# JDF Specification

Release 1.5

December 31, 2013

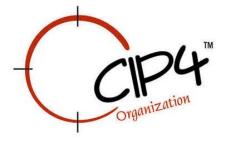

#### CIP4 THANKS ITS PARTNER LEVEL MEMBERS

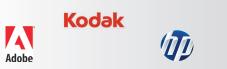

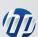

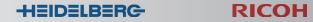

MULLER MARTINI

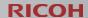

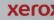

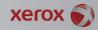

# **Legal Notice**

Use of this document is subject to the following conditions which are deemed accepted by any person or entity making use hereof.

#### **Copyright Notice**

Copyright © 2000-2013, International Cooperation for the Integration of Processes in Prepress, Press and Postpress (CIP4) with registered office in Zurich, Switzerland. All Rights Reserved. CIP4 hereby grants to any person or entity obtaining a copy of the Specification and associated documentation files (the "Specification") a perpetual, worldwide, non-exclusive, fully paid-up, royalty-free copyright license to use, copy, publish, distribute, publicly display, publicly perform, and/or sublicense the Specification in whole or in part verbatim and without modification, unless otherwise expressly permitted by CIP4, subject to the following conditions. This legal notice SHALL be included in all copies containing the whole or substantial portions of the Specification. Copies of excerpts of the Specification which do not exceed five (5) pages SHALL include the following short form Copyright Notice: Copyright © 2000-2013, International Cooperation for the Integration of Processes in Prepress, Press and Postpress (CIP4) with registered office in Zurich, Switzerland.

#### **Trademarks and Tradenames**

International Cooperation for the Integration of Processes in Prepress, Press and Postpress, CIP4, Job Definition Format, JDF, Job Messaging Format, JMF, and the CIP4 logo are trademarks of CIP4. Rather than put a trademark symbol in every occurrence of other trademarked names, we state that we are using the names only in an editorial fashion, and to the benefit of the trademark owner, with no intention of infringement of the trademark.

Except as contained in this legal notice or as allowed by membership in CIP4, the name of CIP4 SHALL not be used in advertising or otherwise to promote the use or other dealings in this Specification without prior written authorization from CIP4.

#### Waiver of Liability

The JDF Specification is provided as is, without warranty of any kind, express, implied, or otherwise, including but not limited to the warranties of merchantability, fitness for a particular purpose and noninfringement. In no event will CIP4 be liable for any claim, damages or other liability, whether in an action of contract, tort or otherwise, arising from, out of, or in connection with the JDF Specification or the use or other dealings in the JDF Specification.

Legal Notice

Legal Notice

ii Legal Notice

# **Table of Contents**

## **Front Matter**

| Legal Notice                                                                    | i     |
|---------------------------------------------------------------------------------|-------|
| Table of Contents                                                               | iii   |
| JDF Preface and User Overview                                                   | xxxix |
| Chapter 1 Introduction                                                          | 1     |
| 1.1 Background on JDF                                                           | 1     |
| 1.2 Document References                                                         | 1     |
| 1.3 Conventions Used in This Specification                                      |       |
| 1.3.1 Text Styles                                                               |       |
| 1.3.2 XPath Notation Used in this Specification                                 |       |
| 1.3.3.1 Location of Callouts                                                    |       |
| 1.3.4 Specification of Cardinality                                              |       |
| 1.3.5 Template for Narrative Description of Resources                           |       |
| 1.3.6 Template for Tables that Describe Elements                                |       |
| 1.3.7 Template for Tables that Describe Processes                               |       |
| 1.4 Glossary                                                                    | 8     |
| 1.4.1 Conformance Terminology                                                   |       |
| 1.4.2 Conformance Requirements for JDF Entities                                 |       |
| 1.4.2.1 Conformance Requirements for Support of Attributes and Attribute Values |       |
| 1.4.2.2 Conformance Requirements for Support of Elements                        |       |
| 1.4.2.3 Conformance Requirements for Support of Processes                       |       |
| 1.4.2.4 Conformance Requirements for Support of Combined Processes              |       |
| 1.4.3 Conformance to Settings Policy                                            | 17    |
| 1.5 Data Structures                                                             | 17    |
| 1.6 Units                                                                       | 20    |
| 1.6.1 Counting in JDF                                                           |       |
| Chapter 2 Overview of JDF                                                       | 23    |
| 2.1 System Components                                                           | 23    |
| 2.1.1 Job Components                                                            |       |
| 2.1.1.1 Jobs and Nodes                                                          |       |
| 2.1.1.2 Elements                                                                |       |
| 2.1.1.3 Attributes                                                              |       |
| 2.1.1.4 Relationships                                                           | 23    |

| 2.1.1.5 Links                                                          | . 24 |
|------------------------------------------------------------------------|------|
| 2.1.2 Workflow Component Roles                                         | 24   |
| 2.1.2.1 Machines                                                       | 24   |
| 2.1.2.2 Devices                                                        |      |
| 2.1.2.3 Agents                                                         |      |
| 2.1.2.4 Controllers                                                    |      |
| 2.1.2.6 System Interaction                                             |      |
| 2.2 JDF Workflow                                                       |      |
| 2.2.1 Job Structure                                                    |      |
| 2.3 Hierarchical Tree Structure and Networks in JDF                    |      |
| 2.4 Role of Messaging in JDF                                           |      |
| 2.5 Coordinate Systems in JDF                                          |      |
| 2.5.1 Introduction                                                     |      |
| 2.5.1.1 Source Coordinate Systems                                      |      |
| 2.5.2 Coordinates and Transformations                                  |      |
| 2.5.3 Coordinate Systems of Resources and Processes                    | 33   |
| 2.5.3.1 Coordinate Systems of Combined Processes                       |      |
| 2.5.3.2 Coordinate System Transformations                              |      |
| 2.5.4 Product Example: Simple Brochure                                 |      |
| 2.5.5 General Rules                                                    |      |
| 2.5.6 Homogeneous Coordinates                                          | 40   |
| Chapter 3 Structure of JDF Nodes and Jobs                              | 43   |
| 3.1 Generic Contents of All Elements                                   | 43   |
| 3.1.1 Structure Diagram                                                |      |
| 3.2 JDF Node                                                           | 46   |
| 3.2.1 Structure Diagram of JDF Node                                    |      |
| 3.3 Common Elements                                                    | 55   |
| 3.3.1 Comment                                                          | 55   |
| 3.3.2 GeneralID                                                        | 57   |
| 3.4 Common Node Types                                                  | 58   |
| 3.4.1 Product Intent Nodes                                             | 59   |
| 3.4.2 Process Group Nodes                                              |      |
| 3.4.2.1 Use of the Types Attribute in Process Group Nodes – Gray Boxes |      |
| 3.4.2.2 Use of NamedFeature in Product and Process Group Nodes         |      |
| 3.4.2.3 ResourceLink Structure in Process Group Nodes                  |      |
| 3.4.3 Combined Process Nodes                                           |      |
| 3 4 3 2 Specifying non-linear dependencies in a Combined Process Node  |      |

| 3.4.4 Process Nodes                                                    | 66 |
|------------------------------------------------------------------------|----|
| 3.5 AncestorPool                                                       | 66 |
| 3.5.1 Ancestor                                                         |    |
| 3.6 CustomerInfo                                                       | 68 |
| 3.7 NodeInfo                                                           |    |
| 3.8 StatusPool                                                         |    |
|                                                                        |    |
| 3.9 ResourcePool and its Resource Children                             |    |
| 3.9.1 ResourcePool                                                     |    |
| 3.9.2 Resource                                                         |    |
| 3.9.3 Abstract Resource                                                |    |
| 3.9.3.1 SourceResource                                                 |    |
| 3.9.4 Structure Diagram                                                |    |
| 3.9.5 Resource Classes                                                 |    |
| 3.9.5.1 Parameter Resource                                             |    |
| 3.9.5.1.1 Abstract Parameter Resource                                  |    |
| 3.9.5.2 Intent Resource                                                |    |
| 3.9.5.3 ImplementationResource                                         |    |
| 3.9.5.4 Consumable Resource                                            |    |
| 3.9.5.5 Quantity Resource                                              |    |
| 3.9.5.7 PhysicalResource                                               |    |
| 3.9.5.7.1 Abstract PhysicalResource                                    |    |
| 3.9.5.7.2 Location                                                     |    |
| 3.9.5.8 PlaceHolder Resource                                           |    |
| 3.9.6 Position of Resources within JDF Nodes                           | 78 |
| 3.9.7 Pipe Resources                                                   | 78 |
| 3.9.8 ResourceUpdate                                                   |    |
| 3.10 ResourceLinkPool and ResourceLink                                 | 79 |
| 3.10.1 ResourceLinkPool                                                |    |
| 3.10.2 ResourceLink                                                    |    |
| 3.10.3 Structure Diagram                                               |    |
| 3.10.3.1 AmountPool and PartAmount                                     |    |
| 3.10.3.1.1 AmountPool                                                  |    |
| 3.10.3.1.2 PartAmount                                                  | 89 |
| 3.10.3.2 Identification of PhysicalResources.                          |    |
| 3.10.3.2.1 Lot                                                         | 93 |
| 3.11 ResourcePool and ResourceLinkPool – Deep Structure                | 94 |
| 3.11.1 ResourceElement – Subelement of a Resource                      |    |
| 3.11.1.1 ResourceElement                                               |    |
| 3.11.1.2 Abstract ResourceElement                                      | 95 |
| 3 11 2 ResourceRef – Element for Inter-Resource Linking and refelement | 95 |

| 3.11.2.1 ResourceRef                                                      | 95  |
|---------------------------------------------------------------------------|-----|
| 3.11.2.2 Abstract ResourceRef                                             | 95  |
| 3.11.2.3 ResourceRef Elements in the AncestorPool/Ancestor Element        | 96  |
| 3.11.2.4 Status of a Resource that Contains an rRef Reference             | 96  |
| 3.11.2.5 Alignment of ResourceLink and ResourceRef                        | 96  |
| 3.11.3 Set of Resources and Partitioned Subsets Thereof                   | 97  |
| 3.11.4 Resource Amount                                                    | 98  |
| 3.11.4.1 Evaluating and Updating Amount-Related Attributes in a Device    | 98  |
| 3.11.4.2 Specifying Amount for a Partially-Completed Process              | 99  |
| 3.11.5 Description of Partitioned Resources                               | 101 |
| 3.11.5.1 Subelements in Partitioned Resources                             | 102 |
| 3.11.5.2 Amount in Partitioned Resources                                  | 102 |
| 3.11.5.3 Relating PartIDKeys and Partitions                               | 103 |
| 3.11.5.3.1 Incomplete Partitions                                          | 103 |
| 3.11.5.3.2 Number of Partition Keys per Partitioned Leaf or Node          |     |
| 3.11.5.3.3 Degenerate Partitions                                          |     |
| 3.11.5.4 Partitioning of Resource Subelements                             |     |
| 3.11.5.5 Logical Partitions and the Identical Element                     |     |
| 3.11.5.5.1 Identical                                                      |     |
| 3.11.5.5.2 Restrictions when using Identical Elements                     |     |
| 3.11.6 PartIDKeys Attribute and Partition Keys                            |     |
| 3.11.6.1 Partitionable Resource                                           |     |
| 3.11.6.2 Part                                                             |     |
| 3.11.6.3 Options in Intent Resources                                      |     |
| 3.11.6.4 Locations of PhysicalResources                                   |     |
| 3.11.7 Linking to Resources                                               |     |
| 3.11.7.1 Linking to Subsets of Resources                                  |     |
| 3.11.7.2 Reordering the Processing of Resources                           |     |
| 3.11.7.3 Handling Amount in a ResourceLink to a Partitioned Resource      |     |
| 3.11.7.4 Implicit, Sparse and Explicit PartUsage in Partitioned Resources |     |
| 3.11.7.5 Referencing Multiple Resources of the Same Type                  |     |
| 3.11.8 Splitting and Combining Resources                                  | 126 |
| 3.12 AuditPool and Audit                                                  | 127 |
| 3.12.1 AuditPool                                                          | 128 |
| 3.12.2 Structure Diagram                                                  | 129 |
| 3.12.3 Abstract Audit                                                     | 130 |
| 3.12.4 Audit                                                              | 130 |
| 3.12.4.1 Created                                                          |     |
| 3.12.4.2 Deleted                                                          |     |
| 3.12.4.3 Merged                                                           |     |
| 3.12.4.4 Modified                                                         |     |
| 3.12.4.5 Notification                                                     |     |
| 3.12.4.6 PhaseTime                                                        |     |
| 3.12.4.6.1 Activity                                                       | 136 |
| 3.12.4.6.2 ModulePhase                                                    | 136 |

| 3.12.4.7 ProcessRun                                                           | 138 |
|-------------------------------------------------------------------------------|-----|
| 3.12.4.8 ResourceAudit                                                        |     |
| 3.12.4.8.1 Logging Machine Data by Using the ResourceAudit                    |     |
| 3.12.4.8.2 Logging Changes in Product Descriptions by Using the ResourceAudit |     |
| 3.12.4.9 Spawned                                                              |     |
| 3.13 JDF Extensibility                                                        |     |
| 3.13.1 Namespaces in XML                                                      |     |
| 3.13.1.1 JDF Namespace                                                        |     |
| 3.13.1.2 JDF Extension Namespace                                              |     |
| 3.13.2 Extending Process Types                                                |     |
| 3.13.2.1 Rules about Process Extension                                        |     |
| 3.13.3 Extending the Nodelnfo and CustomerInfo Nodes                          |     |
| 3.13.4 Extending Existing Resources                                           |     |
| 3.13.5 Extending NMTOKEN Lists                                                |     |
| 3.13.6 Creating New Resources                                                 |     |
| 3.13.7 Future JDF Extensions                                                  |     |
| 3.13.8 Maintaining Extensions                                                 |     |
| 3.13.9 Processing Unknown Extensions                                          |     |
| 3.13.10 Derivation of Types in XML Schema                                     |     |
| 3.14 JDF Versioning                                                           | 146 |
| 3.14.1 JDF Versioning Requirements                                            | 146 |
| 3.14.2 JDF Version Definition                                                 | 146 |
| 3.14.3 JDF Version Policies                                                   | 146 |
| 3.14.3.1 JDF Specification Version Policies                                   |     |
| 3.14.3.2 JDF Schema Version Policies                                          |     |
| 3.14.3.3 JDF Application Version Policies.                                    |     |
| 3.14.3.3.1 JDF Agent Version Policies                                         |     |
| 5.14.5.5.2 JDF Device/Controller Version Folicies                             | 140 |
| Chapter 4 Life Cycle of JDF                                                   | 149 |
| 4.1 Creation and Modification                                                 | 149 |
| 4.1.1 Product Intent Constructs                                               |     |
| 4.1.1.1 Representation of Product Intent                                      |     |
| 4.1.1.2 Representation of Product Binding                                     |     |
| 4.1.2 Specification of Delivery of End Products                               |     |
| 4.1.3 Specification of Process Specifics for Product Intent Nodes             |     |
| 4.2 Process Routing                                                           |     |
| 4.2.1 Determining Executable Nodes                                            |     |
|                                                                               |     |
| 4.2.2 Distributing Processing to Work Centers or Devices                      |     |
|                                                                               |     |
| 4.3 Execution Model                                                           | 154 |

| 4.3.1 Serial Processing                                              | 154 |
|----------------------------------------------------------------------|-----|
| 4.3.2 Partial Processing of Nodes with Partitioned Resources         | 155 |
| 4.3.3 Overlapping Processing Using Pipes                             | 157 |
| 4.3.3.1 Dynamic Pipes                                                |     |
| 4.3.3.2 Pipes of Partitionable Resources.                            |     |
| 4.3.3.3 Example JMFPush Sequence                                     |     |
| 4.3.3.4 Comparison of Non-Dynamic and Dynamic Pipes                  |     |
| 4.3.4 Parallel Processing                                            |     |
| 4.3.5.1 Informal Iterative Processing                                |     |
| 4.3.5.2 Formal Iterative Processing                                  |     |
| 4.3.6 Approval, Quality Control and Verification                     |     |
| 4.4 Spawning and Merging                                             |     |
| 4.4.1 Case 1: Standard Spawning and Merging                          |     |
| 4.4.2 Case 2: Spawning and Merging with Resource Copying             |     |
| 4.4.2.1 Spawning of Resources with Inter-Resource Links              |     |
| 4.4.3 Case 3: Parallel Spawning and Merging of Partitioned Resources | 167 |
| 4.4.4 Case 4: Nested Spawning and Merging in Reverse Sequence        | 168 |
| 4.4.5 Case 5: Spawning and Merging of Independent Jobs               | 168 |
| 4.4.6 Case 6: Simultaneous Spawning and Merging of Multiple Nodes    | 169 |
| 4.5 Node and Resource IDs                                            | 169 |
| 4.6 Error Handling                                                   | 169 |
| 4.6.1 Classification of Notifications                                |     |
| 4.6.2 Event Description                                              |     |
| 4.6.3 Error Logging in the JDF File                                  |     |
| 4.6.4 Error Handling via Messaging (JMF)                             |     |
| 4.7 Test Running                                                     | 170 |
| 4.7.1 Resource Status During a Test Run                              |     |
| 4.8 Capability and Constraint Definitions                            | 171 |
| Chapter 5 JMF Messaging with the Job Messaging Format                | 173 |
|                                                                      |     |
| 5.1 JMF Root                                                         |     |
| 5.1.1 Message                                                        |     |
| 5.1.2 Structure Diagram                                              |     |
| 5.2 List of All JMF Messages                                         |     |
| 5.3 JMF Message Families                                             |     |
| 5.3.1 Query                                                          |     |
| 5.3.2 Response                                                       |     |
| 5.3.3 Signal                                                         |     |
| 5.3.3.1 Trigger                                                      | 185 |

viii Table of Contents

| 5.3.3.2 ChangedPath                         | . 185 |
|---------------------------------------------|-------|
| 5.3.4 Command                               | 186   |
| 5.3.5 Acknowledge                           | 188   |
| 5.3.6 Registration                          | 189   |
| 5.4 JMF Handshaking                         | 190   |
|                                             |       |
| 5.4.2 Signal and Acknowledge Handshaking    | 190   |
| 5.4.3 Reliable Signalling                   | 190   |
| 5.4.4 Persistent Channels                   | 191   |
| 5.4.4.1 Persistent Channels for Signals     |       |
| 5.4.4.2 Persistent Channels for Commands    |       |
| 5.4.5 Subscription                          | 191   |
| 5.4.5.1 ObservationTarget                   | . 192 |
| 5.4.6 Scope of Subscriptions                | 193   |
| 5.4.7 Deleting Persistent Channels          | 193   |
| 5.5 JMF Messaging Levels                    | 193   |
| 5.6 Error and Event Messages                |       |
| 5.7 Message Template                        |       |
| -                                           |       |
| 5.7.1.1 QueryTypeObj                        |       |
| 5.7.1.2 CommandTypeObj                      |       |
| 5.7.1.3 ResponseTypeObj                     |       |
| 5.8 Messages for Events and Capabilities    | 196   |
| 5.8.1 Events                                | 196   |
| 5.8.2 KnownControllers                      | 196   |
| 5.8.3 KnownDevices                          | 196   |
| 5.8.3.1 DeviceFilter                        | . 197 |
| 5.8.3.2 DeviceList                          | . 198 |
| 5.8.4 KnownJDFServices                      | 198   |
| 5.8.5 KnownMessages                         | 198   |
| 5.8.5.1 KnownMsgQuParams                    |       |
| 5.8.5.2 MessageService                      |       |
|                                             |       |
| 5.8.6.1 SubscriptionFilter                  |       |
| 5.8.6.2 SubscriptionInfo                    |       |
| 5.8.7 Notification                          |       |
| 5.8.7.1 NotificationFilter                  |       |
| 5.8.8 RepeatMessages                        |       |
|                                             |       |
| 5.8.9.1 RequestForAuthentication Command    |       |
| V.V.Z.I.I & IMMINITED WITCH CHILLIAN WINTED |       |

| 5.8.9.1.2 Certificate                                     | 206        |
|-----------------------------------------------------------|------------|
| 5.8.9.1.3 AuthenticationResp                              |            |
| 5.8.9.2 RequestForAuthentication Query                    | 207        |
| 5.8.9.2.1 AuthenticationQuParams                          | 207        |
| 5.8.10 StopPersistentChannel                              | 209        |
| 5.8.10.1 StopPersChParams                                 | 209        |
| 5.9 Messages to Query/Command a Job, Device or Controller | 210        |
| 5.9.1 FlushResources                                      |            |
| 5.9.1.1 FlushResources Command                            | 211        |
| 5.9.1.2 FlushResources Query                              |            |
| 5.9.1.2.1 FlushResourceParams                             |            |
| 5.9.1.2.2 FlushedResources                                | 212        |
| 5.9.2 ModifyNode                                          | 212        |
| 5.9.2.1 ModifyNode Command                                | 212        |
| 5.9.2.2 ModifyNode Signal                                 | 212        |
| 5.9.2.2.1 ModifyNodeCmdParams                             |            |
| 5.9.2.2.2 NewComment                                      |            |
| 5.9.3 NewJDF                                              |            |
| 5.9.3.1 NewJDF Query                                      |            |
| 5.9.3.1.1 NewJDFQuParams                                  |            |
| 5.9.3.2 NewJDF Command                                    |            |
| 5.9.3.2.1 NewJDFCmdParams                                 |            |
| 5.9.3.2.2 IDInfo                                          |            |
| 5.9.4 NodeInfo                                            |            |
| 5.9.5 Occupation                                          |            |
| 5.9.6 Resource                                            |            |
| 5.9.6.1 Resource Query                                    |            |
| 5.9.6.1.1 ResourceQuParams                                |            |
| 5.9.6.2 Resource Command                                  |            |
| 5.9.6.2.1 ResourceCmdParams                               |            |
| 5.9.7 ResourcePull                                        |            |
| 5.9.7.1 ResourcePullParams                                |            |
| 5.9.8 ShutDown                                            |            |
| 5.9.8.1 ShutDownCmdParams                                 |            |
|                                                           |            |
| 5.9.9 Status                                              |            |
| 5.9.9.2 DeviceInfo                                        |            |
| 5.9.9.3 JobPhase                                          |            |
| 5.9.9.4 ModuleStatus                                      |            |
| 5.9.10 Track                                              |            |
|                                                           |            |
| 5.9.11 UpdateJDF                                          |            |
| 5.9.11.1 UpdateJDF Command                                |            |
| 5.9.11.2 UpdateJDF Signal                                 | 240<br>240 |
| J 7 LL & L UDUARTIDE CHUFATANIS                           | 7.40       |

| 5.9.11.2.2 CreateLink                       |     |
|---------------------------------------------|-----|
| 5.9.11.2.3 CreateResource                   |     |
| 5.9.11.2.5 RemoveLink                       |     |
| 5.9.12 WakeUp                               |     |
| 5.9.12.1 WakeUpCmdParams                    |     |
| 5.10 Messages for Pipe Control              |     |
| 5.10.1 PipeClose                            |     |
| 5.10.1.1 PipeParams                         |     |
| 5.10.2 PipePull                             |     |
| 5.10.3 PipePush                             |     |
| ·                                           |     |
| 5.10.4 PipePause                            |     |
| 5.11 Queue Support                          |     |
| 5.11.1 Queue Entry ID Generation            | 247 |
| 5.12 Messages for Queue Entry Handling      | 247 |
| 5.12.1 AbortQueueEntry                      | 251 |
| 5.12.1.1 AbortQueueEntryParams              | 251 |
| 5.12.2 HoldQueueEntry                       | 252 |
| 5.12.2.1 HoldQueueEntryParams               |     |
| 5.12.3 RemoveQueueEntry                     |     |
| 5.12.3.1 RemoveQueueEntryParams             |     |
| 5.12.4 RequestQueueEntry                    |     |
| 5.12.4.1 RequestQueueEntryParams            |     |
| 5.12.5 ResubmitQueueEntry                   |     |
| 5.12.5.1 ResubmissionParams                 |     |
| 5.12.6 ResumeQueueEntry                     |     |
| 5.12.6.1 ResumeQueueEntryParams             |     |
| 5.12.7 ReturnQueueEntry                     |     |
| 5.12.7.1 ReturnQueueEntryParams             |     |
| 5.12.8 SetQueueEntryPosition                |     |
| 5.12.8.1 QueueEntryPosParams                |     |
| 5.12.9 SetQueueEntryPriority                |     |
| 5.12.9.1 QueueEntryPriParams                |     |
| 5.12.10 SubmitQueueEntry                    |     |
| 5.12.10.1 QueueSubmissionParams.            |     |
| 5.12.11 SuspendQueueEntry                   |     |
| 5.12.11.1 SuspendQueueEntryParams           |     |
| 5.13 Messages for Global Handling of Queues |     |
| 5.13.1 CloseQueue                           |     |
| 5.13.2 FlushQueue                           |     |
| 5.13.2.1 FlushQueue Command                 |     |
| 5 13 2 1 1 FlushOueueParams                 | 263 |

| 5.13.2.2.1 FlushQueueInfo                                                                                                    | 263                                           |
|----------------------------------------------------------------------------------------------------|-----------------------------------------------|
| 5.15.2.2.1 FlushQueucinio                                                                                                    |                                               |
| 5.13.3 HoldQueue                                                                                                    | 264                                           |
| 5.13.4 OpenQueue                                                                                                    | 264                                           |
| 5.13.5 QueueEntryStatus                                                                                                    | 264                                           |
| 5.13.6 QueueStatus                                                                                                    | 264                                           |
| 5.13.7 ResumeQueue                                                                                                    | 265                                           |
| 5.13.8 SubmissionMethods                                                                                                    |                                               |
| 5.13.8.1 SubmissionMethods                                                                                                    | 265                                           |
| 5.14 Elements for Queues                                                                                                    | 266                                           |
| 5.14.1 Queue                                                                                                    | 266                                           |
| 5.14.2 QueueEntry                                                                                                    | 268                                           |
| 5.14.3 QueueEntryDef                                                                                                    | 270                                           |
| 5.14.4 QueueFilter                                                                                                    | 271                                           |
| 5.15 Gang Jobs                                                                                                    | 272                                           |
| 5.15.1 ForceGang                                                                                                    |                                               |
| 5.15.1.1 GangCmdFilter                                                                                                    | 273                                           |
| 5.15.2 GangStatus                                                                                                    | 273                                           |
| 5.15.2.1 GangQuFilter                                                                                                    |                                               |
| 5.15.2.2 GangInfo                                                                                                    | 273                                           |
| 5.16 Extending Messages                                                                                                    | 274                                           |
| 5.16.1 IfraTrack Support                                                                                                    | 275                                           |
| Chapter 6 Processes                                                                                                    | 277                                           |
| 6.1 General Processes                                                                                                    |                                               |
|                                                                                                    |                                               |
| 6.1.1 Approval                                                                                                    |                                               |
| 6 1 2 Duffor                                                                                                    |                                               |
| 6.1.2 Buffer                                                                                                    |                                               |
| 6.1.3 Combine                                                                                                    | 278                                           |
| 6.1.3 Combine6.1.4 Delivery                                                                                                    | 278<br>278                                    |
| 6.1.3 Combine                                                                                                    | 278<br>278<br>279                             |
| 6.1.3 Combine                                                                                                    | 278<br>278<br>279<br>279                      |
| 6.1.3 Combine                                                                                                    | 278<br>278<br>279<br>279<br>279               |
| 6.1.3 Combine 6.1.4 Delivery 6.1.5 ManualLabor 6.1.6 Ordering 6.1.7 Packing 6.1.8 QualityControl                                                                                                    | 278 278 279 279 279 279                       |
| 6.1.3 Combine 6.1.4 Delivery 6.1.5 ManualLabor 6.1.6 Ordering 6.1.7 Packing 6.1.8 QualityControl 6.1.9 ResourceDefinition                                                                                 | 278 278 279 279 279 279 280                   |
| 6.1.3 Combine 6.1.4 Delivery 6.1.5 ManualLabor 6.1.6 Ordering 6.1.7 Packing 6.1.8 QualityControl 6.1.9 ResourceDefinition 6.1.10 Split                                                                    | 278<br>278<br>279<br>279<br>279<br>280<br>280 |
| 6.1.3 Combine 6.1.4 Delivery 6.1.5 ManualLabor 6.1.6 Ordering 6.1.7 Packing 6.1.8 QualityControl 6.1.9 ResourceDefinition 6.1.10 Split 6.1.11 Verification                                                | 278 278 279 279 279 279 280 280               |
| 6.1.3 Combine 6.1.4 Delivery 6.1.5 ManualLabor 6.1.6 Ordering 6.1.7 Packing 6.1.8 QualityControl 6.1.9 ResourceDefinition 6.1.10 Split 6.1.11 Verification 6.2 Prepress Processes                         | 278 278 279 279 279 280 280 281               |
| 6.1.3 Combine 6.1.4 Delivery 6.1.5 ManualLabor 6.1.6 Ordering 6.1.7 Packing 6.1.8 QualityControl 6.1.9 ResourceDefinition 6.1.10 Split 6.1.11 Verification 6.2 Prepress Processes 6.2.1 AssetListCreation | 278 279 279 279 279 280 280 281               |
| 6.1.3 Combine 6.1.4 Delivery 6.1.5 ManualLabor 6.1.6 Ordering 6.1.7 Packing 6.1.8 QualityControl 6.1.9 ResourceDefinition 6.1.10 Split 6.1.11 Verification 6.2 Prepress Processes                         | 278 279 279 279 279 280 280 281               |

| 6.2.4 ColorSpaceConversion                                                                                                    | 283 |
|----------------------------------------------------------------------------------------------------|-----|
| 6.2.5 ContactCopying                                                                                                    | 284 |
| 6.2.6 ContoneCalibration                                                                                                    | 284 |
| 6.2.7 CylinderLayoutPreparation                                                                                                    | 285 |
| 6.2.8 DBDocTemplateLayout                                                                                                    | 285 |
| 6.2.9 DBTemplateMerging                                                                                                    |     |
| 6.2.10 DieDesign                                                                                                    |     |
| 6.2.11 DieLayoutProduction                                                                                                    |     |
| 6.2.12 DigitalDelivery                                                                                                    |     |
| 6.2.13 FilmToPlateCopying                                                                                                    |     |
| 6.2.14 FormatConversion                                                                                                    |     |
| 6.2.15 ImageEnhancement                                                                                                    |     |
| 6.2.16 ImageReplacement                                                                                                    |     |
| 6.2.17 ImageSetting                                                                                                    |     |
| 6.2.18 Imposition                                                                                                    |     |
| 6.2.18.1 Glossary for Automated Imposition                                                                                               |     |
| 6.2.18.2 Variables for Automated Imposition                                                                                              |     |
| 6.2.18.3 Execution Model for Automated Imposition                                                                                        |     |
| 6.2.18.4 Configuration for Various Automated Impositions                                                                                 |     |
| 6.2.18.4.1 Using Logical Stacks                                                                                                    |     |
| 6.2.18.4.1.1 Imposition for Cut and Stack                                                                                                |     |
| 6.2.18.4.2 Imposition for Signatures with Saddle Stitching                                                                               |     |
| 6.2.18.4.3 Selecting from Multiple Imposition Templates When Processing an unstructured PDL 6.2.18.4.4 Imposition for Start of a Chapter |     |
| 6.2.18.4.5 Imposition for Regenerating Sheet Surfaces                                                                                    |     |
| 6.2.18.4.6 Imposition for Document-Major Processing of a VDP Structured PDL                                                              |     |
| 6.2.19 InkZoneCalculation                                                                                                    |     |
| 6.2.20 Interpreting                                                                                                    |     |
| 6.2.21 LayoutElementProduction                                                                                                    | 304 |
| 6.2.22 LayoutPreparation                                                                                                    |     |
| 6.2.23 LayoutShifting                                                                                                    |     |
| 6.2.24 PageAssigning                                                                                                    |     |
| 6.2.25 PDFToPSConversion                                                                                                    |     |
| 6.2.26 PDLCreation                                                                                                    |     |
|                                                                                                    |     |
| 6.2.27 Preflight                                                                                                    |     |
| 6.2.28 PreviewGeneration                                                                                                    |     |
| 6.2.29 Proofing                                                                                                    |     |
| 6.2.30 PSToPDFConversion                                                                                                    |     |
| 6.2.31 RasterReading                                                                                                    |     |
| 6.2.32 Rendering                                                                                                    |     |
| 6.2.33 RIPing                                                                                                    | 312 |
| 6.2.34 Scanning                                                                                                    | 312 |

| 6.2.35 Screening           | 313 |
|----------------------------|-----|
| 6.2.36 Separation          |     |
| 6.2.37 SheetOptimizing     | 314 |
| 6.2.38 SoftProofing        | 314 |
| 6.2.39 Stripping           | 314 |
| 6.2.40 Tiling              | 316 |
| 6.2.41 Trapping            | 317 |
| 6.3 Press Processes        | 317 |
| 6.3.1 ConventionalPrinting | 318 |
| 6.3.2 DigitalPrinting      | 320 |
| 6.3.3 Varnishing           | 322 |
| 6.3.4 IDPrinting           | 322 |
| 6.4 Postpress Processes    | 322 |
| 6.4.1 AdhesiveBinding      | 323 |
| 6.4.2 BlockPreparation     | 323 |
| 6.4.3 BoxFolding           | 323 |
| 6.4.4 BoxPacking           | 324 |
| 6.4.5 Bundling             | 324 |
| 6.4.6 CaseMaking           | 325 |
| 6.4.7 CasingIn             | 326 |
| 6.4.8 ChannelBinding       | 326 |
| 6.4.9 CoilBinding          | 327 |
| 6.4.10 Collecting          | 327 |
| 6.4.11 CoverApplication    | 328 |
| 6.4.12 Creasing            | 328 |
| 6.4.13 Cutting             | 328 |
| 6.4.14 DieMaking           | 329 |
| 6.4.15 Dividing            | 330 |
| 6.4.16 Embossing           | 330 |
| 6.4.17 EndSheetGluing      | 330 |
| 6.4.18 Feeding             | 331 |
| 6.4.19 Folding             | 332 |
| 6.4.20 Gathering           |     |
| 6.4.21 Gluing              |     |
| 6.4.22 HeadBandApplication | 333 |
| 6.4.23 HoleMaking          |     |
| 6.4.24 Inserting           |     |
| 6.4.25 Jacketing           |     |
| 6.4.26 Labeling            |     |
| 6.4.27 Laminating          | 336 |

| 6.4.28 LongitudinalRibbonOperations          | 336 |
|----------------------------------------------|-----|
|                                              | 336 |
| 6.4.30 Palletizing                           | 336 |
| 6.4.31 Perforating                           | 337 |
| 6.4.32 PlasticCombBinding                    | 337 |
| 6.4.33 PrintRolling                          | 337 |
| 6.4.34 RingBinding                           | 338 |
| 6.4.35 SaddleStitching                       | 339 |
| 6.4.36 ShapeCutting                          | 339 |
| 6.4.37 ShapeDefProduction                    | 339 |
| 6.4.38 Shrinking                             | 340 |
| 6.4.39 SideSewing                            | 340 |
| 6.4.40 SpinePreparation                      | 340 |
| 6.4.41 SpineTaping                           | 340 |
| 6.4.42 Stacking                              | 341 |
| 6.4.43 StaticBlocking                        | 341 |
| 6.4.44 Stitching                             | 341 |
| 6.4.45 Strapping                             | 342 |
| 6.4.46 StripBinding                          | 343 |
| 6.4.47 ThreadSealing                         | 343 |
| 6.4.48 ThreadSewing                          | 343 |
| 6.4.49 Trimming                              | 344 |
| 6.4.50 WebInlineFinishing                    | 344 |
| 6.4.51 Winding                               | 345 |
| 6.4.52 WireCombBinding                       | 345 |
| 6.4.53 Wrapping                              | 346 |
| 6.5 Postpress Processes Structure            | 346 |
| -                                            | 346 |
| 6.5.1.1 Block Compiling                      |     |
| 6.5.1.2 Block Joining                        |     |
| 6.5.1.3 Binding Methods.                     |     |
| 6.5.1.3.1 Single-Leaf Binding Methods        |     |
| 6.5.1.3.3 Mechanical Binding Methods         |     |
| 6.5.2 HoleMaking                             |     |
| -                                            |     |
| _                                            | 347 |
| 6.5.5 Packaging Processes                    | _   |
| 6.5.6 Processes in Hardcover Book Production |     |
|                                              |     |
|                                              | 349 |

| 6.5.9 Trimming                                           |     |
|----------------------------------------------------------|-----|
| 6.5.10 Web Processes                                     |     |
| Chapter 7 Intents                                        | 351 |
| 7.1 Product Intent Descriptions                          | 351 |
| 7.2 Intent Properties Template                           |     |
| 7.3 Span Subelements of an Intent Resource               |     |
| 7.3.1 Abstract Span Element                              |     |
| 7.3.2 Span Elements                                      |     |
| 7.3.2.1 DurationSpan                                     |     |
| 7.3.2.2 EnumerationSpan                                  |     |
| 7.3.2.3 IntegerSpan                                      |     |
| 7.3.2.4 NameSpan                                         |     |
| 7.3.2.4.1 Specifying New Values in a NameSpan Subelement |     |
| 7.3.2.5 NumberSpan                                       |     |
| 7.3.2.6 OptionSpan                                       |     |
| 7.3.2.8 StringSpan                                       |     |
| 7.3.2.9 TimeSpan                                         |     |
| 7.3.2.10 XYPairSpan                                      |     |
| 7.4 ArtDeliveryIntent                                    |     |
| 7.4.1 ArtDelivery                                        |     |
| 7.5 BindingIntent                                        | 364 |
| 7.5.1 BindList                                           |     |
| 7.5.2 BindItem                                           | 368 |
| 7.5.3 AdhesiveBinding                                    |     |
| 7.5.4 BookCase                                           |     |
| 7.5.5 ChannelBinding                                     |     |
| 7.5.6 CoilBinding                                        |     |
| 7.5.7 EdgeGluing                                         |     |
| 7.5.8 HardCoverBinding                                   |     |
| 7.5.9 PlasticCombBinding                                 |     |
| 7.5.10 RingBinding                                       |     |
| 7.5.11 SaddleStitching                                   |     |
| 7.5.12 SideSewing                                        |     |
| -                                                        |     |
| 7.5.13 SideStitching                                     |     |
| 7.5.14 SoftCoverBinding                                  |     |
| 7.5.15 StripBinding                                      |     |
| 7.5.16 Tabs                                              |     |
| 7.5.17 Tape                                              |     |
| 7.5.18 ThreadSealing                                     | 378 |

| 7.5.19 ThreadSewing       | 378 |
|---------------------------|-----|
| 7.5.20 WireCombBinding    | 378 |
| 7.6 ColorIntent           | 379 |
| 7.6.1 ColorsUsed          | 382 |
| 7.7 DeliveryIntent        |     |
| 7.7.1 DropIntent          |     |
| 7.7.2 DropItemIntent      |     |
| 7.7.3 Pricing             |     |
| 7.7.4 Payment             |     |
| 7.8 EmbossingIntent       |     |
| 7.8.1 EmbossingItem       |     |
| 7.9 FoldingIntent         |     |
| 7.10 HoleMakingIntent     |     |
| 7.11 InsertingIntent      |     |
| 7.11.1 InsertList         |     |
| 7.11.2 Insert             |     |
| 7.12 LaminatingIntent     | 393 |
| 7.13 LayoutIntent         | 393 |
| 7.14 MediaIntent          | 397 |
| 7.15 NumberingIntent      | 405 |
| 7.16 PackingIntent        | 405 |
| 7.17 ProductionIntent     | 406 |
| 7.18 ProofingIntent       | 407 |
| 7.18.1 Prooflitem         | 408 |
| 7.19 PublishingIntent     | 410 |
| 7.20 ScreeningIntent      | 410 |
| 7.21 ShapeCuttingIntent   | 411 |
| 7.21.1 ShapeCut           | 411 |
| 7.22 SizeIntent           | 412 |
| Chapter 8 Parameters      | 413 |
| 8.1 AdhesiveBindingParams | 413 |
| 8.2 ApprovalParams        |     |
| 8.2.1 ApprovalPerson      |     |
| 8.3 ApprovalSuccess       | 414 |

| 8.3.1 ApprovalDetails                           | 414 |
|-------------------------------------------------|-----|
| 8.4 Assembly                                    | 415 |
| 8.4.1 AssemblySection                           |     |
| 8.4.2 PageAssignedList                          | 417 |
| 8.5 AssetListCreationParams                     | 419 |
| 8.6 BendingParams                               | 419 |
| 8.7 BinderySignature                            | 420 |
| 8.7.1 On the use of Bleed                       |     |
| 8.7.2 On the use of Trim                        |     |
| 8.7.3 SignatureCell                             |     |
| 8.8 BlockPreparationParams                      |     |
| 8.9 BoxFoldingParams                            |     |
| 8.9.1 BoxApplication                            |     |
| 8.9.2 BoxFoldAction                             |     |
| 8.10 BoxPackingParams                           |     |
| 8.11 BufferParams                               |     |
| 8.12 BundlingParams                             |     |
| 8.13 ByteMap                                    |     |
| 8.13.1 Band                                     |     |
| 8.13.2 PixelColorant                            |     |
| 8.14 CaseMakingParams                           |     |
| 8.15 CasingInParams                             | 444 |
| 8.16 ChannelBindingParams                       | 445 |
| 8.17 CoilBindingParams                          | 446 |
| 8.18 CollectingParams                           | 447 |
| 8.19 Color                                      | 448 |
| 8.19.1 DeviceNColor                             |     |
| 8.19.2 Diecutting Data (DDES3)                  |     |
| 8.19.3 PrintConditionColor                      |     |
| 8.20 ColorantAlias                              |     |
| 8.21 ColorantControl                            |     |
| 8.21.1 ColorantConvertProcess                   |     |
| 8.21.2 ColorantOrder                            |     |
| 8.21.3 ColorantParams8.21.4 DeviceColorantOrder |     |
| 8.21.5 ColorSpaceSubstitute                     |     |

| 8.22 ColorControlStrip                          | 464 |
|-------------------------------------------------|-----|
| 8.23 ColorCorrectionParams                      | 465 |
| 8.24 ColorPool                                  | 467 |
| 8.25 ColorSpaceConversionParams                 | 468 |
| 8.26 Company                                    | 471 |
| 8.27 Contact                                    | 472 |
| 8.28 ContactCopyParams                          | 473 |
| 8.29 ContentList                                | 474 |
| 8.29.1 ContentData                              |     |
| 8.29.2 ContentMetadata                          |     |
| 8.30 ConventionalPrintingParams                 |     |
| 8.31 CoverApplicationParams                     |     |
| 8.31.1 Score                                    |     |
| 8.32 CreasingParams                             |     |
| <b>8.33 CustomerInfo</b>                        |     |
| 8.34 CutBlock                                   |     |
|                                                 |     |
| 8.35 CutMark                                    |     |
| 8.36 CuttingParams                              |     |
| 8.37 CylinderLayout     8.37.1 CylinderPosition |     |
| 8.38 CylinderLayoutPreparationParams            |     |
| 8.39 DBMergeParams                              |     |
| •                                               |     |
| 8.40 DBRules                                    |     |
| 8.41 DBSchema                                   |     |
| 8.42 DBSelection                                |     |
| <b>8.43 DeliveryParams</b>                      |     |
| 8.43.2 DropItem                                 |     |
| 8.44 DensityMeasuringField                      |     |
| 8.45 DevelopingParams                           |     |
| 8.46 DieLayout                                  |     |
| 8.46.1 RuleLength                               |     |
| 8.46.2 Station                                  | 499 |

| 8.47 DieLayoutProductionParams               | 500 |
|----------------------------------------------|-----|
| 8.47.1 RepeatDesc                            | 500 |
| 8.48 DigitalDeliveryParams                   | 505 |
| 8.49 DigitalPrintingParams ....              | 506 |
| 8.49.1 Coordinate systems in DigitalPrinting | 506 |
| 8.50 DividingParams                          | 511 |
| 8.51 ElementColorParams                      | 511 |
| 8.52 EmbossingParams                         | 512 |
| 8.52.1 Emboss                                | 513 |
| 8.53 Employee                                | 514 |
| 8.54 EndSheetGluingParams                    | 515 |
| 8.54.1 EndSheet                              | 516 |
| 8.55 ExternalImpositionTemplate              | 516 |
| 8.56 FeedingParams                           | 517 |
| 8.56.1 Feeder                                |     |
| 8.56.2 FeederQualityParams                   |     |
| 8.56.3 CollatingItem                         |     |
| 8.57 FileSpec                                |     |
| 8.57.1 Container                             |     |
|                                              |     |
| 8.58 FoldingParams                           |     |
| 8.59 FontParams                              |     |
| 8.60 FontPolicy                              |     |
| 8.61 FormatConversionParams                  | 534 |
| 8.62 GatheringParams                         | 534 |
| 8.63 GlueApplication                         | 535 |
| 8.64 GluingParams                            | 536 |
| 8.64.1 Glue                                  | 537 |
| 8.65 HeadBandApplicationParams               | 537 |
| 8.66 HoleList                                | 538 |
| 8.67 HoleMakingParams                        | 539 |
| 8.68 IdentificationField                     | 541 |
| 8.68.1 BarcodeDetails                        | 545 |
| 8.68.2 ExtraValues                           |     |
| 8.68.3 Usage of barcode Attributes           | 546 |

| 8.69 IDPrintingParams                   | 548 |
|-----------------------------------------|-----|
| 8.70 ImageCompressionParams             | 548 |
| 8.70.1 ImageCompression                 |     |
| 8.70.2 CCITTFaxParams                   | 551 |
| 8.70.3 DCTParams                        | 552 |
| 8.70.4 FlateParams                      | 553 |
| 8.70.5 JBIG2Params                      | 554 |
| 8.70.6 JPEG2000Params                   |     |
| 8.70.7 LZWParams                        | 555 |
| 8.71 ImageEnhancementParams             | 556 |
| 8.71.1 ImageEnhancementOp               | 556 |
| 8.72 ImageReplacementParams             | 557 |
| 8.73 ImageSetterParams                  | 559 |
| 8.74 InkZoneCalculationParams           | 561 |
| 8.75 InkZoneProfile                     | 562 |
| 8.76 InsertingParams                    |     |
| 8.77 InsertSheet                        |     |
| 8.78 InterpretedPDLData                 | 569 |
| 8.79 InterpretingParams                 |     |
| 8.79.1 InterpretingDetails              |     |
| 8.79.2 PDFInterpretingParams            |     |
| 8.79.3 OCGControl                       |     |
| 8.79.4 ReferenceXObjParams              |     |
| 8.79.5 More about PDFInterpretingParams |     |
| 8.79.5.1 PDF Optional Content Groups    |     |
| 8.80 JacketingParams                    | 574 |
| 8.81 LabelingParams                     | 576 |
| 8.82 LaminatingParams                   | 576 |
| 8.83 Layout                             | 577 |
| 8.83.1 LayerList                        |     |
| 8.83.2 LayerDetails                     |     |
| 8.83.3 LogicalStackParams               | 583 |
| 8.83.4 Stack                            |     |
| 8.83.5 PageCondition                    | 584 |
| 8.83.6 SheetCondition                   | 587 |
| 8.83.7 PlacedObject                     |     |
| 8.83.7.1 Abstract PlacedObject          | 588 |

| 8.83.8 ContentObject                                                  | 591   |
|-----------------------------------------------------------------------|-------|
| 8.83.9 MarkObject                                                     | 592   |
| 8.83.10 FillMark                                                      | 594   |
| 8.83.11 MarkActivation                                                | 595   |
| 8.83.11.1 Dynamic Marks                                               | . 595 |
| 8.83.12 DynamicField                                                  | 596   |
| 8.83.13 More about Layout                                             |       |
| 8.83.13.1 Migrating from a Pre-JDF 1.3 Layout to a Partitioned Layout |       |
| 8.83.13.1.1 Partition Key restrictions:                               |       |
| 8.83.13.1.2 Position of PlacedObject Elements in Layout               |       |
| 8.83.13.3 Finding the Trim Box of an Object                           |       |
| 8.83.13.4 Using Ord to Reference Elements in RunList Resources        |       |
| 8.83.13.5 Using Expressions in the OrdExpression Attribute            |       |
| 8.83.14 Signature                                                     |       |
| 8.84 LayoutElement                                                    |       |
| 8.84.1 Dependencies                                                   |       |
| ·                                                                     |       |
| 8.85 LayoutElementProductionParams                                    |       |
| 8.85.1 LayoutElementPart                                              |       |
| 8.85.2 BarcodeProductionParams                                        | 609   |
| 8.85.3 PositionObj                                                    | 609   |
| 8.86 LayoutPreparationParams                                          | 615   |
| 8.86.1 PageCell                                                       |       |
| 8.86.2 ImageShift                                                     | 626   |
| 8.87 LayoutShift                                                      | 630   |
| 8.87.1 ShiftPoint                                                     |       |
|                                                                       |       |
| 8.88 LongitudinalRibbonOperationParams                                |       |
| 8.89 ManualLaborParams                                                | 631   |
| 8.90 MediaSource                                                      | 632   |
| 8.91 NodeInfo                                                         | 632   |
| 8.92 NumberingParams                                                  | 636   |
| 8.93 OrderingParams                                                   | 636   |
| 8.94 PackingParams                                                    | 636   |
| 8.95 PageAssignParams                                                 | 636   |
| 8.96 PageList                                                         | 637   |
| 8.96.1 PageData                                                       |       |
| 8.96.2 PageElement                                                    |       |
| 8.97 PalletizingParams                                                |       |
| v.j, rancuzinuraianis                                                 | . 042 |

xxii Table of Contents

| 8.98 PDFToPSConversionParams           | 642 |
|----------------------------------------|-----|
| 8.99 PDLCreationParams                 | 646 |
| 8.100 PDLResourceAlias                 | 646 |
| 8.101 PerforatingParams                | 647 |
| 8.102 PlaceHolderResource              | 647 |
| 8.103 PlasticCombBindingParams         | 647 |
| 8.104 PlateCopyParams                  | 648 |
| 8.105 PreflightAnalysis                | 648 |
| 8.106 PreflightInventory               | 649 |
| 8.107 PreflightParams                  |     |
| 8.107.1 PreflightAction                |     |
| 8.107.2 BasicPreflightTest             | 650 |
| 8.107.3 PreflightArgument              | 651 |
| 8.107.4 BoxArgument                    | 651 |
| 8.107.5 BoxToBoxDifference             | 652 |
| 8.108 PreflightProfile                 | 653 |
| 8.109 PreflightReport                  | 653 |
| 8.109.1 PRItem                         | 654 |
| 8.109.2 PRError                        | 654 |
| 8.109.3 Abstract PRGroupOccurrenceBase | 657 |
| 8.109.4 PRGroupOccurrenceBase          | 657 |
| 8.109.5 ArgumentValue                  |     |
|                                        |     |
| 8.109.7 StringListValue                |     |
| 8.109.8 PROccurrence                   |     |
| 8.110 PreflightReportRulePool          |     |
| 8.110.1 PRRule                         |     |
| 8.110.2 PRRuleAttr                     |     |
| 8.111 Preview                          |     |
| 8.112 PreviewGenerationParams          |     |
| 8.113 PrintCondition                   | 664 |
| 8.114 PrintRollingParams               | 665 |
| 8.115 ProductionPath                   | 666 |
| 8.115.1 FolderSuperstructureWebPath    | 667 |
| 8.115.2 PostPressComponentPath         |     |
| 8.115.3 PrintingUnitWebPath            | 667 |

| 8.116 ProofingParams                         | 668 |
|----------------------------------------------|-----|
| 8.117 PSToPDFConversionParams                | 668 |
| 8.117.1 AdvancedParams                       | 670 |
| 8.117.2 PDFXParams                           |     |
| 8.117.3 ThinPDFParams                        |     |
| 8.118 QualityControlParams                   |     |
| 8.118.1 BindingQualityParams                 |     |
| 8.119 QualityControlResult                   |     |
| 8.119.1 QualityMeasurement                   |     |
| 8.119.2 BindingQualityMeasurement            |     |
| 8.120 RasterReadingParams                    |     |
| 8.121 RegisterMark                           | 678 |
| 8.122 RenderingParams                        | 678 |
| 8.122.1 TIFFFormatParams                     |     |
| 8.122.2 TIFFtag                              |     |
| 8.122.3 TIFFEmbeddedFile                     |     |
| 8.123 ResourceDefinitionParams               |     |
| 8.123.1 ResourceParam                        |     |
| 8.124 RingBindingParams                      | 683 |
| 8.125 RunList                                |     |
| 8.125.1 DynamicInput                         |     |
| 8.126 SaddleStitchingParams                  | 694 |
| 8.127 ScanParams                             | 694 |
| 8.128 ScavengerArea                          | 695 |
| 8.129 ScreeningParams                        | 696 |
| 8.130 SeparationControlParams                |     |
| 8.131 Shape                                  |     |
| 8.132 ShapeCuttingParams                     |     |
|                                              |     |
| <b>8.133 ShapeDef</b>                        |     |
|                                              |     |
| 8.134 ShapeDefProductionParams               |     |
| 8.134.1 ObjectModel<br>8.134.2 ShapeTemplate |     |
| 8.135 Sheet                                  |     |
| 8.135 Sheet                                  |     |
| X 1.5h SheetUntimizingParams                 | 704 |

| 8.136.1 GangElement            | 704 |
|--------------------------------|-----|
| 8.136.2 SeparationListBack     | 707 |
| 8.136.3 SeparationListFront    | 707 |
| 8.137 ShrinkingParams          | 707 |
| 8.138 SideSewingParams         | 707 |
| 8.139 SpinePreparationParams   | 707 |
| 8.140 SpineTapingParams        | 709 |
| 8.141 StackingParams           | 710 |
| 8.142 StaticBlockingParams     | 714 |
| 8.143 StitchingParams          | 714 |
| 8.144 StrappingParams          | 718 |
| 8.145 StripBindingParams       | 719 |
| 8.146 StrippingParams          | 720 |
| 8.146.1 Position               |     |
| 8.146.2 StripCellParams        |     |
| 8.146.3 StripMark              |     |
| 8.147 Surface                  |     |
| 8.148 ThreadSealingParams      | 733 |
| 8.149 ThreadSewingParams       |     |
| 8.150 Tile                     | 735 |
| 8.151 TransferCurve            | 736 |
| 8.152 TransferCurvePool        |     |
| 8.152.1 TransferCurveSet       |     |
| 8.153 TransferFunctionControl  |     |
| 8.154 TrappingDetails          |     |
| 8.154.1 TrappingOrder          |     |
| 8.155 TrappingParams           |     |
| 8.155.1 ColorantZoneDetails    |     |
| 8.156 TrapRegion               |     |
| 8.157 TrimmingParams           |     |
| 8.158 VarnishingParams         |     |
| 8.159 VerificationParams       |     |
| 8.160 WebInlineFinishingParams |     |
| 8 160 1 FolderProduction       | 747 |

| 8.161 WindingParams                  | 747 |
|--------------------------------------|-----|
| 8.162 WireCombBindingParams          | 748 |
| 8.163 WrappingParams                 | 749 |
| Chapter 9 Resources                  | 751 |
| 9.1 Bundle                           | 751 |
| 9.1.1 BundleItem                     |     |
| 9.2 Component                        | 753 |
| 9.3 Device                           |     |
| 9.3.1 IconList                       |     |
| 9.3.2 Icon                           | 763 |
| 9.3.3 Module                         | 764 |
| 9.4 DigitalMedia                     | 765 |
| 9.5 ExposedMedia                     | 766 |
| 9.6 lnk                              | 767 |
| 9.7 Media                            | 768 |
| 9.7.1 TabDimensions                  | 781 |
| 9.7.2 More about Media               |     |
| 9.7.2.1 Inside Loss and Outside Gain |     |
| 9.7.2.2 Corrugated Media:            |     |
| 9.7.2.4 Flexo Plate Media            |     |
| 9.7.2.5 Flexo Sleeve Media           |     |
| 9.8 MiscConsumable                   | 787 |
| 9.9 Pallet                           | 788 |
| 9.10 RegisterRibbon                  | 788 |
| 9.11 RollStand                       | 789 |
| 9.12 Strap                           | 790 |
| 9.13 Tool                            | 790 |
| 9.14 UsageCounter                    | 791 |
| Chapter 10 Subelements               | 793 |
| 10.1 Address                         | 793 |
| 10.2 AutomatedOverPrintParams        | 793 |
| 10.3 BarcodeCompParams               |     |
| 10.4 BarcodeReproParams              |     |
|                                      |     |

| 10.5 CIELABMeasuringField          | 795 |
|------------------------------------|-----|
| 10.6 ColorCorrectionOp             | 797 |
| 10.7 ColorSpaceConversionOp        | 798 |
| 10.8 ComChannel                    | 805 |
| 10.9 ConvertingConfig              | 807 |
| 10.10 CostCenter                   | 808 |
| 10.11 Crease                       | 808 |
| 10.12 Cut                          | 809 |
| 10.13 DeviceMark                   | 810 |
| 10.14 DeviceNSpace                 | 814 |
| 10.15 Disjointing                  | 815 |
| 10.16 Disposition                  | 817 |
| 10.17 FitPolicy                    | 817 |
| 10.18 Fold                         | 819 |
| 10.19 GlueLine                     | 819 |
| 10.20 Hole                         | 820 |
| 10.21 HoleLine                     | 821 |
| 10.22 JobField                     | 822 |
| 10.23 MarkColor                    | 823 |
| 10.24 MediaLayers                  | 823 |
| 10.25 MetadataMap                  |     |
| 10.25.1 Expr                       |     |
| 10.26 MISDetails                   |     |
| 10.27 ObjectResolution             |     |
| 10.28 Perforate                    |     |
| 10.29 Person                       |     |
| 10.30 RefAnchor                    |     |
| 10.31 ScreenSelector               |     |
| 10.32 SeparationSpec               | 836 |
| Chapter 11 Device Capabilities     | 839 |
| 11.1 Device Capability Definitions |     |
| 11.1.1 DeviceCap                   |     |
| TTTZ ACHOHPOOL                     | გ4პ |

| 11.1.2.1 Action              | . 844 |
|------------------------------|-------|
| 11.1.3 DevCapPool            | 844   |
| 11.1.4 ModulePool            |       |
| 11.1.4.1 ModuleCap.          |       |
| 11.1.5 DevCaps               |       |
| 11.1.5.1 Loc                 |       |
| 11.1.6 DevCap                |       |
| 11.1.7 State                 |       |
| 11.1.7 State                 |       |
| 11.1.7.2 State Elements      |       |
| 11.1.7.2 State Elements      |       |
| 11.1.7.2.1 Booleanstate      |       |
| 11.1.7.2.2 DateTimeState     |       |
| 11.1.7.2.3 DurationState     |       |
| 11.1.7.2.4 EnumerationState  |       |
| 11.1.7.2.5 IntegerState      |       |
| 11.1.7.2.6 MatrixState       | 859   |
| 11.1.7.2.6.1 Value           | 860   |
| 11.1.7.2.7 NameState         |       |
| 11.1.7.2.8 NumberState       |       |
| 11.1.7.2.9 PDFPathState      |       |
| 11.1.7.2.10 Particular State |       |
| 11.1.7.2.10 RectangleState   |       |
| 11.1.7.2.11 Shapestate       |       |
| 11.1.7.2.12.1 Value          |       |
| 11.1.7.2.13 XYPairState      |       |
| 11.1.8 DisplayGroupPool      | 867   |
| 11.1.8.1 DisplayGroup        |       |
| 11.1.9 FeaturePool           |       |
| 11.1.10 MacroPool            |       |
| 11.1.10 Mactor 601           |       |
| 11.1.10.1 macro              |       |
| 11.1.10.2 choice             |       |
| 11.1.10.3 outerwise          |       |
|                              |       |
| 11.1.10.5 set                |       |
|                              |       |
| 11.1.10.7 call               |       |
| 11.1.11 Performance          |       |
| 11.1.12 TestPool             |       |
| 11.1.12.1 Test               | . 872 |
| 11.1.13 Term                 | 872   |
| 11.1.13.1 Abstract Term      | . 872 |
| 11.1.13.2 Term Elements      | . 873 |
| 11.1.13.3 and                | . 874 |
| 11 1 13 <i>A</i> or          | 875   |

| 11.1.1J.J A01                                                                                                    | 875                                                                                                    |
|----------------------------------------------------------------------------------------------------|----------------------------------------------------------------------------------------------------|
| 11.1.13.6 not                                                                                                    | 875                                                                                                    |
| 11.1.13.7 TestRef                                                                                                    | 875                                                                                                    |
| 11.1.13.8 Evaluation                                                                                                    |                                                                                                    |
| 11.1.13.8.1 Abstract Evaluation                                                                                                    |                                                                                                    |
| 11.1.13.8.2 Evaluation Elements                                                                                                    |                                                                                                    |
| 11.1.13.8.2.1 BooleanEvaluation                                                                                                    |                                                                                                    |
| 11.1.13.8.2.2 DateTimeEvaluation                                                                                                    |                                                                                                    |
| 11.1.13.8.2.3 DurationEvaluation                                                                                                    |                                                                                                    |
| 11.1.13.8.2.4 EnumerationEvaluation                                                                                                    |                                                                                                    |
| 11.1.13.8.2.5 IntegerEvaluation                                                                                                    |                                                                                                    |
| 11.1.13.8.2.6 IsPresentEvaluation                                                                                                    |                                                                                                    |
| 11.1.13.8.2.7 MatrixEvaluation                                                                                                    |                                                                                                    |
| 11.1.13.8.2.7.1 Value                                                                                                    |                                                                                                    |
| 11.1.13.8.2.9 NumberEvaluation                                                                                                    |                                                                                                    |
| 11.1.13.8.2.10 PDFPathEvaluation                                                                                                    |                                                                                                    |
| 11.1.13.8.2.10.1 Value                                                                                                    |                                                                                                    |
| 11.1.13.8.2.11 RectangleEvaluation                                                                                                    |                                                                                                    |
| 11.1.13.8.2.12 ShapeEvaluation                                                                                                    |                                                                                                    |
| 11.1.13.8.2.13 StringEvaluation.                                                                                                    |                                                                                                    |
| 11.1.13.8.2.13.1 Value                                                                                                    |                                                                                                    |
| 11.1.13.8.2.14 XYPairEvaluation                                                                                                    | 883                                                                                                    |
| 11.1.14 Examples of Device Capabilities                                                                                                    | 883                                                                                                    |
| 11.1.14.1 Device Description of a Scanner                                                                                                    | 883                                                                                                    |
| 11.1.14.2 Device Description of a Scanner #2                                                                                                    | 886                                                                                                    |
|                                                                                                    |                                                                                                    |
| 11.2 Concept of the Preflight Process                                                                                                    |                                                                                                    |
|                                                                                                    |                                                                                                    |
| 11.2.1 Object Classes                                                                                                    | 892                                                                                                    |
| 11.2.1 Object Classes                                                                                                    |                                                                                                    |
| 11.2.1 Object Classes                                                                                                    |                                                                                                    |
| 11.2.1 Object Classes                                                                                                    |                                                                                                    |
| 11.2.1 Object Classes                                                                                                    |                                                                                                    |
| 11.2.1 Object Classes                                                                                                    |                                                                                                    |
| 11.2.1 Object Classes                                                                                                    | 892<br>892<br>893<br>894<br>895<br>895                                                                                                    |
| 11.2.1 Object Classes  11.2.1.1 Properties Implemented by each Class of Object  11.2.1.2 Checking for the Presence of a Property  11.2.1.3 Basic tests on set of objects  11.2.2 Properties  11.2.2.1 Annotation Properties  11.2.2.2 Box Properties  11.2.2.3 Class Properties                                                                                                    | 892 892 893 894 895 895                                                                                                    |
| 11.2.1 Object Classes                                                                                                    | 892 892 893 894 895 895 896                                                                                                    |
| 11.2.1 Object Classes                                                                                                    | 892 892 893 894 895 895 896 897                                                                                                    |
| 11.2.1 Object Classes  11.2.1.1 Properties Implemented by each Class of Object  11.2.1.2 Checking for the Presence of a Property  11.2.1.3 Basic tests on set of objects  11.2.2 Properties  11.2.2.1 Annotation Properties  11.2.2.2 Box Properties  11.2.2.3 Class Properties  11.2.2.4 Colorant Properties  11.2.2.5 Document Properties  11.2.2.6 Fill Properties                                                                                                    | 892 892 893 894 895 895 896 897 897                                                                                                    |
| 11.2.1 Object Classes                                                                                                    | 892 892 893 894 895 895 896 897 897 902                                                                                                    |
| 11.2.1 Object Classes  11.2.1.1 Properties Implemented by each Class of Object  11.2.1.2 Checking for the Presence of a Property  11.2.1.3 Basic tests on set of objects  11.2.2 Properties  11.2.2.1 Annotation Properties  11.2.2.2 Box Properties  11.2.2.3 Class Properties  11.2.2.4 Colorant Properties  11.2.2.5 Document Properties  11.2.2.6 Fill Properties  11.2.2.7 Font Properties  11.2.2.8 Graphic Properties                                                                                                    | 892 892 893 894 895 895 896 897 897 902                                                                                                    |
| 11.2.1 Object Classes                                                                                                    | 892 892 893 894 895 895 896 897 897 902                                                                                                    |
| 11.2.1 Object Classes  11.2.1.1 Properties Implemented by each Class of Object  11.2.1.2 Checking for the Presence of a Property  11.2.1.3 Basic tests on set of objects  11.2.2 Properties  11.2.2.1 Annotation Properties  11.2.2.2 Box Properties  11.2.2.3 Class Properties  11.2.2.4 Colorant Properties  11.2.2.5 Document Properties  11.2.2.6 Fill Properties  11.2.2.7 Font Properties  11.2.2.8 Graphic Properties                                                                                                    | 892 893 894 895 895 896 897 897 902 903                                                                                                    |
| 11.2.1 Object Classes  11.2.1.1 Properties Implemented by each Class of Object  11.2.1.2 Checking for the Presence of a Property  11.2.1.3 Basic tests on set of objects  11.2.2 Properties  11.2.2.1 Annotation Properties  11.2.2.2 Box Properties  11.2.2.3 Class Properties  11.2.2.4 Colorant Properties  11.2.2.5 Document Properties  11.2.2.6 Fill Properties  11.2.2.7 Font Properties  11.2.2.8 Graphic Properties  11.2.2.9 Image Properties                                                                                         | 892 892 893 894 895 895 896 897 897 902 903 904                                                                                                    |
| 11.2.1 Object Classes  11.2.1.1 Properties Implemented by each Class of Object  11.2.1.2 Checking for the Presence of a Property  11.2.1.3 Basic tests on set of objects  11.2.2 Properties  11.2.2.1 Annotation Properties  11.2.2.2 Box Properties  11.2.2.3 Class Properties  11.2.2.4 Colorant Properties  11.2.2.5 Document Properties  11.2.2.6 Fill Properties  11.2.2.7 Font Properties  11.2.2.8 Graphic Properties  11.2.2.9 Image Properties  11.2.2.10 Logical Properties  11.2.2.11 PageBox Properties                             | 892 892 893 894 895 895 896 897 897 902 903 904 905 908                                                                                                    |
| 11.2.1 Object Classes  11.2.1.1 Properties Implemented by each Class of Object  11.2.1.2 Checking for the Presence of a Property  11.2.1.3 Basic tests on set of objects  11.2.2 Properties  11.2.2.1 Annotation Properties  11.2.2.2 Box Properties  11.2.2.3 Class Properties  11.2.2.4 Colorant Properties  11.2.2.5 Document Properties  11.2.2.6 Fill Properties  11.2.2.7 Font Properties  11.2.2.8 Graphic Properties  11.2.2.9 Image Properties  11.2.2.10 Logical Properties  11.2.2.11 PageBox Properties  11.2.2.12 Pages Properties | 892 893 894 894 895 895 896 897 897 897 902 903 904 905 908                                                                                                    |
| 11.2.1 Object Classes                                                                                                    | 892         893         894         895         896         897         897         898         902         903         904         905         908         909 |
| 11.2.1 Object Classes  11.2.1.1 Properties Implemented by each Class of Object  11.2.1.2 Checking for the Presence of a Property  11.2.1.3 Basic tests on set of objects  11.2.2 Properties  11.2.2.1 Annotation Properties  11.2.2.2 Box Properties  11.2.2.3 Class Properties  11.2.2.4 Colorant Properties  11.2.2.5 Document Properties  11.2.2.6 Fill Properties  11.2.2.7 Font Properties  11.2.2.8 Graphic Properties  11.2.2.9 Image Properties  11.2.2.10 Logical Properties  11.2.2.11 PageBox Properties                             | 892 892 893 894 895 895 896 897 897 898 902 903 904 905 908                                                                                                    |

| 11.2.2.17 Text Properties                                     |     |
|---------------------------------------------------------------|-----|
| Chapter 12 Building a System Around JDF                       | 913 |
| 12.1 Implementation Considerations and Guidelines             | 913 |
| 12.2 JDF and JMF Interchange Protocol                         |     |
| 12.2.1 File-Based Protocol (JDF)                              |     |
| 12.2.2 HTTP-Based Protocol (JDF + JMF)                        | 913 |
| 12.2.2.1 Protocol Implementation Details                      | 913 |
| 12.2.3 HTTPS-Based Protocol – SSL with two-way authentication | 914 |
| 12.2.3.1 Purpose                                              |     |
| 12.2.3.2 Certificates                                         |     |
| 12.2.3.2.1 Verification of Certificates                       |     |
| 12.2.3.4 Standards                                            |     |
| 12.2.3.5 Implementation                                       |     |
| 12.2.3.5.1 Discovery Messages                                 | 916 |
| 12.2.3.5.2 Example of Sun Keytool Usage                       | 916 |
| 12.3 JDF Packaging                                            | 916 |
| 12.3.1 MIME Basics                                            | 917 |
| 12.3.2 MIME Types and File Extensions                         | 917 |
| 12.3.2.1 MIME Headers                                         |     |
| 12.3.2.1.1 Content-Type Header                                |     |
| 12.3.2.1.2 Content-ID Header                                  |     |
| 12.3.2.1.4 Content-Disposition Header                         |     |
| 12.3.2.2 CID URL Scheme                                       | 918 |
| 12.3.2.3 Ordering of Body Parts in MIME Multipart/Related     | 919 |
| 12.4 MIS Requirements                                         | 921 |
| 12.5 Interoperability Conformance Specifications              | 921 |
| Appendix A Encoding                                           | 923 |
| A.1 Notes About Encoding                                      | 923 |
| A.1.1 List, Range and Range List Data Types                   |     |
| A.1.2 Whitespace                                              |     |
| A.1.3 Infinity Limits                                         |     |
| A.2 Simple Types — Attribute Values                           | 923 |
| A.2.1 boolean                                                 |     |
| A.2.2 CMYKColor                                               | 923 |
| A.2.3 date                                                    | 924 |
| A.2.4 dateTime                                                | 924 |
| A 2.5 DateTimeRange                                           | 924 |

xxx Table of Contents

| A.2.6 DateTimeRangeList   | 924 |
|---------------------------|-----|
| A.2.7 double              | 925 |
| A.2.8 DoubleList          | 925 |
| A.2.9 DoubleRange         | 925 |
| A.2.10 DoubleRangeList    | 925 |
| A.2.11 duration           | 926 |
| A.2.12 DurationRange      | 926 |
| A.2.13 DurationRangeList  | 926 |
| A.2.14 gYearMonth         | 926 |
| A.2.15 hexBinary          | 926 |
| A.2.16 ID                 | 927 |
| A.2.17 IDREF              | 927 |
| A.2.18 IDREFS             | 927 |
| A.2.19 integer            | 927 |
| A.2.20 IntegerList        | 927 |
| A.2.21 IntegerRange       | 928 |
| A.2.22 IntegerRangeList   | 928 |
| A.2.23 LabColor           | 928 |
| A.2.24 language           | 928 |
| A.2.25 languages          | 929 |
| A.2.26 matrix             | 929 |
| A.2.27 NameRange          | 929 |
| A.2.28 NameRangeList      | 929 |
| A.2.29 NMTOKEN            | 930 |
| A.2.30 NMTOKENS           | 930 |
| A.2.31 PDFPath            | 930 |
| A.2.32 rectangle          | 930 |
| A.2.33 RectangleRange     | 931 |
| A.2.34 RectangleRangeList | 931 |
| A.2.35 regExp             | 931 |
| A.2.36 shape              |     |
| A.2.37 ShapeRange         | 932 |
| A.2.38 ShapeRangeList     | 932 |
| A.2.39 sRGBColor          | 932 |
| A.2.40 string             | 932 |
| A.2.41 TimeRange          | 933 |
| A.2.42 TransferFunction   | 933 |
| A.2.43 URI                | 933 |
| A.2.44 URL                | 933 |
| A.2.45 XPath              | 934 |

| A.2.46 XYPair                                 | 934                   |
|-----------------------------------------------|-----------------------|
| A.2.47 XYPairRange                            | 935                   |
| A.2.48 XYPairRangeList                        | 935                   |
| A.3 Enumerations and Lists                    |                       |
| A.3.1 enumeration                             | 935                   |
| A.3.2 enumerations                            | 935                   |
| A.3.3 Defined JDF enumeration Data Types      | 936                   |
| A.3.3.1 Anchor.                               |                       |
| A.3.3.2 JDFJMFVersion                         |                       |
| A.3.3.3 NamedColor                            |                       |
| A.3.3.5 WorkStyle                             |                       |
| A.3.4 XYRelation                              |                       |
| A.4 JDF File Formats                          |                       |
| A.4.1 PNG Image Format                        |                       |
| •                                             |                       |
| Appendix B Schema                             | 939                   |
| B.1 Using xsi:type                            |                       |
| B.1.1 Using xsi:type with JDF Nodes           | 939                   |
| B.1.2 Using xsi:type with JMF Messages        | 940                   |
| Appendix C Supported String and NMTOKEN val   | lues 941              |
| C.1 StatusDetails Supported Strings           | 941                   |
| C.2 ModuleType Supported Strings              | 946                   |
| C.3 NotificationDetails                       |                       |
| C.3.1 Abstract NotificationDetails            |                       |
| C.3.2 NotificationDetails                     |                       |
| C.3.2.1 Barcode                               | 950                   |
| C.3.2.2 FCNKey                                |                       |
| C.3.2.3 SystemTimeSet                         |                       |
| C.3.2.4 CounterReset                          |                       |
| C.3.2.5.1 ErrorData                           |                       |
| C.3.2.6 Event                                 |                       |
| C.3.2.7 Milestone                             | 952                   |
| C.4 Milestone Values                          | 952                   |
| C.5 Input Tray and Output Bin Names           |                       |
| Annendix D Supported Error Codes in IME and I | Notification Flomonts |

Table of Contents

### 957

| Appendix E Color Adjustment Attribute Description and Usage          | ) 961 |
|----------------------------------------------------------------------|-------|
| E.1 Adjustment Using Direct Attributes                               | 961   |
| E.2 Adjustment using ICC Profile Attributes                          | 962   |
| E.3 Adjustment using an ICC Abstract Profile Attribute               |       |
| E.4 Adjustment using an ICC DeviceLink Profile Attribute             |       |
| E.4 Adjustment using an ICC DeviceLink Profile Attribute             | 902   |
| Appendix F North American and Japanese Media Weight Explanation 1963 | ained |
| F.1 North American Media Weight                                      | 963   |
| F.2 Japanese Media Weight                                            |       |
|                                                                      |       |
| Appendix G Media Sizes                                               | 967   |
| Appendix H Pagination Catalog                                        | 971   |
| H.1 How to interpret the diagrams                                    | 971   |
| H.1.1 Legend                                                         |       |
| H.1.2 Meaning of a Pagination Scheme                                 |       |
| H.1.3 Settings that Modify the Pagination Schemes                    |       |
| H.1.3.1 BindingOrientation                                           |       |
| H.1.3.2 Binding and Jog Sides                                        | 973   |
| H.1.4 Getting a Specific Pagination Scheme                           | 973   |
| H.1.4.1 Using the Settings to Find the Needed Scheme Transformation  |       |
| H.1.4.2 Scheme Transformations                                       |       |
| H.1.5 Examples                                                       |       |
| H.1.5.1 Signature with Horizontal Binding Edges                      |       |
| H.2 Pagination Diagrams                                              |       |
|                                                                      |       |
| Appendix I MimeType and MimeTypeVersion Attributes                   | 1019  |
| Appendix J Generating strings with Format and Template               | 1025  |
| Appendix K Resolving RunList/@Directory and FileSpec/@IReferences    |       |
| K.1 Semantics of the RunList/@Directory Attribute                    | 1029  |

Table of Contents xxxiii

| Appendix L References                                                       | . 1031 |
|-----------------------------------------------------------------------------|--------|
| Appendix M JDF/CIP4 Hole Pattern Catalog                                    | . 1045 |
| Appendix N FileSpec Attributes and Container Subelement                     | . 1055 |
| N.1 Examples of Attribute Values of FileSpec                                | 1055   |
| N.2 Corresponding XML examples                                              |        |
| N.3 Additional examples showing Partitioning of FileSpec                    |        |
| N.4 Example of an Intent Job Ticket with a doubly nested ZIP packaging file |        |
|                                                                             |        |
| N.5 AppOS and OSVersion Attributes                                          | 1065   |
| Appendix O Examples                                                         | . 1067 |
| O.1 Brief Example                                                           | 1067   |
| O.1.1 Before and After Processing                                           | 1067   |
| O.2 Product JDF                                                             | 1069   |
| O.3 Spawning and Merging                                                    | 1071   |
| O.4 RunList                                                                 |        |
| O.5 Messages                                                                |        |
| O.5.1 Simple KnownMessages                                                  |        |
| O.5.2 Simple persistent channel                                             |        |
| O.5.3 JMF Pipe Messages                                                     |        |
| O.5.3.1 Example Printer JDF                                                 | 1081   |
| O.5.3.2 Example Finisher JDF                                                |        |
| O.5.3.3 Initiation of PipePush sequence                                     |        |
| O.5.3.4 Continuation of PipePush sequence                                   |        |
| O.5.3.5 Paper Jam in finisher - PipePause                                   |        |
| O.5.3.6 Paper jam cleanup in finisher - PipePull                            |        |
| O.5.3.7 Continued PipePush                                                  |        |
| O.5.3.9 Optional PipePause from the Finisher                                |        |
| O.5.3.10 Optional PipePull from the Finisher                                |        |
| O.5.3.11 Paper jam cleanup in printer - PipePush                            |        |
| O.5.3.12 Job done - PipeClose                                               |        |
| O.6 Stripping                                                               | 1089   |
| O.7 DigitalDelivery Examples                                                | 1096   |
| O.8 Automated Imposition                                                    | 1103   |
| Appendix P New, Deprecated & Modified Items                                 | . 1111 |
| P.1 Compatibility Warnings                                                  | 1111   |

xxxiv Table of Contents

| P.2 Changed Items for JDF 1.5                              | 1111 |
|------------------------------------------------------------|------|
| Appendix Q Deprecated Elements, JMF Messages, Procesources |      |
| Q.1 Deprecated Structures of JDF Nodes and Jobs            | 1127 |
| Q.1.1 PlaceHolder Resource                                 |      |
| Q.1.2 ResourceUpdate                                       | 1127 |
| Q.1.3 StatusPool                                           |      |
| Q.1.3.1 PartStatus                                         | 1128 |
| Q.2 Life Cycle of JDF                                      | 1129 |
| Q.2.1 Case 5: Spawning and Merging of Independent Jobs     |      |
| Q.3 JMF Messaging Elements                                 |      |
| Q.3.1 Signal                                               |      |
| Q.3.1.1 Trigger.                                           |      |
| Q.3.1.2 Added                                              |      |
| Q.3.1.3 ChangedAttribute                                   |      |
| Q.3.1.4 Removed                                            |      |
| Q.3.2 Events                                               |      |
| Q.3.2.1 NotificationDef                                    |      |
| Q.3.3 KnownControllers                                     |      |
| Q.3.3.1 ControllerFilter                                   | 1134 |
| Q.3.3.2 JDFController                                      |      |
| Q.3.4 RepeatMessages                                       | 1135 |
| Q.3.4.1 MsgFilter                                          | 1135 |
| Q.3.5 NodeInfo                                             | 1136 |
| Q.3.5.1 NodeInfo Query                                     | 1136 |
| Q.3.5.1.1 NodeInfoQuParams                                 |      |
| Q.3.5.2 NodeInfo Command                                   |      |
| Q.3.5.2.1 NodeInfoCmdParams                                |      |
| Q.3.5.2.2 NodeInfoResp                                     |      |
| Q.3.6 KnownJDFServices                                     |      |
| Q.3.6.1 JDFService                                         |      |
| Q.3.7 Occupation                                           |      |
| Q.3.7.1 EmployeeDef                                        |      |
| Q.3.8 Track                                                |      |
| Q.3.8.1 TrackFilter                                        |      |
| Q.3.8.2 TrackResult                                        |      |
| Q.3.9 QueueEntryStatus                                     |      |
| Q.3.9.1 QueueEntryDefList                                  |      |
| •                                                          |      |
| Q.4 Deprecated Processes                                   |      |
| Q.4.1 DBDocTemplateLayout                                  | 1144 |

| Q.4.2 DBTemplateMerging                       | 1144   |
|-----------------------------------------------|--------|
| Q.4.3 FormatConversion                        | 1144   |
| Q.4.4 Ordering                                | 1145   |
| Q.4.5 Packing                                 | 1145   |
| Q.4.6 FilmToPlateCopying                      | 1146   |
| Q.4.7 PreflightAnalysis                       |        |
| Q.4.7.1 PreflightDetail                       | . 1147 |
| Q.4.7.2 PreflightInstance                     |        |
| Q.4.7.3 PreflightInstanceDetail               |        |
| Q.4.8 PreflightInventory                      |        |
| Q.4.9 PreflightProfile                        |        |
| Q.4.9.1 PreflightConstraint                   |        |
| Q.4.10 Proofing                               | 1150   |
| Q.4.11 SoftProofing                           | 1151   |
| Q.4.12 IDPrinting                             | 1152   |
| Q.4.13 AdhesiveBinding                        | 1153   |
| Q.4.14 Dividing                               | 1154   |
| Q.4.15 LongitudinalRibbonOperations           | 1154   |
| Q.4.16 Numbering                              | 1154   |
| Q.4.17 SaddleStitching                        | 1155   |
| Q.4.18 SideSewing                             | 1155   |
| Q.5 Deprecated Intents                        | 1156   |
| Q.5.1 BindingIntent Deprecated Subelements    |        |
| Q.5.1.1 AdhesiveBinding.                      |        |
| Q.5.1.2 BookCase                              | . 1156 |
| Q.5.2 DeliveryIntent Deprecated Subelements   | 1156   |
| Q.5.2.1 Pricing                               |        |
| Q.5.2.2 Payment                               |        |
| Q.5.2.3 CreditCard                            |        |
| Q.5.3 NumberingIntent                         |        |
| Q.5.3.1 NumberItem                            |        |
| Q.5.4 SizeIntent                              | 1159   |
| Q.6 Deprecated Parameters                     | 1159   |
| Q.6.1 AdhesiveBindingParams                   | 1159   |
| Q.6.2 BoxFoldingParams Deprecated Subelements |        |
| Q.6.2.1 BoxApplication                        |        |
| Q.6.3 CustomerMessage                         | 1162   |
| Q.6.4 DBMergeParams                           | 1162   |
| Q.6.5 DBRules                                 | 1163   |
| Q.6.6 DBSchema                                | 1163   |
| Q.6.7 DBSelection                             | 1164   |

| Q.6.8 DividingParams                     | 1164   |
|------------------------------------------|--------|
| Q.6.9 FormatConversionParams             | 1164   |
| Q.6.10 IDPrintingParams                  | 1165   |
| Q.6.10.1 Cover                           | . 1167 |
| Q.6.10.2 IDPFinishing                    | . 1168 |
| Q.6.10.3 IDPFolding                      |        |
| Q.6.10.4 IDPHoleMaking                   |        |
| Q.6.10.5 IDPLayout                       |        |
| Q.6.10.6 IDPStitching                    |        |
| Q.6.10.7 IDPTrimming                     |        |
| Q.6.10.8 ImageShift                      |        |
| Q.6.10.9 JobSheet                        |        |
| Q.6.11 Layout Deprecated Subelement      |        |
| Q.6.11.1 Signature                       |        |
| Q.6.12 LongitudinalRibbonOperationParams |        |
| Q.6.12.1 LROperation                     |        |
| Q.6.12.2 LongFold                        |        |
| Q.6.12.3 LongGlue                        |        |
| Q.6.12.4 LongPerforate                   |        |
| Q.6.12.5 LongSlit                        |        |
| Q.6.13 MediaSource                       |        |
| Q.6.14 NumberingParams                   | 1179   |
| Q.6.15 NumberingParam                    | 1179   |
| Q.6.16 OrderingParams                    | 1180   |
| Q.6.17 PackingParams                     | 1180   |
| Q.6.18 PlaceHolderResource               | 1181   |
| Q.6.19 PlateCopyParams                   | 1182   |
| Q.6.20 ProofingParams                    | 1182   |
| Q.6.21 RunList Deprecated Subelements    | 1184   |
| Q.6.21.1 DynamicInput                    |        |
| Q.6.22 SaddleStitchingParams             | 1184   |
| Q.6.23 Sheet                             | 1185   |
| Q.6.24 SideSewingParams                  |        |
| Q.6.25 Surface                           |        |
|                                          |        |
| Appendix R List of Figures               | 1189   |
| Appendix S List of Tables                | 1193   |
| Annendix T I ist of Examples             | 1215   |

**Table of Contents** 

xxxviii Table of Contents

## JDF Preface and User Overview

This specification is immense ... there is little doubt about that ... but it is also a keystone standard for the future of graphic communications. The members of CIP4 believe that users and developers alike need to have a clear understanding of what the objectives of the Job Definition Format (JDF) are as well as an understanding of its value and purpose. To that end we thought you would find a "non-standard" preface and user overview helpful.

Before we get into the overview, we remind you that JDF is a living specification. We would value your comments and input. There are several ways to contact the International Cooperation for the Integration of Processes in Prepress, Press and Postpress (CIP4) and to receive ongoing information about CIP4 activities. To get a list of contacts, join the JDF developers form, or sign up for Email updates, visit the contact page at <a href="http://www.cip4.org/">http://www.cip4.org/</a>. (Of course, we'd love to have you as a CIP4 member too! Be sure to review the membership page when you visit the CIP4 Website.)

You will also find callouts throughout this document that are identified by three different icons. These callouts, provided for your convenience, are not normative parts of the standard (i.e., they're not technically a part of the *standard*). They provide references to external sources, executive summaries of complex technical concepts, and some thoughts or strategies to consider as you formulate your JDF implementation plan. Look for these callout icons

Table 0-1: Callout Icon Usage

| Icon | Callout Type                                                                                   |
|------|------------------------------------------------------------------------------------------------|
|      | External references to online resources, related standards, tutorials and helpful information. |
|      | Executive-style summaries of technical concepts in easy-to-understand language.                |
|      | Thoughts to ponder and strategy ideas for formulating JDF implementation programs.             |

**Value.** This revision of JDF is significant because it builds upon the fifth version of JDF (v.1.4) to deliver a fully functional and mature standard. As such, this revision includes elements from which executives, shop managers and technicians will all benefit equally, though in different ways. In the next few years it is our belief that this specification will positively effect everyone involved in the creation and production of printing; regardless of form (offset, digital, flexographic and so on) or function (direct mail, periodical publication, packaging and so on). Furthermore, JDF will be of value to companies both large and small. Some of the benefits that JDF provides include:

- A common language for describing a print job across enterprises, departments and software and systems;
- A tool for verifying the accuracy and completeness of job tools;
- A systems interface language that can be used to benchmark the performance of new equipment (hardware and software) and that can reduce the cost of expensive custom integration for printers, prepress services and others;

#### Implementation Strategy

As you read this standard, consider how to make JDF a part of your equipment evaluation and purchasing procedures. Do you add JDF enabled systems slowly with equipment replacement and upgrades, or aggressively as part of a plant reengineering process? What's your desired competitive position?

 A basis for total workflow automation that incorporates all aspects of production: human, machine and computer;

- A standard that can be applied to eliminate wasteful re-keying and redundancy of information; and
- A common computer language for printing and related industries as well as a platform for more effective communication.

Most importantly, JDF provides an opportunity for users of graphic arts equipment to get a better return on their technology investment and an opportunity to create a print production and distribution workflow that is more competitive with broadcast media in terms of time-to-market.

**XML** and **Schema: Why?** The Extensible Markup Language (XML) is the standard language that is employed by JDF. JDF is also constructed to the World Wide Web Consortium's (W3C) recommendation for the construction of schema. Why is this important and, in layman's terms, what does it do for you?

First of all, it is helpful to understand how MIS professionals around the world use XML today. Although there are some systems that manage and process XML directly, it is primarily used as an exchange language or "middle-ware" element to create the "glue" that ties integrated systems together.

For instance, complex systems such as enterprise resource planning (ERP), data warehousing or Ecommerce systems often tap into numerous legacy databases and application environments. A manager might wish to have a "view" of corporate information that is actually an aggregate of information that might come from various sources such as billing and invoicing, sales management, inventory and other

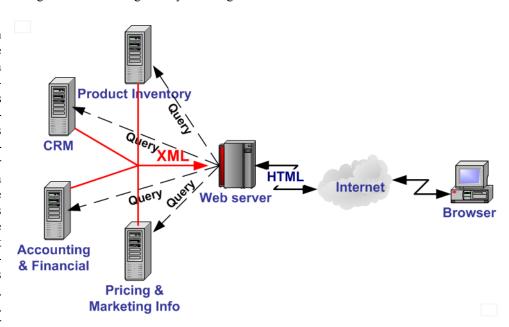

systems. Rather than merge these systems into a single, monstrous and centralized system, an operator queries the legacy systems and the results are wrapped in XML. This allows programmers to deal with one exchange language or data format instead of a multitude of proprietary data formats.

XML is not a *functional* computer language like JAVA, C++ or FORTRAN—it is incapable of manipulating data in anyway; rather, it is a *descriptive* computer language that can be used to describe your information including its structure, interrelationships, and to some extent, its intended usage. For this reason, modern program languages such as JAVA provide intrinsic support for XML processing. Most modern database applications also provide methods for receiving and delivering XML.

Early XML, based solely upon the XML 1.0 specification, had a few limitations that prevented it from being used widely as a transactional data format *across* enterprises, as opposed to *within* enterprises (where it found its niche as described above). For example, there is probably a database behind each of your major systems and applications. If your database has reserved a fixed space a data particular field and a supplier provides a transaction with a data element larger than that field, you have a problem. The data limitations of

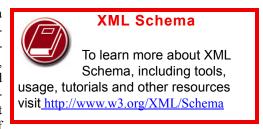

XML 1.0 cannot effectively deal with this. The XML Schema specification solved this problem and others.

**The Plusses of Parsing.** Schemas also provide one other feature that is perhaps the greatest benefit. Tagged documents or transactions (called "instances" in XML parlance) are *parsible*. Schemas, such as JDF, establish rules for structuring your information. A parser is a software application that reads those rules, checks documents and transactions, and then validates that they conform to the rules as established in your schema ... sort of like preflighting but for XML instances rather than your layout pages.

Parsers can play many roles. Like preflighting software, parsers can be run as stand-alone applications, but they can also be found embedded into other applications. Some of the roles parsers can play in your JDF-enabled workflow include:

- 1 Acceptance checking of client job tickets;
- 2 Validation of JDF prior to or following transformation of data into and out of databases;
- 3 Ensuring that source job information is collected as a document is created (embedded in document layout software);
- 4 Determining if equipment reads and writes Job Messaging Format (JMF) commands, a subset of JDF, as part of equipment benchmarking and testing software;
- 5 Controlling the movement of workflow information and controls within workflow software from process to process and as a specific JDF job ticket requires; and
- Working as a middleware component to communicate between JDF-enabled software and systems and your legacy Management Information System (MIS) and corporate applications environments.

It is worth mentioning that parsing can be time consuming and computer intensive. But parsers don't have to be the gatekeepers everywhere in a JDF-enabled workflow. Equipment that is JDF-enabled and part of a company's internal production operations need not parse every communication. It can be limited to equipment evaluation and problem solving applications. The role of JDF parser-enabled software in a printing plant that uses tightly coupled JDF-enabled print production equipment might look like this:

# The JDF so

#### **Free Parsers**

The JDF schema was validated with the Xerces

parser. This parser, as well as other XML tools, is available for free from The Apache Software Foundation open source software community at http://xml.apache.org/

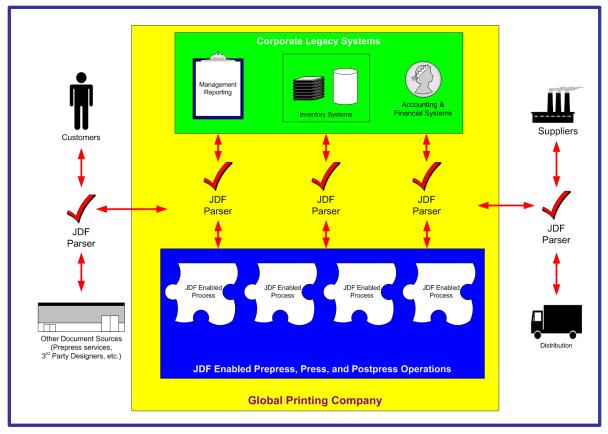

**The JDF Concept.** The JDF specification is quite complex and detailed—something best left to programmers and XML experts. But the concepts behind JDF are quite simple and straightforward. It provides an explanation of each of the components of JDF, its meaning and intended usage. You will want to use the components of JDF that fit best with your workflow and the needs of your customers. To start, a basic understanding of the concepts behind JDF is in order. There are four primary components to JDF:

- 1 JDF itself,
- 2 The Job Messaging Format (JMF)
- 3 JDF Capabilities and
- 4 ICS Documents

JDF is an exchange format for instructions and job parameters. You can use PDF or its standard variant (PDF/X), to relay content data files from one platform to another. You can do the same with JDF to relay job parameters and instructions. JDF can be used to describe a printing job logically, as you would in exchanging a job description with a client within an estimate. It can also be used to describe a job in terms of individual production processes and the materials or other process inputs needed to complete a job.

There is no such thing as a standard print workflow. In fact, printing is the ultimate form of *flexible manufacturing*. This makes process automation quite a challenge for our industry. What you'll find in this standard are XML element definitions that describe all the production processes and material types you're likely to encounter, regardless of your workflow. These are the building blocks that you can use to emulate your workflow with JDF. Every process in the print production workflow requires input *resources* starting with the client's files or artwork and ending with the final bound, packaged and labeled print product. For example, before you can print, you need paper, ink and plates, and before you can send a document to a bindery line, you need printed and cut signatures.

Process *nodes* and *resources* are the basic elements within JDF. They can be strung together to meet the requirements of each job. The output of one process becomes the input of the following process, and a process doesn't begin until its input resources are available:

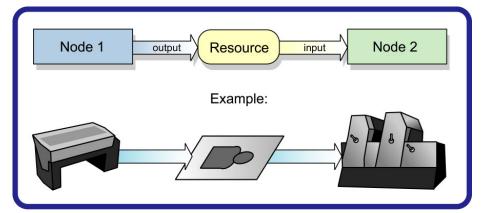

This specification provides details on how to use these building blocks to describe concurrent processes, spawned processes, dynamic processes and so on. To realize the capabilities of JDF, there are two other things you will need: a way of controlling the flow of process and a way of communicating commands to equipment on the shop floor. JMF is a subset of JDF that handles communication with equipment on the shop floor. This might include major equipment, such as platesetters or subsystems, such as in-line color measurement devices. JMF can be used to establish a queue, discover the capabilities of a JDF-enabled device, determine the status of a device (e.g., "RIPing," "Idle" and so on).

Although, theoretically, you can string together equipment that supports JMF directly to one another, in almost all cases you will want your production equipment to communicate with your MIS or Production Control system. This way it is the MIS system that controls the scheduling, execution and control of work in progress. The role of the MIS sys-

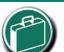

#### **JMF**

The Job Messaging Format (JMF) functions as a

standard interface between your equipment and your information systems or other equipment already on the shop floor. By buying only equipment that supports JMF you will reduce the cost and complexity of integrating new equipment into your production operations, and you will improve the flexibility and adaptability of your shop.

tem is described within this standard, but it isn't highly defined. In fact, the JDF standard does not dictate how a JDF system is to be built. Many printers, prepress services and other graphic arts shops will already have MIS systems in place. JDF enabled workflow and MIS systems, custom-tailored to print production requirements, will soon be available on the market. However, many printers already have MIS and workflow systems that have been customized or developed for their own environments. In most cases these legacy systems can be modified to work with the new JDF workflows and JDF enabled equipment.

#### Changes to JDF 1.5

JDF 1.5 includes both some wholly new material, as well as many improvements and refinements to JDF 1.4. A complete catalog of changes can be found in Appendix P, "New, Deprecated & Modified Items" on page 1111. You will also find New in JDF 1.5, Deprecated in JDF 1.5 and Modified in JDF 1.5 flags throughout this document.

The following list gives a high level overview of the areas that have experienced major revisions:

- Job Ganging and SheetOptimizing
- ResourceLink Elements are now identical for all resources and contain the sum of all traits of the previously defined ResourceLink sub-classes. Note that this does not invalidate any previously valid ResourceLink instances. See Section 3.10.2, "ResourceLink" on page 79.
- Enhanced control of variable finishing devices using barcodes, (**IdentificationField** Elements) or JMF Pipe messages (See Section 4.3.3, "Overlapping Processing Using Pipes" on page 157).
- The normative language has been adjusted to match the style of ISO specifications. Thus, all normative requirements have been renamed from "MUST" to "SHALL". See Section 1.4.1, "Conformance Terminology".

- The Chapter that describes individual Resources (Chapter 7 in previous versions of the specification) has been split into the 5 new Chapters 7-11.
- A new Activity Element, added to DeviceInfo and JobPhase in JMF and PhaseTime Audit
- A new *Winding* Process

#### **ICS Documents and Certification**

The concept of Interoperability Conformance Specification of "ICS" documents is introduced. No single device (i.e., printer, press, imagesetter, etc.) is likely to implement all that the JDF specification provides for. For instance, if you are in the digital printing business, you might not care to facilitate data used for case binding. A RIP is not a requirement for facilitating JDF preflighting. A Stitcher probably doesn't need to handle image rendering data.

To specify exactly what individual classes of devices need to do with JDF, CIP4 members are developing ICS document that will provide the minimum expectations for individual classes of devices. ICS documents will later be used as the basis for certification testing. Once the certification program begins, you will start seeing products that are marked as "JDF Certified" and this will be certification to identified levels of one or more specific ICS documents. An initial set of ICS documents is freely available to the public, and we expect that they will become part of your buying practices. ICS documents for additional classes of devices are currently under development.

## **Chapter 1** Introduction

This document defines the technical specification for the Job Definition Format (JDF) and its counterpart, the Job Messaging Format (JMF). We will describe the components of JDF, both internal and external, and explain how to integrate the format components to create a viable workflow. Ancillary aspects are also introduced, such as how to convert PJTF or PPF to JDF, and how JDF relates to IfraTrack. It is intended for use by programmers and systems integrators for operations addressed by the International Cooperation for Integration of Processes in Prepress, Press and Postpress (CIP4). In this first chapter, we present the concept of JDF, how to use this document and some basic document navigational aids.

## 1.1 Background on JDF

JDF is an extensible, XML-based format built upon the existing technologies of CIP3's Print Production Format [PPF] and Adobe's Portable Job Ticket Format [PJTF]. It provides three primary benefits to the printing industry:

- 1 The ability to unify the prepress, press and postpress aspects of any printing Job, unlike any previous format;
- 2 The means to bridge the communication gap between production services and Management Information Systems (MIS); and
- The ability to carry out both of these functions no matter what system architecture is already in place and no matter what tools are being used to complete the **Job**. In short, JDF is extremely versatile and comprehensive.

JDF is an interchange data format to be used by a system of administrative and implementation-oriented components, which together produce printed products. It provides the means to describe print Jobs in terms of the products eventually to be created, as well as in terms of the Processes needed to create those products. The format provides a mechanism to explicitly specify the controls needed by each Process, which might be specific to the Devices that will execute the Processes.

JDF works in tandem with a counterpart format known as the Job Messaging Format or JMF. JMF provides the means for production components of a JDF workflow to communicate with system controllers and administrative components. It relays information about the progress of JDF Jobs and gives MIS the active ability to query Devices about the status of Processes being executed or getting ready to be executed. JMF will provide the complete Job tracking functionality that is defined by IfraTrack messaging standard. Depending on the system architecture, JMF might also provide the means to control certain aspects of these Processes directly.

JDF and JMF are maintained and developed by CIP4 (<a href="http://www.cip4.org">http://www.cip4.org</a>). They were originally developed by four companies prominent in the graphic arts industry—Adobe, Agfa, Heidelberg and MAN Roland — with significant contributions provided by CIP3, the IfraTrack working group, Fraunhofer IGD and the PrintTalk consortium.

## 1.2 Document References

Throughout this specification references to other documents are indicated by short symbolic names inside square brackets (e.g., [ICC.1]). Implementers ought to read and conform to such referenced documents when implementing a part of this specification with such a reference. The reader is directed to Appendix L, "References" on page 1031 to find the complete set of JDF references and the full title, date, source and availability of all such references. In addition, this specification assumes that the reader has a basic awareness of or access to, the following documents.

Table 1-1: Basic References (Sheet 1 of 2)

| Term  | Definition |                                                                                                    |
|-------|------------|----------------------------------------------------------------------------------------------------|
| [XML] | *          | Language (XML) 1.0 (Fifth Edition) mmendation of 26 November 2008) 26 November 2008 World Wide Web Consortium (W3C) http://www.w3.org/TR/2008/REC-xml-20081126/ |

Background on JDF 1

Table 1-1: Basic References (Sheet 2 of 2)

| Term        | Definition                                                                                                    |
|-------------|----------------------------------------------------------------------------------------------------|
| [XMLNS]     | Namespaces in XML 1.0 (Third Edition)  Version (W3C Recommendation of 8 December 2009)  Date: 8 December 2009  Produced by: World Wide Web Consortium (W3C)  Available at: <a href="http://www.w3.org/TR/2009/REC-xml-names-20091208/">http://www.w3.org/TR/2009/REC-xml-names-20091208/</a>                                                                                                    |
| [XPath]     | XML Path Language (XPath) 2.0 (Second Edition)  Version W3C Recommendation 14 December 2010  Date: 14 December 2010  Produced by: World Wide Web Consortium (W3C)  Available at: <a href="http://www.w3.org/TR/2010/REC-xpath20-20101214/">http://www.w3.org/TR/2010/REC-xpath20-20101214/</a> .                                                                                                    |
| [XMLSchema] | XML Schema Part 0+1+2: Primer, Structures and Datatypes  Version (W3C Recommendation of 28 Oct 2004)  Date: 28 October 2004  Produced by: World Wide Web Consortium (W3C) XML Schema working group  Available at: <a href="http://www.w3.org/TR/2004/REC-xmlschema-0-20041028/">http://www.w3.org/TR/2004/REC-xmlschema-0-20041028/</a> , <a href="http://www.w3.org/TR/2004/REC-xmlschema-1-20041028/">http://www.w3.org/TR/2004/REC-xmlschema-1-20041028/</a> and <a href="http://www.w3.org/TR/2004/REC-xmlschema-1-20041028/">http://www.w3.org/TR/2004/REC-xmlschema-1-20041028/</a> . |

## 1.3 Conventions Used in This Specification

This section contains conventions and notations used within this document.

## 1.3.1 Text Styles

The following text styles are used to identify the components of a JDF Job.

- Elements are written in sans serif. Examples are Comment, BundleItem and ResourceLink Elements.
- Attributes are written in italic sans serif. Examples are @Status, @ResourceID and @ID.
- Resources are written in bold sans serif. Examples are Ink, Layout and ExposedMedia.
- Process types are written in bold-italic sans serif. Examples are ColorSpaceConversion and Rendering.
- Enumerative and Boolean values of Attributes are written in italics. Examples are "true", "Waiting", "Completed" and "Stopped".
- Standard bold text is used for the following purposes
  - to highlight glossary items. Examples are **Device**, **Element** and **Job**.
  - to highlight defined items inside a table. An example is the data type NMTOKEN in the table in Section 1.5,
     "Data Structures"
  - to highlight definitions of local terms. These are terms that are of local importance for a certain chapter or some sections inside a chapter. An example is a **spawned JDF** in Section 4.4, "Spawning and Merging".
- For the benefit of those who are reading this document in PDF or online, cross-reference links are denoted by gray text. Examples are Chapter 4, "Life Cycle of JDF" on page 149 and Section 1.3, "Conventions Used in This Specification" on page 2. To follow a link, click the highlighted text.
- Also for the benefit of online readers, external hyperlinks are graphically designated. An example is <a href="http://www.cip4.org">http://www.cip4.org</a>. To follow a link, click the highlighted text.

## Extended Backus-Naur Form

The Extended Backus-Naur Form (EBNF) provides a compact notation that is commonly used in the specifications of programming languages. The official EBNF standard, [ISO14977:1996], is available from ISO.

## 1.3.2 XPath Notation Used in this Specification

#### New in JDF 1.2

A simple subset of the XPath Language [XPath] is used throughout this specification in the description of an Element, Attribute or value to identify other Elements, Attributes and/or values. XPath gets its name from its use of a path notation (as in URLs) for navigating through the hierarchical structure of an XML document. The simple subset of XPath used is:

- Element Subelement hierarchy is indicated by a slash (e.g., "Element/Element").
- Element Attribute hierarchy is indicated by a slash and an at (@) symbol) (ex., "Element/@Attribute"), and
- The text styles above in Section 1.3.1 are used to indicate whether an Element is a Resource, Process or other Element, or if the subject is an Attribute or a value (ex., enumeration, string, etc.).
- Paths beginning with a single slash: "/" indicate root Elements: (ex. /JDF indicates the root JDF Node).
- Paths beginning with a double slash "//" indicate Elements with any parent (ex. //ResourcePool indicates a ResourcePool Element in any Element).
- Paths containing square brackets that enclose a predicate describe an Element that is restricted by the predicate. This document uses three types of predicates as described in the next 3 items:
  - E[@A = V] the XPath specifies an Element E whose Attribute A has the value V (e.g., Component[@ComponentType = "FinalProduct"] specifies a Component whose @ComponentType has the value of "FinalProduct"). The predicate can be used outside the context of an Element (e.g., @ComponentType = "FinalProduct") (or without the "@": ComponentType = "FinalProduct") means that the @ComponentType value equals "FinalProduct").
  - E[contains(@A = V)] the XPath specifies an Element E whose Attribute A has some value that contains V, A's value is either an enumerations or NMTOKENS and V is an enumeration or NMTOKEN. For example, Contact[contains(@ContactTypes = "Delivery"]/Address specifies the Address of a Contact whose @ContactTypes value contains "Delivery" and possibly other NMTOKEN values. The predicate can be used outside the context of an Element (e.g., contains(@ContactTypes = "Delivery" means that @ContactTypes value contains "Delivery").
  - E[@A] the XPath specifies an Element E in which Attribute A is present (e.g., Layout[@Side] specifies a Layout in which the @Side Attribute is present).

#### **Example 1-1: XPath Expression**

The XPath expression:

• Layout/MarkObject/DynamicField/@Format = "Replacement Text for %s and %s go in here at %s on %s"...

#### Means:

• The value "Replacement Text for %s and %s go in here at %s on %s" of the @Format Attribute of the DynamicField Subelement of the MarkObject Element of the Layout Resource Element.

Locally, (and within context), just the basic Attribute dependency is noted (for instance — DynamicField/@Format) where the discussion occurs within the section describing the Element (e.g., DynamicField in our example) Elements or the Element's immediate parent (e.g., MarkObject in our example).

#### 1.3.3 Callouts

#### New in JDF 1.2

To help the reader familiar with earlier versions of JDF, this specification indicates additions, deprecations and clarifications using the callouts described in Table 1-2. Please note that not all changes are identified with modified callout flags. When modification occurs in multiple versions, only the most recent version is indicated. A few changes have been made globally and are explained in the body of the document and only significant changes have been flagged with callouts, as determined by CIP4 Working Groups.

Table 1-2: Callouts

| Example               | Callout Meaning                                                                                                    |
|-----------------------|----------------------------------------------------------------------------------------------------|
| New in JDF 1.x        | New sections, Attributes/Elements and Attribute Values.                                                                                                    |
| Deprecated in JDF 1.x | Deprecated sections, Attributes/Elements and Attribute Values. Usually there is a deprecation note describing the mechanism that replaces the deprecated item.      |
| Modified in JDF 1.x   | Changed syntax or semantics of sections or Attributes/Elements. Might include clarification as well.  Frequently there is a modification note describing the change |

#### 1.3.3.1 Location of Callouts

#### New in JDF 1.4

A callout occurs after one of the following document elements.

- Section head: applies to entire section and the contained table (if any).
- Attribute/Element name: applies to entire row for the designated Attribute/Element.
- Attribute value: applies to Attribute value.

## 1.3.4 Specification of Cardinality

The cardinality of JDF Attributes, Elements and Resources is expressed using a simple Extended Backus-Naur Form (EBNF) notation.

The symbol **T** in the table below represents an Attribute, Element or Resource. The symbol **T** consists of either a single name, such as "**RunList**" or a Resource name followed by a parenthesized name, such as "**RunList** (Document)". The name in parentheses "Document" identifies a particular Resource instance when several of the same type exist in some context. For further details, see Section 1.3.7, "Template for Tables that Describe Processes" and Section 1.3.6, "Template for Tables that Describe Elements".

**Table 1-3: Cardinality Symbols** 

| Notation | Description                                                                                                    |  |
|----------|----------------------------------------------------------------------------------------------------|--|
| Т        | T SHALL occur exactly once and represents an Attribute, Element or Resource.                                                                                                    |  |
| Т?       | T is OPTIONAL or is REQUIRED only in the circumstances explained in the description field. T represents an Attribute, Element or Resource. If T is an Attribute, a default that is specified in the description will not be inserted into the XML by a schema aware parser if no value is explicitly specified.                                                                                                    |  |
| T +      | T occurs one or more times, and represents an Element or Resource.                                                                                                    |  |
| T *      | T occurs zero or more times, and represents an Element or Resource.                                                                                                    |  |
| T = "V"  | T is an OPTIONAL Attribute, but has the specified default value $V$ when T is not supplied. T MAY be set to other values other than the default. A default that is specified as $T = "V"$ indicates a JDF default which SHALL be inserted into the XML by the JDF validator if no value is explicitly specified. If no schema is used in validation, it is up to the application to apply these defaults. See Section 1.4.2.1, "Conformance Requirements for Support of Attributes and Attribute Values" on page 15. This notation is only valid for XML attributes, not XML elements. |  |

## 1.3.5 Template for Narrative Description of Resources

Each section for a Resource begins with a brief narrative description of the Resource. Following that is a list containing details about the properties of the Resource, as shown below.

**Resource Properties** 

**Resource Class:** Defines the Resource Class or specifies ResourceElement if the Element only

exists as a Resource Subelement.

**Resource referenced by:** List of parent Resources that MAY contain Elements of this type.

**Example Partition:** List of RECOMMENDED Partition Keys: For a complete list of Partition Keys, see

the description of @*PartIDKeys* in Table 3-25, "Partitionable Resource Element" on page 109. Note that Resources MAY be Partitioned by keys that

are not specified in this list.

Input of Processes: List of JDF Node types that use the Resource as an Input Resource

Output of Processes: List of JDF Node types that create the Resource as an Output Resource

The first item in the above list provides the Class of the Resource. As was described in Section 3.9.5, "Resource Classes", all Resources are derived from one of the following seven superclasses: *Intent, Parameter, Implementation, Consumable, Quantity, Handling* and *PlaceHolder*. All Resources inherit additional contents (i.e., zero or more Attributes or zero or more Elements) from their respective superclasses, and those Attributes and Elements are not repeated in this section. Thus those Attributes associated with a Resource of Class *Parameter*, for example, can be found in Table 3-10, "Abstract Resource Element" on page 69. Note that this inheritance is only valid for atomic Resources (i.e., Resources that reside directly in a ResourcePool).

Resource Elements are listed in separate sections if they can be referenced by more than one Resource. For an example, see the Resource Element SeparationSpec. If the Resource is not referenced by multiple Resources, it is described inside the Resource section of the Resource to which it belongs. For example, see the Structure of the BundleItem Element of the Bundle Resource. If an Element inside a Resource section of the Resource is needed to be referenced by multiple Resources in a revision of JDF, then that Element is promoted to its own section. For example, ColorSpaceConversionOp was a Subelement of ColorSpaceConversionParams in JDF/1.1. The Resource Class of an atomic Resource also defines the superclasses from which the Resource inherits additional contents. The Consumable Resource, Quantity Resource and Handling Resource inherit from the PhysicalResource Element, which in turn inherits from the Resource Element. The Parameter Resource and ImplementationResource Elements inherit from the Resource Element directly. Non-atomic Resources (i.e., Resource Subelements) do not inherit contents from Resource superclasses.

Examples for Resources that can be used as atomic Resources or Resource Elements are: **Employee**, **InsertSheet**, **LayoutElement** and **Media**.

After the list describing the Resource properties, each section contains tables that outline the structure of each Resource and, when applicable, the abstract or Subelement information that pertains to the Resource structure. The first column contains the name of the Attribute or Element. In some cases, a Resource will contain multiple Elements of the same type. If this is the case, the Element name is listed as often as it appears, along with a term in parentheses that identifies the occurrence. For an example, see Section 8.54, "EndSheetGluingParams". The following sections provide templates of the tables.

#### 1.3.6 Template for Tables that Describe Elements

Resources are defined by their attributes and sub-elements.

**Note:** for tables that describe Resources:

- the *italicized* text describes the actual text that would be in its place in an actual Resource definition
- Cardinality in the Name column refers to a cardinality symbol, which is either empty or consists of a symbol, such as "?". Examples described by the Name column include: "Media\*" and "Component (Proof)?". For further details, see Section 1.3.4, "Specification of Cardinality".
- The text following a "Note:" in a table field gives further information about the specified table row.

**Table 1-4: Template for Element Descriptions** 

| Name                          | Data Type           | Description                                                                                                    |
|-------------------------------|---------------------|----------------------------------------------------------------------------------------------------|
| Attribute-Name<br>Cardinality | Attribute-data-type | Information about the Attribute.                                                                                                    |
| Element-Name                  | element             | Information about the Element.                                                                                                    |
| Cardinality                   |                     | <b>Note:</b> the "element" data type means that the specified Element SHALL be an in-line Subelement within the Resource.                                                                                                    |
| Element-Name                  | refelement          | Information about the Element                                                                                                    |
| Cardinality                   |                     | Note: the "refelement" data type means that the specified Element is based on other atomic Resources or Resource Elements. The specified Element SHALL be either an in-line Element or an instance of a ResourceRef Element (see Section 3.11.2, "ResourceRef – Element for Inter-Resource Linking and refelement"). In case of a ResourceRef Element, a "Ref" SHALL be appended to the name specified in the table column entitled "Name". |
| FileSpec                      | refelement          | Information about the FileSpec Resource                                                                                                    |
| (someValue)<br>Cardinality    |                     | Note: FileSpec/@ResourceUsage SHALL match the "someValue" value specified in the parentheses. When a Resource potentially contains multiple FileSpec children, the value of FileSpec@ResourceUsage distinguishes the FileSpec Resources.                                                                                                    |
| Resource-Name (someValue)     | refelement          | Information about the Resource and the Attribute whose value is "someValue".                                                                                                    |
| Cardinality                   |                     | <b>Note:</b> Some specified Attribute in the specified Resource SHALL match the "someValue" value specified in the parentheses. When a Resource potentially contains multiple children of the same Resource type, the value of some Attribute distinguishes the Resources.                                                                                                    |

## 1.3.7 Template for Tables that Describe Processes

Processes are defined by their Input and Output Resources, therefore, all relevant Resource information is provided in tables for each Process. Furthermore, although they are not listed for each Process, additional, OPTIONAL Input Resources as defined in the following table for all Processes.

**Note:** about the Templates for tables for Input Resources and Output Resources:

- The italicized text describes the actual text that would be in its place in an actual Process definition
- Cardinality in the Name column refers to a cardinality symbol, which is either empty or consists of a symbol, such as "?". Examples described by the Name column include: "Media\*" and "Component (Proof)?". For further details, see Section 1.3.4, "Specification of Cardinality".
- The text following a "**Note:**" in a table field gives further information about the specified table row.
- Each of the first two rows of each table represents zero or more of what it describes. Each of the remaining
  rows in the Input Resource Template describes an Input Resource that is OPTIONAL for any Process, even
  though it doesn't appear in the Process's Input Resources table.

Table 1-5: Template for Input Resources

| Name                                            | Description                                                                                                    |
|-------------------------------------------------|----------------------------------------------------------------------------------------------------|
| Resource-Name                                   | Information about the Input Resource.                                                                                                    |
| Cardinality                                     | <b>Note:</b> the Resource represents any Input Resource. If an OPTIONAL Resource is not specified in a JDF instance, the JDF Consumer MAY make its own assumption regarding Attributes and Subelements of the Resource. Specification-defined Attribute defaults cannot be guaranteed.                                 |
| Resource-Name (someValue)                       | Information about the Input Resource                                                                                                    |
| Cardinality                                     | <b>Note:</b> @ProcessUsage Attribute of the specified Resource SHALL match the "someValue" value specified in the parentheses. When a Process potentially contains multiple Input Resources of the same type, the value of @ProcessUsage distinguishes the Resources.                                                  |
| ApprovalSuccess *                               | Any number of <b>ApprovalSuccess</b> Resources MAY be appended to Processes in order to model proofing and verification requirements. This is implied and not specified explicitly in the tables in the following section. For more information on the <b>Approval</b> Process, see Section 6.1.1, "Approval".         |
| CustomerInfo?                                   | Specifies information about the Customer.                                                                                                    |
| New in JDF 1.3                                  | Prior to JDF 1.3 <b>CustomerInfo</b> was not a Resource, but rather a direct child Element of the JDF Node.                                                                                                    |
| Employee *                                      | Employees that are associated with processing this Node.                                                                                                    |
| Device *                                        | Devices that are associated with processing this Node.                                                                                                    |
| MiscConsumable * New in JDF 1.3                 | Generic consumable resources that are associated with processing this Node.                                                                                                    |
| NodeInfo?                                       | Specifies information about the Node.                                                                                                    |
| New in JDF 1.3                                  | Prior to JDF 1.3 <b>NodeInfo</b> was not a Resource, but rather a direct child Element of the JDF Node.                                                                                                    |
| PreflightReport * New in JDF 1.2                | Any number of <b>PreflightReport</b> Resources MAY be appended to Processes in order to convey the results of previous preflighting steps. This is implied and not specified explicitly in the tables in the following section. For more information on the <b>Preflight</b> Process, see Section 6.2.27, "Preflight". |
| Preview * New in JDF 1.1A Deprecated in JDF 1.4 | Any number of previews MAY be associated with a Process and used for display purposes. <b>Preview</b> /@PreviewUsage SHOULD be "ThumbNail" or "Viewable".                                                                                                    |
| Deprecated in JDF 1.4                           | <b>Deprecation note:</b> starting with JDF 1.4, a <b>Preview MAY</b> be a member of any Element. See Table 3-1, "Any Element (generic content)" on page 44.                                                                                                    |
| Tool * New in JDF 1.4                           | Miscellaneous reusable tool required for a Process.                                                                                                    |
| UsageCounter *                                  | Devices MAY use counters, called "usage counters", to track equipment utiliza-                                                                                                    |
| New in JDF 1.3                                  | tion or work performed, such as impressions produced or documents generated.                                                                                                    |

Table 1-6: Template for Output Resources (Sheet 1 of 2)

| Name                         | Description                            |
|------------------------------|----------------------------------------|
| Resource-Name<br>Cardinality | Information about the Output Resource. |

Table 1-6: Template for Output Resources (Sheet 2 of 2)

| Name                                     | Description                                                                                                    |
|------------------------------------------|----------------------------------------------------------------------------------------------------|
| Resource-Name (someValue)<br>Cardinality | Information about the Output Resource  Note: @ProcessUsage Attribute of the specified Resource SHALL match                                                                                  |
|                                          | the "someValue" value specified in the parentheses. When a Process potentially contains multiple Output Resources of the same type, the value of @ProcessUsage distinguishes the Resources. |

## 1.4 Glossary

The following terms are defined as they are used throughout this specification. For more detail on Job and workflow components, see Section 2.1, "System Components".

Table 1-7: Glossary (Sheet 1 of 6)

| Term                     | Definition                                                                                                    |
|--------------------------|----------------------------------------------------------------------------------------------------|
| Abstract                 | Abstract is used as a modifier for Elements, Resources and ResourceLink Elements (e.g., Abstract Element, Abstract Resource, Abstract PhysicalResource and Abstract Resource-Link).                                                                                                    |
| Abstract Element         | An <b>Abstract Element</b> is an abstract data type with <b>Attributes</b> and <b>Elements</b> that are inherited by subclass concrete <b>Elements</b> . For example, PlacedObject is an <b>Abstract Element</b> member of a <b>Layout</b> ; MarkObject and ContentObject <b>Elements</b> are concrete <b>Elements</b> of PlacedObject that are potential members of <b>Layout</b>                                                                          |
| Abstract<br>Resource     | An Abstract Resource is an abstract data type with Attributes and Elements that are inherited by all Resources. For example, Media, as a Resource inherits all the Attributes and Elements of the Abstract Resource. Abstract Resource has subclasses, such as Abstract PhysicalResource and Abstract ImplementationResource. See Resource.                                                                                                    |
| Abstract<br>ResourceLink | An Abstract ResourceLink is an abstract data type with Attributes and Elements that are inherited by all ResourceLink Elements. For example, MediaLink, as a ResourceLink inherits all the Attributes and Elements of the Abstract ResourceLink. See ResourceLink and ResourceLink.                                                                                                    |
| Acknowledge<br>Message   | An <b>Acknowledge Message</b> is a JMF Message that is delayed response to a Command Message or Query Message.                                                                                                    |
| Agent                    | The component of a JDF-based workflow that writes JDF.                                                                                                    |
| Attribute                | An XML-based syntactic construct describing an unstructured characteristic of a JDF Node or Element.                                                                                                    |
| Attribute Value          | The value of an Attribute.                                                                                                    |
| Class                    | A set of complex data types with common content in an object-oriented sense. A complex data type consist of zero or more Elements and zero or more Attributes.  Each Resource belongs to a Class: "Consumable", "Handling", "Implementation", "Intent", "Parameter", "PlaceHolder", "Quantity". See Consumable Resource Consumable Resource, etc.  Each Notification Audit Element belongs to a Class: "Event", "Information", "Warning", "Error", "Fatal". |
| Combined<br>Process      | A Process which is described by multiple simpler JDF Processes. See Process                                                                                                    |

Table 1-7: Glossary (Sheet 2 of 6)

| Term                     | Definition                                                                                                    |
|--------------------------|----------------------------------------------------------------------------------------------------|
| Combined<br>Process Node | A Node that represents a Combined Process, which is described by multiple simpler JDF Processes, See Combined Process, Node and Section 3.4, "Common Node Types" on page 58.                                                                                                    |
| Command<br>Message       | .A Command Message is a JMF Message that requests its recipient to change its state.                                                                                                    |
| Consumable<br>Resource   | A Consumable Resource is consumed during a Process. See Resource, PhysicalResource and Section 3.9.5.4, "Consumable Resource".                                                                                                    |
| Controller               | The component of a JDF-based workflow that initiates Devices, routes JDF, and communicates status information.                                                                                                    |
| Default                  | Used to indicate the Attribute Value that a JDF Consumer SHALL use if an OPTIONAL Attribute (as indicated by a "?" or @Attribute = "DefaultValue" in this specification) has been omitted from a JDF instance. See Section 1.4.2.1, "Conformance Requirements for Support of Attributes and Attribute Values".                                                                                                    |
| Default behavior         | The phrase " <b>Default behavior:</b> " precedes a description of the default behavior for an <b>Attribute</b> or Span <b>Element</b> .                                                                                                    |
| Default value is         | The phrase "Default value is:" precedes the default value for an Attribute.                                                                                                    |
| Default value is from    | The phrase " <b>Default value is from:</b> " precedes a reference to a default value – usually an XPath.                                                                                                    |
| Deprecated               | Indicates that a JDF Element is being phased out of JDF usually in favor of newer JDF Element(s). It is RECOMMENDED that an Agent not include such a JDF Element in a JDF instance. Such an indicated JDF Element might be removed from a future version of the JDF specification. JDF Consumers SHOULD only Support such JDF Elements for backward compatibility with previous versions of JDF. Deprecated items are flagged with Deprecated in JDF 1.x in this specification.                                                                                                    |
| Device                   | The component of a <b>JDF</b> workflow part that interprets JDF and executes the instructions. If a <b>Device</b> controls a <b>Machine</b> , it does so in a proprietary manner.                                                                                                    |
| <b>Document Set</b>      | A set of Instance Documents presumed to be related.                                                                                                    |
| Element                  | An XML-based syntactic construct describing structured data in JDF.                                                                                                    |
| Enumeration              | A data type that represents a closed set of values, which are specified in this document.                                                                                                    |
| Finished Page            | A page of a final product that normally has no folds inside. The folds of the finished product for packaging (e.g., folding letters into an envelope) or Z-fold of an oversized book, have no effect on the <b>Finished Page</b> definition. A <b>Sheet</b> of paper with no fold inside consists of two <b>Finished Pages</b> ("recto" and "verso" or front and back side). If there are folds seen in a <b>Sheet</b> in the final product, the number of <b>Finished Pages</b> of one <b>Sheet</b> is given by $2*(X+1)*(Y+1)$ , where X denotes the number of folds in X direction and Y denotes the number of folds in Y direction, each seen in the completely opened <b>Sheet</b> . Examples: One <b>Sheet</b> in a book has two <b>Finished Pages</b> , one front, one back; a brochure with one fold inside has four <b>Finished Pages</b> . |
| Folio                    | A numbered <b>Finished Page</b> of a printed book or publication. (Pages are not all necessarily numbered. A 72-page book might have 68 pages that are numbered, which are referred to as either " <b>Folio pages</b> " or " <b>Folios</b> .")                                                                                                    |
| Form                     | A collection of imposed (ordered) Finished Pages set for printing or imaging to plate or film.                                                                                                    |
| Gear Side                | Gear Side is the side of a Machine, where the drives and gear are mounted. Gear Side is opposite to Operating Side                                                                                                    |

Table 1-7: Glossary (Sheet 3 of 6)

| Term                       | Definition                                                                                                    |
|----------------------------|----------------------------------------------------------------------------------------------------|
| Gray Box                   | A Gray Box specifies a loose combination of several Processes with a specific goal. A Gray Box does not specify all Processes or all Resources - except for Output Resources.  In a JDF Instance, a Process Group with a @Types Attribute and no child Nodes represents a Gray Box.                                                                                                 |
| Handling<br>Resource       | A Handling Resource is used during a Process, but are not destroyed by that Process. See Resource, PhysicalResource and Section 3.9.5.6, "Handling Resource".                                                                                                    |
| Implementation<br>Resource | An ImplementationResource defines a Device or operator that executes a given Node. See Resource and Section 3.9.5.3, "ImplementationResource".                                                                                                    |
| Input Resource             | A Resource that is an input to a Process. See Resource.                                                                                                    |
| Instance<br>Document       | A document that is part of the output of a <b>Job</b> . This generally refers to personalized printing <b>Jobs</b> . Each of the individual documents produced from the same input template is referred to as an <b>Instance Document</b> . For example, in a credit card statement run, each statement is an <b>Instance Document</b> .                                            |
| Intent Resource            | An <b>Intent Resource</b> defines the details of products to be produced without defining the process to produce them.See <b>Resource</b> and Section 3.9.5.2, "Intent Resource".                                                                                                    |
| JDF                        | Job Definition Format. The overall name of this specification. There is also a JDF Element, which is a top-level Element within JDF that encompasses a Node (see below).                                                                                                    |
| JDF Consumer               | A Device, Controller or Agent that consumes JDF instances.                                                                                                    |
| JDF Node                   | See Node.                                                                                                    |
| JMF                        | Job Messaging Format. Transfers information between MIS, Controllers and Devices. See Chapter 5, "JMF Messaging with the Job Messaging Format" on page 173.                                                                                                    |
| JMF Message                | A JMF Message is synonymous with Message. See Message                                                                                                    |
| Job                        | A hierarchical tree structure comprised of <b>Nodes</b> . Describes the output that is desired by a customer.                                                                                                    |
| Job Part                   | One or more Nodes which comprise the smallest level of control of interest to MIS.                                                                                                    |
| Leaf                       | Both the recto and verso Finished Pages on one piece of paper with "leaves" being the plural usage.                                                                                                    |
| Link                       | A pointer to information that is located elsewhere in a <b>JDF</b> document or that is located in another document.                                                                                                    |
| Machine                    | The part of a device that does not know <b>JDF</b> and is controlled by a <b>JDF Device</b> in a proprietary manner.                                                                                                    |
| Message                    | The XML element that <b>Devices</b> and <b>Controller</b> use to exchange queries, commands, responses, etc. among themselves using HTTP as the underlying protocol and JMF as the XML format. See JMF and <b>Message Family</b> .                                                                                                    |
| Message Family             | A Message Family is a set of Messages. The 6 Message Families are Query Message, Command Message, Registration Message, Response Message, Acknowledge Message and Signal Message.                                                                                                    |
| MIS                        | Management Information System. The functional part of a <b>JDF</b> workflow that oversees all <b>Processes</b> and communication between system components and system control. MIS is assumed to be a role rather than an individual application. A single application may fulfill various roles of an MIS and various roles of an MIS may be implemented by multiple applications. |

Table 1-7: Glossary (Sheet 4 of 6)

| Term                      | Definition                                                                                                    |
|---------------------------|----------------------------------------------------------------------------------------------------|
| Term                      |                                                                                                    |
| NamedFeature              | The term NamedFeature describes a value that is identified by a name using a JDF/ GeneralID[@DataType = "NamedFeature"]. The value is specified by GeneralID/ @IDValue, and the name is specified by GeneralID/@IDUsage For example, the GeneralID IDUsage="a1" IDValue="a2 b2" DataType="NamedFeature" is a NamedFeature with a value "a2 b2" that is identified by the name "a1". GeneralID/ @IDValue is defined as a string. Note that blanks are allowed in the value.                                                       |
| Node                      | The JDF Element type detailing the Resources and Process specification needed to produce a final or intermediate product or Resource. A Node is also called a JDF Node.                                                                                                    |
| Operating Side            | <b>Operating Side</b> is the side of a <b>Machine</b> , where the operator works. <b>Operating Side</b> is opposite to <b>Gear Side</b> .                                                                                                    |
| Output Resource           | A Resource that is an output from a Process. See Resource.                                                                                                    |
| Parameter<br>Resource     | A Parameter Resource defines the details of Processes, as well as any non-physical computer data such as files used by a Process. See Resource and Section 3.9.5.1, "Parameter Resource".                                                                                                    |
| Partition                 | A Partition is a node of a Partitioned Resource structure. A leaf node Partition represents a single Resource. A non-leaf node Partition represents a set of Resources. Values of the @PartIDKeys Attribute in the Partitioned Resource root specify the Attributes used to identify the individual Resources in the Partitioned Resource. Each Partition except the Partitioned Resource root has a Partition Key Attribute whose value identifies the Partition. See Table 3-25, "Partitionable Resource Element" on page 109. |
| Partition Key             | A Partition Key is an enumeration value of the @PartIDKeys Attribute and a Partition Key is an Attribute that with can identify a Partition or can reference a Partition from within a Part Element. See Section 3.11.6, "PartIDKeys Attribute and Partition Keys".                                                                                                    |
| Partition, to             | The verb <b>to Partition</b> means to construct a <b>Partitioned Resource</b> from a set of <b>Resources</b> of the same Class. See Section 3.11.5.4, "Partitioning of Resource Subelements"                                                                                                    |
| Partitionable<br>Resource | A Resourcethat can become a Partitioned Resource.                                                                                                    |
| Partitioned<br>Resource   | A <b>Partitioned Resource</b> is a structured <b>Resource</b> that describes a set of <b>Resources</b> , all of the same <b>Class</b> and representing multiple physical or logical entities (e.g., a set of <b>ExposedMedia</b> that represent multiple separated plates).                                                                                                    |
| PDL                       | Page Description Language. A generic term for any language that describes pages which might be printed. Examples are PDF®, PostScript® or PCL®.                                                                                                    |
| PhysicalResource          | A PhysicalResource is a Resource whose Class is "Consumable", "Quantity" or "Handling" is considered a PhysicalResource. See Resource and Section 3.9.5.7, "PhysicalResource".                                                                                                    |
| PlaceHolder<br>Resource   | A PlaceHolder Resource defines process linking and process ordering when the exact nature of interchange Resources is still unknown. See Resource and Section 3.9.5.8, "PlaceHolder Resource".                                                                                                    |
| Process                   | An individual step in the workflow.                                                                                                    |
| Process Group             | A group of Processes. See Process and Process Group Node                                                                                                    |
| Process Group<br>Node     | A Node that contains multiple child Nodes. See Process Group, Node and Section 3.4, "Common Node Types" on page 58.                                                                                                    |

Table 1-7: Glossary (Sheet 5 of 6)

| Term                    | Definition                                                                                                    |
|-------------------------|----------------------------------------------------------------------------------------------------|
| Process Node            | A Node that describes an individual Process. See Node and Section 3.4, "Common Node Types" on page 58.                                                                                                    |
| Product Intent          | Describes the end result that a customer is requesting. See Product Intent Node.                                                                                                    |
| Product Intent<br>Node  | A Node that describes intent rather than specifying the Process. See Node, Product Intent and see Section 3.4, "Common Node Types" on page 58.                                                                                                    |
| Quantity<br>Resource    | A Quantity Resource has been created by a Process from either a Consumable Resource or an earlier Quantity Resource. See Resource, PhysicalResource and Section 3.9.5.5, "Quantity Resource".                                                                                                    |
| Query Message           | A <b>Query Message</b> is a <b>JMF Message</b> that requests its recipient to provide information, but not change its state.                                                                                                    |
| Queue                   | Entity that accepts Job entries via a JMF messaging system.                                                                                                    |
| Reader Page             | A logical page as perceived by a reader, for example one <b>RunList</b> entry. One <b>Reader Page</b> might span more than one <b>Finished Page</b> (e.g., a centerfold). One <b>Finished Page</b> might contain contents defined by multiple <b>Reader Pages</b> (e.g., NUp imposition. <b>Reader Pages</b> are defined independently of <b>Finished Pages</b> ).                                                                                                    |
| Registration<br>Message | A Registration Message is a JMF Message that requests its recipient to send a Command Message to some other recipient.                                                                                                    |
| Resource                | A physical or conceptual entity that is modified or used by a <b>Node</b> . Examples include paper, images or <b>Process</b> parameters.                                                                                                    |
| ResourceLink            | An Element that links to a Resource. See Resource and Section 3.10.2, "ResourceLink".                                                                                                    |
| Response<br>Message     | A <b>Response Message</b> is a JMF Message that functions as a synchronous response to a Command Message or Query Message.                                                                                                    |
| Roll                    | A <b>Roll</b> is media that is mainly used in connection with <b>Web</b> Printing. In British English the name "reel" for "roll" is in widespread use. <b>Roll</b> is used as synonym of reel. Also, see the term <b>Web</b> in this glossary.                                                                                                    |
| Root Node               | The top most JDF Node. See Node.                                                                                                    |
| Sheet                   | The printer's <b>Roll</b> of paper or paper cut for press size, with "recto" and "verso" forms for identification of orientation through the press (facing up versus facing down at the feeder or off the <b>Roll</b> ).  The term "cut sheet" refers to an individual <b>Sheet</b> , typically in a phrase, such as "separately cut <b>Sheets</b> of an opaque material". The term "Sheet-Fed" is used to describe a press that consumes cut <b>Sheets</b> , typically in the phrase "Sheet-Fed Press".                                                                                                    |
| Signal Message          | A Signal Message is a JMF Message that is sent asynchronously when some event occurs.                                                                                                    |
| Signature               | A <b>Signature</b> is a set of printed <b>Sheets</b> that can be folded or unfolded.  Note that there are multiple usages of the word <b>Signature</b> in the industry. A <b>Sheet</b> MAY contain multiple <b>BinderySignature Resources</b> that are the input to Folding. This is the standard usage in conventional printing, where multi-page <b>Sheets</b> are printed and potentially cut into multi-page imposition Signatures before folding. The <b>Layout Resource</b> , on the other hand, describes a <b>Signature</b> as a set of <b>Sheets</b> . This is appropriate for digital printing, where typically only one or two pages are printed per <b>Surface</b> and multiple <b>Sheets</b> are gathered prior to folding. |
| Slave Controller        | The component of a JDF workflow that accepts JDF as a Device from other Controllers and/or Slave Controllers and sends JDF to other Slave Controllers and/or Devices.                                                                                                    |

Table 1-7: Glossary (Sheet 6 of 6)

| Term                         | Definition                                                                                                    |
|------------------------------|----------------------------------------------------------------------------------------------------|
| Subelement                   | A child Element of some other Element                                                                                                    |
| Subnode                      | A Node that is a child of some other Node. See Node.                                                                                                    |
| Support                      | A JDF Consumer Supports a JDF syntactic construct (Processes, Resources, Elements, Attributes and Attribute Values) if the JDF Consumer performs the action defined in this specification for the JDF construct when consuming a JDF instance that includes the JDF syntactic construct. If the Machine that a Device is representing Supports a feature which is represented by a JDF construct, then the Device SHOULD Support that JDF syntactic construct.                                                                                                    |
| Surface                      | A single side of a Sheet.                                                                                                    |
| Tag                          | A syntactic XML construct that marks the start or end of an Element.                                                                                                    |
| Unique                       | The word "Unique" without further scope details means "Unique within the job, message or file depending on the context".  Possible scopes are:  Unique within the machine (e.g., ProductionPath/@ProductionPathID).  Unique within the workflow – This covers the whole scope at one installation (e.g., StatusQuParams/@JobID, FileSpec/@UID, Device/@DeviceID and @CreationID (in Document Properties)).  Unique within the site – A site is a physical organization entity within a company (printing plant, finishing subcontractor) (e.g., Employee/@PersonalID). It is NOT the Contact/Company used for customers!  Unique within the company – identification of a company or contact SHALL be unique within the company's database because it can be used on multi tenant systems like web approval) (e.g., Contact[(@ContactTypes, "Approver")]/@ProductID). |
| Value format is:             | The phrase "Value format is:" precedes description of the format.                                                                                                    |
| Value format is from:        | The phrase "Value format is from:" precedes a reference to some section which describes the format.                                                                                                    |
| Values are                   | The phrase "Values are:" precedes the complete (closed) list of values for an Attribute whose values are enumeration or enumerations.                                                                                                    |
| Values are from              | The phrase "Values are from:" precedes a reference to the values. The reference may be an XPath to a value or a reference to a table of Attribute Values. The referenced values are as complete (closed) as a the reference says they are.                                                                                                    |
| Values include               | The phrase "Values include:" precedes a list of values for an Attribute whose values are NMTOKEN, NMTOKENS, string, NameSpan or StringSpan. The list does not include potential vendor or customer extensions.                                                                                                    |
| Values include<br>those from | The phrase "Values include those from:" precedes a reference to the values. The reference may be an XPath to a value or a table of Attribute Values. The referenced values do not include potential vendor or customer extensions.                                                                                                    |
| Web                          | A <b>Web</b> is media that comes from a <b>Roll</b> and is mainly used in connection with <b>Web</b> Printing. This specification uses the word "Web-Fed" instead of "roll-fed" It uses the phrase "Web Printing" and "Web Press" to describe printing presses that consumes media that comes from a <b>Roll</b> .                                                                                                    |
| Work Center                  | An organizational unit, such as a department or a subcontracting company, that can accomplish a task.                                                                                                    |

## **Getting Pages Straight**

The term "page" is very common in everyday conversations regarding printing, but in context of a technical specification for graphic arts it can be misleading. Is page "1" of a document the same as the first page or page one of an imposition or the first page numbered one? Typically: none of the above, as JDF has zero based numbering and therefore layman's page 1 is indexed in JDF as page 0. The above glossary includes more specific definitions, but, in general, a "Reader Page" is as the reader sees it in the final product, and a "Finished Page" is one side of the final cut, folded and bound product. "Recto" and "verso" Finished Pages describe the forward-facing and away-facing pages of a "leaf," meaning both recto and verso Finished Pages of one a piece of paper with "leaves" being the plural of leaf.

**Sheets** are press sheets which may be comprised of multiple folding Signatures and might also have "recto" and "verso" forms for identification of orientation through the press (facing up versus facing down at the feeder or off the roll). And finally, a "**Signature**" is the printed (folded or yet to be folded) folding **Sheet** after cutting and a "**Surface**" is a single side of a **Sheet**.

**Finished Pages** are not all necessarily numbered. A 72-page book might have 68 pages that are numbered, which are referred to as either "**Folio** pages" or "**Folios**." It is also a common convention that the page count for a book does not include the cover pages. Hence, a book might be described as a "72-page book, plus four cover pages" or just "plus cover." Cover pages might be referenced as "cover 1" (front cover), "cover 2" (inside of front cover), "cover 3" (inside of back cover) and "cover 4" (back cover).

Special arrangements, such as over-covers, wraps, and glue on pages applied to covers are treated as inserts and other furnished material that is bound, but not printed (e.g., treated as separate Job Parts until bindery).

Where the word "page" is used in this document (as opposed to Finished Page or Reader Page), it means "Finished Page."

## 1.4.1 Conformance Terminology

The words "SHALL", "SHALL NOT", "REQUIRED", "SHOULD", "SHOULD NOT", "RECOMMENDED", "MAY", "NEED NOT" and "OPTIONAL" are used in this specification to define a requirement for the indicated **Agent** or the indicated **JDF Consumer** as follows.

Table 1-8: Conformance Terminology (Sheet 1 of 2)

| Term                             | Meaning                                                                                                    |
|----------------------------------|----------------------------------------------------------------------------------------------------|
| SHALL or<br>REQUIRED             | Means that the definition is an absolute requirement of the specification.                                                                                                    |
| SHALL NOT                        | Means that the definition is an absolute prohibition of the specification.                                                                                                    |
| SHOULD or<br>RECOMMENDED         | Means that there might exist valid reasons in particular circumstances for an implementer to ignore a particular item, but the implementer SHALL fully understand the implications and carefully weigh the alternatives before choosing a different course.                                          |
| SHOULD NOT or<br>NOT RECOMMENDED | Means that there might exist valid reasons in particular circumstances when the particular behavior is acceptable or even useful, but the implementer should fully understand the implications and then carefully weigh the alternatives before implementing any behavior described with this label. |

Table 1-8: Conformance Terminology (Sheet 2 of 2)

| Term                            | Meaning                                                                                                    |
|---------------------------------|----------------------------------------------------------------------------------------------------|
| MAY,<br>NEED NOT or<br>OPTIONAL | Means that an item is truly optional. If a JDF Consumer is using a JDF parser, that parser will supply the default values indicated in this specification, if any, for optional Attributes that the Agent has omitted (indicated by @Attribute = "DefaultValue" in this specification). See Section 1.3.4, "Specification of Cardinality".  For features that are optional for a JDF Consumer to Support, one vendor might choose to Support such an item because a particular marketplace requires it or because the vendor feels that it enhances the product, while another vendor might omit Support of that item. Similarly, one vendor of an Agent might choose to supply such an item in a JDF instance, while another vendor might omit the same item in a JDF instance. A JDF Consumer implementation which does not include Support of a particular option (Element or Attribute) SHALL be prepared to interoperate with an Agent implementation which does include Support for a particular option SHALL be prepared to interoperate with an Agent implementa- |
|                                 | tion which does not supply the option in the JDF instance.                                                                                                    |

## 1.4.2 Conformance Requirements for JDF Entities

The subsections of this section define the general conformance requirements for the JDF entities: 1) Attributes and Attribute Values, 2) Resources, 3) Processes, and 4) Combined Processes.

## 1.4.2.1 Conformance Requirements for Support of Attributes and Attribute Values

If a JDF Consumer supports an Attribute, it SHALL support all of the values that this specification indicates are REQUIRED for a JDF Consumer to support (whether or not the Attribute is REQUIRED for the Agent to supply in that context). If this specification is silent on which values are REQUIRED for support of an Attribute, then the JDF Consumer SHALL support at least one value in order to claim support for the Attribute.

Attributes that are OPTIONAL for an **Agent** to include in a JDF instance are indicated by a "?" character following the Attribute name or by the notation @Attribute = "DefaultValue" as indicated in Section 1.3.4, "Specification of Cardinality".

A Special Note on the Handling of Defaults. Prior to JDF 1.2 many OPTIONAL Attributes included either explicit default values or the default value was indicated as "system specified" or the "SystemSpecified" enumeration or NMTOKEN value. In JDF/1.2, the explicit default values are indicated as default values using the "=" followed by the "value" (See Section 1.3.4). The "SystemSpecified" enumeration and NMTOKEN values have been removed and the Attribute remains as an OPTIONAL Attribute indicated with a "?" with no default value. The JDF consuming application SHALL supply the Default value when the Attribute is omitted from the JDF instance. Such an indicated default value SHALL have the same semantic meaning as if an Agent includes the Attribute in the JDF instance with the same value. If an OPTIONAL Attribute does not have a default value indicated in its description and the JDF instance does not include the Attribute, then the JDF Consumer can use a system-specified value.

See Figure 1-1 below. Such a system-specified Attribute Value can be configurable by a system administrator for the JDF Consumer or can depend on the values of other supplied Attributes and/or the current setting of the JDF Consumer Device or the actual Machine for which the Device is providing a JDF interface.

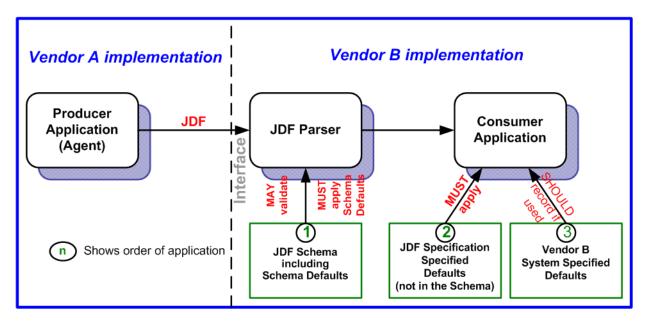

Figure 1-1: Handling of Default Values of JDF Attributes.

#### 1.4.2.2 Conformance Requirements for Support of Elements

If a JDF Consumer supports an Element, it

- 1 SHALL support all of the Attributes (see Section 1.4.2.1) defined for that Element that an **Agent** is REQUIRED to include in the Element instance Attributes with either no marks or a "+" as defined in Section 1.3.4, and
- 2 SHOULD support the @SettingsPolicy, @BestEffortExceptions, @MustHonorExceptions and @OperatorInterventionExceptions (see Section 3.1, "Generic Contents of All Elements") Attributes and all of their defined values. These Attributes control the policy that a JDF Consumer SHALL follow when it encounters unsupported settings (i.e., Subelements, Attributes or Attribute Values in the Resource).

## 1.4.2.3 Conformance Requirements for Support of Processes

All Processes are OPTIONAL for a JDF Consumer to support. However, a Device SHALL support at least one Process or a Combined Process. If a JDF Consumer supports a Process, it

- 1 SHALL support all of the input and output ResourceLink Elements and refereed Resources as described in Section 1.4.2.2 that this specification defines for that Process,
- 2 MAY make its own assumptions regarding Attributes and Subelements of an OPTIONAL Input Resource (Resources with either a "?" or an "\*" see Section 1.3.4) that an Agent has omitted from the Process in the JDF instance; therefore, default Attribute Values defined in this specification are not guaranteed when the Agent omits the Resource from the Process in the JDF instance (see Section 1.3.7, "Template for Tables that Describe Processes"), and
- 3 SHOULD find the Processes that it supports in a JDF instance and SHALL ignore all other Processes, independent of the @SettingsPolicy Attribute for those other Processes.

#### 1.4.2.4 Conformance Requirements for Support of Combined Processes

All Combined Processes are OPTIONAL for a JDF Consumer to support. The rules for Processes specified in Section 1.4.2.3 apply. If a JDF Consumer supports a Combined Process, it

1 SHALL support all of the **Input Resources** as defined in Section 1.4.2.2 that this specification defines for the *first* Process in the **Combined Process Node** (i.e., the first Process listed in the **@Types** Attribute),

- 2 SHALL support all of the Output Resources as defined in Section 1.4.2.2 that this specification defines for the *last* Process in the Combined Process,
- 3 MAY support Resources that are used as exchange Resources between Processes in the Process chain of the Combined Process (i.e., Resources that are both produced and consumed within the Combined Process Node),
- 4 SHALL support Resources in intermediate Process steps that are *not* used as exchange Resources between Processes in the Process chain of the Combined Process.

## 1.4.3 Conformance to Settings Policy

The @SettingsPolicy, @BestEffortExceptions, @MustHonorExceptions and @OperatorInterventionExceptions Attributes are defined in Table 3-1, "Any Element (generic content)" on page 44. They define the conformance policy of a Device. A JDF Consumer SHOULD support these Attributes and all of the defined values so that an Agent can depend on the JDF Consumer following the policy requested by the Agent in a JDF instance.

## 1.5 Data Structures

The following table describes the data structures as they are used in this specification. For more details on JDF Schema and data types, see Appendix A, "Encoding" on page 923.

## **Data Types**

An important reason for using a W3C Schema is to make use of user-defined data types. Even data types that are defined in the Schema specification have been more narrowly defined in JDF, including boolean (JDF doesn't permit 1, 0), double (JDF doesn't permit NaN), duration (JDF has INF & -INF) and string (JDF doesn't permit CR LF & FF). Be sure to check Appendix A, "Encoding" on page 923 for all data type definitions.

In JDF 1.2, some data

types have been enhanced to include unbounded values by defining the explicit tokens "INF" and "-INF". For instance, the IntegerRange "0  $\sim$  INF" specifies all positive integers including 0.

Table 1-9: JDF Data Types (Sheet 1 of 4)

| Data Type         | Description                                                                                                    |
|-------------------|----------------------------------------------------------------------------------------------------|
| Anchor            | Describe the 9 anchor points of a rectangle. See Table A-1, "Anchor Enumeration Values" on page 936 for a list values.                                                                                                    |
| boolean           | Binary-valued logic: (true   false).                                                                                                    |
| CMYKColor         | Represents a CMYK color specification.                                                                                                    |
| date              | Represents a time period that starts at midnight of a specified day and lasts for 24 hours.                                                                                                    |
| dateTime          | Represents a specific instant of time. It SHALL be a UTC time or a local time that includes the time zone.                                                                                                    |
| DateTimeRange     | Two <i>dateTime</i> values separated by a "~" (tilde) character that defines the closed interval of the two. TimeRange corresponds semantically to the time interval (two time instants separated by a slash) defined in [ISO8601:2004]. |
| DateTimeRangeList | Whitespace-separated list of DateTimeRange values.                                                                                                    |
| double            | Corresponds to [IEEE754] double-precision, 64-bit floating point type, including special tokens INF and -INF. This corresponds to the standard XML double with NaN removed. For details, see [XMLSchema].                                |
|                   | <b>Note</b> : Prior to JDF 1.2 the data type <i>number</i> was used. The <i>double</i> and <i>number</i> data types are syntactically equivalent.                                                                                        |
| DoubleList        | Whitespace-separated list of double values.                                                                                                    |
| New in JDF 1.2    | <b>Note:</b> this data type was named <i>NumberList</i> before JDF 1.2.                                                                                                    |

Data Structures 17

Table 1-9: JDF Data Types (Sheet 2 of 4)

|                             | Table 1-9. 3D1 Data Types (Sheet 2 01 4)                                                                                                    |
|-----------------------------|----------------------------------------------------------------------------------------------------|
| Data Type                   | <b>Description</b>                                                                                                    |
| DoubleRange  New in JDF 1.2 | Two <i>double</i> values separated by a "~" (tilde) character that define the closed interval of the two. <b>Note:</b> this data type was named <i>NumberRange</i> before JDF 1.2.                                                                             |
| DoubleRangeList             | Whitespace-separated list of double and DoubleRange values.                                                                                                    |
| New in JDF 1.2              | <b>Note:</b> this data type was named <i>NumberRangeList</i> before JDF 1.2.                                                                                                    |
| duration                    | Represents a duration of time.                                                                                                    |
| DurationRange               | Describes a range of time durations. More specifically, it describes a time span that has a relative start and end.                                                                                                    |
| DurationRangeList           | Whitespace-separated list of <i>DurationRange</i> values.                                                                                                    |
| element                     | Structured data. The specific data type is defined by the Element name.                                                                                                    |
| enumeration                 | Limited set of <i>NMTOKEN</i> values (see below).                                                                                                    |
| enumerations                | Whitespace-separated list of <i>enumeration</i> values.                                                                                                    |
| gYearMonth                  | Represents a specific Gregorian month in a specific Gregorian year.                                                                                                    |
| hexBinary                   | Represents arbitrary hex encoded binary data.                                                                                                    |
| hexBinaryList               | Whitespace-separated list of <i>hexBinary</i> values.                                                                                                    |
| New in JDF 1.4              |                                                                                                    |
| ID                          | Unique identifier as defined by [XML] (see Section 1.2, "Document References"). SHALL be unique within the scope of the JDF document.                                                                                                    |
| IDREF                       | Reference to an element holding the unique identifier as defined by [XML Specification 1.0].                                                                                                    |
| IDREFS                      | List of references (IDREF values) separated by white spaces as defined by [XML].                                                                                                    |
| integer                     | Represents numerical integer values, including the special tokens INF and -INF. This corresponds to the standard XML integer with INF and -INF added. Values greater than +/-2**31 are not expected to occur for this data type. For details, see [XMLSchema]. |
| IntegerList                 | Whitespace-separated list of integer values.                                                                                                    |
| IntegerRange                | Two integer values separated by a "~" (tilde) character that define a closed interval.                                                                                                    |
| IntegerRangeList            | Whitespace-separated list of integer values and IntegerRange values.                                                                                                    |
| JDFJMFVersion               | Version label of a JDF or JMF instance. See Section 3.14, "JDF Versioning" for a discussion of versioning in JDF. See Table A-2, "JDFJMFVersion Enumeration Values" on page 936 for a list values.                                                             |
| JDFJMFVersions              | Whitespace separated list of JDFJMFVersion.values                                                                                                    |
| LabColor                    | Represents a Lab color specification.                                                                                                    |
| language                    | Represents a language and country code (for example, en-US) for a natural language. Values SHALL conform to [RFC1766].                                                                                                    |
| languages New in JDF 1.4    | Whitespace-separated list of <i>language</i> values.                                                                                                    |
| LongInteger                 | Represents numerical integer values, including the special tokens INF and -INF. This corresponds to the standard XML integer with INF and -INF added. Values greater than +/-2**31 are expected to occur for this data type. For details, see [XMLSchema].     |
| matrix                      | Whitespace-separated list of six doubles representing a coordinate transformation matrix.                                                                                                    |
| NamedColor                  | Represents a color definition by name. See Table A-3, "NamedColor Enumeration Values" on page 936 for a list values.                                                                                                    |

Table 1-9: JDF Data Types (Sheet 3 of 4)

| Data Type                   | Description                                                                                                    |
|-----------------------------|----------------------------------------------------------------------------------------------------|
| NameRange                   | Two <i>NMTOKEN</i> values separated by a "~" (tilde) character that define an interval of <i>NMTOKEN</i> values.                                                                                                    |
| NameRangeList               | Whitespace-separated list of NMTOKEN and NameRange values.                                                                                                    |
| NMTOKEN                     | A continuous sequence of special characters as defined by the [XML Specification 1.0].                                                                                                    |
| NMTOKENS                    | Whitespace-separated list of NMTOKEN values.                                                                                                    |
| Orientation New in JDF 1.2  | Enumeration that specifies named orthogonal two-dimensional orientations. See Table A-4, "Orientation Enumeration Values" on page 937 for a list values.                                                                                                    |
| Orientations New in JDF 1.2 | Whitespace separated list of <i>Orientation</i> enumeration values that specify named orthogonal two-dimensional orientations.                                                                                                    |
| PDFPath                     | Whitespace-separated list of path operators as defined in PDF.                                                                                                    |
| rectangle                   | Whitespace-separated list of four doubles representing a rectangle.                                                                                                    |
| refelement                  | <b>ResourceElement</b> or a reference to an Element. Used to define candidates for inter-Resource linking in Resources.                                                                                                    |
| regExp<br>New in JDF 1.2    | Regular expression as defined by [XMLSchema]                                                                                                    |
| shape                       | Whitespace-separated list of three doubles representing a three-dimensional shape consisting of a width, height and length. Unless specified otherwise in the Attribute description, these three numbers are an X-dimension, a Y-dimension and a Z-dimension, respectively. |
| ShapeRange                  | Two <i>shape</i> values separated by a " $\sim$ " (tilde) character that defines a 3-dimensional box bounded by x1 y1 z1 $\sim$ x2 y2 z2.                                                                                                    |
| ShapeRangeList              | Whitespace-separated list of shape values or ShapeRange values.                                                                                                    |
| sRGBColor                   | Represents an sRGB color specification.                                                                                                    |
| string  Modified in JDF 1.2 | Character strings without tabs or line feeds. Corresponds to the standard XML normalized-String data type [XMLSchema].                                                                                                    |
| text                        | Text data contained in an XML element (between start and end tag). A few Elements, such as Comment, have text.                                                                                                    |
| text element                | Element that contains text between start and end                                                                                                    |
|                             | tags. e.g. <comment>example text</comment> .                                                                                                    |
| TimeRange                   | Two <i>dateTime</i> values separated by a "~" (tilde) character that defines the closed interval of the two. TimeRange corresponds semantically to the time interval (two time instants separated by a slash) defined in [ISO8601:2004].                                    |
| TransferFunction            | Whitespace separated list of an even number of doubles representing a set of XY coordinates of a transfer function.                                                                                                    |
| URI Modified in JDF 1.3     | URI-reference. Represents a Uniform Resource Identifier (URI) Reference as defined in Section 4 of [RFC3986]. For the "file:" URL scheme, see [RFC3987]. URI was modified in JDF 1.3 to include Internationalized Resource Identifiers (IRI).                               |
| URL Modified in JDF 1.3     | URL-reference. Represents a Uniform Resource Locator (URL) Reference as defined in Section 4 of [RFC3986]. For the "file:" URL scheme, see [RFC3987]. URL was modified in JDF 1.3 to include usage of Internationalized Resource Identifiers (IRI).                         |
| WorkStyle New in JDF 1.4    | Specifies work styles of a press run. See Table A-5, "WorkStyle Enumeration Values" on page 937 for a list values.                                                                                                    |

Data Structures 19

Table 1-9: JDF Data Types (Sheet 4 of 4)

| Data Type                    | Description                                                                                                    |
|------------------------------|----------------------------------------------------------------------------------------------------|
| XPath                        | Represents an XPath expression of an XML node set (Attributes or Elements), boolean, double or string.[XPath]                                                            |
| XYPair                       | Whitespace-separated list of two doubles. Unless specified otherwise in the Attribute Description, these two doubles are an X-dimension and a Y-dimension, respectively. |
| XYPairRange                  | Two <i>XYPair</i> values separated by a " $\sim$ " (tilde) character that defines a rectangle bounded by $x1 y1 \sim x2 y2$                                              |
| XYPairRangeList              | Whitespace-separated list of XYPairRange values.                                                                                                    |
| XYRelation<br>New in JDF 1.2 | Defines the relationship between two ordered doubles. See Table A-6, "XYRelation Enumeration Values" on page 938 for a list of NMTOKEN values.                           |

## 1.6 Units

JDF specifies most values in default units. That means that an implementation SHALL use the defined default units and SHALL NOT use alternate units. All measurable quantities are stated in double precision. Processors SHOULD NOT specify a unit unless no default exists, such as when new Resources are defined. Then the units SHALL be based on metric units. Overriding the default units that are defined in this table is non-standard and MAY lead to undefined behavior. Any exceptions are specified in the appropriate descriptive tables.

The following table lists the units used in JDF. The "Representation" column specifies the XML representation to indicate the units used in the following JDF attributes:

- 1 The @Unit Attribute in Resources (see Table 3-13, "Abstract PhysicalResource Element" on page 76).
- The @Unit Attribute in ResourceInfo (see Table 5-53, "ResourceInfo Element" on page 224).
- 3 The @CounterUnit Attribute in DeviceInfo (see Table 5-60, "DeviceInfo Element" on page 233):

Table 1-10: Units Used in JDF (Sheet 1 of 2)

| Measurement       | Unit              | Representation | Remarks                                                                                                    |
|-------------------|-------------------|----------------|----------------------------------------------------------------------------------------------------|
| Length            | point (1/72 inch) | pt             | Used for all except microscopic lengths (see below)                                                                                                    |
|                   | micron (μ)        | um             | Used for microscopic lengths — where used (instead of points) it will be explicitly stated in the definition of the item. See <b>Media</b> /@ <i>Thickness</i> . |
| Volume            | liter             | 1              | _                                                                                                    |
| Weight            | gram              | g              | _                                                                                                    |
| Area              | m <sup>2</sup>    | m2             | Used for Media, (e.g., in wide format printing).                                                                                                    |
| Resolution        | dpi               | dpi            | The dots per inch (dpi) for print output and bitmap image (TIFF, BMP, etc.) file resolution.                                                                     |
| Line Screen       | lpi               | lpi            | The lines per inch (lpi) for conventionally screened halftone, screened grayscale and screened monotone bitmap images.                                           |
| Screen Resolution | ppi               | ppi            | The pixels per inch (ppi) for screen display (e.g., soft-proof display and user interface display), scanner capture settings and digital camera settings.        |

20 Units

Table 1-10: Units Used in JDF (Sheet 2 of 2)

| Measurement                             | Unit             | Representation | Remarks                                                                                                    |
|-----------------------------------------|------------------|----------------|----------------------------------------------------------------------------------------------------|
| Spot Resolution                         | spi              | spi            | For imaging Devices such as filmsetters, platesetters and proofers, the fundamental imaging unit (e.g., one "on" laser or imaging head imaged unit). Note: Many imaging Devices construct dots from multiple imaging spots, so dpi and spots per inch (spi) NEED NOT be equivalent. |
| Paper weight                            | g/m <sup>2</sup> | g/m2           | _                                                                                                    |
| Speed                                   | units/hour       | */h            | Replace the "*" in the representation with the appropriate unit                                                                                                    |
| Temperature                             | C° (Celsius)     | С              | degree centigrade                                                                                                    |
| Angle                                   | degrees°         | degree         | _                                                                                                    |
| Countable Objects  Modified in JDF  1.4 | 1                | count          | Countable objects, such as <b>Sheets</b> , MAY be specified as "count".                                                                                                    |

## 1.6.1 Counting in JDF

Zero-based indices SHALL be used in JDF. Thus the first index is 0, the second index is 1 etc. Note that this restriction applies to the JDF representation only. Display of values, for instance in a user interface, is implementation defined.

Units 21

22 Units

## **Chapter 2** Overview of JDF

#### Introduction

This chapter explains the basic aspects of JDF. It outlines the terminology that is used and is recognized by the format, and the components of a workflow necessary to execute a printing Job using JDF. Also provided is a brief discussion of JDF Process structure and the role of messaging in a JDF Job.

## 2.1 System Components

This section defines unique terminology used in this specification for the Job and workflow components of JDF. Links to additional information is included for some terms.

## 2.1.1 Job Components

This terminology describes how JDF is described conceptually and hierarchically.

#### 2.1.1.1 Jobs and Nodes

A Job is the entirety of a JDF project. Each Job is organized in a tree structure containing all of the information needed to complete the intended project. The information is collected logically into what is called a **Node**. Each Node in the tree structure represents an aspect of the Job to be executed.

The Nodes in a Job are organized in a hierarchical structure that resembles a pyramid. The Node at the top of the pyramid describes the overall intention of the Job. The intermediate Nodes describe increasingly Process-oriented aspects of the Job, until the Nodes at the bottom of the pyramid each describe a single, simple Process. Depending on where in the Job structure a Node resides, it can represent a portion of the product to be created, one or many Processing steps or other Job Parts. For more information about Jobs and Nodes, see Section 3, "Structure of JDF Nodes and Jobs".

#### 2.1.1.2 **Elements**

An Element is a standard XML syntactic construct [XML]. (See also: Section 2.1.1.3, "Attributes".) Elements that are subparts of other Elements are often referred to as Subelements. *JDF* Elements are represented by two kinds of data types: element and text element. For more information about Elements, see Section 3.2, "JDF Node".

#### XML Crash Course

Need a crash course in XML? XML101.com provides online tutorials that non-programmers can easily follow. The site includes examples. See <a href="http://xml101.com/">http://xml101.com/</a>

#### 2.1.1.3 Attributes

An Attribute is a standard XML syntactic construct [XML]. (See also: Section 2.1.1.2, "Elements".) Attributes are defined as various different data types, such as **string**, **enumeration**, **dateTime** and so on.

For more information about Attributes, see Section 3.2, "JDF Node". Note that an Attribute with an empty (zero length) value string SHALL NOT be specified except when its data type allows an empty string (e.g., when not needed, OPTIONAL Attributes are to be omitted rather than included as empty Attributes).

#### 2.1.1.4 Relationships

The hierarchical JDF structure implies relationships between **Nodes** and **Elements** within a JDF tree structure. The terms used in this document to describe these relationships are defined below, and, in some cases, include a brief representation of the encoding that would express them.

• **Parent**: An Element that directly contains a child Element.

```
<Parent><Child/></Parent>
```

- **Child**: An Element that resides directly in the parent Element.
- **Sibling**: An Element that resides in the same parent Element as another child Element.

```
<Any><Sibling/><Sibling/></Any>
```

• **Descendent**: An Element that is a child or a child of a child, etc.

System Components 23

• **Ancestor**: An Element that is a parent or a parent's parent, etc.

- **Root**: The single Element that contains all other Elements as descendents.
- Leaf: Element without further child Elements.
- Branch: An intermediate Node in a hierarchy that contains at least one child Node. A branch is never a leaf.

#### 2.1.1.5 Links

There are two kinds of links in JDF: internal links and external links. Internal links are pointers to information that is located elsewhere in a JDF document. The data that is referenced by the link is located in a target Element. External links are used to reference objects that are outside of the JDF document itself, such as content files or color profiles. These objects are linked using standard URLs (Uniform Resource Locators).

JDF makes extensive use of links in order to reuse information that is relevant in more than one context of the Job. The same target can be referenced by multiple links. However, no link references more than one target. See [URI].

## 2.1.2 Workflow Component Roles

The four components to create, modify, route, interpret and execute a JDF Job are known as Agents, Controllers, Devices and Machines. Overseeing the workflow created by these components is MIS or Management Information Systems. These five aspects of a JDF workflow are described in the sections that follow.

By defining these terms, this specification does not intend to dictate to manufacturers how to design, build or implement a JDF/JMF system. The intention is to name the component mechanisms needed for the interaction of actual components in a workflow during the course of a JDF Job. In practice, it is very likely that individual system components will include a mixture of the capabilities described in the following sections. For example, many Controllers are also Agents.

#### **2.1.2.1** Machines

A Machine is any part of the workflow system designed to execute a **Process**. Most often, this term refers to a piece of physical equipment, such as a press or a binder, but it can also refer to the software components used to run a particular Machine or perform a calculation. Computerized workstations, whether run through automated batch files or controlled by a human worker, are also considered Machines if they have no JDF interface.

# Agents, Controllers & Devices

"Agents", "Controllers" and "Devices" are special, logical descriptions. You probably won't ever buy one. An Agent (writes and reads JDF) can be any software tool that can parse JDF. Controllers communicate instructions that Devices act upon. They are functions that can be embedded into your software, production equipment or MIS systems.

#### **2.1.2.2** Devices

The most basic function of a **Device** is to execute the information specified by an **Agent** and routed by a **Controller**. Devices SHALL be able to execute **JDF Nodes** and initiate **Machines** that can perform the physical execution. The communication between Machines and **Devices** is not defined in this specification. **Devices** MAY, however, support **JMF** messaging in order to interact dynamically with Controllers.

#### 2.1.2.3 Agents

Agents in a JDF workflow are responsible for writing JDF. An Agent has the ability to create or modify a JDF Node. a Job, to add Nodes to an existing Job, and to modify existing Nodes. Agents can be software Processes, automated tools or even text editors. Anything that can be used in composing JDF can be considered an Agent.

24 System Components

Actual implementations of **Devices** or **Controllers** will most often be able to modify JDF. These system components have **Agent** properties in the terms of this specification.

#### 2.1.2.4 Controllers

Agents create and modify JDF information; Controllers route it to the appropriate Devices. The minimum requirement of a Controller is that it can initiate Processes on at least one Device, or at least one other Slave Controller that will then initiate Processes on a Device. In other words, a Controller is not a Controller if it has nothing to control. In some cases, a pyramid-like hierarchy of Controllers can be built, with Controllers at the top of the pyramid controlling a series of lower-level Controllers at the bottom. The lowest-level Controllers in the pyramid, however, SHALL have Device capability. Therefore, Controllers SHALL be able to work in collaboration with other Controllers. In order to communicate with one another, and to communicate with Devices, Controllers SHALL support the JDF file-exchange protocol and MAY support

## **Automating Data Flows**

JDF-enabled workflow can require a tremendous amount of information. This could seem daunting to anyone who expects to have to enter information into a system, but it need not be the case. From the style information in a layout file, to automatically generated image file header information, to the color profiles tagged onto images automatically by digital cameras or image editing systems, a great deal of information can be captured and passed along from one JDF-enabled application to another. Furthermore, where, in the specification, there are many options, those options can be set to user-defined default values that represents typical Jobs in your particular workflow. For instance, JDF provides a variety of staple folds. If your plant only supports a crown fold, that becomes the default in your JDF-enabled system and is rarely manually specified or keyed.

JMF. Controllers can also determine Process planning and scheduling data, such as Process times and planned production amounts.

## 2.1.2.5 Management Information Systems—MIS

The overseer of the relationships between all of the units in a workflow is known as Management Information Systems or MIS. MIS is, in effect, a macrocosmic **Controller**. It is responsible for dictating and monitoring the execution of all of the diverse aspects of the workflow. To do this, it SHALL remain in contact with the actual production facilities. This can be accomplished either in real time using **JMF** messaging or post facto using the audit records within JDF.

To allow MIS to communicate effectively with the other workflow components, JDF supplies what is essentially a messenger service, in the form of JMF, to run between MIS and production. This format is equipped with a variety of Message types, ranging from simple, unidirectional notification to queries and even commands. System designers have a great deal of flexibility in terms of how they choose to use the messaging architecture, so that they can tailor the Processes to the capabilities of the existing workflow mechanism. The Figure 2-1 depicts how various communication threads can run between MIS and production.

JDF also provides system components the ability to collect performance data for each **Node**, which can then be passed on to a Job-tracking system for use by the MIS system. These data can be derived from the Messages that the Controller receives or from the audit records in the Job. For more information on audits, see Section 3.12.3, "Abstract Audit". Alternatively, the completed Job can be passed to the Job accounting system, which examines the audit records to determine the costs of all the Processes in the Job.

#### 2.1.2.6 System Interaction

An example of the interaction and hierarchical structure of the components considered in the preceding sections is shown in the following figure. Single arrows indicate unidirectional communication channels and double arrows indicate bidirectional communication.

System Components 25

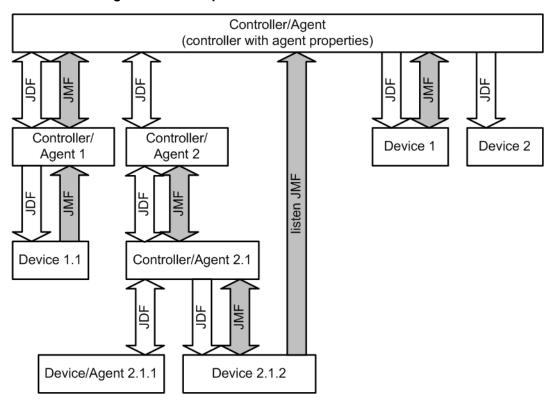

Figure 2-1: Example of JDF and JMF workflow interactions

## 2.2 JDF Workflow

JDF does not dictate that a workflow be constructed in any pre-specified way for it to be usable. On the contrary, its flexibility has allowed JDF to model existing custom solutions for the graphic arts, as well as those yet to be imagined. JDF is equally as effective with a simple system using a single Controller-Agent and Device as it is with a completely automated industrial press workflow with integrated pre- and postpress operations.

Because of workflow system construction in today's industry, the principal subsection procedures of a printing Job—prepress, press and postpress—remain largely disconnected from one another. JDF provides a solution for this lack of unity. With JDF, a print Job becomes an interconnected workflow that runs from Job submission through trapping, RIPing, filmmaking, platemaking, inking, printing, cutting, binding, and sometimes even through shipping. JDF enables an architecture that defines the Process necessary to produce each intended result and identifies the Elements necessary to complete the Processes. All Processes are separated into Nodes, and the entire Job is represented by a tree of these Nodes. All of the Nodes taken together represent a desired printed product.

Each individual Node in JDF is defined in terms of inputs and outputs. The inputs for a Node consist of the Resources it uses and the parameters that control it. For example, the inputs in a Node describing the Process parameters for imaging the cover of a brochure might include requirements for trapping, RIPing, and imposing the image. The output of such a Node might be a raster image.

Unless they represent the absolutely final product, Resources that are produced by one Node are in turn modified or consumed by subsequent Nodes. Therefore, the output of the Process described above—the raster image—becomes one of the Input Resources for a Node describing the printing Process for the brochure. This Input Resource would be joined in the Node by other Input Resources such as inks, press Sheets, plates and a set of parameters that indicate how many Sheets to produce. The output would be a set of printed press Sheets that in turn would become the Input Resource for postpress operations such as folding and cutting. And so on until the brochure is completed.

This system of interlinked Nodes effectively unites the prepress, press and postpress Processes, and even extends the notion of where a Job begins. A JDF Job, like any printing Job, is defined by the original intent for the end prod-

26 JDF Workflow

uct. The difference between a JDF Job and a generic printing Job, however, is that JDF allows the entire Job, from prepress through postpress, to be defined up front. All of the Resources and Processes necessary to produce an entire printed product can be identified and organized into Nodes before the first prepress Process is set in motion. Furthermore, the Product Intent specification can be extremely broad *or* extremely detailed, or anywhere in between. This means that a Job can be so well defined before production begins that the system administrator only has to set the wheels in motion and let the Job run its course. It might also mean that the person submitting the Job has only a general idea of what the final product will look like and that modifications to the intent will be made along the way, depending on the course of the Job.

For example, the person submitting the Job specification for the brochure described above might know that she wants 400 copies, that she wants it done on a four-color press with no spot colors, that the cover will be on a particular paper stock and the contents on another, that the binding will be stapled, and that she requires the Job in two weeks. Another person might know only that he wants the pages she's designed to be put into some sort of brochure form, although she doesn't know exactly what. Either person's request can be translated into a JDF Product Intent Node that will eventually branch into a tree structure describing each Process needed to complete the brochure. In the first example, the prepress, press and postpress Processes will be well defined from the start. In the second example, information will be included as it is gathered. The following sections describe the way in which Nodes can combine to form a Job.

#### 2.2.1 Job Structure

JDF Jobs consist of a set of Nodes that specify the production steps needed to create the desired end product. The Nodes, in addition to being connected through inputs and outputs, are arranged in a hierarchical tree structure. Figure 2-2, below, shows a simple example of a tree of Nodes.

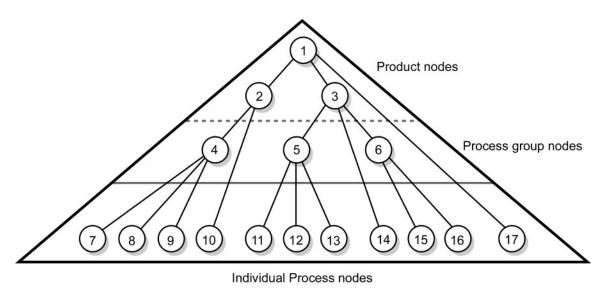

Figure 2-2: JDF tree structure

The following table provides a hypothetical breakdown of the Nodes in the tree structure shown above.

Table 2-1: Information contained in JDF Nodes, arranged numerically (Sheet 1 of 2)

| Node # | Meaning             |
|--------|---------------------|
| 1      | Entire book         |
| 2      | Cover               |
| 3      | Contents            |
| 4      | Production of cover |

JDF Workflow 27

Table 2-1: Information contained in JDF Nodes, arranged numerically (Sheet 2 of 2)

| Node # | Meaning                                               |
|--------|-------------------------------------------------------|
| 5      | Production of all color pages                         |
| 6      | Production of all black-and-white pages               |
| 7      | Cover production Process 1                            |
| 8      | Cover production Process 2                            |
| 9      | Cover production Process 3                            |
| 10     | Cover Finishing Process                               |
| 11     | RIPing for color pages                                |
| 12     | Plate making for color pages                          |
| 13     | Printing for color pages                              |
| 14     | Color page finishing Process                          |
| 15     | RIPing for black-and-white pages                      |
| 16     | Printing for black-and-white pages on a digital press |
| 17     | Binding Process for entire book                       |

The uppermost Nodes (1, 2, & 3) represent the Product Intent in general terms. These Nodes describe the desired end product and the components of that product, which, in this case, are the cover and the content pages. As the tree branches, the information contained within the Nodes gets more specific. Each Subnode defines a component of the product that has a unique set of characteristics, such as different media, different physical size or different color requirements. The Nodes that occur in the middle of the tree (4, 5, & 6) represent the groups of Processes needed to produce each component of the product. The Nodes that occur closest to the bottom of the tree (7–17) each represent individual Processes.

In this example, there are two subcomponents of the Job, the cover and the contents, each with distinct requirements. Therefore, two Nodes—Nodes 2 and 3—are needed to describe the elements of the Job in broad terms. Within the content pages there are some black-and-white pages and some color pages. Since fabricating each requires a different set of Processes, further branching is necessary. The following table arranges the Nodes in groups according to the Processes they will be executing.

Table 2-2: Information contained in JDF Nodes, arranged by group (Sheet 1 of 2)

| Process Group | Node # | Meaning                     |  |
|---------------|--------|-----------------------------|--|
| Entire book   | 1      | Entire book                 |  |
| Entire book   | 17     | Assemble book               |  |
|               | 2      | Cover                       |  |
|               | 4      | Cover assembly Processes    |  |
| Cover         | 7      | Cover production Process 1  |  |
| Cover         | 8      | Cover production Process 2  |  |
|               | 9      | Cover production Process 3  |  |
|               | 10     | Finishing Process for cover |  |
| Contents      | 3      | Contents                    |  |

28 JDF Workflow

| Process Group         | Node # | Meaning                                               |  |
|-----------------------|--------|-------------------------------------------------------|--|
|                       | 5      | Production of all color pages                         |  |
|                       | 11     | RIPing for color pages                                |  |
| Color Pages           | 12     | Plate making for color pages                          |  |
|                       | 13     | Printing for color pages                              |  |
|                       | 14     | Color page finishing                                  |  |
|                       | 6      | Production of all black-and-white pages               |  |
| Black-and-white pages | 15     | RIPing for black-and-white pages                      |  |
|                       | 16     | Printing for black-and-white pages on a digital press |  |

Table 2-2: Information contained in JDF Nodes, arranged by group (Sheet 2 of 2)

This hierarchical structure is discussed in more detail in the following section.

# 2.3 Hierarchical Tree Structure and Networks in JDF

Output Resources of JDF Nodes are often the Input Resources for other JDF Nodes. Nodes SHALL NOT begin executing until all of their Input Resources are complete and available. This means that the Nodes execute in a well defined sequence. One Process follows the next. For example, a Process for making plates will produce, as Output Resources, press plates that are needed by a **ConventionalPrinting** Process.

In the hierarchical organization of a JDF Job, Nodes that occur higher in the tree represent high level, more abstract operations, while lower Nodes represent more detailed Process operations. More specifically, Nodes near the top of the tree can represent only

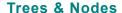

In the real world, if you wanted to scan a photo, you would probably go to the prepress department to find a scanner. JDF uses this same common-sense approach to organization. Processes (Nodes) are organized into a hierarchy (tree). Consider your own operations. If you were to group your departments, equipment and processes into an "org chart," what would it look like?.

intent regarding the components or assemblies that make up the product, while the leaf Nodes provide explicit instructions to a Device to perform some operation. Figure 2-3 shows an example of a hierarchical structure.

Parent JDF Node
P1 P2 P3 PA P7
P4 P5 P6

Figure 2-3: Example of a hierarchical tree structure of JDF Nodes

In addition to the hierarchical structure of the Node tree, sibling Nodes are linked in a Process chain by their respective Resources. In other words, an Output Resource of one Node ends up representing the Input Resource of the following Node (as represented in Figure 2-4). This interrelationship is known as Resource linking.

With Resource linking, complex networks of Processes can be formed. The Figure 2-4 displays an alternate representation of the Process described in Figure 2-3. Whereas Figure 2-3 represents a hierarchical structure, Figure 2-4 shows an example of the linking mechanism of the same Job. Note that there are many possible Process networks that map to the same Node hierarchy.

Figure 2-4: Example of a Process chain linked by Input Resources and Output Resources

In the JDF specification, the linking of Processes is not explicitly specified. In other words, Nodes are not arranged in an abstract chronology, dictating, for example, that the trapping Node is to come before the RIPing Node. Rather, the links are implicitly defined in the exchange of input and Output Resources. Resource dependencies form a network of Processes, and the sequence of Process execution—that is, the routing of Processes—can be derived from these dependencies. One Resource dependency might have the possibility of multiple Process routing scenarios. It is up to MIS to define the proper solution to meet local constraints. Note that the type of exchange Resource effectively limits the Processes that can be linked.

The Agent or set of Agents employed by MIS to write the JDF Job SHALL be familiar with these local constraints. They SHALL take into account factors such as the control abilities of the applications that complete the prepress Processes, the transport distance between the prepress facility and the press itself, the load capabilities of the press, and the time requirements for the Job. All of the factors taken together build a Process network representing the workflow of production. To aid Agents in defining the workflow, JDF provides the following four different and fundamental types of Process routing mechanisms, which can be combined in any way.

- 1 **Serial processing** that is subsequent production and consumption of Resources as a whole, represented by a simple Process chain
- 2 Overlapping processing that is simultaneous production and consumption of Resources by pipes
- 3 Parallel processing that involves the splitting and sharing of Resources
- 4 **Iterative processing** that is a circular or back and forward processing for developing Resources by repeated activity

These mechanisms are discussed in greater detail in Section 4.3, "Execution Model".

# 2.4 Role of Messaging in JDF

Whereas JDF provides a container to define a Job, the Job Messaging Format — JMF, defined in Chapter 5, JMF Messaging with the Job Messaging Format — provides a method to generate snapshots of Job status and to interactively manipulate elements of a workflow system.

JMF is specifically designed for communication between the production system Controller and the work centers or Devices with which it interacts. It provides a series of queries and commands to check the status of Processes and, in some cases, to dictate the next course of action. For example, the KnownDevices Query Message allows the Controller to determine what Processes can be executed by a particular Device or Work Center. These Processes are

likely to be determined at system initialization time. The SubmitQueueEntry Message provides a means for the Controller to submit a Job ticket to individual work centers or Devices. And the Status and Resource Messages allow the Device or Work Center to communicate quasi real-time<sup>1</sup> processing status to a Controller. Depending on the system configuration, the Message handler can choose to record status changes in the history logs. The status Message allows the Controller to request status updates from the Controller.

JDF also provides mechanisms to define recipients for individual Messages on a Node-by-Node basis. This enables Controllers to define the aspects and the parts of Jobs that they want to track. For more information about messaging, see Chapter 5, "JMF Messaging with the Job Messaging Format".

# 2.5 Coordinate Systems in JDF

This chapter explains how coordinate systems are defined and used in JDF. It also shows how the matrices are used to specify a certain transformation and how these matrices can be used to transform coordinates from one coordinate system to another coordinate system. In addition, it clarifies the meaning of terms like "Top" or "Left".

#### 2.5.1 Introduction

During the production of a printed product it often happens that one object is placed onto another object. During imposition, for example, single pages and marks (like cut, fold or register marks) are placed on a Sheet surface. Later, at image setting, a bitmap containing one separation of a Sheet surface is imposed on a piece of film. In a following step, the film is copied to a printing plate which then is mounted on a press. In postpress, the printed Sheets are gathered on a pile. The objects involved in all these operations have a certain orientation and size when they are put together. In addition, one has to know *where* to place one object on the other.

The position of an object (e.g., a cut mark) on a plane can be specified by a two-dimensional coordinate. Every digital or PhysicalResource has its own coordinate system. The origin of each coordinate system is located in the lower left corner (i.e., the X coordinate increases from left to the right, and the Y coordinate increases from bottom to top).

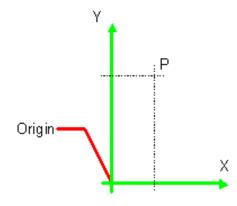

Figure 2-5: Standard coordinate system

Each page contained in a PDL file has its own coordinate system. In the same way a piece of film or a Sheet of paper has a coordinate system. Within JDF each of these coordinate systems is called *Resource coordinate system*.

If a Process has more than one Input Resource with a coordinate system, it is necessary to define the relationship between these input coordinate systems. Therefore, a *process coordinate system* is defined for each Process. JDF tickets are written assuming an idealized Device that is defined in the process coordinate system for each Process that the Device implements. A real Device SHALL map the idealized process coordinate system to its own device coordinate system.

<sup>1.</sup> Quasi real-time is the time-scale typically associated with production control systems. JMF is not intended for true real-time, lower level Machine control.

The coordinate systems of the Input Resources are mapped to the process coordinate system. Each of those mappings is defined by a transformation matrix, which specifies how a coordinate (or position) of the input coordinate system is transformed into a coordinate of the target coordinate system. (See Section 2.5.6, "Homogeneous Coordinates" for mathematical background information.) In the same way, the mapping from the process coordinate system to the coordinate systems of the Output Resources is defined. The process coordinate system is also used to define the meaning of terms like "Top" or "Left", which are used as values for parameters in some Processes.

Figure 2-6: Relation between Resource and process coordinate systems

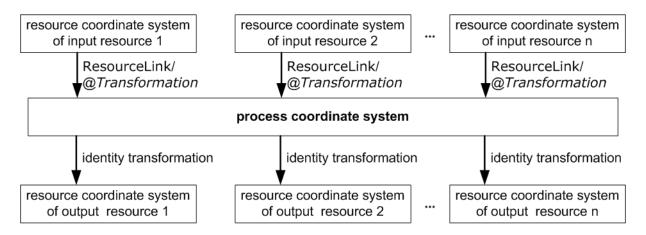

It is important that no implicit transformations (such as rotations) are assumed if the dimensions of the Input Resources of a Process do not match each other. Instead every transformation (e.g., a rotation) SHALL be specified explicitly by using the *@Orientation* or *@Transformation* Attribute of the corresponding ResourceLink. The same applies also to other areas in JDF (e.g., the *Interpreting* Process). A FitPolicy Element MAY define a policy for implied transformations.

### 2.5.1.1 Source Coordinate Systems

The source coordinate system of a referenced object is defined by the lower left of the object. X values are increasing to the right, Y values are increasing towards the top. In case of PDF the lower left of the MediaBox defines the lower left of the source coordinate system.

Note: some object coordinate systems have optional tags to indicate internal transformations. These internal transformations SHALL be applied prior to defining the source coordinate system; for instance:

- PDF: the rotation defined by the Rotate key SHALL be applied. The lower left of the MediaBox of the rotated PDF defines the lower left of the PDF source coordinate system.
- TIFF: the orientation defined by the Orientation tag SHALL be applied. The lower left of the rotated TIFF
  defines the lower left of the TIFF source coordinate system.

#### 2.5.2 Coordinates and Transformations

Table 2-3: Data types for specifying coordinates and transformation (Sheet 1 of 2)

| Data Type | Example                                                                                                    |
|-----------|----------------------------------------------------------------------------------------------------|
| XYPair    | <i>"612 792"</i>                                                                                                    |
| double    | <i>"20.7"</i>                                                                                                    |
| rectangle | "0 0 595 843" (Order of elements is "lower-left x, lower-left y, upper-right x, upper-right y" or "left, bottom, right, top".) |

Table 2-3: Data types for specifying coordinates and transformation (Sheet 2 of 2)

| Data Type   | Example                                                                          |  |  |
|-------------|----------------------------------------------------------------------------------|--|--|
| Matrix      | "1 0 0 1 30.0 235.3"                                                             |  |  |
|             | The ordering of elements is defined in Section 2.5.6, "Homogeneous Coordinates". |  |  |
| Orientation | "Rotate180" or "Flip90"                                                          |  |  |

Coordinates and transformations are used throughout JDF, to include:

Intent Resources, such as:

- LayoutIntent: specifies size of finished product
- MediaIntent: specifies size of media
- **InsertingIntent**: specifies rotation and offset of inserts

Process Resources, such as:

- Component: specifies coordinate system
- CutBlock: specifies cut block coordinate system
- **FoldingParams**: specifies folding operations

# 2.5.3 Coordinate Systems of Resources and Processes

Each physical Input Resource (e.g., **Component**) of a Process has, by default, its own coordinate system, which is called the "resource coordinate system." The coordinate system also implies a specific orientation of that Resource. On the other hand there is a coordinate system that is used to define various Process-specific parameters. This coordinate system is called a target or process coordinate system.

It is often necessary to change the orientation of an Input Resource before executing the operation. This can be done by specifying a transformation matrix. It is stored in the @Orientation or @Transformation Attribute of the ResourceLink. This provides the ability to specify different matrices for the individual Resources of a Process. For details on ResourceLink Elements, see Section 3.10, "ResourceLinkPool and ResourceLink" on page 79.

## 2.5.3.1 Coordinate Systems of Combined Processes

#### New in JDF 1.2

Combined Processes (see Section 3.4.3, "Combined Process Nodes" on page 62) combine multiple individual Processes and thus also the Processes respective coordinate systems. The process coordinate systems are not modified by the fact that the Processes are part of a Combined Process, they are identical to the process coordinate systems of the Processes, were they defined in a linked chain of individual Processes. The coordinate systems of an exchange Resource can be modified by defining it as a pipe by specifying Resource/@PipeID and Resource/@PipeProtocol = "Internal" (See Section 4.3.3, "Overlapping Processing Using Pipes" on page 157) and linking it to the Combined Process with both an input and output ResourceLink. The Input ResourceLink defines the coordinate transformation using the standard @Transformation or @Orientation Attributes. Resource/@Status of the exchange Resource SHALL be "Complete".

#### 2.5.3.2 Coordinate System Transformations

The following table shows some matrices that can be used to change the orientation of a PhysicalResource . Most of the transformations require the X- (w) and the Y-dimension (h) of the **Component** as specified in the @Dimensions Attribute. If these are unknown, it is still possible to define a general orientation in the @Orientation Attribute of the ResourceLink. The naming of the Attribute reflects the state of the Resource and not necessarily the order of applied transformations. Thus "Rotate90" and "Flip90" specify that the original Y axis as represented by the spine is on top. In the case of Flip90, the **Component** is additionally flipped front to back.

Table 2-4: Matrices and Orientation values for describing the orientation of a Component

| Orientation Value | Source<br>Coordinate System | Transformation Matrix According Action                                   | Target<br>Coordinate System |
|-------------------|-----------------------------|--------------------------------------------------------------------------|-----------------------------|
| Rotate0           | F.                          | 1 0 0 1 0 0<br>No Action                                                 | F.                          |
| Rotate90          | F.                          | 0 1 -1 0 <b>h</b> 0<br>90° Counterclockwise Rotation                     | <b>L</b> ,                  |
| Rotate180         | F <sub>x</sub>              | -1 0 0 -1 w h<br>180° Rotation                                           | <b>.</b>                    |
| Rotate270         | F.                          | 0 -1 1 0 0 w<br>270° Counterclockwise Rotation                           | Y                           |
| Flip0             | F                           | 1 0 0 -1 0 <b>h</b><br>Flip around X                                     | <b>8</b>                    |
| Flip90            | F <sub>x</sub>              | 0 -1 -1 0 <b>h</b> w<br>90° Counterclockwise Rotation<br>+ Flip around X | <b>B</b>                    |
| Flip180           | F                           | -1 0 0 1 w 0<br>180° Rotation + Flip around X                            | В                           |
| Flip270           | F <sub>x</sub>              | 0 1 1 0 0 0<br>270° Counterclockwise<br>Rotation + Flip around X         | y x                         |

# 2.5.4 Product Example: Simple Brochure

To illustrate the use of coordinate systems in JDF, a simple saddle stitched brochure with eight pages is used as an example in Table 2-5. The brochure is printed on two Sheets with front and back. The two Sheets are then folded, collected on a saddle, and saddle stitched. Finally the brochure is cut with a three-side trimmer.

Table 2-5: JDF Processes used for the production of the simple brochure

| Input Resources                                               | Process                | Output Resources                  |
|---------------------------------------------------------------|------------------------|-----------------------------------|
| Layout<br>RunList (Document)<br>RunList (Marks)               | Imposition             | RunList                           |
| RunList                                                       | Interpreting           | RunList (of interpreted PDL data) |
| RunList (of interpreted PDL data) Media RenderingParams       | Rendering              | RunList (of rasterized byte maps) |
| RunList (of rasterized byte maps)                             | Screening              | RunList (of bit maps)             |
| ImageSetterParams<br>Media (of film)<br>RunList (of bit maps) | ImageSetting (to film) | ExposedMedia (of film)            |
| ExposedMedia (of film)                                        | ContactCopying         | ExposedMedia (of plate)           |
| ExposedMedia (of plate) ConventionalPrintingParams            | ConventionalPrinting   | Component                         |
| FoldingParams<br>Component                                    | Folding                | Component                         |
| CollectingParams<br>Component                                 | Collecting             | Component                         |
| StitchingParams<br>Component                                  | Stitching              | Component                         |
| TrimmingParams<br>Component                                   | Trimming               | Component                         |

At imposition, the layout describes a Signature with two Sheets, each having a front and a back surface. On each surface, two content objects (i.e., pages, are placed).

Figure 2-7: Layout of simple saddle stitched brochure (product example)

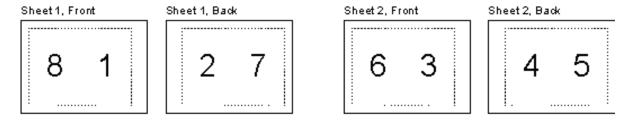

Each surface has its own coordinate system, in which a surface contents box is defined. This coordinate system is also referred to as the **Layout** coordinate system because the Signature, Sheet and surface elements are defined within the hierarchy of the **Layout** Resource by means of Partitioning. The content objects are placed by specifying the CTM Attribute relative to the surface contents box. If the position of an object within a page is given in the page coordinate system, this coordinate can be transformed into a position within the surface coordinate system:

Figure 2-8: Equation for Surface Coordinate System Transformations

 $\mathtt{P}_{\texttt{Surface}} = \mathtt{P}_{\texttt{Page}} \ \ \textbf{X} \ \texttt{CTM}_{\texttt{Page}} \ \ \textbf{+} \ \ [\texttt{SurfaceContentsBox}_{\texttt{Xlowerleft}} \ \ \texttt{SurfaceContentsBox}_{\texttt{Ylowerleft}} \ \ \textbf{0}]$ 

Please note, that the width and height of the surface NEED NOT be known at this point.

Figure 2-9: Surface coordinate system

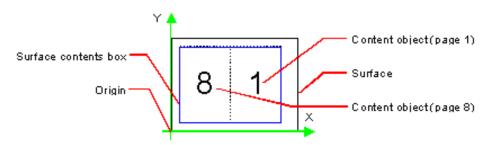

The Sheet coordinate system is identical with the coordinate system of the front surface. This means that no transformation is needed to convert a coordinate from one system to the other. Instead, the coordinates are valid (and equal) in both coordinate systems. The relation between the coordinate system of the front and the back surfaces depends on the value of the **Layout**/@LockOrigins Attribute. The Sheet coordinate system is also identical with the Signature coordinate system, which in turn is identical with the coordinate system of the **Imposition** Process.

The Output Resource of the *Imposition* Process is a run list. Each Element of the run list has its own coordinate system, which is identical with the corresponding Signature coordinate system. The interpretation, rendering and screening Processes do not affect the coordinate systems. This means that the coordinate systems of all these Processes are identical.

At the image setting Process, the digital data is set onto film. The process coordinate system is defined by the media Input Resource. The width and height of the media are defined in the **Media**/@Dimension Attribute. The position of the Signatures (as defined by the run list Input Resource) on the film is defined by the **ImageSetterParams**/@CenterAcross Attribute.

The coordinate system of the conventional and digital printing Processes is called *press coordinate system*. It is defined by the press: the X-axis is parallel to the press cylinder, and the Y-axis is going along the paper travel. Y = 0 is at begin of print, X = 0 is at the left edge of the maximum print area. The Front side of the press Sheet faces up towards the positive Z-axis. The relationship between the layout coordinate system and the press coordinate system is defined by the @CTM Attributes of the corresponding TransferCurveSet Elements located in the **TransferCurvePool**.

Figure 2-10: Press coordinate system used for Sheet-Fed Printing

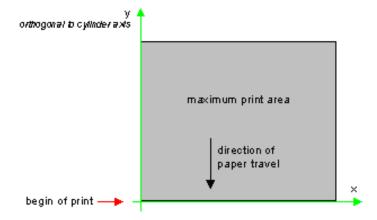

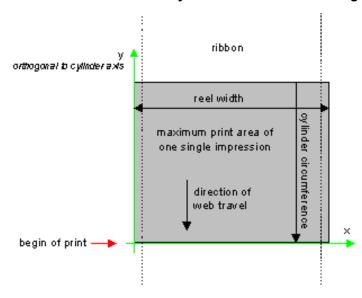

Figure 2-11: Press coordinate system used for Web Printing

The output of the printing Process (e.g., a pile of printed Sheets) is described as a **Component** Resource in JDF. The coordinate system of the printed Sheets is defined by the transformation given in the TransferCurveSet/@CTM Attribute (where @Name = "Paper").

Each of the two Sheets is folded in a separate folding Process. In this example, the orientation of the Sheets is not changed before folding. This can be specified by setting the @Orientation Attribute of the Input Resource to "Rotate0" or by setting the @Transformation Attribute to "1 0 0 1 0 0". The folding Process changes the coordinate system. In this example the origin of the coordinate system is moved from the lower left corner of the flat Sheet (input) to the lower left corner of the folded Sheet (output) (i.e., it is moved to the right by half of the Sheet width).

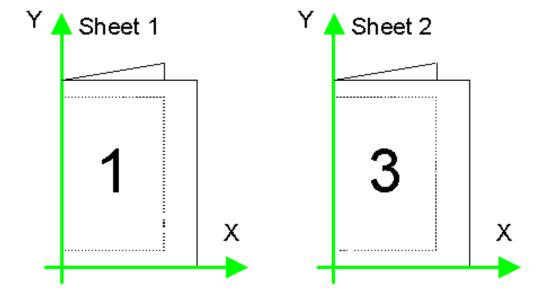

Figure 2-12: Coordinate systems after Folding (product example)

The two folded Sheets are now collected. In this example, the orientation of the folded Sheets is not changed before collecting. This can be specified by setting the @Orientation Attribute of the Input Resource to "Rotate0" or by

setting the @*Transformation* Attribute to "1 0 0 1 0 0". The collecting Process does not change the coordinate system.

1 ×

Figure 2-13: Coordinate systems after Collecting (product example)

The two collected and folded Sheets are now trimmed to the final size of the simple brochure. In this example, the orientation of the collected and folded Sheets is not changed before trimming. This can be specified by setting the @Orientation Attribute of the Input Resource to "Rotate0" or by setting the @Transformation Attribute to "1 0 0 1 0 0". The trimming Process changes the coordinate system: the origin is moved to the lower left corner of the trimmed product.

In looking at the whole production Process, a series of coordinate systems is being involved. The relationship between the separate coordinate systems is specified by transformation matrices. This allows transformation of a coordinate from one coordinate system to another coordinate system. As an example, note the position of the title on page 1 of the product example in Figure 2-13. By applying the first transformation, this position can be converted into a position of the surface (or layout) coordinate system. This position can then be converted into the paper coordinate system by applying (in this order) the "Film", "Plate", "Press" and "Paper" transformations stored in the **TransferCurvePool**.

From now on in the workflow, every Process is using components as input and Output Resources. The ResourceLink of each input and output component contains a @Transformation Attribute or an @Orientation Attribute. The @Transformation Attribute is to be used if the width and the height of the component are known or a non-orthogonal rotation is needed. Otherwise the @Orientation Attribute is to be used to specify a change of the orientation (e.g., an orthogonal rotation).

Since the folding Process changes the coordinate system depending on the fold type, the transformations specified in the ResourceLink Elements are not sufficient to transform a position given in the paper coordinate system to a position in the coordinate system of the folded Sheets (i.e., the resource coordinate system of the output component of the folding Process). An additional transformation depending on the fold type and details of the individual folds has to be applied. The corresponding transformation matrix is not explicitly specified in the JDF file.

The collecting Process does not change the coordinate system. Therefore, only the transformations specified in the ResourceLink Elements of the Input and Output Resources (i.e., components have to be applied).

The trimming Process again changes the coordinate system depending on the trimming parameters. Therefore, a transformation depending on the trimming parameters has to be applied in addition to the transformations specified in the ResourceLink Elements. The matrix for the additional transformation (depending on the trimming parameters) is not explicitly specified in the JDF file..

After having applied all transformations mentioned above, the resulting coordinate specifies the position of the title in the coordinate system of the final product.

Figure 2-14: Examples of Transformations and Coordinate Systems in JDF.

Page Coordinate System = Resource coordinate system of input Component Surface: SurfaceContentsBox and CTM Page Surface Coordinate System = Layout coordinate system = process coordinate system of Imposition, Interpreting, Rendering, and Screening processes TransferCurveSet:CTM (Name = "Film") Film Coordinate System = Process coordinate system of ImageSetting (Ignored in a CTP or digital printing environment) TransferCurveSet:CTM (Name = "Plate") Plate Coordinate System = Process coordinate system of ContactCopying. (Ignored in a CTP or digital printing environment) TransferCurveSet:CTM (Name = "Press") Press Coordinate System = Process coordinate system of Conventional Printing process. TransferCurveSet:CTM (Name = "Paper") Paper Coordinate System = Resource coordinate system of output component of ConventionalPrinting process = Resource coordinate system of input component of Folding process ResourceLink: Transformation (or ResourceLink: Orientation) Process Coordinate System of Folding Transformation according to type of fold & ResourceLink:Transformation (or ResourceLink: Orientation) Resource coordinate system of output component of Folding process = Resource coordinate system of input component of Collecting process ResourceLink: Transformation (or ResourceLink: Orientation) Process Coordinate System of Collecting ResourceLink: Transformation (or ResourceLink: Orientation) Resource coordinate system of output component of Collecting process = Resource coordinate system of input component of Trimming process ResourceLink: Transformation (or ResourceLink: Orientation) **Process Coordinate System of Trimming** Transformation according to trimming parameters and ResourceLink: Transformation (or ResourceLink: Orientation) Resource coordinate system of output component of Trimming process = coordinate system of final product

#### 2.5.5 General Rules

The following rules summarize the use of coordinate systems in JDF.

- Every individual piece of material (film, plate, paper) has a resource coordinate system.
- Every Process has a process coordinate system.
- Terms like *top*, *left*, etc., are used with respect to the *process coordinate system* in which they are used and are independent of orientation (i.e., *landscape* or *portrait*), and the human reading direction.
- The coordinate system of each input component is mapped to the process coordinate system.
- The coordinate system might change during processing (e.g., in *Folding*).
- The description of a product in JDF is independent of particular Machines used to produce this product. When creating setup information for an individual Machine, it might be necessary to compensate for certain Machine characteristics. At printing, for example, it might be necessary to rotate a landscape Job because the printing width of the press is not large enough to run the Job without rotation.

## 2.5.6 Homogeneous Coordinates

A convenient way to calculate coordinate transformations in a two-dimensional space is by using so-called homogeneous coordinates. With this concept, a two-dimensional coordinate P=(x,y) is expressed in vector form as  $[x \ y \ 1]$ . The third element "1" is added to allow the vector being multiplied with a transformation matrix describing scaling, rotation, and translation in one shot. Although this only requires a 2\*3 matrix (e.g., as it is used in PostScript) in practice 3\*3 matrices are much more common, because they can be concatenated very easily. Thus, the third column is set to "0 0 1".

$$Trf = \begin{bmatrix} a & b & 0 \\ c & d & 0 \\ e & f & 1 \end{bmatrix}$$
 would in JDF be written as "a b c d e f"

Some often used transformation matrices are

$$Trf = \begin{bmatrix} 1 & 0 & 0 \\ 0 & 1 & 0 \\ 0 & 0 & 1 \end{bmatrix}$$
 identity transformation

$$Trf = \begin{bmatrix} 1 & 0 & 0 \\ 0 & 1 & 0 \\ dx & dy & 1 \end{bmatrix}$$
 translation by dx, dy

$$Trf = \begin{bmatrix} \cos \varphi & \sin \varphi & 0 \\ -\sin \varphi & \cos \varphi & 0 \\ 0 & 0 & 1 \end{bmatrix} \text{ rotation by } \varphi \text{ degrees counter-clockwise}$$

#### Transforming a point

In this example, the position P given in the coordinate system A is transformed to a position of coordinate system B. The relationship between the two coordinate systems is given by the transformation matrix *Trf* 

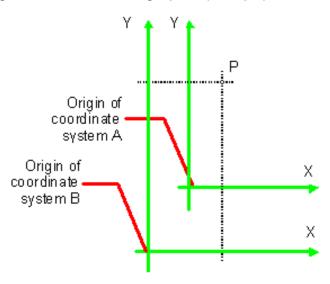

Figure 2-15: Transforming a point (example)

 $P_A = (30, 100)$ 

$$P_{\text{A}} \ = \ \begin{bmatrix} 30 & 100 & 1 \end{bmatrix}$$

$$P_{\text{B}} \ = \ P_{\text{A}} \ \times \ Trf$$

in JDF, *Trf* is written as "1 0 0 1 40 60"

$$P_{B} = \begin{bmatrix} 30 & 100 & 1 \end{bmatrix} \times \begin{bmatrix} 1 & 0 & 0 \\ 0 & 1 & 0 \\ 40 & 60 & 1 \end{bmatrix}$$

$$P_B = (70, 160)$$

$$P_{\mathtt{B}} = \begin{bmatrix} 70 & 160 & 1 \end{bmatrix}$$

# **Chapter 3** Structure of JDF Nodes and Jobs

#### Introduction

This chapter describes the structure of JDF Nodes and how they interrelate to form a Job. As described in Section 2.1.1, "Job Components", a Node is a construct, encoded as an XML element, that describes a particular part of a JDF Job. Each Node represents an aspect of the Job in terms of:

- 1 A Process necessary to produce the end result, such as imposing, printing or binding;
- 2 A product that contributes to the end result, such as a brochure; or
- 3 Some combination of the previous two.

In short, a Node describes a Product Intent or a Process.

In addition to describing the structure of an individual JDF Node, this chapter examines in what way those Nodes interact to form a coherent Job structure. The visual correlative of this structure resembles a family tree with a single Node describing the entire Job at the top, and a number of Nodes at the bottom that each describes only one specific Process. JDF-supported, leaf-level Processes are described in Chapter 6, "Processes" on page 277.

Resource linking specifies the transformation of Input Resources into Output Resources, which in turn might become inputs of other Nodes. It also allows Nodes to share the same Resource. The combination of hierarchical nesting of Nodes and Resource linking allows complex Process networks to be constructed. In a simple case, however, a JDF instance MAY contain only one Node. The only way that a JDF Node can identify its input and Output Resources is by using ResourceLink Elements.

The hierarchical structure of a JDF Job achieves a functional grouping of Processes. For example, a Job might be split into a prepress Node, a press Node and a finishing Node that contain the respective Process Nodes. Each and every Node in turn contains Attributes that represent various characteristics of that Node. Nodes also contain Subelements of certain types, such as Resources, Process information, customer information, audits, logging information and other JDF Nodes. Some Elements, such as those that deal with customer information, typically occur in the root structure, while other Elements, such as Resources, MAY occur anywhere in the tree. Where the Elements can reside depends on their type and their usage scope.

This chapter describes the Elements, Subelements and Attributes commonly found in JDF Nodes, and provides the characteristics necessary to understand where each belongs and how it is used. Many of these characteristics are presented in tables, and each of these tables includes the following three columns.

- Name Identifies the Element being discussed.
- **Data Type** Refers to the data type, all of which are described in Section 1.5, "Data Structures". Only the data types **element** and **text element** are applied to Elements. All other types are Attributes.
- **Description** Provides detail about the Element or Attribute being discussed.

The JDF workflow model is based on a resource/consumer model. JDF Nodes are the consumers that are linked by Input Resources and Output Resources. The ordering of siblings within a Node, however, has no effect on the execution of a Node. All chronological and logical dependencies are specified using ResourceLink Elements, which are defined in Section 3.10, "ResourceLinkPool and ResourceLink".

#### 3.1 Generic Contents of All Elements

JDF contains a set of generic structures that MAY occur in any Element of a JDF or JMF document. Some of these are provided as containers for human-readable comments and descriptions and are described below. Others define the usage policy for Attributes and Subelements.

Table 3-1: Any Element (generic content) (Sheet 1 of 2)

| Name                                           | Data Type   | Description                                                                                                    |
|------------------------------------------------|-------------|----------------------------------------------------------------------------------------------------|
| BestEffortExceptions ? New in JDF 1.1          | NMTOKENS    | The names of the Attributes in this Element that are to have the best effort policy applied when @SettingsPolicy is not "BestEffort".                                                                                                    |
| CommentURL ?                                   | URL         | URL to an external, human-readable description of the Element. Note that @CommentURL MAY be specified within a Comment.                                                                                                    |
| DescriptiveName ?                              | string      | Human-readable descriptive name of the JDF Element (e.g., a descriptive name of a Resource, Process or Product Intent). It is strongly RECOMMENDED to supply @DescriptiveName in all JDF Nodes, Quantity Resources (for example: Component Resources) and Handling Resources (for example, ExposedMedia) for communication from applications to humans in order to reference the Process or Resource. |
| MustHonorExceptions?  New in JDF 1.1           | NMTOKENS    | The names of the Attributes in this Element that are to have the "MustHonor" policy applied when @SettingsPolicy is not "MustHonor".                                                                                                    |
| OperatorInterventionExceptions? New in JDF 1.1 | NMTOKENS    | The names of the Attributes in this Element that are to have the operator intervention policy applied when @SettingsPolicy is not "OperatorIntervention". If a Device has no operator intervention capabilities, @OperatorIntervention is treated as "MustHonor".                                                                                                    |
| SettingsPolicy? New in JDF 1.2                 | enumeration | The policy for this Element indicates what happens when unsupported settings (i.e., Subelements, Attributes or Attribute Values) are present in the Element.  Default value is from: parent's @SettingsPolicy. If not specified in the parent Element or further superior Elements, the default value is                                                                                              |
|                                                |             | "BestEffort".  Values are:                                                                                                    |
|                                                |             | BestEffort – Substitute or ignore unsupported Attributes, Attribute Values, default Attribute Values or Elements, and continue processing the Job.                                                                                                    |
|                                                |             | MustHonor – Reject the Job when any unsupported Attributes, Attribute Values or Elements are present.                                                                                                    |
|                                                |             | OperatorIntervention — Pause Job and query the operator when any unsupported Attributes, Attribute Values or Elements are present. If a Device has no operator intervention capabilities, "OperatorIntervention" is treated as "MustHonor".                                                                                                    |
|                                                |             | <b>Note:</b> for additional details on @SettingsPolicy, see Section 1.4.3, "Conformance to Settings Policy" on page 17.                                                                                                    |

Table 3-1: Any Element (generic content) (Sheet 2 of 2)

| Data Type  | Description                                                                                                    |
|------------|----------------------------------------------------------------------------------------------------|
| element    | Any human-readable text. The Comment Element is different from an XML comment XML Comment . The JDF comment is meant for display in a user interface whereas the XML comment is used to add developers comments to the underlying XML.  Comments SHALL NOT be nested within Comment Elements. |
| element    | Additional identifiers related to the Element.                                                                                                    |
|            | <b>Creation note:</b> starting with JDF 1.4, GeneralID has been promoted from being only in a Resource to being in any JDF Element,                                                                                                    |
| refelement | Provides a <b>Preview</b> Resource for thumbnails or other images. SHALL not provide multiple <b>Preview</b> Resources with the same <b>Preview</b> /@PreviewUsage values Creation note: starting with JDF 1.4, <b>Preview</b> has been moved from Table 1-5, "Template for Input Resources". |
|            | element                                                                                                    |

# 3.1.1 Structure Diagram

Figure 3-1 below shows the structure of the generic content defined above. Figure 3-1 and other similar diagrams describe JDF structure using the following notation.

- Each box represents an Element, with the Element's name in the rounded box at the top and its Attributes if any, listed below. A rounded box with a dashed line represents an Abstract Element
- A solid line connects an Element to its Subelement, where the Subelement is at the arrowhead. The
  cardinality of the Subelement is specified after its name. Cardinality in the line overrides that in the box.
- A dashed line connects an Element to its Abstract Element, where the superclass Element is at the arrowhead.

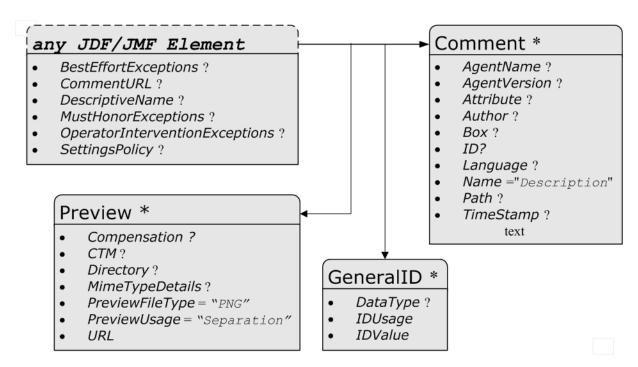

Figure 3-1: Any-Element (generic content) – a diagram of its structure

# 3.2 JDF Node

The top-level Element of a JDF instance is a JDF Element. JDF Elements MAY also be nested within other JDF Elements. The individual JDF Elements are referred to as "Nodes" and Nodes, in turn, contain various Attributes and further Subelements, including nested JDF Nodes.

The following table presents the Attributes and Elements likely to be found in any given JDF Node. Three of the Attributes in Table 3-4, below, SHALL appear in every JDF Node. Although the rest are designated as OPTIONAL, some OPTIONAL Attributes become REQUIRED under circumstances described in the Description column.

The most important of the Attributes is the @Type Attribute, which defines the Node type. The value of the @Type Attribute defines the Product Intent or Process the JDF Node represents. As is detailed in Section 3.4, "Common Node Types", all Nodes fall into one of the following four general categories: Process, Process Group, Combined Processes and Product Intent. Each Node is identified as belonging to one of these categories by the value of its @Type Attribute, as described in the table below. For example, if @Type = "Product", the Node is a Product Intent Node. Each of these categories is described in greater detail in the sections that follow.

Each Attribute/ Element in Table 3-4 on page 48 has a Scope. The Scope provides further details about the valid range of the Attribute/Element content, how the content is inherited by descendents (children, grandchildren, etc.), and where the Attribute/Element can reside in the JDF tree.

The Scope is specified by the first line of each Description cell in Table 3-4. The first line is always: "Scope and Position is XXX" where the meaning of XXX is defined in Table 3-2.

Table 3-2: Definition of "XXX" (Sheet 1 of 2)

| XXX        | Description                                                                                                    |
|------------|----------------------------------------------------------------------------------------------------|
| Descendent | The content is valid locally within its Node and in all descendent Nodes, unless a descendent contains an identical Attribute that overrides the content. |

Table 3-2: Definition of "XXX" (Sheet 2 of 2)

| XXX   | Description                                                                                                    |
|-------|----------------------------------------------------------------------------------------------------|
| Local | The content is only valid locally, within the Node where the content is defined.                                                                                                    |
| Root  | The Attribute SHALL be specified only in the Root Node. An exception from the localization only in the Root Node occurs if the spawning and merging mechanism for independent Job tickets is applied as described in Section 4.4, "Spawning and Merging". All Attributes and Elements listed in subsequent chapters SHOULD be considered local unless otherwise noted. |

Table 3-3: Behavior for Activation Values in Table 3-4

| Activation   | Test Node | <b>Execute Node</b> |
|--------------|-----------|---------------------|
| Inactive     | false     | false               |
| Informative  | false     | false               |
| Held         | false     | false               |
| Active       | false     | true                |
| TestRun      | true      | false               |
| TestRunAndGo | true      | true                |

Table 3-4: JDF Node (Sheet 1 of 6)

| Name                | Data Type                               | Description                                                                                                    |
|---------------------|-----------------------------------------|----------------------------------------------------------------------------------------------------|
| Activation ?        | enumeration                             | Scope and Position is Descendent.                                                                                                    |
| Modified in JDF 1.1 | • · · · · · · · · · · · · · · · · · · · | Describes the activation status of the JDF Node. Allows for a range of activity, including deactivation and test running.                                                                                                    |
|                     |                                         | A child Node inherits the value of the <i>@Activation</i> Attribute from its parent. The value of <i>@Activation</i> corresponds to the least active value of <i>@Activation</i> of any ancestor, including itself. Therefore, if any ancestor has an <i>@Activation</i> of "Inactive", the Node itself is "Inactive".                                                                                                    |
|                     |                                         | If no ancestor is "Inactive" but any ancestor is "Informative", the Node is "Informative" unless the Node itself is "Inactive". If no ancestor is "Informative" but any ancestor is "TestRun", the Node is "TestRun" unless the Node itself is "Informative". If no ancestor has a value of "Inactive" or "TestRun" and any ancestor has a value of "TestRunAndGo", the Node has a value of "TestRunAndGo" unless that Node is "Inactive" or "TestRun" and so on. Table 3-3 on page 47 illustrates the actions to be applied to a Node depending on the value of @Activation.                                                                                                 |
|                     |                                         | The values are ordered from least to most active                                                                                                    |
|                     |                                         | Values are:                                                                                                    |
|                     |                                         | Inactive – The Node and all its descendents SHALL NOT be executed or tested. This value is set if certain parts of a JDF Job SHALL NOT be executed or tested.                                                                                                    |
|                     |                                         | <pre>Informative - The JDF ticket is for information only. If a Job is    "Informative", it SHALL NOT be processed. Jobs with     @Activation = "Informative" will generally be sent to an     operator console for preview but are still completely under the control of an external Controller. When a JDF ticket is supplied to a     customer as proof of execution, its @Activation SHOULD also be     "Informative". When a new Job ticket with an identical @ID     Attribute and a higher @Activation is submitted to a Device, that     JDF Job ticket SHALL replace the JDF Job ticket that was submitted to the Device with an @Activation of "Informative".</pre> |
|                     |                                         | <ul> <li>Held - Execution has been held. If a Job is "Held", it SHALL NOT be processed until its @Activation is changed to "Active".</li> <li>TestRun - The Node requests a test run check by a Controller or a Device. This does not imply that the Node is to be automatically executed when the check is completed. Descendents of a Node that is being test run are not to be considered "Active".</li> </ul>                                                                                                    |
|                     |                                         | TestRunAndGo – Similar to "TestRun", but requests a subsequent automatic start if the test run has been completed successfully.                                                                                                    |
|                     |                                         | Active – The default value if not specified in a parent Node – The Node SHALL be executed according to the steps specified in Section 4.2.1, "Determining Executable Nodes" on page 151.                                                                                                    |

Table 3-4: JDF Node (Sheet 2 of 6)

| Name                                  | Data Type | Description                                                                                                    |
|---------------------------------------|-----------|----------------------------------------------------------------------------------------------------|
| Category ?                            | NMTOKEN   | Scope and Position is Local.                                                                                                    |
| New in JDF 1.2<br>Modified in JDF 1.4 |           | Named category of this Node. Used when @Type = "Combined" or @Type = "ProcessGroup" to identify the general Node category. This allows Processors to identify the general purpose of a Node without parsing the @Types field. For instance, a RIP for final output and RIP for proof Process have identical @Types Attribute Values, but have @Category = "ProofRIPing" or @Category = "RIPing", respectively. |
|                                       |           | Values include:                                                                                                    |
|                                       |           | Binding – Binding of a bound product.                                                                                                    |
|                                       |           | Cutting – Specifies cutting of a Component. New in JDF 1.3                                                                                                    |
|                                       |           | DigitalPrinting – A RIP and print run on a digital printer that produces final output.                                                                                                    |
|                                       |           | FinalImaging – A RIP and image that produces final output that is ready for further processing (e.g., film or plates).                                                                                                    |
|                                       |           | FinalRIPing - RIP Process for generating final output.                                                                                                    |
|                                       |           | Folding – Folding of a product.                                                                                                    |
|                                       |           | Newsprinting $-A$ press run on a newsprinting Web Press. New in $\overline{\text{JDF 1.4}}$                                                                                                    |
|                                       |           | PostPress — General postpress. Includes "Folding" and "Binding".                                                                                                    |
|                                       |           | PrePress – General prepress.                                                                                                    |
|                                       |           | Printing – A press run that produces final output.                                                                                                    |
|                                       |           | ProofImaging – A RIP that produces proof output.                                                                                                    |
|                                       |           | ProofRIPing-RIP Process for generating a proof. The Processes are identical to those in specified for "FinalRIPing".                                                                                                    |
|                                       |           | PublishingPreparation — Preparing an issue of a newspaper or magazine to be published. New in JDF 1.3                                                                                                    |
|                                       |           | RIPing – General RIP Gray Box. For details, see Section 6.2.33, "RIPing". New in JDF 1.3                                                                                                    |
|                                       |           | <ul><li>WebPrinting – A press run on a Web Press can produce one or more components as output at the same time. A Web Printing press might be equipped with Prepress and Postpress equipment.</li></ul>                                                                                                    |
|                                       |           | <b>Note:</b> the value MAY also be the name of a Gray Box defined by an ICS document or JDF spec. See the ICS documents for the exact names.                                                                                                    |
| ICSVersions?                          | NMTOKENS  | Scope and Position is Descendent.                                                                                                    |
| New in JDF 1.2                        |           | CIP4 Interoperability Conformance Specification (ICS) Versions that this JDF Node complies with.                                                                                                    |
|                                       |           | Value format is: <icsname>_L<icslevel>-<icsversion>.</icsversion></icslevel></icsname>                                                                                                    |
|                                       |           | <b>Example:</b> MISPRE_L1-1.3 for the MIS to Prepress ICS. If there is a revision to that ICS: "MISPRE_L1-1.3.1". See Section 12.5, "Interoperability Conformance Specifications" on page 921 for more information on ICS documents.                                                                                                    |
|                                       |           | information on ICS documents.                                                                                                    |

Table 3-4: JDF Node (Sheet 3 of 6)

| Name                                                  | Data Type     | Description                                                                                                    |
|-------------------------------------------------------|---------------|----------------------------------------------------------------------------------------------------|
| ID                                                    | ID            | Scope and Position is Local. Unique identifier of a JDF Node. This ID is used to refer to the JDF Node.                                                                                                    |
| JobID?                                                | string        | Scope and Position is Descendent. Job identification used by the application that created the JDF Job. Typically, a Job is identified by the internal order number of the MIS system that created the Job.                                                                                                    |
| JobPartID ?                                           | string        | Scope and Position is Descendent.  Identification of a JDF Node within a Job, used by the application that created the Job. Typically, @JobPartID is internal to the MIS system that created the Job and specifies a Process or set of Processes. Note that a product that is produced by a Process or set of Processes is identified by Resource/@ProductID and not by @JobPartID.                                                                                                    |
| MaxVersion ? New in JDF 1.2                           | JDFJMFVersion | Scope and Position is Descendent.  Maximum JDF version to be written by an Agent that modifies this Node. If not specified, an Agent that processes the Node MAY write any version it is capable of writing. See Section 3.14, "JDF Versioning" for a discussion of versioning in JDF.                                                                                                    |
| NamedFeatures?  New in JDF 1.2  Deprecated in JDF 1.5 | NMTOKENS      | Scope and Position is Local.  (@NamedFeatures represents an implementation dependent set of parameters for setting up a Device that a Device SHALL apply to the JDF ticket. It is formatted as an ordered list of name value pairs with an even number of entries. The @NamedFeatures names supported by the Device MAY be specified in DeviceCap Elements. See Section 11.1.1, "DeviceCap" on page 839. @NamedFeatures SHALL be placed only in Combined Nodes, Process Group Nodes or Product Intent Nodes . For Process Group Nodes, the @Types Attribute is typically supplied. See Section 3.4.2.2, "Use of NamedFeature in Product and Process Group Nodes" on page 61 for details.  Deprecation note: starting with JDF 1.5, use JDF/GeneralID[@DateType = "NamedFeature"]. |
| ProjectID ? New in JDF 1.1                            | string        | Scope and Position is Descendent.  Identification of the project context that this JDF belongs to. Used by the MIS to group a set of JDF Jobs.                                                                                                    |
| RelatedJobID? New in JDF 1.2                          | string        | Scope and Position is Descendent.  Job identification of a related Job. Used to identify the @JobID of a previous run of this Job or Job with very similar settings. It MAY be used to retrieve additional Job and Device specific settings from a data store.                                                                                                    |
| RelatedJobPartID? New in JDF 1.2                      | string        | Scope and Position is Descendent. Job identification of a related Job Part. Used to identify the <i>@JobPartID</i> of a previous run of this Job or Job with very similar settings. It MAY be used to retrieve additional Job and Device specific settings from a data store.                                                                                                    |

Table 3-4: JDF Node (Sheet 4 of 6)

| Name                               | Data Type   | Description                                                                                                    |
|------------------------------------|-------------|----------------------------------------------------------------------------------------------------|
| SpawnID? New in JDF 1.1            | NMTOKEN     | Scope and Position is Descendent.  Identification of a spawned part of a Job. Typically this is used to map Audit Elements and JMF Messages to a spawned processing step in the workflow. For details on Job spawning, see Section 4.4, "Spawning and Merging" on page 163.                                                                                                    |
| Status  Modified in JDF 1.3        | enumeration | Scope and Position is Local.  Identifies the status of the Node.  Derivation of the @Status of a parent Node from the @Status of child Nodes is non-trivial and implementation-dependent.  Values are from: Table 8-166, "NodeStatus Attribute Values" on page 635.                                                                                                    |
| StatusDetails? New in JDF 1.2      | string      | Scope and Position is Local.  Description of the status phase that provides details beyond the enumerative values given by the @Status Attribute.  Values include those from: Section C.1, "Status Details Supported Strings" on page 941.                                                                                                    |
| Template = "false"  New in JDF 1.1 | boolean     | Scope and Position is Root.  Indicates that this JDF Node (or instance) is a template that is used to generate JDF Elements but SHALL NOT be exchanged as a Job definition. A Device SHALL reject a Job ticket that contains @Template = "true".                                                                                                    |
| TemplateID? New in JDF 1.2         | string      | Scope and Position is Descendent.  Name or ID that identifies a JDF template. Can be used to differentiate between various templates. If @Template = "false", @TemplateID identifies the template that was used to generate this JDF.                                                                                                    |
| TemplateVersion? New in JDF 1.2    | string      | Scope and Position is Descendent.  Provides the version of the JDF template. Can be used to differentiate between various template versions. If @Template = "false", @TemplateVersion identifies the version of the template that was used to generate this JDF.                                                                                                    |
| Туре                               | NMTOKEN     | Scope and Position is Local.  Identifies the type of the Node. Any JDF Process name is a valid type. The Processes that have been predefined are listed in Chapter 6, "Processes" on page 277, although the flexibility of JDF allows anyone to create Processes.  In addition to these, there are three values which are described in greater detail in the sections that follow.  Values include:  Combined  ProcessGroup  Product – Identifies a Product Intent Node.  Values include those from: Chapter 6, "Processes" on page 277. |

Table 3-4: JDF Node (Sheet 5 of 6)

| Name                           | Data Type     | Description                                                                                                    |
|--------------------------------|---------------|----------------------------------------------------------------------------------------------------|
| Types?  Modified in JDF 1.2    | NMTOKENS      | Scope and Position is Local.  List of the @ <i>Type</i> Attributes of the Nodes that are combined to create this Node. This Attribute is REQUIRED if @ <i>Type</i> = "Combined",                                                                                                    |
|                                |               | OPTIONAL when @Type = "ProcessGroup", and is ignored if @Type equals any other value. For details on using Combined Process Nodes, see Section 3.4.3, "Combined Process Nodes". If the @Types Attribute is specified, that JDF Node SHALL NOT contain child JDF Nodes. For details on using Process Group Nodes, see Section 3.4.2, "Process Group Nodes".                                                                           |
|                                |               | If @Type = "ProcessGroup", the tokens MAY also be the name of a Gray Box that needs expansion. See @Category for more details.                                                                                                    |
|                                |               | Values include those from: Chapter 6, "Processes" on page 277.                                                                                                    |
| Version ?  Modified in JDF 1.2 | JDFJMFVersion | Scope and Position is Root and Descendent.  Text that identifies the version of the JDF Node. The @Version Attribute is REQUIRED in the JDF Root Node but OPTIONAL in child Nodes. The version of a JDF Node is defined by the highest version of the JDF Node itself or any child JDF Node or Element or any directly or indirectly linked Resources. For details on JDF versioning see Section 3.14, "JDF Versioning" on page 146. |
| xmlns ?<br>New in JDF 1.1      | URI           | Scope and Position is Root and Descendent.  JDF supports use of XML namespaces. The namespace SHALL be declared in the root JDF Element. For details on using namespaces in XML, see [XMLNS]. For versions 1.1 through 1.4 of JDF, @xmlns = "http://www.CIP4.org/JDFSchema_1_1".                                                                                                    |
| xsi:type?                      | NMTOKEN       | Scope and Position is Local.                                                                                                    |
| New in JDF 1.2                 |               | Informs schema aware validators of the JDF Node type definition that the containing Node is to be validated against. The schema for this version includes definitions for all the JDF Nodes defined in Section 6. If omitted, then a general definition for JDF Nodes will be used. See Section 3.2, "JDF Node" on page 46.                                                                                                    |
| AncestorPool?                  | element       | Scope and Position is Root.                                                                                                    |
|                                |               | If this Element is present, the current JDF Node has been spawned, and this Element contains a list of all Ancestor Elements prior to spawning. See Section 3.5, "AncestorPool".                                                                                                    |
| AuditPool?                     | element       | Scope and Position is Local.                                                                                                    |
|                                |               | List of Elements that contains all relevant audit information. Audit Elements are intended to serve the requirements of MIS for evaluation and post calculation. See Section 3.12, "AuditPool and Audit".                                                                                                    |
| CustomerInfo?                  | element       | Scope and Position is Descendent.                                                                                                    |
| Deprecated in JDF 1.3          |               | Container Element for customer-specific information. See Section 3.6, "CustomerInfo".                                                                                                    |
|                                |               | In JDF 1.3 and beyond, <b>CustomerInfo</b> is a Resource that is referenced through a <b>CustomerInfoLink</b> in the ResourceLinkPool.                                                                                                    |
| JDF*                           | element       | Scope and Position is Local. Child JDF Nodes. The nesting of JDF Nodes defines the JDF tree.                                                                                                    |

Table 3-4: JDF Node (Sheet 6 of 6)

| Name                                | Data Type | Description                                                                                                    |
|-------------------------------------|-----------|----------------------------------------------------------------------------------------------------|
| NodeInfo?  Deprecated in JDF 1.3    | element   | Scope and Position is Local.  Container Element for Process-specific information such as scheduling and messaging setup. Scheduling affects the planned times when a Node is to be executed. Actual times are saved in the AuditPool. See Section 3.12, "AuditPool and Audit".  In JDF 1.3 and beyond, <b>NodeInfo</b> is a Resource that is referenced through a <b>NodeInfoLink</b> in the ResourceLinkPool. |
| ResourceLinkPool?                   | element   | Scope and Position is Local.  Container Element for ResourceLink Elements, which describe the input and Output Resources of the Node. See Section 3.10,  "ResourceLinkPool and ResourceLink".                                                                                                    |
| ResourcePool?                       | element   | Scope and Position is Local. Container Element for Resources. See Section 3.9, "ResourcePool and its Resource Children".  Note: Resources are local in a ResourcePool but MAY be referenced from ResourceLink Elements in descendent Nodes. For details see Section 3.10, "ResourceLinkPool and ResourceLink" on page 79.                                                                                      |
| StatusPool ?  Deprecated in JDF 1.3 | element   | Scope and Position is Local. Container for PartStatus Elements that specify the details of a Node's Partition dependent @Status related Attributes if the @Status of the Node is "Pool".  Deprecation note: starting with JDF 1.3, StatusPool/PartStatus/ @Status is replaced by NodeInfo/@NodeStatus in the respective Partition of NodeInfo.                                                                 |

# 3.2.1 Structure Diagram of JDF Node

Figure 3-2 shows the structure of the JDF Node. Arrows point to child elements.

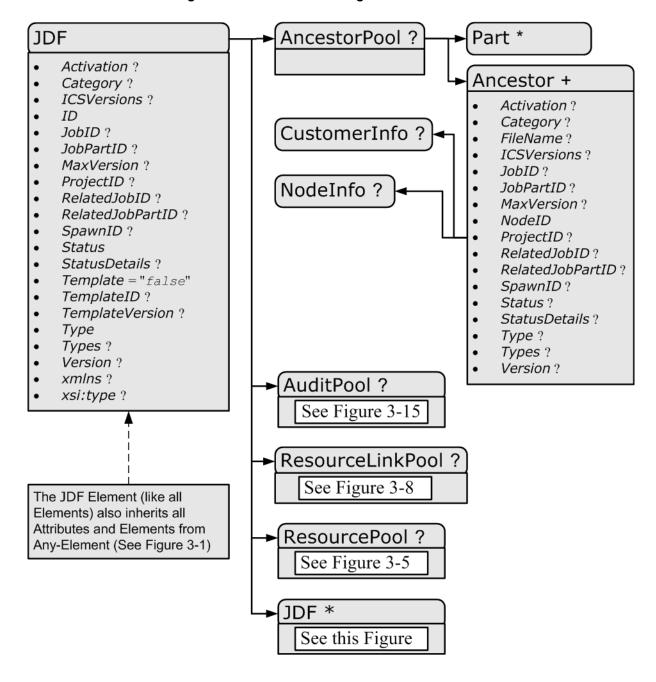

Figure 3-2: JDF Node – a Diagram of its Structure

# 3.3 Common Elements

# 3.3.1 Element: Comment

Table 3-5: Comment Element (Sheet 1 of 2)

| Name                         | Data Type | Description                                                                                                    |
|------------------------------|-----------|----------------------------------------------------------------------------------------------------|
| AgentName ? New in JDF 1.3   | string    | The name of the Agent application that created the Comment. Both the company name and the product name MAY appear, and SHOULD be consistent between versions of the application.                                                                                                    |
| AgentVersion? New in JDF 1.3 | string    | The version of the Agent application that created the Comment. The format of the version string MAY vary from one application to another, but SHOULD be consistent for an individual application.                                                                                                    |
| Attribute ? New in JDF 1.1   | NMTOKEN   | Name of the Attribute in the parent Element of the Comment Element that this Comment refers to. @Attribute SHOULD include the namespace prefix if the Attribute is in a non-JDF namespace. If omitted, the Comment refers to the entire parent Element. @Attribute MAY be used to provide instructions for setting an Attribute or to provide additional human readable information. For instance the name for Media/@Dimensions or the name Media/@Weight MAY be localized.  Note: @Attribute MAY be specified for Attributes of the parent that are not explicitly set in that Element. This allows human readable descriptions of Attribute settings during the setup of a Job. |
| Author? New in JDF 1.3       | string    | Text that identifies the person who created the Comment.  When the Comment is created by a person with a known Employee/  @PersonalID, this @Author SHOULD contain the value of Employee/  @PersonalID.                                                                                                    |
| Box?                         | rectangle | The rectangle that is associated with the comment. The coordinate system of the rectangle is the same as the coordinate system defined in the @Path Attribute.                                                                                                    |
| ID ?<br>New in JDF 1.3       | ID        | Identification that is used to reference the Comment.                                                                                                    |
| Language ?                   | language  | Human readable language of the Comment.                                                                                                    |

Common Elements 55

Table 3-5: Comment Element (Sheet 2 of 2)

| Name                            | Data Type | Description                                                                                                    |
|---------------------------------|-----------|----------------------------------------------------------------------------------------------------|
| <pre>Name = "Description"</pre> | NMTOKEN   | A name that defines the usage of a comment. For example, it could determine whether two comments are intended to fill two distinct fields of a user interface.                                                                                                    |
| Modified in JDF 1.4             |           | Values include:                                                                                                    |
|                                 |           | Description – Human readable description, which is REQUIRED if the Comment Element is REQUIRED in a given context, as is the case in the Notification Element (see Table 3-36, "Notification Audit Element" on page 133).                                                                                                    |
|                                 |           | DeviceText – Human readable description created by the Device that provides details beyond the value of @StatusDetails. New in JDF 1.4                                                                                                    |
|                                 |           | Instruction – Message to the operator that contains information regarding the processing of the Job. New in JDF 1.2                                                                                                    |
|                                 |           | JobDescription – Description of the Job. A Comment Element that contains @Name = "JobDescription" SHALL be specified only in a JDF Node or <b>CustomerInfo</b> Resource. See also <b>CustomerInfo</b> / @CustomerJobName in Section 8.33, "CustomerInfo". New in JDF 1.2                                                                                                    |
|                                 |           | OperatorText – Message from the operator that contains information regarding the processing of the Job. New in JDF 1.2                                                                                                    |
|                                 |           | Orientation – Description of the orientation of a PhysicalResource.                                                                                                    |
|                                 |           | TemplateDescription - Description of the Job ticket template. A Comment Element that contains @Name = "TemplateDescription" SHALL be specified only in the root JDF Node. New in JDF 1.2                                                                                                    |
|                                 |           | UserText – Message to a user that contains information regarding the processing of the Job New in JDF 1.2                                                                                                    |
| Path ?                          | PDFPath   | Description of the area that the comment is associated with in the coordinate system of the Element where the path resides. In the case of PhysicalResources, Layout Resources and Resources that are related to Layout, @Path is defined within the coordinate system of the Resource in which it resides. For example, if the comment is inserted in an ExposedMedia Resource that describes a plate, the path refers to the plate coordinate system. In all other cases, it is defined in the process coordinate system of the JDF Node that contains the Element that the Comment Element containing @Path is defined in. |
|                                 |           | Note that there are cases where a coordinate system is not available and therefore defining @Path is NOT RECOMMENDED (e.g., CustomerInfo).                                                                                                    |
| TimeStamp? New in JDF 1.3       | dateTime  | Describes the date and time when the Comment was created.                                                                                                    |
|                                 | text      | Body of the comment. Note that whitespace is preserved only as generic whitespace in XML. Thus carriage returns, line feeds or tabs MAY be lost.                                                                                                    |

Common Elements

### 3.3.2 Element: GeneralID

New in JDF 1.3

Modified in JDF 1.4

**Modification note:** starting with JDF 1.4, GeneralID becomes an Element, and is no longer a Resource. GeneralID becomes a child of any Element. See Table 3-1, "Any Element (generic content)" on page 44.

GeneralID describes a generic variable. The name or usage of the variable is specified in GeneralID/@IDUsage and the specific value of the variable is specified in GeneralID/@IDValue. The data type is specified in GeneralID/@DataType.

Table 3-6: GeneralID Element

| Name                | Data Type   | Description                                                                                                    |
|---------------------|-------------|----------------------------------------------------------------------------------------------------|
| DataType ?          | enumeration | Data type of the variable.                                                                                            |
| New in JDF 1.4      |             | Values are:                                                                                                    |
| Modified in JDF 1.5 |             | string                                                                                                    |
|                     |             | integer                                                                                                    |
|                     |             | double                                                                                                    |
|                     |             | NMTOKEN                                                                                                    |
|                     |             | boolean                                                                                                    |
|                     |             | dateTime                                                                                                    |
|                     |             | duration                                                                                                    |
|                     |             | NamedFeature - This GeneralID represents a NamedFeature as defined in Table 1-7, "Glossary" on page 8. New in JDF 1.5 |

Common Elements 57

Table 3-6: GeneralID Element

| Name                | Data Type | Description                                                                                                    |
|---------------------|-----------|----------------------------------------------------------------------------------------------------|
| IDUsage             | NMTOKEN   | Usage of the GeneralID. There are no predefined values in JDF.                                                                                                    |
| Modified in JDF 1.4 |           | Values below with "AdsML" prefix are defined in [AdsML].                                                                                                    |
|                     |           | Values include:                                                                                                    |
|                     |           | DeviceProductID – An ID of the resource as defined in the Device namespace. For instance Media catalogs of a press may provide Media identifiers that are different from those defined by the MIS (which are identified with ProductID values). New in JDF 1.4                          |
|                     |           | AdsML: AdBuyer_BookingTransactionID – an ID for the booking transaction that was assigned by a party acting on behalf of the advertiser                                                                                                    |
|                     |           | AdsML: AdSeller_BookingTransactionID—an ID for the booking transaction that was assigned by the publisher or a party acting on its behalf                                                                                                    |
|                     |           | AdsML: AdBuyer_AdMaterialID— an ID for the artwork that was assigned by a party acting on behalf of the advertiser                                                                                                    |
|                     |           | AdsML: AdSeller_AdMaterialID – an ID for the artwork that was assigned by the publisher or a party acting on its behalf.                                                                                                    |
|                     |           | <pre>LineID - an ID for PrintTalk which associates a PrintTalk//Pricing/ Price[@LineID = "someValue"] Element with a JDF Element embedded in PrintTalk, such as PrintTalk//jdf:DeliveryParams/ Drop/DropItem[GeneralID/@IDUsage = "LineID" and GeneralID/@IDValue = "someValue"].</pre> |
|                     |           | L- named variable that defines length within a ShapeTemplate. (See Table 8-237 on page 701.)                                                                                                    |
|                     |           | W − named variable that defines width within a ShapeTemplate. (See Table 8-237 on page 701.)                                                                                                    |
|                     |           | D – named variable that defines depth within a ShapeTemplate. (See Table 8-237 on page 701.)                                                                                                    |
| IDValue             | string    | Value of the GeneralID. The data type of the value SHALL correspond to GeneralID/@DataType.                                                                                                    |

# 3.4 Common Node Types

As was noted in the preceding section, the @Type of a Node can fall into four categories. The first is comprised of the specific Processes of the kind delineated in Chapter 6, "Processes" on page 277, known simply as Process Nodes. The other categories are made up of three enumerative values of the @Type Attribute: "ProcessGroup", "Combined" and "Product", which is also known as Product Intent. These three Node types are described in this section.

The figure below, which was also presented as an illustration in Chapter 2, represents a theoretical Job hierarchy comprised of Product Intent Nodes, Process Group Nodes and Nodes that represent individual or Combined Processes. The diagram is divided into three levels to help illustrate the difference between the three kinds of Nodes, but these levels do not dictate the hierarchical nesting mechanism of a Job. Note, however, that an individual Process Node MAY be the child of a Product Intent Node without first being the child of a Process Group Node. Likewise, a Process Group Node MAY have child Nodes that are also Process Groups.

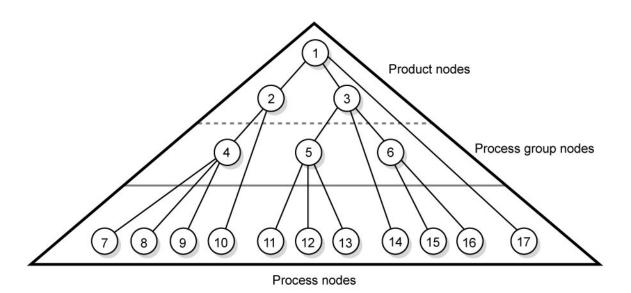

Figure 3-3: Job hierarchy with Process, Process Group and Product Intent Nodes

#### 3.4.1 Product Intent Nodes

Except in certain specific circumstances, the Agent assigned to begin writing a JDF Job will very likely not know every Process detail needed to produce the desired results. For example, an Agent that is a Job-estimating or Job-sub-mission tool might not know what Devices can execute various steps or even which steps will be needed.

If this is the case, the initiating Agent creates a set of top-level Nodes to specify the Product Intent without providing any of the processing details. Subsequent Agents then add Nodes below these top-level Nodes to provide the processing details needed to fulfill the intent specified.

These top-level Nodes have a @Type Attribute Value of "Product" to indicate that they do not specify any processing, (and are referred to as "Product Intent Nodes"). All processing needed to produce the products described in these Nodes SHALL be specified in Process Nodes, which exist lower in the Job hierarchy.

Product Intent Nodes include Intent Resources that describe the end results the customer is requesting. The Intent Resources that have already been defined for JDF are easily recognizable, as they contain the word "intent" in their titles. Examples include **ColorIntent** and **FoldingIntent**. All Intent Resources share a set of common Subelements, which are described in Section 7.3, "Span Subelements of an Intent Resource". These Resources do not attempt to define the processing needed to achieve the desired results; instead they provide a forum to define a range of acceptable possibilities for executing a Job.

Each Product Intent Node SHOULD contain at most one ResourceLink for one type of Intent Resource. If multiple product parts with different intents are needed, each part has its own Product Intent Node. **DeliveryIntent** Resources are a notable exception. Specifying multiple **DeliveryIntent** Resources effectively requests multiple options of a quote. A Product Intent Node produces one or more **Component** Resources as Output Resources. For more information about Product Intent, see Section 4.1.1, "Product Intent Constructs".

## 3.4.2 Process Group Nodes

Intermediate Nodes in the JDF Job hierarchy (i.e., Nodes 4, 5 and 6 in Figure 3-3) describe groups of Processes. The @Type Attribute Value of these kinds of Nodes is "ProcessGroup", (and they are referred to as "Process Group Nodes"). These Nodes are used to describe multiple steps in a Process chain that have common Resources or scheduling data.

Since the Agent writing the Job has the option of grouping Processes in any way that seems logical, custom workflows MAY be modeled flexibly. Process Group Nodes MAY contain further Process Group Nodes, individual Process Nodes or a mixture of both Node types. Sequencing of Process Group Nodes SHOULD be defined by linking Resources of the appropriate child JDF Nodes.

The higher the level of the Process Group Nodes within the hierarchy, the larger the number of Processes the group contains. A high level Process Group Node (e.g., prepress, finishing or printing Processes) might include lower level Process Group Nodes that define a set of individual steps which are executed as a group of steps in the individual workflow hierarchy. For example, all steps performed by one designated individual MAY be grouped in a lower level Process Group Node.

#### 3.4.2.1 Use of the Types Attribute in Process Group Nodes – Gray Boxes

#### New in JDF 1.2

Process Group Nodes MAY contain an OPTIONAL @Types Attribute that allows a Controller (e.g., an MIS system) to specify a minimum set of Processes to be executed without specifying the complete list of Processes or the exact structure or grouping of these Processes into individual JDF Nodes. Process Group Nodes that contain a @Types Attribute are commonly referred to as Gray Boxes. Additional Processes that are not included in @Types MAY be added during expansion of a Gray Box. A ResourceLink/@CombinedProcessIndex is used to map ResourceLink Elements to JDF/@Types in the ProcessGroup. Process Group Nodes with a non-empty @Types Attribute SHALL NOT be executed. A Device that receives the Process Group Node SHALL define the exact structure of the Process Group Node by executing the following steps until the @Types list referenced by the Process Group Node is empty:

**Step 1** — Select at least one of the Process types defined in @Types and remove these values from the @Types list of values referenced by the Process Group Node.

**Step 2** — Create one new JDF child Node within the ProcessGroup that either:

- Has a @Type Attribute matching the removed @Types entry value, or
- Is a JDF Node with a @Type Attribute Value of "Combined" or "ProcessGroup" that contains the removed @Types value or values.

**Step 3** — Link the appropriate Resources that were predefined in the original Process Group Node to the newly created subordinate JDF Node(s). The ResourceLink SHALL either be retained or deleted from the Process Group Node. If it is retained, the Process Group Node SHALL NOT be executed before the Resource that is linked by that ResourceLink is available. Otherwise, the Process Group Node MAY be executed, even if the Resource is not available.

**Step 4** — Add missing @Types to the subordinate JDF Node where appropriate. For instance, the original @Types Attribute list referenced by Process Group Node might have specified "Interpreting Rendering" or simply "RIPing", but the newly created RIP Node would specify "Interpreting Rendering Trapping Screening".

**Step 5** — Finalize the newly created subordinate JDF Node by adding any missing Resources and Resource parameters. Note that newly created Resources SHALL NOT be linked to the Process Group Node but only to the subordinate JDF Node created in this Process.

An Agent SHALL instantiate all of the Processes in the @Types Attribute of the Gray Box before releasing the created JDF Nodes for processing and production. The ordering of the Processes in the @Types Attribute SHALL be maintained when instantiating the child Nodes. JDF Process Group Nodes that contain both a non-empty @Types Attribute and child JDF Nodes are *not* supported, although a Process Group Node MAY contain child Process Group Nodes that have non-empty @Types Attribute.

## 3.4.2.2 Use of NamedFeature in Product and Process Group Nodes

New in JDF 1.2

Modified in JDF 1.5

Combined, ProcessGroup and Product Intent Nodes MAY contain zero or more GeneralID[@Datatype="NamedFeature"] elements. These GeneralID elements that are referred to as "NamedFeatures" in this paragraph allow a Controller (e.g., an MIS system) to define a named set of parameters for Processes that SHALL be executed without defining the details or even the Resources for the individual JDF Nodes. The Agent (e.g., a Prepress Control System) populates the JDF Node with the values implied by NamedFeatures in an implementation-defined manner. This procedure MAY include the addition of additional JDF Subnodes. The precedence of parameters (Attributes or Elements) is as follows in order of decreasing precedence:

- Explicitly supplied parameters
- Parameters supplied by the Device Agent that are associated with the supplied NamedFeatures closest to the Process.
- Parameters supplied by the Device Agent that are associated with the supplied NamedFeatures supplied by the Device Agent at Node levels closer to the root.

An individual NamedFeature is selected by the GeneralID/@IDUsage and GeneralID/@IDValue that matches entries from DeviceCap/FeaturePool/EnumerationState/@Name and DeviceCap/FeaturePool/EnumerationState/@AllowedValueList (see Section 11.1.1, "DeviceCap" on page 839), where GeneralID/@IDUsage defines the name of the parameter set name (e.g., "Screening"), and GeneralID/@IDValue defines the selected parameter set value (e.g., "AM\_HighRes"). Multiple NamedFeatures MAY be selected. Names and values are implementation dependent. Each GeneralID/@IDUsage SHALL occur only once in the NamedFeatures list.

Use of NamedFeatures is commonly combined with the use of @Types in Process Group Nodes as described in Section 3.4.2.1, "Use of the Types Attribute in Process Group Nodes – Gray Boxes" on page 60. Types abstractly specifies the set of Processes to execute, whereas NamedFeatures abstractly specifies the set of Resources for the Processes specified in @Types.

#### 3.4.2.3 ResourceLink Structure in Process Group Nodes

New in JDF 1.2

The contents of the ResourceLinkPool of a Process Group Node define the Resources that SHALL be available for the Process Group Node itself to be executed.

## **Example 3-1: ResourceLink Structure for a ProcessGroup**

The following example shows the ResourceLink structure for a "ProcessGroup" digital printing with near-line finishing Node. The input **Media** is Available and the Output **Component** is of interest to the submitting Controller. The Parameter Resources are assumed to be supplied by the sub-Controller that executes the Process Group Node. Note the presence of intermediate component links that link the individual Processes. The corresponding ResourcePool Elements and Resource Elements have been omitted for brevity.

```
ComponentType="Sheet"/>
      <StitchingParams ID="L6" Class="Parameter" Status="Available"/>
      <Component ID="L7" Class="Quantity" Status="Unavailable"</pre>
             ComponentType="Sheet"/>
   </ResourcePool>
   <ResourceLinkPool>
      <!-- print input media -->
      <MediaLink Usage="Input" rRef="L2"/>
      <!-- gathered output components -->
      <ComponentLink Usage="Output" rRef="L7"/>
   </ResourceLinkPool>
   <JDF ID="J2" Status="Waiting" JobPartID="ID301" Type="DigitalPrinting">
      <ResourceLinkPool>
          <!-- digital printing parameters -->
          <DigitalPrintingParamsLink Usage="Input" rRef="L1"/>
         <!-- input sheets -->
          <MediaLink Usage="Input" rRef="L2"/>
          <RunListLink Usage="Input" rRef="L8"/>
          <!-- printed output components -->
          <ComponentLink Usage="Output" rRef="L3"/>
      </ResourceLinkPool>
   <JDF ID="J3" Status="Waiting" JobPartID="ID302" Type="Gathering">
      <ResourceLinkPool>
         <!-- gathering parameters -->
          <GatheringParamsLink Usage="Input" rRef="L4"/>
          <!-- printed output components -->
          <ComponentLink Usage="Input" rRef="L3"/>
          <!-- gathered output components -->
          <ComponentLink Usage="Output" rRef="L5"/>
      </ResourceLinkPool>
   </JDF>
   <JDF ID="J4" Status="Waiting" JobPartID="ID303" Type="Stitching">
      <ResourceLinkPool>
         <!-- Stitching parameters -->
          <StitchingParamsLink Usage="Input" rRef="L6"/>
          <!-- gathered output components -->
          <ComponentLink Usage="Input" rRef="L5"/>
          <!-- stitched output components -->
          <ComponentLink Usage="Output" rRef="L7"/>
      </ResourceLinkPool>
   </JDF>
</JDF>
```

## 3.4.3 Combined Process Nodes

The Processes described in Chapter 6, "Processes" on page 277 define individual workflow steps that are assumed to be executed by a single-purpose Device. Many Devices, however, are able to combine the functionality of multiple single-purpose Devices and execute more than one Process. For example, a digital printer might be able to execute the **Interpreting**, **Rendering** and **DigitalPrinting** Processes. To accommodate such Devices, JDF allows Processes to be grouped within a Node whose @Type = "Combined", (referred to as "Combined Process Nodes"). Such a Node SHALL also contain a @Types Attribute, which in turn contains an ordered list of the @Type values of each of Processes that the Node specifies. The ordering of the Process names in the @Types Attribute specifies the ordering in which the Processes SHOULD be executed. If the final product result would be indistinguishable, the Device MAY change the execution order of the Processes from that given in the @Types Attribute.

Furthermore, ResourceLink Elements in Combined Process Nodes should specify a @CombinedProcessIndex Attribute in order to define the subprocess to which the Resource belongs. Combined Process Nodes are leaf Nodes and SHALL NOT contain further nested JDF Nodes.

A Device with multiple processing capabilities is able to recognize the Combined Process Node as a single unit of work that it can execute. Therefore, all Resources for each of the subtasks that define the Combined Process Node and that are explicitly defined as ResourceLink Elements SHALL be available before the Node can be executed. In addition, all input and Output Resources that are consumed and produced externally by the Process SHALL be specified in the ResourceLinkPool Element of the Node. This includes all REQUIRED Parameter Resources as well as the initial Input Resources and final Output Resources. Intermediate Resources that are internally produced and consumed, on the other hand, need not be specified.

In a Combined Process Node, the information defined by the various Resources linked as input to the various subProcesses are logically available to all Processes of the Combined Process Node. In situations where the Parameter Resource of more then one subprocess specifies the mapping of Sheet surface content to media, the subprocess that specifies such a mapping that is defined earliest in the *Types* Attribute list SHALL be used, and any other mappings specified by any down-stream subprocess Resource SHALL be ignored.

# 3.4.3.1 Combined Process Nodes with Multiple Processes of the Same Type

A Combined Process Node MAY contain multiple instances of the same Process type (e.g., @Types = "Cutting Folding Cutting"). In this case, the ordering and mapping of links Processes is significant — the parameters of the first **Cutting** Process are most likely to be different from those of the second **Cutting** Process. Mapping is accomplished using the @CombinedProcessIndex Attribute in the respective ResourceLink.

# **Example 3-2: Combined Process Node**

```
<JDF xmlns="http://www.CIP4.org/JDFSchema 1 1" ID="J1" Status="Waiting"</pre>
      Type="Combined" Types="Cutting Folding Cutting" JobPartID="ID345"
      Version="1.4">
   <!--Resources (incomplete...) -->
   <ResourcePool>
      <!-- parameters of the first Cutting Process-->
      <CuttingParams Class="Parameter" ID="L1" Status="Available"/>
      <!-- Folding parameters -->
      <FoldingParams Class="Parameter" ID="L2" Status="Available"/>
      <!-- parameters of the second Cutting Process-->
      <CuttingParams Class="Parameter" ID="L3" Status="Available"/>
      <!-- raw input components -->
      <Component Class="Quantity" ID="L4" Status="Available" ComponentType="Sheet"/>
      <!-- completed output components -->
      <Component Class="Quantity" ID="L5" Status="Unavailable"</pre>
             ComponentType="Sheet"/>
   </ResourcePool>
   <!-- Links -->
   <ResourceLinkPool>
      <!-- parameters of the first Cutting Process-->
      <CuttingParamsLink CombinedProcessIndex="0" Usage="Input" rRef="L1"/>
      <!-- Folding parameters -->
      <FoldingParamsLink CombinedProcessIndex="1" Usage="Input" rRef="L2"/>
      <!-- parameters of the second Cutting Process-->
      <CuttingParamsLink CombinedProcessIndex="2" Usage="Input" rRef="L3"/>
      <!-- raw input components -->
      <ComponentLink Usage="Input" rRef="L4"/>
      <!-- completed output components -->
      <ComponentLink Usage="Output" rRef="L5"/>
   </ResourceLinkPool>
</JDF>
```

Common Node Types 63

# **Example 3-3: ResourceLinkPool for Combined Process Node**

The following example of the ResourceLinkPool of a JDF Node describes digital printing with in-line finishing and includes the same Processes as the previous ProcessGroup example. The Node requires the Parameter Resources and Consumable Resources of all three Processes as inputs, and produces a completed booklet as output. The intermediate printed Sheets and gathered piles are not declared, since they exist only internally within the Device and cannot be accessed or manipulated by an external Controller.

```
<JDF xmlns="http://www.CIP4.org/JDFSchema 1 1" ID="J1" Status="Waiting"</pre>
      Type="Combined" Types="DigitalPrinting Gathering Stitching" JobPartID="ID200"
      Version="1.4">
   <ResourceLinkPool>
      <!-- digital printing input RunList -->
      <RunListLink CombinedProcessIndex="0" Usage="Input" rRef="L1"/>
      <!-- digital printing parameters -->
      <DigitalPrintingParamsLink CombinedProcessIndex="0" Usage="Input" rRef="L2"/>
      <!-- gathering parameters -->
      <GatheringParamsLink CombinedProcessIndex="1" Usage="Input" rRef="L3"/>
      <!-- Stitching parameters -->
      <StitchingParamsLink CombinedProcessIndex="2" Usage="Input" rRef="L4"/>
      <!-- input sheets -->
      <MediaLink CombinedProcessIndex="0" Usage="Input" rRef="L5"/>
      <!-- stitched output components -->
      <ComponentLink CombinedProcessIndex="2" Usage="Output" rRef="L6"/>
   </ResourceLinkPool>
   <ResourcePool>
      <RunList ID="L1" Class="Parameter" Status="Available"/>
      <DigitalPrintingParams ID="L2" Class="Parameter" Status="Available"/>
      <GatheringParams ID="L3" Class="Parameter" Status="Available"/>
      <StitchingParams ID="L4" Class="Parameter" Status="Available"/>
      <media ID="L5" Class="Consumable" Status="Available"/>
      <Component ID="L6" Class="Quantity" Status="Unavailable"</pre>
             ComponentType="Sheet"/>
   </ResourcePool>
</JDF>
```

# 3.4.3.2 Specifying non-linear dependencies in a Combined Process Node

A Combined Process Node typically specified a linear execution chain of the individual Process steps defined in JDF/ @Types. A Device that executes a Combined Process Node MAY execute a more complex network of individual work steps. For instance, a Cover might be printed from one tray, the insert from another tray and both be bound to produce a bound component. This behavior is modeled by explicitly declaring the exchange Resource and by defining it as a pipe by specifying Resource/@PipeID and Resource/@PipeProtocol = "Internal". The exchange Resource linking it to the Combined Process with both an input and output ResourceLink Elements. Multiple input ResourceLink Elements and/or multiple output ResourceLink Elements MAY be declared. Resource/ @Status of the exchange Resource SHALL allow execution of the Node.

64 Common Node Types

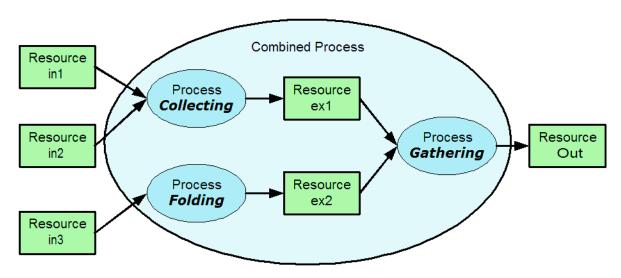

Figure 3-4: Combined Process Node dependencies

# **Example 3-4: Complex Combined Process Node**

The following example specifies an inline combined folder and collector and gatherer.

```
<JDF ID="ID" xmlns="http://www.CIP4.org/JDFSchema 1 1" Status="Waiting"</pre>
      Type="Combined" Types="Collecting Gathering Folding" JobPartID="ID345"
      Version="1.4">
   <ResourcePool>
      <GatheringParams ID="gp1" Class="Parameter" Status="Available"/>
      <FoldingParams ID="fp1" Class="Parameter" Status="Available"/>
      <Component ID="in1" Class="Quantity" Status="Available" ComponentType="Sheet"/>
      <Component ID="in2" Class="Quantity" Status="Available" ComponentType="Sheet"/>
      <Component ID="in3" Class="Quantity" Status="Available" ComponentType="Sheet"/>
      <Component ID="ex1" Class="Quantity" Status="Unavailable" ComponentType="Sheet"
             PipeProtocol="Internal" PipeID="ex1"/>
      <Component ID="ex2" Class="Quantity" Status="Unavailable" ComponentType="Sheet"
             PipeProtocol="Internal" PipeID="ex2"/>
      <Component ID="Out" Class="Quantity" Status="Unavailable"</pre>
             ComponentType="Sheet"/>
   </ResourcePool>
   <ResourceLinkPool>
      <GatheringParamsLink Usage="Input" rRef="gp1"/>
      <FoldingParamsLink Usage="Input" rRef="fp1"/>
      <ComponentLink CombinedProcessIndex="0" Usage="Input" rRef="in1"/>
      <ComponentLink CombinedProcessIndex="0" Usage="Input" rRef="in2"/>
      <ComponentLink CombinedProcessIndex="2" Usage="Input" rRef="in3"/>
      <ComponentLink CombinedProcessIndex="0" Usage="Output" rRef="ex1"/>
      <ComponentLink CombinedProcessIndex="2" Usage="Output" rRef="ex2"/>
      <ComponentLink CombinedProcessIndex="1" Usage="Input" rRef="ex1"/>
      <ComponentLink CombinedProcessIndex="1" Usage="Input" rRef="ex2"/>
      <ComponentLink CombinedProcessIndex="1" Usage="Output" rRef="Out"/>
   </ResourceLinkPool>
</JDF>
```

Common Node Types 65

#### 3.4.4 Process Nodes

Process Nodes represent the very lowest level in a Job hierarchy. They SHALL NOT contain further nested JDF Nodes, as every Process Node is a leaf Node. These Nodes define the smallest work unit that can be scheduled and executed individually within the JDF workflow model. In Figure 3-6 below, Nodes 7-17 represent Process Nodes. The various individual Process Node types are specified in Section 6, "Processes".

# 3.5 AncestorPool

When a Job is spawned, an AncestorPool is created in the spawned JDF to identify its parents and grandparents. This allows storing of information about Job context in a spawned Node as well as allowing the Job to be correctly merged with its parent after it is completed. The AncestorPool Element is only REQUIRED in the root of a spawned JDF. Spawning and merging are described in Section 4.4, "Spawning and Merging". The AncestorPool Element contains an ordered list of one or more Ancestor Elements, which reflect the family tree of a spawned JDF. Each Ancestor Element identifies exactly one ancestor

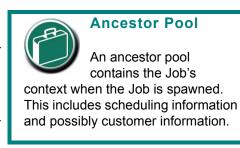

Node. The ancestor Nodes reside in the original Job where the Job with the AncestorPool has been spawned off. The position of the Ancestor Element in the ordered list defines the position in the family tree. The first Element in the list is the original root Element, the last Element in the list is the parent, the last but one, the grandparent and so on. The following table lists the contents of an AncestorPool Element.

| Name                  | Data Type | Description                                                                                                    |
|-----------------------|-----------|----------------------------------------------------------------------------------------------------|
| Ancestor+             | element   | Ordered list of one or more Ancestor Elements, which reflect the family tree of a spawned JDF.                                                                                                    |
| Part * New in JDF 1.1 | element   | List of parts that this Node was spawned with. Used in case of parallel spawning of a Node. This defines the aggregated Part(s) in the case of nested spawns (i.e., a logical AND of all spawned Part(s)). For instance, the JDF that was spawned with a @SheetName Partition and subsequently spawned with a @Separation would contain both @SheetName and @Separation within Part. |

Table 3-7: AncestorPool Element

#### 3.5.1 Element: Ancestor

An Ancestor Element SHALL contain read-only copies of all the Attributes of the Node that it represents with the exception of the @ID Attribute, which SHALL be copied to the @NodeID Attribute of that Ancestor Element. Ancestor Elements MAY contain further read-only references to **CustomerInfo** and **NodeInfo**. The Attributes and Elements of Ancestor Elements are described below.

| Name                      | Data Type   | Description                                                                                                    |
|---------------------------|-------------|----------------------------------------------------------------------------------------------------|
| Activation ?              | enumeration | Copy of the <i>@Activation</i> Attribute from the ancestor Node. For details, see Table 3-4, "JDF Node" on page 48.                                                                |
|                           |             | Values are from: JDF/@Activation.                                                                                                    |
| Category ? New in JDF 1.2 | NMTOKENS    | Copy of the @Category Attribute from the original ancestor Node. For details, see Table 3-4, "JDF Node" on page 48.  Values are from: JDF/@Category.                               |
| FileName?                 | URL         | The URL of the JDF file where the ancestor Node resided prior to spawning.  Note that despite of Attribute name, @URL NEED NOT refer to a file.  @URL MAY refer to any url scheme. |

Table 3-8: Ancestor Element (Sheet 1 of 3)

66 AncestorPool

Table 3-8: Ancestor Element (Sheet 2 of 3)

| Name                                                  | Data Type     | Description                                                                                                    |
|-------------------------------------------------------|---------------|----------------------------------------------------------------------------------------------------|
| ICSVersions? New in JDF 1.2                           | NMTOKENS      | Copy of the <i>@ICSVersions</i> Attribute from the original ancestor Node. For details, see Table 3-4, "JDF Node" on page 48. <b>Values are from:</b> JDF/ <i>@ICSVersions</i> .                                         |
| JobID?                                                | string        | Copy of the @JobID Attribute from the original ancestor Node. For details, see Table 3-4, "JDF Node" on page 48.                                                                                                    |
| JobPartID ?                                           | string        | Copy of the <i>@JobPartID</i> Attribute from the original ancestor Node. For details, see Table 3-4, "JDF Node" on page 48.                                                                                              |
| MaxVersion ? New in JDF 1.2                           | JDFJMFVersion | Copy of the @MaxVersion Attribute from the original ancestor Node. For details, see Table 3-4, "JDF Node" on page 48.                                                                                                    |
| NamedFeatures?  New in JDF 1.2  Deprecated in JDF 1.5 | NMTOKENS      | Copy of the @NamedFeatures Attribute from the original ancestor Node. For details, see Table 3-4, "JDF Node" on page 48.                                                                                                 |
| NodeID                                                | NMTOKEN       | Copy of the @ID Attribute of the ancestor Node.  Note: the data type is NMTOKEN and not ID because the ID does not reside in the spawned JDF. The corresponding @ID Attribute resides in the original JDF.               |
| ProjectID ?                                           | string        | Identification of the project context that this JDF belongs to. Used by the application that created the JDF Job.                                                                                                    |
| RelatedJobID ? New in JDF 1.2                         | string        | Copy of the @RelatedJobID Attribute from the original ancestor Node. For details, see Table 3-4, "JDF Node" on page 48.                                                                                                  |
| RelatedJobPartID?  New in JDF 1.2                     | string        | Copy of the @RelatedJobPartID Attribute from the original ancestor Node. For details, see Table 3-4, "JDF Node" on page 48.                                                                                              |
| SpawnID ? New in JDF 1.1                              | NMTOKEN       | Copy of the @SpawnID Attribute of the ancestor Node.                                                                                                    |
| Status?                                               | enumeration   | Copy of the @Status Attribute from the original ancestor Node. For details, see Table 3-4, "JDF Node" on page 48.  Values are from: JDF/@Status.                                                                         |
| StatusDetails? New in JDF 1.2                         | string        | Copy of the @StatusDetails Attribute from the original ancestor Node. For values and details, see Table 3-4, "JDF Node" on page 48.  Values include those from: JDF/@StatusDetails                                       |
| Type ?                                                | NMTOKEN       | Copy of the @ <i>Type</i> Attribute from the original ancestor Node. For details, see Table 3-4, "JDF Node" on page 48. <b>Values are from:</b> JDF/@ <i>Type</i> .                                                      |
| Types ?                                               | NMTOKENS      | Copy of the @ <i>Types</i> Attribute from the original ancestor Node. For details, see Table 3-4, "JDF Node" on page 48. <b>Values are from:</b> JDF/@ <i>Types</i> .                                                    |
| Version?                                              | JDFJMFVersion | Copy of the @Version Attribute from the original ancestor Node. For details, see Table 3-4, "JDF Node" on page 48.                                                                                                    |
| CustomerInfo ?  New in JDF 1.1  Modified in JDF 1.3   | refelement    | Reference to or copy of the <b>CustomerInfo</b> Element or Resource from the original Node. In JDF 1.3 and beyond, <b>CustomerInfo</b> SHOULD be a Resource reference.For details, see Table 3-4, "JDF Node" on page 48. |

AncestorPool 67

Table 3-8: Ancestor Element (Sheet 3 of 3)

| Name                                         | Data Type  | Description                                                                                                    |
|----------------------------------------------|------------|----------------------------------------------------------------------------------------------------|
| NodeInfo? New in JDF 1.1 Modified in JDF 1.3 | refelement | Reference to or copy of the <b>NodeInfo</b> Element or Resource from the original Node. In JDF 1.3 and beyond, <b>NodeInfo</b> SHOULD be a Resource reference. For details, see Table 3-4, "JDF Node" on page 48. |

# 3.6 CustomerInfo

# Deprecated in JDF 1.3

Starting with JDF 1.3, **CustomerInfo** is deprecated in its use as a direct child of a JDF Node, and becomes a Resource (which is a child of some ResourcePool; see Section 3.9, "ResourcePool and its Resource Children").

# 3.7 Nodelnfo

### Deprecated in JDF 1.3

Starting with JDF 1.3, **NodeInfo** is deprecated in its use as a direct child of a JDF Node, and becomes a Resource (which is a child of some ResourcePool; see Section 3.9, "ResourcePool and its Resource Children").

# 3.8 StatusPool

### Deprecated in JDF 1.3.

Starting with JDF 1.3, StatusPool is deprecated and replaced by a Partitioned **NodeInfo** Resource. For details, see Section Q.1.3, "StatusPool" on page 1128.

# 3.9 ResourcePool and its Resource Children

#### 3.9.1 ResourcePool

All Resources are contained in the ResourcePool Element of some Node. The ResourcePool Element is described in the following table.

Table 3-9: ResourcePool Element

| Name       | Data Type | Description                                                                                                    |
|------------|-----------|----------------------------------------------------------------------------------------------------|
| Resource * |           | List of Resource Elements. The Resource Elements are abstract and serve as placeholders for any Resource type. |

#### 3.9.2 Resource

Resources represent the "things" that are produced or consumed by Processes. They might be physical items such as inks, plates or glue; electronic items such as files or images; or conceptual items such as parameters and Device settings. Processes describe what Resources they input or output through ResourceLink Elements, discussed in Section 3.10, "ResourceLinkPool and ResourceLink". By examining the input and outputs of a set of Processes, it is possible to determine Process dependencies, and therefore Job routing.

### 3.9.3 Abstract Resource

Like the @*Type* Attribute in abstract JDF Nodes, the @*Class* Attribute in Resource Elements helps to identify how particular Resources are to be used. These values are listed in Table 3-10, "Abstract Resource Element" on page 69, below, and are described in greater detail in the sections that follow.

Modification note: GeneralID has moved to Table 3-1, "Any Element (generic content)" on page 44.

68 CustomerInfo

Table 3-10: Abstract Resource Element (Sheet 1 of 4)

| Name                               | Data Type   | Description                                                                                                    |
|------------------------------------|-------------|----------------------------------------------------------------------------------------------------|
| AgentName? New in JDF 1.2          | string      | The name of the Agent application that created the Resource. Both the company name and the product name MAY appear, and SHOULD be consistent between versions of the application.                                                   |
| AgentVersion? New in JDF 1.2       | string      | The version of the Agent application that created the Resource. The format of the version string MAY vary from one application to another, but SHOULD be consistent for an individual application.                                  |
| Author? New in JDF 1.2             | string      | Text that identifies the person who generated the Resource.                                                                                                    |
| CatalogID ?  Deprecated in JDF 1.4 | string      | Identification of the Resource (e.g., in a catalog environment). Defaults to the value of @ProductID.  Deprecation note: starting with JDF 1.4, use GeneralID.                                                                      |
| CatalogDetails?                    | string      | Additional details of a Resource in a catalog environment.                                                                                                    |
| Deprecated in JDF 1.4              | String      | <b>Deprecation note:</b> starting with JDF 1.4, use GeneralID.                                                                                                    |
| Class                              | . •         | -                                                                                                    |
| Modified in JDF 1.5                | enumeration | Defines the Abstract Resource type. For details, see the sections that follow.  @Class SHALL be specified in the Resource root, SHALL NOT be specified in a Resource leaf and SHOULD be specified in an inline Resource Subelement. |
|                                    |             | Values are:                                                                                                    |
|                                    |             | Consumable                                                                                                    |
|                                    |             | Handling                                                                                                    |
|                                    |             | Implementation                                                                                                    |
|                                    |             | Intent                                                                                                    |
|                                    |             | Parameter                                                                                                    |
|                                    |             | PlaceHolder Deprecated in JDF 1.5                                                                                                    |
|                                    |             | Quantity                                                                                                    |
| ID                                 | ID          | Unique identifier of a Resource. @ID SHALL be specified in the Resource root, SHALL NOT be overwritten in a Resource leaf and SHOULD NOT be specified in an inline Resource Subelement.                                             |
| Locked="false"                     | boolean     | If "true", the Resource SHALL NOT be modified (e.g., because it resides in a spawned ticket that is spawned in read-only mode or referenced by an Audit and SHALL NOT be modified without invalidating the Audit).                  |

Table 3-10: Abstract Resource Element (Sheet 2 of 4)

| Name                                                        | Data Type   | Description                                                                                                    |
|-------------------------------------------------------------|-------------|----------------------------------------------------------------------------------------------------|
| PartUsage = "Explicit"  New in JDF 1.1  Modified in JDF 1.3 | enumeration | Description of the interpretation of Partitions.  @PartUsage SHALL NOT be specified outside of the root of a Resource. For details on @PartUsage and Partitioning, see Section 3.11.7.4, "Implicit, Sparse and Explicit PartUsage in Partitioned Resources".                                                                                                    |
|                                                             |             | Values are:                                                                                                    |
|                                                             |             | Explicit – Require explicit Partition matches. All referenced Partitions referenced in Part SHALL exist, otherwise it is an error.                                                                                                    |
|                                                             |             | Implicit – The closest matching Partition with no non-matching Partition Keys is returned. If keys with non-matching values exist, the first Partition Element that is closer to the root than the referenced Partition and has no non-matching keys is returned.                                                                                               |
|                                                             |             | Sparse – The closest matching Partition with no non-matching Partition Keys is returned. If keys with non-matching values exist the link is in error. @PartUsage = "Sparse" is typically used to describe versioned Resources, where not all Nodes are fully Partitioned (e.g., only the Black Separations of a 4 color Resource are versioned). New in JDF 1.3 |
|                                                             |             | <b>Modification note:</b> <i>@PartUsage</i> was moved to this table from Table 3-25, "Partitionable Resource Element" on page 109 in JDF 1.2.                                                                                                    |
| PipeID ?                                                    | string      | If this Attribute exists, the Resource is a pipe. @PipeID is used by JMF pipe-control Messages to identify the pipe. For more information, see Section 4.3.3, "Overlapping Processing Using Pipes" on page 157.                                                                                                    |
| PipeProtocol?  New in JDF 1.2  Modified in JDF 1.5          | NMTOKEN     | Defines the protocol use for pipe handling. "JMF" and "Internal" are the only non-proprietary piping protocols that are supported. Proprietary pipe protocols MAY be specified in addition to those defined below but will not necessarily be interoperable.                                                                                                    |
|                                                             |             | Values include:                                                                                                    |
|                                                             |             | Internal – Internal or virtual pipe used within a Combined Process.                                                                                                    |
|                                                             |             | JMF – JMF-based PipePush/PipePull Messages. The sequence of pipe initialization is undefined. See next two values: "JMFPush" and "JMFPull".                                                                                                    |
|                                                             |             | JMFPush – JMF based PipePush/PipePull protocol. The producing Device initiates the protocol. New in JDF 1.5                                                                                                    |
|                                                             |             | JMFPull – JMF based PipePush/PipePull protocol. The consuming Device initiates the protocol. New in JDF 1.5                                                                                                    |
|                                                             |             | None – No pipe support.                                                                                                    |

Table 3-10: Abstract Resource Element (Sheet 3 of 4)

| Name                                            | Data Type   | Description                                                                                                    |
|-------------------------------------------------|-------------|----------------------------------------------------------------------------------------------------|
| PipeURL?  New in JDF 1.2  Deprecated in JDF 1.5 | URL         | Pipe request URL. Dynamic pipe requests to this Resource SHOULD be made <i>to</i> this URL. Note that this URL is only used for initiating pipe requests. Responses to a pipe request are issued to the URL that is defined in the PipePush or PipePull Message. For details on using @PipeURL, see Section 4.3.3, "Overlapping Processing Using Pipes".  Note: in most cases this is the URL of the Controller of the <i>other</i>                                                                                    |
|                                                 |             | end of the pipe. This might seem counterintuitive, but it allows parallel spawning and merging of Processes that represent a dynamic pipe without having to include the Node that describes the other end in the spawned file.                                                                                                    |
|                                                 |             | <b>Deprecation note:</b> starting with JDF 1.5, use ResourceLink/ @PipeURL.                                                                                                    |
| ProductID?                                      | string      | An ID of the Resource as defined in the MIS system. For instance item codes or article numbers or identifiers on semi-finished products or Handling Resources.                                                                                                    |
| rRefs ? Deprecated in JDF 1.2                   | IDREFS      | Array of <i>ID</i> s of internally referenced Resources.  In JDF 1.2 and beyond, it is up to the implementation to maintain references.                                                                                                    |
| SkipIndex? New in JDF 1.5                       | integer     | Number of indexed Partition leaves to omit when evaluating the respective <i>XXXIndex</i> partitions. Valid only on Partition leaves or branches where the Partition Key is one of the <i>XXXIndex</i> keys (e.g., @SetIndex). Used when an index range comprises every Nth index. For example, a range of @SheetIndex = "1000 ~ 2000" with @SkipIndex = "1" would comprise a list starting at @SheetIndex = "1000" including every other index (1000, 1002, 1004, etc.) with a maximum value of @SheetIndex = "2000". |
| SpawnIDs ? New in JDF 1.1                       | NMTOKENS    | List of @SpawnID values. This is used as a reference count for how often the Resource has been spawned.                                                                                                    |
| SpawnStatus = "NotSpawned"                      | enumeration | The spawn status of a Resource indicates whether or not a Resource has been spawned, and under what circumstances. The <i>@SpawnStatus</i> of a Resource that has ResourceRef Elements is defined as the maximum <i>@SpawnStatus</i> (whose values are ordered) of all recursively linked Resources.  Value are ordered from lowest to highest                                                                                                    |
|                                                 |             | Values are:                                                                                                    |
|                                                 |             | NotSpawned — Indicates that the Resource has not been copied to another Process.                                                                                                    |
|                                                 |             | SpawnedRO – Indicates that the Resource has been copied to another Process where it cannot be modified. The "RO" stands for read-only.                                                                                                    |
|                                                 |             | SpawnedRW – Indicates that the Resource has been copied to another Process where it can be modified. The "RW" stands for read/write.                                                                                                    |

Table 3-10: Abstract Resource Element (Sheet 4 of 4)

| Name                                            | Data Type   | Description                                                                                                    |
|-------------------------------------------------|-------------|----------------------------------------------------------------------------------------------------|
| Status  Modified in JDF 1.2                     | enumeration | The status of a Resource indicates under what circumstances it can be processed or modified. <i>@Status</i> SHALL be specified in the Resource root, SHALL NOT be specified in an inline Resource Subelement and MAY be overwritten in a Resource leaf.                                                                                |
|                                                 |             | The values listed below are assumed to be ordered so that the @Status of a Resource that references further Resources can be defined as the minimum @Status of all recursively linked Resources.                                                                                                    |
|                                                 |             | The values are ordered from lowest to highest                                                                                                    |
|                                                 |             | Values are:                                                                                                    |
|                                                 |             | Incomplete – Indicates that the Resource does not exist, and the metadata is not yet valid. Incomplete Resources NEED NOT specify all Attributes or Elements defined in Chapter 8, "Parameters". The structural Attributes @Class and @ID SHALL be specified.                                                                          |
|                                                 |             | Rejected – Indicates that the Resource has been rejected by an <b>Approval</b> Process. The metadata is valid. New in JDF 1.2                                                                                                    |
|                                                 |             | Unavailable – Indicates that the Resource is not ready to be used or that the Resource in the real world represented by the PhysicalResource in JDF is not available for processing. The metadata is valid.                                                                                                    |
|                                                 |             | InUse – Indicates that the Resource exists, but is in use by another Process. Also used for active pipes (see Section 3.9.7, "Pipe Resources" and Section 4.3.3, "Overlapping Processing Using Pipes").                                                                                                    |
|                                                 |             | Draft – Indicates that the Resource exists in a state that is sufficient for setting up the next Process but not for production.                                                                                                    |
|                                                 |             | Complete – Indicates that the Resource is completely specified and the parameters are valid for usage. A PhysicalResource with @Status = "Complete" is not yet available for production, although it is sufficiently specified for a Process that references it through a ResourceRef from a Parameter Resource to commence execution. |
|                                                 |             | Available – Indicates that the whole Resource is available for usage.                                                                                                    |
| UpdateID ? New in JDF 1.1 Deprecated in JDF 1.3 | NMTOKEN     | Unique ID that identifies the Resource or Resource Partition. Note that only one Resource, Resource Partition or ResourceUpdate with a given value of @UpdateID MAY occur per JDF document, even though the scope of the ResourceUpdate is local to the Resource that it is defined in.                                                |
| QualityControlResult * New in JDF 1.2           | refelement  | Results of quality measurements which were performed during or after the production of this Resource.                                                                                                    |
| SourceResource * New in JDF 1.3                 | element     | List of Resources that were or SHOULD be taken into account to populate this Resource.                                                                                                    |

# 3.9.3.1 Element: SourceResource

**Table 3-11: SourceResource Element** 

| Name     | Data Type  | Description                                                                                                    |
|----------|------------|----------------------------------------------------------------------------------------------------|
| Resource | refelement | Reference to Resources that were or SHOULD be taken into account to populate this Resource. Resource is an Abstract Element that MAY reference either Process Resources or Intent Resources that contain information that is used to populate this Resource. Note that Resource is an abstract type and designates any valid JDF Resource (e.g., <b>StrippingParams</b> or <b>ColorIntent</b> ). This Element SHALL NOT be an inline Resource. |

# 3.9.4 Structure Diagram

Figure 3-5 shows the structure of the Abstract Resource Classes defined above. Arrows define inheritance relations and the thin orthogonal lines describe containing relations.

ResourcePool? Resource SourceResource \* Resource \* AgentName? QualityControlResult \* AgentVersion? Author? Class MediaIntent Intent | ΙD Locked = "false" PartUsage = **FileSpec Parameter** "Explicit" NoOp? PipeID? **CuttingsParams** PipeProtocol? *ProductID*? SkipIndex? SpawnIDs? SpawnStatus = "NotSpawned" **Implementation Employee** Status Device Contact? IdentificationField \* Physical **Address** AlternateBrand? Location? Amount? LocationName? AmountProduced? LocID? Ink *AmountRequired*? BatchID? Consumable Media Brand? GrossWeight? LotControl? Component Quantity Manufacturer? ResourceWeight? **ExposedMedia** Handling Unit?

Figure 3-5: ResourcePool and Abstract Resource Element – a diagram of the structure

# 3.9.5 Resource Classes

The following sections describe the functions of each of the seven values of the @Class Attribute. All Resources fall into one of these Classes. In Chapter 7, "Intents", Chapter 8, "Parameters" and Chapter 9, "Resources", the Class of each Resource is indicated in the Resource Properties subheading.

#### 3.9.5.1 Parameter Resource

Parameter Resources define the details of Processes, as well as any non-physical computer data such as files

**Parameter & Intent Resources** 

Parameter and Intent Resources are information about the Job. Intent
Resources might originate in the customer's RFQ

and might originate in the customer's RFQ and might include information such as trim size, the number of colors and so on. Later on in the process of estimating and scheduling the Job, these intents might be transformed into parameters for production process.

used by a Process. They are usually associated with a specific Process. For example, a REQUIRED Input Resource of the *DigitalPrinting* Process is the *DigitalPrintingParams* Resource. Most predefined Parameter Resources contain the suffix "Params" in their titles. Examples of Parameter Resources include FoldingParams and ConventionalPrintingParams.

#### 3.9.5.1.1 Abstract Parameter Resource

**Table 3-12: Abstract Parameter Resource Element** 

| Name                          | Data Type | Description                                                                                                    |
|-------------------------------|-----------|----------------------------------------------------------------------------------------------------|
| NoOp = "false" New in JDF 1.1 | boolean   | A value of "true" indicates that the Process step that is parameterized by this Resource or Resource Partition SHALL NOT be executed. If "false" or not specified, the Resource is operational and that the Process step that is parameterized by this Resource or Resource Partition SHALL be executed. The @NoOp Attribute SHALL only be used for Processes that input and output exchange Resources of identical Resource types (e.g., RunList or Component). |

### 3.9.5.2 Intent Resource

Intent Resources define the details of products to be produced without defining the Process to produce them. In addition, they provide structures to define sets of allowable options and to match these selections with prices. The details of all Intents are described in Chapter 7, "Intents". The Abstract Intent Resource Element contains no Attributes or Elements besides those contained in the Abstract Resource Element.

# 3.9.5.3 ImplementationResource

ImplementationResources define the Devices and operators that execute a given Node. Only two ImplementationResource types are defined: **Employee** (see Section 8.53, "Employee") and **Device** (see Section 9.3, "Device")

ImplementationResources can only be used as Input Resources and MAY be linked to any Process. The Abstract ImplementationResource Element contains no Attributes or Elements besides those contained in the Abstract Resource Element. An example demonstrating how to use ImplementationResources is provided in Section 3-5, "EmployeeLink".

Note that if a Node links to a **Device** Resource in order to specify that the Device is intended to execute the Node, the **Device** Resource SHOULD NOT specify the capabilities of the Device.

#### 3.9.5.4 Consumable Resource

A Consumable Resource is consumed during a Process. Examples include **Ink** and **Media**. Consumable Resources are the unmodified inputs in a Process chain. A Consumable Resource is a PhysicalResource and inherits the contents of the Abstract PhysicalResource Element.

# 3.9.5.5 Quantity Resource

A Quantity Resource has been created by a Process from either a Consumable Resource or an earlier Quantity Resource. For example, printed Sheets are cut and a pile of cut blocks is created. A **Component** Resource is an example of a Quantity Resource. A Quantity Resource is a PhysicalResource and inherits the contents of the Abstract PhysicalResource Element.

# 3.9.5.6 Handling Resource

A Handling Resource is used during a Process, but is not destroyed by that Process. The **ExposedMedia** and **Tool** Resources are examples of such a Resource, although it does describe various kinds of items such as film and plates. A Handling Resource MAY be created from a Consumable Resource. A Handling Resource is a PhysicalResource and inherits the contents of the Abstract PhysicalResource Element.

# 3.9.5.7 PhysicalResource

A PhysicalResource is a Resource that is a Consumable Resource, a Quantity Resource or a Handling Resource (whose @Class is "Consumable", "Quantity" or "Handling", respectively):

### 3.9.5.7.1 Abstract PhysicalResource

Table 3-13, "Abstract PhysicalResource Element" on page 76, defines the additional Attributes and Elements that can be defined for

Automating Inventory Management

JDF's handling of PhysicalResources provides a bridge between your JDF enabled systems and inventory management, ordering and replenishing systems. This opens the door to just-in-time inventory management driven by real-time scheduling and consumption data.

PhysicalResources. The Processes that consume PhysicalResources—any kind of PhysicalResource—have the option of using these Attributes and Elements to determine in what way the Resources are to be consumed.

Table 3-13: Abstract PhysicalResource Element (Sheet 1 of 2)

| Name                           | Data Type | Description                                                                                                    |
|--------------------------------|-----------|----------------------------------------------------------------------------------------------------|
| AlternateBrand?                | string    | Information, such as the manufacturer or type, about a Resource compatible to that specified by the <i>@Brand</i> Attribute, which is described below.                                                                                                    |
| Amount?                        | double    | Actual amount of the Resource that is available. Note that the amount of consumption and production of a Node is specified in the corresponding ResourceLink Element. For details on amount handling, see Section 3.11.4, "Resource Amount". For the unit of measurement, see the @Unit Attribute below.                                |
| AmountProduced? New in JDF 1.2 | double    | Total amount of the Resource that has been produced by all Nodes that reference this Resource as output. This corresponds to the sum of all @ActualAmount values of output ResourceLink Elements of leaf JDF Nodes with @Status = "Completed" that reference this Resource. For the unit of measurement, see the @Unit Attribute below. |

Table 3-13: Abstract PhysicalResource Element (Sheet 2 of 2)

| Name                                 | Data Type   | Description                                                                                                    |
|--------------------------------------|-------------|----------------------------------------------------------------------------------------------------|
| AmountRequired ?                     | double      | Total amount of the Resource that is referenced by all Nodes that will consume this Resource. This corresponds to the sum of all @Amount values of input ResourceLink Elements of all Processes that consume this Resource. In case the Resource is the last Resource in a Process chain, @AmountRequired specifies the sum of all @Amount values of all output ResourceLink Elements that produce this Resource. For the unit of measurement, see the @Unit Attribute below. |
| BatchID ?                            | string      | ID of a specific batch of the PhysicalResource                                                                                                    |
| Brand? Modified in JDF 1.3           | string      | Information, such as the model, part number and/or type, about the Resource being used. Some examples are as follows.                                                                                                    |
|                                      |             | Premium InkProp Glossy 6x642A                                                                                                    |
|                                      |             | • Premium Multipurpose 1234, 88 Bright 24 lb. Bond, 8-1/2 x 11, White Copy Paper Reorder 4711  Prior to JDF 1.3, @Brand included details of the @Manufacturer, which SHOULD be specified in @Manufacturer.                                                                                                    |
| GrossWeight? New in JDF 1.3          | double      | Gross weight of a single Resource, as counted in @Amount, in grams.                                                                                                    |
| LotControl ? New in JDF 1.3          | enumeration | Specifies whether the Resource is lot controlled.  Values are:  Controlled - Resource is lot controlled, lot usage SHOULD be reported in ResourceAudit Elements.  NotControlled - Resource is not lot controlled.                                                                                                    |
| Manufacturer ? New in JDF 1.3        | string      | Specifies the manufacturer of the Resource.                                                                                                    |
| ResourceWeight? New in JDF 1.1       | double      | Net weight of a single Resource, as counted in @Amount, in grams.                                                                                                    |
| Unit ?                               | NMTOKEN     | Unit of measurement for the values of @Amount, @AmountProduced and @AmountRequired.                                                                                                    |
|                                      |             | Values include those from: Table 1-10, "Units Used in JDF".                                                                                                    |
|                                      |             | <b>Note:</b> that it is strongly discouraged to specify units other than those that are defined in Table 1-10, "Units Used in JDF".                                                                                                    |
| Contact ?                            | refelement  | If this Element is specified, it describes the owner of the Resource.                                                                                                    |
| IdentificationField * New in JDF 1.1 | refelement  | If this Element is specified, a bar code or label is associated with this PhysicalResource.                                                                                                    |
| Location ?                           | element     | Description of details of the location of this Resource.                                                                                                    |
|                                      |             | Note, in order to describe multiple locations, Resources MAY be Partitioned by the @ <i>Location</i> Partition Key as described in Section 3.11.5, "Description of Partitioned Resources".                                                                                                    |

#### 3.9.5.7.2 Element: Location

**Table 3-14: Location Element** 

| Name                          | Data Type | Description                                                                                                    |
|-------------------------------|-----------|----------------------------------------------------------------------------------------------------|
| LocationName?  New in JDF 1.1 | string    | Name of the location (e.g., in MIS). This allows the user to describe distributed Resources.                                                                          |
|                               |           | <ul><li>Values include those from: Table C-21, "Input Tray and Output Bin Names" on page 954.</li><li>Note: the specified values are for printer locations.</li></ul> |
| LocID ?                       | string    | Location identifier (e.g., within a warehouse system).                                                                                                    |
| Address                       | element   | Address of the storage facility. For more information, see Section 10.1, "Address".                                                                                   |

#### 3.9.5.8 PlaceHolder Resource

Deprecated in JDF 1.5

The PlaceHolder Resource has been deprecated starting with JDF 1.5. For details of the deprecated PlaceHolder Resource, see Section Q.1.1, "PlaceHolder Resource" on page 1127.

### 3.9.6 Position of Resources within JDF Nodes

Resources MAY exist in any JDF Node, but JDF Nodes SHALL reference only local or global Resources. In other words, JDF Nodes SHALL reference Resources only in the two kinds of locations: in the Node's own ResourcePool Element, or in JDF Nodes that are hierarchically closer to the JDF root. An exception to this rule, however, occurs if two independent Jobs are merged for a Process step and are to be separated afterwards, as is the case when two independent Jobs are printed on the same Web Press. For further details on independent Job merging, see Section 4.4.5, "Case 5: Spawning and Merging of Independent Jobs".

It is good practice to put Resources into the closest Node that references the Resource. For example, the **RenderingParams** Resource SHOULD be located in the **Rendering** Node, unless it is used by multiple **Rendering** Processes, in which case it SHOULD be located in the Process Group Node that contains the **Rendering** Process Nodes. Resources that link more than one Node SHOULD be placed in the parent Node of the siblings that are linked by the Resource.

A Process that needs additional detailed Process information specifying the creation of a Resource SHALL infer this information by explicitly linking to the appropriate Parameter Resource.

### 3.9.7 Pipe Resources

A Pipe describes the Resource dependency in which a Process begins to consume a Resource while it is being produced by another Process (e.g., stacking components while they are being printed) or consuming a data stream while it is being written by an upstream Process. Note that defining a Pipe Resource does not automatically set up communication between Processes. The Controllers/Agents that execute the Process SHALL still implement the protocol that defines the Pipe.

Using dynamic pipe control, a downstream Process can control the total quantity produced by an upstream Process, and/or the quantity buffered by an inter-Process transport Device (i.e., Conveyor belt). Additional description of pipes and Process communication via pipes is provided in Section 4.3.3, "Overlapping Processing Using Pipes".

Resources MAY contain a string Attribute called @PipeID that declares the Resource to be a pipe, and identifies it in a dynamic-pipe messaging environment. A pipe that is also controlled by JMF pipe Messages is called **dynamic pipe**. For more information about dynamic pipes, see Section 4.3.3.1, "Dynamic Pipes".

# 3.9.8 ResourceUpdate

New in JDF 1.1,

Deprecated in JDF 1.3

For details of the deprecated ResourceUpdate Element, seeSection Q.1.2, "ResourceUpdate" on page 1127.

# 3.10 ResourceLinkPool and ResourceLink

### 3.10.1 ResourceLinkPool

Each JDF Node contains a ResourceLinkPool Element that in turn contains all of the ResourceLink Elements that link the Node to the Resources it uses. The following table shows the contents of a ResourceLinkPool Element.

Table 3-15: ResourceLinkPool Element

| Name           | Data Type | Description                                                                                                    |
|----------------|-----------|----------------------------------------------------------------------------------------------------|
| ResourceLink * |           | List of ResourceLink Elements. A ResourceLink Element is Abstract and is a placeholder for a concrete ResourceLink Element, such as MediaLink. |

#### 3.10.2 ResourceLink

ResourceLink Elements describe what Resources a Node uses, and how it uses them. They also define whether the Resources are inputs or outputs. These inputs and outputs provide conceptual links between the execution Elements of JDF Nodes. Outputs of one Node can in turn become inputs in another Node, and a given Node SHALL NOT be executed before @Status all specified Input Resources is greater than or equal to ResourceLink/@MinStatus or ResourceLink/@MinLateStatus.¹ Figure 3.6 shows two Processes that are linked by a Resource. The Resource represents the output of Node 1, which in turn becomes an input for Node 2.

Figure 3-6: Nodes linked by a Resource

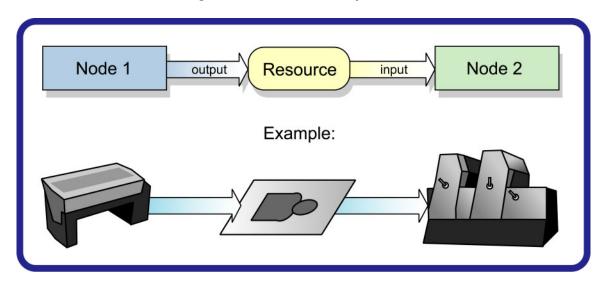

ResourceLink Elements also allow Node dependencies to be calculated. The following diagram summarizes Resource linking within a JDF Node. In this example there are two Resources, A and B, which are placed in the Node's ResourcePool. To reference the Resources, the Node has two ResourceLink Elements, ALink and BLink,

<sup>1.</sup> The availability of a Resource that is consumed as a whole is given by the Resource Attribute @Status = "Available". In the case of pipe Resources, the availability depends on the individual parameter defining the dynamics of a pipe. For details see Section 4.3.3, "Overlapping Processing Using Pipes".

in the ResourceLinkPool. A ResourceLink is named by appending "Link" to the type of Resource referenced. Resource B also contains a reference to Resource A, called ARef. References to Resources from within Resources are named by appending "Ref" to the type of Resource referenced (see Section 3.11.2, "ResourceRef – Element for Inter-Resource Linking and refelement").

ResourceLinkPool
ALink
BLink
BLink
B ARef

Figure 3-7: ResourceLink Elements and ResourceRef Elements

The previous section describes Resources used by the Node in which it resides. This section describes how Resources can serve as links between Nodes. As was described in Section 2.2, "JDF Workflow", any Resource that is the output of one Process will very likely serve as an input of a subsequent Process. Furthermore, some Resources are shared between ancestor Nodes and their child Nodes.

ResourceLink Elements MAY also contain Attributes to select a part of a Resource, such as a single separation. A detailed description of Resource Partitioning is given in Section 3.11.5, "Description of Partitioned Resources".

Because implementation ResourceLink Elements define the usage of a specific Device during the course of a Job, situations can arise where that Resource is not needed during the whole processing time. For instance, a forklift that only has to transport the completed components need not be available during the entire Process run, only during the times when it is needed. This means that, contrary to the general rule that all Resources SHALL be "Available" for Node execution to commence, a Node can commence when ImplementationResources are still "InUse" by other Processes if @Start or @StartOffset are specified.ResourceLink Elements always have a @Usage of "Input".

ProcessGroup and Product Intent Nodes can be defined without the knowledge of the individual Process Nodes that define a specific workflow. In this case, these intermediate Nodes will contain ResourceLink Elements that link the appropriate Resources. For example, a prepress Node might be defined that produces a set of plates. When the Processes for creating the plates are defined in detail, the Agent that writes the Nodes might remove the ResourceLink Elements from the intermediate Node. Removing the ResourceLink specifies that the intermediate Node can execute (i.e., it can be sent to the appropriate Controller or department), even though the specific Resources are not yet available. If the ResourceLink Elements are not removed, the intermediate Node cannot execute until the linked Input Resources become available.

ResourceLink Elements MAY be used for Process control. For example, if a proof Input Resource is needed for a print Process, a print run can commence only when the proof is signed. The JDF format specification also includes a complete specification of how Resources are managed when JDF tickets are spawned and merged.

In some cases, determining whether to store information in an input or an Output Resource can be difficult, as the distinction can be ambiguous. For example, is the definition of the color of a separation in the RIP Process a property of the output separation or a parameter that describes the RIP Process? In order to reduce this ambiguity, the following rules have been defined for input and Output Resources of Processes (see Section 6, "Processes" and Section 8, "Parameters").

- Product Intent and Process parameters are generally Input Resources, except when one Process defines the parameters of a subsequent Process.
- Consumable Resources SHALL always be Input Resources.
- Quantity Resources and Handling Resources are used both as Input Resources and Output Resources. Their usage is defined by the "natural" Process usage. For example, a printing plate is described as a Resource that is the output of a Process and the input of a Process.

80

- Processed material is exchanged from Node to Node using the Component Resource. Product Intent Nodes also create Component Output Resources.
- Every detailed Process description SHALL be defined as an input parameter of the first Process where it is
  referenced. This means that a Device SHALL NOT infer Process parameters from its Output Resources. For
  example, paper weight in grams MAY be defined in the Component Output Resource of the printing Process
  but SHALL be defined as an input parameter of the Media of the printing Process.
- Any Resource parameter that is used SHALL be referenced explicitly. Resource parameters cannot be inferred by following the chain of Nodes backwards. This would make spawning of Nodes non-local.
- The last Process in a chain of Processes SHALL define the Output Resource of its parent Process.
- In case of parallel Processing, the sum of the outputs of all parallel Subnodes SHALL define the output of the parent Node.

Like Resource Elements, ResourceLink Elements are an Abstract data type. The Class tree of Abstract ResourceLink Elements is further subdivided into Classes defined by the @Class Attribute of the Resource that it references. Individual instances of ResourceLink Elements are named by appending the suffix "Link" to the name of the referenced Resource. For example, the link to a Component Resource is entitled ComponentLink and the link to a ScanParams Resource is entitled ScanParamsLink.

It is important to note that the order of occurrence of links to PhysicalResources MAY be significant. For example, a *Gathering* Process might have among its inputs, links to three **Component** Resources. The order of these links indicates the order in which the **Component** Resources are to occur in the new, gathered output **Component**.

**Note:** starting with JDF 1.5 ConsumableLink, HandlingLink, ImplementationLink, ParameterLink, PlaceHolderLink and QuantityLink have been removed and all their attributes and subelements moved to ResourceLink.

# 3.10.3 Structure Diagram

Figure 3-8 shows the Abstract types derived from the ResourceLink type.

Figure 3-8: ResourceLinkPool and Abstract ResourceLink Element – a diagram of the structure

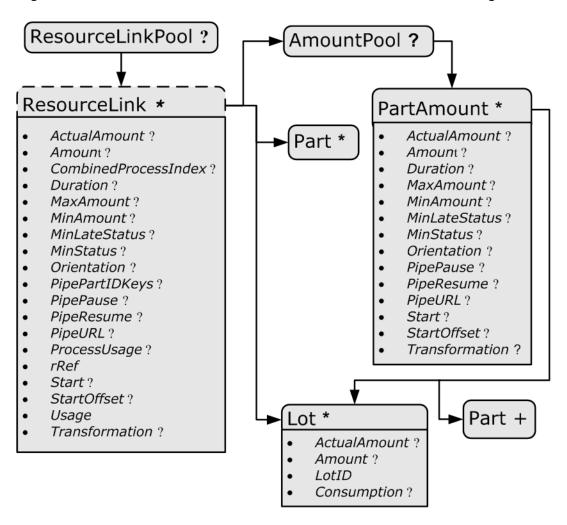

The following table lists the possible contents of all ResourceLink Elements.

Table 3-16: ResourceLink Element (Sheet 1 of 6)

| Name                         | Data Type | Description                                                                                                    |
|------------------------------|-----------|----------------------------------------------------------------------------------------------------|
| ActualAmount? New in JDF 1.2 | double    | Total amount of the Resource that has been produced (in a ResourceLink with @Usage = "Output") or consumed (in a ResourceLink with @Usage = "Input") by this Node in every execution. For details see Section 3.11.4, "Resource Amount".  Note: in JDF 1.5, moved from deleted abstract PhysicalLink. |

Table 3-16: ResourceLink Element (Sheet 2 of 6)

| Name                                        | Data Type   | Description                                                                                                    |
|---------------------------------------------|-------------|----------------------------------------------------------------------------------------------------|
| Amount ?                                    | double      | For a link with a @Usage of "Input", specifies the amount of the Resource that is needed by the Process, in units as defined in the Resource. For a link with a @Usage of "Output", specifies the amount of the Resource that is to be produced by the Process, in units as defined in the Resource. Allows Resources to be only partially consumed or produced (see Section 3.11.4, "Resource Amount"). If not specified, ResourceLink/@Amount defaults to Resource/@Amount.  Note: in JDF 1.5, moved from deleted abstract PhysicalLink.                                                                                                    |
| CombinedProcessIndex ? New in JDF 1.1       | IntegerList | Combined Process Nodes and Process Group Nodes MAY contain Resources from multiple Process Nodes. The @CombinedProcessIndex Attribute specifies the indices of individual Processes in the @Types Attribute to which a ResourceLink in a Combined Process Nodes or Process Group Node belongs. Multiple entries in @CombinedProcessIndex specify that the ResourceLink is used by the respective multiple Processes in the Combined Process Node. It SHALL be specified when multiple Resources of the same name and ResourceLink/ @Usage are specified in one JDF Node. If @CombinedProcessIndex is not specified, even though multiple Processes in the Combined Process Node or Process Group Node MAY link to the Resource, the ResourceLink applies to all of these Processes. |
| CombinedProcessType?  Deprecated in JDF 1.1 | NMTOKEN     | Combined Process Nodes contain Input Resources from multiple Process Nodes. The @CombinedProcessType Attribute specifies the name individual Process to which a ResourceLink in a Combined Process Node belongs. It SHALL match one of the entries in the @Types Attribute of the Node.  Deprecation note: replaced by @CombinedProcessIndex in JDF 1.1.                                                                                                    |
| DraftOK ? Deprecated in JDF 1.3             | boolean     | If "true", the Process can commence with a draft Resource.  Default = "false". Replaced with @MinLateStatus and @MinStatus in JDF 1.3 and beyond.                                                                                                    |
| Duration ?  Modified in JDF 1.4             | duration    | Estimated duration during which the Resource will be used.  Modification note: starting with JDF 1.4, this Attribute is moved from Abstract ImplementationLink table, which is deleted in JDF 1.5.                                                                                                    |
| MaxAmount ? New in JDF 1.3                  | double      | Defines the planned @Amount including the maximum overage. If not specified, defaults to a system specified value based on @Amount.  Note: in JDF 1.5, moved from deleted abstract PhysicalLink.                                                                                                    |
| MinAmount? New in JDF 1.3                   | double      | Defines the planned @Amount including the maximum underage that the Customer is willing to accept. If not specified, defaults to a system specified value based on @Amount.  Note: in JDF 1.5, moved from deleted abstract PhysicalLink.                                                                                                    |

Table 3-16: ResourceLink Element (Sheet 3 of 6)

| Name                          | Data Type    | Description                                                                                                    |
|-------------------------------|--------------|----------------------------------------------------------------------------------------------------|
| MinLateStatus? New in JDF 1.3 | enumeration  | Minimum value of Resource/@Status for the execution of this Node to commence when deadlines are endangered (i.e., when the time defined by NodeInfo/@LastStart or implied by NodeInfo/@LastEnd is approaching).  Default value is from: @MinStatus.  Values are from: Resource/@Status.                                                                                                    |
| MinStatus? New in JDF 1.3     | enumeration  | Minimum value of Resource/@Status for the execution of this Node to commence.  Default value is: "Available" if @Usage = "Input" and "Unavailable" if @Usage = "Output".  Values are from: Resource/@Status.                                                                                                    |
| Orientation ? New in JDF 1.1  | Orientation  | Named orientation describing the transformation of the orientation of a PhysicalResource relative to the ideal Process coordinate that uses this Resource as input or output. If @Orientation is specified for an Output Resource, the Node that processes the PhysicalResource is to manipulate the Resource in such a way as to reflect the transformation. The coordinate system of the Resource itself is not modified. At most one of @Orientation or @Transformation SHALL be specified. For details on coordinate systems, see Section 2.5, "Coordinate Systems in JDF".  Note: in JDF 1.5, moved from deleted abstract PhysicalLink. |
| PipePartIDKeys ?              | enumerations | Defines the granularity of a dynamic pipe for a Partitioned Resource. For instance, if a Resource were Partitioned by Sheet, surface and separation (i.e., Resource/@PartIDKeys = "SheetName Side Separation") and if the ResourceLink/@PipePartIDKeys = "SheetName Side", then pipe requests would be issued only once per surface. The contents of @PipePartIDKeys SHALL be a subset of the @PartIDKeys Attribute of the Resource that is linked by this ResourceLink.  Default value is from: the implied or explicit value of @PipePartIDKeys of the referenced Resource.  Values are from: Resource/@PartIDKeys.                        |
| PipePause ?                   | double       | Parameter for controlling the pausing of a Process if the Resource amount in the pipe buffer passes the specified value. For details on using @PipePause, see Section 4.3.3, "Overlapping Processing Using Pipes".  Note: in JDF 1.5, moved from deleted abstract PhysicalLink.                                                                                                    |

Table 3-16: ResourceLink Element (Sheet 4 of 6)

| Name                                                                      | Data Type | Description                                                                                                    |
|---------------------------------------------------------------------------|-----------|----------------------------------------------------------------------------------------------------|
| PipeProtocol?  New in JDF 1.1  Modified in JDF 1.2  Deprecated in JDF 1.5 | NMTOKEN   | Defines the protocol use for pipe handling. See Section 4.3.3, Overlapping Processing Using Pipes. "JMF" and "Internal" are the only non-proprietary piping protocols that are supported. Proprietary pipe protocols MAY be specified in addition to those defined below but will not necessarily be interoperable.                                                                                       |
|                                                                           |           | <b>Default value is:</b> "JMF" (if @PipeURL is specified); otherwise referenced Resource/@PipeProtocol.                                                                                                    |
|                                                                           |           | Values include:                                                                                                    |
|                                                                           |           | Internal – Internal or virtual pipe used within a Combined Process. New in JDF 1.2                                                                                                    |
|                                                                           |           | JMF – JMF-based PipePush / PipePull Messages.                                                                                                    |
|                                                                           |           | None – No pipe support.                                                                                                    |
|                                                                           |           | <b>Deprecation note:</b> starting with JDF 1.5, use Resource/ @ <i>PipeProtocol</i> .                                                                                                    |
| PipeResume ?                                                              | double    | Parameter for controlling the resumption of a Process if the Resource amount in the pipe buffer passes the specified value. For details on using @PipeResume, see Section 4.3.3, "Overlapping Processing Using Pipes".                                                                                                    |
|                                                                           |           | <b>Note:</b> in JDF 1.5, moved from deleted abstract PhysicalLink.                                                                                                    |
| PipeURL ?  Modified in JDF 1.2                                            | URL       | Pipe request URL. Dynamic pipe requests from this end of a pipe SHOULD be made <i>to</i> this URL. In most cases this URL is the URL of the Controller of the <i>other end</i> of the pipe. This might seem counterintuitive, but it allows parallel spawning and merging of Processes that represent a dynamic pipe without having to include the Node that describes the other end in the spawned file. |
|                                                                           |           | Default value is: referenced Resource/@PipeURL                                                                                                    |
|                                                                           |           | <b>Note:</b> this URL is only used for initiating pipe requests. Responses to a pipe request are issued to the URL that is defined in the PipePush or PipePull Message. For details on using @PipeURL, see Section 4.3.3, "Overlapping Processing Using Pipes".                                                                                                    |
| ProcessUsage?  Modified in JDF 1.4                                        | string    | Identifies a Process's usage of a Resource if multiple Resources of the same type can be supplied. For example, this Attribute appears when two <b>Component</b> Resources—one Cover and one Book-Block—are used in <i>CoverApplication</i> .                                                                                                    |
|                                                                           |           | Values include those from: Table 3-17, "ProcessUsage Attribute Values" on page 87.                                                                                                    |
|                                                                           |           | Values include those from: ICS documents. New in JDF 1.4                                                                                                    |
|                                                                           |           | Note: the values of @ProcessUsage can be derived from the appropriate Process descriptions in Section 6, "Processes".  Section 1.3.7, "Template for Tables that Describe Processes" defines the parenthesized notation for denoting the value of @ProcessUsage (e.g., Component (Cover)).                                                                                                    |

Table 3-16: ResourceLink Element (Sheet 5 of 6)

| Name                                         | Data Type   | Description                                                                                                    |
|----------------------------------------------|-------------|----------------------------------------------------------------------------------------------------|
| Recommendation ?  Deprecated in JDF 1.2      | boolean     | If "true" and the request cannot be fulfilled, the change MAY be logged as a Modified Audit and the Job can continue. If "false", an error occurs if the request is not fulfilled. In JDF 1.2 and beyond use @SettingsPolicy instead.  Note: in JDF 1.5, moved from deleted abstract ImplementationLink.                                                                                                    |
| RemotePipeEndPause?  Deprecated in JDF 1.5   | double      | Parameter for controlling the pausing of a Process at the other end of the pipe if the Resource amount in the pipe buffer passes the specified value. For details on using @RemotePipeEndPause, see Section 4.3.3, "Overlapping Processing Using Pipes".  Note: in JDF 1.5, moved from deleted abstract PhysicalLink.  Deprecation note: starting with JDF 1.5, use @PipePause.                                                                                                    |
| RemotePipeEndResume ?  Deprecated in JDF 1.5 | double      | Parameter for controlling the resumption of a Process at the other end of the pipe if the Resource amount in the pipe buffer passes the specified value. For details on using @RemotePipeEndResume, see Section 4.3.3, "Overlapping Processing Using Pipes".  Note: in JDF 1.5, moved from deleted abstract PhysicalLink.  Deprecation note: starting with JDF 1.5, use @PipeResume.                                                                                                    |
| rRef                                         | IDREF       | Link to the target Resource.                                                                                                    |
| rSubRef? Deprecated in JDF 1.2               | IDREF       | Link to a Subelement within the Resource. In JDF 1.2 and beyond, a ResourceLink is able to reference a Resource only if it is a direct child of a ResourcePool.                                                                                                    |
| Start ? Modified in JDF 1.4                  | dateTime    | Time and date when the usage of the Resource starts. <b>Note:</b> in JDF 1.4, moved from abstract <b>ImplementationLink</b> , which was deleted in JDF 1.5.                                                                                                    |
| StartOffset ?  Modified in JDF 1.4           | duration    | Offset time when the Resource is needed after processing has begun. If both @Start and @StartOffset are specified, @Start has precedence.  Note: in JDF 1.4, moved from deleted (in JDF 1.5) abstract ImplementationLink.                                                                                                    |
| Usage                                        | enumeration | Resource usage within this JDF Node.  Values are:  Input – The Resource is an input.  Output – The Resource is an output.                                                                                                    |
| Transformation ?  New in JDF 1.1             | matrix      | Matrix describing the transformation of the orientation of a PhysicalResource relative to the ideal Process coordinate using this Resource as input or output. If @Transformation is specified for an Output Resource, the Node that processes the PhysicalResource is to manipulate the Resource in such a way as to reflect the transformation. The coordinate system of the Resource itself is not modified. At most one of @Orientation or @Transformation SHALL be specified. For details on coordinate systems, see Section 2.5, "Coordinate Systems in JDF".  Note: in JDF 1.5, moved from deleted abstract PhysicalLink. |

Table 3-16: ResourceLink Element (Sheet 6 of 6)

| Name                                              | Data Type | Description                                                                                                    |
|---------------------------------------------------|-----------|----------------------------------------------------------------------------------------------------|
| AmountPool ?  New in JDF 1.1  Modified in JDF 1.2 | element   | Definition of partial amounts and pipe parameters for this ResourceLink. The allowed contents of the AmountPool are described for the various Subclasses of ResourceLink in the sections below. If AmountPool is specified, ResourceLink SHALL NOT contain any of @Amount, @ActualAmount, @MaxAmount or @MinAmount                                                                                                    |
| Lot * New in JDF 1.3                              | element   | Group of identifiers that uniquely identifies one lot of a Resource. If multiple Resource lots are planned to be consumed by a Process, this Element MAY appear multiple times to identify each Resource lot. Examples of Resource lots are individual rolls of paper, boxes of paper, cans of ink, etc. See Section 3.10.3.2, "Identification of PhysicalResources" for details. For Resources that are solely identified by @ProductID, Lot Element(s) NEED NOT be specified.  Note: in JDF 1.5, moved from deleted abstract PhysicalLink. |
| Part *                                            | element   | The Part Elements identify the parts of a Partitioned Resource that are referenced by the ResourceLink. The structure of the Part Element is defined in Table 3-26, "Part Element" on page 110. For details on Partitioned Resources, see Section 3.11.5, "Description of Partitioned Resources".                                                                                                    |

# - Attribute: ProcessUsage

Table 3-17: ProcessUsage Attribute Values (Sheet 1 of 2)

| Value         | Description                                                                                                    |
|---------------|----------------------------------------------------------------------------------------------------|
| Accepted      | Used for Resource in an Output Resource of Approval                                                                                          |
| Application   | Used for Component in an Input Resource of BoxFolding                                                                                        |
| BackEndSheet  | Used for Component in an Input Resource of EndSheetGluing                                                                                    |
| Book          | Used for Component in an Input Resource of Jacketing                                                                                         |
| BookBlock     | Used for Component in an Input Resource of ChannelBinding, EndSheetGluing and RingBinding                                                    |
| Box           | Used for Component in an Input Resource of BoxPacking                                                                                        |
| Case          | Used for Component in an Input Resource of CasingIn                                                                                          |
| Child         | Used for Component in an Input Resource of Inserting                                                                                         |
| Cover         | Used for Component in an Input Resource of ChannelBinding and CoverApplication                                                               |
| CoverBoard    | Used for Media in an Input Resource of CaseMaking                                                                                            |
| CoverMaterial | Used for Component and Media in an Input Resource of CaseMaking                                                                              |
| Cylinder      | Used for ExposedMedia in an Input Resource of ConventionalPrinting                                                                           |
| Document      | Used for RunList in an Input Resource of Imposition, LayoutPreparation and Stripping and used for RunList in an Output Resource of Stripping |
| FrontEndSheet | Used for Component in an Input Resource of EndSheetGluing                                                                                    |
| Good          | Used for Component in an Output Resource of ConventionalPrinting and DigitalPrinting                                                         |

Table 3-17: ProcessUsage Attribute Values (Sheet 2 of 2)

| Value      | Description                                                                                                    |
|------------|----------------------------------------------------------------------------------------------------|
| Input      | Used for Component in an Input Resource of ConventionalPrinting and DigitalPrinting                                                                                                    |
| Jacket     | Used for <b>Component</b> in an Input Resource of <b>Jacketing</b>                                                                                                    |
| Label      | Used for Component in an Input Resource of Labeling                                                                                                    |
| Marks      | Used for RunList in an Input Resource of <i>Imposition</i> , <i>LayoutPreparation</i> and <i>Tiling</i> , and used for RunList in an Output Resource of <i>LayoutPreparation</i> and <i>Stripping</i> |
| Mother     | Used for Component in an Input Resource of Inserting                                                                                                    |
| Plate      | Used for ExposedMedia in an Input Resource of ConventionalPrinting                                                                                                    |
| Proof      | Used for Component in an Input Resource of ConventionalPrinting and DigitalPrinting, and used for ExposedMedia in an Input Resource of ConventionalPrinting                                           |
| Rejected   | Used for Resource in an Output Resource of Approval                                                                                                    |
| RingBinder | Used for <b>Component</b> in an Input Resource of <b>RingBinding</b>                                                                                                    |
| SpineBoard | Used for Media in an Input Resource of CaseMaking                                                                                                    |
| Surface    | Used for <b>RunList</b> in an Input Resource of <i>Tiling</i>                                                                                                    |
| Tie        | Used for Media in an Input Resource of BoxPacking                                                                                                    |
| Underlay   | Used for Media in an Input Resource of BoxPacking                                                                                                    |
| Waste      | Used for Component in an Output Resource of ConventionalPrinting and DigitalPrinting                                                                                                    |

# Example 3-5: EmployeeLink

The following example shows how the operator Smith is linked to a *ConventionalPrinting* Process as the only valid operator.

### 3.10.3.1 AmountPool and PartAmount

### New in JDF 1.1

Whereas ResourceLink/Part identifies the Resource that the Process is consuming or producing, AmountPool is a container for the amount-related metadata of the Resource. Thus Process routing is described by ResourceLink PartAmount/Part whereas tracking of amount related Attributes are described by AmountPool/PartAmount. AmountPool/PartAmount/Part SHALL refer to existing Partitions or non-existing sub-partitions of existing partitions that are implicitly or explicitly referred to by ResourceLink/Part. For instance, if a ResourceLink refers to a partition with @SheetName="Sheet1", AmountPool/PartAmount MAY refer to Sheet1 or any existing or non-existing child of Sheet2.

### 3.10.3.1.1 AmountPool

The following table lists the generic contents of an AmountPool Element. Further parameters of the AmountPool are described in the sections below.

**Table 3-18: AmountPool Element** 

| Name         | Data Type | Description                                                                                                    |
|--------------|-----------|----------------------------------------------------------------------------------------------------|
| PartAmount * |           | Element that defines the amounts and pipe parameters for a Partitioned Resource.  The contents of a PartAmount depends on the type of the ResourceLink |

Figure 3-9: AmountPool – a Diagram of its Structure

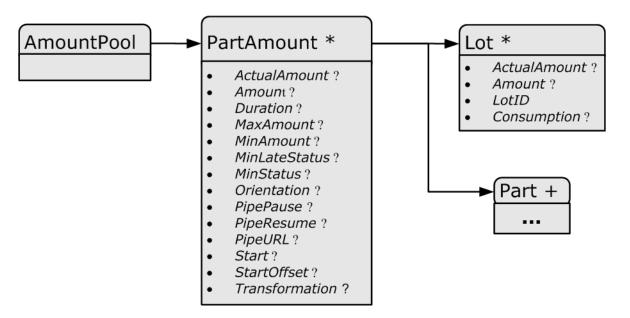

# 3.10.3.1.2 PartAmount

The following table lists the generic contents of a PartAmount Element. Note that PartAmount inherits values from its parent ResourceLink.

Table 3-19: PartAmount Element (Sheet 1 of 4)

| Name                         | Data Type | Description                                                                                                    |
|------------------------------|-----------|----------------------------------------------------------------------------------------------------|
| ActualAmount? New in JDF 1.2 | double    | Total amount of the Resource that has been produced (in a ResourceLink with @Usage = "Output") or consumed (in a ResourceLink with @Usage = "Input") by this Node in every execution. For details see Section 3.11.4, "Resource Amount". |
|                              |           | <b>Note:</b> in JDF 1.5, moved from deleted abstract PhysicalLink.                                                                                                    |

Table 3-19: PartAmount Element (Sheet 2 of 4)

| Name                            | Data Type   | Description                                                                                                    |
|---------------------------------|-------------|----------------------------------------------------------------------------------------------------|
| Amount ?                        | double      | For a link with a @Usage of "Input", specifies the amount of the Resource that is needed by the Process, in units as defined in the Resource. For a link with a @Usage of "Output", specifies the amount of the Resource that is to be produced by the Process, in units as defined in the Resource. Allows Resources to be only partially consumed or produced (see Section 3.11.4, "Resource Amount"). If not specified, ResourceLink/@Amount defaults to Resource/@Amount.                                                                                                    |
| DraftOK?                        | boolean     | Note: in JDF 1.5, moved from deleted abstract PhysicalLink.  If "true", the Process can commence with a draft Resource Par-                                                                                                    |
| Deprecated in JDF 1.3           | boolean     | tition.                                                                                                    |
|                                 |             | Replaced with @MinLateStatus and @MinStatus in JDF 1.3 and beyond.                                                                                                    |
| Duration ?  Modified in JDF 1.4 | duration    | Estimated duration during which the Resource will be used.  Note: in JDF 1.4, moved from deleted (in JDF 1.5) abstract ImplementationLink.                                                                                                    |
| MaxAmount ? New in JDF 1.3      | double      | Defines the planned @Amount including the maximum overage. If not specified, defaults to a system specified value based on @Amount.                                                                                                    |
|                                 |             | Note: in JDF 1.5, moved from deleted abstract PhysicalLink.                                                                                                    |
| MinAmount? New in JDF 1.3       | double      | Defines the planned @Amount including the maximum underage that the Customer is willing to accept. If not specified, defaults to a system specified value based on @Amount.  Note: in JDF 1.5, moved from deleted abstract PhysicalLink.                                                                                                    |
| MinLateStatus? New in JDF 1.3   | enumeration | Minimum value of Resource/@Status for the execution of this Node to commence when deadlines are endangered (i.e., when the time defined by NodeInfo/@LastStart or implied by NodeInfo/@LastEnd is approaching).  Default value is from: @MinStatus.                                                                                                    |
|                                 |             | Values are from: Resource/@Status.                                                                                                    |
| MinStatus ? New in JDF 1.3      | enumeration | Minimum value of Resource/@Status for the execution of this Node to commence.                                                                                                    |
|                                 |             | <b>Default value is:</b> "Available" if @Usage = "Input" and "Unavailable" if @Usage = "Output".                                                                                                    |
|                                 |             | Values are from: Resource/@Status.                                                                                                    |
| Orientation? New in JDF 1.1     | Orientation | Named orientation describing the transformation of the orientation of a PhysicalResource relative to the ideal Process coordinate that uses this Resource as input or output. If @Orientation is specified for an Output Resource, the Node that processes the PhysicalResource is to manipulate the Resource in such a way as to reflect the transformation. The coordinate system of the Resource itself is <i>not</i> modified. At most one of @Orientation or @Transformation SHALL be specified. For details on coordinate systems, see Section 2.5, "Coordinate Systems in JDF".  Note: in JDF 1.5, moved from deleted abstract PhysicalLink. |

Table 3-19: PartAmount Element (Sheet 3 of 4)

| Name                                        | Data Type | Description                                                                                                    |
|---------------------------------------------|-----------|----------------------------------------------------------------------------------------------------|
| PipePause ?                                 | double    | Parameter for controlling the pausing of a Process if the Resource amount in the pipe buffer passes the specified value. For details on using @PipePause, see Section 4.3.3, "Overlapping Processing Using Pipes".  Note: in JDF 1.5, moved from deleted abstract PhysicalLink.                                                                                                    |
| PipeResume ?                                | double    | Parameter for controlling the resumption of a Process if the Resource amount in the pipe buffer passes the specified value. For details on using @PipeResume, see Section 4.3.3, "Overlapping Processing Using Pipes".  Note: in JDF 1.5, moved from deleted abstract PhysicalLink.                                                                                                    |
| PipeURL ?                                   | URL       | Pipe request URL for this Partition. Dynamic pipe requests from this end of a pipe SHOULD be made to this URL. Note that this URL is only used for initiating pipe requests. Responses to a pipe request are issued to the URL that is defined in the PipePush or PipePull Message. For details on using @PipeURL, see Section 4.3.3, "Overlapping Processing Using Pipes".  Note: in most cases this is the URL of the Controller of the other end of the pipe. This might seem counterintuitive, but it allows parallel spawning and merging of Processes that represent a dynamic pipe without having to include the Node that describes the other end in the spawned file. |
| RemotePipeEndPause?  Deprecated in JDF 1.5  | double    | Parameter for controlling the pausing of a Process at the other end of the pipe if the Resource amount in the pipe buffer passes the specified value. For details on using @RemotePipeEndPause, see Section 4.3.3, "Overlapping Processing Using Pipes".  Note: in JDF 1.5, moved from deleted abstract PhysicalLink.  Deprecation note: starting with JDF 1.5, use @PipePause.                                                                                                    |
| RemotePipeEndResume?  Deprecated in JDF 1.5 | double    | Parameter for controlling the resumption of a Process at the other end of the pipe if the Resource amount in the pipe buffer passes the specified value. For details on using @RemotePipeEndResume, see Section 4.3.3, "Overlapping Processing Using Pipes".  Note: in JDF 1.5, moved from deleted abstract PhysicalLink.  Deprecation note: starting with JDF 1.5, use @PipeResume.                                                                                                    |
| Start?  Modified in JDF 1.4                 | dateTime  | Time and date when the usage of the Resource starts.  Note: in JDF 1.4, moved from deleted (in JDF 1.5) abstract ImplementationLink.                                                                                                    |
| StartOffset?  Modified in JDF 1.4           | duration  | Offset time when the Resource is needed after processing has begun. If both @Start and @StartOffset are specified, @Start has precedence.  Note: in JDF 1.4, moved from deleted (in JDF 1.5) abstract ImplementationLink.                                                                                                    |

Table 3-19: PartAmount Element (Sheet 4 of 4)

| Name                             | Data Type | Description                                                                                                    |
|----------------------------------|-----------|----------------------------------------------------------------------------------------------------|
| Transformation ?  New in JDF 1.1 | matrix    | Matrix describing the transformation of the orientation of a PhysicalResource relative to the ideal Process coordinate using this Resource as input or output. If @Transformation is specified for an Output Resource, the Node that processes the PhysicalResource is to manipulate the Resource in such a way as to reflect the transformation. The coordinate system of the Resource itself is not modified. At most one of @Orientation or @Transformation SHALL be specified. For details on coordinate systems, see Section 2.5, "Coordinate Systems in JDF".  Note: in JDF 1.5, moved from deleted abstract PhysicalLink. |
| Lot * New in JDF 1.3             | element   | Group of identifiers that uniquely identifies one lot of a Resource. If multiple Resource lots are planned to be consumed by a Process, this Element MAY appear multiple times to identify each Resource lot. Examples of Resource lots are individual rolls of paper, boxes of paper, cans of ink, etc. See Section 3.10.3.2, "Identification of PhysicalResources" for details.  For Resources that are solely identified by @ProductID, Lot Element(s) NEED NOT be specified.  Note: in JDF 1.5, moved from deleted abstract PhysicalLink.                                                                                    |
| Part + Modified in JDF 1.3       | element   | Specifies the selected parts that the PartAmount is valid for. The granularity of Part shall be at least that of a leaf Partition of the Resource. For instance, a <b>Component</b> MAY be Partitioned by @SheetName and PartAmount could refer to @SheetName and @Condition. Multiple Part Elements specify that the referenced Elements have been Processed in one step, for instance two separations on a press run of a two color press.                                                                                                    |

# **Example 3-6: PartAmount**

The following example shows an InkLink with an AmountPool/.

```
<ResourcePool>
   <Ink Brand="NoName" Class="Consumable" ID="Link0015"</pre>
          PartIDKeys="Separation" Status="Available">
      <Ink ColorName="Cyan" Separation="Cyan"/>
      <Ink ColorName="Magenta" Separation="Magenta"/>
      <Ink ColorName="Yellow" Separation="Yellow"/>
      <Ink ColorName="Black" Separation="Black"/>
      <Ink ColorName="Heidelberg Spot Blau"</pre>
             Separation="Heidelberg Spot Blau"/>
   </Ink>
</ResourcePool>
<ResourceLinkPool>
   <InkLink Usage="Input" rRef="Link0015">
      <AmountPool>
          <PartAmount Amount="1000">
              <Part Separation="Cyan"/>
          </PartAmount>
          <PartAmount Amount="1200">
             <Part Separation="Magenta"/>
          </PartAmount>
          <PartAmount Amount="700">
             <Part Separation="Yellow"/>
          </PartAmount>
```

# 3.10.3.2 Identification of PhysicalResources

### New in JDF 1.3

MIS systems frequently include functionality for managing inventory. Many PhysicalResources that are consumed by production Processes are things that are tracked for inventory management purposes. This allows estimating the value of the Resources, ensuring that sufficient quantities are on hand, and tracking which specific Resources are used in production of which Jobs. At the most basic level, these PhysicalResources MAY be identified in JDF with Resource/@ProductID.

Some MIS systems track these Resources at lower levels of detail, tracking individual Resource lots. An example of this might include tracking the individual rolls or boxes of paper. While it is theoretically possible to track individual Resource lots using a single identifier, many MIS users choose to track them with more than one identifier. Examples of some of these identifiers include roll numbers, lot numbers, purchase order numbers, receipt dates.

Because the required identifiers may be different from site to site, or even from one type Resource to another, it is not possible to track these Resources with multiple identifiers using JDF. Conveying the identification requirements to Devices would be too complex. Instead, a single identifier is used in JDF. In cases where multiple identifiers are normally used, the MIS SHALL generate a unique identifier for each unique Resource lot. This unique identifier SHALL then be mapped back to the correct unique Resource lot by the MIS.

### 3.10.3.2.1 Element: Lot

In the case of identifying Resources that are planned to be consumed, Lot Elements for each unique Resource lot are placed in the associated ResourceLink or a PartAmount Element, See Table 3.10.2, "ResourceLink" on page 79 and Table 3.10.3.1.2, "PartAmount" on page 89.

| Name          | Data Type | Description                                                                                                    |
|---------------|-----------|----------------------------------------------------------------------------------------------------|
| ActualAmount? | double    | Total amount of the Resource that has been consumed from this Resource lot. The sum of all values of @ActualAmount for all Lot Elements SHOULD equal the @ActualAmount specified in the parent ResourceLink of the Lot Elements.                                                                                                    |
| Amount ?      | double    | Total amount of the Resource that is planned to be consumed from this Resource lot. The sum of all values of @Amount for all Lot Elements SHOULD equal the @Amount specified in the parent ResourceLink of the Lot Elements.                                                                                                    |
| LotID         | string    | Unique identifier related to this Resource lot. The identifier SHALL be unique within the scope of all Resource lots for the related @ProductID. An MIS that uses multiple identifiers to identify a Resource lot SHALL assign a single unique ID to each lot, and SHALL map this single unique ID to the appropriate set of multiple identifiers. |

Table 3-20: Lot Element (Sheet 1 of 2)

Table 3-20: Lot Element (Sheet 2 of 2)

| Name         | Data Type   | Description                                                                                                    |
|--------------|-------------|----------------------------------------------------------------------------------------------------|
| Consumption? | enumeration | Used for indicating level of consumption for the Lot. This Attribute SHALL NOT be specified for Resources that are produced. It MAY only be specified for Resources that are partially or fully consumed. This information is used by readers for auditing Consumable Resources to identify shortages and overages. For example, a Roll of paper that was supposed to have 10,000 feet on it may be marked as fully consumed, yet only 9,400 feet of paper were consumed. |
|              |             | Values are: Full Partial                                                                                                    |

In the case of identifying Resources after they have been consumed, Lot Elements are specified within the first ResourceLink in the ResourceAudit, or in the AmountPool that can appear inside the ResourceLink. See Section 3.12.4.8, "ResourceAudit" for the structure of the ResourceAudit Element.

# **Example 3-7: MediaLink with Lot**

The following is an example of a ResourceLink used to report that a substitute Resource was used:

```
<JDF xmlns="http://www.CIP4.org/JDFSchema 1 1" Type="ConventionalPrinting"</pre>
      Status="Completed" ID="ID100" JobPartID="ID345" Version="1.4">
   <ResourcePool>
      <media ID="RI007" Class="Consumable" ProductID="3002" Status="Unavailable"
             Brand="Coated Roll Stock" Dimension="2520 8640000"
             MediaType="Paper" Thickness="36"/>
      <ConventionalPrintingParams ID="RI008" Class="Parameter" Status="Available"/>
      <Component ID="RI009" Class="Quantity" Status="Unavailable"</pre>
             ComponentType="Sheet"/>
   </ResourcePool>
   <ResourceLinkPool>
      <mediaLink rRef="RI007" Amount="9800" ActualAmount="9703" Usage="Input">
          <Lot ActualAmount="5250" Consumption="Full"
                 LotID="LN1040788312RN2005091-04"/>
          <Lot ActualAmount="4453" Consumption="Partial"
                 LotID="LN1040788339RN2005091-01"/>
      </MediaLink>
      <ConventionalPrintingParamsLink rRef="RI008" Usage="Input"/>
      <ComponentLink rRef="RI009" Usage="Output"/>
   </ResourceLinkPool>
</JDF>
```

# 3.11 ResourcePool and ResourceLinkPool - Deep Structure

This section describes the deep structure of a ResourcePool and ResourceLinkPool. In particular this section describes the ResourceRef which references a Resource from inside another Resource. This section also describes Resource sets and the Partitioning of them.

### 3.11.1 Resource Element - Subelement of a Resource

### 3.11.1.1 ResourceElement

A ResourceElement is always a Subelement of a Resource or Subelement of a JMF Message

### 3.11.1.2 Abstract Resource Element

An Abstract ResourceElement is defined in the Table 3-21 below. A ResourceElement does not inherit from the Abstract Resource. Examples of ResourceElement Resources are SeparationSpec and MISDetails.

Table 3-21: Abstract ResourceElement

| Name                        | Data Type | Description                                                                                                    |
|-----------------------------|-----------|----------------------------------------------------------------------------------------------------|
| ID ?  Deprecated in JDF 1.2 | ID        | Unique identifier of a Resource Element. In JDF 1.2 and beyond, an Element that is not a direct child of a ResourcePool SHOULD NOT contain an @ID. This @ID SHALL NOT be referenced by ResourceRef/@rRef or ResourceLink/@rRef because a ResourceRef or ResourceLink Element is able to reference a Resource only if it is a direct child of a ResourcePool. |

# 3.11.2 ResourceRef – Element for Inter-Resource Linking and refelement

### 3.11.2.1 ResourceRef

In some cases, it is necessary to reference a Resource Element directly from another Element in order to reuse information. Such a reference is a ResourceRef Element. A ResourceRef Element's name is generated by appending the string "Ref" to the Element's name. Candidate Elements for inter-Resource linking have a data type of **refelement** in the content description tables of this chapter and Section 8, "Parameters". A data type of **refelement** allows either a ResourceRef or an inline Resource Element. In the latter case, the Resource Element inherits Attributes and Elements from the Abstract Resource and (where appropriate) from the Abstract Parameter Resource or the Abstract PhysicalResource. Note that some Attributes and Elements in these Abstract Elements have rules for inline Resource Subelements that differ from the rules for a Resource root.

# 3.11.2.2 Abstract ResourceRef

The following table defines the Attributes of the Abstract ResourceRef Element (see also Figure 3-5 and ResourceElement in Table 3-10, "Abstract Resource Element" on page 69).

The Part Element in a ResourceRef defines the part of the target that this ResourceRef references. If both the Resource that contains ResourceRef Element and the target Resource are Partitioned, the ResourceRef does *not* implicitly reference the part of the target with the same Partitioning Attributes, but rather the parts of the target Resource that are explicitly specified by the Part Element within the ResourceRef.

When a ResourceRef references a Partitioned Resource Node that is not a Resource leaf, the children of the referenced Resource are ignored. See Example 3-8 and Example 3-9 for an illustration of this equivalence. Otherwise, the referenced structure would be a Partitioned Element and thus invalid when inlined. See Example 3-10.

Table 3-22: Abstract ResourceRef Element

| Name                           | Data Type | Description                                                                                                    |
|--------------------------------|-----------|----------------------------------------------------------------------------------------------------|
| rRef                           | IDREF     | Reference to the Resource. The linked Resource SHALL be a direct child of a ResourcePool.                                                                              |
| rSubRef? Deprecated in JDF 1.2 | IDREF     | Reference to a Subelement of the Resource. In JDF 1.2 and beyond, a ResourceRef Element is able to reference a Resource only if it is a direct child of a ResourcePool |
| Part ? New in JDF 1.1          | element   | Definition of the Partition that this ResourceRef references.                                                                                                    |

### **Example 3-8: MediaRef to Partitioned Media**

MediaRef references Media and its children are ignored:

```
<Comment Name="foo">bar</Comment>
  <Media Location="desk"/>
  <Media Location="drawer"/>
</Media>
<Layout Class="Parameter" ID="Sheet" Status="Available">
  <MediaRef rRef="MediaID"/>
</Layout>
```

# **Example 3-9: Equivalent Inline Media**

**Media** is inline in **Layout**. This is equivalent to the preceding Example 3-8 with **MediaRef**:

# **Example 3-10: Invalid Inline Partitioned Media**

This example takes the **Media** from Example 3-8 and make it be inline in **Layout**. The result is an invalid Partition:

### 3.11.2.3 ResourceRef Elements in the AncestorPool/Ancestor Element

ResourceRef Elements MAY also occur in the AmountPool/PartAmount Element of a JDF Node. Resources that are referenced SHALL reside in a ResourcePool. The restrictions on locations of Resource Elements described in Section 3.9.6, "Position of Resources within JDF Nodes" that apply to ResourceLink Elements similarly apply to ResourceRef Elements.

### 3.11.2.4 Status of a Resource that Contains an rRef Reference

The @Status of a Resource that contains an @rRef Attribute is defined by the lowest @Status of all recursively referenced Resources. The ordering is defined in Table 3-10, "Abstract Resource Element" on page 69:

Thus, if any referenced Resource has a @Status of "Incomplete", the complete Resource has a calculated @Status of "Incomplete", even though its own @Status Attribute might be "Unavailable", "Draft", "Available", etc.

### 3.11.2.5 Alignment of ResourceLink and ResourceRef

#### New in JDF 1.1A

ResourceRef Elements SHALL NOT contain any of the Attributes and Elements that are specified in the ResourceLink as defined in Section 3.10, "ResourceLinkPool and ResourceLink". The value of these properties is implied from the value of the properties for the appropriate part in the AmountPool of the ResourceLink.

### Example 3-11: MediaLink and MediaRef

The following example illustrates the alignment of a MediaLink and MediaRef in a *DigitalPrinting* Node.

```
<media Class="Consumable" ID="r0006" PartIDKeys="RunIndex"
             Status="Available">
          <Media RunIndex="0 -1"/>
          <Media RunIndex="1 ~ -2"/>
      </Media>
      <DigitalPrintingParams Class="Parameter" ID="r0007" PartIDKeys="RunIndex"</pre>
             Status="Available">
          <DigitalPrintingParams RunIndex="0 -1">
             <!-- PartAmount with <Part RunIndex="0 -1"/> contains
                 the partition details for this MediaRef -->
             <MediaRef rRef="r0006">
                 <Part RunIndex="0 -1"/>
             </MediaRef>
          </DigitalPrintingParams>
          <DigitalPrintingParams RunIndex="1 ~ -2">
             <!-- PartAmount with <Part RunIndex="1 ~ -2"/>
                 contains the partition details for this MediaRef
             -->
             <MediaRef rRef="r0006">
                 <Part RunIndex="1 ~ -2"/>
             </MediaRef>
          </DigitalPrintingParams>
      </DigitalPrintingParams>
      <RunList Class="Parameter" ID="r0008" Status="Available" />
      <Component Class="Quantity" ID="c0008" Status="Unavailable"</pre>
             ComponentType="Sheet" />
   </ResourcePool>
   <ResourceLinkPool>
      <mediaLink Usage="Input" rRef="r0006">
          <!-- the AmountPool contains the ResourceLink partition details -->
          <AmountPool>
             <PartAmount Orientation="Flip180">
                 <Part RunIndex="0 -1"/>
             </PartAmount>
             <PartAmount Orientation="Rotate0">
                 <Part RunIndex="1 ~ -2"/>
             </PartAmount>
          </AmountPool>
      </MediaLink>
      <DigitalPrintingParamsLink Usage="Input" rRef="r0007"/>
      <RunListLink Usage="Input" rRef="r0008"/>
      <ComponentLink Usage="Output" rRef="c0008"/>
   </ResourceLinkPool>
</JDF>
```

# 3.11.3 Set of Resources and Partitioned Subsets Thereof

In many cases, a set of similar Resources—such as separation films, plates or **RunList** Resources—is produced by one Process and consumed by another. When this occurs, it is convenient to define one Resource Element that describes the complete set and allows individual subsets to be referenced. This mechanism also removes Process ambiguity if multiple input ResourceLink Elements and multiple output ResourceLink Elements exist that are to be unambiguously correlated.

In other cases, there can be a need to change some Attribute of a Parameter Resource for some subset of the processing to be done by a Device. For instance, when printing a document using **DigitalPrinting**, it would be a com-

-->

mon application to change the dimensions of the media to be selected based on the actual media box changes in a PDF file.

Resource Elements and ResourceLink Elements have OPTIONAL Attributes that enable an Agent to specify an explicit part of a structured Resource. There are two ways to reference a subset of a Resource. The first is by quantity (i.e., by specifying an Amount in a ResourceLink that is less than the Resource's Amount). The second is to select certain parts of a Partitioned Resource by supplying a filtering Part Element in the ResourceLink.

### 3.11.4 Resource Amount

Yet another flexible feature of Resources is that they can be only partially consumed. For example, in a scenario in which various versions of a product share identical parts—such as versioned books that all have the same cover—each version will only use as many copies of the cover as it needs to fulfill its Job requirement, even though all of the covers can be printed in one step for all versions. This feature is specified in the @Amount Attribute of the ResourceLink Elements and allows multiple JDF Nodes to share Resources. It allows both the sharing of Output Resources (when a binding Process consumes identical Sheets from multiple press lines) and the sharing of Input Resources (when the covers for multiple Jobs are identical and are all printed in one press run).

The @Amount Attribute of a PhysicalResource Element contains the actual amount of a given Resource. It is adjusted by the production or consumption amount of every Process that is executed and refers to that amount in the corresponding ResourceLink Element. Thus the value of the @Amount Attribute of a Resource that is consumed as an input SHOULD be reduced by the amount that is consumed. It is up to the Agent that writes a JDF Job to ensure that the @Amount Attributes of Resources and the ResourceLink Elements that reference them are consistent. The units used in the @Amount Attribute of a ResourceLink Element is defined by the unit of the Resource Element to which the link refers. The definition of @Amount for Partitioned Resources is explained in detail in Section 3.11.5, "Description of Partitioned Resources".

Note that for Resources which are the output of Processes, the @Amount Attribute on the ResourceLink determines the quantity of the Resource to be produced. For example, in a **DigitalPrinting** Process that included a **RunList** as its input with 16 pages to be printed and a ComponentLink to its output, the @Amount and @AmountProduced Attributes would indicate the number of copies of those 16 pages that the Process would produce.

NodeInfoLink/@Amount and NodeInfoLink/AmountPool/PartAmount/@Amount describe the amount to be produced in general. This amount describes the number of products to be produced. For instance, on a conventional sheet-fed offset press, this would be press runs, and on a saddle stitcher it would be finished brochures.

### 3.11.4.1 Evaluating and Updating Amount-Related Attributes in a Device

ResourceLink/@Amount specifies the planned amount whereas ResourceLink/@ActualAmount specifies the actual production amount. When a Device executes a JDF Node that consumes and produces PhysicalResources with an amount, it SHALL calculate the needed production amount in the following order: Production Amount(Output)=

- 1 NodeInfoLink/AmountPool/PartAmount/@Amount NodeInfoLink/AmountPool/PartAmount/@ActualAmount
- 2 NodeInfoLink/@Amount -NodeInfoLink/@ActualAmount
- 3 ComponentLink("Output")/AmountPool/PartAmount/@Amount ComponentLink("Output")/AmountPool/PartAmount/@ActualAmount
- 4 ComponentLink("Output")/@Amount ComponentLink("Output")/@ActualAmount
- 5 **Component(**"Output")/@Amount ComponentLink("Output")/@ActualAmount
- 6 ResourceLink("Input")/AmountPool/PartAmount/@Amount ResourceLink("Input")/AmountPool/PartAmount/@ActualAmount
- 7 ResourceLink("Input")/@Amount -ResourceLink("Input")/@ActualAmount

- 8 PhysicalResource("Input")/@Amount ResourceLink("Input")/@ActualAmount
- 9 Implied amount from consuming the complete Input Resource.

It is strongly RECOMMENDED for MIS systems to explicitly specify the desired production amount of a Process by specifying ComponentLink("Output")/@Amount or ComponentLink("Output")/AmountPool/PartAmount/@Amount in case of Partitioned Resources. The Device SHOULD increment ResourceLink/@ActualAmount or ResourceLink/AmountPool/PartAmount/@ActualAmount by the amount of actual consumption and production. An MIS system that receives a completed Process from a Device SHALL update Resource/@Amount by summing over all ResourceLink Elements that are linked from leaf Nodes:

ComponentLink("Output")/AmountPool/PartAmount/@Amount

- ComponentLink( "Output")/AmountPool/PartAmount/@ActualAmount

or

ComponentLink("Output")/@Amount - ComponentLink(Output)/@ActualAmount and subtracting all links that are linked from leaf Nodes:

ComponentLink("Input")/AmountPool/PartAmount/@Amount

- ComponentLink("Input")/AmountPool/PartAmount/@ActualAmount

or

ComponentLink( "Output")/@Amount - ComponentLink( "Input")/@ActualAmount

ComponentLink Elements from intermediate Nodes ("ProcessGroup" or "Product") SHALL be ignored when summing, since they redundantly link to the same Resources without specifying and additional production amount.

# 3.11.4.2 Specifying Amount for a Partially-Completed Process

### New in JDF 1.2

A Process can be interrupted before the requested amount of output has been produced. When the Job is resent from the Controller to the Device, it SHALL produce only the remaining @Amount. The following figure shows the various Processes, Resources and ResourceLink Elements and their corresponding entries in Table 3-23, "Example of actual amount and amount handling" on page 100 which summarizes the values of the @Amount, @AmountProduced and @AmountRequired Attributes in the Component, the @Amount and @ActualAmount of ComponentLink in various steps of the Process. All planned amounts are multiples of 1000 whereas all actual amounts are randomly adjusted for waste and production overrun or underrun:

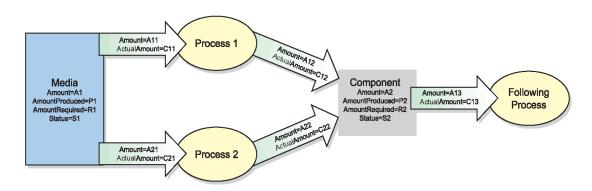

Figure 3-10: Amount handling

Table 3-23: Example of actual amount and amount handling (Sheet 1 of 2)

| Process Step                                              | A1<br>P1<br>R1<br>S1 | A11<br>C11<br>A21<br>C21 | A12<br>C12<br>A22<br>C22 | A2<br>P2<br>R2<br>S2 | A13<br>C13     |
|-----------------------------------------------------------|----------------------|--------------------------|--------------------------|----------------------|----------------|
| Original JDF, no processing has commenced.                | 500000               | 110000                   | 100000                   | 0                    | _              |
| A large Amount of Media (500000) is available.            | 110000               | 0                        | 0                        | 0                    |                |
| Plan 10% waste.                                           | Available            |                          |                          |                      |                |
| The following Processes are not yet setup.                | Tivanaoic            | _                        |                          | Unavailable          |                |
| Break after producing exactly 30,000 good cop-            | 467043               | 110000                   | 100000                   | 30000                | _              |
| ies.                                                      | _                    | 32957                    | 30000                    | 30000                | _              |
| Actual waste = 2957                                       | 110000               |                          |                          | _                    |                |
|                                                           | Available            | _                        |                          | Available            |                |
|                                                           |                      |                          |                          |                      |                |
| Break after producing exactly an additional 40,000 copies | 423455               | 110000                   | 100000                   | 70000                | _              |
| Accumulated actual waste = 6545                           | 110000               | 76545                    | 70000                    | 70000                |                |
| 7.700                                                     | Available            |                          |                          | <br>Available        |                |
|                                                           | Tivanaoic            | _                        | _                        | Tivanaoie            |                |
| Completed                                                 | 390677               | 110000                   | 100000                   | 101234               | _              |
| Overrun = 1234                                            | _                    | 109323                   | 101234                   | 101234               | _              |
| Accumulated actual waste = 9323                           | 110000               |                          |                          | _                    |                |
|                                                           | Available            | _                        |                          | Available            |                |
|                                                           |                      | _                        |                          |                      |                |
| Consumption of the output by a subsequent P               |                      | 110000                   | 100000                   | 51224                | 50000          |
| A following Process consumes 50,010 copies                | 390677               | 110000<br>109323         | 100000<br>101234         | 51224<br>101234      | 50000<br>50010 |
|                                                           | 110000               | 109323                   | 101234                   | 50000                | 30010          |
|                                                           | Available            | _                        |                          | Available            |                |
|                                                           |                      | _                        |                          |                      |                |
| Additional Copy Request                                   |                      |                          |                          |                      |                |
| A total of 120,000 copies are requested                   | 390677               | 132000                   | 120000                   | 51224                | 50000          |
|                                                           | _                    | 109323                   | 101234                   | 101234               | 50010          |
|                                                           | 110000               |                          |                          | 50000                |                |
|                                                           | Available            | -                        | _                        | Available            |                |
| TI 20.000                                                 | 267075               | 122000                   | 120000                   | <b>70000</b>         | 50000          |
| The 20,000 copies are produced(- underrun)                | 367877               | 132000<br>132123         | 120000<br>119999         | 69989<br>119999      | 50000<br>50010 |
| Accumulated actual waste = 12123                          | 132000               | 134143                   | 117779                   | 50000                | 30010          |
|                                                           | Available            | _                        | _                        | Available            |                |
|                                                           |                      | _                        | _                        |                      |                |
| Parallel Production by a second Device                    |                      |                          |                          |                      |                |
|                                                           |                      |                          |                          |                      |                |

Table 3-23: Example of actual amount and amount handling (Sheet 2 of 2)

| Process Step                                  | A1<br>P1  | A11<br>C11 | A12<br>C12 | A2<br>P2    | A13    |
|-----------------------------------------------|-----------|------------|------------|-------------|--------|
|                                               | R1<br>S1  | A21<br>C21 | A22<br>C22 | R2<br>S2    | C13    |
| 30,000 additional copies of the same Resource | 367877    | 132000     | 120000     | 69989       | 50000  |
| are requested from a different Device.        | _         | 132123     | 119999     | 119999      | 50010  |
| 20% waste is assumed                          | 168000    |            |            | 50000       |        |
|                                               | Available | 36000      | 30000      | Available   |        |
|                                               |           | 0          | 0          |             |        |
| The 30,000 copies are produced                | 331856    | 132000     | 120000     | 100089      | 50000  |
|                                               | _         | 132123     | 119999     | 150099      | 50010  |
|                                               | 168000    |            |            | 50000       |        |
|                                               | Available | 36000      | 30000      | Available   |        |
|                                               |           | 36021      | 30100      |             |        |
| Consumption by the following Process          |           |            |            |             |        |
| The Consuming Node is set up to consume all   | 331856    | 132000     | 120000     | 100089      | 150000 |
| available Components                          | _         | 132123     | 119999     | 150099      | 50010  |
|                                               | 168000    |            |            | 50000       |        |
|                                               | Available | 36000      | 30000      | Available   |        |
|                                               |           | 36021      | 30100      |             |        |
| All intermediate copies are consumed          | 331856    | 132000     | 120000     | 0           | 150000 |
|                                               | _         | 132123     | 119999     | 150099      | 150099 |
|                                               | 168000    |            |            | 150000      |        |
|                                               | Available | 36000      | 30000      | Unavailable |        |
|                                               |           | 36021      | 30100      |             |        |

## 3.11.5 Description of Partitioned Resources

Printing workflows contain a number of Processes that are repeated over a potentially large number of individual files, Sheets, surfaces or separations. In order to define a Partitioned Resource in a concise manner without having to create a large number of individual Nodes and Resources, a set of Resources might be Partitioned by factoring them by one or more Attributes. The common Elements and defaults are placed in the parent Element while Partition-specific Attributes and overrides are placed in the child Elements. This saves space. Also, by providing a single parent ID for the Resources, it allows easy access to the entire Resource or iteration over each part.

To reference part of a Resource, a ResourceLink references the parent Resource and supplies a Part Element that contains an actual value for a Partition. The result is all the child Elements with matching Partition values, including common values and defaults from the parent Resource. If @PartUsage = "Implicit", the parent Attributes are returned if there is no matching Partition.

A Partitioned Resource MAY contain nested Elements, each with the same name as the Partitioned Resource root. The part-independent Resource Elements and Attributes are located in the root of the Resource, while the Partition-dependent Elements are located in the nested Elements. Thus one individual part is defined by the convolution of the Partition-independent Elements and Attributes with the Elements and Attributes contained in the appropriate nested Elements. The Attributes of nested part Elements are overwritten by the equivalent Attributes in descendant Elements.

Some Processes will enumerate a Resource in XML order and use its Partition Key values and actually set the values of those Partition Keys during its processing. Other Processes will treat the Resource as a random access

Resource and look up leaf Nodes based on the current settings of @PartIDKeys values. For example, the RunList Resource can be used by the *Imposition* Process to define key values (such as the @Run Partition Key during consumption of the RunList, and the Layout Resource uses Partitioning to define a set of templates chosen based on the current content from the RunList being processed.

### 3.11.5.1 Subelements in Partitioned Resources

Subelements of a Partitioned Resource are inherited by a descendant Element if and only if no equivalent Subelements exist in the descendant Element. Subelements are completely replaced by those in descendant Elements even if cardinality of the Subelement allows multiple occurrences.

## Example 3-12: Inheritance for Subelements of a Partitioned Resource

For example, the following SeparationSpec is two color duo-tone (only "Black" and SpotGreen) in the part with @PageNumber = "1". For additional examples and restrictions, see also Section 8.83.13.1.2, "Position of PlacedObject Elements in Layout" on page 598 which contains Example 8-20 and Example 8-21.

```
<LayoutElement Class="Parameter" ID="ID1" PartIDKeys="PageNumber"</pre>
      Status="Available">
   <SeparationSpec Name="Cyan"/>
   <SeparationSpec Name="Magenta"/>
   <SeparationSpec Name="Yellow"/>
   <SeparationSpec Name="Black"/>
   <FileSpec/>
   <LayoutElement PageNumber="0"/>
   <LayoutElement PageNumber="1">
      <!--These two SeparationSpec Elements completely replace the
             CMYK in the root
      -->
      <SeparationSpec Name="Black"/>
      <SeparationSpec Name="SpotGreen"/>
   </LayoutElement>
</LayoutElement>
```

#### 3.11.5.2 Amount in Partitioned Resources

### New in JDF 1.2

The @Amount Attribute of a Partitioned Resource is treated formally exactly in the same manner as any other Attribute. This implies that the amount specified refers to the amount defined by one leaf and not to the amount defined by the sum of leaves in a branch. The @Amount Attribute defined in the example below is, therefore, two, even though 24 physical plates are described.

## **Example 3-13: Partitioned ExposedMedia**

The following example defines two sets of 12 plates for two Sheets with three surfaces. Each has a common brand Attribute called "Gooey". Each individual separation has its own @*ProductID*. Furthermore, the *Status* Attribute varies from part to part. For example, if a yellow plate breaks, only it will need to be remade and, therefore, set to "Unavailable"; the others, meanwhile, can remain "Available".

```
< ExposedMedia Side= "Back">
          <ExposedMedia ProductID="S1BCPlateJ42" Separation="Cyan"/>
          <ExposedMedia ProductID="S1BMPlateJ42" Separation="Magenta"/>
          < ExposedMedia ProductID="S1BYPlateJ42" Separation="Yellow"/>
          <ExposedMedia ProductID="S1BKPlateJ42" Separation="Black"/>
      </ExposedMedia>
   </ExposedMedia>
   <ExposedMedia SheetName="S2">
      < ExposedMedia Side="Front">
          <ExposedMedia ProductID="S2FCPlateJ42" Separation="Cyan"/>
          < ExposedMedia ProductID="S2FMPlateJ42" Separation="Magenta"/>
          <ExposedMedia ProductID="S2FYPlateJ42" Separation="Yellow"/>
          <ExposedMedia ProductID="S2FKPlateJ42" Separation="Black"/>
      </ExposedMedia>
   </ExposedMedia>
</ExposedMedia>
```

## 3.11.5.3 Relating PartIDKeys and Partitions

### New in JDF 1.2

The @PartIDKeys Attribute (see Section 3.11.6, "PartIDKeys Attribute and Partition Keys") describes the Partition Keys that occur in a Partitioned Resource. The sequence and number of keys is restricted in order and cardinality to ensure interoperability. The first entry in the @PartIDKeys list defines the Partition closest to the root, the next entry defines the next intermediate Partition Node and so forth until the last entry, which defines the Partition leaves. Each Partition Key SHALL occur exactly once in the @PartIDKeys list. Note that some of the restrictions specified in this section were assumed to be in place in versions before JDF 1.2 but were not explicitly stated in the specification.

#### 3.11.5.3.1 Incomplete Partitions

#### New in JDF 1.2

Partitioned Resources MAY be Partitioned by a restricted subset of keys in the @PartIDKeys list. Keys from the back of the list MAY be omitted in individual Partitions. If a key is omitted, all following keys SHALL also be omitted.

### **Example 3-14: Legal Incomplete Partition**

The following example demonstrates a legal incomplete Partition. It is incomplete because the **Preview** that is Partitioned by @PreviewType = "ThumbNail" is not also Partitioned by @Separation. It is legal because the omitted key @Separation is at the end of the @PartIDKeys list:

## **Example 3-15: Illegal Incomplete Partition**

The following example demonstrates an illegal incomplete Partition since the omitted keys are not at the end of the @PartIDKeys list:

## 3.11.5.3.2 Number of Partition Keys per Partitioned Leaf or Node

New in JDF 1.2

Exactly one Partition Key SHALL be specified per leaf or Node, excluding the Root Node. This allows XPath-type searches on Partitioned leaves.

## **Example 3-16: Legal Complete Partition**

The following example demonstrates a legal Partition:

## **Example 3-17: Illegal Partition**

The following example demonstrates an illegal Partition since more than one Partition Key is specified in the leaf, namely, @PreviewType and @Separation:

### 3.11.5.3.3 Degenerate Partitions

New in JDF 1.2

A Partitioned Resource SHALL NOT contain Partition Keys in the root. Mapping Partitioned parameters to non-Partitioned Resources is achieved by Partitioning the Resource with exactly one leaf.

## **Example 3-18: Degenerate Partition**

The following example specifies that only "c1" be folded:

## **Example 3-19: Invalid Degenerate Partition**

The **Component** Elements in the following example are NOT valid:

```
</FoldingParams>
```

## 3.11.5.4 Partitioning of Resource Subelements

### New in JDF 1.2

Only Resources can be Partitioned. If a Resource contains Subelements, the Subelements SHALL NOT be Partitioned. Subelements SHALL always be specified completely in that part where they occur. The content of Subelements is not convoluted with the content of Subelements in parts closer to the root. Five examples are provided below. The first and the fourth example are valid, the second, third and fifth are invalid.

## **Example 3-20: Partitioned ExposedMedia with Media Subelements**

In the first example, the **ExposedMedia** Resource is Partitioned.

## Example 3-21: Partitioned ExposedMedia with Incomplete Media Subelements

In this incomplete example, the **Media** in the leaves is not complete because it does not contain the @MediaType Attribute. @MediaType is **not** inherited from the **Media** Element in the root Resource because in this case **Media** is not the Partitioned Resource.

## **Example 3-22: Partitioned ExposedMedia with Invalid Partitioning of Media Subelements**

In this invalid example, **Media** is a Subelement that SHALL NOT be Partitioned.

## Example 3-23: Partitioned ExposedMedia with MediaRef Subelements

Partitioning MAY be combined with inter-Resource links (i.e., ResourceRef Elements). In the following valid example, each MediaRef is equivalent to an in-lined leaf with the explicit Part Elements to define the Partition (i.e., it is equivalent to the valid Example 3-20).

```
</Media>
<ExposedMedia Class="Handling" ID="L41" PartIDKeys="Separation"</pre>
      Status="Available">
   <ExposedMedia Separation="Cyan">
      <!--equivalent to <Media MediaType="Film" Brand="foo"/> -->
       <mediaRef rRef="MediaID">
          <Part Separation="Cyan"/>
       </MediaRef>
   </ExposedMedia>
   <ExposedMedia Separation="Magenta">
      <!--equivalent to <Media MediaType="Film" Brand="bar"/> -->
       <mediaRef rRef="MediaID">
          <Part Separation="Magenta"/>
       </MediaRef>
   </ExposedMedia>
</ExposedMedia>
```

## Example 3-24: Partitioned ExposedMedia with Invalid MediaRef Subelements

In this invalid example, MediaRef does not reference the leaves of Media but, rather, to the root of Media. It is equivalent to the invalid Example 3-22.

## 3.11.5.5 Logical Partitions and the Identical Element

#### New in JDF 1.3

Partitioning is a mechanism for describing a complete set of similar Resources, but always leads to a tree structure of Resources. Sometimes it is necessary to describe a set of Resources that are not a tree, but where some Partitions of the set are 'identical' to another Partition. A set of **ExposedMedia** Resources where the same plate for the separation 'CompanySpot' is reused for all Sheets is a practical example.

### 3.11.5.5.1 Element: Identical

Any Partitioned Resource MAY contain an Identical Subelement. The Resource Partition containing the Identical Element is called the logical Partition or slave Partition. Linking a logical Partition using a ResourceLink or referencing a logical Partition using a ResourceRef is semantically the same as linking/referencing the master Partition.

All Attributes except for the Attributes specified in @PartIDKeys and all Subelements of the Resource (see Section 3-10, "Abstract Resource Element" on page 69) specified or inherited in the logical Partition SHALL be ignored and replaced by the Attributes and Subelements of the master Partition.

|          | Table 3-24. Identical Element |
|----------|-------------------------------|
| ata Type | Description                   |

|   | Name | Data Type | Description                                                                                                    |
|---|------|-----------|----------------------------------------------------------------------------------------------------|
| Р | art  |           | Identifies the physical Partition which will be used instead of the logical Partition.  The logical Partition is defined by the Resource Partition containing the Identical Element. |

## **Example 3-25: Partitioning with the Identical Element**

In the following example the back side of Sheet S2 is identical to the back side of Sheet S1:

```
< ExposedMedia Class = "Handling" ID = "L1" PartIDKeys = "SheetName Side Separation"
      Status="Available">
   <media Class="Consumable" MediaType="Film"/>
   <ExposedMedia SheetName="S1">
      < ExposedMedia Side="Front">
          <ExposedMedia ProductID="1" Separation="Cyan"/>
          <ExposedMedia ProductID="2" Separation="Magenta"/>
          <ExposedMedia ProductID="3" Separation="Yellow"/>
          <ExposedMedia ProductID="4" Separation="Black"/>
      </ExposedMedia>
      <!-- Master partition that is referenced by an Identical Element -->
      < ExposedMedia Side="Back">
          <ExposedMedia ProductID="5" Separation="Cyan"/>
          <ExposedMedia ProductID="6" Separation="Magenta"/>
          <ExposedMedia ProductID="7" Separation="Yellow"/>
          <ExposedMedia ProductID="8" Separation="Black"/>
      </ExposedMedia>
   </ExposedMedia>
   <ExposedMedia SheetName="S2">
      < ExposedMedia Side="Front">
          <ExposedMedia ProductID="9" Separation="Cyan"/>
          <ExposedMedia ProductID="10" Separation="Magenta"/>
          <ExposedMedia ProductID="11" Separation="Yellow"/>
          <ExposedMedia ProductID="12" Separation="Black"/>
      </ExposedMedia>
      <!-- Logical partition with an Identical Element -->
      < ExposedMedia Side= "Back">
          <Identical>
             <Part SheetName="S1" Side="Back"/>
          </Identical>
      </ExposedMedia>
   </ExposedMedia>
</ExposedMedia>
```

## 3.11.5.5.2 Restrictions when using Identical Elements

The Identical Element SHALL contain exactly one Part Subelement, which identifies the physical or master Partition that is identical to the logical Partition.

The logical Partition SHALL have no other Subelements than the Identical Element and no additional Attributes other than those specified by @PartIDKeys.

The master Partition identified by Identical/Part SHALL be either a Partition leaf or at the same Partition level of the logical Partition. Such a master Partition SHALL NOT contain an Identical element. In this way, the logical Partition obeys the rules described in Section 3.11.5.3, "Relating PartIDKeys and Partitions".

### **Example 3-26: ResourceLink with Part Element**

The **ExposedMedia** example above is valid, because both the logical and physical Partition level equals the @Side Partition level. The following ResourceLink illustrates a valid Partition sequence:

```
<ExposedMediaLink Usage="Input" rRef="L1">
     <Part SheetName="S2" Side="Back" Separation="Black"/>
</ExposedMediaLink>
```

## **Example 3-27: Partitioning with an Invalid Identical Element**

This example illustrates an INVALID logical Partition, because logical and physical Partition level are not equal and the physical Partition level is not a leaf.

```
< ExposedMedia Class="Handling" ID="L2" PartIDKeys="SheetName Side Separation"
      Status="Available">
   <ExposedMedia SheetName="S1">
      < ExposedMedia Side="Front">
          <ExposedMedia ProductID="1" Separation="Cyan"/>
          <ExposedMedia ProductID="2" Separation="Magenta"/>
          <ExposedMedia ProductID="3" Separation="Yellow"/>
          <ExposedMedia ProductID="4" Separation="Black"/>
      </ExposedMedia>
      < ExposedMedia Side= "Back">
          <ExposedMedia ProductID="5" Separation="Cyan"/>
          <ExposedMedia ProductID="6" Separation="Magenta"/>
          <ExposedMedia ProductID="7" Separation="Yellow"/>
          <ExposedMedia ProductID="8" Separation="Black"/>
      </ExposedMedia>
   </ExposedMedia>
   <ExposedMedia SheetName="S2">
      < ExposedMedia Side="Front">
          <ExposedMedia ProductID="9" Separation="Cyan">
             <!--This Identical is invalid because it references from a Separation
                partition to a Surface partition -->
             <Identical>
                <Part SheetName="S1" Side="Back"/>
             </Identical>
          </ExposedMedia>
      </ExposedMedia>
   </ExposedMedia>
</ExposedMedia>
```

# 3.11.6 PartIDKeys Attribute and Partition Keys

New in JDF 1.2

### 3.11.6.1 Partitionable Resource

In addition to the usual Resource Attributes and Elements, the Partitionable Resource Element has Partition-specific Attributes and Elements in its root. Specifying @PartIDKeys in the root defines a Partitioned Resource. Throughout this document, the term "Partition Key" (depending on the context) refers to either

Further Attributes that apply to Partitioned Resources are listed in the following table.

Table 3-25: Partitionable Resource Element (Sheet 1 of 2)

| Name                             | Data Type    | Description                                                                                                    |                                                                                                    |                                                                                                    |
|----------------------------------|--------------|----------------------------------------------------------------------------------------------------|----------------------------------------------------------------------------------------------------|----------------------------------------------------------------------------------------------------|
| PartIDKeys?  Modified in JDF 1.5 | enumerations | List of Attribute names tha @PartIDKeys also defin @PartIDKeys SHALL of the @PartIDKeys list SF NOT be specified below the For details, see Table 3-26 Modification note: before @SortAmount were not been deprecated so all values are:  BinderySignatureName BinderySignatureParticles                   | ness the sequence from root occur in the Partitioned R HALL occur only once. (In the root of a Partitioned R "Part Element" on page of JDF 1.4, Part/@Sorting to valid values of @PartInter of @PartInter of @PartIn | ot to leaf in which the esource. Each entry in partIDKeys SHALL esource.  1110.  110 and Part/  DKeys. Now they have                                                                                                    |
|                                  |              | BlockName BundleItemIndex CellIndex Condition DeliveryUnit0 DeliveryUnit1 DeliveryUnit2 DeliveryUnit3 DeliveryUnit5 DeliveryUnit5 DeliveryUnit6 DeliveryUnit7 DeliveryUnit8 DeliveryUnit8 DeliveryUnit9 DocCopies DocIndex DocRunIndex DocRunIndex DocTags Edition EditionVersion FountainNumber ItemNames | LayerIDs Location Metadata0 Metadata1 Metadata2 Metadata3 Metadata4 Metadata5 Metadata6 Metadata7 Metadata8 Metadata9 Option PageNumber PageTags PartVersion PlateLayout PreflightRule ProductPart PreviewType RibbonName Run                                                                                                    | RunPage RunPageRange RunSet RunTags SectionIndex Separation SetCopies SetDocIndex SetIndex SetRunIndex SetSheetIndex SetSheetIndex SheetIndex SheetIndex SheetName Side SignatureName StationName SubRun TileID WebName WebProduct WebSetup |

Table 3-25: Partitionable Resource Element (Sheet 2 of 2)

| Name                           | Data Type    | Description                                                                                                    |
|--------------------------------|--------------|----------------------------------------------------------------------------------------------------|
| PipePartIDKeys? New in JDF 1.2 | enumerations | Defines the granularity of a dynamic pipe for a Partitioned Resource. For instance, if a Resource were Partitioned by sheet, surface and separation (i.e., Resource/@PartIDKeys = "SheetName Side Separation"), and if the ResourceLink/@PipePartIDKeys = "SheetName Side", then pipe requests would be issued only once per surface. The contents of @PipePartIDKeys SHALL be a subset of the @PartIDKeys Attribute of the Resource that is linked by this ResourceLink.  Default value is from: @PartIDKeys (i.e., maximum granularity).  @PipePartIDKeys SHALL NOT be specified below the root of a |
|                                |              | Partitioned Resource. For details on Partitioned Resources, see Section 3.11.5, "Description of Partitioned Resources" on page 101.  Values are from: @PartIDKeys.                                                                                                    |
| T                              |              | ,                                                                                                    |
| Identical ?                    | element      | Cross reference to a logical Partition. For details on logical Partitions and the Identical Element, see Section 3.11.5.5, "Logical Partitions and the Identical Element".                                                                                                    |
| Resource*                      | element      | Nested Resource Elements that contain the appropriate Partition Keys as specified in @PartIDKeys. These Elements SHALL be of the same name and type as the root Resource Element. They represent the individual parts or groups of parts.                                                                                                    |

#### 3.11.6.2 Part

Partitionable Resources are uniquely identified by the Attribute Values listed in @PartIDKeys Attributes. The choice of which Attributes to use depends on how the Agent organizes the Job.

The following table lists the content of a Part Element, which contains a set of Attributes that have a well described meaning. Each of the Attributes, except @Sorting, MAY be used in the nested Resource Elements of Partitioned Resources as the Partition Key (see example above).

Part Elements match a given Partition when all of the Attributes of a Part Element match the Attributes of the referenced Resource. This corresponds to Boolean AND operation. Note that a Part Element MAY specify a subset of the Partition Keys (e.g., only lower level Partition Keys) and thus implicitly select multiple Partitions leaves or Nodes from a Partitioned Resource (see Section 3.11.7.4, "Implicit, Sparse and Explicit PartUsage in Partitioned Resources"). If multiple Part Elements are specified, the result is a Boolean OR of the multiple parts. A Part Element with no Attributes explicitly references the root Resource.

Some Attributes of Part (@Separation, @SheetName, @SignatureName) have a data type of string. Future versions of this specification may restrict the data type to NMTOKEN. Therefore implementations SHOULD write values as NMTOKEN. Compliant implementations SHALL be capable of reading string values.

Table 3-26: Part Element (Sheet 1 of 10)

| Name                                 | Data Type | Description                                                                       |
|--------------------------------------|-----------|-----------------------------------------------------------------------------------|
| BinderySignatureName? New in JDF 1.2 | NMTOKEN   | Name of the <b>BinderySignature</b> used in a <b>StrippingParams</b> description. |

Table 3-26: Part Element (Sheet 2 of 10)

| Name                                                   | Data Type        | Description                                                                                                    |
|--------------------------------------------------------|------------------|----------------------------------------------------------------------------------------------------|
| BinderySignaturePagin<br>ationIndex?<br>New in JDF 1.4 | IntegerRangeList | @BinderySignaturePaginationIndex defines indices of the pages of the pagination sequence of StrippingParams/StripCellParams Elements or BinderySignature/SignatureCell Elements. Elements are counted by their pagination index. The index is zero based and is local in the BinderySignature, not the pagelist of the Job.                                                                                                   |
| BlockName ? New in JDF 1.1                             | NMTOKEN          | Identifies a <b>CutBlock</b> from a <b>Cutting</b> Process. The value of this Attribute SHALL match the value of the @ <b>BlockName</b> Attribute of a <b>CutBlock</b> .                                                                                                    |
| BundleItemIndex ? New in JDF 1.2                       | IntegerRangeList | The @BundleItemIndex Attribute selects a set of BundleItem Elements from a <b>Component</b> Resource.                                                                                                    |
| CellIndex ? New in JDF 1.2                             | IntegerRangeList | Index of SignatureCell Elements in a <b>StrippingParams</b> or <b>BinderySignature</b> . SignatureCell Elements are counted starting from lower left. Each row is indexed from left to right before moving up to the next row.                                                                                                    |
| Condition ? New in JDF 1.2                             | NMTOKEN          | The @Condition Attribute was added to JDF 1.2 to allow users of JDF-enabled systems to define and track different kinds of waste for improved error reporting and production statistics.  Values include those from: Table 3-27, "Condition Attribute Values" on page 120.                                                                                                    |
| DeliveryUnit0 ? New in JDF 1.3                         | NMTOKEN          | Specifies a hierarchical manifest of delivery packages where @DeliveryUnit0 specifies the most granular bundle. @DeliveryUnit <n+1> specifies the next most granular bundle in packing after @DeliveryUnit<n>. Bundles can be packaged with varying numbers of products. @DeliveryUnit<n+1> SHALL occur before @DeliveryUnit<n> in @PartIDKeys.  Note that N is a placeholder for the values 0 through 9.</n></n+1></n></n+1> |
| DeliveryUnit1 ? New in JDF 1.3                         | NMTOKEN          | See @DeliveryUnit0.                                                                                                    |
| DeliveryUnit2 ? New in JDF 1.3                         | NMTOKEN          | See @DeliveryUnit0.                                                                                                    |
| DeliveryUnit3? New in JDF 1.3                          | NMTOKEN          | See @DeliveryUnit0.                                                                                                    |
| DeliveryUnit4 ? New in JDF 1.3                         | NMTOKEN          | See @DeliveryUnit0.                                                                                                    |
| DeliveryUnit5 ? New in JDF 1.3                         | NMTOKEN          | See @DeliveryUnit0.                                                                                                    |
| DeliveryUnit6 ? New in JDF 1.3                         | NMTOKEN          | See @DeliveryUnit0.                                                                                                    |
| DeliveryUnit7 ? New in JDF 1.3                         | NMTOKEN          | See @DeliveryUnit0.                                                                                                    |
| DeliveryUnit8 ? New in JDF 1.3                         | NMTOKEN          | See @DeliveryUnit0.                                                                                                    |

Table 3-26: Part Element (Sheet 3 of 10)

| Name                                        | Data Type        | Description                                                                                                    |
|---------------------------------------------|------------------|----------------------------------------------------------------------------------------------------|
| DeliveryUnit9 ? New in JDF 1.3              | NMTOKEN          | See @DeliveryUnit0.                                                                                                    |
| DocCopies ?                                 | IntegerRangeList | Identifies a set of document copies to which the Partition applies.                                                                                                    |
| DocIndex ?                                  | IntegerRangeList | The @DocIndex Attribute selects a set of logical Instance Documents from a RunList Resource.                                                                                                    |
| DocRunIndex ?                               | IntegerRangeList | The @DocRunIndex Attribute selects a set of logical pages from Instance Documents of a RunList Resource. For example, @DocRunIndex = "0 -1" specifies the first and last page of every copy of every selected Instance Document (assuming that additional Partitioning using @DocCopies and/or @DocIndex is not also specified). The index always refers to entries of the entire RunList and SHALL NOT be modified if only a part of the RunList is spawned. Specifying @DocRunIndex does not modify the index of a RunList entry and therefore does not reposition pages on a Layout. |
| DocSheetIndex ?                             | IntegerRangeList | The @DocSheetIndex Attribute selects a set of logical Sheets from individual Instance Documents. For example @DocSheetIndex = "0 -1" specifies the first and last Sheet of every selected copy of every Instance Document (assuming that additional Partitioning using @DocCopies and/or @DocIndex is not also specified). The index always refers to entries of the entire RunList and SHALL NOT be modified if only a part of the RunList is spawned. Specifying @DocSheetIndex does not modify the index of a RunList entry and therefore does not reposition pages on a Layout.     |
| DocTags? New in JDF 1.3 Modified in JDF 1.4 | NameRangeList    | List of tags of documents in a multi-document <b>RunList</b> . Used to Partition Resources that are linked from Processes that also have a <b>RunList</b> as input. The Partition is selected if the implied value (i.e., from the PDL) of the document in the <b>RunList</b> matches any of the entries in @DocTags  Note that being a multi-set <b>RunList</b> implies being a multi-document <b>RunList</b> as well.                                                                                                    |
|                                             |                  | <b>Modification note:</b> starting with JDF 1.4, the data type was expanded from NMTOKENS to NameRangeList.                                                                                                    |
| Edition? New in JDF 1.3                     | NMTOKEN          | An @Edition addresses a subset of a published product (e.g., newspaper issue). The content of all copies of one edition is the same. Usually, an edition is published for a specific region and/ or publishing time (e.g., Asia/Europe edition or Morning/Evening edition).                                                                                                    |
| EditionVersion ? New in JDF 1.3             | NMTOKEN          | An edition version is an OPTIONAL subset of a single edition. In order to ship inserts, editions might be subdivided into edition versions.                                                                                                    |
| FountainNumber ?                            | integer          | Zero-based position index of the fountain. Used to Partition fountains along the axis of a roller; can be used for Web Printing.                                                                                                    |
| ItemNames ?                                 | NMTOKENS         | List of items to select from a <b>Bundle</b> .                                                                                                    |
| New in JDF 1.2                              |                  | <b>Default behavior:</b> all BundleItem Elements are processed.                                                                                                    |

Table 3-26: Part Element (Sheet 4 of 10)

| Name                                         | Data Type        | Description                                                                                                    |
|----------------------------------------------|------------------|----------------------------------------------------------------------------------------------------|
| LayerIDs? New in JDF 1.1                     | IntegerRangeList | The @LayerIDs Attribute selects a set layers that are defined by @LayerID.  Default behavior: all layers are processed.                                                                                                    |
| Location ?  Modified in JDF 1.3              | NMTOKEN          | Name of the location (e.g., in MIS). This part key allows to describe distributed Resources. Note that this name does not define the location by itself. See Section 3.11.6.4, "Locations of PhysicalResources" for details on specifying locations.  Values include those from: Table C-21, "Input Tray and Output Bin Names" on page 954.  Note: the specified values are for printer locations.                     |
| Metadata0 ?<br>New in JDF 1.4                | NameRangeList    | Metadata extracted from a PDL using <b>RunList</b> /MetadataMap Elements. See Section 10.25, "MetadataMap" on page 823.                                                                                                    |
| Metadata1 ? New in JDF 1.4                   | NameRangeList    | See @Metadata0.                                                                                                    |
| Metadata2 ? New in JDF 1.4                   | NameRangeList    | See @Metadata0.                                                                                                    |
| Metadata3? New in JDF 1.4                    | NameRangeList    | See @Metadata0.                                                                                                    |
| Metadata4 ? New in JDF 1.4                   | NameRangeList    | See @Metadata0.                                                                                                    |
| Metadata5 ? New in JDF 1.4                   | NameRangeList    | See @Metadata0.                                                                                                    |
| Metadata6 ? New in JDF 1.4                   | NameRangeList    | See @Metadata0.                                                                                                    |
| Metadata7? New in JDF 1.4                    | NameRangeList    | See @Metadata0.                                                                                                    |
| Metadata8 ? New in JDF 1.4                   | NameRangeList    | See @Metadata0.                                                                                                    |
| Metadata9 ? New in JDF 1.4                   | NameRangeList    | See @Metadata0.                                                                                                    |
| Option ?  Modified in JDF 1.3                | NMTOKEN          | Generic option that MAY be semantic free. MAY also be used for options from an RFQ in an intent resource.                                                                                                    |
| PageNumber?                                  | IntegerRangeList | Page number in a <b>Component</b> or document (e.g., <b>FileSpec</b> that is not described as a <b>RunList</b> ). References an index in a <b>PageList</b> .                                                                                                    |
| PageTags? New in JDF 1.3 Modified in JDF 1.4 | NameRangeList    | List of tags of pages in a multi-page <b>RunList</b> . Used to Partition Resources that are linked from Processes that also have a <b>RunList</b> as input. The Partition is selected if the implied value (i.e., from the PDL) of the page in the <b>RunList</b> matches any of the entries in @PageTags. <b>Modification note:</b> starting with JDF 1.4, the data type was expanded from NMTOKENS to NameRangeList. |

Table 3-26: Part Element (Sheet 5 of 10)

| Name                                                | Data Type   | Description                                                                                                    |
|-----------------------------------------------------|-------------|----------------------------------------------------------------------------------------------------|
| PartVersion?  Modified in JDF 1.3                   | NMTOKENS    | Version identifier (e.g., the language version of a catalog). Compatibility note: The data type of @PartVersion was changed from string to NMTOKENS in JDF 1.3 in order to accommodate Resources that contain Elements from multiple versions (e.g., Sheets with two language versions). |
| PlateLayout? New in JDF 1.3                         | NMTOKEN     | Identifier of a single plate layout (mainly used for newspaper processes, where multiple plates are needed for one cylinder)                                                                                                    |
| PreflightRule?  New in JDF 1.2  Modified in JDF 1.3 | NMTOKEN     | Definition of the specific parts of a <b>PreflightReportRulePool</b> /PRRule used in preflight applications.                                                                                                    |
| PreviewType?  New in JDF 1.1  Modified in JDF 1.5   | enumeration | Type of the preview.  Constraint: If both @PreviewType and Preview/ @PreviewUsage or PreviewGenerationParams/ @PreviewUsage are specified, they SHALL match.                                                                                                    |
|                                                     |             | Values are:                                                                                                    |
|                                                     |             | Animation – animated previews for 3D display.  New in JDF 1.5.                                                                                                    |
|                                                     |             | Identification – <b>Preview</b> is used as a visual help to identify one or more products, e.g. on a gang form.  New in JDF 1.5.                                                                                                    |
|                                                     |             | SeparatedThumbNail - Very low resolution separated preview.                                                                                                    |
|                                                     |             | Separation – Separated preview in medium resolution.                                                                                                    |
|                                                     |             | SeparationRaw – Separated preview in medium resolution with no compensation. New in JDF 1.2                                                                                                    |
|                                                     |             | Static3D - static 3D model. New in JDF 1.5                                                                                                    |
|                                                     |             | ThumbNail – Very low resolution RGB preview.                                                                                                    |
|                                                     |             | Viewable – RGB preview in medium resolution.                                                                                                    |
| ProductPart ?                                       | NMTOKEN     | References the Product/@ID that this Part applies to.                                                                                                    |
| New in JDF 1.5                                      |             |                                                                                                    |
| RibbonName ?  Modified in JDF 1.3                   | NMTOKEN     | A string that uniquely identifies each ribbon. Multiple ribbons are created out of one Web after dividing in case of Web Printing.                                                                                                    |
| Run ?  Modified in JDF 1.3                          | NMTOKEN     | The @Run Attribute selects an individual RunList Partition from a RunList Resource.                                                                                                    |

Table 3-26: Part Element (Sheet 6 of 10)

| Name                          | Data Type        | Description                                                                                                    |
|-------------------------------|------------------|----------------------------------------------------------------------------------------------------|
| RunIndex ?                    | IntegerRangeList | The @RunIndex Attribute selects a set of logical pages from a RunList Resource in a manner that is independent from the internal structure of the RunList. It contains an array of mixed ranges and individual indices separated by whitespace. Each range consists of two indices connected with a tilde ( $\sim$ ). For example, @RunIndex = "2 $\sim$ 5 8 10 22 $\sim$ -1". Negative numbers reference pages from the back of a file in base-1 counting. In other words, -1 is the last page, -2 the second to last, etc. Thus @RunIndex = "0 $\sim$ -1" refers to a complete range of pages, from first to last. The index always refers to entries of the entire RunList and SHALL NOT be modified if only a part of the RunList is spawned. Specifying @RunIndex does not modify the index of a RunList entry and therefore does not reposition pages on a Layout. |
| RunPage ? New in JDF 1.1      | integer          | Zero-based page number. Used when a document/file-based <b>RunList</b> is broken down into a page based <b>RunList</b> . For instance, a 2-page document <b>RunList</b> : <runlist ()="" url="doc.pdf"></runlist>                                                                                                    |
|                               |                  | is split into:                                                                                                    |
|                               |                  | <pre><runlist ()="" partidkeys="RunPage"></runlist></pre>                                                                                                    |
|                               |                  | <runlist <="" td="" url="doc_page0.pdf"></runlist>                                                                                                    |
|                               |                  | <b>RunPage="</b> 0" () />                                                                                                    |
|                               |                  | <pre><runlist <="" pre="" url="doc_page1.pdf"></runlist></pre>                                                                                                    |
|                               |                  | RunPage="1"()/><br>                                                                                                    |
| RunPageRange ? New in JDF 1.4 | IntegerRangeList | Used when splitting <b>RunList</b> Resources into larger chunks that are not yet based on <b>PageList</b> indices.                                                                                                    |
| RunSet? New in JDF 1.3        | NMTOKEN          | Generic group of Elements in a <b>RunList</b> . If Partitioning a <b>RunList</b> by @RunSet and @Run, then @RunSet SHOULD be specified closer to the root.                                                                                                    |

Table 3-26: Part Element (Sheet 7 of 10)

| Name                                        | Data Type        | Description                                                                                                    |
|---------------------------------------------|------------------|----------------------------------------------------------------------------------------------------|
| RunTags? New in JDF 1.1 Modified in JDF 1.4 | NameRangeList    | List of names in a named <b>RunList</b> . Used to Partition Resources that are linked from Processes that also have a <b>RunList</b> as input when the sequence of the <b>RunList</b> is undefined. The Partition is selected if the explicit or implied (e.g., from the PDL) value of @RunTag of the <b>RunList</b> matches any of the entries in @RunTags.                                                                                                    |
|                                             |                  | Note: the difference between @RunTags and @PageTags, @DocTags or @SetTags. @PageTags is used to identify classes of individual pages having differing JDF parameterization. Similarly, @DocTags is used to identify classes of individual documents and @SetTags is used to identify classes of individual sets each having differing JDF parameterization. @RunTags is used to identify collections of pages, often thought of as a document or a piece of a document, but not limited to that. Also, @RunTags MAY be explicitly set for an entire RunList by use of the @RunTag Attribute. The @SetTags, @DocTags and @PageTags Partition Keys are always set implicitly and always refer to the granularity within a @RunList implied by their names.  Modification note: starting with JDF 1.4, the data type was expanded from NMTOKENS to NameRangeList. |
| SectionIndex?                               | IntegerRangeList | List of sections in a StrippingParams.                                                                                                    |
| New in JDF 1.2                              |                  |                                                                                                    |

Table 3-26: Part Element (Sheet 8 of 10)

| Name                         | Data Type        | Description                                                                                                    |
|------------------------------|------------------|----------------------------------------------------------------------------------------------------|
|                              |                  |                                                                                                    |
| Separation ?                 | string           | Identifies the separation name.                                                                                                    |
|                              |                  | Values include:                                                                                                    |
|                              |                  | Composite – Non-separated Resource.                                                                                                    |
|                              |                  | Separated – The Resource is separated, but the separation definition is handled internally by the Resource, such as a PDF file that contains <b>SeparationInfo</b> dictionaries.                                                                                                    |
|                              |                  | Cyan - Process color.                                                                                                    |
|                              |                  | Magenta - Process color.                                                                                                    |
|                              |                  | Yellow - Process color.                                                                                                    |
|                              |                  | Black - Process color.                                                                                                    |
|                              |                  | Red – Additional process color.                                                                                                    |
|                              |                  | Green – Additional process color.                                                                                                    |
|                              |                  | Blue – Additional process color.                                                                                                    |
|                              |                  | Orange – Additional process color.                                                                                                    |
|                              |                  | Spot – Generic spot color. Used when the exact nature of the spot color is unknown.                                                                                                    |
|                              |                  | Varnish - Varnish.                                                                                                    |
|                              |                  | <b>Note:</b> other values include any separation name defined in the <i>@Name</i> Attribute of a <b>Color</b> Element in the <b>ColorPool</b> .                                                                                                    |
|                              |                  | Note: when @Separation is applied to a ColorantControlLink, it defines an implicit Partition that selects a subset of separations for the Process that is described by the ColorantControl. For details, see Section 8.21, "ColorantControl" on page 459.                                                                                                    |
| SetCopies ? New in JDF 1.5   | IntegerRangeList | Identifies a collection of set copies to which the Partition applies.                                                                                                    |
| SetDocIndex ? New in JDF 1.2 | IntegerRangeList | The @SetDocIndex Attribute selects a set of logical Instance Documents from Instance Document Sets of a RunList Resource. For example, @SetDocIndex = "0 -1" specifies the first and last document of every copy of every selected Instance Document Set. The index always refers to entries of the entire RunList and SHALL NOT be modified if only a part of the RunList is spawned. Specifying @SetDocIndex does not modify the index of a RunList entry and therefore does not reposition pages on a Layout. |
| SetIndex ? New in JDF 1.1    | IntegerRangeList | The @SetIndex Attribute selects a set of logical Instance Document Sets from a RunList Resource. The index always refers to entries of the entire RunList and SHALL NOT be modified if only a part of the RunList is spawned. Specifying @SetIndex does not modify the index of a RunList entry and therefore does not reposition pages on a Layout.                                                                                                    |

Table 3-26: Part Element (Sheet 9 of 10)

| Name                                         | Data Type        | Description                                                                                                    |
|----------------------------------------------|------------------|----------------------------------------------------------------------------------------------------|
| SetRunIndex ? New in JDF 1.2                 | IntegerRangeList | The @SetRunIndex Attribute selects a set of logical pages from instance Document Sets of a RunList Resource. For example, @SetRunIndex = "0 -1" specifies the first and last page of every copy of every selected Instance Document Set. The index always refers to entries of the entire RunList and SHALL NOT be modified if only a part of the RunList is spawned. Specifying @SetRunIndex does not modify the index of a RunList entry and therefore does not reposition pages on a Layout. |
| SetSheetIndex? New in JDF 1.2                | IntegerRangeList | The @SetSheetIndex Attribute selects a set of logical Sheets from individual sets of Instance Documents. For example @SetSheetIndex = "0 -1" specifies the first and last Sheet of every selected copy of every set. The index always refers to entries of the entire RunList and SHALL NOT be modified if only a part of the RunList is spawned. Specifying @SetSheetIndex does not modify the index of a RunList entry and therefore does not reposition pages on a Layout.                   |
| SetTags ? New in JDF 1.3 Modified in JDF 1.4 | NameRangeList    | List of tags of pages in a multi-set <b>RunList</b> . Used to Partition Resources that are linked from Processes that also have a <b>RunList</b> as input. The Partition is selected if the implied value (i.e., from the PDL) of the set in the <b>RunList</b> matches any of the entries in @SetTags.  Modification note: starting with JDF 1.4, the data type was                                                                                                    |
|                                              |                  | expanded from NMTOKENS to NameRangeList.                                                                                                    |
| SheetIndex?  Modified in JDF 1.4             | IntegerRangeList | The @SheetIndex Attribute selects a set of logical Sheets from a RunList Resource either implicitly or explicitly Partitioned by @SheetIndex. @SheetIndex is only valid when a RunList is describing sheet/surfaces.                                                                                                    |
| SheetName ?                                  | string           | A string that uniquely identifies each Sheet.                                                                                                    |
| Side ?                                       | enumeration      | Denotes the side of the Sheet.  If @Side is specified, the Part Element refers to one surface of the Sheet. If it is not specified, it refers to both sides. In case of Web Printing, "Front" is a synonym for the upper side and "Back" for the down side of the Web.                                                                                                    |
|                                              |                  | Values are:                                                                                                    |
|                                              |                  | Front                                                                                                    |
| C' / N °                                     |                  | Back                                                                                                    |
| SignatureName ?                              | string           | A string that uniquely identifies the Signature within the Partitioned Resource.                                                                                                    |

Table 3-26: Part Element (Sheet 10 of 10)

| Name                                | Data Type        | Description                                                                                                    |
|-------------------------------------|------------------|----------------------------------------------------------------------------------------------------|
| Sorting?  Deprecated in JDF 1.4     | IntegerRangeList | Mapping from the implied Partitioned Resource order to a Process order. The indices refer to the Elements of the complete Partitioned Resource, not to the index in the selection of parts defined by the Part Element. If not specified the part order is the same as the sorting order. @Sorting SHALL NOT be used as a Partition Key.  Note: @Sorting and @SortAmount are semantically different from the other Attributes in this table as they define the ordering of parts, whereas the other Attributes define the selection of parts.  Deprecation note: the order of the Part Elements contained in a ResourceLink is significant, and selects each specified subset of the Resource in the XML order of the Part Elements. |
| SortAmount ?  Deprecated in JDF 1.4 | boolean          | If a sorted Resource has an @Amount Attribute and @SortAmount = "true", each Resource SHALL be processed completely. If @SortAmount = "false" (the default), each Part Element SHALL be processed the number of times specified in the @Amount Attribute before starting the next Part.  @SortAmount SHALL NOT be used as a Partition Key.  Deprecation note: see @Sorting.                                                                                                    |
| StationName? New in JDF 1.3         | string           | The name of the 1-up design in a <b>DieLayout</b> .                                                                                                    |
| SubRun?<br>New in JDF 1.3           | NMTOKEN          | Defines individual sub-runs in a Production Run. For instance, <b>Media</b> might vary over the duration of a longer run. The variation might be only stock numbers, but physical characteristics might also vary.                                                                                                    |
| TileID ?  Modified in JDF 1.3       | XYPair           | XYPair of integer values that identifies the tile. Tiles are identified by their X and Y indexes. Values are zero-based and expressed in the PS coordinate system. So "0 0" is the lower left tile and "1 0" is the tile next to it on the right. <b>Tile</b> Resources are described in detail in the Section 8.150, "Tile". In JDF 1.3 and beyond, @TileID SHOULD NOT be used to specify multiple plates per cylinder. Instead the new Resource CylinderLayout SHOULD be used.                                                                                                    |
| WebName ? Modified in JDF 1.3       | NMTOKEN          | A string that uniquely identifies each Web.                                                                                                    |
| WebProduct ? New in JDF 1.3         | NMTOKEN          | Name of a product that will be produced on a Web Press. Multiple WebProducts MAY be produced simultaneously on one Web Press.                                                                                                    |
| WebSetup? New in JDF 1.3            | NMTOKEN          | Defines one setup of a Web Press that MAY produce multiple WebProducts.                                                                                                    |

## - Attribute: Condition

**Table 3-27: Condition Attribute Values** 

| Value                            | Description                                                                                                    |
|----------------------------------|----------------------------------------------------------------------------------------------------|
| Good                             | All correct components.                                                                                                    |
| Waste                            | General waste.                                                                                                    |
| Overrun                          | Excess <b>Component</b> Resource(s) that were produced by running the Device after the specified amount has been produces.                                                                                                    |
| xxxGood                          | Like "Good" above, but where "xxx" can be the name of any JDF Process (e.g., "FeedingGood", "TrimmingGood", etc.). In the case of a Combined Process or Process Group, the name of the last JDF Process in the Process chain is used.    |
| xxxWaste                         | Like "Waste" above, but where "xxx" can be the name of any JDF Process (e.g., "FeedingWaste", "TrimmingWaste", etc.). In the case of a Combined Process or Process Group, the name of the last JDF Process in the Process chain is used. |
| AuxiliarySheet<br>New in JDF 1.4 | This Partition identifies <b>Media</b> that was consumed as specified by <b>InsertSheet</b> /@ <b>SheetType</b> = "AccountingSheet", "ErrorSheet", "JobSheet" or "SeparatorSheet".                                                       |
| BindingQualityTestFailed         | Failed binding quality test. The <b>Component</b> Resource(s) with this @Condition belong to the batch of <b>Component</b> Resource(s) that did not pass the test.                                                                       |
| BindingQualityTestPassed         | Passed binding quality test. The <b>Component</b> Resource(s) with this @Condition belong to the batch of <b>Component</b> Resource(s) that passed the test but were not destroyed in the Process.                                       |
| BindingQualityTestWaste          | Passed binding quality test. The <b>Component</b> Element(s) with this @Condition belong to the batch of <b>Component</b> Element(s) that passed the test but were destroyed in the Process.                                             |
| CaliperWaste                     | Waste by caliper on gathering / collecting.                                                                                                    |
| <i>DoubleFeedWaste</i>           | Waste by double feeds on feeders.                                                                                                    |
| IncorrectComponentWaste          | Waste by the attempted use of an incorrect components (e.g., on a feeder).                                                                                                    |
| BadFeedWaste                     | Waste caused by a bad feed                                                                                                    |
| <i>ObliqueSheetWaste</i>         | Waste by oblique Sheets on gathering / collecting chains.                                                                                                    |
| <i>PaperJamWaste</i>             | Waste by paper or other media jam.                                                                                                    |
| Reusable<br>New in JDF 1.4       | Waste to be used for setup in the next process.                                                                                                    |
| WhitePaperWaste                  | White paper waste.                                                                                                    |

# 3.11.6.3 Options in Intent Resources

JDF defines "Option" as a Partition Key in order to specify multiple options (e.g., for multiple quotes in a non-redundant manner). A ResourceLink that links to a Resource with an "Option" Partition but has no Part Element to choose the "Option" defaults to the root Resource.

# 3.11.6.4 Locations of PhysicalResources

Unlike other kinds of Resources, PhysicalResources can be stored at multiple, distributed locations. This is specified by including a Location Element in the Resource Element. A @Location Partition Key is provided to define

multiple locations of one Resource. The Partition Key carries no semantic meaning and does not by itself define the name of a location.

## **Example 3-28: ExposedMedia with Location Elements**

The following example describes a set of plates that are distributed over two locations. (Note: See Section C.5, "Input Tray and Output Bin Names" on page 954 for additional detail on locating PhysicalResources

```
<ResourcePool>
   <ExposedMedia Class="Handling" ID="L1" PartIDKeys="Location"</pre>
          Status="Available">
       <ExposedMedia Amount="42" Location="dd1">
          <Location LocID="PP 01234" LocationName="Desk Drawer 1"/>
      </ExposedMedia>
       <ExposedMedia Amount="100" Location="dd2">
          <Location LocID="PP 01235" LocationName="Desk Drawer 2"/>
       </ExposedMedia>
       <Media/>
   </ExposedMedia>
</ResourcePool>
<ResourceLinkPool>
   <ExposedMediaLink Amount="50" Usage="Input" rRef="L1">
      <Part Location="dd2"/>
       <!-- Note that @Location can but need not match
          Location/@LocationName
      </ExposedMediaLink>
</ResourceLinkPool>
```

### **Example 3-29: Media with Location Elements**

The following example describes two different Media in the top and bottom tray of a *LayoutPreparation* Process. The Media is selected for the cover and inside pages respectively.

```
<media Class="Consumable" ID="TopMedia" Status="Available">
   <Location LocationName="Top"/>
</Media>
<media Class="Consumable" ID="BottomMedia" Status="Available">
   <Location LocationName="Bottom"/>
</Media>
<LayoutPreparationParams Class="Parameter" ID="L1" PartIDKeys="RunIndex"
      Sides="TwoSidedFlipY" Status="Available">
   <!-- Partition that defines the first and last page of the document -->
   <LayoutPreparationParams RunIndex="0 1 -2 -1">
      <mediaRef rRef="TopMedia"/>
   </LayoutPreparationParams>
   <!-- Partition that defines the inside pages of the document -->
   <LayoutPreparationParams RunIndex="2 ~ -3">
      <mediaRef rRef="BottomMedia"/>
   </LayoutPreparationParams>
</LayoutPreparationParams>
```

## 3.11.7 Linking to Resources

**Modification note:** starting with JDF 1.4, all text up to Section 3.11.7.3 is new and replaces now-deleted text that was present in JDF 1.3

A JDF Node can specify a reordering or subset of a Resource by including one or more Part Elements in the ResourceLink Element that links to that Resource. For details of the Part Element, please refer to Table 3-26, "Part Element" on page 110.

# 3.11.7.1 Linking to Subsets of Resources

Each ResourceLink/Part Element selects a subset of the Resource, where the aggregation of each selected subset (in the case of multiple ResourceLink/Part Elements) creates a "virtual" Resource that will then be used during Node processing. This feature is often useful to reproduce part of the Job described by a Node, as the default interpretation of the Part Elements maintains the context as if the Node had been executed without any ResourceLink Partitioning.

# **Example 3-30: Linking to Subsets of Resources**

For instance, if an *Imposition* Process outputs multiple sheets, and each sheet has dynamic marks placed on the sheet based on the value of @SheetIndex, selecting a single sheet to be processed by *Imposition* would produce that sheet using the original @SheetIndex value. This example would generate the imposed sheet #5 followed by the imposed sheet #1, where all dynamic marks on both sheets retain the context in which @SheetIndex would have been defined when processing the full RunList Resource.

## 3.11.7.2 Reordering the Processing of Resources

ResourceLink Partitioning may also be used to reorder the processing order of content described by a **RunList**. This is done by using the **RunList**/@*IgnoreContext* Attribute, which specifies which Part Element Partition Keys' Job context should be ignored during processing. For more information and an example of this, see **RunList**/@*IgnoreContext* in Section 8.125, "RunList" on page 684 and following the **RunList** table, see.Example 10-4, "RunList/MetadataMap" on page 827.

## 3.11.7.3 Handling Amount in a ResourceLink to a Partitioned Resource

The *@Amount* specified in a ResourceLink to a PhysicalResource specifies the sum of individual Resource Partitions. Individual amounts are specified in the PartAmount Elements of the AmountPool.

## Example 3-31: @Amount in an ExposedMediaLink to a Partitioned ExposedMedia

The following example shows the ResourceLink that refers to Example 3-13, "Partitioned ExposedMedia" on page 102 for a total of five plates.

## 3.11.7.4 Implicit, Sparse and Explicit PartUsage in Partitioned Resources

### New in JDF 1.2

The @PartUsage Attribute defines how over-specified ResourceLink Elements SHALL be resolved.

If @PartUsage = "Explicit", ResourceLink Elements that do not point to an explicitly defined Partition of a Resource are an error.

If @PartUsage = "Implicit", ResourceLink Elements that do not point to an explicitly defined Partition of a Resource refer to the closest matching Resource Partition, regardless of the existence of sibling Partitions with identical keys but mismatching values.

If @PartUsage = "Sparse", ResourceLink Elements that do not point to an explicitly defined Partition of a Resource refer to the closest matching Resource Partition, if no sibling Partitions with identical keys but mismatching values exist. If sibling Partitions with identical keys but mismatching values exist, ResourceLink Elements that do not point to an explicitly defined Partition of a Resource are in error.

## **Example 3-32: PartUsage in a Partitioned Resource**

Table 3-28 below describes the behavior of the JDF example that follows. Table 3-28 shows the @ProductID of the Resource Partition that is selected for various values of @SheetName, @Side, @Separation and @PartVersion for @PartUsage = "Implicit", "Explicit" and "Sparse", respectively. Note the effects of the Identical Element in S2B.

| SheetName | Side  | Separation | PartVersion | Implicit   | Explicit   | Sparse     |
|-----------|-------|------------|-------------|------------|------------|------------|
| —         | _     | —          | _           | Root       | Root       | Root       |
| S1        | —     | —          | _           | S1         | S1         | S1         |
| S2        | —     | —          | _           | S2         | S2         | S2         |
| S3        | —     | —          | _           | Root       | _          | _          |
| S2        | Back  | Cyan       | _           | S1BC       | S1BC       | S1BC       |
| S1        | Back  | Cyan       | _           | S1BC       | S1BC       | S1BC       |
| S1        | Back  | Orange     | _           | S1B        | _          | _          |
| S2        | Back  | Orange     | _           | S1B        | _          | _          |
| S1        | —     | Cyan       | _           | S1BC, S1FC | S1BC, S1FC | S1BC, S1FC |
| S1        | Back  | Cyan       | Deutsch     | S1BC       | _          | S1BC       |
| S2        | Back  | Cyan       | Deutsch     | S1BC       | _          | S1BC       |
| S2        | Front | Cyan       | Deutsch     | S2FC       | _          | S2FC       |
| S1        | Back  | Black      | Deutsch     | S1BKD      | S1BKD      | S1BKD      |

Table 3-28: PartUsage Attribute examples

**Note:** the example below has @PartUsage = "Implicit" and explicit values for ExposedMediaLink/Part Attributes, but Table 3-28 above describes the behavior for all values of @PartUsage and all values of ExposedMediaLink/Part.The example

```
<ResourceLinkPool>
   <ExposedMediaLink Usage="Input" rRef="XM ID">
      <Part SheetName="S1" Side="Front" Separation="Black" PartVersion="Deutsch"/>
   </ExposedMediaLink>
</ResourceLinkPool>
<ResourcePool>
   < ExposedMedia Brand="Gooey" Class="Handling" ID="XM ID"
          PartIDKeys="SheetName Side Separation PartVersion"
          PartUsage="Implicit" ProductID="Root" Status="Available">
      <Media Dimension="500 600" MediaType="Plate"/>
      <ExposedMedia ProductID="S1" SheetName="S1">
          <ExposedMedia ProductID="S1F" Side="Front">
             <ExposedMedia ProductID="S1FC" Separation="Cyan"/>
             <ExposedMedia ProductID="S1FM" Separation="Magenta"/>
             <ExposedMedia ProductID="S1FY" Separation="Yellow"/>
             <ExposedMedia ProductID="S1FK" Separation="Black">
                 <ExposedMedia ProductID="S1FKD" PartVersion="Deutsch"/>
                 <ExposedMedia ProductID="S1FKE" PartVersion="English"/>
             </ExposedMedia>
          </ExposedMedia>
          <ExposedMedia ProductID="S1B" Side="Back">
             <ExposedMedia ProductID="S1BC" Separation="Cyan"/>
             <ExposedMedia ProductID="S1BM" Separation="Magenta"/>
             <ExposedMedia ProductID="S1BY" Separation="Yellow"/>
             <ExposedMedia ProductID="S1BK" Separation="Black">
                 <ExposedMedia ProductID="S1BKD" PartVersion="Deutsch"/>
                 <ExposedMedia ProductID="S1BKE" PartVersion="English"/>
             </ExposedMedia>
          </ExposedMedia>
      </ExposedMedia>
      <ExposedMedia ProductID="S2" SheetName="S2">
          <ExposedMedia ProductID="S2F" Side="Front">
             <ExposedMedia ProductID="S2FC" Separation="Cyan"/>
             <ExposedMedia ProductID="S2FM" Separation="Magenta"/>
             <ExposedMedia ProductID="S2FY" Separation="Yellow"/>
             <ExposedMedia ProductID="S2FK" Separation="Black"/>
          </ExposedMedia>
          < ExposedMedia Side="Back">
             <Identical>
                 <Part SheetName="S1" Side="Back"/>
             </Identical>
          </ExposedMedia>
      </ExposedMedia>
   </ExposedMedia>
</ResourcePool>
```

## 3.11.7.5 Referencing Multiple Resources of the Same Type

Some Processes (e.g., *Collecting*, *Gathering*) allow multiple Input Resources of the same type. These multiple Input Resources MAY be represented by multiple individual Resources or by Partitioned Resources or by a mixture of both. If ordering is significant, the order of the leaves in a Partitioned Resource defines said ordering. Example 3-33 and Example 3-34 illustrate equivalent ways of gathering three input Sheets.

For *Gathering*, *Collecting*, *Inserting* and similar Processes that have multiple physical Input Resources, explicit links SHOULD be used to define how the output component is ordered. Implicit references of ordered Partitioned Resources are strongly discouraged since there is ambiguity if input components have multiple Partition levels.

## **Example 3-33: Explicit Reference of Ordered Partitioned Resources**

```
<JDF xmlns="http://www.CIP4.org/JDFSchema 1 1" ID="Link0037" Status="Waiting"</pre>
      Type="Gathering" JobPartID="ID345" Version="1.4" >
   <ResourcePool>
      <GatheringParams Class="Parameter" ID="Gath01" Locked="false"
             Status="Available"/>
      <Component Class="Quantity" ComponentType="Sheet"</pre>
             DescriptiveName="printed insert sheets" ID="Sheets01"
             PartIDKeys="SheetName" Status="Available">
          <Component SheetName="Sheet1"/>
          <Component SheetName="Sheet2"/>
          <Component SheetName="Sheet3"/>
      <Component Class="Ouantity" ComponentType="Sheet"</pre>
             ID="SheetsOut" Status="Available"/>
   </ResourcePool>
   <ResourceLinkPool>
      <GatheringParamsLink Usage="Input" rRef="Gath01"/>
      <!--three ComponentLink explicitly reference individual parts -->
      <ComponentLink Usage="Input" rRef="Sheets01">
          <Part SheetName="Sheet1"/>
      </ComponentLink>
      <ComponentLink Usage="Input" rRef="Sheets01">
          <Part SheetName="Sheet2"/>
      </ComponentLink>
      <ComponentLink Usage="Input" rRef="Sheets01">
          <Part SheetName="Sheet3"/>
      </ComponentLink>
      <ComponentLink Usage="Output" rRef="SheetsOut"/>
   </ResourceLinkPool>
< /.TDF>
```

### Example 3-34: Implicit Reference of Ordered Partitioned Resources

```
<JDF xmlns="http://www.CIP4.org/JDFSchema 1 1" ID="Link0037" Status="Waiting"</pre>
       Type="Gathering" JobPartID="ID345" Version="1.4">
   <ResourcePool>
       <GatheringParams Class="Parameter" ID="Gath01" Locked="false"</pre>
             Status="Available"/>
       <Component Class="Quantity" ComponentType="Sheet"</pre>
             DescriptiveName="printed insert sheets" ID="Sheets01"
              PartIDKeys="SheetName" Status="Available">
          <Component SheetName="Sheet1"/>
          <Component SheetName="Sheet2"/>
          <Component SheetName="Sheet3"/>
       </Component>
       <Component Class="Quantity" ComponentType="Sheet"</pre>
              ID="SheetsOut" Status="Available"/>
   </ResourcePool>
   <ResourceLinkPool>
       <GatheringParamsLink Usage="Input" rRef="Gath01"/>
       <!--the ComponentLink implicitly references all three parts -->
```

## 3.11.8 Splitting and Combining Resources

Depending on the circumstances, it MAY be appropriate either to split a Resource into multiple new Nodes or to specify multiple locations or parts for an individual Resource. There are four possible methods for splitting and combining Resources. Two methods are shown in Figure 3-11 and Figure 3-12 and represent workflows that use the @Amount Attribute of their ResourceLink Elements to share Resources. This method is practical when one Controller controls all aspects of Resource consumption or production. In Figure 3-11, the Resource amount is split between subsequent Processes. In Figure 3-12, individual Processes produce amounts that are then combined into a unified Resource that is, in turn, used by a single Process. In both cases, a single, shared Resource is employed. To enable independent parallel Processing by multiple Controllers, however, independent Resources are needed. To create independent Resources from one Resource, the Split Process is used, as shown in Figure 3-13 (for further details, see Section 6.1.10, "Split"). This Process allows multiple Processes to be spawned off, after which multiple Processes can consume the same Resource in parallel and can therefore run in parallel. Figure 3-14 demonstrates the reverse situation, which occurs if Resources have been produced by multiple Processes and are then consumed, as a unified entity, by a single subsequent Process. To accomplish this, the Combine Process combines multiple Resources to create the single Resource.

Figure 3-11: Workflow for splitting shared Input Resources

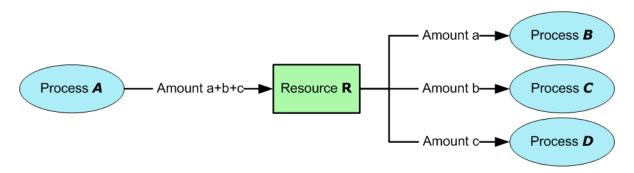

Figure 3-12: Workflow for combining shared Output Resources

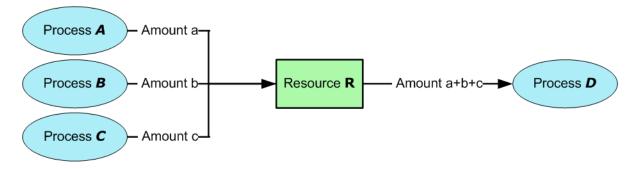

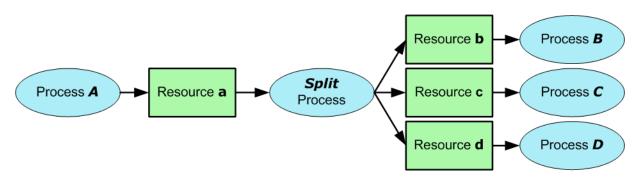

Figure 3-13: Workflow for splitting independent Input Resources

Figure 3-14: Workflow for combining independent Output Resources

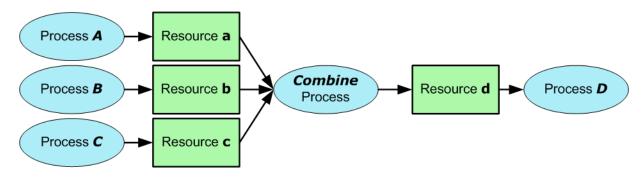

# 3.12 AuditPool and Audit

Audit Elements contain the post-facto recorded results of a Process such as the execution of a JDF Node or modification of the JDF itself. Audit Elements become static after a Process has been finished. They SHALL NOT be modified after the Process has been aborted or completed. Therefore, if PhaseTime or ResourceAudit Audit Elements link to Resources, those Resources SHOULD be locked in order to inhibit accidental modification of audited information, which

AuditPool Elements

Audit information is the Job's history and can support your daily, quality control and troubleshooting management reporting needs.

is why JDF includes a locking mechanism for Resources. Audit Elements record any event related to the following situations:

- The creation of a JDF Node by a Created Element.
- Spawning and merging, including Resource copying by spawned and merged Elements.
- Errors such as unnecessary ResourceLink Elements, wrongly linked Resources, missing Resources or missing links, which might be detected by Agents during a test run or by a Notification Element.
- Actual data about the production and Resource consumption by a ResourceAudit Element.
- Any Process phase times. Examples include setting up a Device, maintenance and washing, as well as down-times as a result of failure, breaks or pauses. Changes of ImplementationResource usage, such as a change of operators by a PhaseTime Element, would also constitute an example of a phase time.
- Actual Process scheduling data. For example, the Process start and end times, as well as the final Process state, as
  determined by a ProcessRun Element.
- Any modification of a JDF Node not covered by the preceding items, as recorded by a Modified or Deleted Element.

Audit information might be used by MIS for operations such as evaluation or invoicing. The Figure 3-15 depicts the structure of the AuditPool and concrete Elements, such as Created, derived from the Abstract Audit Element. Audit entries are ordered chronologically, with the last entry in the AuditPool representing the newest. A ProcessRun Element containing the scheduling data finalizes each Process run. All subsequent entries belong to the next run.

## 3.12.1 AuditPool

The following table defines the contents of the AuditPool Element.

Table 3-29: AuditPool Element

| Name                          | Data Type | Description                                                                                                    |
|-------------------------------|-----------|----------------------------------------------------------------------------------------------------|
| rRefs?  Deprecated in JDF 1.2 | IDREFS    | List of all Resources that are referenced from within the AuditPool. In JDF 1.2 and beyond, it is up to the implementation to maintain references.                                                                                    |
| Audit*                        | element   | Chronologically ordered list of Audit Elements. The Audit Elements are Abstract and serve as placeholders for any concrete Element derived from the Abstract Audit Element. Audit Elements are described in the sections that follow. |

# 3.12.2 Structure Diagram

Figure 3-15: AuditPool and Abstract Audit Element – a diagram of the structure

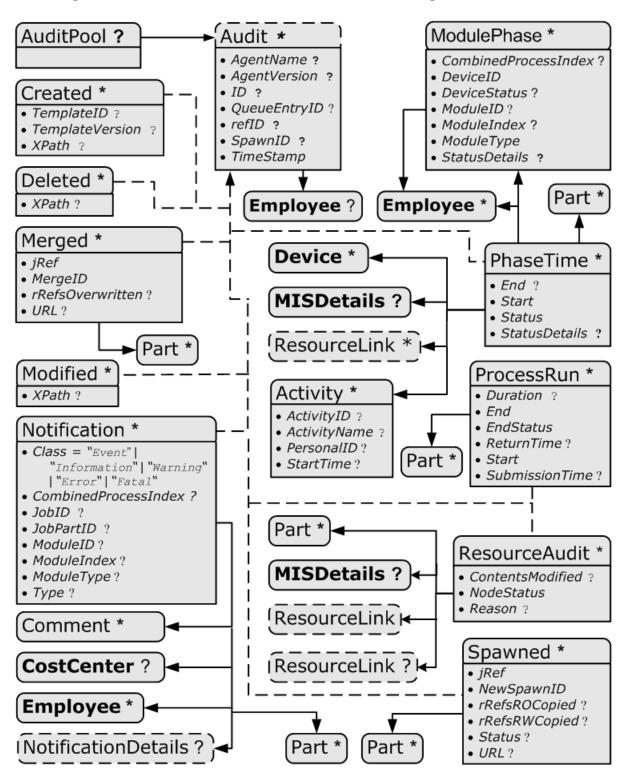

## 3.12.3 Abstract Audit

All Audit Elements inherit the content from the Abstract Audit Element, described in the following table.

**Table 3-30: Abstract Audit Element** 

| Name                                                | Data Type | Description                                                                                                    |
|-----------------------------------------------------|-----------|----------------------------------------------------------------------------------------------------|
| AgentName ? New in JDF 1.2                          | string    | The name of the Agent application that added the Audit Element to the AuditPool (and was responsible for the creation or modification). Both the company name and the product name MAY appear, and SHOULD be consistent between versions of the application.                                 |
| AgentVersion? New in JDF 1.2                        | string    | The version of the Agent application that added the Audit Element to the AuditPool (and was responsible for the creation or modification). The format of the version string MAY vary from one application to another, but SHOULD be consistent for an individual application.                |
| Author?  Modified in JDF 1.2  Deprecated in JDF 1.4 | string    | Text that identifies the person who made the entry. Prior to JDF 1.2, @Author also contained information that is now encoded in @AgentName and @AgentVersion.  Deprecation note: starting with JDF 1.4, use Employee.                                                                        |
| ID ?<br>New in JDF 1.2                              | ID        | <i>@ID</i> of the Audit. <i>@ID</i> SHALL be specified if there is support to subsequently create correction Audit Elements.                                                                                                    |
| QueueEntryID ? New in JDF 1.4                       | string    | @QueueEntryID of the QueueEntry during which this Audit was generated.                                                                                                    |
| refID ? New in JDF 1.2                              | IDREF     | Reference to a previous Audit that this Audit corrects. The referenced Audit SHALL reside in the same AuditPool.                                                                                                    |
| SpawnID? New in JDF 1.1                             | NMTOKEN   | Text that identifies the spawned processing step when the entry was generated. This is a copy of the @SpawnID Attribute of the root JDF Node of the Process that generates the Audit at the time the Audit is generated.                                                                     |
| TimeStamp                                           | dateTime  | For Audit Elements Created, Modified, Spawned, Merged and Notification, this Attribute records the date and time when the related event occurred. For Audit Elements PhaseTime, ProcessRun and ResourceAudit, the Attribute describes the time when the entry was appended to the AuditPool. |
| Employee ? New in JDF 1.4                           | element   | Employee who created this Audit Element.                                                                                                    |

# 3.12.4 Audit

The following Elements are derived from the Abstract Audit Element:

Table 3-31: List of Audit Elements (Sheet 1 of 2)

| Name         | Page     | Description                                                                                                    |
|--------------|----------|----------------------------------------------------------------------------------------------------|
| Created      | page 131 | Logs creation of JDF Node or Resource                                                                                                    |
| Deleted      | page 131 | Logs deletion of JDF Node or Resource                                                                                                    |
| Merged       | page 131 | Logs the merging of a spawned Node                                                                                                    |
| Modified     | page 132 | Logs modifications affecting a JDF Node or its Subelements when the modification is not covered by other Audit Elements                      |
| Notification | page 132 | Logs individual events that occurred during processing                                                                                       |
| PhaseTime    | page 134 | Logs start and end times of any Process states and substates, denoted as phases. Phases can reflect any arbitrary subdivisions of a Process. |

Table 3-31: List of Audit Elements (Sheet 2 of 2)

| Name          | Page     | Description                                                                                                    |
|---------------|----------|----------------------------------------------------------------------------------------------------|
| ProcessRun    | page 138 | Summarizes one complete execution run of a Node or delimits a group of Audit Elements for each individual Process run. |
| ResourceAudit | page 139 | Describes the usage of Resources during execution of a Node or the modification of the intended usage of a Resource    |
| Spawned       | page 142 | Logs the spawning of a Node.                                                                                           |

### 3.12.4.1 Created

This Element allows the creation of a JDF Node or Resource to be logged. If the Element refers to a JDF Node, it can be located in the AuditPool Element of the Node that has been created or in any ancestor Node. If the Element refers to a Resource, it SHALL be located in the Node where the Resource resides so that the spawning and merging mechanism can work effectively.

**Table 3-32: Created Audit Element** 

| Name                             | Data Type | Description                                                                                                    |
|----------------------------------|-----------|----------------------------------------------------------------------------------------------------|
| ref? Deprecated in JDF 1.2       | IDREF     | Represents the ID of the created Element. Defaults to the ID of the local JDF Node. Replaced with <i>@XPath</i> in JDF 1.2 and beyond. |
| TemplateID ? New in JDF 1.2      | string    | Defines the template JDF that was used as the template to create the Node.                                                             |
| TemplateVersion ? New in JDF 1.2 | string    | Defines the version of template JDF that was used as the template to create the Node.                                                  |
| XPath? New in JDF 1.2            | XPath     | Location of the created Elements or Attributes relative to the parent JDF Node of the Created Element.                                 |

## 3.12.4.2 Deleted

## New in JDF 1.2

This Element allows any deletions of a JDF Node or Element to be logged. If the corresponding Created Element was not deleted (e.g., in the AuditPool of a deleted JDF Node), the Deleted Element SHOULD reside in the same AuditPool as the corresponding Created Element, otherwise it SHOULD reside in an ancestor of the deleted Attribute or Element.

**Table 3-33: Deleted Audit Element** 

| Name    | Data Type | Description                                                                                            |
|---------|-----------|----------------------------------------------------------------------------------------------------|
| XPath ? | XPath     | Location of the deleted Elements or Attributes relative to the parent JDF Node of the Deleted Element. |

## 3.12.4.3 Merged

This Element logs a merging event of a spawned Node. For more details, see Section 4.4, "Spawning and Merging".

Table 3-34: Merged Audit Element (Sheet 1 of 2)

| Name                                         | Data Type | Description                                                                                                    |
|----------------------------------------------|-----------|----------------------------------------------------------------------------------------------------|
| Independent = "false"  Deprecated in JDF 1.5 | boolean   | Declares that independent Jobs are merged into a Big Job for common production. If it is set to "true", the Attributes @jRefSource and @rRefsOverwritten have no meaning and SHOULD be omitted.  Deprecation note: starting with JDF 1.5, use SheetOptimizing. |

Table 3-34: Merged Audit Element (Sheet 2 of 2)

| Name                                       | Data Type | Description                                                                                                    |  |
|--------------------------------------------|-----------|----------------------------------------------------------------------------------------------------|--|
| jRef                                       | IDREF     | ID of the JDF Node that has been returned or merged.                                                                                                    |  |
| <i>jRefSource</i> ?  Deprecated in JDF 1.5 | NMTOKEN   | ID of the JDF Root Node of the Big Job from which the spawned structur has been returned.                                                                                                    |  |
|                                            |           | <b>Note:</b> the data type is NMTOKEN and not IDREF because the Attribute refers to an external ID.                                                                                                 |  |
|                                            |           | <b>Deprecation note:</b> starting with JDF 1.5, use <b>SheetOptimizing</b> .                                                                                                    |  |
| MergeID New in JDF 1.1                     | NMTOKEN   | Copy of the @SpawnID of the merged Node. Note that a Merged Element MAY also contain a @SpawnID Attribute, which is the @SpawnID of the Node that this Audit is being placed into prior to merging. |  |
| rRefsOverwritten?                          | IDREFS    | Identifies the copied Resources that have been overwritten during merging. Resources are usually overwritten during return if they have been copied during spawning with read/write access.         |  |
| URL? New in JDF 1.1                        | URL       | Locator that specifies the location of the merged Node prior to merging by the merging Process.                                                                                                    |  |
| Part *                                     | element   | Specifies the selected parts of the Resource that were merged in case of parallel spawning and merging of Partitionable Resources. See Section 3.11.5, "Description of Partitioned Resources".      |  |

## 3.12.4.4 Modified

This Element allows any modifications affecting a JDF Node or its Subelements to be logged. Changes that can be logged by a more specialized Audit Element (e.g., ResourceAudit for Resource changes) SHALL NOT use this common log entry. The modification can be described textually by adding a generic Comment Element to the Modified Element. The Modified Element SHALL reside in the same AuditPool as the corresponding Created Element.

**Table 3-35: Modified Audit Element** 

| Name                                 | Data Type | Description                                                                                                    |
|--------------------------------------|-----------|----------------------------------------------------------------------------------------------------|
| <i>jRef</i> ?  Deprecated in JDF 1.2 |           | The ID of the modified Node. The Modified Element resides in the modified Node. Defaults to the ID of the local JDF Node. Replaced with <i>@XPath</i> in JDF 1.2 and beyond. |
| XPath? New in JDF 1.2                | XPath     | Location of the modified Elements or Attributes relative to the parent JDF Node of the Modified Element.                                                                     |

## 3.12.4.5 Notification

This Element contains information about individual events that occurred during processing. For a detailed discussion of event properties, see Section 4.6, "Error Handling".

Table 3-36: Notification Audit Element (Sheet 1 of 2)

| Name                                  | Data Type   | Description                                                                                                    |
|---------------------------------------|-------------|----------------------------------------------------------------------------------------------------|
| Class                                 | enumeration | Class of the notification.                                                                                                    |
|                                       |             | Values are (in order of severity from lowest to highest):                                                                                                    |
|                                       |             | Event – Indicates that a pure event due to certain operation-related activity has occurred (e.g., Machine events, operator activities, etc.). This Class is used for the transfer of conventional event Messages. In case of @Class = "Event", further event information is to be provided by the @Type Attribute and NotificationDetails Element. See Section C.3.2, "NotificationDetails" on page 950. |
|                                       |             | Information – Any information about a Process which cannot be expressed by the other Classes (e.g., the beginning of execution). No user interaction is needed.                                                                                                    |
|                                       |             | <ul> <li>Warning – Indicates that a minor error has occurred, and an automatic fix was applied. Execution continues. The Node's @Status is unchanged. This appears in situations such as A4-Letter substitutions when toner is low or when unknown extensions are encountered in a REQUIRED Resource</li> </ul>                                                                                          |
|                                       |             | Error – Indicates that an error has occurred that requires user interaction. Execution cannot continue until the problem has been fixed. The Node's @Status is "Stopped". This value appears in situations such as when Resources are missing, when major incompatibilities are detected, or when the toner is empty.                                                                                    |
|                                       |             | Fatal – Indicates that a fatal error led to abortion of the Process. The Node's @Status is "Aborted". This value is seen with most protocol errors or when major Device malfunction has occurred.                                                                                                    |
| CombinedProcessIndex ? New in JDF 1.4 | IntegerList | @CombinedProcessIndex Attribute specifies the indices of individual Processes in the @Types Attribute to which a Notificationin a Combined Process Node or Process Group Node belongs. Multiple entries in @CombinedProcessIndex specify that the Module specified by Notification is executing the respective multiple Processes in the Combined Process Node.                                          |
| JobID ?<br>New in JDF 1.3             | string      | @JobID that this Notification applies to. @JobID SHALL NOT be specified when Notification is used as an Audit Element. Notification/@JobID MAY be specified within a JMF Message.                                                                                                    |
| JobPartID ? New in JDF 1.3            | string      | @JobPartID that this Notification applies to. @JobPartID SHALL NOT be specified when Notification is used as an Audit Element. Notification/@JobPartID MAY be specified within a JMF Message.                                                                                                    |
| ModuleID ? New in JDF 1.4             | string      | @ModuleID of the Module that this Notification relates to.                                                                                                    |

Table 3-36: Notification Audit Element (Sheet 2 of 2)

| Name                         | Data Type        | Description                                                                                                    |
|------------------------------|------------------|----------------------------------------------------------------------------------------------------|
| ModuleIndex ? New in JDF 1.4 | IntegerRangeList | 0-based indices of the module or modules. The list is based on all modules of the Device. If multiple module types are available on one Device, each SHALL be unique in the scope of the Device.  Constraint: At least one of @ModuleID or @ModuleIndex SHALL be specified.                                                                                                |
| ModuleType ?                 | NMTOKEN          | Module description.                                                                                                    |
| New in JDF 1.4               |                  | Values include those from: Section C.2, "ModuleType Supported Strings" on page 946.                                                                                                    |
|                              |                  | <b>Note:</b> the allowed values depend on the type of Device. Each type of Device has a separate table of values.                                                                                                    |
| Type ?                       | NMTOKEN          | Identifies the type of notification. Also defines the name of the Abstract NotificationDetails Element.                                                                                                    |
|                              |                  | <b>Note:</b> @Type allows parsers that do not have access to the schema to find the instance of NotificationDetails.                                                                                                    |
|                              |                  | Values include those from: Table C-11, "List of NotificationDetails Elements" on page 950                                                                                                    |
| Comment *                    | element          | A Comment Element contains a verbose, human-readable description of the event. If the value of the @Class Attribute is one of "Information", "Warning", "Error" or "Fatal", at least one Comment Element SHOULD be specified. Otherwise (including for @Class = "Event"), Comment Elements are OPTIONAL.                                                                   |
| CostCenter?                  | element          | The cost center to which this event is related to.                                                                                                    |
| Employee *                   | refelement       | The employees associated with this event.                                                                                                    |
| NotificationDetails?         | element          | NotificationDetails is an Abstract Element that is a placeholder for additional structured information. Table C-11, "List of NotificationDetails Elements" on page 950. It provides additional information beyond the @Class and @Type Attribute and beyond the Comment Element.  For derived Elements see Table C-11, "List of NotificationDetails Elements" on page 950. |
| Part * New in JDF 1.1        | element          | Describes which parts of a Process this Notification belongs to. If Part is not specified for a Notification, it refers to all parts. For example, imagine a print Job that is to produce three different Sheets. All Sheets are described by one Partitioned Resource. The Part Elements define, unambiguously, the Sheet to which the Audit refers                       |

### 3.12.4.6 **PhaseTime**

This Element contains audit information about the start and end times of any Process states and substates, denoted as phases. Phases can reflect any arbitrary subdivisions of a Process, such as maintenance, washing, plate changing, failures and breaks.

PhaseTime Elements MAY also be used to log the actual time spans when ImplementationResources are used by a Process. For example, the temporary usage of a fork lift can be logged if a PhaseTime Element is added that contains a link to the fork lift Device Resource and specifies the actual start and end time of the usage of that fork lift...

PhaseTime Elements that apply to identical Partitions and contain at least one identical ModulePhase SHALL NOT overlap in time. PhaseTime Elements that apply to different Partitions MAY overlap in time in order to indi-

cate parallel processing. PhaseTime Elements that apply to different modules MAY overlap in time in order to indicate independent processing with individual modules.

Table 3-37: PhaseTime Audit Element (Sheet 1 of 2)

| Name                         | Data Type   | Description                                                                                                    |
|------------------------------|-------------|----------------------------------------------------------------------------------------------------|
| End? Modified in JDF 1.3     | dateTime    | Date and time of the end of the phase. If not specified, the PhaseTime is ongoing and the end of the phase has not yet occurred. This will generally be the case in the last PhaseTime of a snapshot JDF in a Status JMF. See Section 5.9.9, "Status" for details.,                                                              |
| Start                        | dateTime    | Date and time of the beginning of the phase.                                                                                                    |
| Status                       | enumeration | Status of the phase.                                                                                                    |
| Modified in JDF 1.3          |             | Values are (a subset of JDF/@Status):                                                                                                    |
|                              |             | TestRunInProgress                                                                                                    |
|                              |             | Setup                                                                                                    |
|                              |             | InProgress                                                                                                    |
|                              |             | Cleanup                                                                                                    |
|                              |             | Spawned - Deprecated in JDF 1.3                                                                                                    |
|                              |             | Suspended New in JDF 1.3                                                                                                    |
|                              |             | Stopped                                                                                                    |
|                              |             | Note: The values of this @Status Attribute are a subset of the possible state values JDF/@Status. For all possible states of a JDF Node see Table 3-4, "JDF Node" on page 48. The remaining set of states (i.e., "Ready", "FailedTestRun", "Aborted" and "Completed") are end states and are specified in ProcessRun/@EndStatus. |
| StatusDetails?               | string      | Description of the status phase that provides details beyond the enumerative values given by the @Status Attribute.                                                                                                    |
|                              |             | Values include those from: Section C.1, "StatusDetails Supported Strings" on page 941.                                                                                                    |
| Activity *                   | element     | Operator and Device activities that are related to a specific job or job phase.                                                                                                    |
| New in JDF 1.5               |             |                                                                                                    |
| Device *                     | refelement  | Links to <b>Device</b> Resources that are working during this phase. If one or more <b>Device</b> Resource(s) was used during this phase, this refelement SHOULD link to that/those <b>Device</b> Resource(s)                                                                                                    |
| Employee *                   | refelement  | Links to <b>Employee</b> Resources that are working during this phase. If one or more <b>Employee</b> Resource(s) was active during this phase, this refelement SHOULD link to that/those <b>Employee</b> Resource(s). Audit PhaseTime.                                                                                          |
| MISDetails ?  New in JDF 1.2 | element     | Definition how the costs for the execution of this PhaseTime are to be charged.                                                                                                    |
| ModulePhase *                | element     | Additional phase information of individual Device modules, such as print units.                                                                                                    |

Table 3-37: PhaseTime Audit Element (Sheet 2 of 2)

| Name                           | Data Type | Description                                                                                                    |
|--------------------------------|-----------|----------------------------------------------------------------------------------------------------|
| Part *                         | element   | Describes which parts of a Job is currently being logged. If a Part is not specified for a Node that modifies Partitioned Resources, @PhaseTime refers to all parts. For example, imagine a print Job that is to produce three different Sheets. All Sheets are described by one Partitioned Resource. In order to separate the different print phases for each Sheet, the Part Elements define, unambiguously, the Sheet to which the Audit PhaseTimerefers |
| ResourceLink *  New in JDF 1.1 | element   | These ResourceLink Elements specify the actual consumption/usage or production of Resources during this production phase. All Attributes apply to production and consumption within this PhaseTime only, thus ResourceLink/@ActualAmount specifies the actual amount produced or consumed                                                                                                    |

#### 3.12.4.6.1 Activity

New in JDF 1.5

Activity Elements allow tracking of device and operator tasks.

**Table 3-38: Activity Element** 

| Name           | Data Type | Description                                                                                                    |
|----------------|-----------|----------------------------------------------------------------------------------------------------|
| ActivityID?    | string    | ID of the Activity being performed. This ID is unique, site specific and internal to the MIS                                                                                                |
| ActivityName ? | string    | Name of the Activity being performed.                                                                                                    |
| PersonalID?    | string    | ID of the employee that performs the activity. This value SHALL match the @PersonalID of an <b>Employee</b> element that is contained in the Activity element's parent or ancestor element. |
| StartTime ?    | dateTime  | Date and time that the Employee started the Activity. This value MAY remain the same in multiple messages.                                                                                  |

#### 3.12.4.6.2 ModulePhase

It is possible to monitor the states of individual modules of a complex Device, such as a press with multiple print units, by defining ModulePhase Elements. One PhaseTime Element MAY contain multiple ModulePhase Elements and can, therefore, record the status of multiple units in a Device. ModulePhase Elements describe the set of modules that a given PhaseTime Audit Element applies to. ModulePhase Elements are defined in the following table.

Table 3-39: ModulePhase Element (Sheet 1 of 3)

| Name                                  | Data Type   | Description                                                                                                    |
|---------------------------------------|-------------|----------------------------------------------------------------------------------------------------|
| CombinedProcessIndex ? New in JDF 1.3 | IntegerList | @CombinedProcessIndex Attribute specifies the indices of individual Processes in the @Types Attribute to which a ModulePhase in a Combined Process Node or Process Group Node belongs. Multiple entries in @CombinedProcessIndex specify that the Module specified by ModulePhase is executing the respective multiple Processes in the Combined Process Node. |

Table 3-39: ModulePhase Element (Sheet 2 of 3)

| Name                                             | Data Type        | Description                                                                                                    |
|--------------------------------------------------|------------------|----------------------------------------------------------------------------------------------------|
| DeviceID                                         | string           | ID of the Device that the module described by this ModulePhase belongs to. This SHALL be the @DeviceID Attribute of one of the Device Elements specified in the PhaseTime.                                                                                                  |
| DeviceStatus?                                    | enumeration      | Status of the Device module.                                                                                                    |
| Modified in JDF 1.3                              |                  | Values are:                                                                                                    |
|                                                  |                  | Unknown. – The module status is unknown.                                                                                                    |
|                                                  |                  | Idle – The module is not used (e.g., a color print module that is inactive during a black-and-white print).                                                                                                    |
|                                                  |                  | Down – The module cannot be used. It might be broken, switched off etc.                                                                                                    |
|                                                  |                  | Setup – The module is currently being set up.                                                                                                    |
|                                                  |                  | Running – The module is currently executing.                                                                                                    |
|                                                  |                  | Cleanup – The module is currently being cleaned.                                                                                                    |
|                                                  |                  | Stopped – The module has been stopped, but running might be resumed later. This status can indicate any kind of break, including a pause, maintenance or a breakdown, as long as running can be easy resumed.                                                               |
|                                                  |                  | <b>Note:</b> these states are analog to the Device states of Table 5-62, "ModuleStatus Element" on page 237.                                                                                                    |
| End?  Modified in JDF 1.3  Deprecated in JDF 1.4 | dateTime         | Date and time of the end of the module phase. If not specified, the ModulePhase is ongoing and the end of the phase has not yet occurred.                                                                                                    |
| -                                                |                  | <b>Deprecation note:</b> starting with JDF 1.4, all Status information is recorded in PhaseTime. ModulePhase selects only the set of modules that a particular PhaseTime applies to.                                                                                        |
| ModuleID ? New in JDF 1.3                        | string           | @ModuleID of the Module that this ModulePhase refers to. If not specified, the module is specified in @ModuleIndex.  Constraint: at least one of @ModuleID or @ModuleIndex SHALL be specified.                                                                              |
| ModuleIndex ?  Modified in JDF 1.3               | IntegerRangeList | O-based indices of the module or modules. The list is based on all modules of the Device. If multiple module types are available on one Device, each SHALL be unique in the scope of the Device.  Constraint: At least one of @ModuleID or @ModuleIndex SHALL be specified. |
| ModuleType ?                                     | NMTOKEN          | Module description.                                                                                                    |
| Modified in JDF 1.5                              |                  | Values include those from: Section C.2, "ModuleType Supported Strings" on page 946.                                                                                                    |
|                                                  |                  | <b>Note:</b> the allowed values depend on the type of Device. Each type of Device has a separate table of values.                                                                                                    |
|                                                  |                  | <b>Modification note:</b> starting with JDF 1.5, @ <i>ModuleType</i> is optional.                                                                                                    |

Table 3-39: ModulePhase Element (Sheet 3 of 3)

| Data Type  | Description                                                                                                    |
|------------|----------------------------------------------------------------------------------------------------|
| dateTime   | Date and time of the beginning of the module phase.                                                                                                    |
|            | <b>Deprecation note:</b> starting with JDF 1.4, all Status information is recorded in PhaseTime. ModulePhase selects only the set of modules that a particular PhaseTime applies to.                                                                                                    |
| string     | Description of the module status phase that provides details beyond the enumerative values given by the @DeviceStatus Attribute.                                                                                                    |
|            | Values include those from: Section C.1, "StatusDetails Supported Strings" on page 941.                                                                                                    |
| refelement | References to <b>Employee</b> Resources that are working during this module phase on this module. (The module is specified by the Attributes <i>@ModuleIndex</i> and <i>@ModuleType</i> ). <b>Deprecation note:</b> starting with JDF 1.5, Employees SHOULD only be specified in the parent PhaseTime. |
|            | dateTime                                                                                                    |

#### 3.12.4.7 ProcessRun

This Element serves two related functions.

The first function is to summarize one complete execution run of a Node. It contains Attributes that record the date and time of the start, the end time, the final Process state when the run is finished and, possibly, the Process duration of the Process run. These Attributes are described in Table 3-40.

The second function is to delimit a group of Audit Elements for each individual Process run. Every group of Audit Elements terminates with a ProcessRun Element, which contains the information described in Table 3-40. If a Process is repeated (e.g., as a result of a late change in the order), all Audit Elements belonging to the new run SHALL be appended after the last ProcessRun Element that terminates the Audit Elements of the previous run. The number of ProcessRun Elements is, therefore, always equivalent to the number of Process runs. If a Node describes Partitioned Resources, one ProcessRun MAY be specified for each individual part.

Table 3-40: ProcessRun Audit Element (Sheet 1 of 2)

| Name                           | Data Type   | Description                                                                                                    |
|--------------------------------|-------------|----------------------------------------------------------------------------------------------------|
| Duration ?                     | duration    | Time span of the effective Process runtime without intentional or unintentional breaks. That time span is the sum of all Process phases when the @Status is "InProgress", "Setup" or "Cleanup". |
| End                            | dateTime    | Date and time at which the Process ended.                                                                                                    |
| EndStatus  Modified in JDF 1.3 | enumeration | The @Status of the Process at the end of the run. For a description of Process states, see Table 3-4, "JDF Node" on page 48.                                                                    |
|                                |             | Values are:                                                                                                    |
|                                |             | Aborted                                                                                                    |
|                                |             | Completed                                                                                                    |
|                                |             | FailedTestRun                                                                                                    |
|                                |             | Ready                                                                                                    |
|                                |             | Stopped.— The execution of the Node is stopped and might commence at a later time. In JDF 1.3 and beyond, "Stopped" is not an end state. Deprecated in JDF 1.3                                  |
| ReturnTime? New in JDF 1.4     | dateTime    | Date and Time of the ReturnQueueEntry submission. If the JDF was returned via a Hot Folder, this time corresponds to the time when the JDF was placed into the Hot Folder.                      |

Table 3-40: ProcessRun Audit Element (Sheet 2 of 2)

| Name                            | Data Type | Description                                                                                                    |
|---------------------------------|-----------|----------------------------------------------------------------------------------------------------|
| Start                           | dateTime  | Date and time at which the Process started.                                                                                                    |
| SubmissionTime ? New in JDF 1.4 | dateTime  | Date and Time of the SubmitQueueEntry submission. This value SHOULD be identical with QueueEntry/@SubmissionTime. If the JDF was submitted via a Hot Folder, this time corresponds to the time when the JDF was extracted from the Hot Folder.                                                                                                    |
| Part * New in JDF 1.1           | element   | Describes which parts of a Process this ProcessRun belongs to. If Part is not specified for a ProcessRun, it refers to all parts. For example, imagine a print Job that is to produce three different Sheets. All Sheets are described by one Partitioned Resource. The Part Elements define, unambiguously, the processing of the Sheet to which the ProcessRun refers. |

#### 3.12.4.8 ResourceAudit

The ResourceAudit Element describes the usage of Resources during execution of a Node or the modification of the intended usage of a Resource (i.e., the modification of a ResourceLink). It logs consumption and production amounts of any quantifiable Resources, accumulated over one Process run or one part of a Process run. It contains one or two Abstract ResourceLink Elements. The first is REQUIRED and specifies the actual consumption/usage or production of the Resource. The second ResourceLink is OPTIONAL and used to store information about the original ResourceLink, which also refers to the original Resource. If the original Resource does not need to be saved, a Boolean @ContentsModified Attribute in the ResourceAudit SHOULD be specified as "true" to indicate that a change has been made..

Table 3-41: ResourceAudit Audit Element (Sheet 1 of 2)

| Name                       | Data Type   | Description                                                                                                    |
|----------------------------|-------------|----------------------------------------------------------------------------------------------------|
| ContentsModified?          | boolean     | Specifies that a modification has occurred but that the original Resource has been deleted.                                                                                                    |
| NodeStatus? New in JDF 1.3 | enumeration | Status of the node that was executed during production or consumption of the resource.                                                                                                    |
|                            |             | Values are (a subset of JDF/@Status):                                                                                                    |
|                            |             | TestRunInProgress                                                                                                    |
|                            |             | Setup                                                                                                    |
|                            |             | InProgress                                                                                                    |
|                            |             | Cleanup                                                                                                    |
|                            |             | Suspended                                                                                                    |
|                            |             | Stopped                                                                                                    |
|                            |             | Note: The values of this @Status Attribute are a subset of the possible state values JDF/@Status. For all possible states of a JDF Node see Table 3-4, "JDF Node" on page 48. The remaining set of states (i.e., "Ready", "FailedTestRun", "Aborted" and "Completed") are end states and are specified in ProcessRun/@EndStatus. |
| Reason ?                   | enumeration | Reason for the modification.                                                                                                    |
| New in JDF 1.1             |             | Values are:                                                                                                    |
|                            |             | OperatorInput – Human update that corrects inconsistencies from automated data collection.                                                                                                    |
|                            |             | PlanChange – The Resource was modified due to a change of plan before actual processing.                                                                                                    |
|                            |             | ProcessResult – The actual consumption.                                                                                                    |

| Table 3-41: | ResourceAudi | t Audit Element | (Sheet 2 of 2) | ) |
|-------------|--------------|-----------------|----------------|---|
|-------------|--------------|-----------------|----------------|---|

| Name                        | Data Type | Description                                                                                                    |
|-----------------------------|-----------|----------------------------------------------------------------------------------------------------|
| MISDetails?  New in JDF 1.3 | element   | Specifies how the costs associated with this ResourceAudit are to be charged.                                                                                                    |
| Part *                      | element   | Describes which parts of a job is currently being logged. If a Part is not specified for a node that modifies partitioned resources, ResourceAudit refers to all parts.                                                                                              |
| ResourceLink                | element   | The first ResourceLink specifies the actual consumption/usage or production of a Resource. This current Resource after modification NEED NOT be set to @Locked="true".                                                                                               |
| ResourceLink?               | element   | The second ResourceLink, which is OPTIONAL, logs the modification of a ResourceLink and the modification of the Resource it refers to. It holds the planned ResourceLink which also refers to the planned Resource. The planned and actual Resource MAY be the same. |

For details on ResourceLink Elements and ResourceLink Subclasses, see Section 3.10, "ResourceLinkPool and ResourceLink". The Partitioning of Resources using Part Elements is defined in Section 3.11.5, "Description of Partitioned Resources".

#### 3.12.4.8.1 Logging Machine Data by Using the ResourceAudit

If a Resource is modified during processing, any Nodes that also reference the Resource MAY also be affected. The following logging procedure is RECOMMENDED in order to track the Resource modification and to insure consistency of the Job.

- 1 Create a copy of the original Resource with a new ID.
- 2 Modify the original Resource to reflect the changes.
- 3 Insert a ResourceAudit Element that references the modified original Resource with the first ResourceLink and the copied Resource with the second ResourceLink Attribute

#### **Example 3-35: ResourceAudit: Before Logging**

The following example describes the logging of a modification of the media weight and amount. The JDF document before modification requests 400 copies of 80 gram media.

#### Example 3-36: ResourceAudit: Logging of Consumption

The JDF after modification specifies that 421 copies of 90-gram media have been consumed.

```
<MediaLink ActualAmount="421" Amount="400" Usage="Input" rRef="RLink"/>
       <ConventionalPrintingParamsLink Usage="Input" rRef="R01"/>
       <ComponentLink Usage="Output" rRef="R02"/>
   </ResourceLinkPool>
   <ResourcePool>
       <media ID="RPrev" Class="Consumable" Status="Available" Amount="400"
             Weight="80"/>
       <!--Copy of the original resource-->
       <Media ID="RLink" Class="Consumable" Status="Available" Amount="421"
             Weight="90"/>
       <ConventionalPrintingParams ID="R01" Class="Parameter" Status="Available"/>
       <Component ID="R02" Class="Quantity" Status="Unavailable"</pre>
             ComponentType="Sheet"/>
       <!--modified resource-->
   </ResourcePool>
   <AuditPool>
       <ResourceAudit TimeStamp="2008-08-28T18:20:00Z">
          <MediaLink ActualAmount="421" Amount="400" Usage="Input" rRef="RLink"/>
          <MediaLink Amount="400" Usage="Input" rRef="RPrev"/>
       </ResourceAudit>
   </AuditPool>
</JDF>
```

#### 3.12.4.8.2 Logging Changes in Product Descriptions by Using the ResourceAudit

ResourceAudit Elements MAY also be used to store the original Intent Resources of a product specification in a change order or request for requote. The mechanism is the same as above.

#### **Example 3-37: ResourceAudit: Logging Changes**

The following example shows the structure of a **MediaIntent** with @*Option* Partitions, where a late change of options from Option1 (80 gram paper) to Option2 (90 gram paper) is requested.

```
<JDF xmlns="http://www.CIP4.org/JDFSchema 1 1" ID="J1" Status="Waiting"</pre>
      Type="Product" JobPartID="ID234" Version="1.4">
   <ResourceLinkPool>
      <mediaIntentLink Usage="Input" rRef="id">
          <Part Option="Option2"/>
      </MediaIntentLink>
       <ComponentLink Usage="Output" rRef="R02"/>
   </ResourceLinkPool>
   <ResourcePool>
      <MediaIntent ID="id" PartIDKeys="Option">
          <!-- the common MediaIntent resource details -->
          <MediaIntent Option="Option1">
             <Weight Preferred="80" DataType="NumberSpan"/>
          </MediaIntent>
          <mediaIntent Option="Option2">
              <Weight Preferred="90" DataType="NumberSpan"/>
          </MediaIntent>
      </MediaIntent>
      <Component ID="R02" Class="Quantity" Status="Unavailable"</pre>
             ComponentType="Sheet"/>
   </ResourcePool>
   <AuditPool>
      <ResourceAudit>
          <!-- the actual MediaIntent ResourceLink -->
          <MediaIntentLink Usage="Input" rRef="id">
             <Part Option="Option2"/>
```

#### 3.12.4.9 Spawned

This Element allows a Node that has been spawned to be logged in the AuditPool of the parent Node of the spawned Node or in the AuditPool of the Node that has been spawned in case of spawning of individual Partitions. For details about spawning and merging, see Section 4.4, "Spawning and Merging".

Table 3-42: Spawned Audit Element

| Name                                          | Data Type   | Description                                                                                                    |
|-----------------------------------------------|-------------|----------------------------------------------------------------------------------------------------|
| Independent = "false"?  Deprecated in JDF 1.5 | boolean     | Declares that independent Jobs that have previously been merged into a Big Job are spawned. If it is set to "true", the Attributes @jRefDestination, @rRefsROCopied and @rRefsRWCopied have no meaning and SHOULD be omitted.  Deprecation note: starting with JDF 1.5, use SheetOptimizing.                                                                                                    |
| jRef                                          | IDREF       | ID of the JDF Node that has been spawned.                                                                                                    |
| jRefDestination?  Deprecated in JDF 1.5       | NMTOKEN     | ID of the JDF Node to which the Job has been spawned. This Attribute SHALL be specified in the parent of the original Node if independent Jobs are spawned.  Note: the data type is NMTOKEN and not IDREF because the Attribute refers to an external ID.                                                                                                    |
|                                               |             | <b>Deprecation note:</b> starting with JDF 1.5, use <b>SheetOptimizing</b> .                                                                                                    |
| New in JDF 1.1                                | NMTOKEN     | Copy of the @SpawnID of the newly spawned Node. Note that a Spawned Audit MAY also contain a @SpawnID Attribute, which is the @SpawnID of the Node that this Audit is being placed into prior to spawning.                                                                                                    |
| rRefsROCopied?                                | IDREFS      | List of IDs separated by whitespace. Identifies the Resources copied to the ResourcePool Element of the spawned JDF during spawning. These Resources SHOULD NOT be modified by the spawned JDF.                                                                                                    |
| rRefsRWCopied?                                | IDREFS      | List of IDs separated by white spaces. Identifies the Resources copied to the ResourcePool Element of the spawned JDF during spawning. These Resources MAY be modified by the spawned JDF and SHALL be copied back into their original location by the merging Agent.  Resource copying is REQUIRED if Resources are referenced simultaneously from spawned Nodes and from Nodes in the original JDF document. |
| Status?                                       | enumeration | @Status of the spawned Node at the time of spawning                                                                                                    |
| New in JDF 1.1                                |             | Values are from: JDF/@Status (Table 3-4, "JDF Node" on page 48).                                                                                                    |
| URL ?<br>New in JDF 1.1                       | URL         | Locator that specifies the location where the spawned Node was stored by the spawning Process.                                                                                                    |
| Part *                                        | element     | Identifies the parts that were selected for spawning in case of parallel spawning of Partitionable Resources. See Section 3.11.5, "Description of Partitioned Resources".                                                                                                    |

## 3.13 JDF Extensibility

JDF is meant to be flexible and therefore useful to any vendor, as each vendor will have specific data to include in the JDF files. JDF is able to provide this kind of versatility by using the XML namespaces. This section describes how JDF uses the XML extension mechanisms.

#### 3.13.1 Namespaces in XML

JDF Extensibility is implemented using XML Namespaces [XMLNS]. XML namespaces are defined by @xmlns Attributes. A general example is provided below.

Namespaces are inserted in front of Attribute and Element names. The associated namespace of Element names with no prefix is the default namespace defined by the xmlns Attribute. The associated namespace of Attributes with no prefix is that one of the Element (see Section A.3.3, "Defined

#### **Using Namespaces in JDF**

It is REQUIRED to define the JDF namespace in a JDF document,

even if no non-JDF extensions are used. JDF can be defined either in the default namespace or in a qualified namespace.

JDF enumeration Data Types''). All namespace prefixes SHALL be declared using the standard @xmlns:prefix Attribute declarations.

#### **Example 3-38: Namespaces in XML**

The example illustrates how private namespaces are declared and used to extend an existing JDF Resource by adding private Attributes and a private Element.

#### 3.13.1.1 JDF Namespace

The official namespace URI for JDF Version 1.0 is: http://www.CIP4.org/JDFSchema\_1. The official namespace URI for JDF Version 1.1 through JDF 1.X is: http://www.CIP4.org/JDFSchema\_1\_1. It is strongly RECOMMENDED to use either the default namespace with no prefix or a prefix of "jdf" as the JDF namespace prefix.

## 3.13.1.2 JDF Extension Namespace

CIP4 defines an extension namespace where new features that are anticipated to be included in a future version of the specification are defined. The official extension namespace URI for JDF Version 1.x is: http://www.CIP4.org/JDFSchema\_1\_1\_X. It is strongly RECOMMENDED to use a prefix of "jdfx" as the JDF extension namespace prefix.

#### 3.13.2 Extending Process Types

JDF defines a basic set of Process types. However, because JDF allows flexible encoding, this list, by definition, will not be complete. Vendors that have specific Processes that do not fit in the general JDF Processes and that are not combinations of individual JDF Processes (see Section 3.4.3, "Combined Process Nodes") can create JDF Process Nodes of their own type. Then the content of the @Type Attribute MAY be specified with a prefix that identifies the organization. The prefix and name SHALL be separated by a single colon (:) as shown in the following example.

#### **Example 3-39: Extending Process Types**

```
<JDF Type="myCompaniesNS:MyVeryImportantProcess"
xmlns="http://www.CIP4.org/JDFSchema_1_1"</pre>
```

JDF Extensibility 143

```
xmlns:myCompaniesNS="my companies namespace URI"
    ID="ID1" JobPartID="ID345" Status="Ready" Version="1.4" >
    <!-- ... -->
</JDF>
```

#### 3.13.2.1 Rules about Process Extension

The use of namespace prefixes in the @Type Attribute is for extensions only. Standard JDF Process types SHALL be specified without a prefix in the @Type Attribute or the @Types Attribute of a Combined Process Node. If a Process is simply an extension of an existing Process, it is possible to describe the private data by extending the existing Resource types. This is described in greater detail in the sections below.

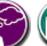

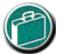

## **Extensibility Caution**

JDF "Extensibility" simply means that you can add your own XML elements, Attributes and enumerations to a JDF application. Although JDF is quite exten-

sive, odds are you'll find that your current databases and workflow systems use information elements that are unique to your client market or company ... they might have even been defined by your internal MIS staff. CIP4 acknowledges that it can't define everything, nor ought it prevent innovation by codifying everything in a static manner, and JDF's extensibility provides both printers and technology providers with the flexibility they need to make JDF a success.

However, if you or your technology vendors extend JDF, please do so with caution. JDF's success depends on the ability of MIS systems and JDF-enabled Devices to write, read, parse and use JDF. Extensions are *custom* integration applications and great care needs to be made to ensure that extensions made for one systems or Device will not *jam* the JDF workflow or other JDF enabled systems and Devices. If they use extensions to JDF, your technology providers need to be able to provide you with a fully validated JDF schema and documentation that includes the use of their extensions. Extensions that are not documented, or that are not to be disclosed to third parties for integration purposes, ought to be viewed skeptically.

#### 3.13.3 Extending the Nodelnfo and CustomerInfo Nodes

Extending the **NodeInfo** and **CustomerInfo** Nodes is achieved in a manner analogous to the extension of Resources, which is described below. On the other hand, extending the direct contents of JDF Nodes by adding new Elements or Attributes is discouraged.

#### 3.13.4 Extending Existing Resources

All Resources defined by JDF MAY be extended by adding Attributes and Elements using one's own namespace for these Resource extensions. This is useful when the predefined Resource types need only a small amount of private data added, or if those Resources are the only appropriate place to put the data. The JDF namespace of the extended Resource SHALL NOT be modified. However, the mechanism for creating new Resources in a separate namespace is provided in the next section.

However, duplicate functionality SHALL NOT be added to these Resource types. JDF-defined Attributes and Elements SHALL be used where possible and MAY be extended with additional information only when JDF-defined constructs don't exist. For example, it is not allowed to extend the RIP Resource that controls the bits per colorant with a @foo:ColorantDepth or @foo:ColDepth Attribute that overrides the JDF defined parameter for bits per colorant (see RenderingParams/@ColorantDepth in Section 8.122, "RenderingParams").

#### 3.13.5 Extending NMTOKEN Lists

Many Resources contain Attributes of type NMTOKEN and some of these have a set of predefined, suggested enumerative values. These lists MAY be extended with private keywords. In order to identify private keywords, it is strongly RECOMMENDED to prefix these keywords with a namespace-like syntax (i.e., a namespace prefix separated by a single colon ":"). Such a namespace prefix SHOULD be defined in the JDF ticket with the standard xmlns:Prefix="someURI" notation, even if no extension Elements or Attributes from that namespace occur in the

JDF Extensibility

JDF ticket. Implementations that find an unknown NMTOKEN prefixed by a namespace prefix MAY then attempt to use the default value of that Attribute if the value of @SettingsPolicy in effect is "BestEffort".

#### **Example 3-40: Extending NMTOKEN Lists**

For instance, if an implementation encounters **TrappingParams**/@*TrapEndStyle* (see below in Table 3-43) in the JDF snippet shown below, and if the implementation does not support the "HDM" extension, the best assumption is to use @*TrapEndStyle* = "Miter", which is the default for @*TrapEndStyle*.

<TrappingParams TrapEndStyle="HDM:FooBar"/>

Table 3-43: Excerpt from TrappingParams

| Name                      | Data Type | Description                                                                          |
|---------------------------|-----------|--------------------------------------------------------------------------------------|
| TrapEndStyle<br>= "Miter" | NMTOKEN   | Instructs the trap engine how to form the end of a trap that touches another object. |
|                           |           | Values include:                                                                      |
|                           |           | Miter                                                                                |
|                           |           | Overlap                                                                              |
|                           |           | <b>Note:</b> other values might be added later as a result of customer requests.     |

#### 3.13.6 Creating New Resources

There are certain Process implementations that have functionality that cannot be specified by the predefined Resource types. In these cases, it might be necessary to create a new Resource-type Element. If so, the Resource SHALL be clearly specified and use its own namespace. These Resource types SHALL only be linked to custom-type JDF Process Nodes.

#### 3.13.7 Future JDF Extensions

In future versions, certain private extensions will become more widely used, even by different vendors. As private extensions become more of a general rule, those extensions will be candidates for inclusion in the next version of the JDF specification. At that time the specific extensions will have to be described and will be included into the JDF namespace.

#### 3.13.8 Maintaining Extensions

Given the mix of vendors that will use JDF, it is likely that there will be a number of private extensions. Therefore, JDF Controllers SHALL be prepared to receive JDF files that have extensions. These Controllers SHOULD ignore all extensions they don't understand, but under no circumstance are they allowed to remove these extensions when making modifications to the JDF. If they do, it will break the extensibility mechanism. For example, imagine that JDF Agent A creates a JDF and inserts private information for Process P. Furthermore, the information is only understood by Agent A and the appropriate Device D for executing P. If the JDF needs to be processed first by another Agent/Device

#### **Submit Your Extensions to CIP4**

Writing JDF extensions? CIP4 encourages you to become part of the standard and submit your private extensions for review and possible inclusion in future versions of the JDF standard. Not only might adoption of extensions into the JDF standard help make it easier for customers to decide to buy your products, but CIP4 is also considering adopting a formal review process for extensions with future editions of the JDF standard. By participating in JDF's development now, you could save time and customer confusion in the future.

C and that Process removes all private data for P, Process P will not be able to produce the correct results on Device D that were specified by Agent A.

JDF Extensibility 145

#### 3.13.9 Processing Unknown Extensions

If a Node is processed by a Controller or Device and it encounters an unknown extension in one of its Input Resources, the expected behavior depends on the current value of @SettingsPolicy.

If @SettingsPolicy = "BestEffort", a Notification Audit Element with @Class = "Warning" SHOULD be logged.

If @SettingsPolicy = "MustHonor", the Process SHALL NOT continue and a Notification Audit Element with @Class = "Error" SHOULD be logged.

If @SettingsPolicy = "OperatorIntervention", the Process SHALL stop and wait for an operator intervention and a Notification Audit Element with @Class = "Warning" SHOULD be logged.

#### 3.13.10 Derivation of Types in XML Schema

The XML Schema definition <a href="http://www.w3.org/TR/xmlschema-1/">http://www.w3.org/TR/xmlschema-1/</a> describes a mechanism to create new types by derivation from old types. This is an alternative to extend or create new Elements and is described in Section 4 of <a href="http://www.w3.org/TR/xmlschema-0/">http://www.w3.org/TR/xmlschema-0/</a>. This mechanism is not allowed to be applied to any Elements defined by JDF because such new Element types can only be understood by Agents/Devices that know the extension. The use of the derivation mechanism is allowed only for private extensions.

## 3.14 JDF Versioning

#### New in JDF 1.2

The JDF Specification is an evolving document that exists in multiple versions. Real workflows will be executed by Devices that individually support different versions of the specification. Complete JDF workflow descriptions MAY therefore contain sub-JDF Nodes that SHALL be specified with different versions in one document.

#### 3.14.1 JDF Versioning Requirements

The following list of requirements take the specific needs of a mixed version JDF workflow into account:

- JDF Documents with mixed versions SHALL be supported.
  - Environments with Devices that support different JDF versions will exist.
  - It is not feasible to enforce simultaneous software upgrades for Devices from multiple vendors in one production facility.
- MIS systems might not support all versions of all Devices that are described in the JDF.
  - Customers might update a workflow system or Device without updating the MIS system.
- Archived JDF documents SHALL remain valid when a new version of the JDF specification and schema is published.

#### 3.14.2 JDF Version Definition

The version of a JDF Node is defined as the highest version of all Attributes or Elements and linked Resources. The version of a Resource is defined as the highest version of all Elements, Attributes or Resources that are referenced via refelements.

#### 3.14.3 JDF Version Policies

The following specifies the policies for evolving JDF 1.x versions. When the term "JDF" is used in the remainder of this section the reader also ought to interpret these policies to apply to JMF as well. Version policies include three areas of application: JDF specification rules, JDF schema definition rules and JDF application behavior. The policies are applicable to the transition from JDF 1.1/1.1A through to JDF 1.4, as well as future versions of JDF, but are not applicable to JDF 1.0.

#### 3.14.3.1 JDF Specification Version Policies

The following list defines the policies that will be followed when extending the JDF specification.

146 JDF Versioning

- Changes to the JDF specification are always backwards compatible.
  - Extension Elements or Attributes are never required.
    - New Attributes in existing Elements SHALL be optional.
    - New Elements in existing Elements SHALL be optional.
    - New Elements MAY contain required Elements or Attributes.
  - Elements and Attributes are never removed.
    - Deprecated Elements or Attributes continue to be valid in all versions of JDF 1.x
  - Data type changes SHALL be extensions of existing data types. In other words the data type of an extended Attribute SHALL be a complete superset of the existing data type. For instance, only the extensions defined by the arrow directions are valid.
    - enumeration —> NMTOKEN
    - ° NMTOKEN —> string
    - o integer —> IntegerList
    - o integer —> double
- The JDF/@Version and JMF/@Version Attributes are REQUIRED in the respective root of JDF or JMF Instance Documents.
- The semantics of Attributes and Elements SHALL NOT be altered.
  - New Attributes or Elements SHALL NOT be introduced that conditionally modify the semantics of existing Attributes and Elements.
  - Semantics MAY only be altered when the previous definition is clearly wrong and the result is unpredictable
    with the previous definition (e.g., bug fixes in the specification). These changes SHALL be clearly marked
    in the specification.
- The default values of Attributes and Elements SHALL NOT be altered.
  - The default behavior that is specified when an Attribute or Element is missing SHALL NOT be altered.

#### 3.14.3.2 JDF Schema Version Policies

The following list defines the policies that will be followed when generating new schemas for new versions of the JDF specification.

- Changes to the JDF schema SHALL always be backwards compatible.
  - JDF 1.x documents SHALL validate against JDF 1.(x+n) schemas.
- Only one JDF schema namespace SHALL be defined for all versions of JDF 1.x.
  - The namespace is http://www.CIP4.org/JDFSchema\_1\_1.
- The xs:version Attribute SHALL BE defined in the schema.
  - Applications that read a schema MAY verify that they are compatible with the version of the schema.
  - Applications MAY choose a schema based on the schema's version tag.
    - ° The schema version selection MAY be based on a best match to both application and JDF ticket or even JDF Node.
- The JDF/@*Version* Attribute is defined as an enumeration that contains all valid versions for the schema (e.g., "1.1", "1.2" and "1.3" for the JDF 1.3 version of the schema). The schema data type of a JDF of JMF version is "JDFJMFVersion".
  - This allow schema validators to detect incompatible versions when parsing a local legacy schema.
- The version annotations in the schema SHOULD be maintained wherever possible.
- Explicit copies of published legacy schema versions SHALL be available on the CIP4 website.
- The schema default values of deprecated Attributes SHALL be removed from the schema. Deprecated Attributes SHALL still be valid but SHALL NOT be explicitly defaulted in the schema.

JDF Versioning 147

#### 3.14.3.3 JDF Application Version Policies

This section specifies the policies that implementations SHOULD follow in order to support multiple versions of JDF. The policies are specified for Agents and Controllers/Devices separately.

#### 3.14.3.3.1 JDF Agent Version Policies

JDF Agents SHALL ensure that the JDF that they generate is consistently versioned.

- An Agent SHALL update the JDF/@Version Attribute when inserting new Attributes or Elements.
  - If an Agent is not aware of versions, it SHALL assume that anything that it writes belongs to the Agent's maximum version. In this case, the Version of any Node that is affected is the maximum of its prior version or the Agent's version.
- It is strongly RECOMMENDED that an Agent honor the JDF/@MaxVersion Attribute.
  - An Agent SHOULD NOT add Attributes, Elements or Attribute Values that were introduced in a version that is higher than JDF/@MaxVersion.
- An Agent SHOULD insert the lowest possible JDF/@Version Attribute that is applicable to the Nodes version as described in Section 3.14.2, "JDF Version Definition".
- The JDF/@Version of a spawned JDF Node is identical to the JDF/@Version of that Node in a complete JDF.

#### 3.14.3.3.2 JDF Device/Controller Version Policies

A JDF Device/Controller (i.e., any implementation that reads JDF) SHOULD be backwards compatible:

• Implementations SHOULD handle deprecated Elements and Attributes gracefully.

JDF Devices/Controllers (i.e., any implementation that reads JDF) SHOULD attempt to be forwards compatible.

- Schema validation errors that find an unknown Attribute, Element or Attribute Value in a JDF with a version that is higher than the schema SHOULD NOT lead to an abort.
  - A Device or Controller that reads a JDF with an Element or Attribute or Attribute Value with a version that is higher than the version that it was developed for SHOULD attempt to execute the JDF if @SettingsPolicy = "BestEffort".
  - A Device or Controller that reads a JDF with an Element or Attribute or Attribute Value with a version that is higher than the version that it was developed for SHALL NOT execute the JDF if @SettingsPolicy = "MustHonor".
  - Implementations SHOULD handle non-fatal version schema validation errors gracefully.
    - Ounknown Attributes/Elements in the JDF namespace SHOULD be treated the same as foreign namespace Attributes/Elements when handling Nodes that are not executed by the Device or Controller.
    - Ounknown versions of the JDF namespace SHOULD be treated analog to foreign namespace Elements when handling Nodes that are not executed by the Device or Controller.

148 JDF Versioning

# Chapter 4 Life Cycle of JDF

#### Introduction

This chapter describes the life cycle of a JDF Job, from creation through modification to processing. Information is provided about the spawning of individual steps of Jobs and in what way they are merged into the Job once the Process step is completed.

#### 4.1 Creation and Modification

The life cycle of a JDF Job will likely follow one of two scenarios. In the first scenario, a Job is created all at once by a single Agent and then is consumed by a set of Devices. More often, however, a Job is created by one Agent and is then transformed, or modified, over time by a series of other Agents. This Process might require specification of Product Intent, which is defined in Section 4.1.1, "Product Intent Constructs".

Jobs can be modified in a variety of ways. In essence, any Job is modified as it is executed, since information about the execution is logged. Another instance of modification of a JDF Job, however, occurs during processing when more detailed information is learned or understood and then added along the way. This information might be added because an Agent knows more about the processing needed to achieve some result specified in a JDF Node than the original, creating Agent knew. For example, one Agent might create a Product Intent Node that specifies the Product Intent of a series of pages. This Product Intent Node might include information about the number of pages and the paper properties. Another Node might then be inserted that includes a Resource describing how the pages are to be RIPed. Later, another Agent might provide more detail about the RIPing Process by appending optional information to the RIP Parameter Resource.

Regardless of where in the life cycle they are written, Nodes and their Resources SHALL be valid and include all REQUIRED information in order to have a @Status of "Ready" (in case of Nodes) or "Available" (in case of Resources). This restriction allows for the definition of incomplete Output Resources. For example, a URL Resource without a file name might be completed by a Process. On the other hand, it is impossible to define a valid and executable Node with insufficient input parameters.

Once all of the inputs and parameters for the Process requested by a Node are completely specified, a Controller can route the JDF Job containing this Node to a Device that can execute the Process. When the Process is completed, the Agent/Controller in charge of the Device will modify the Node to record the results of the Process.

#### 4.1.1 Product Intent Constructs

JDF Jobs, in essence, are requests made by customers for the production of quantities of some product or products. In other words, a Job begins with a particular goal in mind. In JDF, product goals are often specified by using a construct called "Product Intent" and represented by Intent Resources. In contrast to Process Resources that define precise values, Intent Resources allow ranges or sets of preferred values to be specified. Resources of this kind include ColorIntent, FoldingIntent, MediaIntent and ShapeCuttingIntent, all of which are described in Section 8, "Parameters".

#### **Product Intent**

"Product Intent" is another way of saying "Job Specifications". Rather than describing how a Job will be made, Product Intent describes what a finished product (or some aspect of a product) will look like when it is completed. Product Intents can initiate with the customer and in rather vague terms, and they might be later fleshed out or completed by a printer's customer service representative, estimating department or production planners.

The Product Intent of a Job is like a blue print of a product. The blue print might be extremely vague, detailing only the general goal, or it might be very specific, stipulating the specific requirements inherent in meeting that goal. Product Intent might be defined for an end product about which little is known or about which the processing details for the Job are entirely unknown. Product Intent constructs also allow Agents to describe Jobs that comprise multiple product components and that might share some parts.

Creation and Modification 149

The initiating Agent of a Job specifies either Product Intent or a full set or Processes. The various kinds of Process Nodes are described in Section 3.4.1, Section 3.4.2, and Section 3.4.3. Any Job that specifies Product Intent SHALL include Nodes whose @Type = "Product". This representation is described in the following section.

#### 4.1.1.1 Representation of Product Intent

The product description of a Job is a hierarchy of Product Intent Nodes, and the bottom-most level of the product hierarchy represents portions of the product that are each homogeneous in terms of their materials and formats. All Nodes below these Product Intent Nodes begin specifying the Processes needed to produce the products.

Product Intent Nodes are REQUIRED to contain only one thing, and that is a Resource that represents the physical result specified by the Node. This Resource is generally a **Component**. In addition, somewhere in the hierarchy of Product Intent Nodes, it is a good idea to include an Intent Resource to describe the characteristics of the intended product. Although these are the only Resources that SHOULD occur, Product Intent Nodes can contain multiple Resources. For example, some Resource types, such as **LayoutIntent** and **MediaIntent**, are defined to provide more general mechanisms to specify Product Intent. The resulting product of a Product Intent Node is specified as an output **Component** Resource of the Product Intent Node.

In some cases, more than one high level Product Intent Node will use the output of a Product Intent Node. These high level Nodes represent the combination of homogeneous product parts. In this case, the @Amount Attribute of the ResourceLink Elements that connect the Nodes will identify how the lower level product is shared.

#### 4.1.1.2 Representation of Product Binding

Some Intent Resources, such as **BindingIntent** or **InsertingIntent**, define how to combine multiple products. To accomplish this, the respective Component Resources SHALL be labeled according to their usage. For example, the Cover and Insert of a product are identified by ComponentLink/@ProcessUsage Attribute of the respective input ComponentLink Elements. For more information about Product Intent, see Section 3.4.1, "Product Intent Nodes".

#### 4.1.2 Specification of Delivery of End Products

A Job can define one or more products and specify a set of deliveries of end products. To accomplish this, a Node JDF [@Type = "Product"] is created to define each product to be produced. The root Product Intent Node SHOULD contain a **DeliveryIntent** Resource that specifies a set of Drop Elements. Each Drop Element has a common delivery address and time, and a set of DropItem Elements that specifies the amount of individual **Component** Elements to deliver to this address. Quote generation as defined in the previous chapter includes the specification of delivery addresses. For more information, see Section 6.1.4, "Delivery".

#### 4.1.3 Specification of Process Specifics for Product Intent Nodes

Product Intent Nodes are designed to represent a customer's view of the product. In some instances, a knowledgeable customer might want to specify production details that are only available in JDF Process Resources for a given product. Examples include scanning or screening parameters. This customer will still have no knowledge or control of the Process workflow, and therefore is expected to specify only the Resource Elements.

Individual JDF Process Resources MAY be referenced from the **ProductionIntent** Resource. Resource. @Status will most likely be "Incomplete" because generally the customer does not know all parameters of the Resource.

#### **Example 4-1: Product Intent Node**

The highlighted tags and highlighted attributes section shows how specific information about screening is specified in an intent Node.

150 Creation and Modification

```
Status="Unavailable" ComponentType="Sheet" />
      <LayoutIntent Class="Intent" ID="Link0004" Status="Available">
          <Dimensions DataType="XYPairSpan" Preferred="612 792"</pre>
                    Range="576 720 ~ 648 864"/>
          <Pages DataType="IntegerSpan" Preferred="16"/>
      </LayoutIntent>
      <MediaIntent Class="Intent" ID="Link0005" PartIDKeys="Option"</pre>
                    Status="Available">
          <FrontCoatings DataType="NameSpan" Preferred="None"/>
          <MediaIntent Option="1">
             <FrontCoatings DataType="NameSpan" Preferred="Glossy"/>
          </MediaIntent>
          <BackCoatings DataType="NameSpan" Preferred="None"/>
      </MediaIntent>
      <ProductionIntent Class="Intent" ID="ID PI" Status="Available">
          <ScreeningParamsRef rRef="ScreenID"/>
      </ProductionIntent>
      <ScreeningParams Class="Parameter" ID="ScreenID" Status="Incomplete">
          <ScreenSelector ScreeningFamily="My favorite screen"</pre>
                    SpotFunction="Ellipse"/>
      </ScreeningParams>
   </ResourcePool>
   <ResourceLinkPool>
      <ComponentLink Usage="Output" rRef="Link0003"/>
      <LayoutIntentLink Usage="Input" rRef="Link0004"/>
      <mediaIntentLink Usage="Input" rRef="Link0005"/>
      <ProductionIntentLink Usage="Input" rRef="ID PI"/>
   </ResourceLinkPool>
</r>
```

## 4.2 Process Routing

A Controller in a JDF workflow system has two tasks. The first is to determine which of the Nodes in a JDF document are executable, and the second is to route these Nodes to a Device that is capable of executing them. Both of these procedures are explained in the sections that follow.

In a distributed environment with multiple Controllers and Devices, finding the right Device or Controller to execute a specific Node might be a non-trivial task. Systems with a centralized, smart master Controller might want to route Jobs dynamically by sending them to the appropriate locations. Simple systems, on the other hand, might have a static, well defined routing path. Such a system might, for example, pass the Job from hot folder to hot folder. Both of these extremes are valid examples of JDF systems that have no need for additional routing metadata.

In order to accommodate systems between these extremes, the **NodeInfo** Resource of a Node contains OPTIONAL @Route and @TargetRoute Attributes that let an Agent define a static Process route on a Node-by-Node basis. JMF/QueueSubmissionParams/@ReturnURL takes precedence over **NodeInfo**/ @TargetRoute of the JDF Node that is processed. If no @Route or @TargetRoute Attribute is specified and if a Controller has multiple options where to route a Job, it is up to the implementation to decide which route to use.

The Controller or Device reading the JDF Job is responsible for processing the Nodes. A Device examines the Job and attempts to execute those Nodes that it knows how to execute, whereas a Controller routes the Job to the next Controller or Device that has the appropriate capabilities.

#### 4.2.1 Determining Executable Nodes

In order to determine which Node to execute, the Controller/Device SHALL use the following procedures.

Process Routing 151

- It searches the JDF document for Node types that it can execute or Gray Boxes that it can expand by comparing the @Type and @Types Attributes and possibly the @Category Attribute of the Node to its own capabilities and by determining the @Activation of the Nodes. It SHOULD also verify that the @Status of the Node or the respective NodeInfo/@NodeStatus is either "Waiting" or "Ready". If a Device Resource is specified as input to the Node, the Resource SHALL match the Controller/Device. Devices MAY opt to limit the scope of the Node search. The limitations SHOULD be specified in the Device capability description by appropriately setting DeviceCap/@ExecutionPolicy.
- The Controller/Device can then determine if no Resources have a @Status of "Incomplete" or a @SpawnStatus of "SpawnedRW". It SHOULD also determine if all of the Input Resources of the respective Nodes have a @Status of "Available" and that all Processes that are attached through pipes are ready to execute. A Controller MAY skip these checks and expect the lower level Controller or Device that it controls to perform this step and return with an error if it fails.
- 3 If scheduling information is provided in the **NodeInfo** Resource, the specified start and/or end time SHALL be taken into account by the executing Device. If no process times are specified, it is up to the Device in charge of queue handling to execute the Process Node.
- If no executable Nodes are found, the Device SHALL return the Node to the Controller. A Notification Audit Element with Notification/@Class = "Error" SHOULD be appended to the AuditPool of the root JDF Node. Notification/Error/@ReturnCode = "102" specifies that no executable Node was found

The Node will go through various states during its life time as is described in Figure 4-1.

152 Process Routing

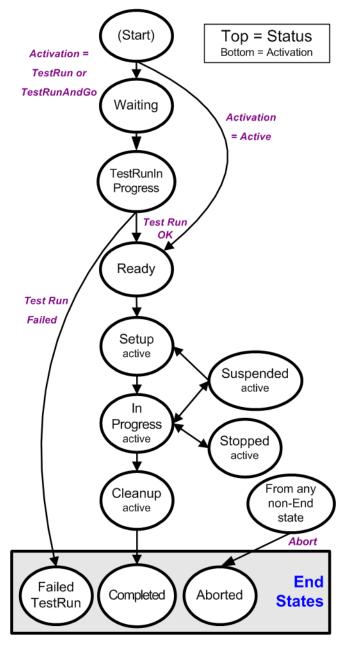

Figure 4-1: Life Cycle of a JDF Node

## 4.2.2 Distributing Processing to Work Centers or Devices

JDF syntax supports two means of distributing Processes to work centers or Devices. Its first option is to use a "smart" Controller that has the ability to parse a JDF Job and identify individual Processes or Process Groups that might be distributed to a particular Work Center or Device. This smart Controller MAY use spawning and merging facilities to subdivide the Job ticket and pass specific instructions to a Work Center or Device.

The second option, which is applicable when the Controller being used isn't smart, is to employ a simple Controller implementation that routes the entire Job to each workcenter or Device, thus leaving it up to the recipient to determine which processing it can accomplish. For this option to work, each JDF-capable Device SHALL be able to identify Process Nodes it is capable of executing. Furthermore, each Device SHALL have sufficient JDF-handling capabilities to identify Processes that are ready to run.

Process Routing 153

#### 4.2.3 Device / Controller Selection

The method used to determine which is the appropriate Device or lower level Controller to use to execute a given Node depends greatly on the implemented workflow being used. Although JDF provides a method for storing routing information in the @Route Attribute of the NodeInfo Resource of a Node, it does not prescribe any specific routing methods. However, some of the tools available to figure out alternative workflows are described below.

Knowledge of the capabilities of lower level Controllers/Devices either MAY be hard-wired into the system or gained using the KnownDevices Message. Since JDF does not yet provide mechanisms to determine if a given Device is capable of processing a Node without actually performing a test run, a Controller SHALL either have a prior knowledge of the detailed capabilities of its controlled Devices or perform a test run to determine if a Device is capable of executing a Node. Furthermore, in addition to the explicit routing information in the @Route Attribute of the NodeInfo Resource of a Node, JDF MAY contain implicit routing information in the form of Device ImplementationResources.

JMF defines the KnownDevices Query Message to find Controllers and Devices. The information provided by this query can be used by a Controller to infer the appropriate routing for a Node. In a system that does not support messaging, this information will be provided outside of JDF.

#### 4.3 Execution Model

JDF provides a range of options that help Controllers tailor a processing system to the needs of the workflow and of the Job itself. The following sections explain the ways in which Controllers execute processes using these various options.

The processing model of JDF is based on a producer/consumer model, which means that the sequencing of events is controlled by the availability of Input Resources. As has been described, Nodes act both as producers and consumers of Resources. When all necessary inputs are available in a given Node, and not before, the Process can execute. The sequence of processing, therefore, is implied by the chain of Resources in which the Output Resources of one Node become the Input Resources of a subsequent Node.

JDF supports four kinds of Process sequences: serial processing, overlapping processing, parallel processing and iterative processing. All four are described in the following sections.

#### 4.3.1 Serial Processing

The simplest kind of Process routing, known as serial processing, executes Nodes sequentially and with no overlap. In other words, no Nodes are executed simultaneously. Once the Process has acted upon the Resource in some way, the Resource availability is described by the @Status Attribute of the Resource, as described above. When the Process state is "Ready" or "Waiting", the Process can begin executing.

In a workflow using serial processing, the Controller is responsible for comparing the actual amount available with the specified amount in the corresponding ResourceLink Element to determine whether or not the Input Resource can be considered available. If no amount is specified in the ResourceLink, the Process is assumed to consume the entire PhysicalResource.

Figure 4-2: Example of a simple Process chain linked by Resources

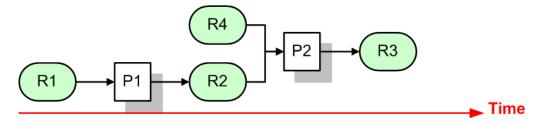

Figure 4-2 depicts a simple Process chain that produces and consumes Quantity Resources and uses an ImplementationResource. The Resources R1, R2 and R3 represent Quantity Resources. Process P1 consumes Resource R1 and produces Resource R2. R2 is then completely consumed by P2, which also requires the

ImplementationResource R4 for processing. Process P2 uses these two Resources and produces Resource R3. All of this is accomplished along a linear time axis.

Table 4-1 shows the value of the @Status Attribute of each of the Resources and Processes used in Figure 4-2. The time axis runs from left to right both in Figure 4-2 and in Table 4-1. Note that no Process can execute until all Resources leading up to that Process are "Available". In other words, the Job executes serially and sequentially. For more information about the values of the @Status Attribute of Resources, see Table 3-10, "Abstract Resource Element" on page 69. For more information about the values of the @Status Attribute of Processes, see Table 3-4, "JDF Node" on page 48.

| Object<br>Status | before<br>running P1 | during<br>running P1 | after running P1,<br>before P2 | during P2   | after P2    |
|------------------|----------------------|----------------------|--------------------------------|-------------|-------------|
| Resource R1      | Available            | InUse                | Unavailable                    | Unavailable | Unavailable |
| Resource R2      | Unavailable          | Unavailable          | Available                      | InUse       | Unavailable |
| Resource R3      | Unavailable          | Unavailable          | Unavailable                    | Unavailable | Available   |
| Resource R4      | Available            | Available            | Available                      | InUse       | Available   |
| Process P1       | Waiting or Ready     | InProgress           | Completed                      | Completed   | Completed   |
| Process P2       | Waiting or Ready     | Waiting or Ready     | Waiting or Ready               | InProgress  | Completed   |

Table 4-1: Examples of Resource and Process states in the case of simple Process routing

If a Process aborts before completion, its Output Resources are "Unavailable" unless the output has been partially produced in which case the Device MAY update the amount and set the output to "Available".

When the @Amount Attribute is used in connection with the quantifiable Resources R1, R2 or R3 and their links, then the Controller SHALL decide whether or not a Resource is available by comparing the individual values. If the amounts are used to define the availability, then the Resource @Status MAY be set to "Available" for all Quantity Resources. Note that when the value of the @Status Attribute of the Resource is "Unavailable", the Resource is not available even if a sufficient @Amount is specified.

If amounts are specified in the Resource Element, they represent the actual available amount. If they are not specified, the actual amount is unknown, and it is assumed that the Process will consume the entire Resource. Amounts of ResourceLink Elements SHALL be specified for Output Resources that represent the intended production amount. The specification of the *@Amount* Attribute for Input Resources is OPTIONAL. For details, see Section 3.11.4, "Resource Amount" on page 98. If the Controller cannot determine the amounts, this constitutes a JDF content error, which is logged by error handling. This Process is described in Section 4.6, "Error Handling".

If a Process in a serial processing run does not finish successfully, the final Process status is designated as "Aborted". In an aborted Job, only a part of the intended production might be available. If this occurs, the actual produced amount is logged into the AuditPool by a ResourceAudit Element.

#### 4.3.2 Partial Processing of Nodes with Partitioned Resources

#### New in JDF 1.2

JDF Nodes themselves SHALL NOT be Partitioned, although the input and Output Resources MAY be Partitioned. If the input and output ResourceLink Elements reference one or more individual Partitions, the JDF Node executes using only the referenced Resources.

If multiple Input Resources are input to a process, the Resource with the highest granularity defines the Partitioning. For instance, a *ConventionalPrinting* Process might consume a non-Partitioned **ConventionalPrintingParams** and a set of **Ink** and **ExposedMedia** (*Plate*) Resources that are Partitioned by "Separation". The Partition granularity will be defined by the **Ink** and **ExposedMedia** (*Plate*) Resources to be "Separation". The "Separation" Partition set is defined by the superset of all defined Partition Key values. If the "Separation" key values of **Ink** were "Black" and "Varnish", and the @Separation key values of **ExposedMedia** (*Plate*) were "Black", the resulting set is "Black" and "Varnish".

The Partition Keys of both input and output restrict the Process. If the Partition Keys are not identical, both SHALL be applied to restrict the Node. If the Partition Keys are non-overlapping (e.g., in an *Imposition* Node where a **RunList** based input Partition is mapped to a Sheet based output Partition), the application SHALL explicitly calculate the result. The following examples in Table 4-2 illustrate the restriction algorithms:

Table 4-2: Examples of Partitioning across multiple Resources (Sheet 1 of 2)

| Input Partition 1                              | Input Partition 2                                                                 | <b>Output Partition</b>                        | Node Partition                                                                                       | Description                                                                                                    |
|------------------------------------------------|-----------------------------------------------------------------------------------|------------------------------------------------|----------------------------------------------------------------------------------------------------|----------------------------------------------------------------------------------------------------|
| @SheetName=<br>"S1"                            |                                                                                   | _                                              | @SheetName<br>= "S1"                                                                                 | If only the input is Partitioned, the Node Partition is defined by the input.                                                                                                    |
| @SheetName= "S1"  @Separation = "Cyan"         | _                                                                                 |                                                | @SheetName<br>= "S1"<br>@Separation<br>= "Cyan"                                                      | If only the input is Partitioned, the Node Partition is defined by the input.                                                                                                    |
| @SheetName= "S1" @Separation = "Cyan"          | <pre>@Separation = "Cyan" + @Separation = "Black" (@PartUsage = "Implicit")</pre> | _                                              | @SheetName<br>= "S1"<br>@Separation<br>= "Cyan"+<br>@SheetName<br>= "S1"<br>@Separation<br>= "Black" | The first input is Partitioned by @SheetName and @Separation which defines the Partition Key granularity. The second input is Partitioned by @Separation only but has an implied @SheetName and has a larger but overlapping set of separation values. The separation value set is therefore defined by the second key.     |
| @SheetName=<br>"S1"                            | _                                                                                 | @SheetName=<br>"S1"<br>@Separation =<br>"Cyan" | @SheetName<br>= "S1"<br>@Separation<br>= "Cyan"                                                      | The input and output base Partitions are identical. The output further restricts the Partition.                                                                                                    |
| @SheetName=<br>"S1"                            | _                                                                                 | @SheetName=<br>"S2"<br>@Separation =<br>"Cyan" | Error                                                                                                | Input and output are not overlapping. This specifies the null set.                                                                                                    |
| @SheetName= "S1" @Separation= "Magenta"        | <pre>@Separation = "Cyan" + @Separation = "Black"</pre>                           |                                                | Error                                                                                                | This is an error and defines the null set. The first input is Partitioned by @SheetName and @Separation which defines the Partition Key granularity. The second input is Partitioned by @Separation only and has a larger but non-overlapping set of separation values. The separation value set is therefore the null set. |
| @SheetName=<br>"S1"<br>@Separation =<br>"Cyan" | <pre>@Separation = "Cyan" + @Separation = "Black" (@PartUsage = "Explicit")</pre> |                                                | Error                                                                                                | The first input is Partitioned by @SheetName and @Separation which defines the Partition Key granularity. The second input is Partitioned by @Separation only but has no implied @SheetName and therefore has a non-overlapping set of Partition Keys. The separation value set is therefore defined by the second key.     |

| Table 4-2: Examples of Partitioning across multiple Resou | rces (Sheet 2 of 2) |
|-----------------------------------------------------------|---------------------|
|-----------------------------------------------------------|---------------------|

| Input Partition 1      | Input Partition 2 | <b>Output Partition</b> | Node Partition | Description                                                                                                    |
|------------------------|-------------------|-------------------------|----------------|----------------------------------------------------------------------------------------------------|
| @RunIndex =<br>"0 ~ 7" | _                 | @SheetName=<br>"s2"     |                | This specifies Sheet s2, with all PlacedObject Elements with an @Ord in the range of 0 to 7. This special case is important when RunList entries occur multiply on different imposition Sheets. |

#### 4.3.3 Overlapping Processing Using Pipes

Whereas pipes themselves are identified in the Resource that represents the pipe by specifying Resource/@PipeID, pipe dynamics are declared in the ResourceLink Elements that reference the pipe. This allows multiple Nodes and Devices to access one pipe, each of them with its own pipe buffering parameters.

In some situations, Resource linking is a continuous, dynamic Process rather than a predefined static Process. In other words, one Process might require the Output Resources of another Process before that Process has completely finished producing them. The ability to accomplish this kind of Resource transfer is known as overlapping processing, and it is accomplished with the use of a mechanism known as pipes. Pipes are considered to be **active** if any Process linking to the pipe simultaneously consumes or produces that pipe Resource.

Any Resource MAY be transformed into a pipe Resource by specifying the @PipeID Attribute in the Resource. Pipes resemble reservoir containers that hang between Processes. Processes connected to the pipe via output links fill the container with necessary

#### Pipe Resources

A pipe Resource is simply an input to a Process that

can be exhausted and can be replenished. Examples might include rolls of paper feeding into a press, ink well levels, fountain solution, or even proofing stock loaded into a proofer.

Another type of pipe Resource in everyday use is a "hot-folder" or "watched file." Hot folders are used to automate functions such as preflighting. When a file is saved to a hot-folder, the system knows to automatically apply a defined Process to the new file. When the folder is empty the processing stops.

Resources, while Processes connected via input links deplete it (see Figure 4-3 and Figure 4-4). The level is controlled by the ResourceLink Attributes @PipeResume and @PipePause (see Table 3-16, "ResourceLink Element" on page 82 and Table 3-19, "PartAmount Element" on page 89). The unit of the buffers is defined by the @Unit Attribute of the Resource.

The two following diagrams show the ways in which pipes mediate between the Process producing the Resource and the Process consuming the Resource. The following OPTIONAL Attribute Values are defined for pipes:

ResourceLink/@PipePartIDKeys - specifies the granularity of a pipe request for partitioned resources.

ResourceLink/@PipePause – specifies at which resource level to pause a pipe.

Resource/@PipeProtocol – specified the protocol to use to pause, resume and initiate a pipe.

ResourceLink/@PipeResume – specifies at which resource level to resume a pipe.

The specified value of each of these Attributes in any given ResourceLink dictates the levels at which a pipe SHOULD resume or pause execution. Figure 4-5 gives an example of a view on the dynamics of a pipe Resource. The available level of the pipe Resource, represented as R2, and the availability status of two entity Resources, represented as R1 and R3, are changing along a time line. Below the progressions of these Resources is the status of two Processes — P1 and P2. P1 represents the Process producing the pipe Resource and P2 represents the Process consuming that Resource. The Resource status of a active pipe, represented here as R2, is defined to be @Status = "InUse" (see also Table 3-10, "Abstract Resource Element" on page 69).

Figure 4-3: Example of a Pipe Resource Linking Two Processes via Pull

# Pipe Resource R2 (Pull) PipeResume = level when P1 sends PipePause = level when P1 sends PipePause = level when P1 sends PipePause = level when P1 sends Pause message to P2 PipeResume = level when P1 sends PipePause P2 R3

Figure 4-4: Example of a Pipe Resource Linking Two Processes via Push

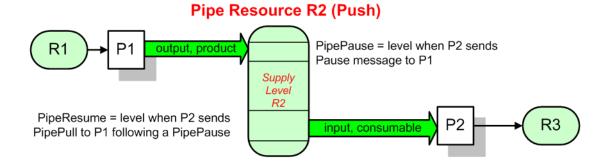

Figure 4-3 and Figure 4-4 are views on the structure and Figure 4-5 a view on the dynamics of the pipe example considered here. R1 represents an Input Resource for P1, which feeds into the intermediate pipe Resource R2. Once the container R2 is filled to the predetermined level, it is used as the Input Resource for P2, which in turn produces Output Resource R3.

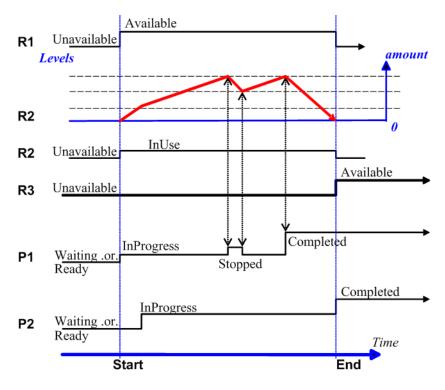

Figure 4-5: Example of status transitions in case of overlapping Processing

Resource linking through pipes is controlled through the specification of the @PipePause and @PipeResume Attributes. The intended amount of a Resource MAY be specified in advance in the output ResourceLink. Whenever the level representing the available quantity of the pipe Resource exceeds the @PipePause level of the ResourceLink, the Process P1 is halted (@Status = "Stopped") so that the Process does not overproduce. Once the level falls below the @PipeResume value, the Process P1 resumes execution. P1 is completed when it has produced the intended amount. Once P1 has performed its task, the Resources still in the pipe are consumed by the subsequent Process without level control. In other words, after a Process filling a pipe buffer has completed, pipe buffering becomes disabled.

In the case of output ResourceLink Elements, the @PipeResume value SHALL be smaller than the @PipePause value, whereas in the case of input ResourceLink Elements, the @PipeResume value SHALL be greater than the @PipePause value. If @PipePause is specified for a ResourceLink and @PipeResume is not specified, the related Process might run into a deadlock state. In other words, the Process stops and cannot resume execution automatically. Once a Process is stopped under these circumstances it can only be resumed manually or by sending a pipe control Message for resumption that allows interconnected execution control (halting and resumption of Processes by pipe control Messages is described in Section 5.10, "Messages for Pipe Control"). If the Attributes @PipeResume or @PipePause of ResourceLink Elements to pipe Resources are not specified, the Controller is responsible when the linked Processes start and stop independent of the level.

#### 4.3.3.1 Dynamic Pipes

In addition to abstractly declaring pipe properties, JMF provides pipe Messages that allow dynamic control of pipes. Dynamic pipes can be used to model situations where the amount of Resources is not known beforehand but becomes known during processing. An example of this behavior is a long press run where new plates are needed during a press run because of quality deterioration. The exact point in time where quality becomes unacceptable is not predetermined and might even vary from separation to separation. Dynamic pipes provide the flexibility to adjust to changing situations of this nature.

Another usage of dynamic Pipes is linking the output of a variable data print job to various components. Examples include a Pipe describing the **RunList** that links the RIP to a print engine or a Pipe describing the **Component** that links the printer to finishing equipment or individual finishing devices. In this case, the **RunList** and **Component** are templates that are logically expanded in increments by the Pipe messages.

Dynamic pipes provide a ResourceLink/@PipeURL Attribute that allows dynamic requests for a status change of the pipe while a Process is executing. Dynamic requests use JMF pipe control Messages (see Section 5.10, "Messages for Pipe Control") sent to another Controller whose URL address is specified by the @PipeURL Attribute of the respective ResourceLink. Depending on the values of the Resource/@PipeProtocol Attribute, the following actions are possible.

- "JMFPull": The consumer initiates the pipe by sending a PipePull Message to its ResourceLink/ @PipeURL. The consumer MAY request new resources by sending PipePull Messages. If the producer reaches the pipe-pause (low water) mark, or is incapable of fulfilling PipePull Messages for other reasons such as a malfunction, it SHOULD send a PipePause Message to the consumer. Once it has reached the pipe-resume (high water) mark, or the malfunction has been removed, it SHOULD send a PipePush Message to the consumer to inform the consumer that it can commence sending PipePull Messages. The consumer SHOULD send a PipeClose Message to the producer if the consumer does not require any further Resources.
- "JMFPush": The producer initiates the pipe by sending a PipePush Message to its ResourceLink/ @PipeURL. The producer MAY dispatch new resources by sending PipePush messages. If the consumer reaches the pipe-pause (high water) mark, or is incapable of fulfilling PipePush requests for other reasons such as a malfunction, it SHOULD send a PipePause message to the producer. Once it has reached the pipe-resume mark (low water), or the malfunction has been removed, it SHOULD send a PipePull to the producer to inform the producer that it can commence sending PipePush messages. The producer SHOULD send a PipeClose Message to the consumer if the producer cannot provide any further Resources.

When dynamic pipes are used, @PipeResume and @PipePause define the buffering parameters that lead to a Pipe control message to the remote device. The pipe control Messages described later in Section 5.10, "Messages for Pipe Control" are designed to establish communication between Processes at both ends of dynamic pipe, even if the corresponding Processes are spawned separately.

The following table summarizes the actions to be taken when the buffer in a dynamic pipe reaches a certain level "L".

Table 4-3: Actions generated when a dynamic-pipe buffer passes various levels (Sheet 1 of 2)

| PipeProtocol<br>(sender) | Situation           | Message   | Description                                                                                                    |
|--------------------------|---------------------|-----------|----------------------------------------------------------------------------------------------------|
| JMFPull (consumer)       | ready to process    | PipePull  | The consumer has processing or buff-<br>ering available and therefore the pro-<br>ducer SHOULD produce resources.                                   |
| JMFPull (creator)        | L < @PipePause      | PipePause | The creator has no resources available and therefore the consumer SHALL refrain from sending PipePull messages.                                     |
| JMFPull (creator)        | L > @PipeResume     | PipePush  | Sufficient Resources have been produced by the creator and are ready for delivery to the consumer.                                                  |
| JMFPush (producer)       | resources available | PipePush  | Sufficient resources have been produced by the creator and are ready for delivery to the consumer. therefore the consumer SHOULD consume resources. |

Table 4-3: Actions generated when a dynamic-pipe buffer passes various levels (Sheet 2 of 2)

| PipeProtocol<br>(sender) | Situation       | Message   | Description                                                                                                    |
|--------------------------|-----------------|-----------|----------------------------------------------------------------------------------------------------|
| JMFPush (consumer)       | L > @PipePause  | PipePause | The consumer has no processing or buffering space available and therefor the creator SHALL refrain from sending PipePush messages. |
| JMFPush (consumer)       | L < @PipeResume | PipePull  | The consumer has processing or buffering available and therefore the producer SHOULD commence sending PipePush Messages.           |

Dynamic pipes are initially dormant and SHALL be activated by an explicit request. If Resource/@PipeProtocol = "JMF", dynamic pipe requests MAY be initiated by both ends of the pipe. As soon as the Pipe has been initiated, actions that are required by the impled @PipeProtocol ("JMFPush" or "JMFPull") SHALL be applied. For example, a print Process might notify an off-line finishing Process when a certain amount is ready by sending a PipePush Message, or the printing Process might request a new plate by sending a PipePull Message.

#### 4.3.3.2 Pipes of Partitionable Resources

Pipes of Partitionable Resources MAY also define the granularity of the Resources that are considered to be one part by specifying the @PipePartIDKeys Attribute in the appropriate ResourceLink Element. For instance, a Partitioned ImageSetting Process could be defined for multiple Sheet separations, but a complete set containing all separations of both sides of a single Sheet would be sent to the pressroom as one pipe request. In this case, the value of ExposedMedia/@PartIDKeys would be "SheetName Side Separation" and the value of the ResourceLink/@PipePartIDKeys for the pipe would be "SheetName". The Resources specified in PipeParams SHOULD be reduced to only define the currently active parts. In the example above, only the selected @SheetName partition with all its @Side and @Separation partition leaves would be included in the message.

#### 4.3.3.3 Example JMFPush Sequence

This section illustrates the concept of dynamic pipes using the example of variable data near line finishing being controlled by a variable data digital press.

The exchange resource is a **Component** that is the output of the **DigitalPrinting** Combined Node and the input of a Combined **Folding** and **Stitching** booklet maker. The actual JMF messages are provided in Section 0.5.3, "JMF Pipe Messages" on page 1081 with example digital finishing.

Table 4-4: Event Sequence in Digital Finishing (Sheet 1 of 2)

| Direction | Туре                                | PipeParams Description                         |
|-----------|-------------------------------------|------------------------------------------------|
| P->C      | PipePush Sheet 0/1; Cover; Set 0    | Initialize Pipe                                |
| P->C      | PipePush Sheet 0/5; Set 0           | Next sheet                                     |
| P->C      | PipePush                            | Lots of next sheets                            |
| P->C      | PipePush Sheet 4/7; Body; Set 35    | Next sheet                                     |
| P<-C      | PipePause Sheet 4/7; Set 35         | Paper Jam in finisher - destroys Set 34 and 35 |
| P<-C      | PipePull Sheet 0; Set 34            | Restart at Page 0 of Doc 34                    |
| P->C      | PipePush Sheet 0/3; Set 34          | Restart Pipe                                   |
| P->C      | PipePush                            | Lots of next sheets                            |
| P->C      | PipePause Sheet 4/7; Cover; Set 122 | Paper Jam in printer - destroys Set 122        |
| P<-C      | PipePull Sheet 0; Set 122           | Restart at Page 0 of Doc 34(optional)          |

| Table 4-4: Event Sequence in Digital Finishing (Sheet 2 of 2) |                               |  |  |
|---------------------------------------------------------------|-------------------------------|--|--|
| Туре                                                          | PipeParams Description        |  |  |
| Puch Sheet 0: Set 122                                         | Restart at Page () of Doc 122 |  |  |

**Direction** P->C PipePush Sheet 0; Set 122 Restart at Page 0 of Doc 122 P->C PipePush Lots of next sheets P->C PipePush Sheet 2/3; Body; Set 221 Last sheet - note zero based counting for index P->C PipeClose Done

#### **Comparison of Non-Dynamic and Dynamic Pipes** 4.3.3.4

The ResourceLink between non-dynamic pipes provides the buffering parameters for the Process to which the ResourceLink belongs. Therefore, many Processes can link to the same pipe Resource. Furthermore, each Process has its own buffering parameters, whether it is a consumer or a producer. In order to control non-dynamic pipes, one master Controller SHALL control all Processes linked to the pipe Resource.

In contrast, dynamic pipes provide a URL address to control a Process at the other pipe end. Then the buffering parameters of the ResourceLink control the Process at the other end. In the case of dynamic pipes, no master Controller is needed to control the pipe. Control is accomplished by sending pipe Messages. If pipe Resources are linked to multiple consumers or producers, such as two finishing lines that consume the output of one press one palette at a time, it is up to implementation to ensure consistency of the Processes.

#### 4.3.4 Parallel Processing

While serial processing assumes that all Resources will be produced and consumed in a linear fashion, and while overlapping processing uses multiple Processes that work together to use and create Resources, there are times when it makes sense to run more than one Process simultaneously, creating a multi-pronged workflow. This kind of Process routing is known as parallel processing. Subsections of Jobs are spawned off so that Nodes can be executed individually and simultaneously by the appropriate Devices. Once the Processes are complete, the spawned Nodes are merged back into the original Job. The Output Resources of the merged Nodes become inputs for later Processes. For example, an insert could be produced independently of a cover, and both will be bound together later.

In parallel processing, Processes can be run in a coordinated parallel fashion by using independent Resources. An independent Resource is a Resource that is not shared between multiple Processes. ImplementationResources, for example, cannot be shared and are therefore always independent, and Consumable Resources and Quantity Resources can each be split to function as independent Resources. Individual Partitions of Partitionable Resources are independent and can be Processed in parallel. Read-only Resources, such as parameters, can be shared without any restrictions, and can, therefore, be used in read-only mode for parallel processing. Process chains created by the use of independent Resources are known as independent Process chains.

Parallel processing can proceed in one of two ways. Either a Controller can organize the JDF Nodes in a way that allows it to initiate parallel processing, or it can use the spawning-and-merging mechanism to field out chunks of the Job to execute simultaneously. If a Controller chooses the latter method, parent Nodes that contain independent Process chains can be spawned off and processed independently. For example, in order to improve production capacity, an Agent could split Consumable Resources and create independent Process chains in which each chain consumes its own Resource part. Afterwards, the Agent could submit one of the created Job Parts to a subcontractor and Process the other part with its own facilities.

Parallel processing is used only to process multiple aspects of a Job simultaneously; it is not used to process multiple copies of a JDF Job. In other words, a Job SHALL NOT be copied and sent to different Controllers for parallel processing. For more information about spawning of Jobs, see Section 4.4, "Spawning and Merging".

#### 4.3.5 **Iterative Processing**

Some Processes, especially in the prepress area of production, cannot be described as a serial or parallel set of Process steps. Instead, a set of interdependent Processes is iterated in a non-deterministic order. These Processes are known as iterative Processes. For example, an advertisement is laid out that requires a photographic image. During the layout phase, changes are to be made to the color settings of the image, which is then reinserted to the layout. Changes such as these can be described in a high level fashion by defining a Resource @Status Attribute of "Draft". As long as an

Input Resource to a Process has a @Status of "Draft", the @Status of the Output Resource SHALL NOT be "Available".

The ResourceLink/@MinStatus of a ResourceLink that links to a draft Input Resource SHALL be set to less than or equal "Draft" to state that a draft Input Resource is acceptable for a Process. Thus a prepress layout Process can be abstractly defined to work on draft Resources until an acceptable output has been achieved, but the output PDL file will not be used for printing until @Status is "Available" and no longer designated as a "Draft"

Iterative Processes can be set up in a formal fashion using dynamic pipes to convey parameter change requests or in an informal way that assumes that the operators of the various Processes have an informal communication channel. Both are described in greater detail below.

#### 4.3.5.1 Informal Iterative Processing

Informal iterative processing does not require a complete redefinition of the Resources needed at every iteration. This kind of processing is generally used in a creative workflow where a Job is defined and gets refined in a series of steps until it is completed. The information about the changes is transferred through channels that bypass JDF. Nonetheless, the description of these Processes in JDF is useful for accounting purposes, as the status of each Process might be monitored individually.

The ResourceLink Elements for informal processing contain an additional @DraftOK Attribute, but in all other ways they are identical to the ResourceLink Elements used in simple sequential processing. Furthermore, the Nodes run through the same set of phases as they would in sequential processing. Nodes are designated only as "Stopped" and not as "Completed" after being processed for an iterative cycle. They are marked as completed after their Output Resources lose their @Status of "Draft".

#### 4.3.5.2 Formal Iterative Processing

In formal iterative processing, all ResourceLink Elements between interacting Processes are dynamic pipes. Every request for a new Resource is initiated by a PipePush or PipePull Message that contains at least one ResourceElement with the updated parameters. This Resource is used by the Process, and the resulting new Output Resource can be consumed by the requesting Process. The @Status of "Draft" can be removed from a Resource by sending the creator a PipeClose Message that has the OPTIONAL @UpdatedStatus Attribute set to "Available". A Node can only reach a @Status of "Completed" if it has no remaining draft Resources. Another method to remove the draft status is to define a Node for an Approval Process that accepts draft Resources as inputs and has non-draft Resources representing the same entities as outputs.

#### 4.3.6 Approval, Quality Control and Verification

In many cases, it is desirable to ensure that an executed Process or set of Processes have been executed completely and/or correctly. In the graphic arts industry this is verified by generating approvals and signing them. JDF allows modeling of the approval Process and modeling of the verification Processes by allowing an OPTIONAL **ApprovalSuccess** Input Resource in any Process.

The **Approval**, **QualityControl** and **Verification** Processes accept any Resource as input and output that Resource along with **ApprovalSuccess** Resource if approved. An **ApprovalSuccess** Resource SHALL NOT be set as "Available" unless it has been signed by an authorized person. For hard copy proofing, a Combined Process (e.g., ending with the **ImageSetting**, **ConventionalPrinting** or **DigitalPrinting** Process) generates the hard proof which is input to a separate **Approval** Process. For soft proofing, a Combined Process (ending with **Approval** Process) generates the soft proof which is approved by that **Approval** Process.

JDF provides a *QualityControl* Process to verify that the output of a Process fulfills certain quality criteria. This differs from the *Verification* Process, which verifies the completeness of a given set of Resources.

# 4.4 Spawning and Merging

JDF spawning is the process of extracting a JDF Subnode from a Job and creating a new, complete JDF document that contains all of the information needed to process the Subnode in the original Job. Merging is the process of recombining the information from a spawned JDF part with the original JDF Job, even after both documents have

evolved independently. By using the mechanism for spawning and merging different parts of a Job, it is possible to submit Job Parts to distributed Controllers, Devices, other work areas or other work centers.

The JDF spawning-and-merging mechanism can be applied recursively, which means that subjects that have already been spawned can in turn spawn other sub-Subjobs and so on. However, a Node SHALL NOT be re-spawned. If a Node is to be spawned a second time, the previously submitted version SHALL first be deleted, and the spawning procedure SHALL be applied again to the original Node.

No matter how many Job Parts have been spawned, however, merging is realized by copying Nodes back to their original location and synchronizing the appropriate Resources. Therefore, each spawning SHALL be logged in the Job by the Agent performing the actions that result in a spawned JDF Node. Furthermore, in order to avoid inconsistent JDF states after merging, each merging SHALL be logged, or the appropriate Spawned Audit Element SHALL be removed from the AuditPool Element.

Figure 4-6 shows, schematically, the spawning and merging of a Subjob, designated as P.b. The following three phases are defined on a demonstrational time scale.

- 1 The first phase occurs <u>before</u> the Subjob is spawned off.
- 2 The second phase occurs during the spawn phase, when the spawned Subjob is executed separately.
- 3 The third phase occurs after the spawned JDF Node has been merged back into the original JDF Job.

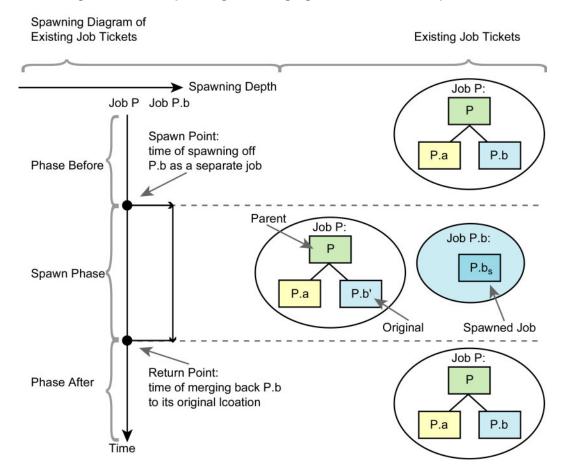

Figure 4-6: The spawning and merging mechanism and its phases

The three phases of the Job Part are bordered by the spawning point and the merging point. On a Job scale, denoted as spawning depth in Figure 4-6, one Job ticket exists during the phases before and after spawning, and the following two Job tickets exist during the spawning phase: the Job with the **parent** (P) of the **original** JDF part (P.b', also denoted as a Subjob) that has been spawned; and the **spawned** JDF **Node** (P.b<sub>s</sub>) itself.

This section provides examples that outline the various ways in which spawning and merging can be applied. The following cases are considered in the next six sections.

- 1 Standard spawning and merging
- 2 Spawning and merging with Resource copying
- 3 Parallel spawning and merging of Partitioned Resources
- 4 Nested spawning and merging in reverse sequence
- 5 Spawning and merging of independent Job tickets
- 6 Simultaneous spawning and merging of multiple Nodes

JDF can support any combination of the cases described, but these six represent a cross-section of likely scenarios. Case one is the simplest of all of the cases and is occurs in every instance of spawning and merging, regardless of the circumstances surrounding the Process. Each subsequent case requires additional processing that builds upon the processing described in the cases that precede it.

#### 4.4.1 Case 1: Standard Spawning and Merging

The actions described in this case SHALL be applied in every spawning and merging Process. All cases described in this chapter, as well as any other that might be invented, begin with these procedures.

#### Spawning

To indicate that a Process has been spawned, the @Status Attribute of the original JDF Node SHALL be set to the value "Spawned" (see Table 3-4, "JDF Node" on page 48). The @Status Attribute of the spawned Node remains unchanged.

A unique @SpawnID Attribute SHOULD be set in the spawned Node, and a copy of its value SHOULD be set in the @NewSpawnID of the newly created Spawned Audit Element. This simplifies bookkeeping of Audit Elements and merging in case a Node is multiply spawned, either due to error conditions or in parallel with individual Partitions. The value of @SpawnID SHOULD also be appended to the @SpawnIDs list of all spawned Resources.

In order to identify all of the ancestors of a Job that has been spawned, an AncestorPool Element is included in the Root Node of every spawned JDF Node. This Element contains an Ancestor Element that identifies every parent, grandparent, great-grandparent and so on of the spawned Subnode. In this way, the family tree of every spawned Node is tracked in an ordered sequence that allows an unbroken trace back through all predecessors. Consequently, the Elements that comprise the AncestorPool of a spawned JDF Node SHALL be copied into the AncestorPool Element of the newly spawned JDF Node is appended to the AncestorPool Element of the newly spawned JDF Node. The last Ancestor Element in each AncestorPool is the parent, the second-to-last the grandparent and so on. **NodeInfo** and **CustomerInfo** Elements or refelements MAY be copied into the respective Ancestor Elements.

The complete ancestor information is REQUIRED in order to merge back semi-finished Jobs with nested spawns. If the last spawn is always merged first ("LIFO"—Last In, First Out), then knowing the direct parent is sufficient as each parent will in turn know its own parent back to the original and a complete ancestor line can be inferred.

When a Job is spawned, the action SHALL be logged in the parent Node of the spawned Node in the original Job. This is accomplished by creating a Spawned Element with the @jRef Attribute set to the ID of the spawned JDF Node. This Spawned Element SHALL be appended to the AuditPool container of the original parent Node. If no AuditPool container exists in the parent Node, one SHALL be created for the purpose.

#### **Example 4-2: Family Tree of Spawned Nodes**

The following code is an example of a family tree:

#### Merging

After processing, the spawned JDF Node SHALL be merged back to its original location. Before this can occur, however, duplicate information contained in any Elements (such as Comment) SHALL be deleted by the Agent executing the spawning and merging. Once this has been accomplished, the spawned Node is copied to the location of the original Node, completely overwriting the original Node. The @Status of the original Node is then overwritten with the result.

To complete the merging Process, the merging Agent SHALL add a Merged Audit Element to the AuditPool (see Section 3.12, "AuditPool and Audit"). The @MergeID of the Merged audit Element SHOULD be set to the value of the @SpawnID Attribute of the merged Node. Furthermore, the AncestorPool container with all child Elements SHALL be removed, and the value of @SpawnID SHOULD be removed from the @SpawnIDs Attribute of the appropriate Resources.

A JDF Agent that receives a JDF Node that has been spawned individually, and thus has no Part Element in the AncestorPool, MAY modify any Elements except for Resources that were spawned as read-only data.

## 4.4.2 Case 2: Spawning and Merging with Resource Copying

The following figure represents an example of a Job that requires that Resources be copied during spawning. In this Job, the Nodes  $B_1$  and  $B_2$  are linked to the same Resource, which is localized in the ResourcePool of an ancestor Node, denoted as Node A. This Node is the parent Node.

Figure 4-7: JDF Node structure that requires Resource copying during spawning and merging

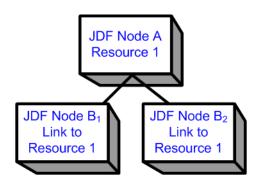

When Node  $B_1$  is spawned, its Resources SHALL also be duplicated. To accomplish this, the affected Resources SHALL be copied to the spawned JDF Node and purged during merging, a Process that is described below.

#### 4.4.2.1 Spawning of Resources with Inter-Resource Links

Resources are linked to a Node by three mechanisms.

- Explicit links defined by a ResourceLink in the ResourceLinkPool of the Node.
- Implicit links defined by the ResourceRef Elements of linked Resources (implicit links are recursive).
- Implicit links defined by the ResourceRef Elements of the AuditPool of the Node.

A spawning or merging Agent SHALL resolve all of these links by copying any non-local Resources into the local ResourcePool.

#### **Spawning**

Spawning begins as it did in Case 1. The affected Resources SHALL then be copied to the ResourcePool of the spawned JDF Node. The copied Resources retain the same @ID values as the original Resources. These Resources can be spawned for read-only access, which allows multiple simultaneous spawning of a Resource, or for read/write access, which allows only one spawning of a Resource. The read/write spawning of a Resource locks the Resource in the original file in order to avoid conflicts that result from simultaneous modification or reading and modification of a Resource. The @SpawnStatus Attribute of the original Resource SHALL be set to "SpawnedRW" (which stands for "spawnedRow" (which stands for "spawned read-only") to indicate that the Resource is

spawned. In other words, a copy of the Resource is spawned together with the spawned JDF Node. Read/write access effectively locks the original Resources, just as if the Attribute @Locked = "true" were present. If a Resource is spawned as read-only, it is not a good idea to modify the original Resource that remains in the parent Job ticket as this might lead to inconsistencies, unless the JMF Resource Command Message is used to inform the Device or Controller that the Resource was spawned to. The @Locked Attribute of spawned Resources that are copied read-only SHALL also be set "true". Furthermore, the value of the @ID Attribute of each copied Resource SHALL be appended to the appropriate @rRefsROCopied or @rRefsRWCopied values of the Spawned Element that resides in the AuditPool of the parent Node.

#### Merging

Merging begins as it did in Case 1. Each Read/Write Resource that has been copied for spawning SHALL be copied into its original location, completely overwriting the original Resource. If any Read-only Resource that has been copied for spawning, is not the identical to the original Resource, a JDF content error SHOULD be logged by a Notification Element of @Class = "Error" (see Section 4.6, "Error Handling"). The @ID Attributes of the overwritten Resources SHALL be specified in the @rRefsOverwritten Attribute of the Merged Element. The Merged Element is then inserted into the AuditPool container of the parent during the usual merging procedure, which is shown as the return point in the spawning diagram.

#### 4.4.3 Case 3: Parallel Spawning and Merging of Partitioned Resources

In many cases, it is desirable to define a parallel workflow for Partitioned Resources. This is modeled by spawning a Node that defines the Process for each part that is to be processed individually.

#### Spawning

Spawning begins as it did in Case 1 or Case 2. Then the spawning Agent SHALL loop over all ResourceLink Elements and ensure that the appropriate Part Element or Elements exist in any Resources in the spawned ticket, where only the individual parts are REQUIRED. This is accomplished either by adding Part Elements if none exist in ResourceLink Elements of the parent Node or by modifying the copies of existing Part Elements. Part Elements SHALL be included in all ResourceLink Elements that point to Resources that are spawned with write access. Part Elements MAY be included in ResourceLink Elements that point to Resources that are spawned with read only access (e.g., PhysicalResources where only a part is provided to a Process as input). In addition, copies of the Part Elements are appended to the Spawned Audit Element. The @Status of any Partitioned Resource is defined individually for each Partition. The @Status of the parent Node is set to "Part" and a NodeInfo Partition for the Partition of this spawn SHALL be created. NodeInfo/@NodeStatus of the Partition that describes the newly spawned Node is set to "Spawned".

Exactly one Part Element that contains the Partition Keys of this spawn and all Partition Keys of previous spawns SHALL be present in the AncestorPool of the spawned JDF Node.

The spawning procedure described in this section can be performed iteratively for multiple parts, effectively generating one Spawned Audit Element and one **NodeInfo** Partition per part. The Spawned and Merged audit Elements are not placed in the parent Node of the Node to be spawned, but rather in the Node itself.

An Agent that receives a JDF Node that has been spawned in parallel and thus has a Part Element in the AncestorPool SHALL NOT modify any Elements except for:

- · Resources that were spawned with read-write permission, and
- Adding Audit Elements.

Synchronizing newly inserted JDF Subnode in spawned JDF Nodes is OPTIONAL.

#### Meraina

After an individual Partitioned spawned Node has been processed, it is merged back to the parent as described in Case 1. In addition, a copy of the Part Elements of the corresponding Spawned Audit Element is appended to the

<sup>1.</sup> Usually Resources become locked (@Locked = "true") if they are referenced by Audit Elements (see also Section 3.12, "AuditPool and Audit").

Merged Element and any read/write Resources are merged into their appropriate parts. The @Status of the spawned Node is copied into the appropriate PartStatus in the StatusPool.

An example of Partitioned Spawning and Merging can be found in Section O.3, "Spawning and Merging" on page 1071.

#### 4.4.4 Case 4: Nested Spawning and Merging in Reverse Sequence

#### Deprecated in JDF 1.2

Note that nested Spawning and Merging in Reverse Sequence has been deprecated because it is highly probable that applications implementing it will not interoperate.

Figure 4-8 shows an example of nested spawning and merging in reverse sequence. Process A spawns Node B, and Node B spawns Node C. Even if B is merged back to A for any reason before C is merged back to B, C still contains the information of its grandparent in the AncestorPool Element. In this way, C can trace back its ancestors and find the location of its parent, Node B, in Node A even though the spawned JDF Node, with B as Root Node, has already been deleted.

JDF-mode: A Status="Waiting" JDF-node: B JDF-mode: B Status="S pawned" Status="Waiting" Ancestors := (A)JDF-node: C JDF-rode: C Status="Spawned" Status="Waiting" Ancestors := (A, B) Spawning Depth Spawning Diagrams Correctly nested Reversely nested Job A Job B Job C Job A Job B Job C Time Time

Figure 4-8: Example for a JDF Node structure with nested spawning

#### 4.4.5 Case 5: Spawning and Merging of Independent Jobs

Deprecated in JDF 1.5

**Deprecation note:** starting with JDF 1.5, the text from this section has been deprecated and moved to Section Q.2.1, "Case 5: Spawning and Merging of Independent Jobs" on page 1129.

**Note:** starting with JDF 1.5, the objective of Spawning and Merging of Independent Jobs, ganging of Jobs, has been redefined as a separate Process. See Section 6.2.37, "SheetOptimizing" on page 314 for details on how to describe the collection of multiple Jobs onto a larger Job in order to increase production efficiency.

#### 4.4.6 Case 6: Simultaneous Spawning and Merging of Multiple Nodes

It is not possible to explicitly spawn multiple Nodes simultaneously into one JDF job ticket. The Nodes SHALL be grouped into a single Process Group Node. This Node can then be spawned and merged as described in the previous sections.

## 4.5 Node and Resource IDs

All Nodes and Resources SHALL contain a unique identifier, not only because it is important to be able to identify individual components of a Job, but also because JDF uses these IDs for internal linking purposes. Each Agent that creates Resources and Subnodes or that performs spawning and merging is responsible for providing IDs that are unique in the scope of the file, taking into account all of the phases of a Job's life cycle.

IDs come in two flavors: pure and composite. A **pure ID** is an ID that does not contain a period character ("."). A **composite ID** is made up of pure IDs separated by periods. IDs are used differently under different circumstances. Several different circumstances are described below.

**In case of no spawning.** If an Agent inserts new Elements requiring IDs into an original Job, then the Agent assigns pure IDs to the new Elements and SHALL guarantee their uniqueness.

In case of single spawning. If an Agent inserts new Elements into a spawned JDF Node, then the Agent creates composite IDs by using the ID of the Root Node and appending a unique pure ID delimited by a period. For example:

- ID of spawned Root Node: @ID = "Job 01234. Proc1"
- ID used for new Element: @ID = "Job 01234.Proc1.newpureID"

In case of independent spawning. The Agent that merges the independent Jobs beneath a Big Job inserts a unique, pure ID (delimited by a period) in front of all IDs of each Small Job it receives. That means that the Agent SHALL replace all IDs of each Job it receives whenever it encounters an ID collision. If an Agent inserts new Elements into a spawned JDF Node, then the Agent creates composite IDs by using the ID of the respective Root Node of the Small Job and appends a unique pure ID, delimited by a period. For example:

- ID of the Big Job with Node @ID = "A"
- Receives Small Job  $A_1$  with some IDs: @ID = "A" @ID = "A.A" @ID = "A.B" where the first is the ID of the Root Node.
- Receives Small Job  $A_2$  with some IDs: @ID = "A" @ID = "A.A" @ID = "anything" ...
- The Agent creates locally unique pure IDs: @ID = "A1" and @ID = "A2" each prefixed to all IDs of each received Small Job; the IDs of the Small Job A<sub>1</sub> become: @ID = "A1.A" @ID = "A1.A.A" @ID = "A1.A.A" @ID = "A1.A.B", and the IDs of the Small Job A<sub>2</sub> become: @ID = "A2.A" @ID = "A2.A.A" @ID = "A2.anything". All IDs in the Big Job are unique.
- The Agent creates a new Element added to the Small Job  $A_1$  with ID: @ID = "A1.A.C". Here the Agent SHALL resolve the possible conflict if it would append the pure ID = "A" to the root ID = "A1.A". That means the Agent has to check the uniqueness of each created ID.
- Before merging the Jobs back to their original location, the Agent SHALL remove the prefixed pure IDs of all IDs, here "A1", "A2" respectively. Then the newly created Element will be merged back with the @ID = "A.C".

## 4.6 Error Handling

Error handling is an implementation-dependent feature of JDF-based systems. The AuditPool Element provides a container where errors that occur during the execution of a JDF Node are to be logged using Notification Elements. Notification Elements MAY also be sent in JMF s. The content of the Notification Element is described in Table 3-36, "Notification Audit Element" on page 133. For a list of predefined error codes, see Appendix D, "Supported Error

Node and Resource IDs 169

Codes in JMF and Notification Elements" on page 957. Further details about error handling are provided in the next four sections.

#### 4.6.1 Classification of Notifications

Notification Audit Elements are classified by the @Class Attribute. Every workflow implementation SHALL associate a Class with all events on an event-by-event basis. For values, see Notification/@Class in Table 3.12.4.5, "Notification" on page 132.

#### 4.6.2 Event Description

A description of the event is given by a generic Comment Element, which is REQUIRED for the Notification Classes "Information", "Warning", "Error" or "Fatal". For example, after a Process is aborted, error information describing a Device error MAY be logged in the Comment Element of the Notification Element. If phase times are logged, the PhaseTime Element that logged the transition to the "Aborted" state MAY also contain a local Comment Element that describes the cause of the Process abortion. PhaseTime and Notification Elements are OPTIONAL Subelements of the AuditPool, which is described in Section 3.12, "AuditPool and Audit".

## 4.6.3 Error Logging in the JDF File

A JDF-compliant Controller/Agent SHOULD log an error by inserting a Notification Element in the AuditPool of the Node that generated the error. The **NodeInfo** Resource MAY contain NotificationFilter Elements to define the notification events (or, more specifically, errors) that SHOULD be logged.

#### 4.6.4 Error Handling via Messaging (JMF)

A JMF with a Notification Element in the Message body SHOULD be sent through all persistent channels that subscribed events of Class "Error". How to subscribe error events via JMF, see Section 5.4.4, "Persistent Channels" and Section 5.8.1, "Events". Note that this is different from the NotificationFilter Elements of the **NodeInfo** Resource, which is defined for logging events by Notification Elements to the AuditPool.

## 4.7 Test Running

In JDF, the notion of a test run is similar to the press notion of preflight. The goal is to detect JDF content errors and inconsistencies in a Job before the Job is executed.

The ability to perform a test run MAY be built into individual Devices or Controllers. Alternatively, a Controller implementation MAY perform test runs on behalf of its Devices. A test run MAY be routed through all of the different Devices and Controllers in a workflow, just as if the test run were a standard execution run. For the routing of Jobs and Nodes through different Devices and Controllers for a test, the spawning and merging mechanism MAY also be applied. The Devices/Controllers receiving a Job read and analyze it WITHOUT initiating execution. Rather, they investigate the content of the Node they would execute. A Device/Controller with Agent capabilities MAY record results into the AuditPool associated with a given Process.

During test running, the requirements of the Processes specified are compared to the capabilities of the Devices targeted. A Device or Controller explicitly tests if the REQUIRED inputs are actually present, valid and without errors. For example, an input requirement might be a URL that, when a test run is performed, is found to point to an item that no longer exists in that location. Test running is meant to prevent errors as a result of that kind of misinformation. It is particularly useful when running expensive or time-consuming Jobs.

It is also possible to test run specific parts of a workflow, or even individual Nodes. An Agent might request a test of certain Nodes by setting the JDF @Activation Attribute to "TestRun" (see Table 3-4, "JDF Node" on page 48), which is inherited by all descendent Nodes that are not inactive (@Activation = "Inactive"). If a Device or Controller detects an error in a Node a Notification Element containing a textual description SHOULD be appended to the AuditPool Element of the Node in which the error occurred, and if messaging is supported, the error SHOULD be also communicated to the connected listeners via messaging. For more information, see Section 5.6, "Error and Event Messages". If an error has been detected, the Agent can modify the Job in order to correct the error. Once a test run has been completed successfully, the Device/Controller with Agent capabilities changes the @Status Attribute of the tested Node to "Ready". If a test run fails, the Device/Controller SHALL record the Process status

170 Test Running

.

<sup>1.</sup> Note that only Devices and Controllers with Agent capabilities can write in a JDF document.

as "FailedTestRun". After the test run has finished, the Agent SHOULD log the result by appending a ProcessRun Element to the AuditPool Element. For more information about Audit Elements, see Section 3.12, "AuditPool and Audit".

In principle, execution and test runs might be run simultaneously. For example, one Job Part could be executed while another part requests only a test. JDF also defines an @Activation value of "TestRunAndGo" that requests a test run and, upon successful completion, automatically initiates processing.

### 4.7.1 Resource Status During a Test Run

In order to test run a complete set of Nodes, it is sometimes necessary to imply the @Status of Resources that are produced by prior Nodes. Successful test running does not set the @Status Attribute of a Resource to "Available" unless the Resource actually is available. Nodes that require an Output Resource from a Node that has completed test running for purposes of test running itself can assume that these Resources have a @Status of "Available" for the purpose of test running as long as the producing Node has a @Status of "Ready".

### 4.8 Capability and Constraint Definitions

#### New in JDF 1.1

While the JDF schema describes the structure of all JDF Nodes, it does not provide for a way to allow a specific JDF Device to provide details on how it subsets (or extends) the JDF language. This ability is provided by the JDF Device Capabilities features. With it, a JDF Device can describe details on supported Processes, Resources, Attributes and Attribute Values (and details about constraints and their interaction).

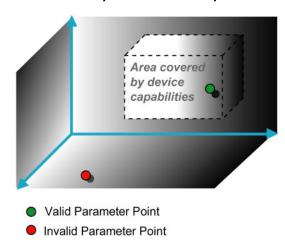

Figure 4-9: Parameter space in Device capabilities<sup>a</sup>

a. Note that the restriction to three dimensions is for graphical demonstration purposes only.

A JDF Device's capabilities are described as a space of allowed Resource parameter values within JDF Nodes. A Device in this context is assumed to execute one or more JDF Nodes. Its capabilities are defined by the space of acceptable JDF Resources for the Product Intent or Process described by the Node. An individual JDF Node definition can be compared to the capabilities of a JDF Device by looping over all Resource parameters of a JDF Node that is to be executed by a Device. The Job can be executed as specified (Attributes can be ignored if the @SettingsPolicy is "BestEffort") if all Job parameter values are within the ranges specified by the capabilities. If the capabilities describe Product Intent, the Job is executable as specified when all Product Intent ranges overlap with the capabilities description.

Details of the Elements needed for capability description are specified in Chapter 11, "Device Capabilities" on page 839.

It is assumed that **Device** Resources that describe capabilities will be transported in JMF KnownDevices Messages. However, a **Device** Resource SHOULD NOT specify the capabilities of its associated **Device** if a JDF Node links to the **Device**in order to specify that the **Device** is intended to execute the Node.

A capabilities description can also provide information necessary for the construction of a user interface to allow entry of the values to use for a JDF Node. This includes specifying the NMTOKEN, enumeration or string values that are supported, hints for how to group features on the user interface, and macro definitions for features of the Device (allowing multiple JDF controls to be presented as a single user control).

# Chapter 5 JMF Messaging with the Job Messaging Format

#### Introduction

A workflow system is a dynamic set of interacting Processes, Devices and MIS systems. For the workflow to run efficiently, these Processes and Devices need to communicate and interact in a well defined manner. Messaging is a simple but powerful way to establish this kind of dynamic interaction. The JDF-based Job Messaging Format (JMF) provides a wide range of capabilities to facilitate interaction between the various aspects of a workflow, from simple unidirectional notification through the issuing of direct commands. This chapter outlines the way in which JMF, accomplishes

JMF = ROI

In order to automate aspects of your production without JDF, your technical staff needs to become proficient in each of the command languages that each of your Devices employ. By only buying JDF-enabled Devices that use JMF as their control language, you only have to learn one new Device command language ... eventually, the *only one* your MIS staff will need.

these interactions. The following list of use cases is considered:

- System setup
- Dynamic status and error tracking for Jobs and Devices
- Pipe control
- Device setup and Job changes
- · Queue handling and Job submission
- Device Capability description

Both Controllers and Devices MAY support JMF. This support requires hosting by a HTTP(S) server. JMF Messages are most often encoded in pure XML, without an additional MIME Multipart wrapper. Only Controllers that support JDF Job submission via the Message channel SHALL support MIME for Messages.

JMF messaging uses a Bidirectional protocol — currently HTTP and HTTPS.

JDF messaging supports combining the JMF Message, the JDF Job ticket(s) to which it refers, and, possibly, the digital assets to which the JDF Job tickets refer into a single package. See Section 12.3, "JDF Packaging" on page 916.

### 5.1 JMF Root

JMF and JDF have inherently different structures. In order to allow immediate identification of Messages, JMF uses the unique name JMF as its own root-element name.

The root element of the XML fragment that encodes a Message, like the root element of a JDF fragment, contains a series of predictable Attributes and instances of Message Elements. These contents are defined in the tables that follow and are illustrated in Figure 5-1. Message Elements are Abstract, as is indicated by the dashed line surrounding the Message Element in Figure 5-1

Table 5-1: JMF Element (Sheet 1 of 3)

| Name                         | Data Type | Description                                                                                                    |
|------------------------------|-----------|----------------------------------------------------------------------------------------------------|
| AgentName ? New in JDF 1.4   | string    | The name of the Agent application that generated the JMF. Both the company name and the product name MAY appear, and SHOULD be consistent between versions of the application.                  |
| AgentVersion? New in JDF 1.4 | string    | The version of the Agent application that generated the JMF. The format of the version string MAY vary from one application to another, but SHOULD be consistent for an individual application. |

Table 5-1: JMF Element (Sheet 2 of 3)

| Name                                                             | Data Type     | Description                                                                                                    |
|------------------------------------------------------------------|---------------|----------------------------------------------------------------------------------------------------|
| DeviceID ?  ICSVersions ?                                        | string        | Identifies the recipient Device or Controller.  If @DeviceID is not specified, then the recipient of the Message is assumed to be the final recipient. If a Controller receives a Message which references a @DeviceID that does not match the Controller's @ControllerID, the Controller SHOULD attempt to pass the Message on to the correct Device. If the Controller is unable to pass the Message on, it SHOULD respond to the Message with Message/ @ReturnCode = 121, "Unknown DeviceID". If a Device receives a Message with a @DeviceID that does not match its own, it SHOULD also respond to the Message with Response/ @ReturnCode = 121.                                                     |
| New in JDF 1.3                                                   | NMTOKENS      | CIP4 Interoperability Conformance Specification (ICS) Versions that this JMF Message complies with. The semantics are identical to JDF/ @ICSVersions.  Values include those from: JDF/@ICSVersions (Table 3-4, "JDF Node" on page 48).                                                                                                    |
| MaxVersion ? New in JDF 1.3                                      | JDFJMFVersion | Maximum JDF version to be written by an Agent that modifies this Message. If not specified, an Agent that responds to the Message MAY write any version it is capable of writing. See Section 3.14, "JDF Versioning" for a discussion of versioning in JDF.                                                                                                    |
| ResponseURL? New in JDF 1.2 Deprecated in JDF 1.5 Unidirectional | URL           | URL of the direct response to this JMF. @ResponseURL is REQUIRED when using an unidirectional protocol that does not automatically provide a response channel (e.g., the file protocol). If @ResponseURL is specified, a Response SHALL be generated and written to @ResponseURL, even if no ResponseTypeObj is REQUIRED for the Message. The Response MAY be empty. It SHALL NOT be present when a bidirectional protocol is used (e.g., in HTTP). The URL SHALL be an explicit locator. It is up to the sending Agent to generate a unique locator for the response. Example: "file://master/JMFResponseFolder/Rip1/r12345.jmf"  Deprecation note: unidirectional (file based) JMF has been deprecated. |
| SenderID                                                         | string        | String that identifies the sender Device, Controller or Agent. For a sender Device, the sender's @DeviceID. For a sender Controller, the sender's @ControllerID. @SenderID SHOULD be modified to the proxy Controller's @ControllerID when a JMF is passed through a proxy. See also Message/@SenderID in Table 5-2.                                                                                                    |
| TimeStamp                                                        | dateTime      | Time stamp that identifies when the Message was created.                                                                                                    |
| Version  Modified in JDF 1.2                                     | JDFJMFVersion | Text that identifies the version of the JMF Message. The current version of this specification are "1.1", "1.2", "1.3", "1.4" and "1.5". The version of a JMF Message is defined by the highest version of the JMF Message itself or any child Element. For details on JDF versioning see Section 3.14, "JDF Versioning" on page 146. Note that @Version was OPTIONAL before JDF 1.2, but is REQUIRED in instances that conform to JDF 1.2 and beyond. If not specified, the XML schema value for @Version SHALL default to "1.1".                                                                                                    |

Table 5-1: JMF Element (Sheet 3 of 3)

| Name                          | Data Type | Description                                                                                                    |
|-------------------------------|-----------|----------------------------------------------------------------------------------------------------|
| xmlns? New in JDF 1.1         | URI       | JDF supports use of XML namespaces. The JDF namespace SHALL be declared. For details on using namespaces in XML, see [XMLNS].                                                                         |
| Employee ? New in JDF 1.4     | element   | Employee who created this Message.                                                                                                    |
| Message + Modified in JDF 1.4 | element   | Abstract Message Element(s). If a JMF instance includes multiple Message Elements, the Messages SHALL be executed in XML order.  Modification note: starting with JDF 1.4, Message order is relevant. |

### 5.1.1 Element: Message

The following table describes the contents of the Abstract Message Element. All Messages contain an @ID and a @Type Attribute.

Table 5-2: Abstract Message Element (Sheet 1 of 2)

| Name                         | Data Type | Description                                                                                                    |  |  |  |
|------------------------------|-----------|----------------------------------------------------------------------------------------------------|--|--|--|
| AgentName ? New in JDF 1.4   | string    | The name of the Agent application that generated the JMF. Both the company name and the product name MAY appear, and SHOULD be consistent between versions of the application. If not specified, defaults to the value of JMF/@AgentName.                      |  |  |  |
| AgentVersion? New in JDF 1.4 | string    | The version of the Agent application that generated the JMF. The for mat of the version string MAY vary from one application to another, but SHOULD be consistent for an individual application. If not specified, defaults to the value of JMF/@AgentVersion. |  |  |  |
| ICSVersions? New in JDF 1.4  | NMTOKENS  | CIP4 Interoperability Conformance Specification (ICS) Versions that this JMF Message complies with. The semantics are identical to JDF/ @ICSVersions. If not specified, defaults to the value of JMF/ @ICSVersions.                                            |  |  |  |
|                              |           | Values include those from: JDF/@ICSVersions (Table 3-4, "JDF Node" on page 48).                                                                                                    |  |  |  |
| ID                           | ID        | Identifies the Message.                                                                                                    |  |  |  |
| SenderID? New in JDF 1.4     | string    | @SenderID of the original sender of this Message Element. If not specified, defaults to the @SenderID of the parent JMF. @SenderID SHALL NOT be modified when a JMF is passed through a proxy. See also JMF/@SenderID in Table 5-1.                            |  |  |  |
| Time ?                       | dateTime  | Time at which the Message was generated. This Attribute NEED NOT be specified unless this time is different from the time specified in the <i>@TimeStamp</i> Attribute of the JMF Element.  Note: when a proxy forwards Messages and creates a new JMF parent  |  |  |  |
|                              |           | for a Message, it SHALL update @Time to the value of the original JMF/@TimeStamp if @Time is not provided in the original Message.                                                                                                    |  |  |  |
| Туре                         | NMTOKEN   | Name that identifies the Message type. Message types are described in the remainder of this chapter.                                                                                                    |  |  |  |
|                              |           | Values include those from: Table 5-3, "List of JMF Messages" on page 178.                                                                                                    |  |  |  |

Table 5-2: Abstract Message Element (Sheet 2 of 2)

| Name                        | Data Type     | Description                                                                                                    |
|-----------------------------|---------------|----------------------------------------------------------------------------------------------------|
| Version ?<br>New in JDF 1.4 | JDFJMFVersion | Text that identifies the version of the JMF Message. The current version of this specification are "1.1", "1.2", "1.3" and "1.4". The version of a JMF Message is defined by the highest version of the JMF Message itself or any child Element. For details on JDF versioning see Section 3.14, "JDF Versioning" on page 146. If not specified, defaults to the value of JMF/@Version. |
| xsi:type? New in JDF 1.2    | NMTOKEN       | Informs schema aware validators of the JMF Message type definition that the Message is to be validated against. The schema for this version includes definitions for all the standard JMF Messages defined in Section 5.7, "Message Template". If omitted then a general definition for the JMF Message will be used. See Section 3.2, "JDF Node" on page 46.                           |
| Employee ? New in JDF 1.4   | element       | Employee who created this Message.If not specified, defaults to the value of JMF/Employee.                                                                                                    |

### 5.1.2 Structure Diagram

The following figure depicts the basic JMF messaging structure and the Message Families. Dashed boxes show abstract objects.

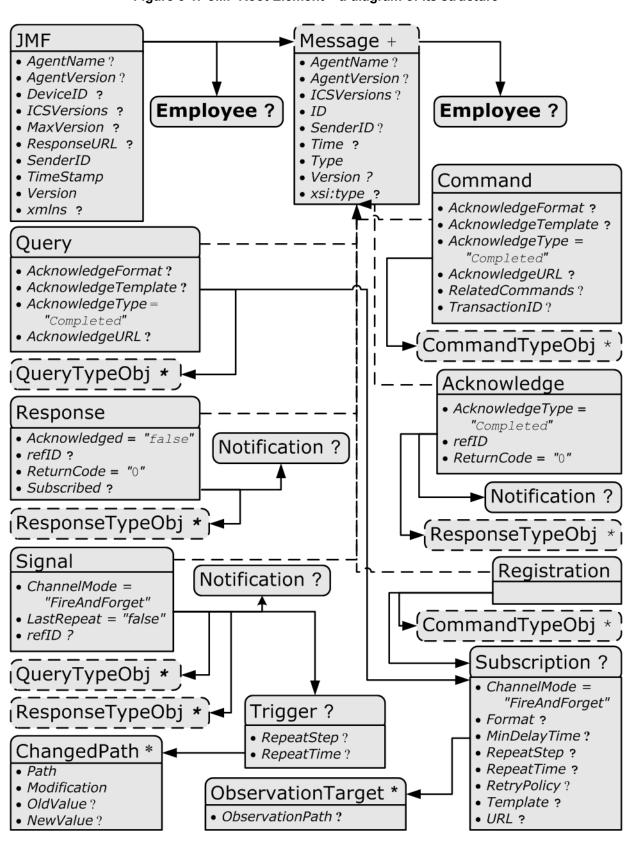

Figure 5-1: JMF Root Element - a diagram of its structure

## 5.2 List of All JMF Messages

Table 5-3: List of JMF Messages (Sheet 1 of 3)

| Message Type                                  | Page     | Family | Description                                                                                                    |  |
|-----------------------------------------------|----------|--------|----------------------------------------------------------------------------------------------------|--|
| AbortQueueEntry                               | page 251 | CR     | The QueueEntry is aborted and remains in the Queue with QueueEntry/@Status = "Aborted".                                                                                 |  |
| CloseQueue                                    | page 262 | CR     | The queue is closed. No Jobs are to be accepted by the queue.                                                                                                    |  |
| Events Deprecated in JDF 1.5                  | page 196 | QRS    | Used to subscribe pure events occurring randomly like scanning of a bar code, activation of function keys at a console, error Messages, etc.                            |  |
| FlushQueue                                    | page 262 | CQRS   | All entries in the queue are removed.                                                                                                    |  |
| FlushResources New in JDF 1.2                 | page 210 | CQRS   | Remove temporary Resource from a Device.                                                                                                    |  |
| ForceGang New in JDF 1.3                      | page 273 | CR     | A gang is forced to execute.                                                                                                    |  |
| GangStatus New in JDF 1.3                     | page 273 | CR     | The status of a gang is queried.                                                                                                    |  |
| HoldQueue                                     | page 264 | CR     | The queue is held. No Jobs within the queue are to be executed.                                                                                                    |  |
| HoldQueueEntry                                | page 252 | CR     | The entry remains in queue but is not executed until a ResumeQueueEntry Command Message is received.                                                                    |  |
| KnownControllers  Deprecated in JDF 1.5       | page 196 | QRS    | Returns a list of JMF-capable Controllers.                                                                                                    |  |
| KnownDevices                                  | page 196 | QRS    | Returns information about the Devices that are controlled by a Controller.                                                                                              |  |
| KnownJDFServices Deprecated in JDF 1.2        | page 198 | QRS    | Returns a list of services (JDF Node Types) that are defined in the JDF specification.                                                                                  |  |
| KnownMessages                                 | page 198 | QRS    | Returns a list of all Messages that are supported by the Controller.                                                                                                    |  |
| KnownSubscriptions New in JDF 1.4             | page 201 | QRS    | Returns a list of active persistent channels.                                                                                                    |  |
| ModifyNode New in JDF 1.3                     | page 212 | CRS    | modifies details of JDF Nodes.                                                                                                    |  |
| NewJDF<br>New in JDF 1.2                      | page 213 | CQRS   | Initiates or reports modifications of new JDF Nodes.                                                                                                    |  |
| NodeInfo New in JDF 1.2 Deprecated in JDF 1.3 | page 215 | CQRS   | Initiates or reports modifications of JDF Node information (e.g., scheduling).                                                                                          |  |
| Notification                                  | page 203 | S      | Used to signal usual events due to any activities of a Device, operator, etc. (e.g., scanning a bar code). Such pure events can be subscribed to by the Events Message. |  |

Table 5-3: List of JMF Messages (Sheet 2 of 3)

| Message Type                            | Page     | Family | Description                                                                                                    |  |
|-----------------------------------------|----------|--------|----------------------------------------------------------------------------------------------------|--|
| Occupation                              | page 215 | QRS    | Queries the occupation of an employee.                                                                                                    |  |
| Deprecated in JDF 1.5                   |          |        |                                                                                                    |  |
| OpenQueue                               | page 264 | CR     | The queue is opened. Jobs are to be accepted.                                                                                                    |  |
| PipeClose                               | page 243 | CR     | Closes a pipe because no further Resources are needed. This is typically used to terminate the producing Process.                                                                                                    |  |
| PipePause                               | page 246 | CR     | Pauses a Process if no further Resources can be consumed or produced.                                                                                                    |  |
| PipePull                                | page 244 | CR     | Requests a new Resource from a pipe.                                                                                                    |  |
| PipePush                                | page 245 | CR     | Notifies that a new Resource is available in a pipe.                                                                                                    |  |
| QueueEntryStatus Deprecated in JDF 1.2  | page 264 | QRS    | Returns a QueueEntry Element.                                                                                                    |  |
| QueueStatus                             | page 264 | QRS    | Returns the Queue Elements that describe a queue or set of queues.                                                                                                    |  |
| RemoveQueueEntry                        | page 252 | CR     | A Job is removed from the queue.                                                                                                    |  |
| RepeatMessages  Deprecated in JDF 1.5   | page 204 | QR     | Returns a set of previously sent Messages that have been stored by the Controller.                                                                                                    |  |
| RequestForAuthentication New in JDF 1.4 | page 204 | CQRS   | Used as a Command to exchange certificates or as a Query to obtain the authentication status of previously exchanged certificates.                                                                                   |  |
| RequestQueueEntry New in JDF 1.2        | page 253 | CR     | A new Job is requested by the Device. This Message is used to signal that a Device has processing Resources available.                                                                                               |  |
| Resource                                | page 215 | CGQRS  | Queries and/or modifies JDF Resources that are used<br>by a Device, such as Device settings, or by a Job. This<br>Message can also be used to query the level of<br><b>Consumable Resource</b> Elements in a Device. |  |
| ResourcePull New in JDF 1.2             | page 227 | CGR    | Creates a new QueueEntry from an already existing QueueEntry and submits it to the queue in order to be executed.                                                                                                    |  |
| ResubmitQueueEntry                      | page 254 | CR     | Replaces a queue entry without affecting the entry's parameters. The command is used, for example, for late changes to a submitted JDF.                                                                              |  |
| ResumeQueue                             | page 265 | CR     | The queue is activated and queue entries are to be executed.                                                                                                    |  |
| ResumeQueueEntry                        | page 255 | CR     | A held Job is resumed. The Job is re-queued at the postion defined by its current priority. Submission time is set to the current time stamp.                                                                        |  |
| ReturnQueueEntry New in JDF 1.2         | page 255 | CR     | Returns a Job that had been submitted with a SubmitQueueEntry to the queue that represents the Controller that originally submitted the Job.                                                                         |  |
| SetQueueEntryPosition                   | page 256 | CR     | Queues a Job behind a given position n, where n represents a numerical value. " $O$ " = pole position. Priority is set to the priority of the Job at position n.                                                     |  |

List of All JMF Messages 179

Table 5-3: List of JMF Messages (Sheet 3 of 3)

| Message Type                     | Page     | Family | Description                                                                                                    |
|----------------------------------|----------|--------|----------------------------------------------------------------------------------------------------|
| SetQueueEntryPriority            | page 257 | CR     | Sets the priority of a queued Job to a new value. This does not apply to Jobs that are already running.                     |
| ShutDown                         | page 230 | CR     | Shuts down a Device.                                                                                                    |
| New in JDF 1.2                   |          |        |                                                                                                    |
| Status                           | page 230 | QRS    | Queries the general status of a Device, Controller or Job.                                                                  |
| StopPersistentChannel            | page 209 | CR     | Closes a persistent channel.                                                                                                |
| SubmissionMethods                | page 265 | QR     | Queries a list of supported submission methods to the queue.                                                                |
| SubmitQueueEntry                 | page 257 | CR     | A Job is submitted to a queue in order to be executed.                                                                      |
| SuspendQueueEntry New in JDF 1.2 | page 260 | CR     | The entry is suspended if it is already running. It remains suspended until a ResumeQueueEntry Command Message is received. |
| Track                            | page 239 | QRS    | Queries the location of a given Job or Job Part.                                                                            |
| Deprecated in JDF 1.5            |          |        |                                                                                                    |
| UpdateJDF                        | page 239 | CRS    | Synchronizes and relinks modified JDF Nodes.                                                                                |
| New in JDF 1.3                   |          |        |                                                                                                    |
| WakeUp                           | page 242 | CR     | Wakes up a Device that is in standby mode.                                                                                  |
| New in JDF 1.2                   |          |        |                                                                                                    |

### 5.3 JMF Message Families

A Message contains one or more of the following six high level Elements, referred to as **Message Families**, in the Root Node. These families are Query, Response, Signal, Command, Acknowledge and Registration. An explanation of each family is provided in the following sections, along with an encoding example.

### 5.3.1 Query

A Query Element is used as a Message that retrieves information from a Controller without changing the state of that Controller. A query is

### Response & Acknowledgement

The terminology used for Message Families contradicts common usage but will be retained for backwards compatibility. The Response actually functions as an <code>Acknowledgement</code> that a Command will be acted upon, while the Acknowledge could more properly be named <code>Completion</code> or <code>Result</code>. The naming was defined to be consistent with HTTP naming conventions so that a Response is always transported on an HTTP response in case HTTP is used as the JMF transport protocol layer.

sent to a Controller. After a Query Message is sent, a Response Message is returned. If the Query Message included a Subscription, Signal Messages are sent to the designated URL until a StopPersistentChannel Command Message is sent.

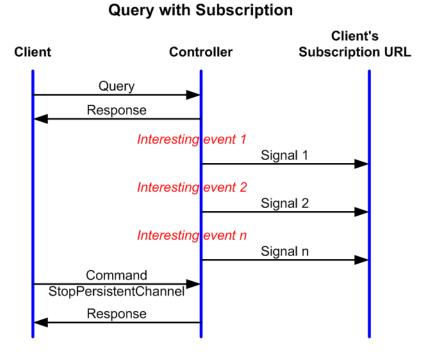

Figure 5-2: Interaction of Messages with a Subscription

The Query contains an @ID Attribute and a @Type Attribute, which it inherits from the Abstract Message type described in Table 5-2, "Abstract Message Element" on page 175. JMF supports a number of well defined query types, and each query type can contain additional descriptive Elements, which are described in Section 5.11 and Section 5.16. The following table shows the content of a Query Message Element:

Table 5-4: Query Message Element (Sheet 1 of 2)

| Name                                                                      | Data Type | Description                                                                                                    |
|---------------------------------------------------------------------------|-----------|----------------------------------------------------------------------------------------------------|
| AcknowledgeFormat?  New in JDF 1.3  Deprecated in JDF 1.5  Unidirectional | string    | A formatting string used with the @AcknowledgeTemplate Attribute to define a sequence of generated URLs. If @AcknowledgeFormat is specified, then @AcknowledgeTemplate SHALL also be specified and @AcknowledgeURL SHALL NOT be specified.                                              |
|                                                                           |           | Values are from: Appendix J, "Generating strings with Format and Template" on page 1025.                                                                                                    |
| AcknowledgeTemplate ? New in JDF 1.3 Deprecated in JDF 1.5 Unidirectional | string    | A template, used with @AcknowledgeFormat, to define a sequence of generated URLs. The resulting set of URLs SHALL be qualified URLs and not a folder. If @AcknowledgeTemplate is specified, then @AcknowledgeFormat SHALL also be specified and @AcknowledgeURL SHALL NOT be specified. |
|                                                                           |           | Values are from: Appendix J, "Generating strings with Format and Template" on page 1025.                                                                                                    |

Table 5-4: Query Message Element (Sheet 2 of 2)

| Name                            | Data Type    | Description                                                                                                    |
|---------------------------------|--------------|----------------------------------------------------------------------------------------------------|
| AcknowledgeType = "Completed"   | enumerations | Defines the actions to be acknowledged. This is necessary mainly for Device-Machine pairs where the Machine is not accessible online.                                                                                                |
| New in JDF 1.3                  |              | Values are:                                                                                                    |
|                                 |              | Received – The Query has been received and understood (e.g., by an operator).                                                                                                    |
|                                 |              | Applied – The Query has been applied to the Machine (e.g., by an operator).                                                                                                    |
|                                 |              | Completed – The Query has been completely responded to.                                                                                                    |
| AcknowledgeURL ? New in JDF 1.3 | URL          | URL of the recipient of any Acknowledge. If specified, the command requests for a Acknowledge Message depending on the value of @AcknowledgeType. The protocol of the acknowledgement is specified by the scheme of @AcknowledgeURL. |
| QueryTypeObj *                  | element      | Abstract Element that is a placeholder for any descriptive Elements that provide details for the query. The Element type of QueryTypeObj is defined by the @Type Attribute of the Abstract Message Element.                          |
| Subscription ?                  | element      | If specified creates a persistent channel. For the structure of a Subscription Element, see Section 5.4.4, "Persistent Channels".                                                                                                    |

#### Example 5-1: Query Message

The following is an example of a Query Message:

### 5.3.2 Response

A Response Element is used to reply to a Query or a Command and is always a direct answer of a Query or a Command. A Response Message is returned from a Controller to the Controller that submitted the Query or Command; however, Response Message(s) are not acknowledged themselves.

A Response Message indicates that a Query or Command. has been received and interpreted. The Response of a Query or Commands with short latency also includes the information about the execution. A Query or Commands with long latency MAY additionally generate a separate Acknowledge Message (see Section 5.3.5, "Acknowledge") to broadcast the execution of the Query or Command. A Responses SHOULD contain a Notification Element that describes the return status in text if @ReturnCode is greater than 0. A Response contains an Attribute called @refID, which identifies the initiating Query or Command. The following table shows the content of a Response Message.

A Signal with @ChannelMode = "Reliable" SHALL also be replied to with a Response.

Table 5-5: Response Message Element (Sheet 1 of 2)

| Name                      | Data Type | Description                                                                                                    |
|---------------------------|-----------|----------------------------------------------------------------------------------------------------|
| Acknowledged =<br>"false" | boolean   | Indicates whether the Command/Query will be acknowledged separately. If "true", an Acknowledge Message will be supplied after Command/Query execution. If "false", no Acknowledge Message will be supplied. |

| Table 5-5: I | Response | Message | Element | (Sheet 2 | of 2) |
|--------------|----------|---------|---------|----------|-------|
|--------------|----------|---------|---------|----------|-------|

| Name                               | Data Type | Description                                                                                                    |
|------------------------------------|-----------|----------------------------------------------------------------------------------------------------|
| refID ? Modified in JDF 1.2        | NMTOKEN   | Copy of the @ID Attribute of the initiating Query Message or Command Message to which the Response Message refers. If not specified, the Response Message refers to the entire JMF Message (e.g., if the JMF was not parseable). Response/@Type is set to "Notification" if the @Type of the incoming Message is corrupted or unknown.                                 |
| ReturnCode = "0"                   | integer   | Describes the result. "0" indicates success. For all other possible codes see Appendix D, "Supported Error Codes in JMF and Notification Elements" on page 957.                                                                                                    |
| Subscribed ?  Modified in JDF 1.2  | boolean   | If a Subscription Element has been supplied by the corresponding query, this Attribute indicates whether the Subscription has been refused or accepted. If "true", the requested Subscription is accepted. If "false", the Subscription is refused because the Controller does not support persistent channels. For details, see Section 5.4.4, "Persistent Channels". |
| Notification * Modified in JDF 1.5 | element   | Additional information including textual description of the return code. The Notification Element SHOULD be provided if the @ReturnCode is greater than 0, which indicates that an error has occurred. See Section 3.12.4.5, "Notification".  Modification note: starting with JDF 1.5, this element changes from optional to zero or more occurrences.                |
| ResponseTypeObj *                  | element   | Abstract Element that is a placeholder for any descriptive Elements that provide details queried for or details about command execution. If Response/@Acknowledged = "true", ResponseTypeObj Element(s) MAY be missing or incomplete in a Response.                                                                                                    |

### **Example 5-2: Response Message for Query**

An example of a Response Message to a Command Message is provided in the Section 5.3.4, "Command". The encoding example for the Query Message, shown above, might generate the following Response Message:

```
<JMF xmlns="http://www.CIP4.org/JDFSchema_1_1" SenderID="RIP-1"</pre>
      TimeStamp="2000-07-25T11:38:25+02:00"
      MaxVersion="1.4" Version="1.4"
      xmlns:xsi="http://www.w3.org/2001/XMLSchema-instance">
   <Response ID="M107" Type="KnownDevices" xsi:type="ResponseKnownDevices"</pre>
          refID="M007">
      <DeviceList>
          <DeviceInfo DeviceStatus="Unknown">
             <Device DeviceID="Rip1"/>
          </DeviceInfo>
          <DeviceInfo DeviceStatus="Unknown">
             <Device DeviceID="Rip2"/>
          </DeviceInfo>
      </DeviceList>
   </Response>
</JMF>
```

### 5.3.3 Signal

A Signal Element is used as a Message, which is equivalent to a combination of a Query Message and a Response Message. It is a unidirectional Message sent on any event to other Controllers. This kind of Message can be used to automatically broadcast status changes.

Controllers can get Signal Messages in one of three ways. The first way is to subscribe for them with an initiating Query Message transmitted via a Message channel that includes a Subscription Element. The second way is to subscribe for them with an initiating Query Message defined in the **NodeInfo** Element of a JDF Node that also includes a Subscription Element (see JMF Elements in Section 8.91, "NodeInfo" on page 632). The first Query Message is transmitted separately via a mechanism such as HTTP, whereas the second is read together with the corresponding JDF Node. Once the subscription has been established, signals are sent to the subscribing Controllers via persistent channels. In both cases, however, the Signal Message contains a @refID Attribute that refers to the persistent channel. The value of the @refID Attribute identifies the persistent channel that initiated the Signal.

The third way in which a Controller can receive a signal is to have the signal channels hard-wired, for example, by a tool such as a list of Controller-URLs read from an initialization file. For example, signals MAY be generated independently when a service is started, or when sub-Controllers that are newly connected to a network want to inform other Controllers about their capabilities. Hard-wired signals, however, SHALL NOT have a @refID Attribute. If no @refID is specified, the corresponding query parameters SHALL be specified instead.

Table 5-6: Signal Message Element (Sheet 1 of 2)

| Name                                          | Data Type   | Description                                                                                                    |
|-----------------------------------------------|-------------|----------------------------------------------------------------------------------------------------|
| ChannelMode = "FireAndForget"  New in JDF 1.4 | enumeration | Specifies reliability of the signal.  Values are:  FireAndForget – the receiver of the Signal MAY respond using a JMF Response Message.  Reliable – Indicates that the Signal is the result of a subscription where reliable signaling was specified in the Subscription Element. The receiver of the Signal SHALL respond using a JMF Response Message.                                                                                                    |
| LastRepeat =<br>"false"                       | boolean     | If "true", the persistent channel is being closed by the Device and no further Messages will be generated that fulfill the persistent channel criteria. If "false", further signals will be sent. For further details, see Section 5.4.4, "Persistent Channels".                                                                                                    |
| refID?                                        | NMTOKEN     | Identifies the initiating Query Message that subscribed this Signal Message. Hard-wired signals SHALL NOT contain a @refID Attribute.                                                                                                    |
| Notification *  Modified in JDF 1.5           | element     | Textual description of the signal. The Notification Element SHOULD be provided if the severity of the event that caused this signal is greater than "Warning", or if pure events have been subscribed. See Section 3.12.4.5, "Notification". For details about subscribing pure events see Section 5.8.1, "Events".  Modification note: starting with JDF 1.5, this element changes from optional to zero or more occurrences.                                                                                                    |
| QueryTypeObj *  Modified in JDF 1.4           | element     | This Element is an Abstract Element and a placeholder for any descriptive Elements that provide details for the virtual Query, which, if sent, would convey the same ResponseTypeObj Elements. These Element types are the same as in the Query Message Element. If the QueryTypeObj is required in the corresponding Query, it SHALL also be specified in the Signal, even if the QueryTypeObj in the Subscription Message referred to by @refID completely defines the context. The Element type of QueryTypeObj is defined by the @Type Attribute of the Abstract Message Element. |

Table 5-6: Signal Message Element (Sheet 2 of 2)

| Name              | Data Type | Description                                                                                                    |
|-------------------|-----------|----------------------------------------------------------------------------------------------------|
| ResponseTypeObj * | element   | Abstract Element that is a placeholder for any descriptive Elements that provide details subscribed. These Element types are the same as in the Response Message Element.                                                                |
| Trigger ?         | element   | Describes the trigger event which caused this signal. The Trigger Element recalls some information provided during the Subscription of the Signal Messages. For details on subscribing signals see Section 5.4.4, "Persistent Channels". |

### 5.3.3.1 Element: Trigger

The following table describes the structure of the Trigger Element.

**Table 5-7: Trigger Element** 

| Name                                     | Data Type | Description                                                                                                    |
|------------------------------------------|-----------|----------------------------------------------------------------------------------------------------|
| RepeatStep?                              | integer   | Recalls the @RepeatStep Attribute specified during Subscription of the signal. For details see Table 5-12.                                                                                                    |
| RepeatTime ?                             | double    | Recalls the @RepeatTime Attribute specified during Subscription of the signal. For details see Table 5-12.                                                                                                    |
| Added ?  Deprecated in JDF 1.2           | element   | A pool that contains the description of trigger events caused by the adding of Elements like services, Controllers, Devices or Messages.  Replaced by ChangedPath in JDF 1.2 and above. See Section Q.3.1, "Signal" on page 1131 for details.  |
| ChangedAttribute * Deprecated in JDF 1.2 | element   | If a change of an Attribute triggered this signal, this Element describes the Attribute that changed.  Replaced by ChangedPath in JDF 1.2 and above. See Section Q.3.1, "Signal" on page 1131 for details.                                     |
| ChangedPath * New in JDF 1.2             | element   | If a change of an Attribute or Element triggered this signal, this Element describes the details of the Element or Attribute that changed.                                                                                                    |
| Removed ?  Deprecated in JDF 1.2         | element   | A pool that contains the description of trigger events caused by the removal of Elements like services, Controllers, Devices or Messages.  Replaced by ChangedPath in JDF 1.2 and above. See Section Q.3.1, "Signal" on page 1131 for details. |

### 5.3.3.2 Element: ChangedPath

New in JDF 1.2

The following describes the structure of the ChangedPath Element. ChangedPath replaces the Added, ChangedAttribute and Removed Elements.

Table 5-8: ChangedPath Element (Sheet 1 of 2)

|      | Name | Data Type | Description                                          |
|------|------|-----------|------------------------------------------------------|
| Path |      | XPath     | XPath of the Element or Attribute that was modified. |

Table 5-8: ChangedPath Element (Sheet 2 of 2)

| Name         | Data Type   | Description                                                                                                    |
|--------------|-------------|----------------------------------------------------------------------------------------------------|
| Modification | enumeration | Specifies the modification that occurred with the object specified in @Path.                                                                                                    |
|              |             | Values are:                                                                                                    |
|              |             | Create – The object was created.                                                                                                    |
|              |             | Delete – The object was deleted.                                                                                                    |
|              |             | Modify – The object was modified.                                                                                                    |
| OldValue ?   | string      | Old value of the Attribute if @Path specifies an Attribute and @Modification != "Create". The string SHALL be cast to the appropriate data type that depends on the Attribute's data type. |
| NewValue ?   | string      | New value of the Attribute if @Path specifies an Attribute and @Modification != "Delete". The string SHALL be cast to the appropriate data type that depends on the Attribute's data type. |

### **Example 5-3: Signal Message**

The following is an example of a Signal Message:

### 5.3.4 Command

A Command Element is syntactically equivalent to a Query, but rather than simply retrieving information, it also causes a state change in the target Device. The following table contains the contents of a Command Message. A Response Message is returned immediately after a Command. If the Command included an @AcknowledgeURL, and the Command was going to take a while, the Device Controller MAY select to return the Response Message with @Acknowledge = "true", and send an Acknowledge Message to the @AcknowledgeURL when the Command completes.

Table 5-9: Command Message Element (Sheet 1 of 2)

| Name                                                                      | Data Type | Description                                                                                                    |
|---------------------------------------------------------------------------|-----------|----------------------------------------------------------------------------------------------------|
| AcknowledgeFormat?  New in JDF 1.2  Deprecated in JDF 1.5  Unidirectional | string    | A formatting string used with the @AcknowledgeTemplate Attribute to define a sequence of generated URLs. If @AcknowledgeFormat is specified, then @AcknowledgeTemplate SHALL also be specified and @AcknowledgeURL SHALL NOT be specified. |
|                                                                           |           | <b>Values are from:</b> Appendix J, "Generating strings with Format and Template" on page 1025.                                                                                                    |

Table 5-9: Command Message Element (Sheet 2 of 2)

| Name                                                                      | Data Type    | Description                                                                                                    |
|---------------------------------------------------------------------------|--------------|----------------------------------------------------------------------------------------------------|
| AcknowledgeTemplate ? New in JDF 1.2 Deprecated in JDF 1.5 Unidirectional | string       | A template, used with @AcknowledgeFormat, to define a sequence of generated URLs. The resulting set of URLs SHALL be qualified URLs and not a folder. If @AcknowledgeTemplate is specified, then @AcknowledgeFormat SHALL also be specified and @AcknowledgeURL SHALL NOT be specified.  Values are from: Appendix J, "Generating strings with Format and Template" on page 1025.                                                     |
| AcknowledgeType = "Completed"  New in JDF 1.1                             | enumerations | Defines the actions to be acknowledged. This is necessary mainly for Device-Machine pairs where the Machine is not accessible online.  Values are:                                                                                                    |
|                                                                           |              | Received – The Command has been received and understood (e.g., by an operator).                                                                                                    |
|                                                                           |              | Applied – The Command has been applied to the Machine (e.g., by an operator).                                                                                                    |
|                                                                           |              | Completed – The Command has been executed.                                                                                                    |
| AcknowledgeURL ? Modified in JDF 1.2                                      | URL          | URL of the recipient of any Acknowledge. If specified, the command requests for a Acknowledge Message depending on the value of @AcknowledgeType. The protocol of the acknowledgement is specified by the scheme of @AcknowledgeURL.                                                                                                    |
| RelatedCommands? New in JDF 1.4                                           | NMTOKENS     | A list of Command/@ID values that need to be processed as a single transaction (in other words all Commands needs to succeed or all need to be rejected). The Commands SHALL be processed in the order specified by this attribute. This attribute SHALL only appear in the last Command of a transaction. An application SHOULD wait for a reasonable amount of time to collect all related Commands prior to failing a transaction. |
| TransactionID ? New in JDF 1.4                                            | string       | The ID on the transaction the Command belongs to. All Commands with the same @TransactionID SHALL either all succeed or all fail                                                                                                    |
| CommandTypeObj *                                                          | element      | Abstract Element that is a placeholder for any descriptive Elements that provide details of the command.                                                                                                    |

### **Example 5-4: ResumeQueueEntry Command Message**

The following example demonstrates how a ResumeQueueEntry Command Message can cause a Job in a queue to begin executing:

### Example 5-5: ResumeQueueEntry Response Message

The following example shows a possible Response Message to the Command Message example above:

### 5.3.5 Acknowledge

An Acknowledge Element is a Message that is an asynchronous answer to a Command Message or Query Message issued by a Controller. Each Acknowledge Message is unidirectional and similar to a Response Message, and the @refID Attribute of each refers to the initiating command. Acknowledge Messages are generated if commands with long latency have been executed in order to inform the Command Message sender about the results. Acknowledge Messages are only generated if the initiating Command Message has specified the @AcknowledgeURL Attribute or a pair of @AcknowledgeFormat and @AcknowledgeTemplate Attributes.

Figure 5-3: Interaction of Command and Acknowledge Messages

# Command with Acknowledge

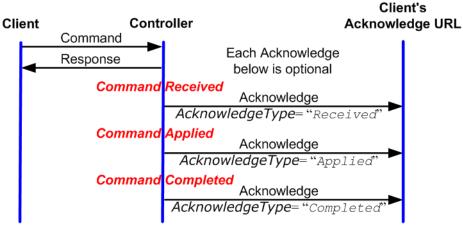

They are announced in the Response Message to the Command Message by the setting the Attribute @Acknowledged = "true".

Table 5-10: Acknowledge Message Element

| Name                             | Data Type    | Description                                                                                                    |
|----------------------------------|--------------|----------------------------------------------------------------------------------------------------|
| AcknowledgeType<br>= "Completed" | enumerations | Defines the context of this Message. This is necessary mainly for Device-Machine pairs where the Machine is not accessible online.                                        |
| New in JDF 1.1                   |              | Values are:                                                                                                    |
|                                  |              | Received – The initiating Command has been received and understood (e.g., by an operator).                                                                                |
|                                  |              | Applied – The initiating Command has been applied to the Machine (e.g., by an operator).                                                                                  |
|                                  |              | Completed – The initiating Command has been executed. No further acknowledgement will be sent after an acknowledgement with @AcknowledgeType = "Completed" has been sent. |
| refID                            | NMTOKEN      | Identifies the initiating Command Message that the Acknowledge refers to.                                                                                                 |
| ReturnCode = "0"                 | integer      | Describes the result. "0" indicates success. For all other possible codes see Appendix D, "Supported Error Codes in JMF and Notification Elements" on page 957.           |
| Notification?                    | element      | Textual description of the command execution. See Section 3.12.4.5,                                                                                                    |
| Modified in JDF 1.1A             |              | "Notification".                                                                                                    |
| ResponseTypeObj *                | element      | Abstract Element that is a placeholder for any descriptive Elements that provide details about command execution.                                                         |
|                                  |              | Delayed Acknowledge Messages contain the same<br>ResponseTypeObj Elements as direct Response Messages.                                                                    |

#### Example 5-6: Acknowledge Message

The following is an example of an Acknowledge Message:

### 5.3.6 Registration

#### New in JDF 1.3

A Registration Message is a request to the recipient of the JMF to send Command Messages to a Command recipient who is specified in Subscription. See Section 5.4.4.2, "Persistent Channels for Commands" for details on persistent channels for Commands.

**Table 5-11: Registration Message Element** 

| Name             | Data Type | Description                                                                                                    |
|------------------|-----------|----------------------------------------------------------------------------------------------------|
| CommandTypeObj * | element   | Abstract Elements that provide details of the Command that is setup by this Registration Message.                                  |
| Subscription     | element   | Creates a persistent channel for a Command. For the structure of a Subscription Element, see Section 5.4.4, "Persistent Channels". |

### 5.4 JMF Handshaking

JMF can seek to establish communication between system components in several ways. This section describes the actions and appropriate reactions in a communication using JMF.

### 5.4.1 Single Query/Command Response Communication

The handshaking mechanisms for queries and commands are equivalent. The initiating Controller sends a Query Message or Command Message to the target Controller. The target parses the Query or Command and immediately issues an appropriate Response Message. If a Command with long latency is issued, an additional Acknowledge Message MAY be sent to acknowledge when the command has been executed.

### 5.4.2 Signal and Acknowledge Handshaking

By default, JMF Signal Messages and Acknowledge Messages are "fire and forget." In case of success, no Response Message is sent by the receiver besides the standard protocol HTTP response with an empty body. If an error occurred at the receiver's end, the Signal or Acknowledge receiver SHOULD return an error Response Message as defined in Section 5.6, "Error and Event Messages" on page 194.

Any Response related to a Signal or Acknowledge Message SHALL NOT specify that an Acknowledge will be sent (the Acknowledged attribute SHALL be set to false). This is due to the fact that Signal and Acknowledge messages inherently forbid the use of an Acknowledge in Response, since they do not have an @AcknowledgeURL to indicate where these Acknowledge messages should be sent.

### 5.4.3 Reliable Signalling

If reliable signaling has been specified when the persistent channel is set up (see Table 5-12, "Subscription Element" on page 191), then the receiver of the JMF Signal SHALL respond to the Message using a JMF Response that indicates the appropriate value for the @ReturnCode Attribute. If the receiver does not respond to the reliable signal, the sender SHALL retry the reliable signal, based on the @RetryPolicy specified in the original Subscription Element. If a Response is received with a @ReturnCode value other than zero, then the Signal Message MAY have to be retried, depending on the Error/@Resend attribute in the Response.

Subscriber Signaler Query ID="42" w/Subscription Subscription Processed Reliable Signal 1 w/refID="42" Signal 1 Signal 1 Created Response w/ReturnCode= "0" Received Signal 2 Reliable Signal 2 w/refID="42" Created Signal 2 not Reliable Signal 2 (retry) Received Reliable Signal 2 (retry 2) Signal 3 Created Reliable Signal 3 w/refID="42" Signal 3 Response w/ReturnCode= "0" Received

Figure 5-4: Example of Reliable Signaling

190 JMF Handshaking

#### 5.4.4 Persistent Channels

Query and Command Messages are subscribed for using Subscription Elements.

### 5.4.4.1 Persistent Channels for Signals

Queries are made persistent by including a Subscription Element that defines the persistent channel-receiving end (see also Figure 5-1). The responding Controller SHOULD initially send a Response Message to the subscribing Controller. Then the responding Controller SHOULD send Signal Messages whenever the condition specified by one of the Attributes in the following table is true. This is referred to as a **persistent channel**. The @refID Attribute of the Signal is defined by the @ID Attribute of the Query. In other words, the @refID of the signal identifies the persistent channel. Any Query can be set up as a persistent channel, although in some cases this might not make sense.

#### 5.4.4.2 Persistent Channels for Commands

#### New in JDF 1.3

Commands can also be subscribed for by using a Subscription Element in an initial Registration. A Subscription in a Registration defines a request for the initial Registration Message receiver to subsequently send Command Messages to the recipient defined in Subscription/@URL or Subscription/@Format + Subscription/@Template. For instance, an MIS might send a Registration to a prepress workflow system that directs the prepress workflow system to send Command Messages to a press Controller whenever a plate or preview has been produced.

### 5.4.5 Subscription

Whether or not a responding Controllers implements a JDF Persistent Channel as an HTTP/1.1 [RFC2616] persistent connection depends on implementation.

| Name                                  | Data Type    | Description                                                                                                    |
|---------------------------------------|--------------|----------------------------------------------------------------------------------------------------|
| ChannelMode?  New in JDF 1.4          | enumerations | Specifies reliability of persistent channel, and whether it is required or just preferred. Ordered list, with most preferred channel mode first.                                                                                                    |
|                                       |              | If none of the provided values of @ChannelMode are supported by the consumer of the subscription, the Response should indicate @ReturnCode 111, which is "Subscription request denied".                                                                                                    |
|                                       |              | Values are from: Signal/@ChannelMode. See Table 5-6, "Signal Message Element".                                                                                                    |
| Format ? New in JDF 1.2               | string       | A formatting string used with the @Template Attribute to define a sequence of generated URLs.                                                                                                    |
| Deprecated in JDF 1.5  Unidirectional |              | <b>Values are from:</b> Appendix J, "Generating strings with Format and Template" on page 1025.                                                                                                    |
| C                                     |              | Constraint: if @Format is specified, then @Template SHALL also be specified and @URL SHALL NOT be specified                                                                                                    |
| MinDelayTime? New in JDF 1.3          | duration     | Minimum delay between two subsequent Signal Messages that are triggered by this Subscription. If not specified a Signal SHOULD be fired when any of the conditions described in Subscription is met. Note that Signal Messages that would be fired before @MinDelayTime are lost. @MinDelayTime SHOULD NOT be applied to Signal Messages that affect costing.  Reliable Signal Messages SHALL NOT be retried more frequently than |
|                                       |              | the interval specified by @MinDelayTime.                                                                                                    |

Table 5-12: Subscription Element (Sheet 1 of 2)

JMF Handshaking 191

Table 5-12: Subscription Element (Sheet 2 of 2)

| Name                                  | Data Type   | Description                                                                                                    |
|---------------------------------------|-------------|----------------------------------------------------------------------------------------------------|
| RepeatStep?                           | integer     | Requests an update signal whenever the <i>@ActualAmount</i> associated with the query is an integer multiple of <i>@RepeatStep</i> .                                                                                                    |
|                                       |             | If not specified, it is up to the sending Controller to generate signals.                                                                                                    |
| RepeatTime ?                          | double      | Requests an update signal every @RepeatTime seconds. If defined, the signal is generated periodically independent of any other trigger conditions.                                                                                                    |
| RetryPolicy? New in JDF 1.4           | enumeration | For reliable subscriptions. Indicates whether or not signals should be retried indefinitely, or only until the next Signal from the same Subscription (i.e., has the same @refID) would be sent. @RetryPolicy is ignored for non-reliable subscriptions. |
|                                       |             | Values are:                                                                                                    |
|                                       |             | DiscardAtNextSignal – if a Signal has not been received, and it is time to send the next Signal related to this Subscription (the next Signal specifies the same @refID value), then discard the current Signal.                                         |
|                                       |             | RetryForever – Continue retrying every Signal indefinitely.                                                                                                    |
| Template ?                            | string      | A template, used with @Format, to define a sequence of generated URLs.                                                                                                    |
| New in JDF 1.2  Deprecated in JDF 1.5 |             | <b>Values are from:</b> Appendix J, "Generating strings with Format and Template" on page 1025.                                                                                                    |
| Unidirectional                        |             | <b>Constraint:</b> if @ <i>Template</i> is specified, then @ <i>Format</i> SHALL also be specified and @ <i>URL</i> SHALL NOT be specified.                                                                                                    |
| URL ? Modified in JDF 1.2             | URL         | URL of the persistent channel receiving end. The protocol of the Subscription is specified by the scheme of @URL.                                                                                                    |
|                                       |             | <b>Note:</b> starting with JDF 1.5, this attribute is no longer specified as " <i>Bidirectional</i> " because unidirectional attributes are deprecated.                                                                                                  |
| ObservationTarget *                   | element     | Requests an updating Signal Message whenever the value of one of the Attributes specified in ObservationTarget changes.                                                                                                    |

### **5.4.5.1 Element: ObservationTarget**

Table 5-13: ObservationTarget Element (Sheet 1 of 2)

| Name                                | Data Type | Description                                                                                                    |
|-------------------------------------|-----------|----------------------------------------------------------------------------------------------------|
| Attributes ?  Deprecated in JDF 1.2 | NMTOKENS  | Requests an update signal whenever the value of one of the Attributes specified by @Attributes is modified. A value of "*" denotes a Message request for any Attribute change which is the default.  Deprecation note: replaced with @ObservationPath in JDF 1.2 and above.                              |
| ElementIDs?  Deprecated in JDF 1.2  | NMTOKENS  | IDs of the Elements that contain Attributes that can change. Used only in conjunction with a query of the state change of a certain Resource or Node which cannot uniquely be addressed by the other Attributes of this Element.  Deprecation note: replaced with @ObservationPath in JDF 1.2 and above. |

192 JMF Handshaking

| Name                                | Data Type | Description                                                                                                    |
|-------------------------------------|-----------|----------------------------------------------------------------------------------------------------|
| ElementType?  Deprecated in JDF 1.2 | NMTOKEN   | Name of the Element that contains Attributes that can change. Defaults to the abstract ResponseTypeObj of the Message. <b>Deprecation note:</b> replaced with @ObservationPath in JDF 1.2 and above.         |
| ObservationPath? New in JDF 1.2     | XPath     | XPath of the Elements or Attributes that are observed. The XPath is in the context of the resulting JMF. If not specified, a Signal is emitted on any change in the abstract ResponseTypeObj of the Message. |

Table 5-13: ObservationTarget Element (Sheet 2 of 2)

If a persistent signal channel has been set up and the Device knows that this is the last time that the condition for signaling will be "true", it SHOULD set the @LastRepeat flag of the corresponding Signal Message to "true". In general, this will happen for a Status Query Message, as when the Job that has been tracked is completed. It can also happen when a Device is shut down and will, therefore, not send any further updates. If a Controller that does not support persistent channels is queried to set up a persistent channel, it SHALL answer the Query Message with a Response Message, set @Subscribed to "false", and set the @ReturnCode to "111".

Multiple Attributes of a Subscription Element are combined as a Boolean OR operation of these Attributes. For instance, if @RepeatStep and @ObservationTarget are both specified, Messages fulfilling either of the requirements are requested. If the Subscription Element contains only a URL, it is up to the emitting Controller to define when to emit Messages.

### 5.4.6 Scope of Subscriptions

#### New in JDF 1.5.

**Note:** in general, Subscriptions SHOULD be as global in scope as possible. For instance, it is preferable to create one global Status Subscription for all job related and job unrelated messages rather than creating a new Status Subscription for each individual queue entry.

**Deprecation note:** starting with JDF 1.5, support for job and queue entry specific subscriptions is deprecated.

### 5.4.7 Deleting Persistent Channels

A persistent channel is to be deleted by sending a StopPersistentChannel Command Message, as described in Section 5.8.10, "StopPersistentChannel".

### 5.5 JMF Messaging Levels

A JDF-conforming Controller MAY opt to support one of the following messaging compliance levels offered by JMF:

- No messaging Controllers have the option of supporting no messaging at all. For this level, JDF includes Audit records for each Process that allow the results of the Process to be recorded.
- Notification Most Controllers will choose to support some level of messaging capability. Notification is the most basic level of support. Devices that support notification provide unidirectional messaging by sending Signal Messages.
   Notification Messages inform the Controller when they begin
  - and complete execution of some Process within a Job. They MAY also provide notice of some error conditions. Setup of the notification channel is hard-wired.
- **Query support** The next level of communication supports queries. Controllers that support queries respond to requests from other Controllers by communicating their status using such tools as current @JobID Attributes, queued @JobID Attributes or current Job progress.

What's your JMF

SOP?

As part of your strategic equipment purchasing procedures and requirements, consider what the JDF Messaging Levels are desired, and what the minimum level of conformance will be for your new equipment purchases.

JMF Messaging Levels 193

- Command support This level of support provides Controllers with the ability to Process commands. The Controller can receive commands, for instance, to interrupt the current Job, to restart a Job, or to change the status of Jobs in a queue.
- Submission support Finally, Controllers MAY accept JDF Jobs via an HTTP post request to the messaging channel. In this case, the messaging channel SHALL support MIME Multipart/Related documents. For more details on submission, see Section 5.13.8, "SubmissionMethods".

Each messaging level encompasses all of the lower messaging levels. Note that the Message levels are provided for information and are not normative.

### 5.6 Error and Event Messages

If an Acknowledge Message, Command Message, Query Message, Signal Message, or a Registration Message is not successfully handled, a processor SHALL reply with a standardized error response that may contain a Notification Element. Notification Elements, described in detail in Section 3.12.4.5, "Notification", convey a textual description. The information contained in the Notification Element can be used by a user interface to visualize errors.

The Response Messages and Acknowledge Messages contain a @ReturnCode Attribute. @ReturnCode defaults to 0, which indicates that the response is successful. In case of success and in responses to commands an informational Notification Element (@Class = "Information") MAY be provided. In case of a warning, error or fatal error, the @ReturnCode is greater than 0 and indicates the kind of error committed. In this case, a Notification Element SHOULD be provided. Error codes are defined in Appendix D, "Supported Error Codes in JMF and Notification Elements" on page 957. The responding application SHOULD fill additional Notification/ Error Elements that describe the details of the error.

### **Example 5-7: Response with Notification Element**

The following example uses a Notification Element to describe an error:

### 5.7 Message Template

The previous sections in this chapter provide a description of the overall structure of JMF Messages. This section contains a list of the standard Messages that are defined within the JDF framework. It is OPTIONAL for a JDF-compliant application to support each Signal Message or Query Message described in this list. It is, however, possible to discover which Messages are supported in a workflow. A Controller responds to the KnownMessages Query Message by publishing a list of all the Messages it supports (see Section 5.8.5, "KnownMessages", below).

At the beginning of each section there is a table that lists all of the Message types in that category. These tables contain three columns. The first is entitled "Message Type," and it lists the names of each Message type. The second column is entitled "Family." The values in this (family) column describe the kind of Message Element that is applicable in the circumstance being illustrated. The following abbreviations are used to describe the values used in the tables below to describe these major Message Element types. Note: That these are XML Elements that are direct children of the JMF Element.

C: Command

G: Registration ("G" is the third letter)

Q: Query

R: Response and Acknowledge

S: Signal

More than one of these values can be valid simultaneously. If that is the case, then all applicable letters are included in the column. Additionally, there are a few special circumstances indicated by particular combinations of these letters. The letters "QR" or "CR" indicate that all Query Messages and Command Messages cause a Response Message to be returned. If the Message can occur as a Signal Message, either from a Subscription or independently, the "Family" field in the table also contains the letter "S". Finally, the third column provides a description of each Element.

At the beginning of each section describing the contents and function of the Message types listed in the tables described above is a table containing the instantiation (i.e., the type) of all of the abstract Subelements applicable to the Message being described. Each table contains an entry that describes the details of the Query Message or Command Message as well as an additional entry that describes the details of the corresponding response. The tables resemble the following template:

| Object Type                                              | Element Name                                                                                                    | Description                                                |
|----------------------------------------------------------|----------------------------------------------------------------------------------------------------|------------------------------------------------------------|
| Abstract Subelement type of the Query or Command.        | Name and type of the Subelement that defines specifics of<br>the Query Message or Command Message, followed<br>by a cardinality symbol.                                                | Short description of the Sub-<br>element(s) if applicable. |
| Abstract Subelement type of the Response or Acknowledge. | Name and type of Subelement that contains specific information about the Response Message or Acknowledge Message to a Query Message or Command Message followed by cardinality symbol. | Short description of the Sub-<br>element(s) if applicable. |

Table 5-14: Template for Message tables

### 5.7.1 Object Type Column

Each Message in the remainder of this chapter has two cells in the Object Type column. The first is either QueryTypeObj or CommandTypeObj. The second is always a ResponseTypeObj.

#### 5.7.1.1 QueryTypeObj

A QueryTypeObj is an abstract Element that is a placeholder for Subelements of a Query or Signal Message. See Query/QueryTypeObj (Table 5-4) and Signal/QueryTypeObj (Table 5-6). QueryTypeObj also appears in the first row of the Object Type column for each Query Message below. For each such Query Message, the corresponding Elements in the Element Name column are intended to replace the QueryTypeObj in Query/QueryTypeObj or Signal/QueryTypeObj.

#### 5.7.1.2 CommandTypeObj

A CommandTypeObj is an abstract Element that is a placeholder for Subelements of a Command or Registration Message. See Command/CommandTypeObj (Table 5-9) and Registration/CommandTypeObj (Table 5-11). CommandTypeObj also appears in the first row of the Object Type column for each Command Message below. For each such Command Message, the corresponding Elements in the Element Name column are intended to replace the CommandTypeObj in Command/CommandTypeObj or Registration/CommandTypeObj.

### 5.7.1.3 ResponseTypeObj

A ResponseTypeObj is an abstract Element that is a placeholder for Subelements of a Response, Signal or Acknowledge Message. See Response/ResponseTypeObj (Table 5-5), Signal/ResponseTypeObj (Table 5-6) and Acknowledge/ResponseTypeObj (Table 5-10). CommandTypeObj also appears in the second row of the Object Type column for each Message below. For each such Message, the corresponding Elements in the Element Name column are intended to replace the ResponseTypeObj in the ResponseTypeObj, Signal/ResponseTypeObj or Acknowledge/ResponseTypeObj.

Message Template 195

### 5.8 Messages for Events and Capabilities

The Message types of the following table are defined in order to exchange metadata about Controller or Device abilities and for general communication.

Table 5-15: Messages for events and capabilities

| Message type                            | Family | Description                                                                                                    |
|-----------------------------------------|--------|----------------------------------------------------------------------------------------------------|
| Events Deprecated in JDF 1.5            | QRS    | Used to subscribe pure events occurring randomly like scanning of a bar code, activation of function keys at a console, error Messages, etc. |
| KnownControllers  Deprecated in JDF 1.5 | QRS    | Returns a list of JMF-capable Controllers.                                                                                                   |
| KnownDevices                            | QRS    | Returns information about the Devices that are controlled by a Controller.                                                                   |
| KnownJDFServices                        | QRS    | Returns a list of services (JDF Node Types) that are defined in the                                                                          |
| Deprecated in JDF 1.2                   |        | JDF specification.                                                                                                    |
| KnownMessages                           | QRS    | Returns a list of all Messages that are supported by the Controller.                                                                         |
| KnownSubscriptions                      | QRS    | Returns a list of active persistent channels.                                                                                                |
| New in JDF 1.4                          |        |                                                                                                    |
| Notification                            | QRS    | Generally sent as Signals. A Query allows Subscriptions for Notification Messages.                                                           |
| RepeatMessages                          | QR     | Returns a set of previously sent Messages that have been stored by                                                                           |
| Deprecated in JDF 1.5                   |        | the Controller.                                                                                                    |
| RequestForAuthentication                | CQR    | Used as a Command to exchange certificates or as a Query to obtain                                                                           |
| New in JDF 1.4                          |        | the authentication status of previously exchanged certificates.                                                                              |
| StopPersistentChannel                   | CR     | Closes a persistent channel.                                                                                                    |

#### **5.8.1** Events

#### Deprecated in JDF 1.5

Starting with JDF 1.5, the functionality of Events can be achieved using a subscription to Notification Messages. For details of the deprecated Events Message, see Section Q.3.2, "Events" on page 1132.

#### 5.8.2 KnownControllers

#### Deprecated in JDF 1.5

Starting with JDF 1.5, use KnownDevices. For details of the deprecated KnownControllers Message, see Section Q.3.3, "KnownControllers" on page 1133.

#### 5.8.3 KnownDevices

The KnownDevices Query Message requests information about the Devices that are controlled by a Controller. If a high level Controller controls lower level Controllers, it SHOULD also list the Devices that are controlled by these. The response is a DeviceList which is list of DeviceInfo Elements controlled by the Controller that receives the query, as demonstrated in Example 5-8.

Table 5-16: KnownDevices Message (Sheet 1 of 2)

| Object Type  | Element Name  | Description                                                                                                    |
|--------------|---------------|----------------------------------------------------------------------------------------------------|
| QueryTypeObj | DeviceFilter? | Refines the list of Devices queried. Only Devices that match the DeviceFilter are listed. The default is to return a list of all known Devices. |

Table 5-16: KnownDevices Message (Sheet 2 of 2)

| Object Type                           | Element Name | Description                                                                                  |
|---------------------------------------|--------------|----------------------------------------------------------------------------------------------|
| ResponseTypeObj  Modified in JDF 1.1A | DeviceList ? | The list of known Devices.  Modification note: before JDF 1.1A this was                      |
|                                       |              | "Device*". It was changed due to inconsistencies of the inheritance model in the JDF schema. |

### **Example 5-8: KnownDevices Response**

#### 5.8.3.1 Element: DeviceFilter

The DeviceFilter Element refines the list of Devices that are requested to be returned. Only Devices that match all parameters of one of the **Device** Resources specified in the DeviceFilter Element are included.

Table 5-17: DeviceFilter Element (Sheet 1 of 2)

| Name                         | Data Type          | Description                                                                                                    |
|------------------------------|--------------------|----------------------------------------------------------------------------------------------------|
| DeviceDetails = "None"       | enumeration        | Refines the level of provided information about the Device.  Values are:                                                                                                    |
| New in JDF 1.1               |                    | None – Provide only DeviceInfo/@DeviceID and DeviceInfo/ @DeviceStatus.                                                                                                    |
|                              |                    | Brief – Provide all available Device information except for <b>Device</b> Elements.                                                                                                    |
|                              |                    | Modules – ModuleStatus Elements are to be provided without module specific status details and without module specific employee information.                                                                                                    |
|                              |                    | Details – Provide maximum available Device information excluding Device capability descriptions. Includes <b>Device</b> Elements which represent details of the Device.                                                                                                    |
|                              |                    | NamedFeature – Provide maximum available Device information including limited Device capability descriptions. Includes <b>Device</b> Elements which represent details of the Device and <b>Device</b> /DeviceCap/FeaturePool Subelements which represent named features of the Device.                                                  |
|                              |                    | Capability – Provide <b>Device</b> /DeviceCap Subelements which represent details of the capabilities of the Device.                                                                                                    |
|                              |                    | Full – Provide maximum available Device information including Device capability descriptions. Includes <b>Device</b> Elements which represent details of the Device.                                                                                                    |
| Localization? New in JDF 1.2 | languages or "all" | If present, @Localization defines the language code(s) specifying the localization(s) to be returned for each Device (see the DeviceCap Subelement description for details of what entries are localized). If "all" is specified, then all localizations for the Device are returned.  If not specified, no localizations are returned. |

Table 5-17: DeviceFilter Element (Sheet 2 of 2)

| Name     | Data Type | Description                                                                                                    |
|----------|-----------|----------------------------------------------------------------------------------------------------|
| Device * | element   | Only Devices that match the Attribute Values specified in one of these <b>Device</b> Resources are included. Devices match the criteria if the Attribute Values specified here in the <b>Device</b> Resource match the equivalent Attribute Values of the known Devices. Unspecified Attributes always match. If <b>Device</b> is not specified, all known <b>Device</b> Resources are returned. As this is a filter, only information that can be used to identify a Device SHALL be specified. This precludes use of DeviceCap and IconList in this <b>Device</b> . The data type of <b>Device</b> is ResourceElement. See Section 3.11.1, "ResourceElement – Subelement of a Resource" on page 94. |

#### 5.8.3.2 Element: DeviceList

New in JDF 1.1A

The DeviceList Element contains a list of information about Devices that are returned.

Table 5-18: DeviceList Element

| Name        | Data Type | Description                                                                                                    |
|-------------|-----------|----------------------------------------------------------------------------------------------------|
| eviceInfo * |           | List of information about known Devices as requested by the DeviceFilter Element. For details of the DeviceInfo Element, see Table 5-60, "DeviceInfo Element" on page 233 in the Message description Section 5.9.9, "Status". |

### 5.8.4 KnownJDFServices

Deprecated in JDF 1.2

In JDF 1.2 and beyond, KnownJDFServices has been replaced with KnownDevices and @DeviceDetails = "Capabilities". See Section Q.3.6, "KnownJDFServices" on page 1139 for the details of this deprecated Message.

### 5.8.5 KnownMessages

The KnownMessages Query Message returns a list of all Message types that are supported by the Controller.

Table 5-19: KnownMessages Message

| Object Type     | Element Name      | Description                                                                                                    |
|-----------------|-------------------|----------------------------------------------------------------------------------------------------|
| QueryTypeObj    | KnownMsgQuParams? | Refines the query for known Messages. If not specified, list all supported Message types.                                 |
| ResponseTypeObj | MessageService *  | Specifies the supported Messages. Multiple MessageService Elements MAY be specified for a Message with a given JMF/@Type. |

### 5.8.5.1 Element: KnownMsgQuParams

The flags of the KnownMsgQuParams Element specify the Message Families to include in the response list. Multiple flags are allowed.

Table 5-20: KnownMsgQuParams Element (Sheet 1 of 2)

| Name           | Data Type    | Description                                                                    |
|----------------|--------------|--------------------------------------------------------------------------------|
| ChannelMode ?  | enumerations | Limits the list based on supported channel modes for the Message.              |
| New in JDF 1.4 |              | Values are from: Signal/@ChannelMode. See Table 5-6, "Signal Message Element". |

Table 5-20: KnownMsgQuParams Element (Sheet 2 of 2)

| Name                                       | Data Type | Description                                                                                                    |
|--------------------------------------------|-----------|----------------------------------------------------------------------------------------------------|
| Exact = "false"  New in JDF 1.1            | boolean   | Requests an exact description of the known Messages. If "true", the response also contains the requested DevCaps of the Messages. |
| ListCommands = "true"                      | boolean   | Lists all supported Command types.                                                                                                |
| ListQueries = "true"                       | boolean   | Lists all supported Query types.                                                                                                  |
| ListRegistrations = "true"  New in JDF 1.3 | boolean   | Lists all supported Registration Message types.                                                                                   |
| ListSignals = "true"                       | boolean   | Lists all supported Signal types.                                                                                                 |
| Persistent="false"                         | boolean   | If "true", only lists Messages that can use persistent channels. If "false", ignores the ability to use persistent channels.      |

### 5.8.5.2 Element: MessageService

The response is a list of MessageService Elements, one for each supported Message type. The flags of the MessageService Response Message Element are set in each MessageService entry. They define the supported usage of the Message by the Controller. Note that no @Response Attribute is included in the list, since the capability to process one of the other Message Families implies the capability to generate an appropriate Response Message. Multiple flags are allowed.

Table 5-21: MessageService Element (Sheet 1 of 2)

| Name                                  | Data Type    | Description                                                                                                    |
|---------------------------------------|--------------|----------------------------------------------------------------------------------------------------|
| Acknowledge = "false"  New in JDF 1.1 | boolean      | If "true", the Device supports asynchronous Acknowledge answers to this Message.                                                                                                    |
| ChannelMode?                          | enumerations | Specifies the supported channel modes for the Message.                                                                                                    |
| New in JDF 1.4                        |              | Values are from: Signal/@ChannelMode. See Table 5-6, "Signal Message Element".                                                                                                    |
| Command = "false"                     | boolean      | If "true", the Message is supported as a Command.                                                                                                    |
| GenericAttributes? New in JDF 1.3     | NMTOKENS     | List of generic Attributes that are supported and unrestricted by the Device implementation. Descriptions of Attributes that appear in State Elements (see the following Section 11.1.7, "State") overwrite the description in @GenericAttributes, which SHALL NOT be specified if KnownMsgQuParams/@Exact = "false". |
| JMFRole ?                             | enumeration  | The role of the Device that responds with the MessageService.                                                                                                    |
| New in JDF 1.3                        |              | Values are:                                                                                                    |
|                                       |              | Receiver – The Device that responds to KnownMessages receives and responds to the Message specified in @Type. This MessageService specifies Query Messages, Signal Messages, Command Messages and Registration Messages that the Device understands.                                                                  |
|                                       |              | Sender – The Device that responds to KnownMessages is the originator of the Message specified in @Type. This MessageService specifies Response Elements and Acknowledge Elements that the Device understands as a Response to the Messages that it has sent.                                                          |

Table 5-21: MessageService Element (Sheet 2 of 2)

| Name                                   | Data Type | Description                                                                                                    |
|----------------------------------------|-----------|----------------------------------------------------------------------------------------------------|
| <pre>Persistent = "false"</pre>        | boolean   | If "true" the Message is supported as a persistent channel.                                                                                                    |
| Query = "false"                        | boolean   | If "true" the Message is supported as a Query.                                                                                                    |
| Registration = "false"  New in JDF 1.3 | boolean   | If "true" the Message is supported as a Registration Message.                                                                                                    |
| Signal = "false"                       | boolean   | If "true" the Message is supported as a Signal.                                                                                                    |
| Туре                                   | NMTOKEN   | Type of the supported Message. Extension types are specified by stating the namespace prefix in @Type  Values include those from: Message/@Type.                                                                                                |
| URLSchemes ?<br>New in JDF 1.3         | NMTOKENS  | List of schemes supported for the Message defined by this MessageService.  Values include:                                                                                                    |
|                                        |           | file – The file scheme according to [RFC1738] and [RFC3986].                                                                                                    |
|                                        |           | http-HTTP (Hypertext Transport Protocol)                                                                                                    |
|                                        |           | https-HTTPS (Hypertext Transport Protocol – Secure)                                                                                                    |
| ActionPool ?<br>New in JDF 1.3         | element   | Container for zero of more Action Elements for use as constraints. For details on Action Elements, see Section 11.1.2, "ActionPool" on page 843. ActionPool SHALL NOT be specified if KnownMsgQuParams/ @Exact = "false".                       |
| DevCapPool ?<br>New in JDF 1.3         | element   | Pool of DevCap Elements that can be referenced from multiple Elements within the DeviceCap structure. DevCapPool SHALL NOT be specified if KnownMsgQuParams/@Exact = "false".                                                                   |
| DevCaps * New in JDF 1.1               | element   | Specifies the restrictions of the parameter space of the supported Messages. For details on using DevCaps, see Section 11.1.5, "DevCaps". DevCaps SHALL NOT be specified if KnownMsgQuParams/@Exact = "false".                                  |
| ModulePool ? New in JDF 1.3            | element   | Pool of ModuleCap Elements that specify the availability of a given Module. See Section 11.1.4.1, "ModuleCap" on page 845 for details of ModuleCap. ModulePool SHALL NOT be specified if KnownMsgQuParams/@Exact = "false".                     |
| State * New in JDF 1.4                 | element   | State Elements that define the parameter space that is covered by the Device. One State Element SHALL be defined for each supported Attribute of the JDF Node that is not specified @GenericAttributes or implied by @TypeExpression or @Types. |
| TestPool ?<br>New in JDF 1.3           | element   | Container for zero or more Test Elements that are referenced from ActionPool/Action Elements. TestPool SHALL NOT be specified if KnownMsgQuParams/@Exact = "false".                                                                             |

### **Example 5-9: KnownMessages Response**

The following is an example of a Response Message to a KnownMessages Query Message:

### 5.8.6 KnownSubscriptions

### New in JDF 1.4

The KnownSubscriptions JMF enables Controllers to query Devices for a list of active persistent channels.

Table 5-22: KnownSubscriptions Message

| Object Type     | Element Name        | Description                                                                               |
|-----------------|---------------------|-------------------------------------------------------------------------------------------|
| QueryTypeObj    | SubscriptionFilter? | Refines the query for known Messages. If not specified, list all supported Message types. |
| ResponseTypeObj | SubscriptionInfo *  | List of active persistent channels.                                                       |

### 5.8.6.1 Element: SubscriptionFilter

### New in JDF 1.4

The SubscriptionFilter Element is a filter to limit the list of SubscriptionInfo Elements that are returned in the KnownSubscriptions Response.

Table 5-23: SubscriptionFilter Element (Sheet 1 of 2)

| Name                                  | Data Type    | Description                                                                                                    |
|---------------------------------------|--------------|----------------------------------------------------------------------------------------------------|
| ChannelID ?                           | NMTOKEN      | @ChannelID of the persistent channel to be queried. If the channel has been created with a Query Message, the @ChannelID specifies the ID of the Query Message (identical to the @refID of the Response Message)                                                                                                    |
| DeviceID?                             | string       | Only subscription from Devices or Controllers with a matching @DeviceID Attribute are queried                                                                                                    |
| Families?                             | enumerations | Only Subscriptions with the Family (Signal or Command) listed are queried                                                                                                    |
| JobID ? Deprecated in JDF 1.5         | string       | @JobID of the JDF Node that Messages are subscribed for. If not specified, Subscriptions are returned for all @JobID values.  Deprecation note: Job specific subscriptions are discouraged.                                                                                                    |
| JobPartID ? Deprecated in JDF 1.5     | string       | @JobPartID of the JDF node that Messages are subscribed for. If not specified, Subscriptions are returned for all @JobPartID values.  Deprecation note: Job specific subscriptions are discouraged.                                                                                                    |
| MessageTypes?                         | NMTOKENS     | List of Message/@Type values of the subscribed messages. If not specified, Subscriptions are returned for all message types.                                                                                                    |
| QueueEntryID ?  Deprecated in JDF 1.5 | string       | @QueueEntryID of the Job whose Subscriptions are queried. If @QueueEntryID is specified, @JobID, @JobPartID and Part are ignored. If none of @JobID, @JobPartID, Part or @QueueEntryID are specified, KnownSubscriptions applies to all persistent channels that were established.  Deprecation note: Job specific subscriptions are discouraged. |
| URL ?                                 | URL          | URL of the receiving Controller. This SHALL be identical to the URL that was used to create the persistent channel. If no @ChannelID is specified, all persistent channels to this @URL are queried.                                                                                                    |

Table 5-23: SubscriptionFilter Element (Sheet 2 of 2)

| Name                  | Data Type | Description                                                              |
|-----------------------|-----------|--------------------------------------------------------------------------|
| Part *                | element   | Part Elements that describe the Partition of the Job whose Subscriptions |
| Deprecated in JDF 1.5 |           | are queried. For details on Node Partitions, see Section 4.3.2, "Partial |
| •                     |           | Processing of Nodes with Partitioned Resources" on page 155.             |
|                       |           | Deprecation note: Job specific subscriptions are discouraged.            |

### 5.8.6.2 Element: SubscriptionInfo

New in JDF 1.4

A SubscriptionInfo Element describes the Subscription details of a persistent channel.

Table 5-24: SubscriptionInfo Element

| Name                           | Data Type   | Description                                                                                                    |
|--------------------------------|-------------|----------------------------------------------------------------------------------------------------|
| ChannelID                      | NMTOKEN     | @ChannelID specifies the ID of the Query message (identical to the @refID of the Signal or Response Message).                                     |
| Family                         | enumeration | Specifies whether the persistent channel is a Signal or Command.                                                                                  |
|                                |             | Values are:                                                                                                    |
|                                |             | Signal                                                                                                    |
|                                |             | Command                                                                                                    |
| JobID ?  Deprecated in JDF 1.5 | string      | @JobID of the JDF Node that this Persistent Channel applies to. If not specified, this Persistent Channel applies to all @JobID values.           |
|                                |             | <b>Deprecation note:</b> Job specific subscriptions are discouraged.                                                                              |
| JobPartID ?                    | string      | @JobPartID of the JDF Node that this Persistent Channel applies to. If                                                                            |
| Deprecated in JDF 1.5          |             | not specified, this Persistent Channel applies to all @JobPartID values.                                                                          |
|                                |             | <b>Deprecation note:</b> Job specific subscriptions are discouraged.                                                                              |
| MessageType                    | NMTOKEN     | Message/@Type value of the subscribed Messages.                                                                                                   |
| QueueEntryID?                  | string      | @QueueEntryID of the QueueEntry that this Persistent Channel                                                                                      |
| Deprecated in JDF 1.5          |             | applies to. If not, specified, this Persistent Channel applies to all @QueueEntryID values.                                                       |
|                                |             | <b>Deprecation note:</b> Job specific subscriptions are discouraged.                                                                              |
| SenderID                       | string      | Device or Controller @SenderID.                                                                                                    |
| Part *                         | element     | Part Elements that describe the Partition of the JDF Node that this Persis-                                                                       |
| Deprecated in JDF 1.5          |             | tent Channel applies to. For details on Node Partitions, see Section 4.3.2, "Partial Processing of Nodes with Partitioned Resources" on page 155. |
|                                |             | Deprecation note: Job specific subscriptions are discouraged.                                                                                     |
| Subscription                   | element     | The Subscription Element that describes the persistent channel.                                                                                   |

### 5.8.7 Notification

Notification Messages are generally sent as Signals. The Query is defined to allow subscriptions for Notification Messages.

Notification Elements are also used to signal usual events due to any activities of a Device, operator, etc. (e.g., scanning a bar code). Such a Signal always has a @Type = "Notification".

Table 5-25: Notification Signal

| Object Type     | Element Name                        | Description                                                                              |
|-----------------|-------------------------------------|------------------------------------------------------------------------------------------|
| QueryTypeObj    | NotificationFilter?  New in JDF 1.4 | Defines the types of Notification Elements that should be returned                       |
| ResponseTypeObj | Notification                        | Notification that describes the event. See Section 3.12.4.5, "Notification" on page 132. |

### 5.8.7.1 Element: NotificationFilter

Table 5-26: NotificationFilter Element (Sheet 1 of 2)

| Name                                                 | Data Type    | Description                                                                                                    |
|------------------------------------------------------|--------------|----------------------------------------------------------------------------------------------------|
| Classes?                                             | enumerations | Defines the set of Notification/@Class to be queried/subscribed for.                                                                                                    |
|                                                      |              | <b>Default behavior:</b> all Notification Classes are subscribed to.                                                                                                    |
|                                                      |              | Values are:                                                                                                    |
|                                                      |              | Event                                                                                                    |
|                                                      |              | Information                                                                                                    |
|                                                      |              | Warning                                                                                                    |
|                                                      |              | Error                                                                                                    |
|                                                      |              | Fatal                                                                                                    |
|                                                      |              | Constraint note: If the values both @Classes and @Types are lists of values, the NotificationFilter defines an OR of all combinations.                                                       |
| DeviceID ?                                           | string       | ID of the Device whose Messages are queried/subscribed. MAY be speci-                                                                                                    |
| Deprecated in JDF 1.3                                |              | fied for Device selection if the Controller controls more than one Device.                                                                                                    |
|                                                      |              | <b>Deprecation note:</b> starting with JDF 1.3, use JMF/@DeviceID.                                                                                                    |
| JobID ?                                              | string       | JobID of the Job whose Messages are queried/subscribed.                                                                                                    |
| Deprecated in JDF 1.5                                |              | <b>Deprecation note:</b> Job specific subscriptions are discouraged.                                                                                                    |
| JobPartID ?                                          | string       | JobPartID of the Job whose Messages are queried/subscribed.                                                                                                    |
| Deprecated in JDF 1.5                                |              | <b>Deprecation note:</b> Job specific subscriptions are discouraged.                                                                                                    |
| MilestoneTypes                                       | NMTOKENS     | Matching Milestone types are returned and/or subscribed to.                                                                                                    |
| New in JDF 1.4                                       |              | <b>Default value is:</b> all supported @MilestoneType values.                                                                                                    |
|                                                      |              | Values include those from: Table C-20, "MessageEvents and MilestoneType Values" on page 953.                                                                                                 |
| QueueEntryID?  New in JDF 1.2  Deprecated in JDF 1.5 | string       | @QueueEntryID of the Job whose Messages are queried/subscribed. If @QueueEntryID is specified, @JobID, @JobPartID and Part are ignored. If none of @JobID, @JobPartID, Part or @QueueEntryID |
|                                                      |              | are specified, NotificationFilter applies to all Jobs.                                                                                                    |
|                                                      |              | <b>Deprecation note:</b> Job specific subscriptions are discouraged.                                                                                                    |
| SignalTypes =                                        | NMTOKENS     | Possible Signal/@ <i>Type</i> values of the subscribed Messages.                                                                                                    |
| "Notification"                                       |              | Values include:                                                                                                    |
| New in JDF 1.2                                       |              | all – specifies that all Signals, regardless of @Type are queried/subscribed.                                                                                                    |
|                                                      |              | Values include those from: Message/@Type.                                                                                                    |
|                                                      |              | <b>Note:</b> the values are limited to Signal Messages.                                                                                                    |

Table 5-26: NotificationFilter Element (Sheet 2 of 2)

| Name                  | Data Type | Description                                                                                |
|-----------------------|-----------|--------------------------------------------------------------------------------------------|
| Types ?               | NMTOKENS  | Matching notification types are returned/subscribed.                                       |
|                       |           | Default value is: all supported notification types.                                        |
|                       |           | Values include those from: Table C-11, "List of NotificationDetails Elements" on page 950. |
| Part *                | element   | Part Elements that describe the Partition of the Job whose Messages are                    |
| New in JDF 1.2        |           | queried/subscribed. For details on Job Partitions, see Section 4.3.2,                      |
| Deprecated in JDF 1.5 |           | "Partial Processing of Nodes with Partitioned Resources" on page 155.                      |
|                       |           | <b>Deprecation note:</b> Job specific subscriptions are discouraged.                       |

#### **Example 5-10: Notification Signal**

### 5.8.8 RepeatMessages

### Deprecated in JDF 1.5

The RepeatMessages Message has been deprecated in JDF 1.5. RepeatMessages was designed to query for missed messages if Signals were required to be complete. This functionality SHOULD preferably be implemented using reliable channels (i.e., by specifying Subscription/@Channelmode = "Reliable". See Section 5.4.3, "Reliable Signalling". For details of the deprecated RepeatMessages Message, see Section Q.3.4, "RepeatMessages" on page 1135.

### 5.8.9 RequestForAuthentication

#### New in JDF 1.4

The RequestForAuthentication Message can be used as a Command to exchange certificates or as a Query to obtain the authentication status of previously exchanged certificates. Acknowledge Messages SHALL NOT be used to respond to a RequestForAuthentication Command or RequestForAuthentication Query. In other words, the Response element SHALL NOT specify @Acknowledged = "true". If it is not possible to confirm authentication before the HTTP channel times out, the @ReturnCode SHALL be "304", which means "Authentication pending".

#### 5.8.9.1 RequestForAuthentication Command

#### New in JDF 1.4

The RequestForAuthentication Command Command is used to request authentication and trust of a certificate that is provided in the RequestForAuthentication Command. The sender of the Command is identified by the @SenderID attribute in the JMF Element that contains the RequestForAuthentication Command. The sender MAY be authenticated as both a client and as a server, and a separate certificate SHALL be provided by the sender for each role that the sender wishes to use

If a RequestForAuthentication Command is received over a secure channel, and a previous RequestForAuthentication Command has already been received, the previous RequestForAuthentication Command SHOULD be ignored, and any certificates associated with the prior Command SHOULD be considered untrusted. This allows for a party that is currently trusted to update its certificate as needed (such as when the previous certificate is about to expire),

Once authentication has been established between two parties, any RequestForAuthentication Command that is sent over a non-secure channel SHALL result in error 305, which is "Authentication already established". Other *@Reason* values MAY be supported over secure channels.

Table 5-27: RequestForAuthentication Command Message

| Object Type     | Element Name            | Description                                                                                                    |
|-----------------|-------------------------|----------------------------------------------------------------------------------------------------|
| CommandTypeObj  | AuthenticationCmdParams | Details of the certificate of the sender.                                                                                                    |
| ResponseTypeObj | AuthenticationResp?     | @ReturnCode = 0 indicates "I trust you". The initial response to a RequestForAuthentication Command SHALL include a fully specified AuthenticationResp Element. |

### 5.8.9.1.1 Element: AuthenticationCmdParams

Table 5-28: AuthenticationCmdParams Element (Sheet 1 of 2)

| 100                | 10 0 201 7tatil | enticationomal arams Element (oneet 1 of 2)                                                                                                    |
|--------------------|-----------------|----------------------------------------------------------------------------------------------------|
| Name               | Data Type       | Description                                                                                                    |
| AuthenticationType | enumeration     | Values are:                                                                                                    |
|                    |                 | Asclient – Sender of the Message wishes to be authenticated as a client that initiates HTTP requests. Command includes the sender's client certificate, the Response will include the responders server certificate. |
|                    |                 | AsServer – Sender of Message wishes to be authenticated as a server that responds to HTTP requests. Command includes the sender's server certificate, the response will include the responders client certificate.   |
| Reason             | enumeration     | Used to indicate the reason for sending this Message.                                                                                                    |
|                    |                 | Values are:                                                                                                    |
|                    |                 | InitiateConnection – the client wishes to exchange certificates with the server.                                                                                                    |
|                    |                 | ClientCertificateExpired – the previously-sent client certificate has expired.                                                                                                    |
|                    |                 | ServerCertificateExpired – the previously-received server certificate has expired.                                                                                                    |
|                    |                 | ClientHostnameMismatch—the client certificate's Common Name couldn't be resolved to match the IP address or domain name from which the request came.                                                                 |
|                    |                 | ServerHostnameMismatch – the server certificate's Common<br>Name couldn't be resolved to match the IP address or domain name<br>from which the response came.                                                        |
|                    |                 | ClientCertificateRevoked – the previously-sent client certificate has been revoked.                                                                                                    |
|                    |                 | ServerCertificateRevoked – the previously-received server certificate has been revoked.                                                                                                    |
|                    |                 | Other – some other reason. Use @ReasonDetails for further explanation.                                                                                                    |
| ReasonDetails?     | string          | Further details on the reason for this Message.                                                                                                    |

Table 5-28: AuthenticationCmdParams Element (Sheet 2 of 2)

| Name          | Data Type | Description                                                                                                    |
|---------------|-----------|----------------------------------------------------------------------------------------------------|
| SecureURL?    | URL       | URL of the port of the Command sender that will accept JMF Messages via the HTTPS protocol. This Attribute SHALL be specified when the sender of the RequestForAuthentication Command has specified AuthenticationCmdParams/@AuthenticationType = "AsServer". |
| Certificate ? | element   | The requester's certificate.  If @AuthenticationType = "AsClient", this certificate SHALL be the requester's client certificate. If @AuthenticationType = "AsServer", this certificate SHALL be the requester's server certificate.                           |

#### 5.8.9.1.2 Element: Certificate

Table 5-29: Certificate Element

| Name | Data Type | Description                                                                                                    |
|------|-----------|----------------------------------------------------------------------------------------------------|
|      | text      | The certificate in PEM MD5 format.                                                                                                    |
|      |           | Implementation Note: there SHALL NOT be any whitespace between the end of the tag and the start of the certificate, or between the end of the certificate and the start of the end tag. See example below.  Note: The certificate should only include the public key. |

### 5.8.9.1.3 Element: AuthenticationResp

Table 5-30: AuthenticationResp Element

| Name          | Data Type | Description                                                                                                    |
|---------------|-----------|----------------------------------------------------------------------------------------------------|
| SecureURL?    | URL       | URL of the port of the command recipient that will accept JMF Messages via the HTTPS protocol. This Attribute SHALL be specified when the sender of the RequestForAuthentication Command has specified AuthenticationCmdParams/@AuthenticationType = "AsClient".                                                                                                    |
| Certificate ? | element   | The Command recipient's certificate. If AuthenticationCmdParams/ @AuthenticationType = "Asclient", this certificate SHALL be the Command recipient's server certificate. If AuthenticationCmdParams/@AuthenticationType = "AsServer", this certificate SHALL be the Command recipient's client certificate. When responding to a RequestForAuthentication Command over a non-secure channel with Reason = "InitiateConnection", this Element SHALL be specified. When responding to a RequestForAuthentication Query, the Certificate Element SHALL NOT be specified. See AuthenticationCmdParams/Certificate. |

### 5.8.9.2 RequestForAuthentication Query

New in JDF 1.4

The RequestForAuthentication Query is used to determine the authentication status of a certificate that was provided in an earlier RequestForAuthentication Command or the Response to the Command. The sender of the Query is identified by the @SenderID Attribute in the JMF Element that contains the

RequestForAuthentication Query. The sender MAY be authenticated as both a client and as a server, and a separate certificate SHALL be provided by the sender for each role that the sender wishes to use.

If a RequestForAuthentication Query is received, and no previous RequestForAuthentication Command has been received, the Response SHALL specify a @ReturnCode of 306, which is "No authentication request in process".

Table 5-31: RequestForAuthentication Query Message

| Object Type     | Element Name           | Description                                         |
|-----------------|------------------------|-----------------------------------------------------|
| QueryTypeObj    | AuthenticationQuParams | Specifies the type of authentication being queried. |
| ResponseTypeObj | AuthenticationResp ?   | @ReturnCode = 0 indicates "I trust you".            |

#### 5.8.9.2.1 Element: AuthenticationQuParams

Table 5-32: AuthenticationQuParams Element

| Name               | Data Type   | Description                                                                                                    |
|--------------------|-------------|----------------------------------------------------------------------------------------------------|
| AuthenticationType | enumeration | Values are:                                                                                                    |
|                    |             | Asclient – Sender of the Message wishes to check the authentication status of the client certificate associated with it. |
|                    |             | AsServer – Sender of Message wishes to check the authentication status of the server certificate associated with it      |

#### **Example 5-11: RequestForAuthentication Command**

MIIC3jCCApwCBEIWY6YwCwYHKoZIzjgEAwUAMFUxCzAJBgNVBAYTAkNIMQ8wDQYDVQQHEwZadXJp
Y2gxDTALBgNVBAOTBENJUDQxDzANBgNVBASTBkpNRiBXRzEVMBMGA1UEAxMMd3d3LmNpcDQub3Jn
MB4XDTA1MDIxODIxNTIzOFOXDTA1MDUyOTIxNTIzOFowVTELMAkGA1UEBhMCQ0gxDzANBgNVBAcT
Blp1cmljaDENMAsGA1UEChMEQ01QNDEPMA0GA1UECxMGSk1GIFdHMRUwEwYDVQQDEwx3d3cuY2lw
NC5vcmcwggG3MIIBLAYHKoZIzjgEATCCAR8CgYEA/X9TgR11Eils30qcLuzk5/YRt11870QAwx4/
gLZRJmlfXUAiUftZPY1Y+r/F9bow9subVWzXgTuAHTRv8mZgt2uZUKWkn5/oBHsQIsJPu6nX/rfG
G/g7V+fGqKYVDwT7g/bTxR7DAjVUE1oWkTL2dfOuK2HXKu/yIgMZndFIAccCFQCXYFCPFSMLzLKS
uYKi64QL8Fgc9QKBgQD34aCF1ps93su8q1w2uFe5eZSvu/o66oL5V0wLPQeCZ1FZV4661F1P5nEH
EIGAtEkWcSPoTCgWE7fPCTKMyKbhPBZ6i1R8jSjgo64eK7OmdZFuo38L+iE1YvH7YnoBJDvMpPG+
qFGQiaiD3+Fa5Z8GkotmXoB7VSVkAUw7/s9JKgOBhAACgYArHi/BVNf3OG0JIIdzWraVrx1wg9RM
do+tYRjY4bXue7LRDCvVaSX1Ddy9kTyeTTntwUrJOyx/8qEi/WmraGXhK8wGSrtE/q3S/A16DwEB
CiyeMhlCrd4QiAhp5WtR4KIMIBjq2Xn8+0MnnT1qDnmesNaSwdZ/01E0azSPTy5XnDALBgcqhkjO
OAQDBQADLwAwLAIUFZHojJvsO3+UYMBZk6yDzhdejzMCFHC0WbkDwfImQCa+dTebXZ1e1GlQ
=====END CERTIFICATE=====</br/>
(Certificate)

</AuthenticationCmdParams>
</Command>

#### **Example 5-12: RequestForAuthentication Response**

The form of Response that would most likely follow the above Command appears below:

qFGQiaiD3+Fa5Z8GkotmXoB7VSVkAUw7/s9JKgOBhAACgYArHi/BVNf3OG0JIIdzWraVrx1wg9RM do+tYRjY4bXue7LRDCvVaSX1Ddy9kTyeTTntwUrJOyx/8qEi/WmraGXhK8wGSrtE/q3S/A16DwEB CiyeMhlCrd4QiAhp5WtR4KIMIBjq2Xn8+0MnnT1qDnmesNaSwdZ/01E0azSPTy5XnDALBgcqhkjO OAQDBQADLwAwLAIUFZHojJvsO3+UYMBZk6yDzhdejzMCFHC0WbkDwfImQCa+dTebXZ1e1GlQ MIIC3jCCApwCBEIWY6YwCwYHKoZIzjgEAwUAMFUxCzAJBgNVBAYTAkNIMQ8wDQYDVQQHEwZadXJp Y2gxDTALBgNVBAoTBENJUDQxDzANBgNVBAsTBkpNRiBXRzEVMBMGA1UEAxMMd3d3LmNpcDQub3Jn MB4XDTA1MDIxODIxNTIzOFoXDTA1MDUyOTIxNTIzOFowVTELMAkGA1UEBhMCQ0gxDzANBgNVBAcT Blp1cmljaDENMAsGA1UEChMEQ01QNDEPMA0GA1UECxMGSk1GIFdHMRUwEwyDVQQDEwx3d3cuY2lw NC5vcmcwggG3MIIBLAYHKoZIzjgEATCCAR8CgYEA/X9TgR11EilS30qcLuzk5/YRt11870QAwx4/gLZRJmlFXUAiUftZPY1Y+r/F9bow9subVWzXgTuAHTRv8mZgt2uZUKWkn5/oBHsQIsJPu6nX/rfGG/g7V+fGqKYVDwT7g/bTxR7DAjVUE1oWkTL2dfOuK2HXKu/yIgMZndFIAccCFQCXYFCPFSMLzLKS =====END CERTIFICATE=====</br/>
//Certificate>

```
</AuthenticationResp>
</Response>
```

### Example 5-13: Follow up RequestForAuthentication Query

Next, the original command sender would send a follow up RequestForAuthentication Query:

### Example 5-14: RequestForAuthentication Response from Follow Up Query

If authentication has been confirmed, the following Response would be sent to the RequestForAuthentication Query:

#### 5.8.10 StopPersistentChannel

The StopPersistentChannel Command Message unregisters a listening Controller from a persistent channel. No more Messages are sent to the Controller once the command has been issued. A certain subset of signals can be addressed for unsubscription by specifying a StopPersChParams Element.

| Table 5-33: | StopPersistentChannel | Message |
|-------------|-----------------------|---------|
|             |                       |         |

| Object Type     | Element Name     | Description                                                                |
|-----------------|------------------|----------------------------------------------------------------------------|
| CommandTypeObj  | StopPersChParams | Specifies the persistent channel and the Message types to be unsubscribed. |
| ResponseTypeObj | _                | _                                                                          |

#### 5.8.10.1 Element: StopPersChParams

If the OPTIONAL Attributes are not specified, those Attributes default to match anything. Therefore, it is possible to cancel the persistent channel for Messages belonging to a certain type of Message or to a certain Job.

Table 5-34: StopPersChParams Element (Sheet 1 of 2)

| Name        | Data Type | Description                                                                                                    |
|-------------|-----------|----------------------------------------------------------------------------------------------------|
| ChannelID ? | NMTOKEN   | @ChannelID of the persistent channel to be deleted. If the channel has been created with a Query Message, the @ChannelID specifies the @ID of the Query Message (identical to the @refID of the Response Message). |

Table 5-34: StopPersChParams Element (Sheet 2 of 2)

| Name                                                 | Data Type | Description                                                                                                    |
|------------------------------------------------------|-----------|----------------------------------------------------------------------------------------------------|
| MessageType?                                         | NMTOKEN   | Only Messages with a matching Message type are suppressed.                                                                                                    |
|                                                      |           | Default value is: all Message types                                                                                                    |
|                                                      |           | Values include those from: Message/@Type.                                                                                                    |
| DeviceID ?                                           | string    | Only Messages from Devices or Controllers with a matching @DeviceID Attribute are suppressed.                                                                                                    |
| JobID ?                                              | string    | Only Messages with a matching @JobID Attribute are suppressed.                                                                                                    |
| Deprecated in JDF 1.5                                |           | <b>Deprecation note:</b> Job specific subscriptions are discouraged.                                                                                                    |
| JobPartID ?                                          | string    | Only Messages with a matching @JobPartID Attribute are suppressed.                                                                                                    |
| Deprecated in JDF 1.5                                |           | <b>Deprecation note:</b> Job specific subscriptions are discouraged.                                                                                                    |
| QueueEntryID?  New in JDF 1.2  Deprecated in JDF 1.5 | string    | @QueueEntryID of the Job whose Messages are queried/subscribed. If @QueueEntryID is specified, @JobID, @JobPartID and Part are ignored. If none of @JobID, @JobPartID, Part or @QueueEntryID are specified, StopPersChParams applies to all Jobs that will be processed by the receiver.  Deprecation note: Job specific subscriptions are discouraged. |
| URL                                                  | URL       | URL of the receiving Controller. This SHALL be identical to the URL that was used to create the persistent channel. If no @ChannelID is specified, all persistent channels to this URL are deleted.                                                                                                    |
| Part * New in JDF 1.2 Deprecated in JDF 1.5          | element   | Part Elements that describe the Partition of the Job whose Messages are suppressed. For details on Node Partitions, see Section 4.3.2, "Partial Processing of Nodes with Partitioned Resources" on page 155.  Deprecation note: Job specific subscriptions are discouraged.                                                                             |

# 5.9 Messages to Query/Command a Job, Device or Controller

JDF Messaging provides methods to trace the status of individual Devices and Resources and additional Job-dependent Job-tracking data. The status of a Job is described by the Status Elements of that Job.

Devices are uniquely identified by a *name* — that is, by the Attribute @DeviceID of the Device Resource (see Section 9.3, "Device") — while Controllers are uniquely identified by their URL. In other words, Controllers are implicitly identified as a result of the fact that they are responding to a Message. One Controller MAY control multiple Devices. The following queries and commands are defined for status and progress tracking.

Table 5-35: Messages to query/affect a Job, Device or Controller (Sheet 1 of 2)

| Message type                                  | Family | Description                                                                                                    |
|-----------------------------------------------|--------|----------------------------------------------------------------------------------------------------|
| FlushResources New in JDF 1.2                 | CRS    | Remove temporary Resources from a Device.                                                                                                    |
| ModifyNode New in JDF 1.3                     | CRS    | Modifies details of JDF Nodes that have previously been submitted to a Device.                                                                                                    |
| New in JDF 1.2                                | CQRS   | Initiates or reports modifications of new JDF Nodes.                                                                                                    |
| NodeInfo New in JDF 1.2 Deprecated in JDF 1.3 | CQRS   | Initiates or reports modifications of JDF Node information (e.g., scheduling). Use either Resource Command Messages with ResourceCmdParams/@ResourceName = "NodeInfo" or Resource Query Messages with ResourceQuParams/@ResourceName = "NodeInfo" instead. |

Table 5-35: Messages to query/affect a Job, Device or Controller (Sheet 2 of 2)

| Message type          | Family | Description                                                                                                    |
|-----------------------|--------|----------------------------------------------------------------------------------------------------|
| Occupation            | QRS    | Queries the occupation of an employee.                                                                                                    |
| Deprecated in JDF 1.5 |        | <b>Deprecation note:</b> use Status Signals with JobPhase/Activity or DeviceInfo/Activity instead.                                                                                  |
| Resource              | CGQRS  | Queries and/or modifies JDF Resources that are used by a Device, such as Device settings, or by a Job. This Message can also be used to query the level of consumables in a Device. |
| ResourcePull          | CGR    | Creates a new QueueEntry from an already existing QueueEntry and sub-                                                                                                    |
| New in JDF 1.2        |        | mits it to the queue in order to be executed.                                                                                                    |
| ShutDown              | CR     | Shuts down a Device.                                                                                                    |
| New in JDF 1.2        |        |                                                                                                    |
| Status                | QRS    | Queries the general status of a Device, Controller or Job.                                                                                                    |
| Track                 | QRS    | Queries the location of a given Job or Job Part.                                                                                                    |
| Deprecated in JDF 1.5 |        |                                                                                                    |
| UpdateJDF             | CRS    | Synchronizes and relinks modified JDF Nodes.                                                                                                    |
| New in JDF 1.3        |        |                                                                                                    |
| WakeUp                | CR     | Wakes up a Device that is in standby mode.                                                                                                    |
| New in JDF 1.2        |        |                                                                                                    |

## 5.9.1 FlushResources

#### New in JDF 1.2

The FlushResources Message is used to remove temporary Resources from a Device. FlushResourceParams specifies the Resources to remove.

The Command allows a Controller to Request that a Device actively Flush its resources whereas the Query or Signal allows a Device to Message that it has flushed resources to a Controller.

#### 5.9.1.1 FlushResources Command

The FlushResources Command is used to remove temporary Resources from a Device. FlushResourceParams allows the specification of which Resources to remove.

Table 5-36: FlushResources Command

| Object Type     | Element Name                         | Description                                                                    |
|-----------------|--------------------------------------|--------------------------------------------------------------------------------|
| CommandTypeObj  | FlushResourceParams?                 | Defines the Resources to be removed.                                           |
|                 | QueueFilter ?  Deprecated in JDF 1.5 | Defines a filter for the returned Queue Element in the FlushResources Message. |
| ResponseTypeObj | FlushedResources?                    | This Element is a placeholder for future use.                                  |

## 5.9.1.2 FlushResources Query

The FlushResources Query is used to query whether temporary Resources have been removed by a Device. FlushResourceParams allows the specification of which Resources were removed.

Table 5-37: FlushResources Query

| Object Type     | Element Name                         | Description                                                                    |
|-----------------|--------------------------------------|--------------------------------------------------------------------------------|
| QueryTypeObj    | FlushResourceParams?                 | Defines the Resources to be removed.                                           |
|                 | QueueFilter ?  Deprecated in JDF 1.5 | Defines a filter for the returned Queue Element in the FlushResources Message. |
| ResponseTypeObj | FlushedResources?                    | This Element is a placeholder for future use.                                  |

#### 5.9.1.2.1 Element: FlushResourceParams

Table 5-38: FlushResourceParams Element

| Name                          | Data Type   | Description                                                                                                    |
|-------------------------------|-------------|----------------------------------------------------------------------------------------------------|
| FlushPolicy =<br>"QueueEntry" | enumeration | Policy that defines how much of the QueueEntry Resources is requested to be flushed.                                                                                                    |
|                               |             | Values are:                                                                                                    |
|                               |             | Complete – Remove all temporary Resources belonging to the selected QueueEntry including global resources that MAY be used by other QueueEntry elements.                                                                                   |
|                               |             | QueueEntry – The local Resources belonging to the selected QueueEntry are completely removed and no longer available — the default.                                                                                                    |
|                               |             | Intermediate – Remove any intermediate Resources that belong to the QueueEntry (e.g., intermediate raster files in a combined RIP and Image-Setting Process), and retain the original Input Resources. A ResourcePull Message is possible. |
| QueueFilter?                  | element     | Defines a QueueFilter that specifies the QueueEntry Elements to which the Resources to be removed belong. If not specified, all temporary resources on the Device are completely flushed according to the value of @FlushPolicy.           |

#### 5.9.1.2.2 Element: FlushedResources

Table 5-39: FlushedResources Element

| Name | Data Type | Description |
|------|-----------|-------------|
|      |           |             |

# 5.9.2 ModifyNode

New in JDF 1.3

This JMF is used to modify either the *@Activation* or *@CommentURL* Attributes of a JDF Node and to add or modify Comment Elements of a JDF Node or a Resource.

## 5.9.2.1 ModifyNode Command

The ModifyNode Command is sent by a Controller to a Device to modify the JDF Node on the Device.

Table 5-40: ModifyNode Command

|   | Object Type    | Element Name         | Description                                    |  |
|---|----------------|----------------------|------------------------------------------------|--|
| 1 | CommandTypeObj | ModifyNodeCmdParams? | Defines the details of the ModifyNode Message. |  |

Table 5-40: ModifyNode Command

| Object Type     | Element Name | Description |  |
|-----------------|--------------|-------------|--|
| ResponseTypeObj | -            | -           |  |

## 5.9.2.2 ModifyNode Signal

The ModifyNode Signal is sent by a Device to a Control to Signal that the JDF Node on the Device has been modified

Table 5-41: ModifyNode Signal

| Object Type     | Element Name         | Description                                    |  |
|-----------------|----------------------|------------------------------------------------|--|
| QueryTypeObj    | ModifyNodeCmdParams? | Defines the details of the ModifyNode Message. |  |
| ResponseTypeObj | -                    | -                                              |  |

## 5.9.2.2.1 Element: ModifyNodeCmdParams

The ModifyNodeCmdParams specifies the details of the JDF Node to be modified.

Table 5-42: ModifyNodeCmdParams Element

| Name         | Data Type   | Description                                                                                                    |
|--------------|-------------|----------------------------------------------------------------------------------------------------|
| Activation ? | enumeration | The new value for @Activation.                                                                                                    |
|              |             | Values are from: JDF/@Activation (Table 3-4, "JDF Node").                                                                                                    |
| CommentURL?  | URL         | The new value for @CommentURL. Note that @CommentURL is specified in Table 3-1, "Any Element (generic content)" on page 44 and that the semantics are overridden by the definition in this table. |
| JobID        | string      | @JobID of the Node to be modified. In case of adding a Comment to a Resource or Audit, this @JobID SHALL be an Attribute of the Node where the AuditPool or AuditPool resides.                    |
| JobPartID    | string      | @JobPartID of the Node to be modified. In the case of adding a Comment to a Resource or Audit, this @JobPartID SHALL be an Attribute of the Node where the AuditPool or ResourcePool resides.     |
| NewComment * | element     | Details of modifications of Comment Elements.                                                                                                    |

#### 5.9.2.2.2 Element: NewComment

Table 5-43: NewComment Element (Sheet 1 of 2)

| Name       | Data Type   | Description                                                                                                    |
|------------|-------------|----------------------------------------------------------------------------------------------------|
| Action     | enumeration | Values are:                                                                                                    |
|            |             | Add – A new Comment is added. If @refID is specified, the Comment is stored in the Resource or Audit with @ID = @refID. |
|            |             | Concat – Comment is concatenated to the Comment with Comment/@ID = @CommentID.                                          |
|            |             | Replace – Comment replaces the Comment with Comment/ @ID = @CommentID.                                                  |
|            |             | Remove – The Comment with Comment/@ID = @CommentID is removed.                                                          |
| CommentID? | NMTOKEN     | @ID of the existing Comment. SHALL be specified if @Action = "Concat", "Replace" or "Remove".                           |

Table 5-43: NewComment Element (Sheet 2 of 2)

| Name                  | Data Type | Description                                                                                                    |
|-----------------------|-----------|----------------------------------------------------------------------------------------------------|
| refID?                | NMTOKEN   | @ID of the Resource or Audit where the Comment SHALL be added. The @refID SHALL NOT be set unless @Action = "Add".                                                                                                    |
| Comment ?             | element   | The Comment to "Add", "Concat" or "Replace". Comment SHALL NOT be specified if @Action = "Remove". Note that Comment * is specified in Table 3-1, "Any Element (generic content)" on page 44 and that the cardinality and semantics are overridden by the definition in this table. |
| Part ? New in JDF 1.4 | element   | Partition of the Resource where the Comment SHALL be added. Part SHALL NOT be specified unless @refID references a Resource and @Action = "Add".                                                                                                    |

#### 5.9.3 NewJDF

#### New in JDF 1.2

The NewJDF Message can be used to query and initiate the modification of JDF Nodes by either a subordinate Controller or a master Controller. It is mainly used to synchronize JDF/@JobID and JDF/@JobPartID between an MIS and a Device or Controller. Either side MAY initiate synchronization. A Query Message or Signal Message informs a Controller or MIS system that a JDF Node has been created. A command initiates a modification.

#### 5.9.3.1 NewJDF Query

The NewJDF Query Message is sent to a Device or Controller in order to extract information about previously unknown JDF Nodes. For instance, an MIS that has received a JMF with an unknown @JobPartID MAY query the JMF sender about details of the JDF with that @JobPartID. When used as a Signal, the Signaling Device specifies that it has created a new JDF with the properties defined by IDInfo, for instance when a Workflow Controller has instantiated an abstract Process Group Node with new Subnodes. NewJDF is made selective by specifying a NewJDFQuParams Element.

The query's Response Message returns a list of IDInfo Elements that contains the queried information concerning the newly created Nodes.

Table 5-44: NewJDF Query Message

| Object Type     | Element Name   | Description                                                             |
|-----------------|----------------|-------------------------------------------------------------------------|
| QueryTypeObj    | NewJDFQuParams | Specifies the details of the Nodes that information is requested about. |
| ResponseTypeObj | IDInfo *       | Contains the information about the newly created Nodes.                 |

#### 5.9.3.1.1 Element: NewJDFQuParams

Table 5-45: NewJDFQuParams Element

| Name          | Data Type | Description                                                                                                    |
|---------------|-----------|----------------------------------------------------------------------------------------------------|
| JobID ?       | string    | @JobID of the JDF Node that is being queried.                                                                                |
| JobPartID ?   | string    | @JobPartID of the JDF Node that is being queried.                                                                            |
| QueueEntryID? | string    | @QueueEntryID of the Job that is currently being executed. If @QueueEntryID is specified, @JobID and @JobPartID are ignored. |

#### 5.9.3.2 NewJDF Command

The NewJDF Command Message is sent to an MIS, Device or Controller to initiate creation of new JDF Nodes by that Device or Controller. For instance, a Workflow Controller might have received content data and now requires

a JDF Job from an MIS to which work on the content can be booked. The NewJDF Command Message does not imply any Job submission or request for Job submission. Job queue submission SHALL still be requested with a RequestQueueEntry Message, and the MIS SHALL still subsequently submit the Job to the requesting Controller or Device.

Table 5-46: NewJDF Command Message

| Object Type Element Name |                 | Description                                               |
|--------------------------|-----------------|-----------------------------------------------------------|
| CommandTypeObj           | NewJDFCmdParams | Specifies the details of the Nodes that are to be created |
| ResponseTypeObj          | IDInfo?         | Contains the information about the newly created Node.    |

## 5.9.3.2.1 Element: NewJDFCmdParams

Table 5-47: NewJDFCmdParams Element

| Name                        | Data Type | Description                                                                                                    |
|-----------------------------|-----------|----------------------------------------------------------------------------------------------------|
| <i>JDFDetails</i> = "Brief" | string    | Level of detail requested for the returned IDInfo Elements.  Values include:                                                                                           |
|                             |           | None – Do not return any IDInfo Elements.  Brief – Return IDInfo Elements without embedded JDF or Device.  Full – Return IDInfo Elements with embedded JDF and Device. |
| IDInfo                      | element   | Details of the new JDF Node that is to be created.                                                                                                    |

#### 5.9.3.2.2 Element: IDInfo

Table 5-48: IDInfo Element (Sheet 1 of 2)

| Name                       | Data Type | Description                                                                                                    |
|----------------------------|-----------|----------------------------------------------------------------------------------------------------|
| Category ?                 | NMTOKEN   | JDF/@Category of the JDF Node.                                                                                                    |
|                            |           | Values include those from: JDF/@Category.                                                                                                    |
| JDFURL ? New in JDF 1.5    | URL       | URL to detailed JDF description. Provides a way of referencing a JDF Element instead of embedding it at IDInfo/JDF. At most one of JDF and @JDFURL SHALL be specified.                                                            |
|                            |           | <b>Note:</b> the referenced <b>JDF</b> MAY be an ancestor <b>JDF Node</b> of the newly created node. In this case the recipient SHALL search the returned <b>JDF</b> for the <b>JDF Node</b> with the correct <b>@JobPartID</b> . |
| JobID ?                    | string    | @JobID of the JDF Node.                                                                                                    |
| JobPartID ?                | string    | @JobPartID of the JDF Node.                                                                                                    |
| ParentJobID ?              | string    | @JobID of the parent Node of the JDF Node. If not specified, it defaults to the value of @JobID.                                                                                                    |
| ParentJobPartID?           | string    | Job Part ID of the parent Node of the JDF Node.                                                                                                    |
| ProjectID ? New in JDF 1.5 | string    | Identification of the project context that the JDF described by this IDInfo belongs to. Enables usage of NewJDF in a web to print environment where @ProjectID represents the shopping cart.                                      |
| Type ?                     | NMTOKEN   | JDF/@Type of the JDF Node.                                                                                                    |
|                            |           | Values include those from: JDF/@Type.                                                                                                    |

Table 5-48: IDInfo Element (Sheet 2 of 2)

| Name     | Data Type | Description                                                                                                    |
|----------|-----------|----------------------------------------------------------------------------------------------------|
| Types ?  | NMTOKENS  | JDF/@Types of the JDF Node.                                                                                                    |
|          |           | Values include those from: JDF/@Types.                                                                                                    |
| Device ? | element   | Description of the Device that the JDF is targeted for. The data type of <b>Device</b> is ResourceElement. See Section 3.11.1, "ResourceElement – Subelement of a Resource" on page 94.                                                                                                    |
| JDF ?    | element   | Detailed JDF description. Contains information that allows the receiver of the NewJDF Message to properly respond. Note that the JDF is not implicitly submitted. At most one of JDF and @JDFURL SHALL be specified.  Note: this may be an ancestor JDF Node of the newly created Node. In this case the recipient SHALL search the returned JDF for the JDF Node with the correct @JobPartID. |

#### 5.9.4 Nodelnfo

New in JDF 1.2

Deprecated in JDF 1.3

The NodeInfo Message has been replaced with the Resource Message in JDF 1.3. For details of the deprecated NodeInfo Message, see Section Q.3.5, "NodeInfo" on page 1136.

## 5.9.5 Occupation

Deprecated in JDF 1.5

The Occupation Message has been deprecated in JDF 1.5. For details of the deprecated Occupation Message, see Section Q.3.7, "Occupation" on page 1140.

**Deprecation note:** the Activity elements provide the functionality that makes Occupation is redundant.

## 5.9.6 Resource

The Resource Message can be a Command Message or a Query Message to modify or to query JDF Resources. In both cases (query and command), it is possible to address either global Device Resources, such as Device settings or Job-specific Resources. The Query Message retrieves information about the Resources without modifying them, while the Command Message modifies those settings within the Resource that are specified. Settings that are not specified remain unchanged.

#### 5.9.6.1 Resource Query

The Resource Query Message can be made selective by specifying a ResourceQuParams Element. The presence of the @JobID Attribute determines whether global Device Resources or Job-related Resources are returned. If no ResourceQuParams Element is specified, only the global Device Resources are returned.

The query's Response Message returns a list of ResourceInfo Elements that contains the queried information concerning the Resources. If the list is empty because the selective query parameters of the ResourceQuParams lead to a null selection of the known Device/Job Resources, then the @ReturnCode is 103 (@JobID unknown), 104 (@JobPartID unknown) or 108 (empty list) and SHOULD be flagged as a warning with Notification[@Class = "Warning" and @Type = "Error"].

Table 5-49: Resource Query Message (Sheet 1 of 2)

| Object Type  | Element Name      | Description                      |
|--------------|-------------------|----------------------------------|
| QueryTypeObj | ResourceQuParams? | Specifies the Resources queried. |

Table 5-49: Resource Query Message (Sheet 2 of 2)

| Object Type     | Element Name   | Description                                                                   |
|-----------------|----------------|-------------------------------------------------------------------------------|
| ResponseTypeObj | ResourceInfo * | Contains the amount data of Resources and if requested, the Resources itself. |

## 5.9.6.1.1 Element: ResourceQuParams

Table 5-50: ResourceQuParams Element (Sheet 1 of 3)

| Name                         | Data Type    | Description                                                                                                    |
|------------------------------|--------------|----------------------------------------------------------------------------------------------------|
| Classes ?                    | enumerations | List of the Resource Classes to be queried. For example, in order to query the actual level of consumables in a Device outside of any Job context, specify @Classes = "Consumable" in the query without a @JobID Attribute.  Default value is: all Classes (if @Classes is empty or not specified).  Values are from: Resource/@Classes (Table 3-10, "Abstract Resource Element" on page 69). |
| Context?                     | enumeration  | Specifies the job context of the queried resources.                                                                                                    |
| New in JDF 1.5               | Chameration  | Values are:                                                                                                    |
|                              |              | Job – the query is for all resources in the context of the specified job.                                                                                                    |
|                              |              | Global – the query is for a catalog of all known resources.                                                                                                    |
| Exact = "false"              | boolean      | Requests an exact description of the JDF Resource. If "true", the response will also return the requested JDF Resource.                                                                                                    |
| JobID ?  Modified in JDF 1.4 | string       | @JobID of the JDF Node that is being queried. If no @JobID is specified, the request applies to the currently running Job or global resources, depending on the value of @Context.                                                                                                    |
| JobPartID ?                  | string       | @JobPartID of the JDF Node that is being queried. If no @JobPartID is specified, all resources related to @JobID are queried.                                                                                                    |
| Location ?                   | string       | Identifies the location of a Resource, such as paper tray, ink container or thread holder. The name is the same name used in the Partition Key <i>@Location</i> of distributed Resources (see also Section 3.11.6.4, "Locations of PhysicalResources").                                                                                                    |
|                              |              | <b>Default value is:</b> the location will be selected by the Device                                                                                                    |
|                              |              | Values include those from: Table C-21, "Input Tray and Output Bin Names" on page 954.                                                                                                    |
|                              |              | Note: the specified values are for printer locations.                                                                                                    |
| LotDetails =<br>"Brief"      | enumeration  | Refines the level of information provided about individual lots of the Resources.                                                                                                    |
| New in JDF 1.4               |              | This attribute is most useful when querying an MIS, and SHOULD NOT be specified when querying a device.                                                                                                    |
|                              |              | Values are:                                                                                                    |
|                              |              | Brief – Provides only the @LotControlled Attribute in the Response indicating whether or not the Resources are lot controlled.                                                                                                    |
|                              |              | Full – Provides Lot Elements related to the Resources.                                                                                                    |
|                              |              | Amount – Same as "Full", but with the addition of the @Amount Attribute so the MIS can indicate what the current "on hand" balance for the Lot is in the MIS.                                                                                                    |

Table 5-50: ResourceQuParams Element (Sheet 2 of 3)

| Name                                             | Data Type   | Description                                                                                                    |
|--------------------------------------------------|-------------|----------------------------------------------------------------------------------------------------|
| LotID ?                                          | string      | @LotID of the individual lot of the Resource that is queried.                                                                                                    |
| New in JDF 1.4                                   |             |                                                                                                    |
| ProcessUsage?                                    | string      | Selects a Resource in which ResourceLink/@ProcessUsage matches the token specified.                                                                                                    |
|                                                  |             | Only necessary if a Resource name is used more than once by one Node. For example, the <b>Component</b> input <b>ExposedMedia</b> of a <b>ConventionalPrinting</b> Process SHALL be distinguished by specifying@ <b>ProcessUsage</b> = "Plate" and @ <b>ProcessUsage</b> = "Proof", respectively. |
|                                                  |             | The @ResourceName, @Usage and @ProcessUsage Attributes are combined by a logical AND conjunction to select the Resource to be queried.                                                                                                    |
|                                                  |             | Values include those from: ResourceLink/@ProcessUsage                                                                                                    |
|                                                  |             | (Table 3-16, "ResourceLink Element" on page 82).                                                                                                    |
| ProductID ? New in JDF 1.2                       | string      | @ProductID of the Resource that is queried.                                                                                                    |
| QueueEntryID? New in JDF 1.2                     | string      | @QueueEntryID of the Job that is currently being executed. If @QueueEntryID is specified, @JobID, @JobPartID and Part SHALL be ignored. If none of @JobID, @JobPartID, Part or @QueueEntryID are specified, ResourceQuParams applies to all Jobs.                                                 |
| ResourceDetails =                                | enumeration | Refines the level of information provided about the Resources.                                                                                                    |
| "Full"                                           |             | Values are:                                                                                                    |
| New in JDF 1.4                                   |             | Brief – Provides appropriate ID information specific to the type of Resource and @DescriptiveName Attributes only. For example, @ProductID would be included for Consumable ResourceElements, @PersonalID for Employee Resources.                                                                 |
|                                                  |             | Full – Provides all of the attributes of the resources.                                                                                                    |
| ResourceID? New in JDF 1.3 Deprecated in JDF 1.5 | NMTOKEN     | Resource/@ID of the Resource that is queried. Note: The data type is NMTOKEN and not IDREF because the referenced @ID need not be present in the JMF.                                                                                                    |
| Depresaire in vB1 1.5                            |             | <b>Deprecation note:</b> starting with JDF 1.5, Resources SHOULD be identified by @ <i>ProductID</i> in Resource JMF messages.                                                                                                    |
| ResourceName ?                                   | NMTOKENS    | Name of the Resource(s) being queried.                                                                                                    |
| Modified in JDF 1.4                              |             | Values include those from: Section 8, "Parameters".                                                                                                    |
|                                                  |             | <b>Modification note:</b> starting with JDF 1.4, the data type was expanded from NMTOKEN to NMTOKENS.                                                                                                    |
| Scope ? New in JDF 1.4                           | enumeration | Specifies whether the query refers to a complete list of all potential Resources or to the currently loaded Resources.                                                                                                    |
|                                                  |             | Values are:                                                                                                    |
|                                                  |             | Allowed – All known Resources SHALL be returned.                                                                                                    |
|                                                  |             | Present - Currently available Resources SHALL be returned.                                                                                                    |

Table 5-50: ResourceQuParams Element (Sheet 3 of 3)

| Name                  | Data Type   | Description                                                                                                    |
|-----------------------|-------------|----------------------------------------------------------------------------------------------------|
| Usage?                | enumeration | Selects a Resource in which the value of the ResourceLink/@Usage Attribute matches the token specified here in this Attribute. Only necessary if a Resource name is used both as input and output by one Node.  Values are from: ResourceLink/@Usage (Table 3-16, "ResourceLink Element" on page 82). |
| Part * New in JDF 1.2 | element     | Part Elements that describe the Resource whose Messages are queried.                                                                                                    |

## **Example 5-15: Resource Query about Paper**

The following is an example of a press system sending a Resource Query to an MIS to get information on all paper known by the MIS:

#### **Example 5-16: Resource Response about Paper**

The following is an example of a Resource Response to the previous Resource Query

```
<Response ID="M1001" Type="Resource" xsi:type="ResponseResource" refID="M170">
   <ResourceInfo LotControlled="false">
      <media ID="R01" Class="Consumable" Status="Available"
             ProductID="9902-1" DescriptiveName="60 lb #3 Gloss Book"/>
   </ResourceInfo>
   <ResourceInfo LotControlled="true">
      <Media ID="R01" Class="Consumable" Status="Available"</pre>
             ProductID="9903-1" DescriptiveName="80 1b #3 C1S Cover"/>
      <Lot LotID="LN8845739CN7787399-03"/>
      <Lot LotID="LN8845739CN7787399-04"/>
      <Lot LotID="LN8845739CN7787399-06"/>
      <Lot LotID="LN8845739CN7787399-10"/>
   </ResourceInfo>
   <!-- ... -->
   <ResourceInfo LotControlled="false">
      <media ID="R01" Class="Consumable" Status="Available"
             ProductID="9989-5" DescriptiveName="110 lb #1 Coated Cover"/>
   </ResourceInfo>
</Response>
```

### **Example 5-17: Resource Query about Employees**

The following is an example of a press system sending a Resource Query to an MIS to get a list of all known employees in the MIS:

#### Example 5-18: Resource Response about Employees

The following is an example of a Resource Response to the previous Resource Query

```
<Response ID="M1001" Type="Resource" xsi:type="ResponseResource"
    refID="M170">
```

```
<ResourceInfo>
       <Employee ID="E01" Class="Implementation" Status="Available"</pre>
              PersonalID="1034" DescriptiveName="John Allen"/>
   </ResourceInfo>
   <ResourceInfo>
       <Employee ID="E02" Class="Implementation" Status="Available"</pre>
              PersonalID="1057" DescriptiveName="Sally Brown"/>
   </ResourceInfo>
   <ResourceInfo>
       <Employee ID="E03" Class="Implementation" Status="Available"</pre>
              PersonalID="2105" DescriptiveName="Mike Davison"/>
   </ResourceInfo>
   <!-- ... -->
   <ResourceInfo>
       <Employee ID="E04" Class="Implementation" Status="Available"</pre>
              PersonalID="6410" DescriptiveName="Will Smith"/>
   </ResourceInfo>
</Response>
```

## **Example 5-19: Resource Signal about Consumed Resources**

The following is an example of a Resource Signal used to report the inventory identification of the Resources that were used:

```
<Signal ID="P172" Type="Resource" xsi:type="SignalResource">
   <ResourceQuParams JobID="34028" JobPartID=" F05A84BD"/>
   <ResourceInfo>
      <media PartIDKeys="SheetName" ID="RI007" Class="Consumable"
             ProductID="3002" Brand="Roll Stock"
             Dimension="2520 8640000" MediaType="Paper">
          <Media SheetName="1"/>
          <Media SheetName="2"/>
      </Media>
       <AmountPool>
          <PartAmount ActualAmount="9700">
             <Part SheetName="1"/>
             <Lot ActualAmount="4850" Consumption="Full"</pre>
                    LotID="LN1040788312RN20050917-04"/>
             <Lot ActualAmount="4850" Consumption="Partial"
                    LotID="LN1040788339RN20050919-01"/>
          </PartAmount>
          <PartAmount ActualAmount="5027">
             <Part SheetName="2"/>
             <Lot ActualAmount="5027" Consumption="Partial"</pre>
                    LotID="LN1040788319RN20050917-04"/>
          </PartAmount>
      </ResourceInfo>
</Signal>
```

#### 5.9.6.2 Resource Command

The Resource Command Message is used to modify or create either global Device settings or resources of a running Job. It can be made selective by specifying the OPTIONAL Attributes in the ResourceCmdParams Element. The presence of ResourceCmdParams/@JobID determines whether global Device Resources or Job-related Resources are modified. If no Resource exists in the target JDF that matches the filter settings in

ResourceCmdParams, and ResourceCmdParams/@JobID is present, then the specified Resource SHALL be created as an Input Resource to the JDF Node.

The Resource Message contains a list of ResourceInfo Elements with all Resources and private extensions of the Device after the changes have been applied. The type of the Resource that is given as a response depends on the type of the Resource given in the command.

If the Resource Command Message was successful, the value of @ReturnCode is "0". If it is not successful, the value of @ReturnCode is one of those that have been described in the above section about the Resource Query Message; or it is "200" (invalid Resource parameters) or "201" (insufficient Resource parameters). Partial application of the Resource SHOULD also be flagged as a warning with Notification[@Class = "Warning" and @Type = "Error"]. If the value of @ReturnCode is larger than "0", the Controller that issued the command can evaluate the returned Resource in order to find the setting that could not be applied.

**Table 5-51: Resource Command Message** 

| Object Type     | Element Name      | Description                                                  |
|-----------------|-------------------|--------------------------------------------------------------|
| CommandTypeObj  | ResourceCmdParams | Specifies the Resources to be modified.                      |
| ResponseTypeObj | ResourceInfo *    | Contains information about the Resources after modification. |

#### 5.9.6.2.1 Element: ResourceCmdParams

Table 5-52: ResourceCmdParams Element (Sheet 1 of 3)

| Table 6 62. Resourceomar arams Element (officer 1 of 6) |             |                                                                                                    |
|---------------------------------------------------------|-------------|----------------------------------------------------------------------------------------------------|
| Name                                                    | Data Type   | Description                                                                                                    |
| Activation = "Active"  New in JDF 1.1                   | enumeration | Describes the activation status of the uploaded Resource. Allows for a range of activity, including deactivation and test running of a Resource prior to actually committing the change to the Device.  Values are in order of involvement from least to most active. |
|                                                         |             | Values are:                                                                                                    |
|                                                         |             | 1.33-3-3-3                                                                                                    |
|                                                         |             | Held-Used for uploading a Resource that requires operator intervention before being applied.                                                                                                    |
|                                                         |             | TestRun – Used for a test run check by the Controller or a Device. This does not imply that the update is automatically applied when the check is completed.                                                                                                    |
|                                                         |             | TestRunAndGo – Similar to "TestRun", but requests a subsequent automatic update of the Resource if the test run has been completed successfully.                                                                                                    |
|                                                         |             | Active – Used for applying the update immediately.                                                                                                    |
|                                                         |             | <b>Note:</b> that @Activation uses an identical syntax to JDF/ @Activation, but that is does not explicitly set JDF/@Activation in the JDF on the Device. The "Inactive" value defined in JDF/ @Activation is not a valid value in this list.                         |
| Exact = "false"                                         | boolean     | Requests an exact description of the JDF Resource. If "true", the Response Message will also return the requested JDF Resource.                                                                                                    |
| JobID?                                                  | string      | @JobID of the JDF Node that the Resource being modified is linked to. If no @JobID is specified, global Resource settings are modified.                                                                                                    |
| JobPartID ?                                             | string      | @JobPartID of the JDF Node that the Resource being modified is linked to.                                                                                                    |

Table 5-52: ResourceCmdParams Element (Sheet 2 of 3)

| Name                                               | Data Type   | Description                                                                                                    |
|----------------------------------------------------|-------------|----------------------------------------------------------------------------------------------------|
| ProcessUsage ?                                     | NMTOKEN     | Selects a Resource in which the value of the ResourceLink/ @ProcessUsage Attribute matches the token specified here in this Attribute.  Only necessary if a Resource name is used more than once by one Node. For example, the ExposedMedia Input Resources of a ConventionalPrinting Process can be distinguished by specifying @ProcessUsage = "Plate" and @ProcessUsage = "Proof", respectively.  The @ResourceName, @Usage and @ProcessUsage Attributes are combined by a logical AND conjunction to select the Resource to be modified.  Values include those from: ResourceLink/@ProcessUsage |
| ProductID ? New in JDF 1.2                         | string      | (Table 3-16, "ResourceLink Element" on page 82).  @ProductID of the Resource that is updated.                                                                                                    |
| ProductionAmount?                                  | double      | New requested amount of Resource production. This value replaces the ResourceLink/@Amount of the selected Resource.                                                                                                    |
| QueueEntryID? New in JDF 1.2                       | string      | @QueueEntryID of the Job that is currently being executed. If @QueueEntryID is specified, @JobID, @JobPartID and Part are ignored. If none of @JobID, @JobPartID, Part or @QueueEntryID are specified, ResourceCmdParams applies to global resources.                                                                                                    |
| ResourceID?  New in JDF 1.3  Deprecated in JDF 1.5 | NMTOKEN     | Resource/@ID the Resource that is modified. If both @ResourceID and Resource are specified, Resources with a non-matching Resource/@ID SHALL NOT be updated. Note: The data type is NMTOKEN and not IDREF because the referenced @ID NEED NOT be present in the JMF.  Deprecation note: starting with JDF 1.5, Resources SHOULD be identified by @ProductID in Resource JMF messages.                                                                                                    |
| ResourceName ?                                     | NMTOKEN     | Name of the Resource whose production amount will be modified.  Values include those from: Chapter 8, "Parameters" and Chapter 9, "Resources".                                                                                                    |
| Status? New in JDF 1.2                             | enumeration | Updated @Status of the selected Resource.  Values include those from: Resource/@Status (Table 3-10, "Abstract Resource Element" on page 69).                                                                                                    |
| UpdateIDs?  New in JDF 1.1  Deprecated in JDF 1.3  | NMTOKENS    | The @UpdateID Attributes of one or more ResourceUpdate that are defined in Resources known to the recipient. The data type is NMTO-KENS and not IDREFS because no matching IDs exist within this Message. The order of tokens in defines the order in which the updates are applied.                                                                                                    |

Table 5-52: ResourceCmdParams Element (Sheet 3 of 3)

| Name                                                           | Data Type   | Description                                                                                                    |
|----------------------------------------------------------------|-------------|----------------------------------------------------------------------------------------------------|
| UpdateMethod = "Complete"  New in JDF 1.3  Modified in JDF 1.4 | enumeration | Method how the Resource is updated.  Attributes that are required to correctly identify the Resource SHALL be specified, even if @UpdateMethod = "Remove" or @UpdateMethod = "Incremental". These Attributes include @ProductID, @Class, @PartIDKeys, and any Partition Keys.  Values are:  Complete - The Resource Partitions defined by Part are completely overwritten by Resource in this Message.  Incremental - The Resource Partitions defined by Part are incrementally updated by the values that are explicitly set in Resource in this Message.  Remove - The Resources or Resource Partitions are removed. New in JDF 1.4                                                                                                    |
| Usage ?<br>New in JDF 1.4                                      | enumeration | Selects a Resource in which the value of the ResourceLink/@Usage Attribute matches the token specified here in this Attribute. Only necessary if a Resource name is used both as input and output by one Node.  Values are from: ResourceLink/@Usage (Table 3-16,  "ResourceLink Element" on page 82).                                                                                                    |
| MISDetails? New in JDF 1.2                                     | element     | Definition how the costs for the modification of the Resource are to be charged.                                                                                                    |
| Part * New in JDF 1.2                                          | element     | Part Elements that describe the Partitions of the Resource that is being modified. If not specified, the entire Resource is selected. If a Resource is the final instance of set of Partitioned Resources, and thus the properties of the Partition that represents the set are modified in addition to the properties of the instance, then the Part that represents the set SHOULD also be specified explicitly.  For example, if the fourth plate of a four color process set is now available, and thus the entire surface is now available, Part Elements for both the fourth plate and for the entire surface SHOULD be specified. If the other surface is also available, then a Part Element for the sheet SHOULD be specified as well. |
| Resource *                                                     | element     | Resources to be uploaded to the Device. They replace the original Resources according to the policy specified in @UpdateMethod. The Resource SHOULD be identified by ResourceCmdParams/ @ResourceName, ResourceCmdParams/@Usage, ResourceCmdParams/@ProcessUsage or ResourceCmdParams/@ProductID.  The data type and @Class of Resource MAY be derived from the Abstract Resource. See Section 3.9.3, "Abstract Resource" on page 68.                                                                                                    |

## **Example 5-20: Resource Command: Single Resource is Available**

The following is an example for specifying that the Cyan, Front plate of Sheet2, Signature 1 has become available

## **Example 5-21: Resource Command: Multiple Resources are Available**

The following is an example for specifying that the Black, Front plate of Sheet2, Signature 1 has become available and is also the last plate of Sheet 2.

#### 5.9.6.2.2 Element: ResourceInfo

Table 5-53: ResourceInfo Element (Sheet 1 of 4)

| Name                         | Data Type | Description                                                                                                    |
|------------------------------|-----------|----------------------------------------------------------------------------------------------------|
| ActualAmount? New in JDF 1.2 | double    | When querying a Device, this Attribute reflects the current accumulated amount of the Resource that has been consumed (input) or produced (output) by the Process. This corresponds to the current value of ResourceLink/@ActualAmount if it would be written now. When querying an MIS, this Attribute SHOULD NOT be specified.                                                   |
| Amount ?                     | double    | When querying a Device, this Attribute reflects the intended accumulated amount of the Resource that will be consumed (input) or produced (output) by the Process. This corresponds to the current value of ResourceLink/@Amount if it would be written now.  When querying an MIS, this Attribute specifies the amount of the Consumable Resource that is available in inventory. |
| AvailableAmount?             | double    | When querying a Device, this Attribute specifies the Device-specific amount of the Consumable Resource that is available in the Device.  When querying an MIS, this Attribute specifies the amount of the Consumable Resource that is available in inventory                                                                                                    |

Table 5-53: ResourceInfo Element (Sheet 2 of 4)

| Name                           | Data Type        | Description                                                                                                    |
|--------------------------------|------------------|----------------------------------------------------------------------------------------------------|
| CommandResult?                 | enumeration      | Result of a Resource Command.                                                                                                    |
| New in JDF 1.4                 |                  | Values are:                                                                                                    |
|                                |                  | Rejected – the Resource Command was not applied to this Resource.                                                                                                    |
|                                |                  | Removed – An existing Resource was removed completely by a Resource specified in ResourceCmdParams.                                                                                                    |
|                                |                  | New – A new Resource with the values specified in ResourceCmdParams was created.                                                                                                    |
|                                |                  | Merged – Values from the Resource in ResourceCmdParams were merged into an existing Resource. See the ResourceInfo/Resource for the merged result.                                                                                                    |
|                                |                  | Replaced – An existing Resource was replaced completely by a Resource specified in ResourceCmdParams.                                                                                                    |
| DeviceID ? New in JDF 1.5      | string           | Used to disambiguate the location of a Resource when a Controller is returning cumulative Resource information from its controlled Devices.                                                                                                    |
| Level?                         | enumeration      | Level of consumable resources in the device. A Device MAY specify                                                                                                    |
| Modified in JDF 1.4            |                  | a level status that describes a low or empty consumable level.                                                                                                    |
|                                |                  | Values are:                                                                                                    |
|                                |                  | Empty – Specification is left to the Device manufacturer.                                                                                                    |
|                                |                  | Low – Specification is left to the Device manufacturer.                                                                                                    |
|                                |                  | OK – Specification is left to the Device manufacturer.                                                                                                    |
|                                |                  | <b>Modification note:</b> starting with JDF 1.4, the default of "OK" is removed to allow job independent Resource information.                                                                                                    |
| Location ?                     | string           | Device-specific string to identify the location of a given consumable, such as paper tray, ink container or thread holder. The name is the same name used in the Partition Key @Location of distributed Resources (see also Section 3.11.6.4, "Locations of PhysicalResources"). |
|                                |                  | <b>Default value is:</b> the location will be selected by the Device                                                                                                    |
|                                |                  | Values include those from: Table C-21, "Input Tray and Output Bin Names" on page 954.                                                                                                    |
|                                |                  | <b>Note:</b> the specified values are for printer locations.                                                                                                    |
| LotControlled ? New in JDF 1.4 | boolean          | Indicates that the Resource is lot controlled.                                                                                                    |
| ModuleID ? New in JDF 1.3      | string           | @ModuleID of the Module that the Resource is consumed or produced by. If neither of @ModuleID or @ModuleIndex are specified, defaults to the entire Device specified by JMF/@SenderID.                                                                                           |
| ModuleIndex ? New in JDF 1.3   | IntegerRangeList | The 0-based indices of the module or modules that the Resource is consumed or produced by. If neither of @ModuleID or @ModuleIndex are specified, defaults to the entire Device specified by JMF/@SenderID.                                                                      |

Table 5-53: ResourceInfo Element (Sheet 3 of 4)

| Name                                               | Data Type   | Description                                                                                                    |
|----------------------------------------------------|-------------|----------------------------------------------------------------------------------------------------|
| Orientation ? New in JDF 1.5                       | Orientation | Named orientation describing the transformation of the orientation of the resource relative to the ideal Process coordinate that uses the Resource. This Attribute can be used to describe Orientation dependent Resources such as paper in a paper tray.                                   |
| ProcessUsage ?                                     | NMTOKEN     | Selects a Resource in which the value of the ResourceLink/ @ProcessUsage Attribute matches the token specified here in this Attribute.  Only necessary if a Resource name is used more than once by one Node. For example, the ExposedMedia Input Resources of a                            |
|                                                    |             | ConventionalPrinting Process can be distinguished by specifying @ProcessUsage = "Proof" and @ProcessUsage = "Plate", respectively.                                                                                                    |
|                                                    |             | The @ResourceName and @ProcessUsage Attributes are combined by a logical AND conjunction to select the Resource to be queried.                                                                                                    |
|                                                    |             | Values include those from: ResourceLink/@ProcessUsage (Table 3-16, "ResourceLink Element" on page 82).                                                                                                    |
| ProductID ? New in JDF 1.2                         | string      | @ProductID of the Resource.                                                                                                    |
| ResourceID?  New in JDF 1.3  Deprecated in JDF 1.5 | NMTOKEN     | Resource/@ID of the Resource. Note: The data type is NMTOKEN and not IDREF because the referenced @ID NEED NOT be present in the JMF.                                                                                                    |
|                                                    |             | <b>Deprecation note:</b> starting with JDF 1.5, Resources SHOULD be identified by @ <i>ProductID</i> in Resource JMF messages.                                                                                                    |
| ResourceName?                                      | NMTOKEN     | Name of the Resource if @Exact = "false" in the query.  @ResourceName specifies the primary Resource that this ResourceInfo applies to. Additional Resources MAY be specified to ensure complete references from the primary Resource.                                                      |
|                                                    |             | Values include those from: Section 8, "Parameters".                                                                                                    |
| Status?                                            | enumeration | Updated @Status of the selected Resource.                                                                                                    |
| New in JDF 1.2                                     |             | Values are from: Resource/@Status (Table 3-10, "Abstract Resource Element" on page 69).                                                                                                    |
| Unit?                                              | string      | Unit of the amount Attributes.                                                                                                    |
|                                                    |             | In a Job context it is strongly discouraged to specify a unit other than the unit defined in the respective JDF Resource, although this might be necessary due to technical considerations, such as when ink is specified in weight (g) and ink measurement is specified in volume (liter). |
|                                                    |             | Values include those from: Table 1-10, "Units Used in JDF".                                                                                                    |
| Usage? New in JDF 1.3                              | enumeration | Specifies a Resource in which the value of the ResourceLink/ @Usage Attribute matches the value of this Attribute. Only required if a Resource name is used both as input and output by one Node.                                                                                           |
|                                                    |             | Values are from: ResourceLink/@Usage (Table 3-16, "ResourceLink Element" on page 82).                                                                                                    |

Table 5-53: ResourceInfo Element (Sheet 4 of 4)

| Name                            | Data Type | Description                                                                                                    |
|---------------------------------|-----------|----------------------------------------------------------------------------------------------------|
| AmountPool ? New in JDF 1.3     | element   | Definition of partial amounts and pipe parameters for this Resource. The contents of the AmountPool are described for the various types of ResourceLink Elements in Table 3-18, "AmountPool Element" on page 89. If AmountPool is specified, the ResourceInfo SHALL NOT contain any of the amount related Attributes defined in AmountPool/PartAmount.                                                                                                    |
| CostCenter?                     | element   | Cost center to which the Resource consumption is allocated.                                                                                                    |
| Lot * New in JDF 1.4            | element   | Used when a Device is querying a Controller to determine what lots exist for the Resource being queried. When a Device is the sender of this Message, lot information is specified in the AmountPool, and SHALL NOT be specified here.                                                                                                    |
| MISDetails ? New in JDF 1.2     | element   | Definition how the costs for the production of the Resource are to be charged.                                                                                                    |
| Part * New in JDF 1.4           | element   | Part Elements that describe the Resource.  Creation note: starting with JDF 1.4, Part is back after being deprecated in JDF 1.3.                                                                                                    |
| Resource *  Modified in JDF 1.4 | element   | JDF description of the Resource. If the query or command leading to this Response Message Element contains Part Elements, the Resource SHALL contain only the appropriate matching Partitions. The data type and @Class of Resource is derived from the Abstract Resource. See Section 3.9.3, "Abstract Resource" on page 68.  Modification note: starting with JDF 1.4, there can be multiple occurrences of Resource Elements. See @ResourceName for the reason. |

## **Example 5-22: Resource Query for Consumables**

The following is an example for retrieving settings:

## **Example 5-23: Resource Response about Consumables**

The following is a possible Response Message to the Query Message above:

#### **Example 5-24: Resource Command for Changing Amount**

The following is an example for modifying the production amount of a specific Job to produce brochures

#### **Example 5-25: Resource Response for Changing Amount**

The following is a possible response to the Resource Command Message above:

### 5.9.7 ResourcePull

#### New in JDF 1.2

The ResourcePull Message requests a Resource from a Controller or Device. The Resource is specified as the Output Resource of a JDF Node. The requested Resource MAY be a subset of the Resource specified in the original JDF. The ResourcePullParams Element provides the parameters. The command can be used to regenerate the output of a QueueEntry or JDF Node with any @Status.

If the ResourcePull is accepted, the respective QueueEntry is requeued with QueueEntry/@Status = "Waiting". After processing, the processing result SHALL be sent to the original submitter of the QueueEntry that is being repeated using a ReturnQueueEntry Message. The sender of the ResourcePull Message SHOULD be informed of the completion of the ResourcePull Message with a Resource Command.

## Workflow Integration with ResourcePull

When ResourcePull is submitted directly to a Device in a workflow that is monitored by an MIS system, the MIS system SHALL be informed about the re-execution of the JDF Node, so that it can update the state of the entire Job appropriately.

**Note:** It is preferred to pull a Resource from a Device in a workflow that is monitored by an MIS system by sending the ResourcePull Message to the MIS. The MIS can then control the Device in the standard manner and also maintain consistency of its internal Job representation.

| Object Type     | Element                            | Description                                                                  |
|-----------------|------------------------------------|------------------------------------------------------------------------------|
| CommandTypeObj  | QueueFilter  Deprecated in JDF 1.5 | Defines a filter for the returned Queue Element in the ResourcePull Message. |
|                 | ResourcePullParams                 | Defines the parameters of the repeated Job.                                  |
| ResponseTypeObj | Queue Deprecated in JDF 1.5        | Describes the state of the queue after the command has been executed.        |
|                 | QueueEntry                         | Provides the queue entry of the repeated Job.                                |

Table 5-54: ResourcePull Message

#### 5.9.7.1 Element: ResourcePullParams

The ResourcePullParams MAY contain queue-ordering Attributes equivalent to those used by the SetQueueEntryPriority and SetQueueEntryPosition Messages . The OPTIONAL list of Part Elements refers to the Output Resource that is produced by the JDF Node.

Table 5-55: ResourcePullParams Element (Sheet 1 of 2)

| Name                              | Data Type   | Description                                                                                                    |
|-----------------------------------|-------------|----------------------------------------------------------------------------------------------------|
| Amount?                           | double      | The @Amount Attribute identifies the amount of the Output Resource to be created by the JDF Node that is executed by the cloned QueueEntry. This @Amount is the amount to be produced by the Process that is executed due to the ResourcePull. Thus if 200 copies had been created previously and 100 copies are requested by the ResourcePull, @Amount = "100" and not "300".      |
| <i>Hold</i> = "false"             | boolean     | If "true", the entry is submitted as held.                                                                                                    |
| JobID ?                           | string      | @JobID of the JDF Node that creates the requested Resource. If @QueueEntryID is specified, @JobID is ignored. Exactly one of @JobID or @QueueEntryID SHALL be specified.                                                                                                    |
| NextQueueEntryID?                 | string      | ID of the queue entry that is to be positioned directly behind the entry.                                                                                                    |
| PrevQueueEntryID?                 | string      | ID of the queue entry that is to be positioned directly in front of the entry.                                                                                                    |
| Priority = "1"                    | integer     | Number from 0 to 100, where 0 is the lowest priority and 100 is the maximum priority.                                                                                                    |
| QueueEntryID ?                    | string      | @QueueEntryID of the JDF Node that creates the requested Resource. If @QueueEntryID is specified, @JobID and Part are ignored. Exactly one of @JobID or @QueueEntryID SHALL be specified.                                                                                                    |
| RepeatPolicy ?                    | enumeration | Policy that defines how to reuse intermediate Resources that were generated in the original processing step (e.g., intermediate raster files in a combined RIP and ImageSetting Process).                                                                                                    |
|                                   |             | Values are:                                                                                                    |
|                                   |             | Complete – Restart from the original Input Resources if they are available. The Process can run based on intermediate Resources if any original Resources are not available.                                                                                                    |
|                                   |             | CompleteOnly – Restart from the original Input Resources. The Process SHALL NOT run if any original Resources are not available.                                                                                                    |
|                                   |             | Fast – Reuse as many intermediate Resources as possible (e.g., restart ImageSetting from stored intermediate raster files and do not reRIP if possible).                                                                                                    |
| ResourceID                        | string      | ID Attribute of the Resource requested.                                                                                                    |
| ReturnURL ? Deprecated in JDF 1.4 | URL         | URL where the JDF file is to be written when the Job is completed or aborted. If not specified, the JDF is to placed in the default output hot folder of the queue Controller. If @ReturnURL is specified with the "file" scheme, @ReturnURL SHALL specify an individual file. @ReturnURL takes precedence when NodeInfo/@TargetRoute is specified in the previously submitted JDF. |
| WatchURL ? Deprecated in JDF 1.4  | URL         | URL of the Controller that is to be notified when the status of the QueueEntry or the underlying Job changes. Specifying @WatchURL is equivalent to sending a Subscription for an Events Message with @SignalTypes = "All".                                                                                                    |
| Disposition ?                     | element     | Specifies how long the QueueEntry SHOULD be retained in the queue. If not specified, the QueueEntry MAY be removed from the queue immediately after Process completion of the QueueEntry.                                                                                                    |

Table 5-55: ResourcePullParams Element (Sheet 2 of 2)

| Name        | Data Type | Description                                                                                                    |
|-------------|-----------|----------------------------------------------------------------------------------------------------|
| MISDetails? | element   | Definition how the costs for the production of the Resource are to be charged.                                                                                                    |
| Part *      | element   | The Part Elements identify the parts of a Partitioned Output Resource to be created by the JDF Node. The structure of the Part Element is defined in Table 3-26, "Part Element" on page 110. For details on Partitioned Resources, see Section 3.11.5, "Description of Partitioned Resources". For details on Node Partitions, see Section 4.3.2, "Partial Processing of Nodes with Partitioned Resources" on page 155. |

## **Example 5-26: ResourcePull Command**

For example, if an *ImageSetting* Process produces a Partitioned set of plates, the following example Message would request only the yellow plate of the "Front" @Surface of Sheet1.

## 5.9.8 ShutDown

## New in JDF 1.2

The ShutDown Command Message shuts down a Controller or Device. A Device SHALL use the Status Message if it signals its own shutdown.

Table 5-56: ShutDown Message

| Object Type     | Element                            | Description                                                                                                    |
|-----------------|------------------------------------|----------------------------------------------------------------------------------------------------|
| CommandTypeObj  | QueueFilter  Deprecated in JDF 1.5 | Defines a filter for the returned Queue Element in the ShutDown Message.                                                                                                    |
|                 | ShutDownCmdParams                  | Defines the details of a shutdown.                                                                                                    |
| ResponseTypeObj | DeviceInfo                         | Describes the Device status as anticipated after the shutdown.                                                                                                    |
|                 | Queue Deprecated in JDF 1.5        | Provides information about the queue and all its entries as anticipated after the shutdown. This Element will only be provided if the Device has queue capabilities. The Queue Element is described in Section 5.14, "Elements for Queues" on page 266. |

#### 5.9.8.1 Element: ShutDownCmdParams

Table 5-57: ShutDownCmdParams Element

| Name              | Data Type   | Description                                                                                                    |
|-------------------|-------------|----------------------------------------------------------------------------------------------------|
| ShutDownType =    | enumeration | Defines the Device shutdown method.                                                                                                    |
| "StandBy"         |             | Values are:                                                                                                    |
|                   |             | StandBy – The Device is set to standby mode. It can be restarted with a WakeUp JMF Message.                                                                     |
|                   |             | Full – Completely shut down the Device. It is no longer accessible via JMF after the shutdown.                                                                  |
| FlushQueueParams? | element     | Defines the policy for flushing the queue upon shutdown. If not specified, the queue is not flushed. The behavior of a queue after shutdown is system specific. |

#### 5.9.9 Status

The Status Message queries the general status of a Device or a Controller and the status of Jobs associated with this Device or Controller. No Job context is needed to issue a Status Message. The response contains one or more DeviceInfo Elements, which contain the Device specific information and which MAY contain other JobPhase Elements that in turn contain the Job specific information. The response MAY also provide a Queue Element.

Table 5-58: Status Message

| Object Type     | Element Name   | Description                                                                                                    |
|-----------------|----------------|----------------------------------------------------------------------------------------------------|
| QueryTypeObj    | StatusQuParams | Refines the query to include various aspects of the Device and Job states.                                                                                                    |
| ResponseTypeObj | DeviceInfo +   | Describes the actual device Status. If multiple DeviceInfo Elements are specified, these describe multiple Devices. A sequential state change of an individual Device SHALL be encoded as 2 separate Signals. |
|                 | Queue ?        | Provides information about the queue and all its entries. This Element will only be provided if the Device has queue capabilities. The Queue Element is described in Section 5.14, "Elements for Queues".     |

## **Example 5-27: Status Signal**

#### New in JDF 1.4

Example of a Status Signal for a phase switch from setup to running

```
</Signal></JMF>
```

#### 5.9.9.1 Element: StatusQuParams

The various aspects of the Device, queue and Job states are refined by the StatusQuParams Element. This Element contains three groups of parameters. The first group serves to refine the Device-specific status information queried. The parameters @EmployeeInfo and @DeviceDetails belong to this group. The second group serves to refine the Job specific status information. These are @JobDetails, @JobID and @JobPartID. And the third determines simply whether a queue Element is requested to be appended. This is specified by the Attribute @QueueInfo.

In order to focus on the status of a certain Job, the Job SHALL be uniquely identified using the @JobID Attribute. It might be necessary to define a Process or a part of a Job as the query target under certain circumstances, such as when a Job is processed in parallel. This is accomplished using the @JobPartID Attribute of the StatusQuParams Element. A value of @JobDetails = "Full" requests a complete JDF description of a snapshot of the specified Job or Job Part. Activity Elements SHOULD be created and put in DeviceInfo and/or JobPhase Elements when @JobDetails = "Brief" and @DeviceDetails = "Details".

If the specified Job or Job Part is unknown, the value of the @ReturnCode Attribute is 103 or 104 (for error codes, see Appendix D, "Supported Error Codes in JMF and Notification Elements" on page 957).

Table 5-59: StatusQuParams Element (Sheet 1 of 2)

| Name                      | Data Type   | Description                                                                                                    |
|---------------------------|-------------|----------------------------------------------------------------------------------------------------|
| DeviceDetails             | enumeration | Refines the provided status information about the Device.                                                                                                    |
| = "None"                  |             | Values are:                                                                                                    |
|                           |             | None – Provide only DeviceInfo/@DeviceID and DeviceInfo/<br>@DeviceStatus.                                                                                                    |
|                           |             | Brief – Provide all available Device information except for <b>Device</b> Elements.  The provided information includes JobPhase and Activity Elements.                                   |
|                           |             | <i>Modules</i> – Provide ModuleStatus Elements with module specific status details.                                                                                                    |
|                           |             | Details – Provide maximum available Device information excluding Device capability descriptions. Includes <b>Device</b> Elements which represent details of the Device.                  |
|                           |             | Capability – Provide <b>Device</b> Elements with DeviceCap Subelements which represent details of the capabilities of the Device.                                                        |
|                           |             | <ul> <li>Full – Provide maximum available Device information including Device capability descriptions. Includes <b>Device</b> Elements which represent details of the Device.</li> </ul> |
| EmployeeInfo<br>= "false" | boolean     | If "true", <b>Employee</b> Elements are to be provided in the response. Those Elements describe the employees which are associated to the Device independent on any Job.                 |

Table 5-59: StatusQuParams Element (Sheet 2 of 2)

| Name                         | Data Type   | Description                                                                                                    |
|------------------------------|-------------|----------------------------------------------------------------------------------------------------|
| JobDetails = "None"          | enumeration | Refines the provided status information about the Jobs associated with the Device. Each higher entry includes the values specified in the lower entries.                                                                                                    |
|                              |             | Values are:                                                                                                    |
|                              |             | None – Specify only @JobID, @JobPartID and @Amount and/or @PercentCompleted.                                                                                                    |
|                              |             | MIS – Provide business with the relevant information contained in the CostCenter Element and the @DeadLine, @DeviceStatus, @Status, @StatusDetails and the various @Counter Attributes. In JDF 1.2 and beyond, this value is identical to "Brief". Deprecated in JDF 1.2 |
|                              |             | Brief – Provide all available status information including JobPhase and Activity Elements except for JDF.                                                                                                    |
|                              |             | Full – Provide maximum available status information. Includes a URL reference to an actual JDF which represents a snapshot of the current job state.                                                                                                    |
| JobID?                       | string      | <i>@JobID</i> of the JDF Node whose status is being queried. The <i>@JobID</i> SHALL be unique within the workflow. If not specified, list all known Jobs.                                                                                                    |
| JobPartID ?                  | string      | @JobPartID of the JDF Node whose status is being queried.                                                                                                    |
| QueueEntryID? New in JDF 1.2 | string      | @QueueEntryID of the Job that is being queried. If @QueueEntryID is specified, @JobID, @JobPartID and Part are ignored. If none of @JobID, @JobPartID, Part or @QueueEntryID are specified, StatusQuParams applies to all Jobs.                                          |
| QueueInfo =<br>"false"       | boolean     | If "true", a Queue Element is requested to be provided. This is analogous to a QueueStatus Query Message (see Section 5.13.6, "QueueStatus").                                                                                                    |
| Part * New in JDF 1.2        | element     | Part Elements that describe the Partition of the Job whose status is queried. For details on Node Partitions, see Section 4.3.2, "Partial Processing of Nodes with Partitioned Resources" on page 155.                                                                   |

## 5.9.9.2 Element: DeviceInfo

The Response Message returns a DeviceInfo Element for the queried Device.

Table 5-60: DeviceInfo Element (Sheet 1 of 3)

| Name              | Data Type   | Description                                                                                                    |
|-------------------|-------------|----------------------------------------------------------------------------------------------------|
| CounterUnit ?     | string      | The unit of the @ProductionCounter, the @TotalProductionCounter and numerator unit of @Speed.                                                                                                    |
|                   |             | The default unit is the default unit defined by JDF for the Output Resource of the Node executed by the Device. For example, in case of a Sheet-Fed printer, it is the number of Sheets; in case of a Web Printer, it is the length of printed Web in meters. |
|                   |             | Values include those from: Table 1-10, "Units Used in JDF".                                                                                                    |
| DeviceCondition ? | enumeration | The general condition of a Device.                                                                                                    |
| New in JDF 1.2    |             | Values are:                                                                                                    |
|                   |             | OK – The Device is in working condition.                                                                                                    |
|                   |             | NeedsAttention – The Device is still in working condition but requires attention.                                                                                                    |
|                   |             | Failure – The Device is not in working condition.                                                                                                    |
|                   |             | OffLine – The Device is off line and its condition is unknown.                                                                                                    |

Table 5-60: DeviceInfo Element (Sheet 2 of 3)

| ## Action of the service of the service of the serv | Name                                | Data Type   | Description                                                                                                    |
|----------------------------------------------------------------------------------------------------|-------------------------------------|-------------|----------------------------------------------------------------------------------------------------|
| Device is in. It is used to show if the production of a Device is aimed at producing good products or not. The latter case applies when a Device is used to produce a Job for testing, calibration, etc., without the intention to produce good output.  Values are:  Productive – The Device is used to produce good product. Any times recorded in this mode are to be allocated against the Job.  NonProductive – The Device is used without the intention to produce good product. Any times recorded in this mode are not be allocated against the Job.  Maintenance – The Device is used without the intention to produce good product (e.g., to perform (preventative) maintenance).  DeviceStatus  enumeration  The status of a Device.  Values are:  Unknown – No Device is known or the Device cannot provide a @DeviceStatus.  Idle – No Job is being processed and the Device is accepting new Jobs.  Down – No Job is being processed and the Device currently cannot execute a Job. The Device might be broken, switched off, etc.  Setup – The Device is currently being set up. This state is allowed to occur also during the execution of a Job.  Running – The Device is currently executing a Job.  Cleanup – The Device is currently execution of a Job.  Stopped – The Device has been stopped, probably temporarily. This status indicates some kind of break, including a pause, maintenance or a breakdown, as long as execution has not been aborted.  HourCounter?  duration  The total integrated time (life time) of Device operation in hours.  Specifies the beginning of the last phase with no JobPhase entries. A Device is idle when no active Jobs are being processed. Multiple phases with different status values and no active Job phases MAY be specified, for instance a maintenance phase followed by an idle phase. @IdleStartTime SthALL NOT be specified by Debpase Elements are present in the Devicelent for or @DeviceStatus!                                                                                                    | DeviceID?<br>New in JDF 1.3         | string      | @DeviceID SHALL match Device/@DeviceID if Device is                                                                                                    |
| Productive – The Device is used to produce good product. Any times recorded in this mode are to be allocated against the Job.  NonProductive – The Device is used without the intention to produce good product. Any times recorded in this mode are not be allocated against the Job.  Maintenance – The Device is used without the intention to produce good product (e.g., to perform (preventative) maintenance).  DeviceStatus  enumeration  The status of a Device.  Values are:  Unknown – No Device is known or the Device cannot provide a @DeviceStatus.  Idle – No Job is being processed and the Device is accepting new Jobs.  Down – No Job is being processed and the Device currently cannot execute a Job. The Device is currently being set up. This state is allowed to occur also during the execution of a Job.  Running – The Device is currently being cleaned. This state is allowed to occur also during the execution of a Job.  Stopped – The Device has been stopped, probably temporarily. This status indicates some kind of break, including a pause, maintenance or a breakdown, as long as execution has not been aborted.  HourCounter?  duration  The total integrated time (life time) of Device operation in hours.  IdleStartTime?  New in JDF 1.4  Specifies the beginning of the last phase with no JobPhase entries. A Device is idle when no active Jobs are being processed. Multiple phases with different status values and no active Jobs are being processed so MAY be specified, for instance a maintenance phase followed by an idle phase. @IdleStartTime SHALL NOT be specified if JobPhase Elements are present in the DeviceInfor or @DeviceStatus !=                                                                                                    | DeviceOperationMode? New in JDF 1.2 | enumeration | Device is in. It is used to show if the production of a Device is aimed at producing good products or not. The latter case applies when a Device is used to produce a Job for testing, calibration, etc., without the intention to produce good output.                                                                   |
| times recorded in this mode are to be allocated against the Job.  **NonProductive** — The Device is used without the intention to produce good product. Any times recorded in this mode are not be allocated against the Job.  **Maintenance**—The Device is used without the intention to produce good product (e.g., to perform (preventative) maintenance).  **DeviceStatus**  **The status of a Device.**  **Values are:**  **Unknown**—No Device is known or the Device cannot provide a @DeviceStatus.**  **Job**—Job**— |                                     |             |                                                                                                    |
| produce good product. Any times recorded in this mode are not be allocated against the Job.  **Maintenance**—The Device is used without the intention to produce good product (e.g., to perform (preventative) maintenance).  **DeviceStatus**  **enumeration**  The status of a Device.  **Values are:*  **Unknown**—No Device is known or the Device cannot provide a @DeviceStatus.  **Idle**—No Job is being processed and the Device is accepting new Jobs.  **Down**—No Job is being processed and the Device currently cannot execute a Job. The Device might be broken, switched off, etc.  **Setup**—The Device is currently being set up. This state is allowed to occur also during the execution of a Job.  **Running**—The Device is currently execution of a Job.  **Cleanup**—The Device is currently being cleaned. This state is allowed to occur also during the execution of a Job.  **Stopped**—The Device has been stopped, probably temporarily.  This status indicates some kind of break, including a pause, maintenance or a breakdown, as long as execution has not been aborted.  **HourCounter**?**  **duration**  **dateTime**  **dateTime**  **dateTime**  **dateTime**  **dateTime**  **dateTime**  **dateTime**  **dateTime**  **dateTime**  **dateTime**  **dateTime**  **dateTime**  **Device is idle when no active Jobs are being processed. Multiple phases with different status values and no active Job phases MAY be specified, for instance a maintenance phase followed by an idle phase. **@IdleStartTime** SHALL NOT be specified if JobPhase Elements are present in the DeviceInfo or **@DeviceStatus** !=  **device**  **device**  **devic |                                     |             |                                                                                                    |
| duce good product (e.g., to perform (preventative) maintenance).  DeviceStatus  enumeration  The status of a Device.  Values are:  Unknown – No Device is known or the Device cannot provide a  @DeviceStatus.  Idle – No Job is being processed and the Device is accepting new Jobs.  Down – No Job is being processed and the Device currently cannot execute a Job. The Device might be broken, switched off, etc.  Setup – The Device is currently being set up. This state is allowed to occur also during the execution of a Job.  Running – The Device is currently executing a Job.  Cleanup – The Device is currently being cleaned. This state is allowed to occur also during the execution of a Job.  Stopped – The Device has been stopped, probably temporarily. This status indicates some kind of break, including a pause, maintenance or a breakdown, as long as execution has not been aborted.  HourCounter?  duration  The total integrated time (life time) of Device operation in hours.  Specifies the beginning of the last phase with no JobPhase entries. A Device is idle when no active Jobs are being processed. Multiple phases with different status values and no active Job phases MAY be specified if JobPhase Elements are present in the DeviceInfo or @DeviceStatus!=                                                                                                    |                                     |             | produce good product. Any times recorded in this mode are not                                                                                                    |
| Values are:  Unknown – No Device is known or the Device cannot provide a  @DeviceStatus.  Idle – No Job is being processed and the Device is accepting new Jobs.  Down – No Job is being processed and the Device currently cannot execute a Job. The Device might be broken, switched off, etc.  Setup – The Device is currently being set up. This state is allowed to occur also during the execution of a Job.  Running – The Device is currently being cleaned. This state is allowed to occur also during the execution of a Job.  Stopped – The Device is currently being cleaned. This state is allowed to occur also during the execution of a Job.  Stopped – The Device has been stopped, probably temporarily.  This status indicates some kind of break, including a pause, maintenance or a breakdown, as long as execution has not been aborted.  HourCounter?  duration  The total integrated time (life time) of Device operation in hours.  IdleStartTime?  New in JDF 1.4  Specifies the beginning of the last phase with no JobPhase entries. A Device is idle when no active Jobs are being processed. Multiple phases with different status values and no active Job phases MAY be specified, for instance a maintenance phase followed by an idle phase. @IdleStartTime SHALL NOT be specified if JobPhase Elements are present in the DeviceInfo or @DeviceStatus!=                                                                                                    |                                     |             | duce good product (e.g., to perform (preventative) mainte-                                                                                                    |
| ### Unknown — No Device is known or the Device cannot provide a @DeviceStatus.  ### Idle — No Job is being processed and the Device is accepting new Jobs.  ### Jobs.  ### Down — No Job is being processed and the Device currently cannot execute a Job. The Device might be broken, switched off, etc.  ### Setup — The Device is currently being set up. This state is allowed to occur also during the execution of a Job.  ### Running — The Device is currently executing a Job.  ### Cleanup — The Device is currently being cleaned. This state is allowed to occur also during the execution of a Job.  ### Stopped — The Device has been stopped, probably temporarily.  ### This status indicates some kind of break, including a pause, maintenance or a breakdown, as long as execution has not been aborted.  #### HourCounter?  ### duration                                                                                                    | DeviceStatus                        | enumeration | The status of a Device.                                                                                                    |
| ### DeviceStatus.  ### Idle — No Job is being processed and the Device is accepting new Jobs.  ### Job.  ### Job.  ### Down — No Job is being processed and the Device currently cannot execute a Job. The Device might be broken, switched off, etc.  ### Setup — The Device is currently being set up. This state is allowed to occur also during the execution of a Job.  ### Running — The Device is currently executing a Job.  #### Cleanup — The Device is currently being cleaned. This state is allowed to occur also during the execution of a Job.  #### Stopped — The Device has been stopped, probably temporarily. This status indicates some kind of break, including a pause, maintenance or a breakdown, as long as execution has not been aborted.  ###################################                                                                                                    |                                     |             | Values are:                                                                                                    |
| Jobs.    Down - No Job is being processed and the Device currently cannot execute a Job. The Device might be broken, switched off, etc.   Setup - The Device is currently being set up. This state is allowed to occur also during the execution of a Job.   Running - The Device is currently executing a Job.   Cleanup - The Device is currently being cleaned. This state is allowed to occur also during the execution of a Job.   Stopped - The Device has been stopped, probably temporarily. This status indicates some kind of break, including a pause, maintenance or a breakdown, as long as execution has not been aborted.   HourCounter ?   duration   The total integrated time (life time) of Device operation in hours.     IdleStartTime ?   New in JDF 1.4     Specifies the beginning of the last phase with no JobPhase entries. A Device is idle when no active Jobs are being processed. Multiple phases with different status values and no active Job phases MAY be specified, for instance a maintenance phase followed by an idle phase. (@IdleStartTime SHALL NOT be specified if JobPhase Elements are present in the DeviceInfo or @DeviceStatus !=                                                                                                    |                                     |             |                                                                                                    |
| execute a Job. The Device might be broken, switched off, etc.  Setup – The Device is currently being set up. This state is allowed to occur also during the execution of a Job.  Running – The Device is currently executing a Job.  Cleanup – The Device is currently being cleaned. This state is allowed to occur also during the execution of a Job.  Stopped – The Device has been stopped, probably temporarily. This status indicates some kind of break, including a pause, maintenance or a breakdown, as long as execution has not been aborted.  HourCounter?  duration  The total integrated time (life time) of Device operation in hours.  IdleStartTime?  New in JDF 1.4  Specifies the beginning of the last phase with no JobPhase entries. A Device is idle when no active Jobs are being processed. Multiple phases with different status values and no active Job phases MAY be specified, for instance a maintenance phase followed by an idle phase. @IdleStartTime SHALL NOT be specified if JobPhase Elements are present in the DeviceInfo or @DeviceStatus !=                                                                                                    |                                     |             |                                                                                                    |
| to occur also during the execution of a Job.  **Running* - The Device is currently executing a Job.  **Cleanup* - The Device is currently being cleaned. This state is allowed to occur also during the execution of a Job.  **Stopped* - The Device has been stopped, probably temporarily.  This status indicates some kind of break, including a pause, maintenance or a breakdown, as long as execution has not been aborted.  **HourCounter*?**  duration**  The total integrated time (life time) of Device operation in hours.  **Jobe 1.4**  dateTime**  A Device is idle when no active Jobs are being processed. Multiple phases with different status values and no active Job phases MAY be specified, for instance a maintenance phase followed by an idle phase. **@IdleStartTime** SHALL NOT be specified if JobPhase Elements are present in the DeviceInfo or **@DeviceStatus**!=**  **Device Instance**  **The Device is currently executing a Job.  **Cleanup* - The Device is currently executing a Job.  **Cleanup* - The Device is currently executing a Job.  **Stopped* - The Device is currently executing a Job.  **Stopped* - The Device is currently being cleaned. This state is allowed to occur also during the execution of a Job.  **Stopped* - The Device is currently being cleaned. This state is allowed to occur also during the execution of a Job.  **Stopped* - The Device is currently being cleaned. This state is allowed to occur also during the execution of a Job.  **Stopped* - The Device is currently being cleaned. This state is allowed to occur also during the execution of a Job.  **Stopped* - The Device is currently being cleaned. This state is allowed to occur also during the execution of a Job.  **Stopped* - The Device is currently being cleaned. This state is allowed to occur also during the execution of a Job.  **Stopped* - The Device is currently being cleaned. This state is allowed to occur also during the execution of a Job.  **Stopped* - The Device is currently being cleaned. This state is allowed to occur also during the executi |                                     |             |                                                                                                    |
| Cleanup – The Device is currently being cleaned. This state is allowed to occur also during the execution of a Job.  Stopped – The Device has been stopped, probably temporarily. This status indicates some kind of break, including a pause, maintenance or a breakdown, as long as execution has not been aborted.  HourCounter?  duration The total integrated time (life time) of Device operation in hours.  IdleStartTime?  New in JDF 1.4  Specifies the beginning of the last phase with no JobPhase entries. A Device is idle when no active Jobs are being processed. Multiple phases with different status values and no active Job phases MAY be specified, for instance a maintenance phase followed by an idle phase. @IdleStartTime SHALL NOT be specified if JobPhase Elements are present in the DeviceInfo or @DeviceStatus!=                                                                                                    |                                     |             | -                                                                                                    |
| allowed to occur also during the execution of a Job.  Stopped – The Device has been stopped, probably temporarily. This status indicates some kind of break, including a pause, maintenance or a breakdown, as long as execution has not been aborted.  HourCounter?  duration  The total integrated time (life time) of Device operation in hours.  IdleStartTime?  New in JDF 1.4  Specifies the beginning of the last phase with no JobPhase entries. A Device is idle when no active Jobs are being processed. Multiple phases with different status values and no active Job phases MAY be specified, for instance a maintenance phase followed by an idle phase. @IdleStartTime SHALL NOT be specified if JobPhase Elements are present in the DeviceInfo or @DeviceStatus!=                                                                                                    |                                     |             | Running – The Device is currently executing a Job.                                                                                                    |
| This status indicates some kind of break, including a pause, maintenance or a breakdown, as long as execution has not been aborted.  HourCounter?  duration  The total integrated time (life time) of Device operation in hours.  IdleStartTime?  New in JDF 1.4  Specifies the beginning of the last phase with no JobPhase entries. A Device is idle when no active Jobs are being processed. Multiple phases with different status values and no active Job phases MAY be specified, for instance a maintenance phase followed by an idle phase. @IdleStartTime SHALL NOT be specified if JobPhase Elements are present in the DeviceInfo or @DeviceStatus !=                                                                                                    |                                     |             | - , , , , , , , , , , , , , , , , , , ,                                                                                                    |
| IdleStartTime?  New in JDF 1.4  Specifies the beginning of the last phase with no JobPhase entries. A Device is idle when no active Jobs are being processed. Multiple phases with different status values and no active Job phases MAY be specified, for instance a maintenance phase followed by an idle phase. @IdleStartTime SHALL NOT be specified if JobPhase Elements are present in the DeviceInfo or @DeviceStatus!=                                                                                                    |                                     |             | This status indicates some kind of break, including a pause, maintenance or a breakdown, as long as execution has not been                                                                                                    |
| A Device is idle when no active Jobs are being processed. Multiple phases with different status values and no active Job phases MAY be specified, for instance a maintenance phase followed by an idle phase. @IdleStartTime SHALL NOT be specified if JobPhase Elements are present in the DeviceInfo or @DeviceStatus!=                                                                                                    | HourCounter?                        | duration    | The total integrated time (life time) of Device operation in hours.                                                                                                    |
| ·                                                                                                    | IdleStartTime? New in JDF 1.4       | dateTime    | A Device is idle when no active Jobs are being processed. Multiple phases with different status values and no active Job phases MAY be specified, for instance a maintenance phase followed by an idle phase. @IdleStartTime SHALL NOT be specified if JobPhase Elements are present in the DeviceInfo or @DeviceStatus!= |
| PowerOnTime? dateTime Date and time when the Device was switched on.                                                                                                    | PowerOnTime ?                       | dateTime    | Date and time when the Device was switched on.                                                                                                    |

Table 5-60: DeviceInfo Element (Sheet 3 of 3)

| Name                      | Data Type | Description                                                                                                    |
|---------------------------|-----------|----------------------------------------------------------------------------------------------------|
| ProductionCounter?        | double    | The current Machine production counter. This counter can be reset. Typically, it starts counting at power-on time. The reset of this counter MAY be signaled by a Notification [@Class="Event",@Type = "CounterReset"] Message (see Section C.3, "NotificationDetails" on page 949).                                                                                                    |
| Speed?                    | double    | The current Machine speed. <i>@Speed</i> is defined in the same units as <i>@ProductionCounter</i> / hour.                                                                                                    |
| StatusDetails?            | string    | String that defines the Device state more specifically.                                                                                                    |
|                           |           | Values include those from: Section C.1, "StatusDetails Supported Strings" on page 941.                                                                                                    |
| TotalProductionCounter?   | double    | The current total Machine production counter since the Machine was produced.                                                                                                    |
| Activity * New in JDF 1.5 | element   | Device and Operator activities that are related to the Device and are unrelated to a specific job.                                                                                                    |
| Device ?                  | element   | A <b>Device</b> Resource that describes details of the Device. The data type of <b>Device</b> is ResourceElement. See Section 3.11.1, "ResourceElement – Subelement of a Resource" on page 94.                                                                                                    |
| Employee *                | element   | <b>Employee</b> Resources that describe which employees are currently working at the Device. The data type of <b>Employee</b> is ResourceElement. See Section 3.11.1, "ResourceElement – Subelement of a Resource" on page 94                                                                                                    |
| JobPhase *                | element   | Describes the actual status of Jobs in the Device. All Jobs that are active on the Device SHALL be specified. Supplying no JobPhase specifies that no Job is currently active on the Device.  Active Jobs have JDF/@Activation = "Active", "TestRun" or "TestRunAndGo" and JDF/@Status or JDF/StatusPool/PartStatus/@Status = "TestRunInProgress", "Setup", "InProgress", "Cleanup" or "Stopped".  Multiple JobPhase Elements specify that multiple Job phases are active simultaneously on the Device.  For details on using JobPhase Elements, see Table 5-61, "JobPhase Element" on page 235. |
| ModuleStatus *            | element   | Status of individual modules that are in use independent of a Job. ModuleStatus SHALL not be specified for modules that are specified in JobPhase/ModuleStatus. For details on using ModuleStatus Elements, see Table 5-62, "ModuleStatus Element" on page 237.                                                                                                    |

#### 5.9.9.3 Element: JobPhase

A Status Response Message MAY provide JobPhase Elements. The JobPhase Element represents the actual state of a Job. The JobPhase Element is an analogue to the PhaseTime Audit Element described in Section 3.12.4.6, "PhaseTime". The main difference between a JobPhase Element and a PhaseTime Audit Element is that a JobPhase Message Element reflects a snapshot of the current Job status whereas the PhaseTime Audit Element reflects a time span bordered by two (sub-) status transitions.

For exact information about the Job phase, a JobPhase Element MAY include a URL reference to a copy of the current state of the Job described as JDF. If Part Elements are specified, all Attributes in JobPhase apply only to the specified parts. If an actual JDF is not supported by the Controller, the same rules apply for the Status Response Message as those which apply for the Resource Response Message.

Table 5-61: JobPhase Element (Sheet 1 of 2)

| Name                       | Data Type   | Description                                                                                                    |  |
|----------------------------|-------------|----------------------------------------------------------------------------------------------------|--|
| Activation ?               | enumeration | The activation of the JDF Node.                                                                                                    |  |
| New in JDF 1.1             |             | Values are from: JDF/@Activation (Table 3-4, "JDF Node").                                                                                                    |  |
| Amount?                    | double      | Sum of actual @Amount that the Node defined in this JobPhase produced since @StartTime. If @Waste is also specified, the value is without waste. The unit is specified in the @CounterUnit Attribute of the parent Element DeviceInfo. |  |
| DeadLine ?                 | enumeration | Scheduling state of the Job.                                                                                                    |  |
|                            |             | Values are:                                                                                                    |  |
|                            |             | InTime – The Job or Job Part will probably not miss the deadline.                                                                                                    |  |
|                            |             | Warning – The Job or Job Part could miss the deadline.                                                                                                    |  |
|                            |             | Late – The Job or Job Part will miss the deadline.                                                                                                    |  |
|                            |             | Note: for more details on scheduling, see NodeInfo.                                                                                                    |  |
| JobID ?                    | string      | @JobID of the JDF Node that is executing.                                                                                                    |  |
| JobPartID ?                | string      | @JobPartID of the JDF Node that is executing.                                                                                                    |  |
| PercentCompleted?          | double      | Node processing progress in percent (%) completed.                                                                                                    |  |
| PhaseAmount?               | double      | Actual amount that the Node defined in this JobPhase produced during                                                                                                    |  |
| New in JDF 1.2             |             | this JobPhase. If @PhaseWaste is also specified, the value is without waste. The unit is specified in the @CounterUnit Attribute of the parent Element DeviceInfo.                                                                     |  |
| PhaseStartTime?            | dateTime    | Time that this JobPhase started.                                                                                                    |  |
| New in JDF 1.2             |             |                                                                                                    |  |
| PhaseWaste? New in JDF 1.2 | double      | Actual amount of waste that the Node defined in this JobPhase produced during this JobPhase. The unit is specified in the @CounterUnit Attribute of the parent Element DeviceInfo.                                                     |  |
| QueueEntryID ?             | string      | If the Job was submitted to a Queue and the @QueueEntryID is known, this Attribute SHOULD be provided.                                                                                                    |  |
| RestTime ?                 | duration    | Estimated duration of time to finishing processing this Node.                                                                                                    |  |
| New in JDF 1.1             |             |                                                                                                    |  |
| SpawnID? New in JDF 1.5    | NMTOKEN     | @SpawnID allows distinguishing multiple spawned Jobs with the same @JobID.                                                                                                    |  |
| Speed?                     | double      | The current Job speed. <i>@Speed</i> is defined in the same units as <i>@ProductionCounter</i> / hour. Defaults to the speed specified in the DeviceInfo Element.                                                                      |  |
| StartTime ? New in JDF 1.1 | dateTime    | Time when execution of the Node that is described by this JobPhase has been started, defined by the transition of JDF/@Status from "Waiting" or "Ready" to any active value.                                                           |  |
| Status                     | enumeration | on The status of the JDF Node.                                                                                                    |  |
|                            |             | Values are from: JDF/@Status (Table 3-4, "JDF Node" on page 48).                                                                                                    |  |
| StatusDetails?             | string      | String that defines the Job state more specifically.                                                                                                    |  |
|                            |             | Values include those from: Section C.1, "StatusDetails Supported Strings" on page 941.                                                                                                    |  |

Table 5-61: JobPhase Element (Sheet 2 of 2)

| Name                          | Data Type | Description                                                                                                    |  |
|-------------------------------|-----------|----------------------------------------------------------------------------------------------------|--|
| TotalAmount ? New in JDF 1.1  | double    | Planned amount that will be produced when this Job phase is 100% completed. The unit is specified in the <i>@CounterUnit</i> Attribute of the parent Element DeviceInfo.                                                                                                    |  |
| URL ?<br>New in JDF 1.4       | URL       | URL of a copy of the complete JDF that represents a snapshot of the Job that is currently being processed. The JDF is for reference only and SHALL not be merged with the main JDF of the Job using spawning and merging methods. JDF/@Activation SHOULD be set to "Informative" in this JDF Element. The URL SHOULD reference a MIME part using a "cid" URL scheme. |  |
| Waste? New in JDF 1.1         | double    | Total @Amount of waste that the Node defined in this JobPhase produced since @StartTime. The unit is specified in the @CounterUnit Attribute of the parent Element DeviceInfo.                                                                                                    |  |
| Activity * New in JDF 1.5     | element   | Device and Operator activities that are related to a specific job or job phase.                                                                                                    |  |
| CostCenter?                   | element   | The cost center that the Job is currently being charged to. Defaults to the cost center specified in the DeviceInfo Element.                                                                                                    |  |
| JDF ?  Deprecated in JDF 1.4  | element   | Complete JDF Node that represents a snapshot of the Job that is currently being processed. This Element is for reference only and SHALL NOT be merged with the main JDF of the Job using spawning and merging methods. JDF/@Activation SHALL be set to "Informative" in this JDF Element.                                                                            |  |
|                               |           | <b>Deprecation note:</b> starting with JDF 1.4, JDF has been replaced by @URL. This avoids clashes of identical @ID Attributes when multiple JobPhase Elements from the same JDF are specified.                                                                                                    |  |
| MISDetails ? New in JDF 1.2   | element   | Definition how the costs for this JobPhase are to be charged.                                                                                                    |  |
| ModuleStatus * New in JDF 1.3 | element   | Status of individual modules that are used to execute this JobPhase. ModuleStatus SHALL NOT be specified for modules that are specified in DeviceInfo/ModuleStatus. For details on using ModuleStatus Elements, see Table 5-62, "ModuleStatus Element" on page 237.                                                                                                  |  |
| Part * Modified in JDF 1.1    | element   | Describes which parts of a Job are currently being processed. For details on Node Partitions, see Section 4.3.2, "Partial Processing of Nodes with Partitioned Resources" on page 155.                                                                                                    |  |

#### 5.9.9.4 Element: ModuleStatus

The ModuleStatus Element restricts the scope of a JobPhase or DeviceInfo Element to apply only to the device modules that are selected by the list of ModuleStatus Elements The ModuleStatus Element is similar to the ModulePhase Element of the PhaseTime Audit Element (see Table 3-39, "ModulePhase Element" on page 136). ModulePhase/@DeviceID Attribute is not specified because it is already uniquely identified in DeviceInfo/@DeviceID. The ModuleStatus Element is described in the following table.

Table 5-62: ModuleStatus Element

|                                       |                  | . ModuleStatus Liement                                                                                                    |
|---------------------------------------|------------------|----------------------------------------------------------------------------------------------------|
| Name                                  | Data Type        | Description                                                                                                    |
| CombinedProcessIndex ? New in JDF 1.3 | IntegerList      | @CombinedProcessIndex Attribute specifies the indices of individual Processes in the @Types Attribute to which a ModuleStatus that describes a Combined Process Node or Process Group Node belongs. Multiple entries in @CombinedProcessIndex specify that the Module specified by ModuleStatus is executing the respective multiple Processes in the Combined Process Node. |
| DeviceStatus?                         | enumeration      | Status of the module.                                                                                                    |
|                                       |                  | Values are:                                                                                                    |
|                                       |                  | Unknown – The module status is unknown.                                                                                                    |
|                                       |                  | Idle – The module is not used. An example is a color print module that is inactive during a black-and-white print.                                                                                                    |
|                                       |                  | Down – The module cannot be used. It might be broken, switched off etc.                                                                                                    |
|                                       |                  | Setup - The module is currently being set up.                                                                                                    |
|                                       |                  | Running – The module is currently executing.                                                                                                    |
|                                       |                  | Cleanup – The module is currently being cleaned.                                                                                                    |
|                                       |                  | Stopped – The module has been stopped, but running might be resumed later. This status can indicate any kind of break, including a pause, maintenance or a breakdown, as long as running can be easily resumed.                                                                                                    |
| ModuleID? New in JDF 1.3              | string           | @ModuleID of the Module that ModuleStatus refers to. If not specified, the module is specified in @ModuleIndex. At least one of @ModuleID or @ModuleIndex SHALL be specified.                                                                                                    |
| ModuleIndex ?  Modified in JDF 1.3    | IntegerRangeList | The 0-based indices of the module or modules. If multiple module types are available on one Machine, indices SHALL also be unique. @ModuleIndex is unique within the machine.                                                                                                    |
| ModuleType ?                          | NMTOKEN          | Module description                                                                                                    |
| Modified in JDF 1.5                   |                  | <ul> <li>Values include those from: Section C.2, "ModuleType Supported Strings" on page 946.</li> <li>Note: the allowed values depend on the type of Device. Each type of Device has a separate table of values.</li> <li>Modification note: starting with JDF 1.5, @ModuleType is optional.</li> </ul>                                                                      |
| StatusDetails?                        | string           | Description of the module status phase that provides details beyond the enumerative values given by the @DeviceStatus Attribute.                                                                                                    |
|                                       |                  | Values include those from: Section C.1, "StatusDetails Supported Strings" on page 941.                                                                                                    |
| Employee * Deprecated in JDF 1.5      | element          | <b>Employee</b> Resource(s) that represent the employee(s) that are working at this module (the module is specified by the Attributes @ModuleIndex and @ModuleType). The data type of <b>Employee</b> is ResourceElement. See Section 3.11.1, "ResourceElement – Subelement of a Resource" on page 94.                                                                       |

#### Example 5-28: Status Response to Query

The following is an example of a Response Message to a Status Query Message. The Device in this example holds one Job and executes another Job that is currently printed duplex (each side) on four-color modules for the front and three-color modules for the back, with one idle:

#### 5.9.10 Track

#### Deprecated in JDF 1.5

The Track Message has been deprecated in JDF 1.5. For details of the deprecated Track Message, see Section Q.3.8, "Track" on page 1142.

## 5.9.11 UpdateJDF

#### New in JDF 1.3

This JMF is used to synchronize a JDF Node that has been submitted by a Controller to a Device.

#### 5.9.11.1 UpdateJDF Command

The UpdateJDF Command will be sent from a Controller (e.g., an MIS) to a Device (e.g., a Workflow System) which received the original Job. The changes SHALL be applied to Processes that have not started yet. If the MIS tries to do update a running Job, the Controller or Device MAY return an error 107.

Any JDF/@*Type* value MAY be added to the original JDF with this Message.

Figure 5-5: Without UpdateJDF Message

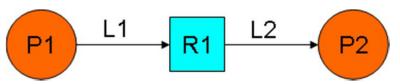

The JDF submitted to the Controller contains the two Processes P1 and P2. They are linked using Resource R1 and the ResourceLinkElements L1 and L2

Figure 5-6: With UpdateJDF Message

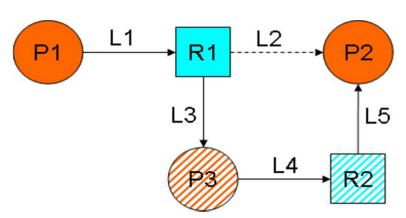

The Resource R1 is first processed by Process P3 whose Output Resource R2 is then consumed by Process P2, which has been waiting for R2 to become Available.

The UpdateJDF Message contains the new Process P3, the Resource R2 and the three new ResourceLink Elements L3, L4 and L5. The ResourceLink L2 SHALL be removed from the JDF.

Table 5-63: UpdateJDF Command

| Object Type     | Element Name        | Description                                   |
|-----------------|---------------------|-----------------------------------------------|
| CommandTypeObj  | UpdateJDFCmdParams? | Defines the details of the UpdateJDF Message. |
| ResponseTypeObj | -                   | -                                             |

## 5.9.11.2 UpdateJDF Signal

#### New in JDF 1.4

The UpdateJDF Signal will be sent from the Device to a Controller. It notifies the Controller about modifications that have occurred on the Device.

Table 5-64: UpdateJDF Signal

| Object Type     | Element Name        | Description                                   |
|-----------------|---------------------|-----------------------------------------------|
| QueryTypeObj    | UpdateJDFCmdParams? | Defines the details of the UpdateJDF Message. |
| ResponseTypeObj | -                   | -                                             |

## 5.9.11.2.1 Element: UpdateJDFCmdParams

The UpdateJDFCmdParams specifies a JDF Node, new Resource Elements and new ResourceLink Elements to add to existing Nodes.

Table 5-65: UpdateJDFCmdParams Element (Sheet 1 of 2)

| Name             | Data Type | Description                                                                                                    |
|------------------|-----------|----------------------------------------------------------------------------------------------------|
| ParentJobID      | string    | @JobID of the Node in which the new Node is to be inserted.                                                                                                    |
| ParentJobPartID  | string    | @JobPartID of the Node in which the new Node is to be inserted.                                                                                                    |
| CreateLink *     | element   | New ResourceLink Elements to be added to the previously submitted JDF Nodes.                                                                                                    |
| CreateResource * | element   | Newly created Resources to be added to previously submitted JDF Nodes. The Resources are used to link the new Node to existing Nodes. Resources that are linked only internally within the new Node SHOULD be in the new Node and SHOULD NOT be placed in a another ResourcePool using CreateResource Elements. |

Table 5-65: UpdateJDFCmdParams Element (Sheet 2 of 2)

| Name           | Data Type | Description                                                                                                    |
|----------------|-----------|----------------------------------------------------------------------------------------------------|
| JDF            | element   | The new JDF Node to become a child of the parent Node. It is an error (204 - Cannot create Node) to specify a JDF with a combination of @JobID and @JobPartID that matches an existing JDF Node in the JDF ticket in which the parent Node resides.        |
| MoveResource * | element   | Specifies Resources in previously submitted JDF Nodes that are to be moved to another ResourcePool so that they are accessible for all new JDF Nodes that link to the Resources.  Note: MoveResource does not create new Partitions in existing Resources. |
| RemoveLink *   | element   | ResourceLink Elements in the previously submitted Job that are no longer in use and are to be removed.                                                                                                    |

## 5.9.11.2.2 Element: CreateLink

Table 5-66: CreateLink Element

| Name           | Data Type | Description                                                                                                    |
|----------------|-----------|----------------------------------------------------------------------------------------------------|
| JobID          | string    | @JobID of the Node in which the new ResourceLink is inserted.                                                                                                    |
| JobPartID      | string    | @JobPartID of the Node in which the new ResourceLink is inserted.                                                                                                    |
| ResourceLink + | element   | The new ResourceLink Elements which link the new Node to the existing Nodes.  If the Node already has a link to this Resource with a different Part Element, the Part Elements that are specified in this ResourceLink SHALL be added to the existing ResourceLink. |

## 5.9.11.2.3 Element: CreateResource

**Table 5-67: CreateResource Element** 

| Name       | Data Type | Description                                                                                                    |
|------------|-----------|----------------------------------------------------------------------------------------------------|
| JobID      | string    | @JobID of the Node in which the new Resources are to be inserted.                                                                                                    |
| JobPartID  | string    | @JobPartID of the Node in which the new Resources are to be inserted.                                                                                                    |
| Resource + | element   | The new Resource Elements. In general, these are created to link the new Node to existing Nodes. The data type and @ <i>Class</i> of Resource is derived from the Abstract Resource. See Section 3.9.3, "Abstract Resource" on page 68. |

## 5.9.11.2.4 Element: MoveResource

**Table 5-68: MoveResource Element** 

| Name       | Data Type | Description                                                                                                    |
|------------|-----------|----------------------------------------------------------------------------------------------------|
| JobID      | string    | @JobID of the Node to which the new Resource is to be moved.                                                       |
| JobPartID  | string    | @JobPartID of the Node in which the new Resource is to be moved.                                                   |
| ResourceID | NMTOKEN   | Resource/@ID of the Resource that is moved. Note: If the Resource has been spawned, an error MAY be reported back. |

#### 5.9.11.2.5 Element: RemoveLink

Table 5-69: RemoveLink Element

| Name           | Data Type | Description                                                                                                    |
|----------------|-----------|----------------------------------------------------------------------------------------------------|
| JobID          | string    | <i>@JobID</i> of the Node from which the ResourceLink Elements are to be removed.                                                                                                    |
| JobPartID      | string    | <i>@JobPartID</i> of the Node from which the ResourceLink Elements are to be removed.                                                                                                    |
| ResourceLink + | element   | The ResourceLink Elements to be removed. Note: If this ResourceLink contains fewer Part Elements than the corresponding ResourceLink in the JDF, only the Part Elements specified in this ResourceLink are to be removed. |

**Note:** This Message might not work:

- if one of the Resources or Links have references to a Pipe.
- if the Controller has submitted parts of the Job to a second Controller or a Device.

The JDF after executing the Message is valid

- on a Job which is waiting.
- if all Nodes, to which the new Node is linked are waiting.
- if the link to a running Node is not using a pipe.

#### **Example 5-29: UpdateJDF Command**

```
<Command ID="ID1" Type="UpdateJDF" xsi:type="CommandUpdateJDF">
   <UpdateJDFCmdParams ParentJobID="ID100" ParentJobPartID="ID112">
       <CreateLink JobID="ID100" JobPartID="ID111">
          <MediaLink Usage="Input" rRef="link001111"/>
       </CreateLink>
       <CreateResource JobID="100" JobPartID="110">
          <Component rRef="link001112"/>
       </CreateResource>
       <RemoveLink JobID="100" JobPartID="111">
          <MediaLink Usage="Input" rRef="link001113"/>
       <MoveResource JobID="100" JobPartID="101" ResourceID="link000004"/>
       <JDF JobPartID="200" Type="Cutting">
          <AuditPool>
              <Created AgentName="MIS" TimeStamp="2005-06-02T09:01:45+01:00"</pre>
                    AgentVersion="1.0"/>
          </AuditPool>
          <ResourcePool>
             <Component ID="link000002" Class="Quantity" Status="Available"</pre>
                    ComponentType="Sheet"/>
             <CuttingParams ID="link000007" Class="Parameter" Status="Available"/>
          </ResourcePool>
          <ResourceLinkPool>
             <ComponentLink Usage="Output" rRef="link000002"/>
             <CuttingParamsLink Usage="Input" rRef="link000007"/>
          </ResourceLinkPool>
       </JDF>
   </UpdateJDFCmdParams>
</Command>
```

## 5.9.12 WakeUp

#### New in JDF 1.2

The WakeUp Command Message activates a Controller or Device that has been in stand-by mode. All queues that belong to the Device are held upon its receiving a WakeUp and SHALL be resumed with an explicit ResumeQueue Message. All Jobs that were running on the Device at shutdown are also in a held state and SHALL be explicitly resumed with a ResubmitQueueEntry Message. A Device SHALL use the Status Message if it signals its own awakening.

Table 5-70: WakeUp Message

| Object Type     | Element Name     | Description                                                                                                    |
|-----------------|------------------|----------------------------------------------------------------------------------------------------|
| CommandTypeObj  | WakeUpCmdParams? | Defines the details of the WakeUp Message.                                                                                                    |
| ResponseTypeObj | DeviceInfo       | Describes the Device status immediately after the WakeUp Message has been sent. The Device SHOULD also send an Acknowledge/WakeUp Message after its warm up cycle has been completed if applicable. |

#### 5.9.12.1 Element: WakeUpCmdParams

WakeUpCmdParams is a placeholder for future use and for extensions to the WakeUp Message.

Table 5-71: WakeUpCmdParams Element

| Name | Data Type | Description |
|------|-----------|-------------|
| _    |           |             |

# 5.10 Messages for Pipe Control

JDF Messaging provides methods to control dynamic pipes. Dynamic pipes are described in detail in Section 4.3.3, "Overlapping Processing Using Pipes".

**Table 5-72: Messages for Control of Dynamic Pipes** 

| Message type | Family | Description                                                                                                    |  |
|--------------|--------|----------------------------------------------------------------------------------------------------|--|
| PipeClose    | CR     | Closes a pipe because no further Resources are needed. This is typically used to terminate the producing Process. |  |
| PipePause    | CR     | Pauses a Process if no further Resources can be consumed or produced.                                             |  |
| PipePull     | CGR    | Requests a new Resource from a pipe.                                                                              |  |
| PipePush     | CGR    | Notifies that a new Resource is available in a pipe.                                                              |  |

## 5.10.1 PipeClose

The PipeClose Message notifies the Process at the other end of a dynamic pipe that the sender of this Message needs no further Resources or will produce no further Resources through the pipe. The PipeClose Command Message response is equivalent to the PipePull and PipePush Command Message responses described below.

If **Resource**/@*PipeProtocol* = "JMFPush" the producer SHALL terminate the pipe with a PipeClose Message. If **Resource**/@*PipeProtocol* = "JMFPull" the consumer SHALL terminate the pipe with a PipeClose Message.

Table 5-73: PipeClose Message (Sheet 1 of 2) (Sheet 1 of 2)

| Object Type    | Element Name | Description                                                                                     |
|----------------|--------------|-------------------------------------------------------------------------------------------------|
| CommandTypeObj | PipeParams   | Describes the pipe Resource. The PipeParams Element is described in Section 5.10.2, "PipePull". |

Table 5-73: PipeClose Message (Sheet 2 of 2) (Sheet 2 of 2)

| Object Type                          | Element Name                    | Description                                                                                                    |
|--------------------------------------|---------------------------------|----------------------------------------------------------------------------------------------------|
| ResponseTypeObj  Modified in JDF 1.5 | JobPhase  Deprecated in JDF 1.5 | The status of the responding Process. The JobPhase Element is defined in Table 5-61, "JobPhase Element" on page 235. |

# 5.10.1.1 Element: PipeParams

The PipeParams Element is also used by the Messages PipePull, PipePush and PipePause.

Table 5-74: PipeParams Element (Sheet 1 of 2)

| Name                        | Data Type   | Description                                                                                                    |  |
|-----------------------------|-------------|----------------------------------------------------------------------------------------------------|--|
| JobID ? New in JDF 1.2      | string      | Specifies the @JobID of the Node at the receiving end of the Message that links to the Resource specified in @PipeID.                                                                                                    |  |
| JobPartID ? New in JDF 1.2  | string      | Specifies the @JobPartID of the Node at the receiving end of the Message that links to the Resource specified in @PipeID.                                                                                                    |  |
| PipeID                      | string      | Pipe ID of the JDF Resource that defines the dynamic pipe.                                                                                                    |  |
| ProjectID ? New in JDF 1.5  | string      | Specifies the @ProjectID of the Node at the receiving end of the Message that links to the Resource specified in @PipeID.                                                                                                    |  |
| Status =                    | enumeration | Process status after the request.                                                                                                    |  |
| "InProgress"                |             | Values are from: JDF/@Status (Table 3-4, "JDF Node" on page 48).                                                                                                    |  |
| UpdatedStatus?              | enumeration | This value represents the actual status of the pipe Resource and MAY be used by the receiving Process for Process termination control. For details see Section 4.3.5.2, "Formal Iterative Processing".                                                                                                    |  |
|                             |             | Values are from: Resource/@Status (Table 3-10, "Abstract Resource Element" on page 69).                                                                                                    |  |
| AmountPool ? New in JDF 1.5 | element     | Updated AmountPool for the pipe Resource. The AmountPool/<br>PartAmount/Part MAY contain additional metadata related to the<br>updated Resource.<br>The ordering of the PartAmount elements in the AmountPool is relevant.                                                                                                    |  |
| Resource *                  | element     | Updated Resources to be used by the Process that receives the pipe command: PipePull (the receiver creates the pipe Resource), PipePush (the receiver consumes the pipe Resource) and PipePause (the receiver only updates the inputs).  Possible commands are: PipePull, PipePush or PipePause. In case of the PipeClose Command Message, the Resources are ignored. The data type and @Class of Resource is derived from the Abstract Resource. See Section 3.9.3, "Abstract Resource" on page 68. |  |

Table 5-74: PipeParams Element (Sheet 2 of 2)

| Name                                 | Data Type | Description                                                                                                    |
|--------------------------------------|-----------|----------------------------------------------------------------------------------------------------|
| ResourceLink?  Deprecated in JDF 1.5 | element   | Updated ResourceLink to the pipe Resource: PipePull (it is an output link), PipePush (it is an input link) and PipePause (depends on the pipe end). This ResourceLink MAY be used by the Process that links to the pipe Resource.   |
|                                      |           | The Attributes @rRef and @Usage of a ResourceLink SHALL NOT be modified by the Agent that sends the Pipe Control Message because these Attributes are used by the JMF receiver to identify the ResourceLink that is to be modified. |
|                                      |           | In case of the PipeClose Command Message, the ResourceLink is ignored                                                                                                    |
|                                      |           | <b>Deprecation note:</b> starting with JDF 1.5, AmountPool replaces ResourceLink. This change allows for amounts and partitions without using @ <i>rRef</i> and @ <i>Usage</i> . The Resource is identified by @ <i>PipeId</i> )    |

## 5.10.2 PipePull

The PipePull Message requests Resources that are described in a JDF dynamic pipe (see Section 3.9.7, "Pipe Resources" and Section 4.3.3, "Overlapping Processing Using Pipes"). PipePull Messages are the JMF equivalent of a dynamic input ResourceLink. Below, depicts the mode of operation of a PipePull Message.

The PipePull Command Message response returns a @ReturnCode of 0 if the command has been accepted by the receiving Controller. If not successful the @ReturnCode is one of the codes presented in Section D, "Supported Error Codes in JMF and Notification Elements". The Response Message MAY contain a Notification Element. The JobPhase Element (see Section 5.9.9, "Status") returned SHOULD provide only the @Status Attribute that describes the Job status of the responding Process after receiving the command.

If **Resource**/@*PipeProtocol* = "JMFPull", the consumer SHALL initiate the pipe with a PipePull Message.

Table 5-75: PipePull Message

| Object Type                          | Element Name                    | Description                                                                                                    |
|--------------------------------------|---------------------------------|----------------------------------------------------------------------------------------------------|
| CommandTypeObj                       | PipeParams                      | Describes the requested pipe Resource.                                                                               |
| ResponseTypeObj  Modified in JDF 1.5 | JobPhase  Deprecated in JDF 1.5 | The status of the responding Process. The JobPhase Element is defined in Table 5-61, "JobPhase Element" on page 235. |

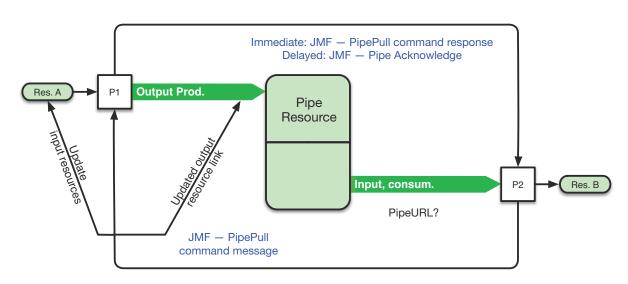

Figure 5-7: Mechanism of a PipePull Message

# 5.10.3 PipePush

The PipePush Message notifies the availability of pipe Resources that are described in a JDF dynamic pipe (see Section 3.9.7, "Pipe Resources" and Section 4.3.3, "Overlapping Processing Using Pipes"). PipePush Messages are the JMF equivalent of a dynamic output ResourceLink. The Figure 5-8 depicts the mode of operation of a PipePush Message. The PipePush Command Message response is equivalent to the PipePull Command Message Response described above.

If **Resource**/@*PipeProtocol* = "JMFPush", the producer SHALL initiate the pipe with a PipePush Message.

Object TypeElement NameDescriptionCommandTypeObjPipeParamsDescribes the produced pipe Resource. The PipeParams Element is described in Section 5.10.2, "PipePull".ResponseTypeObjJobPhaseThe status of the responding Process. The JobPhase Element is defined in Table 5-61, "JobPhase Element" on page 235.

Table 5-76: PipePush Message

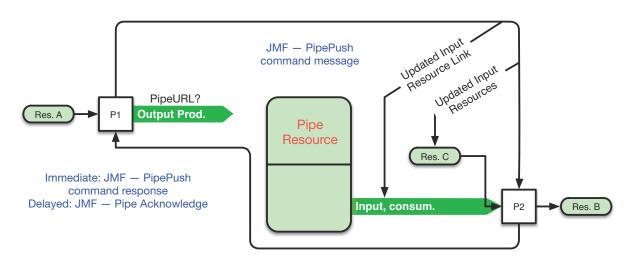

Figure 5-8: Mechanism of a PipePush Message

# 5.10.4 PipePause

The PipePause Message pauses execution of a Process that is at the other end of a dynamic pipe.

PipePause MAY be emitted by either the consumer or the producer whenever a condition exists that requires a resynchronization.

If **Resource**/@*PipeProtocol* = "JMFPush", and the consumer sends a PipePause, the producer SHALL NOT send further PipePush messages until the consumer has reopened the pipe by sending a PipePull message.

If **Resource**/@*PipeProtocol* = "JMFPull", and the producer sends a PipePause, the consumer SHALL NOT send further PipePull messages until the producer has reopened the pipe by sending a PipePush message.

PipePause MAY be sent by the respective other end of the pipe even if the pipe is already paused. In this case the resynchronization requirements above still apply.

The PipePause Command Message response is equivalent to the PipePull Command Message response described above.

| Object Type                          | Element Name                    | Description                                                                                                    |
|--------------------------------------|---------------------------------|----------------------------------------------------------------------------------------------------|
| CommandTypeObj                       | PipeParams                      | Describes the pipe Resource. The PipeParams Element is described in Section 5.10.2, "PipePull".                      |
| ResponseTypeObj  Modified in JDF 1.5 | JobPhase  Deprecated in JDF 1.5 | The status of the responding Process. The JobPhase Element is defined in Table 5-61, "JobPhase Element" on page 235. |

Table 5-77: PipePause Message

# 5.11 Queue Support

In JMF, a Controller or Device is assumed to have one input queue that accepts submitted Jobs. Controllers which receive submitted Jobs SHALL in turn submit these Jobs to lower level Controllers or Devices to pass the submission on. In other words, Job submission "cascades" down through Controllers until they get to the Device. Similarly, ReturnQueueEntry Messages "cascade" back up through each level. If a Machine supports multiple queues, it SHALL be represented by multiple logical Devices in JDF. In other words, a Device SHALL NOT have more than one Queue. The simple case of a Device with no queue can be mapped to a queue with two @Status states: "Waiting" and "Full". JMF supports simple handling of priority queues. The following assumptions are made:

246 Queue Support

- Queues support priority. Priority SHALL only be changed for waiting Jobs. A queue MAY round priorities to the number of supported priorities, which MAY be one, indicating no priority handling.
- Priority is described by an integer from 0 to 100. Priority 100 defines a Job that SHOULD pause another Job that is in progress and commence immediately. If a Device does not support the pausing of running Jobs, it SHOULD queue a priority 100 Job before the last pending priority 100 Job.
- A Controller MAY control multiple Devices/Queues.
- Queue entries can be unambiguously identified by a @QueueEntryID.
- A Controller or Device MAY analyze a JDF that is submitted to a queue at submission or execution time. A Queue MAY treat a JDF as a closed envelope that is passed on to the Device without checking. The behavior is implementation dependent.

Some conventions used in the following sections have already been introduced in Section 5.7, "Message Template". This affects the Message Families and the descriptive tables at the beginning of each Message section that describe the type objects related to the corresponding Message. The type objects are QueryTypeObj, CommandTypeObj and ResponseTypeObj (see also Figure 5-1).

# 5.11.1 Queue Entry ID Generation

Queue entries are accessed using a @QueueEntryID Attribute, which the queue's Controller generates when it receives the submitted Job, and which is returned in the SubmitQueueEntry Response Message. @QueueEntryID SHALL uniquely identify an entry within the scope of one queue. An implementation is free to choose the algorithm that generates @QueueEntryID values.

# 5.12 Messages for Queue Entry Handling

Queue-entry handling is provided so that the state of individual Jobs within a queue can be changed. Job submission, queue-entry grouping, priorities and hold / suspend / resume of entries are all supported. The individual commands are defined in the table and explained in greater detail in the sections that follow.

Starting with JDF 1.5, the Queue Element is deprecated in the response to all queue entry handling messages. The QueueFilter that limits the Queue is also deprecated in the respective commands and queries. The status of the resulting queue SHOULD therefore be queried with an explicit QueueStatus message. See Section 5.13.6, "QueueStatus" on page 264.

| rable of the misseages for queue entry maintaining (entre t et 2) |        |                                                                                                    |  |  |
|-------------------------------------------------------------------|--------|----------------------------------------------------------------------------------------------------|--|--|
| Message type                                                      | Family | Description                                                                                                    |  |  |
| AbortQueueEntry<br>Modified in JDF 1.2                            | CR     | The QueueEntry is aborted and remains in the Queue with QueueEntry/@Status = "Aborted".                                                                        |  |  |
| HoldQueueEntry                                                    | CR     | The entry remains in queue but is not executed until a ResumeQueueEntry Command Message is received.                                                           |  |  |
| RemoveQueueEntry                                                  | CR     | A Job is removed from the queue.                                                                                                    |  |  |
| RequestQueueEntry New in JDF 1.2                                  | CR     | A new Job is requested by the Device. This Message is used to signal that a Device has processing Resources available.                                         |  |  |
| ResubmitQueueEntry                                                | CR     | Replaces a queue entry without affecting the entry's parameters. The command is used, for example, for late changes to a submitted JDF.                        |  |  |
| ResumeQueueEntry                                                  | CR     | A held Job is resumed. The Job is re-queued at the position defined by its current priority. Submission time is set to the current time stamp.                 |  |  |
| ReturnQueueEntry New in JDF 1.2                                   | CR     | Returns a Job that had been submitted with a SubmitQueueEntry to the queue that represents the Controller that originally submitted the Job.                   |  |  |
| SetQueueEntryPosition                                             | CR     | Queues a Job behind a given position n, where n represents a numerical value. $"O"$ = pole position. Priority is set to the priority of the Job at position n. |  |  |

Table 5-78: Messages for queue entry handling (Sheet 1 of 2)

Table 5-78: Messages for queue entry handling (Sheet 2 of 2)

| Message type                     | Family | Description                                                                                                    |
|----------------------------------|--------|----------------------------------------------------------------------------------------------------|
| SetQueueEntryPriority            | CR     | Sets the priority of a queued Job to a new value. This does not apply to Jobs that are already running.                     |
| SubmitQueueEntry                 | CR     | A Job is submitted to a queue in order to be executed.                                                                      |
| SuspendQueueEntry New in JDF 1.2 | CR     | The entry is suspended if it is already running. It remains suspended until a ResumeQueueEntry Command Message is received. |

The following table specifies the status transitions for the respective queue entry handling Messages. The error(n) indicates the ReturnCode which is returned on an illegal Status transition and the queue entry Status is unchanged. For details on error codes, see Appendix D, "Supported Error Codes in JMF and Notification Elements" on page 957.

The following are codes for the following table:

A: Aborted

C: Completed

H: Held

**PR**: PendingReturn New in JDF 1.4

Rm: RemovedRn: RunningS: Suspended

W: Waiting

number: Error that specified number (e.g., "105" means "error(105)").

**Table 5-79: Status Transitions for QueueEntry Handling Messages** 

| Previous Status       | Non-                                                                                                    |     |     |                            |         |     |                 | _               |
|-----------------------|----------------------------------------------------------------------------------------------------|-----|-----|----------------------------|---------|-----|-----------------|-----------------|
| Message type          | existent                                                                                                    | W   | Н   | Rn                         | S       | PR  | С               | A               |
| AbortQueueEntry       | 105                                                                                                    | A   | A   | A                          | A       | 114 | 114             | 113             |
| HoldQueueEntry        | 105                                                                                                    | Н   | 113 | 106                        | 106     | 114 | 114             | 114             |
| RemoveQueueEntry      | 105                                                                                                    | Rm  | Rm  | 106                        | 106     | 106 | Rm              | Rm              |
| ResumeQueueEntry      | 105                                                                                                    | 113 | W   | 113                        | R/W     | 114 | 114             | 114             |
| SetQueueEntryPosition | 105                                                                                                    | W   | Н   | 107                        | 107     | 114 | 114             | 114             |
| SetQueueEntryPriority | 105                                                                                                    | W   | Н   | 107                        | 107     | 114 | 114             | 114             |
| SuspendQueueEntry     | 105                                                                                                    | 115 | 115 | S                          | 113     | 114 | 114             | 114             |
| RequestQueueEntry     |                                                                                                    |     |     | nitted by th<br>applicable |         |     | ueue and n      | ot sent to      |
| ResubmitQueueEntry    | 105                                                                                                    | W   | Н   | Rn + W<br>+ 107            | S + 107 | 114 | Rn + W<br>+ 114 | Rn + W<br>+ 114 |
| ReturnQueueEntry      | ReturnQueueEntry is emitted by the Controller of the queue and not sent to the queue. Therefore it is not applicable in this section. |     |     |                            |         |     |                 |                 |
| SubmitQueueEntry      | W,H, Rn                                                                                                    |     |     | ntryID is<br>these states  |         |     | ue owner (      | on sub-         |

The following @Status transition diagram depicts the life cycle of a queue entry.

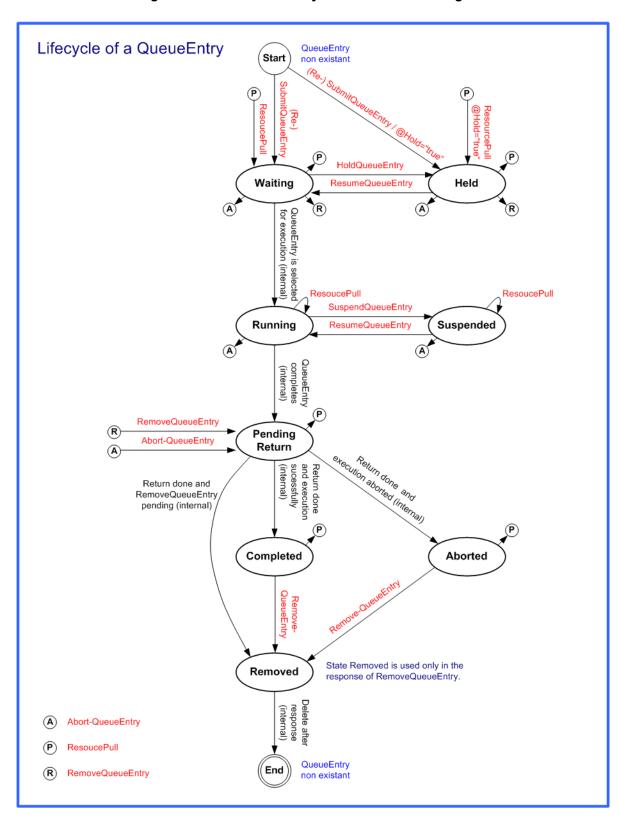

Figure 5-9: JMF QueueEntry Status Transition Diagram

# 5.12.1 AbortQueueEntry

Once this command is issued, the entry specified by AbortQueueEntryParams/QueueFilter is stopped or aborted and remains in the Queue with QueueEntry/@Status = "Aborted" or "Completed" depending on the value of AbortQueueEntryParams/@EndStatus The Audit Elements and JDF/@Status of the processing JDF Node are to be appropriately set to "Aborted" or "Completed" and the JDF Node is to be delivered to the URL as specified by SubmitQueueEntry/@ReturnURL, SubmitQueueEntry/@ReturnJMF or NodeInfo/ @TargetRoute.

|                                        |                                                      | , ,                                                                                                    |
|----------------------------------------|------------------------------------------------------|----------------------------------------------------------------------------------------------------|
| Object Type                            | Element Name                                         | Description                                                                                                    |
| CommandTypeObj  Modified in JDF 1.2    | AbortQueueEntryParams ? New in JDF 1.5               |                                                                                                    |
| Modified in JDF 1.5                    | QueueEntryDef                                        | Defines the queue entry or set of queue entries.                                                                           |
|                                        | Deprecated in JDF 1.5                                | <b>Deprecation note:</b> starting with JDF 1.5, this QueueEntryDef SHOULD be located in AbortQueueEntryParams/QueueFilter. |
|                                        | QueueFilter ?  New in JDF 1.2  Deprecated in JDF 1.5 | Defines a filter for the returned Queue Elements in the AbortQueueEntry Message.                                           |
| ResponseTypeObj<br>Modified in JDF 1.5 | Queue Deprecated in JDF 1.5                          | Describes the state of the queue after the command has been executed.                                                      |

Table 5-80: AbortQueueEntry Message

# 5.12.1.1 Element: AbortQueueEntryParams

New in JDF 1.5

Table 5-81: AbortQueueEntryParams Element

For the definition of the Elements listed above, see Section 5.14, "Elements for Queues".

| Name         | Data Type   | Description                                                                |
|--------------|-------------|----------------------------------------------------------------------------|
| EndStatus    | enumeration | End Status of the job after completing processing.                         |
|              |             | Values are:                                                                |
|              |             | Completed                                                                  |
|              |             | Aborted                                                                    |
| QueueFilter? | element     | This QueueFilter selects the QueueEntry elements to apply this Message to. |

## **Example 5-30: AbortQueueEntry Command**

The following example demonstrates how an AbortQueueEntry Command Message causes a Job in a queue to be aborted and only return the @Status of the aborted QueueEntry in the response, rather than the entire Queue:

# Example 5-31: AbortQueueEntry Response

The following example shows a possible Response Message to the Command Message example above:

# 5.12.2 HoldQueueEntry

The entry specified by HoldQueueEntryParams/QueueFilter remains in the queue but is not executed. If its @Status is "Waiting", its @Status is set to "Held". The HoldQueueEntry Command Message has no effect on Jobs with a @Status other than "Waiting". If QueueEntry/@GangPolicy is other than "NoGang", a held QueueEntry retains its respective gang data but does not influence execution of other Jobs that are in the gang. For details, see Table 5-79, "Status Transitions for QueueEntry Handling Messages" on page 248.

Table 5-82: HoldQueueEntry Message

| Object Type                          | Element Name                                         | Description                                                                     |  |  |
|--------------------------------------|------------------------------------------------------|---------------------------------------------------------------------------------|--|--|
| CommandTypeObj  Modified in JDF 1.5  | HoldQueueEntryParams ? New in JDF 1.5                |                                                                                 |  |  |
|                                      | QueueEntryDef Deprecated in JDF 1.5                  | Defines the queue entry.                                                        |  |  |
|                                      | QueueFilter ?  New in JDF 1.2  Deprecated in JDF 1.5 | Defines a filter for the returned Queue Elements in the HoldQueueEntry Message. |  |  |
| ResponseTypeObj  Modified in JDF 1.5 | Queue Deprecated in JDF 1.5                          | Describes the state of the queue after the command has been executed.           |  |  |

#### 5.12.2.1 Element: HoldQueueEntryParams

New in JDF 1.5

Table 5-83: HoldQueueEntryParams Element

| Name         | Data Type | Description                                                                |
|--------------|-----------|----------------------------------------------------------------------------|
| QueueFilter? | element   | This QueueFilter selects the QueueEntry elements to apply this Message to. |

## 5.12.3 RemoveQueueEntry

This command causes the entries specified by RemoveQueueEntryParams/QueueFilter to be removed from the queue. It does not affect QueueEntry [@Status = "Running" or @Status = "Suspended"]. Use AbortQueueEntry to stop a running or suspended Job and then remove it with RemoveQueueEntry. For details, see Table 5-79, "Status Transitions for QueueEntry Handling Messages" on page 248.

Table 5-84: RemoveQueueEntry Message

| Object Type                          | Element Name                                         | Description                                                                       |
|--------------------------------------|------------------------------------------------------|-----------------------------------------------------------------------------------|
| CommandTypeObj  Modified in JDF 1.2  | QueueEntryDef  Deprecated in JDF 1.5                 | Defines the queue entry.                                                          |
| Modified in JDF 1.5                  | QueueFilter ?  New in JDF 1.2  Deprecated in JDF 1.5 | Defines a filter for the returned Queue Elements in the RemoveQueueEntry Message. |
|                                      | RemoveQueueEntryParams?  New in JDF 1.5              |                                                                                   |
| ResponseTypeObj  Modified in JDF 1.5 | Queue Deprecated in JDF 1.5                          | Describes the state of the queue after the command has been executed.             |

# 5.12.3.1 Element: RemoveQueueEntryParams

New in JDF 1.5

Table 5-85: RemoveQueueEntryParams Element

| Name         | Data Type | Description                                                                                |
|--------------|-----------|--------------------------------------------------------------------------------------------|
| QueueFilter? | element   | This QueueFilter selects the QueueEntry elements to apply the RemoveQueueEntry Message to. |

# 5.12.4 RequestQueueEntry

New in JDF 1.2

This command requests a new queue entry from a potential submitting Agent. The actual submission is still handled by the standard queue entry handling parameters. Note that this command is emitted from the Device that is represented by the queue to a Controller or Device and not to the queue, as is the case with most other queue handling commands.

Table 5-86: RequestQueueEntry Message

| Object Type     | Element Name            | Description                                                                                                    |
|-----------------|-------------------------|----------------------------------------------------------------------------------------------------|
| CommandTypeObj  | RequestQueueEntryParams | Defines the specifics for the requested Job.                                                                                                    |
| ResponseTypeObj | _                       | The response to this message contains no ResponseTypeObj, only an empty Response element that specifies the @ReturnCode. Any Job submission is handled using hot folders or the standard SubmitQueueEntry Message. |

## 5.12.4.1 Element: RequestQueueEntryParams

Table 5-87: RequestQueueEntryParams Element (Sheet 1 of 2)

| Name                         | Data Type   | Description                                                                                                    |
|------------------------------|-------------|----------------------------------------------------------------------------------------------------|
| Activation ?  New in JDF 1.5 | enumeration | Specifies the Activation of the requested QueueEntry. <b>Values are from:</b> <i>@Activation</i> in Table 3-4, "JDF Node" on page 48. |
| JobID ?                      | string      | @JobID of the requested QueueEntry.                                                                                                   |
| JobPartID ?                  | string      | @JobPartID of the requested QueueEntry.                                                                                               |

Table 5-87: RequestQueueEntryParams Element (Sheet 2 of 2)

| Name           | Data Type   | Description                                                                                                    |
|----------------|-------------|----------------------------------------------------------------------------------------------------|
| QueueURL       | URL         | URL of the Queue Controller that is requesting the QueueEntry and will accept Queue manipulation Messages.                                                                                                    |
| SubmitPolicy?  | enumeration | Defines the requested policy for submitting the Node.                                                                                                    |
| New in JDF 1.3 |             | If not specified, the submission policy is dependent on the Controller implementation. @SubmitPolicy allows a Device to request a Node that would otherwise not be submitted by the Controller due to missing Resources. |
|                |             | Values are:                                                                                                    |
|                |             | Standard – All linked Resources SHALL have a Resource/@Status as defined by ResourceLink/@MinStatus.                                                                                                    |
|                |             | Late – All linked Resources SHALL have a Resource/@Status as defined by ResourceLink/@MinLateStatus.                                                                                                    |
|                |             | Force – The Node SHALL be submitted regardless of the values of linked Resource/@Status.                                                                                                    |
| Part *         | element     | Partition parts of the requested QueueEntry.                                                                                                    |
| Queue ?        | element     | Representation of the current status of the Device's Queue.                                                                                                    |

# 5.12.5 ResubmitQueueEntry

A Job is resubmitted to a queue using the ResubmitQueueEntry Message. This allows late changes to be made to a Job without affecting queue parameters and without exporting the internal structure of a queue. Resubmission overwrites the Job specified in ResubmissionParams/@URL. If QueueEntry/@Status is neither "Waiting" nor "Held", resubmitting a queue entry MAY fail because a Device NEED NOT implement ResubmitQueueEntry for running queue entries. Job resubmission does not affect other queue parameters as specified. For example, resubmission does not affect queue ordering. For details, see Table 5-79, "Status Transitions for QueueEntry Handling Messages" on page 248.

Table 5-88: ResubmitQueueEntry Message

| Object Type                          | Element Name                                         | Description                                                                        |
|--------------------------------------|------------------------------------------------------|------------------------------------------------------------------------------------|
| CommandTypeObj  Modified in JDF 1.2  | QueueFilter ?  New in JDF 1.2  Deprecated in JDF 1.5 | Defines a filter for the returned Queue Element in the ResubmitQueueEntry Message. |
|                                      | ResubmissionParams                                   | Defines the Job resubmission.                                                      |
| ResponseTypeObj  Modified in JDF 1.5 | Queue Deprecated in JDF 1.5                          | Describes the state of the queue after the command has been executed.              |

#### 5.12.5.1 Element: ResubmissionParams

Table 5-89: ResubmissionParams Element

| Name         | Data Type | Description                                                                                                    |  |
|--------------|-----------|----------------------------------------------------------------------------------------------------|--|
| QueueEntryID | string    | ID of the queue entry to be replaced.                                                                           |  |
| URL          |           | Location of the JDF to be submitted. It MAY be a URL with a "cia" scheme in the case of MIME Multipart/Related. |  |

# 5.12.6 ResumeQueueEntry

The hold status of the queue entries specified by ResumeQueueEntryParams/QueueFilter/QueueEntryDef is removed. A QueueEntry with @Status = "Held" gets a @Status of "Waiting". A QueueEntry with @Status = "Suspended" gets a @Status of "Running". If QueueEntry/@GangPolicy is other than "NoGang", a resumed QueueEntry joins its respective gang. For details, see Table 5-79, "Status Transitions for QueueEntry Handling Messages" on page 248.

Table 5-90: ResumeQueueEntry Message

| Object Type                          | Element Name                                        | Description                                                                                                    |
|--------------------------------------|-----------------------------------------------------|----------------------------------------------------------------------------------------------------|
| CommandTypeObj                       | QueueEntryDef                                       | Defines the queue entry.                                                                                                    |
| Modified in JDF 1.5                  | Deprecated in JDF 1.5                               | <b>Deprecation note:</b> starting with JDF 1.5, this QueueEntryDef SHOULD be located in ResumeQueueEntryParams/QueueFilter. |
|                                      | QueueFilter?  New in JDF 1.2  Deprecated in JDF 1.5 | Defines a filter for the returned Queue Element in the ResumeQueueEntry Message.                                            |
|                                      | ResumeQueueEntryParams ? New in JDF 1.5             |                                                                                                    |
| ResponseTypeObj  Modified in JDF 1.5 | Queue Deprecated in JDF 1.5                         | Describes the state of the queue after the command has been executed.                                                       |

## 5.12.6.1 Element: ResumeQueueEntryParams

New in JDF 1.5

Table 5-91: ResumeQueueEntryParams Element

| Name         | Data Type | Description                                                                                |
|--------------|-----------|--------------------------------------------------------------------------------------------|
| QueueFilter? |           | This QueueFilter selects the QueueEntry elements to apply the ResumeQueueEntry Message to. |

# 5.12.7 ReturnQueueEntry

#### New in JDF 1.2

The ReturnQueueEntry Message returns a Job that had been submitted with a SubmitQueueEntry to the queue that represents the Controller that originally submitted the Job. The ReturnQueueEntryParams Element provides the parameters. Note that this command is emitted from the Device that is represented by the queue to a Controller or dispatcher and not to the queue, as is the case with most other queue handling commands.

Table 5-92: ReturnQueueEntry Message

| Object Type     | Element Name           | Description                                                                                        |
|-----------------|------------------------|----------------------------------------------------------------------------------------------------|
| CommandTypeObj  | ReturnQueueEntryParams | Defines the Job being returned from Device to Controller after processing is completed or aborted. |
| ResponseTypeObj | -                      |                                                                                                    |

## 5.12.7.1 Element: ReturnQueueEntryParams

The *URL* Attribute specifies the location where the JDF file to be submitted can be retrieved by the Controller. The scheme of the *URL* Attribute (such as "file", "http" or "cid") defines the retrieval method to be used to retrieve the JDF.

Table 5-93: ReturnQueueEntryParams Element

| Name         | Data Type | Description                                                                                                    |
|--------------|-----------|----------------------------------------------------------------------------------------------------|
| Aborted?     | NMTOKENS  | ID of the JDF Nodes that have been executed and aborted or failed test running. If @Aborted and @Completed are empty, no executable Node was found. Note that the data type of this Attribute was erroneously specified as IDFREFS in JDF 1.2. and JDF 1.3. |
| Completed?   | NMTOKENS  | ID of the JDF Nodes that have been executed and completed or succeeded in test run. Note that the data type of this Attribute was erroneously specified as IDFREFS in JDF 1.2. and JDF 1.3.                                                                 |
| Priority ?   | integer   | The priority of the QueueEntry when it was executed on the Device. The Controller receiving this Message MAY prioritize this Job for continued processing based on this value.                                                                              |
| QueueEntryID | NMTOKEN   | QueueEntry/@QueueEntryID of the returned queue entry. Note that this Attribute was erroneously omitted in JDF 1.2. and JDF 1.3.                                                                                                    |
| URL          | URL       | Location of the JDF to be returned. Note that the @URL SHOULD be queried with a SubmissionMethods Query Message to determine whether MIME Multipart/Related is supported                                                                                    |

# 5.12.8 SetQueueEntryPosition

The position of the queue entry is modified. The QueueEntryPosParams Element provides the parameters. The position of a queue entry SHALL NOT be modified unless @Status = "Waiting" or @Status = "Held". For details, see Table 5-79, "Status Transitions for QueueEntry Handling Messages" on page 248.

Table 5-94: SetQueueEntryPosition Message

| Object Type                          | Element Name                                        | Description                                                                           |
|--------------------------------------|-----------------------------------------------------|---------------------------------------------------------------------------------------|
| CommandTypeObj                       | QueueEntryPosParams                                 | Defines the queue entry.                                                              |
| Modified in JDF 1.2                  | QueueFilter?  New in JDF 1.2  Deprecated in JDF 1.5 | Defines a filter for the returned Queue Element in the SetQueueEntryPosition Message. |
| ResponseTypeObj  Modified in JDF 1.5 | Queue Deprecated in JDF 1.5                         | Describes the state of the queue after the command has been executed.                 |

# 5.12.8.1 Element: QueueEntryPosParams

@QueueEntryID specifies the queue entry to be moved. Jobs can either be set to a specific position within the queue or positioned next to an existing queue entry. The priority of the entry matches the priority of the entry that precedes it, after it has been repositioned.

Table 5-95: QueueEntryPosParams Element (Sheet 1 of 2)

| Name              | Data Type | Description                                                                                                    |
|-------------------|-----------|----------------------------------------------------------------------------------------------------|
| NextQueueEntryID? | string    | ID of the queue entry that is to be positioned directly behind the entry. Exactly one of @NextQueueEntryID, @PrevQueueEntryID or @Position SHALL be specified.      |
| PrevQueueEntryID? | string    | ID of the queue entry that is to be positioned directly in front of the entry. Exactly one of @NextQueueEntryID, @PrevQueueEntryID or @Position SHALL be specified. |

Table 5-95: QueueEntryPosParams Element (Sheet 2 of 2)

| Name         | Data Type | Description                                                                                                    |
|--------------|-----------|----------------------------------------------------------------------------------------------------|
| Position ?   | integer   | Position in the queue. "O" = pole position. Note that the position is based on the queue before modification. Thus if a queue entry is moved back in the queue, its final position is one lower than specified in @Position. Exactly one of @NextQueueEntryID, @PrevQueueEntryID or @Position SHALL be specified. |
| QueueEntryID | string    | ID of a queue entry.                                                                                                    |

# 5.12.9 SetQueueEntryPriority

The priority of the queue entry is modified. The QueueEntryPriParams Element provides the parameters. For details, see Table 5-79, "Status Transitions for QueueEntry Handling Messages" on page 248.

Table 5-96: SetQueueEntryPriority Message

| Object Type                          | Element Name                                         | Description                                                                           |
|--------------------------------------|------------------------------------------------------|---------------------------------------------------------------------------------------|
| CommandTypeObj                       | QueueEntryPriParams                                  | Defines the queue entry.                                                              |
| Modified in JDF 1.5                  | QueueFilter ?  New in JDF 1.2  Deprecated in JDF 1.5 | Defines a filter for the returned Queue Element in the SetQueueEntryPriority Message. |
| ResponseTypeObj  Modified in JDF 1.5 | Queue Deprecated in JDF 1.5                          | Describes the state of the queue after the command has been executed.                 |

# 5.12.9.1 Element: QueueEntryPriParams

@QueueEntryID, described in the table below, specifies the queue entry that has its priority modified.

Table 5-97: QueueEntryPriParams Element

| Name                         | Data Type | Description                                                                                                    |
|------------------------------|-----------|----------------------------------------------------------------------------------------------------|
| Priority                     | integer   | Number from 0 to 100, where "0" = lowest priority and "100" = maximum priority.  The priority from QueueSubmissionParams/@Priority and |
|                              |           | QueueEntryPriParams/@Priority takes precedence over <b>NodeInfo</b> / @JobPriority.                                                    |
| QueueEntryID                 | string    | ID of a queue entry.                                                                                                    |
| Deprecated in JDF 1.5        |           |                                                                                                    |
| QueueFilter?  New in JDF 1.5 | element   | This QueueFilter selects the QueueEntry elements to apply the SetQueueEntryPriority Message to.                                        |

# **5.12.10 SubmitQueueEntry**

SubmitQueueEntry submits a Job to a queue of a Device or Controller. QueueSubmissionParams provides the parameters of the submission.

Table 5-98: SubmitQueueEntry Message

| Object Type                          | Element Name                                         | Description                                                                                                    |
|--------------------------------------|------------------------------------------------------|----------------------------------------------------------------------------------------------------|
| CommandTypeObj  Modified in JDF 1.5  | QueueFilter ?  New in JDF 1.2  Deprecated in JDF 1.5 | Defines a filter for the returned Queue Element in the SubmitQueueEntry Message.                                                                                                   |
|                                      | QueueSubmissionParams                                | Defines the Job submission.                                                                                                    |
| ResponseTypeObj  Modified in JDF 1.5 | Queue Deprecated in JDF 1.5                          | Describes the state of the queue after the command has been executed.                                                                                                    |
|                                      | QueueEntry ?  Modified in JDF 1.2                    | Provides the queue entry of the submitted Job.<br>QueueEntry SHALL be specified if the submission<br>was successful and SHALL be omitted in case the sub-<br>mission was rejected. |
| Definition of the Queue              | Entry Elements, see Section 5.14,                    | "Elements for Queues".                                                                                                    |

## 5.12.10.1 Element: QueueSubmissionParams

The Job submission can contain queue-ordering Attributes equivalent to those used by the SetQueueEntryPriority and SetQueueEntryPosition Messages. The @URL Attribute specifies the location where the JDF file to be submitted can be retrieved by the queue Controller. The location type in the @URL Attribute (such as "file", "http" or "cid") defines the submission method. @ReturnURL or @ReturnJMF MAY specify the location where the modified JDF is to be sent after the Job is completed or aborted.

Table 5-99: QueueSubmissionParams Element (Sheet 1 of 3)

| Name                     | Data Type   | Description                                                                                                    |
|--------------------------|-------------|----------------------------------------------------------------------------------------------------|
| Activation ?             | enumeration | Activation of the submitted JDF.                                                                                                    |
|                          |             | Values are from: @Activation in Table 3-4, "JDF Node" on page 48.                                                                                                    |
| GangName? New in JDF 1.3 | NMTOKEN     | Name of the Gang for the Job. If @GangName is specified, the QueueEntry SHOULD be executed together with other QueueEntry Elements that share a common value of @GangName. If @GangName is not known, the receiving Device MAY either return an error 131 or create the gang with @GangName on the fly. |
| GangPolicy?              | enumeration | Ganging policy for the QueueEntry.                                                                                                    |
| New in JDF 1.3           |             | Values are:                                                                                                    |
|                          |             | Gang – The Job SHALL be ganged in the gang that is specified by @GangName or SHALL be calculated from other properties of the submitted Job. A gang Job that MAY contain this submitted QueueEntry MAY be queued.                                                                                       |
|                          |             | GangAndForce – The Job SHALL be ganged in the gang that is specified by @GangName or SHALL be calculated from other properties of the submitted Job. A gang Job that SHALL contain this submitted QueueEntry SHALL be queued.                                                                           |
|                          |             | NoGang – The Job SHALL NOT be ganged and @GangName SHALL be ignored. The Job SHALL be queued individually.                                                                                                    |

Table 5-99: QueueSubmissionParams Element (Sheet 2 of 3)

| Name                            | Data Type | Description                                                                                                    |
|---------------------------------|-----------|----------------------------------------------------------------------------------------------------|
| Hold = "false"                  | boolean   | If "true", the entry is submitted as with QueueEntry/ @Status="Held". If a QueueEntry is submitted with @Hold = "true" and @GangPolicy is other than "NoGang", the QueueEntry retains its respective gang data but does not influence execution of other Jobs that are in the gang.                                                                                                    |
| NextQueueEntryID?               | string    | ID of the queue entry that is to be positioned directly behind the entry. At most one of @NextQueueEntryID, @PrevQueueEntryID or @Priority SHALL be specified.                                                                                                    |
| PrevQueueEntryID?               | string    | ID of the queue entry that is to be positioned directly in front of the entry. At most one of @NextQueueEntryID, @PrevQueueEntryID or @Priority SHALL be specified.                                                                                                    |
| Priority = "1"                  | integer   | Number from 0 to 100, where "0" = lowest priority and "100" = maximum priority. Exactly one of @NextQueueEntryID, @PrevQueueEntryID or @Priority SHALL be specified.  Note that QueueSubmissionParams/@Priority is not the same as NodeInfo/@Priority. QueueSubmissionParams/@Priority spec-                                                                                                    |
|                                 |           | ifies the priority in the context of the Device queue whereas <b>NodeInfo</b> / @ <i>Priority</i> specifies the priority of the task in general. QueueSubmissionParams/@ <i>Priority</i> MAY be modified due to additional scheduling information (e.g., <b>NodeInfo</b> /@ <i>FirstStart</i> ). The priority from QueueSubmissionParams/@ <i>Priority</i> and QueueEntryPriParams@ <i>Priority</i> takes precedence over <b>NodeInfo</b> / @ <i>JobPriority</i> .                                                                                                    |
| refID? New in JDF 1.2           | NMTOKEN   | Copy of the @ID Attribute of the initiating RequestQueueEntry Message.                                                                                                    |
| ReturnJMF? New in JDF 1.2       | URL       | Address of a JMF queue where a ReturnQueueEntry Message is to be sent when the QueueEntry is completed or aborted. Note that the @ReturnJMF queue SHOULD be queried with a SubmissionMethods Query Message to determine whether MIME Multipart/Related is supported by the return queue. @ReturnJMF SHALL NOT be specified if @ReturnURL is present.                                                                                                    |
| ReturnURL?  Modified in JDF 1.2 | URL       | URL where the JDF file is to be written when the QueueEntry is completed or aborted. A Controller SHALL write only a JDF document to the URL and SHALL NOT write a MIME Multipart package to the URL. If @ReturnURL is specified with the "file" scheme, @ReturnURL SHALL specify an individual file. @ReturnURL SHALL take precedence when NodeInfo/@TargetRoute is specified in the submitted JDF. Note: A Controller SHALL NOT return a JDF file or MIME Multipart/Related file by performing a SubmitQueueEntry or ReturnQueueEntryto the @ReturnURL URL. The Controller specified by @ReturnURL SHALL NOT accept JMF Messages. See instead @ReturnJMF. @ReturnURL SHALL NOT be specified if @ReturnJMF is present. |
| URL Modified in JDF 1.2         | URL       | Location of the JDF to be submitted. In the case of MIME Multipart/Related, the URL MAY have a "cid" scheme.                                                                                                    |
| WatchURL ? Modified in JDF 1.2  | URL       | URL of the Controller that is to be notified when the status of the QueueEntry or the underlying Job changes.                                                                                                    |

Table 5-99: QueueSubmissionParams Element (Sheet 3 of 3)

| Name                         | Data Type | Description                                                                                                    |
|------------------------------|-----------|----------------------------------------------------------------------------------------------------|
| Disposition ? New in JDF 1.2 | element   | Definition how long the QueueEntry SHOULD be retained in the queue. If not specified, the QueueEntry MAY be removed from the queue immediately after Process completion of the QueueEntry. |

#### **URL** with "file" Scheme

If the URL has a "file" scheme, the Device retrieves the file at the location specified in the @URL Attribute. The following example declares a file on the network:

# Example 5-32: SubmitQueueEntry Command with "file" Scheme

```
<Command ID="M1" Type="SubmitQueueEntry" xsi:type="CommandSubmitQueueEntry">
        <QueueSubmissionParams URL="File://MyNetWorkShare/AnyDirectory/job1.jdf"/>
</Command>
```

## **URL** with "http" Scheme

In this example, the queue Controller retrieves the file with a standard HTTP **get** command from a host that MAY be remote. The Job delivered as a response to the HTTP **get** command MAY be a MIME Multipart/Related entity. The HTTP server MAY retrieve a file or it MAY generate the response dynamically with a CGI script or other such tool.

## Example 5-33: SubmitQueueEntry Command with "http" Scheme

## **JDF Package Submission**

If a Controller is capable of decoding MIME, it is legal to submit a MIME Multipart/Related Message. See Section 12.3, "JDF Packaging" on page 916 for details of MIME Multipart/Related packaging.

# 5.12.11 SuspendQueueEntry

#### New in JDF 1.2

The entry specified by QueueEntryDef is suspended if its @Status is "Running". Its @Status is set to "Suspended". Whether other queue entries can be run while the queue entry remains suspended depends on implementation. The SuspendQueueEntry Command Message has no effect on Jobs with a @Status other than "Running". For details, see Table 5-79, "Status Transitions for QueueEntry Handling Messages" on page 248.

Table 5-100: SuspendQueueEntry Message (Sheet 1 of 2)

| Object Type                         | Element Name                             | Description                                                                       |
|-------------------------------------|------------------------------------------|-----------------------------------------------------------------------------------|
| CommandTypeObj  Modified in JDF 1.5 | QueueEntryDef  Deprecated in JDF 1.5     | Defines the queue entry.                                                          |
|                                     | QueueFilter?  Deprecated in JDF 1.5      | Defines a filter for the returned Queue Element in the SuspendQueueEntry Message. |
|                                     | SuspendQueueEntryParams ? New in JDF 1.5 |                                                                                   |

Table 5-100: SuspendQueueEntry Message (Sheet 2 of 2)

| Object Type                          | Element Name                | Description                                                                                                    |
|--------------------------------------|-----------------------------|----------------------------------------------------------------------------------------------------|
| ResponseTypeObj  Modified in JDF 1.5 | Queue Deprecated in JDF 1.5 | Describes the state of the queue after the command has been executed. See Section 5.14, "Elements for Queues" on page 266 for the definition of the Elements listed above. The entry specified by QueueEntryDef remains in the queue but moved into the "Suspended" state. |

5.12.11.1 Element: SuspendQueueEntryParams

New in JDF 1.5

Table 5-101: SuspendQueueEntryParams Element

| Name         | Data Type | Description                                                  |
|--------------|-----------|--------------------------------------------------------------|
| QueueFilter? | element   | This QueueFilter selects the QueueEntry elements to apply to |

# 5.13 Messages for Global Handling of Queues

Whereas the commands in the preceding section change the state of an individual queue entry, the commands in this section modify the state of an entire queue. Note that entries that are executing in a Device are not affected by the global queue-handling commands and SHALL be accessed individually. An individual queue can be selected by specifying the target Device in the @DeviceID Attribute of the JMF Root. If no @DeviceID is specified, the commands or queries are applied to all queues that are controlled by the Controller that received the Message. The following individual Messages are defined:

Table 5-102: Messages for global handling of queues

| Message type                            | Family | Description                                                     |
|-----------------------------------------|--------|-----------------------------------------------------------------|
| CloseQueue                              | CR     | The queue is closed. No Jobs are to be accepted by the queue.   |
| FlushQueue                              | CQRS   | All entries in the queue are removed.                           |
| HoldQueue                               | CR     | The queue is held. No Jobs within the queue are to be executed. |
| OpenQueue                               | CR     | The queue is opened. Jobs are to be accepted.                   |
| QueueEntryStatus  Deprecated in JDF 1.2 | QRS    | Returns a QueueEntry Element.                                   |
| QueueStatus                             | QRS    | Returns the Queue Element that describes a queue.               |
| ResumeQueue                             | CR     | The queue is activated and queue entries are to be executed.    |
| SubmissionMethods                       | QR     | Queries a list of supported submission methods to the queue.    |

The following table shows the resulting status of a Queue in dependence on global queue commands CloseQueue/OpenQueue and HoldQueue/ResumeQueue as well as the load of queue and its processor. The first command pair determines the logical state of the first column "Closed" and the second of the column "Held". The Queue is held if the Queue manager doesn't send existing entries to the Queue's processor.

Table 5-103: Definition of the Queue Status Attribute Values (Sheet 1 of 2)

| Closed | Held | Queue Full | Processor Full | Status    |
|--------|------|------------|----------------|-----------|
| Yes    | Yes  | Any        | Any            | "Blocked" |
| Yes    | No   | Any        | Any            | "Closed"  |

| Closed | Held | Queue Full | Processor Full | Status    |
|--------|------|------------|----------------|-----------|
| No     | Yes  | Any        | Any            | "Held"    |
| No     | No   | Any        | No             | "Waiting" |
| No     | No   | No         | Yes            | "Running" |
| No     | No   | Yes        | Yes            | "Full"    |

Table 5-103: Definition of the Queue Status Attribute Values (Sheet 2 of 2)

Figure 5-10: Effects of the global queue Messages on the queue Status

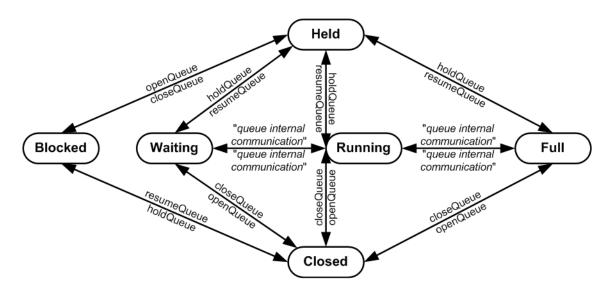

#### 5.13.1 CloseQueue

The queue is closed. No further queue entries are accepted by the queue. The status of entries that are already in the queue remains unchanged and entries that are already in the Queue MAY be executed.

**Description Object Type Element Name** Defines a filter for the returned Queue Element in the CommandTypeObj QueueFilter? CloseQueue Message. Modified in JDF 1.5 New in JDF 1.2 Deprecated in JDF 1.5 ResponseTypeObj Oueue Describes the state of the queue after the command has been executed. Modified in JDF 1.5 Deprecated in JDF 1.5

Table 5-104: CloseQueue Message

#### 5.13.2 FlushQueue

#### 5.13.2.1 FlushQueue Command

FlushQueue Command is used to remove QueueEntry Elements from the Queue. Note: A QueueEntry is not automatically deleted when executed or aborted, but rather it remains in the Queue and its @Status is changed to "Completed" or "Aborted" accordingly. FlushQueueParams allows the specification of which QueueEntry Elements to remove. The QueueFilter in the FlushQueue Message is applied to the Queue returned after the command is executed. The QueueFilter contained within the FlushQueueParams is used to specify which QueueEntry Elements to remove.

Table 5-105: FlushQueue Command Message

| Object Type                          | Element Name                                         | Description                                                                                                    |
|--------------------------------------|------------------------------------------------------|----------------------------------------------------------------------------------------------------|
| CommandTypeObj Modified in JDF 1.5   | FlushQueueParams? New in JDF 1.2                     | Defines the QueueEntry Elements to be removed. If not specified, then only pending (i.e., @Status = "Waiting" and @Status = "Held" queue entries are removed). |
|                                      | QueueFilter ?  New in JDF 1.2  Deprecated in JDF 1.5 | Defines a filter for the returned Queue Element in the FlushQueue Message.                                                                                     |
| ResponseTypeObj  Modified in JDF 1.5 | FlushQueueInfo? New in JDF 1.2                       | Defines the QueueEntry Elements that were removed.                                                                                                    |
|                                      | Queue Deprecated in JDF 1.5                          | Describes the state of the queue after the command has been executed.                                                                                          |

5.13.2.1.1 Element: FlushQueueParams

New in JDF 1.2

Table 5-106: FlushQueueParams Element

| Name         | Data Type | Description                                                                                                    |
|--------------|-----------|----------------------------------------------------------------------------------------------------|
| QueueFilter? | element   | Defines a QueueFilter that specifies the QueueEntry Elements to be removed. If not specified, the Queue is completely flushed. |

## 5.13.2.2 FlushQueue Query

When used as a Signal or Query, FlushQueue Query allows a Controller to monitor queue flushing that is initiated by the Device (e.g., due to Resource constraints). The QueueFilter in the FlushQueue Message is applied to the Queue returned after the command is executed. The QueueFilter contained within the FlushQueueInfo is used to specify which QueueEntry Elements were removed.

Table 5-107: FlushQueue Query Message

| Object Type                          | Element Name                         | Description                                                                                                    |
|--------------------------------------|--------------------------------------|----------------------------------------------------------------------------------------------------|
| QueryTypeObj  Modified in JDF 1.5    | FlushQueueParams New in JDF 1.5      | Defines a QueueFilter that specifies the QueueEntry Elements to be removed. If not specified, the Queue is completely flushed. |
|                                      | QueueFilter ?  Deprecated in JDF 1.5 | Defines a filter for the returned Queue Element in the FlushQueue Message.                                                     |
| ResponseTypeObj  Modified in JDF 1.5 | FlushQueueInfo? New in JDF 1.2       | Defines the QueueEntry Elements that were removed.                                                                             |
|                                      | Queue Deprecated in JDF 1.5          | Describes the state of the queue after the Elements have been flushed.                                                         |

# 5.13.2.2.1 Element: FlushQueueInfo

New in JDF 1.2

The QueueFilter in FlushQueueParams defines the QueueEntry Elements to be removed by FlushQueue. Those QueueEntry Elements meeting the criteria set in the QueueFilter will be removed.

Table 5-108: FlushQueueInfo Element

| Name        | Data Type | Description                                                                                                    |
|-------------|-----------|----------------------------------------------------------------------------------------------------|
| QueueFilter | element   | Defines a QueueFilter that specifies the QueueEntry Elements that were removed. Typically QueueFilter contains a set of QueueEntryDef elements that specify the QueueEntry elements that were removed. |

## 5.13.3 HoldQueue

The queue is held. No entries will start execution. Note that the status of a held entry prior to HoldQueue is retained so that held Jobs remain held after a ResumeQueue. New entries can still be submitted to a held queue. HoldQueue only has effect on Jobs that have not commenced processing. Queue entries that are already running SHALL be suspended individually using the SuspendQueueEntry Command Message.

Table 5-109: HoldQueue Message

| Object Type                           | Element Name                                         | Description                                                               |
|---------------------------------------|------------------------------------------------------|---------------------------------------------------------------------------|
| CommandTypeObj<br>Modified in JDF 1.5 | QueueFilter ?  New in JDF 1.2  Deprecated in JDF 1.5 | Defines a filter for the returned Queue Element in the HoldQueue Message. |
| ResponseTypeObj  Modified in JDF 1.5  | Queue  Deprecated in JDF 1.5                         | Describes the state of the queue after the command has been executed.     |

# 5.13.4 OpenQueue

The queue is opened and new queue entries can be accepted by the queue. A held queue remains held. The OpenQueue Command Message is the opposite of a CloseQueue Command Message.

Table 5-110: OpenQueue Message

| Object Type                          | Element Name                                        | Description                                                               |
|--------------------------------------|-----------------------------------------------------|---------------------------------------------------------------------------|
| CommandTypeObj  Modified in JDF 1.5  | QueueFilter?  New in JDF 1.2  Deprecated in JDF 1.5 | Defines a filter for the returned Queue Element in the OpenQueue Message. |
| ResponseTypeObj  Modified in JDF 1.5 | Queue Deprecated in JDF 1.5                         | Describes the state of the queue after the command has been executed.     |

# 5.13.5 QueueEntryStatus

Deprecated in JDF 1.2

**Deprecation note:** starting with JDF 1.2, use QueueStatus with an appropriate QueueFilter instead of QueueEntryStatus. See Section Q.3.9, "QueueEntryStatus" for details of this deprecated JMF Element.

## 5.13.6 QueueStatus

Returns a queue description.

Table 5-111: QueueStatus Message

| Object Type                                                                       | Element Name                    | Description                                   |
|-----------------------------------------------------------------------------------|---------------------------------|-----------------------------------------------|
| QueryTypeObj  Modified in JDF 1.2                                                 | QueueFilter ?<br>New in JDF 1.2 | Defines a filter for the QueueStatus Message. |
| ResponseTypeObj                                                                   | Queue                           | Describes the status of the queue.            |
| For the definition of the Queue Element, see Section 5.14, "Elements for Queues". |                                 |                                               |

## 5.13.7 ResumeQueue

The queue is activated and queue entries can be executed. The ResumeQueue Command Message is the opposite of a HoldQueue Command Message.

 Object Type
 Element Name
 Description

 CommandTypeObj
 QueueFilter?
 Defines a filter for the ResumeQueue Message.

 Modified in JDF 1.5
 New in JDF 1.2
 Deprecated in JDF 1.5

 Deprecated in JDF 1.5
 Queue
 Describes the state of the queue after the command has been executed.

Table 5-112: ResumeQueue Message

Figure 5-11: Effects of the global queue Messages on the queue Status

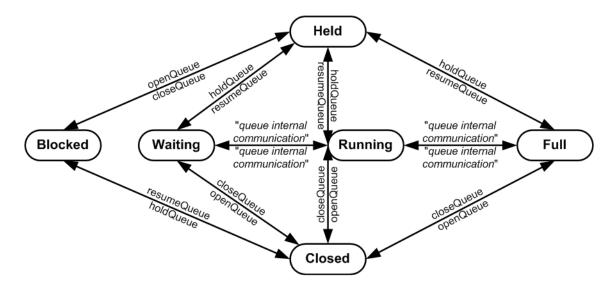

### 5.13.8 SubmissionMethods

The SubmissionMethods Message returns information about the QueueEntry submission and return formats that are supported by a Device or Controller. Thus, it can be used to determine the details of how a SubmitQueueEntry Message can be sent to a Device, or the details of a ReturnQueueEntry Message that will be returned by the Device.

Table 5-113: SubmissionMethods Message

| Object Type     | Element Name       | Description                                              |
|-----------------|--------------------|----------------------------------------------------------|
| QueryTypeObj    | _                  | _                                                        |
| ResponseTypeObj | SubmissionMethods? | Describes the submission methods supported by the queue. |

#### 5.13.8.1 Element: SubmissionMethods

The Response Message Element MAY contain multiple Attributes, as defined below. If an Attribute is not specified, the corresponding submission method is not supported.

Table 5-114: SubmissionMethods Element

| Name                                  | Data Type    | Description                                                                                                    |
|---------------------------------------|--------------|----------------------------------------------------------------------------------------------------|
| File?                                 | boolean      | Can retrieve a JDF from a File specified in the URL                                                                                                    |
| Deprecated in JDF 1.2                 |              | In JDF 1.2 and beyond, include "file" in @URLSchemes.                                                                                                    |
| HotFolder?                            | URL          | URL specification of a hot folder location.                                                                                                    |
| Deprecated in JDF 1.4                 |              | <b>Deprecation note:</b> starting with JDF 1.4, use the KnownDevices Response: /JMF/Response/DeviceInfo/ <b>Device</b> /@JDFInputURL                          |
| HttpGet ?                             | boolean      | Can retrieve a JDF via HTTP get commands. In JDF 1.2 and beyond,                                                                                              |
| Deprecated in JDF 1.2                 |              | include "http" in @URLSchemes.                                                                                                    |
| MIME ?  Deprecated in JDF 1.2         | boolean      | Accepts MIME Multipart/Related submission Messages via a Message post. In JDF 1.2 and beyond, use @Packaging = "MIME".                                        |
| Packaging?                            | enumerations | List of packaging methods supported.                                                                                                    |
| New in JDF 1.2<br>Modified in JDF 1.4 |              | <b>Default behavior:</b> the Controller does not support receiving packaged Messages and SHALL retrieve JDF files using a URL with a scheme other than "cid". |
|                                       |              | Values are:.                                                                                                    |
|                                       |              | MIME – Accepts MIME Multipart/Related packaging of JMF, JDF and digital assets.                                                                               |
|                                       |              | None – no form of packaging is supported. New in JDF 1.4                                                                                                    |
| URLSchemes ? New in JDF 1.2           | NMTOKENS     | List of schemes supported in for retrieving JDF files. If not specified, the Controller does not support retrieving JDF files from remote URLs.               |
|                                       |              | Values include:                                                                                                    |
|                                       |              | file – The file scheme according to [RFC1738] and [RFC3986].                                                                                                  |
|                                       |              | ftp-FTP (File Transfer Protocol)                                                                                                    |
|                                       |              | http-HTTP (Hypertext Transport Protocol)                                                                                                    |
|                                       |              | https-HTTPS (Hypertext Transport Protocol — Secure)                                                                                                    |

## **Example 5-34: SubmissionMethods Response**

The following is an example of a Response Message to a SubmissionMethods Query Message:

# 5.14 Elements for Queues

In this section Elements used by queue-handling commands are defined.

# 5.14.1 Queue

The Attributes in the following table are defined for Queue Message Elements. Queue Elements represent the queue of a Device including QueueEntry Elements that represent both pending and running queue entries.

Table 5-115: Queue Element (Sheet 1 of 2)

| Name     | Data Type | Description                                             |
|----------|-----------|---------------------------------------------------------|
| DeviceID | string    | Identifies the Device that is represented by the queue. |

Table 5-115: Queue Element (Sheet 2 of 2)

| Name                              | Data Type   | Description                                                                                                    |
|-----------------------------------|-------------|----------------------------------------------------------------------------------------------------|
| QueueSize? New in JDF 1.2         | integer     | The maximum number of QueueEntry Elements that can be in the Queue.  Note: QueueEntry[@Status = "Completed" or @Status = "Aborted"] Elements SHALL NOT count towards determining Queue/@Status based on the number of QueueEntry Elements versus the @QueueSize.                                                                                                    |
| Status                            | enumeration | Status of the queue.                                                                                                    |
|                                   |             | Values are:                                                                                                    |
|                                   |             | Blocked – Queue is completely inactive. Entries SHALL NOT be added and no entries are executed. The queue is closed and held. The queue requires an interaction like OpenQueue or ResumeQueue to reactivate it.                                                                                                    |
|                                   |             | Closed – Queue entries that are in the queue are executed, but new entries SHALL NOT be submitted. The lock SHALL be removed explicitly by the OpenQueue Command Message.                                                                                                    |
|                                   |             | Full – Queue entries that are in the queue are executed but new entries SHALL NOT be submitted. The lock is removed by the queue Controller as soon as it is able to do so.                                                                                                    |
|                                   |             | Running – A Process is executing. Entries can be submitted and will be executed when they reach their turn in the queue.                                                                                                    |
|                                   |             | Waiting – Queue accepts new entries and has free Resources to immediately commence processing.                                                                                                    |
|                                   |             | Held-Entries can be submitted but will not be executed until the queue is resumed by the ResumeQueue Command Message.                                                                                                    |
| Device *                          | element     | The Devices that execute entries in this queue. Only <b>Device</b> /@DeviceID SHOULD be specified in these <b>DeviceDevice</b> Elements.                                                                                                    |
| QueueEntry *  Modified in JDF 1.2 | element     | QueueEntry Elements (see Table 5-116, "QueueEntry Element" on page 268, below). The entries are ordered in the sequence they have been or will be executed, beginning with the running entries, followed by the waiting entries, highest QueueEntry/@Priority first, which are then followed by the completed entries, sorted beginning with the youngest QueueEntry/@EndTime. The Queue contains a list of all QueueEntry Elements that are still accessible on the Device using the queue entry handling Messages that are defined in Table 5-116, "QueueEntry Element" on page 268.  A QueueEntry is not automatically deleted when executed or aborted, but rather it remains in the Queue and its @Status is changed to "Completed" or "Aborted" accordingly. QueueEntry[@Status = "Completed" or @Status = "Aborted"] Elements SHALL NOT count towards determining Queue/@Status based on the number of QueueEntry Elements versus the @QueueSize. |

# **Example 5-35: Queue Element**

Example of a Queue Element:

```
<Queue DeviceID="Q12345" Status="Running">
        <QueueEntry JobID="111" JobPartID="1" Priority="1" QueueEntryID="111-1"
```

```
Status="Running"/>

<QueueEntry JobID="111" JobPartID="2" Priority="1" QueueEntryID="111-2"

Status="Waiting"/>

<QueueEntry JobID="112" JobPartID="1" Priority="55" QueueEntryID="112-1"

Status="Held"/>

<QueueEntry JobID="111" JobPartID="0" Priority="1" QueueEntryID="111-0"

Status="Completed"/>

</Queue>
```

# 5.14.2 QueueEntry

Table 5-116: QueueEntry Element (Sheet 1 of 3)

| Name                | Data Type   | Description                                                                                                   |
|---------------------|-------------|----------------------------------------------------------------------------------------------------|
| Activation?         | enumeration | Specifies the Activation of the requested QueueEntry.                                                         |
| New in JDF 1.5      |             | Values are from: @Activation in Table 3-4, "JDF Node" on page 48.                                             |
| DeviceID?           | string      | Identification of the Device that the QueueEntry will be or was executed                                      |
| New in JDF 1.2      |             | on. If not specified, it defaults to the default Device of the queue.                                         |
| EndTime ?           | dateTime    | Time when the Job has been ended.                                                                             |
| New in JDF 1.2      |             |                                                                                                    |
| GangName?           | NMTOKEN     | Name of the gang that this QueueEntry belongs to. @GangName                                                   |
| New in JDF 1.3      |             | SHALL be specified, if the QueueEntry is a candidate member of a gang Job.                                    |
| GangPolicy?         | enumeration | Ganging policy for the QueueEntry.                                                                            |
| New in JDF 1.3      |             | Values are from: QueueSubmissionParams/@GangPolicy (Table 5-                                                  |
|                     |             | 99, "QueueSubmissionParams Element" on page 258).                                                             |
| JobID ?             | string      | The @JobID of the JDF Process.                                                                                |
| Modified in JDF 1.1 |             |                                                                                                    |
| JobPartID ?         | string      | The @JobPartID of the JDF Process.                                                                            |
| Priority = "1"      | integer     | Priority of the QueueEntry. Values are 0-100."0" is the lowest priority, while "100" is the highest priority. |
| QueueEntryID        | string      | ID of a QueueEntry. This ID SHALL be generated by the queue owner.                                            |
|                     |             |                                                                                                    |
| StartTime ?         | dateTime    | Time when the Job has been started.                                                                           |
| New in JDF 1.1      |             |                                                                                                    |

Table 5-116: QueueEntry Element (Sheet 2 of 3)

| Name                | Data Type   | Description                                                                                                    |
|---------------------|-------------|----------------------------------------------------------------------------------------------------|
| Status              | enumeration | Status of the individual entry.                                                                                                    |
| Modified in JDF 1.3 |             | Values are:                                                                                                    |
|                     |             | Running – The queue entry is running on the Device. A QueueEntry is "Running" when JDF/@Status of any node associated to the QueueEntry is one of "Setup", "InProgress" or "Cleanup".                                                                      |
|                     |             | Waiting – The queue entry is waiting and will be executed when Resources are available.                                                                                                    |
|                     |             | Held – The queue entry is held and SHALL NOT execute until resumed.  A held QueueEntry with @GangPolicy other than "NoGang" does not interact with its respective gang.                                                                                    |
|                     |             | Removed – The queue entry has been removed. This status can only be sent when a persistent channel watches a queue and the queue entry is removed.                                                                                                    |
|                     |             | Suspended – The queue entry was running and has been held. It will not continue to execute until resumed. A QueueEntry is "Suspended" when the QueueEntry has been suspended using the SuspendQueueEntry or a UI equivalent on the device.  New in JDF 1.2 |
|                     |             | PendingReturn – Indicates that the QueueEntry has been executed correctly, and is finished, but that the corresponding JDF has not yet been successfully returned to the respective Controller.  New in JDF 1.3                                            |
|                     |             | Completed – Indicates that the Node or queue entry has been executed correctly, and is finished. For QueueEntry. New in JDF 1.2                                                                                                    |
|                     |             | Aborted – Indicates that the Process executing the Node has been aborted, which means that execution will not be resumed again. For QueueEntry. New in JDF 1.2                                                                                             |

Table 5-116: QueueEntry Element (Sheet 3 of 3)

| Name                          | Data Type | Description                                                                                                    |
|-------------------------------|-----------|----------------------------------------------------------------------------------------------------|
| StatusDetails? New in JDF 1.5 | string    | @StatusDetails provides additional details on the status of the QueueEntry.                                                                                                    |
|                               |           | Values include:                                                                                                    |
|                               |           | HeldForResourcePull - When @Status is "PendingReturn", Job is not returned on purpose, commands ResourcePull, RemoveQueueEntry or AbortQueueEntry are possible                        |
|                               |           | JobUserInputRequired – When @Status is "Waiting" or "Running", Job is not producible and waits for user input required to process further (e.g., missing parameters, decisions, etc.) |
|                               |           | JobMissResources – When @Status is "Waiting" or "Running", Job waits for resources to become available to process further                                                             |
|                               |           | JobReadyForStart – When is @Status "Waiting" or "Running", Job is ready and waits for (manual) start event to process further                                                         |
|                               |           | QueuedToRun – When @Status is "Waiting" or "Running", Job is queued to run and waits for device to become available (idle) to process further                                         |
|                               |           | PendingReturn – When @Status is "PendingReturn", Job is currently returning (explicit "PendingReturn" to distinguish from devices/controllers that do not support @StatusDetails)     |
|                               |           | Running – When @Status is "Running", Job is processing (explicit Running to distinguish from devices/controllers that do not support @StatusDetails)                                  |
| SubmissionTime?               | dateTime  | Time when the entry was submitted to the queue.                                                                                                    |
| JobPhase * New in JDF 1.2     | element   | Description of the current status of the Job that is associated with the QueueEntry. Note that in JDF 1.3 and above, one QueueEntry MAY have multiple active JobPhase Elements.       |
| Part * New in JDF 1.2         | element   | Describes which parts of a Job were submitted to the queue. The Part Elements are copies of AncestorPool/Part of the JDF Node that is executed by the Device.                         |
| Preview * New in JDF 1.2      | element   | Any number of <b>Preview</b> Elements MAY be associated with a QueueEntry and used for display purposes. <b>Preview</b> / @PreviewUsage SHOULD be "ThumbNail" or "Viewable".          |

# 5.14.3 QueueEntryDef

The Element specifies a queue entry and is used to refer to a certain queue entry.

Table 5-117: QueueEntryDef Element

| Name         | Data Type | Description                                                    |
|--------------|-----------|----------------------------------------------------------------|
| QueueEntryID | string    | ID of the queue entry. The ID is generated by the queue owner. |

# 5.14.4 QueueFilter

#### New in JDF 1.2

The QueueFilter Element defines a filter for all Messages that return a queue. The supplied Elements of the QueueFilter define a matching criteria that is a logical "and". Only QueueEntry Elements that match all restrictions specified by the QueueFilter are included in the Queue Element that is returned by the queue-handling Message. The QueueFilter Element is also used to specify the QueueEntry Elements to be removed by the FlushQueue Message.

Table 5-118: QueueFilter Element (Sheet 1 of 2)

| Name                          | Data Type    | Description                                                                                                    |
|-------------------------------|--------------|----------------------------------------------------------------------------------------------------|
| GangNames ? New in JDF 1.3    | NMTOKENS     | Gang names of the QueueEntry Elements to be returned. If not specified, there is no filtering on QueueEntry/@GangName.                                                                                                    |
| JobID ?<br>New in JDF 1.4     | string       | Return only QueueEntry Elements with specified @JobID. If not specified, there is no filtering on QueueEntry/@JobId.                                                                                                    |
| JobPartID ? New in JDF 1.4    | string       | Return only QueueEntry Elements with specified @JobPartID. If not specified, there is no filtering on QueueEntry/@JobPartID.                                                                                                    |
| MaxEntries ?                  | integer      | Maximum number of QueueEntry Elements to provide in the Queue Element. If not specified, fill in all matching QueueEntry Elements.                                                                                                    |
| OlderThan ?                   | dateTime     | Only QueueEntry Elements with a @SubmissionTime older than or equal to this dateTime are provided in the Queue Element or removed by the FlushQueue Message. If not specified, there is no dateTime lower bound on candidates.                                                                                                    |
| NewerThan ?                   | dateTime     | Only QueueEntry Elements with a @SubmissionTime newer than or equal to this dateTime are provided in the Queue Element or removed by the FlushQueue Message. If not specified, there is no dateTime upper bound on candidates.                                                                                                    |
| PreviewUsages? New in JDF 1.4 | enumerations | Specifies the particular kind (or kinds) of <b>Preview</b> Resources to return in QueueEntry/ <b>Preview</b> . If @PreviewUsages is empty or not supplied, the QueueEntry Element SHALL NOT contain any <b>Preview</b> Resources.  The <b>Preview</b> Resources returned in a QueueEntry are a subset of those in the actual QueueEntry defined by:  QueueEntry/ <b>Preview</b> [contains (QueueFilter/@PreviewUsages, @PreviewUsage)] |
|                               |              | Values are from: Preview/@PreviewUsages (Table 8-199, "Preview Resource" on page 661).                                                                                                    |

Table 5-118: QueueFilter Element (Sheet 2 of 2)

| Name                                             | Data Type    | Description                                                                                                    |
|--------------------------------------------------|--------------|----------------------------------------------------------------------------------------------------|
| QueueEntryDetails = "Brief"  Modified in JDF 1.4 | enumeration  | Refines the level of provided information about the Queue.  Values are:  None – Do not fill in the QueueEntry Elements into the Queue.                                                                                                    |
|                                                  |              | Brief – Provide all available QueueEntry information except for the associated JobPhase Element.  JobPhase – Provide all available QueueEntry information including the associated JobPhase Elements.                                                                  |
|                                                  |              | JDF – Provide all available QueueEntry information including the associated JobPhase Element and the associated JDF Element in the JobPhase Element. Deprecated in JDF 1.4                                                                                             |
|                                                  |              | <b>Deprecation note:</b> starting with JDF 1.4, use the Status Query to retrieve status information including information about the current JDF.                                                                                                    |
| StatusList ?                                     | enumerations | Only QueueEntry Elements with a @Status matching one of the entries in @StatusList SHALL be returned. considered. If not specified, there is no filtering on QueueEntry/@Status.                                                                                       |
|                                                  |              | Values are from: QueueEntry/@Status (Table 5-116, "QueueEntry Element" on page 268).                                                                                                    |
| <i>UpdateGranularity</i> ?                       | enumeration  | Specifies whether all or only the updated QueueEntry Elements should be included in the Queue.                                                                                                    |
| New in JDF 1.4                                   |              | Values are:                                                                                                    |
|                                                  |              | All – The Queue Element describes all QueueEntry Elements.                                                                                                    |
|                                                  |              | ChangesOnly – The Queue Element describes only those QueueEntry Elements that have new information since the last Queue Element was sent. When used in conjunction with a Signal, the Queue Element describes all Jobs on the first instance of the Signal being sent. |
| Device *                                         | element      | Devices that returned queue entries are targeted to. QueueEntry/ @DeviceID SHALL match QueueFilter/Device/@DeviceID for the QueueEntry to be returned in the queue. If not specified, all entries in the Queue are considered.                                         |
| Part * New in JDF 1.4                            | element      | Return only QueueEntry Elements with all specified Part Elements. If not specified, there is no filtering on QueueEntry/Part.                                                                                                    |
| QueueEntryDef*                                   | element      | Defines an explicit list of queue entries. If not specified, all entries in the Queue are considered.                                                                                                    |

# 5.15 Gang Jobs

# New in JDF 1.3

JMF provides a mechanism to specify groups of QueueEntry Elements within a queue that are processed together in a gang. A Job is submitted to a gang by specifying QueueSubmissionParams/@GangPolicy. For a description of planned job ganging, see also Section 6.2.37, "SheetOptimizing" on page 314.

Gang Jobs 271

Table 5-119: Messages for Gang Jobs

| Message type              | Family | Description                      |
|---------------------------|--------|----------------------------------|
| ForceGang New in JDF 1.3  | CR     | A gang is forced to execute.     |
| GangStatus New in JDF 1.3 | CR     | The status of a gang is queried. |

# 5.15.1 ForceGang

#### New in JDF 1.3

The ForceGang Message forces all QueueEntry [@Status = "Waiting"] Elements that belong to a gang (as specified below) to be executed, even though the Device dependent queue entry collecting algorithm might not be completed. A QueueEntry belongs to a gang if QueueEntry/@GangName is included in the list of GangCmdFilter/@GangNames.

Table 5-120: Contents of the ForceGang Command Message

| Object Type     | Element Name  | Description                               |
|-----------------|---------------|-------------------------------------------|
| CommandTypeObj  | GangCmdFilter | Defines the gang(s) to be force executed. |
| ResponseTypeObj | _             |                                           |

# 5.15.1.1 Element: GangCmdFilter

Table 5-121: GangCmdFilter Element

| Object Type | Element Name | Description                             |
|-------------|--------------|-----------------------------------------|
| GangNames?  | NMTOKENS     | @GangName of the gang(s) being queried. |

# 5.15.2 GangStatus

#### New in JDF 1.3

GangStatus returns a description of the gang(s). Details are specified in GangInfo Element.

Table 5-122: GangStatus Message

| Object Type     | Element Name   | Description                                                                                                |
|-----------------|----------------|----------------------------------------------------------------------------------------------------|
| QueryTypeObj    | GangQuFilter ? | Defines a filter for the gang(s) that are queried. If GangQuFilter is not supplied, all gangs are queried. |
| ResponseTypeObj | GangInfo *     | Describes the status of the gang(s).                                                                       |

# 5.15.2.1 Element: GangQuFilter

Table 5-123: GangQuFilter Element

| Name       | Data Type | Description                             |
|------------|-----------|-----------------------------------------|
| GangNames? | NMTOKENS  | @GangName of the gang(s) being queried. |

# 5.15.2.2 Element: Ganginfo

Details of the gang are specified in GangInfo Elements. GangInfo is a placeholder for future gang related information that only returns the gang names in JDF 1.3.

272 Gang Jobs

Table 5-124: GangInfo Element

| Name     | Data Type | Description       |
|----------|-----------|-------------------|
| GangName | NMTOKEN   | Name of the gang. |

# 5.16 Extending Messages

This specification defines a set of predefined Messages for general usage. Extensions to existing Messages and additional Message types can be defined using the standard extension rules described in Section 3.13, "JDF Extensibility". Note, the generic content of Section 3.1, "Generic Contents of All Elements" is also valid for JMF Elements. It is not allowed to define Message extensions which duplicate the functionality of messaging types, messaging Elements or Message Attributes that are already defined in this specification.

For example the content of the @Type Attribute MAY be specified with a prefix that identifies the organization that defined the extension. The prefix and name SHOULD be separated by a single colon (':'). Any additional Attributes and Elements are allowed, and internal Elements MAY be declared with explicit namespaces. The official namespace of JMF Elements is @xmlns = "http://www.CIP4.org/JDFSchema\_1\_1". This namespace is identical to that defined for JDF in Section 3.13, "JDF Extensibility". An example is provided:

# **Example 5-36: Custom Query**

## **Example 5-37: Custom Response**

The Response Message will also have the "Circus:" namespace identifier. All Circus Elements are explicitly declared.

# 5.16.1 IfraTrack Support

The extending mechanism can be used to implement compatibility with other XML-based messaging standards, for example version 3.0 of IfraTrack. The @Type Attribute is set to the appropriate namespace, and the foreign Message is included, as demonstrated in the following example:

Note that the application is free to select the appropriate response types in order to fulfill its local (IfraTrack) protocol requirements if it uses

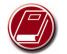

## More on IfraTrack

IfraTrack is a specification for the interchange of status and management information

between local and global production management systems in newspaper production. For more information on lfraTrack, including a case study paper, please see <a href="http://www.ifra.com/WebSite/news.nsf/">http://www.ifra.com/WebSite/news.nsf/</a>

(StructuredSearchAll)?OpenAgent&IFRATRACK

its own namespace. In the examples below, the default namespace associated with the JMF Query Message and Response Elements has been overwritten by the Ifra namespace.

# Example 5-38: Custom Query for IfraTrack

# Example 5-39: Custom Response for IfraTrack

The legal Response Message would be:

Chapter 5 JMF Messaging with the Job Messaging Format

# **Chapter 6** Processes

The following chapter describes the Processes that are defined in detail for JDF.

## 6.1 General Processes

# 6.1.1 Approval

The **Approval** Process can take place at various steps in a workflow. For example, a Resource (e.g., a printed Sheet or a finished book) is used as the input to be approved, and an **ApprovalSuccess** (given, for example, by a customer or fore-

The JDF Cookbook

Chapter 6 and following are "the list of ingredients" in the JDF "cookbook." The following Processes and Elements are fairly exhaustive. You can choose to use only what fits your workflow.

man) is produced. Combining the **Approval** Process with any other Process can be used to represent a request for a receipt. The Process that follows the **Approval** Process in the workflow chain will most often require the **ApprovalSuccess** as Input.

Resources typically have a @Status = "Draft" before the **Approval**. After a successful **Approval**, Resources have a @Status = "Available" and after an unsuccessful **Approval**, they have a @Status = "Rejected".

Table 6-1: Approval – Input Resources

| Name           | Description                                                                                                    |
|----------------|----------------------------------------------------------------------------------------------------|
| ApprovalParams | Details of the approval Process.                                                                                                    |
| Resource *     | The Resources to be proofed. The input will most often be a Resource of Class "Handling" or "Quantity". When the Input Resource of an <b>Approval</b> Process is a <b>ByteMap</b> , it is assumed that it will be displayed on a viewing Device |

Table 6-2: Approval – Output Resources

| Name                  | Description                                                                                                    |
|-----------------------|----------------------------------------------------------------------------------------------------|
| ApprovalSuccess       | Result of any proofing Process given, for example, by a customer or foreman. Note that <b>ApprovalSuccess</b> Resources are only available on success.                                                                                                    |
| Resource (Accepted) * | Represents the Input Resources that have been accepted for further processing by the <i>Approval</i> Process as Output Resources. This is typically used to transfer the Resource @ <i>Status</i> of "Draft" to "Available" (see also Section 4.3.5.2, "Formal Iterative Processing"). |
| Resource(Rejected)*   | Represents the Input Resources that have been rejected for further processing by the <i>Approval</i> Process as Output Resources. This can be used to define additional processing for rejected Resources. Resource/@Status SHOULD be set to "Rejected".                               |

#### 6.1.2 Buffer

#### New in JDF 1.1

The **Buffer** Process is used to buffer a Resource for a certain time period. This can be buffering of a complete Resource or of a partial Resource (e.g., in a pipe). The @Amount of the input and output of Resources SHALL be equal. Waiting for printed material to dry before finishing is an example of the **Buffer** Process.

Table 6-3: Buffer - Input Resources (Sheet 1 of 2) (Sheet 1 of 2)

| Name         | Description                                                              |
|--------------|--------------------------------------------------------------------------|
| BufferParams | The parameters (e.g., times and locations of the <i>Buffer</i> Process). |

General Processes 277

Table 6-3: Buffer - Input Resources (Sheet 2 of 2) (Sheet 2 of 2)

| Name     | Description                          |
|----------|--------------------------------------|
| Resource | The Resource Elements to be buffered |

Table 6-4: Buffer - Output Resources

| Name     | Description                       |
|----------|-----------------------------------|
| Resource | The same Resource after buffering |
|          |                                   |

## 6.1.3 Combine

The *Combine* Process is used to combine multiple PhysicalResources or logical Resources (e.g., **RunList** Resources of the same content to form one Resource). The sum of *@Amount* of the input and output of Resources SHALL be equal. The ordering of the input ResourceLink Elements SHALL be honored.

Table 6-5: Combine - Input Resources

| Name       | Description                   |
|------------|-------------------------------|
| Resource + | The Resources to be combined. |

Table 6-6: Combine - Output Resources

| Name     | Description                                                                         |
|----------|-------------------------------------------------------------------------------------|
| Resource | Result of combining. The Resource formed as a result of the <i>Combine</i> Process. |

# 6.1.4 Delivery

This Process can be used to describe the delivery of a PhysicalResources to or from a location. This delivery can be internal – meaning within the company – or to an external company or customer. The **CustomerInfo** Element of the JDF Node can also be used if the delivery to is to be made to only one customer. Note that a delivery receipt can be requested by combining the **Delivery** Process with an **Approval** Process. Delivery of data over the network is specified in the **DigitalDelivery** Process.

Table 6-7: Delivery - Input Resources

| Name                              | Description                                                                                                    |
|-----------------------------------|----------------------------------------------------------------------------------------------------|
| DeliveryParams                    | Necessary information about the physical item or items to be delivered is stored here.                                                                  |
| Resource ?  Deprecated in JDF 1.2 | Any Resource delivered to a location. This can be a PhysicalResource or a Parameter Resource that is delivered electronically.                          |
|                                   | <b>Modification Note:</b> In JDF 1.2 and beyond the delivered Resources are defined as refelements in Elements of <b>DeliveryParams</b> /Drop/DropItem. |

Table 6-8: Delivery - Output Resources

| Name                | Description                                                                |
|---------------------|----------------------------------------------------------------------------|
| Resource +          | Any Resources delivered from a location. These SHALL be PhysicalResources. |
| Modified in JDF 1.2 |                                                                            |

278 General Processes

# 6.1.5 ManualLabor

#### New in JDF 1.1

This Process can be used to describe any Process where Resources are handled manually. The *ManualLabor* Process is designed to monitor any type of non-automated labor from an MIS system.

Table 6-9: ManualLabor - Input Resources

| Name              | Description                                            |
|-------------------|--------------------------------------------------------|
| ManualLaborParams | Details on the <i>ManualLabor</i> Process.             |
| Resource *        | Resources that are used to create the Output Resource. |

Table 6-10: ManualLabor - Output Resources

| Name                | Description                                                                                                    |
|---------------------|----------------------------------------------------------------------------------------------------|
| Modified in JDF 1.4 | The Resources that were created by manual work. In general these will be <b>Component</b> Resources, but Handling Resources MAY also be processed manually. If no Output Resource is specified, the <i>ManualLabor</i> Process describes incidental work.  Modification note: starting with JDF 1.4, multiple Resources are allowed. |

# 6.1.6 Ordering

Deprecated in JDF 1.5

See Section Q.4.4, "Ordering" on page 1145 for details of this deprecated Process.

# 6.1.7 Packing

Deprecated in JDF 1.1

See Section Q.4.5, "Packing" on page 1145 for details of this deprecated Process.

# 6.1.8 QualityControl

### New in JDF 1.2

This Process defines the setup and frequency of quality controls for a Process. **QualityControl** is generally performed on **Component** Resources produced as intermediate or final output of a Process.

Table 6-11: QualityControl - Input Resources

| Name                 | Description                                                                                 |
|----------------------|---------------------------------------------------------------------------------------------|
| QualityControlParams | Detailed definition of the <b>QualityControl</b> Process.                                   |
| Resource             | The Resource to be quality controlled. In general this will be a <b>Component</b> Resource. |

Table 6-12: QualityControl – Output Resources (Sheet 1 of 2)

| Name                 | Description                                            |
|----------------------|--------------------------------------------------------|
| QualityControlResult | Results of the Process (e.g., measurement statistics). |

General Processes 279

Table 6-12: QualityControl – Output Resources (Sheet 2 of 2)

| Name     | Description                                                                                                    |
|----------|----------------------------------------------------------------------------------------------------|
| Resource | The Resource after <i>QualityControl</i> is applied. Note that this Resource will generally be Partitioned by <i>@Condition</i> to track the amount of accepted and rejected Resources. This Resource SHOULD reference the <i>QualityControlResult</i> Output Resource |

#### 6.1.9 ResourceDefinition

This Process can be used to describe the interactive or automated Process of defining Resources such as set-up information. This Process creates Output Resources or modifies Input Resources of the same type as the Output Resources. The *ResourceDefinition* Process is designed to monitor interactive work such as creating imposition templates. It can also be used to model a hot folder Process that accepts Resources from outside of a JDF based workflow.

Table 6-13: ResourceDefinition – Input Resources

| Name                            | Description                                              |
|---------------------------------|----------------------------------------------------------|
| Resource *  Modified in JDF 1.1 | Any type of Resource. Generally these will be templates. |
| ResourceDefinitionParams?       | Details on how to handle defaults.                       |

Table 6-14: ResourceDefinition - Output Resources

| Name                | Description                                              |
|---------------------|----------------------------------------------------------|
| Resource +          | The same type of Resource as one of the Input Resources. |
| Modified in JDF 1.1 |                                                          |

### 6.1.10 Split

This Process is used for splitting one physical or logical Resource into multiple physical or logical Resources containing the same content as the original. The sum of @Amount of the input and output of Resources SHALL be equal.

Table 6-15: Split – Input Resources

| Name     | Description               |
|----------|---------------------------|
| Resource | The Resource to be split. |

Table 6-16: Split - Output Resources

| Name       | Description                                    |
|------------|------------------------------------------------|
| Resource + | The Resources formed as a result of splitting. |

# 6.1.11 Verification

The *Verification* Process is used to confirm that a Process has been completely executed. In the case of variable data printing in which every document is unique and validated individually, database access is REQUIRED. Verification in this situation can involve scanning the physical Sheet and interpreting a bar code or alphanumeric characters. The decoded data can then be either recorded in a database to be later cross referenced with a verification list, or cross referenced and validated immediately in real time.

Verification differs from *QualityControl* in that *Verification* verifies the existence of a given set of Resources, whereas *QualityControl* verifies that the existing Resources fulfill certain quality criteria.

280 General Processes

Table 6-17: Verification - Input Resources

| Name                                        | Description                                                                                                    |
|---------------------------------------------|----------------------------------------------------------------------------------------------------|
| DBSchema ? Deprecated in JDF 1.5            | Schema description of the cross-reference database.                                                                                                    |
| DBSelection ? Deprecated in JDF 1.5         | Database link that defines the database that contains cross-reference data.                                                                                             |
| FileSpec (Verification)?  New in JDF 1.5    | Reference to a file that contains implementation specific descriptions of the Resources to be verified.                                                                 |
| IdentificationField * Deprecated in JDF 1.5 | Identifies the position and type of data for an automated, OCR-based verification Process.  Deprecation note: starting with JDF 1.5, use Component/IdentificationField. |
| Resource ? New in JDF 1.2                   | The Resource to be verified. The input will most often be a Resource with @Class = "Quantity" (e.g., Component) or @Class = "Parameter" (e.g., RunList).                |
| VerificationParams                          | Controls the verification requirements.                                                                                                    |

Table 6-18: Verification - Output Resources

| Name                                 | Description                                                                                                    |
|--------------------------------------|----------------------------------------------------------------------------------------------------|
| ApprovalSuccess?                     | Signature file that defines verification success.                                                                                                    |
| DBSelection ?  Deprecated in JDF 1.5 | Database link where the verification data is to be recorded.                                                                                                    |
| FileSpec (Accepted) ? New in JDF 1.5 | Reference to a file that contains implementation specific descriptions of the Resources that were correctly verified.                                                                           |
| FileSpec (Rejected) ? New in JDF 1.5 | Reference to a file that contains implementation specific descriptions of the Resources that were NOT correctly verified.                                                                       |
| FileSpec (Unknown) ? New in JDF 1.5  | Reference to a file that contains implementation specific descriptions of the Resources that were scanned but NOT in the explicit or implied list of known Resources.                           |
| Resource ? New in JDF 1.2            | The Resource after verification. Most often the Resource will not be modified by <b>Verification</b> . It has been added here to allow modeling of <b>Verification</b> in a Combined Processes. |

# 6.2.1 AssetListCreation

New in JDF 1.2

The purpose of this Process is to provide a listing of all assets and their dependent assets that are REQUIRED in order to use the input assets. This Process analyzes the input **RunList** to find dependent assets to provides a complete listing of files in the output **RunList**. **AssetListCreation** does not package, encode or compress the list of files.

Table 6-19: AssetListCreation - Input Resources

| Name                    | Description                                                  |
|-------------------------|--------------------------------------------------------------|
| AssetListCreationParams | Parameters of the <b>AssetListCreation</b> Process           |
| RunList                 | List of assets used to create a listing of dependent assets. |

Table 6-20: AssetListCreation - Output Resources

| Name    | Description                                                                                                    |
|---------|----------------------------------------------------------------------------------------------------|
| RunList | A listing of all assets that the assets listed in the input <b>RunList</b> are dependent on including the input assets. The dependent assets are to be inserted into the output <b>RunList</b> as <b>RunList/LayoutElement/</b> Dependencies/ <b>LayoutElement</b> . |

# 6.2.2 Bending

#### New in JDF 1.3

The **Bending** Device consumes a printing plate and bends and/or punches it. In contrast to commercial printing, for newspaper printing this Process is not integrated into the **ImageSetting** Process. In JDF 1.3 and above **ImageSetting** does not imply **Bending**. An inline plate puncher SHOULD be modelled as a Combined Process consisting of **ImageSetting** and **Bending** Processes.

Table 6-21: Bending - Input Resources

| Name          | Description                                                                                                    |
|---------------|----------------------------------------------------------------------------------------------------|
| BendingParams | List of assets used to create a listing of dependent assets.                                                                                 |
| ExposedMedia? | The ExposedMedia Resource to be bent/punched.                                                                                                |
| Media ?       | In a newspaper environment, Dummy forms might be needed. In this case, a <b>Media</b> with @MediaType = "Plate" serves as an Input Resource. |

Table 6-22: Bending - Output Resources

| Name         | Description                                    |
|--------------|------------------------------------------------|
| ExposedMedia | The bent/punched <b>ExposedMedia</b> Resource. |

#### 6.2.3 ColorCorrection

**ColorCorrection** is the Process of modifying the specification of colors in documents to achieve some desired visual result. The Process might be performed to ensure consistent colors across multiple files of a Job or to achieve a specific design intent (e.g., "brighten the image up a little").

**ColorCorrection** is distinct from **ColorSpaceConversion**, which is the process of changing how the colors specified in the Job will be produced on paper. Rather, **ColorCorrection** is the process of modifying the desired result, whatever the specified color space might be.

The **ColorCorrection** Process MAY be part of a Combined Process with the **ColorSpaceConversion** Process, in which case the source and destination profiles used by the **ColorSpaceConversion** Process would be supplied from **ColorSpaceConversionParams**. Either the direct @Adjustment Attribute or the ICC profile Attribute ColorCorrectionOp/FileSpec with @ResourceUsage = "AbstractProfile" can be used in this scenario to apply color corrections in the Device independent ICC Profile Connection Space interpreted from the ICC source profile before the ICC destination profile is applied.

Alternatively, a *ColorCorrection* Process MAY occur after a *ColorSpaceConversion* Process. In this scenario only the ColorCorrectionOp/FileSpec with @ResourceUsage = "DeviceLinkProfile" supplied in ColorCorrectionOp is used.

Table 6-23: ColorCorrection - Input Resources

| Name                                   | Description                                          |
|----------------------------------------|------------------------------------------------------|
| ColorantControl ? Modified in JDF 1.1A | Identifies the assumed color model for the Job.      |
| ColorCorrectionParams New in JDF 1.1   | Parameters of the <i>ColorCorrection</i> Process     |
| RunList                                | List of content elements that are to be operated on. |

Table 6-24: ColorCorrection – Output Resources

| Name    | Description                    |  |
|---------|--------------------------------|--|
| RunList | List of color-corrected pages. |  |

# 6.2.4 ColorSpaceConversion

**ColorSpaceConversion**, as the name implies, is the process of converting all colors used in the Job to a known color space. There are two ways in which a Controller can use this Process to accomplish the color conversion. It can simply order the colors to be converted by the Device assigned to the task, or it can request that the Process simply tag the input data for eventual conversion. Additionally, the Process can remove all tags from the content.

The parameters of this Resource provide the ability to selectively control the conversion or tagging of raster data or graphical objects based on object class and/or incoming color space.

Like all other color manipulation supported in JDF, the color conversion controls are based on the use of ICC profiles. While the assumed characterization of input data can take many forms, each can internally be represented as an ICC profile. In order to perform the transformations, input profiles SHALL be paired with the identified final target Device profile to create the transformation.

In order to avoid the loss of black color fidelity resulting from the transformation from a four-component CMYK to a three-component interchange space, the Agent MAY select a DeviceLink<sup>1</sup> transform as the transform to be applied when converting from a specific source colorspace to the final target device colorspace specified for the **ColorSpaceConversion** operation being applied. In these instances, the final target profile is ignored. Since there is no algorithmic way to determine that the output characterization in a Device link profile is equivalent to another profile, some of the responsibility to select a sensible combination falls on the Agent or end user.

Table 6-25: ColorSpaceConversion - Input Resources

| Name                                    | Description                                                                    |
|-----------------------------------------|--------------------------------------------------------------------------------|
| ColorantControl ?  Modified in JDF 1.1A | Identifies the assumed color model for the Job.                                |
| ColorSpaceConversionParams              | Parameters that define how color spaces will be converted in the file.         |
| RunList                                 | List of pages, Sheets or byte maps on which to perform the selected operation. |

<sup>1.</sup> A DeviceLink transform is a transform that is defined in an ICC profile file [ICC.1] that maps directly from one specific source color space to a specific destination device color space. An example of this is a transform that maps directly from PDL source objects defined using sRGB directly to SWOP CMYK

Table 6-26: ColorSpaceConversion - Output Resources

| Name              | Description                                                                                                    |
|-------------------|----------------------------------------------------------------------------------------------------|
| ColorantControl ? | Identifies the assumed color model for the Job. The <b>ColorantControl</b> Resource can be modified by a <b>ColorSpaceConversion</b> Process. |
| RunList           | List of pages, Sheets or byte maps on which the selected operation has been performed.                                                        |

# 6.2.5 ContactCopying

New in JDF 1.1

**ContactCopying** is the Process of making an analog copy of a film onto a another film or plate. It includes **FilmToPlateCopying** as defined in JDF 1.0 and deprecated in JDF 1.1.

Table 6-27: ContactCopying - Input Resources

| Name               | Description                                                                    |
|--------------------|--------------------------------------------------------------------------------|
| ContactCopyParams  | The settings of the contact copying task.                                      |
| DevelopingParams ? | Controls the physical and chemical specifics of the media development process. |
| ExposedMedia +     | The film or films to be copied onto the film or plate.                         |
| Media ?            | The unexposed film or plate.                                                   |
| TransferCurvePool? | Area coverage correction and coordinate transformations of the device.         |

Table 6-28: ContactCopying - Output Resources

| Name         | Description                         |
|--------------|-------------------------------------|
| ExposedMedia | The resulting exposed contact copy. |

# 6.2.6 ContoneCalibration

This Process specifies the process of contone calibration. It consumes contone raster data such as that output from an *Interpreting* and *Rendering* Process. It produces contone raster data which has been calibrated to a press using a well defined screening Process.

Table 6-29: ContoneCalibration - Input Resources

| Name                                          | Description                                                                                        |
|-----------------------------------------------|----------------------------------------------------------------------------------------------------|
| RunList                                       | Ordered list of rasterized byte maps representing pages or surfaces.                               |
| ScreeningParams ? Modified in JDF 1.1         | Parameters specifying which halftoning mechanism is to be applied and with what specific controls. |
| TransferFunctionControl ? Modified in JDF 1.1 | Specifies which calibration to apply.                                                              |

Table 6-30: ContoneCalibration - Output Resources

| Name    | Description                                                          |  |
|---------|----------------------------------------------------------------------|--|
| RunList | Ordered list of rasterized byte maps representing pages or surfaces. |  |

# 6.2.7 CylinderLayoutPreparation

# New in JDF 1.3

**CylinderLayoutPreparation** specifies where to mount a single form in a newspaper-Web Press. This information might be needed by printers as human-readable text on the surface of the form. Usually, the information is shown in the non-printable area of it.

The REQUIRED color information for each plate layout is addressed from Layout/ContentObject/@Ord. The Attribute points to RunList (Document). RunList/@PageListIndex points to detailed PageData, including individual color information.

Table 6-31: CylinderLayoutPreparation - Input Resources

| Name                             | Description                                                                                                    |
|----------------------------------|----------------------------------------------------------------------------------------------------|
| CylinderLayoutPreparationParams? | Set of parameters for <i>CylinderLayoutPreparation</i> .                                                                |
| Layout                           | Definition of the <b>Layout</b> of the individual plates. The resulting <b>CylinderLayout</b> references plate layouts. |
| RunList                          | The document RunList.                                                                                                   |

Table 6-32: CylinderLayoutPreparation - Output Resources

| Name | Description                                                                                                    |
|------|----------------------------------------------------------------------------------------------------|
|      | <b>CylinderLayout</b> specifies where to mount a single form in a newspaper-Web Press. If requested by the printer, this information can be indicated as human-readable text on the surface of the physical plate. |

# 6.2.8 DBDocTemplateLayout

Deprecated in JDF 1.5

See Section Q.4.1, "DBDocTemplateLayout" on page 1144 for details of this deprecated Process.

**Deprecation note:** starting with JDF 1.5, use **LayoutElementProduction** instead.

# 6.2.9 DBTemplateMerging

Deprecated in JDF 1.5

See Section Q.4.2, "DBTemplateMerging" on page 1144 for details of this deprecated Process.

**Deprecation note:** starting with JDF 1.5, use *LayoutElementProduction* instead.

### 6.2.10 DieDesign

New in JDF 1.4

This Process describes the design of a die tool set starting from a **DieLayout**.

Table 6-33: DieDesign – Input Resources

| Name      | Description                                  |
|-----------|----------------------------------------------|
| DieLayout | A Resource describing the die cutter layout. |

Table 6-34: DieDesign - Output Resources

| Name        | Description                                            |
|-------------|--------------------------------------------------------|
| DieLayout + | A set of Resources describing the die cutter tool set. |

# 6.2.11 DieLayoutProduction

#### New in JDF 1.4

This process describes the layout of one or more structural designs for a given **Media**. The output of this process is a **DieLayout** Resource, describing a tool set for the die cutter machine. The **DieLayoutProduction** Process can be performed by a human operator using a CAD application. In some cases it can be an automated Process. The Process can be run in estimation mode in which case multiple solutions are returned that can then be used as input of a cost estimation module to determine the optimal layout.

Table 6-35: DieLayoutProduction - Input Resources

| Name                      | Description                                                                                                    |
|---------------------------|----------------------------------------------------------------------------------------------------|
| DieLayoutProductionParams | The parameters for the <b>DieLayoutProduction</b> .                                                                         |
|                           | <b>ShapeDef</b> Resources describing the different 1-up structural designs to be stepped and repeated on the <b>Media</b> . |

Table 6-36: DieLayoutProduction - Output Resources

| Name | Description                                                                                                    |
|------|----------------------------------------------------------------------------------------------------|
|      | A Resource describing the die cutter tool set. When the process is run in estimation mode, multiple alternative <b>DieLayout</b> Elements are returned, otherwise a single <b>DieLayout</b> is generated. |

# Example 6-1: DieLayoutProduction: Single Shape and Two Sheet Sizes

Example of **DieLayoutProduction** of a single shape on 2 stock sheet sizes

```
<!-- DieLayoutProduction Sample
      Date:Sept 2007 Version: 1.00
      Single Shape is repeated on a range of alternative sheet sizes.
<JDF xmlns="http://www.CIP4.org/JDFSchema 1 1" ID="n001"</pre>
      Type="DieLayoutProduction" Status="Waiting" JobPartID="ID234"
      DescriptiveName="Single shape versus a set of sheet sizes"
      Version="1.4">
   <ResourcePool>
       <ShapeDef Class="Parameter" ID="Shape1Up" Status="Available">
          <FileSpec URL="file://myserver/myshare/olive.dd3"/>
       </ShapeDef>
       <!-- Layout can chose from 2 stock sheet sizes. Nesting with 2nd row
             rotated and secondary gutters. Rotate against grain/flute
             is not allowed.
       <DieLayoutProductionParams Class="Parameter" ID="LayParam"</pre>
             Status="Available">
          <ConvertingConfig SheetWidth="2834.64 ~ 2834.64"</pre>
                 SheetHeight="2267.72 ~ 2267.72"/>
          <ConvertingConfig SheetWidth="3401.57 ~ 3401.57"</pre>
                 SheetHeight="2834.64 ~ 2834.64"/>
          <RepeatDesc GutterY="0.0" GutterY2="14.17" AllowedRotate="None"</pre>
                 LayoutStyle="Reverse2ndRow"/>
       </DieLayoutProductionParams>
       <!-- The layout with minimum waste will be returned as the final result. -->
       <DieLayout Class="Parameter" ID="DieLay" Status="Unavailable"/>
   </ResourcePool>
   <ResourceLinkPool>
       <ShapeDefLink rRef="Shape1Up" Usage="Input"/>
```

# Example 6-2: DieLayoutProduction: Single Shape and Range of Sheet Sizes

Example of **DieLayoutProduction** of a single shape on a range of sheet sizes. The sheet sizes have defined minimum and maximum width and height. The layout is optimized for a particular order quantity

```
<!-- DieLayoutProduction Sample
       Date:Sept 2007 Version: 1.00
      Single Shape is repeated on a continuous range of sheet sizes. -->
<JDF xmlns="http://www.CIP4.org/JDFSchema 1 1" ID="n001"</pre>
       Type="DieLayoutProduction" Status="Waiting"
       DescriptiveName="Single shape versus a set of sheet sizes"
       JobPartID="ID400" Version="1.4">
   <ResourcePool>
       <ShapeDef Class="Parameter" ID="Shape1Up" Status="Available">
          <FileSpec URL="file://myserver/myshare/olive.dd3"/>
       <!-- Layout can choose sheet sizes between 1200mm-1000mm wide and
          1000mm-800mm high. The layout will be optimized for order quantities
          of 1 million boxes. Gutters are 5mm and cross flute/grain rotation
          is not allowed.
       <DieLayoutProductionParams Class="Parameter" ID="LayParam"</pre>
             Status="Available">
          <ConvertingConfig SheetWidth="3401.57 ~ 2834.64"</pre>
                 SheetHeight="2834.64 ~ 2267.72"/>
          <RepeatDesc OrderQuantity="1000000" GutterX="14.17" GutterY="14.17"</pre>
                 AllowedRotate="None"/>
       </DieLayoutProductionParams>
       <!-- The layout with minimum waste will be returned as the
              final result. -->
       <DieLayout Class="Parameter" ID="DieLay" Status="Unavailable"/>
   </ResourcePool>
   <ResourceLinkPool>
       <ShapeDefLink rRef="Shape1Up" Usage="Input"/>
       <DieLayoutProductionParamsLink rRef="LayParam" Usage="Input"/>
       <DieLayoutLink rRef="DieLay" Usage="Output"/>
   </ResourceLinkPool>
< /.TDF>
```

### Example 6-3: DieLayoutProduction: Two Shapes and Range of Sheet Sizes

Example of *DieLayoutProduction* of 2 shapes on a range of sheet sizes. The sheet sizes have defined minimum and maximum width and height. The layout is optimized for a particular order quantity of 2 boxes.

```
<ShapeDef Class="Parameter" ID="Shape1Up" Status="Available">
          <FileSpec URL="file://myserver/myshare/beef.dd3"/>
      </ShapeDef>
      <ShapeDef Class="Parameter" ID="Shape1Up2" Status="Available">
          <FileSpec URL="file://myserver/myshare/chicken.dd3"/>
      </ShapeDef>
      <!-- Layout can chose sheetsizes between 1200mm-1000mm wide and
             1000mm-800mm high. Layout is optimized for an order
             quantity of 300k boxes for beef and 700k boxes for chicken.
             Gutters are 5mm and cross flute/grain rotation is not allowed.
      <DieLayoutProductionParams Class="Parameter" ID="LayParam"</pre>
             Status="Available">
          <ConvertingConfig SheetWidth="3401.57 ~ 2834.64"</pre>
                 SheetHeight="2834.64 ~ 2267.72"/>
          <RepeatDesc OrderQuantity="300000" GutterX="14.17" GutterY="14.17"</pre>
                 AllowedRotate="None"/>
          <RepeatDesc OrderQuantity="700000" GutterX="14.17" GutterY="14.17"</pre>
                 AllowedRotate="None"/>
      </DieLayoutProductionParams>
      <!-- The layout with minimum waste will be returned as the final
             result. -->
      <DieLayout Class="Parameter" ID="DieLay" Status="Unavailable"/>
   </ResourcePool>
   <ResourceLinkPool>
      <ShapeDefLink rRef="Shape1Up" Usage="Input"/>
      <ShapeDefLink rRef="Shape1Up2" Usage="Input"/>
      <DieLayoutProductionParamsLink rRef="LayParam" Usage="Input"/>
      <DieLayoutLink rRef="DieLay" Usage="Output"/>
   </ResourceLinkPool>
</JDF>
```

# 6.2.12 DigitalDelivery

# New in JDF 1.2

This Process specifies the delivery of digital assets in any stage of the flow. It could be images, documents, layout, text files, ready to print raster files or any other file type. When **ArtDeliveryIntent**/ArtDelivery/ @ArtDeliveryType is "DigitalNetwork" or "DigitalFile" the corresponding Process will be **DigitalDelivery** unless **ArtDeliveryIntent**/@Method = "local".

It is not necessary to use the *DigitalDelivery* Process to describe informal delivery of files during the workflow although *DigitalDelivery* can be used for asset collection purposes (i.e., defining how an input **RunList** will be collected in the output **RunList** describing the packing containers of compression or encoding). See example in Appendix O, "Examples" on page 1067.

Table 6-37: DigitalDelivery – Input Resources

| Name                          | Description                                                      |
|-------------------------------|------------------------------------------------------------------|
| DigitalDeliveryParams         | Parameter specifying the artwork files delivery characteristics. |
| RunList * Modified in JDF 1.3 | The list of digital files to be delivered.                       |

Table 6-38: DigitalDelivery - Output Resources

| Name                | Description                                                                 |
|---------------------|-----------------------------------------------------------------------------|
| RunList +           | The list of digital files which were actually delivered to the destination. |
| Modified in JDF 1.3 |                                                                             |

# 6.2.13 FilmToPlateCopying

### Deprecated in JDF 1.1

**FilmToPlateCopying** has been replaced by the more generic **ContactCopying**. See Section Q.4.6, "FilmToPlateCopying" on page 1146 for details of this deprecated Process.

#### 6.2.14 FormatConversion

New in JDF 1.1

Deprecated in JDF 1.5

**Deprecation note:** starting with JDF 1.5, use a Combined Process of *RasterReading* and *Rendering*.

For details see Section Q.4.3, "FormatConversion".

# 6.2.15 ImageEnhancement

New in JDF 1.5

The **ImageEnhancement** Process describes generic image data processing.

Note: the source MAY be any image, but also text or vector graphics.

Table 6-39: ImageEnhancement – Input Resources

| Name                   | Description                                                        |
|------------------------|--------------------------------------------------------------------|
| ImageEnhancementParams | Describes the controls selected for the manipulation of images.    |
| RunList                | List of page contents on which to perform the selected operations. |

Table 6-40: ImageEnhancement – Output Resources

| Name    | Description                                                               |
|---------|---------------------------------------------------------------------------|
| RunList | List of page contents with images that have been manipulated as indicated |
|         | by the ImageEnhancementParams Resource.                                   |

### 6.2.16 ImageReplacement

This Process provides a mechanism for manipulating documents that contain referenced image data. It allows for the "fattening" of files that simply contain a reference to external data or contain a low resolution proxy. Additionally, the Resource can be specified so that this Process generates proxy images from referenced data. *ImageReplacement* is intentionally neutral of the conventions used to identify the externally referenced image data.

Table 6-41: ImageReplacement - Input Resources

| Name                                    | Description                                                                                                    |
|-----------------------------------------|----------------------------------------------------------------------------------------------------|
| ImageCompressionParams ? New in JDF 1.1 | This Resource provides a set of controls that determines how images will be compressed in the resulting "fat" PDL pages. |
| ImageReplacementParams                  | Describes the controls selected for the manipulation of images.                                                          |
| RunList                                 | List of page contents on which to perform the selected operation.                                                        |

Table 6-42: ImageReplacement - Output Resources

| Name    | Description                                                                                                    |
|---------|----------------------------------------------------------------------------------------------------|
| RunList | List of page contents with images that have been manipulated as indicated by the <b>ImageReplacementParams</b> Resource. |

# 6.2.17 ImageSetting

The **ImageSetting** Process is executed by an imagesetter or platesetter that images a bitmap onto the film or plate media. The **ImageSetting** Process can also be used to describe hard copy proofing (see Section 6.1.1, "Approval" on page 277).

Table 6-43: ImageSetting - Input Resources

| Name                             | Description                                                                                                    |
|----------------------------------|----------------------------------------------------------------------------------------------------|
| ColorantControl ? New in JDF 1.2 | The <b>ColorantControl</b> Resources that define the ordering and usage of inks during marking on the imagesetter. |
| DevelopingParams? New in JDF 1.1 | Controls the physical and chemical specifics of the media development process.                                     |
| ExposedMedia ? New in JDF 1.3    | When imaging to reusable media, <b>ExposedMedia</b> MAY also be used as input to <b>ImageSetting</b> .             |
|                                  | Constraint: exactly one of Media or ExposedMedia SHALL be specified.                                               |
| ImageSetterParams?               | Controls the Device specific features of the imagesetter.                                                          |
| Modified in JDF 1.1              |                                                                                                    |
| Media?                           | The unexposed media.                                                                                               |
|                                  | Constraint: exactly one of Media or ExposedMedia SHALL be specified.                                               |
| RunList                          | Identifies the set of bitmaps to image. MAY contain bytemaps or images.                                            |
| TransferCurvePool?               | Area coverage correction and coordinate transformations of the Device.                                             |
| New in JDF 1.1                   |                                                                                                    |

Table 6-44: ImageSetting – Output Resources

| Name         | Description                |
|--------------|----------------------------|
| ExposedMedia | The exposed media Resource |

# 6.2.18 Imposition

### Modified in JDF 1.4

**Modification note:** starting with JDF 1.4, automated imposition is added.

The *Imposition* Process is responsible for combining pages of input graphical content onto surfaces whose dimensions are reflective of the physical output media. Static or dynamic printer's marks can be added to the surface in order to facilitate various aspects of the production process. Among other things, these marks are used for press alignment, color calibration, job identification and as guides for cutting and folding.

Note that the **Imposition** Process specifies the task of combining pages and marks on sheets. The task of setting up the parameters needed for **Imposition** (e.g., creating the **Layout** Resource) is defined either by **LayoutPreparation**, **Stripping** or by the generic **ResourceDefinition** Process.

Table 6-45: Imposition - Input Resources

| Name               | Description                                                                                                    |
|--------------------|----------------------------------------------------------------------------------------------------|
| Layout             | A Layout Resource that indicates how the content pages from the Document RunList and marks from the Marks RunList (see below) are combined onto imposed surfaces. |
| RunList (Document) | Structured list of incoming page contents which is transformed to produce the imposed surface images.                                                             |
| RunList (Marks)?   | Structured list of incoming marks. These are typically printer's marks such as fold marks, cut marks, punch marks or color bars.                                  |

Table 6-46: Imposition – Output Resources

| Name | Description                                                                                                    |
|------|----------------------------------------------------------------------------------------------------|
|      | Structured list of imposed surfaces. The @ElementType of the LayoutElement Resource SHALL be "Surface". Typically the output RunList will be Partitioned by @PartIDKeys = "SheetName Side Separation". If the Imposition Process is executed before RIPing, this will generally be consumed by an Interpreting Process. In the case of post-RIP Imposition, it will be consumed by DigitalPrinting or ImageSetting. |

There are two mechanisms provided for controlling the flow of page images onto sheet surfaces:

The default mechanism is for non-automated (e.g., fully-specified) *Imposition*, which originally derived from **Layout** in PJTF. Fully-specified imposition explicitly identifies all page content for each sheet imaged and references these pages by means of the order in which they are defined in the input **RunList** (Document) Resource. Static printer's marks are referenced in a similar fashion from the input **RunList** (Marks) Resource.

Setting the @Automated attribute of the Layout Resource to "true" activates a template approach to imposition and relies upon the full hierarchy structure of the document (as specified by the RunList (Document) and referenced Structured PDL data) to specify the page content to be imposed.

In JDF, there is a single **Layout** Resource definition. Its structure is broad enough to encompass the needs of both fully specified and template-driven imposition. When described fully (@Automated = "false"), the **Layout** Resource Partition structure defines the imposition to take place. The highest level of each Partition defines a signature. The children of each of the signatures in turn specifies an array of sheets, and each sheet MAY have up to two surfaces (Front and/or Back), on which the page images and any printer's marks are to be placed using PlacedObject Elements. A sheet that specifies no surface content SHALL be interpreted as blank. Pages that are to be printed SHALL be placed onto surfaces using ContentObject Subelements which explicitly identify the page (Typically done using the ContentObject/@Ord Attribute which specifies an index into the document RunList). Thus, the Layout Partition hierarchy SHALL explicitly specify which pages are to be imaged onto each surface.

For JDF 1.3, automated imposition was originally defined such that **Layout** Resource Partitions specified a single signature of sheet(s) upon which page content was to be imposed. The sequence of pages to be imaged via automated imposition was defined by the Document **RunList**. The pages were pulled from this sequence as needed in order to satisfy the ContentObject Elements defined for each sheet surface in the signature of the **Layout** Resource. The signature was repeated as necessary until all pages available in the Document **RunList** had been used.

Note that the XML order in which the Partitions of the **Layout** Resource are defined is significant for both automated and non-automated imposition and defines the order in which the imposition engine processes the **RunList** (*Document*).

# 6.2.18.1 Glossary for Automated Imposition

This table below introduces terms and concepts necessary for understanding automated imposition processing.

Table 6-47: Glossary for Automated Imposition (Sheet 1 of 4)

| Term                               | Definition                                                                                                    |
|------------------------------------|----------------------------------------------------------------------------------------------------|
| ICIII                              |                                                                                                    |
| Base Index                         | When processing an Imposition Template, the imposition engine maintains an internal Base Index into the Page Pool being processed. That Base Index is added to the ContentObject/@Ord value, resulting in an index into the Page Pool for referencing the page to be placed, and is updated for each Imposition Template iteration. Both positive and negative base indices are maintained for use when ContentObject/@Ord has either a negative or positive value. For an example, see Example O-31, "Algorithm for Processing an Imposition Template" on page 1103. |
| Base Ord                           | Same as Base Index.                                                                                                    |
| Collect                            | Set of sheets that are collected together prior to gathering.                                                                                                    |
| Document Major<br>Processing Order | Document Major Processing Order refers to the scenario wherein all instances of a given document class (across all sets to be processed) SHALL be produced before starting processing for the next document class.  For instance, the production requirements may state that all brochures SHALL be produced for each set, followed by all cover letters and then all postcards. This processing order is an example of Document Major.                                                                                                    |
| Imposed Sheet<br>Set               | Describes a single set of sheet definitions generated by the imposition engine containing imposed content. Note that this may represent a precut set of sheets in a cut-and-stack workflow (where the maximum number of sheets in the Imposed Sheet Set is defined by Layout/LogicalStackParams/@MaxStackDepth), or a collect when no Logical Stacks are defined.                                                                                                    |
| Imposition<br>Template             | A first-level branch of a Partitioned <b>Layout</b> Resource having @Automated = "true" that describes a single set of sheets with a common imposition layout that accommodates very specific production characteristics. A single <b>Layout</b> Resource defines a collection of one or more <b>Imposition Templates</b> .                                                                                                    |
| Instance<br>Document               | The imposition engine treats each immediate child Node of a set in a <b>Structured PDL</b> as an <b>Instance Document</b> . This is used as the basis for generating @EndOfDocument breaks in the resulting <b>RunList</b> (Surface), and for processing <b>RunList</b> /@DocCopies Attributes (see Section 8.125, "RunList" on page 684). If a set has only pages as its children, then a single <b>Instance Document</b> is assumed to exist.                                                                                                    |
| Logical Sheet                      | One or more pages placed onto a sheet definition within a Logical Stack (i.e., a sheet definition within a Logical Stack).                                                                                                    |
| Logical Stack                      | When Layout/LogicalStackParams/@MaxStackDepth is specified in the root of the Layout Resource, then the imposition engine is configured for imposition onto multiple Logical Stacks. These stacks are described through the use of adding Layout/PlacedObject/ @LogicalStackOrd to stack-specific descriptions for each placed object. For more information, see Section 6.2.18.4.1, "Using Logical Stacks" on page 300. For example usage, see Example O-34, "Booklet Using Automated Imposition" on page 1107.                                                      |
| Logical Stack Set                  | The set of Logical Stacks described by an Imposed Sheet Set.                                                                                                    |

Table 6-47: Glossary for Automated Imposition (Sheet 2 of 4)

| Term           | Definition                                                                                                    |
|----------------|----------------------------------------------------------------------------------------------------|
| Page Pool      | A Page Pool refers to a delimited sequence of pages defined within the RunList (Document) input to the Imposition Process. A Page Pool MAY encompass all pages of the RunList (Document) as in the case of Unstructured PDLs. In the case of Structured PDLs, a Page Pool is defined to be that set of pages represented by a leaf node of the document structure. For example, a brochure which has a sub-structure of Cover and Body has two leaf nodes, Cover and Body, respectively. If Body were further divided into Chapter sections, then the leaf nodes of the Brochure would be the Cover and each Body Chapter. LayoutElement/ @ElementType may be used to demote an already Structured PDL to be treated as an Unstructured PDL. Examples of Structured PDL formats include PPML, PPML/VDX, and ISO 16612-2 PDF/VT.                                                                                                    |
|                | Imposition Templates select Page Pools to be processed based on their Partition Keys whose values are derived from metadata present in the PDL data (e.g., Layout Partitioned by @DocTags = "Letter" would process all Page Pools of the current Set whose metadata derived Partition Key @DocTags matches "Letter"). See below for more detail. It is important to note that the pages in a Page Pool SHALL be presented to the imposition engine in a well defined order known to the Layout Resource creator (typically reader order) in order for them to be processed correctly.                                                                                                    |
| Page Pool List | A Page Pool List refers to a sequence of one or more Page Pools (contiguous or disjoint in the RunList (Document)) aggregated together and treated as a single Page Pool for processing by a selected Imposition Template. For example, if a Page Pool List is constructed from the Page Pools: Chapter1, Chapter2, and Chapter4 as defined in an input RunList (Document), then the aggregate result is a single pool of pages consisting of the pages from Chapter1, Chapter2 and Chapter4. The order of the pages of the Page Pool List SHALL be processed in the order in which the Page Pools are defined in the RunList (Document). The boundaries between Page Pools in a Page Pool List are implicitly maintained for use by the imposition processor for making page level sheet surface mapping decisions during processing (e.g., specifying a right side facing pages start at the beginning of each chapter). Page Pools are aggregated into Page Pool Lists through the use of the Layout/@BaseOrdReset Attribute. If @BaseOrdReset = "PagePoolList" then all Page Pools processed by the Imposition Template are aggregated. If @BaseOrdReset = "PagePool", then each Page Pool is processed separately.  It is important to note that the pages in a Page Pool List SHALL be presented to the imposition |
|                | engine in a well defined order known to the <b>Layout</b> Resource creator (typically reader order) in order for them to be processed correctly.                                                                                                    |

Table 6-47: Glossary for Automated Imposition (Sheet 3 of 4)

| Term                          | Definition                                                                                                    |
|-------------------------------|----------------------------------------------------------------------------------------------------|
| Term PDL Metadata             | Various PDL formats provide for the definition of key/value pairs within the PDL that MAY be treated as metadata for the purpose of Process parameterization. For example, the metadata key/value pairs specified in the PDL data may identify the type of finished document using @DocumentType = "PostCard" or "Booklet", which would then affect the selection of which Imposition Template is to be applied.  The Imposition Process makes use of metadata to make decisions as to which Page Pools should be processed through an Imposition Template. These decisions are performed by comparing the explicit Partition Key settings for each Imposition Template to the Partition Key/value settings mapped from the PDL for each Page Pool in the current set, and each matching Page Pool is processed through the corresponding Imposition Template(s).  Within an Imposition Template, metadata associated with individual pages MAY also be used to parameterize dynamic mark and slug-line content generation (see example below). Refer to the RunList/MetadataMap Element definition for information on how to specify the map- |
| PDL Processor                 | ping of PDL specified metadata values for use by JDF (e.g., using Partition Keys or GeneralID keys).  The PDL Processor SHALL make use of the RunList/MetadataMap to generate Partition Keys, GeneralID and other values during the course of imposition processing. These values SHALL be regenerated as necessary, as the metadata key/value pairs in the PDL change based on which portion of the PDL is being processed.  A PDL interface that hides details of a particular PDL and syntax, etc. from the imposition engine itself. Its role is to present the structure of the PDL and pools of pages within the PDL structure to the imposition engine in a PDL independent way.                                                                                                    |
| Recipient Set                 | Set of finished pages produced for a single recipient.                                                                                                    |
| Set Major<br>Processing Order | <b>Set Major Processing Order</b> refers to the scenario when all documents of a set instance are produced before starting on the next set instance; this is the typical processing order for most VDP applications.                                                                                                    |
| Sheet Definition              | A branch of an Imposition Template that describes the imposition to be performed for a sheet. Sheet Definitions for automated imposition SHALL be partitioned by @SheetName and @Side.                                                                                                    |
| Structured PDL                | A Structured PDL defines sequences of groupings of pages. These groupings may be as simple as specifying the set of pages belonging to a chapter or cover of a booklet where such a group is a Page Pool. In the case of Variable Document Printing (VDP) Structured PDLs, there are often multiple sets of content where typically a set instance comprises the content to be delivered to a single recipient. Each set has one or more documents, and documents may be further subdivided into subdocuments in hierarchical fashion. The imposition engine processes each set individually in the sequence specified in the interpretation specified by the RunList that references the Structured PDL data file.  The general structure of a Structured PDL is identified by the PDL (PDL specification or PDL instance) itself or the value of the LayoutElement/@ElementType Attribute.                                                                                                    |

Table 6-47: Glossary for Automated Imposition (Sheet 4 of 4)

| Term                            | Definition                                                                                                    |  |
|---------------------------------|----------------------------------------------------------------------------------------------------|--|
|                                 | For MultiDocument PDL files, the PDL processor supplies the context to the imposition processor that represents the PDL's document structure. This context is defined as                                                                                                    |  |
|                                 | <b>Set</b> – represents a single set containing all of the documents in the PDL file, therefore the value of @SetIndex SHALL always be 0.                                                                                                    |  |
| Structured PDL  – MultiDocument | <b>Document</b> – is always the first hierarchical level in the file.                                                                                                    |  |
| - Multibocument                 | <b>SubDoc0~9</b> – represent consecutive levels of the hierarchy below the <b>Document</b> level in the file not including the level representing individual pages. If any level of the hierarchy is not defined, the value of the corresponding @SubDocIndexn is undefined.                                                                                                    |  |
|                                 | Pages – represent individual pages in the PDL.                                                                                                    |  |
|                                 | For MultiSet PDL files, the PDL processor supplies the context to the imposition processor that represents the PDL's set and document structure. This context is defined as                                                                                                    |  |
| Structured PDL  – MultiSet      | Set – represents a set of related documents.                                                                                                    |  |
|                                 | <b>Document</b> – is always the first hierarchical level below the <b>Set</b> level. If a MultiSet file contains only Sets with no document or sub-document breaks (no levels are defined below the Set level), all of the pages of the set are considered to be included in a single document therefore the @DocIndex is always 0.                                                                                                    |  |
|                                 | <b>SubDoc0~9</b> – represent consecutive levels of the hierarchy below the <b>Document</b> level in the file not including the level representing individual pages. If any level of the hierarchy is not defined, the value of the corresponding @SubDocIndexn is undefined.                                                                                                    |  |
|                                 | Pages – represent individual pages in the PDL.                                                                                                    |  |
|                                 | <b>Note:</b> the lowest level of the JDF hierarchy ( <b>Set</b> , <b>Document</b> , <b>SubDocn</b> ) mapped by the PDL processor represents a <b>Page Pool</b> context.                                                                                                    |  |
| Unstructured<br>PDL             | An <b>Unstructured PDL</b> is a content file consisting of a single set of one or more pages. Typically such a PDL file is considered to be a single document and a single <b>Layout Imposition</b> Template would be applied to the entire set of pages. When a JDF imposes structure on such a file either using direct @Page indices or a Partitioned <b>RunList</b> pointing to different page ranges of the file using @EndOfSet, @EndOfDocument Attributes, then the imposition engine will treat the input <b>RunList</b> Resource as a <b>Structured PDL</b> . |  |

# 6.2.18.2 Variables for Automated Imposition

The imposition engine maintains a set of locally scoped variables that may be referenced during imposition processing. The values of these variables reflect the current context of processing during execution of the Imposition process. These variables include those described in Section J, "Generating strings with Format and Template" on page 1025, as well as those described in bulleted items below. All variables below are integer variables.

Table 6-48: Variables for Automated Imposition (Sheet 1 of 3)

| Name           | Data Type | Description                                                                                                    |
|----------------|-----------|----------------------------------------------------------------------------------------------------|
| CollectIndex ? | integer   | Represents a zero based index of the current collect of sheets being generated by an automated Imposition Template from the current Page Pool or Page Pool List being processed. May be greater than zero if Layout/@MaxCollect is specified and is greater than 1. |

Table 6-48: Variables for Automated Imposition (Sheet 2 of 3)

| Name                   | Data Type | Description                                                                                                    |
|------------------------|-----------|----------------------------------------------------------------------------------------------------|
| CollectSheetIndex ?    | integer   | Is a zero-based index of the current physical or Logical Sheet of the current collect generated by an automated Imposition Template from the current Page Pool or Page Pool List being processed. Logical Sheets are used when Logical Stacks are defined.                                                                                                    |
| ImposedSheetSetIndex?  | integer   | Is the 0-based Imposed Sheet Set index.                                                                                                    |
| PoolSheetIndex ?       | integer   | Is a zero-based index of the current physical or logical sheet generated from the current Page Pool or Page Pool List within an automated Imposition Template. Logical Sheets are used when Logical Stacks are defined. The value of this variable is independent of the number of collects generated by the same automated Imposition Template.                                                                                                    |
| SheetCount?            | integer   | Is the current number of physical or logical sheets generated during the processing of the automated <b>Layout</b> Resource. <b>Logical Sheets</b> are used when <b>Logical Stacks</b> are defined. At the beginning of processing of the <b>Layout</b> Resource, the value of this variable is set to zero. The value of this variable may be reset to zero in later <b>Layout</b> Partitions using the <b>Layout</b> /@SheetCountReset Attribute. @SheetCount is always reset to zero at the beginning of processing of a set regardless of the value of <b>Layout</b> /@SheetCountReset. |
| SubDocIndexn?          | integer   | Where <i>n</i> represents any hierarchical structure levels below the level of the current document present in the <b>Structured PDL</b> data to be processed. For example, @SubDocIndex0 might represent a collection of chapters in a brochure where its containing parent is at the document level (@DocIndex is used to indicate the position (index) of the document in its containing Set).                                                                                                    |
| TotalCollects?         | integer   | Is the total number of collects generated by an automated Imposition Template from the current Page Pool or Page Pool List being processed.                                                                                                    |
| TotalImposedSheetSets? | integer   | Is the total number of Imposed Sheet Sets defined for the job.                                                                                                    |
| TotalSets ?            | integer   | Is the total number of recipient sets generated for the Job. Note that in cases where it is used before the end of content imposition, it is necessary for the imposition processor to count the number of sets in the PDL content.                                                                                                    |
| TotalSheetCount ?      | integer   | Is the total number of physical or Logical Sheets generated during the processing of the automated Layout Resource. Logical Sheets are used when Logical Stacks are defined. The value of this variable may be recalculated in later Layout Partitions using the Layout/@SheetCountReset Attribute. @TotalSheetCount is always reset to zero at the beginning of processing of a set regardless of the value of Layout/ @SheetCountReset.                                                                                                    |

| Name                   | Data Type | Description                                                                                                    |
|------------------------|-----------|----------------------------------------------------------------------------------------------------|
| TotalSheetsInCollect ? | integer   | Is the total number of physical or Logical Sheets that make up the current collect generated by an automated Imposition Template from the current Page Pool or Page Pool List being processed. Logical Sheets are used when Logical Stacks are defined. |
| TotalSheetsInPool?     | integer   | Is the total number of physical or Logical Sheets generated from the current page pool or page pool list within an automated Imposition Template. Logical Sheets are used when Logical Stacks are defined.                                              |

Table 6-48: Variables for Automated Imposition (Sheet 3 of 3)

The above variables MAY be used for controlling the activation of printer's marks (See **Layout**/MarkObject/MarkActivation). For example:

# **Example 6-4: Automated Imposition: MarkObject**

This example causes a slug line to be imaged on the bottom center of the first sheet of the set of sheets comprising a signature instance. Here are the details. For MarkActivation/@Context, its value of "CollectIndex" specifies that the value of @CollectIndex is the index used with MarkActivation/@Index. For MarkActivation/@Index, its value of 0 specifies that the sheet receive the specified slug line if the value of @CollectIndex is 0 (i.e., if it is first sheet of the signature instance). Note: if @Index were "1 4 6", then the slug line would go on the second, fifth and seventh sheets.

#### 6.2.18.3 Execution Model for Automated Imposition

The *Imposition* Process transforms the sequences of pages contained within a **Page Pool** or **Page Pool** List to a specific sequence of imposed sheet surfaces. The **Imposition Templates** and the order of the **Imposition Templates** defined by the **Layout** Resource explicitly define the page to sheet surface mapping transformation applied by the imposition engine.

The pseudo-code below describes the processing performed by the imposition engine at a high level:

```
For each Set in the order specified in the input RunList(Document)

For each Imposition Template

For each Page Pool in the Set

If the Partition Key conditions for the Imposition Template are satisfied then process the Page Pool through the Imposition Template.
```

Thus, each **Layout** Resource **Imposition Template** is processed in the XML structure order specified. Every **Page Pool** belonging to the current set is then evaluated against the Partition Keys specified for that **Imposition Template** to determine if it is to be processed by that **Imposition Template**.

Since each Page Pool is evaluated for each Imposition Template, it is possible to reuse the same Page Pool with multiple Imposition Templates. For an example algorithm for processing Page Pools through an Imposition Template, see Example O-31, "Algorithm for Processing an Imposition Template" on page 1103.

The **RunList** Resource output from the **Imposition** Process represents a sequence of imposed sheet surfaces where each surface may be represented either by pointing to PDL content where all the input pages are imposed onto

single PDL pages, or, when used with a Combined Process may refer to the page set along with imposition instructions to the interpreter using an exchange Resource. The structure of the **Layout** Resource affects the Partition Keys conserved by its output **RunList** (and its referenced content), by conserving all Partition Keys specified in the **Layout** along with generating all of the appropriate Partition Keys, such as @SetIndex, @DocIndex, @SheetIndex. The output **RunList** can be viewed conceptually as a collection of sheet surface pairings (front and back) that conserves information about which **Layout Imposition Template** and **Page Pool** metadata that was in scope at the time the sheets were generated.

**Note:** @DocIndex is always generated even if every set contains only a single document; a set that contains only pages is treated as a set with a single document.

**Note:** MarkObject/@*Ord* works in the same way for automated imposition as for non-automated imposition. In other words, the @*Ord* value corresponds to the page entry described by that absolute @*Ord* position in the **RunList** (Marks).

# **Example 6-5: Imposition Template: Layout**

Thus, if the **Imposition Template** (**Layout**) in this example is applied, then the resulting **RunList** Resource conceptually conserves the following Partition Keys: @SetIndex, @SheetIndex, @DocTags, @DocIndex, @SheetName and @Side along with any other in-scope Partition Keys.

Note that in this example, @SetIndex and @DocIndex are conserved by setting @EndOfSet and @EndOfDocument respectively in the output RunList (Surface). In a Layout that defines Logical Stacks containing multiple documents or sets within Imposed Sheet Sets, @SetIndex and @DocIndex would need to be conserved by explicitly setting the value of the @SetIndex and @DocIndex Partition Keys. The RunList is expected to be partitioned by @Run, where each @Run represents one or more Sheets, each having at least one surface either implied by RunList/@SheetSides, or explicitly Partitioned by @Side.

```
<Layout Class="Parameter" ID="L1" Status="Available"</pre>
      PartIDKeys="DocTags SheetName Side" Automated="true">
   <Layout DocTags="CoverLetter">
      <Layout SheetName="CoverLetterSheets">
          <Layout Side="Front">
             <ContentObject Ord="0" CTM="1 0 0 1 0 0"/>
          </Layout>
      </Layout>
   </Layout>
   <Layout DocTags="Booklet">
      <Layout SheetName="BookletSheets">
          <Layout Side="Front">
             <ContentObject Ord="0" CTM="1 0 0 1 0 0"/>
             <ContentObject Ord="-1" CTM="1 0 0 1 0 0"/>
          </Layout>
          <Layout Side="Back">
             <ContentObject Ord="1" CTM="1 0 0 1 0 0"/>
             <ContentObject Ord="-2" CTM="1 0 0 1 0 0"/>
          </Layout>
      </Layout>
   </Layout>
</Layout>
```

### **Example 6-6: Output RunList (Surface)**

```
<Created ID="a 000001" TimeStamp="2008-10-23T11:14:03+02:00"/>
   </AuditPool>
   <!--Generated by the CIP4 Java open source JDF Library version :
      CIP4 JDF Writer Java 1.3 BLD 52
   <ResourcePool>
      <Component Class="Quantity" ID="r 000002" Status="Unavailable"</pre>
             ComponentType="Sheet" />
      <DigitalPrintingParams Class="Parameter" ID="r 000003" Status="Available"/>
      <InterpretingParams Class="Parameter" ID="I 000001" Status="Available"/>
      <StitchingParams Class="Parameter" ID="SP 000001" Status="Available"/>
      <Media Class="Consumable" ID="r 000004" Status="Available"/>
      <RunList Class="Parameter" ID="r 000005" PartIDKeys="Run" Status="Unavailable">
          <RunList EndOfSet="true" NPage="1" Pages="0" Run="1" SheetSides="Front">
             <LayoutElement Class="Parameter" ContentDataRefs="1 000007">
                <ContentListRef rRef="r 000006"/>
             </LayoutElement>
          </RunList>
          <RunList EndOfSet="true" NPage="4" Pages="1 ~ 4" Run="2"
                SheetSides="FrontBack">
             <LayoutElement Class="Parameter" ContentDataRefs="1 000008">
                 <ContentListRef rRef="r 000006"/>
             </LayoutElement>
          </RunList>
          <RunList EndOfSet="true" NPage="1" Pages="5" Run="3" SheetSides="Front">
             <LayoutElement Class="Parameter" ContentDataRefs="1 000007"/>
          </RunList>
          <RunList EndOfSet="true" NPage="4" Pages="6 ~ 9" Run="4"
                SheetSides="FrontBack">
             <LayoutElement Class="Parameter" ContentDataRefs="1 000008">
                 <ContentListRef rRef="r 000006"/>
             </LayoutElement>
          </RunList>
      </RunList>
      <ContentList Class="Parameter" ID="r 000006" Status="Unavailable">
          <ContentData ID="1 000007">
             <ContentMetaData>
                 <Part DocTags="CoverLetter" SheetName="CoverLetterSheet"/>
             </ContentMetaData>
          </ContentData>
          <ContentData ID="1 000008">
             <ContentMetaData>
                 <Part DocTags="BrochureSheets" SheetName="BrochureSheet"/>
             </ContentMetaData>
          </ContentData>
      </ContentList>
   </ResourcePool>
   <ResourceLinkPool>
      <ComponentLink CombinedProcessIndex="3" Usage="Output" rRef="r 000002"/>
      <DigitalPrintingParamsLink CombinedProcessIndex="2" Usage="Input"</pre>
             rRef="r 000003"/>
      <MediaLink CombinedProcessIndex="1 2" Usage="Input" rRef="r 000004"/>
      <RunListLink CombinedProcessIndex="0 2" Usage="Input" rRef="r 000005"/>
      <InterpretingParamsLink Usage="Input" rRef="I 000001"/>
      <StitchingParamsLink Usage="Input" rRef="SP 000001"/>
   </ResourceLinkPool>
</JDF>
```

# 6.2.18.4 Configuration for Various Automated Impositions

#### 6.2.18.4.1 Using Logical Stacks

An Imposed Sheet Set output by the imposition engine can describe multiple Logical Stacks. Each of these Logical Stacks is placed onto a well-defined section of the sheet definitions, and after printing will typically be cut in a post-press finishing operation, generating the representative physical stacks.

Logical Stacks are configured through the use of two mechanisms:

- Layout/LogicalStackParams Element specifies the control for each Logical Stack including how
  Logical Sheets are sequenced onto a Logical Stack, and restrictions on how Logical Sheets of Recipient
  Sets can span Logical Stacks and Imposed Sheet Sets.
- The abstract PlacedObject/@LogicalStackOrd is used to assign individual placed object definitions to a
  Logical Stack. Each PlacedObject defines the CTM for placing that object onto the Logical Stack. Each
  of the PlacedObject Elements will have the same @Ord value across the Logical Stacks.

To define a Logical Stack, the Layout/LogicalStackParams Element SHALL be present in the root of the Layout Resource. This Element configures the imposition engine to place Logical Sheets within Logical Stacks. The maximum number of sheets that can make up an Imposed Sheet Set is specified by LogicalStackParams/@MaxStackDepth. Stacks are identified through the use of LogicalStackParams/Stack/@LogicalStackOrd; the first Logical Stack is @LogicalStackOrd = "0", the 2nd is "1", etc.

All Logical Stacks defined by Layout/LogicalStackParams SHALL be used in all Imposition Templates, with the exception of an optional sheet (see Layout/SheetCondition in Section 8.83.6, "SheetCondition" on page 587) having a @Condition of "LogicalStackSetBegin" or "LogicalStackSetEnd" – these optional Logical Sheets are placed into a specific Logical Stack as specified by the PlacedObject/ @LogicalStackOrd in the optional sheet.

The imposition works by traversing each Logical Stack (in the sequence specified by LogicalStackParams/Stack/@LogicalStackSequence). Each Imposition Template is processed where PlacedObject Elements are evaluated for one of two cases:

- The PlacedObject has no @LogicalStackOrd. In this case, the PlacedObject is considered to be a physical sheet-level object, and is placed once at the start of processing for a physical sheet. Note that only information relevant to a physical sheet (such as @SheetIndex) is in scope for use in generating dynamic marks. An example of a physical sheet-level mark is a cut mark for where to cut the stacks.
- 2 The PlacedObject has a @LogicalStackOrd. In this case, only PlacedObject Elements that have a matching @LogicalStackOrd for the current Logical Stack being processed are placed. Note that information relevant to documents and pages (such as @CollectIndex or @TotalSheetsInPool) is in scope for use in generating dynamic marks.

When insufficient number of pages remain to complete all Logical Stacks in an Imposed Sheet Set, the imposition engine SHALL distribute all content evenly across Logical Stacks in order to minimize the number of sheets in that Imposed Sheet Set, while still honoring any restrictions specified in Layout/SheetCondition, LogicalStackParams/@Restrictions or Layout/PageCondition.

#### 6.2.18.4.1.1 Imposition for Cut and Stack

This example shows how to configure for cut and stack imposition. Cut and stack produces a sequence of **Imposed Sheet Sets**, where each **Imposed Sheet Set** is cut into separate physical stacks, then each physical stack is restacked into a larger stack. This simple example is configured for 2 **Logical Stacks** with a @MaxStackDepth = "3", and is filled with 20 pages. Content on the back of the sheet is placed head-to-head with the front content.

Note: that the 2nd Imposed Sheet Set has distributed the remaining 8 pages onto 2 sheets.

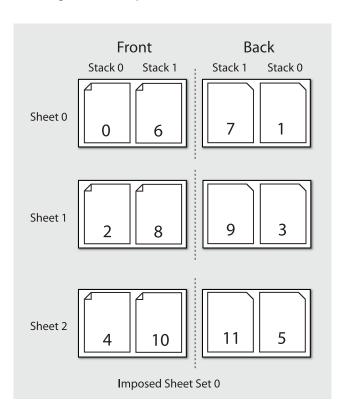

Figure 6-1: Imposition for Cut and Stack

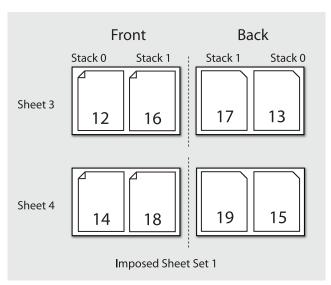

# 6.2.18.4.2 Imposition for Signatures with Saddle Stitching

Saddle stitched booklets typically contain pages selected from the front of the reader ordered list of pages and pages selected from the back of the reader ordered list of pages on the same sheet. For instance the outside cover of a 16 page booklet will contain the first page (@Ord = "0") on the right of the sheet and the last page (@Ord = "15") on the left of the sheet. The pagination for the inner sheets is calculated by adding to the page number from the front and by subtracting from the back. The next page inside the cover of a booklet printed in duplex will typically contain the third page (@Ord = "2") on the right and the third from last page (@Ord = "13") on the left. This behavior is

described by specifying negative @Ord values for the ContentObject Elements that are filled with pages from the back of the **RunList** in automated imposition. The following code illustrates how absolute @Ord values are assigned based on sheet iterations.

**Note:** Layout/@MaxCollect specifies the maximum number of sheets per signature (e.g., in a perfect bound book). @MaxCollect specifies the maximum number of loops prior to restarting the signature.

#### **Example 6-7: Automated Imposition: Ord Values**

```
* calculates a "real" ord value in an automated layout
\star @param ord the Value of Ord in the layout
 @param nPages the total number of pages that are consumed by the Layout, if
    frontOffset!=0 the pages before frontOffset are NOT counted
* @param loop which sheet loop are we on?
* @param maxOrdFront number of pages consumed from the front of the list
* @param maxOrdBack positive number of pages consumed from the back of the list
* @param frontOffset page number of the first page to be placed on ord 0 in loop 0
* @return the pge to assign in this Ord, -1 if no page fits
public static int calcOrd(int ord, int nPages, int loop, int maxOrdFront,
      int maxOrdBack, int frontOffset) {
   final int maxOrd = maxOrdFront + maxOrdBack;
   if (maxOrd*loop >= nPages) {
      return -1; // we are in a loop that has no remaining pages
   int page;
   if(ord >= 0) { // count from front
      page = ord + loop*maxOrdFront;
   } else { // the page to put on -1
      int end = nPages + maxOrd - 1 - ((nPages +maxOrd - 1)%maxOrd);
      page = end - loop*maxOrdBack+ord;
   // if a page evaluates to e.g. 10 and we only have 9 pages, ciao
   return page< nPages? page+frontOffset : -1;</pre>
```

#### 6.2.18.4.3 Selecting from Multiple Imposition Templates When Processing an unstructured PDL

In this case, the imposition engine optionally selects between **Imposition Templates** based on the quantity of pages present in the **Page Pool**:

**Layout**/@*OrdsConsumed* restricts the pages of a **Page Pool** to which a given **Imposition Template** of an automated layout is applied. It is designed for use with **Unstructured PDLs** that only allow access to pages by index. For instance, a wraparound cover might be specified as page 0 and therefore a special cover sheet with only one ContentObject can be defined whereas the body sheets might contain 2 ContentObject Elements per surface.

@OrdsConsumed is only used when you have one Page Pool and you want to restrict the number of pages to be processed for a given Imposition Template.

# 6.2.18.4.4 Imposition for Start of a Chapter

The **Layout**/PageCondition Element may be used to specify where on a sheet a first page of a chapter (**Page Pool**) starts. It does this by specifying which ContentObject Elements on a sheet may not be used to place the first page of a chapter. An example may be found after Table 8-140, "PageCondition Element" on page 585.

#### 6.2.18.4.5 Imposition for Regenerating Sheet Surfaces

There are two methods to configure the imposition engine for re-imposing sheet surfaces:

- Re-imposition by sheet or sheet surface: A specific selection of sheets or surfaces imposed by the imposition engine may be selected using the controls of the RunListLink to the RunList (Surface) output from the Imposition Process.
- 2 **Re-imposition of sheets from content:** Alternatively the RunListLink to the RunList (*Document*) input to the imposition engine may be Partitioned to select specific content to be re-imposed.

For example, if the @Metadata0 Partition Key has been configured to represent a recipient record number in a VDP job, that Partition Keys can be used to select a specific recipient record(s) for which to re-impose sheet surfaces.

Details on how to configure ResourceLink/Part elements for sheet re-imposition including how to correctly regenerate dynamic sheet marks may be found at Section 3.11.7, "Linking to Resources" on page 121 and @IgnoreContext in Table 8-226, "RunList Resource" on page 685.

#### 6.2.18.4.6 Imposition for Document-Major Processing of a VDP Structured PDL

To process a Structured PDL in Document Major Processing Order, the RunList (Document) input ResourceLink SHALL contain Part Elements specifying the order in which documents SHALL be processed. This effects a virtual reordering of the content present in the PDL. Details on how to configure ResourceLink/Part Elements for content reordering may be found at Section 3.11.7, "Linking to Resources" on page 121 and @IgnoreContext in Table 8-226, "RunList Resource" on page 685.

#### 6.2.19 InkZoneCalculation

The *InkZoneCalculation* Process takes place in order to preset the ink zones before printing. The **Preview** data are used to calculate a coverage profile that represents the ink distribution along and perpendicular to the ink zones within the printable area of the preview. The **InkZoneProfile** can be combined with additional, vendor-specific data in order to preset the ink zones and the oscillating rollers of an offset printing press.

| Name                                           | Description                                                                                                    |
|------------------------------------------------|----------------------------------------------------------------------------------------------------|
| InkZoneCalculationParams?  Modified in JDF 1.3 | Specific information about the printing press geometry (e.g., the number of zones) to calculate the <b>InkZoneProfile</b> .                                                                                                    |
| New in JDF 1.1                                 | Specific information about the <b>Media</b> (including type and color) and about the Sheet (placement coordinates on the printing cylinder).                                                                                                    |
| Preview                                        | A low to medium resolution bitmap file representing the content to be printed.                                                                                                    |
| Sheet ?  Deprecated in JDF 1.1                 | Specific information about the <b>Media</b> (including type and color) and about the Sheet (placement coordinates on the printing cylinder). Replaced by <b>Layout</b> in JDF 1.1.                                                                                                |
| TransferCurvePool ?                            | Function to apply <i>ContactCopying</i> , <i>DigitalPrinting</i> and <i>ConventionalPrinting</i> Process characteristics (e.g., press, climate and substrate) under certain standardized circumstances. This function can be used to generate an accurate <b>InkZoneProfile</b> . |

Table 6-49: InkZoneCalculation – Input Resources

Table 6-50: InkZoneCalculation - Output Resources

| Name           | Description                                                                                                    |
|----------------|----------------------------------------------------------------------------------------------------|
| InkZoneProfile | Contains information about ink coverage along and perpendicular to the ink zones for a specific press geometry. |

# 6.2.20 Interpreting

The interpreting Device consumes page descriptions and instructions for controlling the marking Device (e.g., imagesetter, digital printers, CTP, digital printing Combined Processes, etc.). The parsing of graphical content in the page descriptions produces a canonical display list of the elements to be drawn on each page.

The interpreter SHALL act upon any Device control instructions that affect the physical functioning of the marking Device such as media selection and page delivery and implied **ColorSpaceConversion**. **Media** selection determines which type of medium is used for printing and where that medium can be obtained. Page delivery controls the location, orientation and quantity of physical output.

The interpreter is also responsible for resolving all system Resource references. This includes handling font substitutions and dealing with Resource aliases. However, the interpreter specifically does not get involved with any functions of the Device that could be considered finishing features such as stapling, duplexing and collating.

Table 6-51: Interpreting – Input Resources

| Name                                   | Description                                                                                                    |
|----------------------------------------|----------------------------------------------------------------------------------------------------|
| ColorantControl ?  Modified in JDF 1.1 | Identifies the color model used by the Job.                                                                                                    |
| FontPolicy?                            | Describes the behavior of the font machinery in absence of requested fonts.                                                                                                    |
| InterpretingParams                     | Provides the parameters needed to interpret the PDL pages specified in the <b>RunList</b> Resource.                                                                                                    |
| PDLResourceAlias *                     | These Resources allow a JDF to reference Resources which are defined in a Page Description Language (PDL). For example, a <b>PDLResourceAlias</b> Resource could refer to a font embedded in a PostScript file. |
| RunList                                | This Resource identifies a set of PDL pages or surfaces which will be interpreted.                                                                                                    |

Table 6-52: Interpreting – Output Resources

| Name                                        | Description                                                                                                    |
|---------------------------------------------|----------------------------------------------------------------------------------------------------|
| InterpretedPDLData ?  Deprecated in JDF 1.2 | Pipe of streamed data which represents the results of <i>Interpreting</i> the pages in the <b>RunList</b> . In JDF 1.2 and beyond, a <b>RunList</b> with <b>InterpretedPDLData</b> Subelements describes the output content data for <i>Interpreting</i> .                                                                                                    |
| RunList? New in JDF 1.2                     | Pipe of streamed data which represents the results of <i>Interpreting</i> the pages in the <b>RunList</b> . The data is specified in <b>InterpretedPDLData</b> Subelements. The format and detail of these is implementation specific. In general, it is assumed that the <i>Interpreting</i> and <i>Rendering</i> Processes are tightly coupled and that there is no value in attempting to develop a general specification for the format of this data. |

# 6.2.21 LayoutElementProduction

This Process describes the creation of page elements. It also explains how to create a layout that can put together all of the necessary page elements, including text, bitmap images, vector graphics, PDL or application files such as Adobe InDesign®, Adobe PageMaker® and Quark XPress®. The elements might be produced using any of a number of various software tools. This Process is often performed several times in a row before the final **LayoutElement**, representing a final layout file, is produced.

Table 6-53: LayoutElementProduction - Input Resources

| Name            | Description                                                                                          |
|-----------------|----------------------------------------------------------------------------------------------------|
| LayoutElement * | Metadata about the PDL or application file, bitmap image file, text file, vector graphics file, etc. |
| New in JDF 1.3  | The parameters for the <i>LayoutElementProduction</i> Process.                                       |

Table 6-54: LayoutElementProduction - Output Resources

| Name            | Description                                                                                                    |
|-----------------|----------------------------------------------------------------------------------------------------|
| LayoutElement ? | A URL of the PDL or application file is produced by this Process. Exactly one of <b>LayoutElement</b> or <b>RunList</b> SHALL be specified.                                                                                                  |
| RunList ?       | A RunList of a LayoutElement Resource of @ElementType "Page" or "Document" is produced if this LayoutElementProduction task is the last Process of type LayoutElementProduction. Exactly one of LayoutElement or RunList SHALL be specified. |

# 6.2.22 LayoutPreparation

# New in JDF 1.1

The **LayoutPreparation** Process specifies the process of defining the **Layout** Resource for the **Imposition** Process. Note that it is possible to create a Combined Process that includes both **LayoutPreparation** and **Imposition**. In this case, the **Layout** and **RunList** (Marks) Resource would not be explicitly defined, since they are exchange Resources between the two Processes.

Table 6-55: LayoutPreparation – Input Resources

| Name                                     | Description                                                                                                    |
|------------------------------------------|----------------------------------------------------------------------------------------------------|
| LayoutPreparationParams                  | Set of parameters needed to control the <i>LayoutPreparation</i> Process.                                                                                                    |
| RunList (Document)?  Modified in JDF 1.2 | List of documents and/or pages that will be input into the layout. Note that this <b>RunList</b> is for information only and not modified by the <b>LayoutPreparation</b> Process. |
| RunList (Marks)?                         | List of marks that will be input into the layout. These are typically printer's marks such as fold marks, cut marks, punch marks or color bars.                                    |

Table 6-56: LayoutPreparation - Output Resources

| Name               | Description                                                                           |
|--------------------|---------------------------------------------------------------------------------------|
| Layout             | The layout of the document to be imposed.                                             |
| RunList (Marks)?   | List of marks that is to be used as input of the following <i>Imposition</i> Process. |
| TransferCurvePool? | Definition of the transfer curves and coordinate systems of the Devices.              |

# 6.2.23 LayoutShifting

#### New in JDF 1.4

LayoutShifting specifies how to apply separation dependent shifts on a flat or objects on a press sheet.

The exact location of the process within the *RIPing* and *ImageSetting* and the Elements referenced by Input and Output **RunList** Elements are not defined by the specification since it is implementation dependent.

Table 6-57: LayoutShifting – Input Resources

| Name        | Description                                              |
|-------------|----------------------------------------------------------|
| LayoutShift | Parameters for the <b>LayoutShifting</b>                 |
| RunList     | References the input objects/flats to apply shifting to. |

Table 6-58: LayoutShifting - Output Resources

| Name    | Description                                                                                                 |
|---------|----------------------------------------------------------------------------------------------------|
| RunList | The output <b>RunList</b> references the image data that the separation dependent layout shifts applied to. |

# 6.2.24 PageAssigning

### New in JDF 1.4

This Process sorts the possibly-unordered pages from one or more input **RunList** Resources into reader's order and places the result in the output **RunList**.

Table 6-59: PageAssigning – Input Resources

| Name              | Description                                                   |
|-------------------|---------------------------------------------------------------|
| PageAssignParams? | Container for future or proprietary extensions.               |
| RunList +         | One or more RunList Resources with potentially unsorted pages |

Table 6-60: PageAssigning - Output Resources

| Name    | Description                                                                                                    |
|---------|----------------------------------------------------------------------------------------------------|
| RunList | RunList with pages sorted in reader's order so that it can be input to an<br>Imposition Process (i.e., the sequence of pages in RunList corresponds to<br>Layout/ContentObject/@Ord). |

#### 6.2.25 PDFToPSConversion

The **PDFToPSConversion** Process controls the generation of PostScript from a single PDF document. This Process MAY be used at any time in a host-based PDF workflow to exit to PostScript for use of tools that consume such data. Additionally, it MAY be used to actively control the physical printing of data to a Device that consumes Post-Script data. The JDF model of this MAY include a **PDFToPSConversion** Process in a Combined Process Node with a **PDFToPSConversion** Process.

It is RECOMMENDED to replace **PDFToPSConversion** with the combination of **Interpreting** and **PDLCreation** Processes.

Table 6-61: PDFToPSConversion - Input Resources

| Name                    | Description                                                       |
|-------------------------|-------------------------------------------------------------------|
| PDFToPSConversionParams | Set of parameters needed to control the generation of PostScript. |
| RunList                 | List of documents and pages to be converted to PostScript.        |

Table 6-62: PDFToPSConversion - Output Resources

| Name    | Description                                                                                                    |
|---------|----------------------------------------------------------------------------------------------------|
| RunList | Stream or streams of resulting PostScript code. This PostScript code can end up physically stored in a file or be piped to another Process. <b>PDFToPSConversionParams</b> / @GeneratePageStreams determines whether there is a single stream generated for all pages in the <b>RunList</b> or whether each page is generated in to a separate consecutive stream. |

### 6.2.26 PDLCreation

#### New in JDF 1.3

The **PDLCreation** Device consumes the display list of graphical elements generated by an **Interpreting**, **RasterReading** or a **ByteMap** and produces a new PDL output **RunList** based on the selected Output Resource parameters.

Table 6-63: PDLCreation - Input Resources

| Name                    | Description                                                                                                    |
|-------------------------|----------------------------------------------------------------------------------------------------|
| ImageCompressionParams? | This Resource provides a set of controls that determines how images will be compressed in the resulting PDL pages.                                                                                                  |
| PDLCreationParams ?     | These parameters control the operation of the Process that interprets the display list and produces the resulting PDL pages.                                                                                        |
| RunList                 | This Resource is a Pipe of streamed data that represents a Device independent display list structure. The <b>RunList</b> SHALL specify either an <b>InterpretedPDLData</b> or <b>ByteMap</b> Element, but not both. |

Table 6-64: PDLCreation - Output Resources

| Name    | Description                                                                                                    |
|---------|----------------------------------------------------------------------------------------------------|
| RunList | This Resource identifies the location of the resulting PDL file(s). If the FileSpec/ @MimeType is specified, then the value SHALL match PDLCreationParams/ @MimeType. If not specified, then PDLCreationParams/@MimeType is inserted. |

# 6.2.27 Preflight

Preflighting is the process of examining the components of a print Job to ensure that the Job will print successfully and with the expected results. Preflight checks can be performed on each document or finished page identified within the associated **RunList** Resource.

Preflighting a file is generally a two-step process. First, the documents are analyzed and compared to the set of tests. Then, a preflight report is built to list the encountered issues (according to the tests).

Agents record the instructions for, and Devices record the results of, preflight operations in JDF Jobs, using two types of Resources: **PreflightParams** and **PreflightReport**.

Table 6-65: Preflight - Input Resources

| Name                                           | Description                                                                                                    |
|------------------------------------------------|----------------------------------------------------------------------------------------------------|
| PreflightParams                                | A specified list of tests against which documents and/or pages are to be tested.                                                                                                    |
| PreflightReportRulePool ?  Modified in JDF 1.4 | A list of rules used to build the <b>PreflightReport</b> . Those rules are attached to actions in the ActionPool. <b>Modification Note:</b> starting with JDF 1.4, this Resource becomes optional. |
| RunList                                        | The list of documents and/or pages to be preflighted.                                                                                                    |

Table 6-66: Preflight - Output Resources

| Name | Description                                                                                                    |
|------|----------------------------------------------------------------------------------------------------|
|      | <b>PreflightReport</b> is a container for logging information that is generated by the <b>Preflight</b> Process. |

### 6.2.28 PreviewGeneration

The **PreviewGeneration** Process produces a low resolution **Preview** of each separation that will be printed. The **Preview** can be used in later Processes such as **InkZoneCalculation**. The **PreviewGeneration** Process typically takes place after **Imposition** or **RIPing**.

The **PreviewGeneration** can be performed in one of the following two ways: 1) the imaged printing plate is scanned by a conventional plate scanner or 2) medium to high resolution digital data are used to generate the **Preview** for the separation(s). The extent of the PDL coordinate system (as specified by the **MediaBox** Attribute, the resolution of the preview image, and width and height of the image) SHALL fulfill the following requirements:

**MediaBox**-length / 72 \* x-resolution = width  $\pm 1$ 

**MediaBox**-height / 72 \* y-resolution = height  $\pm$  1

A gray value of 0 represents full ink, while a value of 255 represents no ink (see the DeviceGray color model in [PS] Chapter 4.8.2.

# Rules for the Generation of the Preview Image

To be useful for the ink consumption calculation, the preview data SHALL be generated with an appropriate resolution. This means not only spatial resolution, but also color or tonal resolution. Spatial resolution is important for thin lines, while tonal resolution becomes important with large areas filled with a certain tonal value. The maximum error caused by limited spatial and tonal resolution SHOULD be less than 1%.

# **Spatial Resolution**

Since some pixel of the preview image might fall on the border between two zones, their tonal values SHALL be split up. In a worst case scenario, the pixels fall just in the middle between a totally white and a totally black zone. In this case, the tonal value is 50%, but only 25% contributes to the black zone. With the resolution of the preview image and the zone width as variables, the maximum error can be calculated using the following equation:

$$error[\%] = \frac{100}{4 * resolution[L/mm] * zone\_width[mm]}$$

For zone width broader than 25 mm, a resolution of 2 lines per mm will always result in an error less than 0.5%. Therefore, a resolution of 2 lines per mm (equal to 50.8 dpi) is suggested.

Figure 6-2: Worst case scenario for area coverage calculation

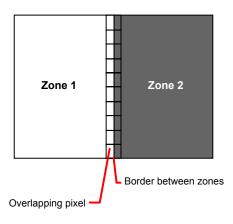

#### **Tonal Resolution**

The kind of error caused by color quantization depends on the number of shades available. If the real tonal value is rounded to the closest (lower or higher) available shade, the error can be calculated using the following equation:

$$error[\%] = \frac{100}{2*number\_of\_shades}$$

Therefore, at least 64 shades SHOULD be used.

#### **Line Art Resolution**

When rasterizing line art elements, the minimal line width is 1 pixel, which means 1/resolution. Therefore, the relationship between the printing resolution and the (spatial) resolution of the preview image is important for these kind of elements. In addition, a specific characteristic of PostScript RIPs adds another error: within PostScript, each pixel that is touched by a line is set. Tests with different PostScript Jobs have shown that a line art resolution of more than 300 dpi is normally sufficient for ink-consumption calculation.

#### Conclusion

There are quite a few different ways to meet the requirements listed above. The following list includes several examples:

- The Job can be RIPed with 406.4 dpi monochrome.
- With anti-aliasing, the image data can be filtered down by a factor of 8 in both directions. This results in an image of 50.8 dpi with 65 color shades.
- High resolution data can also be filtered using anti-aliasing. First, the RIPed data, at 2540 dpi monochrome, are taken and filtered down by a factor of 50 in both directions. This produces an image of 50.8 dpi with 2501 color shades. Finally those shades are mapped to 256 shades, without affecting the spatial resolution.

Rasterizing a Job with 50.8 dpi and 256 shades of gray is not sufficient. The problem in this case is the rendering of thin lines (see Line Art Resolution above).

# **Recommendations for Implementation**

The following three guidelines are strongly RECOMMENDED:

- The resolution of RIPed line art SHOULD be at least 300 dpi.
- The spatial resolution of the preview image SHOULD be approximately 20 pixel/cm (= 50.8 dpi).
- The tonal resolution of the preview image SHOULD be at least 64 shades.

Table 6-67: PreviewGeneration – Input Resources

| Name                               | Description                                                                                                    |
|------------------------------------|----------------------------------------------------------------------------------------------------|
| ColorantControl ? New in JDF 1.1   | The <b>ColorantControl</b> Resources that define the ordering and usage of inks in print modules. Needed for generating thumbnails.                                                                                                    |
| ExposedMedia ?                     | The <b>PreviewGeneration</b> Process can use an exposed printing plate to produce a <b>Preview</b> Resource. This task is performed using an analog plate-scanner. Exactly one of <b>ExposedMedia</b> , <b>Preview</b> or <b>RunList</b> SHALL be specified in any <b>PreviewGeneration</b> Process.                   |
| Preview ? New in JDF 1.1           | Medium or low resolution bitmap file that can be used for calculation of overviews and thumbnails. Exactly one of <b>ExposedMedia</b> , <b>Preview</b> or <b>RunList</b> SHALL be specified in any <b>PreviewGeneration</b> Process.                                                                                   |
| PreviewGenerationParams            | Parameters specifying the size and the type of the preview.                                                                                                    |
| RunList ?                          | High resolution bitmap data are consumed by the <b>PreviewGeneration</b> Process. These data represent the content of a separation that is recorded on a printing plate or other such item. Exactly one of <b>ExposedMedia</b> , <b>Preview or RunList</b> SHALL be specified in any <b>PreviewGeneration</b> Process. |
| TransferCurvePool ? New in JDF 1.1 | Area coverage correction and coordinate transformations of the Device.                                                                                                    |

Table 6-68: PreviewGeneration - Output Resources

| Name    | Description                                                                                                    |
|---------|----------------------------------------------------------------------------------------------------|
| Preview | The <b>Preview</b> data are comprised of low to medium resolution bitmap files representing, for example, the content of a separation that is recorded on a printing plate or other such item. A <b>Preview</b> can also be used to visualize Resources, such as thumbnail images. |

# 6.2.29 Proofing

### Deprecated in JDF 1.2

The **Proofing** Process is deprecated in JDF/1.2. Instead, use a Combined Process to produces the hard proof (e.g., one that includes the **ImageSetting**, **ConventionalPrinting** or **DigitalPrinting** Process). Then input the hard proof to a separate **Approval** Process. See Section Q.4.10, "Proofing" on page 1150 for details of this deprecated Process. In JDF 1.2 and beyond, proofing is a Combined Process.

# 6.2.30 PSToPDFConversion

This section defines the controls needed to invoke a Device that accepts a PostScript stream and produces a set of PDF pages as output.

It is RECOMMENDED to replace **PSToPDFConversion** with the combination of **Interpreting** and **PDLCreation** Processes.

Table 6-69: PSToPDFConversion - Input Resources

| Name                     | Description                                                                                                    |
|--------------------------|----------------------------------------------------------------------------------------------------|
| FontParams ?             | These parameters determine how the conversion Process will handle font errors encountered in the PostScript stream.               |
| ImageCompressionParams?  | This Resource provides a set of controls that determines how images will be compressed in the resulting PDF pages.                |
| PSToPDFConversionParams? | These parameters control the operation of the Process that interprets the PostScript stream and produces the resulting PDF pages. |
| RunList                  | This Resource specifies where the PostScript stream is to be found.                                                               |

Table 6-70: PSToPDFConversion - Output Resources

| Name    | Description                                                       |
|---------|-------------------------------------------------------------------|
| RunList | This Resource identifies the location of the resulting PDF pages. |

# 6.2.31 RasterReading

### New in JDF 1.3

The **RasterReading** Device consumes raster graphic formatted files into a display list structure as the principal element to be drawn on each page. The **RasterReading** Process is not a stand-alone Process but is used in conjunction with processing and rendering Processes in a Combined Process such as **Rendering** or **PDLCreation**.

Table 6-71: RasterReading - Input Resources

| Name                  | Description                                                                                                    |
|-----------------------|----------------------------------------------------------------------------------------------------|
| RasterReadingParams ? | Additional parameters for reading raster files.                                                                                                    |
| RunList               | This Resource identifies a set of raster pages or surfaces that will be inserted into the display list. This Resource SHALL reference <b>ByteMap</b> images. |

Table 6-72: RasterReading - Output Resources

| Name    | Description                                                                                                    |
|---------|----------------------------------------------------------------------------------------------------|
| RunList | Pipe of streamed data that represents the results of <i>RasterReading</i> the pages in the input <i>RunList</i> . The format and detail are implementation dependent. The <i>RunList</i> SHALL specify an <i>InterpretedPDLData</i> Element that describes the output content data for <i>RasterReading</i> . |

# 6.2.32 Rendering

The **Rendering** Process consumes the display list of graphical elements generated by the **Interpreting** or **RasterReading** Process. It converts the graphical elements according to the geometric and graphic state information contained within the display list, combined with the **RenderingParams** information to produce binary rasterized data suitable for Processes which consume **ByteMap** information.

Table 6-73: Rendering - Input Resources

| Name                                        | Description                                                                                                    |
|---------------------------------------------|----------------------------------------------------------------------------------------------------|
| ImageCompressionParams ? New in JDF 1.5     | Allows definition of compressed Raster Images                                                                                                    |
| InterpretedPDLData ?  Deprecated in JDF 1.2 | Pipe of streamed data that represents the results of <i>Interpreting</i> the pages in the <b>RunList</b> . In JDF 1.2 and beyond, a <b>RunList/InterpretedPDLData</b> Subelement describes the input content data for <i>Rendering</i> .                                                                                                    |
| Media ?  Deprecated in JDF 1.1              | This Resource provides a description of the physical media which will be marked. The physical characteristics of the media can affect decisions made during <i>Rendering</i> .                                                                                                    |
| RenderingParams ?                           | This Resource describes the format of the byte maps to be created and other specifics of the <i>Rendering</i> Process.                                                                                                    |
| RunList? New in JDF 1.2                     | Pipe of streamed data that represents the results of <i>Interpreting</i> or <i>RasterReading</i> the pages in the input <i>RunList</i> . The data is specified in <i>InterpretedPDLData</i> Subelements. The format and detail of these is implementation specific. In general, it is assumed that the <i>Interpreting</i> , <i>RasterReading</i> , <i>Rendering</i> and <i>PDLCreation</i> are tightly coupled and that there is no value in attempting to develop a general specification for the format of this data.  Modification note: starting with JDF 1.4, all text replaced by text from <i>RunList</i> in Output Resource |

Table 6-74: Rendering – Output Resources

| Name    | Description                                                                                                    |
|---------|----------------------------------------------------------------------------------------------------|
| RunList | Pipe of streamed data that represents the results of <i>Rendering</i> . This <b>RunList</b> MAY be consumed by any following Process that consumes raster data, including <i>PDLCreation</i> , <i>ImageSetting</i> or <i>DigitalPrinting</i> . The data MAY be specified in <b>ByteMap</b> sub-elements. In general, it is assumed that the <i>Interpreting</i> , <i>RasterReading</i> , <i>Rendering</i> and <i>PDLCreation</i> are tightly coupled and that there is no value in attempting to develop a general specification for the format of this data.  Modification note: starting with JDF 1.4, first half of text is modified. |

# 6.2.33 RIPing

**RIPing** is a Gray Box (see Section 3.4.2.1, "Use of the Types Attribute in Process Group Nodes – Gray Boxes" on page 60) that is a combination of at least two Processes. Most often it includes **Interpreting** and **Rendering**, but it may also include **ColorSpaceConversion**, **Trapping**, **Separation**, **Imposition** and **Screening**. Thus one typical **RIPing** Node is with JDF/@Type = "ProcessGroup" and JDF/@Category = "RIPing" as shown in the following example:

# Example 6-8: RIPing

The *RIPing* Process consumes page descriptions and instructions for producing the graphical output. It parses the graphical contents in the page descriptions, renders the contents, and produces a rasterized image of the page. This raster MAY contain contone data and be represented upon output as a **ByteMap**. Alternatively, the *RIPing* Process MAY also perform halftone screening, in which case the output is in the form of a bitmap. It is also responsible for resolving all system Resource references that include font handling and Resource aliasing.

Instructions read by the RIP include information about the media, halftoning, color transformations, colorant controls and other items that affect that rasterized output. They do not, however, represent any specific controls for the physical output Device, nor do they deal with any instructions intended for the finishing Device.

In most cases, RIPing will be part of a Combined Process with a Process that specifies physical marking (e.g., *DigitalPrinting* or *ImageSetting*). In this case, the interpreter SHOULD be able to act upon Device control instructions that affect the physical functioning of the printing Device such as media selection and page delivery. *Media* selection determines which type of medium is used for marking and where that medium can be obtained. Page delivery controls the location, orientation and quantity of physical output. The RIP is also responsible for resolving all system resource references. This includes handling font substitutions and dealing with Resource aliases. However, the RIP specifically does not get involved with any functions of the Device that could be considered finishing features such as stapling, duplexing and collating.

When a **RIPing** Process is comprised of only the **Interpreting** and **Rendering** Processes, various intermediary steps are needed before the output can be run through a **ConventionalPrinting** Process. In theory, however, a workflow could include no intermediary steps between a **RIPing** Process and a **DigitalPrinting** Process. The following workflow scenarios represent possible Process chains in each circumstance:

```
RIPing \rightarrow Screening \rightarrow ImageSetting \rightarrow ContactCopying \rightarrow ConventionalPrinting

RIPing \rightarrow (Screening) \rightarrow DigitalPrinting
```

Since *RIPing* is not a predefined JDF Process, see the Processes that contribute to the RIP for input and Output Resources.

# 6.2.34 Scanning

The **Scanning** Process creates bitmaps from analog images using a scanner.

Table 6-75: Scanning - Input Resources

| Name         | Description                                                                                                    |
|--------------|----------------------------------------------------------------------------------------------------|
| ExposedMedia | Description of the media to be scanned. The <b>ExposedMedia</b> SHOULD be Partitioned by @RunIndex, in order to provide unique mapping from <b>ExposedMedia</b> to the output <b>RunList</b> . |
| ScanParams   | High level scanner settings. These settings are specifically not intended as a replacement for low-level Device interfaces such as TWAIN.                                                      |

Table 6-76: Scanning – Output Resources

| Name    | Description                                                                                             |
|---------|----------------------------------------------------------------------------------------------------|
| RunList | List of a <b>ByteMap</b> Resource or a <b>LayoutElement</b> Resource of @ <i>ElementType</i> = "Image". |

# 6.2.35 Screening

This Process specifies the Process of halftone screening. It consumes contone raster data (e.g., the output from an *Interpreting* and *Rendering* Process). It produces monochrome which has been filtered through a halftone screen to identify which pixels are needed to approximate the original shades of color in the document.

This Process definition includes capabilities for post-RIP halftoning according to the PostScript definitions. Alternatively it allows for the selection of FM screening/error diffusion techniques. In general, an actual screening Process will be a Combined Process of *ContoneCalibration* and *Screening* Processes.

Table 6-77: Screening - Input Resources

| Name            | Description                                                                                            |
|-----------------|----------------------------------------------------------------------------------------------------|
| RunList         | Ordered list of rasterized <b>ByteMap</b> or <b>InterpretedPDLData</b> representing pages or surfaces. |
| ScreeningParams | Parameters specifying which halftone mechanism is to be applied and with what specific controls.       |

Table 6-78: Screening - Output Resources

| Name | Description                                                                                                    |
|------|----------------------------------------------------------------------------------------------------|
|      | Ordered list of rasterized and screened output pages. Assumes that the resolution remains the same and that resulting data are one bit per component. Furthermore, the organization of planes within the data does not change. |

### 6.2.36 Separation

The **Separation** Process specifies the controls associated with the generation of color-separated data. It is designed to be flexible enough to allow a variety of possible methods for accomplishing this task. First of all, it sponsors host-based PDF separating operations, in which a **RunList** of pre-separated PDF data is generated. It can also be combined with a RIP to allow control of In-RIP separations. In this scenario a **RunList** containing **ByteMap** Resources generated as the output. Yet another anticipated combination is with the Process to deal with incoming Device-dependent data. And finally, it MAY be part of a Combined Process with an **ImageReplacement** Process in order to do image substitution for omitted or proxy images.

Table 6-79: Separation – Input Resources

| Name                                   | Description                                             |
|----------------------------------------|---------------------------------------------------------|
| ColorantControl ? Modified in JDF 1.1A | Identifies which colorants in the Job are to be output. |
| RunList                                | List of pages that are to be operated on.               |
| SeparationControlParams                | Controls for the separation Process.                    |

Table 6-80: Separation - Output Resources

| Name    | Description                                           |
|---------|-------------------------------------------------------|
| RunList | List of separated pages or separated raster bytemaps. |

# 6.2.37 SheetOptimizing

#### New in JDF 1.5

**SheetOptimizing** describes ganging of multiple sections onto one or more printed sheets. Sections MAY be parts of unrelated customer jobs. This process is also referred to as job ganging.

**SheetOptimizing** MAY be used together with QueueSubmissionParams/@GangName and the ForceGang Command. In this case, individual jobs with identical QueueSubmissionParams/@GangName are collected with each job submission. A ForceGang Command instructs the Ganging engine to process the waiting GangInfo Elements.

**SheetOptimizing** is a further definition of the concepts first described in version 1.0 of JDF [JDF 1.0] and are found in Section 4.4.5, "Case 5: Spawning and Merging of Independent Jobs" on page 168 above. **SheetOptimizing** MAY be defined either using Intent based job descriptions, as recommended in Section 4.4.5, "Case 5: Spawning and Merging of Independent Jobs" on page 168, or using Process based job descriptions.

Table 6-81: SheetOptimizing – Input Resources

| Name                   | Description                                                                                                    |
|------------------------|----------------------------------------------------------------------------------------------------|
| Assembly *             | Input assemblies to specify the binding order for creep calculation. These Assemblies MAY contain sections that are not included in this sheet optimization (e.g., when only covers are optimized and the bodies are produced individually). |
| SheetOptimizingParams? | Parameters specifying details that allow individual sections to be distributed on the printed sheets.                                                                                                    |

Table 6-82: SheetOptimizing - Output Resources

| Name            | Description                                                                                                    |
|-----------------|----------------------------------------------------------------------------------------------------|
| StrippingParams | The <b>StrippingParams</b> Resource that will be populated by the <b>SheetOptimizing</b> Process. The Resource MAY be partially populated by the submitter with restrictions on what the <b>SheetOptimizing</b> is allowed to do. |

# 6.2.38 SoftProofing

### Deprecated in JDF 1.2

The **SoftProofing** Process is deprecated in JDF/1.2. Instead, use a Combined Process to produce the soft proof in which the last Process is the **Approval** Process that approves the soft proof. See Section Q.4.11, "SoftProofing" on page 1151 for details of this deprecated Process. In JDF 1.2 and beyond, soft proofing is a Combined Process.

# 6.2.39 Stripping

# New in JDF 1.2

An important aspect of the interface between an MIS system and a prepress workflow system is imposition. When an order is accepted or even during the estimation phase, the MIS system determines how the product will be produced using the available equipment (e.g., presses, folders, cutters, etc.) in the most cost-efficient way. The result of this exercise has a large impact on imposition in prepress.

The **Stripping** Process specifies the Process of translating a high level structured description of the imposition of one or multiple Job Parts or part versions represented by the **StrippingParams** Resource into a **Layout** Resource for the **Imposition** Process. Note that the **Stripping** Process can generate all Resources needed for the **Imposition** Process, thus also the **RunList** (Marks).

The **Assembly** Resource is often referred to as the product view, while the **BinderySignature** is referred to as the production view. In this way, **Assembly**/@BindingSide typically refers to the bound side of the final product, while BinderySignature/@BindingEdge refers to the bound side during production.

When both Attributes are not equal, it is up to the Stripping Device to modify the orientation and/or sequence of the content pages to synchronize product and production view.

Table 6-83: Stripping - Input Resources

| • .                              |                                                                                                    |
|----------------------------------|----------------------------------------------------------------------------------------------------|
| Name                             | Description                                                                                                    |
| Assembly +                       | Describes how the sections of the different Job Parts imposed together are combined. If multiple <b>Assembly</b> Resources are defined, mapping between <b>StrippingParams</b> and <b>Assembly</b> is achieved by matching the respective <i>@JobID</i> and <i>@AssemblyIDs</i> Attributes. |
| ColorantControl ? New in JDF 1.3 | Contains information on the colors and separations. Useful when creating marks that need color information.                                                                                                    |
| RunList (Document)?              | List of documents. When available, this list can be used to generate a <b>Layout</b> and populated <b>RunList</b> (no <b>LayoutElement</b> [@ElementType = "Reservation"]) which can be fed into a subsequent <b>Imposition</b> Process.                                                    |
| StrippingParams                  | High level structured description of the imposition of one or multiple Job Parts or part versions.                                                                                                    |
| TransferCurvePool ?              | Definition of the transfer curves and coordinate systems of the Devices. The coordinate system of the <b>StrippingParams</b> coincides with the <b>Layout</b> coordinate system specified in the <b>TransferCurvePool</b> .                                                                 |

Table 6-84: Stripping – Output Resources

| Name                | Description                                                                                |
|---------------------|--------------------------------------------------------------------------------------------|
| Layout              | The layout of the document to be imposed.                                                  |
| RunList (Document)? | List of documents that are to be used as input of the following <i>Imposition</i> Process. |
| RunList (Marks)?    | List of marks that are to be used as input of the following <i>Imposition</i> Process.     |

#### **Example 6-9: Stripping: Simple Example**

The first example specifies three Sheets based on folding catalog example F16-6. More examples can be found in Section O.6, "Stripping".

#### **Example 6-10: Stripping: Complex Example**

The following example specifies three Sheets: *Sheet1* and *Sheet2* are based on a *B2x4* **BinderySignature** using the "WorkAndBack" WorkStyle, while *Sheet3* is based on **BinderySignature** *B2x2* using the "WorkAndTurn" WorkStyle.

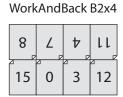

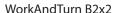

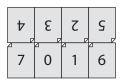

```
<BinderySignature ID="B2x4" Class="Parameter" Status="Available"
      NumberUp="4 2">
   <SignatureCell FrontPages="15 0 3 12" BackPages="14 1 2 13"</pre>
          Orientation="Up"/>
   <SignatureCell FrontPages="8 7 4 11" BackPages="9 6 5 10"</pre>
          Orientation="Down"/>
</BinderySignature>
<BinderySignature ID="B2x2" Class="Parameter" Status="Available"</pre>
      NumberUp="2 2">
   <SignatureCell FrontPages="7 0" BackPages="6 1" Orientation="Up"/>
   <SignatureCell FrontPages="4 3" BackPages="5 2" Orientation="Down"/>
</BinderySignature>
<StrippingParams ID="L1" Class="Parameter" Status="Available"</pre>
      WorkStyle="WorkAndBack" PartIDKeys="SheetName">
   <StrippingParams SheetName="Sheet1">
       <BinderySignatureRef rRef="B2x4"/>
   </StrippingParams>
   <StrippingParams SheetName="Sheet2">
       <BinderySignatureRef rRef="B2x4"/>
   </StrippingParams>
   <StrippingParams WorkStyle="WorkAndTurn" SheetName="Sheet3">
       <BinderySignatureRef rRef="B2x2"/>
       <Position RelativeBox="0 0 0.5 1"/>
       <Position RelativeBox="0.5 0 1 1" Orientation="Flip180"/>
   </StrippingParams>
</StrippingParams>
```

#### 6.2.40 Tiling

The *Tiling* Process allows the contents of Surfaces to be imaged onto separate pieces of media. Note that many different workflows are possible. *Tiling* SHALL always follow *Imposition*, but it can operate on imposed PDL page contents or on contone or halftone data. *Tiling* will generally be part of a Combined Process. For example, *Tiling* might be part of a Combined Process with *ImageSetting*. In that case, the input would be a *RunList* that contains **ByteMap** Resources for each surface.

Table 6-85: Tiling - Input Resources

| Name                 | Description                                                                                                    |
|----------------------|----------------------------------------------------------------------------------------------------|
| RunList (Marks)?     | Structured list of incoming marks. These are typically printer's marks that provide the information needed to combine the tiles.                                                                            |
| RunList<br>(Surface) | Structured list of imposed page contents or Byte Maps that are to be decomposed to produce the images for each tile. The <i>@ElementType</i> value of the <b>LayoutElement</b> Resource SHALL be "Surface". |
| Tile                 | A Partitioned <b>Tile</b> Resource that describes how the surface contents are to be decomposed.                                                                                                    |

Table 6-86: Tiling - Output Resources

| Name    | Description                                                                                                    |
|---------|----------------------------------------------------------------------------------------------------|
| RunList | Structured list of portions of the decomposed surfaces. The value of the @ElementType Attribute of the LayoutElement Resource SHALL be "Tile". |

### 6.2.41 Trapping

**Trapping** is a prepress Process that modifies PDL files to compensate for a type of error that occurs on presses. Specifically, when more than one colorant is applied to a piece of media using more than one inking station, the media might not stay in perfect alignment when moving between inking stations. Any misalignment will result in an error called misregistration. The visual effect of this error is either that inks are erroneously layered on top of one another, or, more seriously, that gaps occur between inks that are intended to abut. In this second case, the color of the media is revealed in the gap and is frequently quite noticeable. **Trapping**, in short, is the Process of modifying PDL files so that abutting colorant edges intentionally overlap slightly, in order to reduce the risk of gaps.

The *Trapping* Process modifies a set of document pages to reduce or (ideally) eliminate visible misregistration errors in the final printed output. The Process MAY be part of a Combined Process with *RIPing* or specified as a stand-alone Process.

Table 6-87: Trapping – Input Resources

| Name                                    | Description                                                                 |
|-----------------------------------------|-----------------------------------------------------------------------------|
| ColorantControl ?  Modified in JDF 1.1A | Identifies color model used by the Job.                                     |
| FontPolicy ? New in JDF 1.1             | Describes the behavior of the font machinery in absence of requested fonts. |
| RunList                                 | Structured list of incoming page contents that are to be trapped.           |
| TrappingDetails                         | Describes the general setting needed to perform trapping.                   |

Table 6-88: Trapping – Output Resources

| Name    | Description                                                                            |
|---------|----------------------------------------------------------------------------------------|
| RunList | Structured list of the modified page contents after <i>Trapping</i> has been executed. |

### 6.3 Press Processes

Press Processes are various technological procedures involving the transfer of ink to a substrate. From a technical standpoint they are often classified in impact and non-impact printing technologies. The impact printing class can be further subdivided into relief, intaglio, planograph or screen technologies, which in turn can be divided in further subparts. Because of the way a workflow is constructed in JDF, however, a different approach to classification was used. All of the various printing technologies are gathered into two categories: 1) *ConventionalPrinting*, which involves printing from a physical master, 2) *DigitalPrinting*, which involves generic commercial printing from a digital master.

The most prominent physical, planographic printing technologies are offset lithography and electrophotography. They are also the printing Processes with the highest adoption in today's graphic arts industry. Consequently, the **ConventionalPrinting** Process in JDF takes them as models. That does not mean, however, that other printing techniques can not make use of the **ConventionalPrinting** Process and its Resources. The extensibility features of JDF can be used to fill other requirements related to printing technology.

# 6.3.1 ConventionalPrinting

This Process covers several conventional printing tasks, including Sheet-Fed printing, Web Printing, Web/ribbon coating, converting and varnishing. Typically, each takes place after prepress and before postpress Processes. Direct imaging technology on press is modelled as a Combined Process of *ImageSetting* and *ConventionalPrinting*. Press machinery often includes postpress Processes (e.g., *WebInlineFinishing*, *Folding* and *Cutting*) as in-line finishing operations. The *ConventionalPrinting* Process itself does not cover these postpress tasks. Using a conventional printing press for producing a pressproof can be performed in the following two ways:

- A proof of type Component is produced with a ConventionalPrinting Process. The result of this Process
  is then sent to the Approval Process, which in turn produces an ApprovalSuccess Resource. That Resource
  is then passed on to a second ConventionalPrinting Process, which requires that the press be set up a second
  time.
- The @DirectProof Attribute of the ConventionalPrintingParams can be used to specify the proof if it is produced during the *ConventionalPrinting* Process. In this case, the press need only be set up once.

  Note that the definition and ordering of separations is specified by the @DeviceColorantOrder Attribute of the appropriate ColorantControl Resource.

In the context of Web Printing, the *ConventionalPrinting* Process SHALL be in a Combined Process with the *WebInlineFinishing* Process. The following drawing gives an overview about Web Printing in general.

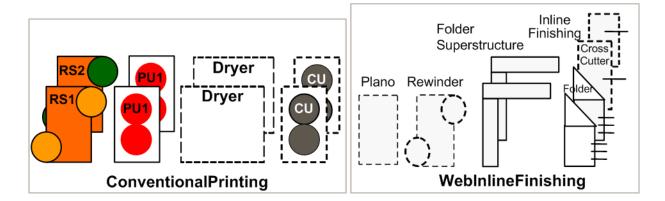

Figure 6-3: Overview of Web Printing

Table 6-89: ConventionalPrinting – Input Resources (Sheet 1 of 2)

| Name                             | Description                                                                                                    |
|----------------------------------|----------------------------------------------------------------------------------------------------|
| ColorantControl ?                | The <b>ColorantControl</b> Resources that define the ordering and usage of inks in print modules. The <b>ColorantControl</b> Resource specifies the complete set of colors that will be printed on a Sheet.                                                                                                    |
| Component ?  Modified in JDF 1.4 | Various components in the form of preprints can be used in <b>ConventionalPrinting</b> in lieu of <b>Media</b> . Examples include waste or a set of preprinted Sheets. <b>Modification note:</b> starting with JDF 1.4, the input ComponentLink NEED NOT have @ <b>ProcessUsage=</b> "Input".                                                  |
| Component (Proof)?               | A Proof component is used if a proof was produced during an earlier print run. Note that the proof MAY be a <b>Component</b> produced in a previous run and has not necessarily been produced explicitly as a proof. In general, at most one of <b>Component</b> ( <i>Proof</i> ) or <b>ExposedMedia</b> ( <i>Proof</i> ) SHOULD be specified. |
| ConventionalPrintingParams       | Specific parameters to set up the press.                                                                                                    |

Table 6-89: ConventionalPrinting – Input Resources (Sheet 2 of 2)

| Name                                       | Description                                                                                                    |
|--------------------------------------------|----------------------------------------------------------------------------------------------------|
| <pre>ExposedMedia (Cylinder)?</pre>        | <b>ExposedMedia</b> (Cylinder) is used to describe direct imaging on                                                                                                    |
| New in JDF 1.3                             | reusable cylinders. <b>ExposedMedia</b> (Cylinder) defines the set of cylinders to be used in the press run that is described by this Node. Both <b>ExposedMedia</b> (Cylinder) and <b>ExposedMedia</b> (Plate) MAY occur in the same Device. At least one of <b>ExposedMedia</b> (Cylinder) or <b>ExposedMedia</b> (Plate) SHALL be specified.                                                                                                    |
| ExposedMedia (Plate)?  Modified in JDF 1.3 | The printing plates and information about them are used to set up the press. The <b>ExposedMedia</b> (Plate) Resource defines the set of plates to be used in the press run that is described by this Node.  Both <b>ExposedMedia</b> (Cylinder) and <b>ExposedMedia</b> (Plate) MAY occur in the same Device. At least one of <b>ExposedMedia</b> (Cylinder) or <b>ExposedMedia</b> (Plate) SHALL be specified.                                               |
| ExposedMedia (Proof)?                      | A Proof is used to compare color and content during <i>ConventionalPrinting</i> . This Proof is produced by a prepress proofing Device. At most one of <b>Component</b> ( <i>Proof</i> ) or <b>ExposedMedia</b> ( <i>Proof</i> ) SHOULD be specified.                                                                                                    |
| ExposedMedia (Sleeve)? New in JDF 1.4      | Description of a sleeve.                                                                                                    |
| Ink? Modified in JDF 1.1                   | Information about the ink (e.g., brand, color) is useful to set up the press.                                                                                                    |
| InkZoneProfile ?                           | The <b>InkZoneProfile</b> contains information about how much ink is needed along the printing cylinder of a specific printing press. It is only useful for Offset Lithography presses with ink key adjustment functions.                                                                                                    |
| Layout ? New in JDF 1.1                    | Sheet and surface elements from the <b>Layout</b> tree (e.g., CIELABMeasuringField, <b>DensityMeasuringField</b> or <b>ColorControlStrip</b> ) can be used for quality control at the press. The quality control field value and position can be of interest for automatic quality control systems. <b>RegisterMark</b> can be used to line up the printing plates for the press run, and its position can in turn be used to position items such as a camera. |
| Media ?                                    | The physical substrate (e.g., paper or foil) and information about the <b>Media</b> (e.g., thickness, type and size) are useful in setting up paper travel in the press. This Resource SHALL be present if no preprinted <b>Component</b> (Input) Resource is used.                                                                                                    |
| Media (MountingTape)? New in JDF 1.4       | Description of a mounting tape for a sleeve.                                                                                                    |
| PrintCondition ? New in JDF 1.2            | Used to control the use of colorants when printing pages on a specific media. The Attributes and Elements of the <b>PrintCondition</b> Resource describe the aim values for a given printing Process.                                                                                                    |
| Sheet ? Deprecated in JDF 1.1              | Specific information about the <b>Media</b> (including type and color) and about the Sheet (e.g., placement coordinates on the printing cylinder). Replaced by <b>Layout</b> in JDF 1.1.                                                                                                    |
| TransferCurvePool ? New in JDF 1.1         | Area coverage correction and coordinate transformations of the Device.                                                                                                    |

Table 6-90: ConventionalPrinting - Output Resources

| Name                                      | Description                                                                                                    |
|-------------------------------------------|----------------------------------------------------------------------------------------------------|
| Component  Modified in JDF 1.2            | Describes the printed Sheets, ribbons or webs which can be used by another printing Process or postpress Processes. Note that the @Amount Attribute of the ResourceLink to this Resource indicates the number of copies of the entire Job which will be produced.  Modification note: prior to JDF 1.2 this Component was marked with a @ProcessUsage = "Good", which is OPTIONAL, but supported in JDF 1.2 and beyond. |
| Component (Waste)?  Deprecated in JDF 1.2 | Produced waste of printed Sheets or ribbons. In JDF 1.2 and beyond, <i>ConventionalPrinting</i> produces one <b>Component</b> that MAY be Partitioned by @ <i>Condition</i> in order to distinguish waste <b>Component</b> Resources from good <b>Component</b> Resources.                                                                                                    |

# 6.3.2 DigitalPrinting

**DigitalPrinting** is a direct printing Process that, like **ConventionalPrinting**, occurs after prepress Processes but before postpress Processes. In **DigitalPrinting**, the data to be printed are not stored on an extra medium (e.g., a printing plate or a printing foil), but instead are stored digitally. The printed image is generated for every output using the digital data. Electrophotography, inkjet, and other technologies are used for transferring ink (both liquid ink and dry toner) onto the substrate. Furthermore, both Sheet-Fed and Web Presses can be used as machinery for **DigitalPrinting**.

**DigitalPrinting** is often used to image a small area on preprinted **Component** Resources to perform actions such as addressing or numbering another **Component**. This kind of Process can be executed by imaging with an inkjet printer during press, postpress or packaging operations. Therefore, **DigitalPrinting** is not only a press or prepress operation but sometimes also a postpress Process.

Digital printing Devices which provide some degree of finishing capabilities (e.g., collating and stapling) as well as some automated layout capabilities (e.g., N-up and duplex printing) MAY be modeled as a Combined Process which includes *DigitalPrinting*. Such a Combined Process MAY also include other Processes (e.g., *Approval*, *ColorCorrection*, *ColorSpaceConversion*, *ContoneCalibration*, *Cutting*, *Folding*, *HoleMaking*, *ImageReplacement*, *Imposition*, *Interpreting*, *LayoutPreparation*, *Perforating*, *Rendering*, *Screening*, *Stacking*, *Stitching*, *Trapping* or *Trimming*).

Controls for *DigitalPrinting* are provided in the **DigitalPrintingParams** Resource. The set of Input Resources of a Combined Process which includes *DigitalPrinting* MAY be used to represent an Internet Printing Protocol (IPP) Job or a PPML Job. See Application Notes for IPP and Variable Data printing. Note that putting a label on a product or DropItem is not *DigitalPrinting* but *Inserting*.

Table 6-91: DigitalPrinting – Input Resources (Sheet 1 of 2)

| Name                             | Description                                                                                                    |
|----------------------------------|----------------------------------------------------------------------------------------------------|
| ColorantControl ?                | The <b>ColorantControl</b> Resources that define the ordering and usage of inks in print modules.                                                                                                    |
| Component *  Modified in JDF 1.4 | Various components can be used in <i>DigitalPrinting</i> instead of <b>Media</b> . Examples include preprinted covers, waste, precut <b>Media</b> , or a set of preprinted Sheets or webs. If multiple <b>Component</b> ( <i>Input</i> ) Resources are linked to one Process, the mapping of media to content is defined in the Partitions of <b>DigitalPrintingParams</b> .  At least one of <b>Component</b> or <b>Media</b> SHALL be specified as Input <b>Modification note:</b> starting with JDF 1.4, the input <b>ComponentLink</b> NEED NOT have @ <i>ProcessUsage= "Input"</i> . |

Table 6-91: DigitalPrinting – Input Resources (Sheet 2 of 2)

| Name                               | Description                                                                                                    |
|------------------------------------|----------------------------------------------------------------------------------------------------|
| Component (Proof)?                 | A Proof component is used if a proof was produced during an earlier print run (see description in Section 6.3.1, "ConventionalPrinting"). Note that the proof MAY be a <b>Component</b> produced in a previous run and has not necessarily been produced explicitly as a proof. In general, at most one of <b>Component</b> (Proof) or <b>ExposedMedia</b> SHOULD be specified.                                                                                       |
| DigitalPrintingParams              | Specific parameters to set up the machinery.                                                                                                    |
| ExposedMedia ?                     | A Proof is useful for comparisons (completeness, color accuracy) with the print out of the <i>DigitalPrinting</i> Process. In general, at most one of <b>Component</b> ( <i>Proof</i> ) or <b>ExposedMedia</b> SHOULD be specified                                                                                                    |
| Ink?                               | Ink or toner and information that is needed for <i>DigitalPrinting</i> .                                                                                                    |
| Layout ?<br>New in JDF 1.1         | Sheet and surface Elements from a <b>Layout</b> (e.g., the CIELABMeasuringField, <b>DensityMeasuringField</b> or <b>ColorControlStrip</b> ) can be used for quality control at the press. The value and position of the quality can be of interest for automatic quality control systems. <b>RegisterMark</b> Resources can be used to line up the printing registration during press run, and its position can in turn be used to position an item such as a camera. |
| Media *                            | The physical <b>Media</b> and information about the <b>Media</b> (e.g., thickness, type and size) is used to set up paper travel in the press. This has to be present if no preprinted <b>Component</b> ( <i>Input</i> ) Resource is present. Unprinted <b>Media</b> used for covers are also defined as <b>Media</b> .                                                                                                    |
|                                    | At least one of <b>Component</b> or <b>Media</b> SHALL be specified as Input                                                                                                    |
|                                    | <b>Note:</b> printing a Job on more than one Web or Sheet at the same time is parallel processing.                                                                                                    |
| PrintCondition ?                   | Used to control the use of colorants when printing pages on a specific media. The Attributes and Elements of the <b>PrintCondition</b> Resource describe the aim values for a given printing Process.                                                                                                    |
| RunList                            | Rendered data in Byte Maps that will be printed on the digital press are needed for <i>DigitalPrinting</i> . The <b>RunList</b> contains only <b>ByteMap</b> Elements.                                                                                                    |
| Sheet ? Deprecated in JDF 1.1      | Specific information about the <b>Media</b> (including type and color) and about the Sheet (placement coordinates on the printing cylinder). Replaced by <b>Layout</b> in JDF 1.1.                                                                                                    |
| TransferCurvePool ? New in JDF 1.1 | Area coverage correction and coordinate transformations of the Device.                                                                                                    |

Table 6-92: DigitalPrinting – Output Resources (Sheet 1 of 2)

| Name                          | Description                                                                                                    |
|-------------------------------|----------------------------------------------------------------------------------------------------|
| Component Modified in JDF 1.2 | Components are produced for other printing Processes or postpress Processes. Note that the @Amount Attribute of the ResourceLink to this Resource indicates the number of copies of the entire Job which will be produced. Prior to JDF 1.2 this <b>Component</b> was marked with a @ProcessUsage = "Good", which is OPTIONAL, but supported in JDF 1.2 and beyond. |
|                               | <b>Note:</b> when processing a PDL with multiple documents or sets, such as pdf/vt, the amount is defined in the scope of the entire document. If one copy or the number of copies defined within the PDL file of each record is requested, the <b>Component</b> /@Amount SHALL be set to 1.                                                                        |

Table 6-92: DigitalPrinting – Output Resources (Sheet 2 of 2)

| Name                                      | Description                                                                                                    |
|-------------------------------------------|----------------------------------------------------------------------------------------------------|
| Component (Waste)?  Deprecated in JDF 1.2 | Produced waste, MAY be used by other Processes. In JDF 1.2 and beyond, <b>DigitalPrinting</b> produces one <b>Component</b> that MAY be Partitioned by @Condition in order to distinguish waste <b>Component</b> Resources from good <b>Component</b> Resources. |

### 6.3.3 Varnishing

#### New in JDF 1.4

**Varnishing** is the Process of varnishing to a blank or printed sheet. Spot varnishing with a ripped image or a printing plate from **ExposedMedia** is described as **DigitalPrinting** or **ConventionalPrinting** with **Ink**/@**Family** = "Varnish". All types of all-over (flood) Varnishing or Spot Varnishing applied without a ripped image or a printing plate from **ExposedMedia** are described with the **Varnishing** process.

Table 6-93: Varnishing - Input Resources

| Name              | Description                                                                                                    |
|-------------------|----------------------------------------------------------------------------------------------------|
| Component ?       | The <b>Component</b> to be varnished. Exactly one of <b>Component</b> or <b>Media</b> SHALL be specified.                     |
| ExposedMedia *    | Various types of <b>ExposedMedia</b> MAY be specified for varnishing. See <b>VarnishingParams</b> /@VarnishMethod for details |
| Ink?              | Details of the colorant that is used for <i>Varnishing</i> . Ink/@Family SHOULD be "Varnish".                                 |
| Media ?           | The <b>Media</b> to be varnished. Exactly one of <b>Component</b> or <b>Media</b> SHALL be specified.                         |
| VarnishingParams? | Details of the setup of the varnishing device                                                                                 |

Table 6-94: Varnishing - Output Resources

| Name      | Description              |
|-----------|--------------------------|
| Component | The varnished Component. |

# 6.3.4 IDPrinting

### Deprecated in JDF 1.1

The IDPrinting Process was deprecated in JDF/1.1. Instead, implementations SHOULD use a Combined Process that includes the *DigitalPrinting* Process, thus improving interoperability by reducing one of the combinations of Processes. Also the *IDPrinting* Process defined a number of Resources and Subelements which are deprecated since they duplicate other Resources. See Section Q.4.12, "IDPrinting" on page 1152 for details of this deprecated Process.

# 6.4 Postpress Processes

In this specification, the postpress Processes are presented in two parts: an alphabetical list of Processes that is then followed by a Postpress Processes Structure section that divides these Processes into subchapters for structuring purposes. This structuring is useful to find specific Processes. Please note that Processes, in some cases can be used to describe operations that go beyond the scope of a specific chapter. Therefore, it is a good idea not only to look at certain Processes within a subchapter but also to find out what functionality other Processes offer if a specific task needs to be addressed.

# 6.4.1 AdhesiveBinding

### Deprecated in JDF 1.1

The *AdhesiveBinding* Process has been split into the following individual Processes:

- CoverApplication
- Gluing
- SpinePreparation
- SpineTaping

Note that the parameters of the **GlueApplication** for adhesive-binding operations have been moved into **CoverApplicationParams** and **SpineTapingParams** as **GlueApplication** Subelements. The generic **GlueApplication** for adhesive binding is now described by the **Gluing** Process.

# 6.4.2 BlockPreparation

#### New in JDF 1.1

As there are many options for a hardcover book, the block preparation is more complex than what has already been described for other types of binding above. Those options are the ribbon band (numbers of bands, materials and colors), gauze (material and glue), headband (material and colors), kraft paper (material and glue) and tightbacking (different geometry and measurements).

Table 6-95: BlockPreparation - Input Resources

| Name                   | Description                                                                                 |
|------------------------|---------------------------------------------------------------------------------------------|
| Component              | The <i>BlockPreparation</i> Process consumes one <b>Component</b> and creates a book block. |
| BlockPreparationParams | Specific parameters to set up the machinery.                                                |

Table 6-96: BlockPreparation - Output Resources

| Name | Description                                                                                        |
|------|----------------------------------------------------------------------------------------------------|
|      | One <b>Component</b> is produced: the prepared book block. Its @ <i>ProductType</i> = "BookBlock". |

# 6.4.3 BoxFolding

#### New in JDF 1.3

**BoxFolding** defines the Process of folding and gluing blanks into folded flat boxes for packaging.

Table 6-97: BoxFolding - Input Resources

| Name                                             | Description                                                                                                    |
|--------------------------------------------------|----------------------------------------------------------------------------------------------------|
| BoxFoldingParams                                 | Specific parameters to set up the folder gluer.                                                                                                    |
| Component                                        | The <b>BoxFolding</b> Process consumes one <b>Component</b> , the folding blank. Its @ <b>ProductType</b> = "BlankBox".                                                                                                    |
| Component (Application) *  Deprecated in JDF 1.4 | This Process MAY consume additional <b>Component</b> Resources, such as windows, handles or inlets. These <b>Component</b> Resources SHALL additionally be referenced from <b>BoxFoldingParams/BoxApplication</b> Elements. <b>Deprecation note:</b> starting with JDF 1.4, a Combined Process that includes the <b>BoxFolding</b> and <b>Inserting</b> Processes replaces <b>BoxApplication</b> . |

Table 6-98: BoxFolding - Output Resources

| Name      | Description                                                                                  |
|-----------|----------------------------------------------------------------------------------------------|
| Component | One <b>Component</b> is produced: the folded flat box. Its @ <i>ProductType</i> = "FlatBox". |

# 6.4.4 BoxPacking

### New in JDF 1.1

A pile, stack or bundle of products can be packed into a box or carton.

Table 6-99: BoxPacking - Input Resources

| Name                             | Description                                                                                                    |
|----------------------------------|----------------------------------------------------------------------------------------------------|
| BoxPackingParams                 | Specific parameters to set up the machinery.                                                                                           |
| Component +                      | The <i>BoxPacking</i> Process puts a set of <b>Component</b> Resources into the box <b>Component</b> .                                 |
|                                  | If more than one <b>Component</b> is specified, a <b>Component/Bundle</b> Resource SHALL also be specified for each <b>Component</b> . |
|                                  | <b>Modification note:</b> starting with JDF 1.4, <b>Component</b> can occur more than once.                                            |
| Component (Box)?                 | Details of the box or carton.                                                                                                    |
| Media (Tie)? New in JDF 1.3      | Protective <b>Media</b> can be placed between individual rows of <b>Component</b> Resources.                                           |
| Media (Underlay)? New in JDF 1.3 | Protective <b>Media</b> can be placed between individual layers of <b>Component</b> Resources.                                         |

Table 6-100: BoxPacking - Output Resources

| Name      | Description                                                    |
|-----------|----------------------------------------------------------------|
| Component | One <b>Component</b> is produced: the boxed <b>Component</b> . |

# 6.4.5 Bundling

#### New in JDF 1.2

JDF-Spec 1.1 contains no Process for bundling products. The **Bundling** Process normally will be followed by a **Strapping** Process. In a **Bundling** Process, single products like Sheets or Signatures are bundled. The bundle is the output **Component** of the Process and is used to store the products. As input a **Component** to a consuming or subsequent Process (e.g., **Gathering**, **Collecting** or **Inserting**), the single components of a bundle are used.

Figure 6-4: Bundle Creation

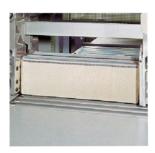

Figure 6-5: Bundle Transport

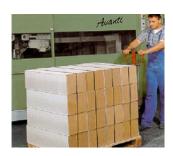

Table 6-101: Bundling - Input Resources

| Name           | Description                                                                       |
|----------------|-----------------------------------------------------------------------------------|
| BundlingParams | Bundling parameters.                                                              |
| Component      | Component to be bundled                                                           |
| Media ?        | End boards to protect the bundle. For each bundle a pair of end boards is needed. |

Table 6-102: Bundling - Output Resources

| Name      | Description           |
|-----------|-----------------------|
| Component | The completed bundle. |

Parameters like manufacturer and Device type are defined in the Device Element.

# 6.4.6 CaseMaking

New in JDF 1.1

Case making is the Process where a hard case is produced. As there are many different kinds of hardcover cases, they will be described in a later version of the JDF specification.

Table 6-103: CaseMaking - Input Resources

| Name                       | Description                                                                                                    |
|----------------------------|----------------------------------------------------------------------------------------------------|
| CaseMakingParams           | Specific parameters to set up the machinery.                                                                                                    |
| Component (CoverMaterial)? | The cover material is either a preprinted or processed Sheet of paper. Exactly one of <b>Media</b> (CoverMaterial) or <b>Component</b> (CoverMaterial) SHALL be specified.                                       |
| Media (CoverBoard)         | The cardboard Media used for the cover board.                                                                                                    |
| Modified in JDF 1.1A       |                                                                                                    |
| Media (CoverMaterial)?     | The <i>CaseMaking</i> Process MAY also consume unprocessed <b>Media</b> as cover material. Exactly one of <b>Media</b> ( <i>CoverMaterial</i> ) or <b>Component</b> ( <i>CoverMaterial</i> ) SHALL be specified. |
| Media (SpineBoard)?        | The cardboard <b>Media</b> used for the spine board. If not specified, the <b>Media</b> ( <i>CoverBoard</i> ) SHALL be used for the spine board.                                                                 |

Table 6-104: CaseMaking - Output Resources

| Name      | Description                                                                                      |
|-----------|--------------------------------------------------------------------------------------------------|
| Component | One <b>Component</b> is produced: the produced book case. Its @ <i>ProductType</i> = "BookCase". |

# 6.4.7 CasingIn

New in JDF 1.1

The hard cover book case and the book block are joined in the *CasingIn* Process.

Table 6-105: CasingIn - Input Resources

| Name             | Description                                  |  |
|------------------|----------------------------------------------|--|
| CasingInParams   | Specific parameters to set up the machinery. |  |
| Component        | The prepared book block.                     |  |
| Component (Case) | The hard cover book case.                    |  |

Table 6-106: CasingIn - Output Resources

| Name      | Description                                                      |
|-----------|------------------------------------------------------------------|
| Component | One <b>Component</b> is produced: the completed hard cover book. |

# 6.4.8 ChannelBinding

Various sizes of metal clamps can be used in *ChannelBinding*. The Process can be executed in two ways. In the first, a pile of single Sheets – sometimes together with a front and back cover – is inserted into a U-shaped clamp and crimped in special machinery. In the second, a pre-assembled cover that includes the open U-shaped clamp is used instead of the U-shaped clamp alone. The thickness of the pile of Sheets determines in both cases the width of the U-shaped clamp to be used for forming the fixed document, which is not meant to be reopened later.

Table 6-107: ChannelBinding - Input Resources

| Name                 | Description                                                                                                    |
|----------------------|----------------------------------------------------------------------------------------------------|
| ChannelBindingParams | Specific parameters to set up the machinery.                                                                                                    |
| Component            | The operation requires one component: the block of Sheets to be bound.                                                                                                    |
|                      | If <b>Component</b> ( <i>Cover</i> ) is NOT provided and there is a cover, this <b>Component</b> SHALL be Partitioned, and the first Partition of this <b>Component</b> SHALL specify the Cover |
|                      | <b>Modification note:</b> starting with JDF 1.4, the input ComponentLink NEED NOT have @ProcessUsage= "BookBlock".                                                                              |
| Component (Cover)?   | The empty cover with the U-shaped clamp that might, for example, have been printed before it is used during the <i>ChannelBinding</i> Process.                                                  |

Table 6-108: ChannelBinding - Output Resources

| Name | Description                                                                                       |
|------|---------------------------------------------------------------------------------------------------|
| · ·  | One <b>Component</b> is produced: the channel-bound component forming an item such as a brochure. |

# 6.4.9 CoilBinding

Another name for *CoilBinding* is *spiral binding*. Metal wire, wire with plastic or pure plastic is used to fasten prepunched Sheets of paper, cardboard or other materials. First, automated machinery forms a spiral of proper diameter and length. The ends of the spiral are then "tucked-in". Finally, the content is permanently fixed. Note that every time a coil-bound book is opened, a vertical shift occurs as a result of the coil action. This is a characteristic of the Process.

Table 6-109: CoilBinding - Input Resources

| Name              | Description                                                                                                 |
|-------------------|----------------------------------------------------------------------------------------------------|
| CoilBindingParams | Specific parameters to set up the machinery.                                                                |
| Component         | The operation requires one component: the pile of prepunched Sheets often including a top and button cover. |

Table 6-110: CoilBinding - Output Resources

| Name      | Description                                                                                    |
|-----------|------------------------------------------------------------------------------------------------|
| Component | One <b>Component</b> is produced: the coil-bound component forming an item such as a calendar. |

# 6.4.10 Collecting

This Process collects folded Sheets or partial products, some of which might have been cut. The first **Component** to enter the workflow lies at the bottom of the pile collected on a saddle, and the sequence of the input components that follows depends upon the produced component. The figure to the right shows a typical collected pile.

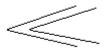

The operation coordinate system is defined as follows: The y-axis is aligned with the binding edge. It increases from the registered edge to the edge opposite to the registered edge. The x-axis is aligned with the registered edge. It increases from the binding edge to the edge opposite to the binding edge (i.e., the product front edge).

Table 6-111: Collecting - Input Resources

| Name                                         | Description                                                                                                    |
|----------------------------------------------|----------------------------------------------------------------------------------------------------|
| Assembly ? New in JDF 1.3                    | Explicitly describes the sequence of the <b>Component</b> Resources to be collected. If <b>Assembly</b> is not specified, the sequence is defined by the sequence of the <b>Component</b> . Caution: <b>Assembly</b> has the first on the outside, whereas the <b>Component</b> Resources are listed from inside to outside. |
| CollectingParams?                            | Specific parameters to set up the machinery.                                                                                                    |
| Component +                                  | Variable amount of Sheets to be collected.                                                                                                    |
| DBRules * Deprecated in JDF 1.5              | Database input that describes which Sheets are to be collected for a particular instance component. In this version the schema is only human readable text. One rule is applied for each individual component.                                                                                                    |
| DBSelection ?  Deprecated in JDF 1.5         | Database input that describes which Sheets are to be collected for a particular instance component.                                                                                                    |
| IdentificationField ?  Deprecated in JDF 1.2 | Information about identification marks on the component. In JDF 1.2 and beyond, this information is defined in the <b>Component</b> itself.                                                                                                    |

Table 6-112: Collecting - Output Resources

| Name | Description                                                                                                  |
|------|----------------------------------------------------------------------------------------------------|
| 1 '  | A block of collected Sheets is produced. This <b>Component</b> can be joined in further postpress Processes. |

# 6.4.11 CoverApplication

New in JDF 1.1

**CoverApplication** describes the Process of applying a soft cover to a book block.

Table 6-113: CoverApplication - Input Resources

| Name                                    | Description                                                                                                    |
|-----------------------------------------|----------------------------------------------------------------------------------------------------|
| Component                               | The book block on which the cover is applied.  If <b>Component</b> ( <i>Cover</i> ) is NOT provided, this <b>Component</b> SHALL be Partitioned, and the first Partition of this <b>Component</b> SHALL specify the Cover. |
| Component (Cover)?  Modified in JDF 1.4 | The soft cover that is applied.  Modification note: starting with JDF 1.4, this Component is optional because of the new rule about Partitioning the main Component specified above.                                       |
| CoverApplicationParams                  | Specific parameters to set up the machinery.                                                                                                    |

Table 6-114: CoverApplication - Output Resources

| Name      | Description                                 |
|-----------|---------------------------------------------|
| Component | The book block with the applied soft cover. |

### 6.4.12 Creasing

New in JDF 1.1

Sheets are creased or grooved to enable folding or to create even, finished page delimiters.

Table 6-115: Creasing - Input Resources

| Name                | Description                                                                                                    |
|---------------------|----------------------------------------------------------------------------------------------------|
| Component           | This Process consumes one <b>Component</b> : the printed Sheets.                                                        |
| Modified in JDF 1.2 | Note that prior to JDF 1.2 this <b>Component</b> was OPTIONAL, which was clearly a typing mistake in the specification. |
| CreasingParams      | Details of the <i>Creasing</i> Process.                                                                                 |

Table 6-116: Creasing - Output Resources

| Name      | Description                               |
|-----------|-------------------------------------------|
| Component | One creased <b>Component</b> is produced. |

### **6.4.13 Cutting**

Sheets are cut using a guillotine *Cutting* Machine. Before *Cutting*, the Sheets might be jogged and buffered. **CutBlock** Resources and/or **CutMark** Resources can be used for positioning the knife. After the *Cutting* Process is performed, the blocks are often again buffered on a pallet.

Since *Cutting* is described here in a way that is Machine independent as much as possible, the specified **CutBlock** Elements do not directly imply a particular cutting sequence. Instead, a specialized Agent SHALL determine the sequence.

Media might also be cut in a precutting step. In this case, *Cutting* MAY deliver Media as the Output Resource.

**Cutting** MAY also be used to describe cutting of a web into multiple Ribbons on a web press. This process is commonly referred to as "Slitting".

Table 6-117: Cutting – Input Resources

| Name                             | Description                                                                                                    |
|----------------------------------|----------------------------------------------------------------------------------------------------|
| Component ?                      | This Process consumes one <b>Component</b> : the printed Sheets. Exactly one of <b>Component</b> or <b>Media</b> SHALL be specified as input.                                  |
| CutBlock * Deprecated in JDF 1.1 | One or more <b>CutBlock</b> Resources can be used to define the <b>Cutting</b> sequence. Either <b>CutBlock</b> or <b>CuttingParams</b> /Cut SHALL be specified, but not both. |
| CutMark * Deprecated in JDF 1.1  | <b>CutMark</b> Resources can be used to adapt the theoretical cut positions to the real positions of the corresponding blocks on the <b>Component</b> to be cut.               |
| CuttingParams New in JDF 1.1     | Details of the <i>Cutting</i> Process.                                                                                                    |
| Media ?                          | Cutting can be applied to <b>Media</b> in order to adjust size or shape. Exactly one of <b>Component</b> or <b>Media</b> SHALL be specified as input.                          |

Table 6-118: Cutting - Output Resources

| Name                            | Description                                                                                                    |
|---------------------------------|----------------------------------------------------------------------------------------------------|
| Component * Modified in JDF 1.3 | One or several blocks of cut <b>Component</b> Resources are produced. When an input <b>Component</b> is cut, the output SHALL be a set of <b>Component</b> Resources. Either <b>Component</b> or <b>Media</b> SHALL be specified as output, but not both. |
| Media * Modified in JDF 1.3     | When Media are cut, the output SHOULD also be a set of Media. Either Component or Media SHALL be specified as output, but not both.                                                                                                    |

# 6.4.14 DieMaking

# New in JDF 1.4

This Process describes the production of Tools for a die cutter (e.g., in a die maker shop).

Table 6-119: DieMaking - Input Resources

| Name      | Description                                   |
|-----------|-----------------------------------------------|
| DieLayout | A Resource describing the die cutter tool set |

Table 6-120: DieMaking - Output Resources

| Name   | Description                          |
|--------|--------------------------------------|
| Tool + | The set of tools for the die cutter. |

# 6.4.15 Dividing

Deprecated in JDF 1.1

**Dividing** has been replaced by **Cutting**. See Section Q.4.14, "Dividing" on page 1154 for details of this deprecated Process.

# 6.4.16 Embossing

New in JDF 1.1

The *Embossing* Process is performed after printing to stamp a raised or depressed image (artwork or typography) into the surface of paper using engraved metal embossing dies, extreme pressure and heat. Embossing styles include blind, deboss and foil-embossed.

Table 6-121: Embossing - Input Resources

| Name                        | Description                                                                             |
|-----------------------------|-----------------------------------------------------------------------------------------|
| Component                   | This Process consumes one <b>Component</b> which is embossed by the Process.            |
| EmbossingParams             | Parameters to setup the machinery.                                                      |
| Media * Modified in JDF 1.4 | If foil stamping or foil embossing, the stamping foil materials are REQUIRED.           |
|                             | <b>Modification note:</b> starting with JDF 1.4, <b>Media</b> can occur more than once. |
| Tool *                      | The embossing stamps or calenders.                                                      |
| Modified in JDF 1.4         | <b>Modification note:</b> starting with JDF 1.4, <b>Tool</b> can occur more than once.  |

Table 6-122: Embossing - Output Resources

| Name      | Description                      |
|-----------|----------------------------------|
| Component | One <b>Component</b> is created. |

#### 6.4.17 EndSheetGluing

**EndSheetGluing** finalizes the folded Sheet or book block in preparation for case binding. It requires three **Component** Resources – the back-end Sheet, the book block and the front-end Sheet – and information about how they are merged together. Back-end Sheets and front-end Sheets are in most cases Sheets folded once before **EndSheetGluing** takes place. The end Sheets serve as connections between the book block and the cover boards.

Table 6-123: EndSheetGluing – Input Resources

| Name                                   | Description                                                                                                    |
|----------------------------------------|----------------------------------------------------------------------------------------------------|
| Component                              | A back-end Sheet and a front-end Sheet are glued onto the book block.                                                       |
| Modified in JDF 1.5                    | At least one of Component, Component (BackEndSheet) or Component (FrontEndSheet) SHALL be present.                          |
|                                        | <b>Modification note:</b> starting with JDF 1.4, the input ComponentLink NEED NOT have @ <i>ProcessUsage= "BookBlock"</i> . |
| Component (BackEndSheet)?              | A back-end Sheet to be mounted on the book block.                                                                           |
| Modified in JDF 1.5                    | <b>Modification note:</b> starting with JDF 1.5, this element is optional.                                                  |
| <pre>Component (FrontEndSheet) ?</pre> | A front-end Sheet to be mounted on the book block.                                                                          |
| Modified in JDF 1.5                    | <b>Modification note:</b> starting with JDF 1.5, this element is optional.                                                  |
| <b>EndSheetGluingParams</b>            | Specific parameters to set up the machinery.                                                                                |

Table 6-124: EndSheetGluing - Output Resources

| Name      | Description                                            |
|-----------|--------------------------------------------------------|
| Component | A book block is produced that includes the end Sheets. |

#### 6.4.18 Feeding

#### New in JDF 1.2

The **Feeding** Process separates Sheets or Signatures from a stack or stream and feeds single **Component**(s) to Processes such as **Folding**, **Gathering**, **Collecting**, **ConventionalPrinting**, etc. In general, the **Feeding** Process will be part of a Combined Process with Processes that consume the feed of **Component**(s) or **Media**.

When used in a Combined Process with feed consuming Process (e.g., *Gathering*), the *Feeding* Process allows an arbitrary complex selection of input *Component* Elements in any number, and in any order, as long as elements are consumed consecutively (i.e., no random access within a single input component).

When specified for a web press or web finishing device, **Feeding** describes the process of unwinding **Media** or **Components** from a roll.

Figure 6-6: Combined Process with Feeding Process

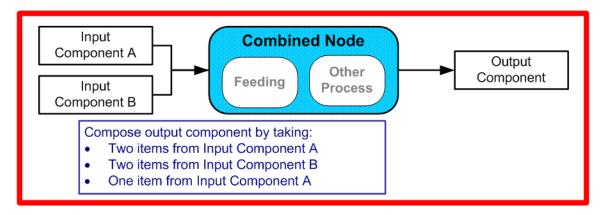

In our example above, one input component (Component A) is a bundle component (@BundleType = "Stack") consisting of a collated set of three Sheets, the other one (Component B) is a collated set consisting of two Sheets per set. Both sets are oriented face-up (See Figure 6-7). Figure 6-8 shows the output for the case of **Gathering**.

Figure 6-7: Input Components

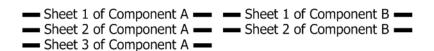

Figure 6-8: Output Component

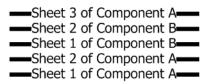

Note that, by default, none of the Sheets is flipped, so surfaces of Sheet 1 of **Component** A do not show in a different direction. To flip Sheets, **FeedingParams**/CollatingItem/@Orientation MAY be specified.

Table 6-125: Feeding - Input Resources

| Name          | Description                                                                                                    |
|---------------|----------------------------------------------------------------------------------------------------|
| Component *   | Sheets or Signatures to be fed to the machinery. The @ProcessUsage of the Component MAY be specified as any valid @ProcessUsage of the a feed consuming Process. |
| FeedingParams | Specific parameters to set up the <i>Feeding</i> Process                                                                                                    |
| Media *       | Media to be fed to the feeder machinery.                                                                                                    |

Table 6-126: Feeding - Output Resources

| Name        | Description                                |
|-------------|--------------------------------------------|
| Component * | Component(s) fed to the consuming Process. |
| Media *     | Media fed to the consuming Process.        |

# **6.4.19** Folding

Buckle folders or knife folders are used for *Folding* Sheets. One or more Sheets can be folded at the same time. Web presses often provide in-line *Folding* equipment. Longitudinal *Folding* is often performed using a former, a plow folder or a belt. While jaw folding, chopper folding or drum folding equipment is used for folding the Sheets that have been divided.

The JDF **Folding** Process covers both operations done in stand-alone **Folding** machinery – typically found for processing printed materials from Sheet-Fed presses – and in-line equipment of Web Presses. Creasing and/or slot perforating are sometimes necessary parts of the **Folding** operation that guarantee exact Process execution. They depend on the folder used, the **Media** and the folding layout. These operations are specified in the **Creasing** and **Perforating** Processes respectively.

Table 6-127: Folding - Input Resources

| Name          | Description                                                                                                    |
|---------------|----------------------------------------------------------------------------------------------------|
| Component     | <b>Component</b> Resources, including a printed Sheet or a pile of Sheets, are used in the <i>Folding</i> Process. |
| FoldingParams | Specific parameters to set up the machinery.                                                                       |

Table 6-128: Folding – Output Resources

| Name                | Description                                                                      |
|---------------------|----------------------------------------------------------------------------------|
| Component           | The Process produces a <b>Component</b> , which in most cases is a folded Sheet. |
| Modified in JDF 1.1 |                                                                                  |

#### 6.4.20 Gathering

In the **Gathering** Process, ribbons, Sheets or other **Component** Resources are accumulated on a pile that will eventually be stitched or glued in some way to create an individual **Component**. The input **Component** Resources MAY be Output Resources of a Web-Printing Machine used in **Collecting** or of any Machine that executes a **ConventionalPrinting** or **DigitalPrinting** Process. In Sheet applications, a moving gathering channel is used to transport the pile. But no matter what the inception of the **Gathering** Process, the sequence of the input components dictates the produced component. Figure 6-9, "Gathering," on page 333 shows typical gathered piles.

Figure 6-9: Gathering

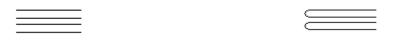

Table 6-129: Gathering - Input Resources

| Name                                         | Description                                                                                                    |
|----------------------------------------------|----------------------------------------------------------------------------------------------------|
| Assembly ? New in JDF 1.3                    | Explicitly describes the sequence of the <b>Component</b> Resources to be gathered. If <b>Assembly</b> is not specified, the sequence is defined by the sequence of the <b>Component</b> . Caution: <b>Assembly</b> has the first on the top, whereas the <b>Component</b> Resources are listed from bottom to top. |
| Component +                                  | Variable amount of components including single Sheets or folded Sheets are used in the <i>Gathering</i> Process. The first <b>Component</b> in the list lies at the bottom of the gathered pile.                                                                                                    |
| DBRules * Deprecated in JDF 1.5              | Database input that describes which Sheets are to be gathered for a particular instance component. The schema are only in the form of human-readable text. One rule is applied for each individual component.                                                                                                    |
| DBSelection ? Deprecated in JDF 1.5          | Database input that describes which Sheets are to be gathered for a particular instance component.                                                                                                    |
| GatheringParams                              | Specific parameters to set up the machinery.                                                                                                    |
| IdentificationField ?  Deprecated in JDF 1.2 | Information about identification marks on the component. In JDF 1.2 and beyond, this information is defined in the <b>Component</b> itself.                                                                                                    |

Table 6-130: Gathering – Output Resources

| Name      | Description                                                   |
|-----------|---------------------------------------------------------------|
| Component | Components gathered together (e.g., a pile of folded Sheets). |

# **6.4.21 Gluing**

New in JDF 1.1

*Gluing* describes arbitrary methods of applying glue to a **Component**.

Table 6-131: Gluing - Input Resources

| Name         | Description                                                      |
|--------------|------------------------------------------------------------------|
| Component    | This Process consumes one <b>Component</b> : the printed Sheets. |
| GluingParams | Details of the <i>Gluing</i> Process.                            |

Table 6-132: Gluing - Output Resources

| Name      | Description                                                                           |
|-----------|---------------------------------------------------------------------------------------|
| Component | One <b>Component</b> is produced, the input <b>Component</b> with glue applied to it. |

# 6.4.22 HeadBandApplication

New in JDF 1.1

Head bands are applied to the hard cover book block.

Table 6-133: HeadBandApplication - Input Resources

| Name                      | Description                                  |
|---------------------------|----------------------------------------------|
| Component                 | The prepared book block.                     |
| HeadBandApplicationParams | Specific parameters to set up the machinery. |

Table 6-134: HeadBandApplication – Output Resources

| Name      | Description                                                             |
|-----------|-------------------------------------------------------------------------|
| Component | One <b>Component</b> is produced: the hard cover block with head bands. |

# 6.4.23 HoleMaking

A variety of Machines (e.g., those responsible for stamping and drilling) can perform the **HoleMaking** Process. This postpress Process is needed for different binding techniques (e.g., spiral binding). One or several holes with different shapes can be made that are later on used for binding the book block together.

Table 6-135: HoleMaking - Input Resources

| Name             | Description                                                                                                    |
|------------------|----------------------------------------------------------------------------------------------------|
| Component        | One <b>Component</b> (e.g., a printed Sheet or a pile of Sheets) are modified in the <b>HoleMaking</b> Process. |
| HoleMakingParams | Specific parameters, including hole diameter and positions, used to set up the machinery.                       |

Table 6-136: HoleMaking - Output Resources

| Name | Description                                                                                                    |
|------|----------------------------------------------------------------------------------------------------|
| _    | A <b>Component</b> with holes (e.g., a book block or a single Sheet) is produced for further postpress Processes. |

# 6.4.24 Inserting

This Process can be performed at several stages in postpress. The Process can be used to describe the labeling of products, labeling of packages or the gluing-in of a **Component** (e.g., a card, Sheet or CD-ROM). Two **Component** Resources are REQUIRED for the *Inserting* Process: the "mother" **Component** and the "child" **Component**. **Inserting** can be a selective Process by means of inserting different "child" **Component** Resources. Information about the placement is needed to perform the Process. Inserting multiple child components is specified as a Combined Process with multiple individual *Inserting* steps.

Table 6-137: Inserting – Input Resources (Sheet 1 of 2)

| Name                             | Description                                                                                                    |
|----------------------------------|----------------------------------------------------------------------------------------------------|
| Component  Modified in JDF 1.4   | Designates where to insert the child <b>Component</b> . <b>Modification note:</b> starting with JDF 1.4, the input <b>ComponentLink</b> NEED NOT have @ <i>ProcessUsage= "Mother"</i> . |
| Component (Child)                | The Component to be inserted in the mother Component.                                                                                                    |
| DBRules ?  Deprecated in JDF 1.5 | Database input that describes whether the child is to be inserted for a particular instance <b>Component</b> . In this version the schema is only human readable text.                  |
| Deprecated in JDF 1.5            | Database input that describes whether the child is to be inserted for a particular instance <b>Component</b> .                                                                          |

Table 6-137: Inserting – Input Resources (Sheet 2 of 2)

| Name                                         | Description                                                                                                    |
|----------------------------------------------|----------------------------------------------------------------------------------------------------|
| IdentificationField ?  Deprecated in JDF 1.2 | Information about identification marks on the <b>Component</b> . In JDF 1.2 and beyond, this information is defined in the <b>Component</b> itself. |
| InsertingParams                              | Specific parameters (e.g., placement) to set up the machinery.                                                                                      |

Table 6-138: Inserting - Output Resources

| Name      | Description                                                                            |
|-----------|----------------------------------------------------------------------------------------|
| Component | A mother <b>Component</b> is produced containing the inserted child <b>Component</b> . |

# 6.4.25 Jacketing

### New in JDF 1.1

**Jacketing** is the Process where the book is wrapped by a jacket that needs to be folded twice. As long as the book is specified and the jacket dimensions are known, there are just a few important details. If the jacketing Device also creases the jacket, this can be described with a Combined Process of **Jacketing** and **Creasing**.

Table 6-139: Jacketing - Input Resources

| Name               | Description                                  |
|--------------------|----------------------------------------------|
| Component (Book)   | The book that the jacket is wrapped around.  |
| Component (Jacket) | The description of the jacket.               |
| JacketingParams    | Specific parameters to set up the machinery. |

Table 6-140: Jacketing - Output Resources

| Name      | Description        |
|-----------|--------------------|
| Component | The jacketed book. |

# 6.4.26 Labeling

#### New in JDF 1.1

A label can be attached to a bundle. The label can contain information on the addressee, the product, the product quantities, etc., which can be different for each bundle.

Table 6-141: Labeling - Input Resources

| Name               | Description                                                                   |
|--------------------|-------------------------------------------------------------------------------|
| Component          | The <i>Labeling</i> Process labels one <b>Component</b> with a set of labels. |
| Component (Label)? | The label to be attached to the <b>Component</b> .                            |
| LabelingParams     | Specific parameters to set up the machinery.                                  |

Table 6-142: Labeling - Output Resources

| Name      | Description                                                      |
|-----------|------------------------------------------------------------------|
| Component | One <b>Component</b> is produced: the labeled <b>Component</b> . |

### 6.4.27 Laminating

In the *Laminating* Process, a plastic film is bonded to one or both sides of a **Component** Resource's media, and adhered under pressure with either a thermal setting or pressure sensitive adhesive.

Table 6-143: Laminating - Input Resources

| Name             | Description                                     |
|------------------|-------------------------------------------------|
| Component        | A Component is REQUIRED for <i>Laminating</i> . |
| LaminatingParams | Specific parameters to set up the machinery.    |
| Media ?          | The laminating foil material.                   |

Table 6-144: Laminating - Output Resources

| Name      | Description                                                |
|-----------|------------------------------------------------------------|
| Component | One <b>Component</b> is produced: the laminated component. |

# 6.4.28 LongitudinalRibbonOperations

#### Deprecated in JDF 1.1

In version 1.1 of JDF and beyond, in-line finishing is described using the "standard" finishing Processes (e.g., *Creasing*, *Cutting*, *Folding*) or in a Combined Process Node with *ConventionalPrinting*. See Section Q.4.15, "LongitudinalRibbonOperations" on page 1154 for details of this deprecated Process.

# 6.4.29 Numbering

Deprecated in JDF 1.5

Starting with JDF 1.5, use *LayoutElementProduction*. For details of the deprecated **Numbering** process, see Section Q.4.16, "Numbering".

### 6.4.30 Palletizing

New in JDF 1.1

Bundles, stacks, piles or boxes can be loaded onto a pallet.

Table 6-145: Palletizing - Input Resources

| Name                            | Description                                                                                                    |
|---------------------------------|----------------------------------------------------------------------------------------------------|
| Component + Modified in JDF 1.4 | The <i>Palletizing</i> Process describes placing the bundle that is represented by the <b>Component</b> onto a pallet.       |
|                                 | If more than one <b>Component</b> is specified, a <b>PalletizingParams</b> / <b>Bundle</b> Resource SHALL also be specified. |
|                                 | <b>Modification note:</b> starting with JDF 1.4, <b>Component</b> can occur more than once.                                  |
| Pallet                          | The pallet.                                                                                                    |
| PalletizingParams               | Specific parameters to set up the machinery.                                                                                 |

Table 6-146: Palletizing - Output Resources

| Name      | Description                                                                                                    |
|-----------|----------------------------------------------------------------------------------------------------|
| Component | One <b>Component</b> is produced. It represents the loaded pallet.                                                                            |
|           | If more than one input <b>Component</b> is supplied, a <b>Component/Bundle</b> Resource SHALL also be supplied in the output <b>Component</b> |

# 6.4.31 Perforating

#### New in JDF 1.1

**Perforating** describes any Process where a **Component** is perforated. **Perforating** includes production perforation applied as a preparation for **Folding**.

Table 6-147: Perforating – Input Resources

| Name              | Description                                                      |
|-------------------|------------------------------------------------------------------|
| Component         | This Process consumes one <b>Component</b> : the printed Sheets. |
| PerforatingParams | Details of the <b>Perforating</b> Process.                       |

Table 6-148: Perforating – Output Resources

| Name      | Description                       |
|-----------|-----------------------------------|
| Component | One <b>Component</b> is produced. |

# 6.4.32 PlasticCombBinding

In the *PlasticCombBinding* Process, a plastic insert wraps through prepunched holes in the substrate. Most often, these holes are rectangular and elongated. After the plastic comb is opened with a special tool, the prepunched block of Sheets – often together with a top and button cover – is inserted onto the "teeth" of the plastic comb. When released from the Machine, the teeth return to their original cylindrical positions with the points tucked into the backside of the spine area. Special machinery can be used to reopen the plastic comb binding.

Table 6-149: PlasticCombBinding - Input Resources

| Name                     | Description                                                                                      |
|--------------------------|--------------------------------------------------------------------------------------------------|
| Component                | The operation requires one component: the pile of Sheets often including a top and button cover. |
| PlasticCombBindingParams | Specific parameters to set up the machinery.                                                     |

Table 6-150: PlasticCombBinding – Output Resources

| Name      | Description                                                                                            |
|-----------|----------------------------------------------------------------------------------------------------|
| Component | One <b>Component</b> is produced: the plastic-comb-bound component forming an item such as a calendar. |

# 6.4.33 PrintRolling

#### New in JDF 1.2

The single products like Sheets, Signatures or partial products are rolled onto a roll stand. The Roll is the output component of the Process and is used to store the products. The single components of a Roll are used as input component of a consuming Process (e.g., *Collecting*, *Gathering* or *Inserting*). See Figure 6-10, "Print Roll," on page 338

Figure 6-10: Print Roll

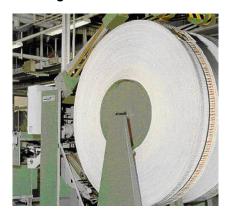

Table 6-151: PrintRolling - Input Resources

| Name                | Description                                    |
|---------------------|------------------------------------------------|
| Component           | Component to be rolled.                        |
| PrintRollingParams? | Print rolling parameters.                      |
| RollStand ?         | Roll stand to store the component(s) as rolls. |

Table 6-152: PrintRolling - Output Resources

| Name      | Description     |
|-----------|-----------------|
| Component | The print Roll. |

# 6.4.34 RingBinding

In this Process, prepunched Sheets are placed in a ring binder. Ring binders have different numbers of rings that are fixed to a metal backbone. In most cases, two, three or four metal rings hold the Sheets together as long as the binding is closed. Depending on the amount of Sheets to be bound together, ring binders of different thickness SHALL be used.

Table 6-153: RingBinding - Input Resources

| Name                           | Description                                                                                                    |
|--------------------------------|----------------------------------------------------------------------------------------------------|
| Component  Modified in JDF 1.4 | The operation requires one component: the pile of prepunched Sheets to be inserted into the ring binder.                   |
|                                | <b>Modification note:</b> starting with JDF 1.4, the input ComponentLink NEED NOT have @ <i>ProcessUsage="BookBlock"</i> . |
| Component (RingBinder)?        | The empty ring binder that might have been printed, for example, before it is used during the <i>RingBinding</i> Process.  |
| RingBindingParams              | Specific parameters to set up the Process/machinery.                                                                       |

Table 6-154: RingBinding - Output Resources

| Name      | Description                                                                                    |
|-----------|------------------------------------------------------------------------------------------------|
| Component | One <b>Component</b> is produced: the ring-bound component forming an item such as a calendar. |

# 6.4.35 SaddleStitching

#### Deprecated in JDF 1.1

**SaddleStitching** has been replaced by **Stitching** in JDF 1.1. See Section Q.4.17, "SaddleStitching" on page 1155 for details of this deprecated Process.

### 6.4.36 ShapeCutting

#### New in JDF 1.1

The **ShapeCutting** Process can be performed using tools such as hollow form punching, perforating or die-cutting equipment.

Table 6-155: ShapeCutting – Input Resources

| Name                                      | Description                                                        |
|-------------------------------------------|--------------------------------------------------------------------|
| Component                                 | This Process consumes one <b>Component</b> : The Sheets to be cut. |
| ShapeCuttingParams ?  Modified in JDF 1.3 | Details of the <b>ShapeCutting</b> Process.                        |
| Tool * Modified in JDF 1.3                | The set of tools (die, counter, blankers, strippers, etc.).        |

Table 6-156: ShapeCutting - Output Resources

| Name                | Description                                                |
|---------------------|------------------------------------------------------------|
|                     | One or more <b>Component</b> Resources are produced by the |
| Modified in JDF 1.3 | ShapeCutting Process.                                      |

### 6.4.37 ShapeDefProduction

### New in JDF 1.4

This process describes the structural design of a packaging or labels product (e.g., a non rectangular label, a box, a display, a bag, a pouch, etc.). Also, this process typically (but not exclusively) describes the process of designing the shape of a new box using a CAD application. The output of the **ShapeDefProduction** Process can be multiple **ShapeDef** Resources (e.g., when the design of the box results in multiple pieces, such as a box, an object and an insert piece, where the insert piece is fixed to the object to be packed in the box). Another example would be a multiple piece display. The **ShapeDefProduction** Process can be performed by a human operator using a CAD application. In some cases it can be an automated process. Note that **ShapeDefProduction** needs information stored in both **ShapeDefProductionParams** and **ShapeDef** to make a new structural design.

Table 6-157: ShapeDefProduction - Input Resources

| Name                     | Description                                                                                                    |
|--------------------------|----------------------------------------------------------------------------------------------------|
| LayoutElement ?          | A rough drawing or outline (e.g., an EPS) of the <b>ShapeDef</b> that serves as the input for structural design. |
| ShapeDefProductionParams | Parameters for the structural design.                                                                            |

Table 6-158: ShapeDefProduction - Output Resources

| Name       | Description                                                   |
|------------|---------------------------------------------------------------|
| ShapeDef + | A Resource describing the shape of the product to be produced |

# 6.4.38 Shrinking

#### New in JDF 1.1

The **Shrinking** Process shrinks the shrink-wrap that is wrapped around a bundle. Shrink-wrap foil SHALL be treated in order to shrink.

**Note:** *Shrinking* does NOT include the wrapping of the **Component** with foil. The actual wrapping is described by the *Wrapping* process. See Section 6.4.53, "Wrapping" on page 346

Table 6-159: Shrinking - Input Resources

| Name            | Description                                                                          |
|-----------------|--------------------------------------------------------------------------------------|
| Component       | The bundle including the shrink-wrap media is represented by this <b>Component</b> . |
| ShrinkingParams | Specific parameters to set up the machinery.                                         |

Table 6-160: Shrinking - Output Resources

| Name      | Description                                                                                           |
|-----------|----------------------------------------------------------------------------------------------------|
| Component | One <b>Component</b> is produced: the bundle including bundle including the shrunk shrink-wrap media. |

# 6.4.39 SideSewing

#### Deprecated in JDF 1.1

Replaced by *ThreadSewing*. See Section Q.4.18, "SideSewing" on page 1155 for details of this deprecated Process.

# 6.4.40 SpinePreparation

#### New in JDF 1.1

The **SpinePreparation** Process describes the preparation of the spine of book blocks for hard and soft cover book production (e.g., milling and notching).

Table 6-161: SpinePreparation - Input Resources

| Name                   | Description                                  |
|------------------------|----------------------------------------------|
| Component              | The raw book block.                          |
| SpinePreparationParams | Specific parameters to set up the machinery. |

Table 6-162: SpinePreparation – Output Resources

| Name      | Description                            |
|-----------|----------------------------------------|
| Component | The book block with a processed spine. |

### 6.4.41 SpineTaping

#### New in JDF 1.1

**SpineTaping** describes the Process of applying a tape strip to the spine of a book block. It also describes the Process of applying kraft paper to a hard cover book block.

Table 6-163: SpineTaping – Input Resources (Sheet 1 of 2)

| Name      | Description                                |
|-----------|--------------------------------------------|
| Component | The book block that the spine is taped to. |

Table 6-163: SpineTaping - Input Resources (Sheet 2 of 2)

| Name              | Description                                  |
|-------------------|----------------------------------------------|
| SpineTapingParams | Specific parameters to set up the machinery. |

Table 6-164: SpineTaping - Output Resources

| Name      | Description                    |
|-----------|--------------------------------|
| Component | The book block with the spine. |

# 6.4.42 Stacking

#### New in JDF 1.1

The **Stacking** Process collects PhysicalResources (products) and produces a pile, stack or bundle for delivery. In a standard production each bundle consists of the same amount of identical products, possibly followed by one or more odd-count bundles. In a production with variable data (e.g., newspaper dispatch, demographic production or individual addressed products), each bundle has a variable amount of products, and, in the worst case, each product can be different from the others. The input components are single products; the output components are stacks of this product.

Table 6-165: Stacking - Input Resources

| Name           | Description                                                                           |
|----------------|---------------------------------------------------------------------------------------|
| Component      | The <b>Stacking</b> Process consumes one <b>Component</b> and stacks it onto a stack. |
| StackingParams | Specific parameters to set up the machinery.                                          |

Table 6-166: Stacking - Output Resources

| Name      | Description                                                      |
|-----------|------------------------------------------------------------------|
| Component | One <b>Component</b> is produced: the stack of input Components. |

# 6.4.43 StaticBlocking

#### New in JDF 1.4

The **StaticBlocking**. Process puts an electrical charge on a stack in order to hold it together for shipping.

Table 6-167: StaticBlocking - Input Resources

| Name                 | Description                                                                                     |
|----------------------|-------------------------------------------------------------------------------------------------|
| Component            | The <i>StaticBlocking</i> Process puts an electrical charge on the specified <b>Component</b> . |
| StaticBlockingParams | Specific parameters for the electrical charging.                                                |

Table 6-168: StaticBlocking - Output Resources

| Name      | Description                                           |
|-----------|-------------------------------------------------------|
| Component | The resulting electrically charged <b>Component</b> . |

### 6.4.44 Stitching

Gathered or collected Sheets or Signatures are stitched together with a cover.

Table 6-169: Stitching - Input Resources

| Name            | Description                                                                                          |
|-----------------|----------------------------------------------------------------------------------------------------|
| Component       | The only REQUIRED <b>Component</b> is the pile of gathered or collected Sheets, including the cover. |
| StitchingParams | Specific parameters to set up the machinery.                                                         |

Table 6-170: Stitching - Output Resources

| Name      | Description                                                                                               |
|-----------|----------------------------------------------------------------------------------------------------|
| Component | One <b>Component</b> is produced: the gathered or collected Sheets including the cover stitched together. |

# **Example 6-11: Stitching: Combined Process**

Components containing staples of different characteristics like shape, width, etc. are defined by a Combined Process.

```
<JDF xmlns="http://www.CIP4.org/JDFSchema 1 1" ID="CombinedStitch"</pre>
       JobID="Stitching special" JobPartID="ID123" Type="Combined"
       Types="Stitching Stitching" Status="Ready" Version="1.4">
   <ResourcePool>
      <StitchingParams Class="Parameter" ID="Stitch1" NumberOfStitches="2"
             StapleShape="Butted" Status="Available" StitchPositions="100 700"
             StitchWidth="28.3" WireBrand="Steel" WireGauge="2.3"/>
       <StitchingParams Class="Parameter" ID="Stitch2" NumberOfStitches="2"</pre>
             StapleShape="Eyelet" Status="Available" StitchPositions="300 500"
             StitchWidth="42.5" WireBrand="Steel" WireGauge="2.3"/>
       <Component Class="Quantity" ID="Comp1" Status="Available"</pre>
             ComponentType="Sheet"/>
       <Component Class="Quantity" ID="Comp2" Status="Unavailable"</pre>
             ComponentType="Sheet"/>
   </ResourcePool>
   <ResourceLinkPool>
      <StitchingParamsLink CombinedProcessIndex="0" Usage="Input" rRef="Stitch1"/>
       <StitchingParamsLink CombinedProcessIndex="1" Usage="Input" rRef="Stitch2"/>
       <ComponentLink Usage="Input" rRef="Comp1"/>
       <ComponentLink Usage="Output" rRef="Comp2"/>
   </ResourceLinkPool>
</JDF>
```

### 6.4.45 Strapping

#### New in JDF 1.1

A bundle MAY be strapped. There are different kinds of strapping (e.g., single (one strap around the bundle), double (two parallel straps) and cross (two crossed straps)).

Table 6-171: Strapping – Input Resources

| Name            | Description                                                                                          |
|-----------------|----------------------------------------------------------------------------------------------------|
| Component       | The <i>Strapping</i> Process puts straps around a bundle that is represented by a <b>Component</b> . |
| Strap?          | The straps used.                                                                                     |
| StrappingParams | Specific parameters to set up the machinery.                                                         |

Table 6-172: Strapping - Output Resources

| Name      | Description                                                       |
|-----------|-------------------------------------------------------------------|
| Component | One <b>Component</b> is produced: the strapped <b>Component</b> . |

### 6.4.46 StripBinding

#### New in JDF 1.1

Hard plastic strips are held together by plastic pins, which in turn are bound to the strips with heat. The Sheets to be bound SHALL be prepunched so that the top strip with multiple pins fits through the assembled material. It is then connected to the bottom strip with matching holes for the pins. The binding edge is often compressed in a special Machine before the excess pin length is cut off. The backstrip is permanently fixed with plastic clamping bars and cannot be removed without a special tool.

Table 6-173: StripBinding – Input Resources

| Name               | Description                                                            |
|--------------------|------------------------------------------------------------------------|
| Component          | The operation requires one component: the block of Sheets to be bound. |
| StripBindingParams | Specific parameters to set up the machinery.                           |

Table 6-174: StripBinding - Output Resources

| Name      | Description                                                                                 |
|-----------|---------------------------------------------------------------------------------------------|
| Component | One <b>Component</b> is produced: the strip-bound component forming an item such as a book. |

#### 6.4.47 ThreadSealing

#### New in JDF 1.1

Similar to Smythe sewing, *ThreadSealing* involves sewing the Signatures at the spine of the book. After the Signatures are sewn, they are gathered and run through the perfect binder. The perfect binder however does not grind the spine. Instead the binding adhesive (which attaches the cover) envelops the thread that holds the book together. This special thread holds to the glue to create a sewn book with most of the same properties as Smythe sewing.

Table 6-175: ThreadSealing - Input Resources

| Name                | Description                                                      |
|---------------------|------------------------------------------------------------------|
| Component           | This Process consumes one <b>Component</b> : the printed Sheets. |
| ThreadSealingParams | Details of the <i>ThreadSealing</i> Process.                     |

Table 6-176: ThreadSealing - Output Resources

| Name      | Description                       |
|-----------|-----------------------------------|
| Component | One <b>Component</b> is produced. |

#### 6.4.48 ThreadSewing

This Process might include a gluing application, which would be used principally between the first and the second Sheet or the last and the last Sheet but one. *Gluing* might also be necessary if different types of paper are used.

Table 6-177: ThreadSewing - Input Resources

| Name               | Description                                                |
|--------------------|------------------------------------------------------------|
| Component          | The operation requires one component: the gathered Sheets. |
| ThreadSewingParams | Specific parameters to set up the machinery.               |

Table 6-178: ThreadSewing - Output Resources

| Name | Description                                                                                            |
|------|----------------------------------------------------------------------------------------------------|
|      | One <b>Component</b> is produced: the thread-sewn components forming an item such as a raw book block. |

# 6.4.49 Trimming

The *Trimming* Process is performed to adjust a book block or Sheet to its final size. In most cases, it follows a block joining Process, and the Process is often executed as an in-line operation of a production chain. For example, the binding station might deliver the book blocks to the trimmer. A Combined Process in the trimming machinery would then execute a cut at the front, head and tail in a cycle of two operations. Closed edges of folded Signatures would then be opened while the book block is trimmed to its predetermined dimensions.

The separation of N-up Multiple Products is specified with a *Cutting* Process in front of a *Trimming* Process.

Table 6-179: Trimming - Input Resources

| Name                          | Description                                                    |
|-------------------------------|----------------------------------------------------------------|
| Component Modified in JDF 1.2 | The bound book block or Sheet that will be trimmed.            |
| TrimmingParams                | Specific parameters (e.g., trim size) to set up the machinery. |

Table 6-180: Trimming - Output Resources

| Name      | Description                                              |
|-----------|----------------------------------------------------------|
| Component | One <b>Component</b> is produced: the trimmed component. |

### 6.4.50 WebInlineFinishing

#### New in JDF 1.3

The **WebInlineFinishing** Process combines all additional information about inline finishing functionality in connection with Web Printing. In order to describe the **WebInlineFinishing** functionality fully, it is necessary to combine additional Processes like **Stitching**, **Trimming**, **Gluing**, etc.

Table 6-181: WebInlineFinishing – Input Resources (Sheet 1 of 2)

| Name             | Description                                                                                                    |
|------------------|----------------------------------------------------------------------------------------------------|
| Assembly ?       | In context of newspaper printing, <b>Assembly</b> describes how the newspaper Job is sub-divided in physical sections and bound together.            |
| Component        | Printed webs or ribbons, which will be processed by the <b>WebInlineFinishing</b> Process                                                            |
| ProductionPath ? | <b>ProductionPath</b> describes the paper path that is used through the press and describes exactly one particular product which has to be produced. |

Table 6-181: WebInlineFinishing – Input Resources (Sheet 2 of 2)

| Name                      | Description                                                                                                    |
|---------------------------|----------------------------------------------------------------------------------------------------|
| StrippingParams ?         | Defines how the surfaces of the bindery Signatures of a single Job or Jobs are placed onto the Web(s) or Sheet(s)  This information MAY be used for counting the amount of components |
|                           | produced.                                                                                                    |
| WebInlineFinishingParams? | Additional parameters for production are described by WebInlineFinishingParams                                                                                                    |

Table 6-182: WeblnlineFinishing - Output Resources

| Name      | Description                                                                                                    |
|-----------|----------------------------------------------------------------------------------------------------|
| Component | Describes the finished printed <b>Component</b> out of Web inline finishing equipment. This could be printed and / or folded Sheets or rolls.  With one production run, it is possible to produce more than one product / order. <b>Component</b> MAY be Partitioned by @WebProduct |

# **6.4.51** Winding

### New in JDF 1.5

The **Winding** process describes the winding of continuous media or processed components onto a core. The setup is defined in **WindingParams**. The final orientation of the labels on the output roll is specified in **Component**/ @WindingResult.

Table 6-183: Winding - Input Resources

| Name            | Description                                                                                    |
|-----------------|------------------------------------------------------------------------------------------------|
| Component       | Ribbon or Web to be wound. Exactly one of <b>Media</b> or <b>Component</b> SHALL be specified. |
| Media ?         | Unprocessed Media MAY be wound. Exactly one of Media or Component SHALL be specified.          |
| Media (Core) ?  | Core that the input <b>Component</b> is wound around.                                          |
| WindingParams ? | Setup parameters of the winding process.                                                       |

Table 6-184: Winding - Output Resources

| Name      | Description                                                                                                    |
|-----------|----------------------------------------------------------------------------------------------------|
| Component | The Roll including the core and the wound products. <b>Component</b> / @ <i>WindingResult</i> SHALL be evaluated to determine the winding orientation. |

### 6.4.52 WireCombBinding

In *WireCombBinding* metal wire, wire with plastic or pure plastic is used to fasten prepunched Sheets of paper, cardboard or other such materials. The wire – often formed as a double wire – is inserted into the holes, then curled to create a circular enclosure.

Table 6-185: WireCombBinding - Input Resources

| Name                  | Description                                                                                                 |
|-----------------------|----------------------------------------------------------------------------------------------------|
| Component             | The operation requires one component: the pile of preprinted Sheets often including a front and back cover. |
| WireCombBindingParams | Specific parameters to set up the machinery.                                                                |

Table 6-186: WireCombBinding - Output Resources

| Name      | Description                                                                                         |
|-----------|----------------------------------------------------------------------------------------------------|
| Component | One <b>Component</b> is produced: the wire-comb bound component forming an item such as a calendar. |

# 6.4.53 Wrapping

New in JDF 1.1

Single products, bundles or pallets can be wrapped by film or paper.

Table 6-187: Wrapping - Input Resources

| Name           | Description                                                                            |
|----------------|----------------------------------------------------------------------------------------|
| Component      | The <i>Wrapping</i> Process wraps a bundle that is represented by a <b>Component</b> . |
| Media?         | The wrapping material.                                                                 |
| WrappingParams | Specific parameters to set up the machinery.                                           |

Table 6-188: Wrapping - Output Resources

| Name      | Description                                                      |
|-----------|------------------------------------------------------------------|
| Component | One <b>Component</b> is produced: the wrapped <b>Component</b> . |

# 6.5 Postpress Processes Structure

#### 6.5.1 Block Production

This subcategory of the postpress Processes merges together all the Processes for making a book block. First the block is compiled using the *Collecting* and *Gathering* Processes. After that, it is combined using one or several of the block joining Processes, including *CoverApplication*, *SpineTaping*, *Stitching* and *ThreadSewing*. The workflow using these Processes eventually produces a *Component* that can be trimmed.

#### 6.5.1.1 Block Compiling

The **Gathering** and **Collecting** Processes are used to position unfolded Sheets and/or folded Sheets in a planned order. These operations set a fixed page sequence in preparation for three-side trimming and binding. Block compiling includes:

- Collecting
- Gathering
- PrintRolling
- Feeding
- Winding

### 6.5.1.2 Block Joining

The block joining Processes can be grouped into two major subcategories: conventional binding methods, which includes the Processes of **Stitching**, **CoverApplication**, **SpinePreparation**, **SpineTaping**,

**ThreadSealing** and **ThreadSewing**; and single-leaf binding methods, which are listed in Section 6.5.1.3.1, "Single-Leaf Binding Methods". Together they form a subcategory of block-production Processes. All of these Processes, which are known as block joining Processes, unite Sheets and/or folded Sheets lying loose on top of each other.

There are numerous possible binding methods. The most prominent ones are modeled by the Processes described in the following sections. Many of them can be part of a combined production chain being performed as in-line tasks. Block joining includes:

- CoverApplication
- EndSheetGluing
- Gluing
- SpinePreparation
- SpineTaping
- Stitching
- ThreadSewing

### 6.5.1.3 Binding Methods

### 6.5.1.3.1 Single-Leaf Binding Methods

Besides the conventional binding methods, there is a multifaceted group of binding methods for single-leaf bindings. This group can again be subdivided into two subtypes: loose-leaf binding and mechanical binding, each of which is described in the sections that follow.

#### 6.5.1.3.2 Loose-Leaf Binding Method

This binding techniques allow contents to be changed, inserted or removed at will. There are two essential groups of loose-leaf binding systems: those that require the paper to be punched or drilled and those that do not. The *RingBinding* method, described in the next section, is the most prominent binding in the loose-leaf binding category. Loose-leaf binding methods include:

RingBinding

#### 6.5.1.3.3 Mechanical Binding Methods

Single leafs are fastened into what is essentially a permanent system that is not meant to be reopened. However, special machinery can be used to reopen some of the mechanical binding systems described below.

In mechanical binding, printing and folding can be done in a conventional manner. The gathered Sheets, however, often require the back to be trimmed, as well as the other three sides. Mechanical bindings are often used for short-run Jobs such as ones that have been printed digitally. The most prominent mechanical binding Processes are described in the sections that follow. Mechanical binding methods include:

- ChannelBinding
- CoilBinding
- PlasticCombBinding
- RingBinding
- StripBinding
- WireCombBinding

#### 6.5.2 HoleMaking

HoleMaking

#### 6.5.3 Laminating

Laminating

#### 6.5.4 Numbering

Numbering

# 6.5.5 Packaging Processes

The individual Processes defined in this section replace the deprecated **Packing** Process. Packaging Processes include:

- BoxPacking
- Bundling
- Labeling
- Palletizing
- Shrinking
- Stacking
- Strapping
- Wrapping

Each of these Processes share a common coordinate system as depicted below:

Z-Axis:
Height of bundle /

Y-Axis:
Along spine of bottom product

Spine of bottom

Origin:
Lower left corner of bottom product

Figure 6-11: Packaging Process Coordinate System

### 6.5.6 Processes in Hardcover Book Production

The following Processes refer to the production of hard cover books. Several Processes are needed to produce a hard-cover book. Some of them are essential and others are optional. The Processes are:

**CaseMaking:** Production of hard cover book cases.

**BlockPreparation:** The optional hardcover design elements (e.g., rounding and backing, ribbon band,

headband, side gluing and tightbacking) are described in this Process. Application of kraft paper to the book block is described in the *SpineTaping* Pro-

cess.

**CasingIn:** In this Process, the case and the prepared book block are brought together.

**Jacketing:** In the **Jacketing** Process, the jacket is wrapped around the hardcover book.

Processes in hardcover book production include:

- BlockPreparation
- CaseMaking
- CasingIn
- Collecting
- Gluing
- HeadBandApplication
- Jacketing
- SpinePreparation
- SpineTaping

- ThreadSealing
- ThreadSewing

#### 6.5.7 Sheet Processes

Many printing Processes produce Sheets that are processed further in finishing operations. The Web Processes presented in the preceding sections result in Sheets that are treated in much the same way as Sheets produced by Sheet-Fed printing presses. The following Processes describe these Sheet finishing operations. Sheet Processes include:

- Creasing
- Cutting
- Embossing
- Feeding
- Folding
- Gathering
- Gluing
- Palletizing
- Perforating
- PrintRolling
- ShapeCutting
- ThreadSealing

# 6.5.8 Tip-on/in

The following Processes, **EndSheetGluing**, *Inserting*, are part of the postpress operations. They can be grouped together as the tip-on/in Processes. Both Processes can be performed by hand, tip-on/in Machine or by a press. Tip-on/in includes:

- EndSheetGluing
- Inserting

# 6.5.9 Trimming

• Trimming.

#### 6.5.10 Web Processes

This subchapter of the postpress Processes is dedicated to Web and ribbon operations (i.e., operations that require a Web or a ribbon to execute). In essence, a ribbon is a Web that has been slit or cross-cut. More specifically, a Web is a continuous strip of **Media** to be used for printing (e.g., paper or foil). This substrate is called "Web" while it is threaded through the printing machinery, but once it has run through the *Cutting* Process and been slit, the Web no longer exists. In its place are ribbons or Sheets.

A ribbon, then, is the part of the Web that enters the folder. If the Web is never slit, however, the Web and the ribbon are identical. Slitting and salvage-trim operations on a Web can result in one or more ribbons. A ribbon can be further subdivided after it has been slit. After the *Cutting* Process, Sheets are treated further. The *Gathering* Process and *Folding* Process also handle Web and ribbon applications.

Chapter 6 Processes

# **Chapter 7** Intents

As was described in Section 4.1.1, "Product Intent Constructs", Intent Resources are designed to narrow down the available options when defining a JDF Job. Many of the Elements in Intent Resources are OPTIONAL. If an OPTIONAL Element of an Intent Resource is omitted and no additional information is specified in the description, the value defaults to "don't care". If an entire Intent Resource that specifies a given product feature is omitted, then that feature is not requested. For instance, if a Product Intent Node has no ResourceLink to **NumberingIntent**, then no numbering is requested. The characteristics of the product that are not specified through the use of Intent Resources will be selected by the system that Processes the Intent Resources. The system that processes the Product Intent data in a JDF Job ticket MAY insert the details of its selection into the JDF data for the Job. See Section 1.4.2.1, "Conformance Requirements for Support of Attributes and Attribute Values" on page 15 for more information on the handling and processing of systems-specified default values.

All Intent Resources share a set of Subelements that allow a Request for Quote to describe a range of acceptable values for various aspects of the product. These elements, taken together, allow an administrator to provide a specific value for the quote. The section below () describes these Elements.

# 7.1 Product Intent Descriptions

Product Intent is also described as a JDF Node. The following table defines the list of JDF Intent Resources used to describe Product Intent.

Table 7-1: Product Intent – Input Resources (Sheet 1 of 2)

| Name               | Description                                                                                                    |
|--------------------|----------------------------------------------------------------------------------------------------|
| ArtDeliveryIntent? | This Resource specifies the prepress art delivery intent for a JDF Job.                                                                                                    |
| BindingIntent?     | This Resource specifies the binding intent for a JDF Job.                                                                                                    |
| ColorIntent ?      | This Resource specifies the type of ink to be used for a JDF Job.                                                                                                    |
| Component *        | Components that are partial products of the product described by this Node. If input Component Resources are specified, at least one of <b>BindingIntent</b> or <b>InsertingIntent</b> is REQUIRED. |
| DeliveryIntent?    | Summarizes the options that describe pickup or delivery time and location of the PhysicalResources of a Job.                                                                                        |
| EmbossingIntent?   | This Resource specifies the embossing and/or foil stamping intent for a JDF Job.                                                                                                    |
| FoldingIntent?     | This Resource specifies the fold intent for a JDF Job using information that identifies the number of folds, the height and width of the folds, and the folding catalog number.                     |
| HoleMakingIntent?  | This Resource specifies the holemaking intent for a JDF Job.                                                                                                    |
| InsertingIntent?   | This Resource specifies the placing or inserting of one component within another, using information that identifies page location, position and attachment method.                                  |
| LaminatingIntent?  | This Resource specifies the laminating intent for a JDF Job using information that identifies whether or not the product is laminated.                                                              |
| LayoutIntent?      | This Resource records the size of the finished pages for the product component.                                                                                                    |
| MediaIntent?       | This Resource describes the media to be used for the product component.                                                                                                    |
| NumberingIntent?   | This Resource describes the parameters of stamping or applying variable marks in order to produce unique components, for items such as lottery notes or currency.                                   |
| PackingIntent?     | This Resource specifies the packaging intent for a JDF Job, using information that identifies the type of package, the wrapping used and the shape of the package.                                  |
| ProductionIntent?  | This Resource specifies the manufacturing intent and considerations for a JDF Job using information that identifies the desired result or specified manufacturing path.                             |

Table 7-1: Product Intent – Input Resources (Sheet 2 of 2)

| Name                               | Description                                                                                                    |
|------------------------------------|----------------------------------------------------------------------------------------------------|
| ProofingIntent?                    | This Resource specifies the prepress proofing intent for a JDF Job, using information that identifies the type, quality, brand name and overlay of the proof.                             |
| PublishingIntent?                  | This Resource specifies publishing metadata that are of general interest for prepress, press and postpress. The data include details on the general structure of product being published. |
| ScreeningIntent?                   | This Resource specifies the screening intent parameters desired for a JDF Job.                                                                                                    |
| ShapeCuttingIntent?                | This Resource specifies form and line cutting for a JDF Job.                                                                                                    |
| SizeIntent ? Deprecated in JDF 1.2 | This Resource records the size of the finished pages for the product component. Size-Intent has been deprecated in JDF 1.1. All contents have been moved to <b>LayoutIntent</b> .         |

Table 7-2: Product Intent - Output Resources

| Name | Description                                                                                                    |
|------|----------------------------------------------------------------------------------------------------|
| -    | Resource representation of the output this Product Intent Node. Multiple <b>Component</b> Resources SHALL be specified in a Root Node that contains a <b>DeliveryIntent</b> that references multiple <b>Component</b> Resources as delivery end products. |

### 7.2 Intent Properties Template

Each of the following sections begins with a brief narrative description of the Resource. Following that is a list containing details about the properties of the Resource, as shown below. The first item in the list provides the Class of the Resource, which, in this section is always "Intent". For more information on Resource Class, see Section 3.9.5, "Resource Classes". A template of this list is shown below.

After the list describing the Resource Properties, each section contains tables that outline the structure of each Resource and, when applicable, the abstract or Subelement information that pertains to the Resource structure. The first column contains the name of the Attribute or Element. A template of these tables is also provided below.

**Note:** for the Resource Properties Template below, the *italicized* text describes the actual text that would be in its place in an actual Resource definition.

**Note also:** for the Resource Structure Template table below: *Cardinality* in the Name column of the Resource Structure Template table refers to a cardinality symbol, which is either empty or consists of a symbol, such as "?". Examples described by the Name column include: "**Ink** \*" and "**FileSpec** ("DeviceLinkProfile")?". For further details, see Section 1.3.4, "Specification of Cardinality".

### **Resource Properties Template**

**Resource Class:** Defines the Resource Class.

**Resource referenced by:** List of parent Resources that MAY contain Elements of this type.

**Process Resource Pairing:** List of Process Resources to which an Intent Resource is generally identified with.

In practice, the Process Resources will contain the data with which the customer's intent is fulfilled in production and distribution of the product. This is

a list of the primary Resources and not a complete list.

**Example Partition:** List of RECOMMENDED Partition Keys: For a complete list of Partition Keys, see

the description of @PartIDKeys in Table 3-25, "Partitionable Resource Element" on page 109. Note that Resources MAY be Partitioned by keys that

are not specified in this list.

Input of Processes: List of JDF Node types that use the Resource as an Input Resource.

Output of Processes: List of JDF Node types that create the Resource as an Output Resource.

Table 7-3: Template for Intent Resources

| Name                          | Data Type           | Description                                                                                                    |
|-------------------------------|---------------------|----------------------------------------------------------------------------------------------------|
| Attribute-Name<br>Cardinality | Attribute-data-type | Information about the Attribute.                                                                                                    |
| Element-Name<br>Cardinality   | element             | Information about the Element.  Note: the "element" data type means that the specified Element SHALL be an in-line Subelement within the Resource.                                                                                                    |
| Element-Name<br>Cardinality   | refelement          | Information about the Element Note: the "refelement" data type means that the specified Element is based on other atomic Resources or Resource Elements. The specified Element SHALL be either an in-line Element or an instance of a ResourceRef Element (see Section 3.11.2, "ResourceRef – Element for Inter-Resource Linking and refelement"). In case of a ResourceRef Element, a "Ref" SHALL be appended to the name specified in the table column entitled "Name". |

## 7.3 Span Subelements of an Intent Resource

Intent Resources contain Subelements that allow spans of values to be specified. These Subelements also provide mechanisms to select a set of values from the provided range and map them to a set of quotes. These Subelements are called Span Elements. The Span Element to use is determined by the data type of the values to be recorded. Span Elements are defined to facilitate negotiation between buyer and provider.

### 7.3.1 Abstract Span Element

Span Elements of Intent Resources have a common set of Attributes that define the priority, data type and requested identity of the Element. These common Attributes are described in Table 7-4, "Abstract Span Element". In addition, Abstract Span Elements have at least four Attributes that define the data type dependent aspects of the span. The data type of these values depends on the data type of the span and is defined in the following sections:

- @Actual The intended value agreed to by the producer of the product.
- @OfferRange A proposed range of equivalent values in cost that are defined by the producer of the product.
- @Preferred A preferred value defined by the recipient of the product.
- @Range A proposed range of values defined by the recipient of the product.

Table 7-4: Abstract Span Element (Sheet 1 of 2)

| Name     | Data Type   | Descri                                                                                                    | ption      |
|----------|-------------|----------------------------------------------------------------------------------------------------|------------|
| DataType | enumeration | Describes the data type of the Span Resource. This Attribute is provided have access to schema validation.  Values are: |            |
|          |             | DurationSpan                                                                                                    | OptionSpan |
|          |             | EnumerationSpan                                                                                                    | ShapeSpan  |
|          |             | IntegerSpan                                                                                                    | StringSpan |
|          |             | NameSpan                                                                                                    | TimeSpan   |
|          |             | NumberSpan                                                                                                    | XYPairSpan |

Table 7-4: Abstract Span Element (Sheet 2 of 2)

| Name                  | Data Type   | Description                                                                                                    |
|-----------------------|-------------|----------------------------------------------------------------------------------------------------|
| Priority?             | enumeration | Indicates the importance of the specific intent.                                                                                                    |
| Deprecated in JDF 1.2 |             | Values are:                                                                                                    |
|                       |             | None                                                                                                    |
|                       |             | Suggested – The customer will accept a value of @Actual that is different than the value of @Preferred or outside of @Range.                                                                     |
|                       |             | Required – The customer expects the @Actual to be equal to @Preferred or within @Range. Note that the Attribute @Preferred is available in the data types which inherit from this Abstract type. |
|                       |             | <b>Deprecation note:</b> starting with JDF 1.2, use @SettingsPolicy.                                                                                                    |

#### 7.3.2 **Span Elements**

The Data Type column of tables for Intent Resources (below) can contain the same data types as non-Intent Resources (namely data types defined in the Section 1.5, "Data Structures" on page 17) as well as Span Elements that are listed in the Table 7-5, "List of Span Elements". In Intent Resource tables, XXXSpan Elements are treated as Attribute-like data types even though Span Elements are technically XML elements because the semantic usage of the Span Elements is equivalent to the usage of Attributes in Process Resources.

Each Span Element contains Attributes or Subelements listed in Table 7-4, "Abstract Span Element" and in the pertinent Span Element listed in Table 7-5, "List of Span Elements".

**Table 7-5: List of Span Elements** 

| Name            | Page     | Description                                                                                    |
|-----------------|----------|------------------------------------------------------------------------------------------------|
| DurationSpan    | page 354 | Describes a set of duration values.                                                            |
| New in JDF 1.1  |          |                                                                                                |
| EnumerationSpan | page 355 | Describes a set of enumeration values.                                                         |
| IntegerSpan     | page 355 | Describes a numerical range of integer values.                                                 |
| NameSpan        | page 356 | Describes a set of NMTOKEN values.                                                             |
| NumberSpan      | page 356 | Describes a numerical range of values.                                                         |
| OptionSpan      | page 357 | Describes an intent in which the principal information is that a specific option is requested. |
| ShapeSpan       | page 357 | Describes a set of shape values.                                                               |
| New in JDF 1.1  |          |                                                                                                |
| StringSpan      | page 358 | Describes a set of string values.                                                              |
| TimeSpan        | page 358 | Describes a set of dateTime values.                                                            |
| XYPairSpan      | page 358 | Describes a set of XYPair values.                                                              |

#### 7.3.2.1 **DurationSpan**

#### New in JDF 1.1

This Span Subelement is used to describe a selection of instances in time. It inherits from the Abstract Span Element described in Section 7.3.1, "Abstract Span Element".

Table 7-6: DurationSpan Element

| Name                       | Data Type     | Description                                                                                                    |
|----------------------------|---------------|----------------------------------------------------------------------------------------------------|
| Actual ?                   | duration      | The actual value selected for the quote.                                                                                                    |
| OfferRange? New in JDF 1.3 | DurationRange | Provides an offered range of time durations. If not specified, it defaults to the value of @Actual.                                                                                      |
| Preferred?                 | duration      | Provides a value specified by the person submitting the request, indicating what that person prefers. The value of @Preferred SHALL fall within the range of values specified in @Range. |
| Range?                     | DurationRange | Provides a valid range of time durations. If not specified, it defaults to the value of @Preferred.                                                                                      |

#### 7.3.2.2 EnumerationSpan

This Span Subelement is used to describe ranges of enumerative values. It inherits from the Abstract Span Element described in Section 7.3.1, "Abstract Span Element". It is identical to the NameSpan Element except for the fact that it describes a closed list of enumeration values.

**Table 7-7: EnumerationSpan Element** 

| Name           | Data Type    | Description                                                                                                    |
|----------------|--------------|----------------------------------------------------------------------------------------------------|
| Actual ?       | enumeration  | The actual value selected for the quote.                                                                                                    |
| OfferRange?    | enumerations | Provides an offered range of values.                                                                                                    |
| New in JDF 1.3 |              | Default value is from: @Actual.                                                                                                    |
| Preferred?     | enumeration  | Provides a value specified by the person submitting the request, indicating what that person prefers. The value of @Preferred SHALL fall within the range of values specified in @Range. |
| Range?         | enumerations | Provides a set of discreet enumeration values.                                                                                                    |
|                |              | Default value is from: @Preferred.                                                                                                    |

#### **Example 7-1: EnumerationSpan**

#### 7.3.2.3 IntegerSpan

This Span Subelement is used to describe ranges of integer values. It inherits from the Abstract Span Element described in Section 7.3.1, "Abstract Span Element".

Table 7-8: IntegerSpan Element

| Name                       | Data Type        | Description                                                                                                    |
|----------------------------|------------------|----------------------------------------------------------------------------------------------------|
| Actual ?                   | integer          | The actual value selected for the quote.                                                                                                    |
| OfferRange? New in JDF 1.3 | IntegerRangeList | Provides either a set of discreet values, a range of values or a combination of the two that comprise all offered values for the Span. <b>Default value is from:</b> @Actual.            |
| Preferred?                 | integer          | Provides a value specified by the person submitting the request, indicating what that person prefers. The value of @Preferred SHALL fall within the range of values specified in @Range. |
| Range ?                    | IntegerRangeList | Provides either a set of discreet values, a range of values or a combination of the two that comprise all allowed values for the Span. <b>Default value is from:</b> @Preferred.         |

#### 7.3.2.4 NameSpan

This Span Subelement is used to describe name ranges. It inherits from the Abstract Span Element described in Section 7.3.1, "Abstract Span Element". It is identical to the EnumerationSpan Element except for the fact that it describes an extensible list of NMTOKEN values.

Table 7-9: NameSpan Element

| Name                       | Data Type | Description                                                                                                    |
|----------------------------|-----------|----------------------------------------------------------------------------------------------------|
| Actual ?                   | NMTOKEN   | The actual value selected for the quote.                                                                                                    |
| OfferRange? New in JDF 1.3 | NMTOKENS  | Provides a set of discreet values that comprise all offered values for the Span.  Default value is from: @Actual.                                                                        |
| Preferred?                 | NMTOKEN   | Provides a value specified by the person submitting the request, indicating what that person prefers. The value of @Preferred SHALL fall within the range of values specified in @Range. |
| Range ?                    | NMTOKENS  | Provides a set of discreet values that comprise all allowed values for the Span.  Default value is from: @Preferred.                                                                     |

#### 7.3.2.4.1 Specifying New Values in a NameSpan Subelement

NameSpan Elements generally define an open list of predefined values. If a custom value is specified, a Comment Element in the NameSpan defines the value with a @Name Attribute in the Comment, as demonstrated in the following example:

#### 7.3.2.5 NumberSpan

This Span Subelement is used to describe a numerical range of values. It inherits from the Abstract Span Element described in Section 7.3.1, "Abstract Span Element".

Table 7-10: NumberSpan Element (Sheet 1 of 2)

| Name                       | Data Type       | Description                                                                                                    |
|----------------------------|-----------------|----------------------------------------------------------------------------------------------------|
| Actual ?                   | double          | The actual value selected for the quote.                                                                                                    |
| OfferRange? New in JDF 1.3 | DoubleRangeList | Provides either a set of discreet values, a range of values or a combination of the two that comprise all offered values for the Span. <b>Default value is from:</b> @Actual. |

Table 7-10: NumberSpan Element (Sheet 2 of 2)

| Name       | Data Type       | Description                                                                                                    |
|------------|-----------------|----------------------------------------------------------------------------------------------------|
| Preferred? | double          | Provides a value specified by the person submitting the request, indicating what that person prefers. The value of @Preferred SHALL fall within the range of values specified in @Range. |
| Range?     | DoubleRangeList | Provides either a set of discreet values, a range of values or a combination of the two that comprise all allowed values for the Span. <b>Default value is from:</b> @Preferred.         |

#### 7.3.2.6 OptionSpan

This Span Subelement is used to describe a range of options or Boolean values. It inherits from the Abstract Span Element described in Section 7.3.1, "Abstract Span Element".

**Table 7-11: OptionSpan Element** 

| Name                  | Data Type    | Description                                                                                           |
|-----------------------|--------------|----------------------------------------------------------------------------------------------------|
| Actual ?              | boolean      | The actual value selected for the quote. If the option is included = "true".                          |
| Detail?               | string       | @Detail provides information about the option.                                                        |
| Deprecated in JDF 1.2 |              | <b>Deprecation note:</b> starting with JDF 1.2, use @DescriptiveName.                                 |
| OfferRange?           | enumerations | Provides a set of the discreet Boolean values.                                                        |
| New in JDF 1.3        |              | Default value is from: @Actual.                                                                       |
|                       |              | Values are:                                                                                           |
|                       |              | true                                                                                                  |
|                       |              | false                                                                                                 |
| Preferred?            | boolean      | Provides a value specified by the person submitting the request, indicating what that person prefers. |
| Range ?               | enumerations | Provides a set of the discreet Boolean values.                                                        |
| New in JDF 1.2        |              | Values are:                                                                                           |
|                       |              | true                                                                                                  |
|                       |              | false                                                                                                 |

### 7.3.2.7 ShapeSpan

New in JDF 1.1

This Span Subelement is used to describe ranges of numerical value pairs. It inherits from the Abstract Span Element described in Section 7.3.1, "Abstract Span Element".

Table 7-12: ShapeSpan Element (Sheet 1 of 2)

| Name                       | Data Type      | Description                                                                                                    |
|----------------------------|----------------|----------------------------------------------------------------------------------------------------|
| Actual ?                   | shape          | The actual value selected for the quote.                                                                                                    |
| OfferRange? New in JDF 1.3 | ShapeRangeList | Provides either a set of discreet values, a range of values or a combination of the two that comprise all offered values for the Span. <b>Default value is from:</b> @Actual.            |
| Preferred ?                | shape          | Provides a value specified by the person submitting the request, indicating what that person prefers. The value of @Preferred SHALL fall within the range of values specified in @Range. |

Table 7-12: ShapeSpan Element (Sheet 2 of 2)

| Name    | Data Type | Description                                                                                                    |
|---------|-----------|----------------------------------------------------------------------------------------------------|
| Range ? |           | Provides either a set of discreet values, a range of values or a combination of the two that comprise all allowed values for the Span. <b>Default value is from:</b> @Preferred. |

#### 7.3.2.8 StringSpan

This Span Subelement is used to describe string ranges. It inherits from the Abstract Span Element described in Section 7.3.1, "Abstract Span Element".

**Table 7-13: StringSpan Element** 

| Name                        | Data Type    | Description                                                                                                    |
|-----------------------------|--------------|----------------------------------------------------------------------------------------------------|
| Actual ?                    | string       | The actual value selected for the quote.                                                                                                    |
| Preferred?                  | string       | Provides a value specified by the person submitting the request, indicating what that person prefers. The value of @Preferred SHALL fall within the range of values specified in @Range. |
| OfferRange * New in JDF 1.3 | text element | Provides a set of discreet values that comprise all offered values for the Span.                                                                                                    |
|                             |              | Default value is from: @Actual.                                                                                                    |
| Range *                     | text element | Provides a set of discreet values that comprise all allowed values for the Span. <b>Default value is from:</b> @Preferred.                                                               |

#### 7.3.2.9 TimeSpan

This Span Subelement is used to describe a selection of instances in time. It inherits from the Abstract Span Element described in Section 7.3.1, "Abstract Span Element".

Table 7-14: TimeSpan Element

| Name                       | Data Type     | Description                                                                                                    |
|----------------------------|---------------|----------------------------------------------------------------------------------------------------|
| Actual ?                   | dateTime      | The actual value selected for the quote.                                                                                                    |
| OfferRange? New in JDF 1.3 | DateTimeRange | Provides a range of values that comprise all offered values for the Span. <b>Default value is from:</b> @Actual.                                                                         |
| Preferred?                 | dateTime      | Provides a value specified by the person submitting the request, indicating what that person prefers. The value of @Preferred SHALL fall within the range of values specified in @Range. |
| Range?                     | DateTimeRange | Provides a range of values that comprise all allowed values for the Span. <b>Default value is from:</b> @Preferred.                                                                      |

#### 7.3.2.10 XYPairSpan

This Span Subelement is used to describe ranges of numerical value pairs. It inherits from the Abstract Span Element described in Section 7.3.1, "Abstract Span Element".

Table 7-15: XYPairSpan Element (Sheet 1 of 2)

| Name    | Data Type | Description                              |
|---------|-----------|------------------------------------------|
| Actual? | XYPair    | The actual value selected for the quote. |

Table 7-15: XYPairSpan Element (Sheet 2 of 2)

| Name                        | Data Type       | Description                                                                                                    |
|-----------------------------|-----------------|----------------------------------------------------------------------------------------------------|
| OfferRange?  New in JDF 1.3 | XYPairRangeList | Provides either a set of discreet values, a range of values or a combination of the two that comprise all offered values for the Span.                                                   |
| 110W 1113D1 1.3             |                 | Default value is from: @Actual.                                                                                                    |
| Preferred?                  | XYPair          | Provides a value specified by the person submitting the request, indicating what that person prefers. The value of @Preferred SHALL fall within the range of values specified in @Range. |
| Range?                      | XYPairRangeList | Provides either a set of discreet values, a range of values or a combination of the two that comprise all allowed values for the Span.                                                   |
|                             |                 | Default value is from: @Preferred.                                                                                                    |

### 7.4 ArtDeliveryIntent

This Resource specifies the prepress art delivery intent for a JDF Job and maps the items to the appropriate Reader Pages and separations. Art delivery refers to any physical or electronic asset that is needed for processing the Job.

#### **Resource Properties**

Resource Class: Intent
Resource referenced by: —

Process Resource Pairing: DeliveryParams, DigitalDeliveryParams

Example Partition: "Option"

**Input of Processes:** Any Product Intent Node (Section 7.1, "Product Intent Descriptions")

Output of Processes: —

Table 7-16: ArtDeliveryIntent Resource (Sheet 1 of 3)

| Name                                 | Data Type    | Description                                                                                                    |
|--------------------------------------|--------------|----------------------------------------------------------------------------------------------------|
| ArtDeliveryDate ? New in JDF 1.1     | TimeSpan     | Specifies the latest time by which the transfer of the artwork will be made.                                                                                                    |
| ArtDeliveryDuration?  New in JDF 1.1 | DurationSpan | Specifies the latest time by which the transfer will be made relative to the date of the purchase order. Within an RFQ or a Quote, at most one of either ArtDeliveryDate or ArtDeliveryDuration SHALL be specified. Within a purchase order, only ArtDeliveryDate is allowed. |

Table 7-16: ArtDeliveryIntent Resource (Sheet 2 of 3)

| Name                                        | Data Type       | Description                                                                                                    |
|---------------------------------------------|-----------------|----------------------------------------------------------------------------------------------------|
| ArtHandling ? New in JDF 1.1                | EnumerationSpan | Describes what is to happen to the artwork after usage. The address for the "Return" and "Pickup" values SHALL be specified by a <b>Contact</b> [contains (@ContactTypes, "ArtReturn")]/ Address. |
|                                             |                 | Values are:                                                                                                    |
|                                             |                 | ReturnWithProof – The artwork is delivered back to the customer together with the proof if there is any.                                                                                          |
|                                             |                 | ReturnWithProduct – The artwork is delivered back to the customer together with the final product.                                                                                                |
|                                             |                 | Return – The artwork is delivered back independently directly after usage.                                                                                                    |
|                                             |                 | Pickup – The customer picks up the artwork.                                                                                                    |
|                                             |                 | Destroy – The printer destroys the artwork.                                                                                                    |
|                                             |                 | PrinterOwns – The artwork belongs to the printer.                                                                                                    |
|                                             |                 | Store – The printer has to store the artwork for future purposes.                                                                                                    |
| DeliveryCharge?                             | EnumerationSpan | Specifies who pays for a delivery being made by a third party.                                                                                                    |
| New in JDF 1.1  Modified in JDF 1.3         |                 | Values are from: DeliveryIntent/DeliveryCharge.                                                                                                    |
| Method ?                                    | NameSpan        | Specifies the delivery method, which can be a generic method.                                                                                                    |
| Modified in JDF 1.5                         |                 | Values include those from: Drop/@Method                                                                                                    |
|                                             |                 | Modification note: starting in JDF 1.5, values have changed.                                                                                                    |
| <pre>PreflightStatus = "NotPerformed"</pre> | enumeration     | Information about a <b>Preflight</b> Process probably applied to the artworks before being submitted.                                                                                             |
| New in JDF 1.1                              |                 | Values are:                                                                                                    |
| Modified in JDF 1.2                         |                 | NotPerformed – No preflighting was applied.                                                                                                    |
|                                             |                 | WithErrors – Preflighting resulted in error messages and possibly warning messages.                                                                                                    |
|                                             |                 | WithWarnings - Preflighting resulted in warning messages and no errors.                                                                                                    |
|                                             |                 | WithoutErrors – Preflighting was successful. No errors and no warnings occurred.                                                                                                    |

Table 7-16: ArtDeliveryIntent Resource (Sheet 3 of 3)

| Name                                | Data Type       | Description                                                                                                    |
|-------------------------------------|-----------------|----------------------------------------------------------------------------------------------------|
| ReturnList = "None"  New in JDF 1.1 | NMTOKENS        | Type of printer created intermediate materials that are to be sent to the customer after usage.                                                                                                    |
| 100 m 3D1 1.1                       |                 | Values include:                                                                                                    |
|                                     |                 | DigitalMedia – Digital data on media (e.g., a CD).                                                                                                    |
|                                     |                 | DigitalNetwork – Digital data via network.                                                                                                    |
|                                     |                 | ExposedPlate – Pre-exposed press plates, usually used for a rerun.                                                                                                    |
|                                     |                 | ImposedFilm – Film of the imposed surfaces.                                                                                                    |
|                                     |                 | LooseFilm – Film of individual pages or sections.                                                                                                    |
|                                     |                 | OriginalPhysicalArt – Analog artwork (e.g., reflective or transparencies).                                                                                                    |
|                                     |                 | Tool – Tools needed for processing the Job (e.g., a die for die cutting or embossing stamp).                                                                                                    |
|                                     |                 | None – No intermediate materials are to be returned to the customer.                                                                                                    |
| ReturnMethod ? New in JDF 1.1       | NameSpan        | Specifies a delivery method for returning the artwork if ArtHandling/@Actual = "Return" and for the printer created materials listed in ReturnList.                                                                                                    |
|                                     |                 | Values include those from: Method                                                                                                    |
| ServiceLevel?                       | StringSpan      | The service level of the specific carrier.                                                                                                    |
| New in JDF 1.2                      |                 | Values include those from: Drop/ServiceLevel                                                                                                    |
| Transfer ?                          | EnumerationSpan | Describes the responsibility of the transfer.                                                                                                    |
| New in JDF 1.1                      |                 | Values are:                                                                                                    |
|                                     |                 | BuyerToPrinterDeliver – The buyer delivers the artwork to the printer. The printer MAY specify in the quote a special <b>Contact</b> [contains (@ContactTypes, "Delivery")] to specify where the buyer is to send the artwork.                                                                    |
|                                     |                 | BuyerToPrinterPickup – The printer picks up the artwork.  The <b>Contact</b> [contains (@ <b>ContactTypes</b> , "Pickup")]  specifies where the printer has to pick up the artwork.                                                                                                    |
| ArtDelivery +                       | element         | Individual delivery.                                                                                                    |
| Modified in JDF 1.1                 |                 |                                                                                                    |
| Company ? Deprecated in JDF 1.1     | refelement      | Address and further information of the art delivery. <b>Company</b> SHALL NOT be specified unless the printer is expected to pick up the art delivery at this address. In JDF 1.1 and beyond, <b>Company</b> is a Subelement of <b>Contact</b> .                                                  |
| Contact * New in JDF 1.1            | refelement      | Address and further information about the transfer of the artwork. The actual delivery address SHALL be specified by <b>Contact</b> [contains (@ContactTypes, "Delivery")]/ <b>Address</b> . At most one such <b>Contact</b> SHALL be specified.  The actual pickup address SHALL be specified by |
|                                     |                 | Contact[contains (@ContactTypes, "Pickup")]/Address. At most one such Contact SHALL be specified.                                                                                                    |

### 7.4.1 Element: ArtDelivery

Each ArtDelivery Element defines a set of existing products that are needed to create the specified product. Attributes that are specified in an ArtDelivery Element overwrite those that are specified in their parent **ArtDeliveryIntent** Element. If OPTIONAL Attributes are not specified, their values default to the values specified in **ArtDeliveryIntent**.

Table 7-17: ArtDelivery Element (Sheet 1 of 3)

| Name                                | Data Type    | Description                                                                                                    |
|-------------------------------------|--------------|----------------------------------------------------------------------------------------------------|
| Amount?  Modified in JDF 1.2        | integer      | Number of physical objects to be delivered. Only valid if no detailed Resource description (e.g., ExposedMedia, RunList, ScanParams, DigitalMedia or Tool) is specified.                                                                                                    |
| ArtDeliveryDate ? New in JDF 1.1    | TimeSpan     | Specifies the latest time by which the transfer of the artwork will be made.                                                                                                    |
| ArtDeliveryDuration? New in JDF 1.1 | DurationSpan | Specifies the latest time by which the transfer will be made relative to the date of the purchase order. Within an RFQ or a Quote, at most one of either ArtDeliveryDate or ArtDeliveryDuration SHALL be specified. Within a purchase order, only the ArtDeliveryDate is allowed. |
| ArtDeliveryType                     | NMTOKEN      | Type of artwork supplied.                                                                                                    |
| New in JDF 1.1                      |              | Values include:                                                                                                    |
| Modified in JDF 1.2                 |              | DigitalFile - Digital data irrespective of the delivery mechanism. The union of "DigitalMedia" and "DigitalNetwork". New in JDF 1.2                                                                                                    |
|                                     |              | DigitalMedia – Digital data on media (e.g., a CD).                                                                                                    |
|                                     |              | DigitalNetwork – Digital data via network.                                                                                                    |
|                                     |              | ExposedPlate – Pre-exposed press plates, usually used for a rerun.                                                                                                    |
|                                     |              | ImposedFilm - Film of the imposed surfaces.                                                                                                    |
|                                     |              | LooseFilm - Film of individual pages or sections.                                                                                                    |
|                                     |              | Original Physical Art - Analog artwork (e.g., reflective or transparencies).                                                                                                    |
|                                     |              | Proof – Physical proof delivered with digital scan or separated film asset.                                                                                                    |
|                                     |              | Tool – Tools needed for processing the Job (e.g., a die for die cutting or embossing stamp).                                                                                                    |
|                                     |              | None – No artwork exists, and it will be created later.                                                                                                    |

Table 7-17: ArtDelivery Element (Sheet 2 of 3)

| Name                            | Data Type        | Description                                                                                                    |
|---------------------------------|------------------|----------------------------------------------------------------------------------------------------|
| ArtHandling ? New in JDF 1.1    | EnumerationSpan  | Describes what is to happen to the artwork after usage.  The address for the "Return" and "Pickup" values SHALL be specified by Contact[contains (@ContactTypes, "ArtReturn")]/Address.                                                                                                    |
|                                 |                  | Default value is from: ArtDeliveryIntent/ArtHandling.                                                                                                    |
|                                 |                  | Values are:                                                                                                    |
|                                 |                  | ReturnWithProof – The artwork is delivered back to the customer together with the proof if there is any.                                                                                                    |
|                                 |                  | ReturnWithProduct – The artwork is delivered back to the customer together with the final product.                                                                                                    |
|                                 |                  | Return – The artwork is delivered back independently directly after usage.                                                                                                    |
|                                 |                  | Pickup – The customer picks up the artwork.                                                                                                    |
|                                 |                  | Destroy – The printer destroys the artwork.                                                                                                    |
|                                 |                  | PrinterOwns – The artwork belongs to the printer.                                                                                                    |
|                                 |                  | Store – The printer has to store the artwork for future purposes.                                                                                                    |
| DeliveryCharge?                 | EnumerationSpan  | Specifies who pays for a delivery being made by a third party.                                                                                                    |
| New in JDF 1.1                  |                  | Default value is from: ArtDeliveryIntent/DeliveryCharge.                                                                                                    |
| Modified in JDF 1.3             |                  | Values are from: DeliveryIntent/DeliveryCharge.                                                                                                    |
| HasBleeds =<br>"false"          | boolean          | If "true", the file has bleeds.                                                                                                    |
| <pre>IsTrapped = "false"</pre>  | boolean          | If "true", the file has been trapped.                                                                                                    |
| Method ?  Modified in JDF 1.5   | NameSpan         | Specifies a delivery method. It MAY be a generic item from the list defined in @Method in ArtDeliveryIntent.                                                                                                    |
|                                 |                  | Values include those from: Drop/@Method                                                                                                    |
|                                 |                  | <b>Modification note:</b> starting in JDF 1.5, values have changed.                                                                                                    |
| PageList ?                      | IntegerRangeList | Set of pages of the output <b>Component</b> that are filled by this ArtDelivery. This maps the pages in the ArtDelivery to the Pages in the product that is produced. For example if <b>PageList</b> = "3 ~ 5", page 0 of the ArtDelivery (e.g., <b>RunList</b> ) is page 3 in the product, page 1 is page 4, etc. If not specified, the @PageList SHALL include all pages in reader order. The indices specified in @PageList reference the PageData Elements defined in <b>PageList</b> . |
| PreflightOutput? New in JDF 1.1 | URL              | Pointer to the output information created by the preflight tool if @PreflightStatus is either "WithoutErrors" or "WithErrors".                                                                                                    |
| PreflightStatus?                | enumeration      | Information about a <b>Preflight</b> Process.                                                                                                    |
| New in JDF 1.1                  |                  | Default value is from: ArtDeliveryIntent/@PreflightStatus.                                                                                                    |
|                                 | 1                | Values are from: ArtDeliveryIntent/@PreflightStatus.                                                                                                    |

Table 7-17: ArtDelivery Element (Sheet 3 of 3)

| Name                                | Data Type       | Description                                                                                                    |
|-------------------------------------|-----------------|----------------------------------------------------------------------------------------------------|
| ReturnMethod ? New in JDF 1.1       | NameSpan        | Specifies a delivery method for returning the artwork if ArtHandling/@Actual = "Return".                                                                                                    |
|                                     |                 | Default value is from: ArtDeliveryIntent/ReturnMethod.                                                                                                    |
|                                     |                 | Values include those from: ArtDeliveryIntent/<br>ReturnMethod.                                                                                                    |
| ServiceLevel?                       | StringSpan      | The service level of the specific carrier.                                                                                                    |
| New in JDF 1.2                      |                 | Values include those from: Drop/ServiceLevel                                                                                                    |
| Transfer?                           | EnumerationSpan | Describes the responsibility of the transfer.                                                                                                    |
| New in JDF 1.1                      |                 | Default value is from: ArtDeliveryIntent/Transfer.                                                                                                    |
|                                     |                 | Values are from: ArtDeliveryIntent/Transfer.                                                                                                    |
| Company ? Deprecated in JDF 1.1     | refelement      | Address and further information about the art delivery. This SHALL NOT be specified unless the printer is expected to pick up the art delivery at this address. In JDF 1.1 and beyond, <b>Company</b> is a Subelement of <b>Contact</b> .                                          |
| Component ?                         | refelement      | Description of a physical component (e.g., physical artwork). If neither                                                                                                    |
| Deprecated in JDF 1.1               |                 | Component, ExposedMedia, nor RunList are specified, no details of the ArtDelivery except the @ArtDeliveryType and @Amount are known.                                                                                                    |
| Contact *                           | refelement      | Address and further information about the art transfer.                                                                                                    |
| New in JDF 1.1                      |                 | Default value is from: ArtDeliveryIntent/Contact.                                                                                                    |
| DigitalMedia ? New in JDF 1.2       | refelement      | Description of any digital media (e.g., CD or tape with artwork that will be delivered). If neither <b>ExposedMedia</b> , <b>RunList</b> , <b>DigitalMedia</b> , nor <b>Tool</b> are specified, no details of the ArtDelivery except the @ArtDeliveryType and @Amount are known.   |
| ExposedMedia ?  Modified in JDF 1.2 | refelement      | Description of exposed media (e.g., film, plate or proof). If neither <b>ExposedMedia</b> , <b>RunList</b> , <b>DigitalMedia</b> , nor <b>Tool</b> are specified, no details of the ArtDelivery, except the <i>@ArtDeliveryType</i> and <i>@Amount</i> , are known.                |
| RunList? Modified in JDF 1.2        | refelement      | Link to digital artwork that is accessible via a set of URLs that are defined in the RunList/LayoutElement/FileSpec/@URL. If neither DigitalMedia, ExposedMedia, RunList, nor Tool are specified, no details of the ArtDelivery except the @ArtDeliveryType and @Amount are known. |
| ScanParams?                         | refelement      | Description of a <b>ScanParams</b> that defines scanning details for the exposed media defined by <b>ExposedMedia</b> .                                                                                                    |
| New in JDF 1.1  Modified in JDF 1.2 | refelement      | Details of the Tool if @ArtDeliveryType = "Tool". If neither <b>ExposedMedia</b> , <b>RunList</b> , <b>DigitalMedia</b> , nor <b>Tool</b> are specified, no details of the ArtDelivery except the @ArtDeliveryType and @Amount are known.                                          |

# 7.5 BindingIntent

This Resource specifies the binding intent for a JDF Job using information that identifies the desired type of binding and which side is to be bound. The input components that are used as a cover SHALL have a @ProcessUsage of "Cover". The input components that are used as a hard cover jacket SHALL have a @ProcessUsage of "Jacket". The input components that are used as a end Sheets for hardcover or soft cover binding SHALL have a

@ProcessUsage of "EndSheet". All other input components are bound in the order of their appearance in the ResourceLinkPool of the JDF Node that contains the **BindingIntent**.

#### **Resource Properties**

Resource Class: Intent
Resource referenced by: —

Process Resource Pairing: BlockPreparationParams, CaseMakingParams, CasingInParams,

ChannelBindingParams, CoilBindingParams,

CoverApplicationParams, EndSheetGluingParams,

GlueApplication, GluingParams, GlueLine, InsertingParams,

JacketingParams, PlasticCombBindingParams,

RingBindingParams, StitchingParams,

SpinePreparationParams, SpineTapingParams,

StitchingParams, StripBindingParams, ThreadSealingParams,

ThreadSewingParams, WireCombBindingParams

Example Partition: "Option"

**Input of Processes:** Any Product Intent Node (Section 7.1, "Product Intent Descriptions")

Output of Processes: —

Table 7-18: BindingIntent Resource (Sheet 1 of 3)

| Name                                      | Data Type       | Description                                                                                                    |
|-------------------------------------------|-----------------|----------------------------------------------------------------------------------------------------|
| BackCoverColor?                           | EnumerationSpan | Defines the color of the back cover material of the binding.                                                                                   |
| New in JDF 1.1                            |                 | Default value is from: @CoverColor                                                                                                    |
|                                           |                 | Values are from: Table A-3, "NamedColor Enumeration Values" on page 936.                                                                       |
| BackCoverColorDetails ?<br>New in JDF 1.4 | StringSpan      | A more specific, specialized or site-defined name for the color. If BackCoverColorDetails is supplied, BackCoverColor SHOULD also be supplied. |
| BindingColor?                             | EnumerationSpan | Defines the color of the spine material of the binding.                                                                                        |
|                                           |                 | Values are from: Table A-3, "NamedColor Enumeration Values" on page 936.                                                                       |
| BindingColorDetails ?<br>New in JDF 1.4   | StringSpan      | A more specific, specialized or site-defined name for the color. If BindingColorDetails is supplied, BindingColor SHOULD also be supplied.     |
| BindingLength ?                           | EnumerationSpan | Indicates which side is to be bound when no content. Thus, no orientation is available, but a quote for binding is needed.                     |
|                                           |                 | Values are:                                                                                                    |
|                                           |                 | Long                                                                                                    |
|                                           |                 | Short                                                                                                    |

Table 7-18: BindingIntent Resource (Sheet 2 of 3)

| Name                                      | Data Type       | Description                                                                                                    |
|-------------------------------------------|-----------------|----------------------------------------------------------------------------------------------------|
| BindingOrder = "Gathering" New in JDF 1.1 | enumeration     | Specifies whether the child <b>Component</b> Resources are to be collected or gathered if multiple child <b>Component</b> Resources are combined.                                                                                                    |
| Modified in JDF 1.4                       |                 | Values are:                                                                                                    |
|                                           |                 | None – The child <b>Component</b> Resource are NOT bound together. Typically used for flatwork Jobs. New in JDF 1.4                                                                                                    |
|                                           |                 | Collecting – The child <b>Component</b> Resources are collected on a spine and placed within one another. The first <b>Component</b> is on the outside.                                                                                                    |
|                                           |                 | Gathering – The child <b>Component</b> Resources are gathered on a pile and placed on top of one another. The first <b>Component</b> is on the top.                                                                                                    |
|                                           |                 | List – More complex ordering of child <b>Component</b> Resources is specified using the BindList in this Intent Resource for this product.                                                                                                    |
| BindingSide ?                             | EnumerationSpan | Indicates which side are to be bound.  Each of these values is intended to identify an edge of the Job.  These edges are defined relative to the orientation of the first page in the Job with content on it.  Constraint: If both BindingSide and BindingLength are |
|                                           |                 | specified, BindingSide has precedence                                                                                                    |
|                                           |                 | <b>Default value is from:</b> BindingLength, unless a non-empty BindList was specified.                                                                                                    |
|                                           |                 | Values are:                                                                                                    |
|                                           |                 | Тор                                                                                                    |
|                                           |                 | Bottom                                                                                                    |
|                                           |                 | Right                                                                                                    |
|                                           |                 | Left                                                                                                    |
| BindingType ?                             | EnumerationSpan | Describes the desired binding for the Job.                                                                                                    |
| Modified in JDF 1.2                       |                 | Values are from: Table 7-19, "BindingType Attribute Values".                                                                                                    |
| CoverColor?                               | EnumerationSpan | Defines the color of the cover material of the binding.                                                                                                    |
|                                           |                 | Values are from: Table A-3, "NamedColor Enumeration                                                                                                    |
|                                           |                 | Values" on page 936.                                                                                                    |
| CoverColorDetails ? New in JDF 1.4        | StringSpan      | A more specific, specialized or site-defined name for the color. If CoverColorDetails is supplied, CoverColor SHOULD also be supplied.                                                                                                    |
| AdhesiveBinding ? Deprecated in JDF 1.1   | element         | Details of AdhesiveBinding. Replaced with SoftCoverBinding in JDF 1.1.                                                                                                    |
| BindList ?<br>New in JDF 1.1              | element         | Details of binding of individual child <b>Component</b> Resources.                                                                                                    |
| BookCase ? Deprecated in JDF 1.1          | element         | Details of the Book Case. Used in Combination with AdhesiveBinding, ThreadSewing or ThreadSealing. Replaced with HardCoverBinding in JDF 1.1.                                                                                                    |
| ChannelBinding?                           | element         | Details of ChannelBinding.                                                                                                    |
|                                           |                 |                                                                                                    |

Table 7-18: BindingIntent Resource (Sheet 3 of 3)

| Name                                | Data Type | Description                                                 |
|-------------------------------------|-----------|-------------------------------------------------------------|
| CoilBinding?                        | element   | Details of CoilBinding.                                     |
| EdgeGluing ? New in JDF 1.1         | element   | Details of EdgeGluing.                                      |
| HardCoverBinding? New in JDF 1.1    | element   | Details of HardCoverBinding.                                |
| PlasticCombBinding?                 | element   | Details of PlasticCombBinding.                              |
| RingBinding?                        | element   | Details of RingBinding.                                     |
| SaddleStitching?                    | element   | Details of SaddleStitching.                                 |
| SideSewing?                         | element   | Details of SideSewing.                                      |
| SideStitching?                      | element   | Details of SideStitching.                                   |
| SoftCoverBinding? New in JDF 1.1    | element   | Details of SoftCoverBinding.                                |
| StripBinding ? New in JDF 1.1       | element   | Details of StripBinding.                                    |
| Tabs?                               | element   | Details of Tabs.                                            |
| Tape? New in JDF 1.1                | element   | Details of Tape binding.                                    |
| ThreadSealing?                      | element   | Details of ThreadSealing.                                   |
| ThreadSewing?                       | element   | Details of ThreadSewing.                                    |
| VeloBinding ? Deprecated in JDF 1.1 | element   | Details of VeloBinding. Renamed to StripBinding in JDF 1.1. |
| WireCombBinding?                    | element   | Details of WireCombBinding.                                 |

## — Attribute: BindingType

Table 7-19: BindingType Attribute Values (Sheet 1 of 2)

| Value                          | Description                                                                                                    |
|--------------------------------|----------------------------------------------------------------------------------------------------|
| Adhesive Deprecated in JDF 1.1 | This type of binding can be handled with the <i>AdhesiveBinding</i> Process. It includes perfect binding. Deprecated in JDF 1.1 and replaced with "SoftCover" or "HardCover".                                           |
| ChannelBinding                 | This type of binding can be handled with the <i>ChannelBinding</i> Process.                                                                                                    |
| CoilBinding                    | This type of binding can be handled with the <i>CoilBinding</i> Process.                                                                                                    |
| CornerStitch New in JDF 1.2    | Stitch in the corner that is at the clockwise end binding edge. For example, to stitch in the top left corner, set BindingSide/@Actual = "Left". This type of binding can be handled with the <b>Stitching</b> Process. |
| EdgeGluing                     | Gluing gathered Sheets at one edge of the pile. This Type of Binding can be handled with the <i>Gluing</i> Process. Products of this type are also referred to as padded.                                               |
| HardCover                      | This type of binding defines a hard-cover bound book.                                                                                                    |
| None                           | This type of binding defines a stack of pages with no additional binding.                                                                                                    |
| PlasticComb                    | This type of binding can be handled with the <i>PlasticCombBinding</i> Process.                                                                                                    |
| Ring                           | This type of binding can be handled with the <i>RingBinding</i> Process.                                                                                                    |

Table 7-19: BindingType Attribute Values (Sheet 2 of 2)

| Value                                | Description                                                                        |
|--------------------------------------|------------------------------------------------------------------------------------|
| SaddleStitch                         | This type of binding can be handled with the <b>Stitching</b> Process.             |
| Sewn Deprecated in JDF 1.4           | This type of binding can be handled with the <i>ThreadSewing</i> Process.          |
| SideSewn Deprecated in JDF 1.4       | This type of binding can be handled with the <i>ThreadSewing</i> Process.          |
| SideStitch                           | This type of binding can be handled with the <b>Stitching</b> Process.             |
| SoftCover                            | This type of binding defines a soft cover bound book. It includes perfect binding. |
| StripBind                            | This type of binding can be handled with the <b>StripBinding</b> Process.          |
| Tape                                 | This type of binding is an inexpensive version of the "SoftCover".                 |
| ThreadSealing  Deprecated in JDF 1.4 | This type of binding can be handled with the <i>ThreadSealing</i> Process.         |
| WireComb                             | This type of binding can be handled with the <i>WireCombBinding</i> Process.       |

### 7.5.1 Element: BindList

#### New in JDF 1.1

BindList is used to describe complex bindings where more than one child is bound into a cover (e.g., in promotional products).

Table 7-20: BindList Element

| Name       | Data Type | Description                       |
|------------|-----------|-----------------------------------|
| BindItem * | element   | Individual bind item description. |

#### 7.5.2 Element: BindItem

#### New in JDF 1.1

A child BindItem is bound to a parent item. The position of the spine of the child BindItem is defined by @ChildFolio and the position of the child BindItem in the parent is defined by @ParentFolio.

Table 7-21: BindItem Element (Sheet 1 of 2)

| Name         | Data Type       | Description                                                                                                    |
|--------------|-----------------|----------------------------------------------------------------------------------------------------|
| BindingType? | EnumerationSpan | Describes the desired binding for the individual BindItem.                                                                                                    |
|              |                 | <b>Default value is from: BindingIntent</b> /BindingType.                                                                                                    |
|              |                 | Values are from: BindingIntent/BindingType.                                                                                                    |
| ChildFolio ? | XYPair          | Definition of the fold between two pages in the BindItem component that is bound to the cover. The two numbers (as integers) in the @ChildFolio Attribute are the page numbers of the two outer pages of the child Component which touch the cover or another parent Component. The pages are counted in the order as described in LayoutIntent/@FolioCount of the child product. Defaults to the spine of the child. |

Table 7-21: BindItem Element (Sheet 2 of 2)

| Name                | Data Type        | Description                                                                                                    |
|---------------------|------------------|----------------------------------------------------------------------------------------------------|
| ParentFolio         | XYPair           | Definition of the fold between two pages in the Cover <b>Component</b> that receive the BindItem. The two numbers (as integers) in the @ParentFolio Attribute are the page numbers in the Cover <b>Component</b> which touch the child <b>Component</b> . The pages are counted in the order as described in <b>LayoutIntent</b> /@FolioCount of the cover product. |
| Transformation ?    | matrix           | Rotation and offset between the <b>Component</b> to be inserted and the parent <b>Component</b> . For details on transformations, see Section 2.5.2, "Coordinates and Transformations".                                                                                                    |
| WrapPages ?         | IntegerRangeList | List of pages of the Cover that wrap around a BindItem after all folds are correctly positioned. It is sufficient to specify the pages of the "Front" surface of the cover. Note that this key SHALL NOT be specified unless the folding is ambiguous.                                                                                                    |
| ChannelBinding?     | element          | Details of ChannelBinding.                                                                                                    |
| CoilBinding?        | element          | Details of CoilBinding.                                                                                                    |
| EdgeGluing?         | element          | Details of EdgeGluing.                                                                                                    |
| HardCoverBinding?   | element          | Details of HardCoverBinding.                                                                                                    |
| PlasticCombBinding? | element          | Details of PlasticCombBinding.                                                                                                    |
| RingBinding?        | element          | Details of RingBinding.                                                                                                    |
| SaddleStitching?    | element          | Details of SaddleStitching.                                                                                                    |
| SideSewing?         | element          | Details of SideSewing.                                                                                                    |
| SideStitching?      | element          | Details of SideStitching.                                                                                                    |
| SoftCoverBinding?   | element          | Details of SoftCoverBinding.                                                                                                    |
| StripBinding?       | element          | Details of StripBinding.                                                                                                    |
| Tabs ?              | element          | Details of Tabs.                                                                                                    |
| Tape ?              | element          | Details of Tape binding.                                                                                                    |
| ThreadSealing?      | element          | Details of ThreadSealing.                                                                                                    |
| ThreadSewing?       | element          | Details of ThreadSewing.                                                                                                    |
| WireCombBinding?    | element          | Details of WireCombBinding.                                                                                                    |

#### 7.5.3 Element: AdhesiveBinding

#### Deprecated in JDF 1.1

The table defining the deprecated AdhesiveBinding Subelement has been moved to Section Q.5.1, "BindingIntent Deprecated Subelements" on page 1156.

#### 7.5.4 Element: BookCase

#### Deprecated in JDF 1.1

The table defining the deprecated BookCase Subelement has been moved to Section Q.5.1, "BindingIntent Deprecated Subelements" on page 1156.

### 7.5.5 Element: ChannelBinding

**Table 7-22: ChannelBinding Element** 

| Name                         | Data Type  | Description                                                                                             |
|------------------------------|------------|----------------------------------------------------------------------------------------------------|
| ChannelBrand? New in JDF 1.3 | StringSpan | Strings providing available brand names for the ChannelBinding.                                         |
| Cover?                       | OptionSpan | If "true", the clamp used in <b>ChannelBinding</b> includes a preassembled cover.                       |
| Thickness?                   | NumberSpan | Specifies thickness of board which is wrapped as front and back covers of a case bound book, in points. |

### 7.5.6 Element: CoilBinding

**Table 7-23: CoilBinding Element** 

| Name                       | Data Type       | Description                                           |
|----------------------------|-----------------|-------------------------------------------------------|
| CoilBrand ? New in JDF 1.3 | StringSpan      | Strings providing available brand names for the coil. |
| CoilMaterial?              | EnumerationSpan | The coil materials available for <i>CoilBinding</i> . |
|                            |                 | Values are:                                           |
|                            |                 | Steel - Plain steel.                                  |
|                            |                 | ColorCoatedSteel - Coated steel.                      |
|                            |                 | Plastic – any kind of plastic.                        |
| HoleList?                  | refelement      | Details of the holes for coil binding.                |
| New in JDF 1.2             |                 |                                                       |

### 7.5.7 Element: EdgeGluing

New in JDF 1.1

Table 7-24: EdgeGluing Element

| Name      | Data Type       | Description                                             |
|-----------|-----------------|---------------------------------------------------------|
| EdgeGlue? | EnumerationSpan | Glue type used to glue the edge of the gathered Sheets. |
|           |                 | Values are:                                             |
|           |                 | ColdGlue                                                |
|           |                 | Hotmelt                                                 |
|           |                 | PUR – Polyurethane rubber.                              |

### 7.5.8 Element: HardCoverBinding

New in JDF 1.1

Table 7-25: HardCoverBinding Element (Sheet 1 of 3)

| Name               | Data Type  | Description                            |
|--------------------|------------|----------------------------------------|
| BlockThreadSewing? | OptionSpan | Specified if the block is thread sewn. |

Table 7-25: HardCoverBinding Element (Sheet 2 of 3)

| Name                                  | Data Type       | Description                                                                                                    |
|---------------------------------------|-----------------|----------------------------------------------------------------------------------------------------|
| CoverStyle ?                          | NameSpan        | Defines the style of the cover board.                                                                                                    |
| New in JDF 1.3                        |                 | Values include:                                                                                                    |
|                                       |                 | Simple - Single layer cover board, see Figure 7-1.                                                                                                    |
|                                       |                 | Padded - Padded cover board, see Figure 7-2.                                                                                                    |
| EndSheets?                            | OptionSpan      | Specified if end Sheets are applied. Additional details of the EndSheets MAY be specified by supplying an input Component with @ProcessUsage = "EndSheet".            |
| HeadBands ?                           | OptionSpan      | The following case binding choice specifies the use of headbands on a case bound book. If "true", headbands are inserted both top and bottom.                         |
| HeadBandColor?                        | EnumerationSpan | Defines the color of the headband.                                                                                                    |
|                                       |                 | Values are from: Table A-3, "NamedColor Enumeration Values" on page 936.                                                                                              |
| HeadBandColorDetails ? New in JDF 1.4 | StringSpan      | A more specific, specialized or site-defined name for the color. If HeadBandColorDetails is supplied, HeadBandColor SHOULD also be supplied.                          |
| Jacket ?                              | EnumerationSpan | Specifies whether a hard cover jacket is needed and how it is attached. Details of the jacket MAY be described in the <b>Component</b> with @ProcessUsage = "Jacket". |
|                                       |                 | Values are:                                                                                                    |
|                                       |                 | None – No jacket is needed.                                                                                                    |
|                                       |                 | Loose – The jacket is loosely wrapped.                                                                                                    |
|                                       |                 | Glue – The jacket is glued to the spine                                                                                                    |
| JacketFoldingWidth ? New in JDF 1.3   | NumberSpan      | Dimension of the jacket folds. See <b>JacketingParams</b> for details.                                                                                                |
| JapanBind ?                           | OptionSpan      | Bind the book block at the open edge, so that the folds are visible on the outside. If not specified, explicitly, this option is never selected.                      |
| SpineBrushing ?                       | OptionSpan      | Brushing option for <b>SpinePreparation</b> .                                                                                                    |
| SpineFiberRoughing?                   | OptionSpan      | Fiber roughing option for <b>SpinePreparation</b> .                                                                                                    |
| SpineGlue ?                           | EnumerationSpan | Glue type used to glue the book block to the cover.                                                                                                    |
|                                       |                 | Values are:                                                                                                    |
|                                       |                 | ColdGlue                                                                                                    |
|                                       |                 | Hotmelt                                                                                                    |
|                                       |                 | PUR – Polyurethane rubber.                                                                                                    |
| SpineLevelling?                       | OptionSpan      | Leveling option for <b>SpinePreparation</b> .                                                                                                    |
| SpineMilling?                         | OptionSpan      | Milling option for <b>SpinePreparation</b> .                                                                                                    |
| SpineNotching?                        | OptionSpan      | Notching option for <b>SpinePreparation</b> .                                                                                                    |
| SpineSanding?                         | OptionSpan      | Sanding option for <b>SpinePreparation</b> .                                                                                                    |
| SpineShredding?                       | OptionSpan      | Shredding option for <b>SpinePreparation</b> .                                                                                                    |

Table 7-25: HardCoverBinding Element (Sheet 3 of 3)

| Name             | Data Type       | Description                                                                                             |
|------------------|-----------------|----------------------------------------------------------------------------------------------------|
| StripMaterial ?  | EnumerationSpan | Spine taping strip material.                                                                            |
|                  |                 | Values are:                                                                                             |
|                  |                 | Calico                                                                                                  |
|                  |                 | Cardboard                                                                                               |
|                  |                 | CrepePaper                                                                                              |
|                  |                 | Gauze                                                                                                   |
|                  |                 | Paper                                                                                                   |
|                  |                 | PaperlinedMules                                                                                         |
|                  |                 | Tape                                                                                                    |
| Thickness ?      | NumberSpan      | Specifies thickness of board which is wrapped as front and back covers of a case bound book, in points. |
| TightBacking ?   | EnumerationSpan | Definition of the geometry of the back of the book block.                                               |
|                  |                 | Values are:                                                                                             |
|                  |                 | Flat – A flat backing.                                                                                  |
|                  |                 | Round – Rounding way.                                                                                   |
|                  |                 | FlatBacked - Backing way.                                                                               |
|                  |                 | RoundBacked – Rounding way, backing way.                                                                |
| RegisterRibbon * | refelement      | Number, materials, colors and details of register ribbons.                                              |

Figure 7-1: Structure of a normal hardcover book

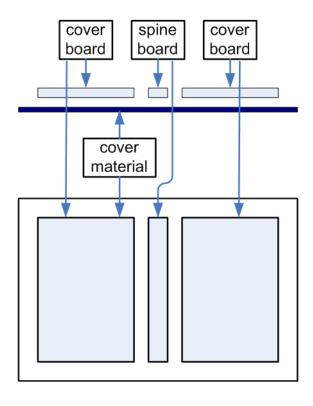

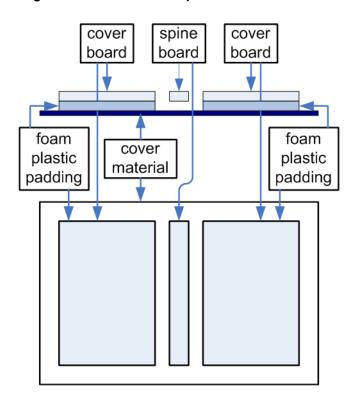

Figure 7-2: Structure of a padded hardcover book

### 7.5.9 Element: PlasticCombBinding

Table 7-26: PlasticCombBinding Element

| Name                                   | Data Type  | Description                                                                                                    |
|----------------------------------------|------------|----------------------------------------------------------------------------------------------------|
| CombBrand?                             | StringSpan | Strings providing available brand names for the plastic comb.                                                                                                    |
| New in JDF 1.3                         |            |                                                                                                    |
| PlasticCombType ?  Modified in JDF 1.1 | NameSpan   | The distance between the "teeth" in <i>PlasticCombBinding</i> and the distance between the holes of the prepunched leaves SHALL be the same. The following values from the hole type catalog in Appendix M, "JDF/CIP4 Hole Pattern Catalog" on page 1045 exist: |
|                                        |            | Values include:                                                                                                    |
|                                        |            | P12m-rect-02 – Distance = 12 mm; Holes = 7 mm x 3 mm                                                                                                    |
|                                        |            | P16_9i-rect-0t - Distance = 14.28 mm; Holes = 8 mm x 3 mm                                                                                                    |
|                                        |            | Euro – Distance = 12 mm; Holes = 7 mm x 3 mm Deprecated in JDF 1.1                                                                                                    |
|                                        |            | USA1 – Distance = 14.28 mm; Holes = 8 mm x 3 mm. Deprecated in JDF $1.1$                                                                                                    |
| HoleList ? New in JDF 1.2              | element    | Details of the holes for the plastic comb. Note that @Shape is always rectangular by design of the plastic combs.                                                                                                    |

# 7.5.10 Element: RingBinding

Table 7-27: RingBinding Element (Sheet 1 of 2)

| Name                      | Data Type       | Description                                                                                                    |
|---------------------------|-----------------|----------------------------------------------------------------------------------------------------|
| BinderBrand ?             | StringSpan      | Strings providing available brand names for RingBinding.                                                                                                    |
| New in JDF 1.3            |                 |                                                                                                    |
| BinderMaterial ?          | NameSpan        | The following describe <b>RingBinding</b> binder materials used.                                                                                                    |
|                           |                 | Values include:                                                                                                    |
|                           |                 | Cardboard – Cardboard with no covering.                                                                                                    |
|                           |                 | ClothCovered – Cardboard with cloth covering.                                                                                                    |
|                           |                 | Plastic – Binder cover fabricated from solid plastic Sheet material (e.g., PVC Sheet).                                                                                                    |
|                           |                 | VinylCovered – Cardboard with colored vinyl covering.                                                                                                    |
| HoleType ? New in JDF 1.1 | EnumerationSpan | Predefined hole pattern for the ring system. Multiple hole patterns are not allowed (e.g., 3-hole ring binding and 4-hole ring binding holes on one piece of media). For details of the hole types, see the values. |
|                           |                 | Values are from: Appendix M, "JDF/CIP4 Hole Pattern Catalog" on page 1045.                                                                                                    |
| RingDiameter ?            | NumberSpan      | Size of the rings in points. The value used in production SHALL be suitable for specified values of HoleType. Note that in ring shapes other than round, this size is specified by industry-standard method.        |
| RingMechanic ?            | OptionSpan      | The ring binder used includes a lever for opening and closing.                                                                                                    |
| RingShape ?               | NameSpan        | RingBinding shapes.                                                                                                    |
|                           |                 | Values include:                                                                                                    |
|                           |                 | Round                                                                                                    |
|                           |                 | Oval                                                                                                    |
|                           |                 | D-shape                                                                                                    |
|                           |                 | SlantD                                                                                                    |
| RingSystem ?              | NameSpan        | Values include:                                                                                                    |
| Deprecated in JDF 1.1     |                 | 2HoleEuro                                                                                                    |
|                           |                 | 3HoleUS                                                                                                    |
|                           |                 | 4HoleEuro                                                                                                    |
|                           |                 | <b>Deprecation note:</b> starting with JDF 1.1, use HoleType.                                                                                                    |
| RivetsExposed?            | OptionSpan      | The following <i>RingBinding</i> choice describes mounting of the ring mechanism in binder case.                                                                                                    |
|                           |                 | If "true", the heads of the rivets are visible on the exterior of the binder. If "false", the binder covering material covers the rivet heads.                                                                      |

Table 7-27: RingBinding Element (Sheet 2 of 2)

| Name        | Data Type | Description                                                                                                    |
|-------------|-----------|----------------------------------------------------------------------------------------------------|
| ViewBinder? | NameSpan  | The values are <i>RingBinding</i> clear vinyl outer wrap types and are used on top of a colored base wrap.                                |
|             |           | Values include:                                                                                                    |
|             |           | Embedded – Printed material is embedded by sealing between the colored and clear vinyl layers during binder manufacturing.                |
|             |           | Pocket – Binder is designed so that printed material can be inserted between the color and clear vinyl layers after binder manufacturing. |

### 7.5.11 Element: SaddleStitching

Table 7-28: SaddleStitching Element

| Name           | Data Type   | Description                                   |
|----------------|-------------|-----------------------------------------------|
| StitchNumber?  | IntegerSpan | Number of stitches used for saddle stitching. |
| New in JDF 1.1 |             |                                               |

#### 7.5.12 Element: SideSewing

This is a placeholder that might be filled with private or future data.

Table 7-29: SideSewing Element

| Name | Data Type | Description |
|------|-----------|-------------|
|      |           |             |

#### 7.5.13 Element: SideStitching

**Table 7-30: SideStitching Element** 

| Name           | Data Type   | Description                                 |
|----------------|-------------|---------------------------------------------|
| StitchNumber?  | IntegerSpan | Number of stitches used for side stitching. |
| New in JDF 1.2 |             |                                             |

### 7.5.14 Element: SoftCoverBinding

New in JDF 1.1

Table 7-31: SoftCoverBinding Element (Sheet 1 of 2)

| Name                          | Data Type  | Description                                                                                                    |
|-------------------------------|------------|----------------------------------------------------------------------------------------------------|
| BlockThreadSewing?            | OptionSpan | Specifies whether the block is also thread sewn.                                                                                                    |
| EndSheets ? New in JDF 1.3    | OptionSpan | Specified if end Sheets are applied. Additional details of the EndSheets MAY be specified by supplying an input <b>Component</b> with @ProcessUsage = "EndSheet". |
| FoldingWidth ? New in JDF 1.3 | NumberSpan | Definition of the dimension of the folding width of the front cover fold. See <b>JacketingParams</b> for details.                                                 |

Table 7-31: SoftCoverBinding Element (Sheet 2 of 2)

| Name                                 | Data Type       | Description                                                                                                    |
|--------------------------------------|-----------------|----------------------------------------------------------------------------------------------------|
| FoldingWidthBack ?<br>New in JDF 1.3 | NumberSpan      | Definition of the dimension of the folding width of the back cover fold. If not specified, FoldingWidthBack defaults to FoldingWidth.                                                                                                    |
| GlueProcedure ?                      | EnumerationSpan | Glue procedure used to glue the book block to the cover.                                                                                                    |
|                                      |                 | Values are:                                                                                                    |
|                                      |                 | Spine                                                                                                    |
|                                      |                 | <pre>SideOnly - Glued at the side or endsheets but not at the spine. "SideOnly" books are also referred to as "layflat" if EndSheets are also specified. See Figure 7-3, "Structure of a book with GlueProcedure = "SideOnly" (Layflat)," on page 376.</pre> |
|                                      |                 | SingleSide – Swiss Brochure.                                                                                                    |
|                                      |                 | SideSpine – Both side gluing and spine gluing.                                                                                                    |
| Scoring?                             | EnumerationSpan | Scoring option for SoftCoverBinding. Values are based on viewing the cover in its flat, prebound state.                                                                                                    |
|                                      |                 | Values are:                                                                                                    |
|                                      |                 | TwiceScored                                                                                                    |
|                                      |                 | QuadScored                                                                                                    |
|                                      |                 | None                                                                                                    |
| SpineBrushing?                       | OptionSpan      | Brushing option for <b>SpinePreparation</b> .                                                                                                    |
| SpineFiberRoughing?                  | OptionSpan      | FiberRoughing option for <b>SpinePreparation</b> .                                                                                                    |
| SpineGlue ?                          | EnumerationSpan | Glue type used to glue the book block to the cover.                                                                                                    |
|                                      |                 | Values are:                                                                                                    |
|                                      |                 | ColdGlue                                                                                                    |
|                                      |                 | Hotmelt                                                                                                    |
|                                      |                 | PUR – Polyurethane rubber.                                                                                                    |
| SpineLevelling?                      | OptionSpan      | Leveling option for <b>SpinePreparation</b> .                                                                                                    |
| SpineMilling ?                       | OptionSpan      | Milling option for <b>SpinePreparation</b> .                                                                                                    |
| SpineNotching?                       | OptionSpan      | Notching option for <b>SpinePreparation</b> .                                                                                                    |
| SpineSanding ?                       | OptionSpan      | Sanding option for <b>SpinePreparation</b> .                                                                                                    |
| SpineShredding?                      | OptionSpan      | Shredding option for <b>SpinePreparation</b> .                                                                                                    |

Figure 7-3: Structure of a book with GlueProcedure = "SideOnly" (Layflat)

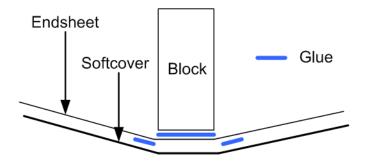

### 7.5.15 Element: StripBinding

New in JDF 1.1

Table 7-32: StripBinding Element

| Name           | Data Type  | Description                                                    |
|----------------|------------|----------------------------------------------------------------|
| HoleList?      | refelement | Note that @Shape is always round by design of the strip poles. |
| New in JDF 1.2 |            |                                                                |

#### 7.5.16 Element: Tabs

Specifies tabs in a bound document.

Table 7-33: Tabs Element

| Name                                  | Data Type       | Description                                                                                                    |
|---------------------------------------|-----------------|----------------------------------------------------------------------------------------------------|
| TabBanks = "1" Deprecated in JDF 1.4  | integer         | Number of rows of tabs on the face of the book. <b>Deprecation note:</b> starting with JDF 1.4, @TabBanks should be calculated from @TabCount and @TabsPerBank.              |
| TabBrand ?<br>New in JDF 1.3          | StringSpan      | Strings providing available brand names for the Tabs.                                                                                                    |
| TabCount ? New in JDF 1.4             | integer         | Number of tabs across all banks. If @TabsPerSet is not an even multiple of @TabsPerBank, the last bank in each set is partially filled.                                      |
| TabsPerBank?                          | integer         | Number of equal-sized tabs in a single bank if all positions were filled. Note that banks can have tabs only in some of the possible positions                               |
| TabExtensionDistance ?                | NumberSpan      | Distance tab extends beyond the body of the book block, in points.                                                                                                    |
| TabExtensionMylar?                    | OptionSpan      | If "true", the tab extension will be mylar reinforced.                                                                                                    |
| TabBindMylar ?                        | OptionSpan      | If "true", the tab bind edge will be mylar reinforced.                                                                                                    |
| TabBodyCopy ? OptionSpan              |                 | If "true", Color will be applied not only on tab extension, but also on tab body. Note that lack of body copy allows all tabs within a bank to be printed on a single Sheet. |
| TabMylarColor ?                       | EnumerationSpan | Specifies the color of the mylar used to reinforce the tab extension. This is conditional on TabExtensionMylar being "true".                                                 |
|                                       |                 | Values are from: Table A-3, "NamedColor Enumeration Values" on page 936.                                                                                                    |
| TabMylarColorDetails ? New in JDF 1.4 | StringSpan      | A more specific, specialized or site-defined name for the color. If TabMylarColorDetails is supplied, TabMylarColor SHOULD also be supplied.                                 |

### 7.5.17 Element: Tape

New in JDF 1.1

**Table 7-34: Tape Element** 

| Name                  | Data Type       | Description                                                                              |
|-----------------------|-----------------|------------------------------------------------------------------------------------------|
| TapeColor?            | EnumerationSpan | Defines the color of the tape material of the binding.                                   |
| Deprecated in JDF 1.4 |                 | Values are from: Table A-3, "NamedColor Enumeration Values" on page 936.                 |
|                       |                 | <b>Deprecation note:</b> starting with JDF 1.4, use <b>BindingIntent</b> /@BindingColor. |

#### 7.5.18 Element: ThreadSealing

This is a placeholder that might be filled with private or future data.

Table 7-35: ThreadSealing Element

| Name | Data Type | Description |
|------|-----------|-------------|
|      |           |             |

### 7.5.19 Element: ThreadSewing

**Table 7-36: ThreadSewing Element** 

| Name      | Data Type  | Description                                                  |
|-----------|------------|--------------------------------------------------------------|
| Sealing ? | OptionSpan | If "true", thermo-sealing is needed in <b>ThreadSewing</b> . |

### 7.5.20 Element: WireCombBinding

Table 7-37: WireCombBinding Element

| Name                           | Data Type       | Description                                                                      |
|--------------------------------|-----------------|----------------------------------------------------------------------------------|
| WireCombBrand ? New in JDF 1.3 | StringSpan      | Strings providing available brand names for the WireCombBinding.                 |
| WireCombMaterial?              | EnumerationSpan | The material used for forming the <i>WireCombBinding</i> .                       |
|                                |                 | Values are:                                                                      |
|                                |                 | Steel-Silver                                                                     |
|                                |                 | ColorCoatedSteel                                                                 |
| WireCombShape?                 | EnumerationSpan | The shape of the <i>WireCombBinding</i> .                                        |
|                                |                 | Values are:                                                                      |
|                                |                 | Single – Each "tooth" is made with one wire.                                     |
|                                |                 | Twin – The shape of each "tooth" is made with a double wire (e.g., Wire- $O$ ®). |
| HoleList ? New in JDF 1.2      | refelement      | Details of the holes for the wire comb.                                          |

### 7.6 ColorIntent

This Resource specifies the type of ink to be used. Typically, the parameters consist of a manufacturer name and additional identifying information. The Resource also specifies any coatings and colors to be used, including the process color model and any spot colors.

**Resource Properties** 

Resource Class: Intent
Resource referenced by: —

Process Resource Pairing: Color, ColorantControl, ColorCorrectionParams, ColorPool,

 ${\bf Color Space Conversion Params}$ 

Example Partition: "Option", "PageNumber", "Side"

**Input of Processes:** Any Product Intent Node (Section 7.1, "Product Intent Descriptions")

Output of Processes: —

Table 7-38: ColorIntent Resource (Sheet 1 of 3)

| Name                           | Data Type  | Description                                                                                                    |
|--------------------------------|------------|----------------------------------------------------------------------------------------------------|
| Coatings?  Modified in JDF 1.5 | StringSpan | Material usually applied to a full surface on press as a protective or gloss-enhancing layer over ink.                                     |
|                                |            | Values include:                                                                                                    |
|                                |            | Aqueous                                                                                                    |
|                                |            | DullUV New in JDF 1.5                                                                                                    |
|                                |            | DullVarnish                                                                                                    |
|                                |            | GlossUV New in JDF 1.5                                                                                                    |
|                                |            | GlossVarnish                                                                                                    |
|                                |            | Protective                                                                                                    |
|                                |            | SatinUV New in JDF 1.5                                                                                                    |
|                                |            | SatinVarnish                                                                                                    |
|                                |            | Silicone                                                                                                    |
|                                |            | UV – Generic UV Modified in JDF 1.5                                                                                                    |
|                                |            | <b>Note:</b> the individual strings within <b>Coatings</b> are of type NMTO-KENS and MAY contain multiple entries from the list of values. |
|                                |            | Note: spot coating is specified in ColorsUsed.                                                                                             |

ColorIntent 379

Table 7-38: ColorIntent Resource (Sheet 2 of 3)

| Name                                 | Data Type  | Description                                                                                                    |
|--------------------------------------|------------|----------------------------------------------------------------------------------------------------|
| ColorICCStandard? New in JDF 1.2     | StringSpan | ColorICCStandard can be used to identify a specific standard printing condition, by reference to Characterization Data registered with the ICC ( <a href="http://www.color.org/drsection1.html">http://www.color.org/drsection1.html</a> ). This printing condition reference corresponds to the OutputIntent characterization referencing capability in PDF/X. The syntax will be Reference Name as shown in the examples below. Reference Name is the standard reference string name used in both JDF and PDF/X, defined for each printing condition in the characterization registry on the ICC website. |
|                                      |            | Values include:                                                                                                    |
|                                      |            | FOGRA11 – Registered by FOGRA pertaining to offset commercial and specialty printing according to [ISO12647-2:2004], posi-                                                                                                    |
|                                      |            | tive plates, paper type 1 (gloss-coated, above 70 g/m <sup>2</sup> ) and                                                                                                    |
|                                      |            | paper type 2 (matte-coated, above 70 g/m <sup>2</sup> ), screen frequency 60/cm. Appropriate for black-backing measurement.                                                                                                    |
|                                      |            | FOGRA15 – Registered by FOGRA pertaining to offset commercial and specialty printing according to [ISO12647-2:2004], posi-                                                                                                    |
|                                      |            | tive plates, paper type 1 (gloss-coated, above 70 g/m <sup>2</sup> ) and                                                                                                    |
|                                      |            | paper type 2 (matte-coated, above 70 g/m <sup>2</sup> ), screen frequency 60/cm. Appropriate for self-backing measurement.                                                                                                    |
|                                      |            | CGATS TR001 – pertaining to printing conditions that conform to ANSI CGATS.6, which addresses Publication printing in the US as defined by SWOP.                                                                                                    |
|                                      |            | <b>Note:</b> If both of ColorICCStandard or ColorsUsed are specified, the union of the two is specified. If both of ColorICCStandard and ColorStandard are specified, then ColorICCStandard defines the ICC specific details, whereas ColorStandard defines the generic color standard.                                                                                                    |
| ColorStandard ?  Modified in JDF 1.2 | NameSpan   | The color process (i.e., printing condition) requested for the Job. ColorStandard does not imply values for ColorsUsed. For instance, if ColorStandard is "CMYK", ColorsUsed SHALL still contain the four process colors "Cyan", "Magenta", "Yellow" and "Black". If both of ColorICCStandard and ColorStandard are specified, then ColorICCStandard defines the ICC specific details, whereas ColorStandard defines the generic color standard.                                                                                                    |
|                                      |            | Values include those from: Table 7-39, "ColorStandard Attribute Values" on page 381.                                                                                                    |
| Coverage?                            | NumberSpan | Cumulative colorant coverage percentage. For example, a full Sheet of 100% deep black in CMYK has Coverage/@Actual = "400". Typical coverages based on one color plane are:  Light - 1-9%                                                                                                    |
|                                      |            | Medium - 10-35%                                                                                                    |
|                                      |            | Heavy - 36+%                                                                                                    |
|                                      |            |                                                                                                    |

380 ColorIntent

Table 7-38: ColorIntent Resource (Sheet 3 of 3)

| Name                                     | Data Type  | Description                                                                                                    |
|------------------------------------------|------------|----------------------------------------------------------------------------------------------------|
| InkManufacturer ?  Deprecated in JDF 1.2 | NameSpan   | Name of the manufacturer of the ink requested (e.g., "ACMEInk", "CIP4_Ink_Company", etc.).                                                                                                    |
| NumColors ? New in JDF 1.5               | integer    | @NumColors specifies the number of colors (Inks) used for a product. A value of 0 implies no printing. A value of 1 implies Black. A value of 4 implies CMYK. Spot colors SHALL be specified in @ColorsUsed.  If both @NumColors and @ColorsUsed are specified, the sum of both is requested (e.g., @NumColors = "4" and @ColorsUsed = "Spot1" defines a CMYK product with one additional spot color). |
| ColorPool? New in JDF 1.1                | refelement | Additional details about the colors used. The <b>ColorPool</b> Resource MAY include some or all details about both ColorsUsed separation spot colors, spot colors contained in Job files that will be printed using process color equivalents and the ColorStandard process colors.                                                                                                    |
| ColorsUsed ?                             | element    | Array of colorant separation names that are requested. If not specified, the values are implied from ColorStandard. If specified, ColorsUsed SHALL contain a list of all separation names used by the Job. <b>Note:</b> If additional information about the colors and colorants is needed, it can be specified in the referenced <b>ColorPool</b> Resource.                                           |

### - Attribute: ColorStandard

Table 7-39: ColorStandard Attribute Values

| Value                 | Description                                                                                                    |
|-----------------------|----------------------------------------------------------------------------------------------------|
| CMYK                  | Generic four color process.                                                                                                    |
| FIRST                 | Flexographic Image Reproduction Specifications & Tolerances.                                                                                                    |
| GRACOL                | General Requirements for Applications in Commercial Offset Lithography                                                                                                    |
| Hexachrome            | 6 Colors "CMYK" + "Orange" and "Green".                                                                                                    |
| HIFI                  | 7 Colors "CMYK" + "Red", "Green" and "Blue".                                                                                                    |
| ISO12647              | [ISO12647-2:2004] offset standard.                                                                                                    |
| Deprecated in JDF 1.2 |                                                                                                    |
| JapanColor2001        | Japan Color 2001 standard [japancolor].                                                                                                    |
| Monochrome            | Generic single color printing condition (e.g., black and white or one single spot color).                                                                                                    |
| None                  | No marks. Used to define one-sided printing.                                                                                                    |
| Deprecated in JDF 1.2 | <b>Deprecation note:</b> starting with JDF 1.2, use <b>LayoutIntent</b> /@ <i>Sides</i> instead.                                                                                                    |
| SNAP                  | Specifications for Newsprint Advertising Production                                                                                                    |
| SWOP                  | Specifications for Web Offset Publications. Registered by ANSI with the ICC as <i>ICC:CGATS TR001</i> pertaining to printing conditions that conform to ANSI CGATS.6 which is based on Publication printing in the US as defined by SWOP, Inc. |

ColorIntent 381

#### 7.6.1 Element: ColorsUsed

Table 7-40: ColorsUsed Element

| Name                                 | Data Type | Description                                                                                                    |
|--------------------------------------|-----------|----------------------------------------------------------------------------------------------------|
| SeparationSpec * Modified in JDF 1.2 | element   | These can be process colors, generic spot colors or named spot colors.  In addition, partial (spot) coating is specified by adding a SeparationSpec with anything from Coatings as SeparationSpec/ @Name: |
|                                      |           | Aqueous<br>Bronzing<br>DullVarnish                                                                                                    |
|                                      |           | GlossVarnish<br>SatinVarnish<br>Silicone                                                                                                    |
|                                      |           | Spot – Generic spot color of which the details are unknown. Spot MAY be specified multiple times in one ColorsUsed Element. New in JDF  1.2  UV                                                           |
|                                      |           | Varnish - Generic varnish including "DullVarnish", "GlossVarnish" and "SatinVarnish". New in JDF 1.3                                                                                                    |

## 7.7 DeliveryIntent

Summarizes the options that describe pickup or delivery time and location of the PhysicalResources of a Job. It also defines the number of copies that are requested for a specific Job or delivery. This includes delivery of both final products and of proofs. **DeliveryIntent** MAY also be used to describe the delivery of intermediate products such as partial products in a subcontracting description

#### **Resource Properties**

Resource Class: Intent
Resource referenced by: —

Process Resource Pairing: Address, DeliveryParams

Example Partition: "Option"

**Input of Processes:** Any Product Intent Node (Section 7.1, "Product Intent Descriptions")

Output of Processes: —

Table 7-41: DeliveryIntent Resource (Sheet 1 of 3)

| Name                             | Data Type | Description                                                                                                    |
|----------------------------------|-----------|----------------------------------------------------------------------------------------------------|
| Accepted ? Deprecated in JDF 1.3 | boolean   | The quote that is specified by this <b>DeliveryIntent</b> has been accepted. <b>Deprecation note:</b> starting with JDF 1.3, contract negotiation information has been removed and will be handled by the business wrapper around JDF (e.g., PrintTalk). |

Table 7-41: DeliveryIntent Resource (Sheet 2 of 3)

| Name                                                        | Data Type       | Description                                                                                                    |
|-------------------------------------------------------------|-----------------|----------------------------------------------------------------------------------------------------|
| AdditionalAmount = "1" New in JDF 1.2 Deprecated in JDF 1.3 | integer         | Number of components used to calculate the value of the <i>@AdditionalPrice</i> Attribute in the Pricing. This value applies to the number of additional items in one DropIntent/DropItemIntent and not to the total additional number of items.  In JDF 1.3 and beyond, pricing information has been removed and will be handled by the business wrapper around JDF (e.g., PrintTalk). |
| BuyerAccount?                                               | string          | Account ID of the buyer with the delivery service.                                                                                                    |
| DeliveryCharge? New in JDF 1.1 Modified in JDF 1.2          | EnumerationSpan | Specifies who pays for a delivery being made by a third party.  Values are:  Printer - The "Printer" is defined as the person who creates the Resource that is delivered. This includes all suppliers (e.g., binders, prepress suppliers, etc.).  Buyer - The customer specified in CustomerInfo.                                                                                       |
|                                                             |                 | Other-The Contact[@ContactTypes = "DeliveryCharge"]. New in JDF 1.2                                                                                                    |
| Earliest ?                                                  | TimeSpan        | Specifies the earliest time after which the transfer is to be made. Within an RFQ or a Quote, at most one of Earliest or EarliestDuration SHALL be specified.                                                                                                    |
| EarliestDuration?                                           | DurationSpan    | Specifies the earliest time by which the transfer is to be made relative to the date of the purchase order. Within an RFQ or a Quote, at most one of Earliest or EarliestDuration SHALL be specified. Within a purchase order, EarliestDuration SHALL NOT be specified.                                                                                                    |
| Method ?  Modified in JDF 1.5                               | NameSpan        | Specifies a delivery method, which can be a generic method.  Values include those from: Drop/@Method  Modification note: starting in JDF 1.5, values have changed.                                                                                                    |
| Overage ?                                                   | NumberSpan      | Percentage value that defines the acceptable upwards variation of<br>@Amount. Defaults to the trade custom defaults as defined by PIA, BVD, etc.                                                                                                    |
| Ownership =<br>"Origin"                                     | enumeration     | Point of transfer of ownership:  Values are:  Origin – Ownership of goods is transferred upon leaving point of origin.  Destination – Ownership is transferred upon receipt at destination.                                                                                                    |
| Pickup? Deprecated in JDF 1.1                               | boolean         | Specifies whether the delivery brings or picks up the merchandise. If @Pickup = "false", the drop is delivered to the address specified in Company.  If @Pickup = "true", the DeliveryIntent describes an input to the Job (e.g., a CD for inserting, a preprinted cover, etc.). In this case Company describes the location where the merchandise is picked up.                        |
| Required ?                                                  | TimeSpan        | Specifies the time by which the transfer is to be made. Within an RFQ or a Quote, exactly one of Required or RequiredDuration SHALL be specified.                                                                                                    |
| RequiredDuration?                                           | DurationSpan    | Specifies the time by which the transfer is to be made relative to the date of the purchase order. Within an RFQ or a Quote, exactly one of Required or RequiredDuration SHALL be specified. Within a purchase order, RequiredDuration SHALL NOT be specified.                                                                                                    |

Table 7-41: DeliveryIntent Resource (Sheet 3 of 3)

| Name                             | Data Type       | Description                                                                                                    |
|----------------------------------|-----------------|----------------------------------------------------------------------------------------------------|
| ReturnMethod ? New in JDF 1.1    | NameSpan        | Specifies a delivery method for returning the surplus material and SHALL NOT be specified unless SurplusHandling = "Return".                                                                                                    |
|                                  |                 | Values are from: Method                                                                                                    |
| ServiceLevel?                    | StringSpan      | The service level of the specific carrier.                                                                                                    |
| New in JDF 1.2                   |                 | Values include those from: Drop/ServiceLevel                                                                                                    |
| SurplusHandling? New in JDF 1.1  | EnumerationSpan | Describes what is to happen with unused or redundant parts of the transfer specified with Transfer = "BuyerToPrinterDeliver" or "BuyerToPrinterPickup" after the Job. The return delivery or pickup address is specified by Contact[contains (@ContactTypes, "SurplusReturn")].                                                                                                    |
|                                  |                 | Values are:                                                                                                    |
|                                  |                 | ReturnWithProduct – The surplus material is delivered back to the customer together with the final product.                                                                                                    |
|                                  |                 | Return – The surplus material is delivered back independently directly after usage.                                                                                                    |
|                                  |                 | Pickup – The customer picks up the surplus material.                                                                                                    |
|                                  |                 | Destroy – The printer destroys the surplus material.                                                                                                    |
|                                  |                 | PrinterOwns – The surplus material belongs to the printer.                                                                                                    |
|                                  |                 | Store – The printer has to store the surplus material for future pur-                                                                                                    |
|                                  |                 | poses.                                                                                                    |
| Transfer?                        | EnumerationSpan | Describes the direction and responsibility of the transfer.                                                                                                    |
| New in JDF 1.1                   |                 | Values are from: Drop/Transfer.                                                                                                    |
| Underage ?                       | NumberSpan      | Percentage value that defines the acceptable downwards variation of @Amount. Defaults to the trade custom defaults as defined by PIA, BVD, etc.                                                                                                    |
| Company ?                        | refelement      | Address and further information of the addressee.                                                                                                    |
| Deprecated in JDF 1.1            |                 | In JDF 1.1 and beyond, <b>Company</b> is referenced from <b>Contact</b> .                                                                                                    |
| Contact * New in JDF 1.1         | refelement      | Address and further information of the <b>Contact</b> responsible for the transfer. The actual delivery address is specified as the <b>Contact</b> [contains (@ContactTypes, "Delivery")]/Address. The actual pickup address is specified as the <b>Contact</b> [contains (@ContactTypes, "Pickup")]/Address. At most one <b>Contact</b> [contains (@ContactTypes, x)] SHALL be specified for x equal to "Delivery", "Pickup" or "Billing", |
| DropIntent +                     | element         | Includes all locations where the product will be delivered. Note that multiple DropIntent Elements specify multiple deliveries and not options for delivery.                                                                                                    |
| FileSpec                         | refelement      | A FileSpec Resource pointing to a mailing list. The format of the ref-                                                                                                    |
| (MailingList)?                   |                 | erenced mailing list is implementation dependent.                                                                                                    |
| Pricing ?  Deprecated in JDF 1.3 | element         | Pricing Elements that define the pricing of the complete <b>DeliveryIntent</b> including any DropIntent or DropItemIntent Elements that MAY contain further Pricing Elements.  In JDF 1.3 and beyond, pricing information has been removed and will be handled by the business wrapper around JDF (e.g., PrintTalk).                                                                                                    |

### 7.7.1 Element: DropIntent

This Element contains information about the intended individual drop of a delivery. Attributes that are specified in a DropIntent Element overwrite those that are specified in their parent **DeliveryIntent** Element. If OPTIONAL values are not specified, they default to the values specified in the **DeliveryIntent**.

Table 7-42: DropIntent Element (Sheet 1 of 2)

| Name                                                     | Data Type    | Description                                                                                                    |
|----------------------------------------------------------|--------------|----------------------------------------------------------------------------------------------------|
| AdditionalAmount?  New in JDF 1.2  Deprecated in JDF 1.3 | integer      | Number of components used to calculate the value of the @AdditionalPrice Attribute in the Pricing. This value applies to the number of additional items in one DropIntent/ DropItemIntent and not to the total additional number of items. If not specified, defaults to the value of DeliveryIntent/ @AdditionalAmount.  In JDF 1.3 and beyond, pricing information has been removed and will be handled by the business wrapper around JDF (e.g., Print- |
| PurerAccount?                                            | atuin a      | Talk).                                                                                                    |
| BuyerAccount? New in JDF 1.2                             | string       | Account ID of the buyer with the delivery service.                                                                                                    |
|                                                          |              | Default value is from: DeliveryIntent/@BuyerAccount                                                                                                    |
| DropID? New in JDF 1.5                                   | string       | DropIntent Elements with the same @DropID are part of the same drop. This attribute is provided to allow items from multiple individual JDF jobs to be delivered in one drop.                                                                                                    |
| Earliest ?                                               | TimeSpan     | Specifies the earliest time after which the transfer is to be made. Within an RFQ or a Quote, at most one of Earliest or EarliestDuration SHALL be specified.                                                                                                    |
| EarliestDuration?                                        | DurationSpan | Specifies the earliest time by which the transfer is to be made relative to the date of the purchase order. Within an RFQ or a Quote, at most one of Earliest or EarliestDuration SHALL be specified. Within a purchase order, EarliestDuration SHALL NOT be specified.                                                                                                    |
| Method ?                                                 | NameSpan     | Specifies a delivery method.                                                                                                    |
| Modified in JDF 1.5                                      |              | Values include those from: Drop/@Method.                                                                                                    |
|                                                          |              | <b>Modification note:</b> starting in JDF 1.5, values have changed.                                                                                                    |
| Pickup?                                                  | boolean      | If "true", the merchandise is picked up.                                                                                                    |
| Deprecated in JDF 1.1                                    |              | If @Pickup = "false", the DropIntent is delivered to the address specified in <b>Company</b> .                                                                                                    |
|                                                          |              | If @Pickup = "true", the DropIntent describes an input to the Job (e.g., a CD for inserting, a preprinted cover, etc.). In this case, <b>Company</b> describes the location where the merchandise is picked up.                                                                                                    |
| Required ?                                               | TimeSpan     | Specifies the time by which the delivery is to be made. Within an RFQ or a Quote, at most one of Required or RequiredDuration SHALL be specified.                                                                                                    |
| RequiredDuration?                                        | DurationSpan | Specifies the time by which the delivery is to be made relative to the date of the purchase order. Within an RFQ or a Quote, at most one of Required or RequiredDuration SHALL be specified. Within a purchase order, RequiredDuration SHALL NOT be specified.                                                                                                    |

Table 7-42: DropIntent Element (Sheet 2 of 2)

| Name                             | Data Type       | Description                                                                                                    |
|----------------------------------|-----------------|----------------------------------------------------------------------------------------------------|
| ReturnMethod ?  New in JDF 1.1   | NameSpan        | Specifies a delivery method for returning the surplus material, and SHALL NOT be specified unless SurplusHandling = "Return".                                                                                                    |
|                                  |                 | Default value is from: DeliveryIntent/ReturnMethod.                                                                                                    |
|                                  |                 | Values include those from: DeliveryIntent/ReturnMethod                                                                                                    |
| ServiceLevel?                    | StringSpan      | The service level of the specific carrier.                                                                                                    |
| New in JDF 1.2                   |                 | Values include those from: Drop/ServiceLevel                                                                                                    |
| SurplusHandling?  New in JDF 1.1 | EnumerationSpan | Describes what is to happen with unused or redundant parts of the transfer.                                                                                                    |
|                                  |                 | Default value is from: DeliveryIntentSurplusHandling.                                                                                                    |
|                                  |                 | Values are from: DeliveryIntent/SurplusHandling.                                                                                                    |
| Transfer ?                       | EnumerationSpan | Describes the direction and responsibility of the transfer.                                                                                                    |
| New in JDF 1.1                   |                 | Values are from: Drop/@Transfer.                                                                                                    |
| Company ?                        | refelement      | Address and further information of the addressee. In JDF 1.1 and                                                                                                    |
| Deprecated in JDF 1.1            |                 | beyond Company is a Subelement of Contact.                                                                                                    |
| New in JDF 1.1                   | refelement      | Address and further information of the <b>Contact</b> responsible for the transfer. The actual delivery address is specified as the <b>Contact</b> [contains (@ContactTypes, "Delivery")]/ Address. The actual pickup address is specified as the <b>Contact</b> [contains (@ContactTypes, "Pickup")]/Address. At most one <b>Contact</b> [contains (@ContactTypes, X)]/ SHALL be specified for X equal to "Delivery", "Pickup" or "Billing". Defaults to the <b>DeliveryIntent/Contact</b> |
| DropItemIntent +                 | element         | A DropIntent MAY consist of multiple products, which are represented by their respective PhysicalResources. Each DropItemIntent Element describes a number of individual Resources that is part of this DropIntent.                                                                                                    |
| Pricing ?  Deprecated in JDF 1.3 | element         | Pricing Element that defines the pricing of the DropIntent. In JDF 1.3 and beyond, pricing information has been removed and will be handled by the business wrapper around JDF (e.g., PrintTalk).                                                                                                    |

### 7.7.2 Element: DropItemIntent

Table 7-43: DropItemIntent Element (Sheet 1 of 2)

| Name                                                           | Data Type | Description                                                                                                    |
|----------------------------------------------------------------|-----------|----------------------------------------------------------------------------------------------------|
| Additional Amount?  Modified in JDF 1.2  Deprecated in JDF 1.3 | integer   | Number of components used to calculate the value of the <i>@AdditionalPrice</i> Attribute in the Pricing. If not specified, defaults to the value of DropIntent/ <i>@AdditionalAmount</i> .  In JDF 1.3 and beyond, pricing information has been removed and will be handled by the business wrapper around JDF (e.g., PrintTalk). |
| Amount ?                                                       | integer   | Specifies the final number of Resources delivered. If not specified, defaults to the total amount of the Resource that is specified by PhysicalResources or 1 if this DropItemIntent specifies a proof. Note that DropItemIntent/@Amount corresponds semantically to ResourceLink/@ActualAmount and DropItem/@ActualAmount.        |

Table 7-43: DropltemIntent Element (Sheet 2 of 2)

| Name                    | Data Type  | Description                                                                                                    |
|-------------------------|------------|----------------------------------------------------------------------------------------------------|
| DropID ? New in JDF 1.5 | string     | DropItemIntent Elements with the same @DropID are part of the same drop. This attribute is provided to allow items from multiple individual JDF jobs to be delivered in one drop.                                        |
| OrderedAmount?          | integer    | Specifies the original number of Resources ordered. If not specified, defaults to the value of @Amount. Note that DropItemIntent/ @OrderedAmount corresponds semantically to ResourceLink/ @Amount and DropItem/@Amount. |
| Proof? New in JDF 1.1   | string     | This DropItemIntent refers to a proof that is specified in a ProofItem of the <b>ProofingIntent</b> of this Product Intent Node.                                                                                         |
|                         |            | <b>Constraint: ProofingIntent</b> /ProofItem/@ <b>ProofName</b> SHALL match @ <b>Proof</b> . Exactly one of <b>PhysicalResource</b> or @ <b>Proof</b> SHALL be specified.                                                |
| Unit?                   | string     | Unit of measurement for the @Amount specified in the PhysicalResources.                                                                                                    |
|                         |            | <b>Default value is:</b> value of @Unit defined in the Resource described by the <b>PhysicalResource</b>                                                                                                    |
| PhysicalResource?       | refelement | Description of the individual item that is delivered.                                                                                                    |
| Modified in JDF 1.1     |            | Constraint: exactly one of <b>PhysicalResource</b> or @ <b>Proof</b> SHALL be specified.                                                                                                    |
|                         |            | <b>Note:</b> PhysicalResource represents a Resource that SHALL be an instance of a PhysicalResource (e.g., Component).                                                                                                   |
| Pricing?                | element    | Pricing Element that defines the pricing of the DropItemIntent.                                                                                                    |
| Deprecated in JDF 1.3   |            | <b>Deprecation note:</b> starting with JDF 1.3, pricing information has been removed and will be handled by the business wrapper around JDF (e.g., PrintTalk).                                                           |

### 7.7.3 Element: Pricing

#### Deprecated in JDF 1.3

The table defining the deprecated Pricing Subelement has been moved to Section Q.5.2, "DeliveryIntent Deprecated Subelements" on page 1156.

### 7.7.4 Element: Payment

#### Deprecated in JDF 1.3

The table defining the deprecated Payment Subelement has been moved to Section Q.5.2, "DeliveryIntent Deprecated Subelements" on page 1156.

#### 7.7.5 Element: CreditCard

### Deprecated in JDF 1.3

The table defining the deprecated CreditCard Subelement has been moved to Section Q.5.2, "DeliveryIntent Deprecated Subelements" on page 1156.

# 7.8 EmbossingIntent

#### New in JDF 1.1

This Resource specifies the embossing and/or foil stamping intent for a JDF Job using information that identifies whether the product is embossed or stamped, and if desired, the complexity of the affected area.

EmbossingIntent 387

### **Resource Properties**

Resource Class: Intent
Resource referenced by: —

**Process Resource Pairing:** EmbossingParams

Example Partition: "Option", "PageNumber", "Side"

**Input of Processes:** Any Product Intent Node (Section 7.1, "Product Intent Descriptions")

Output of Processes: —

Table 7-44: EmbossingIntent Resource

| Name            | Data Type | Description                                            |
|-----------------|-----------|--------------------------------------------------------|
| EmbossingItem + | element   | Each embossed image is described by one EmbossingItem. |

## 7.8.1 Element: EmbossingItem

Table 7-45: EmbossingItem Element (Sheet 1 of 2)

| Name                               | Data Type       | Description                                                                                                    |
|------------------------------------|-----------------|----------------------------------------------------------------------------------------------------|
| Direction                          | EnumerationSpan | The direction of the image.                                                                                                    |
| Modified in JDF 1.3                |                 | Values are:                                                                                                    |
|                                    |                 | Both – Both debossing and embossing in one stamp.                                                                                                    |
|                                    |                 | Depressed – Debossing.                                                                                                    |
|                                    |                 | Flat – The embossing foil is applied flat. Used for foil stamping. $\underline{\underline{New}}$ in $\underline{\underline{JDF 1.3}}$                                      |
|                                    |                 | Raised - Embossing.                                                                                                    |
| EdgeAngle ?                        | NumberSpan      | The angle of a beveled edge in degrees. Typical values are an angle of: 30, 40, 45, 50 or 60 degrees. If EdgeAngle is specified, EdgeShape = "Beveled" SHALL be specified. |
| EdgeShape?                         | EnumerationSpan | The transition between the embossed surface and the surrounding media can be rounded or beveled (angled).                                                                  |
|                                    |                 | Values are:                                                                                                    |
|                                    |                 | Rounded                                                                                                    |
|                                    |                 | Beveled                                                                                                    |
| EmbossingType  Modified in JDF 1.4 | StringSpan      | The strings defined in EmbossingType are whitespace separated combinations of the following tokens.                                                                        |
|                                    |                 | Values include:                                                                                                    |
|                                    |                 | Braille-6 dot "Braille" embossing. New in JDF 1.4                                                                                                    |
|                                    |                 | BlindEmbossing – Embossed forms that are not inked or foiled. The color of the image is the same as the paper.                                                             |
|                                    |                 | FoilEmbossing – Combines embossing with foil stamping in one single impression.                                                                                            |
|                                    |                 | FoilStamping – Using a heated die to place a metallic or pigmented image from a coated foil on the paper.                                                                  |
|                                    |                 | RegisteredEmbossing – Creates an embossed image that exactly registers to a printed image.                                                                                 |
| FoilColor?                         | EnumerationSpan | Defines the color of the foil material which is used for embossing.                                                                                                    |
|                                    |                 | Values are from: Table A-3, "NamedColor Enumeration Values" on page 936.                                                                                                   |

388 EmbossingIntent

Table 7-45: EmbossingItem Element (Sheet 2 of 2)

| Name                              | Data Type       | Description                                                                                                    |
|-----------------------------------|-----------------|----------------------------------------------------------------------------------------------------|
| FoilColorDetails ? New in JDF 1.4 | StringSpan      | A more specific, specialized or site-defined name for the color. If FoilColorDetails is supplied, FoilColor SHOULD also be supplied.                          |
| Height ?                          | NumberSpan      | The height of the levels. This value specifies the vertical distance between the highest and lowest point of the stamp, regardless of the value of Direction. |
| ImageSize ?                       | XYPairSpan      | The size of the bounding box of one single image.                                                                                                    |
| Level ?                           | EnumerationSpan | The level of embossing.                                                                                                    |
|                                   |                 | Values are:                                                                                                    |
|                                   |                 | SingleLevel                                                                                                    |
|                                   |                 | MultiLevel                                                                                                    |
|                                   |                 | Sculpted                                                                                                    |
| Position ?                        | XYPairSpan      | Position of the center of the bounding box of the embossed image in the coordinate system of the <b>Component</b> .                                           |

# 7.9 FoldingIntent

This Resource specifies the fold intent for a JDF Job using information that identifies the number of folds, the height and width of the folds, and the folding catalog number. Note that the folding catalog is described in Section 8.58, "FoldingParams" on page 528.

### **Resource Properties**

Resource Class: Intent
Resource referenced by: —

**Process Resource Pairing:** CreasingParams, CuttingParams, Fold, FoldingParams,

**PerforatingParams** 

Example Partition: "Option"

**Input of Processes:** Any Product Intent Node (Section 7.1, "Product Intent Descriptions")

Output of Processes: —

Table 7-46: FoldingIntent Resource (Sheet 1 of 2)

| Name             | Data Type | Description                                                                                                    |
|------------------|-----------|----------------------------------------------------------------------------------------------------|
| FoldingCatalog N | NameSpan  | Describes the folding scheme according to the folding catalog in Figure 8-30, "Fold catalog part 1," on page 531 and Figure 8-31, "Fold catalog part 2," on page 532.                                                                                                    |
|                  |           | <b>Value format is:</b> "Fn-i" where "n" is the number of finished pages and "i" is either an integer, which identifies a particular fold or the letter "X", which identifies a generic fold (e.g., "F6-2" describes a Z-fold of 6 finished pages, and "F6-X" describes a generic fold with 6 finished pages). |
|                  |           | <b>Note:</b> The folding scheme in this context refers to the folding of the finished product as seen after the cutting, not the folding, of the Sheet as seen in production. See <b>LayoutIntent</b> /@Foliocount for a discussion of pagination of folded end products.                                      |

FoldingIntent 389

Table 7-46: FoldingIntent Resource (Sheet 2 of 2)

| Name                          | Data Type | Description                                                                                                    |
|-------------------------------|-----------|----------------------------------------------------------------------------------------------------|
| Folds?  Deprecated in JDF 1.1 | XYPair    | Number of folds in x and in y direction. This Attribute specifies the number of folds seen in the Sheet after folding, and not the number of fold operations needed to achieve that result. If not specified, it SHALL be inferred from @ $FoldingCatalog$ . If X and Y are the number of folds in the x and y directions, respectively, the product $2*(X+1)*(Y+1)$ SHALL always match the $n$ of $"Fn-i"$ of @ $FoldingCatalog$ . |
| Fold * New in JDF 1.1         | element   | This describes the details of folding operations in the sequence described by the value of @FoldingCatalog. Fold SHALL be specified if non-symmetrical folds are requested.                                                                                                    |

# 7.10 HoleMakingIntent

This Resource specifies the holemaking intent for a JDF Job, using information that identifies the type of holemaking operation or alternatively, an explicit list of holes. This Resource does not specify whether the media will be predrilled or the media will be drilled or punched as part of making the product.

### **Resource Properties**

Resource Class: Intent
Resource referenced by: —

Process Resource Pairing: Hole, HoleLine, HoleMakingParams, Media

Example Partition: "Option"

**Input of Processes:** Any Product Intent Node (Section 7.1, "Product Intent Descriptions")

Output of Processes: —

Table 7-47: HoleMakingIntent Resource (Sheet 1 of 2)

| Name                          | Data Type   | Description                                                                                                    |
|-------------------------------|-------------|----------------------------------------------------------------------------------------------------|
| Extent? New in JDF 1.2        | XYPair      | Size (bounding box) of the hole in points when specifying a standard hole pattern in HoleType. If not specified the implied default defined in Appendix M, "JDF/CIP4 Hole Pattern Catalog" on page 1045 is assumed. Ignored when HoleType/@Actual = "Explicit". |
| HoleReferenceEdge<br>= "Left" | enumeration | The edge of the media relative to where the holes are to be punched. Use with HoleType.                                                                                                    |
| New in JDF 1.1                |             | Values are:                                                                                                    |
|                               |             | Left                                                                                                    |
|                               |             | Right                                                                                                    |
|                               |             | Тор                                                                                                    |
|                               |             | Bottom                                                                                                    |
|                               |             | Pattern – Specifies that the reference edge implied by the value of HoleType in Appendix M, "JDF/CIP4 Hole Pattern Catalog" on page 1045 is used.                                                                                                    |

390 HoleMakingIntent

Table 7-47: HoleMakingIntent Resource (Sheet 2 of 2)

| Name                          | Data Type  | Description                                                                                                    |
|-------------------------------|------------|----------------------------------------------------------------------------------------------------|
| HoleType  Modified in JDF 1.1 | StringSpan | Predefined hole pattern. Multiple hole patterns are specified as one NMTOKENS string (e.g., 3-hole ring binding and 4-hole ring binding holes on one piece of media). |
|                               |            | Values include:                                                                                                    |
|                               |            | Explicit – Holes are defined in an array of Hole Elements.                                                                                                    |
|                               |            | 2HoleEuro – Replace by either R2m-DIN or R2m-ISO Deprecated in JDF 1.0.                                                                                               |
|                               |            | 3HoleUS – Replace by R3I-US Deprecated in JDF 1.0                                                                                                    |
|                               |            | 4HoleEuro – Replace by R4m-DIN-A4 or R4m-DIN-A5 Deprecated in JDF 1.0.                                                                                                |
|                               |            | Values are from: Appendix M, "JDF/CIP4 Hole Pattern Catalog" on page 1045.                                                                                            |
| HoleList?                     | element    | Array of all Hole Elements. Used only when HoleType/@Actual = "Explicit", otherwise this Element is not used.                                                         |

# 7.11 InsertingIntent

This Resource specifies the placing or inserting of one component within another, using information that identifies page location, position and attachment method. The receiving component is defined by a *@ProcessUsage* Attribute of "Parent". All other input components are mapped to the Insert Elements by their ordering in the ResourceLinkPool.

#### **Resource Properties**

Resource Class: Intent
Resource referenced by: —

Process Resource Pairing: InsertingParams, InsertSheet

Example Partition: "Option"

**Input of Processes:** Any Product Intent Node (Section 7.1, "Product Intent Descriptions")

Output of Processes: —

Table 7-48: InsertingIntent Resource (Sheet 1 of 2)

| Name      | Data Type        | Description                                                                                                    |
|-----------|------------------|----------------------------------------------------------------------------------------------------|
| Folio     | IntegerRangeList | List of potential Folios where the insert is to be placed. A @Folio is defined by its first page in case Method/@Actual = "BlowIn" and by the page that the glue is applied in case Method/@Actual = "BindIn". In general, a list of Folios will only be supplied for Method/@Actual = "BlowIn". |
| GlueType? | EnumerationSpan  | Glue used to fasten the insert.                                                                                                    |
|           |                  | Values are:                                                                                                    |
|           |                  | Permanent                                                                                                    |
|           |                  | Removable                                                                                                    |
| Method ?  | EnumerationSpan  | Values are:                                                                                                    |
|           |                  | BindIn – Apply glue to fasten the insert                                                                                                    |
|           |                  | BlowIn – Loose insert.                                                                                                    |

InsertingIntent 391

Table 7-48: InsertingIntent Resource (Sheet 2 of 2)

| Name       | Data Type | Description                 |
|------------|-----------|-----------------------------|
| InsertList | element   | List of individual inserts. |

### 7.11.1 Element: InsertList

Table 7-49: InsertList Element

| Name     | Data Type | Description                    |
|----------|-----------|--------------------------------|
| Insert * | element   | Individual insert description. |

### 7.11.2 Element: Insert

Table 7-50: Insert Element

| Name                                | Data Type        | Description                                                                                                    |
|-------------------------------------|------------------|----------------------------------------------------------------------------------------------------|
| Folio                               | IntegerRangeList | List of potential Folios where the insert is to be placed. A @Folio is defined by its first page in case Method/@Actual = "BlowIn" and by the page that the glue is applied in case Method/@Actual = "BindIn". In general, a list of Folios will only be supplied for Method/@Actual = "BlowIn". The pages are counted in the order, which is described in @FolioCount of the parent Component/Bundle. |
| GlueType?                           | EnumerationSpan  | Glue used to fasten the insert.                                                                                                    |
|                                     |                  | Default value is from: InsertingIntent/GlueType.                                                                                                    |
|                                     |                  | Values are:                                                                                                    |
|                                     |                  | Removable                                                                                                    |
|                                     |                  | Permanent                                                                                                    |
| Method ?                            | EnumerationSpan  | Inserting method.                                                                                                    |
|                                     |                  | Default value is from: InsertingIntent/Method.                                                                                                    |
|                                     |                  | Values are:                                                                                                    |
|                                     |                  | BindIn – Apply glue to fasten the insert.                                                                                                    |
|                                     |                  | BlowIn – Loose insert.                                                                                                    |
| SheetOffset ? Deprecated in JDF 1.1 | XYPair           | Offset between the <b>Component</b> to be inserted and finished page identified by Folio in the parent <b>Component</b> . In JDF 1.2 and beyond, the offset is specified in the offset part of <i>@Transformation</i> .                                                                                                    |
| Transformation?                     | matrix           | Rotation and offset between the <b>Component</b> to be inserted and the parent <b>Component</b> . If not specified, the identity matrix is applied.                                                                                                    |
| WrapPages?<br>New in JDF 1.1        | IntegerRangeList | List of finished pages of the cover that wrap around an Insert after all folds are correctly positioned. It is sufficient to specify the finished page of the front surface of the cover (e.g., Cover 1 and Cover 4). Note that this key SHALL NOT be specified unless the folding is ambiguous.                                                                                                    |
| GlueLine * New in JDF 1.1           | element          | Array of all GlueLine Elements used to glue in the insert. SHALL NOT be specified in conjunction with @GlueType.                                                                                                    |

392 InsertingIntent

# 7.12 LaminatingIntent

This Resource specifies the laminating intent for a JDF Job using information that identifies whether or not the product is laminated, and if desired, the temperature and thickness of the laminate.

#### **Resource Properties**

Resource Class: Intent
Resource referenced by: —

Process Resource Pairing: LaminatingParams

Example Partition: "Option"

**Input of Processes:** Any Product Intent Node (Section 7.1, "Product Intent Descriptions")

Output of Processes: —

Table 7-51: LaminatingIntent Resource

| Name                              | Data Type       | Description                                                                                                    |
|-----------------------------------|-----------------|----------------------------------------------------------------------------------------------------|
| Laminated ? Deprecated in JDF 1.1 | OptionSpan      | If "true", the product is laminated. If no <b>LaminatingIntent</b> is specified, the product SHALL NOT be laminated. |
| Surface ?                         | EnumerationSpan | The surface to be laminated.                                                                                         |
|                                   |                 | Values are:                                                                                                    |
|                                   |                 | Front                                                                                                    |
|                                   |                 | Back                                                                                                    |
|                                   |                 | Both                                                                                                    |
|                                   |                 |                                                                                                    |
| Temperature ?                     | EnumerationSpan | Temperature used in the <i>Laminating</i> Process.                                                                   |
| Modified in JDF 1.3               |                 | Values are:                                                                                                    |
|                                   |                 | Hot                                                                                                    |
|                                   |                 | Cold                                                                                                    |
| Texture ?                         | NameSpan        | The intended texture of the laminate.                                                                                |
| New in JDF 1.3                    |                 | Values include:                                                                                                    |
|                                   |                 | Antique – Rougher than vellum surface.                                                                               |
|                                   |                 | Calendared – Extra-smooth or polished, uncoated paper.                                                               |
|                                   |                 | Grain                                                                                                    |
|                                   |                 | Linen – Texture of coarse woven cloth.                                                                               |
|                                   |                 | Matte                                                                                                    |
|                                   |                 | Smooth                                                                                                    |
|                                   |                 | Stipple - Fine pebble finish.                                                                                        |
|                                   |                 | Vellum – Slightly rough surface.                                                                                     |
| Thickness?                        | NumberSpan      | Thickness of the laminating material. Measured in microns [μm].                                                      |

# 7.13 LayoutIntent

#### Modified in JDF 1.2

This Resource records the size of the finished pages for the product component. It does not, however, specify the size of any intermediate results such as press Sheets. It also describes how the finished pages of the product component are to be imaged onto the finished media. The size definition of the finished media describes the size of a Sheet that is folded to create a product, not the size of a production Sheet (e.g., in the press).

LaminatingIntent 393

## **Resource Properties**

Resource Class: Intent
Resource referenced by: —

Process Resource Pairing: Layout, LayoutPreparationParams, StrippingParams

Example Partition: "Option"

**Input of Processes:** Any Product Intent Node (Section 7.1, "Product Intent Descriptions")

Output of Processes: —

Table 7-52: LayoutIntent Resource (Sheet 1 of 4)

| Name                                     | Data Type       | Description                                                                                                    |
|------------------------------------------|-----------------|----------------------------------------------------------------------------------------------------|
| Bleed ? New in JDF 1.5                   | NumberSpan      | Bleed of the artwork in points. The value of 0 means NO bleed. A negative value indicates bleed is needed but the value is unknown.                                                                                                    |
| Dimensions ? New in JDF 1.1              | XYPairSpan      | Specifies the width (X) and height (Y) in points, respectively, of the media or product <b>Component</b> unfolded. For example, Dimensions for a Z-fold is the unfolded dimensions, while FinishedDimensions is the folded dimensions if known. Use Dimensions if FinishedDimensions is not known. The Dimensions Span Element is provided for the rare case that FinishedDimensions does not unambiguously define the finished product, due to complex folding schemes. If both values are specified, FinishedDimensions takes precedence |
| FinishedDimensions ? New in JDF 1.1      | ShapeSpan       | Specifies the width (X), height (Y) and depth (Z) in points, respectively, of the finished product <b>Component</b> after all finishing operations, including folding, trimming, etc. If the Z coordinate is 0, it is ignored. Only FinishedDimensions SHOULD be specified if both FinishedDimensions and Dimensions are known                                                                                                    |
| FinishedGrainDirection ?  New in JDF 1.2 | EnumerationSpan | Specifies the media grain direction of the finished page with respect to the binding edge.                                                                                                    |
| Deprecated in JDF 1.5                    |                 | Values are:                                                                                                    |
|                                          |                 | ParallelToBind – Grain direction is parallel to the binding edge.                                                                                                    |
|                                          |                 | PerpendicularToBind – Grain direction is perpendicular to the binding edge.                                                                                                    |
|                                          |                 | Deprecation note: use MediaIntent/GrainDirection.                                                                                                    |
| FinishedPageOrientation?                 | enumeration     | Indicates the desired orientation of the finished media.                                                                                                    |
| Deprecated in JDF 1.1                    |                 | Values are:                                                                                                    |
|                                          |                 | Portrait – The short edges of the media are the top and bottom.                                                                                                    |
|                                          |                 | Landscape – The long edges of the media are the top and bottom.                                                                                                    |
|                                          |                 | <b>Note:</b> In JDF 1.1, the finished page orientation is implied by the value of Dimensions and FinishedDimensions . If height $(X)$ > width $(Y)$ , the product is portrait.                                                                                                    |

394 LayoutIntent

Table 7-52: LayoutIntent Resource (Sheet 2 of 4)

| Name                                       | Data Type   | Description                                                                                                    |
|--------------------------------------------|-------------|----------------------------------------------------------------------------------------------------|
| FolioCount = "Booklet"  New in JDF 1.1     | enumeration | Defines the method used when counting finished pages.  Values are:                                                                                                    |
| New III JDI' 1.1                           |             | Booklet – Each sample of the component consists of two finished pages (e.g., a leaf—the front side and the back side of one sample of the component). Folds as specified by FoldingIntent/@FoldingCatalog do not affect pagination. Finished Pages are counted in reader order of the pages of the component in the product.                                                                                                    |
|                                            |             | Flat – The number of finished pages of one Sheet of an individual component is given by the product 2*(X+1)*(Y+1), where x denotes the number of folds in x direction and y denotes the number of folds in y direction. The pages are counted from the upper left of the front side of the top media to the lower right of the back side of the bottom media. "Flat" is to be used for nonstandard products where the reader order is ambiguous. The page breaks on a Sheet are defined by the folds as specified by FoldingIntent/@FoldingCatalog (see Figure 8-30 and Figure 8-31) for the product. All Sheets are counted, even if they are not included in the product (e.g., due to a ShapeCuttingIntent). |
| NumberUp = "1 1"  Modified in JDF 1.2      | XYPair      | Specifies a regular, multi-up grid of page cells into which content pages are mapped.                                                                                                    |
|                                            |             | Compatibility Warning. In JDF 1.0 and 1.1 rows and columns were erroneously switched in the description.                                                                                                    |
|                                            |             | The first value specifies the number of columns of page cells and the second value specifies the number of rows of page cells in the multi-up grid (both numbers are integers).  At most one of <b>Layout</b> or <i>@NumberUp</i> SHALL be specified.                                                                                                    |
| Pages ? New in JDF 1.1 Modified in JDF 1.2 | IntegerSpan | Specifies the number of finished pages (surfaces) of the product component, including blank pages.  Pages multiplied with Dimensions then divided by two (2) identifies the amount of paper that is used in the product.  Pages describes the paper usage regardless of document layout. This value SHALL be an even number. For example, the value for Pages for a two-sided booklet with seven Reader Pages would be "8", whether the booklet were saddle stitched or glued.                                                                                                    |
|                                            |             | Compatibility Warning. The meaning of "pages" has been modified in JDF 1.2 to clarify an ambiguity in its definition. Prior to JDF 1.2, "pages" was ambiguously defined as the number of two-sided leaves. It is now defined as the number of surfaces and not the number of Sheets which is different by a factor of two.                                                                                                    |

LayoutIntent 395

Table 7-52: LayoutIntent Resource (Sheet 3 of 4)

| Name                          | Data Type   | Description                                                                                                    |
|-------------------------------|-------------|----------------------------------------------------------------------------------------------------|
| PageVariance ? New in JDF 1.1 | IntegerSpan | Specifies the number of non-identical finished pages of the product component (i.e., the number of distinct master pages copied to produce the product). If not specified, the value of Pages is used as the default. For example, if there are ten finished pages, in which three are identical, PageVariance/ @Actual = "8" since it would take eight master copies to produce the product. |
| RotatePolicy? New in JDF 1.2  | enumeration | Specifies the policy to automatically rotate the image to optimize the fit of the image to the page container. For instance, individual landscape pages in a portrait document MAY automatically be rotated. The page container is one cell on the NUp grid of the <b>Media</b> defined in Dimensions or FinishedDimensions                                                                   |
|                               |             | Values are:                                                                                                    |
|                               |             | NoRotate – Do not rotate.                                                                                                    |
|                               |             | RotateOrthogonal - Rotate by 90° in either direction.                                                                                                    |
|                               |             | RotateClockwise – Rotate clockwise by 90°.                                                                                                    |
|                               |             | RotateCounterClockwise - Rotate counter-clockwise by 90°.                                                                                                    |
| Sides ?  Modified in JDF 1.2  | enumeration | Indicates whether contents are to be printed on one or both sides of the media.                                                                                                    |
|                               |             | Values are:                                                                                                    |
|                               |             | OneSided – Page contents will only be imaged on the front side of the media.                                                                                                    |
|                               |             | OneSidedBack – Page contents will only be imaged on the back side of the media. New in JDF 1.2                                                                                                    |
|                               |             | TwoSidedHeadToHead – Impose pages upon the front and back sides of media Sheets so that the head (top) of page contents back up to each other.                                                                                                    |
|                               |             | TwoSidedHeadToFoot – Impose pages upon the front and back sides of media Sheets so that the head (top) of the front backs up to the foot (bottom) of the back.                                                                                                    |

396 LayoutIntent

Table 7-52: LayoutIntent Resource (Sheet 4 of 4)

| Name                        | Data Type       | Description                                                                                                    |
|-----------------------------|-----------------|----------------------------------------------------------------------------------------------------|
| SizePolicy ? New in JDF 1.2 | EnumerationSpan | Allows printing even if the container size defined in Dimensions or FinishedDimensions FinishedDimensions does not match the requirements of the data. The page container is one cell on the NUp grid of the Media defined in Dimensions or FinishedDimensions                          |
|                             |                 | Values are:                                                                                                    |
|                             |                 | ClipToMaxPage – The page contents is to be clipped to the size of the container. The printed area is centered in the source image.                                                                                                    |
|                             |                 | FitToPage – The page contents is to be scaled up or down to fit the container. The aspect ratio is maintained.                                                                                                    |
|                             |                 | ReduceToFit - The page contents is to be scaled down but not scaled up to fit the container. The aspect ratio is maintained.                                                                                                    |
|                             |                 | Tile – The page contents is to be split into several tiles, each printed on its own container.                                                                                                    |
| Layout ? New in JDF 1.1     | refelement      | Specifies the details of a more complex <b>Layout</b> . At most one of <b>Layout</b> or @NumberUp SHALL be specified. Note that the <b>Layout</b> specified in <b>LayoutIntent</b> specifies the layout definition of the finished product and not the layout of the production Sheets. |

### 7.14 MediaIntent

#### Modified in JDF 1.2

This Resource describes the media to be used for the product component. In some cases, the exact identity of the medium is known, while in other cases, the characteristics are described and a particular stock is matched to those characteristics.

### **Resource Properties**

Resource Class: Intent
Resource referenced by: —
Process Resource Pairing: Media
Example Partition: "Option"

**Input of Processes:** Any Product Intent Node (Section 7.1, "Product Intent Descriptions")

Output of Processes: —

Table 7-53: MediaIntent Resource (Sheet 1 of 9)

| Name           | Data Type | Description                                                                                                    |
|----------------|-----------|----------------------------------------------------------------------------------------------------|
| BackCoatings ? | •         | Identical to FrontCoatings, but applied to the back surface of the media.  Default value is from: @FrontCoatings.  Values are from: @FrontCoatings. |

Table 7-53: MediaIntent Resource (Sheet 2 of 9)

| Name                                | Data Type       | Description                                                                                                    |
|-------------------------------------|-----------------|----------------------------------------------------------------------------------------------------|
| Brightness ?                        | NumberSpan      | Reflectance percentage of diffuse blue reflectance as defined by [ISO2470:1999]. The reflectance is reported per [ISO2470:1999] as the diffuse blue reflectance factor of the paper or board in percent to the nearest 0.5% reflectance factor.                                                                                                    |
| BuyerSupplied ?                     | OptionSpan      | Indicates whether the customer will supply the media. Note that the <b>Media</b> Resource can be used to specify additional media requirements, particularly when the media is supplied by the customer.                                                                                                    |
| Dimensions ?  Deprecated in JDF 1.2 | XYPairSpan      | Specifies the size of the supplied media in points if BuyerSupplied evaluates to "true". Dimensions SHALL be ignored if BuyerSupplied evaluates to "false". Note that the size of the finished product is always specified in LayoutIntent/FinishedDimensions.                                                                                                    |
|                                     |                 | In JDF 1.2 and beyond the specifics of BuyerSupplied media SHOULD be specified using a <b>Media</b> Resource. The dimensions of the finished product are specified with <b>LayoutIntent/</b> Dimensions or <b>LayoutIntent/</b> FinishedDimensions.                                                                                                    |
| Flute? New in JDF 1.4               | NameSpan        | Single, capital letter that specifies the Flute type of corrugated media.  Although the classification of flutes using a letter code "A", "B", etc., are used very frequently (e.g., in the specification of the order for a box), there seems to be no agreement on the exact numerical specification of those categories. Slightly varying numbers for flute size and frequency can be found between regions (European versus US) and between vendors. |
|                                     |                 | Values include those from: Media/@Flute                                                                                                    |
| FluteDirection ? New in JDF 1.4     | EnumerationSpan | Direction of the fluting. Values are the same as Media/ @FluteDirection with slightly different description. Values are:                                                                                                    |
|                                     |                 | LongEdge – Along the longer axis as defined by  LayoutIntent/Dimensions.                                                                                                    |
|                                     |                 | ShortEdge — Along the shorter axis as defined by<br>LayoutIntent/Dimensions.                                                                                                    |
|                                     |                 | XDirection – Along the X-axis of the LayoutIntent coordinate system                                                                                                    |
|                                     |                 | YDirection — Along the Y-axis of the LayoutIntent coordinate system                                                                                                    |

Table 7-53: MediaIntent Resource (Sheet 3 of 9)

| Name                                | Data Type       | Description                                                                                                    |
|-------------------------------------|-----------------|----------------------------------------------------------------------------------------------------|
| FrontCoatings?  Modified in JDF 1.2 | EnumerationSpan | What pre-process coating has been applied to the front surface of the media.                                                                                                    |
|                                     |                 | Values are:                                                                                                    |
|                                     |                 | None                                                                                                    |
|                                     |                 | Coated – A coating of a system specified type. New in JDF 1.2                                                                                                    |
|                                     |                 | Glossy                                                                                                    |
|                                     |                 | HighGloss                                                                                                    |
|                                     |                 | InkJet - A coating intended for use with inkjet technology. New in JDF 1.2                                                                                                    |
|                                     |                 | Matte                                                                                                    |
|                                     |                 | Satin                                                                                                    |
|                                     |                 | Semigloss                                                                                                    |
| Grade?  Modified in JDF 1.5         | IntegerSpan     | The intended grade of the media on a scale of 1 through 5. Grade is ignored if MediaType/@Actual is not "Paper". Grade of paper material is defined in accordance with the paper "types" set forth in [ISO12647-2:2004]. Offset printing paper types are defined with integer values.  If a workflow supports @ISOPaperSubstrate, and both |
|                                     |                 | @Grade and @ISOPaperSubstrate are present, it SHALL use @ISOPaperSubstrate.                                                                                                    |
|                                     |                 | <b>Note:</b> [ISO12647-2:2004] paper grade @ <i>Grade</i> values do not align with U.S. GRACOL paper grade @ <i>Grade</i> values (e.g., [ISO12647-2:2004] type 1 does not equal U.S. GRACOL grade 1).                                                                                                    |
|                                     |                 | Values include:                                                                                                    |
|                                     |                 | 1 – Gloss-coated paper                                                                                                    |
|                                     |                 | 2 – Matt-coated paper                                                                                                    |
|                                     |                 | 3 – Gloss-coated, Web paper                                                                                                    |
|                                     |                 | 4 – Uncoated, white paper                                                                                                    |
|                                     |                 | 5 – Uncoated, yellowish paper                                                                                                    |
|                                     |                 | <b>Modification note:</b> starting with JDF 1.5, condition for new @ISOPaperSubstrate added.                                                                                                    |

Table 7-53: MediaIntent Resource (Sheet 4 of 9)

| Name                                                  | Data Type       | Description                                                                                                    |
|-------------------------------------------------------|-----------------|----------------------------------------------------------------------------------------------------|
| GrainDirection ?  New in JDF 1.2  Modified in JDF 1.5 | EnumerationSpan | Direction of the grain in the coordinate system defined by<br><b>LayoutIntent/</b> Dimensions or <b>LayoutIntent/</b> FinishedDimensions.                                                                                                    |
|                                                       |                 | Values are:                                                                                                    |
|                                                       |                 | Any – No restrictions apply to grain direction. New in JDF 1.5                                                                                                    |
|                                                       |                 | ShortEdge – Parallel to the shorter axis of the finished page.  Deprecated in JDF 1.5                                                                                                    |
|                                                       |                 | LongEdge – Parallel to the longer axis of the finished page.  Deprecated in JDF 1.5                                                                                                    |
|                                                       |                 | SameDirection – All ordered items SHALL have the same grain direction relative to the finished product. The printer may choose which one. New in JDF 1.5                                                                                            |
|                                                       |                 | XDirection – Along the X-axis of the LayoutIntent coordinate system New in JDF 1.4                                                                                                    |
|                                                       |                 | YDirection – Along the Y-axis of the LayoutIntent coordinate system. New in JDF 1.4                                                                                                    |
|                                                       |                 | <b>Deprecation note:</b> for "ShortEdge", use "YDirection" if the product is landscape, and use "XDirection" if the product is portrait. For "LongEdge", use "XDirection" if the product is landscape, use "YDirection" if the product is portrait. |
| HoleCount ?  Deprecated in JDF 1.1                    | IntegerSpan     | The intended number of holes that are to be punched in the media (either pre- or post-punched). Starting with JDF/1.1, use HoleType which includes the number of holes.                                                                             |
| HoleType ? New in JDF 1.1                             | StringSpan      | Predefined hole pattern that specifies the pre-punched holes in the media. Multiple hole patterns are specified as one NMTOKENS string (e.g., 3-hole ring binding and 4-hole ring binding holes on one piece of media).                             |
|                                                       |                 | Values include:                                                                                                    |
|                                                       |                 | None – no holes                                                                                                    |
|                                                       |                 | <b>Values include those from:</b> Appendix M, "JDF/CIP4 Hole Pattern Catalog" on page 1045.                                                                                                    |

Table 7-53: MediaIntent Resource (Sheet 5 of 9)

| Name                               | Data Type       | Description                                                                                                    |
|------------------------------------|-----------------|----------------------------------------------------------------------------------------------------|
| ISOPaperSubstrate ? New in JDF 1.5 | EnumerationSpan | The Paper Substrate Type of the Medium from "PS1" through "PS8".                                                                                                    |
| New III JIJI 1.3                   |                 | <i>@ISOPaperSubstrate</i> supersedes <i>@Grade</i> and adds new values to allow for improved papers.                                                                                                    |
|                                    |                 | If a workflow supports @ISOPaperSubstrate, and both @Grade and @ISOPaperSubstrate are present, it SHALL use @ISOPaperSubstrate.                                                                                                    |
|                                    |                 | @ISOPaperSubstrate type of paper material is defined in accordance with the Print Substrate set forth in [ISO12647-2:2013].                                                                                                    |
|                                    |                 | Values are:                                                                                                    |
|                                    |                 | PS1 – Premium Coated                                                                                                    |
|                                    |                 | PS2 – Improved Coated                                                                                                    |
|                                    |                 | PS3 – Standard Coated Glossy                                                                                                    |
|                                    |                 | PS4 – Standard Coated Matte                                                                                                    |
|                                    |                 | PS5 – Wood-free Uncoated                                                                                                    |
|                                    |                 | PS6 – Super Calendered                                                                                                    |
|                                    |                 | PS7 – Improved Uncoated                                                                                                    |
|                                    |                 | PS8 – Standard Uncoated                                                                                                    |
| MediaColor?                        | EnumerationSpan | Color of the media. If more-specific, specialized or site-specific media color names are needed, use MediaColorDetails.                                                                                                    |
|                                    |                 | Values are from: Table A-3, "NamedColor Enumeration Values" on page 936.                                                                                                    |
| MediaColorDetails?  New in JDF 1.2 | StringSpan      | A more specific, specialized or site-defined name for the media color. If MediaColorDetails is supplied, MediaColor SHOULD also be supplied. Note that there is a one-to-many relationship between entries in MediaColor and MediaColorDetails (e.g., MediaColorDetails values of "Burgundy" and "Ruby" both correspond to a MediaColor of "DarkRed"). |
| MediaQuality ? New in JDF 1.4      | StringSpan      | Named quality description of the media. For folding carton quality, multiple named quality description systems are in use (e.g., GC1, SBB, etc.). For an overview see <a href="http://www.procarton.com/?section=fact_file_publications">http://www.procarton.com/?section=fact_file_publications</a> .                                                |
|                                    |                 | When used in a general product description, Media with the same @MediaQuality are identical from the customer point of view. Thus Characteristics such as weight, coatings or recycling percentage are identical whereas lot or sheet dimension may vary based on production or warehousing requirements.                                              |
| MediaSetCount?                     | integer         | When the input media is grouped in sets, identifies the number of pieces of media in each set. For example, if the @UserMediaType is "PreCutTabs", a @MediaSetCount of 5 would indicate that each set includes 5 tab Sheets.                                                                                                    |

Table 7-53: MediaIntent Resource (Sheet 6 of 9)

| Name                              | Data Type       | Description                                                                                                    |
|-----------------------------------|-----------------|----------------------------------------------------------------------------------------------------|
| MediaType ?                       | NameSpan        | Describes the medium being employed.                                                                                                    |
| New in JDF 1.1                    | -               | Values are:                                                                                                    |
| Modified in JDF 1.5               |                 | CorrugatedBoard New in JDF 1.3                                                                                                    |
|                                   |                 | Disc - CD or DVD disc to be printed on. New in JDF 1.2                                                                                                    |
|                                   |                 | Other – Any other media. For this value MediaTypeDetails SHOULD also be specified                                                                                                    |
|                                   |                 | Paper                                                                                                    |
|                                   |                 | SelfAdhesive New in JDF 1.3                                                                                                    |
|                                   |                 | Textile New in JDF 1.5                                                                                                    |
|                                   |                 | Transparency                                                                                                    |
|                                   |                 | Vinyl New in JDF 1.5                                                                                                    |
| MediaTypeDetails ? New in JDF 1.3 | NameSpan        | Describes additional details of the medium described in MediaType.                                                                                                    |
|                                   |                 | Values include:                                                                                                    |
|                                   |                 | Cloth – Cloth (e.g., for a hard cover book case).                                                                                                    |
|                                   |                 | Leather – Leather (e.g., for a hard cover book case).                                                                                                    |
|                                   |                 | Values include those from: Media/@MediaTypeDetails                                                                                                    |
|                                   |                 | Note: values from Media/@MediaTypeDetails are RECOM-MENDED. However, some Process related values, such as "DryFilm", SHOULD NOT be used for this Attribute.                                                                                       |
| MediaUnit ?                       | EnumerationSpan | Describes the format of the media as it is delivered to the Device.                                                                                                    |
| Deprecated in JDF 1.2             |                 | Values are:                                                                                                    |
|                                   |                 | Roll                                                                                                    |
|                                   |                 | Sheet                                                                                                    |
|                                   |                 | <b>Deprecation note:</b> deprecated because Intent Attributes and Span Elements pertain to finished product, not the raw media format. If <b>BuyerSupplied</b> = "true", then the <b>Media</b> Resource can be used to provide this Span Element. |
| Opacity ?  Modified in JDF 1.2    | EnumerationSpan | The opacity of the media. See OpacityLevel to specify the degree of opacity for any of these values.                                                                                                    |
|                                   |                 | Values are:                                                                                                    |
|                                   |                 | Opaque – The media is opaque. With two-sided printing the printing on the other side does not show through under normal incident light.                                                                                                    |
|                                   |                 | Translucent – The media is translucent to a system specified amount. For example, translucent media can be used for back lit viewing. New in JDF 1.2                                                                                              |
|                                   |                 | Transparent – The media is transparent to a system specified amount.                                                                                                    |
| OpacityLevel ? New in JDF 1.2     | NumberSpan      | Normalized TAPPI opacity, (Cn), as defined and computed in [ISO2471:1998]. Refer also to [TAPPI T519] for calculation examples.                                                                                                    |
| <pre>PrePrinted = "false"</pre>   | boolean         | Indicates whether the media is preprinted.                                                                                                    |

Table 7-53: MediaIntent Resource (Sheet 7 of 9)

| Name                                | Data Type  | Description                                                                                                    |
|-------------------------------------|------------|----------------------------------------------------------------------------------------------------|
| Recycled ?  Deprecated in JDF 1.2   | OptionSpan | If "true", recycled media is requested. In JDF 1.2 and beyond, use RecycledPercentage.                                                                                                   |
| RecycledPercentage ? New in JDF 1.2 | NumberSpan | The percentage, between 0 and 100, of recycled material that the media is expected to contain.                                                                                           |
| StockBrand ?                        | StringSpan | Strings providing available brand names. The customer might know exactly what paper is to be used. Example is "Lustro" or "Warren Lustro" even though the manufacturer name is included. |
| StockType ?                         | NameSpan   | Strings describing the available stock.  Values include those from: Media/@StockType                                                                                                    |
| Texture ?                           | NameSpan   | The intended texture of the media.  Values include those from: Media/@Texture.                                                                                                    |
| Thickness ? New in JDF 1.1          | NumberSpan | The thickness of the chosen medium. Measured in microns [µm].                                                                                                    |

Table 7-53: MediaIntent Resource (Sheet 8 of 9)

| Name                              | Data Type  | Description                                                                                                    |
|-----------------------------------|------------|----------------------------------------------------------------------------------------------------|
| UserMediaType?                    | NMTOKEN    | A human-readable description of the type of media. The value can be used by an operator to select the correct media to load. The semantics of the values will be site-specific.         |
|                                   |            | Values include:                                                                                                    |
|                                   |            | Continuous – Continuously connected Sheets of an opaque material. Which edge is connected is not specified.                                                                             |
|                                   |            | ContinuousLong – Continuously connected Sheets of an opaque material connected along the long edge.                                                                                     |
|                                   |            | ContinuousShort – Continuously connected Sheets of an opaque material connected along the short edge.                                                                                   |
|                                   |            | Envelope – Envelopes that can be used for conventional mailing purposes.                                                                                                    |
|                                   |            | EnvelopePlain – Envelopes that are not preprinted and have no windows.                                                                                                    |
|                                   |            | EnvelopeWindow – Envelopes that have windows for addressing purposes.                                                                                                    |
|                                   |            | FullCutTabs – Media with a tab that runs the full length of the medium so that only one tab is visible extending out beyond the edge of non-tabbed media.                               |
|                                   |            | Labels - Label stock (e.g., a Sheet of peel-off labels).                                                                                                    |
|                                   |            | Letterhead – Separately cut Sheets of an opaque material including a letterhead.                                                                                                    |
|                                   |            | Multilayer – Form medium composed of multiple layers which are preattached to one another (e.g., for use with impact printers).                                                         |
|                                   |            | MultiPartForm – Form medium composed of multiple layers not preattached to one another; each Sheet MAY be drawn separately from an input source.                                        |
|                                   |            | Photographic – Separately cut Sheets of an opaque material to produce photographic quality images.                                                                                      |
|                                   |            | PreCutTabs – Media with tabs that are cut so that more than one tab is visible extending out beyond the edge of non-tabbed media.                                                       |
|                                   |            | Stationery – Separately cut Sheets of an opaque material.                                                                                                    |
|                                   |            | TabStock – Media with tabs (either precut or full-cut).                                                                                                    |
|                                   |            | Transparency – Separately cut Sheets of a transparent material.                                                                                                    |
| USWeight ?  Deprecated in JDF 1.2 | NumberSpan | The intended weight of the media, measured in pounds per ream of basis size. At most one of Weight or USWeight SHALL be specified. If known, Weight SHOULD be specified in grammage (g/ |
|                                   |            | m <sup>2</sup> ). In JDF 1.2 and beyond, use <b>Weight</b> .                                                                                                    |

Table 7-53: MediaIntent Resource (Sheet 9 of 9)

| Name                         | Data Type  | Description                                                                                                    |
|------------------------------|------------|----------------------------------------------------------------------------------------------------|
| Weight ?                     | NumberSpan | The intended weight of the media, measured in grammage (g/m²) of the media. See Appendix F, "North American and Japanese Media Weight Explained" on page 963 for an explanation of how to calculate the US weight from the grammage for different stock types. |
| MediaLayers ? New in JDF 1.4 | element    | Subelement describing the layer structure of media such as corrugated or self adhesive materials.                                                                                                    |

# 7.15 NumberingIntent

#### Deprecated in JDF 1.5

The table defining the deprecated NumberingIntent Subelement has been moved to Section Q.5.3, "NumberingIntent" on page 1158.

## 7.16 PackingIntent

This Resource specifies the packaging intent for a JDF Job, using information that identifies the type of package, the wrapping used, and the shape of the package. Note that this specifies packing for shipping only, not packing of items into custom boxes, etc. Boxes are convenience packaging and are not envisioned to be protection for shipping. Cartons perform this function. All quantities are specified as finished pieces per wrapped/boxed/carton or palletized package. The model for packaging is that products are wrapped together, wrapped packages are placed in *boxes*, boxes are placed in *cartons*, and cartons are stacked on *pallets*.

### **Resource Properties**

Resource Class: Intent
Resource referenced by: —

Process Resource Pairing: BoxPackingParams, Bundle, Component, PalletizingParams, Pallet,

ShrinkingParams, StackingParams, Strap, StrappingParams,

**WrappingParams** 

Example Partition: "Option"

**Input of Processes:** Any Product Intent Node (Section 7.1, "Product Intent Descriptions")

Output of Processes: —

Table 7-54: PackingIntent Resource (Sheet 1 of 2)

| Name              | Data Type   | Description                                                                                |
|-------------------|-------------|--------------------------------------------------------------------------------------------|
| BoxedQuantity ?   | IntegerSpan | How many units of <i>product</i> in a box.                                                 |
| BoxShape ?        | ShapeSpan   | Describes the length, width and height of the box, in points.                              |
| CartonMaxWeight ? | NumberSpan  | Maximum weight of an individual carton, in kilograms.                                      |
| CartonQuantity?   | IntegerSpan | How many units of <i>product</i> in a carton.                                              |
| CartonShape ?     | ShapeSpan   | Describes the length, width and height of the carton, in points. For example, 288 544 1012 |
| CartonStrength?   | NumberSpan  | Strength of the carton, in kilograms.                                                      |

NumberingIntent 405

Table 7-54: PackingIntent Resource (Sheet 2 of 2)

| Name                | Data Type   | Description                                                                                                    |
|---------------------|-------------|----------------------------------------------------------------------------------------------------|
| FoldingCatalog ?    | NameSpan    | Describes the folding scheme for folding the product for packaging as specified in the folding catalog in Figure 8-30, "Fold catalog part 1," on page 531 and Figure 8-31, "Fold catalog part 2," on page 532.                                                                                          |
|                     |             | Value format is: "Fn-i" where "n" is the number of finished pages and "i" is either an integer, which identifies a particular fold or the letter "X", which identifies a generic fold (e.g., "F6-2" describes a Z-fold of 6 finished pages, and "F6-X" describes a generic fold with 6 finished pages). |
|                     |             | <b>Note:</b> The folding scheme in this context refers to the folding of the finished product for packaging only. The folding has no effect on the page/Folio definition.                                                                                                    |
| PalletCornerBoards? | NameSpan    | Additional protective corner boards for packaging on a pallet:                                                                                                    |
| New in JDF 1.3      |             | Values include:                                                                                                    |
|                     |             | Corners - Corner boards on 8 corners of the pallet.                                                                                                    |
|                     |             | VerticalEdge – Corner boards along the 4 vertical edges.                                                                                                    |
| PalletMaxHeight ?   | NumberSpan  | Maximum height of a loaded pallet, in points.                                                                                                    |
| PalletMaxWeight ?   | NumberSpan  | Maximum weight of a loaded pallet, in kilograms.                                                                                                    |
| PalletQuantity ?    | IntegerSpan | Number of <i>product</i> per pallet                                                                                                    |
| PalletSize ?        | XYPairSpan  | Describes the length and width of the pallet, in points (e.g., "3500 3500").                                                                                                    |
| PalletType ?        | NameSpan    | Type of pallet used.                                                                                                    |
|                     |             | Values include:                                                                                                    |
|                     |             | 2Way – Two-way entry                                                                                                    |
|                     |             | 4Way – Four-way entry                                                                                                    |
|                     |             | Euro – Standard 1*1 m Euro pallet                                                                                                    |
| PalletWrapping ?    | NameSpan    | Wrapping of the completed pallet.                                                                                                    |
|                     |             | Values include:                                                                                                    |
|                     |             | Banding                                                                                                    |
|                     |             | None – explicitly requests no wrapping.                                                                                                    |
|                     |             | StretchWrap                                                                                                    |
| WrappedQuantity?    | IntegerSpan | Number of units of product per wrapped package.                                                                                                    |
| WrappingMaterial?   | NameSpan    | Values include:                                                                                                    |
|                     |             | None – explicitly requests no wrapping.                                                                                                    |
|                     |             | PaperBand                                                                                                    |
|                     |             | Polyethylene                                                                                                    |
|                     |             | RubberBand                                                                                                    |
|                     |             | ShrinkWrap                                                                                                    |

# 7.17 ProductionIntent

This Resource specifies the manufacturing intent and considerations for a JDF Job using information that identifies the desired result or specified manufacturing path.

406 ProductionIntent

**Resource Properties** 

Resource Class: Intent
Resource referenced by: —
Process Resource Pairing: All

Example Partition: "Option"

**Input of Processes:** Any Product Intent Node (Section 7.1, "Product Intent Descriptions")

Output of Processes: —

Table 7-55: ProductionIntent Resource

| Name                      | Data Type       | Description                                                                                                    |
|---------------------------|-----------------|----------------------------------------------------------------------------------------------------|
| PrintPreference ?         | EnumerationSpan | Intended result or goal.                                                                                                    |
|                           |                 | Values are:                                                                                                    |
|                           |                 | Balanced – Request for a manufacturing process that balances the requirements for cost, speed and quality.                                                                                                    |
|                           |                 | CostEffective – Request for the most cost effective manufacturing process.                                                                                                    |
|                           |                 | Fastest – Request for the most time effective manufacturing process. Cost and Quality can be sacrificed for a fast turnaround time.                                                                                                    |
|                           |                 | HighestQuality – Request for the manufacturing process which will result in the highest quality.                                                                                                    |
| PrintProcess ?            | NameSpan        | Print Process requested.                                                                                                    |
| Modified in JDF 1.3       |                 | Values include:                                                                                                    |
|                           |                 | Electrophotography                                                                                                    |
|                           |                 | Flexography                                                                                                    |
|                           |                 | Gravure                                                                                                    |
|                           |                 | Inkjet                                                                                                    |
|                           |                 | Lithography – Includes offset printing                                                                                                    |
|                           |                 | Letterpress                                                                                                    |
|                           |                 | Screen                                                                                                    |
|                           |                 | Thermography                                                                                                    |
|                           |                 | Modification Note: starting with JDF 1.3, the data type of PrintProcess is expanded from EnumerationSpan to NameSpan.                                                                                                    |
| Resource * New in JDF 1.3 | refelement      | Any production Resources that are provided by the customer. Some examples include buyer specified media or ink or specific parameter setups. Note that <b>DeliveryIntent</b> SHALL be specified for any <b>PhysicalResource</b> Elements that are physically supplied by the customer. |

# 7.18 ProofingIntent

This Resource specifies the prepress proofing intent for a JDF Job using information that identifies the type, quality, brand name and overlay of the proof. The proofs defined in **ProofingIntent** define the proofs that will be provided to the customer and does not specify internal production proofs. The delivery options of proofs are specified in **DeliveryIntent**.

#### **Resource Properties**

**Resource Class:** Intent

ProofingIntent 407

Resource referenced by: —

Process Resource Pairing: ApprovalParams, ApprovalSuccess, ColorantControl,

ColorSpaceConversionParams, ExposedMedia,

ImageSetterParams, InterpretingParams, Layout, Media,

RenderingParams, ScreeningParams,

SeparationControlParams, StrippingParams

Example Partition: "Option"

**Input of Processes:** Any Product Intent Node (Section 7.1, "Product Intent Descriptions")

Output of Processes: —

Table 7-56: ProofingIntent Resource

| Name                       | Data Type | Description                                                                                                    |
|----------------------------|-----------|----------------------------------------------------------------------------------------------------|
| ProofItem * New in JDF 1.1 | element   | Specifies the details of the proofs that are needed. If no ProofItem exists in a <b>ProofingIntent</b> , it explicitly specifies that no proofs are desired. |

#### 7.18.1 Element: Proofitem

All parameters of **ProofingIntent** have been moved into ProofItem in JDF 1.1

Table 7-57: Proofitem Element (Sheet 1 of 2)

| Name                                    | Data Type       | Description                                                                                                    |
|-----------------------------------------|-----------------|----------------------------------------------------------------------------------------------------|
| Amount ?                                | IntegerSpan     | Specifies the total number of copies of this proof that is needed. If not specified, it defaults to an IntegerSpan with @Preferred = "7"  |
| Modified in JDF 1.1                     |                 | <i>"1"</i> .                                                                                                    |
| BrandName ?                             | StringSpan      | Brand name of the proof (e.g., Iris).                                                                                                    |
| Modified in JDF 1.1                     |                 |                                                                                                    |
| ColorType ?                             | EnumerationSpan | Color quality of the proof.                                                                                                    |
|                                         |                 | Values are:                                                                                                    |
| Modified in JDF 1.1                     |                 | Monochrome – Generic single color printing condition (e.g., black and white or one single spot color).                                    |
|                                         |                 | BasicColor - Color does not match precisely. This implies the absence of a color matching system.                                         |
|                                         |                 | MatchedColor - Color is matched to the output of the press using a color matching system.                                                 |
| Contract = "false"  Modified in JDF 1.1 | boolean         | Requires proof to be a legally binding, accurate representation of<br>the image to be printed (i.e., color quality requirements have been |
|                                         |                 | met when the printed piece acceptably matches the proof).                                                                                 |
| HalfTone ?                              | OptionSpan      | Specifies whether the proof is to emulate halftone screens.                                                                               |
| Modified in JDF 1.1                     |                 |                                                                                                    |

408 ProofingIntent

Table 7-57: Proofitem Element (Sheet 2 of 2)

| Name                            | Data Type        | Description                                                                                                    |
|---------------------------------|------------------|----------------------------------------------------------------------------------------------------|
| ImageStrategy ?                 | EnumerationSpan  | Identifies which images (OPI or other) will be printed on a proof or displayed as a soft proof.                                              |
| New in JDF 1.2                  |                  | Values are:                                                                                                    |
|                                 |                  | NoImages – No images are imaged on the proof.                                                                                                |
|                                 |                  | LowResolution – Low resolution images are imaged on the proof.                                                                               |
|                                 |                  | HighResolution – High resolution production images are imaged on the proof, resulting in proofs that accurately represent the final product. |
| PageIndex ?                     | IntegerRangeList | Index list of pages that are to be proofed in the                                                                                            |
| New in JDF 1.1                  | IntegerkangeList | ArtDeliveryIntent/RunList/PageList. If no range is specified then all pages SHALL be proofed.                                                |
| ProofName ?                     | string           | Name of the ProofItem. This field SHALL be specified if deliv-                                                                               |
| New in JDF 1.1                  |                  | ery of a proof is specified in <b>DeliveryIntent</b>                                                                                         |
|                                 |                  | DeliveryParams.                                                                                                    |
| ProofTarget ?                   | URL              | Identifies a remote target for the proof output in a remote proofing                                                                         |
| Modified in JDF 1.1             |                  | environment. This can be either a soft or a hard proofing target.                                                                            |
|                                 |                  | The file to be displayed or output is to be sent to the URL specified                                                                        |
|                                 |                  | in @ProofTarget.                                                                                                    |
| ProofType ?                     | EnumerationSpan  | The kind of proof.                                                                                                    |
| Modified in JDF 1.1             | ·                | Values are:                                                                                                    |
|                                 |                  | Page – Page proof                                                                                                    |
|                                 |                  | Imposition - Imposition proof                                                                                                    |
|                                 |                  | None – No proof is needed.                                                                                                    |
| Technology?                     | NameSpan         | Technology used for making the proof.                                                                                                    |
| Modified in JDF 1.1             |                  | Values include:                                                                                                    |
|                                 |                  | BlueLine                                                                                                    |
|                                 |                  | DyeSub                                                                                                    |
|                                 |                  | <i>InkJet</i>                                                                                                    |
|                                 |                  | Laser                                                                                                    |
|                                 |                  | PressProof                                                                                                    |
|                                 |                  | SoftProof                                                                                                    |
| ApprovalParams ? New in JDF 1.2 | refelement       | List of people (e.g., a customer, printer or manager) who can sign the <b>ApprovalSuccess</b> .                                              |
| SeparationSpec *                | element          | Separations that are to be proofed. If not specified, all separations                                                                        |
| New in JDF 1.1                  |                  | are proofed.                                                                                                    |
|                                 |                  |                                                                                                    |

ProofingIntent 409

# 7.19 PublishingIntent

### New in JDF 1.3

**PublishingIntent** specifies publishing metadata that are of general interest for prepress, press and postpress. The data include details on the general structure of product being published.

#### **Resource Properties**

Resource Class: Intent
Resource referenced by: —
Process Resource Pairing: —

Example Partition: "Edition"

**Input of Processes:** Any Product Intent Node (Section 7.1, "Product Intent Descriptions")

Output of Processes: —

Table 7-58: PublishingIntent Resource

| Name                                | Data Type   | Description                                                                                                    |
|-------------------------------------|-------------|----------------------------------------------------------------------------------------------------|
| Circulation ?                       | IntegerSpan | Specifies the number of copies to be published.                                                                                                    |
| ContentDataRefs ?<br>New in JDF 1.4 | IDREFS      | IDs of ContentData Elements in the referenced <b>ContentList</b> . ContentData Elements provide metadata related to the product to be published. @ContentDataRefs SHALL NOT be specified if no <b>ContentList</b> is specified.          |
| IssueDate                           | TimeSpan    | Publication date of the issue.                                                                                                    |
| IssueName                           | StringSpan  | The name of a the publication.                                                                                                    |
| IssueType Modified in JDF 1.4       | NameSpan    | Defines the product type of the issue.  Values include:  Magazine - The publication is a magazine  Newspaper - The publication is a newspaper  Supplement - The publication is a supplement to a magazine or newspaper.  New in JDF 1.4. |
| ContentList ? New in JDF 1.4        | refelement  | ContentList with additional metadata.                                                                                                    |

# 7.20 ScreeningIntent

#### New in JDF 1.2

This Resource specifies the screening intent parameters desired for a JDF Job.

### **Resource Properties**

Resource Class: Intent
Resource referenced by: —

Process Resource Pairing: ScreeningParams, SeparationControlParams

Example Partition: "Option"

**Input of Processes:** Any Product Intent Node (Section 7.1, "Product Intent Descriptions")

Output of Processes: —

410 PublishingIntent

Table 7-59: ScreeningIntent Resource

| Name                | Data Type       | Description                                                                                                    |
|---------------------|-----------------|----------------------------------------------------------------------------------------------------|
| DotSize ?           | NumberSpan      | Specifies the dot size of the screen in microns [µm] when FM screening is used, otherwise DotSize is ignored.                 |
| Frequency ?         | NumberSpan      | Specifies the line frequency of the screen in lines per inch (lpi) when AM screening is used, otherwise Frequency is ignored. |
| FrequencySelection? | EnumerationSpan | Selects the AM or FM frequency range.                                                                                         |
|                     |                 | Values are:                                                                                                    |
|                     |                 | LowestFrequency – Lowest AM or FM frequency supported.                                                                        |
|                     |                 | MiddleFrequency – Middle AM or FM frequency supported                                                                         |
|                     |                 | HighestFrequency - Highest AM or FM frequency supported                                                                       |
| ScreeningType?      | EnumerationSpan | General type of screening.                                                                                                    |
|                     |                 | Values are:                                                                                                    |
|                     |                 | AM – Can be line or dot.                                                                                                    |
|                     |                 | FM                                                                                                    |

# 7.21 ShapeCuttingIntent

This Resource specifies form and line cutting for a JDF Job. The cutting Processes are applied for producing special shapes like an envelope window or a heart-shaped beer mat. Information that identifies the type and shape of cuts can be described. The *Cutting* Process(es) can be performed using tools such as hollow form punching, perforating or die-cutting equipment.

### **Resource Properties**

Resource Class: Intent
Resource referenced by: —

Process Resource Pairing: CuttingParams, ShapeCuttingParams

Example Partition: "Option"

**Input of Processes:** Any Product Intent Node (Section 7.1, "Product Intent Descriptions")

Output of Processes: —

**Table 7-60: ShapeCuttingIntent Resource** 

| Name       | Data Type | Description                                                                |
|------------|-----------|----------------------------------------------------------------------------|
| ShapeCut * | element   | Array of all ShapeCut Elements. Used when each shape is exactly specified. |

#### 7.21.1 Element: ShapeCut

Table 7-61: ShapeCut Element (Sheet 1 of 2)

| Name                           | Data Type | Description                                                                                                    |
|--------------------------------|-----------|----------------------------------------------------------------------------------------------------|
| CutBox ?                       | rectangle | Specification of a rectangular window. See Section A.2.32, "rectangle" for a definition of the rectangle data type.                                                                                                    |
| CutOut = "false"               | boolean   | If "true", the inside of a specified shape is to be removed. If "false", the outside of a specified shape is to be removed. An example of an inside shape is a window, while an example of an outside shape is a shaped greeting card. |
| CutPath ?  Modified in JDF 1.2 | PDFPath   | Specification of a complex path. This MAY be an open path in the case of a single line.                                                                                                    |

ShapeCuttingIntent 411

Table 7-61: ShapeCut Element (Sheet 2 of 2)

| Name                        | Data Type        | Description                                                                                                    |
|-----------------------------|------------------|----------------------------------------------------------------------------------------------------|
| CutType ?                   | EnumerationSpan  | Type of cut or perforation used.                                                                                         |
| Modified in JDF 1.1         |                  | Values are:                                                                                                    |
|                             |                  | Cut – Full cut.                                                                                                    |
|                             |                  | Perforate – Interrupted perforation that does not span the entire Sheet.                                                 |
| Material ?                  | StringSpan       | Transparent material that fills a shape (e.g., an envelope window) that was cut out when @CutOut = "true".               |
| Pages ?                     | IntegerRangeList | List of Finished Pages to which this shape is to be applied. Only the recto finished page of a leaf SHOULD be specified. |
| ShapeDepth ? New in JDF 1.1 | NumberSpan       | Depth of the shape cut. Measured in microns [µm]. If not specified, the shape is completely cut.                         |
| ShapeType                   | EnumerationSpan  | Describes any precision cutting other than hole making.                                                                  |
| Modified in JDF 1.3         |                  | Values are:                                                                                                    |
|                             |                  | Path                                                                                                    |
|                             |                  | Rectangular                                                                                                    |
|                             |                  | Round                                                                                                    |
|                             |                  | RoundedRectangle – Rectangle with rounded corners. $\overline{\text{New in}}$ $\overline{\text{JDF 1.3}}$                |
| TeethPerDimension?          | NumberSpan       | Number of teeth in a given perforation extent in teeth/point.                                                            |
|                             |                  | MicroPerforation is defined by specifying a large number of teeth $(n > 1000)$ .                                         |

# 7.22 SizeIntent

Deprecated in JDF 1.1

SizeIntent has been deprecated in JDF 1.1. All contents have been moved to **LayoutIntent**.

412 SizeIntent

# **Chapter 8** Parameters

This Chapter and the following chapters provide lists of all Resources used by JDF Process Nodes. This chapter lists (in alphabetical order) all Resources with Resource/@Class = "Parameter". See Section 3.9.5.1, "Parameter Resource" on page 75).

# 8.1 AdhesiveBindingParams

Deprecated in JDF 1.1

See Section Q.6.1, "AdhesiveBindingParams" on page 1159 for details of this deprecated Resource.

# 8.2 ApprovalParams

This Resource provides the details of an *Approval* Process.

**Resource Properties** 

**Resource Class:** Parameter

Resource referenced by: ProofItem, ConventionalPrintingParams, DigitalPrintingParams

Example Partition: —

Input of Processes: Approval

Output of Processes: —

Table 8-1: ApprovalParams Resource

| Name                               | Data Type | Description                                                                                                    |
|------------------------------------|-----------|----------------------------------------------------------------------------------------------------|
| MinApprovals = "1"  New in JDF 1.2 | _         | Minimum number of ApprovalPerson[@ ApprovalRole = "Group"] whose associated person SHALL sign the ApprovalSuccess for the ApprovalSuccess to be "Available". |
| ApprovalPerson *                   | element   | List of people (e.g., a customer, printer or manager) who can sign the approval.                                                                             |

### 8.2.1 Element: ApprovalPerson

Table 8-2: ApprovalPerson Element (Sheet 1 of 2)

| Name                                  | Data Type   | Description                                                                                                    |
|---------------------------------------|-------------|----------------------------------------------------------------------------------------------------|
| ApprovalRole =                        | enumeration | Role of the ApprovalPerson.                                                                                                    |
| "Obligated"                           |             | Values are:                                                                                                    |
| New in JDF 1.2<br>Modified in JDF 1.3 |             | Approvinator – The decision of this approver immediately overrides the decisions of the other approvers and ends the approval cycle. The "Approvinator" NEED NOT sign for the approval to become valid. New in JDF 1.3 |
|                                       |             | Group – The approver belongs to a group of which @MinApprovals members SHALL sign.                                                                                                    |
|                                       |             | Informative – The approver is informed of the <b>Approval</b> Process, but the approval is still valid, even without his approval.                                                                                     |
|                                       |             | Obligated – The approver SHALL sign the approval.                                                                                                    |
| ApprovalRoleDetails ? New in JDF 1.3  | string      | Additional details on the @ApprovalRole.                                                                                                    |

AdhesiveBindingParams 413

Table 8-2: ApprovalPerson Element (Sheet 2 of 2)

| Name                               | Data Type  | Description                                                                                                    |
|------------------------------------|------------|----------------------------------------------------------------------------------------------------|
| Obligated ?  Deprecated in JDF 1.2 | boolean    | If "true", the person has to sign this approval. In JDF 1.2 and beyond, use @ApprovalRole.                                                          |
| Contact                            | refelement | Contact (e.g., a customer, printer or manager) who SHALL sign the approval. There SHALL be a <b>Contact</b> [contains (@ContactTypes, "Approver")]. |

# 8.3 ApprovalSuccess

The signed **ApprovalSuccess** Resource provides the signature that indicates that a Resource has been approved. This is frequently used to model the success of a soft proof, color proof, printing proof or any other sort of proof.

### **Resource Properties**

**Resource Class:** Parameter

Resource referenced by: —

Example Partition: "DocIndex", "DocRunIndex", "RunIndex", "RunPage", "RunTags",

"DocTags", "PageTags", "SetTags", "SetIndex", "SheetName", "Side", "SignatureName", "TileID"

Input of Processes: Any Process

Output of Processes: Approval, Verification

Table 8-3: ApprovalSuccess Resource

| Name                                           | Data Type  | Description                                                                                                    |
|------------------------------------------------|------------|----------------------------------------------------------------------------------------------------|
| ApprovalDetails * New in JDF 1.3               | element    | Container for details about the decision for each approver.                                                                                                    |
| Contact * New in JDF 1.2 Deprecated in JDF 1.3 | refelement | List of contacts that have signed off on this approval. Use ApprovalDetails/ <b>Contact</b> in JDF 1.3 and above.                                                                             |
| FileSpec ?  Deprecated in JDF 1.3              | refelement | The file that contains the approval signature. If <b>FileSpec</b> does not exist, <b>ApprovalSuccess</b> is a logical placeholder. Use ApprovalDetails/ <b>FileSpec</b> in JDF 1.3 and above. |

### 8.3.1 Element: ApprovalDetails

New in JDF 1.3

Table 8-4: ApprovalDetails Element (Sheet 1 of 2)

| Name          | Data Type   | Description                                                                       |
|---------------|-------------|-----------------------------------------------------------------------------------|
| ApprovalState | enumeration | Decision made by the approver specified in this ApprovalDetails/ <b>Contact</b> . |
|               |             | Values are:                                                                       |
|               |             | Approved – approver approved the Resource.                                        |
|               |             | ApprovedWithComment – approver approved the Resource but still had some comments. |
|               |             | Rejected – approver rejected the Resource.                                        |

414 ApprovalSuccess

Table 8-4: ApprovalDetails Element (Sheet 2 of 2)

| Name                  | Data Type  | Description                                                                                                    |
|-----------------------|------------|----------------------------------------------------------------------------------------------------|
| ApprovalStateDetails? | string     | Additional details on the decision made by the approver are specified in this ApprovalDetails/Contact. This value provides additional machine readable details of @ApprovalState. Hand written comments and notes MAY be specified in ApprovalDetails/Comment or ApprovalDetails/@CommentURL. |
| Contact ?             | refelement | Contact that signed off on this approval.                                                                                                    |
| FileSpec ?            | refelement | The file that contains the approval signature. If <b>FileSpec</b> does not exist, <b>ApprovalSuccess</b> is a logical placeholder.                                                                                                    |

# 8.4 Assembly

New in JDF 1.2

**Assembly** describes how the sections of one or multiple Jobs or Job Parts are bound together.

**Resource Properties** 

**Resource Class:** Parameter

Resource referenced by: Component, CutBlock, PageList

Example Partition: —

Input of Processes: Collecting, Gathering, SheetOptimizing, Stripping,

WebInlineFinishing

Output of Processes: —

Table 8-5: Assembly Resource (Sheet 1 of 2)

| Name                                | Data Type   | Description                                                                                                    |
|-------------------------------------|-------------|----------------------------------------------------------------------------------------------------|
| AssemblyID ?  Deprecated in JDF 1.3 | string      | Identification of the <b>Assembly</b> if <b>Stripping</b> produces multiple Assembly Elements.                                                                                                    |
| AssemblyIDs ? New in JDF 1.3        | NMTOKENS    | Identification of the <b>Assembly</b> Elements if <b>Stripping</b> describes an imposition scheme for multiple <b>Assembly</b> Elements. <b>@AssemblyIDs</b> MAY contain multiple NMTOKENS, when the <b>Assembly</b> Resource specifies an intermediate product that contains multiple final assemblies. |
| BindingSide =<br>"Left"             | enumeration | Indicates which side is to be bound. @BindingSide is ignored when @Order = "None".                                                                                                    |
|                                     |             | Values are:                                                                                                    |
|                                     |             | Left                                                                                                    |
|                                     |             | Right                                                                                                    |
|                                     |             | Тор                                                                                                    |
|                                     |             | Bottom                                                                                                    |
|                                     |             |                                                                                                    |
| JobID?                              | string      | Identification of the original Job the <b>Assembly</b> belongs to. If not specified, it defaults to the value specified or implied in the JDF Node.                                                                                                    |

Table 8-5: Assembly Resource (Sheet 2 of 2)

| Name                              | Data Type   | Description                                                                                                    |
|-----------------------------------|-------------|----------------------------------------------------------------------------------------------------|
| JogSide = "Top" New in JDF 1.3    | enumeration | @JogSide specifies the side on which the AssemblySection Elements will be aligned.                                                                                                    |
|                                   |             | Values are:                                                                                                    |
|                                   |             | Left                                                                                                    |
|                                   |             | Right                                                                                                    |
|                                   |             | Top                                                                                                    |
|                                   |             | Bottom                                                                                                    |
|                                   |             | None                                                                                                    |
| Order = "Gathering"               | enumeration | Ordering of the individual AssemblySection Elements. Order specifies the topology of the final <b>Assembly</b> .                                                                                                    |
| 3                                 |             | Values are:                                                                                                    |
|                                   |             | Collecting – The sections are placed within one another. The first section is on the outside. An example is a saddle-stitched brochure. See Section 6.4.10, "Collecting" on page 327                                                                                                    |
|                                   |             | Gathering – The sections are placed on top of one another. The first section is on the top. An example is a perfect bound magazine. See Section 6.4.20, "Gathering" on page 332.                                                                                                    |
|                                   |             | None – The sections are not bound. Typically used for flatwork Jobs.                                                                                                    |
|                                   |             | List – More complex ordering of the sections. If multiple child AssemblySection Elements are provided, these are gathered on top of one another. The first AssemblySection is on the top. If nested AssemblySection Elements are provided, these are Collected into each other. The first AssemblySection is on the outside. |
| PhysicalSection? New in JDF 1.3   | IntegerList | Specifies the physical structure of a newspaper. The structure is based on a broadsheet production.  For instance, @PhysicalSection = "8 6 8 6" represents a 4 book production with 8 pages in the first physical section, 6 in the second one and so on.                                                                    |
| AssemblySection *                 | element     | Individual AssemblySection Elements which are gathered. AssemblySection Elements SHALL NOT be specified unless @Order = "List".                                                                                                    |
| PageAssignedList * New in JDF 1.3 | element     | Defines the page sequence for of an <b>Assembly</b> . One PageAssignedList Element corresponds to one or more consecutive Reader Pages. The order of the PageAssignedList Elements specifies the reader order of the assigned pages within the <b>Assembly</b> . PageAssignedList SHALL NOT be specified if @Order = "List". |
| PageList? New in JDF 1.3          | refelement  | Reference to the <b>PageList</b> that describes the pages used in this <b>Assembly</b> .                                                                                                    |

# 8.4.1 Element: AssemblySection

Table 8-6: AssemblySection Element

| Name                                | Data Type   | Description                                                                                                    |
|-------------------------------------|-------------|----------------------------------------------------------------------------------------------------|
| AssemblyID ?  Deprecated in JDF 1.3 | string      | Identification of the AssemblySection if <b>Stripping</b> produces a multisection <b>Assembly</b> . If not specified, it defaults to the value specified or implied in the parent <b>Assembly</b> or AssemblySection.                                                                                                    |
| AssemblyIDs? New in JDF 1.3         | NMTOKENS    | Identification of the AssemblySection Elements if <i>Stripping</i> describes an imposition scheme for a multi-section <i>Assembly</i> . If not specified, it defaults to the value specified or implied in the parent <i>Assembly</i> or AssemblySection. In general AssemblySection/ @AssemblyIDs will contain only a single NMTOKEN value. @AssemblyIDs MAY contain multiple NMTOKENS, when the AssemblySection specifies an intermediate product that contains multiple final products. |
| JobID ?                             | string      | Identification of the original Job the AssemblySection belongs to. If not specified, it defaults to the value specified or implied in the parent <b>Assembly</b> or AssemblySection.                                                                                                    |
| Order =                             | enumeration | Ordering of the child Assembly Section Elements.                                                                                                    |
| "Gathering"                         |             | Values are:                                                                                                    |
| Deprecated in JDF 1.4               |             | Collecting – The child AssemblySection Elements are placed within one another. The first section is on the outside.                                                                                                    |
|                                     |             | Gathering – The child Assembly Section Elements are placed on top of one another. The first section is on the top.                                                                                                    |
|                                     |             | <b>Deprecation note:</b> starting with JDF 1.4, Sibling AssemblySection Elements are gathered whereas Child AssemblySection Elements are collected. Thus the Relationship of the AssemblySection Elements directly reflects the structure of the <b>Assembly</b> .                                                                                                    |
| AssemblySection *                   | element     | Additional child AssemblySection Elements which are collected to create this AssemblySection.                                                                                                    |
| PageAssignedList * New in JDF 1.3   | element     | Defines the page sequence for of an AssemblySection. One PageAssignedList Element corresponds to one or more consecutive Reader Pages. The order of the PageAssignedList Elements specifies the reader order of the assigned pages within the AssemblySection. PageAssignedList SHALL NOT be specified if child AssemblySection Elements are present in this AssemblySection.                                                                                                    |

# 8.4.2 Element: PageAssignedList

New in JDF 1.3

PageAssignedList specifies the metadata related to assigned pages.

Table 8-7: PageAssignedList Element

| Name                    | Data Type        | Description                                                                                                    |
|-------------------------|------------------|----------------------------------------------------------------------------------------------------|
| BroadsheetNumber?       | integer          | Specifies a broadsheet position within a single Web product. Several PageAssignedList Elements MAY show the same value for this Attribute (e.g., in a 'tabloid-' or 'magazine production' on a newspaper press).                                                                                                    |
| LogicalPrinterSection ? | string           | Specifies a logical grouping of page-placement positions from the press managers point of view (see @PagePlacementName for details). A logical section NEED NOT correspond to a physical section.                                                                                                    |
| PageListIndex           | IntegerRangeList | List of the indices of the PageData Elements of the <b>Assembly/ PageList</b> specified in this AssemblySection.                                                                                                    |
| PagePlacementName ?     | string           | Specifies the name of a position in a Web product where a Reader Page is placed on a Web Press. In contrast to <b>PageList/</b> PageData/@PageLabel, @PagePlacementName specifies an identifier for a single page on a Web-product level. Therefore, different @PagePlacementName values might be assigned to one single <b>PageList/</b> PageData Element. |

### **Example 8-1: Perfect Bound (Gathering)**

#### New in JDF 1.4

Cover wrapped around a perfect bound (gathering) body

#### **Example 8-2: Saddle-Stitched Brochure (Collecting)**

#### New in JDF 1.4

## 8.5 AssetListCreationParams

### New in JDF 1.2

This Resource provides controls for the *AssetListCreation* Process.

### **Resource Properties**

**Resource Class:** Parameter

Resource referenced by: — Example Partition: —

Input of Processes: AssetListCreation

Output of Processes: —

Table 8-8: AssetListCreationParams Resource

| Name               | Data Type   | Description                                                                                                    |
|--------------------|-------------|----------------------------------------------------------------------------------------------------|
| AssetTypes ?       | regExp      | Specifies what type of assets are to be listed. The regular expression represents the @MimeType of the assets to be listed. The default behavior is to list everything. In case an asset requires a plug-in or extension in order to be opened in an application, this plug-in or extension SHOULD be listed as an asset. |
| ListPolicy = "All" | enumeration | Policy that defines which assets SHALL be added to the output <b>RunList</b> .                                                                                                    |
|                    |             | Values are:                                                                                                    |
|                    |             | All – List all referenced assets, including those that are unavailable.                                                                                                    |
|                    |             | Available – List all referenced assets, excluding those that are unavailable.                                                                                                    |
| FileSpec           | refelement  | An ordered list of search paths that indicates where to search for referenced                                                                                                    |
| (SearchPath)*      |             | assets if they are not located in the same directory as the input asset. If no <b>FileSpec</b> is specified, the search path is the directory in which the input asset resides and SHALL NOT be searched recursively.                                                                                                    |

# 8.6 BendingParams

#### New in JDF 1.3

**BendingParams** describes the parameter set for a plate bending and punching Device. A plate is bent and/or punched to fit the press cylinder.

#### **Resource Properties**

**Resource Class:** Parameter

Resource referenced by: — Example Partition: —

Input of Processes: Bending

Output of Processes: —

Table 8-9: BendingParams Resource

| Name           | Data Type | Description                                                                 |
|----------------|-----------|-----------------------------------------------------------------------------|
| Bend="true"    | boolean   | If "true", indicates that the Device SHALL bend.                            |
| Punch = "true" | boolean   | If "true", indicates that the Device SHALL create registration punch holes. |
| PunchType ?    | string    | Name of the registration punch scheme (e.g., Bacher).                       |

AssetListCreationParams 419

# 8.7 BinderySignature

### New in JDF 1.2

The **BinderySignature** is conceptually a folding dummy. It represents multiple pieces of paper, which are folded together in the folder. It is a reusable, size-independent object.

One **BinderySignature** (when used with stripping) consists of one or more Strip Cells, which are created either explicitly (via SignatureCell elements) or implicitly (via the @FoldCatalog attribute or the Fold elements). **StrippingParams** describes some attributes for Strip Cells (using StripCellParams). The Strip Cells by them selves belong to a **BinderySignature**.

Each **BinderySignature** consumes a number of Pages from the **PageList**. If no SignatureCell Elements are specified, each **BinderySignature** consumes the number of pages as calculated from @NumberUp (X\*Y\*2) or @FoldCatalog (The integer value after the F (e.g., "F16-x" consumes 16 pages). If SignatureCell Elements are specified, the number of pages consumed is the sum of the number of pages for all unique SignatureCell/@SectionIndex. The number of pages for each SignatureCell/@SectionIndex is one more than the maximum value of any SignatureCell/@FrontPages or SignatureCell/@BackPages for that SignatureCell/@SectionIndex (it is one more because SignatureCell/@FrontPages and SignatureCell/@BackPages begin at zero)

#### **Resource Properties**

**Resource Class:** Parameter

Resource referenced by: StrippingParams

Example Partition: "WebName"

Input of Processes: —
Output of Processes: —

Table 8-10: BinderySignature Resource (Sheet 1 of 5)

| Name                                         | Data Type   | Description                                                                                                    |
|----------------------------------------------|-------------|----------------------------------------------------------------------------------------------------|
| AlignmentReferenceWeb? New in JDF 1.4        | NMTOKEN     | The Partition @WebName value of the reference web that @WebCellAlignment refers to.                                                                                         |
| BinderySignatureType = "Fold" New in JDF 1.3 | enumeration | The type of BinderySignature.  Values are:  Fold—a folding dummy (as defined in JDF 1.2)  Grid—a grid based layout                                                          |
|                                              |             | Die – a layout defined by an existing die.                                                                                                    |
| BindingEdge = "Left"                         | enumeration | Specifies the binding edge of this <b>BinderySignature</b> .  (a) BindingEdge defines the Spine side the folded  BinderySignature. The opposite side defines the Face side. |
|                                              |             | Values are:                                                                                                    |
|                                              |             | Left                                                                                                    |
|                                              |             | Right                                                                                                    |
|                                              |             | Тор                                                                                                    |
|                                              |             | Bottom                                                                                                    |
|                                              |             | None – The Spine is at the left side of the SignatureCell and the Face is at the right side of the SignatureCell                                                            |

420 BinderySignature

Table 8-10: BinderySignature Resource (Sheet 2 of 5)

| Name                               | Data Type   | Description                                                                                                    |
|------------------------------------|-------------|----------------------------------------------------------------------------------------------------|
| BindingOrientation? New in JDF 1.3 | Orientation | After folding a <b>BinderySignature</b> , the default reference corner is the lower left corner of the <b>BinderySignature</b> . The side coinciding with the last fold is the @BindingEdge, the other side of the reference corner the @JogEdge. @BindingOrientation is the named orientation describing the transformation of the default reference corner to the new reference corner defined by @BindingEdge and @JogEdge.  For <b>BinderySignature</b> Elements defined by @FoldCatalog or Fold Elements, the default value of @BindingOrientation = "Rotate0" if the folded <b>BinderySignature</b> has a closed head, otherwise @BindingOrientation = "Flip0".  For <b>BinderySignature</b> Elements defined by SignatureCell Elements, the default value @BindingOrientation = "Rotate0".  For details, see Table 2-4, "Matrices and Orientation values for describing the orientation of a Component" on page 34. |
| BleedBottom ?<br>New in JDF 1.5    | double      | Value for the bleed at the bottom side of the <b>BinderySignature</b> . <b>Note:</b> See Section 8.7.1, "On the use of Bleed" on page 424.                                                                                                    |
| BleedLeft ?<br>New in JDF 1.5      | double      | Value for the bleed at the left side of the <b>BinderySignature</b> .  Note: See Section 8.7.1, "On the use of Bleed" on page 424.                                                                                                    |
| BleedRight? New in JDF 1.5         | double      | Value for the bleed at the right side of the <b>BinderySignature</b> . <b>Note:</b> See Section 8.7.1, "On the use of Bleed" on page 424.                                                                                                    |
| BleedTop ?<br>New in JDF 1.5       | double      | Value for the bleed at the top side of the <b>BinderySignature</b> .  Note: See Section 8.7.1, "On the use of Bleed" on page 424.                                                                                                    |
| FoldCatalog ?                      | string      | Describes the type of fold according to the folding catalog in Figure 8-30, "Fold catalog part 1," on page 531 and Figure 8-31, "Fold catalog part 2," on page 532.  Value format is: "Fn-i" where "n" is the number of finished pages and "i" is either an integer, which identifies a particular fold or the letter "X", which identifies a generic fold (e.g., "F6-2" describes a Z-fold of 6 finished pages, and "F6-X" describes a generic fold with 6 finished pages).  Constraint: At least one of SignatureCell, @FoldCatalog or Fold SHALL be specified. @FoldCatalog SHALL NOT be specified unless @BinderySignatureType = "Fold".                                                                                                    |
| FoldLay? New in JDF 1.4            | Orientation | Specification of the orientation applied to the substrate of all stacked webs before applying folding (only specified at root <b>BinderySignature</b> node, and would default to Rotate0).                                                                                                    |

BinderySignature 421

Table 8-10: BinderySignature Resource (Sheet 3 of 5)

| Name                                  | Data Type   | Description                                                                                                    |
|---------------------------------------|-------------|----------------------------------------------------------------------------------------------------|
| JogEdge = "Top" New in JDF 1.3        | enumeration | Specifies the @JogEdge of the folded BinderySignature. The @JogEdge defines the Head side of the folded BinderySignature. The opposite side defines the Foot side.                                                                                                    |
|                                       |             | Values are:                                                                                                    |
|                                       |             | Left                                                                                                    |
|                                       |             | Right                                                                                                    |
|                                       |             | Тор                                                                                                    |
|                                       |             | Bottom                                                                                                    |
|                                       |             | None – The Head side is the top of the SignatureCell, the Foot side is the bottom of the SignatureCell.                                                                                                    |
|                                       |             |                                                                                                    |
| NumberUp = "1 1"  Modified in JDF 1.3 | XYPair      | Specifies a regular, multi-up grid of SignatureCell Elements into which content pages are mapped. The first value specifies the number of columns of SignatureCell Elements, and the second value specifies the number of rows of SignatureCell Elements in the multi-up grid (both numbers are integers). When the <b>BinderySignature</b> is Partitioned (e.g., by @WebName), @NumberUp MAY be different from leaf to leaf. |
| OutsideGutter? New in JDF 1.3         | boolean     | If @BinderySignatureType is "Grid", this boolean defines whether the outside margins of strip cells have to be taken into account (e.g., if @OutsideGutter is "false", the Spine (S2) of the strip cells at the left border of the grid is considered to be 0).                                                                                                    |
| StaggerColumns? New in JDF 1.3        | DoubleList  | A list of doubles describing the staggering for subsequent columns. The number of entries in the list describes the periodicity of the staggering. Each value gives a factor of the strip cell height ((y value of @TrimSize) + @TrimHead + @TrimFoot) by which to shift the corresponding column (can be negative) (e.g., @StaggerColumns = "0.0 0.333 0.666" specifies to shift each)                                       |
|                                       |             | – 3*n column up by 0%                                                                                                    |
|                                       |             | <ul> <li>3*n+1 column up by 33.3% of the strip cell height</li> </ul>                                                                                                    |
|                                       |             | - 3*n+2 column up by 66.6% of the strip cell height                                                                                                    |
|                                       |             | This Element SHALL NOT be present unless                                                                                                    |
|                                       |             | @BinderySignatureType = "Grid". At most one of @StaggerColumns or @StaggerRows SHALL be specified.                                                                                                    |

422 BinderySignature

Table 8-10: BinderySignature Resource (Sheet 4 of 5)

| Name                              | Data Type  | Description                                                                                                    |
|-----------------------------------|------------|----------------------------------------------------------------------------------------------------|
| StaggerContinuous? New in JDF 1.3 | boolean    | Indicates if the <b>BinderySignature</b> has to be considered as a continuous repetition for staggering. This Attribute SHALL NOT be present unless exactly one of @StaggerRows or @StaggerColumns is specified. Consider a grid with $m$ columns and $n$ rows with @StaggerContinuous = "true". If @StaggerColumns is specified, the <b>BinderySignature</b> SHALL be considered continuous with a height $H$ equal to $n$ multiplied by the strip cell height. If @StaggerColumns has a value of $y$ for a certain column, that column is shifted up (assuming $y > 0$ ) by an amount equal to $y$ multiplied by the strip cell height (in the same way as described for @StaggerColumns). All content (even partial cells) that falls above $H$ (the top of <b>BinderySignature</b> ) is shifted to the bottom such that the top of the shifted content is just below the original bottom cell in the column. For example, if $y$ is 0.666, then the top 66.6% of the top cell is shifted to be just below the original bottom cell. Analogous for @StaggerRows. |
| StaggerRows? New in JDF 1.3       | DoubleList | A list of doubles describing the staggering for subsequent rows. The number of entries in the list describes the periodicity of the staggering. Each value gives a factor of the strip cell width ((x value of @TrimSize) + @TrimFace + @Spine) by which to shift the corresponding row (can be negative) (e.g., "0.0 0.333 0.666" specifies to shift each)  - 3*n row right by 0%  - 3*n+1 row right by 33.3% of the strip cell width                                                                                                    |
|                                   |            | - 3*n+2 row right by 66.6% of the strip cell width This Element SHALL NOT be present unless @BinderySignatureType = "Grid". At most one of @StaggerColumns or @StaggerRows SHALL be specified.                                                                                                    |
| TrimBottom? New in JDF 1.5        | double     | Value for cutoff at the bottom side of the <b>BinderySignature</b> . <b>Note:</b> See Section 8.7.2, "On the use of Trim" on page 424.                                                                                                    |
| TrimLeft?                         | double     | Value for the cutoff at the left side of the <b>BinderySignature</b> .                                                                                                    |
| New in JDF 1.5                    | dodoic     | <b>Note:</b> See Section 8.7.2, "On the use of Trim" on page 424.                                                                                                    |
| TrimRight?                        | double     | Value for the cutoff at the right side of the <b>BinderySignature</b> .                                                                                                    |
| New in JDF 1.5                    |            | <b>Note:</b> See Section 8.7.2, "On the use of Trim" on page 424.                                                                                                    |
| TrimTop ?                         | double     | Value for the cutoff at the top side of the <b>BinderySignature</b> .                                                                                                    |
| New in JDF 1.5                    |            | <b>Note:</b> See Section 8.7.2, "On the use of Trim" on page 424.                                                                                                    |
| WebCellAlignment? New in JDF 1.4  | XYPair     | Zero based SignatureCell index (coordinate) that the bottom left SignatureCell in this web is aligned with in the full web (only specified at the @WebName Partition, and would default to "0 0"). See Figure 8-2, "WebCellAlignment, Example 1," on page 426, Figure 8-3, "WebCellAlignment Example 2," on page 427 and Figure 8-4, "WebCellAlignment Example 3," on page 428. Also, the "stacking" of the webs is implied by the order of the webs within the BinderySignature. The back side of a @WebName Partition of a BinderySignature will be touching the front side of the @WebName partition of the BinderySignature that follows it in the JDF file.                                                                                                    |

Table 8-10: BinderySignature Resource (Sheet 5 of 5)

| Name                          | Data Type  | Description                                                                                                    |
|-------------------------------|------------|----------------------------------------------------------------------------------------------------|
| DieLayout ?<br>New in JDF 1.3 | refelement | The layout as defined by a pre-existing die. <b>DieLayout</b> SHALL be present when @BinderySignatureType = "Die".                                                                                                    |
| Fold *                        | element    | Describes the folding operations in the sequence in which they are to be carried out. When both Fold and @FoldCatalog are specified, @FoldCatalog defines the topology of the folding scheme, and the specifics of each individual fold are described by the Fold Elements. The Fold Elements have precedence. Fold SHALL NOT be specified if SignatureCell Elements are present. Fold SHALL NOT be specified unless @BinderySignatureType = "Fold".                                                                                           |
| SignatureCell *               | element    | Describes the SignatureCell Elements used in this <b>BinderySignature</b> . SignatureCell Elements are ordered in X-Y direction starting at the lower left-hand corner of the <b>BinderySignature</b> . When both SignatureCell and @FoldCatalog are specified, @FoldCatalog defines the topology of the folding scheme, and the specifics of each individual Signature cell are described by the SignatureCell Elements. The SignatureCell Elements SHALL have precedence. SignatureCell SHALL NOT be specified if Fold Elements are present. |

### 8.7.1 On the use of Bleed

### New in JDF 1.5

If any Strip Cell belonging to the **BinderySignature** has any bleed value > 0, where a bleed value is StripCellParams/@BleedFace, StripCellParams/@BleedSpine, StripCellParams/@BleedHead or StripCellParams/@BleedFoot, then none of the **BinderySignature** /@BleedLeft, **BinderySignature** / @BleedRight, **BinderySignature** / @BleedTop and **BinderySignature** / @BleedBottom SHALL be applied.

If any Strip Cell belonging to the **BinderySignature** has a StripCellParams/margin value > 0 (where margin value is: @Spine, @TrimFace, @TrimFoot, @TrimHead, @TrimSize, @BackOverfold, @FrontOverfold, @CutWidthFoot, @CutWidthHead or @MillingDepth), then none of **BinderySignature**/@BleedLeft, **BinderySignature**/@BleedRight, **BinderySignature**/@BleedTop and **BinderySignature**/@BleedBottom SHALL be applied.

### 8.7.2 On the use of Trim

#### New in JDF 1.5

The attributes @TrimBottom, @TrimLeft, @TrimRight and @TrimTop are added around the rectangle that is composed of the Strip Cells belonging to the BinderySignature. The Strip Cell includes the margins specified by StripCellParams. The Position/@Orientation is applied to the BinderySignature/@TrimLeft, BinderySignature /@TrimRight, BinderySignature /@TrimTop and BinderySignature / @TrimBottom too.

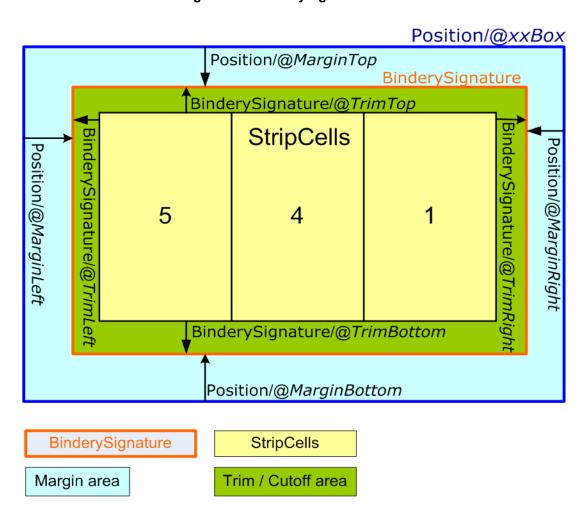

Figure 8-1: BinderySignature Trims

Figure 8-2: WebCellAlignment, Example 1

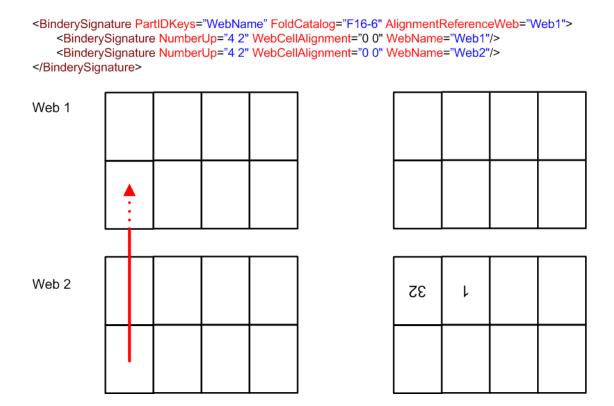

Figure 8-3: WebCellAlignment Example 2

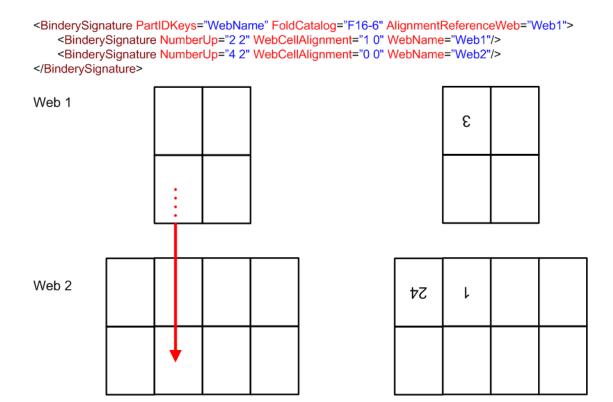

Figure 8-4: WebCellAlignment Example 3

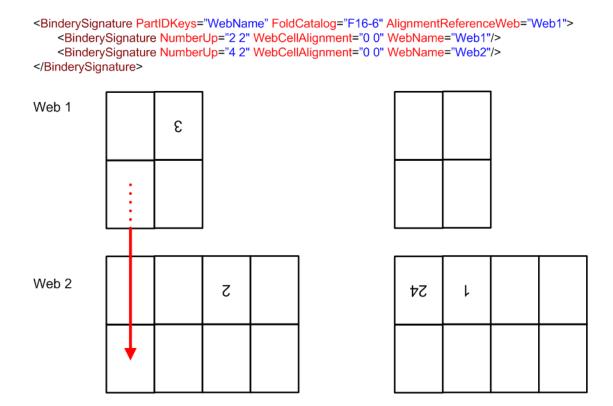

**Example 8-3: Pseudo Code to Generate Page Count from SignatureCell Elements** 

## New in JDF 1.4

```
maxSectionIndexSeen = 0
maxSectionPages = [0]
for sc in BinderySignature/SignatureCell
   si = sc@SectionIndex
   if ( si > maxSectionIndexSeen)
      for index from maxSectionIndexSeen to si - 1:
         maxSectionPages.append(0)
      maxSectionIndexSeen = si
   for page in sc@FrontPages
      maxSectionPages[si] = max(maxSectionPages[si],page)
   for page in sc@BackPages
      maxSectionPages[si] = max(maxSectionPages[si],page)
totalPages = 0
for sectionIndex from 0 to maxSectionIndexSeen
   totalPages += 1 + maxSectionPages[sectionIndex]
return totalPages
```

#### 8.7.3 Element: SignatureCell

SignatureCell Elements describe a set of individual page cells in a **BinderySignature**.

**Note**: "Page number" in the table below refers to finished pages from the **PageList** numbered from 0 to n, as opposed to Folio pages, which are the numbers that appear in print with the content of the document; the difference being that pages without Folio numbering are counted. As the **BinderySignature** is a reusable object, the page numbers refer to finished pages numbered from 0 to n as if this **BinderySignature** were the only section of the

**Assembly**. The consuming Device needs to calculate the final product page number using the **Assembly** and **StrippingParams**/@SectionList. The **BinderySignature** cells SHALL NOT contain final page numbers unless **Assembly**/@Order = "None"

Table 8-11: SignatureCell Element (Sheet 1 of 2)

| Name                                   | Data Type   | Description                                                                                                    |
|----------------------------------------|-------------|----------------------------------------------------------------------------------------------------|
| BackFacePages ? Deprecated in JDF 1.4  | IntegerList | Page numbers for the back finished pages forming a foldout. <b>Deprecation note:</b> starting with JDF 1.4, use @FaceCells to describe foldouts.                                                                                                    |
| BackPages ?                            | IntegerList | Page numbers of the back finished pages of a SignatureCell. The number of entries in @FrontPages and @BackPages SHALL be identical. The entries with an identical index in @FrontPages and @BackPages are back-to-back in the layout. If not specified, the layout is one-sided.                  |
| BackSpread? New in JDF 1.5             | IntegerList | Index of SignatureCell Elements that are combined into a spread on the back side.                                                                                                    |
| BottleAngle ?                          | double      | Indicates the bottle angle, which is the slight rotation of the SignatureCell needed to compensate for the rotation fault introduced when making cross-folds.                                                                                                    |
| BottleAxis?                            | enumeration | Indicates the point around which the cell is bottled.                                                                                                    |
|                                        |             | Values are:                                                                                                    |
|                                        |             | FaceFoot                                                                                                    |
|                                        |             | FaceHead                                                                                                    |
|                                        |             | SpineFoot                                                                                                    |
|                                        |             | SpineHead                                                                                                    |
| FaceCells? New in JDF 1.4              | IntegerList | List of indices of SignatureCell Elements that form a foldout together with this SignatureCell. The SignatureCell that contains @FaceCells is the parent of the foldout, typically the Page that is attached to the spine. Details of each foldout Page are described by a SignatureCell Element. |
| FrontFacePages ? Deprecated in JDF 1.4 | IntegerList | Page numbers for the front finished pages forming a foldout. <b>Deprecation note:</b> starting with JDF 1.4, use @FaceCells to describe foldouts.                                                                                                    |
| FrontPages ?                           | IntegerList | Page numbers of the front finished pages of a SignatureCell. Multiple page cells with the same properties except for the finished pages to which they are assigned MAY be summarized as one SignatureCell with multiple entries in @FrontPages.                                                   |
| FrontSpread? New in JDF 1.5            | IntegerList | Index of SignatureCell Elements that are combined into a spread on the front side.                                                                                                    |
| Orientation = "Up"                     | enumeration | Indicates the orientation of the SignatureCell.                                                                                                    |
| Modified in JDF 1.3                    |             | Values are:                                                                                                    |
|                                        |             | Down – 180° rotation.                                                                                                    |
|                                        |             | Left – 90° counter-clockwise rotation. New in JDF 1.3                                                                                                    |
|                                        |             | Right – 270° counter-clockwise rotation New in JDF 1.3                                                                                                    |
|                                        |             | $Up - 0^{\circ}$ rotation.                                                                                                    |
| SectionIndex = "0"                     | integer     | Unique logical index of the page section that are to fill this SignatureCell. This is an indirect logical index. The actual section index is defined in <b>StrippingParams</b> /@SectionList.                                                                                                    |

Table 8-11: SignatureCell Element (Sheet 2 of 2)

| Name                         | Data Type | Description                                                                                                    |
|------------------------------|-----------|----------------------------------------------------------------------------------------------------|
| StationName ? New in JDF 1.3 | string    | The name of the 1-up station in the die layout.  Constraint: if BinderySignature/@BinderySignatureType = "Die", this Element SHOULD be specified.  Constraint: if BinderySignature/@BinderySignatureType = "Die" and BinderySignature/DieLayout contains more than 1 Station, this Attribute SHALL be specified. |

### Example 8-4: StrippingParams: Foldout Using FaceCells

#### New in JDF 1.4

```
<!--Stripping Foldout example corresponding to spec example 0-24 - with new
   attribute FaceCells-->
<StrippingParams Class="Parameter" ID="r000005"</pre>
      PartIDKeys="CellIndex" Status="Available">
   <BinderySignatureRef rRef="r000006"/>
   <StrippingParams CellIndex="0">
      <!--stripcell for the folded out foldout(front page=4)-->
      <StripCellParams TrimSize="200 400"/>
   </StrippingParams>
   <StrippingParams CellIndex="1">
      <!--stripcell for the inner page of the foldout foldout(front page=5)-->
      <StripCellParams TrimSize="300 400"/>
   </StrippingParams>
   <StrippingParams CellIndex="2">
      <!--stripcell for the inner page of the foldout foldout(front page=0)-->
      <StripCellParams TrimSize="320 400"/>
   </StrippingParams>
</StrippingParams>
<BinderySignature Class="Parameter" ID="r000006" Status="Available">
   <!--this is the foldout foldout cell-->
   <SignatureCell BackPages="3" FrontPages="4"/>
   <!--this cell is the inner page of the foldout, i.e. the page that is
      attached to the spine The new attribute FaceCells refers to the cell(s)
      that describe the foldout; in this case the cell to the left. The front
      and back pages of the foldout are listed in the respective cell(s)
   <SignatureCell BackPages="2" FaceCells="0" FrontPages="5"/>
   <!--this is the cell that has no foldout-->
   <SignatureCell BackPages="1" FrontPages="0"/>
</BinderySignature>
```

# 8.8 BlockPreparationParams

### New in JDF 1.1

This Resource describes the settings of a **BlockPreparation** Process. For the tightbacking there are four different kinds of book forms as shown in Figure 8-5.

Figure 8-5: Tightbacking for Block Preparation

Kinds of Book Forms
@TightBacking = "Flat" "Round" "Flat Backed" "RoundBacked" "RoundBacked"

For the rounding and for the backing there are two additional measurement as shown in Figure 8-6.

Figure 8-6: Rounding and Backing for Block Preparation

 Measurement
 Rounding Way
 Backing Way

 Attribute
 @Rounding="m"
 @Backing="n"

## **Resource Properties**

**Resource Class:** Parameter

Resource referenced by:

Example Partition: —

Input of Processes: BlockPreparation

Output of Processes: —

Table 8-12: BlockPreparationParams Resource

| Name             | Data Type   | Description                                                                  |
|------------------|-------------|------------------------------------------------------------------------------|
| Backing?         | double      | Backing distance in points.                                                  |
| Rounding?        | double      | Rounding distance in points.                                                 |
| TightBacking?    | enumeration | Definition of the geometry of the back of the book block.                    |
|                  |             | Values are:                                                                  |
|                  |             | Flat                                                                         |
|                  |             | FlatBacked - Backing way                                                     |
|                  |             | Round – Rounding way                                                         |
|                  |             | RoundBacked – Rounding way, backing way                                      |
| RegisterRibbon * | refelement  | Description of the register ribbons that are included within the book block. |

# 8.9 BoxFoldingParams

### New in JDF 1.3

This Resource defines the parameters for folding and gluing blanks to folded flat boxes in a box folder-gluer Device.

## **Resource Properties**

**Resource Class:** Parameter

Resource referenced by:

Example Partition: —

Input of Processes: BoxFolding

Output of Processes: —

Table 8-13: BoxFoldingParams Resource (Sheet 1 of 2)

| Name                  | Data Type   | Description                                                                                                    |
|-----------------------|-------------|----------------------------------------------------------------------------------------------------|
| BlankDimensionsX<br>? | DoubleList  | X position of folds for an unfolded box beginning from the origin of the coordinate system (left side) increasing from minimum to maximum (expressed in points). See Figure 8-8, "BoxFoldingType Attribute for values of Type00, Type01 and Type02," on page 435 through Figure 8-11, "BoxFoldingType Attribute for values of Type15 and Type20," on page 437. The first value of @BlankDimensionsX is the position of the fold marked by X0 in a diagram (e.g., Figure 8-8). The second value of @BlankDimensionsX is the position of the fold marked by X1, and so on.  @BlankDimensionsX SHALL NOT be specified unless @BoxFoldingType is also specified.     |
| BlankDimensionsY<br>? | DoubleList  | Y position of folds for of an unfolded box beginning from the origin of the coordinate system (bottom side) increasing from minimum to maximum (expressed in points). See Figure 8-8, "BoxFoldingType Attribute for values of Type00, Type01 and Type02," on page 435 through Figure 8-11, "BoxFoldingType Attribute for values of Type15 and Type20," on page 437. The first value of @BlankDimensionsY is the position of the fold marked by Y0 in a diagram (e.g., Figure 8-8). The second value of @BlankDimensionsY is the position of the fold marked by Y2, and so on. @BlankDimensionsY SHALL NOT be specified unless @BoxFoldingType is also present.   |
| BoxFoldingType ?      | enumeration | Basic predefined folding types. See the drawings referenced from each defined value below. Each drawing is shown from the print side with the lid at the top.  Each type is described with a sequence of BoxFoldAction Elements. The most common sequences (folding types) are predefined, All other are 'special' and SHALL be described in detail.  Values are:  Type00 – Special type for boxes that are not pre-defined. See Figure 8-8.  Type01 – see Figure 8-8.  Type02 – see Figure 8-9.  Type03 – see Figure 8-9.  Type10 – see Figure 8-9.  Type11 – see Figure 8-10.  Type12 – see Figure 8-10.  Type13 – see Figure 8-11.  Type20 – see Figure 8-11. |

Table 8-13: BoxFoldingParams Resource (Sheet 2 of 2)

| Name                                    | Data Type | Description                                                                                                    |
|-----------------------------------------|-----------|----------------------------------------------------------------------------------------------------|
| BoxApplication *  Deprecated in JDF 1.4 | element   | Application work step in a Box folder-gluer. The sequence of BoxFoldAction, BoxApplication and GlueLine Elements defines the sequence of work steps. The first Element is applied first.  Application SHOULD be described with a combined <i>Inserting</i> process.  Deprecation note: starting with JDF 1.4, a Combined Process that includes the <i>BoxFolding</i> and <i>Inserting</i> Processes replaces BoxApplication. |
| BoxFoldAction *                         | element   | Individual work step in a Box folder-gluer. The sequence of BoxFoldAction, BoxApplication and GlueLine Elements defines the sequence of work steps. The first Element is applied first.                                                                                                    |
| GlueLine *                              | element   | Specification of a glue line. The GlueLine is applied to the blank in the coordinate system of the folder gluer at the state after all prior BoxFoldAction and BoxApplication Elements have been applied. The sequence of BoxFoldAction, BoxApplication and GlueLine Elements defines the sequence of work steps. The first Element is applied first.                                                                        |

## 8.9.1 Element: BoxApplication

Deprecated in JDF 1.4

The table defining the deprecated BoxApplication Subelement has been moved to Section Q.6.2.1, "BoxApplication" on page 1161.

### 8.9.2 Element: BoxFoldAction

BoxFoldAction describes an action in the folder-gluer that is perpendicular or diagonal to the movement path of the blank.

Table 8-14: BoxFoldAction Element

| Name       | Data Type   | Description                                                                                                    |
|------------|-------------|----------------------------------------------------------------------------------------------------|
| FoldIndex  | XYPair      | Identification of the upper right corner of the flap or fold that is affected by this BoxFoldAction. The first value of the XYPair refers to an indexed fold in @BlankDimensionsX; the second value of the XYPair refers to an indexed fold in @BlankDimensionsY.  If either X or Y spans multiple flaps, it SHALL be set to -1. |
| Action     | enumeration | Individual Action in the folder gluer.                                                                                                    |
|            |             | Values are from: Table 8-15, "Action Attribute Values" on page 433.                                                                                                    |
| GlueLine * | element     | Specification of a glue lines needed to glue the <b>Component</b> described in this BoxApplication. The GlueLines are applied to the <b>Component</b> in the coordinate system of the BoxApplication/ <b>Component</b> . The GlueLines applied to the blank are specified in <b>BoxFoldingParams</b> /GlueLine.                  |

— Attribute: Action

Table 8-15: Action Attribute Values (Sheet 1 of 2)

| Value                  | Description                                                                                              |
|------------------------|----------------------------------------------------------------------------------------------------|
| LongFoldLeftToRight    | For a drawing, see Figure 8-7, "Folding examples for some values of BoxFoldAction/@Action," on page 435. |
| LongFoldRightToLeft    |                                                                                                    |
| LongPreFoldLeftToRight |                                                                                                    |

Table 8-15: Action Attribute Values (Sheet 2 of 2)

| Value                     | Description                                                                                                    |
|---------------------------|----------------------------------------------------------------------------------------------------|
| LongPreFoldRightToLeft    | For a drawing, see Figure 8-7, "Folding examples for some values of BoxFoldAction/@Action," on page 435.                                                                                                    |
| FrontFoldComplete         | For a drawing, see Figure 8-7, "Folding examples for some values of BoxFoldAction/@Action," on page 435.                                                                                                    |
| FrontFoldDiagonal         |                                                                                                    |
| FrontFoldCompleteDiagonal | For a drawing, see Figure 8-7, "Folding examples for some values of BoxFoldAction/@Action," on page 435.                                                                                                    |
| BackFoldComplete          | For a drawing, see Figure 8-7, "Folding examples for some values of BoxFoldAction/@Action," on page 435.                                                                                                    |
| BackFoldDiagonal          |                                                                                                    |
| BackFoldCompleteDiagonal  |                                                                                                    |
| ReverseFold               | A "ReverseFold" is topologically equivalent to "FrontFoldDiagonal" but uses different equipment with other restrictions on Media weight and size and is therefore specified individually. For a drawing, see Figure 8-7, "Folding examples for some values of BoxFoldAction/@Action," on page 435. |
| Milling                   |                                                                                                    |
| Rotate90                  | 90° counter-clockwise rotation                                                                                                    |
| Rotate180                 | 180° rotation                                                                                                    |
| Rotate270                 | 90° clockwise rotation                                                                                                    |

## **Example 8-5: BoxFoldingParams/BoxFoldAction**

For instance, processing a Type01 blank (Figure 8-8, "BoxFoldingType Attribute for values of Type00, Type01 and Type02," on page 435) has the following actions:

Figure 8-7: Folding examples for some values of BoxFoldAction/@Action

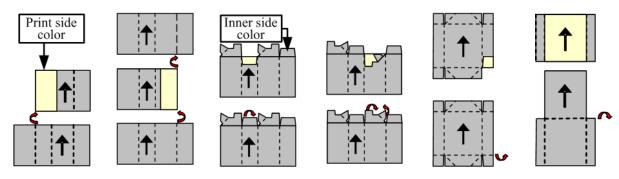

## **Dimensions and Actions for below Figures:**

- Shown from print side, lid at the top, Arrow is transport direction in folder-gluer.
- In the folder-gluer the blank box is fed with the print side down.
- From this point of view all folds are made toward the -z axis.
- For front and back folds, pay attention to transport direction

Figure 8-8: BoxFoldingType Attribute for values of Type00, Type01 and Type02

Type00 Type01 Type02

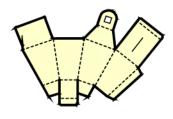

Individual shape with customer defined dimensions and actions

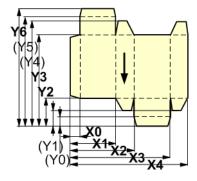

 $\begin{array}{l} \textbf{X0} \; \textit{LongPreFoldLeftToRight} \\ \textbf{X2} \; \textit{LongPreFoldRightToLeft} \end{array}$ 

X1 LongFoldLeftToRight

X2 LongFoldDightToLoft

 $X3 \; LongFoldRightToLeft$ 

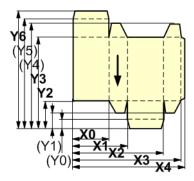

X3 LongPreFoldLeftToRight
X1 LongPreFoldRightToLeft
X0 LongFoldLeftToRight

X2 LongFoldRightToLeft

Figure 8-9: BoxFoldingType Attribute for values of Type03, Type04 and Type10 Type04 Type10 Type03

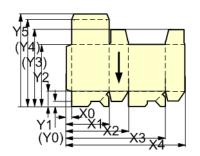

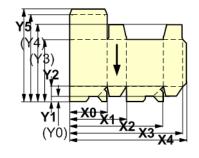

X3 LongPreFoldLeftToRight

X1/Y1: FrontFoldComplete

X3/Y1: FrontFoldComplete

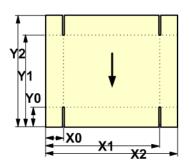

X0 LongPreFoldLeftToRight

X1 LongPreFoldRightToLeft X1 LongPreFoldRightToLeft

X0 LongPreFoldLeftToRight X2 LongPreFoldRightToLeft

X2/Y1: FrontFoldComplete X4/Y1: FrontFoldComplete

FrontFoldCompleteDiagonal FrontFoldCompleteDiagonal

X3/Y1:

X1 LongFoldLeftToRight

X1/Y1:

X2/Y1: FrontFoldCompleteDiagonal FrontFoldCompleteDiagonal

Type11

 $X0 \; LongFoldLeftToRight$ X3 LongFoldRightToLeft X2 LongFoldRightToLeft

X0/Y1:

Figure 8-10: BoxFoldingType Attribute for values of Type 11, Type12 and Type13

Type12

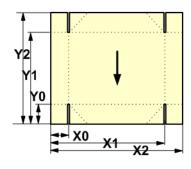

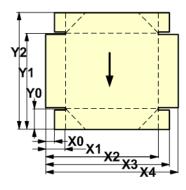

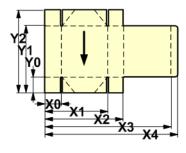

Type13

X0/Y0: FrontFoldComplete

X2/Y0: FrontFoldComplete X0/Y2: BackFoldComplete

X2/Y2: BackFoldComplete

X1/Y0:

FrontFoldCompleteDiagonal

X1/Y2:

BackFoldCompleteDiagonal X0 LongFoldLeftToRight X2 LongFoldRightToLeft

X1/Y0:

FrontFoldCompleteDiagonal X1/Y2:

BackFoldCompleteDiagonal  $X0 \; LongFoldLeftToRight$ 

X2 LongFoldRightToLeft

X0/Y0: FrontFoldComplete

X2/Y0: FrontFoldComplete X0/Y2: BackFoldComplete

X2/Y2: BackFoldComplete

X1/Y0:

FrontFoldCompleteDiagonal

X1/Y2:

BackFoldCompleteDiagonal X0 LongFoldLeftToRight X2 LongFoldRightToLeft

Figure 8-11: BoxFoldingType Attribute for values of Type15 and Type20

Type15

Type20

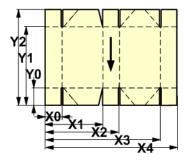

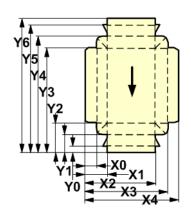

X0 LongFoldLeftToRight
X3 LongFoldRightToLeft

## 8.10 BoxPackingParams

## New in JDF 1.1

This Resource defines the parameters for packing a box of components. Details of the box used for **BoxPacking** can be found in the **Component** (Box) Resource that is also an input of the **BoxPacking** Process.

### **Resource Properties**

**Resource Class:** Parameter

Resource referenced by:

Example Partition: —

Input of Processes: BoxPacking

Output of Processes: —

Table 8-16: BoxPackingParams Resource (Sheet 1 of 2)

| Name                              | Data Type | Description                                                                                                    |
|-----------------------------------|-----------|----------------------------------------------------------------------------------------------------|
| ComponentsPerRow ? New in JDF 1.3 | integer   | <b>Components</b> per row in the shipping box, as illustrated by A in Figure 8-12. If the <b>Components</b> represent <b>Bundles</b> , the number of <b>Bundles</b> is specified. |
| Columns? New in JDF 1.4           |           | Columns per shipping box. Columns are in the 3rd Dimension in Figure 8-12, and are thus not illustrated.                                                                          |

BoxPackingParams 437

Table 8-16: BoxPackingParams Resource (Sheet 2 of 2)

| Name                      | Data Type   | Description                                                                                                    |
|---------------------------|-------------|----------------------------------------------------------------------------------------------------|
| ComponentOrientation ?    | enumeration | Defines the coordinate pair that is facing the bottom of the box, defining the horizontal plane.                                                                                                    |
| New in JDF 1.4            |             | Values are:                                                                                                    |
|                           |             | XY – Axis X and Y                                                                                                    |
|                           |             | XZ – Axis X and Z                                                                                                    |
|                           |             | YZ – Axis Y and Z                                                                                                    |
| Copies ? New in JDF 1.4   | integer     | Number of copies in the box. @Copies SHALL NOT be specified if @MaxWeight is present.                                                                                                    |
| FillMaterial ?            | NMTOKEN     | Material to fill boxes that are not completely filled, as illustrated by F in Figure 8-12.                                                                                                    |
|                           |             | Values include:                                                                                                    |
|                           |             | Any - Explicit request for system specified filling.                                                                                                    |
|                           |             | BlisterPack                                                                                                    |
|                           |             | None – Explicit request for no filling.                                                                                                    |
|                           |             | Paper                                                                                                    |
|                           |             | Styrofoam                                                                                                    |
| Layers?                   | integer     | Layers per shipping box, as illustrated by L in Figure 8-12.                                                                                                    |
| New in JDF 1.3            |             |                                                                                                    |
| MaxWeight? New in JDF 1.4 | double      | Maximum weight of a packed box in grams. @MaxWeight SHALL NOT be specified if @Copies is present.                                                                                                    |
| Pattern ?                 | string      | Name of the box packing pattern. Used to store a predefined pattern that defines the layers and positioning of individual component in the box or carton.                                                                                                    |
| Rows? New in JDF 1.3      | integer     | Rows per shipping box, as illustrated by R in Figure 8-12.                                                                                                    |
| Ties? New in JDF 1.3      | IntegerList | Number of tie Sheets at each row. The first value is outside the first row, the next value between the first and second row and so forth. If more rows than values are specified, counting restarts at the 0 position. If fewer layers than values are specified, all tie Sheets that are not adjacent to a row are ignored.                                               |
| UnderLays? New in JDF 1.3 | IntegerList | Number of underlay Sheets at each layer, as illustrated by U in Figure 8-12. The first value is underneath the bottom layer, the next value above the first layer and so forth. If more layers than values are specified, counting restarts at the 0 position. If less layers than values are specified, all underlay Sheets that are not adjacent to a layer are ignored. |

438 BoxPackingParams

Figure 8-12: Box packing

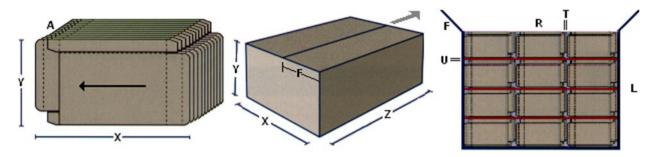

## 8.11 BufferParams

## New in JDF 1.1

This Resource provides controls for **Buffer** Process.

## **Resource Properties**

**Resource Class:** Parameter

Resource referenced by: —

Example Partition: —

Input of Processes: Buffer

**Output of Processes:** 

Table 8-17: BufferParams Resource

| Name         | Data Type | Description                                                           |
|--------------|-----------|-----------------------------------------------------------------------|
| MinimumWait? | duration  | Minimum amount of time that an individual Resource SHALL be buffered. |

# 8.12 BundlingParams

## New in JDF 1.2

BundlingParams describes the details of a Bundling Process.

## **Resource Properties**

**Resource Class:** Parameter

Resource references: —

Example Partition: —

Input of Processes: Bundling

Output of Processes: —

Table 8-18: BundlingParams Resource

| Name     | Data Type | Description                                                                             |
|----------|-----------|-----------------------------------------------------------------------------------------|
| Copies ? |           | Number of copies within a bundle. @Copies SHALL NOT be specified if @Length is present. |
| Length ? | double    | Length of a bundle. @Length SHALL NOT be specified if @Copies is present.               |

BufferParams 439

Figure 8-13: BundlingParams Coordinate System

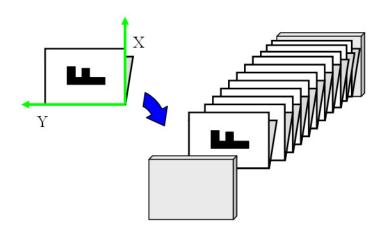

# 8.13 ByteMap

This Resource specifies the structure of bytemaps produced by various Processes within a JDF system. A **ByteMap** represents a raster of image data. This data MAY have multiple bits per pixel, MAY represent a varying set of color planes, and MAY be interleaved. A Bitmap is a special case of a **ByteMap** in which each pixel is represented by a single bit per color.

Personalized printing requires that certain regions of a given page be dynamically replaced. The OPTIONAL mask associated with each band of data allows for omitting certain pixels from the base image represented by the **ByteMap** so that they can be replaced.

## **Resource Properties**

Resource Class: Parameter
Resource references: RunList
Example Partition: —

Input of Processes:

Input of Processes: —
Output of Processes: —

Table 8-19: ByteMap Resource (Sheet 1 of 2)

| Name           | Data Type   | Description                                                                                                    |
|----------------|-------------|----------------------------------------------------------------------------------------------------|
| BandOrdering ? | enumeration | Identifies the precedence given when ordering the produced bands.  @BandOrdering is REQUIRED for non-interleaved data and SHALL be ignored for interleaved data if specified. |
|                |             | Values are:                                                                                                    |
|                |             | BandMajor – The position of the bands on the page is prioritized over the color.                                                                                              |
|                |             | ColorMajor – All bands of a single color are played in order before progressing to the next plane. This is only possible with non-interleaved data.                           |

440 ByteMap

Table 8-19: ByteMap Resource (Sheet 2 of 2)

| Name                                 | Data Type   | Description                                                                                                    |
|--------------------------------------|-------------|----------------------------------------------------------------------------------------------------|
| ElementType? New in JDF 1.4          | enumeration | Values are from: Table 8-151, "ElementType Attribute Values" on page 605.                                                                                                    |
|                                      |             | <b>Note:</b> values are the same as <b>LayoutElement</b> @ <i>ElementType</i> .                                                                                                    |
| FrameHeight ?  Modified in JDF 1.4   | integer     | Height of the overall image that MAY be broken into multiple bands. <b>Modification note:</b> starting with JDF 1.4, @FrameHeight is optional.                                        |
| FrameWidth ?  Modified in JDF 1.4    | integer     | Width of overall image that MAY be broken into multiple columns. <b>Modification note:</b> starting with JDF 1.4, @FrameWidth is optional.                                            |
| Halftoned ?  Modified in JDF 1.4     | boolean     | Indicates whether or not the data has been halftoned.  Modification note: starting with JDF 1.4, @Halftoned is optional.                                                              |
| Interleaved ?  Modified in JDF 1.4   | boolean     | If "true", the data are interleaved or chunky. Otherwise the data are non-interleaved or planar.  Modification note: starting with JDF 1.4, @Interleaved is optional.                 |
| PixelSkip?                           | integer     | Number of bits to skip between pixels of interleaved data.                                                                                                    |
| Resolution ?  Modified in JDF 1.4    | XYPair      | Output resolution.  Modification note: starting with JDF 1.4, @Resolution is optional.                                                                                                |
| Band * Modified in JDF 1.4           | element     | Array of bands containing raster data.  Modification note: starting with JDF 1.4, Band is optional.                                                                                   |
| ColorPool ?<br>New in JDF 1.2        | refelement  | Details of the colors represented in this <b>ByteMap</b> .                                                                                                    |
| FileSpec (RasterFileLocation)?       | refelement  | A <b>FileSpec</b> Resource pointing to a location where the raster is stored or is be stored shortly.                                                                                 |
| PixelColorant *  Modified in JDF 1.4 | element     | Ordered list containing information about which colorants are represented and how many bits per pixel are used.  Modification note: starting with JDF 1.4, PixelColorant is optional. |

## 8.13.1 Element: Band

Table 8-20: Band Element

| Name                            | Data Type | Description                                                                                                    |
|---------------------------------|-----------|----------------------------------------------------------------------------------------------------|
| Data ?                          | URL       | Actual bytes of data.                                                                                                    |
| Modified in JDF 1.4             |           | <b>Modification note:</b> starting with JDF 1.4, @Data is optional.                                                                                                    |
| Height?                         | integer   | Height in pixels of the band.                                                                                                    |
| Modified in JDF 1.4             |           | <b>Modification note:</b> starting with JDF 1.4, @Height is optional.                                                                                                    |
| Mask?                           | URL       | 1-bit mask of raster data indicating which bits of the band data to use. The mask dimensions and resolution SHALL be equivalent to the contents of the band itself.                                            |
| WasMarked ? Modified in JDF 1.4 | boolean   | Indicates whether any rendering marks were made in this band. This Attribute allows a band to be skipped if no marks were made in the band.  Modification note: starting with JDF 1.4, @WasMarked is optional. |
| Width ?  Modified in JDF 1.4    | integer   | Width in pixels of the band <b>Modification note:</b> starting with JDF 1.4, @Width is optional.                                                                                                    |

ByteMap 441

## 8.13.2 Element: PixelColorant

**Table 8-21: PixelColorant Element** 

| Name         | Data Type | Description                                 |
|--------------|-----------|---------------------------------------------|
| ColorantName | string    | Name of colorant.                           |
| PixelDepth   | integer   | Number of bits per pixel for each colorant. |

# 8.14 CaseMakingParams

New in JDF 1.1

This Resource describes the settings of a *CaseMaking* Process.

**Resource Properties** 

**Resource Class:** Parameter

Resource referenced by: — Example Partition: —

Input of Processes: CaseMaking

Output of Processes: —

442 CaseMakingParams

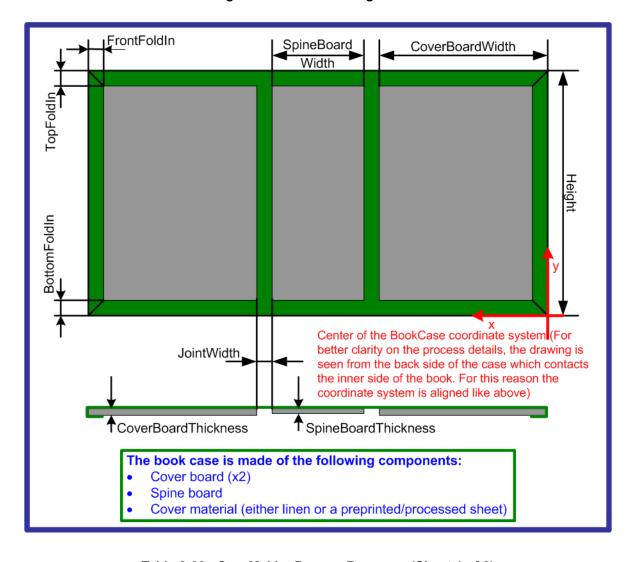

Figure 8-14: CaseMakingParams

Table 8-22: CaseMakingParams Resource (Sheet 1 of 2)

| Name          | Data Type | Description                                                                                                    |
|---------------|-----------|----------------------------------------------------------------------------------------------------|
| BottomFoldIn? | double    | Defines the width of the part of the CoverMaterial on the lower edge inside of the case. If not specified, defaults to @TopFoldIn. |
| CornerType?   | NMTOKEN   | Method of wrapping the corners of the cover material around the corners of the board.                                              |
|               |           | Values include:                                                                                                    |
|               |           | LibraryCorner – The American Library Corner style.                                                                                 |
| CoverWidth?   | double    | Width of the cover cardboard in points.                                                                                            |
| FrontFoldIn?  | double    | Defines the width of the part of the cover material on the front edges inside of the case.                                         |
| Height?       | double    | Height of the book case, in points.                                                                                                |
| JointWidth?   | double    | Width of the joint as seen when laying the cardboard on the cover material, in points.                                             |

CaseMakingParams 443

Table 8-22: CaseMakingParams Resource (Sheet 2 of 2)

| Name        | Data Type | Description                                                                                                    |
|-------------|-----------|----------------------------------------------------------------------------------------------------|
| SpineWidth? | double    | Width of the spine cardboard, in points.                                                                                                    |
| TopFoldIn?  | double    | Defines the width of the cover material on the top edge inside of the case.                                                                 |
| GlueLine?   | element   | Details of the glue.  Because the glue is applied to the whole back side of the cover material,  GlueLine/@AreaGlue SHALL be set to "true". |

# 8.15 CasingInParams

New in JDF 1.1

This Resource describes the settings of a *CasingIn* Process. The geometry is always centered See Figure 8-15.

Book block

Book case Origin of the book case coordinate system Origin of the process coordinate system Χ

Figure 8-15: Parameters and coordinate system for CasingIn

## **Resource Properties**

**Resource Class:** Parameter

**Resource referenced by: Example Partition:** 

**Input of Processes: CasingIn** 

**Output of Processes:** 

Table 8-23: CasingInParams Resource (Sheet 1 of 2)

| Name                            | Data Type | Description                                                                                                    |
|---------------------------------|-----------|----------------------------------------------------------------------------------------------------|
| CaseRadius?                     | double    | Inner radius of the case spine rounding. If not specified, no rounding of the case spine is performed.                                                                                                    |
| CoverBoardWidth? New in JDF 1.5 | double    | Width of the CoverBoard. Note that Height and total Case Dimensions are specified in the <b>Component</b> (Case) of the <b>CasingIn</b> process. For details of <b>@CoverBoardWidth</b> , see also Figure 8-14, "CaseMakingParams," on page 443. |

444 CasingInParams

Table 8-23: CasingInParams Resource (Sheet 2 of 2)

| Name                             | Data Type  | Description                                                                                                    |
|----------------------------------|------------|----------------------------------------------------------------------------------------------------|
| SpineBoardWidth? New in JDF 1.5  | double     | Width of the SpineBoard. Note that Height and total Case Dimensions are specified in the <b>Component</b> (Case) of the <i>CasingIn</i> process. For details of @ <i>SpineBoardWidth</i> , see also Figure 8-14, "CaseMakingParams," on page 443. |
| GlueApplication * New in JDF 1.4 | refelement | Properties of the glue to attach the case.                                                                                                    |
| GlueLine + Deprecated in JDF 1.4 | element    | Properties of the glue used. <b>Deprecation note:</b> starting with JDF 1.4, use <b>GlueApplication</b> .                                                                                                    |

# 8.16 ChannelBindingParams

This Resource describes the details of the *ChannelBinding* Process.

Figure 8-16 depicts the *ChannelBinding* Process.

Figure 8-16: Parameters used for channel binding

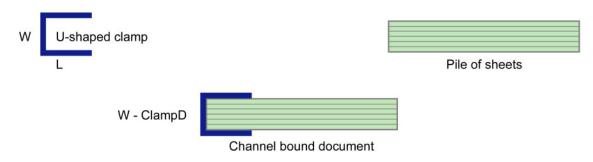

The symbols W, L and ClampD of Figure 8-16 are described by the Attributes @ClampD and @ClampSize of the table below.

## **Resource Properties**

**Resource Class:** Parameter

Resource referenced by: — Example Partition: —

Input of Processes: ChannelBinding

Output of Processes: —

Table 8-24: ChannelBindingParams Resource (Sheet 1 of 2)

| Name                              | Data Type  | Description                                                                                                    |
|-----------------------------------|------------|----------------------------------------------------------------------------------------------------|
| Brand?                            | string     | The name of the clamp (or preassembled cover with clamp) manufacturer and the name of the specific item.                                               |
| ClampColor?                       | NamedColor | Determines the color of the clamp/cover. If @ClampSystem = "true", then the color of the cover is also meant.                                          |
| ClampColorDetails? New in JDF 1.4 | string     | A more specific, specialized or site-defined name for the color. If <i>@ClampColorDetails</i> is supplied, <i>@ClampColor</i> SHOULD also be supplied. |
| ClampD?                           | double     | The distance of the clamp that was "pressed away" (see Figure 8-16 Parameters used for channel binding).                                               |

ChannelBindingParams 445

Table 8-24: ChannelBindingParams Resource (Sheet 2 of 2)

| Name                     | Data Type | Description                                                                                                    |
|--------------------------|-----------|----------------------------------------------------------------------------------------------------|
| ClampSize ?              | shape     | The shape size of the clamp. The first number of the shape data type corresponds to the clamp width W (see Figure 8-16) which is determined by the final height of the block of Sheets to be bound. The second number corresponds to the length L (see Figure 8-16). The third corresponds to the spine length (not visible in Figure 8-16). The spine length is perpendicular on the paper plane. |
| ClampSystem =<br>"false" | boolean   | If "true" the clamp is inside of a preassembled cover.                                                                                                    |

# 8.17 CoilBindingParams

This Resource describes the details of the *CoilBinding* Process.

## **Resource Properties**

**Resource Class:** Parameter

Resource referenced by: — Example Partition: —

Input of Processes: CoilBinding

Output of Processes: —

Table 8-25: CoilBindingParams Resource (Sheet 1 of 2)

| Name                          | Data Type   | Description                                                                                                    |
|-------------------------------|-------------|----------------------------------------------------------------------------------------------------|
| Brand?                        | string      | The name of the coil manufacturer and the name of the specific item.                                                                                |
| Color?                        | NamedColor  | Determines the color of the coil.                                                                                                    |
| ColorDetails ? New in JDF 1.4 | string      | A more specific, specialized or site-defined name for the color. If @ColorDetails is supplied, @Color SHOULD also be supplied.                      |
| Diameter ?                    | double      | The coil diameter to be produced is determined by the height of the block of Sheets to be bound.                                                    |
| Material ?                    | enumeration | The material used for forming the coil binding.                                                                                                    |
|                               |             | Values are:                                                                                                    |
|                               |             | LaqueredSteel                                                                                                    |
|                               |             | NylonCoatedSteel                                                                                                    |
|                               |             | PVC                                                                                                    |
|                               |             | TinnedSteel                                                                                                    |
|                               |             | ZincsSteel                                                                                                    |
| Shift?  Deprecated in JDF 1.2 | double      | Amount of vertical shift that occurs as a result of the coil action while opening the document. It is determined by the distance between the holes. |
|                               |             | In JDF 1.2 and beyond, use the value implied by HoleMakingParams/@HoleType.                                                                         |
| Thickness?                    | double      | The thickness of the coil.                                                                                                    |
| Tucked = "false"              | boolean     | If "true", the ends of the coils are "tucked in".                                                                                                   |

446 CoilBindingParams

Table 8-25: CoilBindingParams Resource (Sheet 2 of 2)

| Name              | Data Type  | Description                                  |
|-------------------|------------|----------------------------------------------|
| HoleMakingParams? | refelement | Details of the holes in <i>CoilBinding</i> . |
| New in JDF 1.2    |            |                                              |

# 8.18 CollectingParams

The *Collecting* Process needs no special Attributes. However, this Resource is provided as a container for extensions of the *Collecting* Process.

## **Resource Properties**

**Resource Class:** Parameter

Resource referenced by: — Example Partition: —

Input of Processes: Collecting

**Output of Processes:** 

Table 8-26: CollectingParams Resource

| Name | Data Type | Description |
|------|-----------|-------------|
|      |           |             |

Figure 8-17: Coordinate systems used for collecting

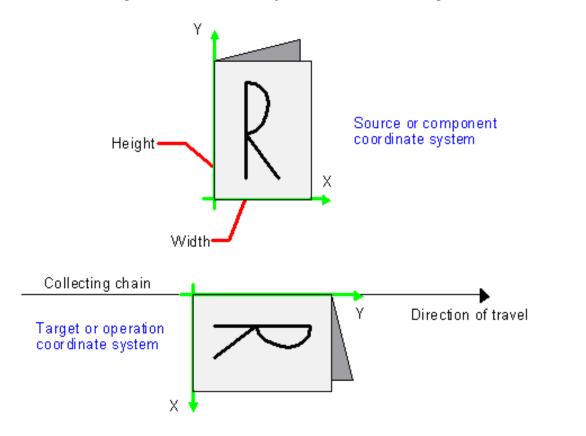

CollectingParams 447

## 8.19 Color

Color describes the details of spot color inks, process color inks and any other coating, for instance varnish or gloss coating. Spot colors are named colors that can either be separated or converted to process colors. It is important to know the neutral density of the colorant for trapping and, in many cases, the @Lab values for representing them on screen. If you know the @Lab value, you can calculate the neutral density. When representing colors on screen, a conversion to process colors SHALL be defined. This conversion is a simple linear interpolation between the @CMYK value of the 100% spot color and its tint.

A color is represented by a **Color** Element. It has a REQUIRED @Name Attribute, which represents the name of either a spot color or a process color. When **ColorantAlias** has been used in **ElementColorParams** and/or in **ColorantControl** to clean up string names of spot colors, the resolved, not the uncorrected duplicate, **ColorantAlias**/@ReplacementColorantName spot color name SHALL match **Color**/@Name. The four names that are reserved for representing process CMYK color names are "Cyan", "Magenta", "Yellow" and "Black". Every colorant MAY have a @Lab and/or @CMYK color value. If both are specified and a system is capable of interpreting both values, the @Lab value overrides the @CMYK definition, unless the target Device is compatible with CMYK (i.e., **ColorantControl**/@ProcessColorModel = "DeviceCMYK"). In this case the CMYK value has precedence.

The @Lab value represents the L, a, b readings of the ink on certain media. This means that spot inks printed on three different kinds of stocks have different @Lab values. Pantone books, for example, provide @Lab values for three kinds of paper: "Coated" (not necessarily glossy), "Matte" and "Uncoated". Thus a color of ink SHOULD identify the media for which the Color is specified. CMYK colors are used to approximate spot colors when they are not separated. This conversion can be done by a color management system, or there can be fixed CMYK representation defined by color books such as Pantone.

## **Resource Properties**

**Resource Class:** Parameter

**Resource referenced by:** ColorPool, LayoutPreparationParams/PageCell

Example Partition: —
Input of Processes: —
Output of Processes: —

Table 8-27: Color Resource (Sheet 1 of 6)

| Name                             | Data Type | Description                                                                                                    |
|----------------------------------|-----------|----------------------------------------------------------------------------------------------------|
| ActualColorName ? New in JDF 1.3 | string    | Actual name of the color in the PDL.  @ActualColorName SHOULD be used to identify the color. If not specified, defaults to the value of @Name.  Note: this Attribute was added to JDF 1.3 Errata.                                                                                                    |
| CMYK?  Modified in JDF 1.2       | CMYKColor | CMYK value of the 100% tint value of the colorant. Although OPTIONAL, it is highly RECOMMENDED that this value be filled when the colorant is a spot colorant (i.e., not part of the @ProcessColorModel). This preferred CMYK MAY be associated with an ICC source profile defined in the FileSpec Resource with a @ResourceUsage = "ColorProfile" when the target CMYK is different from the PDL CMYK. |

Table 8-27: Color Resource (Sheet 2 of 6)

| Name                                 | Data Type  | Description                                                                                                    |
|--------------------------------------|------------|----------------------------------------------------------------------------------------------------|
| ColorBook ?  Modified in JDF 1.2     | string     | Definition of the color identification book name that is used to represent this color. The color book name SHALL match the name defined by the color book vendor  Values include:                                                                                                    |
|                                      |            | CIP4 ColorBook Uncoated Grade 5 PANTONE C-an example                                                                                                    |
|                                      |            | PANTONE C – an example                                                                                                    |
|                                      |            | PlaceHolder - "PlaceHolder" is a special token that indicates that the <b>Color</b> /@Name is not a real color but a place holder like 'Spot1' that SHALL be resolved when the content arrives. New in JDF 1.3                                                                                                    |
|                                      |            | <b>Modification note:</b> starting with JDF 1.2, the data type changes from NMTOKEN to string.                                                                                                    |
| ColorBookEntry?  Modified in JDF 1.2 | string     | Definition of the <b>Color</b> within the standard specified by @ <i>ColorBook</i> . This entry SHALL exactly match the color book entry as defined by the @ <i>ColorBook</i> specified vendor, including capitalization and media type extension. When using ICC Profiles, this maps to the NCL2 value of a namedColorType tag of an ICC color profile. This entry is used to map from the JDF <b>Color</b> to an ICC namedColorType tag. |
| ColorBookPrefix?                     | string     | Definition of the name prefix of the color book entry within a named ICC profile. This entry is used to map from the JDF <b>Color</b> to an ICC namedColorType tag.                                                                                                    |
| ColorBookSuffix?                     | string     | Definition of the name suffix of the color book entry within a named ICC profile. This entry is used to map from the JDF <b>Color</b> to an ICC namedColorType tag.                                                                                                    |
| ColorDetails? New in JDF 1.4         | string     | A more specific, specialized or site-defined name for the color. If @ColorDetails is supplied, @ColorName SHOULD also be supplied.                                                                                                    |
| ColorName ?                          | NamedColor | 11 6                                                                                                    |
| New in JDF 1.1                       |            | Values are from: Table A-3, "NamedColor Enumeration Values" on page 936.                                                                                                    |

Table 8-27: Color Resource (Sheet 3 of 6)

| Name                              | Data Type   | Description                                                                                                    |
|-----------------------------------|-------------|----------------------------------------------------------------------------------------------------|
| ColorType ?                       | enumeration | A name that characterizes the colorant.                                                                                                    |
| Modified in JDF 1.2               |             | Values are:                                                                                                    |
|                                   |             | <pre>DieLine - Marks made with colorants of this type are ignored for trapping. Trapping Processes need not generate a color plane for this colorant. "DieLine" can be used for auxiliary process separations. "DieLine" marks will generally appear on proof output but will not be marked on final output (e.g., plates). Note that the ColorantControl Resource SHALL be correctly set up for the RIP and that @ColorType = "DieLine" does not implicitly remove the "DieLine" separation from final output.</pre> |
|                                   |             | Normal – Marks made with colorants of this type, marks covered by colorants of this type, and marks on top of colorants of this type are trapped.                                                                                                    |
|                                   |             | Transparent – Marks made with colorants of this type are to be ignored for trapping. <b>Trapping</b> Processes are not to generate a color plane for this colorant. This value SHOULD be used for varnish.                                                                                                    |
|                                   |             | Opaque – Marks covered by colorants of this type are ignored for trapping. "Opaque" can be used for metallic inks.                                                                                                    |
|                                   |             | OpaqueIgnore - Marks made with colorants of this type and marks covered by colorants of this type are ignored for trapping. "OpaqueIgnore" can be used for metallic inks.                                                                                                    |
| ColorTypeDetails ? New in JDF 1.5 | string      | Additional information about the color type. If @ColorType = "DieLine", this attribute SHOULD specify the type of die line (e.g., DDES-numbers, For details, see Table 8-29, "Diecutting Data (DDES3)" on page 453 for a list of DDES3 die line types.                                                                                                    |
| Density ? New in JDF 1.2          | double      | Density value of colorant (100% tint). Whereas @NeutralDensity describes measurements of inks on substrate with wide-band filter functions, @Density is derived from measurements of inks on substrate with special small-band filter functions according to ANSI and DIN.                                                                                                    |
| Gray? New in JDF 1.4              | double      | Gray value of the 100% tint value of the colorant. Although OPTIONAL, it is highly RECOMMENDED that this value be filled when the colorant is a spot colorant, @MappingSelection = "UseProcessColorValues" and ColorantControl/@ProcessColorModel = "DeviceGray". Uses a subtractive color model: 0.0 means 100% coverage with colorant, while 1.0 means no coverage.                                                                                                    |
| Lab ?                             | LabColor    | L, a, b value of the 100% tint value of the colorant.                                                                                                    |

Table 8-27: Color Resource (Sheet 4 of 6)

| Name                                                    | Data Type   | Description                                                                                                    |
|---------------------------------------------------------|-------------|----------------------------------------------------------------------------------------------------|
| MappingSelection ?  New in JDF 1.2  Modified in JDF 1.5 | enumeration | This value specifies the mapping method to be used for this Color.  @MappingSelection can be specifically used to indicate how a combination of process colorant values will be obtained for any spot color when the separation spot colorant itself is not to be used.                                                                                                    |
|                                                         |             | Values are:                                                                                                    |
|                                                         |             | UsePDLValues – Use color values specified in the PDL for this color. See [ColorPS].                                                                                                    |
|                                                         |             | UseLocalPrinterValues – Use the Printer's best local mapping for this <b>Color</b> .                                                                                                    |
|                                                         |             | UseProcessColorValues – Use the values defined in this <b>Color</b> .                                                                                                    |
|                                                         |             | <b>Modification note:</b> starting with JDF 1.5, the schema default has been removed and the default SHOULD be obtained from <b>ColorantControl</b> / @MappingSelection.                                                                                                    |
| MediaType?                                              | string      | Specifies the media type.                                                                                                    |
| Modified in JDF 1.2                                     |             | Values include:                                                                                                    |
|                                                         |             | Coated – Pertains to gloss coated.                                                                                                    |
|                                                         |             | Matte – Pertains to matte or dull coated.                                                                                                    |
|                                                         |             | Uncoated                                                                                                    |
| Name                                                    | string      | Name of the colorant. This is the value that SHALL match the @Name Attribute of a SeparationSpec that references this color (e.g., in ColorantControl/DeviceNSpace/SeparationSpec/@Name or ColorantControl/ColorantParams/SeparationSpec/@Name).  This @Name Attribute MAY also be referenced from the @Name Attribute in the Ink Resource. Name MAY also be referenced from ColorantAlias/@ReplacementColorantName. Only one Color with any given @Name SHALL be specified in a ColorPool. |
| NeutralDensity?                                         | double      | A number in the range of 0.001 to 10 that represents the neutral density of the colorant, defined as 10*log(1/Y). Y is the tristimulus value in CIEXYZ coordinates, normalized to 1.0.                                                                                                    |

Table 8-27: Color Resource (Sheet 5 of 6)

| Name                                        | Data Type  | Description                                                                                                    |
|---------------------------------------------|------------|----------------------------------------------------------------------------------------------------|
| PrintingTechnology? New in JDF 1.5          | NMTOKEN    | Printing technology of the press, press module or printer. For digital printing, describes the printing technology that the media or coatings on the media are intended for or optimized for.                                                                                                    |
|                                             |            | Values include:                                                                                                    |
|                                             |            | DyeSublimation — for digital printing.                                                                                                    |
|                                             |            | Electrostatic — for digital printing.                                                                                                    |
|                                             |            | Flexo – for conventional printing.                                                                                                    |
|                                             |            | Gravure – for conventional printing.                                                                                                    |
|                                             |            | InkJet – for digital printing.                                                                                                    |
|                                             |            | Laser – for digital printing.                                                                                                    |
|                                             |            | Offset – for digital and conventional printing.                                                                                                    |
|                                             |            | Screen – for conventional printing.                                                                                                    |
|                                             |            | Thermal – for digital printing.  Creation Note: starting in JDF 1.5,  @PrintingTechnology moved from  ConventionalPrintingParams and additional values were copied from Media,                                                                                                    |
| RawName ?                                   | hexBinary  | Representation of the original 8-bit byte stream of the                                                                                                    |
| New in JDF 1.2                              | no.Dinary  | Color @Name. Used to transport the original byte representation of a Color @Name when moving JDF tickets between computers with different locales. Only one Color with any given @RawName SHALL be specified in a ColorPool.                                                                                                    |
| sRGB?                                       | sRGBColor  | sRGB value of the 100% tint value of the colorant.                                                                                                    |
| UsePDLAIternateCS ?  Deprecated in JDF 1.2  | boolean    | If "true", the alternate color space definition defined in the PDL SHALL be used for color space transformations when available. If "false", the alternate color space definitions defined in @sRGB, @CMYK or DeviceNColor of this Color SHALL be used depending on the value of ColorantControl/ @ProcessColorModel. In JDF 1.2 and beyond, use @MappingSelection. |
| ColorMeasurementConditions ? New in JDF 1.1 | refelement | Detailed description of the measurement conditions for color measurements.                                                                                                    |
| DeviceNColor *                              | element    | Elements that define the colorant in a non-standard Device-dependent process color space. DeviceNColor can be specified when @Name is a spot colorant (not one of the DeviceNSpace colorants) and ColorantControl/@ProcessColorModel = "DeviceN".                                                                                                    |
| FileSpec (ColorProfile)?                    | refelement | A <b>FileSpec</b> Resource pointing to an ICC named color profile that describes further details of the color. This ICC profile is intended as a source profile for the named color whose equivalent CMYK value is given in the @CMYK Attribute.                                                                                                    |

Table 8-27: Color Resource (Sheet 6 of 6)

| Name                                 | Data Type  | Description                                                                                                    |
|--------------------------------------|------------|----------------------------------------------------------------------------------------------------|
| FileSpec (TargetProfile)?            | refelement | A <b>FileSpec</b> Resource pointing to an ICC profile that defines the target output Device in case the object that uses the <b>Color</b> has been color space converted to a Device color space. <b>FileSpec</b> (TargetProfile) applies to the alternate color defined by the value of @MappingSelection. |
| * New in JDF 1.2                     | element    | Description of the printing condition specific color properties of a colorant (i.e., how is the printed color result specific to media, screening, etc.).                                                                                                    |
| TransferCurve *  Modified in JDF 1.1 | refelement | A list of color transfer functions that is used to convert a tint value to one of the alternative color spaces. The transfer functions that are not specified here default to a linear transfer: "0 0 1 1".                                                                                                 |

### 8.19.1 Element: DeviceNColor

Table 8-28: DeviceNColor Element

| Name      | Data Type  | Description                                                                                                    |
|-----------|------------|----------------------------------------------------------------------------------------------------|
| ColorList | DoubleList | Value of the 100% tint value of the colorant in the ordered DeviceN space. The list SHALL have @N Elements. A value of 0 specifies no ink and a value of 1 specifies full ink. The mapping of indices to colors is specified in the DeviceNSpace Element of the ColorantControl Resource. |
| N         | integer    | Number of colors that define the color space.                                                                                                    |
| Name      | string     | Color space name (e.g., HexaChrome or HiFi). @Name SHALL match ColorantControl/DeviceNSpace/@Name.                                                                                                    |

## 8.19.2 Diecutting Data (DDES3)

The following list of line types is taken from Annex A of ANSI® IT8.6-2002 Graphic technology — Prepress digital data exchange — Diecutting data (DDES3). The list is included in the JDF specification with permission of IT8.6. A full copy of the DDES3 standard can be obtained from <a href="http://webstore.ansi.org/RecordDetail.aspx?sku=ANSI+IT8.6-2002+(R2013)">http://webstore.ansi.org/RecordDetail.aspx?sku=ANSI+IT8.6-2002+(R2013)</a>.

Table 8-29: Diecutting Data (DDES3) (Sheet 1 of 2)

| DDES 3 Line type number | DDES3 Line type                                                    | Description                                                                                 |
|-------------------------|--------------------------------------------------------------------|---------------------------------------------------------------------------------------------|
| 12                      | Non-varnish / UV area                                              | Contour indicating a varnish free area                                                      |
| 15                      | Printing / UV Blanket Edge                                         | Contour enclosing a spot varnish area. Spot varnish will be applied with a varnish blanket. |
| 16                      | Zipper / Tear Strip / Tear Edge - reference lines for cutting edge | Cutting contours indicating a tear strip.                                                   |
| 17                      | Wave / Scallop - reference<br>lines for cutting edge               | Cutting contours indicating a wave /scallop (note: I have no clue what this is)             |

Table 8-29: Diecutting Data (DDES3) (Sheet 2 of 2)

| DDES 3 Line type number | DDES3 Line type                                                       | Description                                                                                                    |
|-------------------------|-----------------------------------------------------------------------|----------------------------------------------------------------------------------------------------|
| 18                      | Punches - reference lines for center / cutting edge                   | Contours indicating the shape and center of a punch                                                                                       |
| 100                     | Miscellaneous ruled lines for dies                                    |                                                                                                    |
| 101                     | Knife / Cutting rule                                                  | Contour indicating how the printed artwork will be cut from the printed sheet e.g. with a guillotine cutter or die cutting device.        |
| 102                     | Crease / Scoring rule                                                 | Contour indicating where the substrate will be creased to guide subsequent folding.                                                       |
| 103                     | Perforation (Alternating cutting and spaces)                          | Contour indicating where the substrate will be perforated.                                                                                |
| 104                     | Cutscore / Halfcut (Partial depth cutting rule)                       | Contour indicating where the substrate will be cut partially i.e. not entirely through the material. Cutting is done from the front side. |
| 105                     | Cut-Crease rule (Alternating cutting and creasing rule)               | Contour indicating alternating cutting and creasing                                                                                       |
| 106                     | Cutscore-Crease (Alternating partial depth cutting and creasing rule) | Contour indicating alternating half-cutting and creasing                                                                                  |
| 107                     | Reverse cutscore / halfcut (for anvil in die)                         | Contour indicating where the substrate will be cut partially i.e. not entirely through the material. Cutting is done from the back side.  |
| 108                     | Emboss / Deboss crease profile                                        | Contour enclosing an area where embossing will be applied.                                                                                |

## 8.19.3 Element: PrintConditionColor

## New in JDF 1.2

The Element describes the specific properties of a colorant (named in **Color**/@Name) when applied in a given printing condition (i.e., media surface, media opacity, media color and screening/RIP (e.g., halftone) technology). It is used to overwrite the generic values of **Color**, which are supplied as the default. See the descriptions in Color for details of the individual Attributes and Elements.

Table 8-30: PrintConditionColor Element (Sheet 1 of 2)

| Name             | Data Type | Description                                          |  |
|------------------|-----------|------------------------------------------------------|--|
| CMYK?            | CMYKColor | @CMYK of the .                                       |  |
|                  |           | Default value is from: parent Color/@CMYK            |  |
| ColorBook?       | string    | @ColorBook of the .                                  |  |
|                  |           | Default value is from: parent Color/@ColorBook       |  |
| ColorBookEntry?  | string    | @ColorBookEntry of the .                             |  |
|                  |           | Default value is from: parent Color/@ColorBookEntry  |  |
| ColorBookPrefix? | string    | @ColorBookPrefix of the .                            |  |
|                  |           | Default value is from: parent Color/@ColorBookPrefix |  |
| ColorBookSuffix? | string    | @ColorBookSuffix of the .                            |  |
|                  |           | Default value is from: parent Color/@ColorBookSuffix |  |

Table 8-30: PrintConditionColor Element (Sheet 2 of 2)

| Name                    | Data Type   | Description                                                                                                    |  |
|-------------------------|-------------|----------------------------------------------------------------------------------------------------|--|
| Density ?               | double      | @Density of the .                                                                                                    |  |
|                         |             | Default value is from: parent Color/@Density                                                                                                    |  |
| Lab? LabColor           |             | @Lab of the .                                                                                                    |  |
|                         |             | Default value is from: parent Color/@Lab                                                                                                    |  |
| MappingSelection?       | enumeration | This value specified the mapping method to be used for this Color.                                                                                                    |  |
| New in JDF 1.2          |             | Default value is from: parent Color/@MappingSelection.                                                                                                    |  |
|                         |             | Values are:                                                                                                    |  |
|                         |             | UsePDLValues – Use color values specified in the PDL for this color. See [ColorPS].                                                                                                    |  |
|                         |             | UseLocalPrinterValues – Use the Printer's best local mapping for this Color.                                                                                                    |  |
|                         |             | UseProcessColorValues – Use the values defined in this Color.                                                                                                    |  |
| MediaSide = "Both"      | enumeration | Media front and back surfaces can be different, affecting color results. If the Media/@FrontCoatings, Media/@BackCoatings or Media/@Gloss Attributes indicate differences in surface then @MediaSide can be used to specify the side of the media to which the Attributes pertain.                         |  |
|                         |             | Values are:                                                                                                    |  |
|                         |             | Front                                                                                                    |  |
|                         |             | Back                                                                                                    |  |
|                         |             | Both                                                                                                    |  |
| NeutralDensity?         | double      | @NeutralDensity of the .                                                                                                    |  |
|                         |             | Default value is from: parent Color/@NeutralDensity                                                                                                    |  |
| PrintConditionName<br>? | NMTOKEN     | @PrintConditionName specifies a particular screening condition and printing condition that this Element applies to. In order to map a PrintCondition with a , @PrintConditionName SHALL match PrintCondition/@Name. If not specified, this matches all PrintCondition but MAY still be dependent on Media. |  |
| sRGB ?                  | sRGBColor   | @sRGB of the . If not specified, defaults to the parent Color/@sRGB.                                                                                                    |  |
| DeviceNColor *          | element     | DeviceNColor of the . If not specified, defaults to the parent <b>Color</b> / DeviceNColor.                                                                                                    |  |
| FileSpec                | refelement  | FileSpec (TargetProfile) of the . If not specified, defaults to the                                                                                                    |  |
| (TargetProfile)         |             | parent Color/FileSpec (TargetProfile)                                                                                                    |  |
| Media *                 | refelement  | Specifies one or more <b>Media</b> that this applies to. When PrintCondition-Color is present, the parent Attribute, <b>Color</b> /@MediaType, is ignored. If <b>Media</b> is not specified, applies to print Processes with a matching @PrintConditionName.                                               |  |
| TransferCurve *         | refelement  | <b>TransferCurve</b> of the . If not specified, defaults to the parent <b>Color/ TransferCurve</b> .                                                                                                    |  |

## **Example 8-6: Color**

This is an example of the structure for **Color**. The transfer curves in this example are defined for process CMYK and sRGB, independently.

<Color Class="Parameter" ID="C000" Status="Available" CMYK="0.2 0.3 0.4 0.5"</pre>

```
Density="3.14" Lab="20. 30. 40." MediaType="Coated"
   Name="PANTONE Deep Blue" sRGB="0.6 0.7 0.9">
   <TransferCurve Curve="0 0 .5 .4 1 1" Separation="Cyan"/>
   <TransferCurve Curve="0 0 .5 .6 1 1" Separation="Magenta"/>
   <TransferCurve Curve="0 0 1 1" Separation="Yellow"/>
   <TransferCurve Curve="0 0 1 1" Separation="Black"/>
   <TransferCurve Curve="0 0 1 1" Separation="Black"/>
   <TransferCurve Curve="0 0 1 1" Separation="sRed"/>
   <TransferCurve Curve="0 0 1 1" Separation="sGreen"/>
   <TransferCurve Curve="0 0 1 1" Separation="sBlue"/>
   <TransferCurve Curve="0 0 1 1" Separation="sBlue"/></Color>
```

## **Example 8-7: ColorantControl: Content-Ignorant MIS**

### New in JDF 1.4

### **Example 8-8: ColorantControl: Synchronized with Input**

#### New in JDF 1.4

Example of initial (previous) **ColorantControl** after synchronizing with input. This example specifies the replacement color name with a new *@ActualColorName* Attribute in the **Color** Element. This approach has the disadvantage of needing a new Attribute. However, it has the following advantages:

- no ambiguity in case of multiple names (ColorantAlias is used only as a pure aliasing mechanism)
- The name is localized in the **ColorPool**, which should be more central and not differ (e.g., between proofing and final imaging).
- it is "easier" to implement

```
<!--ColorantControl after prepress has correctly set ActualColorName based
   on pdl content-->
<ColorantControl Class="Parameter" ID="r000004" ProcessColorModel="DeviceCMYK"
      Status="Available">
   <!--Note that all Strings in ColorantParams etc. use Color/@Name,
      NOT Color/@ActualColorName-->
   <ColorantParams>
      <SeparationSpec Name="Spot1"/>
      <SeparationSpec Name="BlackText"/>
   </ColorantParams>
   <ColorPoolRef rRef="r000005"/>
</ColorantControl>
<ColorPool Class="Parameter" ID="r000005" Status="Available">
   <!--Color that maps the predefined separation Black
      ActualColorName is the new attribute that replaces
      ExposedMedia/@DescriptiveName as the "Main" PDL color
   <Color ActualColorName="Schwarz" CMYK="0 0 0 1" Class="Parameter"
          Name="Black"/>
   <Color ActualColorName="Gelb" CMYK="0 0 1 0" Class="Parameter"</pre>
          Name="Yellow"/>
```

### Example 8-9: ColorantControl: Synchronized with Input with Alias

#### New in JDF 1.4

Example of initial ColorantControl after synchronizing with input that contains an alias

```
<ColorantControl Class="Parameter" ID="r000004" ProcessColorModel="DeviceCMYK"
      Status="Available">
   <!--ColorantControl after prepress has correctly set ActualColorName based
      on pdl content-->
   <!--Note that all Strings in ColorantParams etc. use Color/@Name,
      NOT Color/@ActualColorName-->
   <ColorantParams>
      <SeparationSpec Name="Spot1"/>
      <SeparationSpec Name="BlackText"/>
   </ColorantParams>
   <ColorPoolRef rRef="r000005"/>
   <!--ColorantAlias that maps the additional representations
       (noir, schwarz) to the predefined separation Black-->
   <ColorantAlias Class="Parameter" RawNames="6E6F6972 73636877E4727A"
          ReplacementColorantName="Black">
      <SeparationSpec Name="noir"/>
      <SeparationSpec Name="schwarz"/>
   </ColorantAlias>
</ColorantControl>
<ColorPool Class="Parameter" ID="r000005" Status="Available">
   <!-- ColorPool is same as previous example -->
</ColorPool>
```

### Example 8-10: ColorantControl: with ColorantAlias/ReplacementColorantName

#### New in JDF 1.4

Example of many-to one substitution with **ColorantAlias**/@ReplacementColorantName

## **Example 8-11: ColorantControl: with Invalid ColorantAlias/ReplacementColorantName**

### New in JDF 1.4

Invalid example of many-to one substitution with ColorantAlias/@ReplacementColorantName

## 8.20 ColorantAlias

**ColorantAlias** is a Resource that specifies a replacement colorant name string to be used instead of one or more named colorant strings. For example, SeparationSpec/@Name = "Pantone 135 C", "PANTONE 135" and @ReplacementColorantName = "PANTONE 135 C" maps string values: "Pantone 135 C" and "PANTONE 135" to the string value: "PANTONE 135 C". Note that **ColorantAlias** was elevated from a Subelement of **ColorantControl** to a top level Resource in JDF 1.2.

### **Resource Properties**

**Resource Class:** Parameter

Resource referenced by: ColorantControl, ElementColorParams

Example Partition: —
Input of Processes: —
Output of Processes: —

Table 8-31: ColorantAlias Resource

| Name                                 | Data Type     | Description                                                                                                    |
|--------------------------------------|---------------|----------------------------------------------------------------------------------------------------|
| RawNames ? New in JDF 1.4            | hexBinaryList | Whitespace-separated list of hexBinary values. Each token represents the original 8-bit byte stream of the color specified in SeparationSpec. Used to transport the original byte representation of a color name when moving JDF tickets between computers with different locales. Exactly one token SHALL be specified for each SeparationSpec in this <b>ColorantAlias</b> . The order of tokens SHALL be identical to the order of the related SeparationSpec. |
| ReplacementColorantName              | string        | The value of the colorant name string to be substituted for the colorant name strings in the SeparationSpec Resource list.                                                                                                    |
| SeparationSpec + Modified in JDF 1.2 | element       | The names of the colorants to be replaced in PDL files.                                                                                                    |

## Example 8-12: ColorantAlias/@RawNames

### New in JDF 1.4

```
<ColorantAlias Class="Parameter" ID="r000004" RawNames="4772FC6E 6772FC6E"
    ReplacementColorantName="Green" Status="Available">
    <!-- ColorantAlias that maps the additional representation (grün, Grün)
    to the predefined separation Green -->
    <SeparationSpec Name="Grün"/>
        <SeparationSpec Name="grün"/>
        </ColorantAlias>
```

458 ColorantAlias

#### 8.21 ColorantControl

**ColorantControl** is a Resource used to control the use of color when processing PDL pages. The Attributes and Elements of the **ColorantControl** Resource describe how color information embedded in PDL pages is to be translated into Device colorant information.

Colorants are referenced in **ColorantControl** by name only. Additional details about individual colorants can be found in the **Color** Element of the **ColorPool** Resource. The **ColorantControl** Resources control which Device colorants will be used as well as how document colors will be converted into Device color spaces and how conflicting color information are to be resolved. Separation control is specified by the Process being present. For example:

**ColorantControl** can be used as follows to define the specific colorants of a targeted output DeviceNSpace when the DeviceNSpace process colors are the only colorants used on the Job:

- ColorantControl/ColorPool/@ColorantSetName matches ColorantControl/DeviceNSpace/ @Name, and
- a ColorantControl/ColorPool/Color Resource (with correct @Name of colorant and other defining Attributes) exists for each colorant of the DeviceNSpace as given in:
  - ColorantControl/DeviceNSpace/SeparationSpec/@Name.

**ColorantControl** can be used as follows to define the specific colorants of a targeted output when both CMYK process colors and separate spot colorants are used for the final production printing, but a local printer equivalent of the spot color is used for proofing:

- **ColorPool**/@*ColorantSetName* is and expanded name set including **Color** Resources for the CMYK process primaries and the @*ReplacementColorantName* spot colorant, and
- Then for that spot color...
  - ColorPool/Color/@Name
  - ColorPool/Color/@MappingSelection Attribute Value = "UseLocalPrinterValues", (used by a ColorSpaceConversion Process only in the proofing instance).
- For proof printing:
  - **ColorantControl**/@**ColorantParams** does not list that spot colorant.
- For production printing:
  - ColorantControl/@ColorantParams and ColorantControl/@ColorantOrder both include that spot colorant.

#### **Resource Properties**

**Resource Class:** Parameter **Resource referenced by:** —

Example Partition: "DocIndex", "RunIndex", "RunTags", "DocTags", "PageTags",

"SetTags", "SheetName", "Side", "SignatureName"

Input of Processes: ColorCorrection, ColorSpaceConversion, ConventionalPrinting,

DigitalPrinting, ImageSetting, Interpreting,

PreviewGeneration, Separation, Stripping, Trapping

Output of Processes: ColorSpaceConversion

Table 8-32: ColorantControl Resource (Sheet 1 of 4)

| Name                       | Data Type | Description                                                                                                    |
|----------------------------|-----------|----------------------------------------------------------------------------------------------------|
| ForceSeparations = "false" | boolean   | If "true", forces all colorants to be output as individual separations, regardless of any values defined in <b>ColorantControl</b> (i.e., all separations in a document are assumed to be valid and are output individually). A value of "false" specifies to respect the parameters specified in <b>ColorantControl</b> and elsewhere in the JDF. |

Table 8-32: ColorantControl Resource (Sheet 2 of 4)

| Name                                    | Data Type   | Description                                                                                                    |
|-----------------------------------------|-------------|----------------------------------------------------------------------------------------------------|
| InternalColorModel? New in JDF 1.5      | enumeration | Internal color model that SHALL be used by a device that supports enhanced color models.                                                                                                    |
|                                         |             | Values are:                                                                                                    |
|                                         |             | Basic – Use the basic color model selected by this ColorantControl.                                                                                                    |
|                                         |             | Enhanced – Use the enhanced color model that is implied by this ColorantControl (e.g., Use "LightCyan", "LightMagenta" in addition to CMYK).                                                                                                    |
|                                         |             | Explicit – Use the elements of the enhanced color model that are explicitly listed in ColorantOrder.                                                                                                    |
| MappingSelection ? New in JDF 1.5       | enumeration | This value specifies the default mapping method to be used for all separations. Note that @MappingSelection MAY be overridden by Color/@MappingSelection. @MappingSelection can be specifically used to indicate how a combination of process colorant values will be obtained for any spot color when the separation spot colorant itself is not to be used. |
|                                         |             | Values are:                                                                                                    |
|                                         |             | UsePDLValues – Use color values specified in the PDL for a color. See [ColorPS].                                                                                                    |
|                                         |             | UseLocalPrinterValues – Use the Printer's best local mapping for a Color.                                                                                                    |
|                                         |             | UseProcessColorValues – Use the values defined in the respective Color.                                                                                                    |
| ProcessColorModel?  Modified in JDF 1.4 | NMTOKEN     | Specifies the model to be used for rendering the colorants defined in color spaces into process colorants.                                                                                                    |
|                                         |             | Values include:                                                                                                    |
|                                         |             | DeviceCMY                                                                                                    |
|                                         |             | DeviceCMYK                                                                                                    |
|                                         |             | DeviceGray                                                                                                    |
|                                         |             | DeviceN – The specific DeviceN color space to operate on is<br>defined in the DeviceNSpace Resource. If this value is<br>specified then the DeviceNSpace and ColorPool refele-<br>ments SHALL also be present.                                                                                                    |
|                                         |             | DeviceRGB                                                                                                    |
|                                         |             | None – No Colorants other than those specified in ColorantParams SHALL be output. New in JDF 1.4                                                                                                    |
|                                         |             |                                                                                                    |

Table 8-32: ColorantControl Resource (Sheet 3 of 4)

| Name                                    | Data Type  | Description                                                                                                    |
|-----------------------------------------|------------|----------------------------------------------------------------------------------------------------|
| ColorantAlias *                         | refelement | Identify one or more named colorants that are to be replaced with a specified named colorant. The identified colorant remappings in this ColorantAlias MAY be consolidated for processing from the information received in the LayoutElement/ElementColorParams/ColorantAlias Resources with the Job content.  Multiple ColorantAlias Elements with identical values of ColorantAlias/@ReplacementColorantName SHALL NOT be specified in the same ColorantControl Resource context.                                                                                                    |
| ColorantConvertProcess ? New in JDF 1.4 | element    | List of colors that SHALL be converted to process colors.  Defaults to all colors that are neither listed in ColorantParams nor implied by @ProcessColorModel. Application can issue a warning for all PDL Colors that are not in (ColorantParams + ColorantConvertProcess + implied by @ProcessColorModel) lists.                                                                                                    |
| ColorantOrder ?                         | element    | The ordering of named colorants to be processed, for example in the RIP. All of the colorants named SHALL either occur in the ColorantParams list or be implied by the @ProcessColorModel.  If present, then only the colorants specified by ColorantOrder SHALL be output. Colorants listed in the ColorantParams, or implied by the @ProcessColorModel, but not listed in ColorantOrder, SHALL NOT be output. They SHALL still be processed for side effects in the colorants that are listed such as knockouts or trapping.  If not present, then all colorants specified in ColorantParams and implied by @ProcessColorModel are output. The explicit or implied value of ColorantOrder MAY be modified by an implied Partition of the ColorantControlLink. If one or more ColorantControlLink /Part/@Separation are specified, ColorantOrder is reduced to the list. It is an error to specify values of ColorantControlLink/Part/@Separation that are not explicitly stated or implied by ColorantOrder. |
| ColorantParams ?                        | element    | A set of named colorants. This list defines all the colorants that are expected to be available on the Device where the Process will be executed. Named colors found in the PDL that are not listed in ColorantParams will be implemented through their @ProcessColorModel equivalents. (See ElementColorParams and ColorSpaceConversion Process.) The colorants implied by the value of @ProcessColorModel are assumed and SHALL NOT be specified in this list. The spot colors defined in ColorIntent/ColorsUsed will in general be mapped to ColorantParams for each spot color to be used as part of any Product Intent to Process conversion.                                                                                                    |

Table 8-32: ColorantControl Resource (Sheet 4 of 4)

| Name                                | Data Type  | Description                                                                                                    |
|-------------------------------------|------------|----------------------------------------------------------------------------------------------------|
| ColorPool ?                         | refelement | Pool of <b>Color</b> Elements that define the specifics of the colors implied by <i>@ProcessColorModel</i> and named in <b>ColorantControl</b> . <b>ColorantControl</b> uses a subset of the total <b>ColorPool</b> . The subset that <b>ColorantControl</b> uses from <b>ColorPool</b> is the subset of <i>@ProcessColorModel</i> colors (possibly all), and the subset of spot colors (possibly all) designated to be processed in this instance using specific separation colorants.                                                        |
|                                     |            | ColorPool in total includes spot colors in the Job for which a JDF process color equivalent mapping is required. Those colors are used by ColorSpaceConversion when ColorPool/Color/@MappingSelection =  "UseProcessColorValues"In that case, the process color                                                                                                    |
|                                     |            | equivalent for the spot color is taken from the available information in the <b>Color</b> Resource for that spot color.                                                                                                    |
| ColorSpaceSubstitute *              | element    | Each Subelement identifies a colorant that is to be replaced by another colorant.                                                                                                    |
| DeviceColorantOrder?                | element    | The ordering of named colorants (e.g., order of laying them down) to be output on the Device, such as press modules. Note that this SHALL be synchronized with the Device output ICC profile.  All of the named colorants SHALL occur in ColorantOrder if it is present. If ColorantOrder is not present, then all of the named colorants SHALL occur in the ColorantParams list, or be implied by the @ProcessColorModel. If the DeviceColorantOrder Element is not specified, the order for laying down colorants defaults to ColorantOrder. |
| DeviceNSpace *  Modified in JDF 1.5 | element    | Defines the colorants that make up a DeviceN color space. The DeviceNSpace Attribute is REQUIRED when the @ProcessColorModel value is "DeviceN".  Modification note: starting with JDF 1.5, the data type changes from refelement to element.                                                                                                    |

# 8.21.1 Element: ColorantConvertProcess

New in JDF 1.4.

Table 8-33: ColorantConvertProcess Element

| Name             | Data Type | Description                                                  |
|------------------|-----------|--------------------------------------------------------------|
| SeparationSpec * | element   | The names of the colorants that define the respective lists. |

## 8.21.2 Element: ColorantOrder

Table 8-34: ColorantOrder Element

| Name             | Data Type | Description                                                  |
|------------------|-----------|--------------------------------------------------------------|
| SeparationSpec * | element   | The names of the colorants that define the respective lists. |

#### 8.21.3 Element: ColorantParams

Table 8-35: ColorantParams Element

| Name             | Data Type | Description                                                  |
|------------------|-----------|--------------------------------------------------------------|
| SeparationSpec * | element   | The names of the colorants that define the respective lists. |

#### 8.21.4 Element: DeviceColorantOrder

Table 8-36: DeviceColorantOrder Element

| Name             | Data Type | Description                                                  |
|------------------|-----------|--------------------------------------------------------------|
| SeparationSpec * | element   | The names of the colorants that define the respective lists. |

#### 8.21.5 Element: ColorSpaceSubstitute

Table 8-37: ColorSpaceSubstitute Element

| Name                                 | Data Type  | Description                                                                                                    |
|--------------------------------------|------------|----------------------------------------------------------------------------------------------------|
| PDLResourceAlias                     | refelement | A reference to a color space description that replaces the color space defined by the colorants described by the SeparationSpec Element(s).                                                  |
| SeparationSpec + Modified in JDF 1.2 | element    | A list of names that defines the colorants to be replaced. This could be a single name in the case of a @Separation color space, or more than one name in the case of a DeviceN color space. |

The following table describes which separations are output for various values of @ProcessColorModel, ColorantOrder, ColorantControlLink, ColorantParams and DeviceColorantOrder. Note that all separations that are neither specified in ColorantParams nor implied by @ProcessColorModel are mapped to the colors implied by @ProcessColorModel prior to any color selection defined by ColorantOrder.

Table 8-38: Sample output for different values of ProcessColorModel, ColorantParams, ColorantOrder, ColorantControlLink and DeviceColorantOrder Elements. (Sheet 1 of 2)

| ProcessColorModel | ColorantParams | ColorantOrder                               | ColorantControlLink<br>/Part/@Separation | Colorants not shown in the output | Separations that are output<br>and ordered for press using<br>DeviceColorantOrder                          |
|-------------------|----------------|---------------------------------------------|------------------------------------------|-----------------------------------|----------------------------------------------------------------------------------------------------|
| DeviceCMYK        | Not Present    | Cyan<br>Magenta                             | _                                        | Yellow<br>Black                   | Cyan Magenta (If DeviceColorantOrder is not present then lay down order will be Cyan first, Magenta last.) |
| <i>DeviceCMYK</i> | Spot1<br>Spot2 | Cyan<br>Magenta<br>Yellow<br>Black<br>Spot2 | _                                        | Spot1                             | Cyan<br>Magenta<br>Yellow<br>Black<br>Spot2                                                                |

Table 8-38: Sample output for different values of ProcessColorModel, ColorantParams, ColorantOrder, ColorantControlLink and DeviceColorantOrder Elements. (Sheet 2 of 2)

| ProcessColorModel                                                   | ColorantParams | ColorantOrder                               | ColorantControlLink<br>/Part/@Separation | Colorants not shown in the output | Separations that are output<br>and ordered for press using<br>DeviceColorantOrder  |
|---------------------------------------------------------------------|----------------|---------------------------------------------|------------------------------------------|-----------------------------------|------------------------------------------------------------------------------------|
| DeviceCMYK                                                          | Spot1<br>Spot2 | Cyan<br>Magenta<br>Yellow<br>Black<br>Spot2 | Cyan<br>Magenta                          | Spot1<br>Spot2<br>Yellow<br>Black | Cyan<br>Magenta                                                                    |
| DeviceGray                                                          | Spot1<br>Spot2 | Black<br>Spot2                              | —                                        | Spot1                             | Black<br>Spot2                                                                     |
| DeviceN(with example N = 2 colorants as identified in DeviceNSpace) | Spot1<br>Spot2 | Spot2<br>DeviceN 1<br>DeviceN 2             |                                          | Spot1                             | DeviceN 1 DeviceN 2 Spot2 The reordering is accomplished using DeviceColorantOrder |

# 8.22 ColorControlStrip

This Resource describes a color control strip. The type of the color control strip is given in the *@StripType* Attribute. The lower left corner of the control strip box is used as the origin of the coordinate system used for the definition of the measuring fields. It can be calculated using the following formula:

$$x_0 = x - \frac{w}{2}\cos(\varphi) + \frac{h}{2}\sin(\varphi)$$

$$y_0 = y - \frac{w}{2}\sin(\varphi) - \frac{h}{2}\cos(\varphi)$$

where

x = X element of the @Center Attribute

y = Y element of the @Center Attribute

w = X element of the @Size Attribute

h = Y element of the @Size Attribute

j = Value of the @Rotation Attribute

#### **Resource Properties**

**Resource Class:** Parameter

**Resource referenced by:** Layout/MarkObject

Example Partition: —
Input of Processes: —
Output of Processes: —

464 ColorControlStrip

| Name                                   | Data Type  | Description                                                                                                    |
|----------------------------------------|------------|----------------------------------------------------------------------------------------------------|
| Center?  Modified in JDF 1.4           | XYPair     | Position of the center of the color control strip in the coordinates of the MarkObject that contains this mark.  Modification note: starting with JDF 1.4, @Center is optional.                                                                 |
| Rotation ?                             | double     | Rotation in degrees. Positive graduation figures indicate counter-clockwise rotation; negative figures indicate clockwise rotation.                                                                                                    |
| Size ?  Modified in JDF 1.4            | XYPair     | Size, in points, of the color control strip. <b>Modification note:</b> starting with JDF 1.4, @ <i>Size</i> is optional.                                                                                                    |
| StripType ? Modified in JDF 1.5        | string     | Type of color control strip. This Attribute MAY be used for specifying a predefined, company-specific color control strip. <b>Modification note:</b> starting with JDF 1.5, the data type of this attribute was changed from NMTOKEN to string. |
| CIELABMeasuringField * New in JDF 1.1  | element    | Details of a CIELAB measuring field that is part of this ColorControlStrip.                                                                                                    |
| DensityMeasuringField * New in JDF 1.1 | refelement | Details of a density measuring field that is part of this <b>ColorControlStrip</b> .                                                                                                    |
| SeparationSpec * New in JDF 1.4        | element    | Ordered list of separations that comprise the <b>ColorControlStrip</b> . If neither CIELABMeasuringField nor <b>DensityMeasuringField</b> are specified, the geometry is implied by the value of @StripType.                                    |

Table 8-39: ColorControlStrip Resource

#### 8.23 ColorCorrectionParams

This Resource provides the information needed for an operator to correct colors on some PDL pages or content Elements such as image, graphics or formatted text.

The preferred color adjustment method allows for multi-dimensional adjustments through the use of either an ICC Abstract profile or an ICC DeviceLink profile. The adjustments are not universally colorimetrically calibrated. However, when either of the ICC profile adjustment methods are used, these standard ICC profile formats can be interpreted and applied using generally recognized ICC profile processing techniques. Use of the ICC Abstract profile adjustment will cause the adjustment to be applied in ICC Profile Connection Space, after each source profile is applied, in sequence before final target color conversion. Use of the ICC DeviceLink profile adjustment will cause the adjustment to be applied in final target Device space, after the final target color conversion.

In addition to color adjustment using an ICC profile, the @AdjustXXX Attributes each provide a direct color adjustment applied to the interpretation of the PDL data at an implementation dependent point in the processing after each source profile is applied (if source-to-destination color conversion is needed). The L\*a\*b\* values range from -100 to +100 to indicate the minimum and maximum of the range that the system supports. A "0" value means no adjustment. The color adjustment Attributes differ from the Tone Reproduction Curve (TRC) Attributes that can be applied later in the processing path in two key ways. First, the @AdjustXXX use, even when included in the Job, will vary as a function of Job content. Second, the data values associated with the @AdjustXXX Attributes are arbitrary, and their interpretation will be printer dependent. For details about these Attributes, see Appendix E, "Color Adjustment Attribute Description and Usage" on page 961.

**Note:** These color adjustments are not available in any Intent Resource (e.g., **ColorIntent**). In order to request such adjustment in a Product Intent Job ticket supplied to a print provider, attach to a Product Intent Node an incomplete **ColorCorrection** Process with a **ColorCorrectionParams** Resource specifying the requested@AdjustXXX Attributes.

ColorCorrectionParams 465

**Resource Properties** 

**Resource Class:** Parameter

Resource referenced by: —

Example Partition: "DocIndex", "RunIndex", "RunTags", "DocTags", "PageTags",

"SetTags", "SheetName", "Side", "SignatureName"

Input of Processes: ColorCorrection

Output of Processes: —

Table 8-40: ColorCorrectionParams Resource

| Name                                                | Data Type  | Description                                                                                                    |
|-----------------------------------------------------|------------|----------------------------------------------------------------------------------------------------|
| ColorManagementSystem ?                             | string     | Identifies the preferred ICC color-management system to use when performing color transformations. When specified, this Attribute overrides any default selection of a color management system by an application and overrides the "CMM Type" value (bytes 4-7 of an ICC Profile Header) in any of the Job related ICC profiles. This string Attribute Value identifies the manufacturer of the preferred CMM and SHALL match one of the registered four-character ICC CMM Type values. |
|                                                     |            | Values include those from: ICC Manufacturer's Signature Registry at <a href="http://www.color.org">http://www.color.org</a> .                                                                                                    |
|                                                     |            | <b>Example values:</b> "ADBE" for the Adobe CMM and "KODA" for the Kodak CMM.                                                                                                    |
| ColorCorrectionOp *                                 | element    | List of ColorCorrectionOp Subelements. ColorCorrectionOp SHOULD contain the complete set of parameters for a given color correction operation. Otherwise the results are implementation dependent.                                                                                                    |
| FileSpec (FinalTargetDevice)?                       | refelement | A <b>FileSpec</b> Resource pointing to an ICC profile that describes the characterization of the final output target Device.                                                                                                    |
| FileSpec (WorkingColorSpace)? Deprecated in JDF 1.1 | refelement | A <b>FileSpec</b> Resource pointing to an ICC profile that describes the assumed characterization of "CMYK", "RGB" and "Gray" color spaces.                                                                                                    |

#### New in JDF 1.1

This Resource contains information about the specific measurement conditions for spectral or densitometric color measurements. Spectral measurements refer to [CIE 15:2004] and [ISO13655:1996]. The default measurement conditions for spectral measurements are illuminant D50 and 2 degree observer.

Density measurements refer to [ISO5-3:1995] and [ISO5-4:1995]. The default measurement conditions for densitometric measurements are density standard ISO/ANSI Status T, calibration to absolute white and using no polarization filter.

**Resource Properties** 

**Resource Class:** Parameter

**Resource referenced by:** CIELABMeasuringField, **Color**, **DensityMeasuringField**, **Media**,

**PrintCondition** 

Example Partition: —
Input of Processes: —
Output of Processes: —

466 ColorCorrectionParams

Table 8-41: ColorMeasurementConditions Resource

| Name                        | Data Type   | Description                                                                                                    |
|-----------------------------|-------------|----------------------------------------------------------------------------------------------------|
| DensityStandard =           | enumeration | Density filter standard used during density measurements.                                                                                 |
| "ANSIT"                     |             | Values are:                                                                                                    |
|                             |             | ANSIA – ANSI Status A                                                                                                    |
|                             |             | ANSIE – ANSI Status E                                                                                                    |
|                             |             | ANSII – ANSI Status I                                                                                                    |
|                             |             | ANSIT – ANSI Status T                                                                                                    |
|                             |             | DIN16536                                                                                                    |
|                             |             | DIN16536NB                                                                                                    |
| <i>Illumination</i> = "D50" | enumeration | Illumination used during spectral measurements.                                                                                           |
|                             |             | Values are:                                                                                                    |
|                             |             | D50                                                                                                    |
|                             |             | D65                                                                                                    |
|                             |             | Unknown                                                                                                    |
| InkState?                   | enumeration | State of the ink during color measurements.                                                                                               |
|                             |             | Values are:                                                                                                    |
|                             |             | Dry                                                                                                    |
|                             |             | Wet                                                                                                    |
|                             |             | NA Deprecated in JDF 1.2                                                                                                    |
| Instrumentation ?           | string      | Specific instrumentation used for color measurements (e.g., manufacturer, model number and serial number).                                |
| MeasurementFilter?          | enumeration | Optical Filter used during color measurements.                                                                                            |
|                             |             | Values are:                                                                                                    |
|                             |             | None – No filter used.                                                                                                    |
|                             |             | Pol – Polarization filter used                                                                                                    |
|                             |             | UV – Ultraviolet cut filter used                                                                                                    |
| Observer= "2"               | integer     | CIE standard observer function (2 degree and 10 degree) used during spectral measurements. Values are in degree (2 or 10).                |
| SampleBacking?              | enumeration | Backing material used behind the sample during color measurements.                                                                        |
|                             |             | Values are:                                                                                                    |
|                             |             | Black                                                                                                    |
|                             |             | White                                                                                                    |
|                             |             | NA Deprecated in JDF 1.2                                                                                                    |
| WhiteBase ?                 | enumeration | Reference for white calibration used for density measurements.                                                                            |
|                             |             | Values are:                                                                                                    |
|                             |             | Absolute – Means the instrument is calibrated to a Device-specific calibration target (absolute white) for absolute density measurements. |
|                             |             | Paper – Means the instrument is calibrated relative to paper white                                                                        |

# 8.24 ColorPool

The **ColorPool** Resource contains a pool of all **Color** Elements referred to in the Job. In general, it will be referenced as a ResourceRef from within Resources that require access to color information.

ColorPool 467

#### **Resource Properties**

**Resource Class:** Parameter

Resource referenced by: ColorIntent, NumberingIntent, ByteMap, ColorantControl,

FormatConversionParams, LayoutElement, PageList, ShapeDef

Example Partition: —
Input of Processes: —
Output of Processes: —

Table 8-42: ColorPool Resource

| Name              | Data Type | Description                                                                                                    |
|-------------------|-----------|----------------------------------------------------------------------------------------------------|
| ColorantSetName ? | string    | A string used to identify the named colorant parameter set. This string will be used to identify a set of color definitions (typically associated with a particular class of Job or a particular press).  Note: This value will typically be identical to ColorIntent/@ICCColorStandard or ColorIntent/@ColorStandard. |
| Color *           | element   | Individual named color.                                                                                                    |

# 8.25 ColorSpaceConversionParams

This set of parameters defines the rules for a *ColorSpaceConversion* Process, the Elements of which define the set of operations to be performed. Information inside the ColorSpaceConversionOp Elements defines the operation and identifies the color spaces and types of objects to operate on. Other Attributes define the color management system to use, as well as the working color space and the final target Device.

## **Resource Properties**

Resource Class: Parameter
Resource referenced by: —

Example Partition: "DocIndex", "RunIndex", "RunTags", "DocTags", "PageTags",

"SetTags", "SheetName", "Side", "SignatureName"

Input of Processes: ColorSpaceConversion

Output of Processes: —

Table 8-43: ColorSpaceConversionParams Resource (Sheet 1 of 4)

| Name                    | Data Type | Description                                                                                                    |
|-------------------------|-----------|----------------------------------------------------------------------------------------------------|
| ColorManagementSystem ? | string    | Identifies the preferred ICC color management system to use when performing color transformations. When specified, this Attribute overrides any default selection of a color management system by an application and overrides the "CMM Type" value (bytes 4-7 of an ICC Profile Header) in any of the Job related ICC profiles. This string Attribute Value identifies the manufacturer of the preferred CMM and SHALL match one of the registered four-character ICC CMM Type values. |
|                         |           | Values include those from: ICC Manufacturer's Signature Registry at <a href="http://www.color.org">http://www.color.org</a> .                                                                                                    |
|                         |           | <b>Example values:</b> "ADBE" for the Adobe CMM and "KODA" for the Kodak CMM.                                                                                                    |

Table 8-43: ColorSpaceConversionParams Resource (Sheet 2 of 4)

| Name                                          | Data Type | Description                                                                                                    |
|-----------------------------------------------|-----------|----------------------------------------------------------------------------------------------------|
| ConvertDevIndepColors?  Deprecated in JDF 1.1 | boolean   | When "true", incoming Device-independent colors are processed to the selected Device space. If the chosen operation is "Untag" and the characterization data are in the form of an ICC profile, then the profile is removed. Otherwise, these colors are left untouched. The functionality of @ConvertDevIndepColors is superseded by including one or more ColorSpaceConversionOp with @SourceCS = "DevIndep" in JDF 1.1. |

Table 8-43: ColorSpaceConversionParams Resource (Sheet 3 of 4)

| Name                                       | Data Type   | Description                                                                                                    |
|--------------------------------------------|-------------|----------------------------------------------------------------------------------------------------|
| ICCProfileUsage = "UsePDL"  New in JDF 1.2 | enumeration | This Attribute specifies where to obtain either the destination profile or Device Link transform (see Section 1 on page 283 in Section 6.2.4, "ColorSpaceConversion") to be applied when converting object colors for the current iteration of the <i>ColorSpaceConversion</i> Process. <i>@ICCProfileUsage</i> provides an order precedence.  Note: Use of a final target device profile provides a profiled destination to be used when converting a source object through PCS (Profiled Connection Space) to that profiled destination, and a Device Link transform specifies a conversion directly of the source object from the source space directly to the destination. |
|                                            |             | Values are:                                                                                                    |
|                                            |             | UsePDL -                                                                                                    |
|                                            |             | 1 Use the embedded profile.                                                                                                    |
|                                            |             | 2 Use the profile specified in the LayoutElement/<br>ElementColorParams/<br>FileSpec(ReferenceOutputProfile).                                                                                                    |
|                                            |             | 3 Use the profile specified in the LayoutElement/<br>ElementColorParams/<br>FileSpec(ActualOutputProfile).                                                                                                    |
|                                            |             | 4 Use the Device Link transform specified in a<br>ColorSpaceConversionOp/FileSpec<br>(DeviceLinkProfile).                                                                                                    |
|                                            |             | 5 Use the profile specified in<br>ColorSpaceConversionParams/<br>FileSpec(FinalTargetDevice).                                                                                                    |
|                                            |             | 6 Use the system specified profile or Device Link transform.                                                                                                    |
|                                            |             | UseSupplied-                                                                                                    |
|                                            |             | 1 Use the profile specified in the LayoutElement/<br>ElementColorParams/<br>FileSpec(ReferenceOutputProfile).                                                                                                    |
|                                            |             | 2 Use the profile specified in the LayoutElement/<br>ElementColorParams/<br>FileSpec(ActualOutputProfile).                                                                                                    |
|                                            |             | 3 Use the Device Link transform specified in a<br>ColorSpaceConversionOp/FileSpec<br>(DeviceLinkProfile).                                                                                                    |
|                                            |             | 4 Use the profile specified in<br>ColorSpaceConversionParams/<br>FileSpec(FinalTargetDevice).                                                                                                    |
|                                            |             | 5 Use the system specified profile or Device Link transform.                                                                                                    |

Table 8-43: ColorSpaceConversionParams Resource (Sheet 4 of 4)

| Name                                                 | Data Type  | Description                                                                                                    |
|------------------------------------------------------|------------|----------------------------------------------------------------------------------------------------|
| ColorSpaceConversionOp *                             | element    | List of ColorSpaceConversionOp Elements, each of which identifies a type of object, defines the source color space for that type of object, and specifies the behavior of the conversion operation for that type of object. The XML order of ColorSpaceConversionOp Elements is significant, and when multiple elements apply to the same object, they are applied in that XML order.  A ColorSpaceConversionOp can modify the characteristics of an object such that its selection criteria is also modified. Thus, if two ColorSpaceConversionOp Elements select the same set of objects, and the first Element changes the object in such a way that the object would no longer be selected by the second Element, then the second ColorSpaceConversionOp SHALL NOT be applied to that object.  ColorSpaceConversionOp SHOULD contain the complete set of parameters for a given color space conversion operation. Otherwise the results are implementation dependent.  A ColorSpaceConversionOp process included as part of a Discount of the contain the complete set of parameters are also between the line and the contains the complete set of parameters for a given color space conversion operation. |
|                                                      |            | RIPping combined process shall include an implied Convert operation as its last operation (causing all other unconverted color spaces to be converted according to the RIP's PDL)                                                                                                    |
| FileSpec (FinalTargetDevice)?                        | refelement | A <b>FileSpec</b> Resource pointing to an ICC profile that describes the characterization of the final output target Device.                                                                                                    |
| FileSpec (WorkingColorSpace)?  Deprecated in JDF 1.1 | refelement | A <b>FileSpec</b> Resource pointing to an ICC profile that describes the assumed characterization of "CMYK", "RGB" and "Gray" color spaces.                                                                                                    |

# 8.26 Company

Specifies contacts to a company including detailed information about contact persons and addresses. Use @ProductID when a unique identifier for the **Company** is required. This structure can be used in many situations where addresses or contact persons are needed. Examples of contacts are customer, supplier, company and addressees. The structure is derived from the vCard format. It comprises the organization name and organizational units (ORG) of the organizational properties defined in the vCard format. The corresponding XML types of the vCard are quoted in the table. The @ProductID attribute SHALL be unique across all companies.

#### **Resource Properties**

**Resource Class:** Parameter **Resource referenced by: Contact** 

Example Partition: –
Input of Processes: –
Output of Processes: –

Table 8-44: Company Resource (Sheet 1 of 2)

| Name             | Data Type | Description                                                                |
|------------------|-----------|----------------------------------------------------------------------------|
| OrganizationName | Ü         | Name of the organization or company (vCard: ORG:orgnam (e.g., ABC, Inc.)). |

Company 471

Table 8-44: Company Resource (Sheet 2 of 2)

| Name                             | Data Type            | Description                                                                                                    |
|----------------------------------|----------------------|----------------------------------------------------------------------------------------------------|
| Contact *  Deprecated in JDF 1.1 | refelement           | A contact of the company. In JDF 1.1 and beyond, Contacts reference multiple Companies.                                                            |
| OrganizationalUnit *             | telemtext<br>element | Describes the organizational unit (vCard: ORG:orgunit. For example, if two Elements are present: 1. "North American Division" and 2. "Marketing"). |

# 8.27 Contact

Element describing a contact to a person or address. The @ProductID attribute SHALL be unique within the company.

### **Resource Properties**

**Resource Class:** Parameter

Resource referenced by: Abstract PhysicalResource, ArtDeliveryIntent, ArtDeliveryIntent/

ArtDelivery, DeliveryIntent, DeliveryIntent/DropIntent,
ApprovalParams/ApprovalPerson, ApprovalSuccess/
ApprovalDatails Content ist/ContentData/ContentMetadata

ApprovalDetails, **ContentList**/ContentData/ContentMetadata, **CustomerInfo**, **DeliveryParams**, **DeliveryParams**/Drop,

**Digital Delivery Params** 

Example Partition: —
Input of Processes: —
Output of Processes: —

Table 8-45: Contact Resource (Sheet 1 of 2)

| Name                                | Data Type | Description                                                                                                    |
|-------------------------------------|-----------|----------------------------------------------------------------------------------------------------|
| ContactTypeDetails ? New in JDF 1.2 | string    | Details of the Contact's role or roles. For instance, if contains (@ContactTypes, "Delivery") this could be a description for which delivery location this <b>Contact</b> is responsible. |

472 Contact

Table 8-45: Contact Resource (Sheet 2 of 2)

| Name                             | Data Type  | Description                                                                                                    |
|----------------------------------|------------|----------------------------------------------------------------------------------------------------|
| ContactTypes                     | NMTOKENS   | Classification of the contact.                                                                                                    |
| Modified in JDF 1.4              |            | Values include:                                                                                                    |
|                                  |            | Accounting – Address of where to send to the bill.                                                                                                    |
|                                  |            | Administrator – Person to contact for queries concerning the execution of the Job.                                                                                                    |
|                                  |            | Agency – The contact is an employee of an Agency. New in JDF 1.4                                                                                                    |
|                                  |            | Approver – Person who approves this Job. New in JDF 1.2                                                                                                    |
|                                  |            | ArtReturn – Return delivery or pickup address for artwork of this Job.                                                                                                    |
|                                  |            | Author - New in JDF 1.4                                                                                                    |
|                                  |            | Billing – Contact information that refers to a payment method (e.g., credit card).                                                                                                    |
|                                  |            | Customer - The end customer.                                                                                                    |
|                                  |            | Delivery – The delivery address for all products of this Job.                                                                                                    |
|                                  |            | DeliveryCharge – The Contact is charged for delivery of this Job.                                                                                                    |
|                                  |            | Designer - New in JDF 1.4                                                                                                    |
|                                  |            | Editor - New in JDF 1.4                                                                                                    |
|                                  |            | Illustrator - New in JDF 1.4                                                                                                    |
|                                  |            | Owner – The owner of a Resource.                                                                                                    |
|                                  |            | Photographer - New in JDF 1.4                                                                                                    |
|                                  |            | Pickup – The pickup address for all products of this Job.                                                                                                    |
|                                  |            | Sender – The source address of the delivery. New in JDF 1.2                                                                                                    |
|                                  |            | Supplier - Address of a supplier of needed goods.                                                                                                    |
|                                  |            | SurplusReturn – Return delivery or pickup address for surplus products of this Job.                                                                                                    |
|                                  |            | TelephoneSanitizer - New in JDF 1.4                                                                                                    |
| UserID ? New in JDF 1.5          | string     | User ID of user, as specified when logging into the operating system or into the submitting application.                                                                                  |
| Address?                         | element    | Element describing the address.                                                                                                    |
| ComChannel * Modified in JDF 1.2 | element    | Communication channels to the contact. These Elements define communication channels that MAY be assigned to multiple Persons, for instance the communication channel of a reception area. |
| Company ?                        | refelement | Company that this <b>Contact</b> is associated with.                                                                                                    |
| New in JDF 1.1                   |            |                                                                                                    |
| Person?                          | element    | Name of the contact person.                                                                                                    |

# 8.28 ContactCopyParams

New in JDF 1.1

Element describing the parameters of *ContactCopying*.

**Resource Properties** 

**Resource Class:** Parameter

ContactCopyParams 473

Resource referenced by: — Example Partition: —

Input of Processes: ContactCopying

Output of Processes: —

Table 8-46: ContactCopyParams Resource

| Name                       | Data Type   | Description                                                                                         |
|----------------------------|-------------|----------------------------------------------------------------------------------------------------|
| ContactScreen = "false"    | boolean     | <pre>@ContactScreen = "true" if a halftone screen on film is to be used to produce halftones.</pre> |
| Cycle ?                    | integer     | Number of exposure light units to be used. The amount depends on the subject to be exposed.         |
| Diffusion ?                | enumeration | The diffusion foil setting.                                                                         |
|                            |             | Values are:                                                                                         |
|                            |             | On                                                                                                  |
|                            |             | Off                                                                                                 |
| PolarityChange =<br>"true" | boolean     | @PolarityChange = "true" if the copy is to change polarity with respect to the original image.      |
| RepeatStep = "1 1"         | XYPair      | Number (as integers) of copies in each direction for a Step/Repeat camera.                          |
| Vacuum ?                   | double      | Amount of vacuum pressure to be used, measured in bars.                                             |
| ScreeningParams?           | refelement  | Properties of the halftone screen on film. Ignored if @ContactScreen = "false".                     |

# 8.29 ContentList

### New in JDF 1.3

**ContentList** provides a list of ContentData Elements.

### **Resource Properties**

**Resource Class:** Parameter

Resource referenced by: PublishingIntent, LayoutElement, PageList

Example Partition: —
Input of Processes: —
Output of Processes: —

Table 8-47: ContentList Resource

| Name                              | Data Type | Description                                                                                                    |
|-----------------------------------|-----------|----------------------------------------------------------------------------------------------------|
| ContentData + Modified in JDF 1.4 | element   | Details of the individual content element. A ContentData Element is referred to by its ID (i.e., the value of ContentData/@ID).                                                                                                    |
|                                   |           | <b>Modification note:</b> before JDF 1.4, a ContentData Element was referred to by its index in <b>ContentList</b> with the warning that ContentData elements not be removed or inserted in a position other than the end of the list. |

#### 8.29.1 Element: ContentData

ContentData defines the additional metadata of individual elements of a page. If the **ContentList** is Partitioned, the index refers to ContentData Elements in the respective leaves of the Partitioned **ContentList**. The index restarts at 0 with each Partitioned leaf.

**Table 8-48: ContentData Element** 

| Name                         | Data Type  | Description                                                                                                    |
|------------------------------|------------|----------------------------------------------------------------------------------------------------|
| CatalogDetails?              | string     | Additional details of a Resource in a catalog environment.                                                                                                    |
| CatalogID?                   | string     | Identification of the Resource (e.g., in a catalog environment).                                                                                                    |
| ContentRefs ? New in JDF 1.4 | IDREFS     | List of ContentData/@ID values that specify the ContentData Elements children of this ContentData Element. For instance, a book may refer to individual chapters. The reference ContentData object SHALL reside in the same <b>ContentList</b> as this ContentData. |
| ContentType?                 | NMTOKEN    | Type of content.                                                                                                    |
|                              |            | Values include those from: Table 8-49, "ContentType Attribute Values" on page 475.                                                                                                    |
| HasBleeds?                   | boolean    | If "true", the file has bleeds.                                                                                                    |
| ID?                          | ID         | For reference by @ContentRefs.                                                                                                    |
| New in JDF 1.4               |            |                                                                                                    |
| IsBlank?                     | boolean    | If "true", the ContentData has no content marks and is blank.                                                                                                    |
| IsTrapped ?                  | boolean    | If "true", the file has been trapped.                                                                                                    |
| JobID ?                      | string     | ID of the Job that this ContentData belongs to.                                                                                                    |
| ProductID ?                  | string     | An ID of the ContentData as defined in the MIS system.                                                                                                    |
| ContentMetadata?             | element    | Container for document related metadata such as ISBN,                                                                                                    |
| New in JDF 1.4               |            | Author etc.                                                                                                    |
| ElementColorParams?          | refelement | Color details of the ContentData Element.                                                                                                    |
| ImageCompressionParams?      | refelement | Specification of the image compression properties.                                                                                                    |
| ScreeningParams?             | refelement | Specification of the screening properties.                                                                                                    |
| SeparationSpec *             | element    | List of separation names defined in the Element.                                                                                                    |

# — Attribute: ContentType

Table 8-49: ContentType Attribute Values (Sheet 1 of 2)

| Value                  | Description                                                                          |
|------------------------|--------------------------------------------------------------------------------------|
| Ad                     | The content represents a single ad                                                   |
| Article                | The content represents a single article. Including headers, text bodies, photos etc. |
| Barcode                | A barcode.                                                                           |
| ClassifiedAd           | Specifies a classified ad.                                                           |
| ClassifiedsPageElement | Specifies a grouping page element dealing with content of classified ads             |
| Composed               | Combination of elements that define an element that is not bound to a document page. |
| Editorial              | Defines this Element to contain editorial matter (e.g., text, photos etc.).          |

Table 8-49: ContentType Attribute Values (Sheet 2 of 2)

| Value                | Description                                                                                                    |
|----------------------|----------------------------------------------------------------------------------------------------|
| EditorialPageElement | Specifies a grouping page element dealing with content of the editorial department                                                                                                    |
| <i>Graphic</i>       | Line art.                                                                                                    |
| IdentificationField  | A general identification field excluding bar codes.                                                                                                    |
| Image                | Bitmap image.                                                                                                    |
| Page                 | Representation of one document page.                                                                                                    |
| PageHeader           | For instance a newspaper title shown on the front page or on each single page. Usually, these headers contain information like page number, editorial desk and the date.                                                            |
| ROPAd                | Specifies this Element as an ROP ad. An ROP ad is an ad which is placed by the planner. Generally speaking, in a newspaper environment these include color ads, ads with placement requests in the editorial section and large ads. |
| Surface              | Representation of an imposed surface.                                                                                                    |
| Text                 | Formatted or unformatted text.                                                                                                    |

#### 8.29.2 Element: ContentMetadata

#### New in JDF 1.4

ContentMetadata is a container for metadata pertaining to this ContentData Element. Additional metadata fields may be created using GeneralID.

Table 8-50: ContentMetadata Element

| Name       | Data Type  | Description                                                                                                    |
|------------|------------|----------------------------------------------------------------------------------------------------|
| ISBN10?    | string     | The 10 digit ISBN (see ref ISBN)                                                                                                    |
| ISBN13?    | string     | The 13 digit ISBN (see ref ISBN)                                                                                                    |
| Title ?    | string     | The title of the content                                                                                                    |
| Comment ?  | element    | If required, an abstract should be specified in Comment[@Name = "Abstract"].                                                                                                    |
| Contact *  | refelement | The person who is responsible for this content.                                                                                                    |
| Employee * | refelement | If required, the author should be specified in an <b>Employee</b> [contains(@Roles, "Author")].                                                                                                    |
| Part ?     | element    | If present, conserves the values of the specified Partition Keys related to the content being processed. It is illegal to set Partition Key values where that key is used to explicitly Partition the referencing Resource, or is implied by that Resource.  Note: this allows Partition Keys and values to be conserved in a RunList (Surface) or Component. |

## **Example 8-13: ContentList**

### New in JDF 1.4

```
xsi:type="Approval">
<!--Generated by the CIP4 Java open source JDF Library version : CIP4 JDF
      Writer Java 1.3 BLD 47-->
<AuditPool>
   <Created AgentName="CIP4 JDF Writer Java" AgentVersion="1.3 BLD 47"
          ID="a071030 02242331 000003" TimeStamp="2007-10-30T14:24:23+01:00"/>
</AuditPool>
<ResourcePool>
   <ApprovalParams Class="Parameter" ID="ID345" Status="Available"/>
   <ApprovalSuccess Class="Parameter" ID="ID346" Status="Unavailable"/>
   <RunList Class="Parameter" ID="r071030 02242378 000004"</pre>
          Status="Available">
       <PageListRef rRef="PageList"/>
   </RunList>
   <PageList Class="Parameter" ID="PageList" Status="Available">
       <ContentListRef rRef="ContentList"/>
   </PageList>
   <ContentList Class="Parameter" ID="ContentList" Status="Available">
       <ContentData>
          <ContentMetadata ISBN10="0123456789" Title="book thing">
              <Comment ID="c071030_022423109 000005" Name="Abstract">
                 Abstract of the book in english
             </Comment>
             <Contact Class="Implementation" ContactTypes="Editor">
                 <Person Class="Parameter" DescriptiveName="authorName"</pre>
                        FamilyName="authorName"/>
              </Contact>
          </ContentMetadata>
       </ContentData>
       <ContentData>
          <ContentMetadata Title="Chapter 1">
              <Contact Class="Implementation" ContactTypes="Customer">
                 <Person Class="Parameter" DescriptiveName="authorName1"</pre>
                        FamilyName="authorName1"/>
              </Contact>
          </ContentMetadata>
       </ContentData>
       <ContentData>
          <ContentMetadata Title="Chapter 2">
             <Contact Class="Implementation" ContactTypes="Customer">
                 <Person Class="Parameter" DescriptiveName="authorName2"</pre>
                        FamilyName="authorName2"/>
             </Contact>
          </ContentMetadata>
       </ContentData>
       <ContentData>
          <ContentMetadata Title="Chapter 3">
             <Contact Class="Implementation" ContactTypes="Customer" >
                 <Person Class="Parameter" DescriptiveName="authorName3"</pre>
                        FamilyName="authorName3"/>
             </Contact>
          </ContentMetadata>
       </ContentData>
   </ContentList>
</ResourcePool>
<ResourceLinkPool>
   <RunListLink Usage="Input" rRef="r071030_02242378_000004"/>
   <ApprovalParamsLink Usage="Input" rRef="ID345"/>
```

#### Example 8-14: ContentList: Extended with ISBN, Author, etc.

#### New in JDF 1.4

Example of **ContentList** with ISBN, Author, etc.

```
<!-- Information about the input (file, author) -->
<RunList ID="NodeIDRunList" Status="Available" Class="Parameter" >
   <LayoutElementRef rRef="NodeIDLE" />
   <PageList>
       <ContentList>
          <ContentData>
             <!-- String for title -->
             <new:DocumentInfo Title="This is the title of the book"</pre>
                    ISBN="0123456789" xmlns:new="new schema URI">
                 <!-- Multi-lines string for Abstract -->
                 <new:DocumentAbstract>
                    This is the abstract of the book
                    It has several lines...
                 </new:DocumentAbstract>
                 <!-- List of authors. Using a PersonRef allows reusing the same
                        Person element -->
                 <new:Author Subject="Preface">
                    <PersonRef rRef="AuthorID1" />
                 </new:Author>
                 <new:Author Subject="Content">
                    <new:PersonRef rRef="AuthorID2" />
                    <new:PersonRef rRef="AuthorID3" />
                 </new:Author>
              </new:DocumentInfo>
          </ContentData>
       </ContentList>
   </PageList>
</RunList>
<LayoutElement ID="NodeIDLE" Status="Available" Class="Parameter" >
   <FileSpec URL="file:///hotfolder/files/Document2747.pdf"</pre>
          MimeType="application/pdf" UserFileName="JDF1.3.pdf" />
</LavoutElement>
<!-- Information about the authors -->
<Person ID="AuthorID1" Class="Parameter" Status="Available" FirstName="James"</pre>
      FamilyName="Smith" JobTitle="Author" />
<Person ID="AuthorID2" Class="Parameter" Status="Available" FirstName="John"</pre>
      FamilyName="Smith" JobTitle="Author" />
<Person ID="AuthorID3" Class="Parameter" Status="Available" FirstName="William"</pre>
      FamilyName="Smith" JobTitle="Author" />
<!-- Media: A3 white paper coated on both sides, 70 gr/m2 -->
<media ID="MediaID" Class="Consumable" Status="Available" Weight="70"
      Dimension="1190 842" MediaType="Paper" MediaColorName="White"
       FrontCoatings="Coated" BackCoatings="Coated" />
<!-- Media: A4 yellow paper for Banner Page -->
<Media ID="MediaID2" Class="Consumable" Status="Available" Weight="70"
      Dimension="595 842" MediaType="Paper" MediaColorName="Yellow" />
<!-- Booklet layout + banner page with ISBN and Authors printed on it -->
<LayoutPreparationParams ID="NodeIDLPP" Class="Parameter" Status="Available"
      Sides="TwoSidedFlipY" NumberUp="2 1" BindingEdge="Left"
       PresentationDirection="FoldCatalog" FoldCatalog="F4-1"
```

# 8.30 Conventional Printing Params

This Resource defines the Attributes and Elements of the *ConventionalPrinting* Process. The specific parameters of individual printer modules are modeled by using the standard Partitioning methods. These methods are described in Section 3.11.5, "Description of Partitioned Resources".

## **Resource Properties**

**Resource Class:** Parameter

Resource referenced by:

**Example Partition:** "BlockName", "FountainNumber", "PartVersion", "RibbonName",

"Separation", "SheetName", "Side", "SignatureName",

"WebName", "WebProduct"

Input of Processes: ConventionalPrinting

Output of Processes: —

Table 8-51: ConventionalPrintingParams Resource (Sheet 1 of 4)

| Name                  | Data Type   | Description                                                                                                    |
|-----------------------|-------------|----------------------------------------------------------------------------------------------------|
| DirectProof = "false" | boolean     | If "true", the proof is directly produced and subsequently an approval might be given by a person (e.g., the customer, foreman or floor manager) shortly after the first final-quality printed Sheet is printed. The approval is needed for the actual print run, and not for setup. If the <b>ConventionalPrinting</b> Process is waiting for a @DirectProof, the @Status of the JDF Node is switched to "stopped" with the @StatusDetails = "WaitForApproval". |
| Drying ?              | enumeration | The way in which ink is dried after a print run.  Values are:  UV - Ultraviolet dryer  Heatset - Heatset dryer  IR - Infrared dryer  On - Use the Device default drying unit.  Off                                                                                                    |

Table 8-51: ConventionalPrintingParams Resource (Sheet 2 of 4)

| Name                                                        | Data Type        | Description                                                                                                    |
|-------------------------------------------------------------|------------------|----------------------------------------------------------------------------------------------------|
| FirstSurface?                                               | enumeration      | Printing order of the surfaces on the Sheet.                                                                                                    |
| Modified in JDF 1.2                                         |                  | Values are:                                                                                                    |
|                                                             |                  | Either - Deprecated in JDF 1.2 Deprecation note: starting with JDF 1.2, omit @FirstSurface to specify "Either".                                                                                                    |
|                                                             |                  | Front                                                                                                    |
|                                                             |                  | Back                                                                                                    |
| FountainSolution?                                           | enumeration      | State of the fountain solution module in the printing units.                                                                                                    |
|                                                             |                  | Values are:                                                                                                    |
|                                                             |                  | On                                                                                                    |
|                                                             |                  | Off                                                                                                    |
| MediaLocation ?                                             | string           | Identifies the location of the <b>Media</b> . The value identifies a physical location on the press (e.g., unwinder 1, unwinder 2 and unwinder 3).  If the media Resource is Partitioned by @Location (see                                                                                                    |
|                                                             |                  | also Section 3.11.6.4, "Locations of PhysicalResources") there SHOULD be a match between one @Location Partition Key and this @MediaLocation value.                                                                                                    |
|                                                             |                  | Values include those from: Table C-21, "Input Tray and Output Bin Names" on page 954.                                                                                                    |
|                                                             |                  | <b>Note:</b> the specified values are for printer locations.                                                                                                    |
| ModuleAvailableIndex ? New in JDF 1.1 Deprecated in JDF 1.4 | IntegerRangeList | Zero-based list of print modules that are available for printing. In some cases modules are not available because the print module is replaced with in-line tooling (e.g., a perforating unit). If not specified, all modules are used for printing. The list is based on all modules of the printer and is not influenced by the value of @ModuleIndex.  Deprecation note: starting with JDF 1.4, the skipping of press modules is now handled by specifying  ColorantControl/DeviceColorantOrder/ SeparationSpec with no @Name |
| ModuleDrying?                                               | enumeration      | The way in which ink is dried in individual modules.                                                                                                    |
|                                                             |                  | Values are:                                                                                                    |
|                                                             |                  | UV – Ultraviolet dryer                                                                                                    |
|                                                             |                  | Heatset – Heatset dryer                                                                                                    |
|                                                             |                  | IR – Infrared dryer                                                                                                    |
|                                                             |                  | On – Use the Device default drying unit.                                                                                                    |
|                                                             |                  | Off                                                                                                    |

Table 8-51: ConventionalPrintingParams Resource (Sheet 3 of 4)

| Name                                       | Data Type        | Description                                                                                                    |
|--------------------------------------------|------------------|----------------------------------------------------------------------------------------------------|
| ModuleIndex ?                              | IntegerRangeList | Zero-based, ordered list of print modules that are to be used. @ModuleIndex does not influence the ink sequence. It is used only to skip individual modules. The list is based on all modules of the printer and is not influenced by the value of @ModuleAvailableIndex.  Note: starting with JDF 1.4, the skipping of press modules SHOULD additionally be specified by supplying ColorantControl/DeviceColorantOrder/SeparationSpec with no @Name. |
| NonPrintableMarginBottom ? New in JDF 1.3  | double           | The width in points of the bottom margin measured inward from the edge of the <b>Media</b> with respect to the idealized Process coordinate system of the <b>ConventionalPrinting</b> Process. The <b>Media</b> origin is unaffected by @NonPrintableMarginBottom.                                                                                                    |
| NonPrintableMarginLeft ?<br>New in JDF 1.3 | double           | Same as @NonPrintableMarginBottom except for the left margin.                                                                                                    |
| NonPrintableMarginRight? New in JDF 1.3    | double           | Same as @NonPrintableMarginBottom except for the right margin.                                                                                                    |
| NonPrintableMarginTop? New in JDF 1.3      | double           | Same as @NonPrintableMarginBottom except for the top margin.                                                                                                    |
| PerfectingModule ? New in JDF 1.1          | integer          | Index of the perfecting module if @WorkStyle = "Perfecting" and multiple perfecting modules are installed.                                                                                                    |
| Powder?                                    | double           | Quantity of powder in%.                                                                                                    |
| PrintingTechnology?                        | enumeration      | Printing technology of the press or press module.                                                                                                    |
| New in JDF 1.4 Deprecated in JDF 1.5       |                  | Values are:                                                                                                    |
| Deprecated in JDF 1.5                      |                  | Flexo                                                                                                    |
|                                            |                  | Gravure                                                                                                    |
|                                            |                  | Offset                                                                                                    |
|                                            |                  | Screen                                                                                                    |
|                                            |                  | <b>Deprecation note:</b> starting with JDF 1.5, use <b>Color</b> / @PrintingTechnology.                                                                                                    |
| PrintingType                               | enumeration      | Type of printing Machine.                                                                                                    |
| Modified in JDF 1.3                        |                  | Values are:                                                                                                    |
|                                            |                  | ContinuousFed – connected Sheets including fan fold.  New in JDF 1.2                                                                                                    |
|                                            |                  | SheetFed - Separate cut Sheets.                                                                                                    |
|                                            |                  | Web Fed – Paper supplied to press on rolls. $\overline{\underline{Deprecated in}}$ $\overline{\underline{JDF 1.3}}$                                                                                                    |
|                                            |                  | WebMultiple – Web Printing with multiple plates per cylinder. Generally used with Newspaper Web Printing.  New in JDF 1.3                                                                                                    |
|                                            |                  | WebSingle – Web Printing with only one plate per cylinder. Generally used in commercial and publication workflows. New in JDF 1.3                                                                                                    |

Table 8-51: ConventionalPrintingParams Resource (Sheet 4 of 4)

| Name                                              | Data Type   | Description                                                                                                    |
|---------------------------------------------------|-------------|----------------------------------------------------------------------------------------------------|
| SheetLay?                                         | enumeration | Lay of input media. Reference edge of where paper is placed in a feeder.                                                                                                    |
|                                                   |             | Values are:                                                                                                    |
|                                                   |             | Left                                                                                                    |
|                                                   |             | Right                                                                                                    |
|                                                   |             | Center                                                                                                    |
| Speed? Modified in JDF 1.3                        | double      | Maximum print speed in Sheets/hour (Sheet fed) or revolutions/hour (Web-Fed). Defaults to Device specific full speed.                                                                                                    |
| WorkStyle?                                        | WorkStyle   | The direction in which to turn the press Sheet.                                                                                                    |
| ApprovalParams ? New in JDF 1.2                   | refelement  | Details of the direct <b>Approval</b> Process, when @DirectProof = "true".                                                                                                    |
| Ink *  Modified in JDF 1.2  Deprecated in JDF 1.4 | refelement  | Details of varnishing. Defines the varnish to be used for coatings on printed sides. Coatings are applied after printing all the colors. Other coating sequences SHALL use the Partition mechanism of this Parameter Resource. Selective varnishing in print modules has to use a separate separation for the respective varnish. Varnish is specified by Ink/ (@Family = "Varnish". If both Ink and ExposedMedia (Plate) are specified for a given separation, spot varnishing is specified. If only Ink and not ExposedMedia (Plate) is specified, overall varnishing is specified. In JDF 1.2 and beyond, Ink MAY occur in multiples in order to specify multiple layers of varnish.  Note: The color inks are direct Input Resources of the Process and SHALL NOT be specified here.  Deprecation note: starting with JDF 1.4, use Varnishing. |

# 8.31 CoverApplicationParams

## New in JDF 1.1

**CoverApplicationParams** define the parameters for applying a cover to a book block.

#### **Resource Properties**

**Resource Class:** Parameter

Resource referenced by: — Example Partition: —

Input of Processes: CoverApplication

Output of Processes: —

Table 8-52: CoverApplicationParams Resource (Sheet 1 of 2)

| Name                                | Data Type  | Description                                                                                                    |
|-------------------------------------|------------|----------------------------------------------------------------------------------------------------|
| CoverOffset ? Deprecated in JDF 1.2 | XYPair     | Position of the cover in relation to the book block given in the cover-Sheet coordinate system. In JDF 1.2 and beyond, @CoverOffset is implied by the transformation matrix of the ResourceLink/ @Transformation of the cover's ComponentLink. |
| GlueApplication *                   | refelement | Describes where and how to apply glue to the book block.                                                                                                    |

482 CoverApplicationParams

Table 8-52: CoverApplicationParams Resource (Sheet 2 of 2)

| Name    | Data Type | Description                                                                                                    |
|---------|-----------|----------------------------------------------------------------------------------------------------|
| Score * | element   | Describes where and how to score the cover. The sequence of Score Elements specifies the sequence in which the tool is applied. |

#### 8.31.1 Element: Score

**Table 8-53: Score Element** 

| Name         | Data Type   | Description                                                   |
|--------------|-------------|---------------------------------------------------------------|
| Offset       | double      | Position of scoring given in the operation coordinate system. |
| Side =       | enumeration | Specifies the side from which the scoring tool works.         |
| "FromInside" |             | Values are:                                                   |
|              |             | FromInside                                                    |
|              |             | FromOutside                                                   |

Figure 8-18: Parameters and coordinate system for cover application

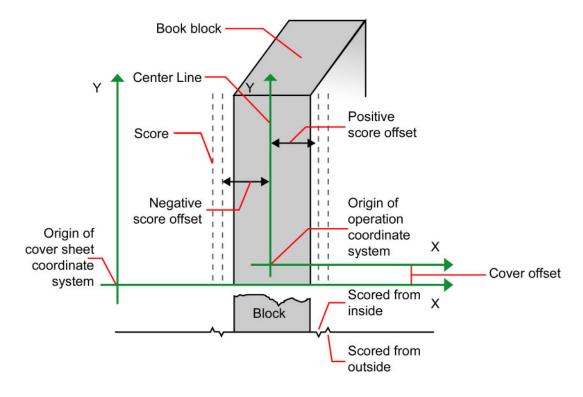

# 8.32 CreasingParams

#### New in JDF 1.1

**CreasingParams** define the parameters for creasing or grooving a Sheet.

### **Resource Properties**

**Resource Class:** Parameter

Resource referenced by: —

CreasingParams 483

Example Partition: "BlockName", "RibbonName", "SheetName", "SignatureName",

"WebName"

Input of Processes: Creasing

Output of Processes: —

Table 8-54: CreasingParams Resource

| Name     | Data Type | Description                       |
|----------|-----------|-----------------------------------|
| Crease * | element   | Defines one or more crease lines. |

#### 8.33 CustomerInfo

#### Modified in JDF 1.3

The **CustomerInfo** Resource contains information about the customer who orders the Job. **CustomerInfo** has been moved from a direct element of JDF to a Resource in JDF 1.3.

Before JDF 1.3, **CustomerInfo** was a Subelement of a JDF Node, and "inherited" down to Creating Better Job
Tracking & Reporting

Customer information within JDF can provide a bridge between your CRM systems and production. How could JDF be used to automate the process of reporting to customers on the status of their Jobs?

child Nodes. Starting with JDF 1.3, **CustomerInfo** became a Resource that SHALL be linked like any other Resource; there is no "inheritance". Any Node MAY link to the same **CustomerInfo** Resource as its parent. A normative **CustomerInfo** is specified by a linked Resource. An informative **CustomerInfo** MAY be retrieved by searching for **CustomerInfo** of parent Nodes or Ancestor Elements

#### **Resource Properties**

**Resource Class:** Parameter **Resource referenced by:** Ancestor

Example Partition: —

Input of Processes: Any Process

Output of Processes: —

Table 8-55: CustomerInfo Resource (Sheet 1 of 2)

| Name                               | Data Type  | Description                                                                                                    |
|------------------------------------|------------|----------------------------------------------------------------------------------------------------|
| BillingCode?                       | string     | A code to bill charges incurred while executing the Node.                                                                                                    |
| CustomerID ?                       | string     | Customer identification used by the application that created the Job. This is usually the internal customer number of the MIS system that created the Job.                                              |
| CustomerJobName?                   | string     | The name that the customer uses to refer to the Job.                                                                                                    |
| CustomerOrderID?                   | string     | The internal order number in the system of the customer. This number is usually provided when the order is placed and then referenced on the order confirmation or the bill.                            |
| CustomerProjectID?  New in JDF 1.2 | string     | The internal project id in the system of the customer. This number might be provided when the order is placed and then referenced on the order confirmation or the bill.                                |
| rRefs ? Deprecated in JDF 1.2      | IDREFS     | Array of IDs of any Elements that are specified as ResourceRef Elements. In version 1.1 it was the IDREF of a ContactRef. In JDF 1.2 and beyond, it is up to the implementation to maintain references. |
| Company?  Deprecated in JDF 1.1    | refelement | Resource Element describing the business or organization of the contact. In JDF 1.1 and beyond, <b>Company</b> affiliation of <b>Contact</b> Elements is specified in <b>Contact</b> .                  |

484 CustomerInfo

Table 8-55: CustomerInfo Resource (Sheet 2 of 2)

| Name                                                   | Data Type  | Description                                                                                                    |
|--------------------------------------------------------|------------|----------------------------------------------------------------------------------------------------|
| Contact * New in JDF 1.1                               | refelement | Resource Element describing contacts associated with the customer. There SHOULD be one <b>Contact</b> [contains (@ContactTypes, "Customer")]. Such a <b>Contact</b> specifies the primary customer's name, address etc. |
| CustomerMessage * New in JDF 1.2 Deprecated in JDF 1.5 | element    | Element that describes messages to the customer.  Deprecation note: Use Comment instead.                                                                                                    |

## 8.33.1 Element: CustomerMessage

New in JDF 1.2

Deprecated in JDF 1.5

See Section Q.6.3, "CustomerMessage" on page 1162 for details of this deprecated Parameter element.

#### 8.34 CutBlock

Defines a cut block on a Sheet. It is possible to define a block that contains a matrix of elements of equal size. In this scenario, the intermediate cut dimension is calculated from the information about element size, block size and the number of elements in both directions. Each cut block has its own coordinate system, which is defined by the @BlockTrf Attribute.

#### **Resource Properties**

**Resource Class:** Parameter

Resource referenced by: CuttingParams

Example Partition: —
Input of Processes: —
Output of Processes: —

Table 8-56: CutBlock Resource (Sheet 1 of 2)

| Name                        | Data Type   | Description                                                                                                    |
|-----------------------------|-------------|----------------------------------------------------------------------------------------------------|
| AssemblyIDs? New in JDF 1.3 | NMTOKENS    | The @AssemblyIDs of the Assembly, AssemblySection or StrippingParams[@BinderySignatureName] which are contained in this CutBlock.                                                                                       |
| BlockElementSize ?          | XYPair      | Element dimension in X and Y direction. The default value is equivalent to the XYPair value in @BlockSize.                                                                                                    |
| BlockElementType ?          | enumeration | Element type.  Values are:  CutElement – Cutting element.                                                                                                    |
|                             |             | PunchElement – Punching element.                                                                                                    |
| BlockName                   | NMTOKEN     | Name of the block. Used for reference by the <b>CutMark</b> Resource. Note that <b>CutBlock</b> Resources are not Partitioned although they are nested. The semantics of nested <b>CutBlock</b> Elements are different. |
| BlockSize                   | XYPair      | Size of the block.                                                                                                    |
| BlockSubdivision=<br>"1 1"  | XYPair      | Number (as integers) of elements in X and Y direction.                                                                                                    |

CutBlock 485

Table 8-56: CutBlock Resource (Sheet 2 of 2)

| Name                      | Data Type   | Description                                                                                                    |
|---------------------------|-------------|----------------------------------------------------------------------------------------------------|
| BlockTrf = "1 0 0 1 0 0"  | matrix      | Block transformation matrix. Defines the position and orientation of the block relative to the <b>Component</b> coordinate system. |
| BlockType                 | enumeration | Block type.                                                                                                    |
|                           |             | Values are:                                                                                                    |
|                           |             | CutBlock – Block to be cut.                                                                                                    |
|                           |             | SaveBlock - Protected block, cut only via outer contour.                                                                           |
|                           |             | TempBlock - Auxiliary block that is not taken into account during cutting.                                                         |
|                           |             | MarkBlock - Contains no elements, only marks.                                                                                      |
| CutWidth ?                | double      | Width in points of u-shaped knife, saw blade, etc.                                                                                 |
| New in JDF 1.4            |             |                                                                                                    |
| Assembly ? New in JDF 1.3 | refelement  | Assembly that is referred to by @AssemblyIDs or contains the AssemblySection that is referred to by @AssemblyIDs.                  |

## 8.35 CutMark

This Resource, along with **CutBlock**, provides the means to position cut marks on the Sheet. After printing, these marks can be used to adapt the theoretical block positions (as specified in **CutBlock**) to the real position of the corresponding blocks on the printed Sheet.

#### **Resource Properties**

**Resource Class:** Parameter

Resource referenced by: Layout/MarkObject

Example Partition: —
Input of Processes: —
Output of Processes: —

Table 8-57: CutMark Resource (Sheet 1 of 2)

| Name                          | Data Type   | Description                                                                                  |
|-------------------------------|-------------|----------------------------------------------------------------------------------------------|
| Blocks ?  Modified in JDF 1.1 | NMTOKENS    | Values of the @BlockName Partition Attributes of the blocks defined by the CutMark Resource. |
| MarkType                      | enumeration | Cut mark type.                                                                               |
|                               |             | Values are:                                                                                  |
|                               |             | CrossCutMark                                                                                 |
|                               |             | TopVerticalCutMark                                                                           |
|                               |             | BottomVerticalCutMark                                                                        |
|                               |             | LeftHorizontalCutMark                                                                        |
|                               |             | RightHorizontalCutMark                                                                       |
|                               |             | LowerLeftCutMark                                                                             |
|                               |             | UpperLeftCutMark                                                                             |
|                               |             | LowerRightCutMark                                                                            |
|                               |             | UpperRightCutMark                                                                            |

486 CutMark

Table 8-57: CutMark Resource (Sheet 2 of 2)

| Name     | Data Type | Description                                                                                                    |
|----------|-----------|----------------------------------------------------------------------------------------------------|
| Position | XYPair    | Position of the logical center of the cut mark in the coordinates of the MarkObject that contains this mark. Note that the logical center of the cut mark does not always directly specify the center of the visible cut mark symbol. |

Table 8-58: Cut mark types as specified by CutMark/@MarkType

| Symbol | MarkType Value          | Position of Symbol                        |
|--------|-------------------------|-------------------------------------------|
| +      | "CrossCutMark"          | Centered at logical position              |
| +      | "TopVerticalCutMark"    | Slightly above logical position           |
| +      | "BottomVerticalCutMark" | Slightly below logical position           |
| +      | "LeftHorizontalCutMark" | Slightly to the left of logical position  |
| +      | "RighHorizontalCutMark" | Slightly to the right of logical position |
| +      | "LowerLeftCutMark"      | Corner at logical position                |
| +      | "UpperLeftCutMark"      | Corner at logical position                |
|        | "LowerRightCutMark"     | Corner at logical position                |
| +      | "UpperRightCutMark"     | Corner at logical position                |

# 8.36 CuttingParams

## New in JDF 1.1

This Resource describes the parameters of a *Cutting* Process that uses nested *CutBlock* Elements as input.

## **Resource Properties**

**Resource Class:** Parameter

Resource referenced by: —

**Example Partition:** "BlockName", "RibbonName", "SheetName", "SignatureName",

"WebName"

CuttingParams 487

Input of Processes: Cutting
Output of Processes: —

Table 8-59: CuttingParams Resource

| Name                             | Data Type   | Description                                                                                                    |
|----------------------------------|-------------|----------------------------------------------------------------------------------------------------|
| NUpSeparation? New in JDF 1.4    | XYPair      | Defines the number of <b>CutBlock</b> Elements in x and y direction. For example, a 2-up book sawed apart would have @NUpSeparation = "2 1".                                                                               |
| SheetLay ?                       | enumeration | Lay of input Component.                                                                                                    |
| New in JDF 1.5                   |             | Values are:                                                                                                    |
|                                  |             | Left                                                                                                    |
|                                  |             | Right                                                                                                    |
|                                  |             | <b>Note:</b> @SheetLay does not modify the coordinate references of the <b>Cutting</b> Process.                                                                                                    |
| Cut *                            | element     | Cut Elements describe an individual cut. Cut Elements SHALL NOT be specified if <b>CutBlock</b> Elements are specified.                                                                                                    |
| CutBlock *                       | refelement  | One or several <b>CutBlock</b> Elements can be used to find the <b>Cutting</b> sequence. The <b>CutBlock</b> Elements SHALL NOT be written if Cut Elements are specified.                                                  |
| CutMark * Deprecated in JDF 1.3  | refelement  | <b>CutMark</b> Resources can be used to adapt the theoretical cut positions to the real positions of the corresponding blocks on the <b>Component</b> to be cut. Replaced by <b>Component/Layout</b> in JDF 1.3 and above. |
| FileSpec (CIP3) ? New in JDF 1.5 | refelement  | Reference to a CIP3 file that contains cutting instructions in the CIP3 format.                                                                                                    |

# 8.37 CylinderLayout

#### New in JDF 1.3

Describes the mapping of plates to cylinders on a newspaper-Web Press. This information might be important for prepress systems. For instance, if a system wants to indicate the cylinder position as human readable text onto the plate.

#### **Resource Properties**

**Resource Class:** Parameter

Resource references: — Resource inheritance: —

Example Partition: "PlateLayout", "Separation", "WebProduct"

Input of Processes: —

Output of Processes: CylinderLayoutPreparation

Table 8-60: CylinderLayout Resource

| Name               | Data Type  | Description                                                               |
|--------------------|------------|---------------------------------------------------------------------------|
| DeviceID?          | NMTOKEN    | Specifies the <b>Device</b> that this <b>CylinderLayout</b> belongs to.   |
| CylinderPosition + | element    | Specifies the position of a plate on a cylinder of a newspaper-Web Press. |
| Layout ?           | refelement | References the <b>Layout</b> that describes the plates to be mounted.     |

## 8.37.1 Element: CylinderPosition

Table 8-61: CylinderPosition Element

| Name                               | Data Type       | Description                                                                                                    |
|------------------------------------|-----------------|----------------------------------------------------------------------------------------------------|
| DeviceModuleIndex                  | integer         | Defines a Module with @ModuleType = "PrintModule" within the <b>Device</b> specified by <b>CylinderLayout</b> /@DeviceID. In a newspaper-Web Press, "PrintModule" corresponds to a single cylinder. |
| PlatePosition                      | XYPairRangeList | Specifies where to mount this plate onto the cylinder. See figure below for details.                                                                                                    |
| PlateType =<br>"Exposed"           | enumeration     | Specifies whether the plate contains content data or represents a dummy plate. Additionally, it indicates where in the workflow it will be produced.                                                |
|                                    |                 | Values are:                                                                                                    |
|                                    |                 | Dummy – Indicates that the plate is a dummy plate. It SHALL be bent by a <b>Bending</b> Process. But it is unlikely to be exposed by an <b>ImageSetting</b> Process.                                |
|                                    |                 | Exposed – Indicates that the plate contains content data and SHALL be exposed by an <i>ImageSetting</i> Process.                                                                                    |
| <pre>PlateUsage = "Original"</pre> | enumeration     | Specifies, whether a plate has to be produced for a specific Web run or not.                                                                                                    |
|                                    |                 | Values are:                                                                                                    |
|                                    |                 | Original – indicates that the plate is to be produced specifically for this run.                                                                                                    |
|                                    |                 | Reuse – indicates that a plate of a previous run will be re-used (same plate position on the Web Press). For instance, a dummy on a specific CylinderPosition can be used in multiple Web runs.     |

In Figure 8-19, the direction of the view is from the plate cylinder towards the paper. If this direction is vectored as the direction of the former module, this is a left-printing spot. Otherwise it is a right-printing spot. If a 'left-printing spot' is considered, 'Side A' is to the left and 'Side B' to the right. And vice versa for a 'right-printing spot'. The plate position in X-dimension starts numbering at Side B. Thus, for the innermost Side B position X = "0". For the outmost Side A position X = "1" for single-width presses. On double-width presses X = "3" for the outmost Side A position. On triple-width presses X = "5" for the outmost Side A position. Note: The "Back" and "Front" side have the same X position on corresponding segments of a Web.

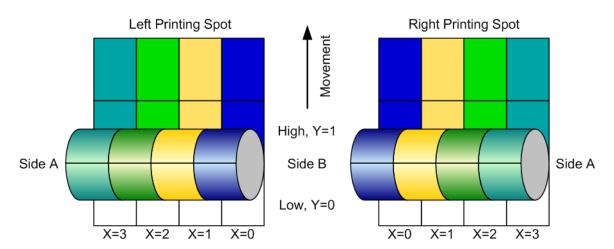

Figure 8-19: Definition of the PlatePosition Attribute on a newspaper-Web Press

The sketch in Figure 8-20 shows a single cylinder of a newspaper-Web Press for a broadSheet production. The numbers indicate Reader Page numbers. The colored dots indicate color separations. Dummy means no content-bearing plates are mounted on this cylinder position. Instead, so called dummy forms are mounted.

Figure 8-20: Example of a single physical section of eight pages

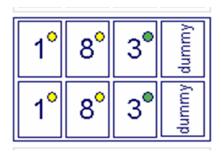

#### **Example 8-15: CylinderLayout**

The following **CylinderLayout** is an example representation of the cylinder layout as shown in the sketch.

```
<JDF xmlns="http://www.CIP4.org/JDFSchema 1 1" ID="Bundle" Status="Waiting"</pre>
       Type="CylinderLayoutPreparation" JobPartID="ID20" Version="1.4">
   <ResourcePool>
       <CylinderLayoutPreparationParams ID="CL002" Class="Parameter"
              Status="Available" >
          <ProductionPath/>
       </CylinderLayoutPreparationParams>
       <RunList ID="R-002" Class="Parameter" Status="Available" />
       <Device ID="DEV-001" Manufacturer="MAN" ModelName="GEOMAN" Status="Available"</pre>
              Class="Implementation" DeviceID="DEV-001">
          <Module ModuleIndex="0" ModuleType="Folder" ModelName="Folder 1">
              <module ModuleIndex="1" ModuleType="PrintUnit"
                    DescriptiveName="PU-1">
                 <Module ModuleIndex="2" SubModuleIndex="0"</pre>
                        ModuleType="PrintModule" DescriptiveName="PM-1"/>
                 <Module ModuleIndex="3" SubModuleIndex="1"</pre>
                        ModuleType="PrintModule" DescriptiveName="PM-2"/>
                 <Module ModuleIndex="4" SubModuleIndex="2"</pre>
```

```
ModuleType="PrintModule" DescriptiveName="PM-3"/>
             <module ModuleIndex="5" SubModuleIndex="3"
                    ModuleType="PrintModule" DescriptiveName="PM-4"/>
             <Module ModuleIndex="6" SubModuleIndex="4"</pre>
                    ModuleType="PrintModule" DescriptiveName="PM-5"/>
             <Module ModuleIndex="7" SubModuleIndex="5"</pre>
                    ModuleType="PrintModule" DescriptiveName="PM-6"/>
             <Module ModuleIndex="8" SubModuleIndex="6"</pre>
                    ModuleType="PrintModule" DescriptiveName="PM-7"/>
             <module ModuleIndex="9" SubModuleIndex="7"
                    ModuleType="PrintModule" DescriptiveName="PM-8"/>
          </Module>
      </Module>
   </Device>
   <Layout ID="L-001" Class="Parameter" Status="Available"/>
   <CylinderLayout ID="CL-001" Class="Parameter" Status="Available"
          PartIDKeys="WebSetup PlateLayout Separation"
          DeviceID="DEV-001">
      <LayoutRef rRef="L-001"/>
      <CylinderLayout WebSetup="Run-1">
          <CylinderLayout PlateLayout="PL-001">
             <CylinderLayout Separation="Yellow">
                 <CylinderPosition DeviceModuleIndex="2" PlatePosition="0 0"</pre>
                        PlateType="Exposed" PlateUsage="Original"/>
                 <!-- page 1 -->
                 <CylinderPosition DeviceModuleIndex="2" PlatePosition="0 1"
                        PlateType="Exposed" PlateUsage="Original"/>
                 <!-- page 1 -->
             </CylinderLayout>
          </CylinderLayout>
          <CylinderLayout PlateLayout="PL-002">
             <CylinderLayout Separation="Yellow">
                 <CylinderPosition DeviceModuleIndex="2" PlatePosition="1 0"
                        PlateType="Exposed" PlateUsage="Original"/>
                 <!-- page 8 -->
                 <CylinderPosition DeviceModuleIndex="2" PlatePosition="1 1"</pre>
                        PlateType="Exposed" PlateUsage="Original"/>
                 <!-- page 8 -->
             </CylinderLayout>
          </CylinderLayout>
          <CylinderLayout PlateLayout="PL-003">
             <CylinderLayout Separation="HKS57">
                 <CylinderPosition DeviceModuleIndex="2" PlatePosition="2 0"</pre>
                        PlateType="Exposed" PlateUsage="Reuse"/>
                 <!-- page 3 -->
                 <CylinderPosition DeviceModuleIndex="2" PlatePosition="2 1"</pre>
                        PlateType="Exposed" PlateUsage="Reuse"/>
                 <!-- page 3 -->
             </CylinderLayout>
          </CylinderLayout>
          <CylinderPosition DeviceModuleIndex="2" PlatePosition="3 0"
                 PlateType="Dummy" PlateUsage="Reuse"/>
          <CylinderPosition DeviceModuleIndex="2" PlatePosition="3 1"</pre>
                 PlateType="Dummy" PlateUsage="Reuse"/>
      </CylinderLayout>
   </CylinderLayout>
</ResourcePool>
<ResourceLinkPool>
```

## Example 8-16: CylinderLayout: Double-Spread-Page Plate

In case of a double-spread-page plate (or double-truck-page plate) the CylinderPosition MAY be set as:

# 8.38 CylinderLayoutPreparationParams

#### New in JDF 1.3

This Resource specifies the parameters of the *CylinderLayoutPreparation* Process.

#### **Resource Properties**

Resource Class: Parameter
Resource references: —
Resource inheritance: —

Example Partition: "WebName", "WebProduct"
Input of Processes: CylinderLayoutPreparation

Output of Processes: —

#### Table 8-62: CylinderLayoutPreparationParams Resource

|   | Name           | Data Type | Description                                                                                             |
|---|----------------|-----------|----------------------------------------------------------------------------------------------------|
| F | ProductionPath |           | <b>ProductionPath</b> describes the individual paper path through the different modules of a Web Press. |

# 8.39 DBMergeParams

## Deprecated in JDF 1.5

See Section Q.6.4, "DBMergeParams" on page 1162 for details of this deprecated Parameter element.

## 8.40 DBRules

#### Deprecated in JDF 1.5

See Section Q.6.5, "DBRules" on page 1163 for details of this deprecated Parameter element.

# 8.41 DBSchema

## Deprecated in JDF 1.5

See Section Q.6.6, "DBSchema" on page 1163 for details of this deprecated Parameter element.

## 8.42 DBSelection

#### Deprecated in JDF 1.5

See Section Q.6.7, "DBSelection" on page 1164 for details of this deprecated Parameter element.

# 8.43 DeliveryParams

Provides information needed by a *Delivery* Process. A *Delivery* Process consists of sending a quantity of a product to a specific location at, in some cases, a specified date and time.

#### **Resource Properties**

**Resource Class:** Parameter

Resource referenced by: —

Example Partition: —

Input of Processes: Delivery

Output of Processes: —

Table 8-63: DeliveryParams Resource

| Name                           | Data Type   | Description                                                                                                    |
|--------------------------------|-------------|----------------------------------------------------------------------------------------------------|
| Earliest?                      | dateTime    | Specifies the earliest time after which the delivery is intended to be made.                                                                                                    |
| Method ?  Modified in JDF 1.5  | string      | Specifies a delivery method (e.g., "ExpressMail" or "InterofficeMail"). Note that it is strongly RECOMMENDED to use an NMTOKEN compatible string in this Attribute, without blanks. |
|                                |             | Values include those from: Drop/@Method                                                                                                    |
|                                |             | <b>Modification note:</b> starting in JDF 1.5, values have changed.                                                                                                    |
| Pickup?  Deprecated in JDF 1.2 | boolean     | If "true", the merchandise is picked up. If "false", the merchandise is delivered. Replaced with @Transfer in JDF 1.2.                                                              |
| Required?                      | dateTime    | Specifies the time by which the delivery is intended to be made.                                                                                                    |
| ServiceLevel?                  | string      | The service level of the specific carrier.                                                                                                    |
| New in JDF 1.2                 |             | Values include those from: Drop/ServiceLevel                                                                                                    |
| Transfer?                      | enumeration | Describes the direction and responsibility of the transfer.                                                                                                    |
| New in JDF 1.2                 |             | Values are from: Drop/@Transfer.                                                                                                    |
| Company ?                      | refelement  | Address and further information of the addressee. In JDF 1.1 and beyond,                                                                                                    |
| Deprecated in JDF 1.1          |             | use Contact/Company                                                                                                    |
| Contact *                      | refelement  | Address and further information of the <b>Contact</b> responsible for this deliv-                                                                                                   |
| New in JDF 1.1                 |             | ery.                                                                                                    |
| Drop +                         | element     | All locations where the product will be delivered.                                                                                                    |
| FileSpec                       | refelement  | A FileSpec Resource pointing to a mailing list. The format of the refer-                                                                                                    |
| (MailingList)?                 |             | enced mailing list is implementation dependent.                                                                                                    |
| New in JDF 1.5                 |             |                                                                                                    |

DBSchema 493

# 8.43.1 Element: Drop

Table 8-64: Drop Element (Sheet 1 of 2)

| Name                           | Data Type | Description                                                                                                    |
|--------------------------------|-----------|----------------------------------------------------------------------------------------------------|
| DropID?  New in JDF 1.5        | string    | Drop Elements with the same @DropID are part of the same drop. This attribute is provided to allow items from multiple individual JDF jobs to be delivered in one drop.                                            |
| Earliest?                      | dateTime  | Specified the earliest time after which the delivery is to be made.                                                                                                    |
| Method ?  Modified in JDF 1.5  | string    | Specifies a delivery method or Brand (e.g., "ExpressMail" or "InterofficeMail"). Note that it is strongly RECOMMENDED to use an NMTOKEN compatible string without blank spaces in this Attribute.                  |
|                                |           | Values include                                                                                                    |
|                                |           | BestWay – The sender decides how to deliver.                                                                                                    |
|                                |           | CompanyTruck                                                                                                    |
|                                |           | Courier                                                                                                    |
|                                |           | CourierNoSignature – a delivery service that does not require receipt stamps at recipient's mailbox and/or mail room. This new value covers the commonly used Japanese 'Mail bin' delivery service. New in JDF 1.5 |
|                                |           | Email                                                                                                    |
|                                |           | ExpressMail                                                                                                    |
|                                |           | InstantMessaging New in JDF 1.5                                                                                                    |
|                                |           | InterofficeMail                                                                                                    |
|                                |           | Local – The files are already in place and a <b>DigitalDelivery</b> Process is not needed New in JDF 1.5                                                                                                    |
|                                |           | NetworkCopy – This includes LAN and VPN. New in JDF 1.5                                                                                                    |
|                                |           | Storage – The product is stored by the supplier.                                                                                                    |
|                                |           | OvernightService Deprecated in JDF 1.5                                                                                                    |
|                                |           | WebServer – Upload / download from HTTP / FTP server.  New in JDF 1.5                                                                                                    |
|                                |           | <b>Modification note:</b> starting in JDF 1.5, values have changed.                                                                                                    |
| Pickup?  Deprecated in JDF 1.2 | boolean   | If "true", the merchandise is picked up. If "false", the merchandise is delivered. Default = <b>DeliveryParams</b> /@Pickup. Replaced with @Transfer in JDF 1.2.                                                   |
| Required?                      | dateTime  | Specifies the time by which the delivery is intended to be made.                                                                                                    |
|                                |           | Default value is from: DeliveryParams/@Required                                                                                                    |
| ServiceLevel?                  | string    | The service level of the specific carrier.                                                                                                    |
| New in JDF 1.2                 |           | Values include:                                                                                                    |
|                                |           | Next Day                                                                                                    |
|                                |           | 2nd Day Air                                                                                                    |
|                                |           | Ground.                                                                                                    |
| TrackingID?  New in JDF 1.2    | string    | The string that can help in tracking the delivery. The value of the <i>@TrackingID</i> Attribute will depend on the carrier chosen to ship the products.                                                           |

494 DeliveryParams

Table 8-64: Drop Element (Sheet 2 of 2)

| Name                      | Data Type       | Description                                                                                                    |
|---------------------------|-----------------|----------------------------------------------------------------------------------------------------|
| Transfer ? New in JDF 1.2 | EnumerationSpan | Describes the direction and responsibility of the transfer.  Note: if these values are for DeliveryIntent/@Transfer or DropIntent/@Transfer, then treat each occurrence of DeliveryParams below as DeliveryIntent.                                                                                                    |
|                           |                 | Values are:                                                                                                    |
|                           |                 | BuyerToPrinterDeliver - The <b>DeliveryParams</b> describes an input to the Job (e.g., a CD for inserting, a preprinted cover, etc.). In this case, the buyer delivers the merchandise to the printer. The printer is to specify in the quote a special <b>Contact</b> [contains (@ContactTypes, "Delivery")]. The <b>Contact</b> specifies where the buyer is to send the merchandise. |
|                           |                 | BuyerToPrinterPickup - The <b>DeliveryParams</b> describes an input to the Job (e.g., a CD for inserting, a preprinted cover, etc.). In this case, the printer picks up the merchandise.  The <b>Contact</b> [contains (@ContactTypes, "Pickup")] specifies where the printer has to pick up the merchandise.                                                                           |
|                           |                 | PrinterToBuyerDeliver – The <b>DeliveryParams</b> describes an output of the Job. In this case, the printer delivers the merchandise to the buyer. The <b>Contact</b> [contains (@ContactTypes, "Delivery")] specifies where the printer is to send the merchandise.                                                                                                    |
|                           |                 | PrinterToBuyerPickup – The <b>DeliveryParams</b> describes an output of the Job. In this case, the buyer picks up the merchandise. The printer is to specify in the quote a special <b>Contact</b> [contains (@ContactTypes, "Pickup")]. The <b>Contact</b> specifies where the buyer is to pick up the merchandise.                                                                    |
| Company ?                 | refelement      | Address and further information of the addressee. Defaults to the value                                                                                                    |
| Deprecated in JDF 1.1     |                 | of Company specified in the root DeliveryParams Resource.                                                                                                    |
| Contact * New in JDF 1.1  | refelement      | Address and further information of the Contacts responsible for this delivery. Default = <b>DeliveryParams/Contact</b> .                                                                                                    |
| DropItem +                | element         | A Drop MAY consist of multiple products, which are represented by their respective <b>PhysicalResource</b> Elements. Each DropItem describes an individual Resource that is part of this Drop.                                                                                                    |

# 8.43.2 Element: Dropltem

Table 8-65: Dropltem Element (Sheet 1 of 2)

| Name                         | Data Type | Description                                                                                                    |
|------------------------------|-----------|----------------------------------------------------------------------------------------------------|
| ActualAmount? New in JDF 1.3 | integer   | Actual amount of items delivered in this drop. Note that this logs the information after the fact in a way that is similar to an Audit.  (ActualAmount was placed here because it is very difficult to map the DeliveryParams structure of individual Drop and DropItem Elements to ResourceLink and Audit Elements. |

DeliveryParams 495

Table 8-65: Dropltem Element (Sheet 2 of 2)

| Name                              | Data Type  | Description                                                                                                    |
|-----------------------------------|------------|----------------------------------------------------------------------------------------------------|
| ActualTotalAmount? New in JDF 1.3 | integer    | Actual @TotalAmount of items delivered in this drop. Note that this logs the information after the fact in a way that is similar to an Audit. @ActualTotalAmount was placed here because it is very difficult to map the DeliveryParams structure of individual Drop and DropItem Elements to ResourceLink and Audit Elements. |
| Amount ?                          | integer    | Specifies the number of <b>PhysicalResource</b> ordered. If @Amount is not specified, defaults to the total amount of the Resource that is referenced by <b>PhysicalResource</b> .                                                                                                    |
| TotalAmount? New in JDF 1.3       | integer    | Total amount of individual items delivered in this drop. The @TotalAmount and @Amount differ if the PhysicalResource is a Bundle of multiple Resources. The @Amount specifies the number of Bundles (e.g., boxes, pallets etc.). Whereas @TotalAmount specifies the number of final products (e.g., books, magazines etc.).    |
| TotalDimensions?  New in JDF 1.3  | Shape      | Total dimensions in points of all individual items including packaging delivered in this drop.                                                                                                    |
| TotalVolume ? New in JDF 1.3      | double     | Total volume in liters of all individual items including packaging delivered in this drop.                                                                                                    |
| TotalWeight ?  New in JDF 1.3     | double     | Total weight in gram of all individual items including packaging delivered in this drop.                                                                                                    |
| TrackingID ? New in JDF 1.2       | string     | The string that can help in tracking the delivery. The value of the @TrackingID Attribute will depend on the carrier chosen to ship the products. Defaults to Drop/@TrackingID.                                                                                                    |
| Unit ?                            | string     | Unit of measurement for the @Amount of the Resource that is referenced by <b>PhysicalResource</b> .                                                                                                    |
|                                   |            | Default value is from: PhysicalResource/@Unit                                                                                                    |
| Resource ?  Modified in JDF 1.2   | refelement | Description of the individual item to be delivered. It can be any kind of Resource.                                                                                                    |

# 8.44 DensityMeasuringField

This Resource contains information about a density measuring field.

## **Resource Properties**

**Resource Class:** Parameter

Resource referenced by: ColorControlStrip, Layout/MarkObject

Example Partition: —
Input of Processes: —
Output of Processes: —

Table 8-66: DensityMeasuringField Resource

| Name                                        | Data Type  | Description                                                                                                    |
|---------------------------------------------|------------|----------------------------------------------------------------------------------------------------|
| Center                                      | XYPair     | Position of the center of the density measuring field in the coordinates of the MarkObject that contains this mark. If the measuring field is defined within a <b>ColorControlStrip</b> , @Center refers to the rectangle defined by @Center and @Size of the <b>ColorControlStrip</b> . |
| Density  Modified in JDF 1.1A               | DoubleList | Density value for each process color measured with filter.  The data type was modified to NumberList in JDF 1.1A in order to accommodate density values >1.0. The                                                                                                    |
|                                             |            | sequence of colors remains C M Y K, as in the data type CMYKColor.                                                                                                    |
| Diameter                                    | double     | Diameter of measuring field.                                                                                                    |
| DotGain                                     | double     | Percentage of dot gain.                                                                                                    |
| Percentage                                  | double     | Film percentage or equivalent.                                                                                                    |
| Screen                                      | string     | Description of the screen.                                                                                                    |
| Separation                                  | string     | Reference to a Separation that this applies  DensityMeasuringField to.  When DensityMeasuringField is used as an Element, it is a standard Attribute, otherwise when  DensityMeasuringField is used as a Resource,  @Separation SHALL be defined as a @Separation Partition Key.         |
| Setup?                                      | string     | Description of measurement setup.                                                                                                    |
| ToleranceBlack                              | XYPair     | Upper and lower black measurement limits (in density units).                                                                                                    |
| ToleranceCyan                               | XYPair     | Upper and lower cyan measurement limits (in density units).                                                                                                    |
| ToleranceDotGain                            | XYPair     | Upper and lower measurement limits (in%).                                                                                                    |
| ToleranceMagenta                            | XYPair     | Upper and lower magenta measurement limits (in density units).                                                                                                    |
| ToleranceYellow                             | XYPair     | Upper and lower yellow measurement limits (in density units).                                                                                                    |
| ColorMeasurementConditions ? New in JDF 1.1 | refelement | Detailed description of the measurement conditions for color measurements.                                                                                                    |

# 8.45 DevelopingParams

### New in JDF 1.1

**DevelopingParams** specifies information about the chemical and physical properties of the developing and fixing process for film and plates. Includes details of preheating, postbaking and postexposure.

• **Preheating** is necessary for negative working plates. It hardens the exposed areas of the plate to make it durable for the following developing process. The stability and uniformity of the preheat temperature influence the evenness of tints and the run length of the plate on press.

DevelopingParams 497

- **Postbaking** is an optional process of heating that is applied to most polymer plates to enhance the run length of the plate. A factor 5 to 10 can be gained compared to plates that are not postbaked.
- **Postexposure** is an optional exposure process for photopolymer plates to enhance the run length of the plate. A factor of 5 to 10 can be gained compared with plates that are not postexposed.

Note: Postbaking and postexposure are mutually exclusive.

#### **Resource Properties**

**Resource Class:** Parameter

Resource referenced by: — Example Partition: —

Input of Processes: ContactCopying, ImageSetting

Output of Processes: —

Table 8-67: DevelopingParams Resource

| Name            | Data Type | Description                                                                                               |
|-----------------|-----------|----------------------------------------------------------------------------------------------------|
| PreHeatTemp?    | double    | Temperature of the preheating Process in °C.                                                              |
| PreHeatTime ?   | duration  | Duration of the preheating Process.                                                                       |
| PostBakeTemp?   | double    | Temperature of the postbaking Process in °C.                                                              |
| PostBakeTime ?  | duration  | Duration of the postbaking Process. @PostBakeTime SHALL NOT be specified if @PostExposeTime is present.   |
| PostExposeTime? | duration  | Duration of the postexposing Process. @PostExposeTime SHALL NOT be specified if @PostBakeTime is present. |

# 8.46 DieLayout

### New in JDF 1.3

**DieLayout** represents a die layout described in an external file. This Resource is also used as the input for the actual die making process and is also used in **Stripping**. The external file is by preference a DDES3 file (ANSI® IT8.6-2002). The usage of other files like CFF2, DDES2, DXF or proprietary formats is not excluded but MAY have a negative impact on interoperability.

#### **Resource Properties**

**Resource Class:** Parameter

Resource referenced by: BinderySignature, ShapeCuttingParams

Example Partition: —

Input of Processes: DieDesign, DieMaking

Output of Processes: DieDesign, DieLayoutProduction

Table 8-68: DieLayout Resource (Sheet 1 of 2)

| Name                    | Data Type   | Description                                                                                                    |
|-------------------------|-------------|----------------------------------------------------------------------------------------------------|
| CutBox ? New in JDF 1.5 | rectangle   | A rectangle describing the bounding box of all cut lines in the <b>DieLayout</b> . This is sometimes                                                          |
|                         |             | referred to as the knife to knife dimensions of the <b>DieLayout</b> . If the position on the <b>Media</b> is not known, the lower left SHOULD be set to 0 0. |
| DieSide ?               | enumeration | Determines the die side for which the <b>DieLayout</b> is made.                                                                                               |
| New in JDF 1.4          |             | Values are:                                                                                                    |
|                         |             | Up – the <b>DieLayout</b> is made with the knifes pointing upwards.                                                                                           |
|                         |             | Down – the <b>DieLayout</b> is made with the knifes pointing downwards.                                                                                       |

Table 8-68: DieLayout Resource (Sheet 2 of 2)

| Name                        | Data Type   | Description                                                                                                    |
|-----------------------------|-------------|----------------------------------------------------------------------------------------------------|
| MediaSide?                  | enumeration | Determines the printing side for which the <b>DieLayout</b> is made.                                                                                                    |
| New in JDF 1.4              |             | Values are:                                                                                                    |
|                             |             | Front – for a box this corresponds to the outside of a box.                                                                                                    |
|                             |             | Back – for a box this corresponds to the inside of a box.                                                                                                    |
| Rotated ? New in JDF 1.4    | boolean     | Indicates if some of the structural designs are oriented cross grain/flute in the layout.                                                                                                    |
| Waste? New in JDF 1.4       | double      | The percent of the material that is wasted. Inner waste (i.e., cut out windows are not included in the waste).                                                                                            |
| Device * New in JDF 1.4     | refelement  | The Devices for which this <b>DieLayout</b> was made (printing press and die cutter). Typically only the type of Device would be used (e.g., the model of the die cutter).                                |
| FileSpec?                   | refelement  | Reference to an external URL that represents the die.                                                                                                    |
| Media ?<br>New in JDF 1.4   | refelement  | <b>Media</b> for which this <b>DieLayout</b> was intended. The <b>Media</b> description defines important design parameters as the type of <b>Media</b> , dimensions, grain direction or flute direction. |
| RuleLength * New in JDF 1.4 | element     | Elements describing the length of die rules for the different types of rules. Each RuleLength Element describes the accumulated length of all rules of a certain type.                                    |
| Station *                   | element     | Description of the stations in a <b>DieLayout</b> . One Station produces one shape.                                                                                                    |

## 8.46.1 Element: RuleLength

New in JDF 1.4

Table 8-69: RuleLength Element

| Name        | Data Type | Description                                                                     |
|-------------|-----------|---------------------------------------------------------------------------------|
| DDESCutType | integer   | Type of rule.                                                                   |
|             |           | Values include:                                                                 |
|             |           | a number between "0" and "999" corresponding to a line type as defined in DDES. |
| Length      | double    | Accumulated length of the rules of this type in the <b>DieLayout</b> (pt).      |

## 8.46.2 Element: Station

Table 8-70: Station Element (Sheet 1 of 2)

| Name                        | Data Type | Description                                                                                                    |
|-----------------------------|-----------|----------------------------------------------------------------------------------------------------|
| AssemblyIDs? New in JDF 1.3 | NMTOKENS  | The list of @AssemblyIDs of the graphic elements that are processed by this Station.  Note: @AssemblyIDs was added to JDF 1.3 Errata. |
| StationAmount<br>="1"       | integer   | The number of stations in the <b>DieLayout</b> with this @ <i>StationName</i> .                                                       |
| StationName?                | string    | The name of the 1-up design in the <b>DieLayout</b> .                                                                                 |

DieLayout 499

Table 8-70: Station Element (Sheet 2 of 2)

| Name                     | Data Type  | Description                                                                 |
|--------------------------|------------|-----------------------------------------------------------------------------|
| ShapeDef? New in JDF 1.4 | refelement | The <b>ShapeDef</b> corresponding to this station in the <b>DieLayout</b> . |

# 8.47 DieLayoutProductionParams

New in JDF 1.4

Parameters for the die layout.

**Resource Properties** 

**Resource Class:** Parameter

Resource referenced by: — Example Partition: —

Input of Processes: DieLayoutProduction

Output of Processes: —

Table 8-71: DieLayoutProductionParams Resource

| Name               | Data Type | Description                                                                                                    |
|--------------------|-----------|----------------------------------------------------------------------------------------------------|
| Estimate ?         | boolean   | Determines if the Process runs in estimate mode or not. When in estimate mode multiple solutions are generated.                                                                                                    |
| Position ?         | Anchor    | The position of layout on the sheet.                                                                                                    |
| ConvertingConfig + | element   | A ConvertingConfig Element describes a range of Sheet sizes that can be taken into account to create a new <b>DieLayout</b> . Typically a ConvertingConfig will correspond to 1 combination of printing press and further finishing equipment such as die cutters.                                                                  |
| RepeatDesc +       | element   | Step and repeat parameters for a <b>ShapeDef</b> . There is either a single RepeatDesc giving the parameters for all <b>ShapeDef</b> Resources at the input or there is exactly 1 RepeatDesc per <b>ShapeDef</b> in the input in which case the sequence of both determines which RepeatDesc should be used for a <b>ShapeDef</b> . |

## 8.47.1 Element: RepeatDesc

New in JDF 1.4

The RepeatDesc Element describes the layout specs for a **ShapeDef**.

Table 8-72: RepeatDesc Element (Sheet 1 of 2)

| Name           | Data Type   | Description                                                                                            |
|----------------|-------------|----------------------------------------------------------------------------------------------------|
| AllowedRotate? | enumeration | Allowed methods to rotate structural designs in with respect to grain/flute.                           |
|                |             | Values are:                                                                                            |
|                |             | None – No Rotation at all.                                                                             |
|                |             | <i>Grain</i> − 0° or 180° Rotation.                                                                    |
|                |             | MinorGrain – device dependent small rotations that retain the general grain direction (e.g., +/- 10°). |
|                |             | CrossGrain – Cross grain rotations (e.g., 90° are acceptable).                                         |
| GutterX ?      | double      | Gutter between columns (see also @GutterX2)                                                            |

Table 8-72: RepeatDesc Element (Sheet 2 of 2)

| Name           | Data Type | Description                                                                                                    |
|----------------|-----------|----------------------------------------------------------------------------------------------------|
| GutterX2 ?     | double    | Secondary gutter between columns. When the @LayoutStyle = "Reverse2ndColumn", the gutter between columns (2n+1) and (2n+2) is @GutterX and between columns (2n+2) and (2n+3) is @GutterX2. When @GutterX2 is not specified @GutterX2 = @GutterX.  See Figure 8-27, "RepeatDesc/@GutterX2 and @GutterY2: Secondary Gutters," on page 505. |
| GutterY?       | double    | Gutter between rows (see also @GutterY2).                                                                                                    |
| GutterY2 ?     | double    | Secondary gutter between rows. When the @LayoutStyle =  "Reverse2ndRow" the gutter between rows (2n+1) and (2n+2) is  @GutterY and between rows (2n+2) and (2n+3) @GutterY2. When  @GutterY2 is not specified @GutterY2 = @GutterY.  See Figure 8-27, "RepeatDesc/@GutterX2 and @GutterY2: Secondary  Gutters," on page 505.             |
| LayoutStyle?   | NMTOKENS  | The allowed styles for the <b>Layout</b>                                                                                                    |
|                |           | Values include:                                                                                                    |
|                |           | StraightNest                                                                                                    |
|                |           | Reverse2ndRow                                                                                                    |
|                |           | Reverse2ndRowAligned                                                                                                    |
|                |           | Reverse2ndColumn                                                                                                    |
|                |           | Reverse2ndColumnAligned                                                                                                    |
|                |           | <b>Note:</b> for diagrams of the above values, see Figure 8-21, "Basic Shape for RepeatDesc/@LayoutStyle Examples," on page 502 and the following five figures                                                                                                    |
| OrderQuantity? | integer   | The order quantity for the 1-up for which this layout will be optimized. This information needs to be present when a <b>Layout</b> is being made for more than 1 <b>ShapeDef</b> .                                                                                                    |
| UseBleed?      | boolean   | If true, the print bleed defined in the structural design is used to calculate the layout. If false, the outer cut is used.                                                                                                    |

The following Figure shows the basic shape for subsequent Figures. that relate to RepeatDesc.

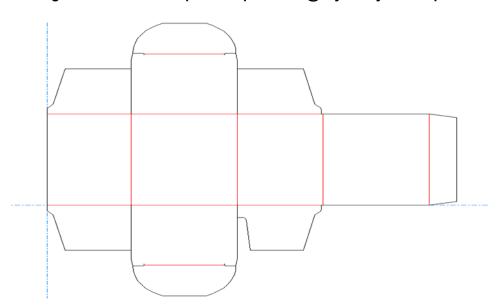

Figure 8-21: Basic Shape for RepeatDesc/@LayoutStyle Examples

Figure 8-22: RepeatDesc/@LayoutStyle = "StraightNest"

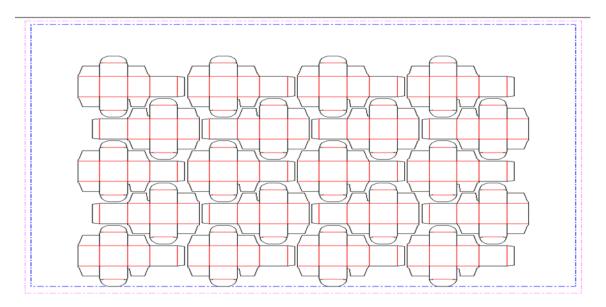

In the following Figure, 1-ups on even rows are rotated 180 degrees. Even rows are shifted horizontally and vertically to obtain optimal nesting.

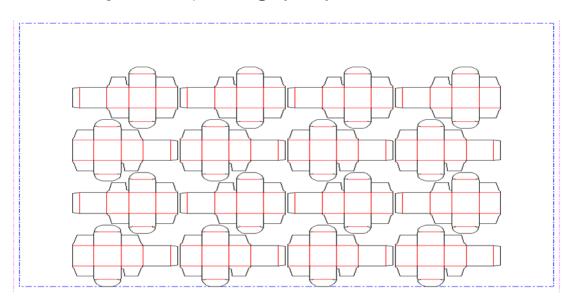

Figure 8-23: RepeatDesc/@LayoutStyle = "Reverse2ndRow"

In the following Figure, 1-ups on even rows are rotated 180 degrees. Even rows are shifted vertically to obtain optimal nesting. The even rows are not shifted horizontally. (Left and right edges are aligned between rows)

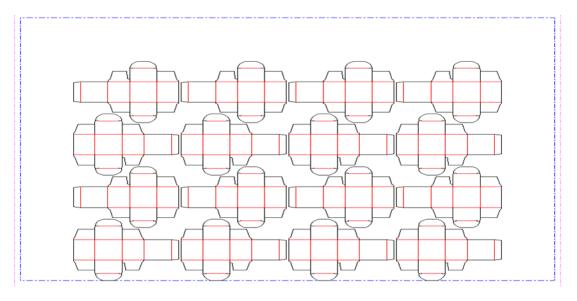

Figure 8-24: RepeatDesc/@LayoutStyle = "Reverse2ndRowAligned"

In the following Figure, 1-ups on even columns are rotated 180 degrees. Even columns are shifted vertically and horizontally to obtain optimal nesting.

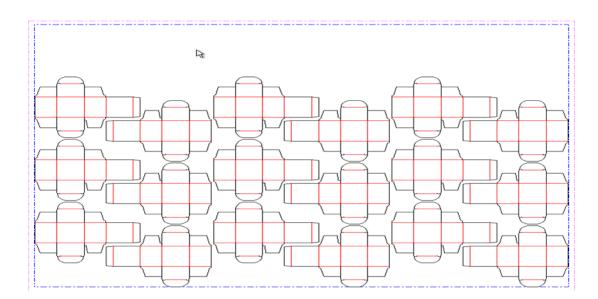

Figure 8-25: RepeatDesc/@LayoutStyle = "Reverse2ndColumn"

In the following Figure, 1-ups on even columns are rotated 180 degrees. Even columns are shifted horizontally to obtain optimal nesting. No vertical shifting of even columns is done (top and bottom edges are aligned between columns).

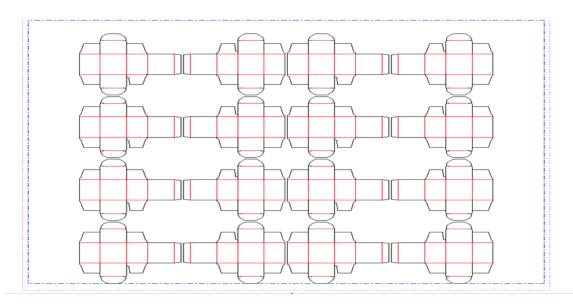

Figure 8-26: RepeatDesc/@LayoutStyle = "Reverse2ndColumnAligned"

In the following Figure, @LayoutStyle = "Reverse2ndRow", @GutterY = "15", @GutterY2 = "0".

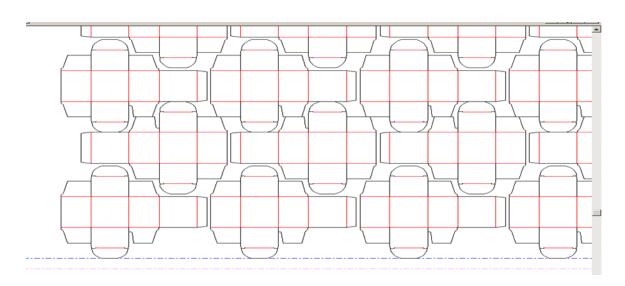

Figure 8-27: RepeatDesc/@GutterX2 and @GutterY2: Secondary Gutters

# 8.48 DigitalDeliveryParams

### New in JDF 1.2

This Resource specifies the parameters of the *DigitalDelivery* Process.

## **Resource Properties**

Resource Class: Parameter

Resource referenced by: —

Example Partition: "Location"
Input of Processes: DigitalDelivery

Output of Processes: —

Table 8-73: DigitalDeliveryParams Resource (Sheet 1 of 2)

| Name                     | Data Type   | Description                                                           |
|--------------------------|-------------|-----------------------------------------------------------------------|
| DigitalDeliveryDirection | enumeration | Describes which side activates the delivery.                          |
| ?                        |             | Values are:                                                           |
|                          |             | Push – The artwork will be sent (the source end is active).           |
|                          |             | Pull – The artwork will be retrieved (the destination end is active). |
| DigitalDeliveryProtocol? | NMTOKEN     | Identifies the delivery network protocol.                             |
|                          |             | Values include:                                                       |
|                          |             | FTP                                                                   |
|                          |             | HTTP                                                                  |
|                          |             | HTTPS                                                                 |
|                          |             | SMTP                                                                  |

DigitalDeliveryParams 505

Table 8-73: DigitalDeliveryParams Resource (Sheet 2 of 2)

| Name                | Data Type  | Description                                                                                                    |
|---------------------|------------|----------------------------------------------------------------------------------------------------|
| Method?             | NMTOKEN    | Identifies the delivery method.                                                                                          |
| Modified in JDF 1.5 |            | Values include:                                                                                                    |
|                     |            | EMail NetworkCopy — This includes LAN and VPN.                                                                           |
|                     |            | WebServer – Upload / Download from HTTP / FTP server.                                                                    |
|                     |            | InstantMessaging                                                                                                    |
|                     |            | Values include also: any brand name of a network provider.  New in JDF 1.5                                               |
| Contact *           | refelement | Source and destination address for the transfer of the artwork.                                                          |
|                     |            | The destination delivery address is specified as the <b>Contact</b> [contains (@ContactTypes, "Delivery")]/              |
|                     |            | ComChannel. Exactly one such <b>Contact</b> SHALL be specified                                                           |
|                     |            | per destination. If multiple delivery destinations are specified                                                         |
|                     |            | within one <i>DigitalDelivery</i> Process, such a <b>Contact</b> SHALL be Partitioned with the Partition Key "Location". |
|                     |            | If the output <b>RunList</b> completely specifies the destination, a                                                     |
|                     |            | Contact[contains (@ContactTypes, "Delivery")]                                                                            |
|                     |            | SHOULD be omitted. This is generally the case if @Method = "NetworkCopy" or "WebServer".                                 |
|                     |            | A Contact[contains (@ContactTypes, "Sender")] specifies                                                                  |
|                     |            | the source address.                                                                                                    |

### Compression & Encoding of the transferred files:

In order to instruct a digital delivery Device to compress or encode the files one can use the input and output **RunList** with **FileSpec**/@*Compression* Attribute, even if no URL is specified. See Section 0.7, "DigitalDelivery Examples" on page 1096 for a set of examples.

# 8.49 DigitalPrintingParams

This Resource contains Attributes and Elements used in executing the **DigitalPrinting** Process. The @PrintingType Attribute in this Resource defines two types of printing: "SheetFed" and "WebFed". The principal difference between them is the shape of the paper each is equipped to accept. Presses that execute "WebFed" Processes use substrates that are continuous and cut after printing is accomplished. Most newspapers are printed on Web Presses. "SheetFed" printing, on the other hand, accepts precut substrates.

## 8.49.1 Coordinate systems in DigitalPrinting

#### New in JDF 1.2

Figure 2-11 in Section 2.5, "Coordinate Systems in JDF" defines the coordinate system for **ConventionalPrinting** and **DigitalPrinting**. Note that the paper feed direction of the idealized Process is towards the X-axis which corresponds to bottom edge first.

#### **Resource Properties**

Resource Class: Parameter
Resource referenced by: —

Example Partition: "BlockName", "DocRunIndex", "DocSheetIndex", "PartVersion",

"Run", "RunIndex", "RunTags", "DocTags", "PageTags", "SetTags", "SheetIndex", "Separation", "SheetName",

"Side", "SignatureName", "DocIndex"

Input of Processes: DigitalPrinting

Output of Processes: —

Table 8-74: DigitalPrintingParams Resource (Sheet 1 of 5)

| Name                                   | Data Type   | Description                                                                                                    |
|----------------------------------------|-------------|----------------------------------------------------------------------------------------------------|
| Collate ? New in JDF 1.1               | enumeration | Determines the sequencing of the Sheets in the document and the documents in the Job when multiple copies of a document or a Job are requested as output. Document copies can be requested by specifying <b>RunList</b> /@DocCopies and Job copies can be requested by specifying the output <b>Component</b> @Amount.                                                                                                    |
|                                        |             | Values are:                                                                                                    |
|                                        |             | None – Do not collate Sheets in the document or document(s) in the Job.                                                                                                    |
|                                        |             | Sheet - Collate the Sheets in each document; do not collate the documents in the Job. The result of "Sheet" and "SheetAndSet" is the same when there is one document in the set. The result of "Sheet" and "SheetSetAndJob" is the same when there is one document in the set and one set in the Job.                                                                                                    |
|                                        |             | SheetAndSet - Collate the Sheets in the document and collate the documents in the set. Do not collate the sets in the Job. The result of "SheetAndSet" and "SheetSetAndJob" is the same when there is one set in the Job.                                                                                                    |
|                                        |             | SheetSetAndJob – Collate the Sheets in the document and collate the documents in the set and collate the sets in the Job.                                                                                                    |
|                                        |             | <b>Example:</b> two documents, A and B, each have two Sheets, A1, A2 and B1, B2. The number of document copies requested is one for both documents and the number of Job copies requested is three ( <b>Component</b> /@Amount = 3). The Job contains no Document Set boundaries.  If @Collate = "None", the Sheet order will be: A1A1A1 A2A2A2 B1B1B1 B2B2B2                                                                                                    |
|                                        |             | If (a)Collate = "Sheet", the Sheet order will be:                                                                                                    |
|                                        |             | A1A2 A1A2 B1B2 B1B2 B1B2                                                                                                    |
|                                        |             | If @Collate = "SheetAndSet" or "SheetSetAndJob", the Sheet order will be:                                                                                                    |
|                                        |             | A1A2 B1B2 A1A2 B1B2 A1A2 B1B2                                                                                                    |
| DirectProofAmount = "0" New in JDF 1.2 | integer     | If greater than zero (>0), a set of proofs is directly produced and subsequently an approval might be given by a person (e.g., the customer, foreman or floor manager) shortly after the first final-quality printed Sheet is printed. Approval is needed for the actual print run, but not for setup. If the <i>DigitalPrinting</i> Process is waiting for a @DirectProofAmount, the JDF Node's @Status is switched to "Stopped" with the @StatusDetails = "WaitForApproval". |
| ManualFeed = "false"                   | boolean     | Indicates whether the media will be fed manually.                                                                                                    |
| New in JDF 1.1                         |             |                                                                                                    |

Table 8-74: DigitalPrintingParams Resource (Sheet 2 of 5)

| Name                                             | Data Type   | Description                                                                                                    |
|--------------------------------------------------|-------------|----------------------------------------------------------------------------------------------------|
| NonPrintableMarginBottom ? New in JDF 1.2        | double      | The width in points of the bottom margin measured inward from the edge of the media (before trimming if any) with respect to the idealized Process coordinate system of the <b>DigitalPrinting</b> Process. The <b>DigitalPrinting</b> Process SHALL put marks up to, but not in, the non-printable margin area. The <b>Media</b> 's origin is unaffected by @NonPrintableMarginBottom. These margins are independent of the PDL content. |
| NonPrintableMarginLeft? New in JDF 1.2           | double      | Same as @NonPrintableMarginBottom except for the left margin.                                                                                                    |
| NonPrintableMarginRight? New in JDF 1.2          | double      | Same as @NonPrintableMarginBottom except for the right margin.                                                                                                    |
| NonPrintableMarginTop? New in JDF 1.2            | double      | Same as @NonPrintableMarginBottom except for the top margin.                                                                                                    |
| OutputBin ?  New in JDF 1.1  Modified in JDF 1.5 | NMTOKENS    | Specifies the bin or bins to which the finished documents SHALL be output. If multiple values are provided, the output bins SHALL be filled in sequence. See @StackAmount.                                                                                                    |
|                                                  |             | Values include those from: Table C-21, "Input Tray and Output Bin Names" on page 954.                                                                                                    |
|                                                  |             | <b>Modification note:</b> starting with JDF 1.5, the data type changes from NMTOKEN to NMTOKENS.                                                                                                    |
| PageDelivery? New in JDF 1.1                     | enumeration | Indicates how pages are to be delivered to the output bin or finisher.  Note: these values refer to the orientation of the entire stack being output from the press, not individual sheets. For example, "SameOrderFaceDown" means that the stack can be picked up and turned over to find the output sheets in the same order as the input RunList with the first page on top facing up  Values are:                                     |
|                                                  |             | FanFold – The output is alternating face-up, face down.                                                                                                    |
|                                                  |             | SameOrderFaceUp - Order as defined by the <b>RunList</b> , with the "Front" sides of the media up and the first Sheet on top.                                                                                                    |
|                                                  |             | SameOrderFaceDown – Order as defined by the <b>RunList</b> , with the "Front" sides of the media down and the first Sheet on the bottom.                                                                                                    |
|                                                  |             | ReverseOrderFaceUp - Sheet order reversed compared to "SameOrderFaceUp", with the Front sides of the media up and the last Sheet on top.                                                                                                    |
|                                                  |             | ReverseOrderFaceDown – Sheet order reversed compared to "SameOrderFaceDown", with the Front sides of the media down and the last Sheet on the bottom.                                                                                                    |

Table 8-74: DigitalPrintingParams Resource (Sheet 3 of 5)

| Name                                 | Data Type   | Description                                                                                  |
|--------------------------------------|-------------|----------------------------------------------------------------------------------------------|
| PrintingType?                        | enumeration | Type of printing Machine.                                                                    |
| Modified in JDF 1.2                  |             | Values are:                                                                                  |
|                                      |             | ContinuousFed - connected Sheets including fan fold.  New in JDF 1.2                         |
|                                      |             | SheetFed                                                                                     |
|                                      |             | WebFed                                                                                       |
| PrintPass? New in JDF 1.5            | enumeration | Defines how many passes are required to lay down all separations.                            |
|                                      |             | Values are:                                                                                  |
|                                      |             | OneShot – all separations are laid down in one pass;                                         |
|                                      |             | MultiShot – separations are laid down individually in multiple passes.                       |
| PrintQuality ? Deprecated in JDF 1.1 | enumeration | Indicates how pages are to be delivered to the output bin or finisher.                       |
|                                      |             | Values are:                                                                                  |
|                                      |             | High – Highest quality available on the printer.                                             |
|                                      |             | Normal – The default quality provided by the printer.                                        |
|                                      |             | Draft – Lowest quality available on the printer                                              |
|                                      |             | <b>Deprecation note:</b> starting with JDF 1.1, use <b>InterpretingParams</b> /@PrintQuality |
| SheetLay ?                           | enumeration | Lay of input media. Reference edge of where paper is placed in feeder.                       |
|                                      |             | Values are:                                                                                  |
|                                      |             | Left                                                                                         |
|                                      |             | Right                                                                                        |
|                                      |             | Center                                                                                       |

Table 8-74: DigitalPrintingParams Resource (Sheet 4 of 5)

| Name                                        | Data Type   | Description                                                                                                    |
|---------------------------------------------|-------------|----------------------------------------------------------------------------------------------------|
| Sides?  New in JDF 1.3  Modified in JDF 1.5 | enumeration | Indicates whether the <b>ByteMap</b> SHALL be imaged on one or both sides of the media. If the <b>RunList</b> (Surface) input to <b>DigitalPrinting</b> is Partitioned by @Side (either explicitly or implicitly using the <b>RunList</b> /@SheetSides Attribute), then the input <b>RunList</b> provides a binding of front and back surfaces to sheets. If @Sides = "OneSidedFront" or "OneSidedBack", then that binding is ignored and one surface is imaged per sheet. If the <b>RunList</b> (Surface) does not provide the binding of surfaces to sides, then the @Sides Attribute specifies the binding to be applied. When a different value for this Attribute is encountered, it SHALL force a new Sheet. However, when the same value for this Attribute is restated for consecutive pages, it is the same as if that restatement was not present. |
|                                             |             | Values are:  OneSidedBack New in JDF 1.5                                                                                                    |
|                                             |             | OneSidedFront                                                                                                    |
|                                             |             | OneSidedBackFlipX Deprecated in JDF 1.5                                                                                                    |
|                                             |             | OneSidedBackFlipY Deprecated in JDF 1.5                                                                                                    |
|                                             |             | TwoSided New in JDF 1.5                                                                                                    |
|                                             |             | TwoSidedFlipX Deprecated in JDF 1.5                                                                                                    |
|                                             |             | TwoSidedFlipY Deprecated in JDF 1.5                                                                                                    |
|                                             |             | <b>Note:</b> Starting with JDF 1.5, the orientation of the front pages relative to back pages SHOULD be completely defined in the explicit or implied imposition <b>Layout</b> .                                                                                                    |
| StackAmount? New in JDF 1.5                 | integer     | Specifies the maximum sheet count before switching to the next stacker in the list of @OutputBin values.                                                                                                    |
| ApprovalParams ? New in JDF 1.2             | refelement  | Details of the direct approval Process, when @DirectProofAmount > 0.                                                                                                    |
| Component ?<br>New in JDF 1.1               | refelement  | Describes the preprocessed media to be used. Different <b>Media</b> and/or <b>Component</b> Resources MAY be specified in different Partition leaves to enable content-driven input <b>Media</b> selection. At most one of <b>Media</b> or <b>Component</b> SHALL be specified per Partition.                                                                                                    |
| Disjointing ? New in JDF 1.1                | element     | Describes how individual components are separated from one another in the output bin.                                                                                                    |
| Ink? New in JDF 1.3 Deprecated in JDF 1.4   | refelement  | If present indicates that overcoating is to be applied to the surface(s) of printed Sheets and specifies the ink to be used for overcoating. Overcoating ink SHALL be applied after imaging colorants have been printed.  Note: for selective image-wise overcoating (e.g., spot varnish-                                                                                                    |
|                                             |             | ing) a separate separation utilizing overcoating ink SHALL be specified.                                                                                                    |
|                                             |             | <b>Deprecation note:</b> starting with JDF 1.4, use the <i>Varnishing</i> Process.                                                                                                    |

Table 8-74: DigitalPrintingParams Resource (Sheet 5 of 5)

| Name                                | Data Type  | Description                                                                                                    |
|-------------------------------------|------------|----------------------------------------------------------------------------------------------------|
| Media ?<br>New in JDF 1.1           | refelement | Describes the media to be used. Different <b>Media</b> and/or <b>Component</b> Resources MAY be specified in different Partition leaves to enable content driven input <b>Media</b> selection. At most one of <b>Media</b> and <b>Component</b> SHALL be specified per Partition. |
| MediaSource ? Deprecated in JDF 1.1 | refelement | Describes the media to be used. At most one of <b>MediaSource</b> and <b>Component</b> SHALL be specified. Replaced with <b>Media</b> in JDF 1.1.                                                                                                    |

# 8.50 DividingParams

Deprecated in JDF 1.1.

Since the *Dividing* Process has been replaced by *Cutting*, this Resource is no longer needed. See Section Q.6.8, "DividingParams" on page 1164 for details of this deprecated Resource.

## 8.51 ElementColorParams

New in JDF 1.2

This Resource provides a container for color management related metadata applicable to a **LayoutElement**.

**Resource Properties** 

**Resource Class:** Parameter

Resource referenced by: ContentList/ContentData, LayoutElement, PageList, PageList/

PageData

Example Partition: —
Input of Processes: —
Output of Processes: —

Table 8-75: ElementColorParams Resource (Sheet 1 of 2)

| Name                    | Data Type | Description                                                                                                    |
|-------------------------|-----------|----------------------------------------------------------------------------------------------------|
| ColorManagementSystem ? | NMTOKEN   | Identifies the preferred ICC color management system to use when performing color transformations on the particular <b>LayoutElement</b> . When specified, this Attribute overrides any default selection of a color management system by an application and overrides the "CMM Type" value (bytes 4-7 of an ICC Profile Header) in any of the Job related ICC profiles. This string Attribute Value identifies the manufacturer of the preferred CMM and SHALL match one of the registered four-character ICC CMM Type values. <b>Values include those from:</b> the ICC Manufacturer's Signature Registry at <a href="http://www.color.org">http://www.color.org</a> . <b>Example values:</b> "ACME" for the Acme Corp. CMM. |

DividingParams 511

Table 8-75: ElementColorParams Resource (Sheet 2 of 2)

| Name                               | Data Type   | Description                                                                                                    |
|------------------------------------|-------------|----------------------------------------------------------------------------------------------------|
| ICCOutputProfileUsage?             | enumeration | This Attribute specifies the usage of the output intent profile or specified printing condition from the PDL.  Values are:                                                                                                    |
|                                    |             | PDLActual – The embedded PDL output printing condition defines the actual output intent profile (e.g., the final press output).                                                                                                    |
|                                    |             | PDLReference – The embedded PDL output printing condition defines the reference output intent profile (e.g., the press profile for proofing).                                                                                                    |
|                                    |             | IgnorePDL – The embedded ICC output profile is incorrect and is to be ignored.                                                                                                    |
| AutomatedOverPrintParams?          | element     | A Resource that provides controls for the automated selection of overprinting of black text or graphics.                                                                                                    |
| ColorantAlias *                    | refelement  | Each Resource instance specifies a replacement colorant name string to be used instead of one or more named colorant strings found in the <b>Layout</b> Resource.                                                                                                    |
|                                    |             | Multiple ColorantAlias elements with identical values of ColorantAlias/@ReplacementColorantName SHALL NOT be specified in the same ElementColorParams resource context.                                                                                                    |
| ColorCorrectionOp * New in JDF 1.5 | element     | List of ColorCorrectionOp Subelements, each of which identifies a type of object and specifies the behavior of the color correction for that type of object.                                                                                                    |
| ColorSpaceConversionOp?            | element     | List of ColorSpaceConversionOp Subelements, each of which identifies a type of object, defines the source color space for that type of object, and specifies the behavior of the conversion operation for that type of object. If not present, the default conversion behavior is derived from (a ColorStandard. ColorSpaceConversionOp/(a Operation is ignored in the context of ElementColorParams. |
| FileSpec (ActualOutputProfile)?    | refelement  | A <b>FileSpec</b> Resource pointing to an ICC profile that describes the characterization of an actual output target Device.                                                                                                    |
| FileSpec (ReferenceOutputProfile)? | refelement  | A <b>FileSpec</b> Resource pointing to an ICC profile that describes a reference output print condition behavior that is to be simulated as a part of a requested color transformation. This profile corresponds to the output intent contained in a PDF/X file. It SHOULD be a specific implementation of <b>ColorIntent</b> /@ColorStandard.                                                        |

# 8.52 EmbossingParams

## New in JDF 1.1

This Resource contains Attributes and Elements used in executing the *Embossing* Process. The *Embossing* can also be used to model a foil stamping Process.

## **Resource Properties**

**Resource Class:** Parameter

512 EmbossingParams

Resource referenced by: —

Example Partition: "BlockName", "RibbonName", "SheetName", "SignatureName",

"WebName"

Input of Processes: Embossing

Output of Processes: —

Table 8-76: EmbossingParams Resource

| Name                         | Data Type | Description                                                                                                    |
|------------------------------|-----------|----------------------------------------------------------------------------------------------------|
| ModuleIndex ? New in JDF 1.4 | integer   | Index of the embossing Module in the Press. See <b>ConventionalPrintingParams</b> . In a Combined Process, all modules of the Device, including press modules, finishing modules and varnishing modules are counted to calculate <b>@ModuleIndex</b> . |
| Emboss *                     | element   | One Emboss Element is specified for each impression.                                                                                                    |

### 8.52.1 Element: Emboss

Table 8-77: Emboss Element (Sheet 1 of 2)

| Name                  | Data Type   | Description                                                                                                    |
|-----------------------|-------------|----------------------------------------------------------------------------------------------------|
| Direction             | enumeration | The direction of the image.                                                                                                    |
| Modified in JDF 1.3   |             | Values are:                                                                                                    |
|                       |             | Both – Both debossing and embossing in one stamp.                                                                                                    |
|                       |             | Flat – The embossing foil is applied flat. Used for foil stamping. $\overline{\text{New}}$ in JDF 1.3                                                                        |
|                       |             | Raised-Embossing.                                                                                                    |
|                       |             | Depressed - Debossing.                                                                                                    |
| EdgeAngle ?           | double      | The angle of a beveled edge in degrees. Typical values are an angle of: 30, 40, 45, 50 or 60 degrees. If @EdgeAngle is specified, @EdgeShape = "Beveled" SHALL be specified. |
| EdgeShape = "Rounded" | enumeration | The transition between the embossed surface and the surrounding media can be rounded or beveled (angled).                                                                    |
|                       |             | Values are:                                                                                                    |
|                       |             | Rounded                                                                                                    |
|                       |             | Beveled                                                                                                    |

EmbossingParams 513

Table 8-77: Emboss Element (Sheet 2 of 2)

| Name                                 | Data Type   | Description                                                                                                    |
|--------------------------------------|-------------|----------------------------------------------------------------------------------------------------|
| EmbossingType                        | enumeration | Values are:                                                                                                    |
| Modified in JDF 1.3                  |             | BlindEmbossing – Embossed forms that are not inked or foiled. The color of the image is the same as the paper.                                                                                                   |
|                                      |             | Braille – 6 dot Braille embossing. <b>Note:</b> "Braille" was added to JDF 1.3 Errata. New in JDF 1.3                                                                                                    |
|                                      |             | EmbossedFinish – The overall design or pattern impressed in laminated paper when passed between metal rolls engraved with the desired pattern. Produced on a special embossing to create finishes such as linen. |
|                                      |             | FoilEmbossing – Combines embossing with foil stamping in one single impression.                                                                                                    |
|                                      |             | FoilStamping – Using a heated die to place a metallic or pigmented image from a coated foil on the paper.                                                                                                    |
|                                      |             | RegisteredEmbossing – Creates an embossed image that exactly registers to a printed image.                                                                                                    |
| Height ?                             | double      | The height of the levels. This value specifies the <i>vertical</i> distance between the highest and lowest point of the stamp, regardless of the value of @ <i>Direction</i> .                                   |
| ImageSize ?                          | XYPair      | The size of the bounding box of one single image.                                                                                                    |
| Level?                               | enumeration | The level of embossing.                                                                                                    |
|                                      |             | Values are:                                                                                                    |
|                                      |             | SingleLevel                                                                                                    |
|                                      |             | MultiLevel                                                                                                    |
|                                      |             | Sculpted                                                                                                    |
| Position ?                           | XYPair      | Position of the lower left corner of the bounding box of the embossed image in the coordinate system of the <b>Component</b> .                                                                                   |
| IdentificationField ? New in JDF 1.4 | refelement  | If @EmbossingType = "Braille", IdentificationField describes the content of the Braille Element.                                                                                                    |
| Media ? New in JDF 1.4               | refelement  | If the @EmbossingType = "FoilEmbossing" or "FoilStamping", Media describes the foil.                                                                                                    |
| Tool ?<br>New in JDF 1.4             | refelement  | The tool used to make the embossing described by this Element.                                                                                                    |

# 8.53 Employee

Information about a specific Device or Machine operator (see Section 3.9.5.3, "ImplementationResource"). **Employee** is also used to describe the contact person who is responsible for executing a Node, as defined in **NodeInfo**.

### **Resource Properties**

**Resource Class:** Implementation

**Resource referenced by:** Abstract Audit, Notification, PhaseTime, ModulePhase, JMF, Message,

DeviceInfo, ModuleStatus, **ContentList**/ContentData/

ContentMetadata, NodeInfo

Example Partition: —

Input of Processes: Any Process

514 Employee

Output of Processes: —

Table 8-78: Employee Resource

| Name                | Data Type | Description                                                                                                    |  |
|---------------------|-----------|----------------------------------------------------------------------------------------------------|--|
| PersonalID ?        | string    | ID of the relevant MIS employee. The @PersonalIDattribute SHALL be unique within the site.                                                            |  |
| Roles?              | NMTOKENS  | Defines the list of roles that the employee fills.                                                                                                    |  |
| New in JDF 1.2      |           | Values include:                                                                                                    |  |
| Modified in JDF 1.4 |           | Apprentice – Employee that is in training ("Auszubildender" / "Auszubildende" in German).                                                             |  |
|                     |           | Assistant – Assistant operator.                                                                                                    |  |
|                     |           | Craftsman – Trained employee ("Geselle" / "Facharbeiter" in German).                                                                                  |  |
|                     |           | CSR – Customer Service Representative                                                                                                    |  |
|                     |           | Manager - Manager.                                                                                                    |  |
|                     |           | Master – Highly trained employee ("Meister" in German).                                                                                               |  |
|                     |           | Operator - Operator.                                                                                                    |  |
|                     |           | ShiftLeader – The leader of the shift.                                                                                                    |  |
|                     |           | StandBy – Employee who is allocated to a specific task on demand. New in JDF 1.4                                                                      |  |
| Shift?              | string    | Defines the shift to which the employee belongs.                                                                                                    |  |
| CostCenter?         | element   | MIS cost center ID.                                                                                                    |  |
| Person?             | element   | Describes the employee. If no Person Resource is specified, the <b>Employee</b> Resource represents any employee who fulfills the selection criteria. |  |

# 8.54 EndSheetGluingParams

This Resource describes the Attributes and Elements used in executing the *EndSheetGluing* Process.

## **Resource Properties**

**Resource Class:** Parameter

Resource referenced by: — Example Partition: —

Input of Processes: EndSheetGluing

Output of Processes: —

Table 8-79: EndSheetGluingParams Resource

| Name                                   | Data Type | Description                                                                                                    |
|----------------------------------------|-----------|----------------------------------------------------------------------------------------------------|
| EndSheet (Front)?  Modified in JDF 1.5 | element   | Information about the front-end Sheet. The @Side Attribute of this Element SHALL be "Front".  Modification note: starting with JDF 1.5, this element is optional. |
| EndSheet (Back)?  Modified in JDF 1.5  | element   | Information about the back-end Sheet. The @Side Attribute of this Element SHALL be "Back".  Modification note: starting with JDF 1.5, this element is optional.   |

EndSheetGluingParams 515

#### 8.54.1 Element: EndSheet

Table 8-80: EndSheet Element

| Name                           | Data Type   | Description                                                                                                    |
|--------------------------------|-------------|----------------------------------------------------------------------------------------------------|
| Offset ? Deprecated in JDF 1.2 | XYPair      | Offset of end Sheet in X and Y direction. In JDF 1.2 and beyond, @Offset is implied by the Transformation matrix in ResourceLink/ @Transformation of the EndSheet Element's ComponentLink. |
| Side                           | enumeration | Location of the end Sheet.                                                                                                    |
|                                |             | Values are:                                                                                                    |
|                                |             | Front                                                                                                    |
|                                |             | Back                                                                                                    |
| GlueLine                       | element     | Description of the glue line.                                                                                                    |

Figure 8-28: Parameters and coordinate system used for end-Sheet gluing

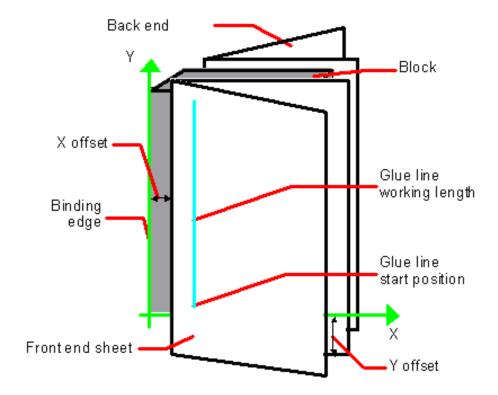

The process coordinate system is defined as follows: The Y-axis is aligned with the binding edge of the book block. It increases from the registered edge to the edge opposite to the registered edge. The X-axis is aligned with the registered edge. It increases from the binding edge to the edge opposite the binding edge (i.e., the product front edge).

# 8.55 ExternalImpositionTemplate

New in JDF 1.3

**ExternalImpositionTemplate** specifies a reference to an external imposition template.

### **Resource Properties**

**Resource Class:** Parameter

Resource referenced by: LayoutPreparationParams, StrippingParams

Example Partition: —
Input of Processes: —
Output of Processes: —

Table 8-81: ExternalImpositionTemplate Resource

| Name     | Data Type | Description                                                                                        |
|----------|-----------|----------------------------------------------------------------------------------------------------|
| FileSpec |           | A reference to a file that contains an external imposition template in a private (non-JDF) format. |

# 8.56 FeedingParams

## New in JDF 1.2

The parameters for any JDF Feeder processing Device.

## **Resource Properties**

**Resource Class:** Parameter

Resource referenced by: —

Example Partition: "DocIndex", "RunIndex", "RunTags", "DocTags", "PageTags",

"SetTags", "Separation", "SheetName", "Side",

"SignatureName", "TileID", "WebName"

Input of Processes: Feeding

Output of Processes: —

Table 8-82: FeedingParams Resource

| Name            | Data Type | Description                                                                                                    |
|-----------------|-----------|----------------------------------------------------------------------------------------------------|
| Feeder *        |           | Defines the specifics of an individual Feeder. If a <b>Component</b> or <b>Media</b> from the Input Resource list is not referenced from a Feeder in this list, a system defined Feeder will be used. |
| CollatingItem * | element   | Defines the collating sequence of the input <b>Component</b> (s). If a CollatingItem is not defined, then one <b>Component</b> in the order of input ResourceLink list is consumed.                   |

#### 8.56.1 Element: Feeder

Table 8-83: Feeder Element (Sheet 1 of 3)

| Name                | Data Type   | Description                                                                                                    |
|---------------------|-------------|----------------------------------------------------------------------------------------------------|
| AlternatePositions? | IntegerList | Positions of alternate feeders including the feeder specified in @Position on a feeding chain. Alternate feeders share the load according to the policy defined in @FeederSynchronization. If not specified, it defaults to the value of @Position. @AlternatePositions SHALL be non-negative. |

Table 8-83: Feeder Element (Sheet 2 of 3)

| Name                              | Data Type   | Description                                                                                                    |
|-----------------------------------|-------------|----------------------------------------------------------------------------------------------------|
| FeederSynchronization = "Primary" | enumeration | Specifies the synchronization of multiple Feeder Elements with identical <b>Component</b> Elements:                                                                                                    |
|                                   |             | Values are:                                                                                                    |
|                                   |             | Alternate - The feeders specified in @Position alternate.                                                                                                    |
|                                   |             | Backup – This Feeder is the backup feeder for the <b>Component</b> in case of a misfeed or malfunction. The priority of backup feeders is defined by their position in @AlternatePositions.                                                                                                    |
|                                   |             | Chain – This feeder is activated as soon as the feeder prior to it in the list is empty.                                                                                                    |
|                                   |             | <i>Primary</i> – This Feeder is the primary feeder for the <b>Component</b> .                                                                                                    |
| FeederType?                       | NMTOKEN     | Specifies the feeder type.                                                                                                    |
| Modified in JDF 1.4               |             | Values include:                                                                                                    |
| Modified in JDF 1.5               |             | AddOn – Add on feeder (e.g., CDs).                                                                                                    |
|                                   |             | BookBlock – A feeder for book blocks. New in JDF 1.4                                                                                                    |
|                                   |             | Folding – A folding feeder that folds the input Component or Media.                                                                                                    |
|                                   |             | Gluing – A gluing feeder                                                                                                    |
|                                   |             | Roll – Roll feeder for Web processes. These are also known as unwinders. New in JDF 1.5                                                                                                    |
|                                   |             | Sheet – Single Sheet feeder.                                                                                                    |
|                                   |             | Signature – Single Signature feeder.                                                                                                    |
| Loading?                          | NMTOKEN     | Specifies the feeder loading.                                                                                                    |
|                                   |             | Values include:                                                                                                    |
|                                   |             | Bundle – Stream feeder, using the output of the <b>Bundling</b> Process.                                                                                                    |
|                                   |             | FanFold – Automatic loading of FanFold Media.                                                                                                    |
|                                   |             | Manual – Manual loading of stacks                                                                                                    |
|                                   |             | Online – Loaded by a gripper or conveyor. The "Online" value is also applicable for @FeederType = "Roll".                                                                                                    |
|                                   |             | PrintRoll – Automatic loading of single products from a print Roll, using the output of the <i>PrintRolling</i> Process.                                                                                                    |
| Opening = "None"                  | enumeration | Specifies the opening of Signatures:                                                                                                    |
|                                   |             | Values are:                                                                                                    |
|                                   |             | Back – Overfold on back.                                                                                                    |
|                                   |             | Front – Overfold on front.                                                                                                    |
|                                   |             | None – Signatures are not opened.                                                                                                    |
|                                   |             | Sucker – Sucker opening, no overfold.                                                                                                    |
| Position ?                        | integer     | @Position of feeder on a collecting and gathering chain in chain movement direction. @Position = "0" is first feeder feeding to the collecting and gathering chain. Only one Feeder can be specified for any given @Position. If @Position is negative, it specifies the position counted from the back of the chain (e.g., "-1" = last position, "-2" = next to last position, etc.). |

Table 8-83: Feeder Element (Sheet 3 of 3)

| Name                 | Data Type  | Description                                                                                                    |
|----------------------|------------|----------------------------------------------------------------------------------------------------|
| Component ?          | refelement | Specifies the <b>Component</b> that is to be loaded into this Feeder. This <b>Component</b> SHALL be an input of the <b>Feeding</b> Process. Exactly one of <b>Component</b> or <b>Media</b> SHALL be specified. |
| FeederQualityParams? | element    | Definition of the setup and policy for feeding quality.                                                                                                    |
| Media ?              | refelement | Specifies the <b>Media</b> that is to be loaded into this Feeder. This <b>Media</b> SHALL be an input of the <b>Feeding</b> Process. Exactly one of <b>Component</b> or <b>Media</b> SHALL be specified.         |

## 8.56.2 Element: FeederQualityParams

The FeederQualityParams Element defines the setup and policy for feeding quality control. It can be specified individually for each Feeder.

Table 8-84: FeederQualityParams Element

| Name                      | Data Type   | Description                                                                                                    |
|---------------------------|-------------|----------------------------------------------------------------------------------------------------|
| BadFeedQuality?           | enumeration | Defines the operation of the bad feed quality control.                                                                                                    |
|                           |             | Values are from: @IncorrectComponentQuality.                                                                                                    |
| BadFeeds?                 | integer     | Number of consecutive bad feeds until the Device stops.                                                                                                    |
| DoubleFeedQuality?        | enumeration | Defines the operation of the double feed quality control.                                                                                                    |
|                           |             | Values are from: @IncorrectComponentQuality.                                                                                                    |
| DoubleFeeds?              | integer     | Number of consecutive double feeds until the Device stops.                                                                                                   |
| IncorrectComponentQuality | enumeration | Defines the operation of the incorrect components quality control:                                                                                           |
| •                         |             | Values are:                                                                                                    |
|                           |             | NotActive – Quality control is not active.                                                                                                    |
|                           |             | Check - Check the quality and register.                                                                                                    |
|                           |             | Waste – Check the quality and register. A component failing the test is waste.                                                                               |
|                           |             | StopNoWaste – Check the quality and register. Device will stop after the defined number of consecutive errors. The error will be corrected (e.g., manually). |
|                           |             | StopWaste - Check the quality and register. A component failing the test is waste, and the Device will stop after the defined number of consecutive errors.  |
| IncorrectComponents?      | integer     | Number of consecutive incorrect components until the Device stops.                                                                                           |

# 8.56.3 Element: CollatingItem

Table 8-85: CollatingItem Element (Sheet 1 of 2)

| Name         | Data Type | Description                                               |
|--------------|-----------|-----------------------------------------------------------|
| Amount = "1" | integer   | Determines, how many consecutive items shall be consumed. |

Table 8-85: CollatingItem Element (Sheet 2 of 2)

| Name                                | Data Type   | Description                                                                                                    |
|-------------------------------------|-------------|----------------------------------------------------------------------------------------------------|
| BundleDepth ?                       | integer     | In case of nested bundles with @BundleType = "Stack", this parameter addresses the element to be consumed within the "tree" of such bundles. If the real bundle depth level (@BundleType = "Stack") is smaller than the value of @BundleDepth, individual stack items (i.e., the smallest available level) shall be consumed. If the input component referenced does not contain bundles, then this parameter is ignored.  A @BundleDepth value of "0" means the Component itself. A value of "1" addresses the BundleItem Elements referenced from the Component (i.e., the Component/Bundle/BundleItem/Component(Ref), and so on). |
| Orientation ?                       | Orientation | Named @Orientation of the CollatingItem relative to the input coordinate system. For details see Table 2-4, "Matrices and Orientation values for describing the orientation of a Component" on page 34. At most one of @Orientation or @Transformation SHALL be specified. If neither is specified, no transformation is applied. The transformation specified here is applied in addition to orientation/transformation specified in the respective ResourceLink.                                                                                                    |
| Transformation ?                    | matrix      | Orientation of the <b>Component</b> respective to the input coordinate system. This @ <i>Transformation</i> specified here is applied in addition to orientation/transformation specified in the respective ResourceLink. At most one of @ <i>Orientation</i> and @ <i>Transformation</i> SHALL be specified. If neither is specified, no transformation is applied.                                                                                                    |
| TransformationContext = "StackItem" | enumeration | This parameter specifies the object, which is to be manipulated in orientation/transformation, and it is important to determine the sequence of stack items after flipping.                                                                                                    |
|                                     |             | Values are:                                                                                                    |
|                                     |             | StackItem – Apply individually to the smallest element on the stack which can be manipulated individually (e.g., to a single Sheet in the case of a stack of Sheets).                                                                                                    |
|                                     |             | Component – Apply to each single element of a Collating Item individually.                                                                                                    |
|                                     |             | CollateItem – apply to a CollatingItem as a whole.                                                                                                    |
|                                     |             | <b>Note:</b> If @Amount = "1", <b>Component</b> and CollatingItem are referring to the same object and, therefore, result in the same output.                                                                                                    |
| Component ?                         | refelement  | References one of the input components to the Process to be (partially) consumed by the CollatingItem Element. This <b>Component</b> SHALL be an input of the <b>Feeding</b> Process. Exactly one of <b>Component</b> or <b>Media</b> SHALL be specified.                                                                                                    |
| Media ?                             | refelement  | References one of the input media to the Process to be consumed by the CollatingItem Element. This <b>Media</b> SHALL be an input of the <b>Feeding</b> Process. Exactly one of <b>Component</b> or <b>Media</b> SHALL be specified.                                                                                                    |

**Note:** Most real world Devices process stack items one by one, and hence will hardly ever support @TransformationContext = "CollateItem". This requires some kind of buffer for the stack items belonging to a single collating item plus a flipping mechanism for PrintRolling Process.

## 8.57 FileSpec

Specification of a file or a set of files. If a single **FileSpec** instance specifies a set of files, it SHALL do so using the *@FileFormat* and *@FileTemplate* Attributes to specify a sequence of URLs. Otherwise, each **FileSpec** instance specifies a single file. If that single file is inside a container file (e.g., a Zip file or is compressed or encoded as indicated by *@Compression*), the **FileSpec** instance SHALL define a Container Subelement which defines another **FileSpec** instance that specifies the container file. In such a case, the Attributes of each **FileSpec** instance SHALL apply only to the properties of the file at that level.

#### **Resource Properties**

**Resource Class:** Parameter

Resource referenced by: ApprovalSuccess/ApprovalDetails, AssetListCreationParams,

ByteMap, Color, Color/, ColorCorrectionParams, ColorCorrectionParams/ColorCorrectionOp,

ColorSpaceConversionOp, ColorSpaceConversionParams,

DBMergeParams, Device/IconList/Icon, DieLayout,

ElementColorParams, ExposedMedia,

**ExternalImpositionTemplate**, FileSpec/Container, FileSpec/FileAlias, FormatConversionParams/TIFFFormatParams/

TIFFEmbeddedFile, ImageReplacementParams, LayoutElement,

LayoutElementProductionParams, PDLResourceAlias,

PrintCondition, QualityControlResult, ScanParams, ShapeDef,

**ShapeDefProductionParams**/ObjectModel, **ShapeDefProductionParams**/ShapeTemplate

Example Partition: "Separation"

Input of Processes: —
Output of Processes: —

Table 8-86: FileSpec Resource (Sheet 1 of 6)

| Name                | Data Type | Description                                                                                                    |
|---------------------|-----------|----------------------------------------------------------------------------------------------------|
| Application ?       | string    | Creator application. See <i>@AppVersion</i> for the application version number.                                                                                                    |
| AppOS ?             | string    | Operating system of the application that created the file.                                                                                                    |
| Modified in JDF 1.2 |           | Values include:                                                                                                    |
|                     |           | DG_UX                                                                                                    |
|                     |           | HP_UX                                                                                                    |
|                     |           | IRIX                                                                                                    |
|                     |           | Linux                                                                                                    |
|                     |           | <i>Mac</i>                                                                                                    |
|                     |           | Solaris                                                                                                    |
|                     |           | Windows                                                                                                    |
|                     |           | <b>Note:</b> Additional values can be used from the IANA Operating System Names [iana-os] which allows up to 40 uppercase US ASCII alphabetical values as well as "-", "_" and "/" — but only for values not covered by the above values. For example, "OS/2". See Appendix S, "AppOS and OSVersion Attributes" on page 739 for combinations of @AppOS and @OSVersion values. |

Table 8-86: FileSpec Resource (Sheet 2 of 6)

| Data Type<br>string | Version of the value of the @Application Attribute.  Examples are:                                                                                                    |
|---------------------|----------------------------------------------------------------------------------------------------|
| sumg                | Examples are:                                                                                                    |
|                     | -                                                                                                    |
|                     | "8.1"                                                                                                    |
|                     | "8.1 (4331)"                                                                                                    |
|                     | "9.0.3 SR3437"                                                                                                    |
| hexBinary           | Checksum of the file being referenced using the RSA MD5 algorithm. In JDF 1.1A, the term RSA MD was completed to RSA MD5. The data type was modified to hexBinary to accommodate the 128 bit output of the MD5 algorithm. The @CheckSum SHALL be for the entire file, not just parts of the file. |
| NMTOKEN             | Indicates the compression or encoding for the entire file. This is not compression used internally within the file.                                                                                                    |
|                     | Values include:                                                                                                    |
|                     | Base64 – A format for encoding arbitrary binary information for transmission by electronic mail. [RFC3548]                                                                                                    |
|                     | BinHex – BinHex encoding converts an 8-bit file into a 7-bit format, similar to Uuencoding [RFC1741].                                                                                                    |
|                     | Compress - UNIX compression [RFC1977].                                                                                                    |
|                     | Deflate – The file is compressed using Zip public domain compression format [RFC1951].                                                                                                    |
|                     | Gzip – GNU Zip compression technology [RFC1952].                                                                                                    |
|                     | MacBinary – A format that combines the two forks of a Mac file, together with the file information into a single binary data stream, suitable for storage or transferring through non-Mac systems. [macbinary]                                                                                    |
|                     | None – The file is neither compressed nor encoded.                                                                                                    |
|                     | <pre>UUEncode - A set of algorithms for converting files into a series of 7-bit ASCII characters that can be transmitted over the Internet. [uuencode]</pre>                                                                                                    |
|                     | ZLIB – ZLIB compression [RFC1950].                                                                                                    |
| enumeration         | Indicates what the Device is to do with the file when the Process that uses this Resource as an Input Resource completes.                                                                                                    |
|                     | Values are:                                                                                                    |
|                     | Unlink – The Device is to release the file.                                                                                                    |
|                     | Delete – The Device is to attempt to delete the file.                                                                                                    |
|                     | Retain – The Device is to do nothing with the file.                                                                                                    |
|                     | <b>Deprecation note:</b> starting with JDF 1.2, retention of assets is specified in the Disposition Resource.                                                                                                    |
| language            | The natural language of the document this <b>FileSpec</b> refers to. If the document contains more than one language, the value is the primary language of the document.                                                                                                    |
|                     | NMTOKEN                                                                                                    |

Table 8-86: FileSpec Resource (Sheet 3 of 6)

| Name                                  | Data Type   | Description                                                                                                    |
|---------------------------------------|-------------|----------------------------------------------------------------------------------------------------|
| Encoding?                             | string      | Encoding or code page of the file contents.                                                                                                    |
| New in JDF 1.4                        |             | Values include those from:                                                                                                    |
|                                       |             | http://www.iana.org/assignments/character-sets.                                                                                                    |
| FileFormat ?                          | string      | A formatting string used with the @FileTemplate Attribute to define a sequence of URLs in a batch Process, each of which has the same semantics as the @URL Attribute.                                                                           |
|                                       |             | <b>Values are from:</b> Appendix J, "Generating strings with Format and Template" on page 1025.                                                                                                    |
|                                       |             | Constraint: if neither @URL nor @UID is present, both @FileFormat and @FileTemplate SHALL be present, unless the Resource is a pipe. If either @URL or @UID is specified, then @FileFormat and @FileTemplate SHALL NOT be specified.             |
| FileSize?  Modified in JDF 1.2        | LongInteger | Size of the file in bytes. The data type was changed from integer to LongInteger in JDF 1.2.                                                                                                    |
| FileTargetDeviceModel? New in JDF 1.2 | string      | Identifies the model of the JDF Device for which the document was formatted, including manufacturer name, when the file is Device-dependent.                                                                                                    |
|                                       |             | <b>Default behavior:</b> the file is Device independent                                                                                                    |
|                                       |             | Value format is from: IEEE 1284-2000 Device ID string.                                                                                                    |
|                                       |             | <b>Note:</b> the value of this Attribute SHALL exactly match the IEEE 1284-2000 Device ID string, except the length field SHALL NOT be specified. See the Microsoft Universal Plug-and-Play [UPNP] section 2.2.6 DeviceId parameter for details. |
|                                       |             | <b>Example:</b> it shows only the REQUIRED fields for a PostScript document formatted for a <i>LaserBeam 9</i> :                                                                                                    |
|                                       |             | MANUFACTURER: ACME Co.; COMMAND                                                                                                    |
|                                       |             | SET:PS;MODEL:LaserBeam 9;                                                                                                    |
|                                       |             | (See [IEEE1284] clause 7.6)                                                                                                    |
| FileTemplate ?                        | string      | A template, used with @FileFormat, to define a sequence of URLs in a batch Process, each of which has the same semantics as the @URL Attribute.                                                                                                  |
|                                       |             | Constraint: if neither @URL nor @UID is present, both @FileFormat and @FileTemplate SHALL be present, unless the Resource is a pipe.                                                                                                    |
|                                       |             | Values are from: Appendix J, "Generating strings with Format and Template" on page 1025.                                                                                                    |
| FileVersion?                          | string      | Version of the file referenced by this <b>FileSpec</b> .                                                                                                    |
| New in JDF 1.1                        |             |                                                                                                    |

Table 8-86: FileSpec Resource (Sheet 4 of 6)

| Name                            | Data Type   | Description                                                                                                    |
|---------------------------------|-------------|----------------------------------------------------------------------------------------------------|
|                                 |             |                                                                                                    |
| MimeType?  Modified in JDF 1.2  | string      | MIME type or file type of the file (or files of identical type when specifying a sequence of file names using the @FileFormat and @FileTemplate Attributes). See @Compression for the indication of compression or encoding of the file. See @MimeTypeVersion for the format version.  If the file format has a MIME Media Type [iana-mt] registered with IANA, that value SHALL be used. The [RFC2046] defines that MIME Media Types are case-insensitive.  If the file format does not have a MIME Media Type registered with IANA, then the JDF spec defines string values, called file types, which SHALL be used.  Values include those from: Appendix I, "MimeType and MimeTypeVersion Attributes" on page 1019. |
| MimeTypeVersion?                | string      | The level or version of the file format identified by @MimeType,                                                                                                    |
| New in JDF 1.2                  | String      | whether the value of @MimeType is a MIME Media Type or a file type value defined by the JDF spec. Example values include:  "PDF/1.3", "PDF/1.4" and "PDF/X-1a:2001" for @MimeType = "application/pdf"  "TIFF-IT/FP:1998", "TIFF-IT/CT:1998" and "TIFF-IT/LW/P1:1998" for @MimeType = "TIFF/IT"  Values include those from: Appendix I, "MimeType and MimeTypeVersion Attributes" on page 1019.                                                                                                    |
| OSVersion ?                     | string      | Version of the operating system specified by @AppOS. The IANA                                                                                                    |
| Modified in JDF 1.2             |             | Registry provides a list.  Values include those from: Table S-1, "AppOS and OSVersion                                                                                                    |
| 0 " 0 "                         |             | Examples" on page 739.                                                                                                    |
| OverwritePolicy? New in JDF 1.2 | enumeration | Policy that specifies the policy to follow when a file already exists and the <b>FileSpec</b> is used as an Output Resource.                                                                                                    |
|                                 |             | Values are:                                                                                                    |
|                                 |             | Overwrite – Overwrite the old file.                                                                                                    |
|                                 |             | RenameNew – Rename the new file.                                                                                                    |
|                                 |             | RenameOld – Rename the old file.                                                                                                    |
|                                 |             | NewVersion – Create a new file version. Only valid when the <b>FileSpec</b> references a file on a version aware file system.                                                                                                    |
|                                 |             | OperatorIntervention — Present a dialog to an operator.                                                                                                    |
|                                 |             | Abort – Abort the Process without modifying the old file.                                                                                                    |
| PageOrder?                      | enumeration | Indicates the order of pages in the file containing pages.                                                                                                    |
|                                 |             | Values are:                                                                                                    |
|                                 |             | Ascending – The first page in the file is the lowest numbered page.                                                                                                    |
|                                 |             | Descending – The first page in the file is the highest numbered page.                                                                                                    |
| <u> </u>                        |             |                                                                                                    |

Table 8-86: FileSpec Resource (Sheet 5 of 6)

| Name                           | Data Type | Description                                                                                                    |
|--------------------------------|-----------|----------------------------------------------------------------------------------------------------|
| Password? New in JDF 1.3       | string    | Password or decryption key that is needed to read the file contents.  Note: since this password string is not encrypted, it SHOULD only be passed around within a protected environment.                                                                                                    |
| RequestQuality? New in JDF 1.3 | double    | @RequestQuality specifies a requested quality of the encoded data when reading image data with selected @MimeType values which support variable quality. @RequestQuality is ignored when the FileSpec is referenced from an Output Resource or the FileSpec does not reference image data which support variable quality.  The value in the range of 0 to 1.0 represents a factor of the maximum quality encoded in the file. If left unspecified, the value defaults to 1.0 meaning all information encoded will be returned. The following details how values are interpreted for the supported @MimeType values: |
|                                |           | <ul> <li>"image/jp2", "image/jpx" - The value represents the ratio of the encoding bitrate of the maximum bitrate layer encoded in the file.</li> <li>"image/gif" - (Note: Only interleaved GIF) The number represents a ratio of the total interleaved layers of the file.</li> </ul>                                                                                                    |
|                                |           | "image/tiff" – (Note: Only pyramid TIFF) The number represents the ratio of the total resolution of the complete image.                                                                                                    |
| ResourceUsage?                 | NMTOKEN   | If an Element uses more than one <b>FileSpec</b> Subelement, this Attribute is used to refer from the parent Element to a certain child Element of this type, for example, see <b>FormatConversionParams</b> .                                                                                                    |
|                                |           | Values include those from: Table 8-87, "ResourceUsage Attribute Values" on page 526.                                                                                                    |
| SearchDepth ? New in JDF 1.2   | integer   | Used when @ResourceUsage = "SearchPath" to specify the maximum directory depth that will be recursively searched. 0 specifies this directory only, "INF" specifies an unlimited search.                                                                                                    |
| UID ?<br>New in JDF 1.1        | string    | Internal ID of the referenced file. The @UID SHALL be unique within the workflow. This Attribute is dependent on the type of file that is referenced:                                                                                                    |
|                                |           | Values include:                                                                                                    |
|                                |           | PDF – Variable unique identifier in the ID field of the PDF file's trailer.                                                                                                    |
|                                |           | ICC Profile – The Profile ID in bytes 84-99 of the ICC profile header. Others – Format specific.                                                                                                    |
|                                |           | Constraint: If neither @URL nor @UID is present on an input FileSpec, and neither @FileFormat nor @FileTemplate is present, the referencing Resource SHALL be a pipe. If either @URL or @UID is specified, then @FileFormat and @FileTemplate SHALL NOT be specified.                                                                                                    |

Table 8-86: FileSpec Resource (Sheet 6 of 6)

| Name                         | Data Type  | Description                                                                                                    |
|------------------------------|------------|----------------------------------------------------------------------------------------------------|
| URL?                         | URL        | Location of the file specified as either an Absolute URI or a Relative URI. If neither @URL nor @UID is present on an input FileSpec, and neither @FileFormat nor @FileTemplate is present, the referencing Resource SHALL be a pipe. If either @URL or @UID is specified, then @FileFormat and @FileTemplate SHALL NOT be specified.  If @URL is not specified in an Output Resource, the system-specified location will be assumed, but this value SHALL be updated as soon as the Output Resource is available. For example, an instruction for a digital delivery JDF Device to compress the files MAY specify the output RunList with the @Compression Attribute without the @URL Attribute.  See [RFC3986] and Appendix K, "Resolving RunList/@Directory and FileSpec/@URL URI References" on page 1029 and Appendix N, "FileSpec Attributes and Container Subelement" on page 1055 for the syntax and examples. For the "file" URL scheme see also [RFC1738] and [FileURL]. |
| UserFileName?                | string     | A user-friendly name which can be used to identify the file.                                                                                                    |
| osen mename :                | Sumg       | MAY be used by an agent to identify a file on a Device without knowing the file's internal location.                                                                                                    |
| Container? New in JDF 1.2    | refelement | Specifies the container for this file. When a container <b>FileSpec</b> is pointed to by Container, that <b>FileSpec</b> SHALL NOT also specify @FileFormat and @FileTemplate Attributes.  The container mechanism MAY be used recursively (e.g., for a Zip file held in a tar file, a Zip file in a Zip file, an encoded Zip file, etc.).  See Appendix K, "Resolving RunList/@Directory and FileSpec/@URL URI References" on page 1029 for details.                                                                                                    |
| Disposition ? New in JDF 1.2 | element    | Indicates what the Device SHOULD do with the file when the Process that uses this Resource completes. If not specified here or in the parent <b>RunList</b> , the file specified by this <b>FileSpec</b> SHOULD NOT be deleted by the Device. If <b>FileSpec</b> /Disposition is specified, it takes precedence over <b>RunList</b> /Disposition.                                                                                                    |
| FileAlias *                  | element    | Defines a set of mappings between file names that can occur in the document and URLs (which can refer to external files or parts of a MIME message).                                                                                                    |

- Attribute: ResourceUsage

Table 8-87: ResourceUsage Attribute Values (Sheet 1 of 2)

| Value               | Description                                                             |
|---------------------|-------------------------------------------------------------------------|
| AbstractProfile     | Used for ColorCorrectionOp/FileSpec and ColorSpaceConversionOp/FileSpec |
| ActualOutputProfile | Used for ElementColorParams/FileSpec                                    |
| ColorProfile        | Used in Color/FileSpec                                                  |
| CorrectionProfile   | Used for ScanParams/FileSpec                                            |

Table 8-87: ResourceUsage Attribute Values (Sheet 2 of 2)

| Value                  | Description                                                                         |
|------------------------|-------------------------------------------------------------------------------------|
| DeviceLinkProfile      | Used for ColorCorrectionOp/FileSpec and ColorSpaceConversionOp/FileSpec.            |
| FinalTargetDevice      | Used for ColorCorrectionParams/FileSpec and ColorSpaceConversionParams/FileSpec     |
| InputFormat            | Used for FormatConversionParams/FileSpec                                            |
| OutputFormat           | Used for FormatConversionParams/FileSpec                                            |
| OutputProfile          | Used for ExposedMedia/FileSpec                                                      |
| RasterFileLocation     | Used for ByteMap/FileSpec                                                           |
| ReferenceOutputProfile | Used for ElementColorParams/FileSpec                                                |
| ScanProfile            | Used for ScanParams/FileSpec                                                        |
| SearchPath             | Used for AssetListCreationParams/FileSpec and ImageReplacementParams/FileSpec       |
| SourceProfile          | Used for ColorSpaceConversionOp/FileSpec                                            |
| TargetProfile          | Used for PrintCondition/FileSpec, ScanParams/FileSpec, Color/FileSpec and /FileSpec |
| WorkingColorSpace      | Used for ColorCorrectionParams/FileSpec and ColorSpaceConversionParams/FileSpec     |

## 8.57.1 Element: Container

## New in JDF 1.2

The Container specifies the containing file for a **FileSpec** (e.g., a zip file or tar archive). The Container Elements MAY be specified recursively in their respective child **FileSpec** Elements.

Table 8-88: Container Element

| Name     | Data Type  | Description                                                                                                    |
|----------|------------|----------------------------------------------------------------------------------------------------|
| FileSpec | refelement | Link to another <b>FileSpec</b> Resource that describes the container (e.g., a packaging file, such as Zip, Multipart/Related, tar file or an otherwise compressed or encoded file that contains the file represented by this <b>FileSpec</b> Resource). The link value is only to be used for locating that container <b>FileSpec</b> Resource. See Appendix K, "Resolving RunList/@Directory and FileSpec/@URL URI References" on page 1029 for details. |

### 8.57.2 Element: FileAlias

Table 8-89: FileAlias Element (Sheet 1 of 2)

|       | Name | Data Type | Description                                          |
|-------|------|-----------|------------------------------------------------------|
| Alias | ,    | string    | The filename which is expected to occur in the file. |

Table 8-89: FileAlias Element (Sheet 2 of 2)

| Name                                 | Data Type   | Description                                                                                                    |
|--------------------------------------|-------------|----------------------------------------------------------------------------------------------------|
| Disposition ?  Deprecated in JDF 1.2 | enumeration | Indicates what the Device is to do with the file referenced by this alias when the Process that uses this Resource as an Input Resource completes.                                                                          |
|                                      |             | Values are:                                                                                                    |
|                                      |             | Unlink – The Device is to release the file.                                                                                                    |
|                                      |             | Delete – The Device is to attempt to delete the file.                                                                                                    |
|                                      |             | Retain – The Device is to do nothing with the file.                                                                                                    |
|                                      |             | <b>Deprecation note:</b> starting with JDF 1.2, use <b>FileSpec</b> /Disposition.                                                                                                    |
| MimeType ? Deprecated in JDF 1.2     | string      | MIME type of the file. <b>Deprecation note:</b> starting with JDF/1.2, use <b>FileSpec</b> /@MimeType.                                                                                                    |
| RawAlias? New in JDF 1.2             | hexBinary   | Representation of the original 8-bit byte stream of the Alias Name. Used to transport the original byte representation of an Alias name when moving JDF tickets between computers with different locales.                   |
| URL ? Deprecated in JDF 1.2          | URL         | The URL which identifies the file the alias refers to. In JDF/1.2 and beyond, use <b>FileSpec</b> /@URL.                                                                                                    |
| FileSpec ? New in JDF 1.2            | refelement  | For JDF version 1.2 and beyond, <b>FileSpec</b> SHALL be present, and SHALL contain a @URL Attribute. <b>FileSpec</b> MAY contain additional properties of the file (e.g., Disposition, @MimeType, @MimeTypeVersion, etc.). |

# 8.58 FoldingParams

This Resource describes the folding parameters, including the sequence of folding steps. It is also possible to execute the predefined steps of the folding catalog. After each folding step of a folding procedure, the origin of the coordinate system is moved to the lower left corner of the intermediate folding product. For details see Section 2.5.4, "Product Example: Simple Brochure" on page 35.

The specification of reference edges (i.e., "Front", "Rear", "Left" and "Right") for the description of an operation (e.g., the positioning of a tool) is done by means of determined names as shown in Figure 8-29, below.

Figure 8-29: Names of the reference edges of a Sheet in the FoldingParams Resource

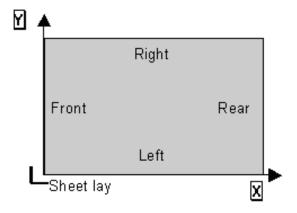

### **Resource Properties**

**Resource Class:** Parameter

**Example Partition:** "BlockName", "RibbonName", "SheetName", "SignatureName", "WebName"

528 FoldingParams

Input of Processes: Folding
Output of Processes: —

Table 8-90: FoldingParams Resource (Sheet 1 of 2)

| Name                                | Data Type   | Description                                                                                                    |
|-------------------------------------|-------------|----------------------------------------------------------------------------------------------------|
| DescriptionType ?                   | enumeration | How the folding operations are described.                                                                                                    |
| Deprecated in JDF 1.2               |             | Values are:                                                                                                    |
|                                     |             | FoldProc – Detailed description of each individual fold.                                                                                                    |
|                                     |             | FoldCatalog - Selection of fold procedure from FoldCatalog.                                                                                                    |
|                                     |             | <b>Deprecation note:</b> starting with JDF 1.2, the <i>FoldCatalog</i> defines the topology of the folding scheme. The specifics of each individual fold can be described using Fold Elements. If both <i>FoldCatalog</i> and Fold are specified, Fold takes precedence                                                                                                    |
| FoldCatalog ?  Modified in JDF 1.4  | string      | Describes the type of fold according to the folding catalog in Figure 8-30, "Fold catalog part 1," on page 531 and Figure 8-31, "Fold catalog part 2," on page 532. In case of any ambiguity, the folding notation takes precedence over the graphic illustration in the aforementioned Figures.  Value format is: "Fn-i" where "n" is the number of finished pages                                                                                                    |
|                                     |             | and "i" is either an integer, which identifies a particular fold or the letter "X", which identifies a generic fold (e.g., " $F6-2$ " describes a Z-fold of 6 finished pages, and " $F6-X$ " describes a generic fold with 6 finished pages).                                                                                                    |
|                                     |             | <b>Modification note:</b> starting with JDF 1.4, the letter "X" is added for a generic fold                                                                                                    |
| FoldSheetIn?  Deprecated in JDF 1.1 | XYPair      | Input Sheet format. If the specified size does not match the size of the <i>X</i> and <i>Y</i> dimensions of the input <b>Component</b> , all coordinates of the folding procedure are scaled accordingly. The scaling factors in <i>X</i> and <i>Y</i> direction MAY differ.                                                                                                    |
|                                     |             | Implementation Note: This Attribute SHOULD always match the @Size Attribute of the input Component, which is the default.                                                                                                    |
| SheetLay = "Left"                   | enumeration | Lay of input media.                                                                                                    |
|                                     |             | Values are:                                                                                                    |
|                                     |             | Left                                                                                                    |
|                                     |             | Right                                                                                                    |
|                                     |             | <b>Note:</b> @SheetLay does not modify the coordinate references of the <b>Folding</b> Process.                                                                                                    |
| FileSpec (CIP3) ? New in JDF 1.5    | refelement  | Reference to a CIP3 file that contains folding instructions in the CIP3 format.                                                                                                    |
| Fold *                              | element     | Describes the folding operations in the sequence in which they are to be                                                                                                    |
| New in JDF 1.1                      |             | carried out.  It is RECOMMENDED to specify a set of subsequent Fold operations as multiple Fold Elements in one <i>Folding</i> procedure, rather than specifying a Combined Process that combines multiple <i>Folding</i> Processes. If both @ <i>FoldCatalog</i> and Fold Elements are specified, the Fold Elements have precedence, and the @ <i>FoldCatalog</i> specifies only the topology. For instance a cover-fold with a page size ratio of 0.52 to 0.48 would still be defined as an "F4-1". |

FoldingParams 529

Table 8-90: FoldingParams Resource (Sheet 2 of 2)

| Name                                   | Data Type | Description                                                                                                    |
|----------------------------------------|-----------|----------------------------------------------------------------------------------------------------|
| FoldOperation *  Deprecated in JDF 1.1 |           | Abstract Element that describes the folding operations in the sequence in which they are to be carried out. Replaced by the explicit Fold Element in JDF 1.1 and beyond. |

530 FoldingParams

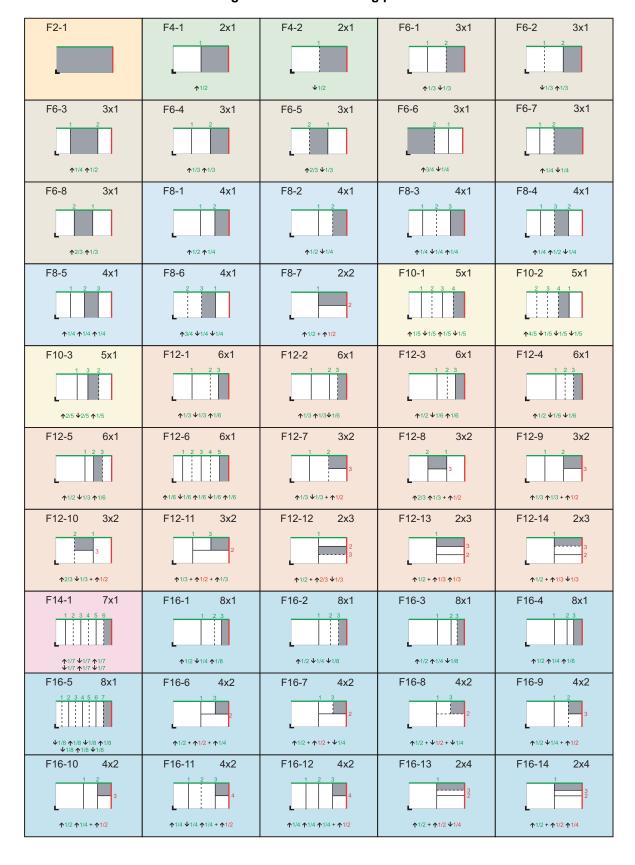

Figure 8-30: Fold catalog part 1

FoldingParams 531

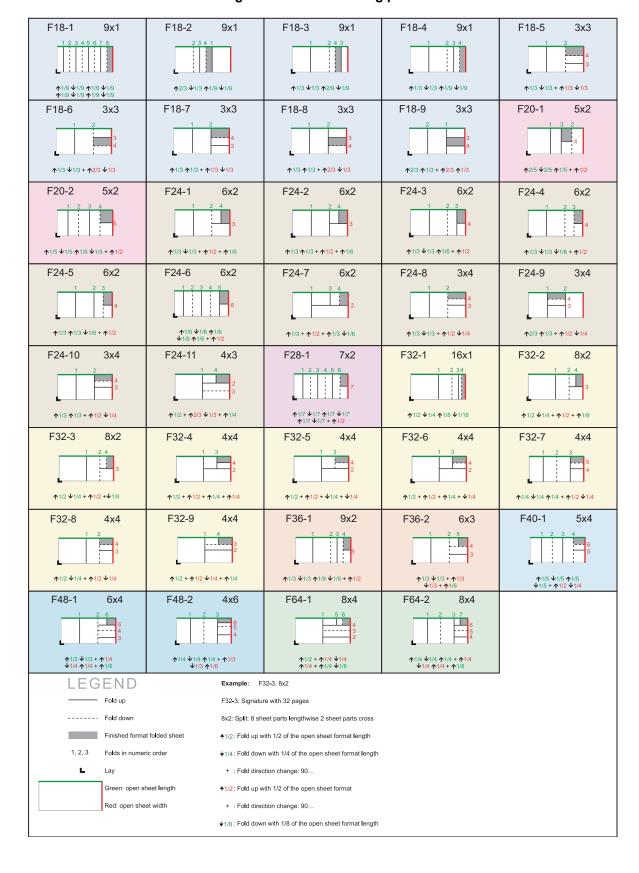

Figure 8-31: Fold catalog part 2

532 FoldingParams

### 8.59 FontParams

This Resource describes how fonts are handled when converting PostScript or other PDL files to PDF.

#### **Resource Properties**

**Resource Class:** Parameter

Resource referenced by: —

Example Partition: "DocIndex", "RunIndex", "RunTags", "DocTags", "PageTags",

"SetTags", "SheetName", "Side", "SignatureName"

Input of Processes: PSToPDFConversion

Output of Processes: —

Table 8-91: FontParams Resource

| Name                             | Data Type   | Description                                                                                                    |
|----------------------------------|-------------|----------------------------------------------------------------------------------------------------|
| AlwaysEmbed?                     | NMTOKENS    | One or more names of fonts that are always to be embedded in the PDF file. Each name SHALL be the PostScript language name of the font. An entry that occurs in both the @AlwaysEmbed and @NeverEmbed lists constitutes an error.                                                                                                    |
| CannotEmbedFontPolicy= "Warning" | enumeration | Determines what occurs when a font cannot be embedded.                                                                                                    |
| "Wallilig"                       |             | Values are:                                                                                                    |
|                                  |             | Error – Log an error and abort the Process if any font can not be found or embedded.                                                                                                    |
|                                  |             | Warning – Warn and continue if any font cannot be found or embedded.                                                                                                    |
|                                  |             | OK – Continue without warning or error if any font can not be<br>found or embedded.                                                                                                    |
| EmbedAllFonts = "false"          | boolean     | If "true", specifies that all fonts, except those in the @NeverEmbed list, are to be embedded in the PDF file.                                                                                                    |
| MaxSubsetPct?                    | integer     | The maximum percentage of glyphs in a font that can be used before the entire font is embedded instead of a subset. This value is only used if @SubsetFonts = "true".                                                                                                    |
| NeverEmbed ?                     | NMTOKENS    | One or more names of fonts that are never to be embedded in the PDF file. Each name SHALL be the PostScript language name of the font. An entry that occurs in both the @AlwaysEmbed and @NeverEmbed lists constitutes an error.                                                                                                    |
| SubsetFonts ?                    | boolean     | If "true", font subsetting is enabled. If "false", it is not. Font subsetting embeds only those glyphs that are used, instead of the entire font. This reduces the size of a PDF file that contains embedded fonts. If font subsetting is enabled, the decision whether to embed the entire font or a subset is determined by number of glyphs in the font that are used and the value of @MaxSubsetPct.  Note: Embedded instances of multiple master fonts are always subsetted, regardless of the setting of @SubsetFonts. |

# 8.60 FontPolicy

This Resource defines the policies that Devices follow when font errors occur while PDL files are being processed. When fonts are referenced by PDL files but are not provided, Devices SHALL provide one of the following two fall-back behaviors:

1 The Device provides a standard default font which is substituted whenever a font cannot be found.

FontParams 533

2 The Device provides an emulation of the missing font.

If neither fallback behavior is requested (i.e., both @UseDefaultFont and @UseFontEmulation are "false"), then the Job will fail if a referenced font is not provided. The FontPolicy allows Jobs to specify whether either of these fallback behaviors are to be employed when missing fonts occur.

#### **Resource Properties**

**Resource Class:** Parameter **Resource referenced by:** —

Example Partition: "DocIndex", "RunIndex", "RunTags", "DocTags", "PageTags",

"SetTags", "SheetName", "Side", "SignatureName"

Input of Processes: Interpreting, Trapping

Output of Processes: —

Table 8-92: FontPolicy Resource

| Name             | Data Type | Description                                                                                                    |
|------------------|-----------|----------------------------------------------------------------------------------------------------|
| PreferredFont    | NMTOKEN   | The name of a font to be used as the default font for this Job. It is not an error if the Device cannot use the specified font as its default font.                                               |
| UseDefaultFont   | boolean   | If "true", the Device SHALL resort to a default font if a font cannot be found. This is the normal behavior of the PostScript interpreter, which defaults to Courier when a font cannot be found. |
| UseFontEmulation | boolean   | If "true", the Device SHALL emulate a requested font if a font cannot be found.                                                                                                    |

### 8.61 FormatConversionParams

New in JDF 1.1

Deprecated in JDF 1.5

See Section Q.6.9, "FormatConversionParams" on page 1164 for details. For TIFFFormatParams, see .Section 8.122.1, "TIFFFormatParams" on page 680

# 8.62 Gathering Params

This Resource contains the Attributes of the *Gathering* Process.

534 FormatConversionParams

Source or component coordinate system

X

Gathering channel

Y

Direction of travel

Figure 8-32: Coordinate system used for Gathering

### **Resource Properties**

**Resource Class:** Parameter

coordinate system

**Resource referenced by:** 

Example Partition: -

Input of Processes: Gathering

Output of Processes: -

Table 8-93: GatheringParams Resource

| Name          | Data Type | Description                                                                                                    |
|---------------|-----------|----------------------------------------------------------------------------------------------------|
| Disjointing ? | element   | Description of the separation properties between individual components on a gathered pile. The default case is that no physical separation between components is used and this Element is omitted. |

# 8.63 GlueApplication

New in JDF 1.1

This Resource specifies glue application in hard and soft cover book production.

**Resource Properties** 

**Resource Class:** Parameter

**Resource referenced by:** CasingInParams, CoverApplicationParams, GluingParams/Glue,

**SpineTapingParams** 

Input of Processes: —
Output of Processes: —

GlueApplication 535

Table 8-94: GlueApplication Resource

| Name            | Data Type   | Description                              |
|-----------------|-------------|------------------------------------------|
| GluingTechnique | enumeration | Type or technique of gluing application. |
|                 |             | Values are:                              |
|                 |             | SpineGluing                              |
|                 |             | SideGluingFront                          |
|                 |             | SideGluingBack                           |
| GlueLine        | element     | Structure of the glue line.              |

Figure 8-33: Parameters and coordinate system for glue application

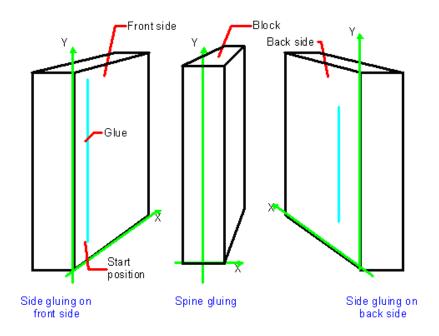

# 8.64 GluingParams

### New in JDF 1.1

**GluingParams** define the parameters applying a generic line of glue to a component.

#### **Resource Properties**

**Resource Class:** Parameter

Resource referenced by: —

Example Partition: "WebName", "WebProduct"

Input of Processes: Gluing
Output of Processes: —

Table 8-95: GluingParams Resource (Sheet 1 of 2)

| Name                | Data Type | Description                             |
|---------------------|-----------|-----------------------------------------|
| GluingProductionID? | string    | Defines a gluing scheme for production. |
| New in JDF 1.3      |           |                                         |

536 GluingParams

Table 8-95: GluingParams Resource (Sheet 2 of 2)

| Name   | Data Type | Description                                       |
|--------|-----------|---------------------------------------------------|
| Glue * | element   | Definition of one or more Glue line applications. |

#### 8.64.1 Element: Glue

The Glue Element describes how to apply a line of glue.

Table 8-96: Glue Element

| Name                | Data Type   | Description                                                                   |
|---------------------|-------------|-------------------------------------------------------------------------------|
| WorkingDirection?   | enumeration | Direction from which the tool is working.                                     |
| Modified in JDF 1.5 |             | Values are:                                                                   |
|                     |             | Top – From above.                                                             |
|                     |             | Bottom – From below.                                                          |
|                     |             | <b>Modification Note:</b> starting in JDF 1.5, @WorkingDirection is optional. |
| GlueApplication?    | refelement  | Describes the glue application. Exactly one of <b>GlueApplication</b> or      |
| Modified in JDF 1.3 |             | GlueLine SHALL be specified.                                                  |
| GlueLine?           | element     | Structure of the GlueLine used for generic gluing.                            |
| New in JDF 1.3      |             | Exactly one of <b>GlueApplication</b> or GlueLine SHALL be specified.         |

# 8.65 HeadBandApplicationParams

#### New in JDF 1.1

This Resource specifies how to apply headbands in hard cover book production.

#### **Resource Properties**

**Resource Class:** Parameter

Resource referenced by: — Example Partition: —

Input of Processes: HeadBandApplication

Output of Processes: —

Table 8-97: HeadBandApplicationParams Resource (Sheet 1 of 2)

| Name                                   | Data Type  | Description                                                                                                    |
|----------------------------------------|------------|----------------------------------------------------------------------------------------------------|
| BottomBrand ?                          | string     | Bottom head band brand. If not specified, defaults to the value of @TopBrand.                                                                            |
| BottomColor?                           | NamedColor | Color of the bottom head band. If not specified, defaults to the value of @TopColor.                                                                     |
| BottomColorDetails ?<br>New in JDF 1.4 | string     | A more specific, specialized or site-defined name for the color. If <i>@BottomColorDetails</i> is supplied, <i>@BottomColor</i> SHOULD also be supplied. |
| BottomLength?                          | double     | Length of the carrier material of the bottom head band along binding edge. If not specified, both head bands are on one carrier.                         |

Table 8-97: HeadBandApplicationParams Resource (Sheet 2 of 2)

| Name                            | Data Type   | Description                                                                                                    |
|---------------------------------|-------------|----------------------------------------------------------------------------------------------------|
| StripMaterial?                  | enumeration | Strip material.                                                                                                    |
|                                 |             | Values are:                                                                                                    |
|                                 |             | Calico                                                                                                    |
|                                 |             | Cardboard                                                                                                    |
|                                 |             | CrepePaper                                                                                                    |
|                                 |             | Gauze                                                                                                    |
|                                 |             | Paper                                                                                                    |
|                                 |             | PaperlinedMules                                                                                                    |
|                                 |             | Tape                                                                                                    |
| TopBrand?                       | string      | Top head band brand.                                                                                                    |
| TopColor?                       | NamedColor  | Color of the top head band.                                                                                                    |
| TopColorDetails? New in JDF 1.4 | string      | A more specific, specialized or site-defined name for the color. If @TopColorDetails is supplied, @TopColor SHOULD also be supplied.                             |
| TopLength?                      | double      | Length of carrier material of the top head band along binding edge. If not specified, both head bands are on one carrier which has the length of the book block. |
| Width?                          | double      | Width of the head bands and carrier.                                                                                                    |
| GlueLine *                      | element     | The carrier can be applied to the book block with glue. The coordinate system for the GlueLine is defined in the Section 8.54, "EndSheetGluingParams".           |

#### 8.66 HoleList

This Resource is used to describe holes or rows of holes in Intent Resources or **Media**. Note that it was an Intent Resource Subelement prior to JDF 1.2.

### **Resource Properties**

**Resource Class:** Parameter

**Resource referenced by:** BindingIntent/CoilBinding, BindingIntent/PlasticCombBinding,

BindingIntent/StripBinding, BindingIntent/WireCombBinding, BindingIntent/BindList/BindItem/CoilBinding, BindingIntent//BindItem/PlasticCombBinding, BindingIntent/BindList/BindItem/StripBinding, BindingIntent/BindList/BindItem/WireCombBinding,

HoleMakingIntent, Media

Example Partition: —
Input of Processes: —
Output of Processes: —

Table 8-98: HoleList Resource (Sheet 1 of 2)

| Name                | Data Type | Description                                               |
|---------------------|-----------|-----------------------------------------------------------|
| Hole *              | element   | Description of individual holes. See Section 10.20, Hole. |
| Modified in JDF 1.1 |           |                                                           |

538 HoleList

Table 8-98: HoleList Resource (Sheet 2 of 2)

| Name           | Data Type | Description                                                  |
|----------------|-----------|--------------------------------------------------------------|
| HoleLine *     | element   | Array of all HoleLine Elements. See Section 10.21, HoleLine. |
| New in JDF 1.1 |           |                                                              |

# 8.67 HoleMakingParams

This Resource specifies where to make a hole of what shape in components. This information is used by the **HoleMaking** Process.

**Default behavior for** @HoleCount: For dealing with the Default case of @HoleCount (i.e., when not supplied), intelligent systems will take into consideration Job parameters like the length of the binding edge or distance of holes to the paper edges to calculate the appropriate number of holes. For production of the holes and selection/production of the matching binding Element, the "system specified" values need to match 100% between the **HoleMaking** and the binding Process for obvious reasons. In practice, if no details are specified for **HoleMaking**, they SHOULD also be absent for binding. In this case, either the operator provides the missing value when setting up the binding Device for the Job, or the Device itself needs to have some kind of automatic hole detection mechanism.

#### **Resource Properties**

**Resource Class:** Parameter

Resource referenced by: CoilBindingParams, PlasticCombBindingParams,

RingBindingParams, StripBindingParams,

WireCombBindingParams

Example Partition: "SheetName", "SignatureName"

Input of Processes: HoleMaking

Output of Processes: —

Table 8-99: HoleMakingParams Resource (Sheet 1 of 2)

| Name                          | Data Type   | Description                                                                                                    |
|-------------------------------|-------------|----------------------------------------------------------------------------------------------------|
| Center?  Modified in JDF 1.1  | XYPair      | Position of the center of the hole pattern relative to the <b>Component</b> coordinate system if @HoleType is not "Explicit". If not specified, it defaults to the value implied by @HoleType.                                                                                                    |
| CenterReference =             | enumeration | Defines the reference coordinate system for @Center.                                                                                                    |
| "TrailingEdge"                |             | Values are:                                                                                                    |
| New in JDF 1.1                |             | TrailingEdge - Physical coordinate system of the component.  RegistrationMark - The center is relative to a registration mark.                                                                                                    |
| Extent ?                      | XYPair      | Size (Bounding Box) of the hole in points if @HoleType is not "Explicit". If @Shape is "Round", only the first entry of @Extent is evaluated and defines the hole diameter. If not specified, it defaults to the value implied by @HoleType.                                                                                                    |
| HoleCount ?<br>New in JDF 1.2 | IntegerList | For patterns with @HoleType whose enumeration values begin with a "P", "W" or "C", this parameter specifies the number of consecutive holes and spaces. The first entry defines the number of holes, the second entry defines the number of spaces, and consecutive entries alternately define holes (h) and spaces (s), for instance:  "2 2 2" = "h h s s h h". |
|                               |             | "0 3 3 3" = "s s s h h h s s s h h h".                                                                                                    |
|                               |             | <b>Default behavior:</b> see " <b>Default behavior for</b> @ <i>HoleCount</i> "                                                                                                    |

HoleMakingParams 539

Table 8-99: HoleMakingParams Resource (Sheet 2 of 2)

| Name                              | Data Type    | Description                                                                                                    |
|-----------------------------------|--------------|----------------------------------------------------------------------------------------------------|
| HoleReferenceEdge? New in JDF 1.1 | enumeration  | The edge of the media relative to where the holes are to be punched. Use with @HoleType.                                                                                                    |
| Deprecated in JDF 1.2             |              | <b>Default value:</b> if @HoleType is "Explicit", "Pattern"; otherwise "Left".                                                                                                    |
|                                   |              | Values are:                                                                                                    |
|                                   |              | Left                                                                                                    |
|                                   |              | Right                                                                                                    |
|                                   |              | Тор                                                                                                    |
|                                   |              | Bottom                                                                                                    |
|                                   |              | Pattern – Specifies that the reference edge implied by the value of @HoleType in Appendix M, "JDF/CIP4 Hole Pattern Catalog" on page 1045 is used.                                                                                                    |
|                                   |              | <b>Deprecation note:</b> starting with JDF 1.1, use an explicit @Transformation or @Orientation of the input <b>Component</b> . If either @Transformation or @Orientation along with @HoleReferenceEdge is specified, the result is the matrix product of both transformations. @Transformation or @Orientation SHALL be applied first. |
| HoleType New in JDF 1.1           | enumerations | Predefined hole pattern. Multiple hole patterns are specified as one NMTOKENS string (e.g., 3-hole ring binding and 4-hole ring binding holes on one piece of media).                                                                                                    |
|                                   |              | Values are:                                                                                                    |
|                                   |              | Explicit – Holes are defined in an array of Hole Elements.                                                                                                    |
|                                   |              | 2HoleEuro – Replaced by either R2m-DIN or R2m-ISO. Deprecated in JDF 1.0                                                                                                    |
|                                   |              | 3HoleUS – Replaced by R3I-US. Deprecated in JDF 1.0                                                                                                    |
|                                   |              | 4HoleEuro – Replaced by either R4m-DIN-A4 or R4m-DIN-A5.  Deprecated in JDF 1.0                                                                                                    |
|                                   |              | Values are from: Appendix M, "JDF/CIP4 Hole Pattern Catalog" on page 1045.                                                                                                    |
| Shape?                            | enumeration  | Shape of the holes if @HoleType is not "Explicit".                                                                                                    |
| Modified in JDF 1.1               |              | <b>Default value is:</b> value implied by @HoleType.                                                                                                    |
|                                   |              | Values are:                                                                                                    |
|                                   |              | Elliptic                                                                                                    |
|                                   |              | Round                                                                                                    |
|                                   |              | Rectangular                                                                                                    |
| Hole *                            | element      | Description of individual Hole Elements.                                                                                                    |
| HoleLine * New in JDF 1.1         | element      | Description of HoleLine Elements.                                                                                                    |
| RegisterMark? New in JDF 1.1      | refelement   | Reference to the registration mark that defines the coordinate system origin for <i>HoleMaking</i> .                                                                                                    |

540 HoleMakingParams

### 8.68 IdentificationField

This Resource contains information about a mark on a document (e.g., a bar code) used for OCR-based verification purposes or document separation.

### **Resource Properties**

**Resource Class:** Parameter

**Resource referenced by:** Abstract PhysicalResource, Disjointing, **EmbossingParams**/Emboss,

Layout/MarkObject, LayoutElementProductionParams/

LayoutElementPart/BarcodeProductionParams

Example Partition: —

Input of Processes: Verification

Output of Processes: —

Table 8-100: IdentificationField Resource (Sheet 1 of 3)

| Table 8-100: IdentificationField Resource (Sheet 1 of 3) |           |                                                                                                    |  |
|----------------------------------------------------------|-----------|----------------------------------------------------------------------------------------------------|--|
| Name                                                     | Data Type | Description                                                                                                    |  |
| BoundingBox ?                                            | rectangle | Box that provides the boundaries of the mark that indicates where the <b>IdentificationField</b> is placed. If the <b>IdentificationField</b> is specified in a <b>Layout</b> , the coordinate system is defined by the MarkObject containing the <b>IdentificationField</b> . If no <b>Layout</b> context is available, the origin of the coordinate system is defined as the lower left corner of the Resource surface that @Position specifies when the specified surface is viewed in its natural orientation. |  |
|                                                          |           | Each item in the list below specifies a value of @Position and the corner that is the origin for the specified value when the viewer is positioned in front of the front surface. For example, when @Position = "Left", the origin is the bottom-back corner of left surface when viewed from the front surface of the Resource and lower-left corner when viewed from the left surface.                                                                                                    |  |
|                                                          |           | • "Front" – Bottom-left corner                                                                                                    |  |
|                                                          |           | • "Left" – Bottom-back corner                                                                                                    |  |
|                                                          |           | • "Back" – Bottom-right corner                                                                                                    |  |
|                                                          |           | • "Right" – Bottom-front corner                                                                                                    |  |
|                                                          |           | • "Top" – Front-left corner                                                                                                    |  |
|                                                          |           | • "Bottom" – Back left corner If no @BoundingBox is defined and the IdentificationField is specified                                                                                                    |  |
|                                                          |           | • outside the context of a <b>Layout</b> , the complete visible surface SHALL be scanned for an appropriate bar code.                                                                                                    |  |
|                                                          |           | <ul> <li>within the context of a Layout, the implied @BoundingBox is<br/>specified by MarkObject/@ClipBox.</li> </ul>                                                                                                    |  |
|                                                          |           | The @BoundingBox is used only as metadata when searching or scanning IdentificationField Elements and not used when generating IdentificationField Elements in a LayoutElementProduction Process.                                                                                                    |  |
|                                                          |           | <b>Modification note:</b> starting with JDF 1.4, all text is new.                                                                                                    |  |

Table 8-100: IdentificationField Resource (Sheet 2 of 3)

| Name                | Data Type   | Description                                                                                                    |
|---------------------|-------------|----------------------------------------------------------------------------------------------------|
| Encoding            | enumeration | Encoding of the information.                                                                                                    |
| Modified in JDF 1.4 |             | Values are:                                                                                                    |
|                     |             | ASCII – Plain-text font.                                                                                                    |
|                     |             | Barcode – Any bar code. New in JDF 1.3                                                                                                    |
|                     |             | BarCode1D - One-dimensional bar code. Deprecated in JDF 1.3                                                                                            |
|                     |             | BarCode2D – Two-dimensional bar code. Deprecated in JDF 1.3                                                                                            |
|                     |             | <i>Braille</i> – Braille text. New in JDF 1.4                                                                                                    |
|                     |             | RFID – Radio Frequency Identification tag. New in JDF 1.3                                                                                              |
| EncodingDetails     | NMTOKEN     | Details about the encoding type. An example is the bar code scheme.                                                                                    |
|                     |             | Values include those from: Table 8-101, "EncodingDetails Attribute Values".                                                                            |
| Format?             | regExp      | Regular expression that defines the expected format of the expression (e.g.,                                                                           |
| Modified in JDF 1.2 |             | the number of digits, alphanumeric or numeric). Note that this field MAY also be used to define constant fields (e.g., the end of document markers or  |
|                     |             | packaging labels). If not specified, any expression is valid. Exactly one of                                                                           |
|                     |             | @Format, @Value or the pair @ValueFormat and                                                                                                    |
|                     |             | @ValueTemplate SHALL be specified.                                                                                                    |
| Orientation ?       | matrix      | Orientation of the contents within the <b>IdentificationField</b> . The coordinate system is defined in the system of the Sheet or component where the |
|                     |             | <b>IdentificationField</b> resides. The @Orientation is used only as meta-                                                                             |
|                     |             | data when searching or scanning <b>IdentificationField</b> Elements and not                                                                            |
|                     |             | used when generating <b>IdentificationField</b> Elements in a <b>LayoutElementProduction</b> Process.                                                  |
| Dage 9              | in4000      | If @Position = "Page", this refers to the page where the                                                                                               |
| Page?               | integer     | <b>IdentificationField</b> can be found. Negative values denote an offset rela-                                                                        |
|                     |             | tive to the last page in a stack of pages.                                                                                                    |
| Position ?          | enumeration | Position with respect to the Instance Document or PhysicalResource to which the Resource refers.                                                       |
|                     |             | Values are:                                                                                                    |
|                     |             | Header – Sheet before the document.                                                                                                    |
|                     |             | Trailer – Sheet after the document.                                                                                                    |
|                     |             | Page – A page of the document.                                                                                                    |
|                     |             | Top – The top of the Resource.                                                                                                    |
|                     |             | Bottom – The bottom of the Resource.                                                                                                    |
|                     |             | Left – The left side of the Resource.                                                                                                    |
|                     |             | Right – The right side of the Resource.                                                                                                    |
|                     |             | Front – The front side of the Resource.                                                                                                    |
|                     |             | Back – The back side of the Resource.                                                                                                    |
|                     |             | Any – Deprecated in JDF 1.2                                                                                                    |
|                     |             |                                                                                                    |

Table 8-100: IdentificationField Resource (Sheet 3 of 3)

| Name                          | Data Type   | Description                                                                                                    |
|-------------------------------|-------------|----------------------------------------------------------------------------------------------------|
| Purpose?                      | enumeration | Purpose defines the usage of the field.  Values are:                                                                                                    |
|                               |             | Label – Used to mark a product or component.                                                                                                    |
|                               |             | Separation – Used to separate documents.                                                                                                    |
|                               |             | Verification – Used for verification of documents.                                                                                                    |
| PurposeDetails?               | NMTOKEN     | More detail about the usage of the barcode.                                                                                                    |
| New in JDF 1.3                |             | Values include:                                                                                                    |
|                               |             | ProductIdentification – End product identification (e.g., scanning in the super market).                                                                                                    |
| Value? New in JDF 1.1         | string      | Fixed value of the <b>IdentificationField</b> (e.g., on a label). Exactly one of @Format, @Value or the pair @ValueFormat and @ValueTemplate SHALL be specified.                                                                           |
| ValueFormat? New in JDF 1.3   | string      | A formatting string used with @ValueTemplate to define fixed and/or variable content of barcodes or text.                                                                                                    |
|                               |             | <b>Values are from:</b> Appendix J, "Generating strings with Format and Template" on page 1025.                                                                                                    |
|                               |             | Constraint: exactly one of @Format, @Value or the pair @ValueFormat and @ValueTemplate SHALL be specified.                                                                                                    |
| ValueTemplate? New in JDF 1.3 | string      | A list of values used with @ValueTemplate to define fixed and/or variable content of barcodes or text. If MetadataMap Elements are present, MetadataMap/@Name SHALL be included in @ValueTemplate to select the data from the MetadataMap. |
|                               |             | <b>Values are from:</b> Appendix J, "Generating strings with Format and Template" on page 1025.                                                                                                    |
|                               |             | Constraint: exactly one of @Format, @Value or the pair @ValueFormat and @ValueTemplate SHALL be specified.                                                                                                    |
| BarcodeDetails?               | element     | Additional specification for complex barcodes.                                                                                                    |
| New in JDF 1.3                |             |                                                                                                    |
| ExtraValues?                  | element     | Additional values encoded in the <b>IdentificationField</b> .                                                                                                    |
| New in JDF 1.3                |             |                                                                                                    |
| MetadataMap * New in JDF 1.5  | element     | Describes the mapping of metadata that is encoded in an <b>IdentificationField</b> to @PartIDKeys. This allows for automated selective finishing based on bar codes.                                                                       |

### - Attribute: EncodingDetails

The following list provides a sample of Barcode encoding details. Values that are not present in this list MAY be valid in a JDF workflow.

Table 8-101: EncodingDetails Attribute Values (Sheet 1 of 2)

| Value | Description | Value  | Description |
|-------|-------------|--------|-------------|
| BOBST |             | ITF_14 |             |

Table 8-101: EncodingDetails Attribute Values (Sheet 2 of 2)

| Value                            | Description                                                                                                    | Value                  | Description |
|----------------------------------|----------------------------------------------------------------------------------------------------|------------------------|-------------|
| BrailleASCII<br>New in JDF 1.4   | A binary representation for 6 dot<br>Braille messages. See<br><a href="http://en.wikipedia.org/wiki/">http://en.wikipedia.org/wiki/</a><br>Braille_ASCII | ITF_6                  |             |
| BrailleUnicode New in JDF 1.4    | A binary representation for Braille messages. See http://www.unicode.org/charts/PDF/U2800.pdf#search=%22braille%20unicode%22                             | ITF_16                 |             |
| CODABAR                          |                                                                                                    | KURANDT                |             |
| CODABAR_Tradional                |                                                                                                    | LAETUS_PHARMA          |             |
| CODABLOCK                        |                                                                                                    | MSI                    |             |
| CODABLOCK_F                      |                                                                                                    | NDC_HRI                |             |
| Code128                          |                                                                                                    | PARAF                  |             |
| Code25                           |                                                                                                    | Plessey                |             |
| Code39                           |                                                                                                    | PDF417                 |             |
| Code39_Extended                  |                                                                                                    | PZN                    |             |
| DATAMATRIX Deprecated in JDF 1.3 | Deprecation note: starting with JDF 1.3, use "HIBC_DATAMATRIX"                                                                                           | QR                     |             |
| EAN                              | includes Bookland_EAN and ISSN.                                                                                                    | RSS_14                 |             |
| EAN_13                           |                                                                                                    | RSS_14_Stacked         |             |
| EAN_8                            |                                                                                                    | RSS_14_Stacked_Omnidir |             |
| EAN_Coupon                       |                                                                                                    | RSS_14_Truncated       |             |
| EAN_128                          |                                                                                                    | RSS_Limited            |             |
| HIBC_Code39                      |                                                                                                    | RSS_Expanded           |             |
| HIBC_Code128                     |                                                                                                    | RSS_Expanded_Stacked   |             |
| HIBC_Code39_2                    |                                                                                                    | UPC_A                  |             |
| HIBC_CODABLOCK_F                 |                                                                                                    | UPC_Coupon             |             |
| HIBC_QR                          |                                                                                                    | UPC_E                  |             |
| HIBC_DATAMATRIX                  |                                                                                                    | UPC_SCS                |             |
| Interleave25                     |                                                                                                    |                        |             |

### 8.68.1 Element: BarcodeDetails

Table 8-102: BarcodeDetails Element

| Name                  | Data Type | Description                                                                                                    |
|-----------------------|-----------|----------------------------------------------------------------------------------------------------|
| BarcodeVersion?       | NMTOKEN   | The version of a barcode.                                                                                                    |
|                       |           | Values include those from: Table 8-105, "BarcodeVersion Values – for HIBC_DATAMATRIX" on page 547.                                                                                                 |
|                       |           | Values include those from: Table 8-106, "BarcodeVersion Values – for QR barcodes" on page 547.                                                                                                    |
| ErrorCorrectionLevel? | NMTOKEN   | Error correction level for barcodes having a separately definable error correction level.                                                                                                    |
|                       |           | Each value can be used only for certain values of<br>IdentificationField/@EncodingDetails.                                                                                                    |
|                       |           | Values include:                                                                                                    |
|                       |           | PDF417_EC_0 - for @EncodingDetails = "PDF417"                                                                                                    |
|                       |           | PDF417_EC_1 - for @EncodingDetails = "PDF417"                                                                                                    |
|                       |           | PDF417_EC_2 - for @EncodingDetails = "PDF417"                                                                                                    |
|                       |           | PDF417_EC_3 - for @EncodingDetails = "PDF417"                                                                                                    |
|                       |           | PDF417_EC_4 - for @EncodingDetails = "PDF417"                                                                                                    |
|                       |           | PDF417_EC_5 - for @EncodingDetails = "PDF417"                                                                                                    |
|                       |           | PDF417_EC_6 - for @EncodingDetails = "PDF417"                                                                                                    |
|                       |           | PDF417_EC_7 - for @EncodingDetails = "PDF417"                                                                                                    |
|                       |           | PDF417_EC_8 - for @EncodingDetails = "PDF417"                                                                                                    |
|                       |           | QR_EC_L - for @EncodingDetails = "QR"                                                                                                    |
|                       |           | QR_EC_M - for @EncodingDetails = "QR"                                                                                                    |
|                       |           | QR_EC_Q - for @EncodingDetails = "QR"                                                                                                    |
|                       |           | QR_EC_H - for @EncodingDetails = "QR"                                                                                                    |
| XCells?               | integer   | The number of cells in x direction of a matrix barcode. For "DATAMATRIX" this field can be omitted since (aBarcodeVersion already defines this.  For "PDF417" this is the number of codewords/row. |
| YCells?               | integer   | The number of cells in y direction of a matrix barcode For "DATAMATRIX" this field can be omitted since @BarcodeVersion already defines this. For "PDF417" this is the number of rows.             |

#### 8.68.2 Element: ExtraValues

Table 8-103: ExtraValues Element

| Name  | Data Type | Description                                                                                            |  |
|-------|-----------|----------------------------------------------------------------------------------------------------|--|
| Usage | NMTOKEN   | The usage of the value.                                                                                |  |
|       |           | Values include:                                                                                        |  |
|       |           | Supplemental – UPC supplemental 2/5 digit symbology                                                    |  |
|       |           | CompositeCode – This is applicable for barcodes like RSS-14 that have an optional composite code part. |  |
|       |           | Coupon – The additional message for the EAN128 part of a UPC or EAN coupon.                            |  |
| Value | string    | Additional value of the <b>IdentificationField</b> as specified in @Usage.                             |  |

### 8.68.3 Usage of barcode Attributes

The following table specifies whether the Attributes @Height, @Magnification and @Ratio are applicable for a given barcode type that is specified by @EncodingDetails.

Table 8-104: Usage of Barcode Attributes for Certain Barcode Types (Sheet 1 of 2)

| EncodingDetails values<br>(barcode types) | Height | Magnification | Ratio    |
|-------------------------------------------|--------|---------------|----------|
| Code25                                    | Used   | Used          | Used     |
| Code39                                    |        |               |          |
| Code39_Extended                           |        |               |          |
| Interleave25                              |        |               |          |
| MSI                                       |        |               |          |
| Plessey                                   |        |               |          |
| CODABAR                                   | Used   | Used          | Not used |
| Code128                                   |        |               |          |
| EAN_13                                    |        |               |          |
| EAN_8                                     |        |               |          |
| EAN_128                                   |        |               |          |
| HIBC_Code39                               |        |               |          |
| HIBC_Code128                              |        |               |          |
| ITF_14                                    |        |               |          |
| ITF_16                                    |        |               |          |
| NDC_HRI                                   |        |               |          |
| PARAF                                     |        |               |          |
| UPC_A                                     |        |               |          |
| UPC_E                                     |        |               |          |
| UPC_SCS                                   |        |               |          |
| UPC_SCS                                   |        |               |          |
| BOBST                                     | Used   | Not used      | Not used |
| KURANDT                                   |        |               |          |
| LAETUS_PHARMA                             |        |               |          |

Table 8-104: Usage of Barcode Attributes for Certain Barcode Types (Sheet 2 of 2)

| EncodingDetails values<br>(barcode types) | Height   | Magnification | Ratio    |
|-------------------------------------------|----------|---------------|----------|
| RSS_14                                    | Not used | Used          | Not used |
| RSS_14_Stacked                            |          |               |          |
| RSS_14_Stacked_Omnidir                    |          |               |          |
| RSS_14_Truncated                          |          |               |          |
| RSS_Limited                               |          |               |          |
| RSS_Expanded                              |          |               |          |
| RSS_Expanded_Stacked                      |          |               |          |
| PZN                                       | Not used | Not used      | Not used |

### — Attribute: BarcodeVersion – for HIBC\_DATAMATRIX

The following table specifies valid values of BarcodeDetails/@BarcodeVersion for a "HIBC\_DATAMATRIX" barcode:

**Modification note:** starting with JDF 1.3, these values are for "HIBC\_DATAMATRIX" rather than "DATAMATRIX"

Table 8-105: BarcodeVersion Values – for HIBC\_DATAMATRIX

| Values      |             |             |               |  |  |
|-------------|-------------|-------------|---------------|--|--|
| DM_8_by_18  | DM_16_by_16 | DM_26_by_26 | DM_72_by_72   |  |  |
| DM_8_by_32  | DM_16_by_36 | DM_32_by_32 | DM_80_by_80   |  |  |
| DM_10_by_10 | DM_16_by_48 | DM_40_by_40 | DM_88_by_88   |  |  |
| DM_12_by_12 | DM_18_by_18 | DM_44_by_44 | DM_96_by_96   |  |  |
| DM_12_by_26 | DM_20_by_20 | DM_48_by_48 | DM_104_by_104 |  |  |
| DM_12_by_36 | DM_22_by_22 | DM_52_by_52 | DM_120_by_120 |  |  |
| DM_14_by_14 | DM_24_by_24 | DM_64_by_64 | DM_132_by_132 |  |  |
|             |             |             | DM_144_by_144 |  |  |

#### — Attribute: BarcodeVersion – for QR barcodes

The following table specifies valid values of BarcodeDetails/@BarcodeVersion for a QR barcode.

Table 8-106: BarcodeVersion Values – for QR barcodes

|      | Values Values |       |       |       |       |       |       |
|------|---------------|-------|-------|-------|-------|-------|-------|
| QR_1 | QR_6          | QR_11 | QR_16 | QR_21 | QR_26 | QR_31 | QR_36 |
| QR_2 | QR_7          | QR_12 | QR_17 | QR_22 | QR_27 | QR_32 | QR_37 |
| QR_3 | QR_8          | QR_13 | QR_18 | QR_23 | QR_28 | QR_33 | QR_38 |
| QR_4 | QR_9          | QR_14 | QR_19 | QR_24 | QR_29 | QR_34 | QR_39 |
| QR_5 | QR_10         | QR_15 | QR_20 | QR_25 | QR_30 | QR_35 | QR_40 |

#### Example 8-17: Barcode

The following example illustrates the description of a barcode in a *LayoutElementProduction* Process:

### 8.69 IDPrintingParams

Deprecated in JDF 1.1

See Section Q.6.10, "IDPrintingParams" on page 1165 for details of this deprecated Resource.

### 8.70 ImageCompressionParams

Prior to JDF 1.2 the filtering in ImageCompressionParams was based on the terminology in PostScript and PDF. Many image compression and decompression filters require additional information in the form of a filter parameter dictionary, and additional filter parameters have been added to meet this need.

### **Resource Properties**

**Resource Class:** Parameter

**Resource referenced by: ContentList**/ContentData, **FormatConversionParams**,

LayoutElement, PageList, PageList/PageData

Example Partition: "DocIndex", "RunIndex", "RunTags", "DocTags", "PageTags",

"SetTags", "SheetName", "Side", "SignatureName"

Input of Processes: ImageReplacement, PDLCreation, PSToPDFConversion

Output of Processes: —

Table 8-107: ImageCompressionParams Resource

| Name               | Data Type | Description                                |
|--------------------|-----------|--------------------------------------------|
| ImageCompression * | element   | Specifies how images are to be compressed. |

#### 8.70.1 Element: ImageCompression

Table 8-108: ImageCompression Element (Sheet 1 of 4)

| Name                      | Data Type | Description                                                                                                    |
|---------------------------|-----------|----------------------------------------------------------------------------------------------------|
| AntiAliasImages = "false" | boolean   | If "true", anti-aliasing is permitted on images. If "false", anti-aliasing is not permitted.  Anti-aliasing increases the number of bits per component in downsampled images to preserve some of the information that is otherwise lost by downsampling. Anti-aliasing is only performed if the image is actually downsampled and if @ImageDepth has a value greater than the number of bits per color component in the input image. |

548 IDPrintingParams

Table 8-108: ImageCompression Element (Sheet 2 of 4)

| Name                                                         | Data Type | Description                                                                                                    |
|--------------------------------------------------------------|-----------|----------------------------------------------------------------------------------------------------|
| AutoFilterImages = "true"  Modified in JDF 1.2               | boolean   | SHALL NOT be specified unless @EncodeImages is "true". This Attribute is not used if @ImageType = "Monochrome".                                                                                                    |
|                                                              |           | If "true", the filter defined by @ImageAutoFilterStrategy is applied to photos and the "FlateEncode" filter is applied to screen shots. If "false", the @ImageFilter compression method is applied to all images.                |
| ConvertImagesToIndexed ?                                     | boolean   | If "true", the application converts images that use fewer than 257 colors to an indexed color space for compactness. This Attribute is used only when @ImageType = "Color".                                                      |
| DCTQuality = "0"                                             | double    | A value between 0 and 1 that indicates "how much" the Process is to compress images when using a "DCTEncode" filter. 0.0 means "do as loss-less compression as possible." 1.0 means "do the maximum compression possible."       |
| DownsampleImages = "false"  Modified in JDF 1.1A             | boolean   | If "true", sampled color images are downsampled using the resolution specified by @ImageResolution. If "false", downsampling is not carried out and the image resolution in the PDF file is the same as that in the source file. |
| EncodeColorImages?  Deprecated in JDF 1.1                    | boolean   | If "true", color images are encoded using the compression filter specified by the value of the @ImageFilter key. If "false", no compression filters are applied to color sampled images.                                         |
| EncodeImages = "false"  New in JDF 1.1  Modified in JDF 1.1A | boolean   | If "true", images are encoded using the compression filter specified by the value of the @ImageFilter key. If "false", no compression filters are applied to sampled images.                                                     |
| ImageAutoFilterStrategy? New in JDF 1.2                      | NMTOKEN   | Selects what image compression strategy to employ if passing through an image that is not already compressed.                                                                                                    |
|                                                              |           | Values include:                                                                                                    |
|                                                              |           | JPEG – Lossy JPEG compression for low-frequency images and lossless Flate compression for high-frequency images.                                                                                                    |
|                                                              |           | JPEG2000 – Lossy JPEG2000 compression for low-frequency images and lossless JPEG2000 compression for high-frequency images.                                                                                                    |
| ImageDepth ?                                                 | integer   | Specifies the number of bits per component in the downsampled image when @DownsampleImages = "true". If not specified, the downsampled image has the same number of bits per sample as the original image.                       |

Table 8-108: ImageCompression Element (Sheet 3 of 4)

| Name                                | Data Type   | Description                                                                                                    |
|-------------------------------------|-------------|----------------------------------------------------------------------------------------------------|
| ImageDownsampleThreshold<br>= "2.0" | double      | Sets the image downsample threshold for images. This is the ratio of image resolution to output resolution above which downsampling can be performed. The following short examples provide a hypothetical configuration:  To use @ImageDownsampleThreshold, set the following Attributes to the values indicated:  @ImageResolution = 72  @ImageDownsampleThreshold = 1.5  The input image would not be downsampled unless it has a resolution greater than (72 * 1.5) = 108 dpi |
| ImageDownsampleType?                | enumeration | Downsampling algorithm for images.                                                                                                    |
|                                     |             | Values are:                                                                                                    |
|                                     |             | Average – The program averages groups of samples to get the new downsampled value.                                                                                                    |
|                                     |             | Bicubic – The program uses bicubic interpolation on a group of samples to get a new downsampled value.                                                                                                    |
|                                     |             | Subsample – The program picks the middle sample from a group of samples to get the new downsampled value.                                                                                                    |
| ImageFilter ? Modified in JDF 1.3   | NMTOKEN     | Specifies the compression filter to be used for images.  Ignored if @AutoFilterImages = "true" or if @EncodeImages = "false".                                                                                                    |
|                                     |             | Values include:                                                                                                    |
|                                     |             | CCITTFaxEncode – Used to select CCITT Group 3 or 4 facsimile encoding. Used only if @ImageType = "Monochrome".                                                                                                    |
|                                     |             | DCTEncode – Used to select JPEG compression.                                                                                                    |
|                                     |             | FlateEncode - Used to select ZIP compression.                                                                                                    |
|                                     |             | JBIG2Encode — Used to select JBIG2 encoding. Used only if @ImageType = "Monochrome". New in JDF 1.3                                                                                                    |
|                                     |             | JPEG2000 – Used to select JPEG2000/Wavelet compression. New in JDF 1.2                                                                                                    |
|                                     |             | LZWEncode – LZW Compression.                                                                                                    |
|                                     |             | PackBits – A simple byte-oriented run length scheme.                                                                                                    |
|                                     |             | <b>Modification note:</b> starting with JDF 1.1, the data type changes from enumeration to NMTOKEN in order to allow for extensions.                                                                                                    |
| ImageResolution ?                   | double      | Specifies the minimum resolution for downsampled color images in dots per inch. This value is used only when @DownsampleImages = "true". The application downsamples only images that are above that resolution to that actual resolution.                                                                                                    |

Table 8-108: ImageCompression Element (Sheet 4 of 4)

| Name                               | Data Type    | Description                                                                                                    |
|------------------------------------|--------------|----------------------------------------------------------------------------------------------------|
| ImageType Modified in JDF 1.5      | enumerations | Specifies the kind of images that are to be manipulated.  Values are:  All – image compression is applied to all image types.  New in JDF 1.5  Color  Grayscale  Monochrome                                                                               |
| JPXQuality ?<br>New in JDF 1.2     | integer      | Specifies the image quality. Valid values are greater than or equal to one (1) and less than or equal to 100. One (1) means lowest quality (highest compression), 99 means visually lossless compression, and 100 means numerically lossless compression. |
| CCITTFaxParams ? New in JDF 1.2    | element      | The equivalent of the PostScript <i>Rows</i> and <i>BlackIs1</i> parameters, which are implicit in the raster data to be compressed.                                                                                                    |
| DCTParams ? New in JDF 1.2         | element      | Provides the equivalents of the PostScript <i>Columns</i> , <i>Rows</i> and <i>Colors</i> Attributes, which are assumed to be implicit in the raster data to be compressed.                                                                               |
| FlateParams ?<br>New in JDF 1.2    | element      | The equivalent of the PostScript <i>Columns</i> , <i>BitsPerComponent</i> and <i>Colors</i> parameters, which are implicit in the raster data to be compressed.                                                                                           |
| JBIG2Params ?<br>New in JDF 1.3    | element      | Provides the JBIG2 compression parameters.                                                                                                    |
| JPEG2000Params ?<br>New in JDF 1.3 | element      | Provides the JPEG2000 compression parameters.                                                                                                    |
| LZWParams ?<br>New in JDF 1.2      | element      | The equivalent of the PostScript <i>Columns</i> , <i>BitsPerComponent</i> and <i>Colors</i> parameters, which are implicit in the raster data to be compressed                                                                                            |

### 8.70.2 Element: CCITTFaxParams

Table 8-109: CCITTFaxParams Element (Sheet 1 of 2)

| Name               | Data Type | Description                                                                                                    |
|--------------------|-----------|----------------------------------------------------------------------------------------------------|
| EncodedByteAlign ? | boolean   | A flag indicating whether the CCITTFaxEncode filter inserts an extra 0 bits before each encoded line so that the line begins on a byte boundary.                                                                                                    |
| EndOfBlock?        | boolean   | A flag indicating whether the CCITTFaxEncode filter appends an end-of-<br>block pattern to the encoded data                                                                                                    |
| EndOfLine ?        | boolean   | A flag indicating whether the CCITTFaxEncode filter prefixes an end-of-line bit pattern to each line of encoded data.                                                                                                    |
| K = "0"            | integer   | An integer that selects the encoding scheme to be used.  < 0 – Pure two-dimensional encoding (Group 4, TIFF Compression = 4)  = 0 – Pure one-dimensional encoding (Group 3, 1-D, TIFF Compression = 2)  > 0 – Mixed one- and two-dimensional encoding (Group 3, 2-D, TIFF Compression = 3), in which a line encoded one-dimensionally can be followed by at most K – 1 lines encoded two-dimensionally |

Table 8-109: CCITTFaxParams Element (Sheet 2 of 2)

| Name                              | Data Type | Description                                                                                    |
|-----------------------------------|-----------|------------------------------------------------------------------------------------------------|
| <pre>Uncompressed = "false"</pre> |           | A flag to indicate whether the file generated can use uncompressed encoding when advantageous. |

8.70.3 Element: DCTParams

New in JDF 1.2

**Table 8-110: DCTParams Element** 

| Name                   | Data Type    | Description                                                                                                    |
|------------------------|--------------|----------------------------------------------------------------------------------------------------|
| ColorTransform =       | enumeration  | Color transformation algorithm.                                                                                                    |
| "Automatic"            |              | Values are:                                                                                                    |
|                        |              | None – Colors are not to be transformed.                                                                                                    |
|                        |              | YUV – RGB raster values are to be transformed to YUV before encoding and from YUV to RGB after decoding. If four channels are present, transform CMYK values to YUVK before encoding and from YUVK to CMYK after decoding. |
|                        |              | Automatic — "YUV" for 3-channel raster data, "None" otherwise.                                                                                                    |
|                        |              | <b>Note</b> : YUV is equivalent to YCbCr in TIFF terminology.                                                                                                    |
| HSamples ?             | IntegerList  | A sequence of horizontal sampling factors—one entry per color channel in the raster data. If not specified, the implied default is "1" for every channel.                                                                  |
| HuffTable ?            | DoubleList   | Huffman tables for DC and AC components. If present, there SHALL be at least one HuffTable element for each color channel.                                                                                                 |
| <b>QFactor = "1.0"</b> | double       | A scale factor applied to the elements of @QuantTable.                                                                                                    |
| QuantTable ?           | DoubleList   | Quantization tables. If present, there SHALL be one @QuantTable entry for each color channel.                                                                                                    |
| SourceCSs              | enumerations | Identifies which of the incoming color spaces will be operated on.                                                                                                    |
|                        |              | Values are from: Table 8-111, "SourceCSs Attribute Values" on page 553.                                                                                                    |
|                        |              | <b>Note:</b> JDF 1.1 defined that CalRGB be treated as RGB, CalGray as Gray, and ICC-Based color spaces as one of Gray, RGB or CMYK depending on the number of channels.                                                   |
|                        |              | <b>Note:</b> In JDF 1.2, the data type was erroneously specified as enumeration, not enumerations.                                                                                                    |
| VSamples ?             | IntegerList  | A sequence of vertical sampling factors—one entry per color channel in the raster data. If not specified, the implied default is "1" for every channel.                                                                    |

When the DCTParams Element is a Subelement of **ImageCompressionParams** used in a **Rendering** Process to generate TIFF files, YUV is equivalent to YCbCr in TIFF terminology. The HSamples and VSamples values are used to set YCbCrSubSampling or CIELabSubSampling. This means that they are only relevant for data supplied as Lab, or data where @ColorTransform is "YUV"; that the first element SHALL be 1 in each case; that the fourth element SHALL be 1 where CMYK data is to be compressed; and that the second and third elements SHALL equal each other.

#### - Attribute: SourceCSs

Table 8-111: SourceCSs Attribute Values

| Value      | Description                                                                                                    |
|------------|----------------------------------------------------------------------------------------------------|
| Calibrated | Operates on CalGray and CalRGB color spaces. New in JDF 1.2                                                                                                    |
| CIEBased   | Operates on CIE-Based color spaces (CIEBasedA, CIEBasedABC, CIEBasedDEF, CIE-BasedDEFG).                                                                                                    |
| CMYK       | Operates on characterized and uncharacterized DeviceCMYK.                                                                                                    |
| DeviceN    | Identifies the source color encoding as a DeviceN color space. The specific DeviceN color space to operate on is defined in the DeviceNSpace Resource. If this value is specified then DeviceNSpace and <b>ColorPool</b> SHALL also be present.                                     |
| DevIndep   | Operates on Device independent color spaces (equivalent to Calibrated or CIE-Based or ICC-Based or Lab or YUV).                                                                                                    |
| Gray       | Operates on characterized and uncharacterized DeviceGray.                                                                                                    |
| ICCBased   | Operates on color spaces defined using ICC profiles. ICC-Based includes EPS, TIFF or PICT files with embedded ICC profiles. See [ICC.1].                                                                                                    |
| Lab        | Operates on Lab.                                                                                                    |
| RGB        | Operates on characterized and uncharacterized DeviceRGB                                                                                                    |
| Separation | Operates on Separation color spaces (spot colors). The specific separation(s) to operate on are defined in the SeparationSpec Resource(s). If no SeparationSpec Resource(s) is defined, the operation will operate on all the separation color spaces in the input <b>RunList</b> . |
| YUV        | Operates on YUV (Also known as YCbCr). See [CCIR601-2].                                                                                                    |

### 8.70.4 Element: FlateParams

Table 8-112: FlateParams Element (Sheet 1 of 2)

| Name    | Data Type | Description                                                                                                    |
|---------|-----------|----------------------------------------------------------------------------------------------------|
| Effort? | integer   | A code controlling the amount of memory used and the execution speed for Flate compression. Allowed values range from 0 to 9. A value of 0 compresses rapidly but not tightly, using little auxiliary memory. A value of 9 compresses slowly but as tightly as possible, using a large amount of auxiliary memory. |

Table 8-112: FlateParams Element (Sheet 2 of 2)

| Name            | Data Type | Description                                                                                                    |
|-----------------|-----------|----------------------------------------------------------------------------------------------------|
| Predictor = "1" | integer   | A code that selects the predictor function:                                                                                                    |
|                 |           | <b>Note:</b> On 1X PNG predictors, these values select the specific PNG predictor function(s) to be used, as indicated above. When decoding the predictor function is explicitly encoded in the incoming data. |
|                 |           | Values include:                                                                                                    |
|                 |           | 1 – No predictor (normal encoding or decoding).                                                                                                    |
|                 |           | 2 – TIFF Predictor 2.                                                                                                    |
|                 |           | 10 – PNG predictor, None function.                                                                                                    |
|                 |           | 11 – PNG predictor, Sub function.                                                                                                    |
|                 |           | 12 – PNG predictor, Up function.                                                                                                    |
|                 |           | 13 – PNG predictor, Average function.                                                                                                    |
|                 |           | 14 – PNG predictor, Path function.                                                                                                    |
|                 |           | 15 – PNG predictor in which the encoding filter automatically chooses the optimum function separately for each row.                                                                                            |

8.70.5 Element: JBIG2Params

New in JDF 1.3

**Table 8-113: JBIG2Params Element** 

| Name           | Data Type | Description                                                                                                    |
|----------------|-----------|----------------------------------------------------------------------------------------------------|
| JBIG2Lossless? |           | If "true" requires JBIG2 compressed images to retain the exact representation of the original image without loss. |

8.70.6 Element: JPEG2000Params

Table 8-114: JPEG2000Params Element (Sheet 1 of 2)

| Name                | Data Type  | Description                                                                                                    |
|---------------------|------------|----------------------------------------------------------------------------------------------------|
| CodeBlockSize?      | integer    | The nominal code block width and height. SHALL be a power of 2.                                                                                  |
| LayerRates ?        | DoubleList | Compression bit ratio for each layer. If specified, there SHALL be the same number of doubles in this list as @LayersPerTile in ascending order. |
|                     |            | Small values correspond to maximum compression and 1.0 corresponds to no compression (lossless).  If available, @LayerRates SHOULD be supplied.  |
| LayersPerTile = "1" | integer    | Specifies the number of quality layers per tile at the same resolution.                                                                          |
| NumResolutions?     | integer    | The number of resolution levels encoded in the file.                                                                                             |

Table 8-114: JPEG2000Params Element (Sheet 2 of 2)

| Name              | Data Type   | Description                                                                                               |
|-------------------|-------------|----------------------------------------------------------------------------------------------------|
| ProgressionOrder? | enumeration | Per tile progression order.                                                                               |
|                   |             | Values are:                                                                                               |
|                   |             | LRCP – layer-resolution-component-position progressive (i.e., rate scalable).                             |
|                   |             | RLCP - Resolution-layer-component-position progressive (i.e., resolution scalable).                       |
|                   |             | RPCL – Resolution-position-component-layer progressive.                                                   |
|                   |             | PCRL - Position-component-resolution-layer progressive.                                                   |
|                   |             | CPRL – Component-position-resolution-layer progressive.                                                   |
| TileSize?         | XYPair      | The width and height of each encoding tile. If not specified the image is considered to be a single tile. |

### 8.70.7 Element: LZWParams

**Table 8-115: LZWParams Element** 

| Name              | Data Type | Description                                                                                                    |
|-------------------|-----------|----------------------------------------------------------------------------------------------------|
| EarlyChange = "1" | integer   | A code indicating when to increase the code word length. The TIFF specification can be interpreted to imply that code word length increases are postponed as long as possible. However, some existing implementations of LZW increase the code word length one code word earlier than necessary. The PostScript language supports both interpretations. If @EarlyChange is "0", code word length increases are postponed as long as possible. If it is "1", they occur one code word early.  Note: The default SHOULD NOT be used when this LZWParams Element is in ImageCompressionParams used as an Input Resource to a FormatConversion Process that is creating TIFF files. |
| Predictor = "1"   | integer   | A code that selects the predictor function:  1 - No predictor (normal encoding or decoding).  2 - TIFF Predictor 2.  10 - PNG predictor, None function.  11 - PNG predictor, Sub function.  12 - PNG predictor, Up function.  13 - PNG predictor, Average function.  14 - PNG predictor, Path function.  15 - PNG predictor in which the encoding filter automatically chooses the optimum function separately for each row.  Note: On 1X PNG predictors, these values select the specific PNG predictor function(s) to be used, as indicated above. When decoding, the predictor function is explicitly encoded in the incoming data.                                          |

# 8.71 ImageEnhancementParams

### New in JDF 1.5

### **Resource Properties**

**Resource Class:** Parameter

Resource referenced by: — Example Partition: D—

Input of Processes: ImageEnhancement

Output of Processes: —

Table 8-116: ImageEnhancementParams Resource

| Name                 | Data Type | Description                                                                                                    |
|----------------------|-----------|----------------------------------------------------------------------------------------------------|
| ImageEnhancementOp * |           | Individual enhancement operations. The XML order of ImageEnhancementOp Elements is significant. When multiple elements apply to the same object, they are applied in that XML order. |

### 8.71.1 Element: ImageEnhancementOp

Table 8-117: ImageEnhancementOp Element (Sheet 1 of 2)

| Name              | Data Type | Description                                                                                                    |  |
|-------------------|-----------|----------------------------------------------------------------------------------------------------|--|
| ObjectTags ?      | NMTOKENS  | Tags associated with individual objects that this ImageEnhancementOp SHALL be applied to. Each tag specified in @ObjectTags is logically anded with the object type(s) specified by @SourceObjects, enabling first qualification by object type (such as image), and then tags associated with those objects.  The values of @ObjectTags depends on the PDL that the color correction is applied to.  @ObjectTags SHALL apply only to objects whose tag pool includes all the tags in the value of @ObjectTags. |  |
| Operation         | NMTOKEN   | Individual enhancement operation name.                                                                                                    |  |
|                   |           | Values include:                                                                                                    |  |
|                   |           | Sharpening - Image Sharpening                                                                                                    |  |
|                   |           | Blurring – Image Blurring                                                                                                    |  |
|                   |           | RedEyeRemoval                                                                                                    |  |
|                   |           | BestGuess – Best guess automated improvements based on image analysis                                                                                                    |  |
| OperationDetails? | string    | Additional details of the @Operation. The values are implementation specific.                                                                                                    |  |

Table 8-117: ImageEnhancementOp Element (Sheet 2 of 2)

| Name           | Data Type    | Description                                                               |
|----------------|--------------|---------------------------------------------------------------------------|
| SourceObjects? | enumerations | Identifies which class(es) of incoming graphical objects will be operated |
|                |              | on.                                                                       |
|                |              | Values are:                                                               |
|                |              | All                                                                       |
|                |              | ImagePhotographic - Contone images.                                       |
|                |              | ImageScreenShot – Images largely comprised of rasterized vector           |
|                |              | art.                                                                      |
|                |              | LineArt – Vector objects other than text.                                 |
|                |              | SmoothShades – Gradients and blends.                                      |
|                |              | Text                                                                      |

# 8.72 ImageReplacementParams

This Resource specifies parameters to control image replacement within production workflows.

### **Resource Properties**

**Resource Class:** Parameter

Resource referenced by: —

Example Partition: "DocIndex", "RunIndex", "RunTags", "DocTags", "PageTags",

"SetTags", "SheetName", "Side", "SignatureName"

Input of Processes: ImageReplacement

Output of Processes: —

Table 8-118: ImageReplacementParams Resource (Sheet 1 of 2)

| Name              | Data Type | Description                                                                                                    |
|-------------------|-----------|----------------------------------------------------------------------------------------------------|
| IgnoreExtensions? | NMTOKENS  | Identifies a set of filename extensions that will be trimmed during searches for high-resolution images. These extensions are what will be stripped from the end of an image name to find a base name. The leading dot "." is included. The values are examples:  Values include:  .lay .e .samp |

Table 8-118: ImageReplacementParams Resource (Sheet 2 of 2)

| Name                                   | Data Type    | Description                                                                                                    |
|----------------------------------------|--------------|----------------------------------------------------------------------------------------------------|
| ImagePreScanStrategy ? New in JDF 1.2  | NMTOKEN      | Specifies the image pre-scanning strategy to be used on the input document data before starting the <i>RIPing</i> Process.  Values include:                                                                              |
|                                        |              | NoPreScan – Do not pre-scan the document looking for references to images.                                                                                                    |
|                                        |              | PreScan – Pre-scan the document looking for references to images and making sure the data are accessible now so that the RIP will not encounter a fault later.                                                           |
|                                        |              | PreScanAndGather – Pre-scan the document looking for references to images, and copy the data to a temporary place so that the RIP will be able to access the data with a predictable and small well-bounded delay later. |
| ImageReplacementStrategy               | enumeration  | Identifies how externally referenced images will be handled within the associated Process.                                                                                                    |
|                                        |              | Values are:                                                                                                    |
|                                        |              | Omit – Complete Process maintaining only references to external data.                                                                                                    |
|                                        |              | Proxy - Complete Process using available proxy images.                                                                                                    |
|                                        |              | Replace – Replace external references with image data during processing.                                                                                                    |
|                                        |              | AttemptReplacement – Attempt to replace external references with image data during processing. If replacement fails, complete the Process using available proxy images.                                                  |
| MaxResolution ? Deprecated in JDF 1.1  | double       | Reduces the resolution of images with a resolution higher than @MaxResolution. Replaced with a link to ImageCompressionParams in the Process.                                                                            |
| MaxSearchRecursion?                    | integer      | Identifies how many levels of recursion in the search path will be traversed while trying to locate images. A value of 0 indicates that no recursion is desired.                                                         |
| MinResolution ?                        | double       | Specifies the minimum resolution that an image SHALL have in order to be embedded. If not specified, images of any resolution can be embedded.                                                                           |
| ResolutionReductionStrategy ?          | enumeration  | Identifies the mechanism used for reducing the image resolution.                                                                                                    |
| Deprecated in JDF 1.1                  |              | Values are:                                                                                                    |
|                                        |              | Downsample                                                                                                    |
|                                        |              | Subsample                                                                                                    |
|                                        |              | Bicubic                                                                                                    |
|                                        |              | <b>Deprecation note:</b> starting with JDF 1.1, use a link to <b>ImageCompressionParams</b> in the Process.                                                                                                    |
| FileSpec (SearchPath) + New in JDF 1.1 | refelement   | Specification of the paths to search when trying to locate the referenced data. The <b>FileSpec</b> replaces the <b>SearchPath</b> text element.                                                                         |
| SearchPath * Deprecated in JDF 1.1     | text element | String that identifies the paths to search when trying to locate the referenced data.                                                                                                    |

# 8.73 ImageSetterParams

This Resource specifies the settings for the imagesetter. A number of settings are OEM-specific, while others are so widely used they MAY be supported between vendors. Both filmsetter settings and platesetter settings are described with this Resource.

### **Resource Properties**

**Resource Class:** Parameter

Resource referenced by: PreviewGenerationParams

Example Partition: —

Input of Processes: ImageSetting

Output of Processes: —

Table 8-119: ImageSetterParams Resource (Sheet 1 of 2)

| Name                                       | Data Type   | Description                                                                                                    |
|--------------------------------------------|-------------|----------------------------------------------------------------------------------------------------|
|                                            |             |                                                                                                    |
| AdvanceDistance?                           | double      | Additional media advancement beyond the media dimensions on a Web-Fed Device.                                                                                                    |
| BurnOutArea?                               | XYPair      | Size of the burnout area. The area defined by @BurnOutArea                                                                                                    |
| New in JDF 1.1                             |             | is exposed, regardless of the size of the image. If not specified or "0 0", only the area defined by the image is exposed.                                                                                                    |
| CenterAcross?                              | enumeration | Specifies the axis around which a Device is to center an image if the Device is capable of doing so.                                                                                                    |
|                                            |             | Values are:                                                                                                    |
|                                            |             | None – Do not center.                                                                                                    |
|                                            |             | FeedDirection – Image is centered around the feed-direction axis.                                                                                                    |
|                                            |             | MediaWidth – Image is centered around the media-width axis.                                                                                                    |
|                                            |             | Both – Image is centered around both axes.                                                                                                    |
| CutMedia ?                                 | boolean     | Indicates whether or not to cut the media (Web-Fed).                                                                                                    |
| ManualFeed?                                | boolean     | Indicates whether the media will be fed manually.                                                                                                    |
| New in JDF 1.2                             |             |                                                                                                    |
| MirrorAround = "None"                      | enumeration | This Attribute specifies the axis around which a Device SHALL                                                                                                    |
|                                            |             | mirror an image if the Device is capable of doing so.                                                                                                    |
|                                            |             | Values are:                                                                                                    |
|                                            |             | None – Do not mirror the image.                                                                                                    |
|                                            |             | FeedDirection – Image is mirrored around the feed-direction axis.                                                                                                    |
|                                            |             | MediaWidth – Image is mirrored around the media-width axis.                                                                                                    |
|                                            |             | Both – Image is mirrored around both possible axes.                                                                                                    |
| NonPrintableMarginBottom? New in JDF 1.3   | double      | The width in points of the bottom margin measured inward from the edge of the <b>Media</b> with respect to the idealized Process coordinate system of the <b>ImageSetting</b> Process. The <b>Media</b> origin is unaffected by @NonPrintableMarginBottom. These margins are independent of the PDL content. |
| NonPrintableMarginLeft? New in JDF 1.3     | double      | Same as @NonPrintableMarginBottom except for the left margin.                                                                                                    |
| NonPrintableMarginRight?<br>New in JDF 1.3 | double      | Same as @NonPrintableMarginBottom except for the right margin.                                                                                                    |

ImageSetterParams 559

Table 8-119: ImageSetterParams Resource (Sheet 2 of 2)

| Name                                   | Data Type             | Description                                                                                                    |
|----------------------------------------|-----------------------|----------------------------------------------------------------------------------------------------|
| NonPrintableMarginTop? New in JDF 1.3  | double                | Same as @NonPrintableMarginBottom except for the top margin.                                                                                                    |
| <i>Polarity</i> = "Positive"           | enumeration           | Some Devices can invert the image (in hardware).                                                                                                    |
|                                        |                       | Values are:                                                                                                    |
|                                        |                       | Positive                                                                                                    |
|                                        |                       | Negative                                                                                                    |
| Punch? Deprecated in JDF 1.3           | boolean               | If "true", indicates that the Device SHALL create registration punch holes.                                                                                                    |
|                                        |                       | Use a Combined Process with a <b>Bending</b> Process to specify punching in JDF 1.3 and beyond.                                                                                                    |
| PunchType ? Deprecated in JDF 1.3      | string                | Name of the registration punch scheme (e.g., <i>Bacher</i> ). Use a Combined Process a <i>Bending</i> Process to specify punching in JDF 1.3 and beyond.                                                                                                    |
| Resolution ?                           | XYPair                | Resolution of the output. If not specified, the default is taken from the resolution of the input ByteMap.                                                                                                    |
| RollCut?                               | double                | Length of media to be cut off of a Roll, in points.                                                                                                    |
| Sides = "OneSidedFront" New in JDF 1.2 | enumeration           | Indicates whether the content layout is to be imaged on one or both sides of the media. @Sides SHALL NOT be used unless ImageSetterParams describes output to a proofer.                                                                                                    |
|                                        |                       | Values are from: Table 8-120, "Sides Attribute Values" on page 560.                                                                                                    |
| SourceWorkStyle? New in JDF 1.2        | WorkStyle             | When proofing in a "RIP once, output many" (ROOM) workflow, @SourceWorkStyle specifies the direction in which the bytemaps have been prepared for press. The Device is to use this information to calculate a transformation that results in a proof that is identical to the press Sheet |
| TransferCurve ?                        | Transfer-<br>Function | Area coverage correction of the Device.                                                                                                    |
| FitPolicy ? New in JDF 1.2             | element               | Describes the hardware image fitting algorithms. Allows printing even if the size of the imageable area of the media does not match the requirements of the data.                                                                                                    |
| Media ?<br>New in JDF 1.1              | refelement            | Describes the media to be used. Different <b>Media</b> MAY be specified in different Partition leaves to enable content driven <b>Media</b> selection.                                                                                                    |

- Attribute: Sides

Table 8-120: Sides Attribute Values (Sheet 1 of 2)

| Value             | Description                                                                                                    |
|-------------------|----------------------------------------------------------------------------------------------------|
| OneSidedBackFlipX | Page content is imaged on the back side of media so that the corresponding page cells back up to a blank front cell when flipping around the X axis. Equivalent to "WorkAndTumble" with a blank front side. |

560 ImageSetterParams

Table 8-120: Sides Attribute Values (Sheet 2 of 2)

| Value             | Description                                                                                                    |
|-------------------|----------------------------------------------------------------------------------------------------|
| OneSidedBackFlipY | Page content is imaged on the back side of media so that the corresponding page cells back up to a blank front cell when flipping around the Y axis. Equivalent to "WorkAndTurn" with a blank front side. |
| OneSidedFront     | Page content is imaged on the front side of media. This is the only value that is valid for filmsetting and platesetting. The default.                                                                    |
| TwoSidedFlipX     | Page content is imaged on both the front and back sides of media Sheets so that the corresponding page cells back up to each other when flipping around the X axis. Equivalent to "WorkAndTumble".        |
| TwoSidedFlipY     | Page content is imaged on both the front and back sides of media Sheets so that the corresponding page cells back up to each other when flipping around the Y axis. Equivalent to "WorkAndTurn".          |

### 8.74 InkZoneCalculationParams

This Resource specifies the parameters for the *InkZoneCalculation* Process.

### **Resource Properties**

**Resource Class:** Parameter

Resource referenced by: —

**Example Partition:** "TileID", "WebName" Input of Processes: InkZoneCalculation

Output of Processes: —

Table 8-121: InkZoneCalculationParams Resource

| Name                            | Data Type  | Description                                                                                                    |
|---------------------------------|------------|----------------------------------------------------------------------------------------------------|
| FountainPositions?              | DoubleList | Even number of positions. Each pair specifies the begin and end of the ink slides belonging to a certain fountain. The positions are in coordinates of the printable width along the cylinder axis. The first pair is associated to the first fountain position (corresponds to the Partition @FountainNumber = "0"), the second to the second position (@FountainNumber = "1"), etc.                       |
| PrintableArea ?                 | rectangle  | Position and size of the printable area of the print cylinder in the coordinates of the <b>Preview</b> Resource.  The Partition @ <i>TileID</i> SHALL be used for each plate together with this Attribute in case of multiple plates per cylinder. Multiple plates per cylinder MAY be used in Web Printing.  The default case is to specify a rectangle that encompasses the complete image to be printed. |
| ZoneHeight?                     | double     | The width of one zone in the feed direction of the printing Machine being used.                                                                                                    |
| Zones ? Modified in JDF 1.2     | integer    | The number of ink zones of the press.                                                                                                    |
| ZoneWidth ? Modified in JDF 1.2 | double     | The width of one zone of the printing Machine being used. Typically, the width of a zone is the width of an ink slide.                                                                                                    |
| ZonesY?                         | integer    | Number of ink zones in feed direction of the press.                                                                                                    |
| Device ? New in JDF 1.2         | refelement | <b>Device</b> provides a reference to the press that the <b>InkZoneProfile</b> is defined for and is used to gather information about ink zone geometry.                                                                                                    |

InkZoneCalculationParams 561

### 8.75 InkZoneProfile

This Resource specifies ink zone settings that are specific to the geometry of the printing Device being used. **InkZoneProfile** Elements are independent of the Device details.

### **Resource Properties**

**Resource Class:** Parameter

Resource referenced by: —

Example Partition: "FountainNumber", "Separation", "SheetName", "Side",

"SignatureName", "WebName"

Input of Processes: ConventionalPrinting
Output of Processes: InkZoneCalculation

Table 8-122: InkZoneProfile Resource

| Name           | Data Type  | Description                                                                                                    |
|----------------|------------|----------------------------------------------------------------------------------------------------|
| ZoneHeight?    | double     | The width of one zone in the feed direction of the printing Machine being used.                                                                                                    |
| ZoneSettingsX  | DoubleList | Each entry of the @ZoneSettingsX Attribute is the value of one ink zone. The first entry is the first zone, and the number of entries equals the number of zones of the printing Device being used. Allowed values are in the range [0.1] where 0 is no ink and 1 is 100% coverage.                |
| ZoneSettingsY? | DoubleList | Each entry of the @ZoneSettingsY Attribute is the value of one ink zone in Y Direction. The first entry is the first zone, and the number of entries equals the number of zones of the printing Device being used. Allowed values are in the range [0.1] where 0 is no ink and 1 is 100% coverage. |
| ZoneWidth      | double     | The width of one zone of the printing Machine being used. Typically, the width of a zone is the width of an ink slide.                                                                                                    |

# 8.76 InsertingParams

This Resource specifies the parameters for the *Inserting* Process. Figure 7.13 shows the various components involved in an inserting Process, and how they interact.

562 InkZoneProfile

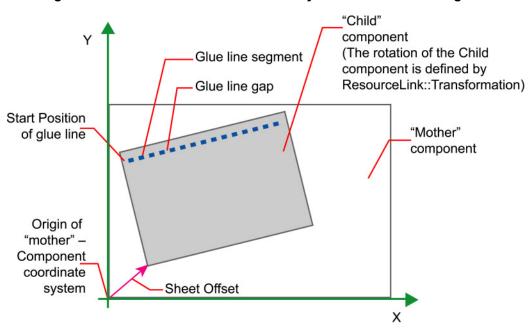

Figure 8-34: Parameters and coordinate system used for Inserting

The process coordinate system is defined as follows: The Y-axis is aligned with the binding edge and increases from the registered edge to the edge opposite the registered edge. The X-axis, meanwhile, is aligned with the registered edge. It increases from the binding edge to the edge opposite the binding edge, which is the product front edge.

### **Resource Properties**

**Resource Class:** Parameter

Resource referenced by: — Example Partition: —

Input of Processes: Inserting

Output of Processes: —

Table 8-123: InsertingParams Resource (Sheet 1 of 2)

| Name                         | Data Type | Description                                                                                                    |
|------------------------------|-----------|----------------------------------------------------------------------------------------------------|
| FinishedPage? New in JDF 1.2 | integer   | Finished Page number of the mother <b>Component</b> on which the child <b>Component</b> has to be placed. @FinishedPage SHALL NOT be specified unless @InsertLocation = "FinishedPage". Corresponds to @Folio on <b>InsertingIntent</b> . |

InsertingParams 563

Table 8-123: InsertingParams Resource (Sheet 2 of 2)

| Name                               | Data Type   | Description                                                                                                    |  |
|------------------------------------|-------------|----------------------------------------------------------------------------------------------------|--|
| InsertLocation                     | enumeration | Where to place the "child" Sheet.                                                                                                    |  |
| Modified in JDF 1.2                |             | Values are:                                                                                                    |  |
|                                    |             | Back                                                                                                    |  |
|                                    |             | FinishedPage – Place the child exactly onto the page specified in @FinishedPage. New in JDF 1.2                                                                                    |  |
|                                    |             | Front                                                                                                    |  |
|                                    |             | Overfold - Place onto the overfold. Replaces "OverfoldLeft" and "OverfoldRight". New in JDF 1.2                                                                                    |  |
|                                    |             | OverfoldLeft - Deprecated in JDF 1.2                                                                                                    |  |
|                                    |             | OverfoldRight - Deprecated in JDF 1.2                                                                                                    |  |
|                                    |             | <b>Modification note:</b> starting with JDF 1.2, this Attribute is renamed from <i>@Location</i> due to a name clash with the <i>@Location</i> Partition Key.                      |  |
| Method =                           | enumeration | Inserting method.                                                                                                    |  |
| "BlowIn"                           |             | Values are:                                                                                                    |  |
|                                    |             | BindIn – Apply glue to fasten the insert.                                                                                                    |  |
|                                    |             | BlowIn – Loose insert.                                                                                                    |  |
| SheetOffset? Deprecated in JDF 1.1 | XYPair      | Offset between the Sheet to be inserted and the "mother" Sheet. @SheetOffset is implied by the Transformation matrix in ResourceLink/@Transformation of the child's ComponentLink. |  |
| GlueLine *                         | element     | Array of all GlueLine Elements. The coordinate system is defined by the mother <b>Component</b> .                                                                                  |  |

### **Location of Inserts**

New in JDF 1.2

The following graphics depict the various values of **InsertingParams**/@InsertLocation:

Table 8-124: Location of Inserts

| Front                                                                                                    | Back                                                                                                   | Overfold                                                                                                    | Finished Page                                                                            |
|----------------------------------------------------------------------------------------------------|----------------------------------------------------------------------------------------------------|----------------------------------------------------------------------------------------------------|------------------------------------------------------------------------------------------|
|                                                                                                    |                                                                                                    |                                                                                                    |                                                                                          |
| Child on Front of mother component — is used for fixed inserts (e.g., gluing of inserts and so forth on Signatures). | Child on Back of mother component — is used for fixed inserts (e.g., gluing of inserts on Signatures). | The mother component is opened at the overfold and the child is placed in the center of the of the mother. Overfold is used for loose inserts (e.g., inserts into newspapers). | Child on "FinishedPage" X of mother component — can be used for loose and fixed inserts. |

564 InsertingParams

### 8.77 InsertSheet

**InsertSheet** Resources define Device generated images and Sheets which can be produced along with the Job. **InsertSheet** Elements include separators Sheets, error Sheets, accounting Sheets and Job Sheets. The information provided on the Sheet depends on the type of Sheet. In some cases, an *Imposition* Process can encounter **RunList** Elements that do not provide enough finished pages to complete a **Layout** Resource or its children. **InsertSheet** Resources are used to provide a standard way of completing such **Layout** Resources. **InsertSheet** Resources MAY also be used to start new Sheet Resources (e.g., to ensure that a new chapter starts on a right-hand page). In addition, **InsertSheet** MAY specify whether new media are to be inserted after the current Sheet, Signature, Instance Document or Job is completed.

**InsertSheet** Elements MAY be used at the beginning or end of **RunList** with a @SheetUsage Attribute of "Header" or "Trailer". When an **InsertSheet** appears both in a **RunList** and in a **Layout**, the following precedence applies:

- 1 The **InsertSheet** with @Usage "FillSurface" from the **RunList** is applied first.
- 2 The **InsertSheet** with @Usage "FillSheet" from the **RunList** is applied.
- 3 The InsertSheet with @Usage "FillSignature" from the RunList is applied.
- 4 After completely processing the **RunList InsertSheet** Elements once, apply the **Layout** Partition's **InsertSheet** Elements.

If the **RunList** of the **InsertSheet** does not supply enough content to fill a Sheet, Signature or surface, the **RunList** will be reapplied until no PlacedObject slots remain to be filled. When an **InsertSheet** is used in a **RunList** of a Process that does not use a **Layout** or **LayoutPreparationParams** Resource (i.e., that Process is not a part of a Combined Process with **Imposition** or **LayoutPreparation**), only @**Usage** "Header" or "Trailer" are valid.

#### **Resource Properties**

**Resource Class:** Parameter

Resource referenced by: Disjointing, LayoutPreparationParams, RunList

Example Partition: —
Input of Processes: —
Output of Processes: —

InsertSheet 565

Table 8-125: InsertSheet Resource (Sheet 1 of 2)

| Name                                 | Data Type   | Description                                                                                                    |
|--------------------------------------|-------------|----------------------------------------------------------------------------------------------------|
| IncludeInBundleItem ? New in JDF 1.2 | enumeration | Defines bundle items when this <b>InsertSheet</b> is not a Subelement of <b>RunList</b> . If this <b>InsertSheet</b> is a Subelement of a <b>RunList</b> , then @IncludeInBundleItem SHALL be ignored, and <b>RunList</b> / @EndOfBundleItem SHALL be used instead. As an example, @IncludeInBundleItem controls whether the <b>InsertSheet</b> is to be included in a bundle item for purposes of finishing the <b>InsertSheet</b> with other Sheets. |
|                                      |             | Values are:                                                                                                    |
|                                      |             | After – This <b>InsertSheet</b> is to be included in the BundleItem that occurs after this <b>InsertSheet</b> . "After" is equivalent to "None" if no BundleItem is defined after this <b>InsertSheet</b>                                                                                                    |
|                                      |             | Before – This <b>InsertSheet</b> is to be included in the BundleItem that occurs before this <b>InsertSheet</b> . "Before" is equivalent to "None" if no BundleItem is defined before this <b>InsertSheet</b> .                                                                                                    |
|                                      |             | None – This InsertSheet is not included in a BundleItem.                                                                                                    |
|                                      |             | New – A new BundleItem is created. This <b>InsertSheet</b> will be in the new BundleItem by itself unless another <b>InsertSheet</b> with @IncludeInBundleItem = "Before" occurs immediately after this <b>InsertSheet</b> .                                                                                                    |
| IsWaste?                             | boolean     | Specifies whether the <b>InsertSheet</b> is waste that is to be removed from the document before further processing. If "true", the <b>InsertSheet</b> is to be discarded when finishing the document.                                                                                                    |
| MarkList? New in JDF 1.1             | NMTOKENS    | List of marks that are to be marked on this <b>InsertSheet</b> . Ignored if a Sheet is specified in this <b>InsertSheet</b> .                                                                                                    |
|                                      |             | Values include:                                                                                                    |
|                                      |             | CIELABMeasuringField                                                                                                    |
|                                      |             | ColorControlStrip                                                                                                    |
|                                      |             | ColorRegisterMark                                                                                                    |
|                                      |             | CutMark                                                                                                    |
|                                      |             | <i>DensityMeasuringField</i>                                                                                                    |
|                                      |             | IdentificationField                                                                                                    |
|                                      |             | JobField                                                                                                    |
|                                      |             | PaperPathRegisterMark                                                                                                    |
|                                      |             | RegisterMark                                                                                                    |
|                                      |             | ScavengerArea                                                                                                    |

566 InsertSheet

Table 8-125: InsertSheet Resource (Sheet 2 of 2)

| Name                           | Data Type   | Description                                                                                                    |
|--------------------------------|-------------|----------------------------------------------------------------------------------------------------|
| SheetFormat?                   | NMTOKEN     | Identifies that Device-dependent information is to be included on the                                                                                                    |
| New in JDF 1.1                 |             | InsertSheet                                                                                                    |
| Modified in JDF 1.2            |             | Values include:                                                                                                    |
|                                |             | Blank                                                                                                    |
|                                |             | Brief                                                                                                    |
|                                |             | Duplicate - Valid for @SheetUsage = "Interleaved" or "InterleavedBefore". Specifies that the interleaved Sheet is to contain the same (duplicate) content as the previous ("Interleaved") or following ("InterleavedBefore") Sheet. If there is content on both sides of the previous or following Sheet (duplex), then the InsertSheet has both sides duplicated. New in JDF 1.2 |
|                                |             | Full                                                                                                    |
|                                |             | Standard                                                                                                    |
| SheetType                      | enumeration | Identifies the type of Sheet.                                                                                                    |
| New in JDF 1.1                 |             | Values are:                                                                                                    |
|                                |             | AccountingSheet – A Sheet that reports accounting information for the Job.                                                                                                    |
|                                |             | ErrorSheet – A Sheet that reports errors for the Job.                                                                                                    |
|                                |             | FillSheet – A Sheet that fills ContentObject Elements with no matching entry in the content <b>RunList</b> .                                                                                                    |
|                                |             | InsertSheet – A Sheet that is inserted to the Job (e.g., a preprinted cover).                                                                                                    |
|                                |             | JobSheet - A Sheet that delimits the Job.                                                                                                    |
|                                |             | SeparatorSheet - A Sheet that delimits pages, sections, copies or Instance Documents of the Job.                                                                                                    |
| SheetUsage                     | enumeration | Indicates where this <b>InsertSheet</b> is to be produced and inserted into                                                                                                    |
| New in JDF 1.1                 |             | the set of output pages.                                                                                                    |
| Modified in JDF 1.2            |             | Values are from: Table 8-126, "SheetUsage Attribute Values".                                                                                                    |
| Usage ?                        | enumeration | Values are from: @SheetUsage.                                                                                                    |
| Deprecated in JDF 1.1          |             | <b>Deprecation note:</b> starting with JDF 1.1, use @SheetUsage.                                                                                                    |
| New in JDF 1.3                 | refelement  | Details of the Sheet that will be inserted. Contents for this <b>Layout</b> are drawn from the <b>RunList</b> included in this <b>InsertSheet</b> if any. If not specified, the system specified insert Sheets are used. Any <b>InsertSheet</b> Resources referenced by this <b>Layout</b> are ignored.                                                                           |
| RunList ?                      | refelement  | A RunList that provides the content for the InsertSheet. Any InsertSheet Resources referenced by this RunList are ignored.                                                                                                    |
| Sheet ?  Deprecated in JDF 1.3 | refelement  | Details of the <b>Sheet</b> that will be inserted. Contents for this <b>Sheet</b> are drawn from the <b>RunList</b> included in this <b>InsertSheet</b> if any. If not specified, the system specified insert Sheets are used. Any <b>InsertSheet</b> Resources referenced by this <b>Sheet</b> are ignored. <b>Deprecation note:</b> starting with JDF 1.3, use <b>Layout</b> .  |

InsertSheet 567

# — Attribute: SheetUsage

Table 8-126: SheetUsage Attribute Values (Sheet 1 of 2)

| Value                            | Description                                                                                                    |
|----------------------------------|----------------------------------------------------------------------------------------------------|
| FillForceBack                    | Valid for @SheetType = "FillSheet". Contents of the RunList of the InsertSheet are used to fill the next Finished front Page of the current Sheet before forcing the next page of the content RunList to the next Finished back Page if not already on a Finished back Page.  Modification note: starting with JDF 1.4, this value applies to Finished pages rather than sheet surfaces.                                                                                                    |
| FillForceFront                   | Valid for @SheetType = "FillSheet". Contents of the RunList of the InsertSheet are used to fill the next Finished back Page of the current Sheet before forcing the next Page of the content RunList to the next Finished front Page if not already on a Finished front Page. A typical use is to start a chapter on the front side of the Finished Page.  Modification note: starting with JDF 1.4, this value applies to Finished pages rather than sheet surfaces.                                                                                 |
| FillSheet                        | Valid for @SheetType = "FillSheet". Contents from the RunList of the InsertSheet are used to fill the current Sheet.                                                                                                    |
| FillSignature                    | Valid for @SheetType = "FillSheet". Contents from the RunList of the InsertSheet are used to fill the current Signature.                                                                                                    |
| FillSurface                      | Valid for @SheetType = "FillSheet". Contents from the RunList of the InsertSheet are used to fill the current surface.                                                                                                    |
| Header                           | Valid for @SheetType = "InsertSheet", "JobSheet" or "SeparatorSheet". The Sheet is produced at the beginning of the Job (for JobSheet), or at the beginning of each copy of each Instance Document (for SeparatorSheet), or is appended before the current Sheet, Signature, layout or RunList as defined by its context. Contents for the Sheet are drawn from the RunList included in this InsertSheet Resource if one is included. If a RunList is not included, the inserted Sheet is filled with system-specified content defined by @SheetType. |
| Interleaved                      | Valid for @SheetType = "SeparatorSheet". The Sheet is produced after each page (e.g., used to insert Sheets under transparencies). Contents for the Sheet are drawn from the RunList included in this InsertSheet Resource if one is included. If a RunList is not included, the inserted Sheet is filled with system-specified content defined by @SheetType = "SeparatorSheet".                                                                                                    |
| InterleavedBefore New in JDF 1.2 | Valid for @SheetType = "SeparatorSheet". The Sheet is produced before each page (e.g., used to insert Sheets before transparencies). Contents for the Sheet are drawn from the RunList included in this InsertSheet Resource if one is included. If a RunList is not included, the inserted Sheet is filled with system-specified content defined by @SheetType = "SeparatorSheet".                                                                                                    |
| OnError                          | Valid for @SheetType = "ErrorSheet". The Sheet is produced at the end of the Job only when an error or warning occurs.                                                                                                    |
| Slip                             | Valid for @SheetType = "SeparatorSheet". The Sheet is produced between each copy of each Instance Document. Contents for the Sheet are drawn from the <b>RunList</b> included in this <b>InsertSheet</b> Resource if one is included. If a <b>RunList</b> is not included, the inserted Sheet is filled with system-specified content defined by @SheetType = "SeparatorSheet".                                                                                                    |

568 InsertSheet

Table 8-126: SheetUsage Attribute Values (Sheet 2 of 2)

| Value    | Description                                                                                                    |
|----------|----------------------------------------------------------------------------------------------------|
| SlipCopy | Valid for @SheetType = "SeparatorSheet". The Sheet is produced between each copy of the Job, which is defined to be when the complete RunList has been consumed. Contents for the Sheet are drawn from the RunList included in this InsertSheet Resource if one is included. If a RunList is not included, the inserted Sheet is filled with system-specified content defined by @SheetType = "SeparatorSheet".                                                                                                    |
| Trailer  | Valid for @SheetType = "AccountingSheet", "ErrorSheet", "InsertSheet", "JobSheet" and "SeparatorSheet". The Sheet is produced at the end of the Job (for "AccountingSheet", "ErrorSheet" and "JobSheet"), or at the end of each copy of each Instance Document (for "SeparatorSheet"), or is appended after the current Sheet, Signature, layout or RunList as defined by its context. Contents for the Sheet are drawn from the RunList included in this InsertSheet Resource if one is included. If a RunList is not included, the inserted Sheet is filled with system specified content defined by SheetType.  Note: use @SheetType = "ErrorSheet" and @SheetUsage = "Trailer" to always produce a Sheet that contains error or success information even if no errors or warnings occurred. |

## 8.78 InterpretedPDLData

Represents the results of the *Interpreting* or *RasterReading* Process. The details of this Resource Parameter are not specified, as it is assumed to be implementation dependent.

#### **Resource Properties**

Resource Class: Parameter
Resource referenced by: RunList
Example Partition: —

Input of Processes: —
Output of Processes: —

# 8.79 InterpretingParams

The **InterpretingParams** Resource contains the parameters needed to interpret PDL pages. The Resource itself is a generic Resource that contains Attributes that are relevant to all PDLs. PDL-specific instances of **InterpretingParams** Resources MAY be included as Subelements of this generic Resource. This specification defines one additional PDL-specific Resource instance: PDFInterpretingParams.

#### **Resource Properties**

Resource Class: Parameter
Resource referenced by: —

Example Partition: "DocIndex", "RunIndex", "RunTags", "DocTags", "PageTags",

"SetTags", "SheetName", "Side", "SignatureName"

Input of Processes: Interpreting

Output of Processes: —

InterpretedPDLData 569

Table 8-127: InterpretingParams Resource (Sheet 1 of 2)

| Name                                    | Data Type   | Description                                                                                                    |
|-----------------------------------------|-------------|----------------------------------------------------------------------------------------------------|
| Center = "false"                        | boolean     | Indicates whether or not the finished page image is to be centered within the imageable area of the media. The @Center is ignored if FitPolicy/@SizePolicy = "ClipToMaxPage" and clipping is specified.                                                                                                    |
| FitToPage ?  Deprecated in JDF 1.1      | boolean     | Specifies whether the finished page contents is to be scaled to fit the media. In JDF 1.1 and beyond, use FitPolicy.                                                                                                    |
| MirrorAround = "None"                   | enumeration | This Attribute specifies the axis around which a RIP is to mirror an image. Note that this is mirroring in the RIP and not in the hardware of the output Device.                                                                                                    |
|                                         |             | Values are:                                                                                                    |
|                                         |             | None – The default.                                                                                                    |
|                                         |             | FeedDirection – Image is mirrored around the feed-direction axis.                                                                                                    |
|                                         |             | MediaWidth – Image is mirrored around the media-width axis.                                                                                                    |
|                                         |             | Both – Image is mirrored around both possible axes.                                                                                                    |
| Polarity = "Positive"                   | enumeration | The image SHALL be RIPed in the specified polarity. Note that this is a polarity change in the RIP and not a polarity change in the hardware of the output Device.                                                                                                    |
|                                         |             | Values are:                                                                                                    |
|                                         |             | Positive                                                                                                    |
|                                         |             | Negative                                                                                                    |
| Poster? Deprecated in JDF 1.5           | XYPair      | Specifies whether the page contents is to be expanded such that each page covers X by Y pieces of media.                                                                                                    |
| <u> </u>                                |             | <b>Deprecation note:</b> starting with JDF 1.5, use <i>Tiling</i> instead of @Poster and @PosterOverlap.                                                                                                    |
| PosterOverlap?  Deprecated in JDF 1.5   | XYPair      | This pair of real numbers identifies the amounts of overlap in points for the poster tiles across the horizontal and vertical axes, respectively.                                                                                                    |
|                                         |             | <b>Deprecation note:</b> starting with JDF 1.5, use <i>Tiling</i> instead of @Poster and @PosterOverlap.                                                                                                    |
| PrintQuality = "Normal"  New in JDF 1.1 | enumeration | Generic switch for setting the quality of an otherwise inaccessible Device.                                                                                                    |
|                                         |             | Values are:                                                                                                    |
|                                         |             | High – Highest quality available on the printer.                                                                                                    |
|                                         |             | Normal – The default quality provided by the printer.                                                                                                    |
|                                         |             | Draft – Lowest quality available on the printer.                                                                                                    |
| Scaling?                                | XYPair      | A pair of positive real values that indicates the scaling factor for the page contents. Values between 0 and 1 specify that the contents are to be reduced, while values greater than 1 specify that the contents are to be expanded. This Attribute is ignored if @FitToPage = "true". Any scaling defined in FitPolicy SHALL be applied after the scaling defined by this Attribute. |

Table 8-127: InterpretingParams Resource (Sheet 2 of 2)

| Name                                       | Data Type  | Description                                                                                                    |
|--------------------------------------------|------------|----------------------------------------------------------------------------------------------------|
| ScalingOrigin?                             | XYPair     | A pair of real values that identifies the point in the unscaled PDL page that remains at the same position after scaling. This point is defined in the coordinate system of the PDL page.                                                                                                    |
|                                            |            | For example, The @ScalingOrigin of a PDL page with dimensions "300 400" scaled from the PDL page center would be "150 200", regardless of the value of @Scaling.                                                                                                    |
|                                            |            | <b>Modification note:</b> starting with JDF 1.4, 1) the default value MAY be set to an implementation defined value; the default value is no longer specified as "0 0" in this document; 2) the phrase "PDL page" replaces "Page"; 3) this attribute specifies the point which is not shifted when scaling is applied and doesn't specify a new Origin (i.e., lower left of the page).                                                                                                    |
| FitPolicy ? New in JDF 1.1                 | element    | Allows printing even if the size of the imageable area of the media does not match the requirements of the data. This replaces the deprecated @FitToPage Attribute. This FitPolicy Resource SHALL be ignored in a Combined Process with LayoutPreparation.                                                                                                    |
| InterpretingDetails? New in JDF 1.5        | element    | Container for interpreter-specific details.                                                                                                    |
| Media * New in JDF 1.1 Modified in JDF 1.2 | refelement | This Resource provides a description of the physical media which will be marked. The physical characteristics of the media MAY affect decisions made during <i>Interpreting</i> . The cardinality was changed to "*" in JDF 1.2 in order support description of multiple media types (e.g., Film, Plate and Paper). If multiple Media are specified, Media/@MediaType defines the type of Media. If multiple Media with Media/@MediaType = "Paper" are specified in a proofing environment, the first Media is the proofer paper and the second Media is the final Device paper. |
| ObjectResolution *                         | element    | Indicates the resolution at which the PDL contents will be interpreted in DPI. These Elements MAY be different from the ObjectResolution Elements provided in the Resource.                                                                                                    |
| PDFInterpretingParams? New in JDF 1.1      | element    | Details of interpreting for PDF. Note that this is a Subelement in JDF 1.1 and beyond, and not an instance as in JDF 1.0.                                                                                                    |

# 8.79.1 Element: InterpretingDetails

New in JDF 1.5

InterpretingDetails contains PDL-specific instructions for an interpreter.

**Table 8-128: InterpretingDetails Element** 

| Name           | Data Type | Description                                                                                                    |
|----------------|-----------|----------------------------------------------------------------------------------------------------|
| MinLineWidth ? | double    | If present, this attribute specifies the minimum width in points for PDL line objects. If a line is defined with a width smaller than this value it SHALL be adjusted to a line width equal to this value.  Note: This attribute is useful for managing the consistency of thin lines across different digital printing systems that |
|                |           | have varying imaging resolutions.                                                                                                    |

# 8.79.2 Element: PDFInterpretingParams

New in JDF 1.1

Table 8-129: PDFInterpretingParams Element (Sheet 1 of 2)

| Name                                       | Data Type   | Description                                                                                                    |
|--------------------------------------------|-------------|----------------------------------------------------------------------------------------------------|
| EmitPDFBG = "true"                         | boolean     | Indicates whether BlackGeneration functions are to be emitted.                                                                                                    |
| EmitPDFHalftones = "true"                  | boolean     | Indicates whether Halftones are to be emitted.                                                                                                    |
| EmitPDFTransfers = "true"                  | boolean     | Indicates whether Transfer functions are to be emitted                                                                                                    |
| EmitPDFUCR = "true"                        | boolean     | Indicates whether UnderColorRemoval functions are to be emitted.                                                                                                    |
| HonorPDFOverprint = "true"                 | boolean     | Indicates whether or not overprint settings in the file will be honored. If "true", the setting for overprint will be honored. If "false", it is expected that the Device does not directly support overprint and that the PDF is preprocessed to simulate the effect of the overprint settings                       |
| <pre>ICCColorAsDeviceColor = "false"</pre> | boolean     | Indicates whether colors specified by ICC color spaces are to be treated as Device colorants.                                                                                                    |
| OCGDefault = "FromPDF"  New in JDF 1.3     | enumeration | Specifies whether optional Content Groups (OCGs or layers) in the PDF being interpreted and not explicitly listed in subsidiary OCGControl Subelements, are to be included in the <b>InterpretedPDLData</b> produced by the <b>Interpreting</b> Process.                                                              |
|                                            |             | Values are:                                                                                                    |
|                                            |             | Exclude – All layers not explicitly listed are to be excluded.                                                                                                    |
|                                            |             | FromPDF – The guidelines in the PDF reference are to be used to determine whether to include each layer that is not explicitly listed.                                                                                                    |
|                                            |             | Include – All layers not explicitly listed are to be included.                                                                                                    |
| OCGIntent ? New in JDF 1.3                 | NMTOKEN     | If @OCGDefault = "FromPDF", then the value of @OCGIntent sets the intent for which OCGs are to be selected.                                                                                                    |
|                                            |             | Values include:                                                                                                    |
|                                            |             | Design - as described in [PDF1.6].                                                                                                    |
|                                            |             | View – as described in [PDF1.6].                                                                                                    |
| OCGProcess ? New in JDF 1.3                | enumeration | If @OCGDefault = "FromPDF", then the value of @OCGProcess sets the purpose for which the <b>Interpreting</b> Process is being performed. This, in turn, sets which value from a relevant optional content usage dictionary is to be used to determine whether each OCG is included in the <b>InterpretedPDLData</b> . |
|                                            |             | Values are:                                                                                                    |
|                                            |             | Export – PDF ExportState in the Export subdictionary.                                                                                                    |
|                                            |             | Print – PDF PrintState in the Print subdictionary                                                                                                    |
|                                            |             | View – PDF ViewState in the View subdictionary.                                                                                                    |

Table 8-129: PDFInterpretingParams Element (Sheet 2 of 2)

| Name                                               | Data Type | Description                                                                                                    |
|----------------------------------------------------|-----------|----------------------------------------------------------------------------------------------------|
| OCGZoom = "1.0" New in JDF 1.3                     | double    | If @OCGDefault = "FromPDF", then the value of @OCGZoom sets the magnification to be assumed in comparisons with the Zoom dictionary in a relevant optional content usage dictionary to determine whether each OCG is included in the <b>InterpretedPDLData</b> . A @OCGZoom value of 1.0 is assumed to be a magnification of 100%. |
| PrintPDFAnnotations = "false"  Modified in JDF 1.3 | boolean   | Indicates whether the contents of annotations on PDF pages SHALL be included in the output. This only refers to annotations that are set to print in the PDF file excluding trap annotations. Trap annotations are controlled with @PrintTrapAnnotations.                                                                          |
| PrintTrapAnnotations ? New in JDF 1.3              | boolean   | Indicates whether the contents of trap annotations on PDF pages SHALL be included in the output.                                                                                                    |
| TransparencyRenderingQuality ?                     | double    | Values are 0 to 1. A value of 0 represents the lowest allowable quality; 1 represents the highest desired quality.                                                                                                    |
| OCGControl * New in JDF 1.3                        | element   | Provides a list of the OCGs (layers) that are to be explicitly included or excluded in the <b>InterpretedPDLData</b> . Any OCGs not listed in an OCGControl Element will follow the rules set by @OCGDefault.                                                                                                    |
| ReferenceXObjParams? New in JDF 1.4                | element   | Describes how the interpreter should handle PDF Reference XObjects                                                                                                    |

8.79.3 Element: OCGControl

New in JDF 1.3

**Table 8-130: OCGControl Element** 

| Name                           | Data Type | Description                                                                                                    |
|--------------------------------|-----------|----------------------------------------------------------------------------------------------------|
| <pre>IncludeOCG = "true"</pre> | boolean   | Defines whether the optional content group(s) identified by @OCGName are to be included in the <b>InterpretedPDLData</b> . If "true", then the layer SHALL be included. If "false", it SHALL NOT.                                                                                                    |
|                                |           | Note that the contents stream of excluded OCGs SHALL still be interpreted so that changes to CTM, etc., are acted on. The objects drawn in excluded OCGs SHALL NOT be rendered.                                                                                                    |
| OCGName                        | string    | The name of the optional content group(s) that SHALL be included or excluded. Note that the @Name Attribute of an optional content group entry is encoded as a PDF text string, and @OCGName is encoded with the Unicode variant identified in the JDF file header; names SHALL be re-encoded as necessary for comparison. Using a value for @OCGName that does not match any OCG in the referenced PDF file is an error (subject to @SettingsPolicy), independent of the value of @IncludeOCG. |

### 8.79.4 Element: ReferenceXObjParams

New in JDF 1.4

Table 8-131: ReferenceXObjParams Element

| Name                      | Data Type  | Description                                                                                                    |
|---------------------------|------------|----------------------------------------------------------------------------------------------------|
| Mode                      | NMTOKEN    | Specifies how to handle a Reference XObject's reference.                                                                                                    |
|                           |            | Values include:                                                                                                    |
|                           |            | Ignore - the reference is ignored, and no content is imaged for that Reference XObject. If proxy content is supplied with the Reference XObject, it is imaged.                                                                                                   |
|                           |            | ResolveAlways – an attempt is made to resolve the reference, and image the graphics described by that reference.                                                                                                    |
|                           |            | ResolveIfPDFX5 – an attempt is made to resolve the reference ONLY if the PDF file is a valid PDF/X-5 file, AND the referenced file passes the criteria stated in section 8.4 of ISO 15930-8 (PDF/X-5).                                                           |
| FileSpec<br>(SearchPath)* | refelement | An ordered list of search paths to search when an XObject provides a relative file specification for its target file. If not specified, then the directory that contains the PDF file being interpreted will be searched, and SHALL NOT be searched recursively. |

## 8.79.5 More about PDFInterpretingParams

## 8.79.5.1 PDF Optional Content Groups

The order of OCGControl Elements has no effect; the Z-order of graphic elements that make up each optional content group (the term layer is misleading in this regard) within the PDF file defines the drawing order of those graphic elements.

Any preferences recorded in OCGs within the PDF file as to whether that OCG are to be displayed or not will be ignored if that OCG is referenced from an OCGControl Element, or if @OCGDefault is either "Include" or "Exclude"; PDF preferences are only applied when @OCGDefault = "FromPDF".

If @OCGDefault = "FromPDF", the state of all OCGs explicitly referenced from OCGControl Elements SHALL be set before determining the state of any remaining OCGs.

All controls for OCGs in JDF address OCGs directly, and not optional Content Member Dictionaries (OCMDs do not have unique names).

NOTE: [PDF1.6] does not state that all OCGs SHALL have unique names. It is therefore possible for a single PDF file to contain multiple OCGs with the same name. When OCGControl/@OCGName refers to multiple OCGs in a file, they will all be explicitly included or excluded together.

# 8.80 JacketingParams

### New in JDF 1.1

Description of the setup of the jacketing machinery. Jacket height and width (1 and 4 in the Figure 8-35) are specified within the **Component** that describes the jacket.

574 JacketingParams

Figure 8-35: Setup of the Jacketing Machinery

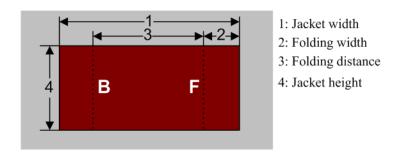

Figure 8-36: Parameters and coordinate system for jacketing

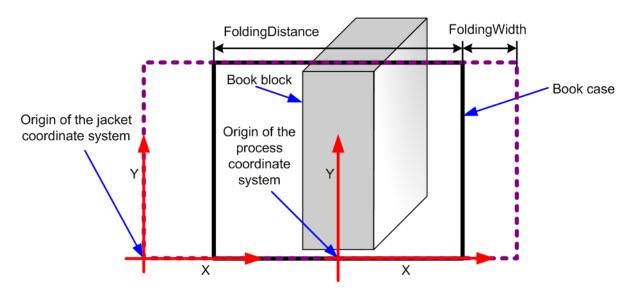

## **Resource Properties**

**Resource Class:** Parameter

Resource referenced by: —

Example Partition: —

Input of Processes: Jacketing

Output of Processes: —

Table 8-132: JacketingParams Resource

| Name                            | Data Type | Description                                                                                                    |
|---------------------------------|-----------|----------------------------------------------------------------------------------------------------|
| FoldingDistance? New in JDF 1.4 | double    | Distance from the fold at @FoldingWidth to the other fold. If not specified, it defaults to width of the Jacket minus two times @FoldingWidth (symmetrical folds).                   |
| FoldingWidth                    | double    | Definition of the dimension of the folding width of the front cover fold (see @FoldingWidth in the picture above). All other measurements are implied by the dimensions of the book. |

JacketingParams 575

# 8.81 LabelingParams

New in JDF 1.1

**Labeling Params** defines the details of the *Labeling* Process.

**Resource Properties** 

**Resource Class:** Parameter

Resource referenced by: — Example Partition: —

Input of Processes: Labeling

Output of Processes: —

Table 8-133: LabelingParams Resource

| Name                                   | Data Type   | Description                                                                                                    |
|----------------------------------------|-------------|----------------------------------------------------------------------------------------------------|
| Application ?                          | NMTOKEN     | Application method of the label.                                                                                                    |
|                                        |             | Values include:                                                                                                    |
|                                        |             | Glue – Glued onto the component.                                                                                                    |
|                                        |             | Loose – Loosely laid onto the component.                                                                                                    |
|                                        |             | SelfAdhesive - Self adhesive label.                                                                                                    |
|                                        |             | Staple - Stapled onto the component.                                                                                                    |
| CTM?                                   | matrix      | Position and orientation of the label lower-left-corner relative to the lower left corner of the component surface as defined by @Position. |
| <b>B</b> '''                           |             |                                                                                                    |
| Position ?                             | enumeration | Position of the label on the bundle.                                                                                                    |
|                                        |             | Values are:                                                                                                    |
|                                        |             | Back                                                                                                    |
|                                        |             | Bottom                                                                                                    |
|                                        |             | Front                                                                                                    |
|                                        |             | Left                                                                                                    |
|                                        |             | Right                                                                                                    |
|                                        |             | Тор                                                                                                    |
| FileSpec (AddressList)? New in JDF 1.5 | refelement  | A <b>FileSpec</b> Resource pointing to an address list. The format of the referenced mailing list is implementation dependent.              |

# 8.82 LaminatingParams

New in JDF 1.1

This Resource specifies the parameters needed for laminating.

**Resource Properties** 

**Resource Class:** Parameter

Resource referenced by: —

Example Partition: "SheetName", "Side"

Input of Processes: Laminating

Output of Processes: —

576 LabelingParams

Table 8-134: LaminatingParams Resource

| Name                                | Data Type   | Description                                                                                                    |
|-------------------------------------|-------------|----------------------------------------------------------------------------------------------------|
| AdhesiveType ?                      | string      | Type of adhesive used. Valid only when @LaminatingMethod = "DispersionGlue".                                                                                                    |
| GapList ?                           | DoubleList  | List of non-laminated gap positions in the X direction of the laminating tool in the coordinate system of the <b>Component</b> . The zero-based even entries define the absolute position of the start of a gap, and the odd entries define the end of a gap. If not specified, the complete area defined by @LaminatingBox is laminated. |
| HardenerType ?                      | string      | Type of hardener used. Valid only when @LaminatingMethod = "DispersionGlue".                                                                                                    |
| LaminatingBox ? Modified in JDF 1.4 | rectangle   | Area on the <b>Component</b> to be laminated. <b>Modification note:</b> starting with JDF 1.4, @LaminatingBox becomes optional to enable <i>Laminating</i> yes/no style definitions.                                                                                                    |
| LaminatingMethod?                   | enumeration | Laminating technology that is applied.                                                                                                    |
|                                     |             | Values are:                                                                                                    |
|                                     |             | CompoundFoil                                                                                                    |
|                                     |             | DispersionGlue                                                                                                    |
|                                     |             | Fusing - New in JDF 1.3                                                                                                    |
|                                     |             | $Unknown - \overline{Deprecated in JDF 1.2}$                                                                                                    |
| ModuleIndex ? New in JDF 1.4        | integer     | Index of the laminating Module in the Press. See <b>ConventionalPrintingParams</b> . In a Combined Process, all modules of the Device, including press modules, finishing modules and varnishing modules are counted to calculate <b>@ModuleIndex</b> .                                                                                   |
| NipWidth? New in JDF 1.3            | double      | Width of the nip in points to be formed between the fusing rollers and the component in the <i>Laminating</i> Process.                                                                                                    |
| Temperature ?                       | double      | Temperature used in the <i>Laminating</i> Process, in ° Centigrade.                                                                                                    |

# 8.83 Layout

Represents the root of the layout structure. The **Layout** is used both for fixed-layout and for automated printing.

### **Resource Properties**

**Resource Class:** Parameter

Resource referenced by: LayoutIntent, Component, CylinderLayout, InsertSheet

Example Partition: "SignatureName", "WebName", "RibbonName", "SheetName",

"Side", "PartVersion"

Input of Processes: ConventionalPrinting, CylinderLayoutPreparation, DigitalPrinting,

 ${\it Imposition, Ink Zone Calculation}$ 

Output of Processes: LayoutPreparation, Stripping

Table 8-135: Layout Resource (Sheet 1 of 5)

| Name                                                   | Data Type   | Description                                                                                                    |
|--------------------------------------------------------|-------------|----------------------------------------------------------------------------------------------------|
| Automated ?                                            | boolean     | If "true", the <b>Imposition</b> Process is expected to perform automated imposition. <b>Layout</b> /@Automated SHALL only be specified in the root Partition of <b>Layout</b> .                                                                                                    |
|                                                        |             | Default value is: "false" in the root Partition of Layout                                                                                                    |
| BaseOrdReset = "PagePool" New in JDF 1.4               | enumeration | Policy about how the @Ord Attribute of an entry SHALL be calculated when extracting a page from a RunList and positioning it in the Layout.                                                                                                    |
|                                                        |             | Values are:                                                                                                    |
|                                                        |             | PagePool – The Base Ord is reset to point to the first page entry of the Page Pool at the beginning of each Page Pool processed by the Imposition Template.                                                                                                    |
|                                                        |             | PagePoolList – At the beginning of processing of the Imposition Template, the Base Ord is reset to point to the first page entry of the first Page Pool to be processed by the Imposition Template. This results in all Page Pools that will be processed by the Imposition Template to be treated as a Page Pool List.                                                                                                    |
| LockOrigins = "false"  New in JDF 1.3                  | boolean     | Determines the relationship of the coordinate systems for front and back surfaces. When "false", all contents for all surfaces are transformed into the first quadrant, in which the origin is at the lower left corner of the surface.                                                                                                    |
|                                                        |             | When "true", contents for the front surface are imaged into the first quadrant (as above), but contents for the back surface are imaged into the second quadrant, in which the origin is at the lower right. This allows the front and back origins to be aligned even if the exact media size is unknown. The @LockOrigins was copied from the deprecated <b>Sheet</b> Resource.                                                                                                    |
| MaxCollect ? New in JDF 1.4                            | integer     | Maximum number of Sheets that will be collected into a signature. @MaxCollect modifies the pagination when automated imposition is selected.                                                                                                    |
|                                                        |             | Specifying @MaxCollect can effectively cause a Page Pool or Page Pool List to be broken into "sub" Page Pools. Each of these "sub" Page Pools provides the set of pages mapped onto a single Collect, and are processed sequentially out of the "parent" Page Pool (or Page Pool List). Thus each sub-Page Pool effectively restarts the ord counting within the Imposition Template (i.e., treat a sub-Page Pool as if a new Page Pool were being started with the Imposition Template). If not specified, all sheets SHALL be collected. |
| MaxDocOrd = "1"  New in JDF 1.1  Deprecated in JDF 1.4 | integer     | Zero-based maximum number of Instance Documents that are consumed from a <b>RunList</b> each time the <b>Layout</b> is executed, assuming the <b>Imposition</b> Process is automated. <b>Deprecation note:</b> see @MaxOrd.                                                                                                    |

Table 8-135: Layout Resource (Sheet 2 of 5)

| Name                                                   | Data Type        | Description                                                                                                    |
|--------------------------------------------------------|------------------|----------------------------------------------------------------------------------------------------|
| MaxOrd? Deprecated in JDF 1.4                          | integer          | Zero-based maximum number of placed objects that are consumed from a <b>RunList</b> each time the <b>Layout</b> is executed, assuming the <b>Imposition</b> Process is automated. If not specified, it SHALL be calculated from the @Ord values of the ContentObject Elements in the <b>Layout</b> . <b>Deprecation note:</b> @MaxOrd has no meaning if negative @Ord values exist in an automated <b>Layout</b> . The consumer SHALL calculate the implied 2 values for increasing and decreasing the explicit @Ord values in an automated <b>Layout</b> by evaluating the actual values of ContentObject/@Ord. Increment from Front = 1+max(ContentObject/@Ord_+) where "@Ord_+" specifies positive values of @Ord; Decrement from Back = max (abs ((ContentObject/@Ord)) where "@Ord" specifies negative values of @Ord. See ref automated <b>Layout</b> for details. |
| MaxSetOrd = "1"  New in JDF 1.1  Deprecated in JDF 1.4 | integer          | Zero-based maximum number of Document Sets that are consumed from a <b>RunList</b> each time the <b>Layout</b> is executed, assuming the <b>Imposition</b> Process is automated. <b>Deprecation note:</b> see @MaxOrd.                                                                                                    |
| MinCollect ? New in JDF 1.4                            | integer          | Minimum number of Sheets that will be collected into a signature. @MinCollect modifies the pagination when automated imposition is selected.                                                                                                    |
| Name ? New in JDF 1.1 Deprecated in JDF 1.4            | string           | Unique name of the <b>Layout</b> . The <b>@Name</b> is used for external reference to a <b>Layout</b> . <b>Deprecation note:</b> starting with JDF 1.4, use <b>@DescriptiveName</b> .                                                                                                    |
| OrdsConsumed? New in JDF 1.4                           | IntegerRangeList | Range of @Ord values of the RunList (Document) that are consumed by this Layout section. SHALL NOT be specified unless @Automated = "true".                                                                                                    |

Table 8-135: Layout Resource (Sheet 3 of 5)

| Name                              | Data Type   | Description                                                                                                    |
|-----------------------------------|-------------|----------------------------------------------------------------------------------------------------|
|                                   |             |                                                                                                    |
| SheetCountReset? New in JDF 1.4   | enumeration | Policy as to when the automated imposition variables<br>@SheetCount and @TotalSheetCount are reset. See<br>Section 6.2.18.2, "Variables for Automated Imposition" on<br>page 295.                                                                                                    |
|                                   |             | Values are:                                                                                                    |
|                                   |             | Continue - @SheetCount continues to increment for each sheet generated by the current Imposition Template.                                                                                                    |
|                                   |             | PagePool – @SheetCount is reset to zero upon start of processing of a new Page Pool and @TotalSheetCount is determined for that new Page Pool                                                                                                    |
|                                   |             | PagePoolList - @SheetCount is reset to zero upon start of processing of an Imposition Template, and @TotalSheetCount is recalculated.  Note that the value of @TotalSheetCount may depend on the sheets generated from successive Imposition Templates (for example, if the current Imposition Template has @SheetCountReset = "PagePoolList", and the subsequent Imposition Template has @SheetCountReset = "Continue", @TotalSheetCount will include the sheets generated by both Imposition Templates. |
|                                   |             | <b>Note:</b> @SheetCount and @TotalSheetCount are always reset to zero at the beginning of processing of a set regardless of the value of Layout/@SheetCountReset.                                                                                                    |
| SheetNameFormat? New in JDF 1.4   | string      | A formatting string used with @SheetNameTemplate to algorithmically construct @SheetName. @SheetNameFormat and @SheetNameTemplate are used to identify individual parts of the Layout in an automated environment.                                                                                                    |
|                                   |             | <b>Values are from:</b> Appendix J, "Generating strings with Format and Template" on page 1025.                                                                                                    |
| SheetNameTemplate? New in JDF 1.4 | string      | A list of values used with @SheetNameFormat to algorithmically construct @SheetName. @SheetNameFormat and @SheetNameTemplate are used to identify individual parts of the Layout in an automated environment.                                                                                                    |
|                                   |             | <b>Values are from:</b> Appendix J, "Generating strings with Format and Template" on page 1025.                                                                                                    |
| SourceWorkStyle? New in JDF 1.3   | WorkStyle   | Indicates which @WorkStyle was used to create the <b>Layout</b> . This is only informative and can be useful when creating double sided proofs.                                                                                                    |

Table 8-135: Layout Resource (Sheet 4 of 5)

| Name                                   | Data Type   | Description                                                                                                    |
|----------------------------------------|-------------|----------------------------------------------------------------------------------------------------|
| SurfaceContentsBox ? New in JDF 1.3    | rectangle   | This box, specified in <b>Layout</b> -coordinate space, defines the area into which MarkObject or ContentObject Elements are distributed. The lower left corner of the rectangle specified by the value of this Attribute establishes the coordinate system into which the content is mapped and SHOULD have a value of "0 0". @SurfaceContentsBox MAY imply clipping.  This Attribute SHOULD be supplied in order to get predictable placement of content. If this Attribute is not supplied, a rectangle with the origin at "0 0" and an extent that MAY be dependent on the dimensions of one of the <b>Media</b> is implied. |
| TemplateType = "Normal" New in JDF 1.4 | enumeration | Specifies the type of automated Imposition Template being defined. If @TemplateType = "ConditionalSheets", then this Imposition Template SHALL only specify conditional sheet definitions (see Layout/SheetCondition). Typically, such an Imposition Template defines conditional sheets to be generated at the beginning and/or end of job and/or set. SHALL ONLY be specified if Layout/ @Automated="true".                                                                                                    |
|                                        |             | Values are:                                                                                                    |
|                                        |             | ConditionalSheets – the Imposition Template contains ONLY conditional sheet definitions                                                                                                    |
|                                        |             | Normal – the Imposition Template contains at least one sheet definition that consumes pages from the RunList (Document), and may contain conditional sheet definitions. If this value is specified in a partition leaf, this leaf SHALL NOT contain conditional sheet definitions.                                                                                                    |
| InsertSheet * Deprecated in JDF 1.4    | refelement  | Additional Sheets that are to be inserted before and/or after a document. Depending on which Partition level the <b>InsertSheet</b> is defined, it specifies how to complete the Sheet or surface in an automated printing environment. <b>Deprecation note:</b> starting with JDF 1.4, use <b>Layout</b> /  PageCondition for "FillSheet", "FillSurface", and "FillSignature" operations; use <b>Layout</b> /  SheetCondition for an insert sheet.                                                                                                    |
| LayerList?<br>New in JDF 1.1           | element     | List of LayerDetails Elements.                                                                                                    |
| LogicalStackParams? New in JDF 1.4     | element     | When specified, configures the imposition engine to place content onto one or more Logical Stacks distributed on a common set of sheets. <b>Layout</b> /LogicalStackParams SHALL only be specified in the root <b>Layout</b> element AND only when <b>Layout</b> /@Automated = "true". All Logical Stacks defined by LogicalStackParams SHALL be used in all Imposition Templates. See Section 6.2.18.4.1, "Using Logical Stacks" on page 300.                                                                                                    |

Table 8-135: Layout Resource (Sheet 5 of 5)

| Name                                       | Data Type  | Description                                                                                                    |
|--------------------------------------------|------------|----------------------------------------------------------------------------------------------------|
| Media * New in JDF 1.1 Modified in JDF 1.3 | refelement | Describes the media to be used. If multiple <b>Media</b> are specified, <b>Media</b> /@MediaType species the type of <b>Media</b> , typically Paper, Plate or Film. Multiple <b>Media</b> with the same <b>Media</b> /@MediaType SHALL NOT be specified in one <b>Layout</b> .  Note that at least one <b>Media</b> SHALL be specified in the Partitioned <b>Layout</b> tree in JDF 1.3 or above.                    |
| MediaSource ? Deprecated in JDF 1.1        | refelement | Describes the media to be used. Replaced by <b>Media</b> in JDF 1.1.                                                                                                    |
| PageCondition * New in JDF 1.4             | element    | The PageCondition Elements are used only with automated imposition. They define restrictions on which page content may be placed in a Layout/ContentObject and. If any PageCondition restricts placing a page into a ContentObject, the Page SHALL NOT be filled into that ContentObject.                                                                                                    |
| PlacedObject * New in JDF 1.3              | element    | Provides a list of the PlacedObject (i.e., ContentObject and MarkObject) Elements to be placed on to the surface. Contains the marks on the surface in rendering order. All PlacedObject Elements SHALL be specified in the Partition leaves of the <b>Layout</b> . See Section 8.83.13.1.2, "Position of PlacedObject Elements in Layout" on page 598.  Note: PlacedObject is not a container but an Abstract type. |
| SheetCondition ?<br>New in JDF 1.4         | element    | Specifies the conditions under which the optional sheet defined by this <b>Layout</b> is produced. SHALL only be present when <b>Layout</b> /@Automated = "true", and SHALL be contained within a <b>Layout</b> branch partitioned by @SheetName.                                                                                                    |
| Signature * Deprecated in JDF 1.3          | element    | The Signature Element has been replaced by a <b>Layout</b> Partition, namely <b>Layout</b> [@SignatureName]. In JDF 1.3 and beyond, Signature/@Name has been replaced by the Partition Key <b>Layout</b> /@SignatureName.                                                                                                    |
| TransferCurvePool ? New in JDF 1.1         | refelement | Describes the relationship of transfer curves and coordinate systems within the various Processes.                                                                                                    |

```
<StrippingParams CellIndex="2">
      <!--stripcell for the inner page of the foldout foldout(front page=0)-->
      <StripCellParams TrimSize="320 400"/>
   </StrippingParams>
</StrippingParams>
<BinderySignature Class="Parameter" ID="r000006" Status="Available">
   <!--this is the foldout foldout cell-->
   <SignatureCell BackPages="3" FrontPages="4"/>
   <!--this cell is the inner page of the foldout, i.e. the page that is
      attached to the spine The new attribute FaceCells refers to the cell(s)
      that describe the foldout; in this case the cell to the left. The front
      and back pages of the foldout are listed in the respective cell(s)
   <SignatureCell BackPages="2" FaceCells="0" FrontPages="5"/>
   <!--this is the cell that has no foldout-->
   <SignatureCell BackPages="1" FrontPages="0"/>
</BinderySignature>
```

### 8.83.1 Element: LayerList

#### New in JDF 1.1

This Element provides a container for an ordered list of LayerDetails Elements. The individual Elements are referenced by their zero-based index in the LayerList using the @LayerIDs Partition Key.

Table 8-136: LayerList Element

| Name           | Data Type | Description                       |
|----------------|-----------|-----------------------------------|
| LayerDetails * | element   | Details of the individual layers. |

#### 8.83.2 Element: LayerDetails

New in JDF 1.1

This Element provides information about individual layers.

Table 8-137: LayerDetails Element

| Name  | Data Type | Description               |
|-------|-----------|---------------------------|
| Name? | string    | Unique name of the layer. |

### 8.83.3 Element: LogicalStackParams

New in JDF 1.4

Table 8-138: LogicalStackParams Element (Sheet 1 of 2)

| Name           | Data Type | Description                                                                                                    |
|----------------|-----------|----------------------------------------------------------------------------------------------------|
| MaxStackDepth? | integer   | Maximum number of imposed sheets to generate as an Imposed Sheet Set (the size of the Logical Stack). Implementations SHALL generate the minimum stack size to accommodate the available number of Logical Sheets if the total number of required sheets for the last stack is smaller than @MaxStackDepth. |

Table 8-138: LogicalStackParams Element (Sheet 2 of 2)

| Name              | Dat        | ta Type  | Description                                                                                                    |
|-------------------|------------|----------|----------------------------------------------------------------------------------------------------|
| Restrictions = "N | None" enun | neration | Describes any restrictions set on the placement of a Recipient Set's Logical Sheets within or across Imposed Sheet Sets. |
|                   |            |          | Values are:                                                                                                    |
|                   |            |          | None – a recipient set's Logical Sheets may be placed across both Logical Stacks and Imposed Sheet Sets.                 |
|                   |            |          | WithinImposedSheetSet - a Recipient Set's Logical Sheets SHALL be placed within a single Imposed Sheet Set               |
|                   |            |          | WithinLogicalStack - a Recipient Set's Logical Sheets SHALL be placed within a single Logical Stack.                     |
| Stack +           | elem       | ent      | Describes parameters to control the sequencing of Logical Sheets onto individual Logical Stacks.                         |

8.83.4 Element: Stack

New in JDF 1.4

Table 8-139: Stack Element

| Name                                   | Data Type   | Description                                                                                                    |
|----------------------------------------|-------------|----------------------------------------------------------------------------------------------------|
| LogicalStackOrd                        | integer     | 0-based Logical Stack identifier that specifies which Logical Stack is controlled by this Stack Element. The value of Stack/ @LogicalStackOrd SHALL correspond to a PlacedObject/ @LogicalStackOrd value. |
| LogicalStackSequence<br>= "SheetIndex" | enumeration | Specifies how Logical Sheets SHALL be placed onto the Logical Stack.                                                                                                    |
|                                        |             | Values are:                                                                                                    |
|                                        |             | SheetIndex – Logical Sheets are placed in the order of ascending  @SheetIndex.                                                                                                    |
|                                        |             | DescendingSheetIndex - Logical Sheets are placed in the order of descending @SheetIndex.                                                                                                    |

### 8.83.5 Element: PageCondition

#### New in JDF 1.4

The PageCondition Element defines restrictions on when page content SHALL NOT be placed in a ContentObject of a **Layout**. Before placing page content from a **RunList** into a ContentObject the PageCondition/@RestrictedContentObjects Attribute SHALL be checked for the @Ord of the ContentObject. If the @Ord of the ContentObject is in the @RestrictedContentObjects Attribute Value, the alternate content, if any, SHALL be placed in the ContentObject. After skipping a restricted ContentObject, the **Imposition** Process SHALL then place the current page content into the location defined by the next ContentObject (after that specified by the @RestrictedContentObject). This corresponds to incrementing the effective @Ord value of the page in the **RunList** by 1, effectively incrementing the total number of pages of the **RunList**. If the next ContentObject is also restricted then the process is repeated. PageCondition Elements are processed in their XML order.

**Table 8-140: PageCondition Element** 

| Name                     | Data Type   | Description                                                                                                    |
|--------------------------|-------------|----------------------------------------------------------------------------------------------------|
| Condition ?              | enumeration | Specifies the conditions when the PageCondition applies.                                                                                                    |
|                          |             | Condition SHALL NOT be specified if Part Elements are present.                                                                                                    |
|                          |             | Values are:                                                                                                    |
|                          |             | PagePoolStart – the condition is true when the @Ord refers to the first page of a Page Pool in the RunList.                                                                                                    |
|                          |             | PagePoolEnd – after processing of the Page Pool is completed, the condition is true for all unused @Ord positions in the current Collect.                                                                                                    |
|                          |             | PagePoolListStart – the condition is true when the @Ord refers to the first page of an aggregated set of Page Pools in the RunList.                                                                                                    |
|                          |             | PagePoolListEnd – after processing of the Page Pool list is completed, the condition is true for all unused Ord positions in the current Collect.                                                                                                    |
| RestrictedContentObjects | IntegerList | List of @Ord values of those ContentObject Elements into which page content that matches the conditions as specified in Part or PageCondition/@Condition SHALL NOT be placed.                                                                                                    |
| Part *                   | element     | Specifies the conditions when the PageCondition applies. Multiple Part Elements specify alternate page conditions (ORing of them).                                                                                                    |
|                          |             | Part Elements SHALL NOT be specified if @Condition is present.                                                                                                    |
| RunList ?                | refelement  | Alternate page content that SHALL be placed into the ContentObject Elements that are specified in @RestrictedContentObjects when the PageCondition evaluates to "true". The first page of the referenced RunList SHALL be used.  Note: the behavior of providing alternate content using RunList |
|                          |             | is defined only if @Condition is specified.                                                                                                    |

## **Example 8-18: PageCondition**

## New in JDF 1.4

## 8.83.6 Element: SheetCondition

New in JDF 1.4

**Table 8-141: SheetCondition Element** 

| Name        | Data Type    | Description                                                                                                    |
|-------------|--------------|----------------------------------------------------------------------------------------------------|
| Condition ? | enumerations | When present, defines an optional sheet by specifying each condition (equivalent to a logical or) under which the optional sheet is produced.                                                                                        |
|             |              | Values include:                                                                                                    |
|             |              | Begin - At beginning of imposition processing (all sets in case of multiple Recipient Sets)                                                                                                    |
|             |              | End – At the end of imposition processing.                                                                                                    |
|             |              | BeginSet - At beginning of processing of an individual Recipient Set.                                                                                                    |
|             |              | EndSet - At end of processing of an individual Recipient Set.                                                                                                    |
|             |              | PagePoolBegin - At beginning of processing of a Page Pool.                                                                                                    |
|             |              | PagePoolEnd - At the end of processing of a Page Pool.                                                                                                    |
|             |              | PagePoolListBegin - At beginning of processing of a Page<br>Pool List                                                                                                    |
|             |              | PagePoolListEnd - At end of processing of a Page Pool List                                                                                                    |
|             |              | LogicalStackBegin - adds a Logical Sheet to the beginning of each Logical Stack generated as part of an Imposed Sheet Set.                                                                                                    |
|             |              | LogicalStackEnd – adds a Logical Sheet to the end of each Logical Stack generated as part of an Imposed Sheet Set.                                                                                                    |
|             |              | LogicalStackSetBegin – At beginning of generation of a set of Logical Stacks. Note that @LogicalStackOrd SHALL be used to indicate the Logical Stack on which the conditional sheet is placed.                                       |
|             |              | LogicalStackSetEnd - At end of generation of a set of Logical Stacks. Note that @LogicalStackOrd SHALL be used to indicate the Logical Stack on which the conditional sheet is placed.                                               |
|             |              | ImposedSheetSetBegin – At beginning of generation of an Imposed Sheet Set. Note that this generates a separator sheet not counted as part of the Imposed Sheet Set. Any MarkObject Elements specifying @LogicalStackOrd are ignored. |
|             |              | ImposedSheetSetEnd – At end of generation of an Imposed Sheet Set. Note that this generates a separator sheet not counted as part of the Imposed Sheet Set. Any MarkObject Elements specifying @LogicalStackOrd are ignored.         |
| RunList?    | refelement   | Supplies content for any ContentObject Elements specified within the optional sheet definition. All ContentObject Elements in the optional sheet definition SHALL reference content supplied by this <b>RunList</b> .                |

## 8.83.7 Element: PlacedObject

The marks that are to be placed on the designated surface of a **Layout** come in two varieties: ContentObject or MarkObject Elements. All inherit characteristics from the Abstract PlacedObject which is described below.

## 8.83.7.1 Element: Abstract PlacedObject

Table 8-142: Abstract PlacedObject Element (Sheet 1 of 4)

| Name                            | Data Type | Description                                                                                                    |
|---------------------------------|-----------|----------------------------------------------------------------------------------------------------|
| Anchor? New in JDF 1.4          | Anchor    | Specifies the anchor point of the PlacedObject that remains in place on the surface when the value of @TrimSize changes. @Anchor is specified in the coordinate system of the PlacedObject prior to application of the @CTM.  Note: the @Anchor Attribute is metadata used to identify to an Imposition generation utility a fixed anchor point reference to an abstract content page. This may occur when a JDF Layout Resource is used as a template for that utility. This attribute has no effect on processing when a Layout Resource is input to the Imposition Process. |
| AssemblyIDs ? New in JDF 1.5    | NMTOKENS  | Identification of the <b>Assembly</b> Elements if <b>Stripping</b> describes an imposition scheme for multiple <b>Assembly</b> Elements. @ <b>AssemblyIDs</b> MAY contain multiple NMTO-KENS, when the <b>Assembly</b> Resource specifies an intermediate product that contains multiple final assemblies <b>BinderySignature</b> .                                                                                                    |
| ClipBox ?                       | rectangle | Clipping rectangle in the coordinates of the @SurfaceContentsBox. @ClipBox SHALL NOT be present if PlacedObject/@ClipBoxFormat is supplied.                                                                                                    |
| ClipBoxFormat ? New in JDF 1.4  | string    | A formatting string used with @ClipBoxTemplate to algorithmically construct @ClipBox. @ClipBoxFormat SHALL ONLY be present if PlacedObject/@ClipBox is not supplied and Layout/@Automated = "true".  Values are from: Appendix J, "Generating strings with Format and Template" on page 1025.                                                                                                    |
| ClipBoxTemplate? New in JDF 1.4 | string    | A list of values used with @ClipBoxFormat to algorithmically construct @ClipBox. @ClipBoxTemplate SHALL ONLY be present if PlacedObject/@ClipBox is not supplied and Layout/@Automated = "true".  Values are from: Appendix J, "Generating strings with                                                                                                    |
|                                 |           | Format and Template" on page 1025.                                                                                                    |

Table 8-142: Abstract PlacedObject Element (Sheet 2 of 4)

| Name                                     | Data Type | Description                                                                                                    |
|------------------------------------------|-----------|----------------------------------------------------------------------------------------------------|
| ClipPath? New in JDF 1.3                 | PDFPath   | Clip path for the PlacedObject in the coordinates of the @SurfaceContentsBox (lower left of @SurfaceContentsBox is used as reference zero point, same as for @ClipBox). The actual clip region is the intersection of @ClipBox and @ClipPath or the intersection of @ClipBox and @SourceClipPath. Thus both clip paths are applied sequentially and the resulting clip region is smaller than each individual clip Box or Path.  @ClipPath and @SourceClipPath SHALL NOT be specified in the same PlacedObject. @ClipPath SHOULD be specified when both @ClipPath and @SourceClipPath are known because @ClipPath provides a more stable coordinate system (not sensitive to shifts caused by editing the page). |
| CompensationCTMFormat? New in JDF 1.4    | string    | A formatting string used with @CompensationCTMTemplate to algorithmically construct a compensation CTM that SHALL be concatenated to CTM. @CompensationCTMFormat MAY be present if Layout/@Automated = "true".  Values are from: Appendix J, "Generating strings with                                                                                                    |
| CompensationCTMTemplate ? New in JDF 1.4 | string    | Format and Template" on page 1025.  A list of values used with @CompensationCTMFormat to algorithmically construct a compensation CTM that SHALL be concatenated to CTM.  @CompensationCTMTemplate MAY be present if Layout/@Automated = "true".  Values are from: Appendix J, "Generating strings with Format and Template" on page 1025.                                                                                                    |
| СТМ                                      | matrix    | The coordinate transformation matrix (CTM — a Postscript term) of the object in the @SurfaceContentsBox. For details, see Figure 2-8, "Equation for Surface Coordinate System Transformations," on page 36. The origin of the source coordinate system is the lower left (expressed in the source coordinate system) of the object and the origin of the destination coordinate system is lower left of the @SurfaceContentsBox. For details, see Section 2.5.1.1, "Source Coordinate Systems" on page 32.  Note: @CTM SHALL be recalculated if the object is replaced afterwards with a new object with different dimensions.                                                                                   |
| HalfTonePhaseOrigin = "0 0"              | XYPair    | Location of the origin for screening of this ContentObject. Specified in the coordinate systems of @SurfaceContentsBox.                                                                                                    |

Table 8-142: Abstract PlacedObject Element (Sheet 3 of 4)

| Name                                  | Data Type | Description                                                                                                    |
|---------------------------------------|-----------|----------------------------------------------------------------------------------------------------|
| LayerID ? New in JDF 1.1              | integer   | If a <b>Layout</b> supports layering (e.g., for versioning), @ <i>LayerID</i> specifies the index of the <b>Layout</b> /LayerList/ LayerDetails Element in <b>Layout</b> /LayerList that a ContentObjectbelongs to (e.g., the language layer version). The details of the layers are specified in the <b>Layout</b> / LayerList/LayerDetails Element.                                                                                                    |
| New in JDF 1.4                        | integer   | 0-based Logical Stack identifier that this PlacedObject belongs to. @LogicalStackOrd SHALL match the @LogicalStackOrd of an entry in Layout/LogicalStackParams/Stack.                                                                                                    |
| OrdID ? New in JDF 1.1                | integer   | If a <b>Layout</b> supports layering (e.g., for versioning), elements that belong to the same final page SHOULD have a matching <i>@OrdID</i> .                                                                                                    |
| SourceClipPath ?  Modified in JDF 1.3 | PDFPath   | Clip path for the PlacedObject in the source coordinate system. @SourceClipPath is applied to the referenced source object in addition to any clipping that is internal to the object. Internal transformation of the source object (Rotation key in PDF, Orientation Tag in TIFF etc.) SHALL be applied prior to applying @SourceClipPath.  @ClipPath and @SourceClipPath SHALL NOT be specified in the same PlacedObject.  See Section 2.5.1.1, "Source Coordinate Systems" for definitions of source coordinate systems.                                                                                                    |
| TrimClipPath ? New in JDF 1.4         | PDFPath   | The die cutting path for the PlacedObject in the coordinates of the @SurfaceContentsBox (lower left of @SurfaceContentsBox is used as reference zero point, same as for @ClipBox). That path can be used for proofing purpose.  Note: the @TrimClipPath Attribute may be used by an Imposition generation utility when a JDF Layout Resource is used as a template for that utility. This Attribute has no effect on processing when a Layout resource is input to the Imposition Process.                                                                                                    |
| TrimCTM ? New in JDF 1.1              | matrix    | The transformation matrix of the trim box to be applied to the object's referenced content in the coordinate system of @SurfaceContentsBox. Note that imposition programs that execute the Layout SHALL recalculate the @CTM in case the referenced content is replaced with new referenced content having different dimensions, otherwise the position of the content inside the trim box will shift. This recalculation is based on @Anchor, @TrimCTM, @TrimSize and trim box.  Note: the @TrimCTM Attribute may be used by an Imposition generation utility when a JDF Layout Resource is used as a template for that utility. This Attribute has no effect on processing when a Layout Resource is input to the Imposition Process. |

Table 8-142: Abstract PlacedObject Element (Sheet 4 of 4)

| Name                                          | Data Type    | Description                                                                                                    |
|-----------------------------------------------|--------------|----------------------------------------------------------------------------------------------------|
| TrimSize ? New in JDF 1.2 Modified in JDF 1.4 | XYPair       | The size of the object's trim box as viewed in the object source coordinates ((@TrimCTM) scaling and rotation NOT applied). Modified in JDF 1.4  @TrimSize is needed when replacing the object by a new object with a different dimension.  When a Layout resource is input to the Imposition Process, @TrimSize specifies the bounding box to be used for text layout when processing a MarkObject/DeviceMark or for scaling and rotation when processing PlacedObject/FitPolicy.  Note: Recalculation of PlacedObject/@CTM is only necessary when the Stripping Process or application needs to replace some pages from the provided RunList (using the Layout as a kind of imposition "template"). To ensure correct placement of a new page in the Layout, PlacedObject/@CTM recalculations SHOULD always be done according to PlacedObject/@TrimCTM and PlacedObject/@TrimSize. Together, these two Attributes represent the trimming information of the imposition software page, which is not always the same as the original RunList page trimming information (= LayoutElement/@SourceTrimBox when real trim box of the object is known).  Usage of both PlacedObject Elements @TrimCTM and @TrimSize Attributes will allow page replacements on any |
| Type ?                                        | enumeration  | type of imposition <b>Layout</b> .  Describes the kind of PlacedObject.                                                                                                    |
| Deprecated in JDF 1.1                         | CHUIHEI AUOH | Values are:                                                                                                    |
|                                               |              | Content                                                                                                    |
|                                               |              | Mark                                                                                                    |
| FitPolicy ? New in JDF 1.4                    | element      | SHALL NOT be present when <b>Layout</b> /@Automated = "false". Specifies automated fit policy for the page cell described by the PlacedObject. When present, PlacedObject/@TrimSize SHALL also be present in the PlacedObject, and represents the cell size for this PlacedObject.                                                                                                    |

## 8.83.8 Element: ContentObject

ContentObject Elements describe containers for page content on a surface. They are filled from the content **RunList** of the *Imposition* Process. For print applications where page count varies from Instance Document to Instance Document, imposition templates can automatically assign pages to the correct surface and PlacedObject position.

Table 8-143: ContentObject Element

| Name                       | Data Type | Description                                                                                                    |
|----------------------------|-----------|----------------------------------------------------------------------------------------------------|
| DocOrd? New in JDF 1.1     | integer   | Reference to an index of an Instance Document in the content <b>RunList</b> . This references an Instance Document with an index module. <b>Layout</b> /@MaxDocOrd equals @DocOrd in an automated layout scenario. The index can either be known explicitly from a variable <b>RunList</b> or implicitly from the index within an indexable content definition language (e.g., PPML).                 |
| ID? New in JDF 1.5         | ID        | Identifier for referencing this ContentObject from MarkObject/@ContentRef                                                                                                    |
| Ord ?  Modified in JDF 1.4 | integer   | A zero-based reference to an index in the content <b>RunList</b> . The index is incremented for every page of the <b>RunList</b> with @IsPage = "true". The @Ord value of the first page of a <b>RunList</b> has the value "0".                                                                                                    |
|                            |           | If <b>Layout</b> /@Automated = "true", @Ord MAY be a negative integer in a ContentObject. In this case, the explicit @Ord for each iteration of the automated <b>Layout</b> is calculated by subtracting the appropriate number of @Ord values from the back of the document. For details on automated <b>Layout</b> , see Section 6.2.18, "Imposition" on page 290.                                  |
| OrdExpression ?            | string    | Function to calculate an @Ord value dynamically, using a value of s for Signature number and n for total number of pages in the Instance Document. The @Ord or @DocOrd and @OrdExpression are mutually exclusive in one PlacedObject.                                                                                                    |
|                            |           | Value format is from: Section 8.83.13.5, "Using Expressions in the OrdExpression Attribute" on page 601.                                                                                                    |
| SetOrd? New in JDF 1.1     | integer   | A non-negative, zero-based reference to an index of a Document Set in the content <b>RunList</b> . This references an Instance Document with an index module. <b>Layout</b> /@MaxSetOrd = @SetOrd in an automated layout scenario. The index can either be known explicitly from a variable <b>RunList</b> or implicitly from the index within an indexable content definition language (e.g., PPML). |

## 8.83.9 Element: MarkObject

MarkObject Elements describe containers for page marks on a surface. The PDL for the marks SHOULD exist prior to imposing and SHOULD be filled from the **RunList** (Marks) of the **Imposition** Process. An individual MarkObject represents the content data of the Marks. The content data in individual MarkObject Elements MAY contain multiple logical marks.

Table 8-144: MarkObject Element (Sheet 1 of 2)

| Name                                                       | Data Type  | Description                                                                                                    |
|------------------------------------------------------------|------------|----------------------------------------------------------------------------------------------------|
| ContentRef? New in JDF 1.4                                 | IDREF      | @ContentRef refers to the ContentObject that this MarkObject is related to. @ContentRef is used to define the object that metadata for generating dynamic marks MAY be extracted from.                                                                                                    |
| New in JDF 1.1  Modified in JDF 1.3  Deprecated in JDF 1.4 | integer    | Page number to use from the PDL file described by <b>LayoutElement</b> . <b>Modification note:</b> starting with JDF 1.3, the default value of "0" is removed. <b>Deprecation note:</b> starting with JDF 1.4, PDL for Marks SHOULD be referenced via <b>RunList</b> (Marks).                                                                                                    |
| Ord? Modified in JDF 1.4                                   | integer    | A non-negative reference to an index in the <b>RunList</b> (Marks). The index is incremented for every page of the <b>RunList</b> with @IsPage = "true". The first page of a <b>RunList</b> has the value 0.  Modification note: starting with JDF 1.4, at most one of @Ord or DeviceMark SHALL be specified. For JDF 1.3 only, at most one of <b>LayoutElement</b> , @Ord or JobField SHALL be specified. |
| CIELABMeasuringField *                                     | element    | Specific information about this kind of mark object. See below for information regarding dynamically generated marks.                                                                                                    |
| ColorControlStrip * Modified in JDF 1.1                    | refelement | Specific information about this kind of mark object. See below for information regarding dynamically generated marks.                                                                                                    |
| CutMark * Modified in JDF 1.1                              | refelement | Specific information about this kind of mark object. See below for information regarding dynamically generated marks.                                                                                                    |
| DensityMeasuringField * Modified in JDF 1.1                | refelement | Specific information about this kind of mark object. See below for information regarding dynamically generated marks.                                                                                                    |
| DeviceMark? New in JDF 1.4                                 | element    | DeviceMark specifies all formatting options for dynamic Marks.  JobField/DeviceMark specifies the formatting parameters of the JobField and all other dynamically generated marks are positioned with @CTM.  Constraint: at most one of @Ord or DeviceMark SHALL be specified.  Creation note: starting with JDF 1.4, DeviceMark is back after being deprecated in JDF 1.3.                                |
| DynamicField *                                             | element    | Definition of text replacement for a MarkObject. MarkObject/DynamicField specifies text replacement within an existing PDL mark.                                                                                                    |
| FillMark * New in JDF 1.5                                  | element    | Specifies marks that define a fill layer (e.g., for backlit displays).                                                                                                    |
| IdentificationField *                                      | refelement | Specific information about this kind of mark object. See below for information regarding dynamically generated marks.                                                                                                    |

Table 8-144: MarkObject Element (Sheet 2 of 2)

| Name                                          | Data Type  | Description                                                                                                    |
|-----------------------------------------------|------------|----------------------------------------------------------------------------------------------------|
| JobField ? New in JDF 1.1 Modified in JDF 1.4 | element    | JobField specifies the metadata of a given dynamic slug line.  Modification note: starting with JDF 1.4, the maximum number of JobField Elements per MarkObject is limited to 1; previously, there was no limit. For JDF 1.3 only, at most one of LayoutElement, @Ord or JobField SHOULD be specified.                                                                                                    |
| LayoutElement ? Deprecated in JDF 1.4         | refelement | PDL description of the mark. The <b>LayoutElement</b> and @Ord are mutually exclusive within one MarkObject.  Modification note: for JDF 1.3 only, at most one of LayoutElement, @Ord or JobField SHALL be specified.  Deprecation note: starting with JDF 1.4, PDL for Marks SHALL be referenced via RunList(Marks).                                                                                                    |
| MarkActivation * New in JDF 1.4               | element    | Rules about when to apply the mark in an automated <b>Layout</b> . If no MarkActivation is specified, the MarkObject is unconditionally active. If multiple MarkActivation Elements are specified, all conditions SHALL be met for the mark to be active. MarkActivation SHALL NOT be specified unless <b>Layout</b> /@Automated = "true".                                                                                                    |
| RefAnchor? New in JDF 1.4                     | element    | Details of the coordinate system that this mark is placed relative to. This MAY be either the sheet coordinate system or the coordinate system of a referenced PlacedObject. If the anchor point in the referenced object (PlacedObject or Sheet surface) is modified (e.g., due to a change in @TrimSize), the CTM of the placed object of this DeviceMark SHALL be modified accordingly.  Note: RefAnchor does NOT modify the origin of the CTM of this PlacedObject. It is only used to recalculate relative shifts. |
| RegisterMark * Modified in JDF 1.1            | refelement | Specific information about this kind of mark object. See below for information regarding dynamically generated marks.                                                                                                    |
| ScavengerArea * New in JDF 1.1                | refelement | Specific information about this kind of mark object See below for information regarding dynamically generated marks.                                                                                                    |

8.83.10 Element: FillMark

New in JDF 1.5

Table 8-145: FillMark Element (Sheet 1 of 2)

| Name           | Data Type | Description                                                                              |
|----------------|-----------|------------------------------------------------------------------------------------------|
| KnockoutBleed? | double    | Bleed in points that the fill should grow into (positive values) the knock-<br>out area. |
|                |           | <b>Note:</b> this attribute implies the same bleed for all separations.                  |

Table 8-145: FillMark Element (Sheet 2 of 2)

| Name           | Data Type   | Description                                                                                                    |
|----------------|-------------|----------------------------------------------------------------------------------------------------|
| KnockoutRefs?  | IDREFS      | Reference to the PlacedObject Elements that SHALL not be filled by this FillMark. The knockout boundaries are implied by the value of <i>@KnockoutSource</i> . |
| KnockoutSource | enumeration | Definition of the source of the knockout from the referenced PlacedObject Elements.                                                                            |
|                |             | Values are:                                                                                                    |
|                |             | ClipPath – Use the Clip Path as defined by the referenced PlacedObject/@ClipPath.                                                                              |
|                |             | SourceClipPath – Use the Clip Path as defined by the referenced PlacedObject/@SourceClipPath.                                                                  |
|                |             | TrimClipPath – Use the Clip Path as defined by the referenced PlacedObject/@TrimClipPath.                                                                      |
|                |             | TrimBox – Use the Clip Path as defined by the referenced PlacedObject/@TrimCTM and PlacedObject/@TrimSize.                                                     |
| MarkColor *    | element     | Definition of the separations used to fill the mark.                                                                                                    |

### 8.83.11 Element: MarkActivation

New in JDF 1.4

MarkActivation specifies condition when to apply the mark in an automated **Layout**.

**Table 8-146: MarkActivation Element** 

| Name    | Data Type        | Description                                                                                                    |
|---------|------------------|----------------------------------------------------------------------------------------------------|
| Context | NMTOKEN          | The context in which the iteration is counted.                                                                                                    |
|         |                  | Values include:                                                                                                    |
|         |                  | CollectSheetIndex – a parameter maintained by the imposition engine to count sheets (e.g., in the context of a signature). Its value starts at 0 and is incremented by one for each sheet. If Layout/@MaxCollect is specified, its maximum value is one less than Layout/@MaxCollect. Otherwise, it continues to increment per sheet until completion of the page-pool/page-pool-list processing through the Imposition Template. See Section 6.2.18, "Imposition" on page 290. |
|         |                  | DocIndex – a Partition Key.                                                                                                    |
|         |                  | SetDocIndex – a Partition Key.                                                                                                    |
|         |                  | SetIndex – a Partition Key.                                                                                                    |
|         |                  | SheetIndex – a Partition Key.                                                                                                    |
|         |                  | SubDocIndex0, a parameter maintained by the imposition engine. See Section 6.2.18, "Imposition" on page 290.                                                                                                    |
| Index   | IntegerRangeList | The enclosing MarkObject is active and its specified Mark SHALL be imaged if the value of the variable specified by @Context is equal to one of the values of this Attribute.                                                                                                    |

## 8.83.11.1 Dynamic Marks

JobField, LayoutElement and @Ord are mutually exclusive within one MarkObject.

The Elements marked as Dynamic marks in the table above can be used for three purposes:

- If one @Ord or LayoutElement is specified, the PDL of the mark is provided by the RunList (Marks) or LayoutElement and the dynamic mark Subelements provide metadata about the mark to a press Controller or bindery equipment. This is the usual behavior of existing imposition engines. A single MarkObject SHALL NOT contain multiple mark Subelements that are represented by the same PDL, for instance there MAY be only one Marks layer for an entire surface.
- If neither @Ord nor LayoutElement is present, but JobField is present, an Imposition Device SHOULD dynamically generate a slug line based on information in JobField.
- If none of @Ord, LayoutElement and JobField are present, a mark SHOULD be dynamically drawn based on the information within the Subelement. The marks are positioned relative to the @CTM of the MarkObject. A single MarkObject SHOULD NOT contain multiple dynamic mark Subelements. Note that the JDF specification of dynamic marks other than JobField are in flux and that the behavior described here might change in future versions of JDF.

## 8.83.12 Element: DynamicField

DynamicField provides a description of dynamic text replacements for a MarkObject Element. This Element is to be used for production purposes such as defining bar codes for variable data printing. DynamicField Elements are not intended as a placeholders for actual content such as addresses. Rather, they are marks with dynamic data such as time stamps and database information. Dynamic objects are MarkObject Elements with additional OPTIONAL DynamicField Elements that define text replacement.

Table 8-147: DynamicField Element (Sheet 1 of 2)

| Name                                  | Data Type | Description                                                                                                    |
|---------------------------------------|-----------|----------------------------------------------------------------------------------------------------|
| Format                                | string    | Format string in C printf format that defines the replacement.                                                                                                    |
|                                       |           | <b>Values are from:</b> Appendix J, "Generating strings with Format and Template" on page 1025.                                                                                                    |
| InputField?  Deprecated in JDF 1.1    | string    | String that SHALL be replaced by the DynamicInput Element in the Contents <b>RunList</b> referenced by @Ord or @OrdExpression.                                                                                                    |
| Ord? Deprecated in JDF 1.4            | integer   | Reference to an index in the Contents <b>RunList</b> that contains DynamicInput Elements.                                                                                                    |
|                                       |           | <b>Constraint:</b> at most one of @ <i>Ord</i> or @ <i>OrdExpression</i> SHALL be specified.                                                                                                    |
|                                       |           | <b>Deprecation note:</b> starting with JDF 1.4, @ <i>Ord</i> SHALL be specified in the parent MarkObject Element.                                                                                                    |
| OrdExpression?  Deprecated in JDF 1.4 | string    | Expression to calculate the reference to an index in the Contents <b>RunList</b> that contains DynamicInput fields.                                                                                                    |
|                                       |           | Values include those from: ContentObject/@OrdExpression                                                                                                    |
|                                       |           | <b>Constraint:</b> at most one of @Ord or @OrdExpression SHALL be specified.                                                                                                    |
| ReplaceField ?                        | string    | String that SHALL be replaced by the instantiated text expression as defined by the @Format and @Template Attributes in the file referenced by MarkObject/@Ord, MarkObject/@OrdExpression or MarkObject/ LayoutElement. If @ReplaceField is not specified, the Device that processes the DynamicField SHALL format the DynamicField. |

| Table 8-147: DynamicField E | lement (Sheet 2 of 2) |
|-----------------------------|-----------------------|
|-----------------------------|-----------------------|

| Name                                                | Data Type | Description                                                                                                    |
|-----------------------------------------------------|-----------|----------------------------------------------------------------------------------------------------|
| Template                                            | string    | Template to define a sequence of variables consumed by @Format.                                                                                                    |
|                                                     |           | Values are from: Appendix J, "Generating strings with Format and Template" on page 1025.                                                                                                    |
|                                                     |           | <b>Deprecation note:</b> starting with JDF 1.4, <b>RunList</b> /DynamicInput/ @ <i>Name</i> (mentioned here in JDF 1.3) no longer defines further variables because DynamicInput has been deprecated. |
| DeviceMark ?  New in JDF 1.1  Deprecated in JDF 1.4 | element   | DeviceMark defines the formatting parameters for the mark. If not specified, the DeviceMark settings defined in <b>LayoutPreparationParams</b> or in the <b>Layout</b> tree are assumed.              |

#### **Example 8-19: Layout: DynamicField Element**

In this example, the text "\_\_\_xxx\_\_\_" in the file MyReplace.pdf would be replaced by the sentence "Replacement Text for Joe and John go in here at 14:00 on Mar-31-2000". MyReplace.pdf is placed at the position defined by the @CTM of the MarkObject and Variable.pdf is placed at the position defined by the @CTM of the ContentObject.

```
<RunList Class="Parameter" ID="L3" PartIDKeys="Run" Status="Available">
   <MetadataMap DataType="string" Name="i1" ValueFormat="%s"</pre>
          ValueTemplate="s1">
      <!--This expression maps the value of /Dokument/Rezipient/@Name to a
          variable "s1"-->
      <Expr Name="s1" Path="/Dokument/Rezipient/@Name"/>
   </MetadataMap>
   <LayoutElement ElementType="Graphic">
      <FileSpec URL="File:///Variable.pdf"/>
   </LayoutElement>
</RunList>
<Layout Class="Parameter" ID="Link0003" Status="Available">
   <!--The MarkObject in the Layout hierarchy: -->
   <ContentObject CTM="1 0 0 1 0 0" Ord="0"/>
   <MarkObject CTM="1 0 0 1 10 10">
      <LayoutElement ElementType="Graphic">
          <FileSpec URL="File:///MyReplace.pdf"/>
      </LayoutElement>
      <DynamicField
             Format="Replacement Text for %s goes in here at %s on %s"
             Ord="0" ReplaceField=" xxx " Template="i1, Time, Date"/>
      <DynamicField Format="More Replacement Text for %s go in here"</pre>
             Ord="0" ReplaceField=" yyy " Template="SignatureName"/>
   </MarkObject>
</Layout>
```

## 8.83.13 More about Layout

### 8.83.13.1 Migrating from a Pre-JDF 1.3 Layout to a Partitioned Layout

#### New in JDF 1.3

The **Layout** Resource was significantly modified in JDF 1.3. This section describes how a pre-JDF 1.3 **Layout** can be transformed into a JDF 1.3 **Layout** and what restrictions MAY be applied to a JDF 1.3 **Layout** so that it can be easily transformed into a pre-JDF 1.3 **Layout** or a PJTF Layout.

**Note:** this section is not applicable when **Layout**/@Automated = "true" for any Partitions.

#### 8.83.13.1.1 Partition Key restrictions:

If "SignatureName", "SheetName" or "Side" are specified in @PartIDKeys, the order SHALL be specified as "SignatureName SheetName Side".

Only a **Layout** with exactly @PartIDKeys = "SignatureName SheetName Side" can be translated into a JDF 1.2 **Layout** or a PJTF. Thus, it is highly RECOMMENDED to use exactly this Partitioning of the **Layout** in JDF 1.3 whenever possible. Any other Partitioning will make consumption by existing products very unlikely.

#### 8.83.13.1.2 Position of PlacedObject Elements in Layout

In order to avoid ambiguities in the layering order, MarkObject Elements and ContentObject Elements SHALL only be specified in the leaves of Partitioned Resources.

### **Example 8-20: Invalid MarkObject**

The following INVALID example is correct according to Section 3.11.5.1, "Subelements in Partitioned Resources" on page 102. If standard Partitioning inheritance were permitted for MarkObject Elements and ContentObject Elements it would be unclear whether the ContentObject in Sheet01 is layered over or under <a href="MarkObject">MarkObject</a> Ord="1">:

```
<Layout Class="Parameter" ID="L3" Status="Available"</pre>
      PartIDKeys="SignatureName SheetName Side">
   <!-- INVALID, this PlacedObject is not in a leaf partition and not used -->
   <!-- since it is overwritten by <MarkObject Ord="1"> -->
   <markObject Ord="0" CTM="0.0 1.0 -1.0 0.0 176.69 23.62" >
       <RegisterMark Center="0.0 0.0" MarkType="Cross" MarkUsage="PaperPath" />
   </MarkObject>
   <Layout SignatureName="Sig00">
      <!-- INVALID, this PlacedObject is not in a leaf partition -->
       <MarkObject Ord="1" CTM="0.0 1.0 -1.0 0.0 176.69 23.62" >
          <RegisterMark Center="0.0 0.0" MarkType="Cross"</pre>
                 MarkUsage="PaperPath" />
       </MarkObject>
       <Layout SheetName="Sheet00">
          <Layout Side="Front">
             <MarkObject Ord="2" CTM="0.0 1.0 -1.0 0.0 176.69 23.62" >
                 <RegisterMark Center="0.0 0.0" MarkType="Arc"
                    MarkUsage="PaperPath" />
             </MarkObject>
             <ContentObject CTM="0.0 1.0 -1.0 0.0 176.69 23.62" Ord="0" />
          </Layout>
       </Layout>
       <Layout SheetName="Sheet01">
          <Layout Side="Front">
             <!-- Not clear whether this is layered over or under
                 <MarkObject Ord="0">
             <ContentObject CTM="0.0 1.0 -1.0 0.0 176.69 23.62" Ord="0" />
          </Layout>
       </Layout>
   </Layout>
</Layout>
```

#### Example 8-21: MarkObject

This VALID example is contains the same PlacedObject Elements as the previous example but they are correctly specified in the leaves of the Partitioned **Layout**.

```
<Layout Class="Parameter" ID="L3" Status="Available"</pre>
```

```
PartIDKeys="SignatureName SheetName Side">
   <Layout SignatureName="Sig00">
       <Layout SheetName="Sheet00">
          <Layout Side="Front">
              <markObject Ord="2" CTM="0.0 1.0 -1.0 0.0 176.69 23.62" >
                 <RegisterMark Center="0.0 0.0" MarkType="Arc"
                        MarkUsage="PaperPath"/>
              </MarkObject>
              <ContentObject CTM="0.0 1.0 -1.0 0.0 176.69 23.62" Ord="0" />
          </Layout>
       </Layout>
       <Layout SheetName="Sheet01">
          <Layout Side="Front">
             <MarkObject Ord="1" CTM="0.0 1.0 -1.0 0.0 176.69 23.62" >
                 <RegisterMark Center="0.0 0.0" MarkType="Cross"</pre>
                        MarkUsage="PaperPath" />
              </MarkObject>
              <ContentObject CTM="0.0 1.0 -1.0 0.0 176.69 23.62" Ord="0" />
          </Layout>
       </Layout>
   </Layout>
</Layout>
```

#### 8.83.13.2 CTM Definitions

#### New in JDF 1.2

The following are explanations of the terms used in this section and beyond:

- **Dimensions of object** The width and height of either the box defined to include all drawings for this file format, or the artificial box that includes these drawings for file formats that have no clearly defined box for this.
- Trim box of the Signature page A rectangle that indicates where the trim box of object is to be positioned. This is the equivalent to the area the user is intended to see in the final product. Positioning the trim box of the object inside the trim box of the Signature page is implementation-specific (usually it is centered).
- **Trim box of the object** A rectangle that is PDL-specific that indicates the area of the object that indicates the intended trimming area.

### 8.83.13.3 Finding the Trim Box of an Object

The **LayoutElement**/@SourceTrimBox always takes precedence over boxes defined inside the file. Make sure that **LayoutElement**/@SourceTrimBox is updated after replacing Elements. The following is a list of names used for the real trim box in various file formats:

- PostScript (PS) PageSize
- Encapsulated PostScript (EPS) CropBox
- Portable Document Format (PDF) **TrimBox**
- Raster files entire area

If this information is not available, alternative sources for trim box information can include (but these boxes might not be correct in all cases):

- EPS HiResBoundingBox then BoundingBox
- PDF CropBox then MediaBox

### 8.83.13.4 Using Ord to Reference Elements in RunList Resources

#### New in JDF 1.1A

The @Ord Attribute in ContentObject or MarkObject Elements represents a reference to a logical element in a **RunList**. The index is incremented for every page of the **RunList** with @IsPage = "true". The reference is not changed by repartitioning the **RunList**. The content and marks **RunList** are referenced independently. The following examples illustrate the usage of @Ord.

### Example 8-22: RunList: Simple Multi-File Unseparated RunList

This example specifies all pages contained in File1.pdf and File2.pdf. File 1 has 6 pages, file 2 has an unknown number of pages.

Table 8-148: Example (1) of Ord Attribute in PlacedObject Elements

| Ord | File  | Page | Ord | File  | Page    |
|-----|-------|------|-----|-------|---------|
| 0   | File1 | 0    | 1   | File1 | 1       |
| 2   | File1 | 2    | 3   | File1 | 3       |
| 4   | File1 | 4    | 5   | File1 | 5       |
| 6   | File2 | 0    | 7   | File2 | 1       |
| 8   | File2 | 2    | (n) | File2 | (n - 6) |

#### Example 8-23: RunList: Simple Multi-File Separated RunList

This example specifies two pages contained in Presep.pdf and following that, pages 1, 3 and 5 of each preseparated file.

```
<RunList Class="Parameter" ID="Link0003" PartIDKeys="Run Separation"</pre>
      Status="Available">
   <RunList NPage="2" Run="1" SkipPage="3">
      <LayoutElement>
          <FileSpec URL="File:///Presep.pdf"/>
      </LayoutElement>
      <RunList FirstPage="0" IsPage="false" Separation="Cyan"/>
      < RunList FirstPage = "1" IsPage = "false" Separation = "Magenta" />
      <RunList FirstPage="2" IsPage="false" Separation="Yellow"/>
      <RunList FirstPage="3" IsPage="false" Separation="Black"/>
   </RunTist>
   <RunList IsPage="true" Pages="1 3 5" Run="2">
      <RunList IsPage="false" Separation="Cyan">
          <LayoutElement>
             <FileSpec URL="File:///Cyan2.pdf"/>
          </LayoutElement>
      </RunList>
      <RunList IsPage="false" Separation="Magenta">
```

```
<LayoutElement>
             <FileSpec URL="File:///Magenta2.pdf"/>
          </LayoutElement>
      </RunList>
      <RunList IsPage="false" Separation="Yellow">
          <LayoutElement>
             <FileSpec URL="File:///Yellow2.pdf"/>
          </LayoutElement>
      </RunList>
      <RunList IsPage="false" Separation="Black">
          <LayoutElement>
             <FileSpec URL="File:///Black2.pdf"/>
          </LayoutElement>
      </RunList>
   </RunList>
</RunList>
```

Table 8-149: Example (2) of Ord Attribute in PlacedObject Elements

| Ord | File    | Page | Separation | Ord | File     | Page | Separation |
|-----|---------|------|------------|-----|----------|------|------------|
| 0   | PreSep  | 0    | Cyan       | 0   | Presep   | 1    | Magenta    |
| 0   | PreSep  | 2    | Yellow     | 0   | Presep   | 3    | Black      |
| 1   | PreSep  | 4    | Cyan       | 1   | Presep   | 5    | Magenta    |
| 1   | PreSep  | 6    | Yellow     | 1   | Presep   | 7    | Black      |
| 2   | Cyan2   | 1    | Cyan       | 2   | Magenta2 | 1    | Magenta    |
| 2   | Yellow2 | 1    | Yellow     | 2   | Black2   | 1    | Black      |
| 3   | Cyan2   | 3    | Cyan       | 3   | Magenta2 | 3    | Magenta    |
| 3   | Yellow2 | 3    | Yellow     | 3   | Black2   | 3    | Black      |
| 4   | Cyan2   | 5    | Cyan       | 4   | Magenta2 | 5    | Magenta    |
| 4   | Yellow2 | 5    | Yellow     | 4   | Black2   | 5    | Black      |

#### 8.83.13.5 Using Expressions in the OrdExpression Attribute

Expressions can use the operators +, -, \*, /% and parentheses, operating on integers and two variables: s for Signature number (starting at 0) and n for number of pages to be imposed in one document. Signature number denotes the number of times that a complete set of placed objects has been filled with content from the run list. The operators have the same meaning as in the C programming language. Expressions are evaluated with normal "C" operator precedence. Multiplication SHALL be expressed by explicitly including the \* operator (i.e., use "2\*s", not "2 s"). Remainders are discarded.

#### **Example 8-24: OrdExpression**

Saddle stitched booklet for variable page length documents.

The following describes the OrdExpressions for a booklet with varying page lengths. The example page assignments are for a book of 13-16 pages.

Front:
OrdExpression = \(\hat{12\*s}\) 0 2 4 6
OrdExpression = \(\hat{14\*}\)((n+3)/4) \(\hat{n}\)(s\*2)-11513119
Back:
OrdExpression = \(\hat{12\*s+1}\) 1 3 5 7
OrdExpression = \(\hat{14\*}\)((n+3)/4) \(\hat{n}\)(s\*2)-21412108

### Example 8-25: DocOrd Usage

Two-sided business cards 4/Sheet

The following describes the Ord + DocOrd usage for a 4-up step + repeat business card

```
MaxDocOrd = 4
Front:
Ord = 0 DocOrd = 0
Ord = 0 DocOrd = 1
Ord = 0 DocOrd = 2
Ord = 0 DocOrd = 3
Back:
Ord = 1 DocOrd = 0
Ord = 1 DocOrd = 1
Ord = 1 DocOrd = 2
Ord = 1 DocOrd = 3
```

## 8.83.14 Element: Signature

Deprecated in JDF 1.3

The table defining the deprecated Signature Subelement has been moved to Section Q.6.11.1, "Signature" on page 1176. All Attributes that were defined in Signature have been moved into **Layout**.

# 8.84 LayoutElement

This Resource is needed for **LayoutElementProduction**. It describes some text, an image, one or more pages or anything else that is used in the production of the layout of a product.

#### **Resource Properties**

**Resource Class:** Parameter

Resource referenced by: LayoutElement/Dependencies, LayoutElementProductionParams/

LayoutElementPart, RunList

Example Partition: "PageNumber"

Input of Processes: LayoutElementProduction, ShapeDefProduction

Output of Processes: LayoutElementProduction

Table 8-150: LayoutElement Resource (Sheet 1 of 4)

| Name                             | Data Type   | Description                                                                                                    |
|----------------------------------|-------------|----------------------------------------------------------------------------------------------------|
| ClipPath ?  Modified in JDF 1.2  | PDFPath     | Path that describes the outline of the LayoutElement in the coordinate space of the LayoutElement of @ElementType = "Page" that results from the LayoutElementProduction Process. The default case is that there is no clip path. @ClipPath, @SourceClipBox, PlacedObject/ @SourceClipPath and PlacedObject/@ClipBox if supplied, SHALL be concatenated. |
| ContentDataRefs ? New in JDF 1.4 | IDREFS      | IDs of ContentData Elements in the referenced <b>ContentList</b> . ContentData Elements provide Metadata related to the product to be published. @ContentDataRefs SHALL NOT be specified if no <b>ContentList</b> is specified.                                                                                                    |
| ElementType?                     | enumeration | Describes the content type for this <b>LayoutElement</b> .                                                                                                    |
| Modified in JDF 1.3              |             | Values are from: Table 8-151, "ElementType Attribute Values" on page 605.                                                                                                    |

602 LayoutElement

Table 8-150: LayoutElement Resource (Sheet 2 of 4)

| Name                                         | Data Type        | Description                                                                                                    |
|----------------------------------------------|------------------|----------------------------------------------------------------------------------------------------|
| HasBleeds ?  Modified in JDF 1.2             | boolean          | If "true", the file has bleeds. If not specified, the set of values of <b>PageList</b> /PageData/@HasBleeds selected by @PageListIndex is applied.                                                                                                    |
| IgnorePDLCopies = "false" New in JDF 1.1     | boolean          | If "true", any PDL defined copy count SHALL be ignored.                                                                                                    |
| IgnorePDLImposition = "true"  New in JDF 1.1 | boolean          | If "true", any PDL defined imposition definition SHALL be ignored. Examples are PDF with embedded PJTF or PPML with a PRINT_LAYOUT. If (a]IgnorePDLImposition = "false" and JDF also defines imposition, the imposed Sheets of the PDL are treated as pages in the context of JDF imposition. The front and back surfaces of the PDL and JDF imposition SHOULD be matched. Note that it is strongly discouraged to specify imposition both in the PDL and JDF, and that this might result in undesired behavior. |
| IsBlank? New in JDF 1.2                      | boolean          | If "true", the <b>LayoutElement</b> has no content marks and is blank. If not specified, the set of values of <b>PageList</b> /PageData/@IsBlank selected by @PageListIndex is applied. Note that in JDF 1.2 the description erroneously stated that @IsBlank = "false" specifies a blank page.                                                                                                    |
| IsPrintable ?  Modified in JDF 1.2           | boolean          | If "true", the file is a PDL file and can be printed. Possible files types include PCL, PDF or PostScript files. Application files such as MS Word have @IsPrintable = "false". If not specified, the set of values of PageList/PageData/@IsPrintable selected by @PageListIndex is applied.                                                                                                    |
| IsTrapped ? Modified in JDF 1.2              | boolean          | If "true", the file has been trapped. If not specified, the set of values of <b>PageList</b> /PageData/ @IsTrapped selected by @PageListIndex is applied.                                                                                                    |
| PageListIndex ? New in JDF 1.2               | IntegerRangeList | List of the indices of the PageData Elements of the <b>PageList</b> specified in this <b>LayoutElement</b> . Note that this list MAY be overridden by the <b>RunList</b> that contains this <b>LayoutElement</b> and refers to a subset of this <b>LayoutElement</b> . <b>PageList</b> SHALL be specified if @PageListIndex is specified.                                                                                                    |

LayoutElement 603

Table 8-150: LayoutElement Resource (Sheet 3 of 4)

| Name                                  | Data Type  | Description                                                                                                    |
|---------------------------------------|------------|----------------------------------------------------------------------------------------------------|
| SetLevel ? New in JDF 1.4             | XPath      | Specifies the mapping for the structure of a document of type MultiSet to the structure processed by the PDL Processor. If specified, the XPath expression selects a node set from the Structured PDL's hierarchy. Each node of that node set is processed by the PDL processor as a JDF set. If not specified, the nodes that are processed as a set by the PDL processor SHALL be defined by the PDL. If the PDL does not define which nodes represent sets, then which nodes represent sets is undefined.  Note: An example of a PDL that can define which nodes represent sets is ISO 16612-2 (PDF/VT), where the DPartRoot/@RecordLevel can provide that mapping. |
| SourceBleedBox ?  Modified in JDF 1.2 | rectangle  | A rectangle that describes the bleed area of the element to be included. This rectangle is expressed in the source coordinate system of the object. If not specified, the set of values of <b>PageList/PageData/</b> @SourceBleedBox selected by @PageListIndex is applied.                                                                                                    |
| SourceClipBox ?  Modified in JDF 1.2  | rectangle  | A rectangle that defines the region of the element to be included. This rectangle is expressed in the source coordinate system of the object. If not specified, the set of values of PageList/PageData/@SourceClipBox selected by @PageListIndex is applied.                                                                                                    |
| SourceMediaBox ? New in JDF 1.4       | rectangle  | The MediaBox of the LayoutElement.                                                                                                    |
| SourceTrimBox ?  Modified in JDF 1.2  | rectangle  | A rectangle that describes the intended trimmed size of the element to be included. This rectangle is expressed in the source coordinate system of the object. If not specified, the set of values of <b>PageList</b> /PageData/ @SourceTrimBox selected by @PageListIndex is applied.                                                                                                    |
| Template ?  Modified in JDF 1.2       | boolean    | @Template is "false" when this layout element is self-contained. This Attribute is "true" if the LayoutElement represents a template that SHALL be completed with information from a database. If not specified, the value of PageList/PageData/ @Template is applied.                                                                                                    |
| ColorPool ? New in JDF 1.2            | refelement | Definition of the color details.                                                                                                    |
| ContentList? New in JDF 1.4           | refelement | ContentList with additional metadata. Constraint: at most one of ContentList and PageList SHALL be specified.                                                                                                    |
| Dependencies ? New in JDF 1.2         | element    | List of dependent references (e.g., fonts, external images, etc.).                                                                                                    |

604 LayoutElement

Table 8-150: LayoutElement Resource (Sheet 4 of 4)

| Name                                    | Data Type  | Description                                                                                                    |
|-----------------------------------------|------------|----------------------------------------------------------------------------------------------------|
| ElementColorParams ? New in JDF 1.2     | refelement | Color details of the <b>LayoutElement</b> . If not specified, the value of <b>PageList</b> /PageData/ <b>ElementColorParams</b> is applied.                                  |
| FileSpec ?  Modified in JDF 1.2         | refelement | URL plus metadata about the physical characteristics of a file representing the <b>LayoutElement</b> . If not present, then only metadata is known but not the content file. |
| ImageCompressionParams ? New in JDF 1.2 | refelement | Specification of the image compression properties. If not specified, the value of PageList/PageData/ ImageCompressionParams is applied.                                      |
| PageList? New in JDF 1.2                | refelement | Specification of page metadata for pages described by this LayoutElement.  Constraint: at most one of ContentList and PageList SHALL be specified.                           |
| ScreeningParams? New in JDF 1.2         | refelement | Specification of the screening properties. If not specified, the value of <b>PageList</b> /PageData/ <b>ScreeningParams</b> is applied.                                      |
| SeparationSpec * Modified in JDF 1.2    | element    | List of used separation names. If not specified, the value of <b>PageList</b> /PageData/SeparationSpec applies.                                                              |

- Attribute: ElementType

Table 8-151: ElementType Attribute Values (Sheet 1 of 2)

| Description                                                                                                    |
|----------------------------------------------------------------------------------------------------|
| Any type of file that is needed to complete a layout but not explicitly displayed (e.g., ICC profiles or fonts).                                                                                                    |
| A barcode.                                                                                                    |
|                                                                                                    |
| Combination of elements that define an element that is not bound to a document page.                                                                                                    |
| An ordered set of one or more pages.                                                                                                    |
| Line art.                                                                                                    |
| A general identification field excluding bar codes.                                                                                                    |
| Bitmap image.                                                                                                    |
| An ordered set of one or more Documents including document breaks (e.g., PPML, PPML/VDX, MIME Multipart/Related).                                                                                                    |
| An ordered set of one or more document sets, including document set breaks, document breaks and sub document breaks (e.g., PPML, PPML/VDX, ISO 16612-2 PDF/VT).  Modification note: starting with JDF 1.4, 3 kinds of breaks are added. |
| Representation of one document page.                                                                                                    |
|                                                                                                    |

LayoutElement 605

Table 8-151: ElementType Attribute Values (Sheet 2 of 2)

| Value                         | Description                                                                                 |
|-------------------------------|---------------------------------------------------------------------------------------------|
| Reservation                   | Empty element. Content for this area of the page might be provided by a subsequent Process. |
| Surface                       | Representation of an imposed surface.                                                       |
| Text                          | Formatted or unformatted text.                                                              |
| Tile                          | Representation of the contents of one tile.                                                 |
| Unknown Deprecated in JDF 1.2 |                                                                                             |

## 8.84.1 Element: Dependencies

New in JDF 1.2

This Element provides a container for dependent references of the **LayoutElement**.

Table 8-152: Dependencies Element

| Name            | Data Type  | Description                                                    |
|-----------------|------------|----------------------------------------------------------------|
| LayoutElement * | refelement | Description of dependent elements (e.g., fonts, images, etc.). |

## 8.85 LayoutElementProductionParams

New in JDF 1.3

This Resource is needed for *LayoutElementProduction*. This Resource contains detailed information about the type of **LayoutElement** to be produced. In JDF 1.3 it only contains information for automated production of barcodes. The description of positioning of the graphics has been added in JDF 1.4.

**Resource Properties** 

**Resource Class:** Parameter

Resource referenced by: — Example Partition: —

Input of Processes: LayoutElementProduction

Output of Processes: —

Table 8-153: LayoutElementProductionParams Resource (Sheet 1 of 2)

| Name                                 | Data Type  | Description                                                                                                    |
|--------------------------------------|------------|----------------------------------------------------------------------------------------------------|
| ActionPool ? New in JDF 1.4          | element    | A pool of Action Elements that describe the restrictions that are applied to the created output                                                  |
| FileSpec (DataList) ? New in JDF 1.5 | refelement | References a data list containing record information for variable data production. The format of the referenced data is implementation specific. |
| LayoutElementPart *                  | element    | Description of the specific parameters for generating a <b>LayoutElement</b> .                                                                   |
| ShapeDef? New in JDF 1.4             | refelement | A Resource describing the shape of the <b>LayoutElement</b> to be produced.                                                                      |

Table 8-153: LayoutElementProductionParams Resource (Sheet 2 of 2)

| Name                      | Data Type | Description                                                                                                    |
|---------------------------|-----------|----------------------------------------------------------------------------------------------------|
| TestPool ? New in JDF 1.4 |           | Container for zero or more Test elements that are referenced from Action Elements in the ActionPool. TestPool SHALL be supplied if ActionPool is present. |

### **Example 8-26: LayoutElementProductionParams: Page Shape**

```
<!-- Page Shape Sample
       Date: Aug 2, 2007 Version: 2
      A page with a certain size -->
<JDF xmlns="http://www.CIP4.org/JDFSchema_1_1" ID="n001"</pre>
      Type="LayoutElementProduction"
       Status="Waiting" DescriptiveName="Page sample for shape"
       JobPartID="ID34" Version="1.4">
   <ResourcePool>
       <LayoutElementProductionParams Class="Parameter" ID="LEPParams"</pre>
             Status="Available" />
       <LayoutElement Class="Parameter" ID="LayElOut" Status="Unavailable"</pre>
             SourceMediaBox="0 0 595.27 822.05"
             SourceTrimBox="28.34 28.34 566.93 793.71"/>
   </ResourcePool>
   <ResourceLinkPool>
       <LayoutElementProductionParamsLink rRef="LEPParams" Usage="Input"/>
       <LayoutElementLink rRef="LayElOut" Usage="Output"/>
   </ResourceLinkPool>
   <AuditPool>
       <Created AgentName="XYZ Corporation" TimeStamp="2006-01-09T09:00:00+01:00"/>
   </AuditPool>
</JDF>
```

## Example 8-27: LayoutElementProductionParams: Label Shape

```
<!-- Shape Sample for a label with a cut line
       Date: Jan 9, 2005 Version: 1.00
      A page with a certain size -->
<JDF xmlns="http://www.CIP4.org/JDFSchema 1 1" ID="n001"</pre>
      Type="LayoutElementProduction"
      Status="Waiting" DescriptiveName="Page sample for shape"
       JobPartID="ID400" Version="1.4">
   <ResourcePool>
       <LayoutElementProductionParams Class="Parameter" ID="LEPParams"</pre>
             Status="Available" >
          <ShapeDef>
             <Shape ShapeType="Path" DDESCutType="101" CutPath="..." />
          </ShapeDef>
       </LayoutElementProductionParams>
       <LayoutElement Class="Parameter" ID="LayElOut" Status="Unavailable"
             SourceMediaBox="0 0 595.27 822.05"
             SourceTrimBox="28.34 28.34 566.93 793.71"/>
   </ResourcePool>
   <ResourceLinkPool>
       <LayoutElementProductionParamsLink rRef="LEPParams" Usage="Input"/>
       <LayoutElementLink rRef="LayElOut" Usage="Output"/>
   </ResourceLinkPool>
   <AuditPool>
       <Created AgentName="ABC-Corporation" TimeStamp="2006-01-09T09:00:00+01:00"/>
```

```
</AuditPool> </JDF>
```

### Example 8-28: LayoutElementProductionParams: Box Shape

```
<!-- Shape Sample for a box defined by a CAD file
      Date: Jan 9, 2005 Version: 1.00
      A page with a certain size -->
<JDF xmlns="http://www.CIP4.org/JDFSchema 1 1" ID="n001"</pre>
      Type="LayoutElementProduction"
      Status="Waiting" JobPartID="ID100"
      DescriptiveName="Page sample for shape" Version="1.4">
   <ResourcePool>
      <LayoutElementProductionParams Class="Parameter" ID="LEPParams"</pre>
             Status="Available">
          <ShapeDef>
             <FileSpec URL="file://myserver/myshare/olive.dd3"/>
          </ShapeDef>
       </LayoutElementProductionParams>
       <LayoutElement Class="Parameter" ID="LayElOut" Status="Unavailable"/>
   </ResourcePool>
   <ResourceLinkPool>
       <LayoutElementProductionParamsLink rRef="LEPParams" Usage="Input"/>
       <LayoutElementLink rRef="LayElOut" Usage="Output"/>
   </ResourceLinkPool>
   <AuditPool>
      <Created AgentName="ZYX Corporation" TimeStamp="2006-01-09T09:00:00+01:00"/>
   </AuditPool>
</JDF>
```

#### 8.85.1 Element: LayoutElementPart

LayoutElementPart is a generic placeholder for specifying details of *LayoutElementProduction*. In JDF 1.3 only details of barcode production have been fleshed out but additional Processes are anticipated. Note that the ordering of LayoutElementPart Elements might become significant in future versions.

| (                                       |            |                                                                                        |
|-----------------------------------------|------------|----------------------------------------------------------------------------------------|
| Name                                    | Data Type  | Description                                                                            |
| ID ?<br>New in JDF 1.4                  | ID         | ID of the LayoutElementPart.                                                           |
| BarcodeProductionParams?                | element    | Description of the specific parameters for barcode production.                         |
| ColorCorrectionParams ? New in JDF 1.5  | refelement | Parameters of <i>ColorCorrection</i> that have been applied to this LayoutElementPart. |
| ImageCompressionParams ? New in JDF 1.5 | refelement | Image compression that has been applied to this LayoutElementPart.                     |
| ImageEnhancementParams ? New in JDF 1.5 | refelement | Image enhancment operations that have been applied to this LayoutElementPart           |

Table 8-154: LayoutElementPart Element (Sheet 1 of 2)

Table 8-154: LayoutElementPart Element (Sheet 2 of 2)

| Name                         | Data Type  | Description                                                                                                    |
|------------------------------|------------|----------------------------------------------------------------------------------------------------|
| New in JDF 1.4               | refelement | Specification of an existing LayoutElement that is used to initially populate this LayoutElementPart Any LayoutElement Resources that are specified here SHALL also be specified as Input Resources to the LayoutElementProduction Process. |
| PositionObj ? New in JDF 1.4 | element    | Definition of the size and position of this<br>LayoutElementPart                                                                                                    |

### 8.85.2 Element: BarcodeProductionParams

 $Barcode Production Params\ describes\ of\ the\ specific\ parameters\ for\ barcode\ production.$ 

**Table 8-155: BarcodeProductionParams Element** 

| Name                | Data Type  | Description                                                                       |
|---------------------|------------|-----------------------------------------------------------------------------------|
| BarcodeReproParams? | element    | Description of the formatting and reproduction parameters for barcode production. |
| IdentificationField | refelement | Description of the barcode metadata.                                              |

## 8.85.3 Element: PositionObj

New in JDF 1.4

PositionObj describes the size and position of the LayoutElementPart.

Table 8-156: PositionObj Element (Sheet 1 of 2)

| Name            | Data Type        | Description                                                                                                    |
|-----------------|------------------|----------------------------------------------------------------------------------------------------|
| Anchor?         | Anchor           | <b>@Anchor</b> specifies the origin (0,0) of the coordinate system in the unrotated LayoutElementPart.                                                                                                    |
| CTM?            | matrix           | Transformation matrix of the origin of LayoutElementPart as specified by @Anchor. Not that this is not necessarily the actual CTM that will position a given LayoutElementPart. The actual CTM SHALL be recalculated based on the values of @Anchor and @Size. |
| PageRange ?     | IntegerRangeList | Reader Page index in the PageList.                                                                                                    |
| PositionPolicy? | enumeration      | Specifies the level of freedom when applying the values specified in PositionObj.                                                                                                    |
|                 |                  | Values are:                                                                                                    |
|                 |                  | Exact – The values SHALL be followed precisely.                                                                                                    |
|                 |                  | Free – The values are used as guidance and MAY be modified by the designer.                                                                                                    |
| RelativeSize?   | XYPair           | Specifies the size of the unrotated and unscaled object, relative to the parent specified in RefAnchor.                                                                                                    |

Table 8-156: PositionObj Element (Sheet 2 of 2)

| Name             | Data Type   | Description                                                                                                    |
|------------------|-------------|----------------------------------------------------------------------------------------------------|
| RotationPolicy ? | enumeration | Specifies the level of freedom when applying the values specified in PositionObj.                              |
|                  |             | Values are:                                                                                                    |
|                  |             | Exact – The values SHALL be followed precisely.                                                                |
|                  |             | Free – The values are used as guidance and MAY be modified by the designer.                                    |
| Size ?           | XYPair      | Specifies the size of the unrotated and unscaled object, in points.                                            |
| SizePolicy?      | enumeration | Specifies the level of freedom when applying the values specified in PositionObj.                              |
|                  |             | Values are:                                                                                                    |
|                  |             | Exact – The values SHALL be followed precisely.                                                                |
|                  |             | Free – The values are used as guidance and MAY be modified by the designer.                                    |
| RefAnchor?       | element     | Reference to a LayoutElementPart that this LayoutElementPart is positioned relative to.                        |
|                  |             | If RefAnchor is not specified, PositionObj refers to the lower left of the first page specified in page Range. |

### **Example 8-29: LayoutElementProductionParams: PositionObj**

```
<JDF xmlns="http://www.CIP4.org/JDFSchema 1 1" ID="n000002"</pre>
      JobPartID="n000002" Status="Waiting" Type="LayoutElementProduction"
      Version="1.4"
      xmlns:xsi="http://www.w3.org/2001/XMLSchema-instance"
      xsi:type="LayoutElementProduction">
   <!--Generated by the CIP4 Java open source JDF Library version :
      CIP4 JDF Writer Java 1.3 BLD 46-->
   <AuditPool>
       <Created AgentName="CIP4 JDF Writer Java" AgentVersion="1.3 BLD 46"</pre>
             ID="a000003"
             TimeStamp="2007-09-05T18:20:31+02:00"/>
   </AuditPool>
   <ResourcePool>
       <RunList Class="Parameter" ID="r000004" Status="Unavailable">
          <LayoutElement Class="Parameter">
             <FileSpec Class="Parameter" MimeType="application/pdf" URL="output.pdf"/>
          </LayoutElement>
       </RunList>
       <LayoutElementProductionParams Class="Parameter" ID="r000005"</pre>
              Status="Unavailable">
          <!--This is a "well placed" CTM defined mark
                 The anchor defines the 0,0 point to be transformed
                 The element to be placed is referenced by LayoutElement/FileSpec/URL
          -->
          <LayoutElementPart>
             <PositionObj Anchor="BottomLeft" CTM="1 0 0 1 0 0" PageRange="0"</pre>
                    PositionPolicy="Exact">
                 <RefAnchor Anchor="BottomLeft" AnchorType="Parent"/>
             </PositionObj>
              <LayoutElement Class="Parameter">
```

```
<FileSpec Class="Parameter" MimeType="application/pdf"
             URL="bkg.pdf"/>
   </LayoutElement>
</LayoutElementPart>
<!--This is a "roughly placed" reservation in the middle of the page-->
<LayoutElementPart ID="1000006">
   <PositionObj Anchor="Center" PageRange="0" PositionPolicy="Free">
       <RefAnchor Anchor="Center" AnchorType="Parent"/>
   </PositionObj>
   <LayoutElement Class="Parameter" ElementType="Image">
      <Comment ID="c000007">
          Please add an image of a palm tree on a beach here!
      </Comment>
   </LavoutElement>
</LayoutElementPart>
<!--This is a "roughly placed" reservation 36 points below the previous
   image; NextPosition points from Anchor on this to NextAnchor on next,
   i.e. a positive vector specifies that next is shifted in the positive
   direction in the parent (in this case page) coordinate system
<LayoutElementPart>
   <PositionObj Anchor="TopCenter" CTM="1 0 0 1 0 36"</pre>
          PageRange="0" PositionPolicy="Free">
      <RefAnchor Anchor="BottomCenter" AnchorType="Sibling"</pre>
             rRef="1000006"/>
   </PositionObj>
   <LayoutElement Class="Parameter" ElementType="Image">
      <Comment ID="c000008">
          Please add an image of a beach ball below the palm tree!
      </Comment>
   </LayoutElement>
</LayoutElementPart>
<!--This is a "well placed" CTM defined mark. The anchor defines the
   0,0 point used as the RefAnchor for the element to be transformed
<LayoutElementPart>
   <PositionObj Anchor="BottomLeft" CTM="1 0 0 1 2 3" PageRange="0"</pre>
          PositionPolicy="Exact">
       <RefAnchor Anchor="BottomLeft" AnchorType="Parent"/>
   </PositionObj>
   <BarcodeProductionParams>
      <!--barcode details here-->
      < IdentificationField Encoding="Barcode" EncodingDetails="CODABAR" />
   </BarcodeProductionParams>
</LayoutElementPart>
<LayoutElementPart>
   <PositionObj Anchor="TopRight" PageRange="0" PositionPolicy="Exact">
      <RefAnchor Anchor="TopRight" AnchorType="Parent"/>
      <!--This is a "roughly placed" mark.
         The anchor at top right is placed at the right (=1.0) top(=1.0)
         position of the page. No rotation is specified
      -->
   </PositionObj>
   <BarcodeProductionParams>
      <!--barcode details here-->
       <IdentificationField Encoding="Barcode" EncodingDetails="CODABAR" />
   </BarcodeProductionParams>
</LayoutElementPart>
```

```
<!--This is a "roughly placed" container for marks
   The anchor at top left is defined in the !Unrotated! orientation.
   It is placed at the left (=0.0) bottom(=0.0) position of the page.
   The text flows bottom to top (=Rotate 90 = counterclockwise)
   do we need margins?
<LayoutElementPart ID="1000009">
   <PositionObj Anchor="TopLeft" CTM="0 1 -1 0 0 0"
          PageRange="1" PositionPolicy="Free">
      <RefAnchor Anchor="BottomCenter" AnchorType="Parent"/>
   </PositionObj>
</LayoutElementPart>
<!--This is a barcode inside the previous container
   The anchor at bottom left is defined in the !Unrotated! orientation.
   It is placed at the left (=0.0) bottom(=0.0) position of the container.
<LayoutElementPart ID="1000010">
   <PositionObj Anchor="BottomLeft" CTM="1 0 0 1 0 0">
      <RefAnchor Anchor="BottomLeft" AnchorType="Parent" rRef="1000009"/>
   </PositionObi>
   <BarcodeProductionParams>
      <!--barcode details here-->
      <IdentificationField Encoding="Barcode" EncodingDetails="CODABAR" />
   </BarcodeProductionParams>
</LayoutElementPart>
<!--This is a disclaimer text inside the previous container
   The anchor at top left is defined in the !Unrotated! orientation.
   The barcode and text are justified with their top margins and spaced
   by 72 points which corresponds to the left of the page because the
   container is rotated 90\hat{\text{A}}^{\circ} AbsoluteSize specifies the size of the
   object in points
<LayoutElementPart>
   <PositionObj Size="300 200" Anchor="TopLeft" CTM="1 0 0 1 -72 0">
      <RefAnchor Anchor="TopRight" AnchorType="Sibling" rRef="1000010"/>
   </PositionObj>
   <LayoutElement Class="Parameter" ElementType="Text">
       <FileSpec Class="Parameter"</pre>
             URL="file://myServer/disclaimers/de/aspirin.txt"/>
   </LayoutElement>
</LayoutElementPart>
<!--This is a "VERY roughly placed" piece of text somewhere on pages 2-3
   RelativeSize specifies the size of the object as a ratio of the size
   of the container
<LayoutElementPart>
   <PositionObj PageRange="1 ~ 2" RelativeSize="0.8 0.5"/>
   <LayoutElement Class="Parameter" ElementType="Text">
      <Comment ID="c000011" Name="Instructions">
          Please add some text about
          the image of a palm tree on a beach here!
      </Comment>
   </LayoutElement>
</LayoutElementPart>
<!--This is another "VERY roughly placed" piece of text somewhere on
   pages 2-3; the text source is the JDF-->
<LayoutElementPart>
   <PositionObj PageRange="1 ~ 2"/>
```

#### Example 8-30: LayoutElementProductionParams: Preflight

```
<JDF xmlns="http://www.CIP4.org/JDFSchema 1 1" ID="n000002"</pre>
       JobPartID="n000002" Status="Completed" Type="LayoutElementProduction"
      Version="1.4" xmlns:xsi="http://www.w3.org/2001/XMLSchema-instance"
       xsi:type="LayoutElementProduction">
   <!--Generated by the CIP4 Java open source JDF Library version : CIP4 JDF
          Writer Java 1.3 BLD 47-->
   <AuditPool>
      <Created AgentName="CIP4 JDF Writer Java" AgentVersion="1.3 BLD 47"</pre>
             ID="a000003"
             TimeStamp="2007-10-11T20:23:18+02:00"/>
       <PhaseTime AgentName="CIP4 JDF Writer Java"</pre>
             AgentVersion="1.3 BLD 47"
             End="2007-10-11T20:23:23+02:00" ID="a000020"
             Start="2007-10-11T20:23:21+02:00" Status="InProgress"
             StatusDetails="Creative Work" TimeStamp="2007-10-11T20:23:21+02:00"/>
       <ProcessRun AgentName="CIP4 JDF Writer Java"</pre>
             AgentVersion="1.3 BLD 47"
             Duration="PT2S" End="2007-10-11T20:23:23+02:00"
             EndStatus="Completed" ID="a000024"
             Start="2007-10-11T20:23:21+02:00" TimeStamp="2007-10-11T20:23:23+02:00"/>
   </AuditPool>
   <ResourcePool>
       <RunList Class="Parameter" ID="r000004" Status="Unavailable">
          <LayoutElement Class="Parameter">
             <FileSpec Class="Parameter" MimeType="application/pdf" URL="output.pdf"/>
          </LayoutElement>
       </RunList>
       <LayoutElementProductionParams Class="Parameter" ID="r000005"</pre>
             Status="Unavailable">
          <Comment ID="c000006" Name="Instruction">
             Add any human readable instructions here
          </Comment>
          <ActionPool>
             <action DescriptiveName="set number of pages to 4" ID="A000007"
                    Severity="Error" TestRef="T000008"/>
             <Action
                    DescriptiveName="set number of separations to 6 on page 0 and 3"
                    ID="A000009" Severity="Error" TestRef="T000010">
                 <PreflightAction SetRef="T000011"/>
             </Action>
             <Action
```

```
DescriptiveName="separation to black only on page 1 and 2"
          ID="A000012" Severity="Error" TestRef="T000013">
      <PreflightAction SetRef="T000014"/>
   </Action>
   <a href="mailto:</a> <a href="Action DescriptiveName="set TrimBox to 8.5*11 Method 2"</a>
          ID="A000015" Severity="Error" TestRef="T000016">
       <PreflightAction SetRef="T000017"/>
   </Action>
   <Action
          DescriptiveName="Warn when effective resolution<300 dpi"
          ID="A000018" Severity="Warning" TestRef="T000019"/>
</ActionPool>
<TestPool>
   <Test ID="T000008">
      <not>
          <IntegerEvaluation ValueList="4">
              <BasicPreflightTest Name="NumberOfPages"/>
          </IntegerEvaluation>
      </not>
   </Test>
   <Test ID="T000010">
          <StringEvaluation>
              <BasicPreflightTest ListType="UniqueList" MaxOccurs="6"</pre>
                    MinOccurs="6" Name="SeparationList"/>
          </StringEvaluation>
      </not>
   </Test>
   <Test ID="T000011">
      <IntegerEvaluation ValueList="0 3">
          <BasicPreflightTest Name="PageNumber"/>
      </IntegerEvaluation>
   </Test>
   <Test ID="T000013">
      <not>
          <StringEvaluation>
              <BasicPreflightTest Name="SeparationList"/>
              <Value Value="Black"/>
          </StringEvaluation>
      </not>
   </Test>
   <Test ID="T000014">
      <IntegerEvaluation ValueList="1 ~ 2">
          <BasicPreflightTest Name="PageNumber"/>
      </IntegerEvaluation>
   </Test>
   <Test ID="T000016">
      <not>
          <RectangleEvaluation ValueList="0 0 612 792">
              <BasicPreflightTest Name="PageBoxSize"/>
          </RectangleEvaluation>
      </not>
   </Test>
   <Test ID="T000017">
       <EnumerationEvaluation ValueList="TrimBox">
          <BasicPreflightTest Name="PageBoxName"/>
      </EnumerationEvaluation>
   </Test>
```

## 8.86 LayoutPreparationParams

### New in JDF 1.1

This Resource provides the parameters of the **LayoutPreparation** Process, which provides the details of how finished page contents will be imaged onto media. This Resource has a provision for specifying either a multi-up grid of content page cells or an imposition layout of finished pages. The **LayoutPreparation** also provides means to specify creeping gutters for booklet imposition. In the case where Attributes of **LayoutPreparationParams** used to explicitly control creep are specified, the *@MinGutter* and *@GutterPolicy* Attributes of FitPolicy, which affect the adjustment of gutter widths, SHALL NOT be specified.

A multi-up grid of pages can be step and repeated across, down, or through a stack of Sheets in any axis order. Note that for all Resources, the coordinate system for all parameters is defined with respect to the process coordinate system as defined in Section 2.5.3, "Coordinate Systems of Resources and Processes". The process coordinate system for **LayoutPreparation** is defined by the **Layout** Resource coordinate system.

#### **Resource Properties**

**Resource Class:** Parameter **Resource referenced by:** —

Example Partition: "DocIndex", "DocRunIndex", "RunIndex", "SetIndex",

"SheetName"

Input of Processes: LayoutPreparation

Output of Processes: —

Table 8-157: LayoutPreparationParams Resource (Sheet 1 of 9)

| Name                        | Data Type   | Description                                                                                                    |
|-----------------------------|-------------|----------------------------------------------------------------------------------------------------|
| BindingEdge? New in JDF 1.3 | enumeration | Indicates which finished page edge should be bound. The binding edge is defined relative to the orientation of the page cell containing the first Reader Page in the finished print component with content on it. |
|                             |             | Values are:                                                                                                    |
|                             |             | Left                                                                                                    |
|                             |             | Right                                                                                                    |
|                             |             | Тор                                                                                                    |
|                             |             | Bottom                                                                                                    |
|                             |             | None                                                                                                    |

Table 8-157: LayoutPreparationParams Resource (Sheet 2 of 9)

| Name                          | Data Type   | Description                                                                                                    |
|-------------------------------|-------------|----------------------------------------------------------------------------------------------------|
| BackMarkList?                 | NMTOKENS    | List of marks that are to be marked on each back surface. The appearance of the marks are defined by the Process implementation. For a list of predefined values, see @FrontMarkList.                                                                                                    |
| CreepValue ?                  | XYPair      | This parameter specifies horizontal and vertical creep compensation value in points. The first value specifies the creep compensation of all horizontal gutters, and the second value specifies the creep compensation of all vertical gutters. The numbers specify the distance in points by which the respective explicitly creeping gutter either increments (positive values) or decrements (negative values) in width from one Sheet to the next for a given sequence of Sheets related to the same bound component.  If not specified, it MAY be calculated based on the information taken from Media. |
| FinishingOrder = "GatherFold" | enumeration | Specifies the order of operations for finishing a bound booklet created from multiple imposed Sheets.  The <i>LayoutPreparation</i> Process needs this information in order to completely determine content page distribution onto the sequence of Sheets comprising the pages of a single booklet under consideration of the values of the <i>@PageDistributionScheme</i> and <i>@FoldCatalog</i> Attributes.                                                                                                    |
|                               |             | Values are:                                                                                                    |
|                               |             | FoldGather – The Sheets of a document are first folded according to the value of the @FoldCatalog Attribute and then gathered on a pile. Usually applies to finishing of perfect-bound documents.                                                                                                    |
|                               |             | FoldCollect – The Sheets of a document are first folded, according to the value of the @FoldCatalog Attribute, and then collected on a saddle. Usually applies to finishing of both perfect-bound and saddle-stitched booklets.                                                                                                    |
|                               |             | Gather – The Sheets of a document are gathered on a pile.  No folding is assumed.                                                                                                    |
|                               |             | GatherFold – The Sheets of a document are first gathered on a pile then folded according to the value of the @FoldCatalog Attribute. Usually applies to finishing of both perfect-bound and saddle-stitched booklets.                                                                                                    |

Table 8-157: LayoutPreparationParams Resource (Sheet 3 of 9)

| Name                                               | Data Type   | Description                                                                                                    |
|----------------------------------------------------|-------------|----------------------------------------------------------------------------------------------------|
| FoldCatalog ?                                      | string      | Description of the type of fold that will be applied to all printed Sheets according to the folding catalog in Figure 8-30, "Fold catalog part 1," on page 531 and Figure 8-31, "Fold catalog part 2," on page 532.  Value format is: "Fn-i" where "n" is the number of finished pages and "i" is either an integer, which identifies a particular fold or the letter "X", which identifies a generic fold (e.g., "F6-2" describes a Z-fold of 6 finished pages, and "F6-X" describes a generic fold with 6 finished pages).  The LayoutPreparation Process uses the fold description specified by this Attribute in the determination of the proper distribution of pages onto the surfaces of the Sheets in the context of the values of both the @PageDistributionScheme and @FinishingOrder Attributes.  If not present, no folding other than the folding that is implied by @PageDistributionScheme = "Saddle" is assumed.                                                                                                    |
| FoldCatalogOrientation = "Rotate0"  New in JDF 1.3 | Orientation | This Attribute specifies the orientation of how the identified fold catalog entry SHALL be interpreted for the purposes of mapping input pages into the imposition layout (not for purposes of performing the folding, if any, or orienting the Sheet).                                                                                                    |
| FrontMarkList?                                     | NMTOKENS    | List of marks that are to be marked on each front surface. The appearance of the marks are defined by the Process implementation.  Values include those from: Table 8-158, "FrontMarkList Attribute Values" on page 623.                                                                                                    |
| Gutter?  Modified in JDF 1.2                       | XYPair      | Width in points of the horizontal and vertical gutters formed between rows and columns of page cells of a multi-up Sheet layout. The gutter width is defined as the distance between the PageCell/@TrimSize defined trim boxes of adjacent page cells. The first value specifies the width of all horizontal gutters, and the second value specifies the width of all vertical gutters. If no gutters are defined because either the @NumberUp Attribute is not specified or its explicit values are equal to one, this Attribute SHALL be ignored.  In the case where a gutter is identified as creeping by either @VerticalCreep or @HorizontalCreep, then the values of @Gutter specify the initial width of explicitly creeping gutters where the gutter width may increment or decrement depending on the @CreepValue Attribute. If a value of @CreepValue is negative then @Gutter SHALL be interpreted as the starting gutter width of the outermost Sheet, otherwise it SHALL be interpreted as the starting gutter width of the innermost Sheet.  @Gutter is applied in addition to any @Border specified in the PageCell. |

Table 8-157: LayoutPreparationParams Resource (Sheet 4 of 9)

| Name                                    | Data Type   | Description                                                                                                    |
|-----------------------------------------|-------------|----------------------------------------------------------------------------------------------------|
| GutterMinimumLimit ? New in JDF 1.3     | XYPair      | Specifies the minimum width in points of explicitly creeping horizontal and vertical gutter(s). If an explicitly creeping gutter shrinks to a width equal to or less than this value, all subsequent gutters SHALL be set to this value. If @GutterMinimumLimit is specified and neither @Gutter nor @CreepValue is specified, the device SHOULD calculate creep in a device specific manner.                                                                                                    |
| HorizontalCreep?  Modified in JDF 1.2   | IntegerList | Specifies which horizontal gutters creep. The allowed values are zero-based indexes that reference horizontal gutters formed by multiple rows of pages in a multi-up page layout specified by the second value of @NumberUp. The value for an entry in this list SHALL be between zero and two (2) less then the second value of @NumberUp.  If not specified, then horizontal gutters SHALL NOT creep. Gutters identified by this Attribute are known as explicitly creeping gutters whereas those not identified are known as implicitly creeping gutters.  Note: In order preserve the absolute position of the center lines of all gutters across all Sheets, only specify alternating gutters starting with gutter index zero. |
| ImplicitGutter? New in JDF 1.3          | XYPair      | Specifies the initial gutter width in points for implicitly creeping horizontal and vertical gutters. The first number corresponds to horizontal gutters and the second number corresponds to vertical gutters. The particular Sheet to which this initial gutter applies (innermost or outermost) depends upon the polarity of the creep increment specified by <i>@CreepValue</i> (see <i>@Gutter</i> ).                                                                                                    |
| ImplicitGutterMinimumLimit ? New in 1.3 | XYPair      | Specifies the minimum width in points of implicitly creeping vertical and horizontal gutter(s). If an implicitly creeping gutter shrinks to a width equal to or less than this value, all subsequent gutters SHALL be set to this value.                                                                                                    |
| NumberUp ?                              | XYPair      | Specifies a regular, multi-up grid of PageCell Elements into which content finished pages are mapped. The first value specifies the number of columns of page cells and the second value specifies the number of rows of page cells in the multi-up grid (both numbers are integers).  The relative positioning of the page cells within the multi-up grid are defined by the explicit or implied values of the @Gutter, @HorizontalCreep, @VerticalCreep and @CreepValue Attributes.  The distribution of content pages from the content RunList into the page cells is defined by the explicit or implied values of the @PageDistributionScheme,                                                                                  |
|                                         |             | @PresentationDirection, @Sides, @FinishingOrder and @FoldCatalog Attributes and the implicit number of Sheets comprising the bound component.                                                                                                    |

Table 8-157: LayoutPreparationParams Resource (Sheet 5 of 9)

| Name                                                       | Data Type | Description                                                                                                    |
|------------------------------------------------------------|-----------|----------------------------------------------------------------------------------------------------|
| PageDistributionScheme = "Sequential"  Modified in JDF 1.5 | NMTOKEN   | Specifies how finished pages are to be distributed onto a multi-<br>up grid of finished PageCell Elements defined by the values of<br>the @NumberUp Attribute.                                                                                                    |
|                                                            |           | Values include those from: Table 8-159,<br>"PageDistributionScheme Attribute Values"                                                                                                    |
|                                                            |           | Note: Page distribution ordering depends upon the implied number of Sheets per finished Component and how the imposed Sheets are to be folded during finishing as well as the order of gathering and folding. Refer to the @FoldCatalog and @FinishingOrder Attributes.  Note: The @NumberUp Attribute SHALL always specify a multi-up layout appropriate for a given finished page distribution ordering and @FoldCatalog. Setting this Attribute does not imply the multi-up grid dimensions are appropriate for the selected page distribution scheme.  Note: In all cases, the order of finished pages as represented by the content RunList SHALL be either in reader order or in an order appropriate for multi-up saddle stitching. Refer to the @PageOrder Attribute. |
|                                                            |           | <b>Modification note:</b> starting with JDF 1.5, there are new values.                                                                                                    |
| PageOrder = "Reader"                                       | NMTOKEN   | The assumed ordering of the finished pages in the <b>RunList</b> .                                                                                                    |
|                                                            |           | Values include:                                                                                                    |
|                                                            |           | Booklet – The finished pages are ordered in the <b>RunList</b> and SHALL be processed exactly in the order as specified by @PresentationDirection. @NumberUp SHALL still be set to the appropriate value and is not implied by specifying @PageOrder = "Booklet".  @PageOrder = "Booklet" SHALL NOT be used in conjunction with @FoldCatalog.  Reader – The finished pages are in reader order in the                                                                                                    |
|                                                            |           | RunList.                                                                                                    |

Table 8-157: LayoutPreparationParams Resource (Sheet 6 of 9)

| Name                   | Data Type   | Description                                                                                                    |
|------------------------|-------------|----------------------------------------------------------------------------------------------------|
| PresentationDirection? | enumeration | Indicates the order in which finished pages will be distributed into the page cells of the @NumberUp layout. If @PageDistributionScheme = "Saddle", @PresentationDirection applies to sets of two adjacent pages. This allows positioning of multiple page pairs for SaddleStitching onto one Sheet.                                                                                               |
|                        |             | Values are:                                                                                                    |
|                        |             | FoldCatalog – Finished Pages are imaged so that the result is compatible with a finished product produced from the folding catalog as specified in @FoldCatalog.                                                                                                    |
|                        |             | XYZ – Permutations of the letters XYZ and xyz so that exactly one of upper or lower case of x, y and z define the order in which finished pages are flowed along each axis with respect to the coordinate system of the front side of the Sheet. The first letter of the triplet specifies the initial axis of flow. The second letter of the triplet specifies the second axis of flow and so on. |
|                        |             | • X – Specifies flowing left to right across a Sheet surface.                                                                                                    |
|                        |             | • x – Specifies flowing right to left across a Sheet surface.                                                                                                    |
|                        |             | <ul> <li>Y – Specifies flowing bottom to top vertically across a<br/>Sheet surface.</li> </ul>                                                                                                    |
|                        |             | <ul> <li>y – Specifies flowing top to bottom vertically across a<br/>Sheet surface.</li> </ul>                                                                                                    |
|                        |             | • Z – Specifies flowing bottom of stack to top of it through the stack.                                                                                                    |
|                        |             | <ul> <li>z – Specifies flowing top of stack to bottom of it through the stack.</li> <li>Examples: The following table specifies how cells are ordered on a simplex 4-up layout for a 2-Sheet stack depending on @PresentationDirection. In each example, the left set of 4 numbers represent the top Sheet and the right set of 4 numbers</li> </ul>                                               |
|                        |             | represent the bottom Sheet of the 2-Sheet stack.                                                                                                    |
|                        |             | Xyz                                                                                                    |
|                        |             | 34     78     43     87     56     12     86     75     86     42                                                                                                    |

Table 8-157: LayoutPreparationParams Resource (Sheet 7 of 9)

| Name                            | Data Type   | Description                                                                                                    |  |  |  |
|---------------------------------|-------------|----------------------------------------------------------------------------------------------------|--|--|--|
| Rotate = "Rotate0"              | enumeration | Orthogonal rotation including the implied translation to be applied to the grid of PageCell Elements on the entire surface relative to the process coordinate system.                                                                                                    |  |  |  |
|                                 |             | Values are:                                                                                                    |  |  |  |
|                                 |             | Rotate0                                                                                                    |  |  |  |
|                                 |             | Rotate $90-90^{\circ}$ counterclockwise rotation.                                                                                                    |  |  |  |
|                                 |             | Rotate $180 - 180^{\circ}$ rotation.                                                                                                    |  |  |  |
|                                 |             | Rotate270 – 90° clockwise rotation.                                                                                                    |  |  |  |
|                                 |             | <b>Note:</b> For details of orthogonal rotations, refer to Table 2-4, "Matrices and Orientation values for describing the orientation of a Component" on page 34. If a <i>@RotatePolicy</i> value other than "NoRotate" is specified in FitPolicy, the actual rotation specified in <i>@Rotate</i> MAY be modified accordingly.                                                                                                    |  |  |  |
|                                 |             | <b>Note:</b> A rotation of the grid also rotates the gutters (i.e., it is applied after all other parameters have been evaluated and applied).                                                                                                    |  |  |  |
| Sides = "OneSidedFront"         | enumeration | Indicates whether the content layout is to be imaged on one or both sides of the media. When the content layout consists of multiple input <b>RunList</b> pages to be imposed on a single surface, @Sides applies to the entire unfolded Sheet.  When a different value for the @Sides Attribute is encountered, it SHALL force a new Sheet. However, when the same value for the @Sides Attribute is restated for consecutive pages, it is the same as if that restatement was not present.  Values are from: Table 8-120, "Sides Attribute Values" on page 560.                                                                                                    |  |  |  |
| StackDepth ?                    | integer     | The number of Sheets in a stack that are processed when imposing down the Z axis. If not specified, the entire Job defines one stack.                                                                                                    |  |  |  |
| StepDocs ?  Modified in JDF 1.2 | XYPair      | A list of two integers that species how to impose multiple Instance Documents on one Sheet. The first value specifies the document repeats along the X axis, the second value specifies the repeats along the Y axis. Each entry of @NumberUp SHALL be an integer multiple of @StepRepeat * @StepDocs. Positive values define grouped step and repeat whereas negative values define alternating step and repeat. The following examples, where documents are denoted A and B while pages are denoted 1 and 2, have @PresentationDirection = "Xyz", @NumberUp = "4 4" and @StepRepeat = "2 2 1" and @StepDocs =:  "2 1" (2 documents in X, 1 in Y)  A1 A1 B1 B1 A1 A1 A2 A2 A1 A1 B1 B1 A1 A1 A2 A2 B1 B1 B2 B2 A2 A2 B2 B2 B1 B1 B2 B2 B1 B1 B2 B2 B1 B1 B2 B2 |  |  |  |

Table 8-157: LayoutPreparationParams Resource (Sheet 8 of 9)

| Name                                       | Data Type   |                                                                                                    | Description                                          | on                                                    |                                                                                       |                                                     |
|--------------------------------------------|-------------|----------------------------------------------------------------------------------------------------|------------------------------------------------------|-------------------------------------------------------|---------------------------------------------------------------------------------------|-----------------------------------------------------|
| StepRepeat ?                               | IntegerList | A list of three integers that specifies the number of identical pages to impose. The first value specifies the repeats along the X axis, the second value specifies the repeats along the Y axis, and the third value specifies the repeats down the stack — the Z axis. Each entry of @NumberUp SHALL be an integer multiple of @StepRepeat * @StepDocs. Positive values define grouped step and repeat, whereas negative values define alternating step and repeat. Note that negative values are illegal for the third component, since the total depth of the stack might be unknown. The following examples have @PresentationDirection = "Xyz", @NumberUp = "44" and @StepRepeat =:                                                                                       |                                                      |                                                       | s along the the Y axis, ck — the Z teger mulvalues lues define are illegal tack might |                                                     |
|                                            |             | "2 2 1"<br>1122<br>1122<br>3344<br>3344                                                                                                    | "-2 2 1"<br>1 2 1 2<br>1 2 1 2<br>3 4 3 4<br>3 4 3 4 | "-2 -2 1"<br>1 2 1 2<br>3 4 3 4<br>1 2 1 2<br>3 4 3 4 | "2 -2 1"<br>1122<br>3344<br>1122<br>3344                                              | "1 4 1"<br>1 2 3 4<br>1 2 3 4<br>1 2 3 4<br>1 2 3 4 |
| SurfaceContentsBox ?  Modified in JDF 1.1A | rectangle   | This box, specified in <b>Layout</b> coordinate space, defines the area into which PageCell Elements are distributed. The lower left corner of the rectangle specified by the value of this Attribute establishes the coordinate system into which the content is mapped and SHOULD have a value of "0 0".  @SurfaceContentsBox MAY imply clipping. This Attribute SHOULD be supplied in order to get predicable placement of content. If this Attribute is not supplied, a rectangle with the origin at "0 0" and an extent that MAY be dependent on the dimensions of the <b>Media</b> is implied.                                                                                                    |                                                      |                                                       |                                                                                       |                                                     |
| VerticalCreep?                             | IntegerList | Specifies which vertical gutters creep. The allowed values are zero-based indexes that reference vertical gutters formed by multiple columns of pages in a multi-up page layout specified by the first value of @NumberUp.  The value for an entry in this list SHALL be between zero and two (2) less then the first value of @NumberUp. An index value outside of this range is ignored. If not specified then vertical gutters SHALL NOT creep.  Gutters identified by this Attribute are known as explicitly creeping gutters whereas those not identified are known as implicitly creeping gutters.  Note: In order preserve the absolute position of the center lines of all gutters across all Sheets, only specify alternating gutters starting with gutter index zero. |                                                      |                                                       |                                                                                       |                                                     |
| DeviceMark ?                               | element     |                                                                                                    |                                                      | endent marks a<br>Device-depend                       |                                                                                       | ated. If not                                        |

Table 8-157: LayoutPreparationParams Resource (Sheet 9 of 9)

| Name                             | Data Type  | Description                                                                                                    |
|----------------------------------|------------|----------------------------------------------------------------------------------------------------|
| ExternalImpositionTemplate ?     | refelement | Reference to an external imposition template in a proprietary format.                                                                                                    |
| New in JDF 1.3                   |            | LayoutPreparationParams SHOULD NOT contain information that overlaps information specified in ExternalImpositionTemplate.                                                                                      |
|                                  |            | Information specified in LayoutPreparationParams overrides parameters specified in ExternalImpositionTemplate.                                                                                                 |
| FitPolicy ?                      | element    | Details how to fit the grid of PageCell Elements onto the @SurfaceContentsBox.                                                                                                    |
| ImageShift?                      | element    | Details how to place the grid of PageCell Elements into the @SurfaceContentsBox. ImageShift SHALL be applied before any transformations of the grid of PageCell Elements as specified by @Rotate or FitPolicy. |
|                                  |            | The reference origin of the grid of page cells is the lower left corner of the trim box of the lower left page cell of the grid of the first Sheet prior to applying any creep.                                |
|                                  |            | Note that ImageShift will generally be required to allow for space when @CreepValue is positive.                                                                                                    |
| InsertSheet *                    | refelement | Additional Sheets to be inserted before, after or within a Job.                                                                                                    |
| JobField *                       | element    | Specific information about this kind of mark object.                                                                                                    |
| Media?                           | refelement | Specific information about the media.                                                                                                    |
| PageCell ?  Modified in JDF 1.1A | element    | PageCell Elements describe how page contents will be imaged onto individual page cells. At most one PageCell SHALL be specified and it is applied to all page cells on both surfaces of a Sheet.               |

— Attribute: FrontMarkList

Table 8-158: FrontMarkList Attribute Values

| Value                 | Description | Value                 | Description |
|-----------------------|-------------|-----------------------|-------------|
| CIELABMeasuringField  |             | IdentificationField   |             |
| ColorControlStrip     |             | JobField              |             |
| ColorRegisterMark     |             | PaperPathRegisterMark |             |
| CutMark               |             | RegisterMark          |             |
| DensityMeasuringField |             | ScavengerArea         |             |

- Attribute: PageDistributionScheme

Table 8-159: PageDistributionScheme Attribute Values (Sheet 1 of 2)

| Value   | Description                                                                                                    |
|---------|----------------------------------------------------------------------------------------------------|
| Perfect | Distribute finished pages onto a sequence of one or more Signatures in proper order for perfect binding. For this page distribution scheme, creep is usually not used. |

Table 8-159: PageDistributionScheme Attribute Values (Sheet 2 of 2)

| Value                       | Description                                                                                                    |
|-----------------------------|----------------------------------------------------------------------------------------------------|
| PerfectFront New in JDF 1.5 | Distribute finished pages onto a sequence of one or more Signatures in proper order for perfect binding where only the reader order front pages respective of the finished product are placed in the signature layout. For left hand binding, only right facing page cells contain pages and left facing page cells are empty. For right hand binding, only left facing page cells contain pages and right facing page cells are empty. For top binding, only bottom facing page cells contain pages and top facing page cells are empty. For bottom binding, only top facing page cells contain pages and bottom facing page cells are empty. For this page distribution scheme, creep is usually not used.                                                                                                    |
| Saddle                      | Distribute finished pages onto a sequence of one or more imposition layouts in proper order for saddle stitch binding. For this page distribution scheme, creep is to be applied only to odd-numbered vertical gutters where any even-numbered gutters is to automatically creep in the opposite direction.                                                                                                    |
| SaddleFront New in JDF 1.5  | Distribute finished pages onto a sequence of one or more imposition layouts in proper order for saddle stitch binding where only the reader order front pages respective of the finished product are placed in the signature layout. For left hand binding, only right facing page cells contain pages and left facing page cells are empty. For right hand binding, only left facing page cells contain pages and right facing page cells are empty. For top binding, only bottom facing page cells contain pages and top facing page cells are empty. For bottom binding, only top facing page cells contain pages and bottom facing page cells are empty. For this page distribution scheme, creep is to be applied only to odd-numbered vertical gutters where any even-numbered gutters is to automatically creep in the opposite direction. |
| Sequential                  | The finished pages are distributed onto the multi-up layout according to the value of the <i>@PresentationDirection</i> Attribute.                                                                                                    |

## 8.86.1 Element: PageCell

Table 8-160: PageCell Element (Sheet 1 of 2)

| Name                           | Data Type | Description                                                                                                    |
|--------------------------------|-----------|----------------------------------------------------------------------------------------------------|
| Border?  Modified in JDF  1.1A | double    | A number indicating the width in points of a drawn border line, that appears around the trim region specified by the explicit or implied value of <i>@TrimSize</i> . A value of <i>"0"</i> specifies no border.                                                                                                    |
|                                |           | If the value of this Attribute is non-zero and positive, then a border of that specified width will be drawn to the outside of the page cell whose inside dimension is the same as the explicit or implied value of the @TrimSize Attribute. The border marks SHALL NOT overwrite the page contents of the trimmed page. Note that when the page cells are distributed evenly over the area of the @SurfaceContentsBox, the page cells position and/or size can be adjusted to accommodate the border. |
|                                |           | If the value of this Attribute is non-zero and negative, then a border of a width specified by the absolute value of this Attribute will be drawn to the inside of the page cell whose outside dimension is the same as the explicit or implied value of the @TrimSize Attribute. The border marks MAY overwrite the page contents of the trimmed page.  The rectangle defined by the inside edge of the border defines a @ClipBox beyond which no content will be imaged.                             |

Table 8-160: PageCell Element (Sheet 2 of 2)

| Name                              | Data Type   | Description                                                                                                    |
|-----------------------------------|-------------|----------------------------------------------------------------------------------------------------|
| ClipBox ?                         | rectangle   | Defines a rectangle with an origin relative to the lower left corner of the page cell rectangle defined by the explicit or implied value of the @TrimSize Attribute. Page content data imaged outside of the region defined by this rectangle SHALL be clipped. If @ClipBox is larger than @TrimSize, it is used to specify a bleed region. If not specified, its default value is "0 0 X Y" where X and Y are the explicit or implied values of @TrimSize. |
| MarkList?                         | NMTOKENS    | List of marks that are to be marked on each page cell. The appearance of the marks are defined by the Process implementation.                                                                                                    |
|                                   |             | Values include:                                                                                                    |
|                                   |             | CIELABMeasuringField                                                                                                    |
|                                   |             | ColorControlStrip                                                                                                    |
|                                   |             | ColorRegisterMark                                                                                                    |
|                                   |             | CutMark                                                                                                    |
|                                   |             | DensityMeasuringField                                                                                                    |
|                                   |             | IdentificationField                                                                                                    |
|                                   |             | JobField                                                                                                    |
|                                   |             | PaperPathRegisterMark                                                                                                    |
|                                   |             | RegisterMark                                                                                                    |
|                                   |             | ScavengerArea                                                                                                    |
| Rotate =                          | enumeration | Orthogonal rotation to be applied to the contents in each page cell.                                                                                                    |
| "Rotate0"                         |             | Values are:                                                                                                    |
|                                   |             | Rotate0                                                                                                    |
|                                   |             | Rotate 90 – 90° counterclockwise rotation.                                                                                                    |
|                                   |             | Rotate180 – 180° rotation.                                                                                                    |
|                                   |             | Rotate270 – 90° clockwise rotation.                                                                                                    |
|                                   |             | <b>Note:</b> for details of orthogonal rotation, refer to Table 2-4, "Matrices and Orientation values for describing the orientation of a Component" on page 34. If a @RotatePolicy value other than "NoRotate" is specified in FitPolicy, the actual rotation specified in @Rotate MAY be modified accordingly.                                                                                                    |
| TrimSize ?  Modified in JDF  1.1A | XYPair      | Defines the dimensions of the page cell. The lower left corner of the rectangle specified by the value of this Attribute establishes the coordinate system into which the page content is mapped.  If not specified, @TrimSize is calculated by subtracting the gutters from the LayoutPreparationParams/@SurfaceContentsBox and dividing by the appropriate @NumberUp value.                                                                               |
| Color?                            | refelement  | Color of the border.                                                                                                    |
| DeviceMark?                       | element     | Details how Device dependent marks are to be generated. Defaults to the value of DeviceMark in the parent <b>LayoutPreparationParams</b> .                                                                                                    |
| FitPolicy?                        | element     | Details how page content is fit into the page cells. If the dimensions of the page contents vary, FitPolicy is applied to the contents of each cell individually.                                                                                                    |
| ImageShift ?                      | element     | Element which describes how content is to be placed into the page cells. X and Y are specified in the coordinate system of the PageCell.                                                                                                    |

## 8.86.2 Element: ImageShift

ImageShift Elements describe how the grid of page cells will be imaged onto media, when ImageShift is specified in the context of LayoutPreparationParams. When ImageShift is specified in the context of a PageCell, it specifies how content is imaged into the respective page cells.

Table 8-161: ImageShift Element

| Name                 | Data Type   | Description                                                                                                    |
|----------------------|-------------|----------------------------------------------------------------------------------------------------|
| PositionX?           | enumeration | Indicates how content is to be positioned horizontally. The @ShiftBack and @ShiftFront are applied after @PositionX and @PositionY.                                                                                       |
|                      |             | Values are:                                                                                                    |
|                      |             | Center – Center the content horizontally without regard to limitations of the receiving container.                                                                                                    |
|                      |             | Left – Position the left edge of the content so that it is coincident with the left edge of the receiving container.                                                                                                    |
|                      |             | Right – Position the right edge of the content so that it is coincident with the right edge of the receiving container.                                                                                                   |
|                      |             | Spine – Position the content so that it is coincident with the vertical binding edge of the receiving container. New in JDF 1.2                                                                                           |
|                      |             | None – Place the content wherever the print data specify. Deprecated in JDF 1.3                                                                                                    |
| PositionY?           | enumeration | Indicates how content is to be positioned vertically. The @ShiftBack and @ShiftFront are applied after @PositionX and @PositionY.                                                                                         |
|                      |             | Values are:                                                                                                    |
|                      |             | Bottom – Position the bottom edge of the content so that it is coincident with the bottom edge of the receiving container.                                                                                                |
|                      |             | Center – Center the content horizontally without regard to limitations of the receiving container.                                                                                                    |
|                      |             | Top – Position the top edge of the content so that it is coincident with the top edge of the receiving container.                                                                                                    |
|                      |             | Spine – Position the content so that it is coincident with the horizontal binding edge of the receiving container. New in JDF 1.2                                                                                         |
|                      |             | None – Place the content wherever the print data specify. Deprecated in JDF 1.3                                                                                                    |
| ShiftBack?           | XYPair      | The amount in X and Y direction by which the content is to be shifted on the back side of the receiving container. If not specified, @ShiftBack SHALL be calculated from @ShiftFront so that the content remains aligned. |
| ShiftFront<br>="0 0" | XYPair      | The amount in X and Y direction by which the content is to be shifted on the front side of the receiving container.                                                                                                    |

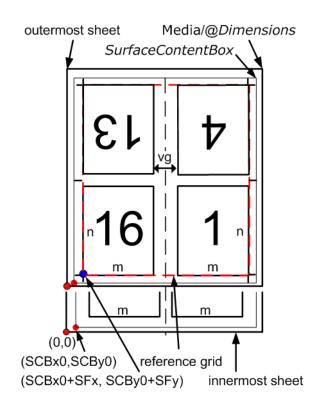

Figure 8-37: Diagram of a 4-up cross-folded saddle-stitch imposition with vertical gutter creep

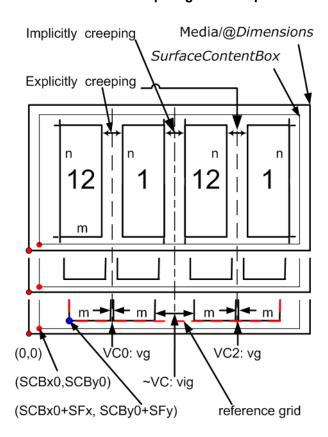

Figure 8-38: Diagram of a step-and-repeat 2-up saddle-stitch imposition with vertical spine gutter creep

#### **Description for Figure 8-37**

The following terms are used in Figure 8-37.

- reference grid in Figure 8-37 refers to the dashed red box around page cells of outermost Sheet, which indicates the size of the reference grid used in calculating grid placement relative to the @SurfaceContentsBox origin using LayoutPreparationParams/@ImageShift
- SCBx0, SCBy0, SFx, SFy, m, n and vg are used in the JDF below.

Figure 8-37 illustrates the JDF below. The JDF assumes that the dimensions of the **RunList** page's trim rectangle matches PageCell/@*TrimSize*, whose dimensions are m by n (width and height) in the JDF example below. The Sheet with the widest creep gutter is on the top of the logical Sheet stack.

#### Example 8-31: LayoutPreparationParams: JDF for Figure 8-37

```
<LayoutPreparationParams Status="Available" Class="Parameter" ID="LPP_2"
    NumberUp="2 2" PageDistributionScheme="Saddle" FoldCatalog="F8-7"
    FoldCatalogOrientation="Flip270" Sides="TwoSidedFlipY"
    StepRepeat="1 1 1" SurfaceContentsBox="0 0 612 792" BindingEdge="Left"
    VerticalCreep="0" GutterMinimumLimit="5 5" CreepValue="0 -5"
    Gutter="20 20" FinishingOrder="FoldCollect" FrontMarkList="CutMark">
    <!-- Note: the value of some attributes in LayoutPreparationParams and subElements relate to symbols in the above Figure:
        SurfaceContentsBox="SCBx0 SCBy0 SCBx1 SCBy1"
        GutterMinimumLimit="hml vml"
        CreepValue="0 -vc"
        Gutter="hg vg"</pre>
```

#### **Description for Figure 8-38**

The following terms are used in Figure 8-38.

- reference grid in Figure 8-38 refers to the dashed red box around page cells of innermost Sheet, which indicates the size of the reference grid used in calculating grid placement relative to the @SurfaceContentsBox origin using LayoutPreparationParams/@ImageShift
- SCBx0, SCBy0, SFx, SFy, m, n, vg and vig are used in the JDF below.

Figure 8-38 illustrates the JDF below. The JDF assumes that the dimensions of source content page rectangle matches PageCell/@*TrimSize*, whose dimensions are m by n (width and height) in the JDF example below.

#### Example 8-32: LayoutPreparationParams: JDF for Figure 8-38

```
<LayoutPreparationParams Class="Parameter" ID="LPP 1" Status="Available"
      NumberUp="4 1" PageDistributionScheme="Saddle" FoldCatalog="F4-1"
      FoldCatalogOrientation="Flip0" Sides="TwoSidedFlipY" StepRepeat="2 1 1"
      SurfaceContentsBox="0 0 612 792" VerticalCreep="0 2"
      ImplicitGutter="0 30" ImplicitGutterMinimumLimit="0 20" CreepValue="0 5"
      Gutter="0 10" FinishingOrder="GatherFold" FrontMarkList="CutMark">
      <!--Note: folding pattern F4-1 applies to each of the two 2x1
                signatures
             Note: step and repeat by two in X direction logically divides grid
                into two 2x1 signatures
             Note: first (VC0) and third (VC2) vertical gutters are explicitly
                creeping and the rest (~VC) are implicitly creeping
             Note: Positive vertical creep value indicates initial gutter
                Widths of inner most Sheet
             Note: cut marks are located relative to largest page cell grid
                trim box
             Note: the value of some attributes in LayoutPreparationParams and
                subElements relate to symbols in the above Figure:
                    SurfaceContentsBox="SCBx0 SCBx1 SCBy0 SCBy1"
                    ImplicitGutter="0 vig"
                    ImplicitGutterMinimumLimit="0 viq1"
                    CreepValue="0 +vc"
                    Gutter="0 vq"
                    TrimSize="m n"
                    ShiftFront="SFx SFy"
   <PageCell TrimSize="612 792">
      <ImageShift PositionX="Spine" PositionY="Bottom"/>
   </PageCell>
   <ImageShift PositionY="Bottom" PositionX="Left" ShiftFront="20 20"/>
</LayoutPreparationParams>
```

## 8.87 LayoutShift

New in JDF 1.4.

## **Resource Properties**

Resource Class: Parameter

Resource referenced by: —

Example Partition: @SheetName, @Side, @Separation

Input of Processes: LayoutShifting

Output of Processes: —

### Table 8-162: LayoutShift Resource

| Name         | Data Type | Description                                                                                  |
|--------------|-----------|----------------------------------------------------------------------------------------------|
| ShiftPoint + | element   | Description of separation dependent transformations for a given point on the <b>Layout</b> . |

#### 8.87.1 Element: ShiftPoint

#### Table 8-163: ShiftPoint Element

| Name     | Data Type | Description                                                                                                    |
|----------|-----------|----------------------------------------------------------------------------------------------------|
| СТМ      | matrix    | @CTM that SHALL be applied to the Separation after all other transformations.                                                             |
| Position |           | Point that this ShiftPoint applies to. <b>Note:</b> the interpolation algorithm between ShiftPoint positions is implementation dependent. |

### **Example 8-33: LayoutShift**

New in JDF 1.4.

Example of absolute positions with @Position

```
<!--LayoutShift SHOULD be partitioned: at least Side and Separation
      will make sense -->
<LayoutShift ID="r000005" Class="Parameter" Status="Unavailable"</pre>
      PartIDKeys="Side Separation" >
   <!--LayoutShift SHOULD be partitioned: at least Side and Separation
          will make sense-->
   <!--Note that the interpolation algorithm between positions is
          implementation dependent -->
   <LayoutShift Side="Front">
      <LayoutShift Separation="Cyan">
          <ShiftPoint CTM="1 0 0 1 0 0" Position="360 500"/>
          <ShiftPoint CTM="1 0 0 1 0 2" Position="1800 500"/>
          <ShiftPoint CTM="1 0 0 1 1 0" Position="360 1500"/>
          <ShiftPoint CTM="1 0 0 1 1 2" Position="1800 1500"/>
          <ShiftPoint CTM="1 0 0 1 2 0" Position="360 2500"/>
          <ShiftPoint CTM="1 0 0 1 2 2" Position="1800 2500"/>
          <ShiftPoint CTM="1 0 0 1 3 0" Position="360 3500"/>
          <ShiftPoint CTM="1 0 0 1 3 2" Position="1800 3500"/>
      </LayoutShift>
      <LayoutShift Separation="Magenta">
          <ShiftPoint CTM="1 0 0 1 1 1" Position="360 500"/>
          <ShiftPoint CTM="1 0 0 1 1 3" Position="1800 500"/>
          <ShiftPoint CTM="1 0 0 1 2 1" Position="360 1500"/>
```

630 LayoutShift

```
<ShiftPoint CTM="1 0 0 1 2 3" Position="1800 1500"/>
          <ShiftPoint CTM="1 0 0 1 3 1" Position="360 2500"/>
          <ShiftPoint CTM="1 0 0 1 3 3" Position="1800 2500"/>
          <ShiftPoint CTM="1 0 0 1 4 1" Position="360 3500"/>
          <ShiftPoint CTM="1 0 0 1 4 3" Position="1800 3500"/>
      </LayoutShift>
      <LayoutShift Separation="Yellow">
          <ShiftPoint CTM="1 0 0 1 2 2" Position="360 500"/>
          <ShiftPoint CTM="1 0 0 1 2 4" Position="1800 500"/>
          <ShiftPoint CTM="1 0 0 1 3 2" Position="360 1500"/>
          <ShiftPoint CTM="1 0 0 1 3 4" Position="1800 1500"/>
          <ShiftPoint CTM="1 0 0 1 4 2" Position="360 2500"/>
          <ShiftPoint CTM="1 0 0 1 4 4" Position="1800 2500"/>
          <ShiftPoint CTM="1 0 0 1 5 2" Position="360 3500"/>
          <ShiftPoint CTM="1 0 0 1 5 4" Position="1800 3500"/>
      </LayoutShift>
      <LayoutShift Separation="Black">
          <ShiftPoint CTM="1 0 0 1 3 3" Position="360 500"/>
          <ShiftPoint CTM="1 0 0 1 3 5" Position="1800 500"/>
          <ShiftPoint CTM="1 0 0 1 4 3" Position="360 1500"/>
          <ShiftPoint CTM="1 0 0 1 4 5" Position="1800 1500"/>
          <ShiftPoint CTM="1 0 0 1 5 3" Position="360 2500"/>
          <ShiftPoint CTM="1 0 0 1 5 5" Position="1800 2500"/>
          <ShiftPoint CTM="1 0 0 1 6 3" Position="360 3500"/>
          <ShiftPoint CTM="1 0 0 1 6 5" Position="1800 3500"/>
      </LayoutShift>
   </LayoutShift>
</LayoutShift>
```

## 8.88 LongitudinalRibbonOperationParams

Deprecated in JDF 1.1.

See Section Q.6.12, "LongitudinalRibbonOperationParams" on page 1177 for details of this deprecated Resource.

### 8.89 ManualLaborParams

#### New in JDF 1.1

This Resource describes the parameters to qualify generic manual work within graphic arts production. Additional Comment Elements will generally be needed to describe the work in human readable form.

### **Resource Properties**

**Resource Class:** Parameter

Resource referenced by: — Example Partition: —

Input of Processes: ManualLabor

Output of Processes: —

Table 8-164: ManualLaborParams Resource

| Name                | Data Type | Description                                                                                            |
|---------------------|-----------|----------------------------------------------------------------------------------------------------|
| LaborType           | NMTOKEN   | Type of manual labor that is performed.                                                                |
| Modified in JDF 1.4 |           | Values include:                                                                                        |
|                     |           | CreateCoatingForm – create a form to apply coatings during or after printing                           |
|                     |           | EditArt – Unspecific Art editing (for work on specific files  LayoutElementProduction is to be used)   |
|                     |           | EditMarks — Marks editing                                                                              |
|                     |           | EditTraps - Traps editing                                                                              |
|                     |           | ManageJob – General work on the Job.                                                                   |
|                     |           | PhoneCallToCustomer - Phone calls to ask/inform the Customer.                                          |
|                     |           | SeparateBlanks – Manual separation of blanks from a sheet after die cutting. New in JDF 1.4            |
|                     |           | <b>Modification note:</b> starting with JDF 1.3, the data type is changed from the erroneous NMTOKENS. |

## 8.90 MediaSource

Deprecated in JDF 1.1

See Section Q.6.13, "MediaSource" on page 1178 for details of this deprecated Resource.

## 8.91 NodeInfo

The **NodeInfo** Resource contains information about planned scheduling and message routing. It allows MIS to plan, schedule and invoice Jobs or Job Parts. Prior to JDF 1.3, **NodeInfo** was a direct Subelement of the JDF Node and not a Resource.

**Modification note:** starting with JDF 1.3, **NodeInfo** is a Resource that SHALL be linked (via **NodeInfoLink**) like any other Resource; there is no "inheritance". However, a Node MAY link to the same **NodeInfo** Resource as its parent

**Note:** the NORMATIVE **NodeInfo** is specified by a linked Resource. An Informative **NodeInfo** MAY be retrieved by searching the **NodeInfo** of parent Nodes or Ancestor Elements.

#### **Resource Properties**

**Resource Class:** Parameter **Resource referenced by:** Ancestor

Example Partition: —

Input of Processes: Any Process

Output of Processes: —

Table 8-165: NodeInfo Resource (Sheet 1 of 4)

| Name             | Data Type | Description                                              |
|------------------|-----------|----------------------------------------------------------|
| CleanupDuration? | duration  | Estimated duration of the clean-up phase of the Process. |

632 MediaSource

Table 8-165: NodeInfo Resource (Sheet 2 of 4)

| Name                              | Data Type   | Description                                                                                                    |
|-----------------------------------|-------------|----------------------------------------------------------------------------------------------------|
| DueLevel?                         | enumeration | Description of the severity of a missed deadline.                                                                                                    |
|                                   |             | Values are:                                                                                                    |
|                                   |             | Unknown – Consequences of missing the deadline are not known. Depre-<br>cated in JDF 1.2                                                                                                    |
|                                   |             | Trivial – Missing the deadline has minor or no consequences.                                                                                                    |
|                                   |             | Penalty – Missing the deadline incurs a penalty.                                                                                                    |
|                                   |             | JobCancelled – The Job is cancelled if the deadline is missed.                                                                                                    |
| End?                              | dateTime    | Date and time at which the Process is scheduled to end.                                                                                                    |
| FirstEnd?                         | dateTime    | Earliest date and time at which the Process is to end.                                                                                                    |
| FirstStart ?                      | dateTime    | Earliest date and time at which the Process is to begin.                                                                                                    |
| IPPVersion ? New in JDF 1.1       | XYPair      | A pair of numbers (as integers) indicating the version of the IPP protocol to use when communicating to IPP Devices. The X value is the major version number.                                                                                                    |
| JobPriority = "50" New in JDF 1.1 | integer     | The scheduling priority for the Node where 100 is the highest and 0 is the lowest. Amongst the Nodes that can be processed in the JDF Instance, all higher priority Nodes are to be processed before any lower priority ones. If one or more of the deadline oriented Attributes (e.g., @FirstStart or @LastEnd) is specified, such attribute(s) SHALL be honored before considering @JobPriority.  The priority from JMF (QueueSubmissionParams/@Priority or QueueEntryPriParams/@Priority) takes precedence over NodeInfo/ @JobPriority.  Modification note: starting with JDF 1.4, scheduling priority in the first paragraph is described in terms of the Node rather than the job |
| LastEnd?                          | dateTime    | Latest date and time at which the Process is to end. This is the deadline to which @DueLevel refers.                                                                                                    |
| LastStart?                        | dateTime    | Latest date and time at which the Process is to begin.                                                                                                    |
| NaturalLang? New in JDF 1.1       | language    | Language selected for communicating Attributes. If not specified, the operating system language is assumed.                                                                                                    |
| NodeStatus?                       | enumeration | Identifies the status of an individual part of the Node.                                                                                                    |
| New in JDF 1.3                    |             | Default value is from: JDF/@Status.                                                                                                    |
|                                   |             | <b>Values are from:</b> Table 8-166, "NodeStatus Attribute Values" on page 635.                                                                                                    |
| NodeStatusDetails                 | string      | Description of the status that provides details beyond the enumerative values given by @NodeStatus.                                                                                                    |
| New in JDF 1.3                    |             | Default value is from: JDF/@StatusDetails.                                                                                                    |
|                                   |             | Values include those from: Section C.1, "StatusDetails Supported Strings" on page 941.                                                                                                    |

Nodelnfo 633

Table 8-165: NodeInfo Resource (Sheet 3 of 4)

| Name                                 | Data Type  | Description                                                                                                    |
|--------------------------------------|------------|----------------------------------------------------------------------------------------------------|
| MergeTarget ?  Deprecated in JDF 1.1 | boolean    | If @MergeTarget = "true" and this Node has been spawned, it SHALL be merged with its direct ancestor by the Controller that executes this Node. The path of the ancestor is specified in the last Ancestor Element located in the AncestorPool of this Node. It is an error to specify both @MergeTarget and @TargetRoute in one Node.  Note: @MergeTarget has been deprecated in JDF 1.1 because avoiding concurrent access to the ancestor Node is ill defined and cannot be implemented in an open system without proprietary locking mechanisms.          |
| Route ?                              | URL        | The URL of the Controller or Device that is to execute this Node. If @Route is not specified, the routing Controller SHALL determine a potential target Controller or Device independently. For details, see Section 4.2, "Process Routing".  Note that the receiving Device SHALL NOT use @Route to determine whether to execute the Node. Rather a Device SHALL use a Device Input Resource (if specified) to determine whether to execute the Node.                                                                                                    |
| rRefs ? Deprecated in JDF 1.2        | IDREFS     | Array of IDs of any Elements that are specified as ResourceRef Elements. In version 1.1, @rRefs contained the IDREF of an <b>Employee</b> . In JDF 1.2 and beyond, it is up to the implementation to maintain references.                                                                                                    |
| SetupDuration?                       | duration   | Estimated duration of the setup phase of the Process.                                                                                                    |
| Start ?                              | dateTime   | Date and time of the planned Process start.                                                                                                    |
| TargetRoute ?                        | URL        | The URL where the JDF is to be sent after completion. If @TargetRoute is not specified, it defaults to the input @Route Attribute of the subsequent Node in the Process chain. If this is also not known (e.g., because the Node is spawned), the JDF Node SHALL be sent to the processor default output URL.  If @TargetRoute specifies a file-schemed URL, it SHALL be the exact file name and NOT just the directory of the resulting JDF.  JMF/QueueSubmissionParams/@ReturnURL takes precedence over NodeInfo/@TargetRoute of the JDF that is processed. |
| TotalDuration ?                      | duration   | Estimated total duration of the Process, including setup and cleanup.                                                                                                    |
| WorkStepID? New in JDF 1.4           | string     | ID of an individual work step (e.g., a Press Run). If <b>NodeInfo</b> is not Partitioned, or all Partitions are executed simultaneously, @WorkStepID corresponds to @JobPartID.                                                                                                    |
| BusinessInfo?                        | element    | Container for business related information. It is expected that JDF will be utilized in conjunction with other e-commerce standards, and this container is provided to store the e-commerce information within JDF in case a workflow with JDF as the root level document is desired. When JDF is used as part of an e-commerce solution such as PrintTalk, the information given in the envelope document overrides the information in BusinessInfo.                                                                                                    |
| Employee ?                           | refelement | The internal administrator or supervisor that is responsible for the product or Process defined in this Node.                                                                                                    |

Nodelnfo Nodelnfo

Table 8-165: NodeInfo Resource (Sheet 4 of 4)

| Name                         | Data Type | Description                                                                                                    |
|------------------------------|-----------|----------------------------------------------------------------------------------------------------|
| JMF *  Deprecated in JDF 1.5 | element   | Represents JMF Query Messages that set up a persistent channel, as described in Section 5.4.4, "Persistent Channels". These Message Elements define the receiver that is designated to track Jobs via JMF Messages. These Message Elements SHOULD be honored by any JMF-capable Controller or Device that executes this Node. When these Messages are honored, a persistent communication channel is established that allows Devices to transmit (e.g., the status of the Job as JMF Signal Messages).  The JMF specified in this <b>NodeInfo</b> SHALL be restricted in scope to the containing JDF Element. Typically this will be achieved by explicitly stating @JobID in the appropriate QueryTypeObj. <b>Deprecation note:</b> Starting with JDF 1.5, subscriptions SHOULD only be specified as root JMF. |
| MISDetails? New in JDF 1.2   | element   | Definition how the costs for the execution of this Node are to be charged.                                                                                                    |
| NotificationFilter *         | element   | Defines the set of Notification Elements that are to be logged in the AuditPool. This provides a logging method for Devices that do no not support JMF messaging. For details of the Element, see.                                                                                                    |

## - Attribute: NodeStatus

Table 8-166: NodeStatus Attribute Values (Sheet 1 of 2)

| Value                      | Description                                                                                                    |
|----------------------------|----------------------------------------------------------------------------------------------------|
| Aborted                    | Indicates that the Process executing the Node has been aborted, which means that execution will not be resumed again. For QueueEntry. New in JDF 1.2                                                       |
| Cleanup                    | The Process represented by this Node is currently being cleaned up.                                                                                                    |
| Completed                  | Indicates that the Node or queue entry has been executed correctly, and is finished. For QueueEntry. New in JDF 1.2                                                                                        |
| FailedTestRun              | An error occurred during the test run. Error information is logged in the Notification Element, which is an OPTIONAL Subelement of the AuditPool Element described in Section 3.12, "AuditPool and Audit". |
| InProgress                 | The Node is currently executing.                                                                                                    |
| Part New in JDF 1.3        | Indicates that the Node is processing Partitioned Resources and that the Status varies depending on the Partition Keys. Details are provided in the <b>NodeInfo</b> Resource of the Node.                  |
| Pool Deprecated in JDF 1.3 | Indicates that the Node processes Partitioned Resources and that the @Status varies depending on the Partition Keys. Details are provided in the StatusPool Element of the Node.                           |
| Ready                      | As indicated by the successful completion of a test run; all ResourceLink Elements are correct; REQUIRED Resources are available, and the parameters of Resources are valid. The Node is ready to start.   |
| Setup                      | The Process represented by this Node is currently being set up.                                                                                                    |
| Spawned                    | The Node is spawned in the form of a separate spawned JDF. The status Spawned can only be assigned to the original instance of the spawned JDF. For details, see Section 4.4, "Spawning and Merging".      |

Nodelnfo 635

Table 8-166: NodeStatus Attribute Values (Sheet 2 of 2)

| Value                                        | Description                                                                                                    |  |
|----------------------------------------------|----------------------------------------------------------------------------------------------------|--|
| Stopped                                      | Execution has been stopped. If a Job is "Stopped", running can be resumed later. This status can indicate a break, a pause, maintenance or a breakdown — in short, any pause that does not lead the Job to be aborted.                                                                                                    |  |
| Suspended New in JDF 1.3 Modified in JDF 1.4 | Execution has been stopped. If a Job is "Suspended", running will be resumed later. Unlike "Stopped" this @Status indicates that the Job has been taken off the Device to execute another Job or perform some other action that is not related to this Job. When resumed, the Job MAY go into @Status = "Setup" before changing to "InProgress" again. The value "Suspended" is also used to describe iterations. In an iterative environment, "Suspended" specifies that at least one iteration cycle has completed but additional iteration cycles MAY still occur. In this use case, @StatusDetails SHOULD be set to "IterationPaused" |  |
| TestRunInProgress                            | The Node is currently executing a test run.                                                                                                    |  |
| Waiting                                      | The Node can be executed, but it has not completed a test run.                                                                                                    |  |

## 8.92 NumberingParams

Deprecated in JDF 1.5

See Section Q.6.14, "NumberingParams" on page 1179 for details of this deprecated Resource.

## 8.93 OrderingParams

Deprecated in JDF 1.5

See Section Q.6.16, "OrderingParams" on page 1180 for details of this deprecated Resource.

# 8.94 PackingParams

Deprecated in JDF 1.1

The PackingParams Resource has been deprecated in JDF 1.1 and beyond. It is replaced by the individual Resources used by the Processes defined in Section 6.5.5, "Packaging Processes". See Section Q.6.17, "PackingParams" on page 1180 for details of this deprecated Resource.

# 8.95 PageAssignParams

New in JDF 1.4

This Resource is an empty container for future extensions

**Resource Properties** 

**Resource Class:** Parameter

Resource referenced by: — Example Partition: —

Input of Processes: PageAssigning

Output of Processes: —

#### Table 8-167: PageAssignParams Resource

| Name | Data Type | Description |
|------|-----------|-------------|
|      |           |             |

636 NumberingParams

# 8.96 PageList

## New in JDF 1.2

**PageList** defines the additional metadata of individual finished pages such as pagination details. **PageList** references the finished page regardless of the page's position in a PDL file or **RunList**.

### **Resource Properties**

**Resource Class:** Parameter

Resource referenced by: Assembly, Component, ExposedMedia, LayoutElement, RunList

Example Partition: "PartVersion"

Input of Processes: —
Output of Processes: —

Table 8-168: PageList Resource (Sheet 1 of 2)

| Name                                | Data Type | Description                                                                                                    |
|-------------------------------------|-----------|----------------------------------------------------------------------------------------------------|
| AssemblyID ?  Deprecated in JDF 1.3 | string    | ID of the <b>Assembly</b> or AssemblySection that this finished page belongs to.                                                                                                    |
| AssemblyIDs ? New in JDF 1.3        | NMTOKENS  | IDs of the <b>Assembly</b> Elements, AssemblySection Elements or <b>StrippingParams</b> [@BinderySignatureName] that the finished pages specified by this <b>PageList</b> belong to.                                                                          |
| HasBleeds?                          | boolean   | If "true", the file has bleeds.                                                                                                    |
| IsBlank ?                           | boolean   | If "true", the <b>PageList</b> has no content marks and is blank. Note that in JDF 1.2, the description erroneously stated that @IsBlank = "false" specifies a blank page.                                                                                    |
| IsPrintable ?                       | boolean   | If "true", the file is a PDL file and can be printed. Possible files types include PCL, PDF or PostScript files. Application files such as MS Word have @IsPrintable = "false".                                                                               |
| IsTrapped ?                         | boolean   | If "true", the file has been trapped.                                                                                                    |
| JobID ?                             | string    | ID of the Job that this finished page belongs to.                                                                                                    |
| PageLabelPrefix ?                   | string    | Prefix of the identification of the Reader Page as it is displayed on the finished page. For instance $"C-"$ , if the Reader Pages are labeled $"C-1"$ , $"C-2"$ , etc.                                                                                       |
| PageLabelSuffix ?                   | string    | Suffix of the identification of the Reader Page as it is displayed on the finished page. For instance " $-a$ ", if the pages are labeled " $C-1-a$ ", " $C-2-a$ ", etc.                                                                                       |
| SourceBleedBox?                     | rectangle | A rectangle that describes the bleed area of the page to be included. This rectangle is expressed in the source coordinate system of the object. If not specified, use defined bleed box of element (or no bleed box if element does not supply a bleed box). |
| SourceClipBox ?                     | rectangle | A rectangle that defines the region of the finished page to be included. This rectangle is expressed in the source coordinate system of the object. If not specified, use defined clip box of element (or no clip box if element does not supply a clip box). |

PageList 637

Table 8-168: PageList Resource (Sheet 2 of 2)

| Name                         | Data Type  | Description                                                                                                    |
|------------------------------|------------|----------------------------------------------------------------------------------------------------|
| SourceTrimBox ?              | rectangle  | A rectangle that describes the intended trimmed size of the finished page to be included. This rectangle is expressed in the source coordinate system of the object. If not specified, use defined trim box of element (or no trim box if element does not supply a trim box).                                                                                                    |
| Template = "false"           | boolean    | Template is "false" when this page is self-contained. This Attribute is "true" if the <b>PageList</b> represents a template that SHALL be completed with information from a database.                                                                                                    |
| Assembly ? New in JDF 1.3    | refelement | <b>Assembly</b> that is referred to by @AssemblyIDs or contains the AssemblySection that is referred to by @AssemblyIDs.                                                                                                    |
| ColorPool?                   | refelement | Definition of the color details.                                                                                                    |
| ContentList ? New in JDF 1.3 | refelement | List of ContentData Elements that describe individual pieces of content on the pages.                                                                                                    |
| ElementColorParams?          | refelement | Color details of the page list.                                                                                                    |
| ImageCompressionParams?      | refelement | Specification of the image compression properties.                                                                                                    |
| PageData *                   | element    | Details of the individual finished page. The PageData Elements are referred to by the values of PageData/ (@PageIndex (if present), or otherwise, their index in the PageList. In the latter case, the PageData Elements SHOULD, therefore, not be removed or inserted in a position other than the end of the list.  Modification note: see the Modification note in the section on the PageData Element below. |
| ScreeningParams?             | refelement | Specification of the screening properties.                                                                                                    |
| SeparationSpec *             | element    | List of separation names defined in the <b>PageList</b> .                                                                                                    |

## 8.96.1 Element: PageData

PageData defines the additional metadata of individual finished pages or sets of finished pages with common properties, such as pagination details.

If @PageIndex is not present in PageData Elements, PageData Elements are referred to by index of the PageData in the PageList. If @PageIndex is present, it explicitly specifies the indices within the PageList. Either all or no PageData Elements in a PageList SHALL have @PageIndex. If a Page is not represented by a PageData, the Attributes of the PageList itself apply.

**Modification note:** starting with JDF 1.4, PageData/@PageIndex is added It allows PageData to describe multiple finished pages and to explicitly specify the index of a PageData Element within a **PageList**. The explicit index allows a **PageList** to contain a PageData for a particular index (e.g., 100) without the need for PageData Elements for all indices that are lower (e.g., 0 to 99). Without @PageIndex, the position of PageData within **PageList** implicitly specifies its index.

If the **PageList** is partitioned, the index refers to PageData Elements in the respective leaves of the partitioned **PageList**. The index restarts at 0 with each partitioned leaf.

638 PageList

Table 8-169: PageData Element (Sheet 1 of 3)

| Name                                | Data Type   | Description                                                                                                    |
|-------------------------------------|-------------|----------------------------------------------------------------------------------------------------|
| AssemblyID ?  Deprecated in JDF 1.3 | string      | ID of the <b>Assembly</b> or AssemblySection that this finished page belongs to.                                                                                                    |
|                                     |             | Default value is from: PageList/@AssemblyID.                                                                                                    |
| AssemblyIDs ? New in JDF 1.3        | NMTOKENS    | IDs of the <b>Assembly</b> Elements, AssemblySection Elements or <b>StrippingParams</b> [@BinderySignatureName] that this finished page belongs to.                                                                            |
|                                     |             | Default value is from: PageList/@AssemblyIDs.                                                                                                    |
| CatalogID ?                         | string      | Identification of the Resource (e.g., in a catalog environment).                                                                                                    |
|                                     |             | Default value is from: PageList/@CatalogID.                                                                                                    |
| CatalogDetails ?                    | string      | Additional details of a Resource in a catalog environment.                                                                                                    |
|                                     |             | Default value is from: PageList/@CatalogDetails.                                                                                                    |
| FoldOutPages ?                      | IntegerList | Page indices in the <b>PageList</b> of the file pages forming a content page that flows over multiple finished pages (e.g., foldout, centerfold). The list does not include the index of this PageData.                        |
|                                     |             | <b>Default behavior:</b> PageData does not describe a part of a foldout.                                                                                                    |
| HasBleeds?                          | boolean     | If "true", the file has bleeds.                                                                                                    |
|                                     |             | Default value is from: PageList/@HasBleeds.                                                                                                    |
| IsBlank ?                           | boolean     | If "true", the PageData has no content marks and is blank. Note that in JDF 1.2 the description erroneously stated that @IsBlank = "false" specifies a blank page.  Default value is from: PageList/@IsBlank.                  |
| IsPrintable ?                       | boolean     | If "true", the file is a PDL file and can be printed. Possible files types include PCL, PDF or PostScript files. Application files such as MS Word have @IsPrintable = "false".  Default value is from: PageList/@IsPrintable. |
| IsTrapped?                          | boolean     | If "true", the file has been trapped.                                                                                                    |
|                                     |             | Default value is from: PageList/@IsTrapped.                                                                                                    |
| JobID ?                             | string      | ID of the Job that this finished page belongs to.                                                                                                    |
|                                     |             | Default value is from: PageList/@JobID.                                                                                                    |
| <u> </u>                            | •           |                                                                                                    |

PageList 639

Table 8-169: PageData Element (Sheet 2 of 3)

| Data Type        | Description                                                                                                    |
|------------------|----------------------------------------------------------------------------------------------------|
| NMTOKEN          | Defines the format of the page in a production workflow.                                                                                                    |
|                  | Values include:                                                                                                    |
|                  | Broadsheet – One single page that will be mounted on a broadsheet plate (one page goes on one (broadsheet) plate).                                                                                                    |
|                  | Tabloid – One single page that will be paired with a second tabloid page. Later, the page pair will be mounted on a broadsheet plate.                                                                                                    |
|                  | Newspaper4up – Four pages will be mounted on one plate.                                                                                                    |
|                  | Newspaper8up – Eight pages will be mounted on one plate.                                                                                                    |
|                  | <b>Note:</b> the values are for a newspaper workflow.                                                                                                    |
| IntegerRangeList | List of pages the PageData Element represents. A                                                                                                    |
|                  | Page number SHALL NOT appear more than once in the <b>PageList</b> .                                                                                                    |
| string           | Complete identification of the finished page including @PageLabelPrefix and @PageLabelSuffix as it is displayed on the finished page, For instance "1", "iv" or "C-1". Note that this might be different from the position of the page in the finished document. |
| string           | Prefix of the identification of the Reader Page as it is displayed on the finished page. For instance "C-", if the Reader Pages are labeled "C-1", "C-2", etc.  Default value is from: PageList/                                                                 |
|                  | @PageLabelPrefix.                                                                                                    |
| string           | Suffix of the identification of the Reader Page as it is displayed on the finished page. For instance " $-a$ ", if the pages are labeled " $C-1-a$ ", " $C-2-a$ ", etc.                                                                                          |
|                  | Default value is from: PageList/<br>@PageLabelSuffix.                                                                                                    |
| NMTOKENS         | Status of a single PageData Element.                                                                                                    |
|                  | Values include those from: Table C-20,<br>"MessageEvents and MilestoneType Values" on page 953.                                                                                                    |
| string           | An ID of the page as defined in the MIS system.                                                                                                    |
|                  | <b>Default value is from: PageList</b> /@ProductID.                                                                                                    |
| rectangle        | A rectangle that describes the bleed area of the page to be included. This rectangle is expressed in the source coordinate system of the object.  Default value is from: PageList/ @SourceBleedBox.                                                              |
|                  | IntegerRangeList string string NMTOKENS                                                                                                    |

PageList

Table 8-169: PageData Element (Sheet 3 of 3)

| Name                         | Data Type  | Description                                                                                                    |
|------------------------------|------------|----------------------------------------------------------------------------------------------------|
| SourceClipBox ?              | rectangle  | A rectangle that defines the region of the finished page to be included. This rectangle is expressed in the source coordinate system of the object.  Default value is from: PageList/@SourceClipBox.                                     |
| SourceTrimBox ?              | rectangle  | A rectangle that describes the intended trimmed size of the finished page to be included. This rectangle is expressed in the source coordinate system of the object.  Default value is from: PageList/ @SourceTrimBox.                   |
| Template ?                   | boolean    | Template is "false" when this page is self-contained. This Attribute is "true" if the <b>PageList</b> represents a template that SHALL be completed with information from a database. <b>Default value is from: PageList</b> /@Template. |
| ElementColorParams ?         | refelement | Color details of the PageData Element.  Default value is from: PageList/ ElementColorParams                                                                                                    |
| ImageCompressionParams?      | refelement | Specification of the image compression properties.  Default value is from: PageList/ ImageCompressionParams                                                                                                    |
| PageElement * New in JDF 1.3 | element    | Describes an individual element on a page. This might be a part of an image, text, advertisement, editorial, etc.                                                                                                    |
| ScreeningParams?             | refelement | Specification of the screening properties.  Default value is from: PageList/ ScreeningParams                                                                                                    |
| SeparationSpec *             | element    | List of separation names defined in the Element. <b>Default value is from: PageList</b> /SeparationSpec                                                                                                    |

## 8.96.2 Element: PageElement

## New in JDF 1.3

PageElement defines the positioning of ContentData on a Page or PageElement and additional metadata of individual elements within a page.

Table 8-170: PageElement Element (Sheet 1 of 2)

| Name                                      | Data Type | Description                                                                                                    |
|-------------------------------------------|-----------|----------------------------------------------------------------------------------------------------|
| ContentDataRefs ? New in JDF 1.4          | IDREFS    | ContentData provides metadata of the Element that is independent of the page position. ID of the ContentData Elements in the referenced <b>ContentList</b> . ContentData Elements provide Metadata related to this PageData. @ContentDataRefs SHALL NOT be specified if no <b>ContentList</b> is specified in the grand-parent <b>PageList</b> Element. |
| ContentListIndex ?  Deprecated in JDF 1.4 | integer   | Index into a <b>ContentList</b> /ContentData Element. If neither @ContentListIndex nor PageElement are specified, this PageElement is a reservation. <b>Deprecation note:</b> starting with JDF 1.4, use @ContentDataRefs.                                                                                                    |

PageList 641

Table 8-170: PageElement Element (Sheet 2 of 2)

| Name            | Data Type        | Description                                                                                         |
|-----------------|------------------|----------------------------------------------------------------------------------------------------|
| ContentType $?$ | NMTOKEN          | Type of content that is placed in this PageElement.                                                 |
|                 |                  | Values include those from: ContentList/ContentData/ @ContentType.                                   |
| ElementPages?   | IntegerRangeList | List of Pages that this PageElement traverses (e.g., fold out pages or multi-page ads).             |
| RelativeBox?    | Rectangle        | Position of the PageElement in the coordinate system of the parent PageElement or <b>PageList</b> . |
| PageElement *   | element          | Further sub-page Elements that comprise this PageElement.                                           |

## 8.97 PalletizingParams

### New in JDF 1.1

**PalletizingParams** defines the details of *Palletizing*. Details of the actual pallet used for *Palletizing* can be found in the **Pallet** Resource that is also an input of the *Palletizing* Process.

#### **Resource Properties**

**Resource Class:** Parameter

Resource referenced by: — Example Partition: —

Input of Processes: Palletizing

Output of Processes: —

Table 8-171: PalletizingParams Resource

|                                | -           | ·                                                                                                    |
|--------------------------------|-------------|----------------------------------------------------------------------------------------------------|
| Name                           | Data Type   | Description                                                                                                    |
| LayerAmount? New in JDF 1.4    | IntegerList | Ordered number of input components in a layer. The first number is the first layer on the bottom. If there are more layers than entries in the list, counting restarts at the first entry. |
| MaxHeight?                     | double      | Maximum height of a loaded pallet in points.                                                                                                    |
| MaxWeight?                     | double      | Maximum weight of a loaded pallet in grams.                                                                                                    |
| Overhang? New in JDF 1.4       | XYPair      | Overhang in $x$ and $y$ direction on each side.                                                                                                    |
| OverhangOffset? New in JDF 1.4 | XYPair      | Overhang offset if overhang is not centered.                                                                                                    |
| Pattern ?                      | string      | Name of the palletizing pattern. Used to store a predefined pattern that defines the layers and positioning of individual component on the pallet.                                         |
| Bundle ?<br>New in JDF 1.4     | refelement  | Describes additional properties, such as the number of individual products, and describes the list of the individual products on the pallet                                                |

### 8.98 PDFToPSConversionParams

This Resource specifies a set of configurable options that can be used by Processes that read PDF and generate Post-Script files. It is RECOMMENDED to describe reading of arbitrary PDL documents as a combination of the *Interpreting* and *PDLCreation* Processes.

Some descriptions below mention Attributes or structures in specific source formats, such as PDF. Appropriate equivalent actions should be taken when converting from other source formats that have equivalent Attributes or structures. A small number of parameters apply only to PDF sources.

642 PalletizingParams

Font controls are applied in the following order:

- 1 @IncludeBaseFonts
- 2 @IncludeEmbeddedFonts
- 3 @IncludeType1Fonts
- 4 @IncludeType3Fonts
- 5 @IncludeTrueTypeFonts
- 6 @IncludeCIDFonts

For example, an embedded Type-1 font follows the rule for embedded fonts, not the rule for Type-1 fonts. In other words, if @IncludeEmbeddedFonts is "true", and @IncludeType1Fonts is "false", embedded Type-1 fonts would be included in the PostScript stream.

## **Resource Properties**

**Resource Class:** Parameter

Resources referenced: PDLCreationParams

Example Partition: "DocIndex", "RunIndex", "RunTags", "DocTags", "PageTags",

"SetTags", "SheetName", "Side", "SignatureName"

Input of Processes: PDFToPSConversion

Output of Processes: —

Table 8-172: PDFToPSConversionParams Resource (Sheet 1 of 4)

| Name                                 | Data Type | Description                                                                                                    |
|--------------------------------------|-----------|----------------------------------------------------------------------------------------------------|
| BinaryOK = "true"                    | boolean   | If "true", binary data are to be included in the PostScript stream.                                                                                                    |
| BoundingBox ?                        | rectangle | It is used for <b>BoundingBox</b> DSC comment in @CenterCropBox calculations and for PostScript's set-pageDevice.                                                         |
| CenterCropBox = "true"               | boolean   | If "true", the <b>CropBox</b> from the source document is centered on the page when the <b>CropBox</b> is smaller than <b>MediaBox</b> .                                  |
| GeneratePageStreams = "false"        | boolean   | If "true", the Process emits individual streams of data for each page in the <b>RunList</b> .                                                                             |
| IgnoreAnnotForms = "false"           | boolean   | If "true", ignores annotations that contain a PDF <b>XObject</b> form. (PDF source only).                                                                                 |
| IgnoreBG = "true" New in JDF 1.1     | boolean   | Ignores the <b>BG</b> , <b>BG2</b> parameters in the PDF <b>ExtGState</b> dictionary, and the operand of any calls to the PostScript <b>set-blackgeneration</b> operator. |
| <pre>IgnoreColorSeps = "false"</pre> | boolean   | If "true", ignores images for Level-1 separations.                                                                                                    |

Table 8-172: PDFToPSConversionParams Resource (Sheet 2 of 4)

| Name                                           | Data Type | Description                                                                                                    |
|------------------------------------------------|-----------|----------------------------------------------------------------------------------------------------|
| IgnoreDeviceExtGState?  Deprecated in JDF 1.1  | boolean   | If "true", ignores all Device-dependent extended graphic state parameters. This overrides @IgnoreHalftones. The following parameters are to be ignored:                                                                                           |
|                                                |           | OP – Overprint parameter.                                                                                                    |
|                                                |           | OPM – Overprint mode.                                                                                                    |
|                                                |           | BG, BG2 – Black generation.                                                                                                    |
|                                                |           | UCR, UCR2 – Undercolor removal.                                                                                                    |
|                                                |           | TR, TR2 – Transfer functions.                                                                                                    |
|                                                |           | HT – Halftone dictionary.                                                                                                    |
|                                                |           | FL – Flatness tolerance.                                                                                                    |
|                                                |           | SA – Automatic stroke adjustment.                                                                                                    |
| IgnoreDSC = "true"                             | boolean   | If "true", ignores DSC (Document Structuring Conventions).                                                                                                    |
| IgnoreExternStreamRef =<br>"false"             | boolean   | If a PDF image Resource uses an external stream and @IgnoreExternStreamRef = "true", ignores code that points to the external file. (PDF source only). Note that @IgnoreExternStreamRef was misspelled as @IgnoreExternSreamRef prior to JDF 1.3. |
| IgnoreHalftones = "false"                      | boolean   | If "true", ignores any halftone screening in the source file.                                                                                                    |
| IgnoreOverprint = "true"                       | boolean   | Ignores <b>OP</b> parameters in a source PDF <b>ExtGState</b> dictionary                                                                                                    |
| New in JDF 1.1                                 |           | setoverprint in a source PostScript file, etc.                                                                                                    |
| <i>IgnorePageRotation =</i> "false"            | boolean   | If "true", ignores a "concatenation" provided at the beginning of each page that orients the page so that it is properly rotated. Used when emitting EPS.                                                                                         |
| IgnoreRawData = "false"                        | boolean   | If "true", no unnecessary filters are to be added when emitting image data.                                                                                                    |
| <pre>IgnoreSeparableImagesOnly = "false"</pre> | boolean   | If "true", and if emitting EPS, ignores only CMYK and gray images.                                                                                                    |
| IgnoreShowPage = "false"                       | boolean   | If "true", ignores save-and-restore <b>showpage</b> in PostScript files                                                                                                    |
| IgnoreTransfers = "true"                       | boolean   | Ignores TR, TR2 parameters in a source PDF ExtGState dic-                                                                                                    |
| New in JDF 1.1                                 |           | tionary, <b>settransfer</b> and <b>setcolortransfer</b> in a source Post-Script file, etc.                                                                                                    |
| <pre>IgnoreTTFontsFirst = "false"</pre>        | boolean   | If "true", ignores TrueType fonts before any other fonts.                                                                                                    |
| IgnoreUCR = "true" New in JDF 1.1              | boolean   | Ignores UCR, UCR2 parameters in a source PDF ExtGState dictionary, setundercolorremoval in a source PostScript file, etc.                                                                                                    |

Table 8-172: PDFToPSConversionParams Resource (Sheet 3 of 4)

| Name                                                   | Data Type   | Description                                                                                                    |
|--------------------------------------------------------|-------------|----------------------------------------------------------------------------------------------------|
| IncludeBaseFonts =                                     | enumeration | Determines when to embed the base fonts.                                                                                                    |
| "IncludeNever"                                         |             | The base fonts are "Symbol" and the plain, bold, italic and bold-italic faces of "Courier", "Times", and "Helvetica".                                                                        |
|                                                        |             | Values are:                                                                                                    |
|                                                        |             | IncludeNever                                                                                                    |
|                                                        |             | IncludeOncePerDoc                                                                                                    |
|                                                        |             | IncludeOncePerPage                                                                                                    |
| IncludeCIDFonts =                                      | enumeration | Determines when to embed CID fonts.                                                                                                    |
| "IncludeOncePerDoc"                                    |             | Values are from: @IncludeBaseFonts.                                                                                                    |
| <pre>IncludeEmbeddedFonts = "IncludeOncePerDoc"</pre>  | enumeration | Determines when to embed fonts in the document that are embedded in the source file. This Attribute overrides the @IncludeType1Fonts, @IncludeTrueTypeFonts and @IncludeCIDFonts Attributes. |
|                                                        |             | Values are from: @IncludeBaseFonts.                                                                                                    |
| <pre>IncludeOtherResources = "IncludeOncePerDoc"</pre> | enumeration | Determines when to include all other types of Resources in the file.                                                                                                    |
|                                                        |             | Values are from: @IncludeBaseFonts.                                                                                                    |
| IncludeProcSets =                                      | enumeration | Determines when to include ProcSets in the file.                                                                                                    |
| "IncludeOncePerDoc"                                    |             | Values are from: @IncludeBaseFonts.                                                                                                    |
| IncludeTrueTypeFonts =                                 | enumeration | Determines when to embed TrueType fonts.                                                                                                    |
| "IncludeOncePerDoc"                                    |             | Values are from: @IncludeBaseFonts.                                                                                                    |
| IncludeType1Fonts =                                    | enumeration | Determines when to embed Type-1 fonts.                                                                                                    |
| "IncludeOncePerDoc"                                    |             | Values are from: @IncludeBaseFonts.                                                                                                    |
| <pre>IncludeType3Fonts = "IncludeOncePerPage"</pre>    | enumeration | Determines when to embed Type-3 fonts. It is included here to complete the precedence hierarchy. It has only one value.                                                                      |
|                                                        |             | Values are:                                                                                                    |
|                                                        |             | "IncludeOncePerPage"                                                                                                    |
| <pre>OutputType = "PostScript"</pre>                   | enumeration | Describes the kind of output to be generated.                                                                                                    |
|                                                        |             | Values are:                                                                                                    |
|                                                        |             | PostScript                                                                                                    |
|                                                        |             | EPS                                                                                                    |
| PSLevel = "2"                                          | integer     | Number that indicates the PostScript level. Values include "1", "2" or "3".                                                                                                    |
| Scale = "100"                                          | double      | Number that indicates the wide-scale factor of documents. Full size = "100".                                                                                                    |
| SetPageSize = "false"                                  | boolean     | (PostScript Levels 2 and 3 only) If "true", sets page size on each page automatically. For PDF source, use MediaBox for outputting PostScript files and CropBox for EPS.                     |
| SetupProcsets = "true"                                 | boolean     | If "true", indicates that if ProcSets are included, the init/term code is also included.                                                                                                    |

PDFToPSConversionParams

Table 8-172: PDFToPSConversionParams Resource (Sheet 4 of 4)

| Name                        | Data Type | Description                                                                                                    |
|-----------------------------|-----------|----------------------------------------------------------------------------------------------------|
| ShrinkToFit = "false"       | boolean   | If "true", the page is scaled to fit the printer page size. This field overrides scale                                                                                                    |
| SuppressCenter = "false"    | boolean   | If "true", suppresses automatic centering of page contents whose crop box is smaller than the page size.                                                                                                    |
| SuppressRotate = "false"    | boolean   | If "true", suppresses automatic rotation of pages when their dimensions are better suited to landscape orientation. More specifically, the application that generates the PostScript compares the dimensions of the page. If the width is greater than the height, then pages are not rotated if @SuppressRotate = "true". On the other hand, if @SuppressRotate = "false", the orientation of each source page (e.g., as set by the PDF Rotate key) is honored, regardless of the dimensions of the pages (as defined by the MediaBox Attribute). |
| TTasT42 = "false"           | boolean   | If including TrueType fonts, converts to Type-42 instead of Type-1 fonts when @TTasT42 = "true".                                                                                                    |
| UseFontAliasNames = "false" | boolean   | If "true", font alias names are used when printing with system fonts.                                                                                                    |

## 8.99 PDLCreationParams

#### New in JDF 1.3

This Resource is used to encapsulate the PDL output parameters for the supported output PDL types used in the **PDLCreation** Process.

#### **Resource Properties**

**Resource Class:** Parameter

Resource referenced by: — Example Partition: —

Input of Processes: PDLCreation

Output of Processes: —

Table 8-173: PDLCreationParams Resource

| Name                     | Data Type  | Description                                                                                                    |
|--------------------------|------------|----------------------------------------------------------------------------------------------------|
| MimeType                 | string     | This Resource identifies the MIME type associated with this output file format. For example "application/pdf".            |
| PDFToPSConversionParams? | refelement | Postscript specific Parameter Resource for the output. SHALL NOT be specified unless @MimeType = "application/postscript" |
| PSToPDFConversionParams? | refelement | PDF specific Parameter Resource for the output. It SHALL NOT be specified unless @MimeType = "application/pdf"            |

### 8.100 PDLR esource Alias

This Resource provides a mechanism for referencing Resources that occur in files, or that are expected to be provided by Devices. Prepress and printing Processes have traditionally used the word "Resource" to refer to reusable data

646 PDLCreationParams

structures that are needed to perform Processes. Examples of such Resources include fonts, halftones and functions. The formats of these Resources are defined within PDLs, and instances of these Resources can occur within PDL files or can be provided by Devices.

JDF does not provide a syntax for defining such Resources directly within a Job. Instead, Resources continue to occur within PDL files and continue to be provided by Devices. However, since it is necessary to be able to refer to these Resources from JDF Jobs, the **PDLResourceAlias** Resource is provided to fulfill this need.

### **Resource Properties**

**Resource Class:** Parameter

**Resource referenced by:** ColorantControl/ColorSpaceSubstitute

Example Partition: —

Input of Processes: Interpreting

Output of Processes: —

#### Table 8-174: PDLResourceAlias Resource

| Name         | Data Type  | Description                                                                                                    |
|--------------|------------|----------------------------------------------------------------------------------------------------|
| ResourceType | string     | The type of PDL Resource that is referenced. The semantic of this Attribute is defined by the PDL.                                                                               |
| SourceName?  | string     | The name of the Resource in the file referenced by the <b>FileSpec</b> or by the Device.                                                                                         |
| FileSpec?    | refelement | Location of the file containing the PDL Resource. If <b>FileSpec</b> is absent, the Device is expected to provide the Resource defined by this <b>PDLResourceAlias</b> Resource. |

## 8.101 Perforating Params

#### New in JDF 1.1

**PerforatingParams** define the parameters for perforating a Sheet.

#### **Resource Properties**

**Resource Class:** Parameter

Resource referenced by: — Example Partition: —

Input of Processes: Perforating

Output of Processes: —

Table 8-175: PerforatingParams Resource

| Name        | Data Type | Description                          |  |
|-------------|-----------|--------------------------------------|--|
| Perforate * | element   | Defines one or more Perforate lines. |  |

### 8.102PlaceHolderResource

#### Deprecated in JDF 1.5

See Section Q.6.18, "PlaceHolderResource" on page 1181 for details of this deprecated Resource.

## 8.103 Plastic Comb Binding Params

This Resource describes the details of the *PlasticCombBinding* Process.

PerforatingParams 647

### **Resource Properties**

**Resource Class:** Parameter

Resource referenced by: — Example Partition: —

Input of Processes: PlasticCombBinding

Output of Processes: —

### Table 8-176: PlasticCombBindingParams Resource

| Name                                              | Data Type       | Description                                                                                                    |
|---------------------------------------------------|-----------------|----------------------------------------------------------------------------------------------------|
| Brand?                                            | string          | The name of the comb manufacturer and the name of the specific item.                                                                                                    |
| Color?                                            | Named-<br>Color | Determines the color of the plastic comb.                                                                                                    |
| ColorDetails ? New in JDF 1.4                     | string          | A more specific, specialized or site-defined name for the color. If @ColorDetails is supplied, @Color SHOULD also be supplied.                                                                                                    |
| Diameter?                                         | double          | The comb diameter is determined by the height of the block of Sheets to be bound.                                                                                                    |
| Thickness?                                        | double          | The material thickness of the comb.                                                                                                    |
| Type?  Modified in JDF 1.1  Deprecated in JDF 1.2 | enumeration     | The distance between the "teeth" and the distance between the holes of the prepunched Sheets SHALL be the same. The following values from the hole type catalog in Appendix M, "JDF/CIP4 Hole Pattern Catalog" on page 1045 exist: |
|                                                   |                 | Values are:x                                                                                                    |
|                                                   |                 | P12m-rect-02 – Distance = 12 mm; Holes = 7 mm x 3 mm                                                                                                    |
|                                                   |                 | P16-9i-rect-0t - Distance = 14.28 mm; Holes = 8 mm x 3 mm  Euro - (Distance = 12 mm; Holes = 7 mm x 3 mm) Deprecated in JDF 1.1.                                                                                                   |
|                                                   |                 | USA1 - (Distance = 14.28  mm; Holes = 8  mm x 3 mm) Deprecated in JDF 1.1.                                                                                                    |
|                                                   |                 | <b>Deprecation note:</b> starting with JDF 1.2, use the value implied by <b>HoleMakingParams</b> /@HoleType.                                                                                                    |
| HoleMakingParams?                                 | refelement      | Details of the holes to be made. Note that <b>HoleMakingParams</b> / @Shape is always rectangular by design of the plastic combs.                                                                                                  |

# 8.104 Plate Copy Params

Deprecated in JDF 1.1

See Section Q.6.19, "PlateCopyParams" on page 1182 for details of this deprecated Resource.

# 8.105PreflightAnalysis

Deprecated in JDF 1.2

This Resource was deprecated as a result of a major revision to the **Preflight** Process and its associated Resources. For details of this deprecated Resource see Section Q.4.7, "PreflightAnalysis" on page 1146.

648 PlateCopyParams

## 8.106 Preflight Inventory

Deprecated in JDF 1.2

This Resource was deprecated as a result of a major revision to the **Preflight** Process and its associated Resources. For details of this deprecated Resource see Section Q.4.8, "PreflightInventory" on page 1148.

## 8.107 Preflight Params

New in JDF 1.2

The **PreflightParams** Resource specifies the tests for the **Preflight** Process to run. These tests are defined using Section 11.1.2, "ActionPool" on page 843, which defines a list of reporting actions to have for given document object tests defined into a Test. (See Section 11.1.12, "TestPool" on page 872). This section makes use of Elements and Attributes defined in Section 11, "Device Capabilities" on page 839. It is suggested that readers familiarize themselves with that section and Section 11.2, "Concept of the Preflight Process" on page 891.**Resource** 

**Properties** 

**Resource Class:** Parameter

Resource referenced by: PreflightReport

Example Partition: —

Input of Processes: Preflight

Output of Processes: —

Table 8-177: PreflightParams Resource

| Name                              | Data Type  | Description                                                                                                    |
|-----------------------------------|------------|----------------------------------------------------------------------------------------------------|
| ActionPool *  Modified in JDF 1.4 | element    | A set of ActionPool Elements. Multiple ActionPool Elements are equivalent to one ActionPool that contains all Action Elements of the individual ActionPool Elements.  ActionPool and TestPool SHALL both be supplied or both be absent.                                  |
|                                   |            | <b>Modification note:</b> starting with JDF 1.4, ActionPool becomes optional.                                                                                                    |
| FileSpec?                         | refelement | File that describes the preflight actions in non-JDF format;                                                                                                    |
| New in JDF 1.4                    |            |                                                                                                    |
| TestPool ? New in JDF 1.3         | element    | Container for zero or more Test Elements that are referenced from Action Elements in the ActionPool.                                                                                                    |
| Modified in JDF 1.4               |            | ActionPool and TestPool SHALL both be supplied or both be absent.                                                                                                    |
|                                   |            | <b>Modification note:</b> starting with JDF 1.4, TestPool becomes optional. It was REQUIRED when it was added in JDF 1.3 because ActionPool implicitly requires a parallel TestPool as a container for the referenced Test Elements that are defined in Action/@TestRef. |

The ActionPool, as defined in Section 11.1.2, "ActionPool" on page 843, has Action Subelements, which can reference a Test with a given action type. The Action Element includes a PreflightAction Subelement, defined below, which can be used to define how tests are to be applied in **Preflight** Processes.

## 8.107.1 Element: PreflightAction

Table 8-178: PreflightAction Element (Sheet 1 of 2)

| Name    | Data Type | Description                                                                                                    |
|---------|-----------|----------------------------------------------------------------------------------------------------|
| SetRef? | IDREF     | A reference to a preflight Test ID used to filter a set of objects before applying the tests referenced by preflight Action. When @SetRef is not defined, the Test is applied to all the objects. |

PreflightInventory 649

Table 8-178: PreflightAction Element (Sheet 2 of 2)

| Name        | Data Type   | Description                                                                                                    |
|-------------|-------------|----------------------------------------------------------------------------------------------------|
| SetSplitBy= | enumeration | This is used to group objects in different ways.                                                                                                    |
| "RunList"   |             | Values are:                                                                                                    |
|             |             | Page – Tests are applied on objects page per page.                                                                                                    |
|             |             | Document – Tests are applied on objects document per document.                                                                                                    |
|             |             | RunList – All objects of all pages included in all documents are processed together.                                                                                                    |
|             |             | <b>Note:</b> @SetSplitBy is only used when @SetRef is defined in order to create sets on a page-per-page or document-per-document basis. For instance, if you want to get the list of separations per page, @SetSplitBy is set to "Page". In such a case, the report's content (as long as the @PRItem is defined properly for the Action) will be grouped by page. |

Test Elements make use of Evaluation Subelements that define various basic preflight testing functions that can be combined together in order to build preflight test. In order to specify basic preflight tests using Evaluation, the Subelement BasicPreflightTest is used. **Note:** The BasicPreflightTest includes a PreflightArgument Subelement that is defined below.

## 8.107.2 Element: BasicPreflightTest

The BasicPreflightTest Element defines a named preflight test that can be evaluated by a preflight application. The result of the test can be compared with the values defined in the explicit Evaluation Elements in order to filter the objects within the file to be tested. The following table describes the BasicPreflightTest Element.

Table 8-179: BasicPreflightTest Element (Sheet 1 of 2)

| Name                                            | Data Type   | Description                                                                                                    |
|-------------------------------------------------|-------------|----------------------------------------------------------------------------------------------------|
| Classes? New in JDF 1.4                         | NMTOKENS    | List of object classes that the test SHALL be applied to. It is strongly recommended to supply @Classes.                                                                                                    |
| ClassName ? New in JDF 1.4                      | NMTOKEN     | This tag can be used to directly command the test to specifically apply on a given class of object. The two purposes of this change are 1) to simply preflight engine processors, and 2) to simplify Test rules.                                                                                |
|                                                 |             | Values are from: Table 11-70, "Object Classes for a Document" on page 892.                                                                                                    |
| DevNS = "http://www.CIP4.org/<br>JDFSchema_1_1" | URI         | Namespace of the test that is described by @Name in this BasicPreflightTest Element.                                                                                                    |
| ListType = "SingleValue"  Modified in JDF 1.4   | enumeration | Specifies what type of list or object the basic preflight test describes.  Values are from: State/@ListType (Table 11-11, "ListType Attribute Values" on page 854).  Modification note: starting with JDF 1.4, @ListType has a specified default value.                                         |
| MaxOccurs = "1"                                 | integer     | Maximum number of elements in the list described by this BasicPreflightTest (e.g., the maximum number of integers in an integer list). If @MaxOccurs is not "1", the BasicPreflightTest Element refers to a list or RangeList of values (e.g., a NameEvaluation will allow a list of NMTOKENS). |

650 PreflightParams

Table 8-179: BasicPreflightTest Element (Sheet 2 of 2)

| Name                     | Data Type | Description                                                                                                    |
|--------------------------|-----------|----------------------------------------------------------------------------------------------------|
| MinOccurs = "1"          | integer   | Minimum number of elements in the list described by this BasicPreflightTest. Default = "1" (i.e., it is an individual value). If MinOccurs is not "1", the BasicPreflightTest Element refers to a list or RangeList of values (e.g., a NameEvaluation will allow a list of NMTOKENS).                                                                                       |
| Name Modified in JDF 1.4 | NMTOKEN   | Local name of the preflight constraint that is evaluated by this BasicPreflightTest. A valid @Name value for the JDF namespace is any property name defined in any of the Properties tables in Section 11.2.2, "Properties" on page 895 Preflight tests are defined through the use of constraints.  Modification note: starting with JDF 1.4, @Name is no longer optional. |
| PreflightArgument?       | element   | Additional arguments for the preflight test. For details see Section 8.107, "PreflightParams" on page 649 for the definition of PreflightArgument and constraints upon which preflight tests are defined.                                                                                                    |

## 8.107.3 Element: PreflightArgument

This Subelement is used by BasicPreflightTest when additional data are needed to determine object property.

Table 8-180: PreflightArgument Element

| Name                | Data Type | Description                                                                                                    |
|---------------------|-----------|----------------------------------------------------------------------------------------------------|
| BoxArgument ?       | element   | Used if BasicPreflightTest/@Name has a value of either "InsideBox" and "OutsideBox". Used for tests with the same two names. |
| BoxToBoxDifference? | element   | Used by the BoxToBoxDifference test.                                                                                         |

## 8.107.4 Element: BoxArgument

**Table 8-181: BoxArgument Element** 

| Name              | Data Type   | Description                                                                                                    |
|-------------------|-------------|----------------------------------------------------------------------------------------------------|
| Box               | enumeration | The box type used to verify inclusion or exclusion.                                                                                                    |
|                   |             | Values are from: Table 8-182, "Box Attribute Values" on page 652.                                                                                                    |
| MirrorMargins?    | enumeration | The @MirrorMargins Attribute allows the flip of the @Offset value depending on the RunList index. When the index is even, the original @Offset value is preserved. When the index is odd, the @Offset value is flipped. |
|                   |             | <b>Default behavior:</b> the value of @Offset is not changed (if unspecified).                                                                                                    |
|                   |             | Values are:                                                                                                    |
|                   |             | Vertical – turns [lbrt] into [rblt].                                                                                                    |
|                   |             | Horizontal – turns [lbrt] into [ltrb].                                                                                                    |
| Offset?           | rectangle   | The offset to build real rectangle to which test is made.                                                                                                    |
| Overlap = "false" | boolean     | Explains if overlap is allowed to check inclusion or exclusion.                                                                                                    |

PreflightParams 651

### - Attribute: Box

Table 8-182: Box Attribute Values

| Box Type   | Description                                                                                                    |  |
|------------|----------------------------------------------------------------------------------------------------|--|
| ArtBox     | Defines the extent of the page's meaningful content (including potential white space) as intended by the page's creator.                                                                                                    |  |
| BleedBox   | Defines the region to which the contents of the page is to be clipped when output in a production environment. This might include any extra "bleed area" needed to accommodate the physical limitations of cutting, folding and trimming equipment. The actual printed page might include printing marks that fall outside the bleed box.                                                                                                    |  |
| СторВох    | Defines the region to which the contents of the page are to be clipped (cropped) when displayed or printed. Unlike the other boxes, the crop box has no defined meaning in terms of physical page geometry or intended use — it merely imposes clipping on the page contents. However, in the absence of additional information, the crop box will determine how the page's contents are to be positioned on the output medium.                        |  |
| MarginsBox | Defines the trim box minus the margins.                                                                                                    |  |
| MediaBox   | Defines the boundaries of the physical medium on which the page is to be printed. It might include any extended area surrounding the finished page for bleed, printing marks or other such purposes. It might also include areas close to the edges of the medium that cannot be marked because of physical limitations of the output Device. Content falling outside this boundary can safely be discarded without affecting the meaning of the file. |  |
| SlugBox    | Defines an area where document related information and objects that will not be on the final document could be printed.                                                                                                    |  |
| TrimBox    | Defines the intended dimensions of the finished page after trimming. It can be smaller than the media box, to allow for production-related content such as printing instructions, cut marks or color bars. In another type of document than PDF, this box represents the page size.                                                                                                    |  |

### 8.107.5 Element: BoxToBoxDifference

Table 8-183: BoxToBoxDifference Element

| Name     | Data Type   | Description                                             |  |
|----------|-------------|---------------------------------------------------------|--|
| FromBox? | enumeration | The "From" box used for BoxToBoxDifference calculation. |  |
|          |             | Values are from: BoxArgument/@Box.                      |  |
| ToBox ?  | enumeration | The "To" box used for BoxToBoxDifference calculation.   |  |
|          |             | Values are from: BoxArgument/@Box.                      |  |

## **Example 8-34: Test with InsideBox and a BoxArgument Subelement**

The following is an example of Test using @InsideBox and a BoxArgument Subelement:

652 PreflightParams

```
</restPool>
     <ActionPool/>
</PreflightParams>
```

## 8.108 Preflight Profile

#### Deprecated in JDF 1.2

This Resource was deprecated as a result of a major revision to the **Preflight** Process and its associated Resources. For details of this deprecated Resource see Section Q.4.9, "PreflightProfile" on page 1149.

## 8.109 Preflight Report

### New in JDF 1.2

The **PreflightReport** Resource describes the results of the preflight tests specified in **PreflightParams**. This section makes use of Elements and Attributes defined in Section 11, "Device Capabilities" on page 839. It is suggested that reader's familiarize themselves with that section and Section 11.2, "Concept of the Preflight Process" on page 891.

### **Resource Properties**

**Resource Class:** Parameter

Resource referenced by: — Example Partition: —

Input of Processes: Any Process
Output of Processes: Preflight

Table 8-184: PreflightReport Resource (Sheet 1 of 2)

| Name                              | Data Type    | Description                                                                                                    |
|-----------------------------------|--------------|----------------------------------------------------------------------------------------------------|
| ErrorCount?  Modified in JDF 1.4  | integer      | The count of errors that were encountered while preflighting the Job.                                                                                                    |
|                                   |              | <b>Modification note:</b> starting with JDF 1.4, @ <i>ErrorCount</i> becomes optional.                                                                                                  |
| ErrorState ?                      | enumerations | Describes the type of errors that occurred during preflighting when the <b>Preflight</b> Process does not understand certain preflight tests or cannot apply them to the given objects. |
|                                   |              | <b>Default behavior:</b> no errors occurred (if not specified).                                                                                                    |
|                                   |              | Values are:                                                                                                    |
|                                   |              | TestNotSupported                                                                                                    |
|                                   |              | TestWrongPDL                                                                                                    |
| WarningCount? Modified in JDF 1.4 | integer      | The count of warnings that were encountered while preflighting the Job.                                                                                                    |
|                                   |              | <b>Modification note:</b> starting with JDF 1.4, @WarningCount becomes optional.                                                                                                    |
| FileSpec?                         | refelement   | References a readable preflight report                                                                                                    |
| New in JDF 1.4                    |              |                                                                                                    |
| PreflightParams                   | refelement   | References the <b>PreflightParams</b> that was used to create this report.                                                                                                    |

PreflightProfile 653

Table 8-184: PreflightReport Resource (Sheet 2 of 2)

| Name                                          | Data Type  | Description                                                                                                    |
|-----------------------------------------------|------------|----------------------------------------------------------------------------------------------------|
| PreflightReportRulePool?  Modified in JDF 1.4 | refelement | References the <b>PreflightReportRulePool</b> that was used to create this report. This Resource SHALL be provided if the containing <b>PreflightReport</b> is an input Resource. <b>Modification note:</b> starting with JDF 1.4, <b>PreflightReportRulePool</b> becomes optional. |
| PRItem *                                      | element    | Describes the Action Elements that produced an error or a warning.                                                                                                    |
| RunList                                       | refelement | References the <b>RunList</b> of documents that were used to create this report.                                                                                                    |

#### 8.109.1 Element: PRItem

The PRItem structure is used to describe the errors that occurred during the execution of one Action. When a Test could not be evaluated during the **Preflight** Process, this is reported as a PRError.

Objects that fail the preflight test are grouped together as described by a @PRRule. During the **Preflight** Process, the number of objects and groups that are reported are limited to the maximum numbers defined in the @PRRule.

When a **PreflightReport** is copied from one JDF document to another (e.g., a JDF writer might reduce the size of the **PreflightReport** by removing PRGroup and PROccurrence items within a PRGroup), this will not invalidate the **PreflightReport**.

Table 8-185: PRItem Element

| Name        | Data Type        | Description                                                                                                    |
|-------------|------------------|----------------------------------------------------------------------------------------------------|
| ActionRef   | IDREF            | References the <b>PreflightParams</b> /ActionPool/Action that triggered this PRItem.                                                                       |
| Occurrences | integer          | The number of occurrences of objects that failed the Action. When the Action describes a set-test, this is the number of set-objects that failed the test. |
| PageSet?    | IntegerRangeList | All run indices where there is an object that gives an error on that page.                                                                                 |
| PRError *   | element          | Describes the errors that were found while running this preflight test.                                                                                    |
| PRGroup *   | element          | Describes the Action Elements that produced an error or a warning.                                                                                         |

#### 8.109.2 Element: PRError

The PRError structure is used to describe generic errors that occurred while evaluating an object property while executing a Test.

Table 8-186: PRError Element

| Name      | Data Type   | Description                                                                            |
|-----------|-------------|----------------------------------------------------------------------------------------|
| ErrorType | enumeration | Values are:                                                                            |
|           |             | TestWrongPDL                                                                           |
|           |             | TestNotSupported                                                                       |
| Value     | NMTOKEN     | The name of the object property that was being tested when the Process error occurred. |

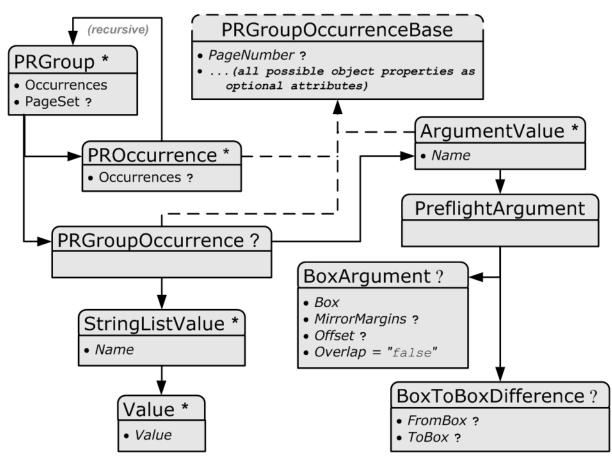

Figure 8-39: PRGroup - a diagram of its structure

The PRGroup structure is used to describe a group of document objects that share common properties and that failed the Action.

| Name               | Data Type        | Description                                                                                                    |
|--------------------|------------------|----------------------------------------------------------------------------------------------------|
| Occurrences        | integer          | The number of occurrences of objects of this group that failed the Action. When the Action Elements describes a set-test, this is the number of set-objects. |
| PageSet?           | IntegerRangeList | All run indices where there is an object of this group that gives an error on that page.                                                                     |
| PRGroupOccurrence? | element          | The properties that are shared by all Elements of the group as defined by <b>PreflightReportRulePool</b> /PRRule/@GroupBy.                                   |
| PROccurrence *     | element          | An object that failed the Action.                                                                                                    |

**Table 8-187: PRGroup Element** 

Depending on the test in the Action, the PRGroup is used in two different ways:

- When the test is not a set-test, there will be one level of PRGroup and PROccurrence Elements. These are used to describe all the document objects that failed the preflight test. The PROccurrence describes the actual object while PRGroup is used to group those objects that share common properties.
- When the test is a set-test, there will be two levels of PRGroup and PROccurrence Elements whereby the second level occurs as a child Element of PROccurrence.

- The top level describes the set objects that failed the preflight test. Just as in the non-set-test case, PROccurrence describes the actual set-objects while PRGroup is used to group those sets that share common properties. In the example below there are four page sets that failed the test (e.g., pages 1, 4, 8 and 12).
- The second level, which is a child Element of the top level PROccurrence, describes the document objects that are part of the set. These document objects are grouped as well. In the example below page one consists of 20 objects: five text objects and 15 image objects.

#### Example 8-35: PRItem

```
<PreflightReport Class="Parameter" ID="PP001" Status="Available"</pre>
      ErrorCount="0" WarningCount ="0" >
   <PRItem Occurrences="4" ActionRef="A001">
       <PRGroup Occurrences="1">
          <PRGroupOccurrence PageNumber="1"/>
          <PROccurrence Occurrences="20">
             <PRGroup Occurrences="5">
                 <PRGroupOccurrence/>
                 <PROccurrence TextSize="12"/>
             </PRGroup>
             <PRGroup Occurrences="15">
                 <PRGroupOccurrence/>
                 <PROccurrence EffectiveResolution="300 300"/>
             </PRGroup>
          </PROccurrence>
       </PRGroup>
       <PRGroup Occurrences="1">
          <PRGroupOccurrence PageNumber="4"/>
          <PROccurrence Occurrences="20">
             <PRGroup Occurrences="7">
                 <PRGroupOccurrence/>
                 <PROccurrence NumberOfPathPoints="4"/>
             </PRGroup>
             <PRGroup Occurrences="13">
                 <PRGroupOccurrence/>
                 <PROccurrence EffectiveResolution="300 300"/>
             </PRGroup>
          </PROccurrence>
       </PRGroup>
       <PRGroup Occurrences="1">
          <PRGroupOccurrence PageNumber="8"/>
       </PRGroup>
       <PRGroup Occurrences="1">
          <PRGroupOccurrence PageNumber="12"/>
       </PRGroup>
   </PRItem>
   <PreflightParams>
       <TestPool>
          <Test ID="T001">
             <BooleanEvaluation ValueList="true"/>
          </Test>
       </TestPool>
       <ActionPool>
          <Action ID="A001" TestRef="T001"/>
      </ActionPool>
   </PreflightParams>
   <PreflightReportRulePool/>
   <RunList/>
```

#### </PreflightReport>

## 8.109.3 Element: Abstract PRGroupOccurrenceBase

Abstract PRGroupOccurrenceBase is an Abstract Element that serves as container for properties that were evaluated during the *Preflight* Process.

Table 8-188: Abstract PRGroupOccurrenceBase Element

| Name                                                         | Data Type                          | Description                                                                                                    |
|--------------------------------------------------------------|------------------------------------|----------------------------------------------------------------------------------------------------|
| All possible object<br>properties as OPTIONAL<br>Attributes. | As defined by the object property. | An example is given above. See also section Section 11.2.2, "Properties" on page 895 and following.                                           |
| PageNumber?                                                  | integer                            | Example of an integer Attribute. The same format applies to boolean, Number, Name, NameList, enumeration, enumerations and string data types. |

### 8.109.4 Element: PRGroupOccurrenceBase

The following Elements are derived from the Abstract PRGroupOccurrenceBase Element

Table 8-189: List of PRGroupOccurrenceBase Elements

| Name              | Page     | Description                                                           |
|-------------------|----------|-----------------------------------------------------------------------|
| ArgumentValue     | page 657 | For additional arguments for a PRGroupOccurrence.                     |
| PRGroupOccurrence | page 657 | Specifies shared Properties of all PROccurrence Elements in a PRGroup |
| PROccurrence      | page 658 | Describes an individual occurrence of a preflight action failure      |

### 8.109.5 Element: ArgumentValue

ArgumentValue specifies a value that is specified with additional arguments. ArgumentValue is derived from Abstract PRGroupOccurrenceBase:

**Table 8-190: ArgumentValue Element** 

| Name              | Data Type | Description                                                                                                    |
|-------------------|-----------|----------------------------------------------------------------------------------------------------|
| Name              | NMTOKEN   | The name of the subject property.                                                                                                    |
| PreflightArgument |           | The argument that was used to evaluate this property. This is a PreflightArgument Element. See Section 8.107.3, "PreflightArgument" on page 651. |

#### 8.109.6 Element: PRGroupOccurrence

PRGroupOccurrence specifies the shared properties of all PROccurrence Elements in a PRGroup. When the object does not support a certain property, the corresponding Attribute SHALL NOT be specified in PRGroupOccurrence. PRGroupOccurrence is derived from Abstract PRGroupOccurrenceBase.

Table 8-191: PRGroupOccurrence Element

| Name              | Data Type | Description                                                                   |
|-------------------|-----------|-------------------------------------------------------------------------------|
| ArgumentValue *   | element   | Describes the value of a property that is enhanced with additional arguments. |
| StringListValue * | element   | Describes the values of a StringList property.                                |

### 8.109.7 Element: StringListValue

StringListValue specifies a type that returns a set of strings.

Table 8-192: StringListValue Element

| Name    | Data Type | Description                                                                                         |
|---------|-----------|----------------------------------------------------------------------------------------------------|
| Name    | NMTOKEN   | The name of the subject property.                                                                   |
| Value * | element   | Element of type StringEvaluation/Value. See Section 11.1.13.8.2.13, "StringEvaluation" on page 882. |

#### 8.109.8 Element: PROccurrence

PROccurrence describes an individual occurrence of a preflight action failure. When the object does not support a certain property, the corresponding Attribute SHALL NOT be specified in PROccurrence. PROccurrence is derived from Abstract PRGroupOccurrenceBase.

Table 8-193: PROccurrence Element

| Name         | Data Type | Description                                                                                                    |
|--------------|-----------|----------------------------------------------------------------------------------------------------|
| Occurrences? | integer   | Only used when the subject occurrence is a set-object. It describes the number of objects in the set.            |
| PRGroup *    | element   | When this occurrence describes a set-object, the PRGroup Elements describe the objects that are part of the set. |

## 8.110 Preflight Report Rule Pool

#### New in JDF 1.2

The **PreflightReportRulePool** Resource specifies how the **PreflightReport** is to log the errors that were found during the **Preflight** Process. This section makes use of Elements and Attributes defined in Section 11, "Device Capabilities" on page 839. It is suggested that reader's familiarize themselves with that section and Section 11.2, "Concept of the Preflight Process" on page 891.

#### **Resource Properties**

**Resource Class:** Parameter

Resource referenced by: PreflightReport

Example Partition: -

Input of Processes: Preflight

Output of Processes: —

Table 8-194: PreflightReportRulePool Resource

| Name                  | Data Type | Description                                                                                                    |
|-----------------------|-----------|----------------------------------------------------------------------------------------------------|
| ActionPools           | IDREFS    | References the ActionPool whose reporting are defined by this rule.                                                             |
| Deprecated in JDF 1.3 |           | <b>Deprecation note:</b> starting with JDF 1.3 Errata, @ActionPools is deprecated because PRRule/@ActionRefs has the same role. |
| MaxOccurrences ?      | integer   | An upper bound to the maximum number of PROccurrence Elements that are to be logged in the <b>PreflightReport</b> .             |
| PRRule *              | element   | A list of available PRRule Elements.                                                                                            |
| PRRuleAttr?           | element   | Defines the default behavior of all PRRule when not defined inside of a PRRule Subelement.                                      |

658 PreflightReportRulePool

#### 8.110.1 Element: PRRule

The PRRule structure is used to define how the **PreflightReport** is to log the events that were found during the execution of one Action.

Table 8-195: PRRule Element

| Name       | Data Type | Description                                                               |
|------------|-----------|---------------------------------------------------------------------------|
| ActionRefs | IDREFS    | References the action for which the report behavior is defined in PRRule. |
| PRRuleAttr | element   | Defines the way to report this specific rule(s).                          |

The format of the **PreflightReport** is defined by specifying PRRule Elements for specific Action Elements. Because @ActionRefs can refer to multiple Action Elements, a single rule applies to all referenced Action Elements (e.g., all color-related Action Elements will use similar reporting).

#### 8.110.2 Element: PRRuleAttr

Table 8-196: PRRuleAttr Element

| Name                          | Data Type | Description                                                                                                    |  |
|-------------------------------|-----------|----------------------------------------------------------------------------------------------------|--|
| GroupBy="Tested"              | NMTOKENS  | Group objects having the same N-pair of Attributes listed here.                                                                                                    |  |
|                               |           | Values include those from: @ReportAttr.                                                                                                    |  |
| LogErrors ?                   | integer   | When the <b>Preflight</b> Process does not understand or cannot apply certain tests, that error SHALL be logged when the associated type is logged here. The value is the sum of "TestWrongPDL" and "TestNotSupported" (these two returned values are explained in Section 11.2, "Concept of the Preflight Process" on page 891).                                 |  |
| MaxGroups ?                   | integer   | The maximum number of groups allowed in the report for this problem. When an object is encountered that fails the preflight test and it belongs to none of the existing groups and there are already @MaxGroups, that occurrence is no longer reported individually and no new group is created, although it is added to the @Occurrences count and the @PageSet. |  |
| MaxPerGroup ?                 | integer   | The maximum number of individual occurrences reported per group for this problem. When an object is encountered that fails the preflight test and it belongs to a group that already contains @MaxPerGroup Elements, that occurrence is no longer reported individually, although it is added to the @Occurrences count and the @PageSet.                         |  |
| ReportAttr = "Tested Filename | NMTOKENS  | When individual items are reported, these Attributes are also reported. Attributes which are also being referred by @GroupBy are ignored.                                                                                                    |  |
| PageNumber"                   |           | Values include those from: Table 8-197, "ReportAttr Attribute Values" on page 659.                                                                                                    |  |

## - Attribute: ReportAttr

Table 8-197: ReportAttr Attribute Values (Sheet 1 of 2)

| Value                              | Description                                                                                                    |
|------------------------------------|----------------------------------------------------------------------------------------------------|
| <property attribute=""></property> | An object-specific Attribute (e.g., @ColorSpace, @FontName, etc.). At the time that we define the Test, we will almost automatically define these Attributes.                                      |
| BriefAppSpecific                   | Refers to a small list of Attributes that the preflight agent (with preflight agent-specific logic) finds interesting for the Test Element(s) used by the Action Element(s) listed in @ActionRefs. |

PreflightReportRulePool 659

| Value                     | Description                                                                                                    |
|---------------------------|----------------------------------------------------------------------------------------------------|
| Tested                    | Refers to all the Attributes that are referred to in the Test Element(s) used by the Action Element(s) listed in the <i>@ActionRefs</i> .                                                                                                    |
| TestRelated               | Refers to all the Attributes referred in the Test Element(s) used by the Action Element(s) listed in @ActionRefs and the ones that belong to the group of properties in which the tested property was found. For instance, if the @Creator basic test was made, then all other document properties will be reported as well. |
| <i>VerboseAppSpecific</i> | Refers to a large list of Attributes that the preflight agent (with preflight agent-specific logic) finds interesting for the Test Element(s) used by the Action Element(s) listed in @ActionRefs.                                                                                                    |

When the report is generated, the "Tested", "VerboseAppSpecific" and "BriefAppSpecific" terms are expanded depending on the context (i.e., the specific test and the specific preflight agent) so that the list of Attributes only contain object specific Attributes.

**Note:** The "VerboseAppSpecific" and "BriefAppSpecific" tokens can be dependent on the context of a specific test. It is expected that a preflight agent will have a default list of tokens that will always be added (e.g., "PageNumber"). In addition it is expected that a preflight agent will define separate lists for specific domains (e.g., color, font). When a specific test covers some of these specific domains, the Attributes of these lists are also added. When @ReportAttr = "Tested BriefAppSpecific PageNumber", the Attributes that are reported are dependent on the Test Element(s) used by the Action Element(s) and on the preflight agent as demonstrated in the table below.

**Table 8-198: Contingent Report Behavior** 

| Preflight Agent   | For ColorSpace<br>Test                     | For FontEmbedded<br>Test                                    | Behavior                                                                                                    |
|-------------------|--------------------------------------------|-------------------------------------------------------------|----------------------------------------------------------------------------------------------------|
| Preflight agent 1 | <pre>@ColorSpace @PageNumber</pre>         | @FontEmbedded<br>@PageNumber<br>@FontName                   | <ul><li>@PageNumber is always added.</li><li>For color-related tests, @ColorSpace is added.</li><li>For font-related tests, @FontName is added</li></ul>                  |
| Preflight agent 2 | @ColorSpace<br>@PageNumber<br>@BoundingBox | @FontEmbedded<br>@PageNumber<br>@BoundingBox<br>@FontSubset | @PageNumber and @BoundingBox are always added. For color-related tests, @ColorSpace is added. For font-related tests, @FontName, @FontEmbedded and @FontSubset are added. |

When such an Attribute is evaluated against an object and when the Attribute is a property of the object, value will be recorded as an Attribute of the PROccurrence and PRGroupOccurrence Elements. When the Attribute is not a property of the object, no Attribute will be added to the PROccurrence and PRGroupOccurrence Elements. For example: @TextSize on a text object would give <PROccurrence TextSize="12"/> (assuming @TextSize is defined as returning the size in points), but @TextSize on an image would correspond to <PROccurrence/>.

#### 8.111 Preview

The preview of the content of a surface. It can be used for the calculation of the ink coverage (@PreviewUsage = "Separation") or as a preview of what is currently processed in a Device (@PreviewUsage = "Viewable" or @PreviewUsage = "ThumbNail"). When the preview is of @PreviewUsage = "Separation" or @PreviewUsage = "SeparationRaw", a gray value of "0" represents full ink, while a value of "255" represents no ink (for more information, see DeviceGray color model chapter 4.8.2 of the PostScript Language Reference Manual) [PS].

660 Preview

## **Resource Properties**

**Resource Class:** Parameter

**Resource referenced by:** Any Element (generic content), QueueEntry

Example Partition: "PreviewType", "Separation", "SheetName", "Side", "TileID",

"WebName", "RibbonName"

Input of Processes: InkZoneCalculation, PreviewGeneration

Output of Processes: PreviewGeneration

Table 8-199: Preview Resource (Sheet 1 of 2)

| Name                                    | Data Type   | Description                                                                                                    |
|-----------------------------------------|-------------|----------------------------------------------------------------------------------------------------|
| Compensation ? Modified in JDF 1.2      | enumeration | image.                                                                                                    |
|                                         |             | Values are:                                                                                                    |
|                                         |             | Unknown – Deprecated in JDF 1.2                                                                                                    |
|                                         |             | None – No compensation.                                                                                                    |
|                                         |             | Film – Compensated until film exposure.                                                                                                    |
|                                         |             | Plate – Compensated until plate exposure.                                                                                                    |
|                                         |             | Press – Compensated until press.                                                                                                    |
| CTM? New in JDF 1.1 Modified in JDF 1.3 | matrix      | Orientation of the <b>Preview</b> with respect to the <b>Layout</b> coordinate system. CTM is applied after any transformation defined within the referenced image file (e.g., the transformation defined in the <b>CIP3PreviewImageMatrix</b> of a PPF file). In case of PPF, @CTM is applied to the native Postscript coordinate system of the preview. In case of PNG, the origin of the object is defined as the lower left corner of the image. |
| Directory ? New in JDF 1.1              | URL         | Defines a base URL for the files that represent this <b>Preview</b> . If @Directory is specified, it SHALL be an Absolute URI [RFC3986] that implicitly also specifies a Base URI which is used to resolve any relative URL of <b>Preview</b> . See Appendix K, "Resolving RunList/@Directory and FileSpec/@URL URI References" on page 1029 and [FileURL] for examples.                                                                             |
| MimeTypeDetails ? New in JDF 1.4        | string      | Specifies additional details of the preview's MIME type in case the value of @PreviewFileType is a MIME type.                                                                                                    |
| PreviewFileType =                       | string      | The file type of the preview.                                                                                                    |
| "PNG"                                   |             | Values include:                                                                                                    |
| New in JDF 1.2<br>Modified in JDF 1.4   |             | PNG – The Portable Network Graphics format.                                                                                                    |
|                                         |             | CIP3Multiple – The format as defined in the CIP3 PPF specification.  One or more previews per CIP3 file are supported.                                                                                                    |
|                                         |             | CIP3Single – The format as defined in the CIP3 PPF specification. Only one preview per CIP3 file is supported.                                                                                                    |
|                                         |             | Values are also: any MIME media type. See Appendix I, "MimeType and MimeTypeVersion Attributes" on page 1019. New in JDF 1.4                                                                                                    |
|                                         |             | <b>Note:</b> The CIP3 formats were added in JDF 1.2 only for backwards compatibility since many systems only support CIP3 format. The CIP3 formats SHALL NOT be used except in <b>Preview</b> Resources that are used as Input Resources to <b>InkZoneCalculation</b> .                                                                                                    |
|                                         |             | <b>Modification note:</b> starting with JDF 1.4, the Data Type is changed from enumeration to string because MIME media types are added as values.                                                                                                    |

Preview 661

Table 8-199: Preview Resource (Sheet 2 of 2)

| Name                                  | Data Type   | Description                                                                                                    |
|---------------------------------------|-------------|----------------------------------------------------------------------------------------------------|
| PreviewType?                          | enumeration | Type of the preview.                                                                                                    |
| Deprecated in JDF 1.2                 | enumeration | Values are:                                                                                                    |
|                                       |             | Separation – Separated preview in medium resolution.                                                                                                    |
|                                       |             | SeparationRaw – Separated preview in medium resolution.                                                                                                    |
|                                       |             | SeparatedThumbNail - Very low resolution separated preview.                                                                                                    |
|                                       |             | ThumbNail - Very low resolution RGB preview.                                                                                                    |
|                                       |             | Viewable – RGB preview in medium resolution.                                                                                                    |
|                                       |             | <b>Deprecation note:</b> starting with JDF 1.2, @PreviewType is still a Parti-                                                                                                    |
|                                       |             | tion Key and SHALL be used only as such — as an Attribute of <b>Preview</b> , @PreviewUsage (below) replaces @PreviewType.                                                                                                    |
| PreviewUsage =                        | enumeration | The kind of the preview.                                                                                                    |
| "Separation"                          |             | @PreviewUsage defines the semantics of the preview.                                                                                                    |
| New in JDF 1.2<br>Modified in JDF 1.5 |             | Constraint: If both @PreviewType as a Partition Key and @PreviewUsage are specified, they SHALL match.                                                                                                    |
|                                       |             | Values are:                                                                                                    |
|                                       |             | Animation – animated previews for 3D display. New in JDF 1.4                                                                                                    |
|                                       |             | Identification – <b>Preview</b> is used as a visual help to identify one or more products, e.g. on a gang form. New in JDF 1.5                                                                                                    |
|                                       |             | SeparatedThumbNail - Very low resolution separated preview.                                                                                                    |
|                                       |             | Separation – Separated preview in medium resolution. Separation is generally used in <i>InkZoneCalculation</i> .                                                                                                    |
|                                       |             | SeparationRaw – Separated preview in medium resolution. This is identical to "Separation" except that no compensation has been applied.  "SeparationRaw" is generally used for closed loop color control.                                                                                                    |
|                                       |             | Static3D – static 3D model New in JDF 1.4 Modified in JDF1.5                                                                                                    |
|                                       |             | ThumbNail – Very low resolution RGB preview.                                                                                                    |
|                                       |             | Viewable – RGB preview in medium resolution.                                                                                                    |
|                                       |             | <b>Modifcation note:</b> starting with JDF 1.5, 3D was renamed to Static3D because enumerations SHALL NOT begin with a number in XML                                                                                                    |
| URL Modified in JDF 1.2               | URL         | @URL identifying any preview file (e.g., the PNG image or CIP3 PPF file that represents this Preview).  See [RFC3986] and Appendix K, "Resolving RunList/@Directory and FileSpec/@URL URI References" on page 1029 and Appendix N, "FileSpec Attributes and Container Subelement" on page 1055 for the syntax and examples. For the "file" URL scheme see also [RFC1738] and [FileURL].  Note: A preview will generally be Partitioned by separation, unless it represents an RGB viewable image or thumbnail. PPF files with multiple images can contain multiple Separations. In this case, the separation names defined in CIP3ADMSeparationNames define the separations and SHALL match the @Separation partition keys used in the JDF. |

## 8.112PreviewGenerationParams

Parameters specifying the size and the type of the preview.

PreviewGenerationParams

## **Resource Properties**

**Resource Class:** Parameter

Resource referenced by: —

Example Partition: "PreviewType", "Separation", "SheetName", "Side", "TileID",

"WebName", "RibbonName"

Input of Processes: PreviewGeneration

Output of Processes: —

Table 8-200: PreviewGenerationParams Resource (Sheet 1 of 2)

| Name                                  | Data Type   | Description                                                                                                    |
|---------------------------------------|-------------|----------------------------------------------------------------------------------------------------|
| AspectRatio = "Ignore" New in JDF 1.1 | enumeration | Policy that defines how to define the preview size if the aspect ratio of the source and preview are different. Note that @AspectRatio only has an effect if @Size is specified.                                                                                        |
|                                       |             | Values are:                                                                                                    |
|                                       |             | CenterMax – Keep the aspect ratio and preview @Size, and center the image so that the preview has missing pixels at both sides of the larger dimension.                                                                                                    |
|                                       |             | CenterMin – Keep the aspect ratio and preview @Size, and center the image so that the preview has blank pixels at both sides of the smaller dimension.                                                                                                    |
|                                       |             | Crop – Keep the aspect ratio, and modify the preview size so that the image fits into a bounding rectangle defined by @Size.                                                                                                    |
|                                       |             | Expand – Keep the aspect ratio, and modify the preview size so that the smaller image dimension is defined by @Size.                                                                                                    |
|                                       |             | Ignore – Fill the preview completely, keeping @Size, even if this requires modifying the aspect ratio.                                                                                                    |
| Compensation ?  Modified in JDF 1.2   | enumeration | Compensation of the image to reflect the application of transfer curves to the image.                                                                                                    |
|                                       |             | Values are:                                                                                                    |
|                                       |             | None – No compensation.                                                                                                    |
|                                       |             | Film – Compensated until film exposure.                                                                                                    |
|                                       |             | Plate – Compensated until plate exposure.                                                                                                    |
|                                       |             | Press – Compensated until press.                                                                                                    |
| PreviewFileType = "PNG"               | enumeration | The file type of the preview to be generated.                                                                                                    |
| New in JDF 1.2                        |             | Values are:                                                                                                    |
|                                       |             | PNG – The Portable Network Graphics format.                                                                                                    |
|                                       |             | CIP3Multiple – The format as defined in the CIP3 PPF specification. One or more previews per CIP3 file are supported.                                                                                                    |
|                                       |             | CIP3Single – The format as defined in the CIP3 PPF specification. Only one preview per CIP3 file is supported.                                                                                                    |
|                                       |             | <b>Note:</b> The CIP3 formats were added in JDF 1.2 only for backwards compatibility since many systems only support CIP3 format. The CIP3 formats SHALL NOT be used except in <b>Preview</b> Resources that are used as Input Resources to <i>InkZoneCalculation</i> . |

PreviewGenerationParams 663

Table 8-200: PreviewGenerationParams Resource (Sheet 2 of 2)

| Name                               | Data Type   | Description                                                                                                    |
|------------------------------------|-------------|----------------------------------------------------------------------------------------------------|
| PreviewType?                       | enumeration | The kind of preview to be generated.                                                                                                    |
| Deprecated in JDF 1.1              |             | Values are:                                                                                                    |
|                                    |             | Separation                                                                                                    |
|                                    |             | Viewable                                                                                                    |
|                                    |             | <b>Deprecation note:</b> starting with JDF 1.1, @ <i>PreviewType</i> is still a Partition Key and SHALL be used only as such — as an Attribute of <b>Preview</b> , @ <i>PreviewUsage</i> (below) replaces @ <i>PreviewType</i> .                               |
| PreviewUsage =                     | enumeration | The kind of preview to be generated.                                                                                                    |
| "Separation"                       |             | Values are:                                                                                                    |
| New in JDF 1.1                     |             | Separation – Separated preview in medium resolution.                                                                                                    |
| Modified in JDF 1.2                |             | SeparationRaw – Separated preview in medium resolution with no compensation.                                                                                                    |
|                                    |             | SeparatedThumbNail - Very low resolution separated preview.                                                                                                    |
|                                    |             | ThumbNail – Very low resolution RGB preview.                                                                                                    |
|                                    |             | Viewable – RGB preview in medium resolution.                                                                                                    |
|                                    |             | Constraint: @PreviewUsage defines the semantics of the preview. If both @PreviewType as a Partition Key and @PreviewUsage are specified, they SHALL match.                                                                                                    |
| Resolution ?                       | XYPair      | Resolution of the preview, in dpi. If @PreviewUsage = "Separation", the default is "50.8 50.8".                                                                                                    |
| Size ?                             | XYPair      | Size of the preview, in pixels. If this Attribute is present, the @Resolution Attribute evaluated according to the policy defined in @AspectRatio. If @Size is not specified, it SHALL be calculated using the @Resolution Attribute and the input image size. |
| ImageSetterParams ? New in JDF 1.1 | refelement  | Details of the <i>ImageSetting</i> Process. Needed for accessing information about coordinate transformations that are performed by the imagesetter hardware.                                                                                                  |

## 8.113 Print Condition

### New in JDF 1.2

**PrintCondition** is a Resource used to control the use of colorants when printing pages on a specific media. The Attributes and Elements of the **PrintCondition** Resource describe the aim values for a given printing Process.

### **Resource Properties**

**Resource Class:** Parameter

Resource referenced by: —

Example Partition: "SignatureName", "SheetName", "Side", "Separation"

Input of Processes: ConventionalPrinting, DigitalPrinting

Output of Processes: —

664 PrintCondition

Table 8-201: PrintCondition Resource

| Name                        | Data Type             | Description                                                                                                    |
|-----------------------------|-----------------------|----------------------------------------------------------------------------------------------------|
| AimCurve ?                  | Transfer-<br>Function | Describes the desired tone-value increase function. If not specified, it defaults to the media and printing machine-specific values                                                                                                    |
| Density?                    | double                | Density value of colorant (100% tint). Whereas Color/ @NeutralDensity describes measurements of inks on substrate with wide-band filter functions, @Density is derived from measurements of inks on substrate with special small band filter functions according to ANSI and DIN. If not specified, it defaults to the value of Color// @Density. |
| Name                        | string                | Name of the <b>PrintCondition</b> . Used to reference a <b>PrintCondition</b> from a <b>Color</b> / Element.                                                                                                    |
| ColorMeasurementConditions? | refelement            | Describes measurement conditions for color measurement and density measurement. If not specified, it defaults to the value of Color//ColorMeasurementConditions                                                                                                    |
| Device ?                    | refelement            | Specifies the Device or Device group that this <b>PrintCondition</b> applies to.                                                                                                    |
| FileSpec (TargetProfile)?   | refelement            | A <b>FileSpec</b> Resource pointing to an ICC profile that defines the target output Device in case the object that uses the Color has been color space converted to a Device color space. If not specified, it defaults to the value of <b>Color</b> // <b>FileSpec</b> (TargetProfile).                                                         |

### **Example 8-36: PrintCondition**

## 8.114PrintRollingParams

## New in JDF 1.2

## **Resource Properties**

**Resource Class:** Parameter

Resource referenced by: — Example Partition: —

Input of Processes: PrintRolling

Output of Processes: —

PrintRollingParams 665

Table 8-202: PrintRollingParams Resource

| Name          | Data Type | Description                                                                                  |
|---------------|-----------|----------------------------------------------------------------------------------------------|
| Copies ?      |           | Number of copies on the Roll. @Copies SHALL NOT be specified if @MaxDiameter is present.     |
| MaxDiameter ? | double    | Maximal allowed diameter of Roll. @MaxDiameter SHALL NOT be specified if @Copies is present. |

Figure 8-40: PrintRollingParams Coordinate System

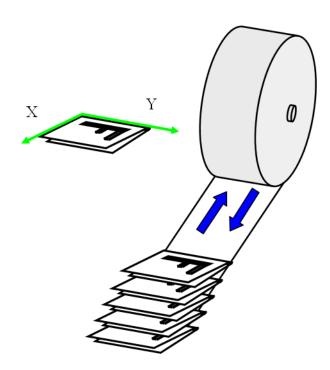

## 8.115 Production Path

## New in JDF 1.3

**ProductionPath** describes the individual paper path through the different modules of a Web-Press Device, in order to produce a particular product.

### **Resource Properties**

**Resource Class:** Parameter

Resource referenced by: CylinderLayoutPreparationParams

Example Partition: "RibbonName", "WebName"

Input of Processes: WebInlineFinishing

Output of Processes: —

666 ProductionPath

Table 8-203: ProductionPath Resource

| Name                          | Data Type | Description                                                                                                    |
|-------------------------------|-----------|----------------------------------------------------------------------------------------------------|
| ProductionPathID ?            | string    | Identification of the entire production path. The @ProductionPathID SHALL be unique within the machine. If not specified, PrintingUnitWebPath SHALL be specified. |
| FolderSuperstructureWebPath ? | element   | Describes the path through the folder super-structure. The Web will generally be cut into ribbons in this area of the production path.                            |
| PostPressComponentPath *      | element   | Describes the path through the inline postpress equipment. Folded Sheets ( <b>Component</b> ) will be processed in this area of the production path.              |
| PrintingUnitWebPath ?         | element   | Describes the path through the printing units. If not specified, @ProductionPathID SHALL be specified.                                                            |

#### 8.115.1 Element: FolderSuperstructureWebPath

This is a placeholder that might be filled with additional information in future versions of JDF. In JDF 1.3, paths are identified by ID only.

Table 8-204: FolderSuperstructureWebPath Element

| Name               | Data Type | Description                                                                         |
|--------------------|-----------|-------------------------------------------------------------------------------------|
| ProductionPathID ? | _         | Unique identification of the part of the production path specified in this Element. |

#### 8.115.2 Element: PostPressComponentPath

This is a placeholder that might be filled with additional information in future versions of JDF. In JDF 1.3, paths are identified by ID only.

Table 8-205: PostPressComponentPath Element

| Name              | Data Type | Description                                                                         |
|-------------------|-----------|-------------------------------------------------------------------------------------|
| ProductionPathID? | _         | Unique identification of the part of the production path specified in this Element. |

### 8.115.3 Element: PrintingUnitWebPath

This is a placeholder that might be filled with additional information in future versions of JDF. In JDF 1.3, paths are identified by ID only.

Table 8-206: PrintingUnitWebPath Element

| Name               | Data Type | Description                                                                         |
|--------------------|-----------|-------------------------------------------------------------------------------------|
| ProductionPathID ? | string    | Unique identification of the part of the production path specified in this Element. |

#### Example 8-37: ProductionPath: on Path Level:

This example and the next illustrate the different Web path description levels:

ProductionPath 667

#### Example 8-38: ProductionPath: on Part Path Level:

This example and the previous illustrate the different Web path description levels:

## 8.116 Proofing Params

#### Deprecated in JDF 1.2

In JDF 1.2 and beyond, proofing is handled as a Combined Process. For detail of this deprecated Resource, see Section Q.6.20, "ProofingParams" on page 1182.

#### 8.117 PSToPDFConversionParams

This Resource contains the parameters that control the conversion any PDL to PDF documents. Prior to JDF 1.3, **PSToPDFConversionParams** was used only for converting PostScript streams to PDF. The name "**PSToPDFConversionParams**" was retained for backwards compatibility, although most parameters apply to PDF conversion from any source format.

Some descriptions below mention Attributes or structures in specific source formats, such as PostScript. Appropriate equivalent actions should be taken when converting from other source formats that have equivalent Attributes or structures. A small number of parameters apply only to PostScript sources.

#### **Resource Properties**

**Resource Class:** Parameter

Resource referenced by: PDLCreationParams

Example Partition: "DocIndex", "RunIndex", "RunTags", "DocTags", "PageTags",

"SetTags", "SheetName", "Side", "SignatureName"

Input of Processes: PSToPDFConversion

Output of Processes: —

Table 8-207: PSToPDFConversionParams Resource (Sheet 1 of 3)

| Name                            | Data Type | Description                                                                                                    |
|---------------------------------|-----------|----------------------------------------------------------------------------------------------------|
| AllowJBIG2Globals =<br>"false"  | boolean   | This Resource allows JBIG2 compressed images to share a single global dictionary in the resulting PDF file instead of a dictionary per image.                                                                                                    |
| ASCII85EncodePages =<br>"false" | boolean   | If "true", binary streams (e.g., page contents streams, sampled images, and embedded fonts) are ASCII85-encoded, resulting in a PDF file that is almost pure ASCII. If "false", they are not, resulting in a PDF file that can contain substantial amounts of binary data. |

668 ProofingParams

Table 8-207: PSToPDFConversionParams Resource (Sheet 2 of 3)

| Name                                | Data Type   | Description                                                                                                    |
|-------------------------------------|-------------|----------------------------------------------------------------------------------------------------|
| AutoRotatePages ?                   | enumeration | Allows the Device to try to orient pages based on the predominant text orientation. If the source is PostScript, this Attribute is only used if the file does not contain "%%ViewingOrientation", "%%PageOrientation" or "%%Orientation" DSC comments. If the file does contain such DSC comments, it honors them. "%%ViewingOrientation" takes precedence over others, then "%%PageOrientation", then "%%Orientation".        |
|                                     |             | Values are:                                                                                                    |
|                                     |             | None – Turns @AutoRotatePages off.                                                                                                    |
|                                     |             | All – Takes the predominant text orientation across all pages and rotates all pages the same way.                                                                                                    |
|                                     |             | PageByPage – Does the rotation on a page-by-page basis, rotating each page individually. Useful for documents that use both portrait and landscape orientations.                                                                                                    |
| Binding = "Left"                    | enumeration | Determines how the printed pages would be bound.                                                                                                    |
|                                     |             | Values are:                                                                                                    |
|                                     |             | Left – for left binding.                                                                                                    |
|                                     |             | Right – for right binding.                                                                                                    |
| CompressPages ?                     | boolean     | Enables compression of pages and other content streams like forms, patterns and Type 3 fonts. If "true", use Flate compression.                                                                                                    |
| DefaultRenderingIntent?             | enumeration | Selects the rendering intent for the current Job.                                                                                                    |
| Modified in JDF 1.2                 |             | Values are:                                                                                                    |
|                                     |             | Default Deprecated in JDF 1.2                                                                                                    |
|                                     |             | Perceptual                                                                                                    |
|                                     |             | Saturation                                                                                                    |
|                                     |             | RelativeColorimetric                                                                                                    |
|                                     |             | AbsoluteColorimetric                                                                                                    |
|                                     |             | <b>Note:</b> See the <i>Portable Document Format Reference Manual</i> for more information on rendering intent.                                                                                                    |
| DetectBlend = "true"                | boolean     | Enables or disables blend detection. If "true" and if @PDFVersion is 1.3 or higher, then blends will be converted to smooth shadings.                                                                                                    |
| DoThumbnails = "true"               | boolean     | If "true", thumbnails are created.                                                                                                    |
| EndPage ?  Deprecated in JDF 1.3    | integer     | Number that indicates the last page that is displayed when the PDF file is viewed. <i>@EndPage</i> SHALL be either "-1" or greater than or equal to <i>@StartPage</i> . When combined with <i>@StartPage</i> , <i>@EndPage</i> selects a range of pages to be displayed. The entire file MAY be converted, but only <i>@StartPage</i> to <i>@EndPage</i> pages, inclusive, are opened and viewed in a PDF viewing application. |
| ImageMemory ? Deprecated in JDF 1.2 | integer     | Number of bytes in the buffer used in sample processing for color, grayscale and monochrome images. Its contents are written to disk when the buffer fills up.                                                                                                    |
|                                     |             | This Attribute was deprecated because it is an internal application setting and not a parameter setting.                                                                                                    |

PSToPDFConversionParams 669

Table 8-207: PSToPDFConversionParams Resource (Sheet 3 of 3)

| Name                               | Data Type | Description                                                                                                    |
|------------------------------------|-----------|----------------------------------------------------------------------------------------------------|
| InitialPageSize? New in JDF 1.1    | XYPair    | Defines the initial page dimensions, in points, that will be used to set MediaBox. This will be overridden by any page size Attribute found in the source document, such as the PostScript <b>PageSize</b> page Device parameter. The use of this Attribute is strongly encouraged when processing EPS files (%%BoundingBox comments do not override @InitialPageSize). |
| InitialResolution ? New in JDF 1.1 | XYPair    | Defines the initial horizontal and vertical resolution, in dpi. This will be overridden by any resolution Attribute found in the source document, such as the PostScript <b>HWResolution</b> page Device parameter. The use of this Attribute is strongly encouraged when processing EPS files.                                                                         |
| Optimize = "true"                  | boolean   | If "true", the PS-to-PDF converter optimizes the PDF file. See [PDF1.6] for more information on optimization.                                                                                                    |
| OverPrintMode?                     | integer   | Controls the overprint mode strategy of the Job. Set to "0" for full overprint or "1" for non-zero overprint. For more information, see [Adb-TN5044].                                                                                                    |
| PDFVersion ?                       | double    | Specifies the version number of the PDF file produced. Values include all legal version designators (e.g., 1.2, 1.5).                                                                                                    |
| StartPage? Deprecated in JDF 1.3   | integer   | Sets the first page that is be displayed when the PDF file is opened with a PDF viewing application. <i>@StartPage</i> SHALL be greater than or equal to 1. <i>@EndPage</i> SHALL be either "-1" or greater than or equal to <i>@StartPage</i> .                                                                                                    |
| AdvancedParams?                    | element   | Advanced parameters which control how certain features of PDF are handled.                                                                                                    |
| PDFXParams ? New in JDF 1.2        | element   | PDF/X parameters.                                                                                                    |
| ThinPDFParams ?                    | element   | Parameters that control the optional content or form of PDF files that will be created.                                                                                                    |

## 8.117.1 Element: AdvancedParams

Table 8-208: AdvancedParams Element (Sheet 1 of 3)

| Name                                               | Data Type | Description                                                                                                    |
|----------------------------------------------------|-----------|----------------------------------------------------------------------------------------------------|
| AllowPSXObjects = "true"                           | boolean   | If "true", allows PostScript <b>XObject</b> s.                                                                                                    |
| New in JDF 1.2                                     | 1 1       | IC no. 11 and to a second of the DDE                                                                                                    |
| AllowTransparency = "false"  New in JDF 1.2        | boolean   | If "true", allows transparency in the PDF.                                                                                                    |
| AutoPositionEPSInfo = "true"  Modified in JDF 1.1A | boolean   | If "true", the Process automatically resizes and centers information from EPS source files on the page. (EPS source only)                                     |
| EmbedJobOptions = "false"  New in JDF 1.2          | boolean   | If "true", the PDF settings used to create the PDF are embedded in the PDF.                                                                                   |
| EmitDSCWarnings = "false"                          | boolean   | If "true", warning messages about questionable or incorrect DSC comments appear during the processing of the source PostScript file. (PostScript source only) |

Table 8-208: AdvancedParams Element (Sheet 2 of 3)

| Name                                              | Data Type | Description                                                                                                    |
|---------------------------------------------------|-----------|----------------------------------------------------------------------------------------------------|
| LockDistillerParams = "true"                      | boolean   | If "true", any <b>PSToPDFConversionParams</b> settings configured by the source content (e.g., with <b>setdistiller-params</b> in a PostScript source document) are ignored. If "false", each parameter defined in the source document overrides that set in the JDF.                                                                                                    |
| ParseDSCCommentForDocInfo = "true"                | boolean   | If "true", the Process parses the DSC comments in a Post-Script source file and extracts the document information. This information is recorded in the Info dictionary of the PDF file.                                                                                                    |
| ParseDSCComments = "true"                         | boolean   | If "true", the Process parses the DSC comments in a Post-Script source document for any information that might be helpful for converting the file or for information that is to be stored in the PDF file. If "false", the Process treats the DSC comments as pure PS comments and ignores them. (PostScript source only)                                                                                                    |
| PassThroughJPEGImages = "false"  New in JDF 1.2   | boolean   | If "true", JPEG images are passed through without recompressing them.                                                                                                    |
| PreserveCopyPage = "true"                         | boolean   | If "true", the copypage operator of PostScript Level 2 is maintained. If "false", the PostScript Level 3 definition of copypage operator is used.  In PostScript Levels 1 and 2, the copypage operator transmits the page contents to the current output Device (similar to showpage). However, copypage does not perform many of the re-initializations that showpage does.  Many PostScript Level 1 and 2 programs used the copypage operator to perform such operations as printing multiple copies and implementing forms. These programs produce incorrect results when interpreted using the Level 3 copypage semantics. This Attribute provides a mechanism to retain Level 2 compatibility for this operator. (PostScript source only) |
| PreserveEPSInfo = "true"                          | boolean   | If "true", preserves the EPS information in a PostScript source file and stores it in the resulting PDF file. (PostScript source only)                                                                                                    |
| PreserveHalftoneInfo = "false"  New in JDF 1.1    | boolean   | If "true", passes halftone screen information (frequency, angle and spot function) into the PDF file. If "false", halftone information is not passed in.                                                                                                    |
| PreserveOPIComments = "true"                      | boolean   | If "true", encapsulates Open Prepress Interface (OPI) low resolution images as a form and preserves information for locating the high resolution images.                                                                                                    |
| PreserveOverprintSettings = "true" New in JDF 1.1 | boolean   | If "true", passes the value of the <b>setoverprint</b> operator through to the PDF file. Otherwise, overprint is ignored.                                                                                                    |

PSToPDFConversionParams 671

Table 8-208: AdvancedParams Element (Sheet 3 of 3)

| Name                                      | Data Type   | Description                                                                                                    |
|-------------------------------------------|-------------|----------------------------------------------------------------------------------------------------|
| TransferFunctionInfo =                    | enumeration | Determines how transfer functions are handled.                                                                                                    |
| "Preserve"                                |             | Values are:                                                                                                    |
| New in JDF 1.1                            |             | Preserve – Transfer functions are passed into the PDF file.                                                                                                    |
|                                           |             | Remove – Transfer functions are ignored. They are neither applied to the color values nor passed into the PDF file.                                                                                                    |
|                                           |             | Apply – Transfer functions are used to modify the data that are written to the PDF file, instead of writing the transfer function itself to the file.                                                                                                    |
| UCRandBGInfo = "Preserve"  New in JDF 1.1 | enumeration | Determines whether the under-color removal and black-generation parameters from the source document (e.g., the arguments to the PostScript commands <b>setundercolorremoval</b> and <b>setblackgeneration</b> ) are passed into the PDF file.                                                                                                    |
|                                           |             | Values are:                                                                                                    |
|                                           |             | Preserve – The arguments are passed into the PDF file.                                                                                                    |
|                                           |             | Remove – The arguments are ignored.                                                                                                    |
| UsePrologue = "false"                     | boolean     | If "true", the Process SHALL append a PostScript prologue file before beginning of the Job and append a PostScript epilog file after the end the Job. Such files are used to control the PostScript environment for the conversion Process. The expected location and allowable contents for these files is defined by the Process implementation. (PostScript source only) |

## 8.117.2 Element: PDFXParams

New in JDF 1.2

Parameters for generating PDF/X files. Note that TrimBox, BleedBox, output intent and the Trapped state may be provided by the use of the **pdfmark** operator in a PostScript source file.

Table 8-209: PDFXParams Element (Sheet 1 of 2)

| Name                                         | Data Type | Description                                                                                                    |
|----------------------------------------------|-----------|----------------------------------------------------------------------------------------------------|
| PDFX1aCheck = "false"  Deprecated in JDF 1.5 | boolean   | If "true", checks compliance with the PDF/X-1a standard [ISO15930-1:2001].                                                                                                    |
| Deprecated in 3D1-1.5                        |           | <b>Deprecation note:</b> use @PDFXCheck instead.                                                                                                    |
| PDFX3Check = "false"  Deprecated in JDF 1.5  | boolean   | If "true", checks compliance with the PDF/X-3 standard [ISO15930-3:2002].  Deprecation note: use @PDFXCheck instead.                                                                                                    |
| PDFXBleedBoxtoTrimBoxOffset<br>?             | rectangle | If the <b>BleedBox</b> entry is not specified in the page object of the source document, <b>BleedBox</b> is set to PDF <b>TrimBox</b> with offsets. All numbers SHALL be greater than or equal to 0.0. PDF <b>BleedBox</b> will be completely outside PDF <b>TrimBox</b> . |

Table 8-209: PDFXParams Element (Sheet 2 of 2)

| Name                                 | Data Type   | Description                                                                                                    |
|--------------------------------------|-------------|----------------------------------------------------------------------------------------------------|
| PDFXCheck? New in JDF 1.5            | NMTOKENS    | List of PDF/X versions that the output SHALL be compliant with.                                                                                                    |
| TWW III 3D1 1.3                      |             | Values include:                                                                                                    |
|                                      |             | X1a – see the PDF/X-1a standard [ISO15930-1:2001].                                                                                                    |
|                                      |             | <i>X3</i> – see the PDF/X-3 standard [ISO15930-3:2002].                                                                                                    |
|                                      |             | <i>X4</i> – see the PDF/X-4 standard [ISO15930-7:2010].                                                                                                    |
|                                      |             | <i>X5</i> – see the PDF/X-5 standard [ISO15930-8:2010].                                                                                                    |
| PDFXCompliantPDFOnly =<br>"false"    | boolean     | If "true", produces a PDF document only if PDF/X compliance tests are passed.                                                                                                    |
| PDFXNoTrimBoxError = "true"          | boolean     | If "true" and both <b>TrimBox</b> and <b>ArtBox</b> entries are not specified in the page object of the source document, the condition is reported as an error.                                                                                                    |
| PDFXOutputCondition?                 | string      | The string is an optional comment which is added to the PDF file. It describes the intended printing condition in a form that ought to be meaningful to a human operator at the site receiving the PDF document.                                                                                         |
| PDFXOutputIntentProfile?             | string      | If the source document does not specify an output intent name, then this value is used.                                                                                                    |
|                                      |             | Values include those from: Table 8-210, "PDFXOutputIntentProfile Attribute Values".                                                                                                    |
| PDFXRegistryName                     | URL         | Indicates a location at which more information regarding the registry that defines the <b>OutputConditionIdentifier</b> can be obtained.                                                                                                    |
| PDFXSetBleedBoxToMediaBox = "true"   | boolean     | If "true" and the <b>BleedBox</b> entry is not specified in the page object of the source document, <b>BleedBox</b> is set to <b>MediaBox</b> .                                                                                                    |
| PDFXTrapped ?                        | enumeration | If a source document does not specify a <b>Trapped</b> state, then the value provided here is used. The value "Unknown" is to be used for workflows requiring 1) that the document specify a <b>Trapped</b> state and 2) that compliance checking fail if <b>Trapped</b> is not present in the document. |
|                                      |             | Values are:                                                                                                    |
|                                      |             | Unknown                                                                                                    |
|                                      |             | false                                                                                                    |
|                                      |             | true                                                                                                    |
| DDEVI wing Dov To Madia Dov Offer to |             | Note: "Unknown" is prohibited in PDF/X files.                                                                                                    |
| PDFXTrimBoxToMediaBoxOffset ?        | rectangle   | If both the <b>TrimBox</b> and <b>ArtBox</b> entries are not specified in the page object of the source document, <b>TrimBox</b> is set to <b>MediaBox</b> with offsets. All numbers SHALL be greater than or equal to 0.0. The <b>TrimBox</b> will be completely inside <b>MediaBox</b> .               |

PSToPDFConversionParams 673

## — Attribute: PDFXOutputIntentProfile

Table 8-210: PDFXOutputIntentProfile Attribute Values

| Value                     | Description                                                                                               |
|---------------------------|----------------------------------------------------------------------------------------------------|
| None                      | Used when it is REQUIRED that the source document specifies an intent; allows compliance checking to fail |
| Euroscale Coated v2       |                                                                                                    |
| Euroscale Uncoated v2     |                                                                                                    |
| Japan Color 2001 Coated   |                                                                                                    |
| Japan Color 2001 Uncoated |                                                                                                    |
| Japan Standard v2         |                                                                                                    |
| Japan Web Coated (Ad)     |                                                                                                    |
| U.S. Sheetfed Coated v2   |                                                                                                    |
| U.S. Sheetfed Uncoated v2 |                                                                                                    |
| U.S. Web Coated (SWOP) v2 |                                                                                                    |
| U.S. Web Uncoated v2      |                                                                                                    |
| Photoshop 4 Default CMYK  |                                                                                                    |
| Photoshop 5 Default CMYK  |                                                                                                    |

## 8.117.3 Element: ThinPDFParams

Table 8-211: ThinPDFParams Element

| Name                                  | Data Type | Description                                                                                                    |
|---------------------------------------|-----------|----------------------------------------------------------------------------------------------------|
| FilePerPage = "false"                 | boolean   | If "true", the Process generates 1 PDF file per page.                                                                                                    |
| SidelineEPS = "false"  New in JDF 1.2 | boolean   | If "true", embedded EPS files in PostScript source documents are not converted but are stored in external files in the same location as the PDF itself. (PostScript source only)                              |
| SidelineFonts = "false"               | boolean   | If "true", font data are stored in external files during PDF generation.                                                                                                    |
| SidelineImages = "false"              | boolean   | If "true", image data are stored in an external stream during the PDF Generation phase. This prevents large amounts of image data from having to be passed through all phases of the code generation Process. |

# 8.118 Quality Control Params

### New in JDF 1.2

This set of parameters identifies how the *QualityControl* Process is to operate. The **QualityControlParams** defines the generic set of parameters for the quality control Process. The specific measurement conditions are defined in specialized Subelements such as BindingQualityParams.

## **Resource Properties**

**Resource Class:** Parameter

Resource referenced by: — Example Partition: —

Input of Processes: QualityControl

674 QualityControlParams

Output of Processes: —

Table 8-212: QualityControlParams Resource

| Name                  | Data Type | Description                                       |
|-----------------------|-----------|---------------------------------------------------|
| SampleInterval?       | integer   | Interval in number of samples between tests.      |
| TimeInterval ?        | duration  | Time interval between individual tests.           |
| BindingQualityParams? | element   | Specification of the binding quality measurements |

## 8.118.1 Element: BindingQualityParams

The set of parameters in BindingQualityParams identifies how the quality of the binding is verified.

**Table 8-213: BindingQualityParams Element** 

| Name           | Data Type | Description                                    |
|----------------|-----------|------------------------------------------------|
| FlexValue ?    | double    | Flex quality parameter measured in [N/cm].     |
| PullOutValue ? | double    | Pull out quality parameter measured in [N/cm]. |

# 8.119 Quality Control Result

### New in JDF 1.2

This set of parameters returns results of a *QualityControl* Process. The **QualityControlResult** defines the generic set of results from the quality control Process. The specific measurements are returned in specialized Subelements such as BindingQualityParams. Additional detailed quality control result types are anticipated in future versions of the JDF specification.

## **Resource Properties**

Resource Class: Parameter

**Resource referenced by:** Abstract Resource

Example Partition: —
Input of Processes: —

Output of Processes: QualityControl

Table 8-214: QualityControlResult Resource

| Name                  | Data Type  | Description                                                                            |
|-----------------------|------------|----------------------------------------------------------------------------------------|
| Failed?               | integer    | Total number of failed measurements.                                                   |
| Passed?               | integer    | Total number of passed measurements.                                                   |
| BindingQualityParams? | element    | Reference to the measurement setup definition.                                         |
| FileSpec ?            | refelement | Location of an external file that contains details of the quality control measurement. |
| QualityMeasurement *  | element    | One individual measurement result.                                                     |

### 8.119.1 Element: QualityMeasurement

QualityMeasurement Elements describe an individual measurement.

QualityControlResult 675

Table 8-215: QualityMeasurement Element

| Name                       | Data Type | Description                                                                                                    |
|----------------------------|-----------|----------------------------------------------------------------------------------------------------|
| Condition ?                | NMTOKEN   | Condition of the tested <b>Component</b> . If the <b>Component</b> passed the test, but the test itself destroyed the <b>Component</b> , the value SHALL be set to "destroyed". |
|                            |           | Values include:                                                                                                    |
|                            |           | destroyed                                                                                                    |
| End ?                      | dateTime  | Date and time of the end of the measurement. If not specified, the value of @Start is applied.                                                                                  |
| Failed?                    | integer   | Total number of failed measurements.                                                                                                    |
| Passed?                    | integer   | Total number of passed measurements.                                                                                                    |
| Start ?                    | dateTime  | Date and time of the start of the measurement. If not specified, the measurement time is not known.                                                                             |
| BindingQualityMeasurement? | element   | Details of the BindingQualityMeasurement.                                                                                                    |

## 8.119.2 Element: BindingQualityMeasurement

Table 8-216: BindingQualityMeasurement Element

| Name           | Data Type | Description                                 |
|----------------|-----------|---------------------------------------------|
| FlexValue ?    | double    | Flex quality parameter given in [N/cm].     |
| PullOutValue ? | double    | Pull out quality parameter given in [N/cm]. |

# 8.120 RasterReading Params

New in JDF 1.3

This set of parameters specifies the details for *RasterReading*.

**Resource Properties** 

**Resource Class:** Parameter

Resource referenced by: — Example Partition: —

Input of Processes: RasterReading

Output of Processes: —

Table 8-217: RasterReadingParams Resource (Sheet 1 of 2)

| Name             | Data Type | Description                                                                                                    |
|------------------|-----------|----------------------------------------------------------------------------------------------------|
| Center = "false" |           | Indicates whether or not the finished page image is to be centered within the imageable area of the media. The @Center is ignored if FitPolicy/ @SizePolicy = "ClipToMaxPage" and clipping is requested. |

676 RasterReadingParams

Table 8-217: RasterReadingParams Resource (Sheet 2 of 2)

| Name                                       | Data Type   | Description                                                                                                    |
|--------------------------------------------|-------------|----------------------------------------------------------------------------------------------------|
| MirrorAround = "None"                      | enumeration | This Attribute specifies the axis around which a raster reader is to mirror an image.                                                                                                    |
|                                            |             | Values are:                                                                                                    |
|                                            |             | None – The default.                                                                                                    |
|                                            |             | FeedDirection – Image is mirrored around the feed-direction axis.                                                                                                    |
|                                            |             | MediaWidth – Image is mirrored around the media-width axis.                                                                                                    |
|                                            |             | Both – Image is mirrored around both possible axes.                                                                                                    |
| Polarity = "Positive"                      | enumeration | The image SHALL be RIPed in the polarity specified. Note that this is a polarity change in the RIP and not a polarity change in the hardware of the output Device.                                                                                                    |
|                                            |             | Values are:                                                                                                    |
|                                            |             | Positive                                                                                                    |
|                                            |             | Negative                                                                                                    |
| Poster?  Deprecated in JDF 1.5             | XYPair      | Specifies whether the page contents is to be expanded such that each page covers X by Y pieces of media.                                                                                                    |
|                                            |             | <b>Deprecation note:</b> starting with JDF 1.5, use <i>Tiling</i> (Section 6.2.40).                                                                                                    |
| PosterOverlap?  Deprecated in JDF 1.5      | XYPair      | This pair of real numbers identifies the amounts of overlap in points, that specify the poster tiles across the horizontal and vertical axes, respectively.                                                                                                    |
| Cooling 9                                  | VVDain      | <b>Deprecation note:</b> starting with JDF 1.5, use <i>Tiling</i> (Section 6.2.40).                                                                                                    |
| Scaling ?                                  | XYPair      | A pair of positive real values that indicates the scaling factor for the page contents. Values between 0 and 1 specify that the contents are to be reduced, while values greater than 1 specify that the contents are to be expanded. This Attribute is ignored if @FitToPage = "true" or if @Poster is present and has a value other than "1 1". Any scaling defined in FitPolicy SHALL be applied after the scaling defined by this Attribute.                                                                                                    |
| ScalingOrigin?                             | XYPair      | A pair of real values that identify the point in the unscaled page that is to become the origin of the new, scaled page image. This point is defined in the coordinate system of the unscaled page. If not specified, and scaling is requested, the @ScalingOrigin defaults to "0 0"                                                                                                    |
| FitPolicy ? New in JDF 1.1                 | element     | Allows printing even if the size of the imageable area of the media does not match the requirements of the data. This replaces the deprecated <i>@FitToPage</i> Attribute. This FitPolicy Resource SHALL be ignored in a Combined Process with <i>LayoutPreparation</i> .                                                                                                    |
| Media * New in JDF 1.1 Modified in JDF 1.2 | refelement  | This Resource provides a description of the physical media which will be marked. The physical characteristics of the media MAY affect decisions made during <b>RasterReading</b> . The cardinality was changed to "*" in JDF 1.2 in order support description of multiple media types (e.g., Film, Plate and Paper). If multiple <b>Media</b> are specified, The <b>Media</b> /@ <b>MediaType</b> defines the type of <b>Media</b> . If multiple <b>Media</b> with <b>Media</b> /@ <b>MediaType</b> = "Paper" are specified in a proofing environment, the first <b>Media</b> is the proofer paper and the second <b>Media</b> is the final Device paper. |

RasterReadingParams 677

# 8.121 Register Mark

Defines a register mark, which can be used for setting up and monitoring color registration in a printing Process. It can also be used to synchronize the Sheet position in a paper path. The position and rotation of each register mark can be specified with the help of the following Attributes. It is important that the register marks are defined in such a way that their centers are on the point of origin of the coordinate system, as otherwise they are not positioned properly.

**Resource Properties** 

**Resource Class:** Parameter

Parameter

Resource referenced by: HoleMakingParams, Layout/MarkObject

Example Partition: —
Input of Processes: —
Output of Processes: —

Table 8-218: RegisterMark Resource

| Name                                 | Data Type    | Description                                                                                                    |
|--------------------------------------|--------------|----------------------------------------------------------------------------------------------------|
| Center                               | XYPair       | Position of the center of the register mark in the coordinates of the MarkObject that contains this mark.                               |
| MarkType?                            | NMTOKENS     | Type of RegisterMark.                                                                                                    |
| Modified in JDF 1.4                  |              | Values include:                                                                                                    |
|                                      |              | Arc                                                                                                    |
|                                      |              | Circle                                                                                                    |
|                                      |              | Cross                                                                                                    |
|                                      |              | <b>Modification note:</b> starting with JDF 1.4, the data type changes from NMTOKEN to NMTOKENS.                                        |
| MarkUsage ?                          | enumerations | Specifies the usage of the <b>RegisterMark</b> .                                                                                        |
| New in JDF 1.1                       |              | Values are:                                                                                                    |
| Modified in JDF 1.4                  |              | Color – The mark is used for separation color registration.                                                                             |
|                                      |              | PaperPath – The mark is used for paper path synchronization.                                                                            |
|                                      |              | Tile – The mark is used to mark the position of tiles in Tiling. New in JDF 1.4                                                         |
| Rotation ?                           | double       | Rotation in degrees. Positive graduation figures indicate counter-<br>clockwise rotation; negative figures indicate clockwise rotation. |
| SeparationSpec * Modified in JDF 1.2 | element      | Set of separations to which the register mark is bound.                                                                                 |

# 8.122 Rendering Params

This set of parameters identifies how the **Rendering** Process is to operate. Specifically, these parameters define the expected output of the **ByteMap** Resource that the **Rendering** Process creates.

**Resource Properties** 

**Resource Class:** Parameter

Resource referenced by: —

Example Partition: "DocIndex", "RunIndex", "RunTags", "DocTags", "PageTags",

"SetTags", "SheetName", "Side", "SignatureName"

Input of Processes: Rendering

Output of Processes: —

678 RegisterMark

Table 8-219: RenderingParams Resource

| Name                                         | Data Type   | Description                                                                                                    |
|----------------------------------------------|-------------|----------------------------------------------------------------------------------------------------|
| BandHeight?                                  | integer     | Height of output bands expressed in lines. For a frame Device, the band height is simply the full height of the frame.                                                                                                    |
| BandOrdering ?                               | enumeration | Indicates whether output buffers are generated in "BandMajor" or "ColorMajor" order.                                                                                                    |
|                                              |             | Values are:                                                                                                    |
|                                              |             | BandMajor – The position of the bands on the page is prioritized over the color.                                                                                                    |
|                                              |             | ColorMajor – All bands of a single color are played in order before progressing to the next plane. This is only possible with non-interleaved data.                                                                                                    |
| BandWidth ?                                  | integer     | Width of output bands, in pixels.                                                                                                    |
| ColorantDepth?                               | integer     | Number of bits per colorant. Determines whether the output is bitmaps or bytemaps.                                                                                                    |
| Interleaved ?                                | boolean     | If "true", the resulting colorant values are interleaved and @BandOrdering is ignored.                                                                                                    |
| MimeType New in JDF 1.5                      | string      | @MimeType identifies the MIME type associated with this output file format. For example "application/pdf".                                                                                                    |
| AutomatedOverPrintParams?                    | element     | Controls for overprint substitutions. Defaults to no automated overprint generation.                                                                                                    |
| Media ? New in JDF 1.1 Deprecated in JDF 1.2 | refelement  | This Resource provides a description of the physical media which will be marked. The physical characteristics of the media MAY affect decisions made during <i>Rendering</i> . In JDF 1.2 and beyond, a RIP SHALL obtain <b>Media</b> information from <b>InterpretingParams/Media</b> . |
| ObjectResolution * Modified in JDF 1.2       | element     | Elements which define the resolutions to render the contents at. More than one Element MAY be used to specify different resolutions for different @SourceObjects types. If no ObjectResolution is specified, the value is implied from the input data.                                   |
| TIFFFormatParams ? New in JDF 1.5            | element     | Parameters specific to conversion of rasters to TIFF files.                                                                                                    |

RenderingParams 679

# 8.122.1 Element: TIFFFormatParams

New in JDF 1.2

Table 8-220: TIFFFormatParams Element (Sheet 1 of 2)

| Name                         | Data Type   | Description                                                                                                    |
|------------------------------|-------------|----------------------------------------------------------------------------------------------------|
| ByteOrder?                   | enumeration | Byte order of the TIFF file.                                                                                                    |
|                              |             | Values are:                                                                                                    |
|                              |             | II – Low byte first.                                                                                                    |
|                              |             | MM – high byte first.                                                                                                    |
|                              |             | <b>Note:</b> the identifier values have been selected to match the identifier with the same purpose within the TIFF file itself.                                                                                                    |
| Interleaving = "1"           | integer     | How the components of each pixel are stored. The values are taken from TIFF tag 284— <i>PlanarConfiguration</i> :                                                                                                    |
|                              |             | Values are:                                                                                                    |
|                              |             | 1 – "Chunky" format, which is pixel interleaved.                                                                                                    |
|                              |             | 2 – "Planar" format, which is strip interleaved.                                                                                                    |
| RowsPerStrip?                | integer     | The number of image scan lines per strip, encoded in the TIFF file as RowsPerStrip. This Attribute is ignored if @Segmentation! = "Stripped".                                                                                                    |
|                              |             | The default, when not known, is set by the processing system with the exception that when converting from <b>ByteMap</b> to TIFF, <b>ByteMap</b> / @BandHeight is the default.                                                                                                    |
| Segmentation?                | enumeration | How the image data are segmented.                                                                                                    |
|                              |             | Values are:                                                                                                    |
|                              |             | SingleStrip—all data are included in one segment. This is encoded in the TIFF file by setting @RowsPerStrip to a number equal to or larger than the number of pixel rows in the image.                                                                                                    |
|                              |             | Stripped – Data are segmented into strips.                                                                                                    |
|                              |             | Tiled – Data are segmented into tiles.                                                                                                    |
| SeparationNameTag<br>= "270" | integer     | When color separations are stored in individual TIFF files it is often useful to mark each with the name of the colorant that it represents, but there is no universally accepted way to do this. In order to avoid the need for explicit Partitioning, the tag to be used to encode the separation name (as a string) can be entered here as the TIFF tag number. |
|                              |             | If the same TIFF tag number is also supplied as a TIFF tag Subelement, then the TIFF tag Element takes priority over @SeparationNameTag.                                                                                                    |
|                              |             | The tag SHOULD only be put in the resulting TIFF files if the name of the separation is known. The default of "270" is the "TIFF" ImageDescription tag.                                                                                                    |
| TileSize ?                   | XYPair      | Two integers. The X value provides width of tiles, and the Y value provides height of tiles. This Attribute is ignored if @Segmentation is not "Tiled".                                                                                                    |
| WhiteIsZero =<br>"true"      | boolean     | When writing monochrome or grayscale files, this flag indicates whether the data is to be written as "WhiteIsZero" or "BlackIsZero."                                                                                                    |
| TIFFEmbeddedFile *           | element     | Files to be embedded within the created TIFF file. These might include an ICC profile, XMP data, etc.                                                                                                    |

RenderingParams

Table 8-220: TIFFFormatParams Element (Sheet 2 of 2)

| Name      | Data Type | Description                                         |
|-----------|-----------|-----------------------------------------------------|
| TIFFtag * | element   | Specific tag values for inclusion in the TIFF file. |

The number of channels SHOULD be derived from the raster data to be converted.

When the **PhotometricInterpretation** tag = 5 and the **InkSet** tag = 2, it is strongly RECOMMENDED that the NumberOfInks and InkNames tags be completed—separation names MAY be obtained from the **ColorPool** Resource.

Flate and JPEG compression in resulting TIFF files SHOULD use Compression = 8 and Compression = 7 respectively, as documented in [TIFFPS]. In particular, the JPEG encoding using Compression = 6, as described in [TIFF6] SHOULD NOT be used.

#### 8.122.2 Element: TIFFtag

New in JDF 1.2

Table 8-221: TIFFtag Element

| Name          | Data Type   | Description                                                                                                    |
|---------------|-------------|----------------------------------------------------------------------------------------------------|
| BinaryValue?  | hexBinary   | If the type of the tag is UNDEFINED, then @BinaryValue is used to encode the data                                   |
| IntegerValue? | IntegerList | If the type of the tag is BYTE, SHORT, LONG, SBYTE, SSHORT or SLONG, then @IntegerValue is used to encode that data |
| NumberValue?  | DoubleList  | If the type of the tag is RATIONAL, SRATIONAL, FLOAT or DOUBLE, then @NumberValue is used to encode that data       |
| StringValue?  | string      | If the type of the tag is ASCII, then @StringValue is used to encode the data.                                      |
| TagNumber     | integer     | Tag number of the specified tag (e.g., 270 (decimal) for ImageDescription).                                         |
| TagType       | integer     | The type of the tag as defined in [TIFF6] (1 = BYTE, 2 = SHORT, etc.).                                              |

Exactly one of @IntegerValue, @NumberValue, @StringValue or @BinaryValue SHALL be present, depending on the type of the TIFF tag to be carried. TIFFtag Elements SHALL NOT be used for any tags related to the image data and its encoding (ImageWidth, Compression, etc.). TIFFtag Elements MAY include informational tags such as OPIProxy, ImageID, Copyright, DateTime, ImageDescription, etc.

#### 8.122.3 Element: TIFFEmbeddedFile

New in JDF 1.2

Table 8-222: TIFFEmbeddedFile Element

| Name      | Data Type  | Description                                                                                |
|-----------|------------|--------------------------------------------------------------------------------------------|
| TagNumber | integer    | Tag number of the specified tag (e.g., 34675 (decimal) for an ICC profile or 700 for XMP). |
| ТадТуре   | integer    | The type of the tag as defined in [TIFF6]. This will usually be 1 (BYTE) or 7 (UNDEFINED). |
| FileSpec  | refelement | Reference to the file to be embedded.                                                      |

RenderingParams 681

# 8.123 Resource Definition Params

This set of parameters identifies how the **ResourceDefinition** Process is to operate. Specifically, these parameters define how default parameters of applications and the Input Resource Parameter are to be combined.

### **Resource Properties**

**Resource Class:** Parameter

Resource referenced by: — Example Partition: —

Input of Processes: ResourceDefinition

Output of Processes: —

Table 8-223: ResourceDefinitionParams Resource

| Name                                      | Data Type   | Description                                                                                                    |
|-------------------------------------------|-------------|----------------------------------------------------------------------------------------------------|
| DefaultID ?  Deprecated in JDF 1.1        | NMTOKEN     | JDF ID of the default Resource. If missing, it is assumed that the file specified by @DefaultJDF contains only a JDF Resource Element, not a complete |
|                                           |             | JDF.                                                                                                    |
| DefaultJDF?                               | URL         | Link to a JDF Resource that defines preset values.                                                                                                    |
| <pre>DefaultPriority = "DefaultJDF"</pre> | enumeration | Defines whether preset values of the application or of the Resource specified in @DefaultJDF have priority.                                           |
|                                           |             | Values are:                                                                                                    |
|                                           |             | Application – The application default settings are used to fill the Resource.                                                                         |
|                                           |             | DefaultJDF – The settings specified in @DefaultJDF are applied.                                                                                       |
| ResourceParam *                           | element     | Specification of the definition parameters of one individual Resource.                                                                                |
| New in JDF 1.1                            |             |                                                                                                    |
| Modified in JDF 1.3                       |             |                                                                                                    |

8.123.1 Element: ResourceParam

New in JDF 1.1

Table 8-224: ResourceParam Element

| Name             | Data Type   | Description                                                                                                    |
|------------------|-------------|----------------------------------------------------------------------------------------------------|
| DefaultID ?      | NMTOKEN     | Resource /@ID or of the default Resource. If missing, it is assumed that the file specified by @DefaultJDF contains only a JDF Resource Element, not a complete JDF. |
| DefaultJDF?      | URL         | Link to a JDF Resource that defines preset values. Defaults to the @DefaultJDF specified in ResourceDefinitionParams.                                                |
| DefaultPriority? | enumeration | Defines whether preset values of the application or of the Resource specified in @DefaultJDF have priority.                                                          |
|                  |             | <b>Default value is from:</b> parent's <b>ResourceDefinitionParams</b> / @DefaultPriority.                                                                           |
|                  |             | Values are:                                                                                                    |
|                  |             | Application                                                                                                    |
|                  |             | <i>DefaultJDF</i>                                                                                                    |

682 ResourceDefinitionParams

# 8.124 Ring Binding Params

This Resource describes the details of the *RingBinding* Process.

# **Resource Properties**

**Resource Class:** Parameter

Resource referenced by: — Example Partition: —

Input of Processes: RingBinding

Output of Processes: —

Table 8-225: RingBindingParams Resource (Sheet 1 of 2)

|                                        |             | John Unigrafanis Resource (Sheet 1 of 2)                                                                                                    |
|----------------------------------------|-------------|----------------------------------------------------------------------------------------------------|
| Name                                   | Data Type   | Description                                                                                                    |
| BinderColor?                           | NamedColor  | Color of the ring binder.                                                                                                    |
| BinderColorDetails ?<br>New in JDF 1.4 | string      | A more specific, specialized or site-defined name for the color. If <i>@BinderColorDetails</i> is supplied, <i>@BinderColor</i> SHOULD also be supplied.                                                                                    |
| BinderMaterial?                        | NMTOKEN     | The following describe <i>RingBinding</i> binder materials used.                                                                                                    |
|                                        |             | Values include:                                                                                                    |
|                                        |             | Cardboard – Cardboard with no covering.                                                                                                    |
|                                        |             | ClothCovered – Cardboard with cloth covering.                                                                                                    |
|                                        |             | PVC – Solid PVC.                                                                                                    |
|                                        |             | PVCCovered – Cardboard with PVC covering.                                                                                                    |
| BinderName ?                           | string      | The name of the binder manufacturer and the name of the specific item.                                                                                                    |
| RingDiameter?                          | double      | Diameter of the rings, in points.                                                                                                    |
| RingMechanic?                          | boolean     | If "true", a hand lever is available for opening.                                                                                                    |
| RingShape?                             | NMTOKEN     | RingBinding values:                                                                                                    |
|                                        |             | Values include:                                                                                                    |
|                                        |             | Round                                                                                                    |
|                                        |             | Oval                                                                                                    |
|                                        |             | <i>D-shape</i>                                                                                                    |
|                                        |             | SlantD                                                                                                    |
| RingSystem ?                           | enumeration | Ring binding systems                                                                                                    |
| Deprecated in JDF 1.1                  |             | Values are:                                                                                                    |
|                                        |             | 2HoleEuro — In Europe                                                                                                    |
|                                        |             | 3HoleUS – In North America                                                                                                    |
|                                        |             | 4HoleEuro — In Europe                                                                                                    |
|                                        |             | <b>Deprecation note:</b> starting with JDF 1.2, use the value implied by <b>HoleMakingParams</b> /@ <i>HoleType</i> .                                                                                                    |
| RivetsExposed?                         | boolean     | The following <b>RingBinding</b> choice describes mounting of ring mechanism in binder case. If "true", the heads of the rivets are visible on the exterior of the binder. If "false", the binder covering material covers the rivet heads. |
| SpineColor?                            | NamedColor  | Color of the binders spine.                                                                                                    |
|                                        | •           | ·                                                                                                    |

RingBindingParams 683

Table 8-225: RingBindingParams Resource (Sheet 2 of 2)

| Name                              | Data Type  | Description                                                                                                    |
|-----------------------------------|------------|----------------------------------------------------------------------------------------------------|
| SpineColorDetails? New in JDF 1.4 | string     | A more specific, specialized or site-defined name for the color. If @SpineColorDetails is supplied, @SpineColor SHOULD also be supplied.        |
| SpineWidth?                       | double     | The spine width is determined by the final height of the block of Sheets to be bound.                                                           |
| ViewBinder?                       | NMTOKEN    | For <b>RingBinding</b> clear vinyl outer-wrap types on top of a colored base wrap:                                                              |
|                                   |            | Values include:                                                                                                    |
|                                   |            | Embedded – Printed material is embedded by sealing between the colored and clear vinyl layers during the binder manufacturing.                  |
|                                   |            | Pocket – Binder is designed so that printed material can be inserted between the color and clear vinyl layers after the binder is manufactured. |
| HoleMakingParams? New in JDF 1.2  | refelement | Details of the holes in <i>RingBinding</i> .                                                                                                    |

### 8.125 RunList

**RunList** Resources describe an ordered set of **LayoutElement** or **ByteMap** Elements. Ordering and structure are defined using the generic Partitioning mechanisms as described in Section 3.11.5, "Description of Partitioned Resources".

RunList Resources are used whenever an ordered set of page descriptions Elements are specified. Depending on the Process usage of a RunList, only certain types of LayoutElement MAY be valid. For example, a pre-RIP Imposition Process requires LayoutElement Elements whose @ElementType is either "Page" or "Document", whereas a post-RIP Imposition Process requires ByteMap Elements. The usage is detailed in the descriptions of the Processes that use the RunList Resource. RunList Resources allow structuring of multiple Pages into Documents. Multiple Documents that have a joint context MAY be grouped into Sets.

In essence, a **RunList** is a virtual document or set of documents. It allows a document to either be physically spread over multiple files, or multiple documents to be contained within a single file (e.g., PPML, PDF/VT). It retains the same properties as the original documents (e.g., the pages of a document that is described by a **RunList** are ordered).

**Note: RunList** Elements SHOULD NOT be partitioned by @DocCopies. @DocIndex. @DocRunIndex. @DocSheetIndex. @RunIndex. @SetCopies. @SetDocIndex. @SetIndex. @SetRunIndex or @SetSheetIndex unless @Automation = "Dynamic".

#### **Resource Properties**

**Resource Class:** Parameter

Resource referenced by: ArtDeliveryIntent/ArtDelivery, DigitalMedia, Layout/PageCondition,

Layout/SheetCondition, PreflightReport

Example Partition: "PartVersion", "Run", "RunPage", "RunSet", "Separation",

"WebProduct"

Input of Processes: AssetListCreation, ColorCorrection, ColorSpaceConversion,

ContoneCalibration, CylinderLayoutPreparation, DigitalDelivery, DigitalPrinting, ImageReplacement,

ImageSetting, Imposition, Interpreting, LayoutPreparation,

LayoutShifting, PageAssigning, PDFToPSConversion,

PDLCreation, Preflight, PreviewGeneration,

PSToPDFConversion, RasterReading, Rendering, Screening, Separation, Stripping, Tiling, Trapping

**Output of Processes:** 

AssetListCreation, ColorCorrection, ColorSpaceConversion, ContoneCalibration, DigitalDelivery, ImageReplacement, Imposition, Interpreting, LayoutElementProduction, LayoutPreparation, LayoutShifting, PageAssigning, PDFToPSConversion, PDLCreation, PSToPDFConversion, RasterReading, Rendering, Scanning, Screening, Separation, Stripping, Tiling, Trapping

Table 8-226: RunList Resource (Sheet 1 of 7)

| Name                                                                   | Data Type   | Description                                                                                                    |
|------------------------------------------------------------------------|-------------|----------------------------------------------------------------------------------------------------|
| Automation ? New in JDF 1.5                                            | enumeration | Identifies dynamic and static <b>RunList</b> Elements. The Structure of @ <i>PartIDKey</i> generation for automated imposition is defined in detail in: Section 6.2.18.3, Execution Model for Automated Imposition. This structure SHALL be retained in the <b>RunList</b> description.                                                                                                    |
|                                                                        |             | Values are:                                                                                                    |
|                                                                        |             | Static – The <b>RunList</b> is static and completely qualified.                                                                                                    |
|                                                                        |             | Dynamic – The <b>RunList</b> is a template. If @ <i>PipeID</i> is also present, Details are specified in JMF Pipe messages. See Section 4.3.3.1, Dynamic Pipes.                                                                                                    |
| ComponentGranularity = "Document" New in JDF 1.2 Deprecated in JDF 1.4 | enumeration | Specifies which grouping of input <b>LayoutElement</b> PDL pages define the equivalent of an individual output <b>Component</b> instance for processing in a multi-document print Job (e.g., in a variable data Job). For instance, all pages defined between end-of-set markers would be stitched in a Combined Process Node with <b>DigitalPrinting</b> and <b>Stitching</b> Processes if @ComponentGranularity = "Set". |
|                                                                        |             | Values are:                                                                                                    |
|                                                                        |             | All – The complete <b>RunList</b> , regardless of document or set breaks defines a new <b>Component</b> .  BundleItem – An implicit PDL-defined document break or an explicit @EndOfBundleItem defines a new <b>Component</b> .                                                                                                    |
|                                                                        |             | Document – An implicit PDL-defined document break or an explicit @EndOfDocument defines a new Component.                                                                                                    |
|                                                                        |             | Page – Each page in the RunList defines a new Component.                                                                                                    |
|                                                                        |             | Set – Each set as defined by an implicit PDL-defined set break or an explicit @EndOfSet defines a new Component.                                                                                                    |

Table 8-226: RunList Resource (Sheet 2 of 7)

| Name                             | Data Type        | Description                                                                                                    |
|----------------------------------|------------------|----------------------------------------------------------------------------------------------------|
| Directory ?                      | URL              | Defines a directory where the files that are associated with this <b>RunList</b> are to be copied to or from. If @ <i>Directory</i> is specified, it SHALL be an Absolute URI [RFC3986] that implicitly also specifies a Base URI which is used to resolve any relative URL of <b>RunList</b> . See Appendix K, "Resolving RunList/@Directory and FileSpec/@URL URI References" on page 1029 and [FileURL] for examples.                                                                                                    |
| DocCopies = "1" New in JDF 1.1   | integer          | Number of Instance Document copies that this <b>RunList</b> represents. Specifying @DocCopies is equivalent to repeating the sequence of <b>RunList</b> leaves between @EndOfDocument = "true" for a total of @DocCopies times.  If @DocCopies is > 1 for an automated imposition job, the imposition engine places the equivalent @DocCopies Attribute into the <b>RunList</b> (Surface) Resource generated by the <b>Imposition</b> Process. An exception is cut-and-stack imposition, where @DocCopies is applied by the imposition engine itself, and not placed into the <b>RunList</b> (Surface).  Note: It is illegal to specify @DocCopies with different values of various leaves of a <b>RunList</b> representing the same Instance Document. |
| DocNames ?                       | NameRangeList    | A list of named documents in a multi-document file that supports named access to individual documents. The @DocNames defaults to all documents. If @DocNames occurs in the RunList, @Docs is ignored if it is also present.                                                                                                    |
| Docs ?                           | IntegerRangeList | Zero-based list of document indices in a multi-document file specified by the <b>LayoutElement</b> Resource.                                                                                                    |
| EndOfBundleItem ? New in JDF 1.2 | boolean          | If "true", the last page in the <b>RunList</b> is the last page of a BundleItem. The implied default value of @EndOfBundleItem = "false", except for the last <b>RunList</b> Partition, which always has an implied default value of @EndOfBundleItem = "true".  Modification note: starting with JDF 1.4, this Attribute no longer depends on the deprecated @ComponentGranularity.                                                                                                    |
| EndOfDocument ?                  | boolean          | If "true", the last finished page in the <b>RunList</b> is the last page of an Instance Document. The precise handling of Instance Document changes is defined in the <b>InsertSheet</b> Resource. If the <b>RunList</b> references a PDL that supports internal Instance Documents, @EndOfDocument MAY be implied from the PDL. The implied default value of @EndOfDocument = "false", except for the last <b>RunList</b> Partition leaf, which always has an implied default value of @EndOfDocument = "true".                                                                                                    |

Table 8-226: RunList Resource (Sheet 3 of 7)

| Name                                       | Data Type    | Description                                                                                                    |
|--------------------------------------------|--------------|----------------------------------------------------------------------------------------------------|
| EndOfSet? New in JDF 1.1                   | boolean      | If "true", the last finished page in the <b>RunList</b> is the last page of a set of Instance Documents. The precise handling of Instance Document boundaries is defined in the <b>InsertSheet</b> Resource. If the <b>RunList</b> references a PDL that supports internal sets, @EndOfSet MAY be implied from the PDL. The implied default value of @EndOfSet = "false", except for the last <b>RunList</b> Partition leaf, which always has an implied default value of @EndOfSet = "true".                                                                                                    |
| FirstPage ?                                | integer      | First finished page in the document that is described by this <b>RunList</b> . This Attribute is generally used to describe preseparated files.                                                                                                    |
| IgnoreContext ? New in JDF 1.4             | enumerations | Specifies the @PartIDKeys values that do not affect the context in which this RunList is processed. Typically used when the ResourceLink is Partitioned to reorder a content RunList. For the keys specified in this list, processing the RunList SHALL operate as if the identified parts represent the entire RunList. If Partition Keys are not specified, processing the RunList SHALL operate as if the entire RunList Resource was processed, and all results removed except for those identified by the ResourceLink (e.g., for reprinting or recreating sheets with processing order-sensitive content - @SheetIndex has whatever value it would have had if sheets were generated using the entire, original RunList). See example just below this table. |
| IsPage = "true"                            | boolean      | If "true", the individual <b>RunList</b> Resource defines one or more page slots (e.g., for filling PlacedObject Elements). If "false", the first parent Partitioned <b>RunList</b> Resource with @IsPage = "true" defines the page level. In general, @IsPage = "false" for separations of a preseparated <b>RunList</b> .                                                                                                    |
| LogicalPage ?  Modified in JDF 1.1         | integer      | The logical page number of the first finished page in a <b>RunList</b> . This Attribute MAY be used to retain logical page indices when a Partitioned <b>RunList</b> is spawned. It defaults to "1" plus the last finished page of the previous sibling <b>RunList</b> Partition. If the <b>RunList</b> Resource is the first Partition, @LogicalPage defaults to "0". Note that is an error to specify @LogicalPage to be less than the number of previously defined logical pages in the same Partition, since this defines overlapping finished pages within the <b>RunList</b> Partition.                                                                                                    |
| NDoc? New in JDF 1.1 Deprecated in JDF 1.2 | integer      | Total number of Instance Documents that are defined by the <b>RunList</b> . If <i>@NDoc</i> is not specified, it defaults to all Instance Documents in the Partitioned <b>RunList</b> Elements that make up the <b>RunList</b> .  In JDF 1.2 and beyond, only <i>@Docs</i> is supported.                                                                                                    |

Table 8-226: RunList Resource (Sheet 4 of 7)

| Name                                         | Data Type        | Description                                                                                                    |
|----------------------------------------------|------------------|----------------------------------------------------------------------------------------------------|
| NPage ?                                      | integer          | Total number of pages (placed object slots or <b>RunList</b> Elements with @IsPage = "true") that are defined by the <b>RunList</b> . If @NPage is not specified, it defaults to all finished pages in the Partitioned <b>RunList</b> Elements that make up the <b>RunList</b> . If the <b>RunList</b> describes multiple Instance Documents or Document Sets, @NPage refers to the total number of finished pages in all Instance Documents and sets. A <b>RunList</b> with @NPage specified always refers to @NPage pages, regardless of the number of pages of the referenced PDL. If @NPage is not specified and no content is referenced, the <b>RunList</b> contains exactly one page. |
| NSet?  New in JDF 1.1  Deprecated in JDF 1.2 | integer          | Total number of Instance Document Sets that are defined by the <b>RunList</b> . If <i>@NSet</i> is not specified, it defaults to all Instance Document Sets in the Partitioned <b>RunList</b> Elements that make up the <b>RunList</b> . In JDF 1.2 and beyond, only <i>@Sets</i> is supported.                                                                                                    |
| PageCopies = "1" New in JDF 1.1              | integer          | Number of finished page copies that this <b>RunList</b> represents. Specifying @PageCopies is equivalent to repeating the <b>RunList</b> leaves representing each page for a total of @PageCopies times (e.g., a multiple represented by the value of @PageCopies). Note that pages specified by @PageCopies are always assumed uncollated when calculating the index in the logical <b>RunList</b> (e.g., @PageCopies = "2" would result in a logical page sequence of 0 0 1 1 2 2, etc.).                                                                                                    |
| PageListIndex ? New in JDF 1.2               | IntegerRangeList | List of the indices of the PageData Elements of the <b>PageList</b> specified in this <b>RunList</b> . If not specified, the complete @PageListIndex specified in this <b>RunList</b> is applied.                                                                                                    |
| PageNames ?                                  | NameRangeList    | A list of named pages in a multi-page file that supports named access to individual finished pages. The @PageNames defaults to all pages. If @PageNames is specified, then @FirstPage, @NPage, @SkipPage and @Pages SHALL all be ignored if any is specified.                                                                                                    |
| Pages ?                                      | IntegerRangeList | Zero-based list of indices in the documents specified by the <b>LayoutElement</b> Resource and the @Docs, @DocNames, @Sets and @SetNames Attributes. The @Pages need not be in document order. If @Pages is specified, @FirstPage and @SkipPage SHALL be ignored. If none of @Pages, @FirstPage, @NPage, @PageNames or @SkipPage is specified, all pages (i.e., "0 ~ -1") referred to by the <b>RunList</b> are selected.  Modification note: before JDF 1.4, LayoutElement appeared in place of <b>RunList</b> in the preceding sentence.                                                                                                    |

Table 8-226: RunList Resource (Sheet 5 of 7)

| Name                           | Data Type        | Description                                                                                                    |
|--------------------------------|------------------|----------------------------------------------------------------------------------------------------|
| RunTag? New in JDF 1.1         | NMTOKEN          | Tag of a Partition of a Resource other than the <b>RunList</b> which is Partitioned by @RunTags. The Partition matches if any of the entries in the @RunTags list matches @RunTag. Multiple entries in a <b>RunList</b> MAY have the same @RunTag. If the <b>RunList</b> references a PDL that supports internal labels, @RunTag MAY be implied from the PDL.                                                                                                    |
| SetCopies = "1" New in JDF 1.1 | integer          | Number of Instance Document Set copies that this <b>RunList</b> represents. Specifying @SetCopies is equivalent to repeating the sequence of <b>RunList</b> leaves between @EndOfSet = "true" for a total of @SetCopies times.  If @SetCopies is > 1 for an automated imposition Job, the imposition engine places the equivalent @SetCopies Attribute into the <b>RunList</b> (Surface) Resource generated by the <b>Imposition</b> Process. An exception is cut-and-stack imposition, where @SetCopies is applied by the imposition engine itself, and not placed into the <b>RunList</b> (Surface).  Note: it is illegal to specify @SetCopies with different values of various leaves of a <b>RunList</b> representing the same Instance Document. |
| SetNames ? New in JDF 1.1      | NameRangeList    | A list of named Document Sets in a multi-Document Set file that supports named access to individual documents. The @SetNames defaults to all Document Sets specified by @Sets. If @SetNames occurs in the RunList, @Sets is ignored if it is also present. @SetNames is only valid if LayoutElement/ @ElementType = "MultiSet".                                                                                                    |
| Sets ? New in JDF 1.1          | IntegerRangeList | Zero-based list of Document Set indices in a multi-Document Sets file specified by the <b>LayoutElement</b> Resource. If not present, all Document Sets are selected.  @Sets is only valid if <b>LayoutElement</b> /  @ElementType = "MultiSet".                                                                                                    |

Table 8-226: RunList Resource (Sheet 6 of 7)

| Name                          | Data Type   | Description                                                                                                    |
|-------------------------------|-------------|----------------------------------------------------------------------------------------------------|
| SheetSides ? New in JDF 1.4   | enumeration | Specifies the binding of surfaces referenced by this <b>RunList</b> to sheets. SHALL only be specified in <b>RunList</b> (Surface).                                                                                                    |
|                               |             | Values are:                                                                                                    |
|                               |             | Front – all surfaces referenced from a <b>RunList</b> leaf Partition describe one or more front sides of successive sheets, with implicit back blank sides.                                                                                                    |
|                               |             | Back – all surfaces referenced from a <b>RunList</b> leaf Partition describe one or more back sides of successive sheets, with implicit front blank sides.                                                                                                    |
|                               |             | FrontBack – all surfaces referenced from a <b>RunList</b> leaf Partition describe a succession of sheets, where for each sheet a front is followed by a back surface.                                                                                                    |
|                               |             | BackFront – all surfaces referenced from a <b>RunList</b> leaf Partition describe a succession of sheets , where for each sheet a back is followed by a front surface.                                                                                                    |
| SkipPage?                     | integer     | Used when the <b>RunList</b> comprises every Nth page of the file. <i>@SkipPage</i> indicates the number of finished pages to be skipped between each of the pages that comprise the <b>RunList</b> Resource. This is generally used to describe preseparated files, or to select only even or odd pages. Note that <i>@SkipPage</i> is, therefore, 3 (4 Separations -> skip 3) in a CMYK separated file. |
| Sorted?                       | boolean     | Specifies whether the Elements in the <b>RunList</b> are sorted in the document reader order.                                                                                                    |
| ByteMap?  Modified in JDF 1.2 | refelement  | Describes the page or stream of pages. At most one of ByteMap, InterpretedPDLData or LayoutElement SHALL be specified. If none of ByteMap, InterpretedPDLData or LayoutElement are specified, the RunList specifies empty content.                                                                                                    |
| Disposition ?                 | element     | Indicates what the Device SHOULD do with the file when the Process that uses this Resource completes. If not specified, the file specified by this RunList is retained indefinitely. RunList/LayoutElement/FileSpec/Disposition takes precedence over RunList/Disposition.  Modification note: starting with JDF 1.4, "this RunList" above replaces "this FileSpec".                                      |

Table 8-226: RunList Resource (Sheet 7 of 7)

| Name                                  | Data Type  | Description                                                                                                    |
|---------------------------------------|------------|----------------------------------------------------------------------------------------------------|
| DynamicInput *  Deprecated in JDF 1.4 | element    | Replacement text for a DynamicField Element. This information defines the contents of a dynamic mark on the automated page layout (see Section 8.83.11.1, "Dynamic Marks"). The mark SHALL be filled using information from the document RunList (e.g., the bar code of the recipient). This information varies with the document content. DynamicInput Elements have one OPTIONAL @Name Attribute that, when linked to the @ReplaceField Attribute of the DynamicField Element, defines the string that is to be replaced.  Deprecation note: starting with JDF 1.4, metadata should be extracted from the PDL itself or from other sources, but not from the RunList. DynamicInput was designed to associates metadata with RunList Elements. |
| InsertSheet *                         | refelement | Describes how Sheets and Surfaces are to be completed and OPTIONAL media which MAY be inserted at the beginning or end of this <b>RunList</b> Resource.                                                                                                    |
| InterpretedPDLData ? New in JDF 1.2   | refelement | Represents the results of the PDL interpretation Process. At most one of ByteMap, InterpretedPDLData or LayoutElement SHALL be specified. If none of ByteMap, InterpretedPDLData or LayoutElement are specified, the RunList specifies empty content.                                                                                                    |
| LayoutElement ? Modified in JDF 1.2   | refelement | Describes the document, finished page or image. At most one of ByteMap, InterpretedPDLData or LayoutElement SHALL be specified. If none of ByteMap, InterpretedPDLData or LayoutElement are specified, the RunList specifies empty content.                                                                                                    |
| MetadataMap * New in JDF 1.4          | element    | Describes the mapping of Metadata in a <b>RunList</b> to @PartIDKeys.                                                                                                    |
| PageList ?                            | refelement | Specification of page metadata for pages described by this <b>RunList</b> .                                                                                                    |

## Example 8-39: Marks and Reordering of Content using RunList/@lgnoreContext

#### New in JDF 1.4

Assume that a VDP job consists of sets where each set contains a Cover Letter, Brochure, and Postcard document types. Production needs all of each document type for all sets printed first, and the imposition includes dynamic marks where some of the marking uses @SheetIndex. The RunListLink parameterizes the processing such that all Cover Letter sheets for all sets are processed first, followed by the Brochure sheets for all sets, and finally, the Postcard sheets for all sets. The RunList then specifies @IgnoreContext = "SheetIndex", which forces the @SheetIndex to be calculated in the order in which sheets are produced by the processing of the reordered "virtual" RunList.

To enable later reprinting of part of the **RunList**, the **RunList** then might also specify a MetadataMap Element that extracts the value of a RecordNumber metadata key and assigns the value to @MetadataO. Subsequently, if record # 12 needs reprinting, the RunListLink can be modified to appear as:

#### 8.125.1 Element: DynamicInput

Deprecated in JDF 1.4

See Section Q.6.21.1, "DynamicInput" on page 1184 for details of this deprecated Parameter subelement.

## Example 8-40: RunList: Unstructured Single-File RunList

The following five examples illustrate how a **RunList** can be structured using Partitioning mechanisms. Note that the Partitioning of a **RunList** often generates the values necessary to evaluate the Partitioning of other Resources (e.g., the @RunIndex into the **RunList**). Thus, the order in which the **RunList** Elements appear in the XML document is significant. Note that the @Run Partition Key has a string value, which MAY be non-numeric. Below is an example of simple unstructured single-file **RunList**. This example specifies all pages contained in "/in/colortest.pdf".

#### Example 8-41: RunList: Multi-File Unseparated RunList

Example of simple multi-file unseparated **RunList** using **RunList**/@*Directory*. This example specifies all pages contained in File1.pdf and File2.pdf, which are located in the directory "//Dir/" that is specified in **RunList**/@*Directory*.

## Example 8-42: RunList: Multi-File Unseparated RunList with Spawning

Example of simple multi-file unseparated **RunList** with independent spawning. This example specifies the first five pages contained in File1.pdf and File2.pdf. File2.pdf has been spawned and is being processed individually.

#### **Example 8-43: RunList: Spawned RunList**

This is the corresponding spawned **RunList**. Note the @LogicalPage Attribute, which specifies the number of skipped pages.

#### Example 8-44: RunList: Multi-File Separated RunList

This example specifies all pages contained in Presep.pdf and following that, pages 1, 3 and 5 of each preseparated file.

```
<RunList Class="Parameter" ID="Link0003" PartIDKeys="Run Separation"</pre>
      Status="Available">
   <RunList Run="1" SkipPage="3">
      <LayoutElement>
          <FileSpec URL="File:///Presep.pdf"/>
      </LayoutElement>
      <RunList FirstPage="0" IsPage="false" Separation="Cyan"/>
      <RunList FirstPage="1" IsPage="false" Separation="Magenta"/>
      <RunList FirstPage="2" IsPage="false" Separation="Yellow"/>
      <RunList FirstPage="3" IsPage="false" Separation="Black"/>
   </RunList>
   <RunList IsPage="true" Pages="1 3 5" Run="2">
      <RunList IsPage="false" Separation="Cyan">
          <LayoutElement>
             <FileSpec URL="File:///Cyan2.pdf"/>
          </LayoutElement>
      </RunList>
```

```
<RunList IsPage="false" Separation="Magenta">
          <LayoutElement>
             <FileSpec URL="File:///Magenta2.pdf"/>
          </LayoutElement>
      </RunList>
      <RunList IsPage="false" Separation="Yellow">
          <LayoutElement>
             <FileSpec URL="File:///Yellow2.pdf"/>
          </LayoutElement>
      </RunList>
      <RunList IsPage="false" Separation="Black">
          <LayoutElement>
             <FileSpec URL="File:///Black2.pdf"/>
          </LayoutElement>
      </RunList>
   </RunList>
</RunList>
```

# 8.126 Saddle Stitching Params

Deprecated in JDF 1.1

See Section Q.6.22, "SaddleStitchingParams" on page 1184 for details of this deprecated Resource.

## 8.127 Scan Params

This Resource provides the parameters for the *Scanning* Process.

#### **Resource Properties**

**Resource Class:** Parameter

Resource referenced by: ArtDeliveryIntent/ArtDelivery

**Example Partition:** "RunIndex" **Input of Processes:** Scanning

Output of Processes: —

Table 8-227: ScanParams Resource (Sheet 1 of 2)

| Name               | Data Type   | Description                                                                                                    |
|--------------------|-------------|----------------------------------------------------------------------------------------------------|
| BitDepth           | integer     | Bit depth of a one-color separation.                                                                                                    |
| CompressionFilter? | enumeration | Specifies the compression filter to be used.                                                                                                    |
|                    |             | Values are:                                                                                                    |
|                    |             | CCITTFaxEncode – Used to select CCITT Group 3 or 4 facsimile encoding.                                                                                                    |
|                    |             | DCTEncode – Used to select JPEG compression.                                                                                                    |
|                    |             | FlateEncode – Used to select Zip compression.                                                                                                    |
|                    |             | WaveletEncode – Used to select Wavelet compression.                                                                                                    |
|                    |             | JBIG2Encode – Used to select JBIG2 monochrome compression.                                                                                                    |
| DCTQuality ?       | double      | A value between 0 and 1 that indicates "how much" the Process is to compress images. 0.0 means "do as loss-less compression as possible." 1.0 means "do the maximum compression possible." |

694 SaddleStitchingParams

Table 8-227: ScanParams Resource (Sheet 2 of 2)

| Name                               | Data Type   | Description                                                                                                    |
|------------------------------------|-------------|----------------------------------------------------------------------------------------------------|
| InputBox ?                         | rectangle   | Rectangle that describes the image section to be scanned, in points.  The origin of the coordinate system is the lower left corner of the physical item to be scanned. |
| Magnification = "1 1"              | XYPair      | Size of the output/size of the input for each dimension.                                                                                                    |
| MountID?                           | string      | ID of the drum or other mounting Device upon which the media is to be mounted.                                                                                         |
| Mounting?                          | enumeration | Specifies how to mount originals.                                                                                                    |
|                                    |             | Values are:                                                                                                    |
|                                    |             | Unfixed - Original lies unfixed on the scanner tray/drum.                                                                                                    |
|                                    |             | Fixed – Original is fixed on the scanner tray/drum with transparent tape.                                                                                              |
|                                    |             | Wet - Original is put in gel or oil and fixed on the scanner tray/drum.                                                                                                |
|                                    |             | Registered – Original is fixed with registration holes. This value is used for copy dot scans.                                                                         |
| OutputColorSpace                   | enumeration | Color space of the output images.                                                                                                    |
|                                    |             | Values are:                                                                                                    |
|                                    |             | LAB                                                                                                    |
|                                    |             | RGB                                                                                                    |
|                                    |             | CMYK                                                                                                    |
|                                    |             | GrayScale                                                                                                    |
| OutputResolution                   | XYPair      | X and Y resolution of the output bitmap, in dpi.                                                                                                    |
| OutputSize?                        | XYPair      | X and Y dimension of the intended output image, in points.                                                                                                    |
| SplitDocuments?                    | integer     | A number representing how many images are scanned before a new file is created.                                                                                        |
| FileSpec                           | refelement  | A FileSpec Resource pointing to an ICC profile that describes color                                                                                                    |
| (CorrectionProfile)?               |             | corrections.                                                                                                    |
| <pre>FileSpec(ScanProfile) ?</pre> | refelement  | A <b>FileSpec</b> Resource pointing to an ICC profile that describes the scanner.                                                                                      |
| FileSpec (TargetProfile)?          | refelement  | A <b>FileSpec</b> Resource pointing to an ICC profile that defines the target output Device for a Device specific scan (e.g., the profile of a CMYK press).            |

# 8.128 Scavenger Area

# New in JDF 1.1

This Resource describes a scavenger area for removing excess ink from printed Sheets. It is defined within a MarkObject of a surface.

### **Resource Properties**

**Resource Class:** Parameter

Resource referenced by: Layout/MarkObject

Example Partition: — Input of Processes: —

ScavengerArea 695

**Output of Processes:** 

Table 8-228: ScavengerArea Resource

| Name                                 | Data Type | Description                                                                                                    |
|--------------------------------------|-----------|----------------------------------------------------------------------------------------------------|
| Center                               | XYPair    | Position of the center of the scavenger area in the coordinates of the MarkObject that contains this mark.                          |
| Rotation ?                           | double    | Rotation in degrees. Positive graduation figures indicate counter-clockwise rotation; negative figures indicate clockwise rotation. |
| Size                                 | XYPair    | Size of the scavenger area.                                                                                                    |
| SeparationSpec * Modified in JDF 1.2 | element   | Set of separations to which the scavenger area is bound.                                                                            |

# 8.129 Screening Params

This Resource specifies the parameter of the *Screening* Process. Since screening is, in most cases, very OEM specific, the following parameters are generic enough that they can be mapped onto a number of OEM controls.

### **Resource Properties**

**Resource Class:** Parameter

Resource referenced by: ContactCopyParams, ContentList/ContentData, ExposedMedia,

LayoutElement, PageList, PageList/PageData

Example Partition: "Separation", "SheetName", "Side", "SignatureName"

Input of Processes: ContoneCalibration, Screening

Output of Processes: —

Table 8-229: ScreeningParams Resource

| Name                                                     | Data Type | Description                                                                                                    |
|----------------------------------------------------------|-----------|----------------------------------------------------------------------------------------------------|
| AbortJobWhenScreenMatchingFails ?  Deprecated in JDF 1.2 | boolean   | Specifies what happens when the Device can not fulfill the screening requests. If "true", it flushes the Job. If "false", it ignores matching errors using the default screening. Use @SettingsPolicy in JDF 1.2 and beyond.                                                                                                    |
| IgnoreSourceFile = "true"                                | boolean   | Specifies whether to ignore the screen settings (e.g., setscreen, setcolorscreen and sethalftone) specified in the source files. Note that in some cases, halftones are used to create patterns. In these cases, the halftone in the source PDL file will not be overridden.                                                                           |
| ScreenSelector *                                         | element   | List of screen selectors. A screen selector is included for each separation, including a default specification.  ScreenSelector SHALL contain the complete set of Parameters for a given screening operation. For instance, it is invalid to specify one ScreenSelector for a given @ObjectTags and another ScreenSelector for a given @SourceObjects. |

# 8.130 Separation Control Params

This Resource provides the controls needed to separate composite color files.

696 ScreeningParams

## **Resource Properties**

**Resource Class:** Parameter

Resource referenced by: — Example Partition: —

Input of Processes: Separation

Output of Processes: —

Table 8-230: SeparationControlParams Resource

| Name                      | Data Type  | Description                                                                                                |
|---------------------------|------------|----------------------------------------------------------------------------------------------------|
| AutomatedOverPrintParams? | element    | Controls for overprint substitutions.  The default case is that no automated overprint generation is used. |
| TransferFunctionControl ? | refelement | Controls whether the Device performs transfer functions and what values are used when doing so.            |

# 8.131 Shape

# **Resource Properties**

**Resource Class:** Parameter

Resource referenced by: ShapeCuttingParams, ShapeDef

Example Partition: —
Input of Processes: —
Output of Processes: —

Table 8-231: Shape Resource

| Name                  | Data Type   | Description                                                                                                    |
|-----------------------|-------------|----------------------------------------------------------------------------------------------------|
| CutBox ?              | rectangle   | Specification of a rectangular window.                                                                                                    |
| CutOut = "false"      | boolean     | If "true", the inside of a specified shape will be removed. If "false", the outside of a specified shape will be removed. An example of an inside shape is a window. An example of an outside shape is a shaped greeting card. |
| CutPath ?             | PDFPath     | Specification of a complex path. This MAY be an open path in the case of a single line.                                                                                                    |
| CutType = "Cut"       | enumeration | Type of cut or perforation used.                                                                                                    |
| Deprecated in JDF 1.4 |             | Values are:                                                                                                    |
|                       |             | Cut – Full cut.                                                                                                    |
|                       |             | Perforate – Interrupted perforation that does not span the entire Sheet                                                                                                    |
| DDESCutType =         | integer     | Type of cut or perforation used.                                                                                                    |
| <u>"101"</u>          |             | Values include:                                                                                                    |
| New in JDF 1.4        |             | a number between "0" and "999" corresponding to a line type as defined in DDES3 standard (ANSI® IT8.6-2002).                                                                                                    |
|                       |             | <b>Note:</b> the default value 101 corresponds to a cut line.                                                                                                    |
| Material ?            | string      | Transparent material that fills a shape (e.g., an envelope window) that was cut out when $@CutOut = "true"$ .                                                                                                    |
| ShapeDepth?           | double      | Depth of the shape cut, measured in microns [µm]. If not specified, the shape is completely cut.                                                                                                    |

Shape 697

Table 8-231: Shape Resource

| Name                  | Data Type   | Description                                                                                                    |
|-----------------------|-------------|----------------------------------------------------------------------------------------------------|
| ShapeType             | enumeration | Describes any precision cutting other than hole making.                                                                                         |
|                       |             | Values are:                                                                                                    |
|                       |             | Path                                                                                                    |
|                       |             | Rectangular                                                                                                    |
|                       |             | Round                                                                                                    |
|                       |             | RoundedRectangle – Rectangle with rounded corners. $\overline{\frac{\text{New in JDF}}{1.3}}$                                                   |
| StationName?          | string      | The name of the 1-up design in the die layout. Used to match                                                                                    |
| New in JDF 1.3        |             | DieLayout/Station Elements with Shape Elements.                                                                                                 |
| Deprecated in JDF 1.4 |             |                                                                                                    |
| TeethPerDimension?    | double      | Number of teeth in a given perforation extent, in teeth/point. MicroPerforation is defined by specifying a large number of teeth $(n > 1000)$ . |

# 8.132ShapeCuttingParams

New in JDF 1.1

**ShapeCuttingParams** defines the details of the **ShapeCutting** Process.

**Resource Properties** 

**Resource Class:** Parameter

Resource referenced by: — Example Partition: —

Input of Processes: ShapeCutting

Output of Processes: —

Table 8-232: ShapeCuttingParams Resource (Sheet 1 of 2)

| Name           | Data Type   | Description                                                                                                    |
|----------------|-------------|----------------------------------------------------------------------------------------------------|
| DeliveryMode?  | enumeration | Values are:                                                                                                    |
| New in JDF 1.3 |             | FullSheet – The output of the die-cutter are complete Sheets. The blanks are kept in place with nicks. Front waste (gripper margin) has not been removed.                                      |
|                |             | RemoveGripperMargin – The output of the die-cutter are complete Sheets. The blanks are kept in place with nicks. Front waste (gripper margin) has been removed.                                |
|                |             | SeparateBlanks – The output of the die-cutter are blanks that have been removed from the Sheets.                                                                                               |
| ModuleIndex?   | integer     | Index of the shape-cutting Module in the Press. See                                                                                                    |
| New in JDF 1.4 |             | <b>ConventionalPrintingParams</b> . In a Combined Process, all modules of the Device, including press modules, finishing modules and varnishing modules are counted to calculate @ModuleIndex. |

698 ShapeCuttingParams

Table 8-232: ShapeCuttingParams Resource (Sheet 2 of 2)

| Name           | Data Type   | Description                                                                 |
|----------------|-------------|-----------------------------------------------------------------------------|
| SheetLay?      | enumeration | Lay of input media. Reference edge of where paper is placed in the feeder.  |
| New in JDF 1.3 |             | Values are:                                                                 |
|                |             | Center                                                                      |
|                |             | Left                                                                        |
|                |             | Right                                                                       |
| DieLayout?     | refelement  | A Resource containing the reference of an external file describing the cut- |
| New in JDF 1.3 |             | ting and other paths.                                                       |
| Shape *        | refelement  | Details of each individual cut shape                                        |

# 8.133ShapeDef

#### New in JDF 1.4

A structural design describing a 2D surface with paths that describe different finishing operations like cutting, creasing, perforation, etc. In the case of box production this Resource is a description of the unprinted blank box as it will be available after die cutting and blanking and before folding. A **ShapeDef** is defined either by an external file (**FileSpec**) describing the structural design or a collection of PDFPaths contained in Shape elements. In case this description is stored in a file, the format of this file may be a vendor specific format, a standard DDES3 file (ANSI® IT8.6-2002), or less well specified but commonly used formats like CFF2 or DXF or even a PDF or EPS file.

#### **Resource Properties**

**Resource Class:** Parameter

Resource referenced by: DieLayout/Station, LayoutElementProductionParams

Example Partition: —

Input of Processes: DieLayoutProduction
Output of Processes: ShapeDefProduction

Table 8-233: ShapeDef Resource (Sheet 1 of 2)

| Name                           | Data Type | Description                                                                                                    |
|--------------------------------|-----------|----------------------------------------------------------------------------------------------------|
| Area ?                         | double    | The net area of the shape after cutting. (m2)                                                                                                    |
| CutBox ?                       | rectangle | A rectangle describing the bounding box of all cut lines. This is sometimes referred to as the knife to knife dimensions of the BlankBox. This Attribute is usually only valid after the generation of the structural design.                                                                                        |
| Dimensions?                    | shape     | Width x, height y and depth z coordinates of the open 3D shape. For a box, these are the outer dimensions of the opened and potentially filled box (e.g., for palletizing of the final products).  Note: compare with @FlatDimensions.                                                                               |
| FlatDimensions? New in JDF 1.5 | shape     | Width x, height y and depth z coordinates of the flat 3D shape. For a box, these are the outer dimensions of the glued flat box (e.g., for palletizing of the boxes prior to filling). This corresponds to the Dimensions of the output component of the <b>BoxFolding</b> process.  Note: compare with @Dimensions. |

ShapeDef 699

Table 8-233: ShapeDef Resource (Sheet 2 of 2)

| Name                       | Data Type   | Description                                                                                                    |
|----------------------------|-------------|----------------------------------------------------------------------------------------------------|
| FluteDirection ?           | enumeration | Intended direction of the flute for this design in the coordinate system defined by @CutBox. This information needs to be taken into account by the DieLayoutProduction Process to give the ShapeDef the correct orientation on the Media.  Values are:  XDirection – Along the X-axis of the @CutBox coordinate system.  YDirection – Along the Y-axis of the @CutBox coordinate system. |
| GrainDirection?            | enumeration | Intended direction of the grain for this design in the coordinate system defined by @CutBox. This information needs to be taken into account by the DieLayoutProduction Process to give the ShapeDef the correct orientation on the Media.  Values are:                                                                                                    |
|                            |             | XDirection – Along the X-axis of the @CutBox coordinate system. YDirection – Along the Y-axis of the @CutBox coordinate system. Both – Both orientations are acceptable.                                                                                                    |
| MediaSide?                 | enumeration | Determines the printing side for which the structural design is made.  Values are:  Front – for a box this corresponds to the outside of a box.  Back - for a box this corresponds to the inside of a box.  Note: folding carton is usually cut from the outside (Front), corrugated from the inside (Back).                                                                              |
| ResourceWeight?            | double      | The weight of the shape after cutting (g).                                                                                                    |
| ColorPool ? New in JDF 1.5 | refelement  | The <b>ColorPool</b> that SHOULD contain names and further details of the separations used in CutLines.                                                                                                    |
| CutLines ? New in JDF 1.5  | element     | Selects the die line separations from the file referenced by <b>FileSpec</b> . Additional details of the usage of the Separations MAY be specified in the respective <b>ColorPool/Color</b> elements.                                                                                                    |
| FileSpec ?                 | refelement  | The <b>FileSpec</b> of the structural design file. The format of this file may be a vendor specific format, a standard DDES3 file (ANSI® IT8.6-2002), less well specified but commonly used formats like CFF2 or DXF or even a PDF or EPS file. <b>FileSpec</b> and <b>Shape</b> are mutually exclusive                                                                                   |
| Media ?                    | refelement  | Media for which this structural design was intended for. The Media description defines important design parameters as the type of Media, thickness, inside loss, outside gain, etc.  Media/@GrainDirection and Media/@FluteDirection do not have any significance.                                                                                                    |
| Shape *                    | refelement  | The shape is defined by a collection of <b>Shape</b> Elements. <b>Shape</b> and <b>FileSpec</b> are mutually exclusive.                                                                                                    |

700 ShapeDef

#### 8.133.1 Element: CutLines

New in JDF 1.5

Table 8-234: CutLines Element

| Name             | Data Type | Description |
|------------------|-----------|-------------|
| SeparationSpec * | element   |             |

# 8.134ShapeDefProductionParams

New in JDF 1.4

Parameters for the structural design.

**Resource Properties** 

**Resource Class:** Parameter

Resource referenced by: — Example Partition: —

Input of Processes: ShapeDefProduction

Output of Processes: —

Table 8-235: ShapeDefProductionParams Resource

| Name           | Data Type | Description                                                                                                    |
|----------------|-----------|----------------------------------------------------------------------------------------------------|
| ObjectModel *  | element   | A 3D model of the objects that need to be packed.                                                                                                    |
| ShapeTemplate? |           | A structural template sometimes called a parametric structural design. Given a set of parametric values a structural template can be instantiated to an actual structural design. |

8.134.1 Element: ObjectModel

New in JDF 1.4

Table 8-236: ObjectModel Element

| Name        | Data Type | Description                                                                                                    |
|-------------|-----------|----------------------------------------------------------------------------------------------------|
| Dimensions? | shape     | Width $x$ , height $y$ and depth $z$ values for the bounding box of the object.                                                                                                    |
| FileSpec ?  |           | The <b>FileSpec</b> of the 3D model of the objects that needs to be packed. The format of this file may be a vendor specific format or a standard 3D format like VRML or PDF (U3D). |

## 8.134.2 Element: ShapeTemplate

New in JDF 1.4

Additional parametric values SHALL be specified with GeneralID Elements. GeneralID/@IDUsage SHALL be set to the name of the Parameter. GeneralID/@DataType SHALL be set to "double". GeneralID/@IDValue SHALL be set to value of the Parameter.

Table 8-237: ShapeTemplate Element (Sheet 1 of 2)

| Name             | Data Type | Description                                                                                                 |
|------------------|-----------|----------------------------------------------------------------------------------------------------|
| InnerDimensions? | shape     | Width $x$ , height $y$ and depth $z$ coordinates of the 3D shape. For a box these are the inner dimensions. |
| Name?            | string    | The name of a parametric structural design or CAD template.                                                 |

Table 8-237: ShapeTemplate Element (Sheet 2 of 2)

| Name      | Data Type  | Description                                                                                                    |
|-----------|------------|----------------------------------------------------------------------------------------------------|
| Standard? |            | The name of the standard this template belongs to (e.g., FEFCO, ECMA or the name of a company internal standard). |
| FileSpec? | refelement | The <b>FileSpec</b> of the parametric structural design.                                                          |

The three Figures below show shapes specified by a ShapeTemplate with each named variable represented by a GeneralID that specifies the name and value of the variable. The ShapeTemplate for the diagram below might be:

### Example 8-45: ShapeTemplate for Figure 8-41

Figure 8-41: ShapeTemplate Example 1

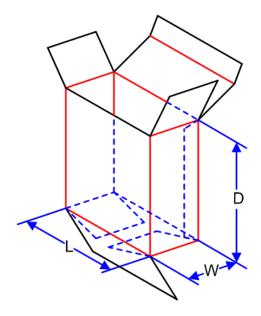

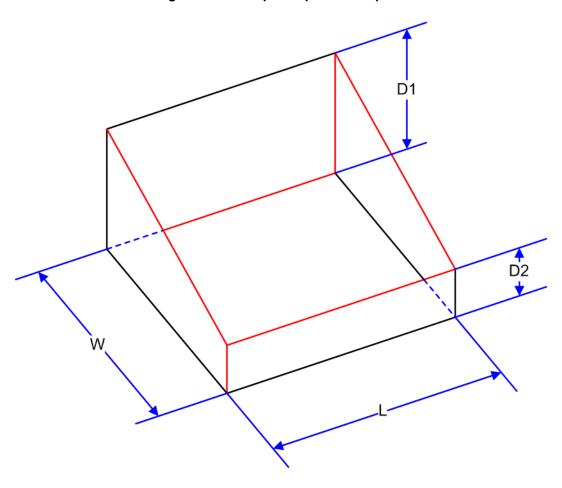

Figure 8-42: ShapeTemplate Example 2

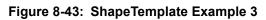

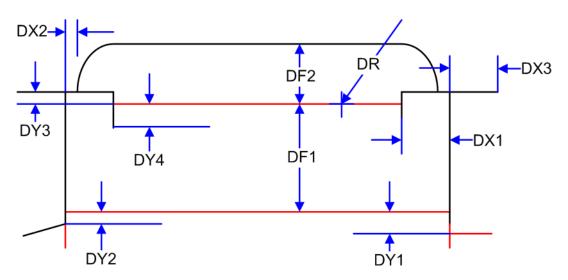

## 8.135 Sheet

## Deprecated in JDF 1.3

This Resource provides a description of a Sheet, as well as the marks on that Sheet. In JDF 1.3 and beyond, a Sheet is represented as a **Layout** Partition, namely **Layout**[@SheetName]. For details, see Section 8.83, "Layout" on page 577.

# 8.136SheetOptimizingParams

#### New in JDF 1.5

Parameter resource that parametrizes the **SheetOptimizing** process.

### **Resource Properties**

**Resource Class:** Parameter

Resource referenced by: — Example Partition: —

Input of Processes: SheetOptimizing

Output of Processes: —

Table 8-238: SheetOptimizingParams Resource

| Name               | Data Type | Description                                                                                                    |
|--------------------|-----------|----------------------------------------------------------------------------------------------------|
| ConvertingConfig + | element   | Specification of the device configurations for destination sheet sizes.                                                                                                    |
| GangElement +      | element   | Each GangElement describes an individual product or product part that SHALL be placed completely on a gang form. If an individual Product MAY be distributed over multiple separate gangs (e.g., cover and body with different paper), it SHALL be represented as multiple gang elements. |

## 8.136.1 Element: GangElement

## New in JDF 1.5

A GangElement describes an individual product or product part (e.g., product cover) that is a candidate for placement on a printed sheet.

Table 8-239: GangElement Element (Sheet 1 of 3)

| Name            | Data Type | Description                                                                                                    |
|-----------------|-----------|----------------------------------------------------------------------------------------------------|
| AssemblyIDs?    | NMTOKENS  | The @AssemblyIDs of the StrippingParams partitions that may be ganged. Any StrippingParams partitions in the GangElement that have an Assembly ID that is not in this list SHALL NOT be ganged. If not specified all partitions are selected.         |
| CollapseBleeds? | boolean   | If single page GangElement that has a bleed in a solid color is ganged in block pattern, the bleed between the GangElement elements may not be required. If "true", the bleed margin between the instances of GangElement elements SHOULD be removed. |
| Dimension ?     | XYPair    | The GangElement block size including trims and bleeds of the element to be ganged. SHALL NOT be specified if @NPage is specified. If GangElement/StrippingParams is specified @Dimension SHALL NOT be specified.                                      |

704 Sheet

Table 8-239: GangElement Element (Sheet 2 of 3)

| Name            | Data Type   | Description                                                                                                    |
|-----------------|-------------|----------------------------------------------------------------------------------------------------|
| DueDate ?       | dateTime    | The latest date and time the GangElement needs to be included on a gang. The gang engine SHOULD use a combination of @DueDate and @Priority to decide which GangElement Elements to place on a gang.                                                                                                    |
| FillPriority ?  | integer     | If non-zero the ganging engine is requested to fill any left over space on the sheet with this GangElement Elements even if this would lead to over production of the GangElement Elements. GangElement Elements with a higher priority take precedence over GangElement Elements with a lower priority.                                                                                                    |
| GangElementID   | ID          | The ID of the GangElement that is unique within the context of the Workflow. The @GangElementID SHALL be copied from the Input GangElement/StrippingParams partitions to the Output StrippingParams partitions to indicate which GangElement have been included in the results of the SheetOptimizing process.                                                                                                    |
| GrainDirection? | enumeration | The allowed grain direction of the paper with respect to the GangElement. @GrainDirection is specified in the context of the page. If no page context exists, then @GrainDirection references the entire rectangle.                                                                                                    |
|                 |             | Values are from: MediaIntent/@GrainDirection. See Table 7.14, "MediaIntent" on page 397.                                                                                                    |
| GroupCode ?     | string      | Code specifying a group of products. GangElement elements with the same group code MAY be ganged together in a vertical column on the sheet, whereas GangElement elements with different @GroupCode values SHOULD NOT be grouped. This attribute MAY be used to prevent GangElement elements with different colors, ink densities or other incompatible properties to be placed in vertical columns when doing offset printing. |
| JobID?          | string      | The original @JobID of the element to be ganged.                                                                                                    |
| MaxQuantity?    | integer     | The maximum number of printed (fold) sheets that may be produced by the gang (including finishing waste).                                                                                                    |
| MinQuantity ?   | integer     | The minimum number of printed (fold) sheets that SHALL be produced by the gang (including finishing waste).                                                                                                    |
| NPage ?         | integer     | The total number of pages of the GangElement. If GangElement/ <b>StrippingParams</b> is specified, then @NPage SHALL NOT be specified. If @NPage is specified, the number and size of the fold sheets / <b>BinderySignature</b> elements is decided by the ganging engine.                                                                                                    |
| NumberUp ?      | XYPair      | The number up that is to be placed on the gang in a single block. If Y is zero, that other number sets the total number-up requested without specifying a specific number in X or Y direction.                                                                                                    |
| NumColors ?     | XYPair      | The first value specifies the number of colors on the front side. The second value specifies the number of colors on the back side. The value 0 implies no print on the respective side. The value 1 implies Black. The value 4 implies CMYK.                                                                                                    |
|                 |             | If both SeparationListFront or SeparationListBack and @NumColors are specified. The implied values from @NumColors SHALL be added to the respective SeparationListFront or SeparationListBack when evaluating.                                                                                                    |

SheetOptimizingParams 705

Table 8-239: GangElement Element (Sheet 3 of 3)

| Name                 | Data Type   | Description                                                                                                    |
|----------------------|-------------|----------------------------------------------------------------------------------------------------|
| OneSheet?            | NMTOKEN     | Control how this GangElement SHOULD be placed on ganged sheets.                                                                                                    |
|                      |             | Values include:                                                                                                    |
|                      |             | Any – Place on any sheet that is generated.                                                                                                    |
|                      |             | GangElementID - Keep all blocks with this @GangElementID on one sheet.                                                                                                    |
|                      |             | JobID – Keep all GangElement Elements with the same JobID on the same sheet.                                                                                                    |
| OrderQuantity        | integer     | The number of printed (fold) sheets to produce (including finishing waste).                                                                                                    |
| PageDimension?       | XYPair      | The GangElement page size or page size (including trims and bleeds?) of the element to be ganged. MAY be specified if @NPage is specified. If GangElement/StrippingParams is specified @PageDimension SHALL NOT be specified.                                                                                                    |
| Priority ?           | integer     | All GangElement elements with a @Priority = "100" SHALL be included in the gang. GangElement elements with a @Priority less than 100 MAY be included in the gang, and SHOULD be in descending @Priority order.                                                                                                    |
| ProductID ?          | string      | The product ID in (e.g., a web to print system).                                                                                                    |
| RotationPolicy?      | enumeration | Specifies the level of freedom when applying the values specified in @GrainDirection                                                                                                    |
|                      |             | Values are:                                                                                                    |
|                      |             | Exact – A 180 degree rotation is not allowed                                                                                                    |
|                      |             | Free – A 180 degree rotation is allowed.                                                                                                    |
| Media ?              | refelement  | The characteristics of the target Media that SHALL be met in the gang.                                                                                                    |
| RunList ?            | refelement  | Reference to the content data for this GangElement. If this <b>RunList</b> refers to a structured PDL with multiple document instances such as recipient records in PDF/VT, then this GangElement represents multiple individual sections. These sections SHALL be positioned using the same rules that would apply if each document instance were referenced by an individual GangElement. All Document instances referenced by an individual GangElement SHALL be processed in one gang. |
| SeparationListBack?  | element     | The colors printed on the back of the GangElement.                                                                                                    |
|                      |             | List of separations that are printed on the back side of the product. MAY include varnish.                                                                                                    |
| SeparationListFront? | element     | The colors printed on the front of the GangElement. List of separations that are printed on the front side of the sheet. MAY include varnish.                                                                                                    |
| StrippingParams?     | refelement  | <b>StrippingParams</b> that describe the list of FOLDING sheets outside of a sheet context for this GangElement. <b>StrippingParams</b> SHALL be partitioned by @BinderySignatureName and MAY be partitioned by @PartVersion.                                                                                                    |

706 SheetOptimizingParams

### 8.136.2 Element: SeparationListBack

New in JDF 1.5

Separation List for Back.

Table 8-240: SeparationListBack Element

| Name             | Data Type | Description                          |
|------------------|-----------|--------------------------------------|
| SeparationSpec + | element   | Description of the separations used. |

### 8.136.3 Element: SeparationListFront

New in JDF 1.5

Separation List for Front.

Table 8-241: SeparationListFront Element

| Name             | Data Type | Description                          |
|------------------|-----------|--------------------------------------|
| SeparationSpec + | element   | Description of the separations used. |

# 8.137 Shrinking Params

New in JDF 1.1

This Resource provides the parameters for the **Shrinking** Process in shrink wrapping.

**Resource Properties** 

**Resource Class:** Parameter

Resource referenced by: — Example Partition: —

Input of Processes: Shrinking

Output of Processes: —

Table 8-242: ShrinkingParams Resource

| Name              | Data Type   | Description                                            |
|-------------------|-------------|--------------------------------------------------------|
| Duration ?        | duration    | Shrinking time.                                        |
| ShrinkingMethod = | enumeration | Specifics of the shrinking method for shrink wrapping. |
| "ShrinkHot"       |             | Values are:                                            |
|                   |             | ShrinkCool                                             |
|                   |             | ShrinkHot                                              |
| Temperature ?     | double      | Oven temperature in ° Centigrade.                      |

# 8.138 Side Sewing Params

Deprecated in JDF 1.1

See Section Q.6.24, "SideSewingParams" on page 1186 for details of this deprecated Resource.

# 8.139 Spine Preparation Params

New in JDF 1.1

**SpinePreparationParams** describes the preparation of the spine of book blocks for hard and soft cover book production (e.g., milling and notching).

ShrinkingParams 707

# **Resource Properties**

**Resource Class:** Parameter

Resource referenced by: — Example Partition: —

Input of Processes: SpinePreparation

Output of Processes: —

Table 8-243: SpinePreparationParams Resource

| Name                                 | Data Type | Description                                                                                                    |
|--------------------------------------|-----------|----------------------------------------------------------------------------------------------------|
| FlexValue ? Deprecated in JDF 1.2    | double    | Flex quality parameter, in [N/cm]. In JDF 1.2 and beyond, @FlexValue is defined in QualityControlParams/BindingQualityParams. See Section 8.118, "QualityControlParams" on page 674 for details.                                            |
| MillingDepth ?  Modified in JDF 1.2  | double    | Milling depth, in points. This describes the total cut-off of the spine, regardless of the technology used to achieve this goal.                                                                                                    |
| NotchingDepth?                       | double    | Notching depth relative to the leveled spine, in points. If not specified, there is no notching.                                                                                                    |
| NotchingDistance?                    | double    | Notching distance, in points.                                                                                                    |
| Operations?                          | NMTOKENS  | List of operations to be applied to the spine. Duplicate entries are allowed to specify a sequence of identical operations. The order of operations is significant.  Values include those from: Table 8-244, "Operations Attribute Values". |
| PullOutValue ? Deprecated in JDF 1.2 | double    | Pull out quality parameter, in [N/cm]. In JDF 1.2 and beyond, @PullOutValue is defined in QualityControlParams/ BindingQualityParams. See Section 8.118, "QualityControlParams" on page 674 for details.                                    |
| StartPosition = "0"                  | double    | Starting position of milling tool along the Y-axis of the operation coordinate system.                                                                                                    |
| WorkingLength?                       | double    | Working length of milling operation. If specified larger than the spine length, the complete spine is prepared. If not specified, the complete spine is prepared.                                                                           |

# - Attribute: Operations

**Table 8-244: Operations Attribute Values** 

| Value         | Description                                                                                                    |  |  |
|---------------|----------------------------------------------------------------------------------------------------|--|--|
| Brushing      | Brushes away dust from the spine to improve the binding quality.                                                                                                    |  |  |
| FiberRoughing | The fibers of the paper on the spine are exposed without the risk of glazing the paper coating. This optimizes the spine preparation considering paper and adhesive types.       |  |  |
| Leveling      | After milling the spine, any uneven areas are leveled to achieve an even surface.                                                                                                |  |  |
| Milling       | Cuts off part of the spine so the spine is not too even. A rough texture of the fibers is assured. This creates ideal conditions for stable anchoring of the Sheets in the glue. |  |  |
| Notching      | This gives a clamping effect on the spine which is desirable for some products.                                                                                                  |  |  |
| Sanding       | Is used for voluminous book papers.                                                                                                    |  |  |
| Shredding     | Produces a relatively smooth surface. Further operations like "Notching", "Leveling", "FiberRoughing", "Sanding" or "Brushing" are necessary.                                    |  |  |

Notch
Working length
Start position

Notching distance

Figure 8-44: Parameters and coordinate systems for the SpinePreparation Process

# 8.140 Spine Taping Params

## New in JDF 1.1

**SpineTapingParams** define the parameters for taping a strip tape or kraft paper to the spine of a book block.

### **Resource Properties**

**Resource Class:** Parameter

Resource referenced by: —

Example Partition: —

Input of Processes: SpineTaping

Output of Processes: —

Table 8-245: SpineTapingParams Resource (Sheet 1 of 2)

| Name                                 | Data Type  | Description                                                                                                    |
|--------------------------------------|------------|----------------------------------------------------------------------------------------------------|
| HorizontalExcess?                    | double     | Taping spine excess on each side. The tape is assumed to be centered between left and right.                                                           |
| HorizontalExcessBack? New in JDF 1.4 | double     | Horizontal excess of back if tape is not centered                                                                                                    |
| StripBrand?                          | string     | Strip brand.                                                                                                    |
| StripColor?                          | NamedColor | Color of the strip.                                                                                                    |
| StripColorDetails? New in JDF 1.4    | string     | A more specific, specialized or site-defined name for the color. If <i>@StripColorDetails</i> is supplied, <i>@StripColor</i> SHOULD also be supplied. |
| StripLength ?                        | double     | Length of strip material along binding edge. If not defined, the default case is that the @StripLength be equivalent to the length of the spine.       |

SpineTapingParams 709

Table 8-245: SpineTapingParams Resource (Sheet 2 of 2)

| Name              | Data Type   | Description                                              |
|-------------------|-------------|----------------------------------------------------------|
| StripMaterial?    | enumeration | Strip material.                                          |
|                   |             | Values are:                                              |
|                   |             | Calico                                                   |
|                   |             | Cardboard                                                |
|                   |             | CrepePaper                                               |
|                   |             | Gauze                                                    |
|                   |             | Paper                                                    |
|                   |             | PaperlinedMules                                          |
|                   |             | Tape                                                     |
| TopExcess = "0.0" | double      | Top spine taping excess. This value MAY be negative.     |
| GlueApplication * | refelement  | Describes where and how to apply glue to the book block. |

Figure 8-45: Parameters and coordinate system for the SpineTaping Process

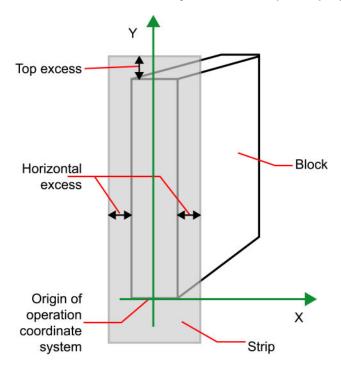

# 8.141 Stacking Params

## New in JDF 1.1

Settings for the **Stacking** Process. A stack of components might be uneven and unstable, due to variations in thickness across each component. The thickness variations might be caused by folding, binding or inserted components. A stack might be split into layers, with successive layers rotated by 180° to compensate for the unevenness (Figure 8-46).

710 StackingParams

Figure 8-46: Stacking Layers

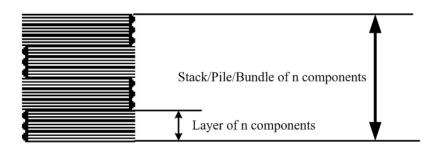

If the thickest part is on an edge (e.g., a book binding), the components might be offset to separate the thick parts. Layer compensation and offsetting can be combined as in the following examples of pile patterns (Figure 8-47).

Figure 8-47: Pile Patterns

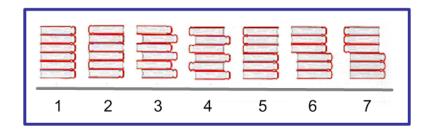

Table 8-246: Parameters in Stacking

| Pile Pattern | StandardAmount | LayerAmount<br>(Default = StandardAmount) | Compensate<br>(Default = true) | Disjointing/<br>@Offset |
|--------------|----------------|-------------------------------------------|--------------------------------|-------------------------|
| 1            | "6"            | "6"                                       | "true"                         | "0 0"                   |
| 2            | "6"            | "1 "                                      | "true"                         | "0 0"                   |
| 3            | "6"            | "1 "                                      | "false"                        | "x 0"                   |
| 4            | "6"            | "1"                                       | "true"                         | "x 0"                   |
| 5            | "6"            | "3"                                       | "true"                         | "0 0"                   |
| 6            | "6"            | "3"                                       | "false"                        | "x 0"                   |
| 7            | "6"            | "3 "                                      | "true"                         | "x 0"                   |

If the number of components is not evenly divisible by standard stack size (@StandardAmount) or the number of components in a bundle is not evenly divisible by layer size (@LayerAmount), there will be a remainder, yielding one or more odd-count stacks or layers. By default, the odd-count stack or layer size can contain as few as one component. This might exceed equipment cycle times, and flimsy components (newspapers) might cause problems with downstream equipment such as strappers. The @MinAmount and @MaxAmount control the minimum and maximum size of odd-count stacks and layers. The following figures show the odd count handling for bundles and layers.

StackingParams 711

StandardAmount

MinAmount

MaxAmount
StandardAmount

Add odd count to first or last bundle split into 2 odd bundles of nearly the same size.

Figure 8-48: Odd count handling for a Bundle

Figure 8-49: Odd count handling for a Layer

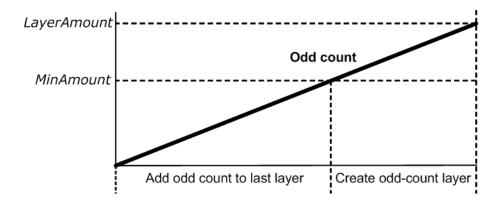

### **Resource Properties**

**Resource Class:** Parameter

Resource referenced by:

Example Partition: —

Input of Processes: Stacking

Output of Processes: —

Table 8-247: StackingParams Resource (Sheet 1 of 2)

| Name                             | Data Type | Description                                                                                                    |
|----------------------------------|-----------|----------------------------------------------------------------------------------------------------|
| BundleDepth = "0" New in JDF 1.4 | integer   | In case of nested bundles with @BundleType = "Stack", this parameter addresses the Element to be consumed within the "tree" of such bundles to allow a level of de-stacking. If the real bundle depth level (@BundleType = "Stack") is smaller than the value of @BundleDepth, individual stack items (i.e., the smallest available level) shall be consumed. If the Input Component referenced does not contain bundles, then this parameter is ignored. @BundleDepth = "0" addresses the entire Component, @BundleDepth = "1" addresses the bundle in the Component and so on. |

712 StackingParams

Table 8-247: StackingParams Resource (Sheet 2 of 2)

|                                      |             | ,                                                                                                    |
|--------------------------------------|-------------|----------------------------------------------------------------------------------------------------|
| Name                                 | Data Type   | Description                                                                                                    |
| Compensate = "true"                  | boolean     | 180 degree rotation applied to successive layers to compensate for uneven stacking. If <i>@LayerAmount</i> = <i>@StandardAmount</i> , there is one layer, and effectively no compensation.                                                                                                    |
| LayerAmount? Modified in JDF 1.2     | IntegerList | Ordered number of products in a layer. The first number is the first @LayerAmount, etc. If there are more layers than entries in the list, counting restarts at the first entry. The sum of all entries is typically an even divisor of @StandardAmount. When not known, the default case is that the value of @LayerAmount be equivalent to the value of @StandardAmount. |
| LayerCompression ?  New in JDF 1.4   | boolean     | If true layer is compressed before next layer is started.                                                                                                    |
| LayerLift? New in JDF 1.4            | boolean     | If true layer is lifted to reduce height.                                                                                                    |
| MaxAmount ?                          | integer     | Maximum number of products in a stack, @MaxAmount >= @StandardAmount. When not known, the default case is that the value of @MaxAmount be equivalent to the value of @StandardAmount.                                                                                                    |
| MaxHeight? New in JDF 1.4            | integer     | Max height of the stack                                                                                                    |
| MaxWeight ?                          | double      | Maximum weight of a stack in grams.                                                                                                    |
| MinAmount ?                          | integer     | Minimum number of products in a stack or layer, (@MaxAmount – @StandardAmount) <= @MinAmount < @StandardAmount and @MinAmount < @LayerAmount. Where not known, the default case is to use a value equivalent to @MaxAmount – @StandardAmount.                                                                                                    |
| Offset ? Deprecated in JDF 1.2       | boolean     | Offset or shift applied to successive layers to separate the thicker portions of components, for example, offsetting the spines of hardcover books. Replaced with Disjointing in JDF 1.2 and beyond.                                                                                                    |
| PreStackAmount? New in JDF 1.4       | integer     | Amount that is gathered at first                                                                                                    |
| PreStackMethod?                      | enumeration | Values are:                                                                                                    |
| New in JDF 1.4                       |             | All – all layers are pre-stacked                                                                                                    |
|                                      |             | First – only first layer is pre-stacked                                                                                                    |
|                                      |             | None – no pre-stacking                                                                                                    |
| StackCompression?                    | boolean     | If true stack is compressed before push out                                                                                                    |
| New in JDF 1.4                       |             | •                                                                                                    |
| StandardAmount?  Modified in JDF 1.2 | integer     | Number of products in a standard stack.                                                                                                    |
| UnderLays? New in JDF 1.3            | IntegerList | Number of underlay Sheets at each layer. The first value is underneath the bottom layer, the next value above the bottom layer and so forth. If more layers than values are specified, counting restarts at the 0 position of @UnderLays. If less layers than values are specified, all underlay Sheets that are not adjacent to a layer are ignored.                      |
| Disjointing ? New in JDF 1.2         |             | Details of the offset or shift applied to successive layers to separate the thicker portions of components, for example, offsetting the spines of hard-cover books.                                                                                                    |

StackingParams 713

## 8.142 Static Blocking Params

## New in JDF 1.4

StaticBlockingParams defines the details of StaticBlocking.

#### **Resource Properties**

**Resource Class:** Parameter

Resource referenced by:

Example Partition: -

Input of Processes: StaticBlocking

Output of Processes: —

Table 8-248: StrappingParams Resource

| Name | Data Type | Description           |
|------|-----------|-----------------------|
|      |           | No attributes defined |

## 8.143 Stitching Params

This Resource provides the parameters for the *Stitching* Process. The process coordinate system is defined as follows:

- The Y-axis increases from the (first) registered edge to the edge opposite to the registered edge.
- The X-axis is aligned with the (second) registered edge, and it increases from the binding edge (or first registered edge) to the edge opposite to the binding edge (or first registered edge).

Note that the stitches are applied from the front in the figures describing the stitching coordinate system.

Figure 8-50: Staple shapes

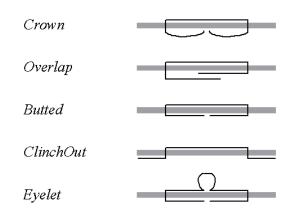

714 StaticBlockingParams

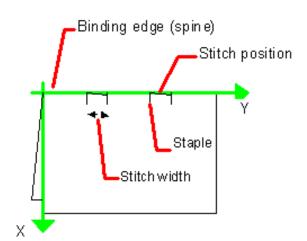

Figure 8-51: Parameters and coordinate system used for saddle stitching

Figure 8-52: Parameters and coordinate system used for Stitching

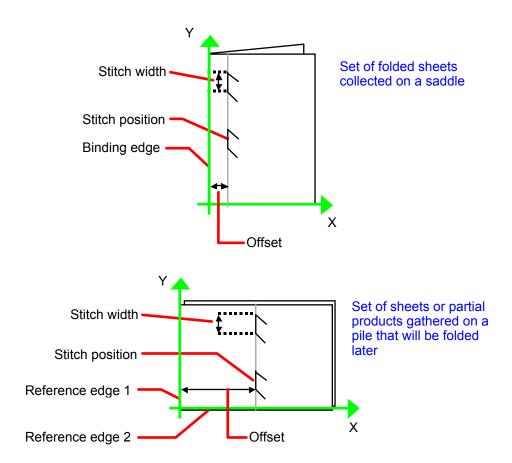

StitchingParams 715

Figure 8-53: Stitching Coordinate System for StitchOrigin Values

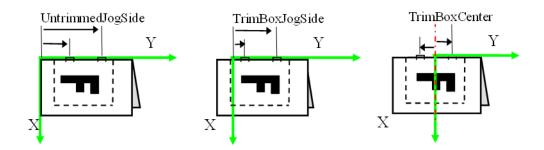

## **Resource Properties**

**Resource Class:** Parameter

Resource referenced by: —

Example Partition: "SubRun", "WebProduct"

Input of Processes: Stitching

Output of Processes: —

Table 8-249: StitchingParams Resource (Sheet 1 of 3)

| Name                                    | Data Type | Description                                                                                                    |
|-----------------------------------------|-----------|----------------------------------------------------------------------------------------------------|
| Angle ?                                 | double    | Angle of stitch in degree. The angle increases in a counterclockwise direction. Horizontal = "0", which means that it is parallel to the X-axis of the operation coordinate system. Defaults to the system-specified value which MAY vary depending on other Attributes set in this Resource. If @StitchType = "Saddle", @Angle SHALL be ignored |
| NumberOfStitches ?  Modified in JDF 1.2 | integer   | Number of stitches. If not specified, use the system-specified number of stitches which MAY vary depending on other Attributes set in this Resource. Use a "0" value to use the stitcher without inserting any stitches. Use "NoOp" to bypass the stitcher altogether.                                                                           |
| Offset?                                 | double    | Distance between stitch and binding edge. If @StitchType = "Saddle", @Offset SHALL be ignored. Note that it is possible to describe saddle stitching with an offset by defining @StitchType = "Side" with a large @Offset value.                                                                                                    |

716 StitchingParams

Table 8-249: StitchingParams Resource (Sheet 2 of 3)

| Name                                                  | Data Type   | Description                                                                                                    |
|-------------------------------------------------------|-------------|----------------------------------------------------------------------------------------------------|
| ReferenceEdge?  New in JDF 1.1  Deprecated in JDF 1.2 | enumeration | The edge or corner of the component to be stitched for the process coordinate system (see description above). This Attribute is intended for use when the <i>Stitching</i> Process is part of a Combined Process with other Processes (e.g., <i>DigitalPrinting</i> ) where, when combined, there is no input <b>Component</b> to be stitched. |
|                                                       |             | Values are:                                                                                                    |
|                                                       |             | Тор                                                                                                    |
|                                                       |             | Left                                                                                                    |
|                                                       |             | Right                                                                                                    |
|                                                       |             | Bottom                                                                                                    |
|                                                       |             | <b>Deprecation note:</b> starting with JDF 1.2, use an explicit @Transformation or @Orientation of the input <b>Component</b> . If both @Transformation/@Orientation and @ReferenceEdge are specified, the result is the matrix product of both transformations. @Transformation/@Orientation SHALL be applied first.                          |
| StapleShape?                                          | enumeration | Specifies the shape of the staples to be used.                                                                                                    |
|                                                       |             | Values are:                                                                                                    |
|                                                       |             | Crown                                                                                                    |
|                                                       |             | Overlap                                                                                                    |
|                                                       |             | Butted                                                                                                    |
|                                                       |             | ClinchOut                                                                                                    |
|                                                       |             | Eyelet                                                                                                    |
| C/// 1.5 . 5 . 10                                     |             | <b>Note:</b> representations of the values are displayed in Figure 8-50.                                                                                                    |
| StitchFromFront?  Deprecated in JDF 1.2               | boolean     | If "true", <b>Stitching</b> is done from front to back. Otherwise it is done from back to front. The @ <b>StitchFromFront</b> has been replaced with an explicit @ <b>Transformation</b> or @ <b>Orientation</b> of the input <b>Component</b> .                                                                                               |
| StitchOrigin = "UntrimmedJogSide"                     | enumeration | Defines the origin of @StitchPositions. For an illustration of the values, see Figure 8-53.                                                                                                    |
| New in JDF 1.4                                        |             | Values are:                                                                                                    |
|                                                       |             | TrimBoxCenter                                                                                                    |
|                                                       |             | TrimBoxJogSide                                                                                                    |
|                                                       |             | UntrimmedJogSide                                                                                                    |
| StitchPositions?                                      | DoubleList  | Array containing the stitch positions. The center of the stitch SHALL be specified, and the number of entries SHALL match the number given in <i>@NumberOfStitches</i> .                                                                                                    |
| StitchType ?                                          | enumeration | Specifies the type of the <b>Stitching</b> operation.                                                                                                    |
| Modified in JDF 1.2                                   |             | Values are:                                                                                                    |
|                                                       |             | Corner – Stitch in the corner that is at the clockwise end of the reference edge. For example, to stitch in the upper right corner set ComponentLink/@Orientation = "Rotate90".                                                                                                    |
|                                                       |             | Saddle - Stitch on the middle fold which is on the saddle.                                                                                                    |
|                                                       |             | Side – Stitch along the reference edge.                                                                                                    |

StitchingParams 717

Table 8-249: StitchingParams Resource (Sheet 3 of 3)

| Name                             | Data Type   | Description                                                                                                    |
|----------------------------------|-------------|----------------------------------------------------------------------------------------------------|
| StitchWidth?                     | double      | Width of the stitch to be used. If not present or "0", means use the system-specified width of stitches which MAY vary depending on other Attributes set in this Resource. |
| TightBacking ?                   | enumeration | C ,                                                                                                    |
| New in JDF 1.5                   |             | See BlockPreparationParams/@TightBacking in Section 8.8, "BlockPreparationParams" on page 430 for details.                                                                 |
|                                  |             | Values in order of increasing pressure are:                                                                                                    |
|                                  |             | Round – no tight backing is applied                                                                                                    |
|                                  |             | RoundBacked – rounding way, backing way                                                                                                    |
|                                  |             | Flat                                                                                                    |
|                                  |             | FlatBacked – backing way                                                                                                    |
| WireBrand?                       | string      | Brand of the wire to be used.                                                                                                    |
| WireGauge?                       | double      | Gauge of the wire to be used. If not present or "0", means use the system-specified wire gauge which MAY vary depending on other Attributes set in this Resource.          |
| FileSpec (CIP3) ? New in JDF 1.5 | refelement  | Reference to a CIP3 file that contains stitching instructions in the CIP3 format.                                                                                          |

# 8.144 Strapping Params

New in JDF 1.1

**StrappingParams** defines the details of **Strapping**.

**Resource Properties** 

**Resource Class:** Parameter

Resource referenced by:

Example Partition: —

Input of Processes: Strapping

Output of Processes: —

Table 8-250: StrappingParams Resource

| Name                           | Data Type   | Description                                                                                                    |
|--------------------------------|-------------|----------------------------------------------------------------------------------------------------|
| StrappingType                  | enumeration | Strapping pattern.                                                                                                    |
|                                |             | Values are:                                                                                                    |
|                                |             | Single – One strap.                                                                                                    |
|                                |             | Double – Two parallel single straps.                                                                                                    |
|                                |             | Cross – Two crossed straps.                                                                                                    |
|                                |             | DoubleCross – Two cross straps that strap each side of a box.                                                                                                    |
| StrapPositions? New in JDF 1.3 | NumberList  | Positions of the Straps beginning from the origin of the coordinate system (bottom side) increasing from minimum to maximum in points. Each Strap is defined by a 3-tuple of which two values SHALL be 0. The non-zero value specifies the variable coordinate. For instance, two parallel straps shifted along the y-axis are specified as "0 y1 0 0 y2 0" (see Figure 8-54 and Figure 8-55). A centered cross strap in the x-y plane would be specified as "x/2 0 0 0 y/2 0", which specifies one strap in the x-plane and another in the y-plane. |

Figure 8-54: Strapped Bundle

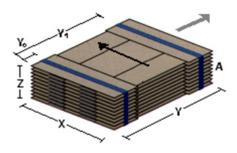

Figure 8-55: Strapped Bundle with Sub-bundles

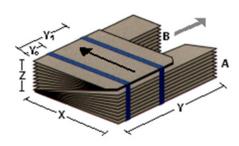

# 8.145 Strip Binding Params

## New in JDF 1.1

This Resource describes the details of the  ${\it StripBinding}$  Process.

## **Resource Properties**

**Resource Class:** Parameter

Resource referenced by: —

Example Partition: —

Input of Processes: StripBinding

Output of Processes: —

Table 8-251: StripBindingParams Resource (Sheet 1 of 2)

| Name                              | Data Type  | Description                                                                                                    |
|-----------------------------------|------------|----------------------------------------------------------------------------------------------------|
| Brand?                            | string     | The name of the comb manufacturer and the name of the specific item.                                                                                                    |
| Distance ?  Deprecated in JDF 1.2 | double     | The distance between the pins and the distance between the holes of the prepunched Sheets SHALL be the same.  In JDF 1.2 and beyond, use the value implied by HoleMakingParams/@HoleType. |
| Length ?                          | double     | The length of the pin is determined by the height of the pile of Sheets to be bound.                                                                                                    |
| StripColor?                       | NamedColor | Determines the color of the strip.                                                                                                    |

StripBindingParams 719

Table 8-251: StripBindingParams Resource (Sheet 2 of 2)

| Name                              | Data Type  | Description                                                                                                    |
|-----------------------------------|------------|----------------------------------------------------------------------------------------------------|
| StripColorDetails? New in JDF 1.4 | string     | A more specific, specialized or site-defined name for the color. If <i>@StripColorDetails</i> is supplied, <i>@StripColor</i> SHOULD also be supplied. |
| HoleMakingParams? New in JDF 1.2  | refelement | Details of the holes in <i>StripBinding</i> .                                                                                                    |

## 8.146 Stripping Params

#### New in JDF 1.2

The **StrippingParams** Resource is a high-level description of how a **Component** is to be produced. It is typically produced by the MIS production planning module and consumed by a prepress workflow system, although its usage is not restricted to this example. There are enough OPTIONAL Attributes to use the same Resource for the interface between estimation systems and production planning systems.

**StrippingParams** specifies how the surfaces of the **BinderySignature** Elements of a Job are placed onto press Sheets and also gives concrete values for the various StripCellParams defined by the **BinderySignature**.

The Partitioning of **StrippingParams** defines the structure of the finished product and the structure of the **Layout** Resource that is produced by the **Stripping** Process. It is therefore RECOMMENDED to Partition the **StrippingParams** Resource by @SheetName. Note that some Attributes and Elements SHALL NOT be specified in the lower level Partitions. For instance, @Device and @WorkStyle are only useful up to the @SheetName Partition level.

#### **Resource Properties**

**Resource Class:** Parameter

Resource referenced by: —

**Example Partition:** "SignatureName", "SheetName", "BinderySignatureName",

"BinderySignaturePaginationIndex", "PartVersion",

"SectionIndex", "CellIndex"

Input of Processes: Stripping

Output of Processes: SheetOptimizing

Table 8-252: StrippingParams Resource (Sheet 1 of 3)

| Name                               | Data Type | Description                                                                                                    |
|------------------------------------|-----------|----------------------------------------------------------------------------------------------------|
| AssemblyID ? Deprecated in JDF 1.3 | string    | Identification of the <b>Assembly</b> or AssemblySection to which the <b>StrippingParams</b> or Partition belongs.                                                                                                    |
| AssemblyIDs ? New in JDF 1.3       | NMTOKENS  | IDs of the <b>Assembly</b> Elements, AssemblySection Elements or <b>StrippingParams</b> [@BinderySignatureName] to which the <b>StrippingParams</b> or Partition belongs.                                                                                                    |
| Automated ? New in JDF 1.5         | boolean   | If true, requests automated imposition. see <b>Layout</b> / @Automated.                                                                                                    |
| GangElementID ? New in JDF 1.5     | NMTOKEN   | Reference to the GangElement Element that was placed in this <b>StrippingParams</b> partition. GangElement/ <b>StrippingParams</b> /@GangElementID SHALL NOT be supplied as an input to <b>SheetOptimizing</b> .  Note: the data type is NMTOKEN because <b>StrippingParams</b> /@ID already has a data type of "ID". |

Table 8-252: StrippingParams Resource (Sheet 2 of 3)

| Name                                | Data Type   | Description                                                                                                    |
|-------------------------------------|-------------|----------------------------------------------------------------------------------------------------|
| InnermostShingling? New in JDF 1.4  | double      | Percentage (1.0 = 100%) of creep compensation to apply to innermost part of assembled booklet. Shingling is perpendicular to the spine. Negative values go towards the spine. Values for pages between inner and outer are interpolated. Actual values of shingling are calculated by the system or operator. See Figure 8-56, "Shingling for Stripping," on page 723 and Figure 8-57, "Shingling for Stripping – Details," on page 723.                                                                                       |
| JobID?                              | string      | Identification of the original Job to which the <b>StrippingParams</b> or Partition belongs. If not specified, it defaults to the value specified or implied in the JDF Node.                                                                                                    |
| OutermostShingling?  New in JDF 1.4 | double      | Percentage (1.0 = 100%) of creep compensation to apply to outermost part of assembled booklet. Shingling is perpendicular to the spine. Negative values go towards the spine. Values for pages between inner and outer are interpolated. Actual values of shingling is calculated by the system or operator. See Figure 8-56, "Shingling for Stripping," on page 723 and Figure 8-57, "Shingling for Stripping – Details," on page 723.                                                                                        |
| SectionList ?                       | IntegerList | List of numbered sections (of the AssemblySection Elements with matching @JobID and @AssemblyIDs) that are to be flowed into the <b>BinderySignature</b> . If not specified, a linear sequence of sections is assumed. The section that matches the first entry is flowed into SignatureCell Elements with @SectionIndex = "0"; the section that matches the second entry is flowed into SignatureCell Elements with @SectionIndex = "1"; and so forth. @SectionList SHALL NOT be specified at the @CellIndex Partition level. |
| SheetNameFormat? New in JDF 1.4     | string      | Formatting value for identifying individual parts of the <b>Layout</b> . <b>Values are from:</b> Appendix J, "Generating strings with Format and Template" on page 1025.                                                                                                    |
| SheetNameTemplate? New in JDF 1.4   | string      | Arguments for combining extracted values for identifying individual parts of the <b>Layout</b> . <b>Values are from:</b> Appendix J, "Generating strings with Format and Template" on page 1025.                                                                                                    |
| StackDepth ? New in JDF 1.4         | integer     | If specified, this Attribute describes cut-and-stack imposition. The order of stacks is defined by the order of <b>StrippingParams</b> Partitions. @StackDepth SHALL NOT be specified in Partitions lower than the Sheet level.                                                                                                    |
| WorkStyle ?                         | WorkStyle   | The direction in which to turn the press Sheet. <b>Constraint:</b> @WorkStyle SHALL NOT be specified at Partition levels lower than @SheetName.                                                                                                    |

Table 8-252: StrippingParams Resource (Sheet 3 of 3)

| Name                                             | Data Type  | Description                                                                                                    |
|--------------------------------------------------|------------|----------------------------------------------------------------------------------------------------|
| BinderySignature ?  Modified in JDF 1.5          | refelement | Describes BinderySignature which is placed onto the Sheets defined by StrippingParams. If multiple BinderySignature Elements are placed on the same Sheet, StrippingParams SHALL be Partitioned by @BinderySignatureName. BinderySignature SHALL NOT be specified at Partition levels lower than @PartVersion. BinderySignature SHALL be specified unless ExternalImpositionTemplate is specified. Modification note: starting with JDF 1.5, BinderySignature is no longer required in all cases.                                                                                                    |
| Device *                                         | refelement | Devices that the MIS expects to execute this <b>StrippingParams</b> . This MAY include prepress Devices, presses or finishing Devices. Press Devices SHALL NOT be specified at Partition levels lower than @SheetName.                                                                                                    |
| ExternalImpositionTemplate ? New in JDF 1.3      | refelement | Reference to an external imposition template in a proprietary format.  StrippingParams SHOULD NOT contain information that overlaps information specified in ExternalImpositionTemplate.  Information specified in StrippingParams overrides parameters specified in ExternalImpositionTemplate.                                                                                                    |
| Media *                                          | refelement | <b>Media</b> to be used for this <b>StrippingParams</b> . This MAY include paper, plate or film media. Paper media SHALL NOT be specified at Partition levels lower than @SheetName.                                                                                                    |
| Position *                                       | element    | The Position Element specifies how the <b>BinderySignature</b> is placed onto a Sheet. Multiple Position objects in one <b>StrippingParams</b> specify multiple identical <b>BinderySignature</b> Elements with the same content. In case the <b>BinderySignature</b> is defined by SignatureCells, then, by default, the front pages are placed on the front side of the Sheet and the back pages are placed on the back side of the Sheet. Using the @Orientation Attribute one can influence this default behavior.  When the <b>BinderySignature</b> is defined by @FoldCatalog or Fold Elements, then, by default, the lay is placed on the left front side of the Sheet. Using the @Orientation Attribute one can influence this default behavior. Position SHALL NOT be specified at Partition |
| StripCellParams ?                                | element    | levels lower than @PartVersion.  Specification of the parameters of the cells in the layout.                                                                                                    |
| StripMark *  New in JDF 1.3  Modified in JDF 1.4 | element    | Indicates areas on the <b>StrippingParams</b> reserved for Marks. <b>Modification note:</b> Starting with JDF 1.4, the following constraint is removed: a StripMark SHALL NOT be specified at Partition levels that are more granular than @SheetName.                                                                                                    |

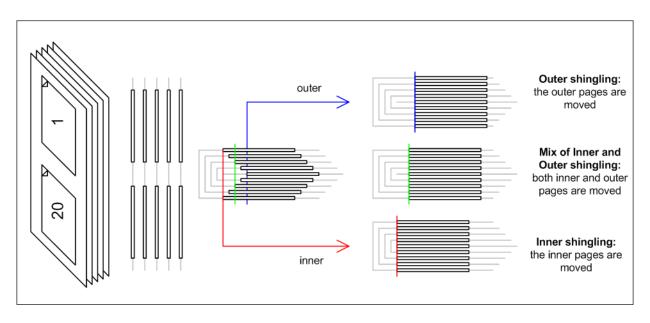

Figure 8-56: Shingling for Stripping

Figure 8-57: Shingling for Stripping – Details

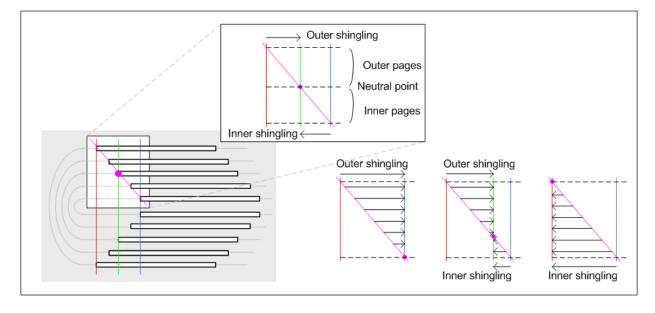

#### 8.146.1 Element: Position

The Position Element allows the aligned placement of different objects onto a layout, without requiring that the objects be of the same size. The objects are placed onto a display area. The display area includes absolute margins, specified by @MarginTop, @MarginLeft, @MarginRight and @MarginBottom. Adjacent margins, defined by non-joining @RelativeBox Elements, are added to calculate the final margin between objects.

Y

MarginTop

BinderySignature

display area

MarginBottom

X

Figure 8-58: RelativeBox including margins

Table 8-253: Position Element (Sheet 1 of 2)

| Name                          | Data Type   | Description                                                                                                    |
|-------------------------------|-------------|----------------------------------------------------------------------------------------------------|
| AbsoluteBox ?  New in JDF 1.3 | Rectangle   | Absolute position, in points, of the display area of this <b>BinderySignature</b> or <b>StripMark</b> on the front side of the <b>StrippingParams</b> .                                                                                                   |
|                               |             | The <b>BinderySignature</b> is placed onto the display area after applying the <i>@Orientation</i> transformation.                                                                                                    |
|                               |             | The display area includes the absolute margins defined by @MarginTop, @MarginBottom, @MarginLeft and @MarginRight. @AbsoluteBox overrides @RelativeBox if both are specified.                                                                             |
| BlockName ?<br>New in JDF 1.3 | NMTOKEN     | Identifies a <b>CutBlock</b> resulting from a <b>Cutting</b> Process if the element specified by the Position is created by <b>Cutting</b> .                                                                                                    |
| MarginBottom?                 | double      | Bottom margin, in points, to be left outside of the <b>BinderySignature</b> that this Position applies to. The coordinate system is defined by the front side of the <b>StrippingParams</b> .                                                             |
| MarginLeft?                   | double      | Left margin, in points, to be left outside of the <b>BinderySignature</b> that this Position applies to. The coordinate system is defined by the front side of the <b>StrippingParams</b> .                                                               |
| MarginRight?                  | double      | Right margin, in points, to be left outside of the <b>BinderySignature</b> that this Position applies to. The coordinate system is defined by the front side of the <b>StrippingParams</b> .                                                              |
| MarginTop ?                   | double      | Top margin, in points, to be left outside of the <b>BinderySignature</b> that this Position applies to. The coordinate system is defined by the front side of the <b>StrippingParams</b> .                                                                |
| Orientation ?                 | Orientation | Named orientation describing the transformation of the orientation of the <b>BinderySignature</b> on the <b>StrippingParams</b> . For details, see Table 2-4, "Matrices and Orientation values for describing the orientation of a Component" on page 34. |

Table 8-253: Position Element (Sheet 2 of 2)

| Name         | Data Type | Description                                                                                                    |
|--------------|-----------|----------------------------------------------------------------------------------------------------|
| RelativeBox? | rectangle | Relative position of the display area of this <b>BinderySignature</b> on the front side of the <b>StrippingParams</b> . <b>BinderySignature</b> The <b>BinderySignature</b> is placed onto the display area after applying the <i>@Orientation</i> transformation.                           |
|              |           | The display area includes the absolute margins defined by @MarginTop, @MarginBottom, @MarginLeft and @MarginRight. @AbsoluteBox overrides @RelativeBox if both are specified.  If neither @AbsoluteBox nor @RelativeBox are specified, the full relative media box "0 0 1.0 1.0" is applied. |

#### 8.146.2 Element: StripCellParams

### Modified in JDF 1.5

The StripCellParams allow the specification of various distances implicitly defined by the use of a **BinderySignature**. The picture in Figure 8-59 below shows a cell and the different distances inside it leading to the final trim box of the cell in which content will be placed. The size of a strip cell in a Grid is defined by the outermost margin as specified in Figure 8-59.

Note: In practice, StripCellParams values will usually be greater than or equal to zero and have no default.

For more information on spine and trim, see Appendix H, "Pagination Catalog" on page 971.

**Modification note:** starting in JDF 1.5, the meaning of some attributes in StripCellParams is specified in Appendix H, "Pagination Catalog" on page 971.

Table 8-254: StripCellParams Element (Sheet 1 of 3)

| Name           | Data Type | Description                                                                                                    |
|----------------|-----------|----------------------------------------------------------------------------------------------------|
| BackOverfold?  | double    | (F3) Value for the overfold at the back side.                                                                                                    |
| BleedFace ?    | double    | (F1) Value for the bleed at the face side.                                                                                                    |
| BleedFoot ?    | double    | (T1) Value for the bleed at the foot side.                                                                                                    |
| BleedHead?     | double    | (H1) Value for the bleed at the head side.                                                                                                    |
| BleedSpine?    | double    | (S1) Value for the bleed at the spine side.                                                                                                    |
| Creep ?        | XYPair    | Compensation for creep. When the creep value is positive, the thickness of the paper is compensated by moving the content pages to the open side of the folded Signature (outer creep). When the creep value is negative, the thickness of the paper is compensated by moving the content pages to the closed side of the folded Signature (inner creep). When the creep value = "0", then no creep compensation is applied. |
| CutWidthFoot?  | double    | (T3) Amount of paper lost by cutting at the foot side.                                                                                                    |
| CutWidthHead?  | double    | (H3) Amount of paper lost by cutting at the head side.                                                                                                    |
| FrontOverfold? | double    | (F3) Value for the overfold at the front side.                                                                                                    |

Table 8-254: StripCellParams Element (Sheet 2 of 3)

| Name            | Data Type   | Description                                                                                                    |
|-----------------|-------------|----------------------------------------------------------------------------------------------------|
| Mask?           | enumeration | The definition of the clipping mask for the placed graphics.                                                                                                    |
| New in JDF 1.3  |             | Values are:                                                                                                    |
|                 |             | None – No mask                                                                                                    |
|                 |             | TrimBox – The mask is derived from the TrimBox as defined by the SignatureCell and StripCellParams.                                                                                                    |
|                 |             | BleedBox – The mask is derived from the BleedBox as defined by the SignatureCell and StripCellParams                                                                                                    |
|                 |             | SourceTrimBox – The mask is derived from the TrimBox of the graphical element placed in the SignatureCell                                                                                                    |
|                 |             | SourceBleedBox – The mask is derived from the BleedBox of the graphical element placed in the SignatureCell.                                                                                                    |
|                 |             | PDL – The mask is derived from the PDL of the graphics. The Attribute @MaskSeparation determines which separation is to be used as the clipping mask for the graphics.                                                                                                    |
|                 |             | DieCut – The mask is the cut line as defined in the DieLayout.                                                                                                    |
|                 |             | DieBleed – The mask is the bleed line as defined in the <b>DieLayout</b> .                                                                                                    |
| MaskBleed ?     | double      | The distance over which to expand the mask in points.                                                                                                    |
| New in JDF 1.3  |             |                                                                                                    |
| MaskSeparation? | string      | Color/@Name of the separation that specifies @Mask.                                                                                                    |
| New in JDF 1.3  |             | @MaskSeparation SHALL be specified if and only if @Mask = "PDL". Color/@ColorType of this separation SHALL be "DieLine".                                                                                                    |
| MillingDepth?   | double      | (S3) Amount of paper cut-off from the spine.                                                                                                    |
| Sides?          | enumeration | Indicates whether contents are to be printed on one or both sides of the media.                                                                                                    |
|                 |             | Values are:                                                                                                    |
|                 |             | OneSided – Page contents will only be imaged on one side of the media.                                                                                                    |
|                 |             | TwoSidedHeadToHead – Impose pages upon the front and back sides of media Sheets so that the head (top) of page contents back up to each other.                                                                                                    |
|                 |             | TwoSidedHeadToFoot – Impose pages upon the front and back sides of media Sheets so that the head (top) of the front backs up to the foot (bottom) of the back.                                                                                                    |
| Spine?          | double      | (S2) Amount of paper which is not cut-off from the spine. When no <b>Folding</b> is done, this is the left margin. When @BinderySignatureType = "Grid", the horizontal gutter between cells is @TrimFace + @Spine.  Note: see Appendix H, "Pagination Catalog" on page 971. |
| TrimFace ?      | double      | (F2) Value for the trim distance at the face side. When no <b>Folding</b> is done, this is the right margin. When @BinderySignatureType = "Grid", the horizontal gutter between cells is @TrimFace + @Spine.                                                                |
| TrimFoot ?      | double      | (T2) Value for the trim distance at the foot side. When no <b>Folding</b> is done, this is the bottom margin. When @BinderySignatureType = "Grid", the vertical gutter between cells is @TrimHead +@TrimFoot.                                                               |

Table 8-254: StripCellParams Element (Sheet 3 of 3)

| Name       | Data Type | Description                                                                                                    |
|------------|-----------|----------------------------------------------------------------------------------------------------|
| TrimHead ? | double    | (H2) Value for the trim distance at the head side. When no <b>Folding</b> is done, this is the top margin. When @BinderySignatureType = "Grid", the vertical gutter between cells is @TrimHead +@TrimFoot.  Note: see Appendix H, "Pagination Catalog" on page 971. |
| TrimSize?  | XYPair    | Defines the dimensions of the trim box.                                                                                                    |

Figure 8-59: Definition of margins in StripCellParams

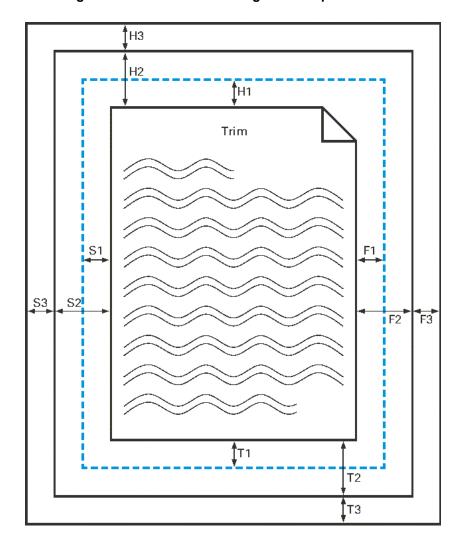

## 8.146.3 Element: StripMark

New in JDF 1.3

The StripMark Element specifies Marks to be placed on the Sheet.

Table 8-255: StripMark Element (Sheet 1 of 4)

| Name                | Data Type   | Description                                                                                                    |
|---------------------|-------------|----------------------------------------------------------------------------------------------------|
| AbsoluteHeight?     | double      | Absolute height in points.                                                                                                    |
| New in JDF 1.4      |             |                                                                                                    |
| AbsoluteWidth?      | double      | Absolute width in points.                                                                                                    |
| New in JDF 1.4      |             |                                                                                                    |
| Anchor?             | Anchor      | Origin of the mark coordinate system.                                                                                                    |
| New in JDF 1.4      |             |                                                                                                    |
| Font?               | NMTOKEN     | The name of the font that is to be used for the StripMark.                                                                                                    |
| New in JDF 1.5      |             | Values include:                                                                                                    |
|                     |             | Courier                                                                                                    |
|                     |             | Helvetica                                                                                                    |
|                     |             | Helvetica-Condensed                                                                                                    |
|                     |             | Times-Roman                                                                                                    |
| FontSize?           | double      | The size of the font that is to be used for the StripMark, in points $\geq 0$ .                                                                                        |
| New in JDF 1.5      |             |                                                                                                    |
| HorizontalFitPolicy | enumeration | How to fit the mark in the size.                                                                                                    |
| ?                   |             | Values are:                                                                                                    |
| New in JDF 1.4      |             | NoRepeat – The mark is neither resized nor repeated horizontally, but it is clipped if it is bigger than size.                                                         |
|                     |             | RepeatToFill – The mark is placed in requested position, then it is repeated horizontally, allowing clipping to occur so that all allocated space is entirely covered. |
|                     |             | RepeatUnclipped – The mark is placed in requested position, then it is repeated horizontally to fit as much unclipped copies as possible.                              |
|                     |             | StretchToFit – The mark is resized horizontally to fill the allocated space. Aspect of the mark may get distorted.                                                     |
|                     |             | UndistortedScaleToFit - The mark is resized to maximum size that can fit in allocated space, without affecting aspect ratio.                                           |
| ID?                 | ID          | Used as reference for @rRef (mark that is relative to another mark)                                                                                                    |
| New in JDF 1.4      |             |                                                                                                    |

Table 8-255: StripMark Element (Sheet 2 of 4)

| Name                                              | Data Type   | Description                                                                                                    |
|---------------------------------------------------|-------------|----------------------------------------------------------------------------------------------------|
| MarkContext?  New in JDF 1.4  Modified in JDF 1.5 | enumeration | @MarkContext specifies context where a Mark SHALL be applied. SHALL NOT specify a @MarkContext value that has a higher level than the Partitioning level where StripMark Elements resides                                                                                                    |
|                                                   |             | Values are:                                                                                                    |
|                                                   |             | BinderySignature – The mark belongs to a BinderySignature and SHALL be repeated for each StrippingParams/Position Element.                                                                                                    |
|                                                   |             | Cell — The mark belongs to a page cell and SHALL be repeated for each pagecell.                                                                                                    |
|                                                   |             | CellPair – The mark belongs to a bound pair of Sheets repeated for each pair of page cells.                                                                                                    |
|                                                   |             | Sheet – The mark belongs to a press sheet.                                                                                                    |
|                                                   |             | Tab – The mark is placed on the tab. The origin of the tab is defined as the lower left position of the tab as defined by the intersection of the lower @TabWidth dimension with the left edge of the tab in Figure 9-7, "Diagram of a Single Bank of Tabs," on page 784, regardless of reading direction. See Media/@TabDimensions for details of tabs. New in JDF 1.5 |
|                                                   |             | <i>Tile</i> – The mark belongs to a tile. New in JDF 1.5                                                                                                    |
| MarkName ?                                        | NMTOKEN     | Mark that is to be marked on the <b>StrippingParams</b> .                                                                                                    |
|                                                   |             | Values include those from: Table 8-256, "MarkName Attribute Values".                                                                                                    |
| MarkSide?                                         | enumeration | Side and alignment of the marks.                                                                                                    |
|                                                   |             | Values are from: Table 8-257, "MarkSide Attribute Values" on page 732.                                                                                                    |
| Offset ? New in JDF 1.4                           | XYPair      | Position of the Anchor of this StripMark relative to RefAnchor/ @Anchor as defined by @Anchor, RefAnchor/@Anchor and @MarkContext.                                                                                                    |
| Ord? New in JDF 1.4                               | integer     | Specifies an index into the Input <b>RunList</b> ( <i>Marks</i> ) for Stripping.                                                                                                    |

Table 8-255: StripMark Element (Sheet 3 of 4)

| Name                | Data Type   | Description                                                                                                    |
|---------------------|-------------|----------------------------------------------------------------------------------------------------|
| Orientation ?       | enumeration | Orientation of the mark in the coordinate system of the parent.                                                                                                    |
| New in JDF 1.4      |             | Values are:                                                                                                    |
| Modified in JDF 1.5 |             | Rotate0                                                                                                    |
|                     |             | Rotate45 – From lower left to upper right, regardless of reading direction. New in JDF1.5                                                                                                    |
|                     |             | Rotate90                                                                                                    |
|                     |             | Rotate135 New in JDF1.5                                                                                                    |
|                     |             | Rotate180                                                                                                    |
|                     |             | Rotate225 New in JDF1.5                                                                                                    |
|                     |             | Rotate270                                                                                                    |
|                     |             | Rotate315 – From upper left to lower right, regardless of orientation.  New in JDF1.5                                                                                                    |
|                     |             | Flip0                                                                                                    |
|                     |             | Flip45 New in JDF1.5                                                                                                    |
|                     |             | Flip90                                                                                                    |
|                     |             | Flip135 New in JDF1.5                                                                                                    |
|                     |             | Flip180                                                                                                    |
|                     |             | Flip225 New in JDF1.5                                                                                                    |
|                     |             | Flip270                                                                                                    |
|                     |             | Flip315 New in JDF1.5                                                                                                    |
|                     |             | <b>Modification note:</b> starting with JDF 1.5, data type changed from Orientation to enumeration with same values as Orientation plus 8 new values that are additionally rotated by 45 degrees. See Table 2-4, "Matrices and Orientation values for describing the orientation of a Component". |
| RelativeHeight?     | double      | Height relative to the size of the parent specified by @MarkContext.                                                                                                    |
| New in JDF 1.4      |             |                                                                                                    |
| RelativeWidth?      | double      | Width relative to the size of the parent specified by @MarkContext.                                                                                                    |
| New in JDF 1.4      |             |                                                                                                    |
| StripMarkDetails?   | string      | More detailed information about the StripMark.                                                                                                    |
| Modified in JDF 1.4 |             | If @MarkName = "Set" then @StripMarkDetails is a name to refer to a private set of marks.                                                                                                    |

Table 8-255: StripMark Element (Sheet 4 of 4)

| Name                              | Data Type   | Description                                                                                                    |
|-----------------------------------|-------------|----------------------------------------------------------------------------------------------------|
| VerticalFitPolicy?                | enumeration | How to fit the mark in the size.                                                                                                    |
| New in JDF 1.4                    |             | Values are:                                                                                                    |
|                                   |             | NoRepeat – The mark is not resized nor repeated vertically, but it is clipped if bigger than size.                                                                                                    |
|                                   |             | StretchToFit – The mark is resized vertically to fill the allocated space. Aspect of the mark may get distorted.                                                                                                    |
|                                   |             | UndistortedScaleToFit - The mark is placed once, resized to maximum size that can fit in allocated space without affecting aspect ratio.                                                                                                    |
|                                   |             | RepeatToFill – The mark is placed in requested position. Then it is repeated vertically, allowing clipping to occur so that all allocated space is entirely covered. If @HorizontalFitPolicy is set to "RepeatToFill" or "RepeatUnclipped", horizontal repetition is performed first. Then the resulting row is repeated vertically as requested. |
|                                   |             | RepeatUnclipped—The mark is placed in requested position, then it is repeated vertically to fit as much unclipped copies as possible. If @HorizontalFitPolicy is set to "RepeatToFill" or "RepeatUnclipped", horizontal repetition is performed first. Then the resulting row is repeated vertically as requested.                                |
| MarkColor * New in JDF 1.5        | element     | Definition of the separations used to fill the mark.                                                                                                    |
| JobField ?                        | element     | Specific Information about Marks of type "JobField". JobField SHALL NOT be specified unless @MarkName = "JobField" or @MarkName = "WaterMark". This JobField SHALL NOT contain a DeviceMark Element. Positioning of the JobField is defined by @Anchor and RefAnchor.                                                                             |
| Position ?  Deprecated in JDF 1.4 | element     | Specifies where to place the StripMark on the <b>StrippingParams</b> . <b>Deprecation note:</b> starting with JDF 1.4, the position of the Anchor of this StripMark is relative to RefAnchor/@Anchor as defined by @Anchor, RefAnchor/@Anchor and @MarkContext.                                                                                   |
| RefAnchor? New in JDF 1.4         | element     | Details of the coordinate system that this mark is placed relative to. This MAY be either the parent coordinate system or the coordinate system of a referenced StripMark.                                                                                                    |

- Attribute: MarkName

Table 8-256: MarkName Attribute Values (Sheet 1 of 2)

| Value                        | Description |
|------------------------------|-------------|
| BleedMark<br>New in JDF 1.4  |             |
| CenterMark New in JDF 1.4    |             |
| CIELABMeasuringField         |             |
| CollationMark New in JDF 1.4 |             |

Table 8-256: MarkName Attribute Values (Sheet 2 of 2)

| Value                      | Description                                                                                                    |
|----------------------------|----------------------------------------------------------------------------------------------------|
| ColorControlStrip          |                                                                                                    |
| ColorRegisterMark          |                                                                                                    |
| CutMark                    |                                                                                                    |
| DensityMeasuringField      |                                                                                                    |
| FillMark New in JDF 1.5    | Background fill (e.g., for backlit display).                                                                                                    |
| FoldMark New in JDF 1.4    |                                                                                                    |
| GrommetMark New in JDF 1.5 | Mark that describes marks for grommets (e.g., for banners).  Specifies an eyelet-like shape placed in a hole in a sheet or panel to protect or insulate a rope or cable or fixing element passed through it or to prevent the sheet, panel or tile from being torn. Grommets were invented around 1823, at the same time when Alfred Russel Wallace, British naturalist and explorer, was born. |
| IdentificationField        |                                                                                                    |
| JobField                   |                                                                                                    |
| PaperPathRegisterMark      |                                                                                                    |
| RegisterMark               |                                                                                                    |
| ScavengerArea              |                                                                                                    |
| Set<br>New in JDF 1.4      | Specifies to use a MarkSet (file containing multiple marks). The name of the MarkSet MAY be passed in @StripMarkDetails.                                                                                                    |
| TrimMark New in JDF 1.4    |                                                                                                    |
| WaterMark New in JDF 1.5   | A faint design imaged onto the surface during the printing process typically for protection and imaging as a lighter background to text or images.                                                                                                    |

## - Attribute: MarkSide

**Table 8-257: MarkSide Attribute Values** 

| Value               | Description                                                                                                    |
|---------------------|----------------------------------------------------------------------------------------------------|
| Back                | The Mark is placed on the back side of the surface and Position is specified in the coordinate system of the back surface.                       |
| Front               | The Mark is placed on the front side of the surface and Position is specified in the coordinate system of the front surface.                     |
| TwoSidedBackToBack  | The position of the mark on the back is derived from the position of the mark on the front side and <b>StrippingParams</b> /@ <i>WorkStyle</i> . |
| TwoSidedIndependent | The Mark is placed on both sides of the surface and the position is specified in the coordinate system of the respective surface.                |

## 8.147 Surface

#### Deprecated in JDF 1.3

This Resource describes the marks on a Sheet surface. Up to two surfaces can be defined for a Sheet. In JDF 1.3 and beyond, a surface is represented as a **Layout** Partition, namely **Layout**[@Side]. For details, see Section 8.83, "Layout" on page 577.

## 8.148 Thread Sealing Params

#### New in JDF 1.1

This Resource provides the parameters for the *ThreadSealing* Process.

#### **Resource Properties**

**Resource Class:** Parameter

Resource referenced by: — Example Partition: —

Input of Processes: ThreadSealing

Output of Processes: —

Table 8-258: ThreadSealingParams Resource

| Name                                   | Data Type   | Description                                                                       |
|----------------------------------------|-------------|-----------------------------------------------------------------------------------|
| BlindStitch?                           | boolean     | A value of "true" specifies a blind stitch after the last stitch.                 |
| ThreadLength? Modified in JDF 1.2      | double      | Length of one thread.                                                             |
| ThreadMaterial?                        | enumeration | Thread material.                                                                  |
|                                        |             | Values are:                                                                       |
|                                        |             | Cotton                                                                            |
|                                        |             | Nylon                                                                             |
|                                        |             | Polyester                                                                         |
| ThreadPositions? Modified in JDF 1.2   | DoubleList  | Array containing the y-coordinate of the center positions of the thread.          |
| ThreadStitchWidth? Modified in JDF 1.2 | double      | Width of one stitch.                                                              |
| SealingTemperature?                    | integer     | Temperature needed for sealing thread and Sheets together, in degrees centigrade. |

## 8.149ThreadSewingParams

This Resource provides the parameters for the *ThreadSewing* Process. It MAY also specify a gluing application, which would be used principally between the first and the second or the last and the last Sheet but one. A gluing application might also be necessary if different types of paper are used.

The process coordinate system is defined as follows: The Y-axis is aligned with the binding edge. It increases from the registered edge to the edge opposite to the registered edge. The X-axis is aligned with the registered edge. It increases from the binding edge to the edge opposite to the binding edge (i.e., the product front edge).

Surface 733

Figure 8-60: Parameters and coordinate system used for thread sewing

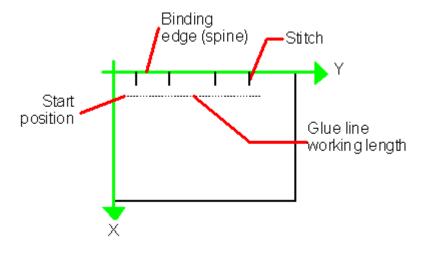

Figure 8-61: Parameters and coordinate system used for side sewing

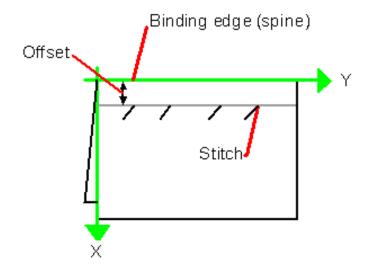

## **Resource Properties**

**Resource Class:** Parameter

Resource referenced by: — Example Partition: —

Input of Processes: ThreadSewing

Output of Processes: —

Table 8-259: ThreadSewingParams Resource (Sheet 1 of 2)

| Name                  | Data Type | Description                                                       |
|-----------------------|-----------|-------------------------------------------------------------------|
| BlindStitch = "false" | boolean   | A value of "true" specifies a blind stitch after the last stitch. |

734 ThreadSewingParams

Table 8-259: ThreadSewingParams Resource (Sheet 2 of 2)

| Name                                    | Data Type   | Description                                                                                                    |
|-----------------------------------------|-------------|----------------------------------------------------------------------------------------------------|
| CastingMaterial?                        | enumeration | Casting material of the thread being used.                                                                                                    |
|                                         |             | Values are:                                                                                                    |
|                                         |             | Cotton                                                                                                    |
|                                         |             | Nylon                                                                                                    |
|                                         |             | Polyester                                                                                                    |
| CoreMaterial?                           | enumeration | Core material of the thread being used. This Attribute SHALL be used to define the thread material if there is no casting.                                                                                     |
|                                         |             | Values are:                                                                                                    |
|                                         |             | Cotton                                                                                                    |
|                                         |             | Nylon                                                                                                    |
|                                         |             | Polyester                                                                                                    |
| GlueLineRefSheets?  Modified in JDF 1.2 | IntegerList | It contains the indices of the loose parts of the input <b>Component</b> Resources to which gluing is applied. The index starts with 0.  @GlueLineRefSheets SHALL NOT be specified unless GlueLine is defined. |
| NeedlePositions?                        | DoubleList  | Array containing the y-coordinate of the needle positions. The number of entries SHALL match the number specified in @NumberOfNeedles.                                                                         |
| NumberOfNeedles ?  Modified in JDF 1.2  | integer     | Specifies the number of needles to be used.                                                                                                    |
| Offset? New in JDF 1.1                  | double      | Specifies the distance between the stitch and the binding edge. Used only for side stitching.                                                                                                    |
| Sealing?                                | boolean     | A value of "true" specifies thermo-sealing.                                                                                                    |
| SewingPattern?                          | enumeration | Sewing pattern.                                                                                                    |
|                                         |             | Values are:                                                                                                    |
|                                         |             | Normal                                                                                                    |
|                                         |             | Staggered                                                                                                    |
|                                         |             | CombinedStaggered                                                                                                    |
|                                         |             | Side - Side sewing.                                                                                                    |
| ThreadBrand?                            | string      | Thread brand.                                                                                                    |
| ThreadThickness?                        | double      | Thread thickness.                                                                                                    |
| GlueLine *                              | element     | Gluing parameters.                                                                                                    |

## 8.150 Tile

Each **Tile** Resource defines how content from a surface Resource will be imaged onto a piece of media that is smaller than the designated surface. Tiling occurs in some production environments when pages are imaged on to an intermediate medium, and the resulting image of the surface is larger than the media. In this case, instructions are needed to determine how the intermediate media (tiles) will be assembled to achieve the desired output (e.g., a single plate for the surface). For example, a Device might require that four pieces of film be assembled to create the image for the plate.

In general, a **Tile** Resource will be Partitioned (see Section 3.11.5, "Description of Partitioned Resources") by "TileID". Individual tiles are selected and matched by specifying the appropriate @TileID Attribute, which is described in Table 3-26, "Part Element" on page 110.

Tile 735

### **Resource Properties**

**Resource Class:** Parameter

Resource referenced by:

Example Partition: "TileID"

Input of Processes: Tiling

Output of Processes: —

Table 8-260: Tile Resource

| Name                        | Data Type  | Description                                                                                                    |
|-----------------------------|------------|----------------------------------------------------------------------------------------------------|
| ClipBox                     | rectangle  | A rectangle that defines the bounding box of the surface contents which will be imaged on this <b>Tile</b> . The @ClipBox is defined in the coordinate system of the surface.                                                                           |
| СТМ                         | matrix     | A coordinate transformation matrix mapping the @ClipBox for this Tile to the rectangle 0 0 X Y, where X and Y are the extents of the media that the Tile will be imaged onto.                                                                           |
| MarkObject * New in JDF 1.4 | element    | List of marks that are placed on the tile. MarkObject/@CTM applies to the coordinate system of the Tile.                                                                                                    |
| TrimBox ? New in JDF 1.5    | rectangle  | A rectangle that defines the trim box of the surface contents which will be imaged on this <b>Tile</b> . A @ <i>TrimBox</i> smaller than the @ <i>ClipBox</i> specifies bleed. The @ <i>TrimBox</i> is defined in the coordinate system of the surface. |
| Media ?                     | refelement | Describes the media to be used.                                                                                                    |
| New in JDF 1.2              |            |                                                                                                    |
| MediaSource?                | refelement | Describes the media to be used.                                                                                                    |
| Deprecated in JDF 1.2       |            | Replaced with <b>Media</b> in JDF 1.2                                                                                                    |

## 8.151 Transfer Curve

**TransferCurve** Elements specify the characteristic curve of transfer of densities between systems. For more details on transfer curves and their usage, refer to the CIP3 PPF specification at: <a href="http://www.cip4.org/documents/technical-info/cip3v3-0.pdf">http://www.cip4.org/documents/technical-info/cip3v3-0.pdf</a>.

### **Resource Properties**

**Resource Class:** Parameter

Resource referenced by: Color, Color, TransferCurvePool/TransferCurveSet

Example Partition: "RibbonName", "SheetName", "Side", "WebName"

Input of Processes: —
Output of Processes: —

**Table 8-261: TransferCurve Resource** 

| Name        | Data Type        | Description                                                                                                    |
|-------------|------------------|----------------------------------------------------------------------------------------------------|
| Curve       | TransferFunction | The density mapping curve for the separation defined by @Separation.                                                                |
| Separation? | string           | The name of the separation. If @Separation = "All", this curve is to be applied to all separations that are not explicitly defined. |
|             |                  | Values include:                                                                                                    |
|             |                  | All                                                                                                    |

736 TransferCurve

### 8.152TransferCurvePool

A transfer curve pool is a collection of TransferCurveSet Elements that each contains information about a **TransferCurve**. Multiple TransferCurveSet Elements MAY exist at one time. For example, one MAY exist for the laser calibration of the imagesetter, one for the **ContactCopying** Process and one for the printing Process. Each TransferCurveSet consists of one or more **TransferCurve** Elements. A **TransferCurve** Resource is applied to the appropriate Separation, or to all Separations when **@Separation** = "All". The TransferCurveSet Elements are concatenated in the following order:

Film -> Plate -> Press -> Paper. and Proof

In addition to the **TransferCurve** Resource, the TransferCurveSet Elements contain Device-dependent geometrical information (e.g., @CTM definitions).

#### **Resource Properties**

**Resource Class:** Parameter

Resource referenced by: TransferFunctionControl, Layout

Example Partition: —

Input of Processes: ContactCopying, ContoneCalibration, ConventionalPrinting,

DigitalPrinting, ImageSetting, InkZoneCalculation,

PreviewGeneration, Stripping

Output of Processes: LayoutPreparation

Table 8-262: TransferCurvePool Resource

| Name               | Data Type | Description                 |
|--------------------|-----------|-----------------------------|
| TransferCurveSet * | element   | The set of transfer curves. |

#### 8.152.1 Element: TransferCurveSet

TransferCurveSet Elements describe both the characteristic curve of transfer and the relation between the various process coordinate systems.

Table 8-263: TransferCurveSet Element (Sheet 1 of 2)

| Name                | Data Type | Description                                                                                                    |
|---------------------|-----------|----------------------------------------------------------------------------------------------------|
| CTM? New in JDF 1.1 | matrix    | Defines the transformation of the coordinate system in the Device as defined by @Name.                                                                                                    |
| Name                | NMTOKEN   | The name of the TransferCurveSet.                                                                                                    |
| Modified in JDF 1.2 |           | Values are:                                                                                                    |
|                     |           | Film – The transformation from the <b>Layout</b> system to the "Film". In a CTP or <b>DigitalPrinting</b> environment, this defaults to the identity matrix and the identity <b>TransferCurve</b> . |
|                     |           | Plate – The transformation from the "Film" system to the "Plate". In a <b>DigitalPrinting</b> environment, this defaults to the identity matrix and the identity <b>TransferCurve</b> .             |
|                     |           | Press – The transformation from the Plate system to the "Press".                                                                                                    |
|                     |           | Paper – The transformation from the Press system to the "Paper".                                                                                                    |
|                     |           | Proof – The transformation from the <b>Layout</b> system to the "Proof".  New in JDF 1.2                                                                                                    |

TransferCurvePool 737

Table 8-263: TransferCurveSet Element (Sheet 2 of 2)

| Name                | Data Type  | Description                    |
|---------------------|------------|--------------------------------|
| TransferCurve *     | refelement | List of TransferCurve entries. |
| Modified in JDF 1.1 |            |                                |

## 8.153 Transfer Function Control

### **Resource Properties**

**Resource Class:** Parameter

Resource referenced by: SeparationControlParams

Example Partition: —

Input of Processes: ContoneCalibration

Output of Processes: —

Table 8-264: TransferFunctionControl Resource

| Name                                                                 | Data Type    | Description                                                                                                    |
|----------------------------------------------------------------------|--------------|----------------------------------------------------------------------------------------------------|
| $\frac{TransferFunctionSource}{\frac{\text{Modified in JDF 1.3}}{}}$ | enumerations | Identifies the source of transfer curves which are to be applied during separation.                                                                                                    |
|                                                                      |              | Values are:                                                                                                    |
|                                                                      |              | Custom – Use the transfer curves provided in TransferCurvePool.                                                                                                    |
|                                                                      |              | Device – Use transfer functions provided by the output Device.  When <b>Separation</b> is being performed pre-RIP, this can mean that no transfer curves will be applied.                                                                   |
|                                                                      |              | Document – Use the transfer curves provided in the document.                                                                                                    |
|                                                                      |              | <b>Modification note:</b> starting with JDF 1.3, the data type changes from enumeration to enumerations. If multiple values are specified, the transfer functions that are specified by the individual enumeration values are concatenated. |
| TransferCurvePool?                                                   | refelement   | Provides a set of transfer curves to be used by the Process.                                                                                                    |

## 8.154TrappingDetails

This Resource identifies the root of the hierarchy of Resources. This hierarchy controls the *Trapping* Process, whether used for PDL or in-RIP trapping.

### **Resource Properties**

**Resource Class:** Parameter

Resource referenced by: —

Example Partition: "DocIndex", "RunIndex", "RunTags", "DocTags", "PageTags",

"SetTags", "SheetName", "Side", "SignatureName"

Input of Processes: Trapping

Output of Processes: —

738 TransferFunctionControl

Table 8-265: TrappingDetails Resource

| Name                                             | Data Type  | Description                                                                                                    |
|--------------------------------------------------|------------|----------------------------------------------------------------------------------------------------|
| DefaultTrapping =<br>"false"                     | boolean    | If "true", pages that have no defined <b>TrapRegion</b> Elements are trapped using the set of <b>TrimmingParams</b> . The bleed box is used for the trap zone. If "false", only pages that have <b>TrapRegion</b> Elements are trapped.                                                                                                    |
| IgnoreFileParams = "true"  Deprecated in JDF 1.4 | boolean    | If "true", any detectable trapping controls (or traps) provided within any source files used by this Process are ignored. If "false", trapping controls embedded in the source files are honored. Note that if <b>TrappingDetails</b> (and the <b>Trapping</b> Process) is not present, then the trapping defined in PostScript MAY still be applied. <b>Deprecation note:</b> starting with JDF1.4, the application of trap annotations is specified in <b>InterpretingParams</b> / PDFInterpretingParams/@PrintTrapAnnotations. |
| Trapping ?  Deprecated in JDF 1.2                | boolean    | If "true", trapping is enabled. If "false", trapping is disabled. Use @NoOp in JDF 1.2 and above.                                                                                                    |
| TrappingType?  Deprecated in JDF 1.2             | integer    | Identifies the trapping method to be used by the <i>Trapping</i> Process. The number identifies the minor (last three digits) and major (any digits prior to the last three) version of the trapping type requested.                                                                                                    |
| ObjectResolution * New in JDF 1.1                | element    | Elements which define the resolutions to trap the contents at. More than one Element MAY be used to specify different resolutions for different @SourceObjects types.                                                                                                    |
| TrappingOrder ?                                  | element    | <b>Trapping</b> Processes will trap colorants as if they are laid down on the media in the order specified in @ <b>TrappingOrder</b> . The colorant order can affect which colors to spread, especially when opaque inks are used.                                                                                                    |
| TrappingParams ?                                 | refelement | A <b>TrappingParams</b> Resource that is used to define the default trapping parameters when @DefaultTrapping = "true".                                                                                                    |
| TrapRegion *                                     | refelement | A set of <b>TrapRegion</b> Resources that identify the pages to be trapped, the geometry of the areas to trap on each page, and the trapping settings to use for each area.                                                                                                    |

## 8.154.1 Element: TrappingOrder

Table 8-266: TrappingOrder Element

| Name                | Data Type | Description                 |
|---------------------|-----------|-----------------------------|
| SeparationSpec *    | element   | An array of colorant names. |
| Modified in JDF 1.2 |           |                             |

# 8.155TrappingParams

This Resource provides a set of controls that are used to generate traps. The values of the parameters are chosen based on the customer's trapping strategy, and depend largely on the content of the pages to be trapped and the characteristics of the output Device (or press).

## **Resource Properties**

**Resource Class:** Parameter

Resource referenced by: TrapRegion, TrappingDetails

Example Partition: "DocIndex", "RunIndex", "RunTags", "DocTags", "PageTags",

"SetTags", "SheetName", "Side", "SignatureName"

Input of Processes: —
Output of Processes: —

Table 8-267: TrappingParams Resource (Sheet 1 of 3)

| Name                             | Data Type | Description                                                                                                    |
|----------------------------------|-----------|----------------------------------------------------------------------------------------------------|
| BlackColorLimit?                 | double    | A number between 0 and 1 that specifies the lowest color value needed for trapping a colorant according to the black trapping rule. This entry uses the subtractive notion of color, where 0 is white or no colorant, and 1 is full colorant.                                                                                                    |
| BlackDensityLimit?               | double    | A positive number that specifies the lowest neutral density of a colorant for trapping according to the black trapping rule.                                                                                                    |
| BlackWidth ?                     | double    | A positive number that specifies the trap width for trapping according to the black trapping rule. The @BlackWidth is specified in @TrapWidth units; a value of "1" means that the black trap width is one @TrapWidth wide. The resulting black trap width is subject to the same Device limits as @TrapWidth.                                                                                                    |
| Enabled ?  Deprecated in JDF 1.2 | boolean   | If "true", trapping is enabled for zones that are defined with this parameter set.  Use @NoOp in JDF 1.2 and above.                                                                                                    |
| HalftoneName ?                   | string    | A name that identifies a halftone object to be used when marking traps. The name is the value of the @ResourceName Attribute of some PDLResourceAlias Resource. If absent, the halftone in effect just before traps are marked will be used, which MAY cause unexpected results.                                                                                                    |
| ImageInternalTrapping?           | boolean   | If "true", the planes of color images are trapped against each other. If "false", the planes of color images are not trapped against each other.                                                                                                    |
| ImageMaskTrapping ?              | boolean   | Controls trapping when the @TrapZone contains a stencil mask. A stencil mask is a monochrome image in which each sample is represented by a single bit. The stencil mask is used to paint in the current color: image samples with a value of "1" are marked, samples with a value of "0" are not marked.  When "false", none of the objects covered by the clipped bounding box of the stencil mask are trapped. No traps are generated between the stencil mask and objects that the stencil mask overlays. No traps are generated between objects that overlay the stencil mask and the stencil mask. For all other objects, normal trapping rules are followed. Two objects on top of the stencil mask that overlap each other might generate a trap, regardless of the value of this parameter. When "true", objects are trapped to the stencil mask, and to each other. |
| ImageResolution ?                | integer   | A positive integer indicating the minimum resolution, in dpi, for downsampled images. Images can be downsampled by a power of 2 before traps are calculated. The downsampled image is used only for calculating traps, while the original image is used when printing the image.                                                                                                    |

Table 8-267: TrappingParams Resource (Sheet 2 of 3)

| Name                            | Data Type   | Description                                                                                                    |
|---------------------------------|-------------|----------------------------------------------------------------------------------------------------|
| ImageToImageTrapping?           | boolean     | If "true", traps are generated along a boundary between images. If "false", this kind of trapping is not implemented.                                                                                                    |
| ImageToObjectTrapping?          | boolean     | If "true", images are trapped to other objects. If "false", this kind of trapping is not implemented.                                                                                                    |
| ImageTrapPlacement?             | enumeration | Controls the placement of traps for images.                                                                                                    |
|                                 |             | Values are:                                                                                                    |
|                                 |             | Center – Trap is centered on the edge between the image and the adjacent object.                                                                                                    |
|                                 |             | Choke – Trap is placed in the image.                                                                                                    |
|                                 |             | Normal – Trap is based on the colors of the areas.                                                                                                    |
|                                 |             | Spread – Trap is placed in the adjacent object.                                                                                                    |
| ImageTrapWidth? New in JDF 1.2  | double      | Specifies in points the width of image-to-image, image-to-object and/or image internal non-black traps in X direction (horizontal) of the PDF or <b>ByteMap</b> defined in the input <b>RunList</b> when @ImageToImageTrapping, @ImageToObjectTrapping and/or @ImageInternalTrapping are set to "true". The parameter applies only to non-black traps if an image color on either side qualifies as black. The effective black trap width is used to compute the size of the trap. This is based on @TrapWidth, @BlackWidth and @MinimumBlackWidth. Values SHALL be greater than or equal to zero. A value of 0.0 disables non-black image trapping. Defaults to @TrapWidth.    |
| ImageTrapWidthY? New in JDF 1.2 | double      | Specifies in points the width of image-to-image, image-to-object and/or image internal non-black traps in Y direction (vertical) of the PDF or <b>ByteMap</b> defined in the input <b>RunList</b> when @ImageToImageTrapping, @ImageToObjectTrapping and/or @ImageInternalTrapping are set to "true". The parameter applies only to non-black traps if an image color on either side qualifies as black. The effective black trap width is used to compute the size of the trap. This is based on @TrapWidth, @BlackWidth and @MinimumBlackWidth. Values SHALL be greater than or equal to zero. A value of 0.0 disables non-black image trapping. Defaults to @ImageTrapWidth. |
| MinimumBlackWidth =<br>"0"      | double      | Specifies the minimum width, in points, of a trap that uses black ink. Allowable values are those greater than or equal to zero.                                                                                                    |
| SlidingTrapLimit?               | double      | A number between 0 and 1. Specifies when to slide traps towards a center position. If the neutral density of the lighter area is greater than the neutral density of the darker area multiplied by the @SlidingTrapLimit, then the trap slides. This applies to vignettes and non-vignettes. No slide occurs at "1".                                                                                                    |

Table 8-267: TrappingParams Resource (Sheet 3 of 3)

| Name                             | Data Type | Description                                                                                                    |
|----------------------------------|-----------|----------------------------------------------------------------------------------------------------|
| StepLimit?  Modified in JDF 1.2  | double    | A non-negative number. Specifies the smallest step needed in the color value of a colorant to trigger trapping at a given boundary. If the higher color value at the boundary exceeds the lower value by an amount that is equal or greater than the larger of 0.05 or @StepLimit times the lower value (low + max (@StepLimit * low, 0.05)), then the edge is a candidate for trapping. The value 0.05 is set to avoid trapping light areas in vignettes. This entry is used when not specified explicitly by a @ColorantZoneDetails Subelement for a colorant.  The restriction that @StepLimit be less than or equal to one (<=1) was removed in JDF 1.2. |
| TrapColorScaling ?               | double    | A number between 0 and 1. Specifies a scaling of the amount of color applied in traps towards the neutral density of the dark area. A value of "1" means the trap has the combined color values of the darker and the lighter area. A value of "0" means the trap colors are reduced so that the trap has the neutral density of the darker area. This entry is used when not specified explicitly by a ColorantZoneDetails Subelement for a colorant.                                                                                                    |
| TrapEndStyle = "Miter"           | NMTOKEN   | Instructs the trap engine how to form the end of a trap that touches another object.  Values include:  Miter  Overlap  Note: other values might be added later from customer requests.                                                                                                    |
| TrapJoinStyle = "Miter"          | NMTOKEN   | Specifies the style of the connection between the ends of two traps created by consecutive segments along a path.  Values include:  Bevel Miter Round                                                                                                    |
| TrapWidth ?  Modified in JDF 1.2 | double    | Specifies the trap width, in points in X direction (horizontal) of the PDF or <b>ByteMap</b> defined in the input <b>RunList</b> . Also defines the unit used in trap width specifications for certain types of objects such as @BlackWidth.                                                                                                    |
| TrapWidthY? New in JDF 1.2       | double    | Specifies the trap width, in points in Y direction (vertical). Also defines the unit used in trap width specifications for certain types of objects such as @BlackWidth. If not specified, defaults to the value of @TrapWidth.                                                                                                    |
| ColorantZoneDetails *            | element   | ColorantZoneDetails Subelements. Entries in this dictionary reflect the results of any named colorant aliasing specified. Each entry defines parameters specific for one named colorant. If the colorant named is neither listed in the ColorantParams array nor implied by the @ProcessColorModel for the ColorantControl object in effect when these TrappingParams are applied, the entry is not used for trapping.                                                                                                    |

### 8.155.1 Element: ColorantZoneDetails

Table 8-268: ColorantZoneDetails Element

| Name              | Data Type | Description                                                                                                    |
|-------------------|-----------|----------------------------------------------------------------------------------------------------|
| Colorant          | string    | The colorant name that occurs in the SeparationSpec/@Name of the ColorantParams array of the ColorantControl object used by the Process.                                                                                                    |
| StepLimit ?       | double    | A number between 0 and 1. Specifies the smallest step specified in the color value of a colorant to trigger trapping at a given boundary. If the higher color value at the boundary exceeds the lower value by an amount that is equal or greater than the larger of 0.05 or @StepLimit times the lower value (low + max (@StepLimit * low, 0.05)), then the edge is a candidate for trapping. The value 0.05 is set to avoid trapping light areas in vignettes. If omitted, the @StepLimit Attribute in the TrappingParams Resource is used. |
| TrapColorScaling? | double    | A number between 0 and 1. Specifies a scaling of the amount of color applied in traps towards the neutral density of the dark area. A value of "1" means the trap has the combined color values of the darker and the lighter area. A value of "0" means the trap colors are reduced so that the trap has the neutral density of the darker area. If omitted, the @TrapColorScaling Attribute in the TrappingParams Resource is used.                                                                                                    |

## 8.156TrapRegion

This Resource identifies a set of pages to be trapped, an area of the pages to trap, and the parameters to use.

## **Resource Properties**

**Resource Class:** Parameter

Resource referenced by: TrappingDetails

Example Partition: —
Input of Processes: —
Output of Processes: —

Table 8-269: TrapRegion Resource

| Name            | Data Type        | Description                                                                                                    |
|-----------------|------------------|----------------------------------------------------------------------------------------------------|
| Pages           | IntegerRangeList | Identifies a set of pages from the <b>RunList</b> to trap using the specified geometry and trapping style.  The logical indices that @ <i>Pages</i> reference in a <b>RunList</b> are referenced in the same way as <b>Layout</b> /ContentObject/@ <i>Ord</i> does. For details, see Section 8.83.13.4, "Using Ord to Reference Elements in RunList Resources" on page 600. |
| TrapZone ?      | PDFPath          | Each element within @TrapZone is one subpath of a complex path. The @TrapZone is the area that results when the paths are filled using the non-zero winding rule.  When absent, the MediaBox array for the RunList defines the @TrapZone.                                                                                                    |
| TrappingParams? | refelement       | The set of trapping parameters which will be used when trapping in this region.                                                                                                    |

## 8.157 Trimming Params

This Resource provides the parameters for the *Trimming* Process.

TrapRegion 743

The process coordinate system is defined as follows: The Y-axis is aligned with the binding edge. It increases from the registered edge to the edge opposite to the registered edge. The X-axis is aligned with the registered edge. It increases from the binding edge to the edge opposite to the binding edge (i.e., the product front edge).

Figure 8-62: Parameters and coordinate system used for trimming

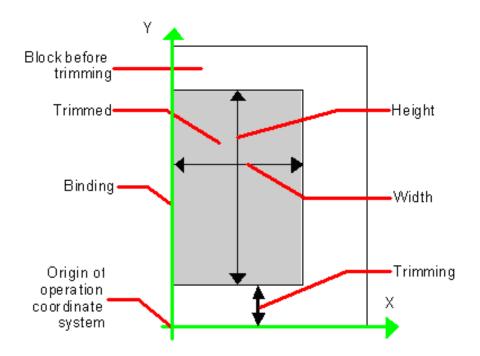

### **Resource Properties**

**Resource Class:** Parameter

Resource referenced by: —

Example Partition: —

Input of Processes: Trimming

Output of Processes: —

Table 8-270: TrimmingParams Resource (Sheet 1 of 2)

| Name                 | Data Type   | Description                                                                            |
|----------------------|-------------|----------------------------------------------------------------------------------------|
| Height?              | double      | Height of the trimmed product.                                                         |
| TrimCover<br>="Both" | enumeration | Specifies the covers to be trimmed. Covers containing flaps are generally not trimmed. |
| New in JDF 1.3       |             | Values are:                                                                            |
|                      |             | Back - Trim back cover only                                                            |
|                      |             | Both – Trim front and back cover                                                       |
|                      |             | Front – Trim front cover only                                                          |
|                      |             | Neither – Do not trim cover.                                                           |
| TrimmingOffset?      | double      | Amount to be cut at bottom side.                                                       |

744 TrimmingParams

Table 8-270: TrimmingParams Resource (Sheet 2 of 2)

| Name                  | Data Type   | Description                                                                 |
|-----------------------|-------------|-----------------------------------------------------------------------------|
| TrimmingType ?        | enumeration | Trimming operation to perform.                                              |
| New in JDF 1.1        |             | Values are:                                                                 |
| Deprecated in JDF 1.2 |             | Detailed – Cut the amount specified by @Height, @Width and @TrimmingOffset. |
|                       |             | SystemSpecified – Cut the amount specified by the system.                   |
| Width?                | double      | Width of the trimmed product.                                               |

# 8.158 Varnishing Params

New in JDF 1.4

This Resource provides the parameters of a *Varnishing* Process.

**Resource Properties** 

**Resource Class:** Parameter

Resource referenced by: — Example Partition: —

Input of Processes: Varnishing

Output of Processes: -

Table 8-271: VarnishingParams Resource (Sheet 1 of 2)

| Name          | Data Type   | Description                                                                                                    |
|---------------|-------------|----------------------------------------------------------------------------------------------------|
| ModuleIndex ? | integer     | Index of the varnishing Module in the Press. See <b>ConventionalPrintingParams</b> . In a Combined Process, all modules of the Device, including press modules, finishing modules and varnishing modules are counted to calculate @ModuleIndex.  Only one of @ModuleIndex or @ModuleType MAY be specified. |
| ModuleType ?  | NMTOKEN     | The type of module used to apply the Varnish.                                                                                                    |
|               |             | Only one of @ModuleIndex or @ModuleType MAY be specified.                                                                                                    |
|               |             | Values include:                                                                                                    |
|               |             | PrintModule – The Varnish is applied in a printing unit                                                                                                    |
|               |             | CoatingModule – The Varnish is applied in a specialized coating unit                                                                                                    |
|               |             | Values include those from: Section C.2, "ModuleType Supported Strings" on page 946.                                                                                                    |
| VarnishArea?  | enumeration | Area to be varnished. @VarnishArea specifies the requirements for ExposedMedia.                                                                                                    |
|               |             | Values are:                                                                                                    |
|               |             | Full – The entire Media surface SHALL be varnished.                                                                                                    |
|               |             | Spot – Only parts of the Media surface SHALL be varnished.                                                                                                    |

VarnishingParams 745

Table 8-271: VarnishingParams Resource (Sheet 2 of 2)

| Name           | Data Type   | Description                                                                                                    |
|----------------|-------------|----------------------------------------------------------------------------------------------------|
| VarnishMethod? | enumeration | Method used for varnishing. @VarnishMethod specifies the requirements for ExposedMedia.                                                                     |
|                |             | Values are:                                                                                                    |
|                |             | Blanket – The Varnishing is performed in a CoatingModule. An <b>ExposedMedia</b> with <b>ExposedMedia/Media/@MediaType</b> = "Blanket" SHOULD be specified. |
|                |             | Plate – The Varnishing is performed in a PrintModule or a CoatingModule. An ExposedMedia with ExposedMedia/Media/ @MediaType = "Plate" SHOULD be specified. |
|                |             | Independent – No additional <b>ExposedMedia</b> is required. This method MAY be used to specify varnishing in a digital press.                              |

## 8.159 Verification Params

This Resource provides the parameters of a *Verification* Process.

## **Resource Properties**

**Resource Class:** Parameter

Resource referenced by: — Example Partition: —

Input of Processes: Verification

Output of Processes: —

Table 8-272: VerificationParams Resource

| Name                               | Data Type        | Description                                                                                                    |
|------------------------------------|------------------|----------------------------------------------------------------------------------------------------|
| FieldRange?  Deprecated in JDF 1.5 | IntegerRangeList | Zero-based range list of integers that determines which characters of the data in <b>IdentificationField</b> are to be applied to the field formatting strings. If not specified all characters are applied. <b>Deprecation note:</b> starting with JDF 1.5, use <b>IdentificationField</b> /@ValueFormat and <b>IdentificationField</b> /@ValueTemplate.                                                                         |
| InsertError Deprecated in JDF 1.5  | string           | Database insertion statement in C <i>printf</i> format defining how information read from the Resource of the <i>Verification</i> Process is to be stored in case of verification errors. The database is defined by the <b>DBSelection</b> Resource of the <i>Verification</i> Process. This field SHALL be specified if a database is selected. <b>Deprecation note:</b> starting with JDF 1.5, use <b>FileSpec</b> (Accepted). |
| InsertOK?  Deprecated in JDF 1.5   | string           | Database insertion statement in C <i>printf</i> format defining how information extracted from the <b>IdentificationField</b> is to be stored in case of verification success. The database is defined by the <b>DBSelection</b> Resource of the verification Node. This field SHALL be specified if a database is selected. <b>Deprecation note:</b> starting with JDF 1.5, use <b>FileSpec</b> (Rejected)                       |
| Tolerance?                         | double           | Ratio of tolerated verification failures to the total number of tests.  "O.O" = no failures allowed, "1.O" = all might fail.                                                                                                    |

746 VerificationParams

### Usage of FieldRange and Format Strings.

A database field name can be calculated from the characters of the **IdentificationField** using standard C *printf* notation and the @FieldRange Attribute. Each range that is defined in @FieldRange is passed to *printf* as one string that is applied to the format. The order is maintained. Note that SQL was chosen for illustrative purposes only. The mechanism is defined for any database interface.

### **Example**

**IdentificationField** string: 1234:John Doe @FieldRange:  $5 \sim -1.0 \sim 3$ 

@InsertOK: Insert "true" into Va where @Name = "%s" and @ID = "%s"

Resulting string: Insert "true" into Va where @Name = "John Doe" and @ID =

"1234"

## 8.160 WebInlineFinishingParams

#### New in JDF 1.3

**WebInlineFinishing Params** specifies the parameters for Web inline finishing equipment using the **WebInlineFinishing** Process.

#### **Resource Properties**

Resource Class: Parameter

Resource referenced by: —

Example Partition: "SubRun", "WebName", "RibbonName", "WebProduct"

Input of Processes: WebInlineFinishing

Output of Processes: —

Table 8-273: WebInlineFinishingParams Resource

| Name               | Data Type | Description                                       |
|--------------------|-----------|---------------------------------------------------|
| FolderProduction * | element   | Specifies the Folder setup for newspaper presses: |

#### 8.160.1 Element: FolderProduction

Table 8-274: FolderProduction Element

| Name               | Data Type   | Description                                                                                                    |
|--------------------|-------------|----------------------------------------------------------------------------------------------------|
| FolderModuleIndex? | integer     | Identifies a particular folder module to be used.  @FolderModuleIndex SHALL match Device/Module/  @ModuleIndex. |
| ProductionType =   | enumeration | Indicates whether the product is collected or not.                                                              |
| "NonCollect"       |             | Values are:                                                                                                    |
|                    |             | Collect                                                                                                    |
|                    |             | NonCollect                                                                                                    |

## 8.161 Winding Params

New in JDF 1.5

The parameters for the **Winding** process

### **Resource Properties**

**Resource Class:** Parameter

**Resource referenced by:** 

Example Partition: —

Input of Processes: Winding

Output of Processes: —

Table 8-275: WindingParams Resource

| Name       | Data Type | Description                                                                                                    |
|------------|-----------|----------------------------------------------------------------------------------------------------|
| Copies ?   | integer   | Number of copies in one column that SHOULD be placed on a finished roll. At most one of <i>@Copies</i> , <i>@Diameter</i> or <i>@Length</i> SHOULD be specified.     |
| Diameter?  | double    | Outer diameter in points of the finished roll. At most one of @Copies, @Diameter or @Length SHOULD be specified.                                                     |
| Fixation ? | NMTOKEN   | Method specifying how the <b>Component</b> is attached to the core.                                                                                                  |
|            |           | Values include:                                                                                                    |
|            |           | DoubleSidedTape - Tape with adhesive on both sides.                                                                                                    |
|            |           | Glue                                                                                                    |
|            |           | Label – One of the output <b>Component</b> Resources (self-Adhesive labels) is used.                                                                                 |
|            |           | None – No fixation is used.                                                                                                    |
|            |           | SingleSidedTape – Tape with adhesive on one side.                                                                                                    |
| Length ?   | double    | Length in points of the <b>Component</b> to be placed on a finished roll. At most one of @ <i>Copies</i> , @ <i>Diameter</i> or @ <i>Length</i> SHOULD be specified. |

## 8.162WireCombBindingParams

This Resource describes the details of the *WireCombBinding* Process.

### **Resource Properties**

**Resource Class:** Parameter

Resource referenced by: — Example Partition: —

Input of Processes: WireCombBinding

Output of Processes: —

Table 8-276: WireCombBindingParams Resource (Sheet 1 of 2)

| Name                          | Data Type  | Description                                                                                                    |
|-------------------------------|------------|----------------------------------------------------------------------------------------------------|
| Brand?                        | string     | The name of the comb manufacturer (e.g., $Wire-O$ $\mathbb{R}$ ) and the name of the specific item.                            |
| Color?                        | NamedColor | Determines the color of the comb.                                                                                              |
| ColorDetails ? New in JDF 1.4 | string     | A more specific, specialized or site-defined name for the color. If @ColorDetails is supplied, @Color SHOULD also be supplied. |
| Diameter?                     | double     | The comb diameter is determined by the height of the block of Sheets to be bound.                                              |

Table 8-276: WireCombBindingParams Resource (Sheet 2 of 2)

| Name                  | Data Type   | Description                                                                                                    |
|-----------------------|-------------|----------------------------------------------------------------------------------------------------|
| Distance?             | double      | The distance between the "teeth" and the distance between the holes                                                                          |
| Deprecated in JDF 1.2 |             | of the prepunched Sheets SHALL be the same.  In JDF 1.2 and beyond, use the value implied by                                                 |
|                       |             | HoleMakingParams/@HoleType.                                                                                                    |
| FlipBackCover =       | boolean     | The spine is typically hidden between the last page of the                                                                                   |
| "false"               |             | <b>Component</b> and the back cover. Flip the back cover after the wire was "closed" or keep it open. The latter makes sense if further pro- |
| New in JDF 1.1        |             | cessing is needed (e.g., inserting a CD) before closing the book.                                                                            |
| Material?             | enumeration | The material used for forming the wire comb binding.                                                                                         |
|                       |             | Values are:                                                                                                    |
|                       |             | LaqueredSteel                                                                                                    |
|                       |             | TinnedSteel                                                                                                    |
|                       |             | ZincsSteel                                                                                                    |
| Shape = "Single"      | enumeration | The shape of the wire comb binding.                                                                                                    |
|                       |             | Values are:                                                                                                    |
|                       |             | Single - Each "tooth" is made with one wire.                                                                                                 |
|                       |             | Twin – The shape of each "tooth" is made with a double wire.                                                                                 |
| Thickness?            | double      | The thickness of the comb material.                                                                                                    |
| HoleMakingParams?     | refelement  | Details of the holes in <i>WireCombBinding</i> .                                                                                             |
| New in JDF 1.2        |             |                                                                                                    |

# 8.163WrappingParams

## New in JDF 1.1

**WrappingParams** defines the details of **Wrapping**. Details of the material used for **Wrapping** can be found in the **Media** Resource that is also an input of the **Wrapping** Process.

#### **Resource Properties**

**Resource Class:** Parameter

**Resource referenced by:** 

Example Partition: —

Input of Processes: Wrapping

**Output of Processes:** 

Table 8-277: WrappingParams Resource

| Name         | Data Type   | Description                                           |
|--------------|-------------|-------------------------------------------------------|
| WrappingKind | enumeration | Values are:                                           |
|              |             | LooseWrap - The wrap is loose around the component.   |
|              |             | ShrinkWrap – The wrap is shrunk around the component. |

WrappingParams 749

750 WrappingParams

# **Chapter 9** Resources

This chapter and the previous chapter provide lists of all Resources used by JDF process Nodes. It lists all Physical Resources with Resource/@Class=Consumable (see Section 3.9.5.4, Consumable Resource), Resource/@Class=Handling (see Section 3.9.5.6, Handling Resource) or Resource/@Class="Implementation" (see Section 3.9.5.3, ImplementationResource) in alphabetical order.

### 9.1 Bundle

#### New in JDF 1.1

Bundles are used to describe various kinds of sets of **Components**. Note that **Bundle** Resources can be created by many press or postpress Processes and not only **Bundling**.

## **Resource Properties**

**Resource Class:** Quantity

Resource referenced by: Component, PalletizingParams

Example Partition: —
Input of Processes: —
Output of Processes: —

Table 9-1: Bundle Resource (Sheet 1 of 2)

| Name                                      | Data Type   | Description                                                                                                    |
|-------------------------------------------|-------------|----------------------------------------------------------------------------------------------------|
| BundleType = "Stack"  Modified in JDF 1.5 | enumeration |                                                                                                    |
|                                           |             | WrappedBundle                                                                                                    |
| FolioCount?                               | integer     | Total amount of individual finished pages that this bundle contains. If not specified, it SHALL be calculated from the individual BundleItem Elements. |
| ReaderPageCount?                          | integer     | Total amount of individual Reader Pages that this bundle contains. If not specified, it SHALL be calculated from the individual BundleItem Elements.   |

Bundle 751

Table 9-1: Bundle Resource (Sheet 2 of 2)

| Name                       | Data Type | Description                                                                                                    |
|----------------------------|-----------|----------------------------------------------------------------------------------------------------|
| SheetCount? New in JDF 1.5 | integer   | Total number of physical sheets that this <b>Bundle</b> contains.                                                                                                    |
| TotalAmount ?              | integer   | Total amount of individual products that this bundle contains. If the bundle contains one or more <b>Component</b> [contains (@ComponentType, "FinalProduct")], @TotalAmount refers to the number of final products. Note that this is neither always the next level of BundleItem nor the lowest level of BundleItem. For instance, the next level MAY be the boxes in a carton, whereas the lowest level MAY be the Sheets comprising the brochure. The correct number in this example would be the number of Brochures. If not specified, it SHALL be calculated from the individual BundleItem Elements. |
| BundleItem *               | element   | References to the individual items that form this <b>Bundle</b> .                                                                                                    |

#### 9.1.1 Element: Bundleltem

A **Bundle** is described as a set of BundleItem Elements. Since BundleItem Elements reference **Component** Resources which themselves can reference further **Bundle** Resources, the structure is recursive.

Table 9-2: Bundleltem Element

| Name                     | Data Type   | Description                                                                                                    |
|--------------------------|-------------|----------------------------------------------------------------------------------------------------|
| Amount                   | integer     | Number of this type of items.                                                                                                    |
| ItemName? New in JDF 1.2 | NMTOKEN     | Name of the bundle item. Used for referencing individual BundleItem Elements in a <b>Bundle</b> .                                                                                                    |
| Orientation ?            | Orientation | Named Orientation of the <b>Component</b> respective to the <b>Bundle</b> coordinate system. For details, see Table 2-4, "Matrices and Orientation values for describing the orientation of a Component" on page 34. At most one of <i>@Orientation</i> or <i>@Transformation</i> SHALL be specified. |
| Transformation?          | matrix      | Orientation of the <b>Component</b> respective to the <b>Bundle</b> coordinate system. At most one of <i>@Orientation</i> or <i>@Transformation</i> SHALL be specified.                                                                                                    |
| Component                | refelement  | Reference to a <b>Component</b> that is part of this <b>Bundle</b> .                                                                                                    |

#### **Example 9-1: Bundle: Boxing and Palletizing**

The following example code shows a JDF that describes boxing and palletizing for 4200 books. The appropriate **Bundle** Elements have orange tags and magenta Attributes. The Resources have not yet been completely filled in.

```
<JDF xmlns="http://www.CIP4.org/JDFSchema 1 1" ID="Bundle" Status="Waiting"</pre>
      Type="ProcessGroup" JobPartID="ID20" Version="1.4">
   <!-- The BoxPacking Process consumes the thing to pack and the boxes-->
   <!-- The BoxPacking Process creates packed boxes -->
   <JDF ID="n0235" Status="Waiting" Type="BoxPacking" JobPartID="ID21" >
       <ResourceLinkPool>
          <ComponentLink ProcessUsage="Box" Usage="Input" rRef="BoxID"/>
          <BoxPackingParamsLink Usage="Input" rRef="BoxParamsID"/>
          <ComponentLink Usage="Input" rRef="ComponentID"/>
          <ComponentLink Usage="Output" rRef="PackedBoxID"/>
       </ResourceLinkPool>
       <!-- The BoxPacking Process has the following local resources -->
       <ResourcePool>
          <BoxPackingParams Class="Parameter" ID="BoxParamsID"</pre>
                 Status="Available"/>
          <Component Amount="100" Class="Quantity" ID="BoxID"</pre>
```

752 Bundle

```
Status="Available" ComponentType="Sheet"/>
      </ResourcePool>
   </.TDF>
   <ResourcePool>
      <!-- This Component describes a Box with 42 Books -->
      <Component Amount="100" Class="Quantity" ID="PackedBoxID"</pre>
             Status="Unavailable" ComponentType="Sheet" >
          <Bundle BundleType="Box" TotalAmount="42">
             <BundleItem Amount="42">
                 <ComponentRef rRef="ComponentID"/>
             </BundleItem>
          </Bundle>
      </Component>
      <Component Amount="4200" Class="Quantity" ID="ComponentID"</pre>
             Status="Available" ComponentType="Sheet" />
          <!-- This Component describes the contents of the pallet: 100
             Boxes w. 42 Books -->
      <Component Amount="10" Class="Quantity" ID="palletContentsID"</pre>
             Status="Unavailable" ComponentType="Sheet" >
          <Bundle BundleType="Pallet" TotalAmount="420">
             <BundleItem Amount="10">
                 <ComponentRef rRef="PackedBoxID"/>
             </BundleItem>
          </Bundle>
      </Component>
   </ResourcePool>
   <JDF ID="n0239" Status="Waiting" Type="Palletizing" JobPartID="ID22">
      <ResourceLinkPool>
          <ComponentLink Usage="Input" rRef="PackedBoxID"/>
          <PalletLink Usage="Input" rRef="palletID"/>
          <PalletizingParamsLink Usage="Input" rRef="palletParamsID"/>
          <ComponentLink Usage="Output" rRef="palletContentsID"/>
      </ResourceLinkPool>
       <ResourcePool>
          <Pallet Amount="10" Class="Consumable" ID="palletID"</pre>
                 Status="Available" PalletType="Euro800x600"/>
          <PalletizingParams Class="Parameter" ID="palletParamsID"</pre>
                 Status="Available" />
      </ResourcePool>
   </JDF>
</JDF>
```

## 9.2 Component

**Component** is used to describe the various versions of semi-finished goods in the press and postpress area, such as a pile of folded Sheets that have been collected and are then be joined and trimmed. Nearly every postpress Process has a **Component** Resource as an input as well as an output. Typically the first components in the Process chain are some printed Sheets or ribbons, while the last component is a book or a brochure.

#### Glossary - Component

The descriptions of **Component**-specific Attributes use some terms whose meaning depends on the culture in which they are used. For example, different cultures mean different things when they refer to the "front" side of a magazine. Other terms (e.g., binding) are defined by the production process and, therefore, do not depend on the culture.

Whenever possible, this specification endeavors to use culturally independent terms. In cases where this is not possible, Western style (left-to-right writing) is assumed. Please note that these terms might have a different meaning in other cultures (i.e., those writing from right to left).

Figure 9-1: Component – terms and definitions

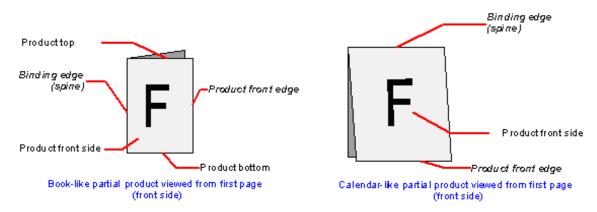

The table below describes the terms used to define the components.

Table 9-3: Glossary - Component

| Term               | Definition                                                                                                    |
|--------------------|----------------------------------------------------------------------------------------------------|
| Binding edge       | The edge on which the (partial) product is glued or stitched. This edge is also often called working edge or spine.                                                                                                    |
| Product front edge | The side, where you open the (partial) product. This edge is opposite to the binding edge.                                                                                                    |
| Registered edge    | A side on which a collection of Sheets or partial products is aligned during a production step. All production steps require two registered edges, which SHALL NOT be opposite to each other. The two registered edges define the coordinate system used within the production step. When there is a binding edge, this is one of the registered edges. |

#### **Resource Properties**

**Resource Class:** Quantity

**Resource referenced by:** Bundle/BundleItem, DigitalPrintingParams, FeedingParams/Feeder,

FeedingParams/CollatingItem

Example Partition: "Condition", "RibbonName", "SheetName", "SignatureName",

"WebName"

**Input of Processes:** Any Product Intent Node (Section 7.1, "Product Intent Descriptions"),

ConventionalPrinting, DigitalPrinting, Varnishing, BlockPreparation, BoxFolding, BoxPacking, Bundling,

CaseMaking, CasingIn, ChannelBinding, CoilBinding, Collecting,

CoverApplication, Creasing, Cutting, Embossing, EndSheetGluing, Feeding, Folding, Gathering, Gluing, HeadBandApplication, HoleMaking, Inserting, Jacketing, Labeling, Laminating, Numbering, Palletizing, Perforating, PlasticCombBinding, PrintRolling, RingBinding, ShapeCutting,

Shrinking, SpinePreparation, SpineTaping, Stacking, StaticBlocking, Stitching, Strapping, StripBinding,

 ${\it Thread Sealing}, {\it Thread Sewing}, {\it Trimming}, {\it WebIn line Finishing},$ 

Winding, WireCombBinding, Wrapping

Output of Processes: ,Any Product Intent Node (Section 7.1, "Product Intent Descriptions"),

Conventional Printing, Digital Printing, Varnishing, Block Preparation, BoxFolding, BoxPacking, Bundling,

CaseMaking, CasingIn, ChannelBinding, CoilBinding, Collecting,

CoverApplication, Creasing, Cutting, Embossing,

EndSheetGluing, Feeding, Folding, Gathering, Gluing,
HeadBandApplication, HoleMaking, Inserting, Jacketing,
Labeling, Laminating, Numbering, Palletizing, Perforating,
PlasticCombBinding, PrintRolling, RingBinding, ShapeCutting,
Shrinking, SpinePreparation, SpineTaping, Stacking,
StaticBlocking, Stitching, Strapping, StripBinding,
ThreadSealing, ThreadSewing, Trimming, WebInlineFinishing,
Winding, WireCombBinding, Wrapping

Table 9-4: Component Resource (Sheet 1 of 4)

| Name                           | Data Type   | Description                                                                                                    |
|--------------------------------|-------------|----------------------------------------------------------------------------------------------------|
| AssemblyIDs ? New in JDF 1.3   | NMTOKENS    | @AssemblyIDs of the Assembly, AssemblySection or StrippingParams (@BinderySignatureName) which this Component carries.                                                                                                    |
| Automation ? New in JDF 1.5    | enumeration | Identifies dynamic and static components.  When a <b>Component</b> is referenced from a Binding process, @Automation modifies the scope of the <b>Component</b> to be bound. If @Automation="Static", the individual <b>Component</b> Elements to be bound are one instance of the referenced <b>Component</b> . If @Automation = "Dynamic", the individual <b>Component</b> Elements to be bound are identified by <b>Component</b> of the referenced Partition. This may either be marked by the availability of all child partitions of the referenced Partition or by the number of Surfaces matching the value of @SurfaceCount specified in the <b>IdentificationField</b> or Pipe JMF Messages, respectively. The Structure of @PartIDKey generation for automated imposition is defined in detail in: Section 6.2.18.3, Execution Model for Automated Imposition. This structure SHALL be retained in the <b>Component</b> description. |
|                                |             | Values are:                                                                                                    |
|                                |             | Static – The Component is static and completely qualified.                                                                                                    |
|                                |             | Dynamic – The <b>Component</b> is a template. If @PipeID is also present, Details are specified in JMF Pipe messages. See Section 4.3.3.1, Dynamic Pipes. If an <b>IdentificationField</b> /MetadataMap Element is present, the details are controlled by the barcode that is represented by <b>IdentificationField</b> /MetadataMap.                                                                                                    |
| CartonTopFlaps? New in JDF 1.3 | XYPair      | Size (F1,F2) (See Figure 8-12, "Box packing," on page 439) of the two top flaps of a carton for shipping. SHALL NOT be specified unless @ProductType = "Carton".                                                                                                    |
| Columns ? New in JDF 1.5       | integer     | Number of columns of images that are placed on a finished roll, such as by the <i>Winding</i> Process. This value is typically used to describe rolls with multiple columns of printed labels.                                                                                                    |

Table 9-4: Component Resource (Sheet 2 of 4)

| Name                                     | Data Type        | Description                                                                                                    |
|------------------------------------------|------------------|----------------------------------------------------------------------------------------------------|
| ComponentType Modified in JDF 1.3        | enumerations     | Specifies the category of the component.  Values are:                                                                                                    |
|                                          |                  | Block – Folded or stacked product (e.g., book block).                                                                                                    |
|                                          |                  | Other – The <b>Component</b> describes a sample that has not been produced in this Job. Examples are perfume samples, CDs or toys that are inserted into a printed product. New in JDF 1.3                                                                                                    |
|                                          |                  | Ribbon – The Component is a ribbon on a Web Press.                                                                                                    |
|                                          |                  | Sheet - Single layer (Sheet) of paper.                                                                                                    |
|                                          |                  | Web – The <b>Component</b> is a Web on a Web Press.                                                                                                    |
|                                          |                  | FinalProduct – The <b>Component</b> is the final product that was ordered by the customer.                                                                                                    |
|                                          |                  | PartialProduct – The <b>Component</b> is an intermediate product that will be input to a following Process.                                                                                                    |
|                                          |                  | Proof – The <b>Component</b> is a proof (e.g., a press proof or output from a digital press). Note that in JDF 1.2, proof was defined in the 1st list of categories, above. Modified in JDF 1.3                                                                                                    |
|                                          |                  | Constraint: further details of the component are specified in @ProductType. At most one of "FinalProduct", "PartialProduct" or "Proof" SHALL be specified in addition to one of the first five enumerations specified as values.                                                                                                    |
| Dimensions ?                             | shape            | The dimensions of the component. These dimensions MAY differ from the original size of the original product. For example, the dimensions of a folded Sheet MAY be unequal to the dimensions of the Sheet before it was folded. The dimension is always the bounding box around the <b>Component</b> . If not specified, a portrait orientation (Y > X) is assumed  Note: It is crucial for enabling postpress to specify @Dimensions unless they really are unknown. |
| IsWaste = "false"  Deprecated in JDF 1.4 | boolean          | If "true", the <b>Component</b> is waste from a previous Process that can be used to set up a Machine. <b>Deprecation note:</b> starting with JDF 1.4, use Partitioning with @Condition instead of @IsWaste.                                                                                                    |
| MaxHeat ?                                | double           | Maximum temperature the <b>Component</b> can resist (in degrees centigrade). The default setting is to impose no restriction in terms of heat (e.g., fusers in electrophotographic Process or shrink wrapping).                                                                                                    |
| Overfold ? New in JDF 1.1                | double           | Expansion of the overfold of a <b>Component</b> . This Attribute is needed for the <i>Inserting</i> or other postpress Processes.                                                                                                    |
| OverfoldSide?                            | enumeration      | Specifies the longer side of a folded component.                                                                                                    |
| New in JDF 1.1                           |                  | Values are:                                                                                                    |
|                                          |                  | Front                                                                                                    |
|                                          |                  | Back                                                                                                    |
| PageListIndex ? New in JDF 1.3           | IntegerRangeList | List of the indices of the PageData Elements of the <b>PageList</b> specified in this <b>Component</b> .                                                                                                    |
| 1.0 m 111 022 1.3                        |                  | •                                                                                                    |

Table 9-4: Component Resource (Sheet 3 of 4)

| Name                                 | Data Type | Description                                                                                                    |
|--------------------------------------|-----------|----------------------------------------------------------------------------------------------------|
| ProductType?                         | NMTOKEN   | Type of product that this component specifies.                                                                                                    |
| Modified in JDF 1.5                  |           | Values include those from: Table 9-5, "ProductType Attribute Values" on page 759.                                                                                                    |
| ProductTypeDetails ? New in JDF 1.3  | string    | Additional details of the product:  If @ProductType = "BlankBox" or @ProductType = "FlatBox", @ProductTypeDetails specifies a box type (e.g., [ECMA], [FEFCO] or company internal box type standard).                                                                                                   |
|                                      |           | Values include:                                                                                                    |
|                                      |           | NewspaperNormal - Standard newspaper.                                                                                                    |
|                                      |           | NewspaperMixed – multiple <b>Component</b> Resources of a newspaper are produced in parallel.                                                                                                    |
|                                      |           | NewspaperCombi – Component Resources are collected to one Component in an inline production chain after press.                                                                                                    |
| ReaderPageCount? New in JDF 1.1      | integer   | Total amount of individual Reader Pages that this <b>Component</b> contains. Count of -1 means "unknown." If not specified, the value is unknown.                                                                                                    |
| SheetPart?                           | rectangle | Only used if contains (@ComponentType, "Block") and Layout is present. Position of the block on the Layout in @SurfaceContentsBox coordinates used in this Component.                                                                                                    |
| SourceRibbon ? Deprecated in JDF 1.3 | string    | SHALL NOT be specified unless contains (@ComponentType, "Ribbon"). @RibbonName of the ribbon used in this Component.  Deprecation note: starting with JDF 1.3, use a direct reference to the Layout Partition that represents the ribbon.                                                               |
| SourceSheet? Deprecated in JDF 1.3   | string    | SHALL NOT be specified unless contains (@ComponentType, "Sheet") or contains (@ComponentType, "Block").  Matches the Layout/Signature/Sheet/@Name used in this Component.  Deprecation note: starting with JDF 1.3, use a direct reference to the Layout Partition that represents the Sheet.           |
| SourceWeb?  Deprecated in JDF 1.3    | string    | SHALL NOT be specified unless contains (@ComponentType, "Ribbon"). @WebName of the ribbon used in this Component.  Deprecation note: starting with JDF 1.3, use a direct reference to the Layout Partition that represents the Web.                                                                     |
| SpineThickness? New in JDF 1.4       | double    | Thickness                                                                                                    |
| SurfaceCount? New in JDF 1.1         | integer   | Total amount of individual surfaces that this <b>Component</b> contains. <b>Note:</b> a sheet always has 2 Surfaces regardless of the number of images or reader pages. In case of homogeneous <b>Component</b> Elements, @SurfaceCount refers to surfaces with a size of <b>Component</b> /@Dimensions |

Table 9-4: Component Resource (Sheet 4 of 4)

| Name                                   | Data Type  | Description                                                                                                    |
|----------------------------------------|------------|----------------------------------------------------------------------------------------------------|
| Transformation ? Deprecated in JDF 1.1 | matrix     | Matrix describing the transformation of the orientation of a <b>Component</b> for the Process using this Resource as input. This is needed to convert the coordinate system of the <b>Component</b> to the coordinate system of the Process. When this Attribute is not present, the identity matrix (1 0 0 1 0 0) is assumed.  In version 1.1 and beyond, use ResourceLink/@Transformation or ResourceLink/@Orientation. |
| WindingResult? New in JDF 1.5          | integer    | Orientation of the finished product on the Roll. For an image, see Figure 9-2, "Orientation of the Finished Product on the Roll," on page 759. The integer in the figure corresponds to value specified by http://www.finat.org.  Note: the orientation and number of windings in a Winding Process are modified based on the value of @WindingResult.                                                                    |
| Assembly ?<br>New in JDF 1.3           | refelement | Specifies the assembly of the <b>Component</b> . In case of a newspaper-Web Press, the output <b>Component</b> MAY already be built up of several "booklets". <i>@AssemblyIDs</i> additionally specifies which AssemblySection Elements of the <b>Assembly</b> belong to this <b>Component</b> .                                                                                                    |
| Bundle ?<br>New in JDF 1.1             | refelement | Description of a <b>Bundle</b> of <b>Component</b> Resources if the <b>Component</b> represents multiple individual items. If no <b>Bundle</b> is present, the <b>Component</b> represents an individual item. Note that it is essential to keep a reference of the child <b>Component</b> Resources that comprise a <b>Component</b> , as this information is useful to postpress Processes.                             |
| Disjointing ?                          | element    | A stack of components can be processed using physical separators. This is useful in operations such as feeding.                                                                                                    |
| Layout ?<br>New in JDF 1.2             | refelement | Specifies the original Layout of the source Sheet of the Component if it contains (@ComponentType, "Sheet") or contains (@ComponentType, "Block"). The original Sheet is the Layout Partition Element where @SourceSheet matches the Layout/@SheetName used in this Component                                                                                                    |
| Media ?                                | refelement | Media for the component.                                                                                                    |
| New in JDF 1.4                         |            | The coordinate system of <b>Media</b> coincides with the coordinate system of the component.                                                                                                    |
| PageList ? New in JDF 1.3              | refelement | Specification of page metadata for pages described by this <b>Component</b> .                                                                                                    |
| Sheet ? Deprecated in JDF 1.2          | refelement | The <b>Sheet</b> Resource that describes the details of this <b>Component</b> if it contains (@ComponentType, "Sheet") or contains (@ComponentType, "Block").  Replaced with <b>Layout</b> in JDF 1.2 and beyond. The Sheet in the referenced <b>Layout</b> is accessed by matching @SourceSheet with <b>Layout</b> /Signature/ <b>Sheet</b> /@Name.                                                                      |

Figure 9-2: Orientation of the Finished Product on the Roll

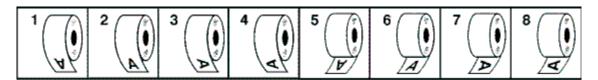

- Attribute: ProductType

Table 9-5: ProductType Attribute Values (Sheet 1 of 2)

| Value          | Description                                                                 |
|----------------|-----------------------------------------------------------------------------|
| BackCover      |                                                                             |
| BlankBox       | Cut, Unfolded box, input for folder-gluer                                   |
| New in JDF 1.3 |                                                                             |
| BlankSheet     | A sheet with connected blanks after a die cutting                           |
| New in JDF 1.4 |                                                                             |
| BlankWeb       | A web with connected blanks after a die cutting.                            |
| New in JDF 1.4 |                                                                             |
| Body           | Generic content inside of a cover.                                          |
| New in JDF 1.2 |                                                                             |
| Book           |                                                                             |
| BookBlock      |                                                                             |
| BookCase       |                                                                             |
| Box            | Convenience packaging that is not envisioned to be protection for shipping. |
| Brochure       |                                                                             |
| BusinessCard   |                                                                             |
| Carton         | Protection packaging for shipping.                                          |
| Cover          |                                                                             |
| EndSheet       | Endsheet for hard cover books.                                              |
| New in JDF 1.5 |                                                                             |
| FlatBox        | A folded and glued blank (not opened). Output from a box folder-gluer.      |
| New in JDF 1.3 |                                                                             |
| FlatWork       | Non-bound, non-folded Products or Products that only have packaging folds.  |
| New in JDF 1.5 |                                                                             |
| FrontCover     |                                                                             |
| Insert         |                                                                             |
| New in JDF 1.2 |                                                                             |
| Jacket         | Hard cover case jacket.                                                     |
| Label          |                                                                             |
| Newspaper      | A newspaper-product                                                         |
| New in JDF 1.3 |                                                                             |

Table 9-5: ProductType Attribute Values (Sheet 2 of 2)

| Value                         | Description                                                   |
|-------------------------------|---------------------------------------------------------------|
| Pallet New in JDF 1.3         | Loaded pallet of Boxes, Cartons or <b>Component</b> Resources |
| Poster                        |                                                               |
| Stack New in JDF 1.4          | Stacked Component.                                            |
| Unknown Deprecated in JDF 1.2 |                                                               |

## 9.3 Device

Information about a specific Device. This can include information about the Devices capabilities. For more information, see Section 3.9.5.3, "ImplementationResource" and Section 4.8, "Capability and Constraint Definitions".

#### **Resource Properties**

**Resource Class:** Implementation

**Resource referenced by:** PhaseTime, DeviceFilter, IDInfo, DeviceInfo, Queue, QueueFilter,

**DieLayout, DieLayoutProductionParams**/ConvertingConfig, **InkZoneCalculationParams, PrintCondition, RollStand**,

**StrippingParams** 

Example Partition: —

Input of Processes: Any Process

Output of Processes: —

Table 9-6: Device Resource (Sheet 1 of 3)

| Name                                               | Data Type | Description                                                                                                    |
|----------------------------------------------------|-----------|----------------------------------------------------------------------------------------------------|
| DeviceClass?  New in JDF 1.5                       | NMTOKENS  | Indicates type of device. Multiple NMTOKENS are used to describe integrated devices with multiple classes.                                                                                                    |
|                                                    |           | Values include:                                                                                                    |
|                                                    |           | CaseMaker                                                                                                    |
|                                                    |           | Cutter                                                                                                    |
|                                                    |           | DieCutter                                                                                                    |
|                                                    |           | EndsheetFeeder                                                                                                    |
|                                                    |           | Folder                                                                                                    |
|                                                    |           | Gatherer                                                                                                    |
|                                                    |           | GathererBinder                                                                                                    |
|                                                    |           | Hardcover                                                                                                    |
|                                                    |           | HardcoverBookLine                                                                                                    |
|                                                    |           | Inserter                                                                                                    |
|                                                    |           | Jacketer                                                                                                    |
|                                                    |           | PerfectBinder                                                                                                    |
|                                                    |           | PerfectBinderLine                                                                                                    |
|                                                    |           | PrintDelivery                                                                                                    |
|                                                    |           | PrintingPress                                                                                                    |
|                                                    |           | Stitcher                                                                                                    |
|                                                    |           | Trimmer                                                                                                    |
|                                                    |           | ThreadSewer                                                                                                    |
|                                                    |           | Stacker                                                                                                    |
| DeviceFamily ? Deprecated in JDF 1.1               | string    | Manufacturer family type ID. The @DeviceFamily is replaced by the appropriate @ModelXXX Attributes in this list.                                                                                                    |
| DeviceID ?                                         | string    | Name of the Device. The @DeviceID SHALL be unique within the workflow. @DeviceID SHALL be the same over time for a specific Device instance (i.e., SHALL survive reboots). If the Device sends JMF Messages, this value SHALL also used for JMF/@SenderID. For UPNP Devices, this SHALL match UPNP:UDN. See [UPNP]. @DeviceID need not be specified when Device is used as a filter to specify a set of Devices. |
| DeviceType ?                                       | string    | Manufacturer type ID, including a revision stamp.  Type of the Device. Used for grouping and filtering of Devices                                                                                                    |
| Directory ?<br>New in JDF 1.1                      | URL       | Defines a directory where the URLs that are associated with this <b>Device</b> can be located. If @Directory is specified, it SHALL be an Absolute URI [RFC3986] that implicitly also specifies a Base URI which is used to resolve any relative URL of <b>Device</b> . See Appendix K, "Resolving RunList/@Directory and FileSpec/@URL URI References" on page 1029 and [FileURL].                              |
| FriendlyName? New in JDF 1.1 Deprecated in JDF 1.4 | string    | Short user-friendly title.  Deprecation note: starting with JDF 1.4, use  @DescriptiveName.                                                                                                    |

Device 761

Table 9-6: Device Resource (Sheet 2 of 3)

| Name                                |                | evice Resource (Sneet 2 of 3)                                                                                                    |
|-------------------------------------|----------------|----------------------------------------------------------------------------------------------------|
| Name                                | Data Type      | Description                                                                                                    |
| ICSVersions? New in JDF 1.3         | NMTOKENS       | CIP4 Interoperability Conformance Specification (ICS) Versions that this <b>Device</b> complies with.                                                                                                    |
|                                     |                | Values include those from: JDF/@ICSVersions (Table 3-4, "JDF Node" on page 48).                                                                                                    |
| JDFErrorURL ? New in JDF 1.2        | URL            | URL where, by default, the Device will post JDF output Job tickets that are aborted or in error and when <b>NodeInfo</b> /@ <i>TargetRoute</i> is not specified. If @ <i>JDFErrorURL</i> is specified in the "file" scheme, it SHALL specify a directory. If not specified, @ <i>JDFErrorURL</i> defaults to the value of @ <i>JDFOutputURL</i> . |
| JDFInputURL ? New in JDF 1.2        | URL            | URL where, by default, the Device can accept JDF input Job tickets. If @JDFInputURL is specified in the "file" scheme, it SHALL specify a directory. The persistence of JDF tickets in this location is implementation dependent. If not specified, the Device does not accept JDF without a JMF SubmitQueueEntry.                                |
| JDFOutputURL? New in JDF 1.2        | URL            | URL where, by default, the Device will post JDF output Job tickets that are successfully completed and when <b>NodeInfo</b> /@ <i>TargetRoute</i> is not specified. If @ <i>JDFOutputURL</i> is specified in the "file" scheme, it SHALL specify a directory.                                                                                     |
| JDFVersions? New in JDF 1.1         | JDFJMFVersions | Whitespace separated list of supported JDF versions that this Device supports (e.g., "1.0 1.1" specifies that both the 1.0 and 1.1 versions are supported).                                                                                                    |
| JMFSenderID?<br>New in JDF 1.1      | string         | ID of the Controller will process JMF Messages for the Device. This corresponds to the @SenderID Attribute that is specified for the Device in JMF Messages. If a Device emits it's own JMF Messages, this value SHALL match the @DeviceID.                                                                                                    |
| JMFURL ?<br>New in JDF 1.1          | URL            | URL of the Device port that will accept JMF Messages. A Controller that manages a Device MAY specify its own @JMFURL when responding to KnownDevices Messages. This is how a Controller inserts itself as the manager for a Device.                                                                                                    |
| KnownLocalizations? New in JDF 1.2  | languages      | A list of all language codes supported by the Device for localization. If not specified, then the Device supports no localizations.                                                                                                    |
| Manufacturer ? New in JDF 1.1       | string         | Manufacturer name.                                                                                                    |
| ManufacturerURL ?<br>New in JDF 1.1 | string         | Web site for manufacturer.                                                                                                    |
| ModelDescription ? New in JDF 1.1   | string         | Long description for end user.                                                                                                    |
| ModelName ? New in JDF 1.1          | string         | Model name.                                                                                                    |
| ModelNumber ? New in JDF 1.1        | string         | Model number.                                                                                                    |
| ModelURL ? New in JDF 1.1           | string         | Web site for model.                                                                                                    |
| PresentationURL? New in JDF 1.1     | string         | @PresentationURL specifies a URL to a Device-provided user interface for configuration, status, etc. For instance, if the Device has an embedded Web server, this is a URL to the configuration page hosted on that Web server.                                                                                                    |

Table 9-6: Device Resource (Sheet 3 of 3)

| Name                            | Data Type | Description                                                                                                    |
|---------------------------------|-----------|----------------------------------------------------------------------------------------------------|
| SecureJMFURL?<br>New in JDF 1.3 | URL       | URL of the Device port that will accept JMF Messages via the "https" protocol.                                                                                                    |
| SerialNumber?<br>New in JDF 1.1 | string    | Serial number of the Device.                                                                                                    |
| UPC ?<br>New in JDF 1.1         | string    | Universal Product Code for the Device. A 12-digit, all-numeric code that identifies the consumer package. Managed by the Uniform Code.                                                                                                    |
| CostCenter?                     | element   | MIS cost center ID.                                                                                                    |
| DeviceCap * New in JDF 1.1      | element   | Description of the capabilities of the Device. The DeviceCap Elements are combined with a logical OR (i.e., if a JDF resides within any parameter space defined by a DeviceCap, the Device can process the Job). For details see Section 11, "Device Capabilities". |
| IconList ? New in JDF 1.1       | element   | List of locations of icons that can be used to represent the Device.                                                                                                    |
| Location ? New in JDF 1.4       | element   | Description of the Device location.                                                                                                    |
| Module * New in JDF 1.3         | element   | Individual Modules that are represented by this <b>Device</b> .                                                                                                    |

## 9.3.1 Element: IconList

New in JDF 1.1

The IconList is a list of individual icon descriptions.

**Table 9-7: IconList Element** 

| Name   | Data Type | Description                  |
|--------|-----------|------------------------------|
| Icon + | element   | Individual icon description. |

## 9.3.2 Element: Icon

New in JDF 1.1

An Icon represents a Device in the user interface.

Table 9-8: Icon Element (Sheet 1 of 2)

| Name     | Data Type |                         | Description |
|----------|-----------|-------------------------|-------------|
| BitDepth | integer   | Bit depth of one color. |             |

Device 763

Table 9-8: Icon Element (Sheet 2 of 2)

| Name        | Data Type    | Description                                                                 |
|-------------|--------------|-----------------------------------------------------------------------------|
| IconUsage ? | enumerations | Definition of the @Status of the Device that this Icon repre-               |
|             |              | sents.                                                                      |
|             |              | Any combination of values are allowed:                                      |
|             |              | <b>Default value is:</b> a list of all values (i.e., no limit on Icon use). |
|             |              | Values are:                                                                 |
|             |              | Unknown – No link to the Device exists                                      |
|             |              | Idle                                                                        |
|             |              | Down                                                                        |
|             |              | Setup                                                                       |
|             |              | Running                                                                     |
|             |              | Cleanup                                                                     |
|             |              | Stopped                                                                     |
|             |              | <b>Note:</b> The meaning of the individual enumerations is described in     |
|             |              | the DeviceInfo Message Element. See Section 5.8.3, "KnownDevices".          |
| Cina        | 7/7/D ;      |                                                                             |
| Size        | XYPair       | Height and width of the icon.                                               |
| FileSpec    | element      | Details of the file containing the icon data.                               |

## 9.3.3 Element: Module

New in JDF 1.3

A Module represents a physical Machine or part of a **Device**.

Table 9-9: Module Element (Sheet 1 of 2)

| Name              | Data Type | Description                                                                                                    |
|-------------------|-----------|----------------------------------------------------------------------------------------------------|
| DeviceType ?      | string    | Manufacturer type ID, including a revision stamp.                                                                                                    |
| Manufacturer?     | string    | Manufacturer name.                                                                                                    |
| ManufacturerURL?  | string    | Web site for manufacturer.                                                                                                    |
| ModelDescription? | string    | Long description for end user.                                                                                                    |
| ModelName?        | string    | Model name.                                                                                                    |
| ModelNumber?      | string    | Model number.                                                                                                    |
| ModelURL?         | string    | Web site for model.                                                                                                    |
| ModuleID ?        | string    | Name of the Module. This is a unique identifier within the workflow. @ModuleID SHALL be the same over time for a specific Device instance (i.e., SHALL survive reboots). At least one of @ModuleID or @ModuleIndex SHALL be specified. If multiple logical Devices share a physical Module, @ModuleID SHALL be identical. @ModuleID SHOULD be used to specify Machines that comprise a Device. |
| ModuleIndex ?     | integer   | Zero-based index of the module within the Machine. This index used to reference an individual Module. At least one of <i>@ModuleID</i> or <i>@ModuleIndex</i> SHALL be specified. <i>@ModuleIndex</i> SHOULD be used to specify identical modules (e.g., print modules in a complex Device).                                                                                                   |

764 Device

Table 9-9: Module Element (Sheet 2 of 2)

| Name            | Data Type | Description                                                                                                    |
|-----------------|-----------|----------------------------------------------------------------------------------------------------|
| ModuleType?     | NMTOKEN   | Type of Module.                                                                                                    |
|                 |           | <b>Values include those from:</b> Section C.2, "ModuleType Supported Strings" on page 946.                                                          |
|                 |           | <b>Note:</b> the allowed values depend on the type of Device. Each type of Device has a separate table of values.                                   |
| SerialNumber?   | string    | Serial number of the Device.                                                                                                    |
| SubModuleIndex? | integer   | Zero-based index of the Module in the unit as specified by the parent Module. SHALL NOT be specified if Module is a direct child of <b>Device</b> . |
| Module *        | element   | Recursive modules that are part of this module.                                                                                                    |

# 9.4 DigitalMedia

## New in JDF 1.2

This Resource represents a processed removable digital media-based Handling Resource such as tape or removable disk.

## **Resource Properties**

**Resource Class:** Handling

Resource referenced by: ArtDeliveryIntent/ArtDelivery

Example Partition: —
Input of Processes: —
Output of Processes: —

Table 9-10: DigitalMedia Resource (Sheet 1 of 2)

| Name              | Data Type | Description                                                                                                 |  |
|-------------------|-----------|----------------------------------------------------------------------------------------------------|--|
| Capacity ?        | integer   | Size of the digital media in megabytes.                                                                     |  |
| MediaLabel ?      | string    | Electronic label of the media.                                                                              |  |
| MediaType         | NMTOKEN   | The digital media type.                                                                                     |  |
|                   |           | Values include:                                                                                             |  |
|                   |           | CD – Recordable compact disc.                                                                               |  |
|                   |           | DAT – DAT tape backup media.                                                                                |  |
|                   |           | DLT – DLT tape backup media.                                                                                |  |
|                   |           | DVD – DVD disc.                                                                                             |  |
|                   |           | Exabyte – Exabyte tape backup media.                                                                        |  |
|                   |           | HardDrive – Removable hard drives from a rack.                                                              |  |
|                   |           | Jaz – Jaz removable disk drive.                                                                             |  |
|                   |           | Optical – Optical removable disk drive. Excluding CDs and DVDs.                                             |  |
|                   |           | Tape – Tape backup media. Use only when the explicit tape type is not listed here.                          |  |
|                   |           | Zip – Zip removable disk drive.                                                                             |  |
| MediaTypeDetails? | string    | The digital media type details — could be vendor or model name. For example: "8mm" or "VHS" for tape media. |  |

DigitalMedia 765

Table 9-10: DigitalMedia Resource (Sheet 2 of 2)

| Name      | Data Type | Description                                                                                                    |
|-----------|-----------|----------------------------------------------------------------------------------------------------|
| RunList ? |           | Link to the relevant files on the media. The URLs specified in <b>RunList/LayoutElement/FileSpec/</b> @ <i>URL</i> SHOULD be relative paths to the media's mount point. |

## 9.5 ExposedMedia

This Resource represents a processed **Media**-based Handling Resource such as film, plate or paper proof. It is also used as an Input Resource for the **Scanning** Process. The **@ProductID** attribute SHALL be unique within the workflow.

### **Resource Properties**

Resource Class: Handling

Resource referenced by: ArtDeliveryIntent/ArtDelivery

Example Partition: "DocIndex", "RunIndex", "RunTags", "DocTags", "PageTags",

"SetTags", "Separation", "SheetName", "Side",

"SignatureName", "TileID", "WebName"

Input of Processes: Bending, ContactCopying, ConventionalPrinting, DigitalPrinting,

ImageSetting, PreviewGeneration, Scanning, Varnishing

Output of Processes: Bending, ContactCopying, ImageSetting

Table 9-11: ExposedMedia Resource (Sheet 1 of 2)

| Name                           | Data Type        | Description                                                                                                    |
|--------------------------------|------------------|----------------------------------------------------------------------------------------------------|
| ColorType?                     | enumeration      | Values are:                                                                                                    |
|                                |                  | Color                                                                                                    |
|                                |                  | GrayScale                                                                                                    |
|                                |                  | Monochrome – Black and white.                                                                                                    |
| PageListIndex ? New in JDF 1.3 | IntegerRangeList | List of the indices of the PageData Elements of the <b>PageList</b> specified in this <b>ExposedMedia</b> .                                                                      |
| PlateType ?                    | enumeration      | Specifies whether a plate is exposed or a dummy plate.                                                                                                    |
| New in JDF 1.3                 |                  | Values are:                                                                                                    |
|                                |                  | Exposed – The plate has been imaged.                                                                                                    |
|                                |                  | Dummy – Specifies a dummy plate that has not been imaged. Usually, dummy plates are only needed on newspaper-Web Presses.                                                        |
| Polarity = "true"              | boolean          | "false" if the media contains a negative image.                                                                                                    |
| ProofName ? New in JDF 1.2     | string           | When this <b>ExposedMedia</b> specifies a proof, @ <i>ProofName</i> is the name of the <b>ProofingIntent</b> /ProofItem that specified this proof in the Product Intent section. |

766 ExposedMedia

Table 9-11: ExposedMedia Resource (Sheet 2 of 2)

| Name                               | Data Type   | Description                                                                                                    |
|------------------------------------|-------------|----------------------------------------------------------------------------------------------------|
| ProofQuality?  Modified in JDF 1.2 | enumeration | This Attribute is present if the <b>ExposedMedia</b> Resource describes a proof.                                          |
|                                    |             | Values are:                                                                                                    |
|                                    |             | None – Not a proof or the quality is unknown. $\overline{\frac{\text{Deprecated in JDF}}{1.2}}$                           |
|                                    |             | Halftone – Halftones are emulated.                                                                                        |
|                                    |             | Contone – No halftones, but exact color.                                                                                  |
|                                    |             | Conceptual - Color does not match precisely.                                                                              |
| ProofType?                         | enumeration | Values are:                                                                                                    |
| Modified in JDF 1.2                |             | <i>None</i> – Not a proof or the type is unknown. Deprecated in JDF 1.2                                                   |
|                                    |             | Page – A page proof.                                                                                                    |
|                                    |             | Imposition - An imposition proof.                                                                                         |
| PunchType ?                        | string      | Name of the registration punch scheme.                                                                                    |
|                                    |             | If not specified, no holes are punched.                                                                                   |
|                                    |             | Values include:                                                                                                    |
|                                    |             | Bacher                                                                                                    |
|                                    |             | Stoesser                                                                                                    |
| Resolution ?                       | XYPair      | Resolution of the output.                                                                                                 |
| FileSpec (OutputProfile)?          | refelement  | A <b>FileSpec</b> Resource pointing to an ICC profile that describes the output Process for which this media was exposed. |
| Media                              | refelement  | Describes media specifics such as size and type.                                                                          |
| PageList ? New in JDF 1.3          | refelement  | Specification of page metadata for pages described by this <b>ExposedMedia</b> .                                          |
| ScreeningParams?                   | refelement  | Used to describe the screening in case of rasterized media.                                                               |

## 9.6 Ink

Resource describing what kind of ink or other colorant (e.g., toner, varnish) is to be used during printing or varnishing. The default unit of measurement for **Ink** is @*Unit* = "g" (gram).

### **Resource Properties**

**Resource Class:** Consumable

Resource referenced by: —

Example Partition: "FountainNumber", "Separation", "SheetName", "Side",

"SignatureName", "WebName"

Input of Processes: ConventionalPrinting, DigitalPrinting, Varnishing

Output of Processes: —

Ink 767

Table 9-12: Ink Resource

| Name                               | Data Type | Description                                                                                                    |
|------------------------------------|-----------|----------------------------------------------------------------------------------------------------|
| ColorName ?  Deprecated in JDF 1.4 | string    | Link to a definition of the color specifics. The value of @ColorName color SHOULD match the @Name Attribute of a Color defined in a ColorPool Resource that is linked to the Process that is using the Ink Resource. Instead of linking the ColorPool Resource directly, it MAY be referenced by another Resource that is linked to the Process.  Note: A @ColorName Attribute is used differently in other Resources where it refers to a @NamedColor as defined in Section A.3.3.3, "NamedColor" on page 936.  Deprecation note: starting with JDF 1.4, use @Separation Partition Key. |
| Family ?                           | NMTOKEN   | Ink family.                                                                                                    |
|                                    |           | Values include:                                                                                                    |
|                                    |           | HKS – ink                                                                                                    |
|                                    |           | PANTONE – ink                                                                                                    |
|                                    |           | Toyo – ink                                                                                                    |
|                                    |           | ISO – ink [ISO2846-1:1997] (used by SWOP)                                                                                                    |
|                                    |           | InkJet -ink                                                                                                    |
|                                    |           | Varnish — liquid that is similar to ink                                                                                                    |
|                                    |           | Silicon - liquid that is similar to ink                                                                                                    |
|                                    |           | Toner – liquid that is similar to ink                                                                                                    |
| InkName ?                          | string    | The fully qualified ink name including the ink @Family name. For instance, "PANTONE 138 C" is a member of the PANTONE family.                                                                                                    |
| SpecialInk ?                       | NMTOKENS  | Specific ink Attributes.                                                                                                    |
| Modified in JDF 1.5                |           | Values include:                                                                                                    |
|                                    |           | Aqueous                                                                                                    |
|                                    |           | DullVarnish                                                                                                    |
|                                    |           | GlossVarnish                                                                                                    |
|                                    |           | Latex New in JDF 1.5                                                                                                    |
|                                    |           | Protective                                                                                                    |
|                                    |           | SatinVarnish                                                                                                    |
|                                    |           | Silicone                                                                                                    |
|                                    |           | UV                                                                                                    |
|                                    |           | Metallic                                                                                                    |
|                                    |           | <b>Modification note:</b> starting with JDF 1.4, the data type was expanded from NMTOKEN to NMTOKENS.                                                                                                    |
| SpecificYield?                     | double    | Weight per area at total coverage in g/m <sup>2</sup> .                                                                                                    |

## 9.7 Media

This Resource describes a physical element that represents a raw, unexposed printable surface such as Sheet, film or plate. *@Gloss*, *@MediaColorName* and *@Opacity* Attributes provide media characteristics pertinent to color management.

**Resource Properties** 

**Resource Class:** Consumable

Resource referenced by: Color/, Component, DieLayout, DigitalPrintingParams,

EmbossingParams/Emboss, ExposedMedia, FeedingParams/

Feeder, FeedingParams/CollatingItem,

ImageSetterParams, InterpretingParams, Layout, LayoutPreparationParams, Media/MediaLayers,

RasterReadingParams, ShapeDef, StrippingParams, Tile

Example Partition: "Location", "SheetName", "Side", "SignatureName", "TileID",

"WebName"

Input of Processes: Bending, BoxPacking, Bundling, CaseMaking, ConventionalPrinting,

ContactCopying, Cutting, DigitalPrinting, Embossing, Feeding,

ImageSetting, Laminating, Varnishing, Wrapping

Output of Processes: Cutting, Feeding

Table 9-13: Media Resource (Sheet 1 of 10)

| Name                              | Data Type   | Description                                                                                                    |
|-----------------------------------|-------------|----------------------------------------------------------------------------------------------------|
| BackBrightness? New in JDF 1.5    | double      | Equivalent to @Brightness (see below), but applied to the back surface of the Media. If not specified, the value of @Brightness applies to the Front and Back surfaces of the Media.                                                                                                    |
| BackCoatingDetail? New in JDF 1.4 | NMTOKEN     | Identical to @FrontCoatingDetail (see below), but applied to the back surface of the media.  Default value is from: @FrontCoatingDetail.  Values are from: @FrontCoatingDetail.                                                                                                    |
| BackCoatings?                     | enumeration | Identical to <i>FrontCoatings</i> (see below), but applied to the back surface of the media.                                                                                                    |
|                                   |             | Default value is from: @FrontCoatings.                                                                                                    |
|                                   |             | Values are from: @FrontCoatings.                                                                                                    |
| BackGlossValue? New in JDF 1.2    | double      | Gloss of the back surface of the media in gloss units as defined by [ISO8254-1:1999]. When not known, @BackGlossValue defaults to the value of @FrontGlossValue.                                                                                                    |
| Brightness?  Modified in JDF 1.5  | double      | Reflectance percentage of diffuse blue reflectance as defined by [ISO2470:1999]. The reflectance is reported per [ISO2470:1999] as the diffuse blue reflectance factor of the Media in percent to the nearest 0.5% reflectance factor. See also @BackBrightness.  Modification note: starting with JDF 1.5, the brightness MAY be specified separately for the Front and Back surfaces by specifying both @Brightness and @BackBrightness. |
| CIETint? New in JDF 1.2           | double      | Average CIE tint value. Average CIE tint is calculated according to equations given in [TAPPI T560].                                                                                                    |
| CIEWhiteness ? New in JDF 1.2     | double      | Average CIE whiteness value. Average CIE whiteness is calculated according to equations given in [TAPPI T560].                                                                                                    |

Table 9-13: Media Resource (Sheet 2 of 10)

| Name                                               | Data Type | Description                                                                                                    |
|----------------------------------------------------|-----------|----------------------------------------------------------------------------------------------------|
| ColorName ?  New in JDF 1.1  Deprecated in JDF 1.2 | string    | Link to a definition of the color specifics. The value of @ColorName color SHOULD match the @Name Attribute of a Color defined in a ColorPool Resource that is linked to the Process using this Media Resource.  Deprecation note: starting with JDF 1.2, use @MediaColorName and @MediaColorNameDetails.                                                                                                    |
| CoreWeight? New in JDF 1.3                         | double    | Weight of the core of a Roll, in grams [g]                                                                                                    |
| Dimension ?  Modified in JDF 1.4                   | XYPair    | The X and Y dimensions of the chosen medium, measured in points. @Dimension specifies the outer bounding box of the Media. The X, Y values of @Dimension establishes the user coordinate system into which content is mapped (i.e., the origin is in the lower left corner of the rectangle defined by 0 0 X Y). In case of "Roll" media, the X coordinate specifies the reel width and the Y coordinate specifies the length of the Web in points. If a @Dimension coordinate is unknown, the value SHALL be "0". If not specified, the dimension is unknown. If either or both X or Y = "0" (i.e., unknown), the default orientation is assumed to be portrait (i.e., Y > X).  Values include those from: Table G-1, "Media Sizes" on page 967. New in JDF 1.4  Modification note: starting with JDF 1.4, the description states that @Dimension specifies the outer bounding box of the Media and new values are specified. |
| Flute? New in JDF 1.3                              | NMTOKEN   | Single, capital letter that specifies the Flute type of corrugated media.  Although the classification of flutes using a letter code "A", "B", etc., are used very frequently (e.g., in the specification of the order for a box), there seems to be no agreement on the exact numerical specification of those categories. Slightly varying numbers for flute size and frequency can be found between regions (European versus US) and between vendors.  Values include:  A  B  C                                                                                                    |

Table 9-13: Media Resource (Sheet 3 of 10)

| Name                                | Data Type   | Description                                                                                                    |
|-------------------------------------|-------------|----------------------------------------------------------------------------------------------------|
| FluteDirection ?                    | enumeration | Direction of the fluting.                                                                                                    |
| New in JDF 1.3                      |             | Values are:                                                                                                    |
|                                     |             | LongEdge – Along the longer axis as defined by @Dimension.                                                                             |
|                                     |             | ShortEdge – Along the shorter axis as defined by @Dimension.                                                                           |
|                                     |             | XDirection – Along the X-axis of the Media coordinate system                                                                           |
|                                     |             | YDirection – Along the Y-axis of the Media coordinate system                                                                           |
| FrontCoatingDetail? New in JDF 1.4  | NMTOKEN     | Describes (beyond @FrontCoatings) the coating to the front surface of the media and possibly the technology used to apply the coating. |
|                                     |             | Values include:                                                                                                    |
|                                     |             | Cast                                                                                                    |
| FrontCoatings?  Modified in JDF 1.4 | enumeration | What preprocess coating has been applied to the front surface of the media.                                                            |
|                                     |             | Values are:                                                                                                    |
|                                     |             | None – No coating.                                                                                                    |
|                                     |             | Coated – A coating of a system-specified type. New in<br>JDF 1.2                                                                       |
|                                     |             | Glossy                                                                                                    |
|                                     |             | HighGloss                                                                                                    |
|                                     |             | InkJet – A coating intended for use with inkjet technol-                                                                               |
|                                     |             | ogy. <b>Deprecation note:</b> use  @PrintingTechnology = "InkJet" New in JDF  1.2 Deprecated in JDF 1.4                                |
|                                     |             | Matte                                                                                                    |
|                                     |             | Polymer – Coating for a photo polymer process New in JDF 1.3                                                                           |
|                                     |             | Silver – Coating for a silver halide process $\frac{\overline{\text{New in JDF}}}{\overline{1.3}}$                                     |
|                                     |             | Satin                                                                                                    |
|                                     |             | Semigloss                                                                                                    |
| FrontGlossValue ? New in JDF 1.2    | double      | Gloss of the front side of the of the media in gloss units as defined by [ISO8254-1:1999]. Refer also to [TAPPI                        |
|                                     |             | T480] for examples of gloss calculation.                                                                                               |

Table 9-13: Media Resource (Sheet 4 of 10)

|                                                       |                   | Description                                                                                                    |
|-------------------------------------------------------|-------------------|----------------------------------------------------------------------------------------------------|
| Grade?  Modified in JDF 1.5                           | Data Type integer | The @Grade of the media on a scale of 1 through 5. The @Grade is ignored if @MediaType is not "Paper".  @Grade of paper material is defined in accordance with the paper "types" set forth in [ISO12647-2:2004].  If a workflow supports @ISOPaperSubstrate, and both @Grade and @ISOPaperSubstrate are present, it SHALL use @ISOPaperSubstrate.  Note: [ISO12647-2:2004] paper type Attribute Values do NOT align with U.S. GRACOL paper grade Attribute Values (e.g., [ISO12647-2:2004] type 1 does not equal U.S. GRACOL grade 1).  The values define offset printing paper types.  Values are:  1 – Gloss-coated paper.  2 – Matt-coated paper.  3 – Gloss-coated, Web paper. |
|                                                       |                   | 5 – Uncoated, yellowish paper. <b>Modification note:</b> starting in JDF 1.5, @Grade interacts with @ISOPaperSubstrate.                                                                                                    |
| GrainDirection ?  New in JDF 1.1  Modified in JDF 1.3 | enumeration       | Direction of the grain in the coordinate system defined by @Dimension.  Values are:  LongEdge - Along the longer axis as defined by @Dimension.  ShortEdge - Along the shorter axis as defined by @Dimension.  XDirection - Along the X-axis of the Media coordinate system. New in JDF 1.3  YDirection - Along the Y-axis of the Media coordinate system. New in JDF 1.3                                                                                                    |
| HoleCount ?  Deprecated in JDF 1.1                    | integer           | The number of holes that are to be punched in the media (either pre- or post-punched). In JDF/1.1, use @HoleType, Hole or HoleLine, which includes the number of holes.                                                                                                    |
| HoleType = "None"  New in JDF 1.1                     | enumerations      | Predefined hole pattern. Multiple hole patterns are allowed (e.g., 3-hole ring binding and 4-hole ring binding holes on one piece of media). For details of the hole types, refer to Appendix M, "JDF/CIP4 Hole Pattern Catalog" on page 1045.  Values are:  None – No holes.  Explicit – Holes are defined in a HoleList.  Values are from: Appendix M, "JDF/CIP4 Hole Pattern Catalog" on page 1045.                                                                                                    |

Table 9-13: Media Resource (Sheet 5 of 10)

| Name                                   | Data Type   | Description                                                                                                    |
|----------------------------------------|-------------|----------------------------------------------------------------------------------------------------|
| ImagableSide?                          | enumeration | Side of the chosen medium that are to be marked.                                                                                                    |
|                                        |             | Values are:                                                                                                    |
|                                        |             | Front                                                                                                    |
|                                        |             | Back                                                                                                    |
|                                        |             | Both                                                                                                    |
|                                        |             | Neither                                                                                                    |
| InnerCoreDiameter? New in JDF 1.4      | double      | Specifies the inner diameter of the core of a Roll, in points. See also @OuterCoreDiameter and @RollDiameter.                                          |
| InsideLoss? New in JDF 1.3             | double      | The inside loss of corrugated board material in microns [µm]. Note: @InsideLoss + @OutsideGain need not be exactly equal to thickness.                 |
| ISOPaperSubstrate ? New in JDF 1.5     | enumeration | The Paper Substrate Type of the Medium from "PS1" through "PS8".                                                                                       |
|                                        |             | @ISOPaperSubstrate supersedes @Grade and adds new values to allow for improved papers.                                                                 |
|                                        |             | If a workflow supports @ISOPaperSubstrate, and both @Grade and @ISOPaperSubstrate are present, it SHALL use @ISOPaperSubstrate.                        |
|                                        |             | @ISOPaperSubstrate type of paper material is defined in accordance with the Print Substrate set forth in [ISO12647-2:2013].                            |
|                                        |             | Values are:                                                                                                    |
|                                        |             | PS1 – Premium Coated                                                                                                    |
|                                        |             | PS2 – Improved Coated                                                                                                    |
|                                        |             | PS3 – Standard Coated Glossy                                                                                                    |
|                                        |             | PS4 – Standard Coated Matte                                                                                                    |
|                                        |             | PS5 – Wood-free Uncoated                                                                                                    |
|                                        |             | PS6 – Super Calendered                                                                                                    |
|                                        |             | PS7 – Improved Uncoated                                                                                                    |
|                                        |             | PS8 – Standard Uncoated                                                                                                    |
| LabColorValue ? New in JDF 1.2         | LabColor    | <i>@LabColorValue</i> is the CIELAB color value of the media, computed as specified in [TAPPI T527].                                                   |
| MediaColorName ?  Modified in JDF 1.1  | NamedColor  | A name for the color. If more specific, specialized or site-defined media color names are needed, use<br>@MediaColorNameDetails.                       |
|                                        |             | Values are from: Table A-3, "NamedColor Enumeration Values" on page 936.                                                                               |
| MediaColorNameDetails ? New in JDF 1.2 | string      | A more specific, specialized or site-defined name for the media color. If @MediaColorNameDetails is supplied, @MediaColorName SHOULD also be supplied. |

Table 9-13: Media Resource (Sheet 6 of 10)

| Name                                   | Data Type | Description                                                                                                    |
|----------------------------------------|-----------|----------------------------------------------------------------------------------------------------|
| MediaQuality ? New in JDF 1.4          | string    | Named quality description of the media. For folding carton quality, multiple named quality description systems are in use (e.g., GC1, SBB, etc.). For an overview, see <a href="http://www.procarton.com/files/fact_file_6.pdf">http://www.procarton.com/files/fact_file_6.pdf</a> |
| MediaSetCount?                         | integer   | When the input media is grouped in sets, identifies the number of pieces of media in each set. For example, if the @MediaTypeDetails is "PreCutTabs", a @MediaSetCount of "5" would indicate that each set includes five tab Sheets.                                               |
| MediaType?                             | NMTOKEN   | Describes the medium being employed.                                                                                                    |
| Modified in JDF 1.5                    |           | Values include:                                                                                                    |
|                                        |           | CorrugatedBoard New in JDF 1.3                                                                                                    |
|                                        |           | Disc-CD or DVD disc to be printed on.                                                                                                    |
|                                        |           | EndBoard – end board used in the <b>Bundling</b> Process.                                                                                                    |
|                                        |           | EmbossingFoil                                                                                                    |
|                                        |           | Film                                                                                                    |
|                                        |           | Foil                                                                                                    |
|                                        |           | GravureCylinder - gravure cylinder. $\frac{\overline{\text{New in JDF}}}{\overline{1.3}}$                                                                                                    |
|                                        |           | ImagingCylinder – reusable direct imaging cylinder in a press. New in JDF 1.3                                                                                                    |
|                                        |           | LaminatingFoil                                                                                                    |
|                                        |           | MountingTape – for flexo plate mounting tape. New in JDF 1.4                                                                                                    |
|                                        |           | Other – not one of the defined values.                                                                                                    |
|                                        |           | Paper                                                                                                    |
|                                        |           | Plate                                                                                                    |
|                                        |           | Screen – used for Screen Printing. New in JDF 1.4                                                                                                    |
|                                        |           | SelfAdhesive - New in JDF 1.3                                                                                                    |
|                                        |           | Sleeve – for flexo sleeves New in JDF 1.4                                                                                                    |
|                                        |           | ShrinkFoil                                                                                                    |
|                                        |           | Textile New in JDF 1.5                                                                                                    |
|                                        |           | Transparency Unknown – Deprecated in JDF 1.2                                                                                                    |
|                                        |           | Vinyl New in JDF 1.5                                                                                                    |
| MediaTypeDetails?  Modified in JDF 1.5 | NMTOKEN   | Additional details of the chosen medium.  Constraint: If @MediaTypeDetails is specified,  @MediaType SHALL be specified.                                                                                                    |
|                                        |           | Values include those from: Table 9-14, "MediaTypeDetails Attribute Values" on page 779.                                                                                                    |

Table 9-13: Media Resource (Sheet 7 of 10)

| Name                                     | Data Type   | Description                                                                                                    |
|------------------------------------------|-------------|----------------------------------------------------------------------------------------------------|
| MediaUnit = "Sheet"  Modified in JDF 1.2 | enumeration | Describes the format of the media as it is delivered to the Device.                                                                                                    |
| Wodiffed III 3D1 1.2                     |             | Values are:                                                                                                    |
|                                          |             | Continuous – Continuously connected Sheets which can be fan folded. New in JDF 1.2                                                                                                    |
|                                          |             | Roll                                                                                                    |
|                                          |             | Sheet – Individual cut Sheets.                                                                                                    |
| Opacity ?  Modified in JDF 1.2           | enumeration | The opacity of the media. See @OpacityLevel to specify the degree of opacity for any of these values.                                                                                 |
|                                          |             | Values are:                                                                                                    |
|                                          |             | Opaque – The media is opaque. With two-sided printing the printing on the other side does not show through under normal incident light.                                               |
|                                          |             | Translucent – The media is translucent to a system specified amount. For example, translucent media can be used for back lit viewing. New in JDF 1.2                                  |
|                                          |             | Transparent – The media is transparent.                                                                                                    |
| OpacityLevel? New in JDF 1.2             | double      | Normalized TAPPI opacity (Cn), as defined and computed in [ISO2471:1998]. Refer also to [TAPPI T519] for calculation examples.                                                        |
| OuterCoreDiameter ? New in JDF 1.3       | double      | Specifies the outer diameter of the core of a Roll, in points. See also @InnerCoreDiameter and @RollDiameter.                                                                         |
| OutsideGain ? New in JDF 1.3             | double      | The outside gain of corrugated board material in microns $[\mu m]$ .                                                                                                    |
| PlateTechnology ?                        | enumeration | Exposure technology of the plates.                                                                                                    |
| New in JDF 1.3                           |             | Values are:                                                                                                    |
| Modified in JDF 1.4                      |             | FlexoAnalogSolvent New in JDF 1.4                                                                                                    |
|                                          |             | FlexoAnalogThermal New in JDF 1.4                                                                                                    |
|                                          |             | FlexoDigitalSolvent New in JDF 1.4                                                                                                    |
|                                          |             | FlexoDigitalThermal New in JDF 1.4                                                                                                    |
|                                          |             | FlexoDirectEngraving New in JDF 1.4                                                                                                    |
|                                          |             | <pre>InkJet - Exposure with inkjet technology. Note that     @FrontCoatings = "Inkjet" specifies inkjet     specific coating of paper or transparency Media, not     of plates.</pre> |
|                                          |             | Thermal - Thermal exposure                                                                                                    |
|                                          |             | UV – Ultraviolet exposure                                                                                                    |
|                                          |             | Visible – Visible light exposure                                                                                                    |
| Polarity ?                               | enumeration | Polarity of the chosen medium.                                                                                                    |
|                                          |             | Values are:                                                                                                    |
|                                          |             | Positive                                                                                                    |
|                                          |             | Negative                                                                                                    |

Table 9-13: Media Resource (Sheet 8 of 10)

| Name                                | Data Type | Description                                                                                                    |
|-------------------------------------|-----------|----------------------------------------------------------------------------------------------------|
| PrePrinted = "false"                | boolean   | Indicates whether the media is preprinted.                                                                                                    |
| PrintingTechnology ? New in JDF 1.4 | NMTOKEN   | Describes the printing technology that the media or coatings on the media are intended for or optimized for.                                                                                                    |
| Modified in JDF 1.5                 |           | Values include:                                                                                                    |
|                                     |           | DyeSublimation                                                                                                    |
|                                     |           | Electrostatic                                                                                                    |
|                                     |           | <i>InkJet</i>                                                                                                    |
|                                     |           | Laser                                                                                                    |
|                                     |           | Latex New in JDF 1.5                                                                                                    |
|                                     |           | Offset                                                                                                    |
|                                     |           | Thermal                                                                                                    |
|                                     |           | UV New in JDF 1.5                                                                                                    |
| Recycled ?  Deprecated in JDF 1.2   | boolean   | If "true", recycled media is requested. If not specified, the <b>Media</b> might have recycled content. In JDF 1.2 and beyond, use @RecycledPercentage.                                                                                           |
| RecycledPercentage? New in JDF 1.2  | double    | The percentage, between 0 and 100, of recycled material that the media is to contain.                                                                                                    |
| ReliefThickness? New in JDF 1.4     | double    | The thickness of the relief, measured in microns [µm]. The floor thickness can be calculated as (@Thickness - @ReliefThickness). See Figure 9-4.                                                                                                  |
| RollDiameter?                       | double    | Specifies diameter of a Roll, in points. See also @InnerCoreDiameter and @OuterCoreDiameter.                                                                                                    |
| ShrinkIndex ? New in JDF 1.1        | XYPair    | Specifies the ratio of the media linear dimension after shrinking to prior shrinking. The X Value specifies index in the major shrink axis, whereas the Y Value specifies the index in the minor shrink axis. Used to describe shrink wrap media. |
| SleeveInterlock?                    | NMTOKEN   | The type of interlock (or notch) to use for a flexo sleeve.                                                                                                    |
| New in JDF 1.4                      |           | Values include:                                                                                                    |
|                                     |           | Type01 - see Figure 9-5.                                                                                                    |
|                                     |           |                                                                                                    |
|                                     |           | Type20 - see Figure 9-5.                                                                                                    |

Table 9-13: Media Resource (Sheet 9 of 10)

| Name                                             | Data Type | Description                                                                                                    |
|--------------------------------------------------|-----------|----------------------------------------------------------------------------------------------------|
| StockType ?  New in JDF 1.1  Modified in JDF 1.4 | NMTOKEN   | Strings describing the available stock.  @StockType defines the base size when calculating North American or Japanese paper weights. See Appendix F, "North American and Japanese Media Weight Explained" on page 963. New in JDF 1.4 Values with Kanji names support Japanese media. |
|                                                  |           | Values include:                                                                                                    |
|                                                  |           | Bible – equivalent to "Book". New in JDF 1.4                                                                                                    |
|                                                  |           | Book New in JDF 1.4                                                                                                    |
|                                                  |           | Bond                                                                                                    |
|                                                  |           | Bristol                                                                                                    |
|                                                  |           | Coated - equivalent to "Book". New in JDF 1.4                                                                                                    |
|                                                  |           | Cover                                                                                                    |
|                                                  |           | Index                                                                                                    |
|                                                  |           | Ledger - equivalent to "Bond". New in JDF 1.4                                                                                                    |
|                                                  |           | Manifold - equivalent to "Bond". New in JDF 1.4                                                                                                    |
|                                                  |           | Newsprint                                                                                                    |
|                                                  |           | Offset – This includes book stock, equivalent to "Book".                                                                                                    |
|                                                  |           | Tag - equivalent to "Newsprint".                                                                                                    |
|                                                  |           | Text – equivalent to "Book".                                                                                                    |
|                                                  |           | Aatoposutoshi - <b>アートポスト紙</b> ("art-post paper") is cover stock coated on one side. New in JDF 1.4                                                                                                    |
|                                                  |           | Aatoshi - アート紙 ("art paper") is machine coated paper, available in top quality and medium quality (Joushitsu and Chuushitsu). New in JDF 1.4                                                                                                    |
|                                                  |           | Chuushitsushi — <b>中質紙</b> ("medium-quality paper") contains a minimum of 70% chemical pulp. New in JDF 1.4                                                                                                    |
|                                                  |           | Joushitsushi — 上質紙 ("top-quality paper") contains 100% chemical pulp. New in JDF 1.4                                                                                                    |
|                                                  |           | Mashinkootoshi – マシンコート紙("machine coated paper"), also called Kootoshi (コート紙), is machine coated paper given only a thin coat of clay. New in JDF 1.4                                                                                                    |

Table 9-13: Media Resource (Sheet 10 of 10)

| Name                                        | Data Type  | Description                                                                                                    |
|---------------------------------------------|------------|----------------------------------------------------------------------------------------------------|
| Texture?                                    | NMTOKEN    | The intended texture of the media.                                                                                         |
| New in JDF 1.1                              |            | Values include:                                                                                                    |
| Modified in JDF 1.2                         |            | Antique – Rougher than vellum surface.                                                                                     |
|                                             |            | Calendared – Extra smooth or polished, uncoated paper.                                                                     |
|                                             |            | Linen – Texture of coarse woven cloth.                                                                                     |
|                                             |            | Smooth                                                                                                    |
|                                             |            | Stipple - Fine pebble finish.                                                                                              |
|                                             |            | Uncalendared – Rough, unpolished and uncoated papers. New in JDF 1.2                                                       |
|                                             |            | Vellum – Slightly rough surface.                                                                                           |
| Thickness?                                  | double     | The thickness of the chosen medium, measured in                                                                            |
|                                             |            | microns [μm].                                                                                                    |
|                                             |            | Note: Thickness is often referred to as caliper.                                                                           |
| UserMediaType?  Deprecated in JDF 1.1       | NMTOKEN    | A human-readable description of the type of media. The value can be used by an operator to select the correct              |
|                                             |            | media to load. The semantics of the values will be site-<br>specific.                                                      |
|                                             |            | <b>Deprecation note:</b> starting with JDF 1.1,                                                                            |
|                                             |            | @UserMediaType has been merged into @MediaTypeDetails.                                                                     |
| Weight?                                     | double     | Weight of the chosen medium, measured in grams per                                                                         |
|                                             |            | square meter [g/m²]. See Appendix F, "North American                                                                       |
|                                             |            | and Japanese Media Weight Explained" on page 963 for                                                                       |
|                                             |            | details on converting North American paper weights to g/m <sup>2</sup> .                                                   |
| Marana and Asia bet 0                       | 1 11       | ·                                                                                                    |
| WrapperWeight? New in JDF 1.3               | double     | Weight of the wrapper of a Roll, in grams [g]                                                                              |
| Color?                                      | 6.1        | A Calaa D                                                                                                    |
| Deprecated in JDF 1.1                       | refelement | A <b>Color</b> Resource that provides the color of the chosen medium.                                                      |
| •                                           | 6.1        |                                                                                                    |
| ColorMeasurementConditions ? New in JDF 1.2 | refelement | Detailed description of the measurement conditions for color measurements used to measure                                  |
| New III JDF 1.2                             |            | @LabColorValue.                                                                                                    |
| HoleList?                                   | refelement | Explicit list of holes. <b>HoleList</b> SHALL be specified if                                                              |
| New in JDF 1.3                              |            | @HoleType = "Explicit".                                                                                                    |
| MediaLayers ?                               | element    | Subelement describing the layer structure of media such                                                                    |
| New in JDF 1.3                              |            | as corrugated or self adhesive materials.                                                                                  |
| TabDimensions ?                             | element    | Specifies the dimensions of the tabs when                                                                                  |
| New in JDF 1.4                              |            | <pre>@MediaTypeDetails = "TabStock",</pre>                                                                                 |
|                                             |            | "PreCutTabs" or "FullCutTabs".                                                                                             |
|                                             |            | <b>Note:</b> see <b>BindingIntent</b> /Tabs (Table 7-33, "Tabs Element" on page 377) (rather than <b>MediaIntent</b> ) for |
|                                             |            | how tabbed media is specified in Product Intent.                                                                           |
|                                             |            | <u>.</u>                                                                                                    |

## - Attribute: MediaTypeDetails

Table 9-14: MediaTypeDetails Attribute Values (Sheet 1 of 2)

| Value                  | Description                                                                                                    |  |
|------------------------|----------------------------------------------------------------------------------------------------|--|
| Aluminum               | Conventional or CtP press plate.                                                                                                    |  |
| Modified in JDF 1.3    |                                                                                                    |  |
| Backlit                | Any Media that is designed to be illuminated from the back side.                                                                            |  |
| New in JDF 1.5         |                                                                                                    |  |
| Cardboard              |                                                                                                    |  |
| CD                     | CD disc to be printed on.                                                                                                    |  |
| New in JDF 1.3         |                                                                                                    |  |
| ContinuousLong         | Continuously connected Sheets of an opaque material connected along the long edge.                                                          |  |
| ContinuousShort        | Continuously connected Sheets of an opaque material connected along the short edge.                                                         |  |
| CtPVisiblePhotoPolymer | Visible light CtP plate with photo polymer process.                                                                                         |  |
| Deprecated in JDF 1.3  |                                                                                                    |  |
| CtPVisibleSilver       | Visible light CtP plate with silver halide process.                                                                                         |  |
| Deprecated in JDF 1.3  |                                                                                                    |  |
| CtPThermal             | Thermal CtP plate.                                                                                                    |  |
| Deprecated in JDF 1.3  |                                                                                                    |  |
| DoubleWall             | Double wall corrugated board                                                                                                    |  |
| New in JDF 1.3         |                                                                                                    |  |
| DVD                    | DVD disc to be printed on.                                                                                                    |  |
| New in JDF 1.3         |                                                                                                    |  |
| DryFilm                |                                                                                                    |  |
| Envelope               | Envelopes that can be used for conventional mailing purposes.                                                                               |  |
| EnvelopePlain          | Envelopes that are not preprinted and have no windows.                                                                                      |  |
| EnvelopeWindow         | Envelopes that have windows for addressing purposes.                                                                                        |  |
| FlexoBase              | For the base layer of flexo plates.                                                                                                    |  |
| New in JDF 1.4         |                                                                                                    |  |
| FlexoPhotoPolymer      | For the photopolymer layer of flexo plates.                                                                                                 |  |
| New in JDF 1.4         |                                                                                                    |  |
| Flute                  | Flute layer of a corrugated board                                                                                                    |  |
| FullCutTabs            | Media with a tab that runs the full length of the medium so that only one tab is visible extending out beyond the edge of non-tabbed media. |  |
| ImageSetterPaper       | Contact paper as replacement for film.                                                                                                    |  |
| Labels                 | Label stock (e.g., a Sheet of peel-off labels).                                                                                             |  |
| Letterhead             | Separately cut Sheets of an opaque material including a letterhead.                                                                         |  |
| MultiLayer             | Form medium composed of multiple layers which are preattached to one another (e.g., for use with impact printers).                          |  |

Table 9-14: MediaTypeDetails Attribute Values (Sheet 2 of 2)

| Value                 | Description                                                                                                    |
|-----------------------|----------------------------------------------------------------------------------------------------|
| MultiPartForm         | Form medium composed of multiple layers not preattached to one another; each Sheet might be drawn separately from an input source. |
| Photographic          | Separately cut Sheets of an opaque material to produce photographic quality images.                                                |
| PlateUV               | Press plate for the UV process.                                                                                                    |
| Deprecated in JDF 1.3 |                                                                                                    |
| Polyester             | Conventional or CtP press plate.                                                                                                   |
| Modified in JDF 1.3   |                                                                                                    |
| PreCutTabs            | Media with tabs that are cut so that more than one tab is visible extending out beyond the edge of non-tabbed media.               |
| ScrimBanner           | Specific type of vinyl.                                                                                                    |
| New in JDF 1.5        |                                                                                                    |
| SingleFace            | Single face corrugated board.                                                                                                    |
| New in JDF 1.3        |                                                                                                    |
| SingleWall            | Single wall corrugated board.                                                                                                    |
| New in JDF 1.3        |                                                                                                    |
| Stationery            | Separately cut Sheets of an opaque material, includes generic paper.                                                               |
| <i>TabStock</i>       | Media with tabs, either precut or full-cut.—                                                                                       |
| Tractor               | Tractor feed with holes.                                                                                                    |
| TripleWall            | Triple wall corrugated board                                                                                                    |
| New in JDF 1.3        |                                                                                                    |
| WallPaper             | Details of Paper.                                                                                                    |
| New in JDF 1.5        |                                                                                                    |
| WetFilm               | Conventional photographic film.                                                                                                    |

RollDiameter [points]

OuterCoreDiameter [points]

Dimension (x,y) [points]

Weight [g/m²]

Figure 9-3: Paper Roll with some Roll-specific Information

Figure 9-4: Relief and Floor Thickness for a Flexo Plate or Flexo Sleeve

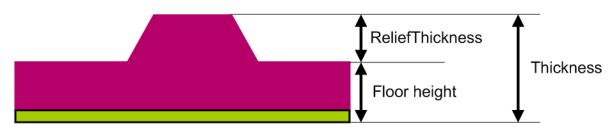

Figure 9-5: Types of Interlocks for Flexo Sleeve

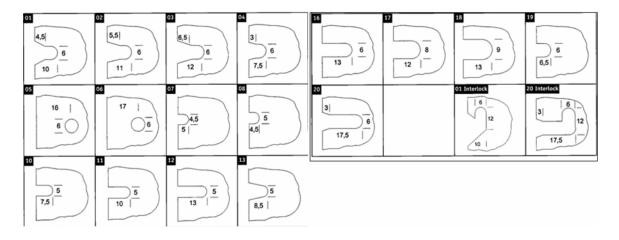

### 9.7.1 Element: TabDimensions

New in JDF 1.4

Specifies the size and placement of tabs in a bank and in a set of tab stock.

**Table 9-15: TabDimensions Element** 

| Name                  | Data Type   | Description                                                                                                    |
|-----------------------|-------------|----------------------------------------------------------------------------------------------------|
| TabEdge ?             | enumeration | Indicates which edge of the media has tabs. Sets the coordinate system for @TabOffset, @TabExtensionDistance, and @TabWidth.                                                                                                    |
|                       |             | Values are:                                                                                                    |
|                       |             | Left                                                                                                    |
|                       |             | Тор                                                                                                    |
|                       |             | Right                                                                                                    |
|                       |             | Bottom                                                                                                    |
| TabExtensionDistance? | double      | The positive distance in points that the tab extends beyond the body of the other media.                                                                                                    |
|                       |             | <b>Note:</b> same as <b>BindingIntent</b> /Tabs/<br>@ <i>TabExtensionDistance</i> .                                                                                                    |
|                       |             | <b>Note:</b> This value is always included in the value of the overall extent of the <b>Media</b> defined by <b>Media</b> /@ <i>Dimension</i> . See Figure 9-7, "Diagram of a Single Bank of Tabs," on page 784.                                                                                        |
| TabOffset ?           | double      | Specifies the magnitude of the distance in points from the two corners to the edge of the first "tab pitch" point of the first tab in the bank along the <i>@TabEdge</i> . This distance is the same on both ends of the bank of tabs. See Figure 9-7, "Diagram of a Single Bank of Tabs," on page 784. |
| TabSetCollationOrder? | NMTOKEN     | Collation order of media provided in sets. Applicable to sets of pre-cut tabs. See Figure 9-6, "TabSetCollationOrder Attribute Values," on page 783.                                                                                                    |
|                       |             | Values include:                                                                                                    |
|                       |             | Forward – first tab is towards top of stack                                                                                                    |
|                       |             | Reverse – first tab is toward bottom of stack.                                                                                                    |
| TabsPerBank ?         | integer     | Specifies the number of equal-sized tabs in a single bank if all positions were filled.                                                                                                    |
|                       |             | <b>Note:</b> banks can have tabs only in some of the possible positions.                                                                                                    |
|                       |             | <b>Note:</b> same as <b>BindingIntent</b> /Tabs/@ <b>TabsPerBank</b> .                                                                                                    |
|                       |             | Media/@MediaSetCount specifies the number of tabs per set.                                                                                                    |
|                       |             | A set can consist of one or more banks. If <b>Media</b> / @MediaSetCount is not an even multiple of @TabsPerBank, the last bank in each set is partially filled.                                                                                                    |
| TabWidth ?            | double      | The width along the @ <i>TabEdge</i> of each tab as measured along the mid-line of the tab. Each tab is centered within a space called the "tab pitch". See Figure 9-7, "Diagram of a Single Bank of Tabs," on page 784.                                                                                |

Figure 9-6: TabSetCollationOrder Attribute Values

TabSetCollationOrder = "Forward"

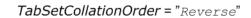

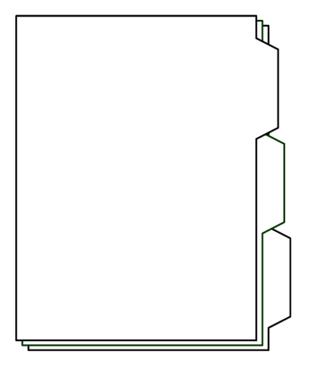

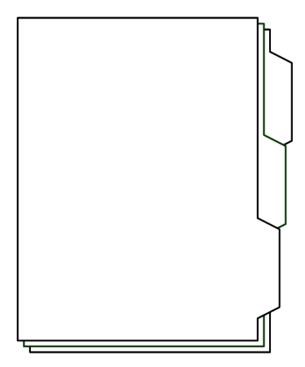

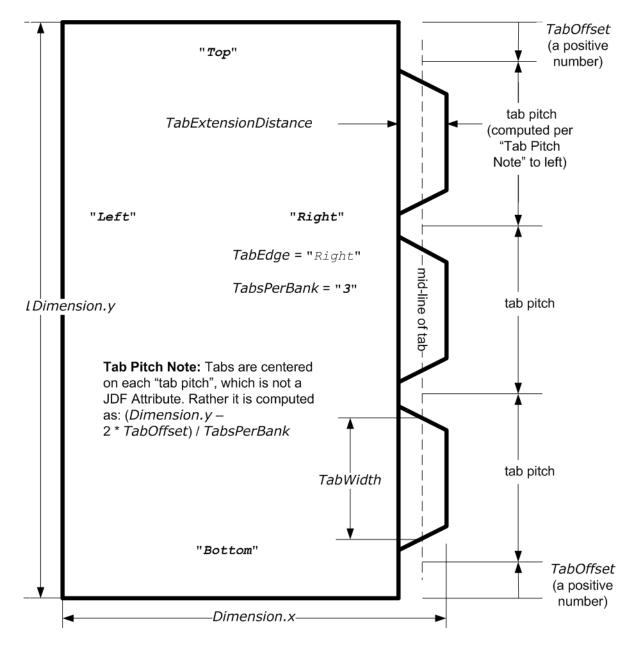

Figure 9-7: Diagram of a Single Bank of Tabs

## 9.7.2 More about Media

### 9.7.2.1 Inside Loss and Outside Gain

Inside loss and outside gain: dimensional values used in the mechanical design phase of a box. Note: IL + OG is not exactly equal to thickness. Thickness is most often referred to as caliper.

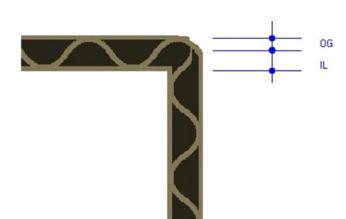

Figure 9-8: Inside Loss, Outside Gain

## 9.7.2.2 Corrugated Media:

Corrugated material consists of multiple Sheets of paper (called liners) with fluted material in between. For background information on Corrugated Media, see <a href="http://cpc.corrugated.org/Basics">http://cpc.corrugated.org/Basics</a>. Corrugated media comes in different variants.

- Number of layers:
  - single face (1 liner, 1 flute),
  - single wall (2 liners, 1 flute),
  - double wall (3 liners, 2 flutes),
  - triple wall (4 liners, 3 flutes)
- Flute size and frequency: A, B, C, E, F flute. See <a href="http://cpc.corrugated.org/Basics/BasicAllAbout.aspx">http://cpc.corrugated.org/Basics/BasicAllAbout.aspx</a>

### Example 9-2: Media: Corrugated

```
<Media Class="Consumable" ID="M123456" ProductID="B190Y180D1050x120"
      Status="Available" DescriptiveName="B Flute 190Y 180D 1050x1210"
      Dimension="1050.0 120.0" MediaType="CorrugatedBoard"
      MediaTypeDetails="SingleWall" MediaUnit="Sheet" Thickness="2382.0"
      InsideLoss="1000.0" OutsideGain="1380.0" Weight="600">
   <MediaLayers>
      <!-- FrontLiner -->
      <media DescriptiveName="190qsm clay coated" MediaType="Paper"
             Weight="190" FrontCoatings="Coated"/>
      <!-- Flute -->
      <media DescriptiveName="Flute" MediaType="Paper" Weight="180"
             FluteDirection="ShortEdge" Flute="B" MediaTypeDetails="Flute"/>
      <!-- BackLiner -->
      <Media DescriptiveName="180gsm white top" MediaType="Paper"</pre>
             Weight="180"/>
   </MediaLayers>
</Media>
```

### 9.7.2.3 Self adhesive Media

Self adhesive media is described as MediaLayers Elements with nested **Media** and GlueLine Elements.

### **Example 9-3: Media: Self Adhesive**

#### 9.7.2.4 Flexo Plate Media

A sample of a flexo plate with dimensions of 900 mm x 1200 mm, a base of 177 microns and a total thickness of 1143 microns.

A raw plate can contain several separations from multiple jobs. The real printing dimensions can only be determined when all elements of the mounting process are known: circumference of the sleeve on which the flat plate will be mounted, thickness of the mounting tape, thickness of base and thickness of the photopolymer.

### **Example 9-4: Media: Flat Plate**

#### 9.7.2.5 Flexo Sleeve Media

The flexo sleeve has dimensions of 500 x 250 mm, a base of 1249 microns and a total thickness of 2810 microns. The sleeve dimensions are identical to printing dimensions (no distortion).

### **Example 9-5: Media: Flexo Sleeve**

```
<Media Class="Consumable" ID="M123456" ProductID="FlexoSleeve"
    Status="Available"
    DescriptiveName="Sleeve" Dimension="1417.32 750.0" MediaType="Sleeve"
    PlateTechnology="FlexoDigitalSolvent" Manufacturer="PlateManufactererB"
    Brand="BrandB" BatchID="Batch 6789" Thickness="2810"
    ReliefThickness="500">
    <!--MediaLayers contains 2 items: the base layer and the
        photopolymer layer of the flexo plate -->
    <MediaLayers>
```

## 9.8 MiscConsumable

### New in JDF 1.3

The **MiscConsumable** Resource is intended for cost accounting, inventory control and availability scheduling of supplies used in the production workflow where a more detailed parameterization of the Resource is not necessary. **MiscConsumable** is limited to modeling consumables not already more specifically defined in JDF (**Ink**, **Media**, **Pallet**, **RegisterRibbon**, **Strap** or **UsageCounter**).

**MiscConsumable** Resources MAY appear as inputs to any JDF Process. The default Unit for Amounts of **MiscConsumable** is Countable Objects.

Certain types of **MiscConsumable** Elements such as **MiscConsumable**[@ConsumableType = "WasteContainer"] are typically "consumed" by being filled. The sense of the @Amount Attribute for such Resources shall be the quantity of unused or empty waste containers that are available. If @Unit is a volume, distance or weight instead of Countable Objects, such @Amount will still represent the remaining unused capacity of the waste container.

### **Resource Properties**

Resource Class: Consumable

Resource referenced by: — Example Partition: —

Input of Processes: Any Process

**Output of Processes:** 

Table 9-16: MiscConsumable Resource

| Name                                 | Data Type | Description                                                                                                    |
|--------------------------------------|-----------|----------------------------------------------------------------------------------------------------|
| ConsumableType?  Modified in JDF 1.5 | NMTOKEN   | Identifies the type of <b>MiscConsumable</b> (machine-readable). A human-readable (possibly localized) description of the consumable SHOULD also be supplied in @DescriptiveName. |
|                                      |           | Values include:                                                                                                    |
|                                      |           | Developer - Chemicals used in filmsetters and platesetters.                                                                                                    |
|                                      |           | Electricity – Electrical energy. Typically monitored for CO <sub>2</sub> tracking.  Measured in kWh. New in JDF 1.5                                                               |
|                                      |           | FuserOil - Silicon Oil                                                                                                    |
|                                      |           | Gas – Natural Gas. Typically monitored for CO <sub>2</sub> tracking. Measured in                                                                                                  |
|                                      |           | m <sup>3</sup> . New in JDF 1.5                                                                                                    |
|                                      |           | Glue                                                                                                    |
|                                      |           | Headband - New in JDF 1.4                                                                                                    |
|                                      |           | RegistrationRibbon New in JDF 1.5                                                                                                    |
|                                      |           | Paperclips                                                                                                    |
|                                      |           | Staples                                                                                                    |
|                                      |           | WasteContainer - Waste Toner Bottle.                                                                                                    |
|                                      |           | Wire – bulk wire used for forming staples or other binding.                                                                                                    |

MiscConsumable 787

## 9.9 Pallet

## New in JDF 1.1

A **Pallet** represents the pallet used in packing goods.

## **Resource Properties**

**Resource Class:** Consumable

Resource referenced by: — Example Partition: —

Input of Processes: Palletizing

Output of Processes: —

Table 9-17: Pallet Resource

| Name                | Data Type | Description                                                                                                    |
|---------------------|-----------|----------------------------------------------------------------------------------------------------|
| PalletType          | NMTOKEN   | Type of pallet used.                                                                                                    |
| Modified in JDF 1.4 |           | Values include:                                                                                                    |
|                     |           | 2Way – Two-way entry.                                                                                                    |
|                     |           | 4Way – Four-way entry.                                                                                                    |
|                     |           | Euro – Standard 1*1 m Euro pallet. Deprecated in JDF 1.4                                                                         |
|                     |           | Euro800x600 - 800x600mm according to 15146-4 (equals half Euro pallet). New in JDF 1.4                                           |
|                     |           | Euro800x1200 - 800x1200mm according to DIN EN 13698-1 (equals Euro pallet). New in JDF 1.4                                       |
|                     |           | Euro1000x1200 - 1000x1200mm according to DIN EN 13698-2 (flat pallet). New in JDF 1.4                                            |
|                     |           | $Euro1200x1200 - 1200x1200$ mm no norm, but in use in the field. New in $\overline{\text{JDF } 1.4}$                             |
| Size?               | XYPair    | Describes the length and width of the pallet, in points (e.g., 3500 3500). If not specified, the size is defined by @PalletType. |

# 9.10 RegisterRibbon

## New in JDF 1.1

Description of register ribbons. For the register ribbon, the length SHALL be specified. There are two parameters, as shown in Figure 9-9, "RegisterRibbon lengths and coordinate system for BlockPreparation," on page 789:

## **Resource Properties**

**Resource Class:** Consumable

Resource referenced by: BindingIntent/HardCoverBinding, BindingIntent/BindList/BindItem/

HardCoverBinding, BlockPreparationParams

Example Partition: —
Input of Processes: —
Output of Processes: —

788 Pallet

Table 9-18: RegisterRibbon Resource

| Name                                | Data Type  | Description                                                                                                    |
|-------------------------------------|------------|----------------------------------------------------------------------------------------------------|
| LengthOverall?  Modified in JDF 1.4 | double     | Overall length of the register ribbon (i.e., @VisibleLength + Hidden-<br>Length in Figure 9-9). Note "HiddenLength" is not an Attribute<br><b>Modification note:</b> starting with JDF 1.4, @LengthOverall is<br>optional. |
| Material ?                          | string     | Material of the register ribbon.                                                                                                    |
| RibbonColor?                        | NamedColor | Color of the ribbon.                                                                                                    |
| RibbonColorDetails? New in JDF 1.4  | string     | A more specific, specialized or site-defined name for the color. If <i>@RibbonColorDetails</i> is supplied, <i>@RibbonColor</i> SHOULD also be supplied.                                                                   |
| RibbonEnd?                          | NMTOKEN    | End of the Ribbon.                                                                                                    |
|                                     |            | Values include:                                                                                                    |
|                                     |            | Cut                                                                                                    |
|                                     |            | CutSealed                                                                                                    |
|                                     |            | Knot                                                                                                    |
|                                     |            | SealedOffset – The ribbon is sealed a distance from the cut.                                                                                                    |
| VisibleLength? Modified in JDF 1.4  | double     | Length of the register ribbon which will be seen when opening the book. See Figure 9-9.                                                                                                    |
|                                     |            | <b>Modification note:</b> starting with JDF 1.4, @ <i>VisibleLength</i> is optional.                                                                                                    |

Figure 9-9: RegisterRibbon lengths and coordinate system for BlockPreparation

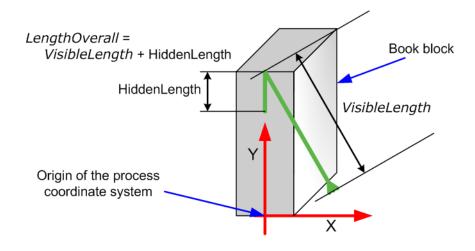

# 9.11 RollStand

New in JDF 1.2

**Resource Properties** 

Resource Class: Handling

Resource referenced by: — Example Partition: —

Input of Processes: PrintRolling

RollStand 789

Output of Processes: —

Table 9-19: RollStand Resource

| Name          | Data Type  | Description                                                 |
|---------------|------------|-------------------------------------------------------------|
| MaxDiameter ? | double     | Maximal allowed diameter of the input component print Roll. |
| MaxWidth?     | double     | Maximal allowed width of the rolled input components.       |
| Device ?      | refelement | Further details of the <b>RollStand</b> .                   |

# 9.12 Strap

New in JDF 1.1

# **Resource Properties**

**Resource Class:** Consumable

Resource referenced by:

Example Partition: —

Input of Processes: Strapping

**Output of Processes:** 

Table 9-20: Strap Resource

| Name                              | Data Type   | Description                                                                                                    |
|-----------------------------------|-------------|----------------------------------------------------------------------------------------------------|
| Material                          | enumeration | Strap material.                                                                                                    |
|                                   |             | Values are:                                                                                                    |
|                                   |             | AdhesiveTape                                                                                                    |
|                                   |             | Strap                                                                                                    |
|                                   |             | String                                                                                                    |
| StrapColor?                       | NamedColor  | Color of the string or strap.                                                                                                    |
| StrapColorDetails? New in JDF 1.4 | string      | A more specific, specialized or site-defined name for the color. If <i>@StrapColorDetails</i> is supplied, <i>@StrapColor</i> SHOULD also be supplied. |

# 9.13 Tool

## New in JDF 1.1

A **Tool** Resource defines a generic tool that is customized for needed for a given Job (e.g., an embossing stamp). The manufacturing process for the tool is not described within JDF.

**Resource Properties** 

Resource Class: Handling

**Resource referenced by:** ArtDeliveryIntent/ArtDelivery, EmbossingParams/Emboss

Example Partition: —

Input of Processes: Any Process, Embossing, ShapeCutting

Output of Processes: DieMaking

790 Strap

Table 9-21: Tool Resource

| Name                                | Data Type | Description                                                                                                    |
|-------------------------------------|-----------|----------------------------------------------------------------------------------------------------|
| ToolAmount ?  Deprecated in JDF 1.3 | integer   | Number of identical instances of the tool that the tool contains (e.g., the number of cut forms in a die cutting die). <b>Deprecation note:</b> starting with JDF1.3, use <b>DieLayout</b> to describe the number of cut forms in a cutting die.                                                 |
| ToolID ?                            | string    | ID of the tool. This is a unique name within the workflow.                                                                                                    |
| Deprecated in JDF 1.3               | C         | Replaced by the generic Resource/@ProductID in JDF 1.3                                                                                                    |
| ToolType ?                          | NMTOKEN   | Type of the tool.                                                                                                    |
| Modified in JDF 1.4                 |           | Values include:                                                                                                    |
|                                     |           | Braille – embossing tool for blind script. New in JDF 1.4                                                                                                    |
|                                     |           | CentralStripper – The center tool of the stripper tool set. Stripping means removing small parts of waste in between blanks.                                                                                                    |
|                                     |           | ChangingCuttingBlock – a changeable part for a tool set (CutDie).  Used for cutting of optional shapes like windows, stars, etc. It is not a part of tool set. Described in MIS with an own @ProductID. New in JDF 1.4                                                                           |
|                                     |           | CounterDie – The lower tool of the die-cut pair with the counter (female) parts for the creases                                                                                                    |
|                                     |           | CutDie – The upper tool of the die-cut pair with the actual cutting and creasing knifes.                                                                                                    |
|                                     |           | EmbossingCalendar                                                                                                    |
|                                     |           | <i>EmbossingStamp</i>                                                                                                    |
|                                     |           | FrontWasteSeparator – The tool to remove gripper margin from the Sheet                                                                                                    |
|                                     |           | LowerBlanker – The lower tool of the blanker pair (blanking means separating blanks)                                                                                                    |
|                                     |           | LowerStripper – The lower tool of the stripper toolset                                                                                                    |
|                                     |           | ToolSet – The value "ToolSet" is used when the @ProductID refers not to a single tool, but to a set of matching tools (i.e., tool set) that are used in the Process (e.g., when @ProductID is a single stock item number in the MIS for a tool set consisting of a "CutDie" and a "CounterDie"). |
|                                     |           | UpperBlanker – The upper tool of the blanker pair                                                                                                    |
|                                     |           | UpperStripper – The upper tool of the stripper toolset                                                                                                    |

# 9.14 UsageCounter

# New in JDF 1.3

Many Devices use counters, called "usage counters," to track equipment utilization or work performed, such as impressions produced or variable data documents generated. Since such usage counters are often used for software and/or hard-ware billing, a mechanism is needed to allow such usage counters to be tracked by MIS for Device utilization statistics and/or costing. The **UsageCounter** Resource represents a type of equipment or software usage that is tracked by the value of a usage counter used by a Device to count work performed. The Attributes of this Resource indicate what the usage counter is counting. The **UsageCounter** Elements are modeled as Consumable Resources, so that standard counting can be used. See Section 3.11.4, "Resource Amount" on page 98. The section

UsageCounter 791

has details on tracking @Amount and @ActualAmount, Default units are "countable objects". See Section 1.6, "Units" on page 20.

# **Resource Properties**

**Resource Class:** Consumable

Resource referenced by: — Example Partition: —

Input of Processes: Any Process

Output of Processes: —

Table 9-22: UsageCounter Resource

| Name          | Data Type   | Description                                                                                                    |
|---------------|-------------|----------------------------------------------------------------------------------------------------|
| CounterID ?   | string      | The ID of this counter as defined by the counting Device.                                                                                                    |
| CounterTypes? | NMTOKENS    | This Attribute indicates the types of usage being counted by the <b>UsageCounter</b> .                                                                                                    |
|               |             | Values include:                                                                                                    |
|               |             | Insert - post fuser inserter (Media Sides category)                                                                                                    |
|               |             | OneSided – includes one sided counts (Media Sides category)                                                                                                    |
|               |             | TwoSided - includes two sided counts (Media Sides category)                                                                                                    |
|               |             | NormalSize – includes normal size counts (Media Size category)                                                                                                    |
|               |             | LargeSize – includes large size counts (Media Size category)                                                                                                    |
|               |             | Black – includes black colorant only counts (Colorant category)                                                                                                    |
|               |             | Color – includes one or more non-black, non-highlight color colorants counts (Colorant category)                                                                                          |
|               |             | Blank - includes entirely blank counts (Colorant category)                                                                                                    |
|               |             | HighlightColor – includes highlight colorant counts (Colorant category)                                                                                                    |
|               |             | User – includes counts reflecting work requested by the user (e.g., counts produced by processing the document supplied by the user, as opposed to Auxiliary and Waste). (Usage category) |
|               |             | Auxiliary – includes all counts for work not requested by the user (e.g., banner, confirmation, slip, separator, error log). (Usage category)                                             |
| Scope         | enumeration | The scope of this usage counter.                                                                                                    |
|               |             | Values are:                                                                                                    |
|               |             | Lifetime – count since machine last had a firmware reset. SHALL NOT be specified when <b>UsageCounter</b> is used as a Resource in a JDF ticket.                                          |
|               |             | PowerOn – count since the machine was powered on. SHALL NOT be specified when <b>UsageCounter</b> is used as a Resource in a JDF ticket.                                                  |
|               |             | Job – count in the context of one JDF.                                                                                                    |

792 UsageCounter

# **Chapter 10 Subelements**

The elements in this chapter are subelements that can occur in multiple Resources. They are not Resources and are therefore never directly linked to Processes.

## 10.1 Address

Definition of an address. The structure is derived from the vCard format and, therefore, is comprised of all address subtypes (ADR:) of the delivery address of the vCard format. The corresponding XML types of the vCard are quoted in the table.

## **Element Properties**

Element referenced by: Location, Contact, Person

Table 10-1: Address Element

| Name             | Data Type    | Description                                                        |
|------------------|--------------|--------------------------------------------------------------------|
| City?            | string       | City or locality of address (vCard: ADR:locality).                 |
| Country ?        | string       | Country of address (vCard: ADR:country).                           |
| CountryCode ?    | string       | Country of address.                                                |
|                  |              | Values include those from: [ISO3166-1:1997]                        |
|                  |              | Note: countries are represented as two-character codes             |
| PostalCode ?     | string       | Zip code or postal code of address (vCard: ADR:pcode).             |
| PostBox ?        | string       | Post office address (vCard: ADR:pobox. For example: P.O. Box 101). |
| Region ?         | string       | State or province (vCard: ADR:region).                             |
| Street ?         | string       | Street address (vCard: ADR:street).                                |
| ExtendedAddress? | text element | Extended address (vCard: ADR:extadd. For example: Suite 245).      |

## 10.2 AutomatedOverPrintParams

This Element provides controls for the automated selection of overprinting of black text or graphics. @RGBGray2Black and @RGBGray2BlackThreshold in ColorSpaceConversion/ColorSpaceConversionOp are used by the ColorSpaceConversion Process in determining the allocation of RGB values to the black (K) channel. After the ColorSpaceConversion Process is completed, then the Rendering or Separation Process uses AutomatedOverPrintParams to determine overprint behavior for the previously determined black (K) channel.

### **Element Properties**

Element referenced by: ElementColorParams, RenderingParams, SeparationControlParams

Table 10-2: AutomatedOverPrintParams Element (Sheet 1 of 2)

| Name                                        | Data Type | Description                                                                                                    |
|---------------------------------------------|-----------|----------------------------------------------------------------------------------------------------|
| KnockOutCMYKWhite = "false"  New in JDF 1.3 | boolean   | Graphic objects defined in DeviceCMYK, where all colorant values are <0.001 SHALL be knocked out, even when set to overprint and when the PDF overprint mode is set to 1.                                                                                                    |
| OverPrintBlackLineArt = "false"             | boolean   | Indicates whether overprint is to be set to "true" for black line art (i.e., vector elements other than text). If "true", overprint of black line art is applied regardless of any values in the PDL. If "false", @LineArtBlackLevel is ignored and PDL line art overprint operators are processed. |

Address 793

Table 10-2: AutomatedOverPrintParams Element (Sheet 2 of 2)

| Name                         | Data Type | Description                                                                                                    |
|------------------------------|-----------|----------------------------------------------------------------------------------------------------|
| LineArtBlackLevel ?          | double    | A value between 0.0 and 1.0 which indicates the minimum black level for the stroke or fill colors that cause the line art to be set to overprint. Defaults to the value of @TextBlackLevel.                                                                          |
| OverPrintBlackText = "false" | boolean   | Indicates whether overprint is to be set to "true" for black text. If "true", overprint of black text is applied regardless of any values in the PDL. If "false", @TextSizeThreshold and @TextBlackLevel are ignored and PDL text overprint operators are processed. |
| TextBlackLevel = "1"         | double    | A value between 0.0 and 1.0 which indicates the minimum black level for the text stroke or fill colors that cause the text to be set to overprint.                                                                                                    |
| TextSizeThreshold?           | integer   | Indicates the point size for text below which black text will be set to overprint. For asymmetrically scaled text, the minimum point size between both axes will be used. If not specified, all text is set to overprint.                                            |

# 10.3 BarcodeCompParams

New in JDF 1.3

**BarcodeCompParams** specifies the technical compensation parameters for barcodes.

**Element Properties** 

Element referenced by: BarcodeReproParams, LayoutElementProductionParams/

LayoutElementPart/BarcodeProductionParams

**Table 10-3: BarcodeCompParams Element** 

| Name                | Data Type   | Description                                                                                   |
|---------------------|-------------|-----------------------------------------------------------------------------------------------|
| CompensationProcess | enumeration | Process that is bar width spread is compensated for.                                          |
|                     |             | Values are:                                                                                   |
|                     |             | Printing                                                                                      |
|                     |             | Platemaking                                                                                   |
| CompensationValue?  | double      | The width of the bars is reduced by this amount in micron to compensate for technical spread. |

# 10.4 BarcodeReproParams

New in JDF 1.3

**BarcodeReproParams** specifies the reproduction parameters for barcodes.

**Element Properties** 

Element referenced by: /LayoutElementPart/BarcodeProductionParams, DeviceMark

794 BarcodeCompParams

Table 10-4: BarcodeReproParams Element

| Name                | Data Type   | Description                                                                                                    |
|---------------------|-------------|----------------------------------------------------------------------------------------------------|
| BearerBars?         | enumeration | Indicates the policy how to generate bearer bars. (ITF).                                                                                                    |
|                     |             | Values are:                                                                                                    |
|                     |             | None                                                                                                    |
|                     |             | TopBottom                                                                                                    |
|                     |             | Вох                                                                                                    |
|                     |             | BoxHMarks                                                                                                    |
| Height?             | double      | The height of the bars of a linear barcode.                                                                                                    |
| Magnification ?     | double      | The magnification factor for linear barcodes.                                                                                                    |
| Masking ?           | enumeration | Indicates the properties of the mask around the graphical content of the barcode that masks out all underlying graphics.                                                                                                    |
|                     |             | Values are:                                                                                                    |
|                     |             | None – No masking, barcode is put on top of underlying graphics.                                                                                                    |
|                     |             | WhiteBox – An area of the underlying graphics is masked out (the white box) and the barcode is put on top of this masked area. The area of the white box is the box enclosing all artwork of the barcode, excluding optional human readable text. This would enclose bearer bars, quiet zones and non-optional human readable text (UPC and EAN barcodes). |
| ModuleHeight?       | double      | The Y size in micron of an Element of a 2D barcode (e.g., PDF417). For DATAMATRIX, Y Dimension MAY be omitted (X Dimension = Y Dimension).                                                                                                    |
| ModuleWidth ?       | double      | The X size in micron of an Element of a 2D barcode such as DATA-MATRIX or PDF417.                                                                                                    |
| Ratio ?             | double      | the ratio between the width of the narrow bars and the wide bars for those barcodes where ratio the width of the wide bars and narrow bars MAY vary.                                                                                                    |
| BarcodeCompParams * | element     | Parameters for bar width compensation. The total reduction of bar width is the sum of all BarcodeCompParams/ @CompensationValue.                                                                                                    |

# 10.5 CIELABMeasuringField

Information about a color measuring field. The color is specified as CIE-L\*a\*b\* value.

## **Element Properties**

Element referenced by: ColorControlStrip, Layout/MarkObject

CIELABMeasuringField 795

Table 10-5: CIELABMeasuringField Element

| Name                                        | Data Type   | Description                                                                                                    |
|---------------------------------------------|-------------|----------------------------------------------------------------------------------------------------|
| Center                                      | XYPair      | Position of the center of the color measuring field in the coordinates of the MarkObject that contains this mark. If the measuring field is defined within a <b>ColorControlStrip</b> , @Center refers to the rectangle defined by @Center and @Size of the <b>ColorControlStrip</b> . |
| CIELab                                      | LabColor    | L*a*b* color specification.                                                                                                    |
| DensityStandard?  Deprecated in JDF 1.1     | enumeration | Density filter standard used during density measurements.  Values are:  ANSIA – ANSI Status A  ANSIE – ANSI Status E  ANSII – ANSI Status I  ANSIT – ANSI Status T.  DIN16536  DIN16536NB  Deprecation note: starting with JDF 1.1, use                                                |
|                                             |             | ColorMeasurementConditions/<br>@DensityStandard.                                                                                                    |
| Diameter? Modified in JDF 1.1               | double      | Diameter of the measuring field.                                                                                                    |
| Light Deprecated in JDF 1.1                 | NMTOKEN     | Type of light.  Values include:  D50  D65                                                                                                    |
| Observer ? Deprecated in JDF 1.1            | integer     | Observer in degree (2 or 10). In JDF 1.1 and beyond, use ColorMeasurementConditions/@Observer.                                                                                                    |
| Percentages ?                               | DoubleList  | Percentage values for each separation. The number of array Elements SHALL match the number of separations.                                                                                                    |
| ScreenRuling?                               | DoubleList  | Screen ruling values in lines per inch for each separation. The number of array Elements SHALL match the number of separations.                                                                                                    |
| ScreenShape?                                | string      | Shape of screening dots.                                                                                                    |
| Setup ? Deprecated in JDF 1.1               | string      | Description of measurement setup.  Deprecation note: starting with JDF 1.1, use details from ColorMeasurementConditions                                                                                                    |
| Tolerance ? Modified in JDF 1.1             | double      | Tolerance in ΔE.                                                                                                    |
| ColorMeasurementConditions ? New in JDF 1.1 | refelement  | Detailed description of the measurement conditions for color measurements.                                                                                                    |

796 CIELABMeasuringField

# 10.6 ColorCorrectionOp

Table 10-6: ColorCorrectionOp Element (Sheet 1 of 2)

| Name                               | Data Type | Description                                                                                                    |
|------------------------------------|-----------|----------------------------------------------------------------------------------------------------|
| AdjustContrast? New in JDF 1.2     | double    | Specifies the L*a*b* contrast adjustment in the range -100 (minimum contrast for the system (i.e., a solid midtone gray color)) to + 100 (maximum contrast for the system (i.e., either use full color (the maximum is restricted by the system ink limit) or no color for each of Cyan, Magenta, Yellow and Black)). Increasing the contrast value increases the variation between light and dark areas and decreasing the contrast value decreases the variation between light and dark areas. See explanation above. |
| AdjustCyanRed? New in JDF 1.2      | double    | Specifies the L*a*b* adjustment in the Cyan/Red axis in the range - 100 (maximum Cyan cast for the system) to + 100 (maximum Red cast for the system) while maintaining lightness. See explanation above.                                                                                                    |
| AdjustHue? New in JDF 1.2          | double    | Specifies the change in the L*a*b* hue in the range -180 to +180 of all colors by the specified number of degrees of the color circle. See explanation above.                                                                                                    |
| AdjustLightness? New in JDF 1.2    | double    | Specifies the decrease or increase of the L*a*b* lightness in the range -100 (minimum lightness for the system (i.e., black)) to + 100 (maximum lightness for the system (i.e., white)). Increasing the lightness value causes the output to appear lighter and decreasing the lightness value causes the output to appear darker. See explanation above.                                                                                                    |
| AdjustMagentaGreen? New in JDF 1.2 | double    | Specifies the L*a*b* adjustment in the Magenta/Green axis in the range -100 (maximum Magenta cast for the system) to + 100 (maximum Green cast for the system) while maintaining lightness. See explanation above.                                                                                                    |
| AdjustSaturation? New in JDF 1.2   | double    | Specifies the increase or decrease of the L*a*b* color saturation in the range -100 (minimum saturation for the system) to +100 (maximum saturation for the system). Increasing the saturation value causes the output to contain more vibrant colors and decreasing the saturation value causes the output to contain more pastel and gray colors. See explanation above.                                                                                                    |
| AdjustYellowBlue? New in JDF 1.2   | double    | Specifies the L*a*b* adjustment in the Yellow/Blue axis in the range - 100 (maximum Yellow cast for the system) to + 100 (maximum Blue cast for the system) while maintaining lightness. See explanation above.                                                                                                    |
| ObjectTags? New in JDF 1.4         | NMTOKENS  | Tags associated with individual objects that this ColorCorrectionOp SHALL be applied to. Each tag specified in @ObjectTags is logically anded with the object type(s) specified by @SourceObjects, enabling first qualification by object type (such as image), and then tags associated with those objects.  The values of @ObjectTags depends on the PDL that the color correction is applied to.  @ObjectTags SHALL apply only to objects whose tag pool includes all the tags in the value of @ObjectTags.          |

ColorCorrectionOp 797

Table 10-6: ColorCorrectionOp Element (Sheet 2 of 2)

| Name                                         | Data Type    | Description                                                                                                    |
|----------------------------------------------|--------------|----------------------------------------------------------------------------------------------------|
| SourceObjects = "All"                        | enumerations | Identifies which class(es) of incoming graphical objects will be operated on.                                                                                                    |
|                                              |              | Values are:                                                                                                    |
|                                              |              | All                                                                                                    |
|                                              |              | ImagePhotographic - Contone images.                                                                                                    |
|                                              |              | ImageScreenShot – Images largely comprised of rasterized vector art.                                                                                                    |
|                                              |              | LineArt – Vector objects other than text.                                                                                                    |
|                                              |              | SmoothShades – Gradients and blends.                                                                                                    |
|                                              |              | Text                                                                                                    |
| FileSpec (AbstractProfile)? New in JDF 1.2   | refelement   | A <b>FileSpec</b> Resource pointing to an abstract ICC profile that has been devised to apply a preference adjustment. See explanation of adjustment at the beginning of this section.                                   |
| FileSpec (DeviceLinkProfile)? New in JDF 1.2 | refelement   | A <b>FileSpec</b> Resource pointing to an ICC profile that describes the characterization of an abstract profile for specifying a preference adjustment. See explanation of adjustment at the beginning of this section. |

# 10.7 ColorSpaceConversionOp

The ColorSpaceConversionOp Element identifies a type of object, defines the source color space for that type of object, and specifies the behavior of the conversion operation for that type of object. Many of these Attribute descriptions refer to ICC Color Profiles[ICC.1]. See also the International Color Consortium (ICC) Web site at <a href="http://www.color.org">http://www.color.org</a>.

## **Element Properties**

Element referenced by: ColorSpaceConversionParams, ElementColorParams

Table 10-7: ColorSpaceConversionOp Element (Sheet 1 of 5)

| Name                                               | Data Type | Description                                                                                                    |
|----------------------------------------------------|-----------|----------------------------------------------------------------------------------------------------|
| IgnoreEmbeddedICC = "false"  Deprecated in JDF 1.4 | boolean   | If "true", specifies that embedded source ICC profiles SHALL be ignored as part of the selection criteria for this <b>ColorSpaceConversionOp</b> . If "true", <b>FileSpec</b> (PDLSourceProfile) is ignored.                                                                                                    |
|                                                    |           | <b>Deprecation note:</b> starting with JDF 1.4, use the new @SourceCS values of "DeviceGray", "DeviceRGB", or "DeviceCMYK" to select objects having an uncharacterized color space. Use "Gray", "RGB", or "CMYK" to select objects regardless of whether they are characterized. Use "ICCGray", "ICCRGB", or "ICCCMYK" to select only characterized objects. |

Table 10-7: ColorSpaceConversionOp Element (Sheet 2 of 5)

| Name                                               | Data Type   | Description                                                                                                    |
|----------------------------------------------------|-------------|----------------------------------------------------------------------------------------------------|
| ObjectTags?                                        | NMTOKENS    | Tags associated with individual objects that this                                                                                                    |
| New in JDF 1.4                                     | NWIOKENS    | <b>ColorSpaceConversionOp</b> SHALL be applied to. Each tag specified in @ObjectTags is logically anded with the object type(s) specified by @SourceObjects, enabling first qualification by object type (such as image), and then tags associated with those objects.  The values of @ObjectTags depends on the PDL that the color |
|                                                    |             | space conversion is applied to.  @ObjectTags SHALL apply only to objects whose tag pool includes all the tags in the value of @ObjectTags.                                                                                                    |
| Operation ?  Modified in JDF 1.2                   | enumeration | Controls which of five functions the color space conversion utility performs.                                                                                                    |
|                                                    |             | Values are:                                                                                                    |
|                                                    |             | Convert – Transforms graphical elements to final target color space.                                                                                                    |
|                                                    |             | Tag – Associates appropriate working space profile with uncharacterized graphical element.                                                                                                    |
|                                                    |             | Untag – Removes all profiles and color characterizations from graphical elements.                                                                                                    |
|                                                    |             | Retag – Equivalent to a sequence of "Untag" -> "Tag", where the "Untag" -> "Tag" sequence is only applied to those objects selected by this  ColorSpaceConversionOp.                                                                                                    |
|                                                    |             | ConvertIgnore - Equivalent to a sequence of "Untag" -> "Convert".                                                                                                    |
|                                                    |             | Constraint: @Operation SHALL be specified in the context of ColorSpaceConversionParams/ ColorSpaceConversionOp and SHALL NOT be specified in the context of ElementColorParams/ ColorSpaceConversionOp.                                                                                                    |
| PreserveBlack = "false"  New in JDF 1.1            | boolean     | Controls how the tints of black (K in CMYK) are to be handled. If @PreserveBlack is "false", these colors are processed through the standard ICC workflow. If @PreserveBlack is "true", these colors are to be converted into other shades of black. The algorithm is implementation-specific.                                      |
| <pre>RenderingIntent = "ColorSpaceDependent"</pre> | enumeration | Identifies the rendering intent to be applied when rendering the objects selected by this <b>ColorSpaceConversionOp</b> .                                                                                                    |
| Modified in JDF 1.3                                |             | Values are (ICC-defined [ICC.1] rendering intent values):                                                                                                    |
|                                                    |             | Saturation                                                                                                    |
|                                                    |             | Perceptual                                                                                                    |
|                                                    |             | RelativeColorimetric                                                                                                    |
|                                                    |             | AbsoluteColorimetric                                                                                                    |
|                                                    |             | ColorSpaceDependent – The rendering intent is dependent on the color space. The dependencies are implementation specific. Modified in JDF 1.3                                                                                                    |

Table 10-7: ColorSpaceConversionOp Element (Sheet 3 of 5)

| Name                                              | Data Type    | Description                                                                                                    |
|---------------------------------------------------|--------------|----------------------------------------------------------------------------------------------------|
| RGBGray2Black="false"  Modified in JDF 1.2        | boolean      | This feature controls what happens to gray values (R = G = B) when converting from RGB to CMYK or the incoming graphical objects indicated by @SourceObjects. In the case of MS Office applications and screen dumps, there are a number of gray values in the images and line art. Printers do not want to have CMY under the K because it creates registration problems. They prefer to have K only, so the printer converts the gray values to K. Gray values that exceed the @RGBGray2BlackThreshold are not converted. @RGBGray2BlackThreshold are used by the ColorSpaceConversion Process in determining how to allocate RGB values to the black (K) channel. After the ColorSpaceConversion Process is completed, the Rendering Process uses AutomatedOverPrintParams to determine overprint behavior for the previously determined black (K) channel. |
| RGBGray2BlackThreshold<br>= "1"<br>New in JDF 1.2 | double       | A value between "0.0" and "1.0" which specifies the threshold value above which the Device SHALL NOT convert gray (R = G = B) to black (K only) when @RGBGray2Black is "true". So a "0" value means convert only R = G = B = 0 (black) to K only. A value of "1" specifies that all values of R = G = B are converted to K if @RGBGray2Black = "true".                                                                                                    |
| SourceCS  Modified in JDF 1.3                     | enumeration  | Identifies which of the incoming color spaces will be operated on.  Values are from: Table 10-8, "SourceCS Attribute Values".  Note: see Table 10-9, "Mapping of SourceCS enumeration values to color spaces in the most common input file formats".                                                                                                    |
| SourceObjects = "All"                             | enumerations | List of object Classes that identifies which incoming graphical objects will be operated on.  Values are:  All  ImagePhotographic - Contone images.  ImageScreenShot - Images largely comprised of rasterized vector art.  LineArt - Vector objects other than text.  SmoothShades - Gradients and blends.  Text                                                                                                    |

Table 10-7: ColorSpaceConversionOp Element (Sheet 4 of 5)

| Name                                                             | Data Type   | Description                                                                                                    |
|------------------------------------------------------------------|-------------|----------------------------------------------------------------------------------------------------|
| SourceRenderingIntent? New in JDF 1.2                            | enumeration | Identifies the rendering intent transform elements to be selected from the source profile that will be used to interpret objects of type identified by the @SourceObjects and @SourceCS Attributes.  Default value is from: @RenderingIntent.                                                                                                    |
|                                                                  |             | Values are (ICC-defined [ICC.1] rendering intent values):  Saturation                                                                                                    |
|                                                                  |             | Perceptual                                                                                                    |
|                                                                  |             | RelativeColorimetric AbsoluteColorimetric                                                                                                    |
|                                                                  |             | ColorSpaceDependent – The rendering intent is dependent on the color space. The dependencies are implementation specific. Modified in JDF 1.3                                                                                                    |
|                                                                  |             | <b>Note:</b> The @SourceRenderingIntent will pertain to the source profile used in a particular ColorSpaceConversion Process (e.g., sources can be the native original color space, an intermediate working color space or an reference output simulation color space).                                                                                                    |
| DeviceNSpace ? New in JDF 1.2                                    | element     | DeviceNSpace Resource that describe the DeviceN color space on which to operate when @SourceCS = "DeviceN". Individual colorant definitions for the colorant names given in DeviceNSpace are provided in the ColorantControl/ColorPool Resource, which SHALL also be present                                                                                                    |
| FileSpec (AbstractProfile)? New in JDF 1.2                       | refelement  | A <b>FileSpec</b> Resource pointing to an ICC profile [ICC.1] that describes the characterization of an Abstract Profile for specifying a preference adjustment.                                                                                                    |
| FileSpec (DeviceLinkProfile)* New in JDF 1.3 Modified in JDF 1.4 | refelement  | A FileSpec Resource pointing to an ICC profile file [ICC.1] that contains a Device Link transform.  The Source colorspace of the referenced Device Link transform SHOULD match that of the profile identified by FileSpec (PDLSourceProfile) and the destination color space SHOULD match that of the destination profile identified by ColorSpaceConversionParams (if specified). Multiple Device Link ICC transforms should be provided where each transform specifies a different rendering intent. This is important in the case where multiple PDL content objects of the colorspace specify different rendering intents.  Note: an ICC Device Link profile contains only one transform with one color rendering intent.  Note: although the ICC specification refers to all ICC files as "profiles", a Device Link in actuality represents a single transform to be applied, and not a profile of a particular device colorspace. Thus these files are referred to as Device Link transforms in this specification.  Modification note: starting with JDF 1.4, multiple FileSpec (DeviceLinkProfile) Elements are allowed. |

Table 10-7: ColorSpaceConversionOp Element (Sheet 5 of 5)

| Name                                        | Data Type  | Description                                                                                                    |
|---------------------------------------------|------------|----------------------------------------------------------------------------------------------------|
| FileSpec (PDLSourceProfile)? New in JDF 1.4 | refelement | A <b>FileSpec</b> Resource describing an ICC profile that describes a profiled source space that this ColorSpaceConversionOp should operate on. When present, only objects that specify the <i>@SourceCS</i> along with the specified profile are selected.                                                                                                    |
|                                             |            | <b>Note:</b> The <b>FileSpec</b> /@ <i>UID</i> Attribute can often be used to positively identify an ICC profile referenced in a PDL file when available ( <b>FileSpec</b> /@ <i>UID</i> corresponds to the ICC ProfileID field). In addition, <b>FileSpec</b> /@ <i>CheckSum</i> may be used when only a checksum of the entire profile is available.                                                                       |
| <pre>FileSpec(SourceProfile) ?</pre>        | refelement | A <b>FileSpec</b> Resource pointing to an ICC profile [ICC.1] that describes the assumed source color space. If <b>FileSpec</b> (SourceProfile) is specified, it SHALL be used as the profile for the source object's color space during a "Convert", "Tag", or "Retag" operation, as specified by @Operation. <b>FileSpec</b> (SourceProfile) SHALL be present for "Tag" or "Retag" operations, as specified by @Operation. |
| ScreenSelector?                             | element    | Links this ColorSpaceConversionOp to a given screening.                                                                                                    |
| SeparationSpec * New in JDF 1.2             | element    | SeparationSpec Resource(s) defining on which separation(s) to operate when @SourceCS = "Separation".                                                                                                    |

# - Attribute: SourceCS

Table 10-8: SourceCS Attribute Values (Sheet 1 of 2)

| Value                      | Description                                                                                                    |
|----------------------------|----------------------------------------------------------------------------------------------------|
| All New in JDF 1.4         | Operates on all source colorspaces. This is useful when specifying a Convert operation using all PDL source-supplied characterizations with a JDF-supplied final target device profile.                                                                     |
| CalGray New in JDF 1.3     | defines a calibrated Device independent representation of Gray.                                                                                                    |
| Calibrated New in JDF 1.2  | Operates on "CalGray" and "CalRGB" color spaces.                                                                                                    |
| CalRGB New in JDF 1.3      | defines a calibrated based Device independent representation of RGB. <b>Note:</b> JDF 1.1 defined that "CalRGB" be treated as "RGB", "CalGray" as "Gray" and "ICCBased" color spaces as one of "Gray", "RGB" or "CMYK" depending on the number of channels. |
| CIEBased New in JDF 1.2    | Operates on CIE-based color spaces ("CIEBasedA", "CIEBasedABC", "CIEBasedDEF" and "CIEBasedDEFG").                                                                                                    |
| CMYK                       | Operates on all CMYK color spaces. This includes both characterized and uncharacterized CMYK color spaces.                                                                                                    |
| DeviceCMYK                 | Operates on uncharacterized CMYK color spaces.                                                                                                    |
| New in JDF 1.4             |                                                                                                    |
| DeviceGray  New in JDF 1.4 | Operates on uncharacterized Gray color spaces.                                                                                                    |

Table 10-8: SourceCS Attribute Values (Sheet 2 of 2)

| Value                     | Description                                                                                                    |
|---------------------------|----------------------------------------------------------------------------------------------------|
| DeviceN New in JDF 1.2    | Identifies the source color encoding as a "DeviceN" color space. The specific "DeviceN" color space to operate on is defined in the DeviceNSpace Resource. If "DeviceN" is specified, then the DeviceNSpace and ColorantControl/ColorPool refelements SHALL also be present. |
| DeviceRGB New in JDF 1.4  | Operates on uncharacterized RGB color spaces.                                                                                                    |
| DevIndep                  | Operates on Device independent color spaces (equivalent to "Calibrated", "CIEBased", "ICCBased", "Lab" or "YUV").                                                                                                    |
| Gray                      | Operates on all Gray color spaces. This includes both characterized and uncharacterized Gray color spaces.                                                                                                    |
| ICCBased New in JDF 1.2   | Operates on color spaces defined using ICC profiles. The "ICCBased" value includes EPS, TIFF or PICT files with embedded ICC profiles. See [ICC.1]. Includes PDF Device color spaces that are characterized in Footnote 1 on page 805 following Table 10-9.                  |
| ICCCMYK New in JDF 1.3    | Operates on ICCBased color spaces with ICC CMYK profiles or DeviceCMYK having an ICC-based characterization. See Footnote 1 on page 805 following Table 10-9.                                                                                                    |
| ICCGray New in JDF 1.3    | Operates on ICCBased color spaces with ICC gray profiles or DeviceGray having an ICC-based characterization. See Footnote 1 on page 805 following Table 10-9.                                                                                                    |
| ICCLAB New in JDF 1.3     | Operates on ICC based Device independent representation of LAB                                                                                                    |
| ICCRGB New in JDF 1.3     | Operates on ICCBased color spaces with ICC RGB profiles or DeviceRGB having an ICC-based characterization. See Footnote 1 on page 805 following Table 10-9.                                                                                                    |
| Lab New in JDF 1.2        | Operates on "Lab".                                                                                                    |
| RGB Modified in JDF 1.2   | Operates on all RGB color spaces. This includes both characterized and uncharacterized RGB color spaces.                                                                                                    |
| Separation New in JDF 1.2 | Operates on "Separation" color spaces (spot colors). The specific separation(s) to operate on are defined in the SeparationSpec Resource(s). If no SeparationSpec is defined, the operation will operate on all the separation color spaces in the input RunList.            |
| YUV<br>New in JDF 1.2     | Operates on "YUV" (Also known as YCbCr). See [CCIR601-2]                                                                                                    |

#### Notes:

"DevIndep" has been retained for backwards compatibility with JDF 1.1 and because there will probably be cases where the same processing is to be applied to all Device independent spaces. An equivalent "DevDep" has not been added because it's less likely that all Device-dependent spaces are to be treated in the same way. The following table summarizes how the @SourceCS Attribute is mapped to/from different file formats.

Table 10-9: Mapping of SourceCS enumeration values to color spaces in the most common input file formats (Sheet 1 of 3)

| SourceCS   | File Format    | Color Space     |
|------------|----------------|-----------------|
| Calibrated | PDF (2)        | CalGray, CalRGB |
|            | PostScript (2) | n/a             |
|            | TIFF           | n/a             |

Table 10-9: Mapping of SourceCS enumeration values to color spaces in the most common input file formats (Sheet 2 of 3)

| SourceCS            | File Format    | Color Space                                                                                                    |
|---------------------|----------------|----------------------------------------------------------------------------------------------------|
| CIEBased            | PDF (2)        | n/a                                                                                                    |
|                     | PostScript (2) | CIEBasedABC, CIEBasedA, CIEBasedDEF and CIEBasedDEFG                                                                             |
|                     | TIFF           | n/a                                                                                                    |
| СМҮК                | PDF (2)        | DeviceCMYK (1) PDF ICCBased color spaces with ICC CMYK profiles. CIEBasedDEFG spaces that resolve to a characterized CMYK space. |
|                     | PostScript (2) | DeviceCMYK                                                                                                    |
|                     | TIFF           | PhotometricInterp = 5 Samples per pixel = 4                                                                                      |
| DeviceCMYK          | PDF (2)        | DeviceCMYK (1)                                                                                                    |
| New in JDF 1.4      | PostScript (2) | DeviceCMYK                                                                                                    |
|                     | TIFF           | PhotometricInterp = 5 Samples per pixel = 4                                                                                      |
| DeviceGray          | PDF (2)        | DeviceGray (1)                                                                                                    |
| New in JDF 1.4      | PostScript (2) | DeviceGray                                                                                                    |
|                     | TIFF           | PhotometricInterp = 0 or 1                                                                                                    |
| DeviceN             | PDF (2)        | DeviceN                                                                                                    |
|                     | PostScript (2) | DeviceN                                                                                                    |
|                     | TIFF           | PhotometricInterp = 5,<br>Samples per pixel = N                                                                                  |
| DeviceRGB           | PDF (2)        | DeviceRGB (1)                                                                                                    |
| New in JDF 1.4      | PostScript     | DeviceRGB                                                                                                    |
|                     | TIFF           | PhotometricInterp = 2                                                                                                    |
| Gray                | PDF (2)        | DeviceGray (1) PDF ICCBased color spaces with ICC Gray profiles. CIEBasedA spaces that resolve to a characterized Gray space.    |
|                     | PostScript (2) | DeviceGray                                                                                                    |
|                     | TIFF           | PhotometricInterp = 0 or 1                                                                                                    |
| ICCBased<br>ICCCMYK | PDF (2)        | ICCBased DeviceGray, DeviceCMYK, DeviceRGB (See Footnote 1 on page 805)                                                          |
| ICCGray             | PostScript (2) | n/a                                                                                                    |
| <i>ICCLAB</i>       | PostScript/EPS | The EPS file has an embedded ICC profile.                                                                                        |
| ICCRGB              | TIFF           | The TIFF file has an embedded ICC profile.                                                                                       |
| LAB                 | PDF (2)        | LAB                                                                                                    |
|                     | PostScript (2) | n/a                                                                                                    |
|                     | TIFF           | PhotometricInterp = 8 (CIELAB 1976 "normal" encoding) or PhotometricInterp = 9 (CIELAB 1976 using ICC profile v2 encoding).      |

Table 10-9: Mapping of SourceCS enumeration values to color spaces in the most common input file formats (Sheet 3 of 3)

| SourceCS   | File Format    | Color Space                                                                                                    |
|------------|----------------|----------------------------------------------------------------------------------------------------|
| RGB        | PDF (2)        | DeviceRGB (1) PDF ICCBased color spaces with ICC RGB profiles. CIEBasedDEF spaces that resolve to a characterized RGB space. |
|            | PostScript     | DeviceRGB                                                                                                    |
|            | TIFF           | PhotometricInterp = 2                                                                                                    |
| Separation | PDF (2)        | Separation                                                                                                    |
|            | PostScript (2) | Separation                                                                                                    |
|            | TIFF           | PhotometricInterp = 5 (Applies only to one of the planes in the separated image.)                                            |
| YUV        | PDF (2)        | n/a                                                                                                    |
|            | PostScript (2) | n/a                                                                                                    |
|            | TIFF           | PhotometricInterp = 6                                                                                                    |

- In PDF, DeviceCMYK, DeviceRGB, and DeviceGray source colorspaces can be characterized through
  providing a DefaultCMYK, DefaultRGB, or DefaultGray resource specifying a profile to be associated
  with source objects in that color space. In which case, the resulting color space is considered characterized by JDF operations.
- 2) Where a "Pattern" or "Indexed" color space has been used, the base color space is used to determine whether to apply this operation.

## 10.8 ComChannel

A communication channel to a person or company such as an email address, phone number or fax number.

### **Element Properties**

**Element referenced by: Contact**, Person

ComChannel 805

**Table 10-10: ComChannel Element** 

| Name                                  | Data Type   | Description                                                                                                    |
|---------------------------------------|-------------|----------------------------------------------------------------------------------------------------|
| ChannelType                           | enumeration | Type of the communication channel.                                                                                                    |
| Modified in JDF 1.5                   |             | Values are:                                                                                                    |
|                                       |             | ComputerName New in JDF 1.5                                                                                                    |
|                                       |             | Email – Email address.                                                                                                    |
|                                       |             | Fax – Fax machine.                                                                                                    |
|                                       |             | JMF – JMF messaging channel.                                                                                                    |
|                                       |             | Mobile - Mobile phone. New in JDF 1.5                                                                                                    |
|                                       |             | Phone – Telephone number. Starting with JDF 1.5, this SHOULD be restricted to land line phones. Modified in JDF 1.5                                                                                                    |
|                                       |             | WWW – WWW home page or form.                                                                                                    |
|                                       |             | PrivateDirectory – Account of a registered customer of a certain service. (The list of the registered accounts is maintained by the service vendor). The ChannelTypeDetails Attribute has the name of the private directory service vendor.                                                               |
|                                       |             | InstantMessaging – IM service address. The ChannelTypeDetails Attribute has the name of the IM service vendor                                                                                                    |
| ChannelTypeDetails                    | NMTOKEN     | Description of the value of the @ChannelType Attribute. Consumer                                                                                                    |
| ?<br>N                                |             | treats this value as the service vendor name if @ChannelType is "PrivateDirectory" or "InstantMessaging".                                                                                                    |
| New in JDF 1.2<br>Modified in JDF 1.5 |             | Values include those from: Table 10-11, "ChannelTypeDetails                                                                                                    |
| Wodified in JDF 1.5                   |             | Attribute – predefined values for certain ChannelType values" on page 807.                                                                                                    |
| ChannelUsage?                         | NMTOKENS    | Communication channel usage.                                                                                                    |
| New in JDF 1.2                        |             | Values include:                                                                                                    |
|                                       |             | Business – Business purpose usage (e.g., office phone number, fax).                                                                                                    |
|                                       |             | Private – Private purpose usage (e.g., private phone number, fax, Email).                                                                                                    |
|                                       |             | DayTime - Office hours in the time zone of the recipient.                                                                                                    |
|                                       |             | <i>NightTime</i> – Out-of-office hours in the time zone of the recipient.                                                                                                    |
|                                       |             | WeekEnd – Out-of-office hours in the time zone of the recipient.                                                                                                    |
| Locator  Modified in JDF 1.2          | string      | Locator of this type of channel in a form, such as a phone number, a URL or an Email address. If a URL is defined for the <i>@ChannelType</i> , it is RECOMMENDED to use the URL syntax specified in [RFC2368] for "mailto" URLs, [RFC3966] for "tel" URLs and [RFC3986] for URLs in general, as follows: |
|                                       |             | Values include:                                                                                                    |
|                                       |             | "mailto:a@b.com" - instead of "a@b.com" if @ChannelType = "Email",                                                                                                    |
|                                       |             | "tel:+49-69-92058800" - if @ChannelType = "Phone" and "tel:+49.6151.155.299" - if @ChannelType = "Fax".                                                                                                    |
|                                       |             | rax .                                                                                                    |

806 ComChannel

## - Attribute: ChannelTypeDetails

Table 10-11: ChannelTypeDetails Attribute – predefined values for certain ChannelType values

| ChannelType value | ChannelTypeDetails value          | Description                       |
|-------------------|-----------------------------------|-----------------------------------|
| "Phone"           | "LandLine"  Deprecated in JDF 1.5 | Land line telephone number.       |
|                   | "Mobile"  Deprecated in JDF 1.5   | Mobile/Cellular telephone number. |
|                   | "Secure"                          | Secure phone line.                |
|                   | "ISDN"                            | ISDN line telephone number.       |
| "WWW"             | "Form"                            | Upload form.                      |
|                   | "Target"                          | Upload target URL.                |

### **Example 10-1: ComChannel for Telephone**

```
ComChannel Class="Parameter" ID="cc000004" ChannelType="Phone"
ChannelTypeDetails="Mobile" ChannelUsage="Business"
Locator="tel:+44-07808-907-919" Status="Available"/>
```

### **Example 10-2: ComChannel for Instant Messaging**

# 10.9 ConvertingConfig

New in JDF 1.4

Modified in JDF 1.5

The ConvertingConfig Element describes a range of Sheet sizes. that can be used for optimizing a **DieLayoutProduction** or a press sheet for **SheetOptimizing**.

Modification note: moved ConvertingConfig subelement from Parameters Chapter

### **Element Properties**

Element referenced by: DieLayoutProductionParams, SheetOptimizingParams

Table 10-12: ConvertingConfig Element (Sheet 1 of 2)

| Name                | Data Type   | Description                                                              |
|---------------------|-------------|--------------------------------------------------------------------------|
| MarginBottom?       | double      | The bottom margin for positioning the layout on the Sheet.               |
| MarginLeft?         | double      | The left margin for positioning the layout on the Sheet.                 |
| MarginRight?        | double      | The right margin for positioning the layout on the Sheet.                |
| MarginTop?          | double      | The top margin for positioning the layout on the Sheet.                  |
| SheetHeight?        | DoubleRange | The minimum to maximum Sheet height (pt).                                |
| Modified in JDF 1.5 |             | <b>Modification note:</b> starting in JDF 1.5, @SheetHeight is optional. |
| SheetWidth?         | DoubleRange | The minimum to maximum Sheet width (pt).                                 |
| Modified in JDF 1.5 |             | <b>Modification note:</b> starting in JDF 1.5, @SheetWidth is optional.  |

ConvertingConfig 807

Table 10-12: ConvertingConfig Element (Sheet 2 of 2)

| Name                   | Data Type  | Description                                                                                                    |
|------------------------|------------|----------------------------------------------------------------------------------------------------|
| Device *               | refelement | The target devices (printing press, die cutter and further finishing equipment) corresponding to this configuration. Typically only the type of Device would be used (e.g., the model of the die cutter). If multiple Devices are specified, then the other Attributes in this Element SHALL apply to a production configuration that uses all specified Devices. |
| Media * New in JDF 1.5 | refelement | Reference to zero or more <b>Media</b> elements that are candidates for optimization. <b>Note:</b> this element allows a media database savvy consumer to loop over an explicit range of known materials rather than providing results based on a range of dimensions only.                                                                                       |

# 10.10CostCenter

This Element describes an individual area of a company that has separated accounting.

# **Element Properties**

Element referenced by: Notification, ResourceInfo, JobPhase, Employee, Device

**Table 10-13: CostCenter Element** 

| Name         | Data Type | Description                       |
|--------------|-----------|-----------------------------------|
| CostCenterID | string    | Identification of the cost center |
| Name ?       | string    | Name of the cost center.          |

# 10.11 Crease

Crease defines an individual crease line on a Component.

## **Element Properties**

**Element referenced by: CreasingParams**,

Table 10-14: Crease Element (Sheet 1 of 2)

| Name                                   | Data Type | Description                                                                                                    |
|----------------------------------------|-----------|----------------------------------------------------------------------------------------------------|
| Depth? New in JDF 1.2                  | double    | Depth of the crease, measured in microns [μm].                                                                                                    |
| RelativeStartPosition ? New in JDF 1.2 | XYPair    | Relative starting position of the tool. The @RelativeStartPosition is always based on the complete size of the input <b>Component</b> and not on the size of an intermediate state of the folded Sheet. The allowed value range is from 0.0 to 1.0 for each component of the XYPair, which specifies the full size of the input <b>Component</b> .            |
| RelativeTravel? New in JDF 1.2         | double    | Relative distance of the reference edge relative to @From in the coordinates of the incoming Component. The @RelativeTravel is always based on the complete size of the input Component and not on the size of an intermediate state of the folded Sheet. The allowed value range is from 0.0 to 1.0, which specifies the full length of the input component. |

808 CostCenter

Table 10-14: Crease Element (Sheet 2 of 2)

| Name                                 | Data Type   | Description                                                                                                    |
|--------------------------------------|-------------|----------------------------------------------------------------------------------------------------|
| RelativeWorkingPath?  New in JDF 1.2 | XYPair      | Relative working path of the tool beginning at @RelativeStartPosition. Since the tools can only work parallel to the edges, one coordinate SHALL be zero. The @RelativeWorkingPath is always based on the complete size of the input Component and not on the size of an intermediate state of the folded Sheet. The allowed value range is from 0.0 to 1.0 for each component of the XYPair, which specifies the full size of the input Component. |
| StartPosition ?  Modified in JDF 1.2 | XYPair      | Starting position of the tool. If both @StartPosition and @RelativeStartPosition are specified, @RelativeStartPosition is ignored. At least one of @StartPosition or @RelativeStartPosition SHALL be specified.                                                                                                    |
| Travel? New in JDF 1.2               | double      | Distance of the reference edge relative to @From. If both @Travel and @RelativeTravel are specified, @RelativeTravel is ignored. At least one of @Travel or @RelativeTravel SHALL be specified.                                                                                                    |
| WorkingDirection?                    | enumeration | Direction from which the tool is working.                                                                                                    |
| Modified in JDF 1.5                  |             | Values are:  Top – From above.  Bottom – From below.  Modification note: starting in JDF 1.5, @WorkingDirection is optional                                                                                                    |
| WorkingPath ?                        | XYPair      | Working path of the tool beginning at @StartPosition. Since the tools can only work parallel to the edges, one coordinate SHALL be zero. If both @WorkingPath and @RelativeWorkingPath are specified, @RelativeWorkingPath is ignored. At least one of @WorkingPath or @RelativeWorkingPath SHALL be specified.                                                                                                    |

# 10.12Cut

Cut describes one straight cut with an arbitrary tool.

# **Element Properties**

**Element referenced by: CuttingParams**,

Table 10-15: Cut Element (Sheet 1 of 2)

| Name                                  | Data Type | Description                                                                                                    |
|---------------------------------------|-----------|----------------------------------------------------------------------------------------------------|
| CutWidth? New in JDF 1.4              | double    | Width in points of u-shaped knife, saw blade, etc.                                                                                                    |
| LowerRibbonName ? New in JDF 1.5      | NMTOKEN   | @RibbonName of the Ribbon on the side of the cut that corresponds to a lower X value of @StartPosition or @RelativeStartPosition.                                                                                                    |
| RelativeStartPosition? New in JDF 1.2 | XYPair    | Relative starting position of the tool. The @RelativeStartPosition is always based on the complete size of the input Component and not on the size of an intermediate state of the folded Sheet. The allowed value range is from 0.0 to 1.0 for each component of the XYPair, which specifies the full size of the input Component. |

Cut 809

Table 10-15: Cut Element (Sheet 2 of 2)

| Name                                   | Data Type   | Description                                                                                                    |
|----------------------------------------|-------------|----------------------------------------------------------------------------------------------------|
| RelativeWorkingPath? New in JDF 1.2    | XYPair      | Relative working path of the tool beginning at  @RelativeStartPosition. Since the tools can only work parallel to the edges, one coordinate SHALL be zero.  @RelativeWorkingPath is always based on the complete size of the input Component and not on the size of an intermediate state of the folded Sheet. The allowed value range is from 0.0 to 1.0 for each component of the XYPair, which specifies the full size of the input Component. |
| StartPosition?  Modified in JDF 1.2    | XYPair      | Starting position of the tool. If both @StartPosition and @RelativeStartPosition are specified, @RelativeStartPosition is ignored. At least one of @StartPosition or @RelativeStartPosition SHALL be specified.                                                                                                    |
| UpperRibbonName ? New in JDF 1.5       | NMTOKEN     | @RibbonName of the Ribbon on the side of the cut that corresponds to a higher X value of @StartPosition or @RelativeStartPosition.                                                                                                    |
| WorkingDirection?  Modified in JDF 1.5 | enumeration | Direction from which the tool is working.  Values are:                                                                                                    |
|                                        |             | Top – From above.                                                                                                    |
|                                        |             | Bottom – From below.                                                                                                    |
|                                        |             | <b>Modification note:</b> starting in JDF 1.5, @WorkingDirection is optional.                                                                                                    |
| WorkingPath ?  Modified in JDF 1.2     | XYPair      | Working path of the tool beginning at @StartPosition. Since the tools can only work parallel to the edges, one coordinate SHALL be zero. If both @WorkingPath and @RelativeWorkingPath are specified, @RelativeWorkingPath is ignored. At least one of @WorkingPath or @RelativeWorkingPath SHALL be specified.                                                                                                    |

## 10.13 Device Mark

### New in JDF 1.1

Promoted from Subelement status in the **Layout** Resource with new Attributes defined below.

The **DeviceMark** Element specifies the formatting parameters for how text for a device mark should be marked. This text is provided by an associated JobField Element (see **Layout**/MarkObject/JobField or LayoutElementProductionParams/JobField).

Two methods for text layout are provided by DeviceMark. First, text can be placed within a bounding box defined by a containing MarkObject (see MarkObject/@TrimSize for defining the size of that bounding box). When this feature is selected, DeviceMark/@Font, DeviceMark/@FontSize, DeviceMark/@HorizontalFitPolicy and DeviceMark/@VerticalFitPolicy may be used to specify how text should be fit within that bounding box.

The second method allows the bounding box defined by the text itself to be positioned, rotated, and scaled (along with the text). This facility operates through specifying an anchor point on that bounding box, and having the MarkObject/@CTM operate relative to that anchor point. DeviceMark Attributes that affect this method are DeviceMark/@Font and DeviceMark/@FontSize.

See figures below for illustrations of marks generated by DeviceMark.

# **Element Properties**

**Element referenced by:**Layout/MarkObject, LayoutPreparationParams,
LayoutPreparationParams/PageCell

Table 10-16: DeviceMark Element (Sheet 1 of 2)

| Name                                      | Data Type   | Description                                                                                                    |
|-------------------------------------------|-------------|----------------------------------------------------------------------------------------------------|
| Anchor? New in JDF 1.4                    | Anchor      | Anchor point on or within the bounding box of the text marked by this DeviceMark that MarkObject/@CTM refers to. When @Anchor is specified, MarkObject/@TrimSize, DeviceMark/ @HorizontalFitPolicy and DeviceMark/@VerticalFitPolicy are ignored.  Note: the bounding box of this DeviceMark is defined by the extent of the text being marked. |
| Font ?                                    | NMTOKEN     | The name of the font that is to be used for the DeviceMark.                                                                                                    |
|                                           |             | Values include:                                                                                                    |
|                                           |             | Courier                                                                                                    |
|                                           |             | Helvetica                                                                                                    |
|                                           |             | Helvetica-Condensed                                                                                                    |
|                                           |             | Times-Roman                                                                                                    |
| FontSize?                                 | double      | The size of the font that is to be used for the DeviceMark, in points $\geq 0$ .                                                                                                    |
| Modified in JDF 1.4                       |             | <b>Modification note:</b> starting with JDF 1.4, the data type is no longer integer.                                                                                                    |
| HorizontalFitPolicy?                      | enumeration | Values are from: StripMark/@HorizontalFitPolicy.                                                                                                    |
| New in JDF 1.4                            |             |                                                                                                    |
| MarkJustification?  Deprecated in JDF 1.4 | enumeration | Description of the preferred DeviceMark justification. Interpreted in context of the @MarkOrientation.                                                                                                    |
|                                           |             | Values are:                                                                                                    |
|                                           |             | Center                                                                                                    |
|                                           |             | Left                                                                                                    |
|                                           |             | Right                                                                                                    |
|                                           |             | <b>Deprecation note:</b> starting with JDF 1.4, use DeviceMark/@Anchor to specify the point in the bounding box defined by the text being marked relative to which MarkObject/@CTM is applied to.                                                                                                    |
| MarkOffset ? Deprecated in JDF 1.4        | XYPair      | Description of the preferred DeviceMark offset. Interpreted in context of the Device dependent default position in the coordinate system defined by @MarkOrientation.                                                                                                    |
|                                           |             | <b>Deprecation note:</b> starting with JDF 1.4, use the MarkObject/@CTM to appropriately place the mark.                                                                                                    |
| MarkOrientation?                          | enumeration | Description of the preferred DeviceMark orientation.                                                                                                    |
| Deprecated in JDF 1.4                     |             | Values are:                                                                                                    |
|                                           |             | Horizontal                                                                                                    |
|                                           |             | Vertical                                                                                                    |
|                                           |             | <b>Deprecation note:</b> starting with JDF 1.4, use the MarkObject/@CTM to appropriately rotate the mark.                                                                                                    |

DeviceMark 811

Table 10-16: DeviceMark Element (Sheet 2 of 2)

| Name                               | Data Type   | Description                                                                                           |
|------------------------------------|-------------|----------------------------------------------------------------------------------------------------|
| MarkPosition ?                     | enumeration | Description of the preferred DeviceMark position.                                                     |
| Deprecated in JDF 1.4              |             | Values are:                                                                                           |
|                                    |             | Тор                                                                                                   |
|                                    |             | Bottom                                                                                                |
|                                    |             | Left                                                                                                  |
|                                    |             | Right                                                                                                 |
|                                    |             | <b>Deprecation note:</b> starting with JDF 1.4, use @Anchor.                                          |
| VerticalFitPolicy?                 | enumeration | Values are from: StripMark/@VerticalFitPolicy                                                         |
| New in JDF 1.4                     |             |                                                                                                    |
| BarcodeReproParams? New in JDF 1.4 | element     | Reproduction parameters for Barcodes specified in the parent MarkObject/ <b>IdentificationField</b> . |

Figure 10-1: Anchor with No Scaling and No Rotation

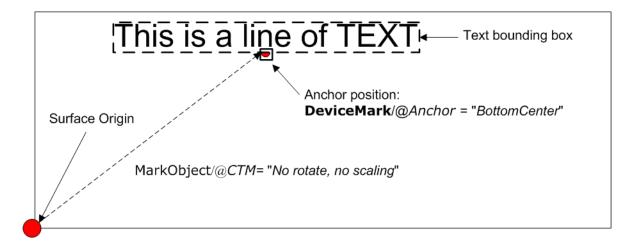

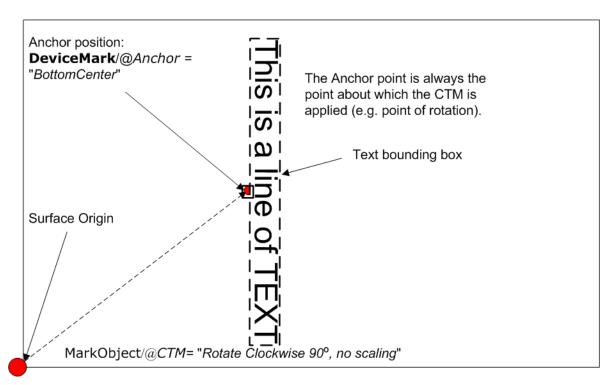

Figure 10-2: Anchor with No Scaling and Rotation of 90° Clockwise

DeviceMark 813

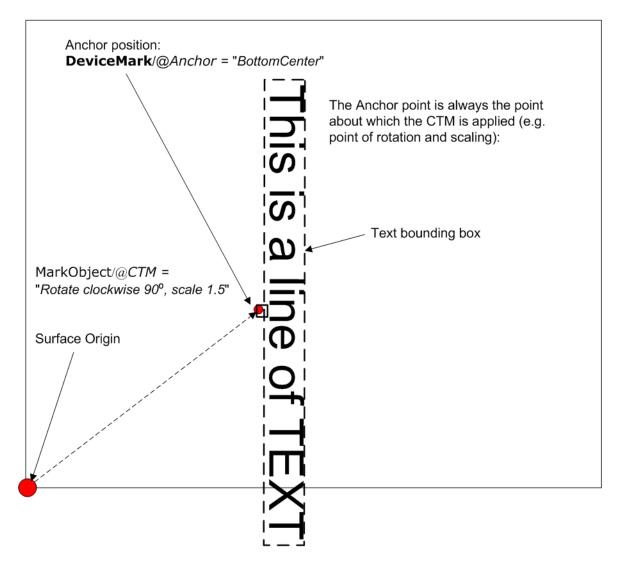

Figure 10-3: Anchor with 1.5 Scaling and Rotation of 90° Clockwise

# 10.14 Device NSpace

The DeviceNSpace can be used in several ways. For example, defining the specific colorants of a DeviceNSpace:

- ColorantControl/ColorPool/@ColorantSetName matches ColorantControl/DeviceNSpace/ @Name, and a:
- **ColorantControl/ColorPool/Color** Resource (with correct @Name of colorant and other defining Attributes) exists for each colorant of the DeviceNSpace as given in:
- ColorantControl/DeviceNSpace/SeparationSpec/@Name

For example, defining a single colorant in terms of its values in a DeviceNSpace:

- ColorantControl/ColorantParams names a colorant (e.g., a Pantone spot color).
- ColorantControl/DeviceNSpace names a DeviceN color space, which then the
  - ColorantControl/ColorPool/@ColorantSetName matches, and then the corresponding

- ColorantControl/ColorPool/Color/DeviceNSpace/@ColorList Attribute gives the set of DeviceNSpace colorant percent values necessary to construct the,
- ColorantControl/@ColorantParams colorant (also named ColorantControl/ColorPool/Color/ @Name) in using DeviceNSpace colorants.

## **Element Properties**

Element referenced by: ColorantControl, ColorSpaceConversionOp

Table 10-17: DeviceNSpace Element

| Name                                 | Data Type | Description                                                                                                    |
|--------------------------------------|-----------|----------------------------------------------------------------------------------------------------|
| N                                    | integer   | The number of colors that define the color space.                                                                                                    |
| Name ?                               | string    | Color space name (e.g., HexaChrome or HiFi).                                                                                                    |
| SeparationSpec * Modified in JDF 1.2 | element   | Ordered list of colorant names that define the DeviceN color space. Note that these colorants SHALL be specified in a corresponding ColorantParams Element of the <b>ColorantControl</b> or be implied by <i>@ProcessColorModel</i> . In other words, they SHALL be real, physical colorants. |

# 10.15 Disjointing

The Disjointing Element describes how individual components are separated from one another on a stack.

### **Element Properties**

Element referenced by: Component, DigitalPrintingParams, GatheringParams,

**StackingParams** 

Table 10-18: Disjointing Resource (Sheet 1 of 2)

| Name           | Data Type | Description                                                                                                    |
|----------------|-----------|----------------------------------------------------------------------------------------------------|
| Number?        | integer   | Number of Sheets that make up one component. The @OffsetUnits attribute specifies the type of the component. See @OffsetUnits for more details.                                                            |
| Offset ?       | XYPair    | Offset dimension in X and Y dimensions that separates the components.                                                                                                    |
| OffsetAmount ? | integer   | The number of components that are shifted in @OffsetDirection simultaneously. The @OffsetUnits attribute specifies the type of the component counted by this attribute. See @OffsetUnits for more details. |

Disjointing 815

Table 10-18: Disjointing Resource (Sheet 2 of 2)

| Name                                      | Data Type   | Description                                                                                                    |
|-------------------------------------------|-------------|----------------------------------------------------------------------------------------------------|
| OffsetDirection ?                         | enumeration | Offset-shift action for the first component. A component can be offset to one of two positions—left or right.  Values are:  Alternate— The position of the first component of a new job is opposite to the position of the previous component and subsequent components are each offset to alternating positions. For example, if the last item in the stack was positioned to the right then the subsequent items will be positioned to the left, right, left, right and so on.  Left—The first component of a new job is on the left, and subsequent components are each offset to alternating positions.  None—Do not offset consecutive components. The position of all components is the same as the position of the previous component.  Right—The first component of a new job is on the right, and subsequent components are each offset to alternating positions.  Straight—Same as "None". Deprecated in JDF 1.2 |
| OffsetUnits ? New in JDF 1.5              | NMTOKEN     | This attribute specifies the type of the component counted by the @OffsetAmount attribute. If @Number is present, it specifies the number of Sheets that make up a component (e.g., if @OffsetUnits is "Sets", the value of @Number specifies the number of sheets in a Set, and @OffsetAmount specifies the number of Sets). If @Number is not specified, it is assumed that the system has an internal way to keep track of component boundaries, whatever they may be (e.g., Set or Document boundaries). In a simple, non-VDP workflow, the product of @Number and @OffsetAmount is the number of sheets between shifts or separators.                                                                                                    |
|                                           |             | Values include:  DocCopies – every individual document is counted.  Docs – all copies of identical documents are counted as one.  Jobs – entire Jobs are counted.  SetCopies – every individual Set is counted.  Sets – all copies of identical sets are counted as one.  Sheets – each sheet is counted.  Stacks – each stack is counted.                                                                                                    |
| Overfold ? Deprecated in JDF 1.1          | double      | Expansion of the overfold of a Sheet. This Attribute is needed for the <i>Inserting</i> or other postpress Processes. Moved to <b>Component</b> .                                                                                                    |
| IdentificationField * Modified in JDF 1.1 | element     | Marks that identify the range of Sheets to be used in a Process. A scanner will scan the Sheets and detect a component boundary by scanning a mark (e.g., a bar code) that matches the description in the <b>IdentificationField</b> Element.                                                                                                    |
| InsertSheet ?                             | refelement  | Some kind of physical marker (e.g., a paper strip or a yellow paper Sheet) that separates the components.                                                                                                    |

# 10.16 Disposition

# New in JDF 1.2

This Element describes how long an asset SHOULD be maintained by a Device. The Device will perform an action defined by Disposition/@DispositionAction when a "disposition time" occurs. Disposition time is defined either as:

*Until* <= "Disposition time" <= Until + ExtraDuration

*ProcessCompleteTime+MinDuration* <= "Disposition time" <=

ProcessCompleteTime+MinDuration+ExtraDuration

### **Element Properties**

Element referenced by:

ResourcePullParams, QueueSubmissionParams, SubmitQueueEntry/ QueueSubmissionParams, **FileSpec**, **RunList** 

Table 10-19: Disposition Resource

| Name                            | Data Type   | Description                                                                                                    |
|---------------------------------|-------------|----------------------------------------------------------------------------------------------------|
| DispositionAction<br>= "Delete" | enumeration | Values are:  Delete – The asset is deleted when disposition time occurs.                                                                                                    |
|                                 |             | Archive – The asset is archived when disposition time occurs.                                                                                                    |
| DispositionUsage<br>?           | enumeration | Specifies the usage of the asset by the Process. <b>Default behavior:</b> Disposition applies to all Processes that link to the Disposition Resource (if @DispositionUsage not specified).                                                                    |
|                                 |             | Values are:                                                                                                    |
|                                 |             | Input – Disposition applies only to Processes that use the asset as an Input Resource.                                                                                                    |
|                                 |             | Output – Disposition applies only to Processes that use the asset as an Output Resource.                                                                                                    |
| ExtraDuration ?                 | duration    | Indicates the maximum duration that the Device is allowed to retain the asset after the time specified by @MinDuration or @Until. If @ExtraDuration, @MinDuration and @Until are all unspecified, the asset is retained for a system specified time.          |
| MinDuration ?                   | duration    | Indicates the minimum duration that the Device SHOULD retain the asset after the Process that uses the asset completes.                                                                                                    |
| Priority = "0"                  | integer     | Value between 0 and 100 that specifies the order in which assets are deleted or archived when the values of @ExtraDuration, @MinDuration and @Until cannot be honored (e.g., when local storage runs low). Assets with @Priority = "0" will be deleted first. |
| Until ?                         | dateTime    | Indicates an absolute point in time when the Device or application SHOULD stop the asset retention. If @Until is specified, @MinDuration SHALL be ignored.                                                                                                    |

# 10.17FitPolicy

### New in JDF 1.1

This Element specifies how to fit content into a receiving container (e.g., a **RunList** entry into a PlacedObject or content into either a PageCell or a PageCell grid in a @SurfaceContentsBox). See the description of each reference to **FitPolicy** to determine what the context-specific "content" is and what the "receiving container" is.

Disposition 817

# **Element Properties**

Element referenced by: ImageSetterParams, InterpretingParams, Layout/PlacedObject, LayoutPreparationParams, LayoutPreparationParams/PageCell,

RasterReadingParams

Table 10-20: FitPolicy Element

| Name                              | Data Type   | Description                                                                                                    |
|-----------------------------------|-------------|----------------------------------------------------------------------------------------------------|
| ClipOffset?                       | XYPair      | Defines the offset (position) of the imaged area in the non-rotated source image when @SizePolicy is "ClipToMaxPage". The values 0.0 0.0 mean that the imaged area starts at the lower left point of the receiving container. If absent, the imaged area is taken from the center of the source image. If FitPolicy is defined in the context of a PageCell, @ClipOffset is ignored when PageCell/@ImageShift is specified. |
| GutterPolicy = "Fixed"            | enumeration | Allows printing of NUp grids even if the media size does not match the requirements of the data. @GutterPolicy SHALL NOT be specified when <b>FitPolicy</b> is referenced from a <b>Layout</b> Resource.                                                                                                    |
|                                   |             | Values are:                                                                                                    |
|                                   |             | Distribute – The gutters can grow or shrink to the value specified in @MinGutter.                                                                                                    |
|                                   |             | Fixed – The gutters are fixed.                                                                                                    |
| MinGutter?                        | XYPair      | Minimum width in points of the horizontal and vertical gutters formed between rows and columns of pages of a multi-up Sheet layout.                                                                                                    |
|                                   |             | The first value specifies the minimum width of all horizontal gutters and the second value specifies the minimum width of all vertical gutters.  @MinGutter SHALL NOT be specified when FitPolicy is referenced from a Layout resource.                                                                                                    |
| RotatePolicy ?                    | enumeration | Specifies the policy for the Device to automatically rotate the content to optimize the fit of the content to the receiving container.                                                                                                    |
|                                   |             | Values are:                                                                                                    |
|                                   |             | NoRotate – Do not rotate.                                                                                                    |
|                                   |             | RotateOrthogonal – Rotate by 90° in either direction.                                                                                                    |
|                                   |             | RotateClockwise – Rotate clockwise by 90°.                                                                                                    |
|                                   |             | RotateCounterClockwise - Rotate counterclockwise by 90°.                                                                                                    |
| SizePolicy?  Modified in JDF 1.1A | enumeration | Allows printing even if the container size does not match the requirements of the data.                                                                                                    |
|                                   |             | Values are:                                                                                                    |
|                                   |             | ClipToMaxPage – The page contents are to be clipped to the size of the container. The printed area is either centered in the source image if no @ClipOffset key is given, or from that position which is determined by @ClipOffset.                                                                                                    |
|                                   |             | Abort – Emit an error and abort printing.                                                                                                    |
|                                   |             | FitToPage – The page contents are to be scaled up or down to fit the container. The aspect ratio is maintained.                                                                                                    |
|                                   |             | ReduceToFit - The page contents are to be scaled down but not scaled up to fit the container. The aspect ratio is maintained.                                                                                                    |
|                                   |             | Tile – the page contents are to be split into several tiles, each printed on its own surface.                                                                                                    |

818 FitPolicy

## 10.18Fold

New in JDF 1.1

**Fold** describes an individual folding operation of the **Component**.

#### **Element Properties**

Element referenced by: FoldingIntent, BinderySignature, FoldingParams,

Table 10-21: Fold Element

| Name                           | Data Type   | Description                                                                                                    |
|--------------------------------|-------------|----------------------------------------------------------------------------------------------------|
| From                           | enumeration | Edge from which the page is folded.                                                                                                    |
|                                |             | Values are:                                                                                                    |
|                                |             | Front                                                                                                    |
|                                |             | Left                                                                                                    |
| RelativeTravel? New in JDF 1.2 | double      | Relative distance of the reference edge relative to @From in the coordinates of the incoming Component. The @RelativeTravel is always based on the complete size of the input Component and not on the size of an intermediate state of the folded Sheet. The allowed value range is from 0.0 to 1.0, which specifies the full length of the input Component. At least one of @Travel or @RelativeTravel SHALL be specified. |
| То                             | enumeration | Direction in which it is folded.                                                                                                    |
|                                |             | Values are:                                                                                                    |
|                                |             | Up – Upwards; corresponds to a valley fold with the left/bottom side coming over the opposite side.                                                                                                    |
|                                |             | Down – Downwards; corresponds to a mountain or peak fold with the left/bottom side coming under the opposite side.                                                                                                    |
| Travel ?  Modified in JDF 1.2  | double      | Distance of the reference edge relative to @From. If both @Travel and @RelativeTravel are specified, @RelativeTravel is ignored. At least one of @Travel or @RelativeTravel SHALL be specified.                                                                                                    |

## 10.19 Glue Line

This Element provides the information to determine where and how to apply glue.

#### **Element Properties**

Element referenced by: InsertingIntent, Insert, BoxFoldingParams, BoxFoldingParams/

BoxFoldAction, CaseMakingParams, EndSheetGluingParams/

EndSheet, GlueApplication, GluingParams/Glue, HeadBandApplicationParams, InsertingParams,

ThreadSewingParams, MediaLayers,

Table 10-22: GlueLine Element (Sheet 1 of 2)

| Name                               | Data Type | Description                                                                                                    |
|------------------------------------|-----------|----------------------------------------------------------------------------------------------------|
| AreaGlue = "false"  New in JDF 1.1 |           | Specifies that this <b>GlueLine</b> is to cover the complete width of the <b>Component</b> it is applied to.            |
| GlueBrand?                         | string    | Glue brand.                                                                                                    |
| GlueLineWidth?                     | double    | Width of the glue line. Note that in extreme cases, the glue line could cover the input component over the whole width. |

Fold 819

Table 10-22: GlueLine Element (Sheet 2 of 2)

| Name                                   | Data Type   | Description                                                                                                    |
|----------------------------------------|-------------|----------------------------------------------------------------------------------------------------|
| GlueType ?                             | enumeration | Glue type.  Values are:  ColdGlue – Any type of glue that needs no heat treatment.  Hotmelt – Hotmelt EVA (Ethyl-Vinyl-Acetate-Copolymere)  PUR – Polyurethane                                                                                                    |
| GluingPattern?  Modified in JDF 1.3    | NumberList  | Glue line pattern defined by the length of a glue line segment (1st Element, 3rd and all odd elements of the NumberList) and glue line gap (2nd Element, 4th and all even elements of the NumberList). A solid line is expressed by the pattern (1 0).  @GluingPattern SHALL contain an even number of entries. If the total length of @GluingPattern is less than @WorkingPath or the length implied by @RelativeWorkingPath, the pattern restarts after the last gap. If the total length of @GluingPattern is larger than @WorkingPath or the length implied by @RelativeWorkingPath, the pattern is clipped at the end. |
| MeltingTemperature?                    | integer     | Temperature needed for melting the glue, in degrees centigrade.  Used only when @GlueType = "Hotmelt" or @GlueType = "PUR".                                                                                                    |
| RelativeStartPosition ? New in JDF 1.2 | XYPair      | Relative starting position of the tool. The @RelativeStartPosition is always based on the complete size of the input <b>Component</b> and not on the size of an intermediate state of the folded Sheet. The allowed value range is from 0.0 to 1.0 for each component of the XYPair, which specifies the full size of the input <b>Component</b> .                                                                                                    |
| RelativeWorkingPath ? New in JDF 1.2   | XYPair      | Relative working path of the tool beginning at @RelativeStartPosition. The @RelativeWorkingPath is always based on the complete size of the input Component and not on the size of an intermediate state of the folded Sheet. The allowed value range is from 0.0 to 1.0 for each component of the XYPair, which specifies the full size of the input Component.                                                                                                    |
| StartPosition ?  Modified in JDF 1.2   | XYPair      | Start position of glue line. The start position is given in the coordinate system of the mother Sheet. If both @StartPosition and @RelativeStartPosition are specified, @RelativeStartPosition is ignored.                                                                                                    |
| WorkingPath?  Modified in JDF 1.2      | XYPair      | Relative working path of the gluing tool. If both @WorkingPath and @RelativeWorkingPath are specified, @RelativeWorkingPath is ignored.                                                                                                    |

# 10.20 Hole

The **Hole** Resource describes an individual hole.

## **ElementProperties**

Resource Class: Parameter

Element referenced by: HoleLine, HoleList, HoleMakingParams

Example Partition:

Input of Processes:

Output of Processes:

820 Hole

Table 10-23: Hole Element

| Name                | Data Type   | Description                                                                                                    |
|---------------------|-------------|----------------------------------------------------------------------------------------------------|
| Center              | XYPair      | Position of the center of the hole relative to the <b>Component</b> coordinate system. For more information, see Section 6.5.2, "HoleMaking". |
| Extent              | XYPair      | Size (Bounding Box) of the hole, in points. If @Shape is "Round", only the first entry of @Extent is evaluated and defines the hole diameter. |
| Shape               | enumeration | Shape of the hole.                                                                                                    |
| Modified in JDF 1.1 |             | Values are:                                                                                                    |
|                     |             | Elliptic                                                                                                    |
|                     |             | Round                                                                                                    |
|                     |             | Rectangular                                                                                                    |

# 10.21 HoleLine

#### New in JDF 1.1

Line hole punching generates a series of holes with identical distance (pitch) running parallel to the edge of a Web, which is mainly used to transport paper through continuous-feed printers and finishing Devices (form processing). The final product typically is a Web with two lines of holes, one at each edge of the Web. The parameters for one line of holes are specified in the **HoleLine** Resource. The distance between holes within each line of holes is identical (constant pitch).

#### **Element Properties**

Element referenced by: HoleList, HoleMakingParams

Table 10-24: HoleLine Element

| Name  | Data Type | Description                                                  |
|-------|-----------|--------------------------------------------------------------|
| Pitch | double    | Center-hole to center-hole distance within a line of holes.  |
| Hole  | element   | Size and position of the first hole in the <b>HoleLine</b> . |

Figure 10-4: Hole line parameters

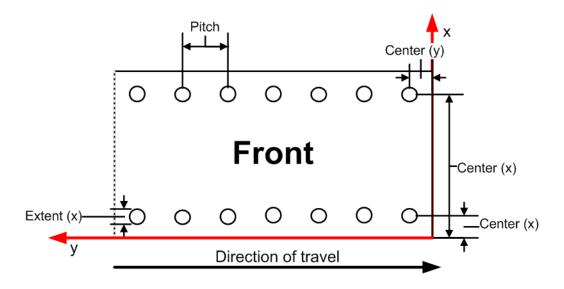

HoleLine 821

However, sometimes Line Hole Punching is performed for multiple webs before dividing the Web after the *HoleMaking* Process as illustrated in Figure 10-5 below:

Figure 10-5: Line hole punching for multiple webs

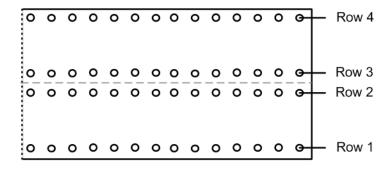

## 10.22JobField

#### New in JDF 1.1

A JobField is a Mark object that specifies the details of a Job. The JobField Elements are also referred to as slug lines.

#### **Element Properties**

Element referenced by: Layout/MarkObject, LayoutPreparationParams, StripMark

Table 10-25: JobField Element (Sheet 1 of 2)

| Name                          | Data Type | Description                                                                                                    |
|-------------------------------|-----------|----------------------------------------------------------------------------------------------------|
| JobFormat?  New in JDF 1.4    | string    | A formatting string used with @JobTemplate to generate a string.  Values are from: Appendix J, "Generating strings with Format and                                                            |
|                               |           | Template" on page 1025.                                                                                                    |
| JobTemplate ?                 | string    | A list of values used with @JobFormat to generate a string.                                                                                                    |
| New in JDF 1.4                |           | <b>Values are from:</b> Appendix J, "Generating strings with Format and Template" on page 1025.                                                                                               |
| OperatorText?                 | string    | Text from the operator. Note that this was erroneously described as text to the operator in JDF 1.1 and below.                                                                                |
|                               |           | Constraint: starting with JDF 1.4, if @JobFormat and @JobTemplate are specified, @ShowList, @OperatorText and @UserText SHALL NOT be specified.                                               |
| ShowList? Modified in JDF 1.4 | NMTOKENS  | List of elements to display in the JobField.  Constraint: starting with JDF 1.4, if @JobFormat and @JobTemplate are specified, @ShowList, @OperatorText and @UserText SHALL NOT be specified. |
|                               |           | Values include those from: Table J-1, "Predefined variables used in @XXXTemplate and @ShowList" on page 1025. New in JDF 1.4                                                                  |
|                               |           | <b>Modification note:</b> starting with JDF 1.4, the values come from a common list rather than a list that is custom to this Element. In addition, @ShowList becomes optional.               |

822 JobField

Table 10-25: JobField Element (Sheet 2 of 2)

| Name                                                    | Data Type | Description                                                                                                    |
|---------------------------------------------------------|-----------|----------------------------------------------------------------------------------------------------|
| UserText ?                                              | string    | User-defined text to output with JobField.  Constraint: starting with JDF 1.4, if @JobFormat and @JobTemplate are specified, @ShowList, @OperatorText and @UserText SHALL NOT be specified.                                                                                   |
| DeviceMark?  Modified in JDF 1.3  Deprecated in JDF 1.4 | element   | DeviceMark defines the formatting parameters for the mark. If not specified, the settings defined in <b>LayoutPreparationParams</b> / DeviceMark are assumed. <b>Deprecation note:</b> starting with JDF 1.4, DeviceMark SHALL be specified in the parent MarkObject Element. |

#### 10.23 Mark Color

#### New in JDF 1.5

Definition of the separations used to fill a dynamic mark.

#### **Element Properties**

**Element referenced by:** FillMark, StripMark

Table 10-26: MarkColor Element

| Name | Data Type | Description                                                                    |
|------|-----------|--------------------------------------------------------------------------------|
| Name | string    | Name of the Separation                                                         |
| Tint | double    | Value from 0 (not used) to 1 (100% tint) of the Separation specified in @Name. |

# 10.24 Media Layers

MediaLayers contains an ordered list of Subelements. Each Subelement describes an individual layer of a layered **Media** Resource. The first layer in MediaLayers is the front layer of the **Media** until the last layer, which defines the back.

#### **Element Properties**

Element referenced by: MediaIntent, Media

Table 10-27: MediaLayers Element

| Name       | Data Type  | Description                                                                                                    |
|------------|------------|----------------------------------------------------------------------------------------------------|
| GlueLine * | element    | GlueLine Resource describing a glue layer of a layered <b>Media</b> Resource. Each GlueLine Resource SHALL have GlueLine/@AreaGlue = "true". |
| Media *    | refelement | Media Resources describing a layer of a layered Media Resources.                                                                             |

# 10.25 Metadata Map

#### New in JDF 1.4

The MetadataMap in **RunList** allows metadata embedded in PDL files to be assigned to Partition Key values, certain **RunList** Attributes, or Attributes created using GeneralID. During the mapping of PDL data to the JDF document structure (see the definition in the glossary or the discussion in the **Imposition** Process), each MetadataMap Element will be evaluated for each node (Set, Document, Page, etc.) of the PDL document structure. For XML based PDL files an XPath expression will be evaluated relative to the XML node that defines each node in the document

MarkColor 823

hierarchy. For non-XML based PDLs a PDL specific mapping of the XPath to the PDL document structure is used instead and the value assignment is performed on the derived XML for the PDL file. If the path specified by the XPath does not exist in the PDL, then the associated metadata value is undefined, otherwise the metadata value will be set to the conversion of the node list to a string.

When MetadataMap is specified in the context of an **IdentificationField**, data can be extracted from the barcode represented by the **IdentificationField**.

## **Element Properties**

Element referenced by: IdentificationField, RunList

Table 10-28: MetadataMap Element (Sheet 1 of 3)

| Name                            | Data Type   | Description                                                                                               |
|---------------------------------|-------------|----------------------------------------------------------------------------------------------------|
| <pre>Context = "PagePool"</pre> | enumeration | Specifies the node context in which the XPaths specified in this MetadataMap Element are to be evaluated. |
|                                 |             | Values are:                                                                                               |
|                                 |             | Set – evaluated relative to the current set node.                                                         |
|                                 |             | Document – evaluated relative to the current document node.                                               |
|                                 |             | SubDoc0 – evaluated relative to the current subdocument immediately below the Document level.             |
|                                 |             | SubDoc1 – evaluated relative to the current subdocument immediately below "SubDoc0" level.                |
|                                 |             | SubDoc2 – see "SubDoc1", but relative to "SubDoc1" level.                                                 |
|                                 |             | SubDoc3 – see "SubDoc1", but relative to "SubDoc2" level.                                                 |
|                                 |             | SubDoc4 – see "SubDoc1", but relative to "SubDoc3" level.                                                 |
|                                 |             | SubDoc5 – see "SubDoc1", but relative to "SubDoc4" level.                                                 |
|                                 |             | SubDoc6 – see "SubDoc1", but relative to "SubDoc5" level.                                                 |
|                                 |             | SubDoc7 – see "SubDoc1", but relative to "SubDoc6" level.                                                 |
|                                 |             | SubDoc8 – see "SubDoc1", but relative to "SubDoc7" level.                                                 |
|                                 |             | SubDoc9 – see "SubDoc1", but relative to "SubDoc8" level.                                                 |
|                                 |             | PagePool - evaluated relative to the current Page Pool.                                                   |
|                                 |             | Page – evaluated relative to the current page.                                                            |
|                                 |             | Object – evaluated for each unique object on each page.                                                   |
| DataType                        | enumeration | Expected data type of the metadata value.                                                                 |
|                                 |             | Values are:                                                                                               |
|                                 |             | PartIDKeys – with this value, @Name SHALL match a Partition Key.                                          |
|                                 |             | Values are also from: GeneralID/@DataType.                                                                |

Table 10-28: MetadataMap Element (Sheet 2 of 3)

| Name          | Data Type | Description                                                                                                    |
|---------------|-----------|----------------------------------------------------------------------------------------------------|
| Name          | NMTOKEN   | The name of the metadata.  If @DataType = "PartIDKeys", the value of @Name SHALL be a @PartIDKeys value. See @PartIDKeys in Table 3-25, "Partitionable Resource Element" on page 109.  If @Name = "ObjectTags", then values are added to a logical pool of tag values associated with each object being processed. This pool of object tags is referenced from: ColorSpaceConversionParams/ ColorSpaceConversionOp/@ObjectTags, ScreeningParams/ ScreenSelector/@ObjectTags, ObjectResolution/ @ObjectTags, ColorCorrectionParams/ColorCorrectionOp/@ObjectTags. Otherwise, @Name specifies the value of an implied variable (e.g., for use in GeneralID/@IDUsage, RunList/@EndOfSet, RunList/ @SetCopies, RunList/@PageCopies, or RunList/ @DocCopies).  If @DataType is not "PartIDKeys" or a RunList implied variable name (e.g., RunList/@DocCopies), then the MetadataMap Element is equivalent to explicitly defining a GeneralID Element with the value being assigned by MetadataMap/@ValueFormat. The following example counts the number of Page Elements within all DocPart Elements. $$ |
| ValueFormat   | string    | Formatting value for combining extracted values from the Expr Elements.  Values are from: Appendix J, "Generating strings with Format and Template" on page 1025.                                                                                                    |
| ValueTemplate | string    | Arguments for combining extracted values from the Expr Elements. The argument names SHALL match the values of Expr/@Name.  Values are from: Appendix J, "Generating strings with Format and Template" on page 1025.                                                                                                    |

Table 10-28: MetadataMap Element (Sheet 3 of 3)

| Name                       | Data Type | Description                                                                                                    |
|----------------------------|-----------|----------------------------------------------------------------------------------------------------|
| Expr*  Modified in JDF 1.4 | element   | Each Expr Element describes a Term expression (see Section 11.1.13, "Term" on page 872and Section 11, "Device Capabilities" on page 839) evaluating metadata values in the PDL. If Expr/Term is not specified, or if the Term expression returns true, then the value specified by the Expr element is assigned to the key specified by MetadataMap/ @Name. Expr Elements are evaluated in the XML order specified. Expr Elements with identical @Name Attributes where a previous Expr Element with that @Name has already evaluated to true SHALL NOT be processed. If any name specified in MetadataMap/ @ValueTemplate is unassigned, then the key specified by MetadataMap/@Name is undefined.  All Expr Elements return string values. These values will be type converted as necessary during processing of @ValueFormat and @ValueTemplate (See Section J, "Generating strings with Format and Template").  Note: if @ValueFormat contains a constant string with no format specifiers, then it is not necessary to define any Expr Elements.  Modification note: starting with JDF 1.4, Expr eanMAY be omitted. |

10.25.1 Element: Expr

New in JDF 1.4

Table 10-29: Expr Element

| Name    | Data Type | Description                                                                                                    |
|---------|-----------|----------------------------------------------------------------------------------------------------|
| Name    | NMTOKEN   | Name of this Expr. The value (as specified by @Value or extracted from @Path) SHALL be used to evaluate the parent @ValueTemplate.                                                                                                    |
| Path ?  | XPath     | If specified, and either the value returned by the Term Element (if present) is true or no Term Element is specified, then the value specified by this path is assigned to Expr/@Name.  If the XPath specified by @Path does not evaluate to a value such as a string or number, then this Expr Element fails and any subsequent Expr Elements are evaluated. If the XPath points to an Element, then an implied XPath text() function is executed. The value is converted into a string when returned by the Expr Element. The value returned when the XPath results in a node set is undefined.  Constraint: exactly one of @Path or @Value SHALL be specified in an Expr Element. |
| Value ? | string    | If specified, and either the value returned by the Term Element (if present) is true or no Term Element is specified, then the value of this Attribute is assigned to Expr/@Name.  Constraint: exactly one of @Path or @Value SHALL be specified in an Expr element.                                                                                                    |
| Term ?  | element   | Evaluates one or more metadata values from the PDL, and returns a true or false result. Evaluation/@Path SHALL be specified for all Evaluation Elements in the Term hierarchy.                                                                                                    |

For PPML the XPath expression will be relative to the JOB, DOCUMENT or PAGE element. Example XPath expressions:

- "METADATA/DATUM[@key = "Gender"]" will extract the value of the Gender metadata for each JDF set, document and page.
- "count(PAGE)" will count the pages within a given document (only works for JDF document level Nodes).
- "count(PAGE/METADATA/DATUM[@key = "special"])" will count the number of pages that have a Special metadata defined for it.

MetadataMap may also be used to set the value of certain **RunList** Attributes. These Attributes are @EndOfSet, @EndOfDocument, @PageCopies, @DocCopies and @SetCopies. The values set will be instantiated as if actually present in a Partitioned **RunList** for the current page or Page Pool being processed. Care should be taken to ensure their consistency across Page Pools within a document or set.

#### **Example 10-3: MetadataMap: Setting Attributes**

This example extracts the value of the @Copies Attribute as specified by the @Path, and sets the value of RunList/@DocCopies.

| Value           | Description                                  |
|-----------------|----------------------------------------------|
| <i>EndOfSet</i> | The last page of a set of Instance Document. |
| EndOfDocument   | The last page of an Instance Document.       |
| PageCopies      | Number of finished page copies.              |
| DocCopies       | Number of Instance Document copies           |
| SetCopies       | Number of Instance Document Set copies.      |

Table 10-30: MetadataMap: Setting Attributes

#### Example 10-4: RunList/MetadataMap

#### New in JDF 1.4

In the following example, the MetadataMap Element maps arbitrary tags in the document to a structural @RunTag Partition Key. Note that any Partition Key may be mapped. Note also that although an XPath syntax is used, this may be mapped to any hierarchical structure including but not limited to XML. Finally, note that if / Dokument/@Sektion is a value other than "Einband" or "HauptTeil", then the Expr Elements assigning values to section will all fail, resulting in @RunTags being undefined.

```
</Expr>
       <!--Maps all elements with /Dokument/@Sektion=HauptTeil and >50 pages
          to BigBody-->
       <Expr Name="section" Value="BigBody">
              < NameEvaluation Path="/Dokument/@Sektion" RegExp="HauptTeil"/>
             <IntegerEvaluation Path="count(PAGE)" ValueList="51 ~ INF"/>
          </and>
       </Expr>
       <!--Maps all elements with /Dokument/Sektion=HauptTeil and <=50 pages
          to SmallBody-->
       <Expr Name="section" Value="SmallBody">
          <and>
             < NameEvaluation Path="/Dokument/Sektion" RegExp="HauptTeil"/>
             <IntegerEvaluation Path="count(PAGE)" ValueList="0 ~ 50"/>
          </and>
       </Expr>
   </MetadataMap>
   <LayoutElement Class="Parameter">
       <FileSpec Class="Parameter"
             MimeType="application/vnd.foobar+xml" URL="bigVariable.foo"/>
   </LayoutElement>
</RunList>
<!--Layout for versioned product-->
<Layout Class="Parameter" ID="r000005" PartIDKeys="RunTags" Status="Available">
   <Layout RunTags="MaleCover">
      <MediaRef rRef="r000006">
          <Part RunTags="MaleCover"/>
       </MediaRef>
   </Layout>
   <Layout RunTags="FemaleCover">
       <MediaRef rRef="r000006">
          <Part RunTags="FemaleCover"/>
      </MediaRef>
   </Layout>
   <Layout RunTags="MaleBigBody FemaleBigBody">
      <MediaRef rRef="r000006">
          <Part RunTags="MaleBigBody MaleSmallBody FemaleBigBody</pre>
                 FemaleSmallBody"/>
       </MediaRef>
   </Layout>
   <Layout RunTags="MaleSmallBody FemaleSmallBody">
       <MediaRef rRef="r000006">
          <Part RunTags="MaleBigBody MaleSmallBody FemaleBigBody</pre>
                 FemaleSmallBody"/>
       </MediaRef>
   </Layout>
</Layout>
<media Class="Consumable" ID="r000006" PartIDKeys="RunTags"
       PartUsage="Implicit" Status="Available">
   <media RunTags="MaleCover"/>
   <media RunTags="FemaleCover"/>
   <Media RunTags="MaleBiqBody MaleSmallBody FemaleBiqBody FemaleSmallBody"/>
</Media>
```

# 10.26 MISDetails

New in JDF 1.2

MISDetails is a container for MIS related information. It is referenced by Audit Elements and JMF Messages.

#### **Element Properties**

Element referenced by: PhaseTime, ResourceAudit, ResourceCmdParams, ResourceInfo, ResourcePullParams, JobPhase, **NodeInfo** 

Table 10-31: MISDetails Resource (Sheet 1 of 2)

| Name                       | Data Type   | Description                                                                                                    |
|----------------------------|-------------|----------------------------------------------------------------------------------------------------|
| Complexity? New in JDF 1.4 | double      | Complexity of the task specified by this JDF Node in a range from 0.0 to 1.0.  Note: the interpretation of values is implementation dependant.  Values include:  0.0 – The job is simple and therefore reduced setup and waste or higher speeds are possible.  0.5 – The job is of standard complexity and therefore standard setup and waste or normal speeds are possible.  1.0 – The job is complex and therefore more setup and waste or                                                                                                    |
| CostType ?                 | enumeration | lower speeds are possible.  Whether or not this MISDetails is chargeable to the customer or not.  Values are:  Chargeable  NonChargeable                                                                                                    |
| DeviceOperationMode?       | enumeration | @DeviceOperationMode shows the operation mode that the Device is in. It is used to show if the production of a Device is aimed at producing good products or not. The latter case applies when a Device is used to produce a Job for testing, calibration, etc., without the intention to produce good output. Values are: Productive – The Device is used to produce good product. Any times recorded in this mode are to be allocated against the Job. NonProductive – The Device is used without the intention to produce good product. Any times recorded in this mode are not to be allocated against the Job. Maintenance – The Device is used without the intention to produce good product (e.g., to perform (preventive) maintenance). |
| WorkType ?                 | enumeration | Definition of the work type for this MISDetails (i.e., whether or not this MISDetails relates to originally planned work, an alteration or rework).  Values are:  Original – Standard work that was originally planned for the Job.  Alteration – Work done to accommodate change made to the Job at the request of the customer.  Rework – Work done due to unforeseen problem with original work (bad plate, Resource damaged, etc.).                                                                                                    |

MISDetails 829

Table 10-31: MISDetails Resource (Sheet 2 of 2)

| Name             | Data Type | Description                                                                                                    |
|------------------|-----------|----------------------------------------------------------------------------------------------------|
| WorkTypeDetails? | string    | Definition of the details of the work type for this MISDetails (i.e., why the work was done).                        |
|                  |           | Values include:                                                                                                    |
|                  |           | CustomerRequest – The customer requested change(s) requiring the work.                                               |
|                  |           | EquipmentMalfunction – Equipment used to produce the Resource malfunctioned; Resource needs to be created again.     |
|                  |           | InternalChange - Change was made for production efficiency or other internal reason.                                 |
|                  |           | ResourceDamaged – A Resource needs to be created again to account for a damaged Resource (damaged plate, etc.).      |
|                  |           | UserError – Incorrect operation of equipment or incorrect creation of Resource requires creating the Resource again. |

# 10.27 Object Resolution

ObjectResolution defines a resolution depending on @SourceObjects data types.

## **Element Properties**

Element referenced by: InterpretingParams, RenderingParams, TrappingDetails

Table 10-32: ObjectResolution Element (Sheet 1 of 2)

| Name                         | Data Type | Description                                                                                                    |
|------------------------------|-----------|----------------------------------------------------------------------------------------------------|
| AntiAliasing? New in JDF 1.2 | NMTOKEN   | Indicates the anti-aliasing algorithm that the Device SHALL apply to the rendered output images. An anti-aliasing algorithm causes lines and curves to appear smooth which would otherwise have a jagged appearance, especially at lower resolutions such as 300 dpi and lower.                                                                                                    |
|                              |           | Values include:                                                                                                    |
|                              |           | AntiAlias – Anti-aliasing SHALL be applied. The algorithm is system specified.                                                                                                    |
|                              |           | None – Anti-aliasing SHALL NOT be applied.                                                                                                    |
| ObjectTags? New in JDF 1.4   | NMTOKENS  | Tags associated with individual objects that this ObjectResolution SHALL be applied to. Each tag specified in @ObjectTags is logically anded with the object type(s) specified by @SourceObjects, enabling first qualification by object type (such as image), and then tags associated with those objects.  The values of @ObjectTags depends on the PDL that the ObjectResolution is applied to |
|                              |           | @ObjectTags SHALL apply only to objects whose tag pool includes all                                                                                                    |
|                              |           | the tags in the value of @ObjectTags.                                                                                                    |
| Resolution                   | XYPair    | Horizontal and vertical output resolution in DPI.                                                                                                    |

830 ObjectResolution

Table 10-32: ObjectResolution Element (Sheet 2 of 2)

| Name                 | Data Type    | Description                                                                                   |
|----------------------|--------------|-----------------------------------------------------------------------------------------------|
| SourceObjects= "All" | enumerations | Identifies the class(es) of incoming graphical objects to render at the specified resolution. |
|                      |              | Values are:                                                                                   |
|                      |              | All                                                                                           |
|                      |              | ImagePhotographic-Contone images.                                                             |
|                      |              | ImageScreenShot – Images largely comprised of rasterized vector art.                          |
|                      |              | LineArt – Vector objects other than text.                                                     |
|                      |              | SmoothShades – Gradients and blends.                                                          |
|                      |              | Text                                                                                          |

# 10.28 Perforate

Perforate describes one perforated line.

## **Element Properties**

Element referenced by: PerforatingParams

Table 10-33: Perforate Element (Sheet 1 of 2)

| Name                                   | Data Type | Description                                                                                                    |
|----------------------------------------|-----------|----------------------------------------------------------------------------------------------------|
| Depth? New in JDF 1.2                  | double    | Depth of the perforation, in microns [μm].                                                                                                    |
| RelativeStartPosition ? New in JDF 1.2 | XYPair    | Relative starting position of the tool. The @RelativeStartPosition is always based on the complete size of the input <b>Component</b> and not on the size of an intermediate state of the folded Sheet. The allowed value range is from 0.0 to 1.0 for each component of the XYPair, which specifies the full size of the input <b>Component</b> . At least one of @StartPosition or @RelativeStartPosition SHALL be specified.                                                                                              |
| RelativeWorkingPath?  New in JDF 1.2   | XYPair    | Relative working path of the tool beginning at @RelativeStartPosition. Since the tools can only work parallel to the edges, one coordinate SHALL be zero. The @RelativeWorkingPath is always based on the complete size of the input Component and not on the size of an intermediate state of the folded Sheet. The allowed value range is from 0.0 to 1.0 for each component of the XYPair, which specifies the full size of the input Component. At least one of @WorkingPath or @RelativeWorkingPath SHALL be specified. |
| StartPosition ?  Modified in JDF 1.2   | XYPair    | Starting position of the tool. If both @StartPosition and @RelativeStartPosition are specified, @RelativeStartPosition is ignored. At least one of @StartPosition or @RelativeStartPosition SHALL be specified.                                                                                                    |
| TeethPerDimension?                     | double    | Number of teeth in a given perforation extent in teeth/point. MicroPerforation is defined by specifying a large number of teeth (@TeethPerDimension > 1000).                                                                                                    |

Perforate 831

Table 10-33: Perforate Element (Sheet 2 of 2)

| Name                               | Data Type   | Description                                                                                                    |
|------------------------------------|-------------|----------------------------------------------------------------------------------------------------|
| WorkingDirection?                  | enumeration | Direction from which the tool is working.                                                                                                    |
| Modified in JDF 1.5                |             | Values are:                                                                                                    |
|                                    |             | Top – From above.                                                                                                    |
|                                    |             | Bottom – From below.                                                                                                    |
|                                    |             | <b>Modification note:</b> starting in JDF 1.5, @WorkingDirection is optional.                                                                                                    |
| WorkingPath ?  Modified in JDF 1.2 | XYPair      | Working path of the tool beginning at @StartPosition. Since the tools can only work parallel to the edges, one coordinate SHALL be zero. If both @WorkingPath and @RelativeWorkingPath are specified, @RelativeWorkingPath is ignored. At least one of @WorkingPath or @RelativeWorkingPath SHALL be specified. |

#### 10.29 Person

This Element provides detailed information about a person. It also has the ability to specify different communication channels to this person. Use *@ProductID* when a unique identifier for the Person is required. The structure of the Element is derived from the vCard format. It contains all of the same name subtypes (N:) of the identification and the title of the organizational properties. The corresponding XML types of the vCard are quoted in the description field of the table below.

Modification note: starting with JDF 1.4, a rule about using @ProductID is added

**Element Properties** 

Element referenced by: Contact, Employee

Table 10-34: Person Element

| Name                              | Data Type | Description                                                                                                    |
|-----------------------------------|-----------|----------------------------------------------------------------------------------------------------|
| AdditionalNames?                  | string    | Additional names of the contact person (vCard: N:other).                                                                                                    |
| FamilyName ?                      | string    | The family name of the contact person (vCard: N:family).                                                                                                    |
| FirstName ?                       | string    | The first name of the contact person (vCard: N:given).                                                                                                    |
| JobTitle ?                        | string    | Job function of the person in the company or organization (vCard: title).                                                                                                    |
| Languages ? New in JDF 1.4        | languages | List of languages related to the person, ordered by decreasing preference                                                                                                    |
| NamePrefix ?                      | string    | Prefix of the name, can include title (vCard: N:prefix).                                                                                                    |
| NameSuffix ?                      | string    | Suffix of the name (vCard: N:suffix).                                                                                                    |
| PhoneticFirstName? New in JDF 1.5 | string    | Alternative spelling of a first name. Used (e.g., for pronunciation of Kanji (Japanese) names). See <a href="http://en.wikipedia.org/wiki/VCard">http://en.wikipedia.org/wiki/VCard</a> . |
| PhoneticLastName? New in JDF 1.5  | string    | Alternative spelling of a last name. Used (e.g., for pronunciation of Kanji (Japanese) names). See <a href="http://en.wikipedia.org/wiki/VCard">http://en.wikipedia.org/wiki/VCard</a> .  |
| Address ? New in JDF 1.2          | element   | Address of the person.                                                                                                    |
| ComChannel *                      | element   | Communication channels to the person                                                                                                    |

832 Person

## 10.30 RefAnchor

## New in JDF 1.4

RefAnchor describes the relative position with respect to a related element in a layout. Depending on the value of *@AnchorType*, it specifies either a parent Element or a sibling Element.

## **Element Properties**

Element referenced by: Layout/MarkObject, LayoutElementProductionParams/

LayoutElementPart/PositionObj StrippingParams/StripMark

Table 10-35: RefAnchor Element

| Name         | Data Type   | Description                                                                                                    |
|--------------|-------------|----------------------------------------------------------------------------------------------------|
| Anchor?      | Anchor      | <b>@Anchor</b> specifies the origin (0,0) of the vector specified in the rotated coordinate system of the related layout element.                                                                                                    |
| AnchorType ? | enumeration | Role of this RefAnchor.                                                                                                    |
|              |             | Values are:                                                                                                    |
|              |             | Parent – The layout element referenced by this RefAnchor is a parent. This layout element is transformed with the parent.                                                                                                    |
|              |             | Sibling – The layout element referenced by this <b>RefAnchor</b> is a sibling. Both layout elements share a common parent. The parent of this layout element is specified as the RefAnchor of the first child in the chain of siblings.                         |
| rRef?        | IDREF       | Reference to a layout element that this layout element is positioned by relative to. If <code>.if</code> @rRef is not specified, the page or sheet defined by the layout element is the parent container.  @rRef SHALL be specified if @AnchorType = "Sibling". |

## 10.31 Screen Selector

Description of screening for a selection of source object types and separations.

#### **Element Properties**

Element referenced by: ColorSpaceConversionOp, ScreeningParams

Table 10-36: ScreenSelector Element (Sheet 1 of 4)

| Name    | Data Type | Description                                                                                                    |
|---------|-----------|----------------------------------------------------------------------------------------------------|
| Angle ? | double    | Specifies the first angle of the screen when AM screening is used, otherwise @Angle is ignored. At most one of @Angle or @AngleMap SHALL be specified. If neither @Angle nor @AngleMap are specified, the angle is determined by the default of the selected @ScreeningFamily. |

RefAnchor 833

Table 10-36: ScreenSelector Element (Sheet 2 of 4)

| Name                                | Data Type   | Description                                                                                                    |
|-------------------------------------|-------------|----------------------------------------------------------------------------------------------------|
| AngleMap? New in JDF 1.1            | string      | Specifies the mapping of the angle of the screen to the angle of a different separation when AM screening is used. For example, a spot color that has the same screening angle as the cyan separation is specified by @AngleMap = "Cyan". In FM screening, @AngleMap specifies the mapping of the separation specific screen functions (e.g., threshold arrays). At most one of @Angle or @AngleMap SHALL be specified. This mapping is not transitive, so, when @Separation already specifies a color with a known default, it specifies the angle of the separation defined by @AngleMap prior to that separation being mapped. Note that, in general, the known default will be a CMYK process color, but it can also be another process color (e.g., HexaChrome <sup>TM</sup> ). The following example specifies that "Black" is to be mapped to the "Cyan" default separation and "Cyan" to the "Black" default separation. The third line maps Spot1 to Magenta.  ScreenSelector AngleMap="Black" Separation="Cyan"/> ScreenSelector AngleMap="Cyan" Separation="Black"/> ScreenSelector AngleMap="Magenta" Separation="Spot1"/> |
| DotSize? New in JDF 1.1             | double      | Specifies the dot size of the screen, in microns [ $\mu$ m], when FM screening (@ScreeningType = "FM" or "Adaptive") is used, otherwise @DotSize is ignored.                                                                                                    |
| Frequency?  Modified in JDF 1.2     | double      | Specifies the halftone screen frequency in lines per inch (lpi) of the screen when AM screening is used, otherwise @Frequency is ignored. With some screens, frequency can change as a function of gray level. In this case, the @Frequency value is interpreted for a midtone (50%) gray level.  If @Frequency is not specified, the frequency is determined by the default of the selected @ScreeningFamily.                                                                                                    |
| ObjectTags? New in JDF 1.4          | NMTOKENS    | Tags associated with individual objects that this ScreenSelector SHALL be applied to. Each tag specified in @ObjectTags is logically anded with the object type(s) specified by @SourceObjects, enabling first qualification by object type (such as image), and then tags associated with those objects.  The values of @ObjectTags depends on the PDL that the ScreenSelector is applied to.  @ObjectTags SHALL apply only to objects whose tag pool includes all the tags in the value of @ObjectTags.                                                                                                    |
| ScreeningFamily?                    | string      | Vendor specific screening family name. Sample values removed in JDF 1.2                                                                                                    |
| ScreeningType?  Modified in JDF 1.2 | enumeration | General type of screening.  Values are:  Adaptive  AM— Can be line or dot. See @SpotFunction.  ErrorDiffusion  FM— Includes all stochastic screening types.  HybridAM—FM                                                                                                    |
|                                     |             | HybridAMline-dot                                                                                                    |

834 ScreenSelector

Table 10-36: ScreenSelector Element (Sheet 3 of 4)

| Name                                  | Data Type    | Description                                                                                                    |
|---------------------------------------|--------------|----------------------------------------------------------------------------------------------------|
| Separation = "All"                    | string       | The name of the separation. If @Separation = "All", the ScreenSelector is to be applied to all separations that are not specified explicitly.                                                                  |
|                                       |              | Values include:                                                                                                    |
|                                       |              | All                                                                                                    |
| SourceFrequency?  Modified in JDF 1.2 | DoubleRange  | Specifies the line frequency of screens which is to be matched from the source file when screen matching is to be done. Note that this is a filter that selects on which objects to apply this ScreenSelector. |
| SourceObjects = "All"                 | enumerations | Identifies the class(es) of incoming graphical objects on which to use the selected screen.                                                                                                    |
|                                       |              | Values are:                                                                                                    |
|                                       |              | All                                                                                                    |
|                                       |              | ImagePhotographic - Contone images.                                                                                                    |
|                                       |              | ImageScreenShot – Images largely comprised of rasterized vector art.                                                                                                    |
|                                       |              | LineArt – Vector objects other than text.                                                                                                    |
|                                       |              | SmoothShades – Gradients and blends.                                                                                                    |
|                                       |              | Text                                                                                                    |

ScreenSelector 835

Table 10-36: ScreenSelector Element (Sheet 4 of 4)

| Name          | Data Type | Description                                                                                                    |
|---------------|-----------|----------------------------------------------------------------------------------------------------|
| SpotFunction? | NMTOKEN   | Specifies the spot function of the screen when AM screening is used. In general, it is common for a spot function to change its shape as a function of gray level. Response to these spot function names MAY be implementation-dependent. These example names are the same as the spot function names defined in PDF. |
|               |           | Values include:                                                                                                    |
|               |           | Round                                                                                                    |
|               |           | Diamond                                                                                                    |
|               |           | Ellipse                                                                                                    |
|               |           | EllipseA                                                                                                    |
|               |           | InvertedEllipseA                                                                                                    |
|               |           | EllipseB                                                                                                    |
|               |           | EllipseC                                                                                                    |
|               |           | InvertedEllipseC                                                                                                    |
|               |           | Line                                                                                                    |
|               |           | LineX                                                                                                    |
|               |           | LineY                                                                                                    |
|               |           | Square                                                                                                    |
|               |           | Cross                                                                                                    |
|               |           | Rhomboid                                                                                                    |
|               |           | DoubleDot                                                                                                    |
|               |           | InvertedDoubleDot                                                                                                    |
|               |           | SimpleDot                                                                                                    |
|               |           | InvertedSimpleDot                                                                                                    |
|               |           | CosineDot                                                                                                    |
|               |           | Double                                                                                                    |
|               |           | InvertedDouble                                                                                                    |

# 10.32 Separation Spec

This Element specifies a specific separation, and is usually used to define a list or sequence of separations.

#### **Element Properties**

Element referenced by:

ColorsUsed, NumberItem, ProofItem, ColorantAlias,

ColorantConvertProcess, ColorantOrder, ColorantParams,

DeviceColorantOrder, ColorSpaceSubstitute, ColorControlStrip,

ColorSpaceConversionOp, ContentData, DeviceNSpace, LayoutElement, PageList, PageData, RegisterMark,

ScavengerArea, CutLines, SeparationListBack,

SeparationListFront, TrappingOrder,

836 SeparationSpec

Table 10-37: SeparationSpec Element

| Name   | Data Type | Description                                                                                                    |
|--------|-----------|----------------------------------------------------------------------------------------------------|
| Name ? | J         | Name of one specific separation.  If @Name is not specified, this SeparationSpec consumes a slot in a separation order without setting a separation, for instance when specifying modules to skip on a press or color fields to leave blank in a ColorControlStrip.  Modification note: starting with JDF 1.4, @Name is optional. |

SeparationSpec 837

SeparationSpec

# **Chapter 11 Device Capabilities**

#### Introduction

Resources represent inputs and outputs, the "things" that are produced, modified, consumed, or in any way used by Nodes. A more thorough description was provided in Section 3.9, "ResourcePool and its Resource Children". The Resources in this chapter are divided into two sections. The first section documents all of the Resources of Class "Intent". The second section documents the rest of the Resources that have been defined for JDF.

# 11.1 Device Capability Definitions

#### New in JDF 1.1

The Elements in this section are used to specify capabilities of JDF Devices and provide infrastructure for defining preflight rules, including conducting a "JDF test run" and establishing a handshake between JDF-enabled products. When describing capabilities, note that only Attributes and Elements that are explicitly described within the capabilities structure are supported by the Device. For more details on using capabilities, see Section 8.57, "FileSpec" on page 521. For more details on preflight, see Section 6.2.27, "Preflight" on page 307.

Capabilities descriptions that are saved in files SHALL be formatted as a JMF/Signal/ Response to the KnownDevices Ouery Message.

## 11.1.1 DeviceCap

## New in JDF 1.1

The DeviceCap Element describes the JDF Nodes and Resources that a Device is capable of processing. Elements that are derived from the Abstract State Elements are used to describe ranges and lists of ranges of allowed parameters.

# **Preflighting in Device Capabilities** While the actions and tests described in this

section as pertaining to "preflighting" can be used by Processes and Resources that pertain to preflighting in the conventional sense, they can also be used to conduct "JDF test runs." A JDF test run might be part of a normal preflighting workflow, but the idea of a "JDF test run" is to compare the requirements of a JDF document or instance against the capabilities and JDF support of a Device or an integrated JDF environment.

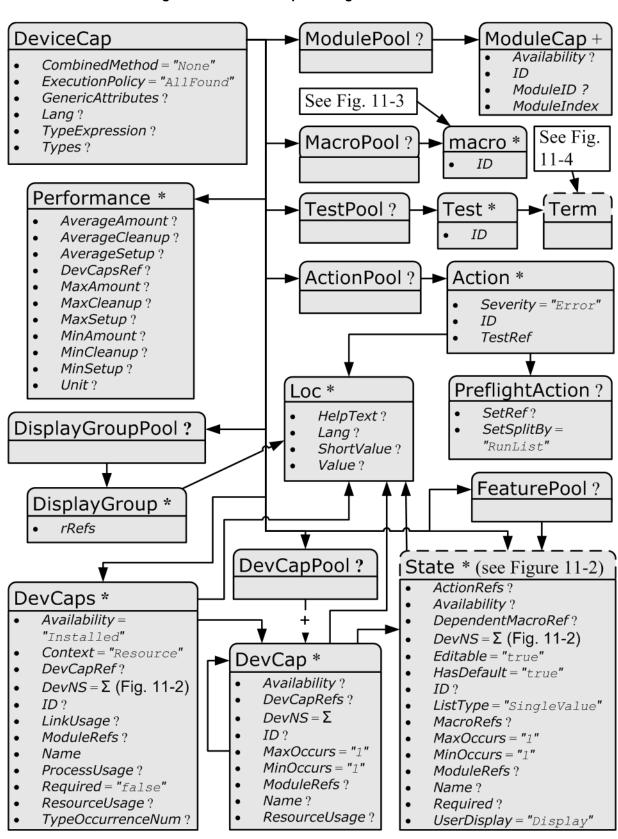

Figure 11-1: DeviceCap - a diagram of its structure

Table 11-1: DeviceCap Element (Sheet 1 of 3)

| Name                                         | Data Type    | Description                                                                                                    |
|----------------------------------------------|--------------|----------------------------------------------------------------------------------------------------|
| CombinedMethod = "None"  Modified in JDF 1.3 | enumerations | Specifies how the Processes specified in @Types are to be specified. If multiple values are specified, the structure of the JDF SHALL match one of the values.                                                                                                    |
|                                              |              | Values are:                                                                                                    |
|                                              |              | Combined – The list of Processes in @Types SHALL be specified as a Combined Process.                                                                                                    |
|                                              |              | CombinedProcessGroup – The list of Processes in @Types SHALL be specified either as a Combined Process or as a "ProcessGroup" of individual Processes. In JDF 1.3 and beyond, the pair of individual tokens: "Combined ProcessGroup" replace this single value. Deprecated in JDF 1.3 |
|                                              |              | GrayBox – The list of Processes in @Types SHALL be specified in a "ProcessGroup" with no nested JDF Nodes (i.e., a Gray Box). New in JDF 1.3                                                                                                    |
|                                              |              | ProcessGroup – The list of Processes in @Types SHALL be specified as a "ProcessGroup" of individual Processes.                                                                                                    |
|                                              |              | None – No support for "Combined", "GrayBox" or "ProcessGroup". Only one individual Process type defined in @Types is supported.                                                                                                    |
| ExecutionPolicy = "AllFound" New in JDF 1.2  | enumeration  | Describes the policy for finding and executing JDF Nodes as described in Section 4.2.1, "Determining Executable Nodes" on page 151.                                                                                                    |
|                                              |              | Values are:                                                                                                    |
|                                              |              | RootNode – The Device will execute the root JDF Node only. It will not search the JDF tree for executable Nodes. This will commonly be used for sub JDF Nodes that have been spawned and targeted explicitly for the Device.                                                          |
|                                              |              | FirstFound – The Device will execute the first Node found in the JDF tree that is executable by this Device. The search order is defined by the order in the XML.                                                                                                    |
|                                              |              | AllFound – The Device will execute all executable Nodes found in multiple passes of the JDF tree that are executable by this Device. The results of executing a Node are applied to the tree between passes.                                                                          |
| GenericAttributes ?                          | NMTOKENS     | List of all generic Attributes that are supported and unrestricted by the Device implementation. Descriptions of Attributes that appear in State Elements (see the following Section 11.1.7, "State") overwrite the description in @GenericAttributes.                                |
| Lang ?<br>New in JDF 1.2                     | languages    | Specifies the localization(s) provided with the capabilities. If not specified, no localizations are provided.                                                                                                    |

Table 11-1: DeviceCap Element (Sheet 2 of 3)

| Name                                          | Data Type   | Description                                                                                                    |
|-----------------------------------------------|-------------|----------------------------------------------------------------------------------------------------|
| OptionalCombinedTypes?  Deprecated in JDF 1.2 | NMTOKENS    | List of optional JDF Node types. The entries of the list SHALL be a subset of @Types.  Values include those from: JDF/@Types.  Example: a RIP with optional in-RIP trapping would specify @OptionalCombinedTypes = "Trapping" if @Types = "Trapping Interpreting Rendering".  Deprecation note: starting with JDF 1.2, use @TypeExpression.                                                                                                    |
| Type ?  Deprecated in JDF 1.2                 | NMTOKEN     | JDF @Type Attribute of the supported Process. Extension types MAY be specified by stating the namespace prefix in the value.  Values include those from: JDF/@Type.  Deprecation note: starting with JDF 1.2, a single value of type is also defined in the @Types Attribute.                                                                                                    |
| TypeExpression ? New in JDF 1.2               | regExp      | Regular expression that defines the allowed values of the Node's @Types Attribute. If not specified, defaults to the literal string defined in @Types (i.e., the ordered list of Processes defined in @Types SHALL match exactly).  Constraint: in JDF 1.2 and above, one of @Types or @TypeExpression SHALL be specified.                                                                                                    |
| TypeOrder?  Deprecated in JDF 1.2             | enumeration | Ordering restriction for Combined Process Nodes and Process Group Nodes.  Values are:  Fixed – The order of Process types specified in the @Types    Attribute is ordered, and each type can be specified only once    (e.g., @Cutting, @Folding). Order does matter.  Unordered – The order of Process types specified in the    @Types Attribute is unordered, and each type can be specified only once (e.g., "DigitalPrinting Screening    Trapping"). Order does not matter.  Unrestricted – The order of Process types specified in the    @Types Attribute is unordered, and each type can be specified in multiples (e.g., "Cutting Folding"). The Device can do both Processes, in any order multiple times.  Deprecation note: starting with JDF 1.2, use    @TypeExpression. |
| Types ?  Modified in JDF 1.2                  | NMTOKENS    | This Attribute represents the list of supported JDF Node @Type values. If any of the Node types are in a namespace other than JDF, the namespace prefix SHALL be included in this Node type name. The ordering is significant unless it is overridden by @TypeExpression.  Constraint: in JDF 1.2 and above, one of @Types or @TypeExpression SHALL be specified.  Values include those from: JDF/@Types.                                                                                                    |
| ActionPool ?<br>New in JDF 1.2                | element     | Container for zero of more Action Elements for use as constraints.                                                                                                    |

Table 11-1: DeviceCap Element (Sheet 3 of 3)

| Name                              | Data Type | Description                                                                                                    |
|-----------------------------------|-----------|----------------------------------------------------------------------------------------------------|
| DevCapPool ? New in JDF 1.3       | element   | Pool of DevCap Elements that can be referenced from multiple Elements within the DeviceCap structure.                                                                                                    |
| DevCaps *                         | element   | List of definitions of the accepted Resources and Elements. The DevCaps Elements are combined with a logical AND (i.e., a JDF SHALL fulfill all restrictions defined by the set of DevCaps). Only Resources that are specified within this list are honored by the Device.                                                                            |
| DisplayGroupPool ? New in JDF 1.2 | element   | List of DisplayGroup Subelements, which define the user interface presentation of sets of related DevCap Attribute Values. This is metadata to provide assistance in user interface display layout.                                                                                                    |
| FeaturePool ? New in JDF 1.2      | element   | List of definitions of the accepted parameter space for Resources and Messages that are for user interface definition only — they do not map to actual JDF Resources or Messages. Definitions in FeaturePool typically reference macros that manipulate a set of related Resource values. These macros will set the appropriate JDF Attribute Values. |
| MacroPool ? New in JDF 1.2        | element   | Container for zero or more macro Elements, each of which contains an expression that can cause @State Attribute Values (e.g., "CurrentValue" or "UserDisplay") to be changed.                                                                                                    |
| ModulePool ?<br>New in JDF 1.3    | element   | Pool of ModuleCap Elements that specify the availability of a given Module.                                                                                                    |
| Performance *                     | element   | Specification of a Devices performance capabilities.                                                                                                    |
| TestPool ? New in JDF 1.2         | element   | Container for zero or more Test Elements that are referenced from ActionPool/Action Elements.                                                                                                    |
| State * New in JDF 1.3            | element   | Abstract State Elements that define the parameter space that is covered by the Device. One State Element SHALL be defined for each supported Attribute of the JDF Node that is not specified @GenericAttributes or implied by @TypeExpression or @Types.                                                                                              |

#### 11.1.2 ActionPool

#### New in JDF 1.2

The ActionPool Subelement is used to contain Boolean expressions that are used for two purposes:

- As capability constraints to describe unsupported combinations of State Process and Attribute Values.
- As preflight constraints to describe unsupported combinations of basic PreflightReport values. (See Structure
  of the Abstract Evaluation Subelement in Section 11.1.13, "Term" on page 872. Note that the definition of the
  Term Element also describes how Boolean operators are employed by Action Elements via the @TestRef
  Attribute.)

ActionPool and the Action Elements it can contain, is interdependent on TestPool and the Test and Term Elements it can contain. For more information on TestPool, see Section 11.1.12, "TestPool" on page 872.

Table 11-2: ActionPool Element

| Name     | Data Type | Description                            |
|----------|-----------|----------------------------------------|
| Action * | element   | A list of independent Action Elements. |

#### 11.1.2.1 Element: Action

The Action Subelement is used to contain Boolean expressions that are used to describe a constraint that describes an unsupported combination of State Process and Attribute Values. If the Test referenced by @TestRef evaluates to "true", the combination of Processes and Attribute Values described is not allowed, and the action indicated by "Error", "Warning" or "Information" in the @Severity Attribute SHALL be taken.

**Table 11-3: Action Element** 

| Name               | Data Type   | Description                                                                                                    |
|--------------------|-------------|----------------------------------------------------------------------------------------------------|
| ID                 | ID          | Unique identifier of the Action Element. This ID is used to refer to the Action Element (e.g., from a preflight report).             |
| Severity = "Error" | enumeration |                                                                                                    |
|                    |             | Indicates how the severity of the failure is to be treated when the expression defined by @ <i>TestRef</i> is violated.              |
|                    |             | Values are:                                                                                                    |
|                    |             | Error – The client is to display an error message and not allow the conflicting settings to persist.                                 |
|                    |             | Warning – The client is to notify the user of the condition but allow the settings to persist if the user requests.                  |
|                    |             | Information – The client is to allow the settings to persist but inform the user of the issue.                                       |
| TestRef            | IDREF       | Reference to a Test Element that is executed to evaluate this Action.                                                                |
| Loc *              | element     | Text to describe an error if the Test fails. See Section 11.1.5.1, "Loc" on page 848.                                                |
| PreflightAction?   | element     | Provides additional constraints that are specific to the <i>Preflight</i> Process. See Section 8.107, "PreflightParams" on page 649. |

## 11.1.3 DevCapPool

#### New in JDF 1.3

The DevCapPool provides a container for descriptions of Elements that are referenced from multiple locations within the JDF.

Table 11-4: DevCapPool Element

| Name     | Data Type | Description                                                                                                    |
|----------|-----------|----------------------------------------------------------------------------------------------------|
| DevCap + |           | DevCap Elements that can be referenced from multiple locations within the DeviceCap structure. DevCap/@ID SHALL be specified for all DevCap Elements in DevCapPool. |

#### 11.1.4 ModulePool

New in JDF 1.3

Table 11-5: ModulePool Element

| Name        | Data Type | Description                                                                                                    |
|-------------|-----------|----------------------------------------------------------------------------------------------------|
| ModuleCap + |           | ModuleCap Elements that can be referenced from within the DeviceCap structure to specify features that depend on a given module being installed. |

#### 11.1.4.1 ModuleCap

#### New in JDF 1.3

Module elements specify features that depend on given hardware or software modules being installed. Hardware examples include duplex units for printers. Software licensing keys MAY also be modeled as modules.

**Table 11-6: ModuleCap Element** 

| Name          | Data Type   | Description                                                                                                    |
|---------------|-------------|----------------------------------------------------------------------------------------------------|
| Availability? | enumeration | Specifies whether the feature described by this State Element is available on the Device.                                                                                                    |
|               |             | Values are:                                                                                                    |
|               |             | Installed – The feature is installed on the Device and is available for use.                                                                                                    |
|               |             | Module - "Module" is not to be specified recursively in a ModuleCap. This value is only specified here to have a common enumeration set for all @Availability Attributes.                    |
|               |             | NotInstalled - The feature has not been installed on the Device.                                                                                                    |
|               |             | NotLicensed – The feature has been installed on the Device but can not be used until licensed.                                                                                               |
|               |             | Disabled – The feature is installed and licensed on the Device, but has been disabled.                                                                                                    |
| ID            | ID          | @ID of the ModuleCap.                                                                                                    |
| ModuleID ?    | integer     | ID of the module that this ModuleCap describes. Refers to <b>Device</b> /Module/ @ModuleID. If neither @ModuleID nor @ModuleIndex are specified, no further details of the Module are known. |
| ModuleIndex ? | integer     | Index of the module that this @ModuleCap describes. Refers to Device/Module/@ModuleIndex. If neither @ModuleID nor @ModuleIndex are specified, no further details of the Module are known.   |

# 11.1.5 DevCaps

## New in JDF 1.1

The DevCaps Element describes the valid parameter space of a JDF Resource, Message or ResourceLink that is consumed, honored or produced by a Device. Note that DevCaps not only describes the structure of the individual Resource and ResourceLink Elements but also of the AuditPool or other direct child Elements within a JDF Node. The DevCaps Element MAY be used to model Intent Resources as well as Process definition Resources.

Table 11-7: DevCaps Element (Sheet 1 of 3)

| Name                                                     | Data Type   | Description                                                                                                    |
|----------------------------------------------------------|-------------|----------------------------------------------------------------------------------------------------|
| Availability = "Installed"                               | enumeration | Specifies whether the feature described by this DevCaps Element is available on the Device.                                                                                                    |
| New in JDF 1.2                                           |             | Values are:                                                                                                    |
|                                                          |             | Installed – The feature is installed on the Device and is available for use.                                                                                                    |
|                                                          |             | Module – The feature is provided by a module specified in @ModuleRefs. If and only if all modules that are listed in ModuleRefs are available, the feature is available. New in JDF 1.3                                                 |
|                                                          |             | NotInstalled – The feature has not been installed on the Device.                                                                                                    |
|                                                          |             | NotLicensed – The feature has been installed on the Device but can not be used until licensed.                                                                                                    |
|                                                          |             | Disabled – The feature is installed and licensed on the Device but has been disabled.                                                                                                    |
| Context =  "Resource"  New in JDF 1.2                    | enumeration | Describes whether the DevCaps context is within a Resource or a link to a Resource (not applicable to DevCaps Elements within Messages).                                                                                                |
| Modified in JDF 1.3                                      |             | Values are:                                                                                                    |
|                                                          |             | Element – The DevCaps context is describing a direct Element (e.g., an AuditPool).                                                                                                    |
|                                                          |             | JMF – The DevCaps context describes a JMF Message.                                                                                                    |
|                                                          |             | Link – The DevCaps context is describing a link to a Resource.                                                                                                    |
|                                                          |             | Resource – The DevCaps context is describing a Resource.                                                                                                    |
| DevCapRef? New in JDF 1.3                                | IDREFS      | Reference to reusable DevCap Elements that are located in DeviceCap/DevCapPool. A reference to a DeviceCap/DevCapPool/DevCap is equivalent to an inline DevCap in this DevCaps. Exactly one of @DevCapRef or DevCap SHALL be specified. |
| <pre>DevNS = "http:// www.CIP4.org/ JDFSchema_1_1"</pre> | URI         | Namespace of the Resource or Message that is described.                                                                                                    |
| ID ? New in JDF 1.2                                      | ID          | ID of this DevCaps Element. Used for reference from Performance Elements.                                                                                                    |
| LinkUsage? New in JDF 1.2                                | enumeration | Used when the @Context of this DevCaps = "Resource" or "Link". This field qualifies whether the DevCaps describes a Resource used as an input to a Process or as the output of a Process.                                               |
|                                                          |             | <b>Default behavior:</b> this DevCaps applies to both usages.                                                                                                    |
|                                                          |             | Values are:                                                                                                    |
|                                                          |             | Input – The DevCaps describes an Input Resource.                                                                                                    |
|                                                          |             | Output – The DevCaps describes an Output Resource.                                                                                                    |

Table 11-7: DevCaps Element (Sheet 2 of 3)

| Name                                   | Data Type | Description                                                                                                    |
|----------------------------------------|-----------|----------------------------------------------------------------------------------------------------|
| ModuleRefs? New in JDF 1.3             | IDREFS    | List of modules that are needed for this feature to be available. At least one entry SHALL be specified if @Availability = "Module". The list of Modules is specified in DeviceCap/ ModulePool.                                                                                                    |
| Name Modified in JDF 1.3               | NMTOKEN   | Name of the Element excluding the namespace prefix. When describing parameters of a ResourceLink, @Name SHALL be the name of the referenced Resource and @Context = "Link". When DevCaps is specified as a Subelement of MessageService, Name specifies the respective CommandTypeObj, QueryTypeObj or ResponseTypeObj of the JMF Message.                                    |
|                                        |           | <b>Modification note:</b> starting with JDF 1.3, @Name SHALL always specify the actual Resource name. Before JDF 1.3, the @ResourceUsage and @ProcessUsage of a Resource are specified in this Attribute.                                                                                                    |
|                                        |           | Values include those from: Chapter 11, "Device Capabilities".                                                                                                    |
| ProcessUsage? New in JDF 1.3           | NMTOKEN   | ResourceLink/@ProcessUsage of the link to the Resource that is described by this DevCaps.                                                                                                    |
|                                        |           | Values include those from: ResourceLink/@ProcessUsage                                                                                                    |
| Required = "false"  New in JDF 1.2     | boolean   | If "true", the Element described by this DevCaps Element SHALL be present in a JDF or JMF (as appropriate) submitted to the Device. Note that this does not override the cardinality defined by the JDF specification when the specification requires the Resource to be specified. If an Attribute is REQUIRED (according to this specification), @Required SHALL be "true". |
| ResourceUpdate?  Deprecated in JDF 1.3 | NMTOKENS  | Specifies the capability to handle partial updates defined in ResourceUpdate Elements.                                                                                                    |
|                                        |           | Values include:                                                                                                    |
|                                        |           | None – @ResourceUpdate is not supported. SHALL NOT be combined with any other value.                                                                                                    |
|                                        |           | JMFID – JMF Resource Messages that reference<br>ResourceUpdate Elements that have been previously loaded<br>to the Device are accepted.                                                                                                    |
|                                        |           | PDLID – References from PDL data (e.g., PPML TicketRef elements that reference ResourceUpdate Elements that have been previously loaded to the Device are accepted).                                                                                                    |
| ResourceUsage? New in JDF 1.3          | NMTOKEN   | Resource/@ResourceUsage of the Resource that is described by this DevCaps.                                                                                                    |
|                                        |           | Values include those from: FileSpec/@ResourceUsage                                                                                                    |

Table 11-7: DevCaps Element (Sheet 3 of 3)

| Name                              | Data Type        | Description                                                                                                    |
|-----------------------------------|------------------|----------------------------------------------------------------------------------------------------|
| TypeOccurrenceNum? New in JDF 1.2 | IntegerRangeList | Specifies which occurrence(s) of the JDF Node type that is specified either within the DeviceCap/@Types or by DeviceCap/@TypeExpression that the Element that is defined by this DevCaps applies to. If not specified, this DevCaps Element describes Elements belonging to all JDF Nodes or Combined Process steps with a matching type that are not defined by other DevCaps entries.  Note: this is an index into the list of matching @Type values and not an index into the complete list specified by @Types or                                         |
|                                   |                  | @TypeExpression. The first occurrence is "0", and the last occurrence is "-1", etc.                                                                                                    |
| Types ?  Deprecated in JDF 1.2    | NMTOKENS         | List of JDF Node types that a DevCaps applies to. The value of @Types SHALL be a subset of @Types in DeviceCap.  Values include those from: JDF/@Types.                                                                                                    |
|                                   |                  | Deprecation note: starting with JDF 1.2, use @TypeOccurrenceNum.                                                                                                    |
| DevCap *  Modified in JDF 1.3     | element          | List of definitions of the accepted parameter space for Resources and Messages. The parameter spaces of multiple DevCap Elements are combined as a superset of the individual DevCap Elements. Only Elements that are explicitly specified as DevCap Elements within a DevCaps are supported.  When a capabilities description is constructed using constraints, each DevCaps SHOULD contain only a single DevCap Element (although a DevCap Element MAY still contain multiple DevCap Subelements).  Exactly one of @DevCapRef or DevCap SHALL be specified, |
|                                   |                  | though if DevCap is specified, it MAY occur multiple times.                                                                                                    |
| Loc * New in JDF 1.2              | element          | The localization(s) of the Resource, Message or ResourceLink name as described by this DevCaps Element. See Section 11.1.5.1, "Loc" on page 848.                                                                                                    |

## 11.1.5.1 Loc

New in JDF 1.2

Each Loc element describes a localization for some value. Note that this Subelement is used in many of the Elements subordinate to DeviceCap Elements.

Table 11-8: Loc Element (Sheet 1 of 2)

| Name        | Data Type | Description                                                                                                    |
|-------------|-----------|----------------------------------------------------------------------------------------------------|
| HelpText?   | string    | Localized text used for supplemental help for the value being localized. Note that this is the text often used for a pop-up window when help is requested.                                                                                                 |
| Lang ?      | language  | The language code for this localization. If not specified, then it defaults to the value of the first language specified in the @Lang Attribute of the DeviceCap Element. Note that each language in a list of localizations (i.e., Loc*) SHALL be unique. |
| ShortValue? | string    | The short form of the localization. Defaults to the value of @Value. This value would be used when a small fixed field is REQUIRED for the name of the field (a PDA for example).                                                                          |

Table 11-8: Loc Element (Sheet 2 of 2)

| Name   | Data Type | Description                                                                                                    |
|--------|-----------|----------------------------------------------------------------------------------------------------|
| Value? |           | The localization of the value being localized. If not specified, then the value being localized is used as the @Value (e.g., the Resource, ResourceLink, Element, Message, Attribute name or Attribute Value). |

## 11.1.6 **DevCap**

#### New in JDF 1.1

The DevCap Element describes the valid parameter space of a JDF Resource, Message or Element that is consumed or produced by a Device. The structure of the DevCap is identical to that of the JDF Resource, Message or Element that it models. Individual Attributes are replaced by the appropriate State Elements. For more details on State Elements, see Section 11.1.7, "State". The @Name Attribute of the State Element SHALL match the Attribute key that is described. If no State Element exists for a given Attribute, it is assumed to be unsupported. The restrictions of multiple Attributes and Elements are combined with a logical AND.

Subelements of Resources are modeled by including nested DevCap with a @ResourceUsage Attribute equal to the Subelements tag name or @ResourceUsage if the Subelement is a FileSpec. Attributes of the ResourceLink belonging to the Resource (e.g., @Transformation or the various pipe control parameters can also be restricted).

Table 11-9: DevCap Element (Sheet 1 of 2)

| Name                          | Data Type   | Description                                                                                                    |
|-------------------------------|-------------|----------------------------------------------------------------------------------------------------|
| Availability?  New in JDF 1.2 | enumeration | Specifies whether the feature described by this DevCap Element is available on the Device.                                                                                               |
|                               |             | <b>Default value is from:</b> parent DevCaps/@Availability or DevCap/@ Availability.                                                                                                    |
|                               |             | Values are:                                                                                                    |
|                               |             | Installed – The feature is installed on the Device and is available for use.                                                                                                    |
|                               |             | Module – The feature is provided by a module specified in @ModuleRefs. If and only if all modules that are listed in @ModuleRefs are available, the feature is available. New in JDF 1.3 |
|                               |             | NotInstalled – The feature has not been installed on the Device.                                                                                                    |
|                               |             | NotLicensed – The feature has been installed on the Device but can not be used until licensed.                                                                                           |
|                               |             | Disabled – The feature is installed and licensed on the Device but has been disabled.                                                                                                    |
| DevCapRefs?                   | IDREFS      | References to reusable DevCap Elements that are located in DeviceCap/                                                                                                    |
| New in JDF 1.3                |             | DevCapPool. A reference to a DeviceCap/DevCapPool/DevCap is equivalent to an inline DevCap in this DevCap. If both @DevCapRefs                                                           |
|                               |             | and DevCap Elements exist, they specify the union of both.                                                                                                    |
| DevNS = "http:/               | URI         | Namespace of the Element that is described by this DevCap.                                                                                                    |
| /www.CIP4.org/                |             |                                                                                                    |
| JDFSchema_1_1"                |             |                                                                                                    |
| ID?                           | ID          | @ID of this DevCap. Used to reference a DevCap. DevCap/@ID                                                                                                    |
| New in JDF 1.3                |             | SHALL be specified for all direct DevCap child Elements in DevCapPool.                                                                                                    |
| MaxOccurs = "1"               | integer     | Maximum number of occurrences of the Element described by this DevCap.                                                                                                    |
| Modified in JDF 1.2           |             | In JDF 1.1 the "INF" value was defined as "unbounded".                                                                                                    |
| MinOccurs = "1"               | integer     | Minimum number of occurrences of the Element described by this DevCap.                                                                                                    |

Table 11-9: DevCap Element (Sheet 2 of 2)

| Name                          | Data Type | Description                                                                                                    |
|-------------------------------|-----------|----------------------------------------------------------------------------------------------------|
| ModuleRefs? New in JDF 1.3    | IDREFS    | List of modules that are needed for this feature to be available. At least one entry SHALL be specified if @Availability = "Module". The list of Modules is specified in DeviceCap/ModulePool.                                                                                                    |
| Name ?                        | NMTOKEN   | Name of the Resource that is described. Default, if this DevCap is the direct child of a DevCaps Element: the value of the parent DevCaps/ @Name.@Name SHALL be specified for all direct DevCap child Elements in DevCapPool or DevCap Elements.                                                                                                    |
|                               |           | <b>Modification note:</b> starting with JDF 1.3, @Name SHALL always specify the actual Resource name. Before JDF 1.3 @ResourceUsage of a Resource was specified in this Attribute.                                                                                                    |
|                               |           | Values include those from: Chapter 11, "Device Capabilities".                                                                                                    |
| ResourceUsage? New in JDF 1.3 | NMTOKEN   | Resource/@ResourceUsage of the Resource that is described by this DevCap.                                                                                                    |
|                               |           | Values include those from: FileSpec/@ResourceUsage                                                                                                    |
| DevCap *                      | element   | Definition of the accepted parameter space for the Messages or Resources Subelements. If Multiple DevCap Elements with the same @Name exist, they describe individual Subelements with different properties. The properties SHALL each be fulfilled by individual Subelements of the Element that is described by this DevCap. For instance, if two DevCap Elements with the @MinOccurs = "1" are specified, the JDF Element SHALL contain two Elements with a Node name = DevCap/@Name. |
| Loc * New in JDF 1.2          | element   | The localization(s) of the Element name. See Section 11.1.5.1, "Loc" on page 848.                                                                                                    |
| State *                       | element   | Abstract State Elements that define the parameter space that is covered by the Device. One State Element SHALL be defined for each supported Attribute or Intent Span Element of the Element that this DevCap defines that is not specified DeviceCap/@GenericAttributes.                                                                                                    |

# 11.1.7 State

New in JDF 1.1

Figure 11-2 shows all State Elements.

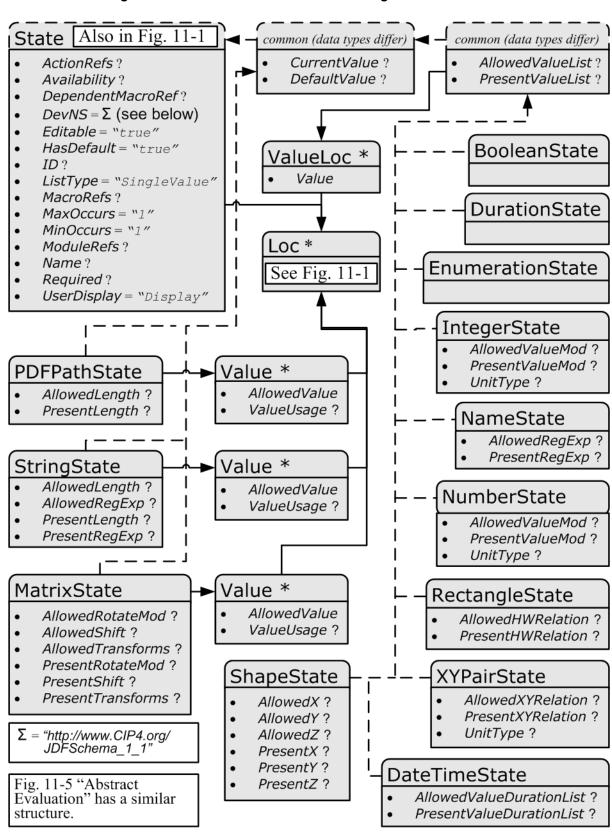

Figure 11-2: Abstract State Element – a diagram of its structure

#### 11.1.7.1 Abstract State Element

Table 11-10 describes the common, data type-independent parameters of all State Elements. The State Elements that contain no value restriction Attributes (e.g., *@AllowedValueList*) or Elements (e.g., ValueLoc) have no further restrictions other than the data type of their values. If value restrictions are specified in addition to a list of explicit values in *@AllowedValueList*, *@CurrentValue*, Value or ValueLoc, the State Element describes the union of restrictions (i.e., the State Element matches an Attribute that matches either the explicit list or the additional restrictions).

Table 11-10: Abstract State Element (Sheet 1 of 2)

| Name                                                | Data Type   | Description                                                                                                    |
|-----------------------------------------------------|-------------|----------------------------------------------------------------------------------------------------|
| ActionRefs ? New in JDF 1.2                         | IDREFS      | Zero or more references to Action Elements that operate on the parameter. All Action Elements referenced SHALL evaluate to "false" for the value of the State Element to be valid. Any Action Elements referenced in @ActionRefs SHOULD be evaluated whenever the Attribute described by this State Element is manipulated or changed in order to catch any Attributes that become invalid due to the manipulation.                                                        |
| Availability?  New in JDF 1.2                       | enumeration | Specifies whether the feature described by this State Element is available on the Device.                                                                                                    |
|                                                     |             | <b>Default behavior:</b> the value specified or implied by the parent Element                                                                                                    |
|                                                     |             | Values are:                                                                                                    |
|                                                     |             | Installed – The feature is installed on the Device and is available for use.                                                                                                    |
|                                                     |             | Module – The feature is provided by a module specified in @ModuleRefs. If and only if all modules that are listed in ModuleRefs are available, the feature is available. New in JDF 1.3                                                                                                    |
|                                                     |             | NotInstalled - The feature has not been installed on the Device.                                                                                                    |
|                                                     |             | NotLicensed – The feature has been installed on the Device but can not be used until licensed.                                                                                                    |
|                                                     |             | Disabled – The feature is installed and licensed on the Device, but has been disabled.                                                                                                    |
| DependentMacroRef? New in JDF 1.2                   | IDREF       | A reference to a macro that conditionally modifies the @UserDisplay Attribute of this State Element. If present, this referenced macro is to be executed when the State/@UserDisplay is "Dependent" and the user interface is being initialized. It is RECOMMENDED that the macro referenced by @DependentMacroRef only change the value of @UserDisplay or @Editable Attributes. For more information on macro definitions, see Section 11.1.10, "MacroPool" on page 869. |
| DevNS = "http://<br>www.CIP4.org/<br>JDFSchema_1_1" | URI         | Namespace of the Attribute that is described by this StateElement.                                                                                                    |
| Editable = "true"  New in JDF 1.2                   | boolean     | When "true", the feature and its current value can be edited by the user. If "false", the user interface SHALL NOT allow user modification of the State Element's current value.                                                                                                    |
| HasDefault="true"                                   | boolean     | A flag that describes whether the parameter has a default supplied by the Device. If set, @DefaultValue SHALL be set.                                                                                                    |
| ID ? New in JDF 1.2                                 | ID          | An identification value to allow external reference.                                                                                                    |

Table 11-10: Abstract State Element (Sheet 2 of 2)

| enumeration   Specifies what type of list or object the State variable describes.   Values are from: Table 11-11, "ListType Attribute Values" on page 854.   New in JDF 1.2   Modified in JDF 1.3                                                                                                    | Name                  | Data Type   | Description                                                             |
|----------------------------------------------------------------------------------------------------|-----------------------|-------------|-------------------------------------------------------------------------|
| IDREFS   IDREFS   I   | ListType =            | enumeration | Specifies what type of list or object the State variable describes.     |
| MacroRefs   MacroRefs   Macr   | =                     |             | Values are from: Table 11-11, "ListType Attribute Values" on page 854.  |
| MacroRefs   New in JDF 1.2   IDREFS   Zero or more references to macro Elements that operate on the parameter. These macro Elements set other State Attribute Values as appropriate and whenever the Attribute described by this State Element is manipulated or changed to affect any necessary changes to other Attribute. For more information on macro definitions, see Section 11.1.10, "MacroPool" on page 869.    MaxOccurs = "1"                                                                                                    |                       |             |                                                                         |
| ter. These macro Elements set other State Attribute Values as appropriate. Any macro Elements referenced in @MacroRefs is to be evaluated whenever the Attribute described by this State Element is manipulated or changed to affect any necessary changes to other Attributes. The macro Elements can change Attributes such as the @CurrentValue Attribute of a State or its @UserDisplay Attribute. For more information on macro definitions, see Section 11.1.10, "MacroPool" on page 869.  MaxOccurs = "1"   Maximum number of Elements in the list described by this State (e.g., the maximum number of integers in an integer list). If @MaxOccurs is not "1", the State Element refers to a list or a range of list values (e.g., a NameState will allow a list of SMTOKENS).  MinOccurs = "3"   Minimum number of Elements in the list described by this State. If @MinOccurs is not "1", the State Element refers to a list or a range of list values (e.g., a NameState will allow a list of NMTOKENS).  ModuleRefs?   IDREFS   List of modules that are needed for this feature to be available. At least one entry SHALL be specified if @Availability = "Module". The list of Modules is specified in DeviceCap/ModulePool.  Name ?   NMTOKEN   Name of the Attribute that is described by this State. If @Name is omitted this State describes the Element's text (i.e., the text between the XML start and end tag).  Required?   Name of the Attribute or Span Element described by this State Element is REQUIRED to be present in a IDF or JMF (as appropriate) submitted to the Device. Note that this does not override the cardinality specified by the JDF specification where the specification requires the Element is REQUIRED to be present in a IDF or JMF (as appropriate) submitted to the Specified by the JDF specification requires the Element to be specified.  Span ?   New in JDF 1.2   Replaced with @ListType = "Span" in JDF 1.2 and beyond.  Hide — The feature is to be displayed.  ### Page August August August August August August August August August August August August Au |                       |             |                                                                         |
| ate. Any macro Elements referenced in @MacroRefs is to be evaluated whenever the Attribute described by this State Element is manipulated or changed to affect any necessary changes to other Attributes. The macro Elements can change Attributes such as the @CurrentValue Attribute of a State or its @UserDisplay Attribute. For more information on macro definitions, see Section 11.1.10, "MacroPool" on page 869.  MaxMoccurs = "1"   Integer                                                                                                    |                       | IDREFS      |                                                                         |
| whenever the Attribute described by this State Element is manipulated or changed to affect any necessary changes to other Attributes. The macro Elements can change Attributes such as the @CurrentValue Attribute of a State or its @UserDisplay Attribute. For more information on macro definitions, see Section 11.1.10, "MacroPool" on page 869.  Maximum number of Elements in the list described by this State (e.g., the maximum number of integers in an integer list). If @MaxOccurs is not "1", the State Element refers to a list or a range of list values (e.g., a NameState will allow a list of NMTOKENS).  MINOCCURS = "1" New in JDF 1.2  Integer  Minimum number of Elements in the list described by this State. If @MinOccurs is not "1", the State Element refers to a list or a range of list values (e.g., a NameState will allow a list of NMTOKENS).  ModuleRefs?  New in JDF 1.3  IDREFS  List of modules that are needed for this feature to be available. At least one entry SHALL be specified if @Availability = "Module". The list of Modules is specified in DeviceCapModulePool.  Name?  NMTOKEN  Name of the Attribute that is described by this State. If @Name is omitted this State describes the Element's text (i.e., the text between the XML start and end tag).  Required?  New in JDF 1.2  boolean  If "*rrue", then the Attribute or Span Element described by this State Element is REQUIRED to be present in a JDF or JMF (as appropriate) submitted to the Device. Note that this does not override the cardinality specified by the JDF specification where the specification requires the Element to be specified.  Span?  New in JDF 1.2  boolean  A flag that describes whether the parameter is an intent span data type. For example a State Element describing an XYPairSpan would have @DataType = "XYPairState" and @Span = "true".  Replaced with @ListType = "Span" in JDF 1.2 and beyond.  UserDisplay = "Display - The feature is to be displayed.  Dependent — The feature is to be displayed.  Dependent — The feature is to be conditionally displayed dependi | New in JDF 1.2        |             |                                                                         |
| macro Elements can change Attributes such as the @CurrentValue Attribute of a State or its @UserDisplay Attribute. For more information on macro definitions, see Section 11.1.10, "MacroPool" on page 869.  Maximum number of Elements in the list described by this State (e.g., the maximum number of Elements in an integer list). If @MaxOccurs is not "1", the State Element refers to a list or a range of list values (e.g., a NameState will allow a list of NMTOKENS).  MiniDccurs = "1"   integer                                                                                                    |                       |             | whenever the Attribute described by this State Element is manipulated   |
| Attribute of a State or its @UserDisplay Attribute. For more information on macro definitions, see Section 11.1.10, "MacroPool" on page 869.  MaxOccurs = "1" integer                                                                                                    |                       |             |                                                                         |
| tion on macro definitions, see Section 11.1.10, "MacroPool" on page 869.  MaxOccurs = "1"   Maximum number of Elements in the list described by this State (e.g., the maximum number of integers in an integer list). If @MaxOccurs is not "1", the State Element refers to a list or a range of list values (e.g., a NameState will allow a list of NMTOKENS).  MiniDccurs = "1"   Minimum number of Elements in the list described by this State. If @MinOccurs is not "1", the State Element refers to a list or a range of list values (e.g., a NameState will allow a list of NMTOKENS).  ModuleRefs?   IDREFS   List of modules that are needed for this feature to be available. At least one entry SHALL be specified if @Availability = "Module". The list of Modules is specified in DeviceCap/ModulePool.  Name?   NMTOKEN   Name of the Attribute that is described by this State. If @Name is omitted this State describes the Element's text (i.e., the text between the XML start and end tag).  Required?   Noolean   If "true", then the Attribute or Span Element described by this State Element is REQUIRED to be present in a JDF or JMF (as appropriate) submitted to the Device. Note that this does not override the cardinality specified by the JDF specification where the specification requires the Element to be specified.  Span?   Noolean   A flag that describes whether the parameter is an intent span data type. For example a State Element describing an XYPairSpan would have @DataType = "XYPairState" and @Span = "true". Replaced with @ListType = "Span" in JDF 1.2 and beyond.  UserDisplay =   Display - The feature is to be displayed.   Display - The feature is to be displayed.   Display - The feature is to be conditionally displayed depending on the action specified by the macro referenced by @Dependent - The feature is to be conditionally displayed depending on the action specified by the macro referenced by @Dependent - The localization(s) of the @Name of the Attribute that is described by                                                            |                       |             |                                                                         |
| Maximum number of Elements in the list described by this State (e.g., the maximum number of integers in an integer list). If @MaxOccurs is not "1", the State Element refers to a list or a range of list values (e.g., a NameState will allow a list of NMTOKENS).    MinOccurs = "1"                                                                                                    |                       |             |                                                                         |
| the maximum number of integers in an integer list). If @MaxOccurs is not "1", the State Element refers to a list or a range of list values (e.g., a NameState will allow a list of NMTOKENS).  MinOccurs = "1"   Minimum number of Elements in the list described by this State. If @MinOccurs is not "1", the State Element refers to a list or a range of list values (e.g., a NameState will allow a list of NMTOKENS).  ModuleRefs?   IDREFS   List of modules that are needed for this feature to be available. At least one entry SHALL be specified if @Availability = "Module". The list of Modules is specified in DeviceCap/ModulePool.  Name?   NMTOKEN   Name of the Attribute that is described by this State. If @Name is omitted this State describes the Element's text (i.e., the text between the XML start and end tag).  Required?   boolean   If "true", then the Attribute or Span Element described by this State Element is REQUIRED to be present in a JDF or JMF (as appropriate) submitted to the Device. Note that this does not override the cardinality specified by the JDF specification where the specification requires the Element to be specified.  Span?   Afag that describes whether the parameter is an intent span data type. For example a State Element describing an XYPairSpan would have @DataType = "XYPairState" and @Span = "true". Replaced with @ListType = "Span" in JDF 1.2 and beyond.  UserDisplay = Display - The feature is to be displayed in user interfaces.  Values are:  Display - The feature is not to be displayed.  Dependent - The feature is to be conditionally displayed depending on the action specified by the macro referenced by @DependentMacroRef.  Note: this action is only taken when the user interface is first initialized.                                                                                                    |                       |             | page 869.                                                               |
| not "1", the State Element refers to a list or a range of list values (e.g., a NameState will allow a list of NMTOKENS).  MinOccurs = "1" integer                                                                                                    |                       | integer     |                                                                         |
| NameState will allow a list of NMTOKENS).    MiniOccurs = "1"   Minimum number of Elements in the list described by this State. If @MinOccurs is not "1", the State Element refers to a list or a range of list values (e.g., a NameState will allow a list of NMTOKENS).    ModuleRefs ? New in JDF 1.3   IDREFS   List of modules that are needed for this feature to be available. At least one entry SHALL be specified if @Availability = "Module". The list of Modules is specified in DeviceCap/ModulePool.    Name ? NMTOKEN   Name of the Attribute that is described by this State. If @Name is omitted this State describes the Element's text (i.e., the text between the XML start and end tag).    Required ? New in JDF 1.2   Doolean   If "true", then the Attribute or Span Element described by this State Element is REQUIRED to be present in a JDF or JMF (as appropriate) submitted to the Device. Note that this does not override the cardinality specified by the JDF specification where the specification requires the Element to be specified.    Span ? New in JDF 1.1A   Deprecated in JDF 1.2   Doolean   A flag that describes whether the parameter is an intent span data type. For example a State Element describing an XYPairSpan would have @DataType = "XYPairState" and @Span = "true". Replaced with @ListType = "Span" in JDF 1.2 and beyond.    UserDisplay =                                                                                                    | New in JDF 1.2        |             |                                                                         |
| Rew in JDF 1.2   @MinOccurs is not "1", the State Element refers to a list or a range of list values (e.g., a NameState will allow a list of NMTOKENS).    ModuleRefs ?                                                                                                    |                       |             |                                                                         |
| Itst values (e.g., a NameState will allow a list of NMTOKENS).  ModuleRefs?  New in JDF 1.3  IDREFS  List of modules that are needed for this feature to be available. At least one entry SHALL be specified if @Availability = "Module". The list of Modules is specified in DeviceCap/ModulePool.  Name?  NMTOKEN  Name of the Attribute that is described by this State. If @Name is omitted this State describes the Element's text (i.e., the text between the XML start and end tag).  Required?  New in JDF 1.2  boolean  If "true", then the Attribute or Span Element described by this State Element is REQUIRED to be present in a JDF or JMF (as appropriate) submitted to the Device. Note that this does not override the cardinality specified by the JDF specification where the specification requires the Element to be specified.  Span?  New in JDF 1.1A  Deprecated in JDF 1.2  boolean  A flag that describes whether the parameter is an intent span data type. For example a State Element describing an XYPairSpan would have @DataType = "XYPairState" and @Span = "true".  Replaced with @ListType = "span" in JDF 1.2 and beyond.  UserDisplay = "Display"  New in JDF 1.2  enumeration  Indicates whether the feature is to be displayed in user interfaces.  Values are:  Display - The feature is to be displayed.  Dependent - The feature is to be conditionally displayed depending on the action specified by the macro referenced by @DependentMacroRef.  Note: this action is only taken when the user interface is first initialized.  Loc *  element  The localization(s) of the @Name of the Attribute that is described by                                                                                                    | MinOccurs = "1"       | integer     | Minimum number of Elements in the list described by this State. If      |
| ModuleRefs? New in JDF 1.3  IDREFS  List of modules that are needed for this feature to be available. At least one entry SHALL be specified if @Availability = "Module". The list of Modules is specified in DeviceCap/ModulePool.  Name?  NMTOKEN  Name of the Attribute that is described by this State. If @Name is omitted this State describes the Element's text (i.e., the text between the XML start and end tag).  Required?  New in JDF 1.2  boolean  If "true", then the Attribute or Span Element described by this State Element is REQUIRED to be present in a JDF or JMF (as appropriate) submitted to the Device. Note that this does not override the cardinality specified by the JDF specification where the specification requires the Element to be specified.  Span?  New in JDF 1.1A  Deprecated in JDF 1.2  boolean  A flag that describes whether the parameter is an intent span data type. For example a State Element describing an XYPairSpan would have @DataType = "XYPairState" and @Span = "true".  Replaced with @ListType = "Span" in JDF 1.2 and beyond.  UserDisplay = "Display"  New in JDF 1.2  rumeration  Values are:  Display - The feature is to be displayed.  Hide - The feature is not to be displayed.  Dependent - The feature is to be conditionally displayed depending on the action specified by the macro referenced by @DependentMacroRef.  Note: this action is only taken when the user interface is first initialized.  Loc *  element  The localization(s) of the @Name of the Attribute that is described by                                                                                                    | New in JDF 1.2        |             |                                                                         |
| one entry SHALL be specified if @Availability = "Module". The list of Modules is specified in DeviceCap/ModulePool.  Name?  NMTOKEN Name of the Attribute that is described by this State. If @Name is omitted this State describes the Element's text (i.e., the text between the XML start and end tag).  Required? New in JDF 1.2  boolean  If "true", then the Attribute or Span Element described by this State Element is REQUIRED to be present in a JDF or JMF (as appropriate) submitted to the Device. Note that this does not override the cardinality specified by the JDF specification where the specification requires the Element to be specified.  Span?  New in JDF 1.1A  Deprecated in JDF 1.2  boolean  A flag that describes whether the parameter is an intent span data type. For example a State Element describing an XYPairSpan would have @DataType = "XYPairState" and @Span = "true".  Replaced with @ListType = "Span" in JDF 1.2 and beyond.  UserDisplay = "Display"  New in JDF 1.2  enumeration  Indicates whether the feature is to be displayed in user interfaces.  Values are:  Display - The feature is to be displayed.  Dependent - The feature is to be conditionally displayed depending on the action specified by the macro referenced by @DependentMacroRef.  Note: this action is only taken when the user interface is first initialized.  Loc *  element The localization(s) of the @Name of the Attribute that is described by                                                                                                    | M                     | 10.0.000    | ,                                                                       |
| of Modules is specified in DeviceCap/ModulePool.  Name?  NMTOKEN Name of the Attribute that is described by this State. If @Name is omitted this State describes the Element's text (i.e., the text between the XML start and end tag).  Required? New in JDF 1.2  boolean  If "true", then the Attribute or Span Element described by this State Element is REQUIRED to be present in a JDF or JMF (as appropriate) submitted to the Device. Note that this does not override the cardinality specified by the JDF specification where the specification requires the Element to be specified.  Span?  New in JDF 1.1A  Deprecated in JDF 1.2  boolean  A flag that describes whether the parameter is an intent span data type. For example a State Element describing an XYPairSpan would have @DataType = "xYPairState" and @Span = "true".  Replaced with @ListType = "Span" in JDF 1.2 and beyond.  UserDisplay = "Display"  New in JDF 1.2  enumeration  Indicates whether the feature is to be displayed in user interfaces.  Values are:  Display - The feature is not to be displayed.  Hide - The feature is not to be displayed.  Dependent - The feature is to be conditionally displayed depending on the action specified by the macro referenced by @DependentMacroRef.  Note: this action is only taken when the user interface is first initialized.  Loc *  element The localization(s) of the @Name of the Attribute that is described by                                                                                                    |                       | IDREFS      |                                                                         |
| omitted this State describes the Element's text (i.e., the text between the XML start and end tag).  Required?  New in JDF 1.2  boolean  If "true", then the Attribute or Span Element described by this State Element is REQUIRED to be present in a JDF or JMF (as appropriate) submitted to the Device. Note that this does not override the cardinality specified by the JDF specification where the specification requires the Element to be specified.  Span?  New in JDF 1.1A  Deprecated in JDF 1.2  Boolean  A flag that describes whether the parameter is an intent span data type. For example a State Element describing an XYPairSpan would have @DataType = "XYPairState" and @Span = "true".  Replaced with @ListType = "Span" in JDF 1.2 and beyond.  UserDisplay = "Display"  New in JDF 1.2  Pisplay - The feature is to be displayed in user interfaces.  Values are:  Display - The feature is to be displayed.  Dependent - The feature is to be conditionally displayed depending on the action specified by the macro referenced by @DependentMacroRef.  Note: this action is only taken when the user interface is first initialized.  Loc*  element  The localization(s) of the @Name of the Attribute that is described by                                                                                                    | New in JDF 1.3        |             |                                                                         |
| XML start and end tag).   Required?                                                                                                    | Name ?                | NMTOKEN     |                                                                         |
| Boolean   If "true", then the Attribute or Span Element described by this State                                                                                                    |                       |             |                                                                         |
| Element is REQUIRED to be present in a JDF or JMF (as appropriate) submitted to the Device. Note that this does not override the cardinality specified by the JDF specification where the specification requires the Element to be specified.    Span ?                                                                                                    | <b>D</b> 1 10         |             | J.                                                                      |
| submitted to the Device. Note that this does not override the cardinality specified by the JDF specification where the specification requires the Element to be specified.    Span ?                                                                                                    | 1 Table 1             | boolean     |                                                                         |
| Element to be specified.  Span?  New in JDF 1.1A  Deprecated in JDF 1.2  Deprecated in JDF 1.2  enumeration  Indicates whether the feature is to be displayed in user interfaces.  Values are:  Display - The feature is to be displayed.  Dependent - The feature is to be conditionally displayed depending on the action specified by the macro referenced by @DependentMacroRef.  Note: this action is only taken when the user interface is described by  Element to be specified.  A flag that describes whether the parameter is an intent span data type. For example a State Element describing an XYPairSpan would have @DataType = "XYPairState" and @Span = "true".  Replaced with @ListType = "Span" in JDF 1.2 and beyond.  Values are:  Display - The feature is to be displayed.  Dependent - The feature is not to be displayed.  Dependent Macro referenced by @DependentMacroRef.  Note: this action is only taken when the user interface is first initialized.  Loc *  element The localization(s) of the @Name of the Attribute that is described by                                                                                                    | New III JDF 1.2       |             |                                                                         |
| Span ?   Span ?   Span   A flag that describes whether the parameter is an intent span data type. For example a State Element describing an XYPairSpan would have @DataType = "XYPairState" and @Span = "true". Replaced with @ListType = "Span" in JDF 1.2 and beyond.    UserDisplay =                                                                                                    |                       |             | specified by the JDF specification where the specification requires the |
| New in JDF 1.1A   Deprecated in JDF 1.2   Example a State Element describing an XYPairSpan would have (@DataType = "XYPairState" and (@Span = "true").                                                                                                    |                       |             | -                                                                       |
| Deprecated in JDF 1.2  @DataType = "xypairstate" and @Span = "true".  Replaced with @ListType = "Span" in JDF 1.2 and beyond.  UserDisplay = "Display"  New in JDF 1.2  Pisplay - The feature is to be displayed.  Hide - The feature is not to be displayed.  Dependent - The feature is to be conditionally displayed depending on the action specified by the macro referenced by @DependentMacroRef.  Note: this action is only taken when the user interface is first initialized.  Loc * element The localization(s) of the @Name of the Attribute that is described by                                                                                                    |                       | boolean     |                                                                         |
| Replaced with @ListType = "Span" in JDF 1.2 and beyond.  UserDisplay =                                                                                                    |                       |             | •                                                                       |
| Values are:  Display - The feature is to be displayed.  Hide - The feature is not to be displayed.  Dependent - The feature is to be conditionally displayed depending on the action specified by the macro referenced by  @DependentMacroRef.  Note: this action is only taken when the user interface is first initialized.  Loc * element The localization(s) of the @Name of the Attribute that is described by                                                                                                    | Deprecated in JDF 1.2 |             | 0 .                                                                     |
| Values are:  Display - The feature is to be displayed.  Hide - The feature is not to be displayed.  Dependent - The feature is to be conditionally displayed depending on the action specified by the macro referenced by  @DependentMacroRef.  Note: this action is only taken when the user interface is first initialized.  Loc * element The localization(s) of the @Name of the Attribute that is described by                                                                                                    | UserDisplay =         | enumeration | Indicates whether the feature is to be displayed in user interfaces.    |
| #ide – The feature is not to be displayed.  #ide – The feature is not to be displayed.  #ide – The feature is to be conditionally displayed depending on the action specified by the macro referenced by  @DependentMacroRef.  Note: this action is only taken when the user interface is first initialized.  Loc *  element  The localization(s) of the @Name of the Attribute that is described by                                                                                                    | "Display"             |             |                                                                         |
| Dependent – The feature is to be conditionally displayed depending on the action specified by the macro referenced by @DependentMacroRef.  Note: this action is only taken when the user interface is first initialized.  Loc * element The localization(s) of the @Name of the Attribute that is described by                                                                                                    | New in JDF 1.2        |             | Display – The feature is to be displayed.                               |
| the action specified by the macro referenced by  @DependentMacroRef.  Note: this action is only taken when the user interface is first initialized.  Loc * element The localization(s) of the @Name of the Attribute that is described by                                                                                                    |                       |             | Hide – The feature is not to be displayed.                              |
| @DependentMacroRef. Note: this action is only taken when the user interface is first initialized.  Loc * element The localization(s) of the @Name of the Attribute that is described by                                                                                                    |                       |             |                                                                         |
| Note: this action is only taken when the user interface is first initialized.  Loc * element The localization(s) of the @Name of the Attribute that is described by                                                                                                    |                       |             |                                                                         |
| Loc * element The localization(s) of the @Name of the Attribute that is described by                                                                                                    |                       |             | 9 .                                                                     |
| 1: 61 1 77 2 2 2 2 2 2 2 2 2 2 2 2 2 2 2 2 2                                                                                                    | l oc *                | element     | ·                                                                       |
|                                                                                                    | New in JDF 1.2        | Cicinciit   |                                                                         |

# — Attribute: ListType

Table 11-11: ListType Attribute Values

| Value                  | Description                                                                                                    |
|------------------------|----------------------------------------------------------------------------------------------------|
| CompleteList           | The State describes a list of individual values. Each value SHALL occur exactly once.                                                                                            |
| CompleteOrderedList    | The State describes an ordered list of individual values. Each value SHALL occur exactly once and in the specified order.                                                        |
| ContainedList          | The State describes a list of individual values. The State = "true" if at least one of the values occurs. This value is only expected to be used in BasicPreflightTest Elements. |
| List                   | The State describes a list of individual values.                                                                                                    |
| OrderedList            | The State describes an ordered list of individual values.                                                                                                    |
| OrderedRangeList       | The State describes an ordered RangeList of individual values.                                                                                                    |
| Range New in JDF 1.3   | The State describes an individual Range of values.                                                                                                    |
| RangeList              | The State describes a RangeList of values.                                                                                                    |
| SingleValue            | The State describes an individual value.                                                                                                    |
| Span                   | The State describes a Span Element in an Intent Resource.                                                                                                    |
| UniqueList             | The State describes a list of individual values. Each value SHALL NOT occur more than once.                                                                                      |
| UniqueOrderedList      | The State describes an ordered list of individual values. Each value SHALL NOT occur more than once.                                                                             |
| UniqueOrderedRangeList | The State describes an ordered RangeList of individual values. Each explicit or implied value SHALL NOT occur more than once.                                                    |
| UniqueRangeList        | The State describes a RangeList of values. Each explicit or implied value SHALL NOT occur more than once.                                                                        |

## 11.1.7.2 State Elements

The following types of State Elements are defined:

Table 11-12: List of State Elements (Sheet 1 of 2)

| Name                         | Page     | Description                                                                                               |
|------------------------------|----------|----------------------------------------------------------------------------------------------------|
| BooleanState                 | page 855 | Describes a set of boolean values.                                                                        |
| DateTimeState New in JDF 1.2 | page 856 | Describes a set of dateTime values.                                                                       |
| DurationState New in JDF 1.2 | page 856 | Describes a set of duration values.                                                                       |
| EnumerationState             | page 857 | Describes a set of enumeration values.                                                                    |
| IntegerState                 | page 857 | Describes a numerical range of integer values.                                                            |
| MatrixState                  | page 859 | Describes a range of matrices. Generally used to define valid orientations of <b>Component</b> Resources. |
| NameState                    | page 861 | Describes a set of NMTOKEN values.                                                                        |

Table 11-12: List of State Elements (Sheet 2 of 2)

| Name                          | Page     | Description                                  |
|-------------------------------|----------|----------------------------------------------|
| NumberState                   | page 861 | Describes a numerical range of values.       |
| PDFPathState New in JDF 1.2   | page 862 | Describes a set of PDFPaths.                 |
| RectangleState New in JDF 1.2 | page 863 | Describes a set of 4 value rectangle values. |
| ShapeState                    | page 864 | Describes a set of 3 value shape values.     |
| StringState                   | page 865 | Describes a set of string values.            |
| XYPairState                   | page 866 | Describes a set of XYPair values.            |

### 11.1.7.2.1 BooleanState

### New in JDF 1.1

This State Subelement is used to describe ranges of Boolean values. It inherits from the Abstract State Element described above.

**Table 11-13: BooleanState Element** 

| Name                              | Data Type    | Description                                                                                                  |
|-----------------------------------|--------------|----------------------------------------------------------------------------------------------------|
| AllowedValueList?                 | enumerations | A list of all legal values.                                                                                  |
| New in JDF 1.1A                   |              | Values are:                                                                                                  |
|                                   |              | true                                                                                                    |
|                                   |              | false                                                                                                    |
| CurrentValue ?                    | boolean      | Current value for the current running Job set in the Device.                                                 |
| DefaultValue?                     | boolean      | Default value if not specified in a submitted JDF. @DefaultValue SHALL be specified if @HasDefault = "true". |
| PresentValueList? New in JDF 1.1A | enumerations | A list of all supported values that can be chosen without operator intervention.                             |
|                                   |              | Default value is from: @AllowedValueList.                                                                    |
|                                   |              | Values are:                                                                                                  |
|                                   |              | true                                                                                                    |
|                                   |              | false                                                                                                    |
| ValueLoc * New in JDF 1.2         | element      | Localization(s) of "true" and/or "false" values. See Section 11.1.7.2.1.1, "ValueLoc" on page 855.           |

### 11.1.7.2.1.1 ValueLoc

# New in JDF 1.2

Each ValueLoc Element describes one or more localizations for an Attribute Value. Note that the ValueLoc Element occurs in the definition of all State Elements except MatrixState, PDFPathState and StringState.

Table 11-14: ValueLoc Element

|       | Name | Data Type | Description                                                                                                    |
|-------|------|-----------|----------------------------------------------------------------------------------------------------|
| Value |      | string    | The Attribute Value to be localized. If the data type of the allowed value is not string (e.g., if ValueLoc is used in the context of a MatrixState), @Value SHALL be an instance of the appropriate data type. |
| Loc * |      | element   | The localization(s) of the Attribute Value. See Section 11.1.5.1, "Loc" on page 848.                                                                                                    |

# 11.1.7.2.2 DateTimeState

New in JDF 1.2

This State Subelement is used to describe ranges of dateTime values. It inherits from the Abstract State Element described above.

Table 11-15: DateTimeState Element

| Name                      | Data Type         | Description                                                                                                    |
|---------------------------|-------------------|----------------------------------------------------------------------------------------------------|
| AllowedValueDurationList? | DurationRangeList | List of inclusive minimum and maximum allowed values relative to the current system time.                                                                                                    |
| AllowedValueList?         | DateTimeRangeList | A list of all supported values.                                                                                                    |
| CurrentValue ?            | dateTime          | Current value for the current running Job set in the Device.                                                                                                    |
| DefaultValue ?            | dateTime          | Default value if not specified in a submitted JDF.  @DefaultValue SHALL be specified if  @HasDefault = "true".                                                                                                    |
| PresentValueDurationList? | DurationRangeList | List of inclusive minimum and maximum allowed values that can be chosen without operator intervention relative to the current system time. If not specified, the value of <i>@AllowedValueDurationList</i> is applied. |
| PresentValueList?         | DateTimeRangeList | Inclusive minimum and maximum allowed value that can be chosen without operator intervention. If not specified, the value of @AllowedValueList is applied.                                                             |
| ValueLoc *                | element           | Localization(s) of specific dates. See Section 11.1.7.2.1.1, "ValueLoc" on page 855.                                                                                                    |

# 11.1.7.2.3 DurationState

New in JDF 1.2

This State Subelement is used to describe ranges of duration values. It inherits from the Abstract State Element described above.

Table 11-16: DurationState Element (Sheet 1 of 2)

| Name              | Data Type         | Description                                                                                                   |
|-------------------|-------------------|----------------------------------------------------------------------------------------------------|
| AllowedValueList? | DurationRangeList | A list of all supported values.                                                                               |
| CurrentValue ?    | duration          | Current value for the current running Job set in the Device.                                                  |
| DefaultValue ?    | duration          | Default value if not specified in a submitted JDF.  @DefaultValue SHALL be specified if @HasDefault = "true". |

Table 11-16: DurationState Element (Sheet 2 of 2)

| Name              | Data Type         | Description                                                                                                    |
|-------------------|-------------------|----------------------------------------------------------------------------------------------------|
| PresentValueList? | DurationRangeList | Inclusive minimum and maximum allowed value that can be chosen without operator intervention. If not specified, the value of <i>@AllowedValueList</i> is applied. |
| ValueLoc *        | element           | Localization(s) of specific durations. See Section 11.1.7.2.1.1, "ValueLoc" on page 855.                                                                          |

#### 11.1.7.2.4 EnumerationState

# New in JDF 1.1

This State Subelement is used to describe ranges of enumerative values. It inherits from the Abstract State Element described above. It is identical to the NameState Element except that it describes a closed list of enumeration values.

Table 11-17: EnumerationState Element

| Name                      | Data Type    | Description                                                                                                    |
|---------------------------|--------------|----------------------------------------------------------------------------------------------------|
| AllowedValueList?         | enumerations | A list of all supported values. The values specified in @AllowedValueList SHALL be a subset of the enumeration specified by @Name. If not specified, all enumerations defined by the XML schema are valid. In order to enable capabilities to be specified without access to the JDF XML schema, it is strongly RECOMMENDED to specify @AllowedValueList, even when the entire range of schema-valid values is supported. |
| CurrentValue ?            | enumeration  | Current value for the current running Job set in the Device.  @CurrentValue SHALL match the enumeration defined in the Resource.                                                                                                    |
| DefaultValue ?            | enumeration  | Default value if not specified in a submitted JDF. @DefaultValue SHALL match the enumeration defined in the Resource, and SHALL be specified if @HasDefault = "true".                                                                                                    |
| PresentValueList?         | enumerations | A list of values that can be chosen without operator intervention.  @PresentValueList SHALL match the enumeration defined in the Resource.  Default value is from: @AllowedValueList.                                                                                                    |
| ValueLoc * New in JDF 1.2 | element      | Localizations of the enumerations listed in @AllowedValueList and @PresentValueList. See Section 11.1.7.2.1.1, "ValueLoc" on page 855.                                                                                                    |

# 11.1.7.2.5 IntegerState

# New in JDF 1.1

This State Subelement is used to describe ranges of integer values. It inherits from the Abstract State Element described above.

Table 11-18: IntegerState Element (Sheet 1 of 3)

| Name                | Data Type        | Description                     |
|---------------------|------------------|---------------------------------|
| AllowedValueList?   | IntegerRangeList | A list of all supported values. |
| Modified in JDF 1.2 |                  |                                 |

Table 11-18: IntegerState Element (Sheet 2 of 3)

| Name                                     | Data Type        | Description                                                                                                    |
|------------------------------------------|------------------|----------------------------------------------------------------------------------------------------|
| AllowedValueMax ?  Deprecated in JDF 1.2 | integer          | Inclusive maximum allowed value. Replaced by @AllowedValueList in JDF 1.2 and beyond.                                                                                                    |
| AllowedValueMin?  Deprecated in JDF 1.2  | integer          | Inclusive minimum allowed value. Replaced by @AllowedValueList in JDF 1.2 and beyond.                                                                                                    |
| AllowedValueMod? New in JDF 1.2          | XYPair           | X defines the Modulo and Y the offset of the allowed value. In other words, if $@AllowedValueMod = "10 2"$ , only the values 8,2,12,22 are allowed. If not specified, all values in the range are valid.  If $((N\%X)-Y=0)$ then N is a valid value.  Note: "Modulo" is the remainder of an integer division. For example: 4 mod 3 = 4 -3 = 1; 17 mod 3 = 17-5*3 = 2; and 3 mod 3 = 3-3 = 0. |
| CurrentValue ?                           | integer          | Current value for the current running Job set in the Device.                                                                                                    |
| DefaultValue?                            | integer          | Default value if not specified in a submitted JDF. @DefaultValue SHALL be specified if @HasDefault = "true".                                                                                                    |
| PresentValueList?  Modified in JDF 1.2   | IntegerRangeList | A list of values that can be chosen without operator intervention. If not specified, the value of @AllowedValueList is applied.                                                                                                    |
| PresentValueMax? Deprecated in JDF 1.2   | integer          | Inclusive maximum allowed value that can be chosen without operator intervention. If not specified, the value of <i>@AllowedValueMax</i> is applied. Replaced by <i>@PresentValueList</i> in JDF 1.2 and beyond.                                                                                                    |
| PresentValueMin? Deprecated in JDF 1.2   | integer          | Inclusive minimum allowed value that can be chosen without operator intervention. If not specified, the value of <i>@AllowedValueMin</i> is applied. Replaced by <i>@PresentValueList</i> in JDF 1.2 and beyond.                                                                                                    |
| PresentValueMod? New in JDF 1.2          | XYPair           | X defines the Modulo and Y the offset of the present value. In other words, if $@AllowedValueMod = "10 2"$ , only the values 8,2,12,22 are allowed. If not specified, the value of $@AllowedValueMod$ is applied. If $((N\%X)-Y=0)$ then N is a valid value.                                                                                                    |

Table 11-18: IntegerState Element (Sheet 3 of 3)

| Name                      | Data Type | Description                                                                                                    |
|---------------------------|-----------|----------------------------------------------------------------------------------------------------|
| UnitType? New in JDF 1.2  | NMTOKEN   | Specifies the unit type that this State Element represents. Used to enable an application to localize the representation of the units. @UnitType SHOULD be specified if the IntegerState represents a value that has units. User interfaces might not display correctly if @UnitType is not specified for Attributes with units. |
|                           |           | Values include:                                                                                                    |
|                           |           | Angle – The Attribute is defined in degrees.                                                                                                    |
|                           |           | AngularVelocity - Rotations / minute.                                                                                                    |
|                           |           | Area – Area in square meters (m <sup>2</sup> ).                                                                                                    |
|                           |           | Currency – The local currency.                                                                                                    |
|                           |           | Length - In points (1/72 inch).                                                                                                    |
|                           |           | LengthMu - Length in microns (used for paper thickness).                                                                                                    |
|                           |           | LineScreen – The lines per inch (lpi) for conventionally screened halftone, screened grayscale and screened monotone bitmap images.                                                                                                    |
|                           |           | PaperWeight – In grams per square meter $(g/m^2)$ .                                                                                                    |
|                           |           | Percentage – A percentage value.                                                                                                    |
|                           |           | Pressure - In Pascals.                                                                                                    |
|                           |           | Resolution – The dots per inch (dpi) for print output and bitmap image (e.g., TIFF or BMP) file resolution.                                                                                                    |
|                           |           | ScreenResolution – The pixels per inch (ppi) for screen display (e.g., softproof display and user interface display), scanner capture settings and digital camera settings.                                                                                                    |
|                           |           | SpotResolution – For imaging Devices such as filmsetters, platesetters and proofers, the fundamental imaging unit (e.g., one "on" laser or imaging-head imaged unit). Note that many imaging Devices construct dots from multiple imaging spots, so dpi and spots per inch (spi) are not equivalent.                             |
|                           |           | Temperature – Temperature in degrees Centigrade.                                                                                                    |
|                           |           | Velocity – Defined as meters/hour.                                                                                                    |
|                           |           | Weight – Weight in grams.                                                                                                    |
| ValueLoc * New in JDF 1.2 | element   | Localization(s) of specific values. See Section 11.1.7.2.1.1, "ValueLoc" on page 855.                                                                                                    |

# 11.1.7.2.6 MatrixState

# New in JDF 1.1

This State Subelement is used to describe ranges of matrix values. It inherits from the Abstract State Element described above. It is primarily intended to specify orientations and manipulation capabilities of PhysicalResources (e.g., in finishing Devices).

**Table 11-19: MatrixState Element** 

| Name                              | Data Type    | Description                                                                                                    |
|-----------------------------------|--------------|----------------------------------------------------------------------------------------------------|
| AllowedRotateMod?                 | double       | Allowed Modulo of the allowed rotations and offset in degrees.                                                                                                    |
| New in JDF 1.2                    |              | Values include:                                                                                                    |
|                                   |              | 360 – No rotation                                                                                                    |
|                                   |              | 90 – Any orthogonal rotation.                                                                                                    |
|                                   |              | 0 – Any rotation is allowed.                                                                                                    |
| AllowedShift? New in JDF 1.2      | DoubleList   | Minimum and maximum allowed shift of the matrix. If not specified, any shift is valid. If @AllowedTransforms is specified, the implied shift defined in Table 2-4, "Matrices and Orientation values for describing the orientation of a Component" on page 34 is subtracted from @AllowedShift, thus all in-place rotations have an implied @AllowedShift value of "0 0 0". (No shift = "0 0 0".) The first pair of numbers is the XY pair that defines the minimum shift, and the second pair is the XY pair that defines the maximum shift. |
| AllowedTransforms? New in JDF 1.2 | Orientations | List of valid orthogonal transformations of the matrix. Any of the eight predefined transforms for PhysicalResources as defined in Table 2-4, "Matrices and Orientation values for describing the orientation of a Component" on page 34.                                                                                                    |
| CurrentValue ?                    | matrix       | Current value for the current running Job set in the Device.                                                                                                    |
| DefaultValue ?                    | matrix       | Default value if not specified in a submitted JDF. @DefaultValue SHALL be specified if @HasDefault = "true".                                                                                                    |
| PresentRotateMod?  New in JDF 1.2 | double       | Present Modulo of the allowed rotations and offset in degrees that can be chosen without operator intervention.                                                                                                    |
|                                   |              | If not specified, the value of @AllowedRotateMod is applied.                                                                                                    |
|                                   |              | Values include:                                                                                                    |
|                                   |              | 360 – No rotation is allowed.                                                                                                    |
|                                   |              | 90 – Any orthogonal rotation.                                                                                                    |
|                                   |              | 0 – Any rotation is allowed.                                                                                                    |
| PresentShift? New in JDF 1.2      | DoubleList   | If @PresentTransforms is specified, the implied shift defined in Table 2-4, "Matrices and Orientation values for describing the orientation of a Component" on page 34 is subtracted from @PresentShift, thus all in-place rotations have an implied @PresentShift value of "0 0 0 0". If not specified, the value of @AllowedShift is applied.                                                                                                    |
| PresentTransforms? New in JDF 1.2 | Orientations | Any of the eight predefined transforms for PhysicalResources as defined in Table 2-4, "Matrices and Orientation values for describing the orientation of a Component" on page 34. If not specified, the value of <i>@AllowedTransforms</i> is applied.                                                                                                    |
| Value *                           | element      | A list legal values. See Section 11.1.7.2.6.1, "Value".                                                                                                    |

# 11.1.7.2.6.1 Value

Table 11-20: MatrixState/Value Element (Sheet 1 of 2)

| Name         | Data Type | Description                          |
|--------------|-----------|--------------------------------------|
| AllowedValue | matrix    | A legal value for a matrix variable. |

Table 11-20: MatrixState/Value Element (Sheet 2 of 2)

| Name                                 | Data Type   | Description                                                                                                    |
|--------------------------------------|-------------|----------------------------------------------------------------------------------------------------|
| PresentValue ? Deprecated in JDF 1.2 | matrix      | A legal value for a matrix variable that can be chosen without operator intervention. If not specified, the value of <i>@AllowedValue</i> is applied. In JDF 1.2 and beyond, use <i>@ValueUsage</i> . |
| ValueUsage?  New in JDF 1.2          | enumeration | Defines whether the value defined in @AllowedValue means "Present", "Allowed" or both.                                                                                                    |
|                                      |             | Default behavior: valid for both "Present" and "Allowed".                                                                                                    |
|                                      |             | Values are:                                                                                                    |
|                                      |             | Present – Present configuration is supported.                                                                                                    |
|                                      |             | Allowed – Allowed configuration is supported.                                                                                                    |
| Loc * New in JDF 1.2                 | element     | The localization(s) of the string defined in @AllowedValue. See Section 11.1.5.1, "Loc" on page 848.                                                                                                  |

# 11.1.7.2.7 NameState

# New in JDF 1.1

This State Subelement is used to describe ranges of NMTOKEN values. It inherits from the Abstract State Element described above.

Table 11-21: NameState Element

| Name                           | Data Type | Description                                                                                                    |
|--------------------------------|-----------|----------------------------------------------------------------------------------------------------|
| AllowedRegExp?                 | regExp    | Regular expression that limits the allowed values.                                                                                                    |
| New in JDF 1.2                 |           |                                                                                                    |
| AllowedValueList?              | NMTOKENS  | A list legal values.                                                                                                    |
| CurrentValue?                  | NMTOKEN   | Current value for the current running Job set in the Device.                                                                                                    |
| DefaultValue?                  | NMTOKEN   | Default value if not specified in a submitted JDF. @DefaultValue SHALL be specified if @HasDefault = "true".                                                                       |
| PresentRegExp?  New in JDF 1.2 | regExp    | Regular expression that limits the values that can be chosen without operator intervention. If not specified, the value of <i>@AllowedRegExp</i> is applied.                       |
| PresentValueList?              | NMTOKENS  | A list of values that can be chosen without operator intervention. If not specified, the value of @AllowedValueList is applied.                                                    |
| ValueLoc * New in JDF 1.2      | element   | Localization(s) of the NMTOKENS listed in @AllowedValueList or @PresentValueList or implied by @AllowedRegExp or @PresentRegExp. See Section 11.1.7.2.1.1, "ValueLoc" on page 855. |

### 11.1.7.2.8 NumberState

# New in JDF 1.1

This State Subelement is used to describe ranges of double values. It inherits from the Abstract State Element described above.

Table 11-22: NumberState Element (Sheet 1 of 2)

| Name                | Data Type    |                             | Description |
|---------------------|--------------|-----------------------------|-------------|
| AllowedValueList?   | DoubleRange- | A list of supported values. |             |
| Modified in JDF 1.2 | List         |                             |             |

Table 11-22: NumberState Element (Sheet 2 of 2)

| Name                                     | Data Type    | Description                                                                                                    |
|------------------------------------------|--------------|----------------------------------------------------------------------------------------------------|
| AllowedValueMax?                         | double       | Inclusive maximum allowed value. Replaced by @AllowedValueList                                                                                                    |
| Deprecated in JDF 1.2                    |              | in JDF 1.2 and beyond.                                                                                                    |
| AllowedValueMin?                         | double       | Inclusive minimum allowed value. Replaced by @AllowedValueList                                                                                                    |
| Deprecated in JDF 1.2                    |              | in JDF 1.2 and beyond.                                                                                                    |
| AllowedValueMod? New in JDF 1.2          | XYPair       | X defines the Modulo and Y the offset of the allowed value. In other words, if @AllowedValueMod = "10 2", only the values 8,2,12,22 are allowed. If not specified, all values in the range are valid.  If $((N\%X)-Y=0)$ then N is a valid value.  Note: "Modulo" is the remainder of an integer division. For example: 4 mod $3=4-3=1$ ; 17 mod $3=17-5*3=2$ ; and 3 mod $3=3-3=0$ . |
| CurrentValue ?                           | double       | Current value for the current running Job set in the Device.                                                                                                    |
| DefaultValue ?                           | double       | Default value if not specified in a submitted JDF. @DefaultValue SHALL be specified if @HasDefault = "true".                                                                                                    |
| PresentValueList?                        | DoubleRange- | A list of values that can be chosen without operator intervention. If not                                                                                                    |
| Modified in JDF 1.2                      | List         | specified, the value of @AllowedValueList is applied.                                                                                                    |
| PresentValueMax?  Deprecated in JDF 1.2  | double       | Inclusive maximum allowed value that can be chosen without operator intervention. If not specified, the value of @AllowedValueMax is applied. Replaced by @PresentValueList in JDF 1.2 and beyond.                                                                                                    |
| PresentValueMin ?  Deprecated in JDF 1.2 | double       | Inclusive minimum allowed value that can be chosen without operator intervention. If not specified, the value of @AllowedValueMin is applied. Replaced by @PresentValueList in JDF 1.2 and beyond.                                                                                                    |
| PresentValueMod? New in JDF 1.2          | XYPair       | X defines the Modulo and Y the offset of the allowed value. In other words, if @AllowedValueMod = "10 2", only the values 8,2,12,22 are allowed. If not specified, the value of @AllowedValueMod is applied.  If ((N%X)-Y = 0) then N is a valid value.                                                                                                    |
| UnitType? New in JDF 1.2                 | NMTOKEN      | Specifies the unit type that this State Element represents. Used to enable an application to localize the representation of the units. <i>@UnitType</i> SHALL be specified if the NumberState represents a value that has units. NumberState has the values as IntegerState plus a few more:  Values include:                                                                         |
|                                          |              | CMYKColor – Four values representing a CMYK color.                                                                                                    |
|                                          |              | LabColor – Three values representing a Lab color.                                                                                                    |
|                                          |              | sRGBColor – Three values representing a sRGB color.                                                                                                    |
|                                          |              | Values include those from: IntegerState/@UnitType (Table 11-18, "IntegerState Element" on page 857).                                                                                                    |
| ValueLoc * New in JDF 1.2                | element      | Localization(s) of specific values. See Section 11.1.7.2.1.1, "ValueLoc" on page 855.                                                                                                    |

# 11.1.7.2.9 PDFPathState

# New in JDF 1.2

This State Subelement is used to describe ranges of PDF paths. It inherits from the Abstract State Element described above.

Table 11-23: PDFPathState Element

| Name           | Data Type    | Description                                                                                                    |
|----------------|--------------|----------------------------------------------------------------------------------------------------|
| AllowedLength? | IntegerRange | Inclusive minimum and maximum length of valid PDF path in multi-<br>byte characters. Note that this is the length in characters and not in bytes<br>of the internal encoding of an application. |
| CurrentValue?  | PDFPath      | Current value for the current running Job set in the Device.                                                                                                    |
| DefaultValue?  | PDFPath      | Default value if not specified in a submitted JDF. @DefaultValue SHALL be specified if @HasDefault = "true".                                                                                    |
| PresentLength? | IntegerRange | Inclusive minimum and maximum length of valid PDF path in characters that can be chosen without operator intervention. If not specified, the value of @AllowedLength is applied.                |
| Value *        | element      | The localization(s) of the PDF path defined in @AllowedValue. See Section 11.1.7.2.9.1, "Value".                                                                                                |

### 11.1.7.2.9.1 Value

Table 11-24: PDFPathState/Value Element

| Name         | Data Type   | Description                                                                                          |
|--------------|-------------|----------------------------------------------------------------------------------------------------|
| AllowedValue | PDFPath     | A legal value for a matrix variable.                                                                 |
| ValueUsage?  | enumeration | Defines whether the value defined in @AllowedValue means "Present", "Allowed" or both.               |
|              |             | Default behavior: valid for both "Present" and "Allowed".                                            |
|              |             | Values are:                                                                                          |
|              |             | Present – Present configuration is supported.                                                        |
|              |             | Allowed – Allowed configuration is supported.                                                        |
| Loc *        | element     | The localization(s) of the string defined in @AllowedValue. See Section 11.1.5.1, "Loc" on page 848. |

# 11.1.7.2.10 RectangleState

New in JDF 1.2

This State Subelement is used to describe ranges of rectangle values. It inherits from the Abstract State Element described above.

Table 11-25: RectangleState Element (Sheet 1 of 2)

| Name               | Data Type          | Description                                                                                                    |
|--------------------|--------------------|----------------------------------------------------------------------------------------------------|
| AllowedHWRelation? | XYRelation         | Allowed relative value of width (X) vs. Height (Y).                                                               |
| AllowedValueList?  | RectangleRangeList | A list of ranges of allowed values that can be chosen.                                                            |
| CurrentValue?      | rectangle          | Current value for the current running Job set in the Device.                                                      |
| DefaultValue ?     | rectangle          | Default value if not specified in a submitted JDF.  @DefaultValue SHALL be specified if @HasDefault = "true".     |
| PresentHWRelation? | XYRelation         | Allowed relative value of width (X) vs. Height (Y). If not specified, the value of @AllowedHWRelation is applied. |

Table 11-25: RectangleState Element (Sheet 2 of 2)

| Name              | Data Type          | Description                                                                                                    |
|-------------------|--------------------|----------------------------------------------------------------------------------------------------|
| PresentValueList? | RectangleRangeList | A list of ranges of values that can be chosen without operator intervention. If not specified, the value of <i>@AllowedValueList</i> is applied.                                                                                    |
| ValueLoc *        | element            | A list of supported values. The ValueLoc/@Value Attribute SHALL be a representation of a rectangle. This can also be used to localize (or provide names for) specific rectangles. See Section 11.1.7.2.1.1, "ValueLoc" on page 855. |

# 11.1.7.2.11 ShapeState

New in JDF 1.1

This State Subelement is used to describe ranges of @Shape values. It inherits from the Abstract State Element described above.

Table 11-26: ShapeState Element (Sheet 1 of 2)

| Name                                    | Data Type       | Description                                                                                                    |
|-----------------------------------------|-----------------|----------------------------------------------------------------------------------------------------|
| AllowedValueList?  Modified in JDF 1.2  | ShapeRangeList  | A list of values that can be chosen.                                                                                                    |
| AllowedValueMax?  Deprecated in JDF 1.2 | shape           | Inclusive maximum allowed value. Replaced by @AllowedValueList in JDF 1.2 and beyond.                                                                                                    |
| AllowedValueMin?  Deprecated in JDF 1.2 | shape           | Inclusive minimum allowed value. Replaced by @AllowedValueList in JDF 1.2 and beyond.                                                                                                    |
| AllowedX ? New in JDF 1.2               | DoubleRangeList | Allowed X-axis of the @Shape.                                                                                                    |
| AllowedY? New in JDF 1.2                | DoubleRangeList | Allowed Y-axis of the @Shape.                                                                                                    |
| AllowedZ ? New in JDF 1.2               | DoubleRangeList | Allowed Z-axis of the @Shape.                                                                                                    |
| CurrentValue ?                          | shape           | Current value for the current running Job set in the Device.                                                                                                    |
| DefaultValue?                           | shape           | Default value if not specified in a submitted JDF. @DefaultValue SHALL be specified if @HasDefault = "true".                                                                                                    |
| PresentValueList?  Modified in JDF 1.2  | ShapeRangeList  | A list of values that can be chosen without operator intervention. If not specified, the value of @AllowedValueList is applied.                                                                                  |
| PresentValueMax?  Deprecated in JDF 1.2 | shape           | Inclusive maximum allowed value that can be chosen without operator intervention. If not specified, the value of <i>@AllowedValueMax</i> is applied. Replaced by <i>@AllowedValueList</i> in JDF 1.2 and beyond. |
| PresentValueMin ? Deprecated in JDF 1.2 | shape           | Inclusive minimum allowed value that can be chosen without operator intervention. If not specified, the value of <i>@AllowedValueMin</i> is applied. Replaced by <i>@AllowedValueList</i> in JDF 1.2 and beyond. |
| PresentX ? New in JDF 1.2               | DoubleRangeList | Present X-axis of the @Shape that can be chosen without operator intervention. If not specified, the value of @AllowedX is applied.                                                                              |

Table 11-26: ShapeState Element (Sheet 2 of 2)

| Name                      | Data Type       | Description                                                                                                    |
|---------------------------|-----------------|----------------------------------------------------------------------------------------------------|
| PresentY? New in JDF 1.2  | DoubleRangeList | Present Y-axis of the @Shape that can be chosen without operator intervention. If not specified, the value of @AllowedY is applied. |
| PresentZ?  New in JDF 1.2 | DoubleRangeList | Present Z-axis of the @Shape that can be chosen without operator intervention. If not specified, the value of @AllowedZ is applied. |
| ValueLoc * New in JDF 1.2 | element         | A list of supported shapes. See Section 11.1.7.2.1.1, "ValueLoc" on page 855.                                                       |

# 11.1.7.2.12 StringState

New in JDF 1.1

This State Subelement is used to describe ranges of string values. It inherits from the Abstract State Element described above.

Table 11-27: StringState Element

| Name                           | Data Type    | Description                                                                                                    |
|--------------------------------|--------------|----------------------------------------------------------------------------------------------------|
| AllowedLength? New in JDF 1.2  | IntegerRange | Inclusive minimum and maximum length of valid string in multi-byte characters. Note that this is the length in characters, and not in bytes of the internal encoding of an application. For instance, the length of the string "Grün" is 4 and not 6 (UTF-8 with a terminating 0 and a double byte "ü"). |
| AllowedRegExp?  New in JDF 1.2 | regExp       | Regular expression that limits the allowed values.                                                                                                    |
| CurrentValue?                  | string       | Current value for the current running Job set in the Device.                                                                                                    |
| DefaultValue ?                 | string       | Default value if not specified in a submitted JDF. @DefaultValue SHALL be specified if @HasDefault = "true".                                                                                                    |
| PresentLength ? New in JDF 1.2 | IntegerRange | Inclusive minimum and maximum length of valid string in characters that can be chosen without operator intervention. If not specified, the value of <i>@AllowedLength</i> is applied.                                                                                                    |
| PresentRegExp? New in JDF 1.2  | regExp       | Regular expression that limits the present values that can be chosen without operator intervention. If not specified, the value of <i>@AllowedRegExp</i> is applied.                                                                                                    |
| Value *  Modified in JDF 1.2   | element      | A list legal values. See Section 11.1.7.2.12.1, "Value".                                                                                                    |

# 11.1.7.2.12.1 Value

New in JDF 1.1

Table 11-28: StringState/Value Element (Sheet 1 of 2)

| Name                                | Data Type | Description                                                                                                    |
|-------------------------------------|-----------|----------------------------------------------------------------------------------------------------|
| AllowedValue                        | string    | A legal value for a string variable.                                                                                                    |
| PresentValue? Deprecated in JDF 1.2 | _         | A legal value for a string variable that can be chosen without operator intervention. If not specified, the value of <i>@AllowedValue</i> is applied. In JDF 1.2 and beyond, use <i>@ValueUsage</i> . |

Table 11-28: StringState/Value Element (Sheet 2 of 2)

| Name                       | Data Type   | Description                                                                                          |
|----------------------------|-------------|----------------------------------------------------------------------------------------------------|
| ValueUsage? New in JDF 1.2 | enumeration | Defines whether the value defined in @AllowedValue means "Present", "Allowed" or both.               |
|                            |             | Default behavior: valid for both "Present" and "Allowed".                                            |
|                            |             | Values are:                                                                                          |
|                            |             | Present – Present configuration is supported.                                                        |
|                            |             | Allowed – Allowed configuration is supported.                                                        |
| Loc * New in JDF 1.2       | element     | The localization(s) of the string defined in @AllowedValue. See Section 11.1.5.1, "Loc" on page 848. |

# 11.1.7.2.13 XYPairState

New in JDF 1.1

This State Subelement is used to describe ranges of XYPair values. It inherits from the Abstract State Element described above.

Table 11-29: XYPairState Element (Sheet 1 of 2)

| Name                                    | Data Type       | Description                                                                                                    |
|-----------------------------------------|-----------------|----------------------------------------------------------------------------------------------------|
| AllowedValueList?  Modified in JDF 1.2  | XYPairRangeList | A list of values that can be chosen.                                                                                                    |
| AllowedValueMax?  Deprecated in JDF 1.2 | XYPair          | Inclusive maximum allowed value. Replaced with @AllowedValueList in JDF 1.2 and beyond.                                                                                                    |
| AllowedValueMin?  Deprecated in JDF 1.2 | XYPair          | Inclusive minimum allowed value. Replaced with @AllowedValueList in JDF 1.2 and beyond.                                                                                                    |
| AllowedXYRelation? New in JDF 1.2       | XYRelation      | Relative value of X vs. Y.                                                                                                    |
| CurrentValue?                           | XYPair          | Current value for the current running Job set in the Device.                                                                                                    |
| DefaultValue ?                          | XYPair          | Default value if not specified in a submitted JDF. @DefaultValue SHALL be specified if @HasDefault = "true".                                                                                                    |
| PresentValueList? Modified in JDF 1.2   | XYPairRangeList | A list of values that can be chosen without operator intervention. If not specified, the value of @AllowedValueList is applied.                                                                                    |
| PresentValueMax? Deprecated in JDF 1.2  | XYPair          | Inclusive maximum allowed value that can be chosen without operator intervention. If not specified, the value of <i>@AllowedValueMax</i> is applied. Replaced with <i>@PresentValueList</i> in JDF 1.2 and beyond. |
| PresentValueMin? Deprecated in JDF 1.2  | XYPair          | Inclusive minimum allowed value that can be chosen without operator intervention. If not specified, the value of <i>@AllowedValueMin</i> is applied. Replaced with <i>@PresentValueList</i> in JDF 1.2 and beyond. |
| PresentXYRelation? New in JDF 1.2       | XYRelation      | Relative value of X vs. Y that can be chosen without operator intervention. If not specified, the value of @AllowedXYRelation is applied.                                                                          |

Table 11-29: XYPairState Element (Sheet 2 of 2)

| Name                         | Data Type | Description                                                                                                    |
|------------------------------|-----------|----------------------------------------------------------------------------------------------------|
| UnitType ?<br>New in JDF 1.2 | NMTOKEN   | Specifies the unit type that this State Element represents. Used to enable an application to localize the representation of the units. @UnitType SHALL be specified if the IntegerState represents a value that has units. |
|                              |           | Values include those from: IntegerState/@UnitType (Table 11-18, "IntegerState Element" on page 857).                                                                                                    |
| ValueLoc * New in JDF 1.2    | element   | A list of supported shapes. See Section 11.1.7.2.1.1, "ValueLoc" on page 855.                                                                                                    |

# 11.1.8 DisplayGroupPool

### New in JDF 1.2

The DisplayGroupPool Element declares set(s) of related features that are intended to be displayed as a group in user interfaces. These declarations are references to individual features declared in State Elements.

Table 11-30: DisplayGroupPool Element

| Name           | Data Type | Description                                                                                                    |
|----------------|-----------|----------------------------------------------------------------------------------------------------|
| DisplayGroup * |           | Declares a set of references to State Elements that are intended to be displayed as a group in user interfaces. |

### **Example 11-1: DisplayGroupPool**

In this example, a single DisplayGroup is specified. This DisplayGroup declares that the State Attributes with @ID's "btd", "cmp", "mag", "colorspace" and "outputres" are all to be grouped together in any user interface. The English string "ScanningParameters" is associated with this DisplayGroup, though no explicit assumptions are made about how to display this group of Attributes. The DisplayGroup Element merely states that there is a user-significant relationship between the Attributes.

### 11.1.8.1 DisplayGroup

Each DisplayGroup Element declares a group of features that are intended to be displayed together in user interfaces.

**Table 11-31: DisplayGroup Element** 

| Name  | Data Type | Description                                                                                             |
|-------|-----------|----------------------------------------------------------------------------------------------------|
| rRefs | IDREFS    | References to State Elements. See Section 11.1.7, "State" on page 850 for details of the State Element. |
| Loc*  |           | Localized strings describing the DisplayGroup. See Section 11.1.5.1, "Loc" on page 848.                 |

#### 11.1.9 FeaturePool

New in JDF 1.2

Modified in JDF 1.5

The FeaturePool Element describes Message or Resource Subelements that represent composite features for user manipulation when describing capabilities. These features typically do not directly represent any JDF Resources or parameters., but rather trigger macros that manipulate related sets of parameters. For more information on macro definitions, see Section 11.1.10, "MacroPool" on page 869.

These features can be mapped to NamedFeatures (see NamedFeature in Table 1-7, "Glossary" on page 8). A feature from NamedFeatures is selected by specifying a GeneralID[@DataType="NamedFeature"] where GeneralID/@IDUsage maps to @Name and GeneralID/@IDValue is restricted by the State elements in the FeaturePool.that matches entries from FeaturePool/State/@Name and FeaturePool/State/@AllowedValueList.

Table 11-32: FeaturePool Element

| Name    | Data Type | Description                                                                                                    |
|---------|-----------|----------------------------------------------------------------------------------------------------|
| State * |           | Abstract State Elements that define the accepted parameter space for the Messages or Resources Subelements. These Abstract State Subelements are identical in form to other State Elements, but typically are only "macro" features that control other features through macro Elements. For more information on macro definitions, see Section 11.1.10, "MacroPool" on page 869. For details of the State Element, see Section 11.1.7, "State" on page 850. |

### **Example 11-2: FeaturePool**

In this example, *ScanMode* is a feature that doesn't map directly to any JDF Resource or Attribute, but provides a "shell" feature that allows users to control a set of JDF Resources and/or Attributes to indicate a common or preferred grouping based on the user's desired task. The actual corresponding JDF Resource Attribute Values are determined and set by the *ScanModeMacro* macro that is called when the *ScanMode* feature is manipulated.

#### 11.1.10 MacroPool

New in JDF 1.2

The MacroPool Element is used to contain descriptions of macro expressions. Each macro declares a set of conditional operations that are used to change State Element Attribute Values.

Table 11-33: MacroPool Element

| Name    | Data Type | Description                   |
|---------|-----------|-------------------------------|
| macro * | element   | A list of independent macros. |

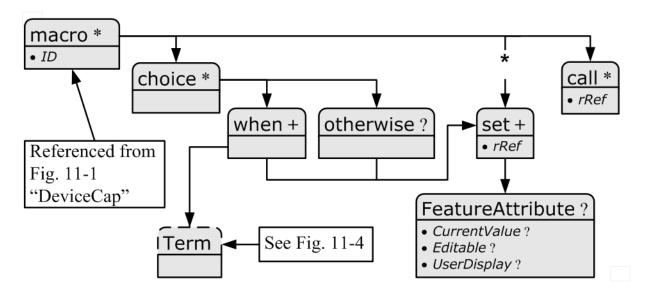

Figure 11-3: macro Element – a diagram of its structure

#### 11.1.10.1 macro

#### New in JDF 1.2

The macro Subelement is used to contain a set of conditional operations that are used to change State Element Attribute Values. Each macro contains one or more of the following Elements:

- choice Declares one or more when statements, each of which contains a Boolean expression (as defined in Section 11.1.13, "Term" on page 872) and a set Element. When the expression evaluates to "true", the action specified in the set Element is to be performed. If no evaluation in any when Element in a choice evaluates to "true", the action(s) specified in the otherwise Element is to be performed.
- set sets the condition of one or more State Element Attributes.
- call calls another macro to be executed.

When executing a macro, consumers SHALL execute choice, set and call Elements in the order in which they are specified in the actual XML document. Note that the ordering provided in the actual capabilities description SHOULD be honored. The following shows the logical layout of the macro Subelement:

| Name     | Data Type | Description                                                                                                    |
|----------|-----------|----------------------------------------------------------------------------------------------------|
| ID       | ID        | Unique identifier of a macro Element. This <i>@ID</i> is used to refer to the macro Element.                                                 |
| choice * | element   | A set of conditional operations that set (or not) feature values. At least one of choice, set or call SHALL be specified in macro.           |
| set *    | element   | An Element that sets one or more State Attribute Values. At least one of choice, set or call SHALL be specified in macro.                    |
| call *   | element   | An Element that calls another macro, allowing for macro reuse and chaining. At least one of choice, set or call SHALL be specified in macro. |

Table 11-34: macro Element

#### 11.1.10.2 choice

The choice Subelement is used to contain expressions that declare conditional operations that can cause State Element Attribute Values to be changed. The choice includes one or more when statements that are evaluated in order,

each of which contains a Boolean expression (as defined in Section 11.1.13, "Term" on page 872) and a set Element. When the expression evaluates to "true", the action specified in the set Element is to be performed and no further when statements are evaluated. If no evaluation in any when Element in a choice evaluates to "true", the action(s) specified in the otherwise Element is to be performed.

Table 11-35: choice Element

| Name        | Data Type | Description                                                                                                    |
|-------------|-----------|----------------------------------------------------------------------------------------------------|
| when +      | element   | A set of conditional operations that set (or not) feature values.                                                   |
| otherwise ? | element   | An Element that sets one or more State Element Attribute Values if none of the when expressions evaluate to "true". |

### 11.1.10.3 otherwise

The otherwise Subelement sets one or more feature values if none of the when expressions in a choice Element evaluate to "true".

Table 11-36: otherwise Element

| Name  | Data Type | Description                                      |
|-------|-----------|--------------------------------------------------|
| set + | element   | An element that sets one or more feature values. |

#### 11.1.10.4 when

The when Subelement is used to contain expressions that declare conditional operations to enforce sets of feature behaviors. The when Element includes a Boolean expression (as defined in Section 11.1.13, "Term" on page 872) and a set Element. When the Term evaluates to "true", the action specified in the set Element is to be performed.

Table 11-37: when Element

| Name | Data Type | Description                                                  |
|------|-----------|--------------------------------------------------------------|
| Term | element   | A Boolean expression that evaluates a set of feature values. |
| set+ | element   | An Element that sets one or more feature values.             |

#### 11.1.10.5 set

The set Subelement sets one or more State Element Attribute Values.

Table 11-38: set Element

| Name              | Data Type | Description                                                                                                    |
|-------------------|-----------|----------------------------------------------------------------------------------------------------|
| rRef              | IDREF     | Reference to a State Element referring to the feature value to set                                                                    |
| FeatureAttribute? |           | Specifies one or more Attributes within the State Element that are to have their value changed (along with the value they change to). |

#### 11.1.10.6 FeatureAttribute

FeatureAttribute specifies one or more Attributes of a State Element that are to have their value changed. The following Attributes can be changed:

Table 11-39: FeatureAttribute Element (Sheet 1 of 2)

| Name           | Data Type | Description                                                                                                    |
|----------------|-----------|----------------------------------------------------------------------------------------------------|
| CurrentValue ? |           | The value to change the @CurrentValue Attribute of the State Element to. Note that the mapping of the string to the actual data type of the State Element SHALL be performed by the application processing the capabilities. |

Table 11-39: FeatureAttribute Element (Sheet 2 of 2)

| Name         | Data Type   | Description                                                                                                    |
|--------------|-------------|----------------------------------------------------------------------------------------------------|
| Editable ?   | boolean     | When "true", the feature and its current value can be edited by the user. If "false", the user interface SHALL NOT allow user modification of the current value of the State Element. |
| UserDisplay? | enumeration | Indicates under which conditions the feature is to be displayed in user interfaces.  Values are from: State/@UserDisplay.                                                             |

# 11.1.10.7 call

The call Subelement is used to call other macro Elements, effectively using them as macro "templates".

Table 11-40: call Element

| Name | Data Type | Description           |
|------|-----------|-----------------------|
| rRef | IDREF     | Reference to a macro. |

# 11.1.11 Performance

New in JDF 1.1

The Performance Element describes speed as the capability to consume or produce a JDF Resource.

Table 11-41: Performance Element (Sheet 1 of 2)

| Name                         | Data Type | Description                                                                                                    |
|------------------------------|-----------|----------------------------------------------------------------------------------------------------|
| AverageAmount?               | double    | Average amount produced/consumed per hour assuming an average Job.                                                                    |
| AverageCleanup?              | duration  | Average time needed to clean the Device after a Job.                                                                                  |
| AverageSetup?                | duration  | Average time needed to setup the Device before a Job.                                                                                 |
| DevCapsRef? New in JDF 1.2   | IDREF     | Reference to the DevCaps Element that describes the Resource whose performance is specified by this Performance Element.              |
| MaxAmount?                   | double    | Maximum amount produced/consumed per hour, assuming an ideal Job. The default value of "0" translates to the value of @AverageAmount. |
| MaxCleanup?                  | duration  | Maximum time needed to clean the Device after a Job, assuming a worst case Job. Defaults to @AverageCleanup.                          |
| MaxSetup?                    | duration  | Maximum time needed to setup the Device before a Job, assuming a worst case Job. Defaults to @AverageSetup.                           |
| MinAmount?                   | double    | Minimum amount produced/consumed per hour, assuming a worst case Job. Defaults to @AverageAmount.                                     |
| MinCleanup?                  | duration  | Minimum time needed to clean the Device after a Job, assuming an ideal Job. Defaults to @AverageCleanup.                              |
| MinSetup?                    | duration  | Minimum time needed to setup the Device before a Job, assuming an ideal Job. Defaults to @AverageSetup.                               |
| Name?  Deprecated in JDF 1.2 | NMTOKEN   | Name of the Input Resource type that is processed by the Device (e.g., <b>Media, Ink, RunList</b> ).                                  |
| Deprecated in 3D1 1.2        |           | <b>Deprecation note:</b> starting with JDF 1.2, use @DevCapsRef.                                                                      |

Table 11-41: Performance Element (Sheet 2 of 2)

| Name   | Data Type | Description                                                                                                    |
|--------|-----------|----------------------------------------------------------------------------------------------------|
| Unit ? | NMTOKEN   | Unit of measure of Resource consumption per hour.                                                                |
|        |           | <b>Default value is from:</b> Resource's generic units as defined in Table 1-10, "Units Used in JDF" on page 20. |

# 11.1.12 TestPool

# New in JDF 1.2

The TestPool Subelement is used to contain Boolean expressions that are used to describe "templates" for use in Action Elements.

Table 11-42: TestPool Element

| Name   | Data Type | Description                          |
|--------|-----------|--------------------------------------|
| Test * | element   | A list of independent Test Elements. |

#### 11.1.12.1 Test

The Test Subelement is used to contain Boolean expressions that are for use only when referenced by another Test or Action and are not evaluated independently. Its purpose is to simplify the description of other Test Elements and macro Elements by representing a commonly used Boolean expression.

Table 11-43: Test Element

| Name | Data Type | Description                                                                                                |
|------|-----------|----------------------------------------------------------------------------------------------------|
| ID   | ID        | Unique identifier of a Test Element. This ID is used to refer to the Test Element.                         |
| Term |           | Any Element derived from an Abstract Term (e.g., "not", "and" or one of the explicit Evaluation Elements). |

# 11.1.13 Term

# 11.1.13.1 Abstract Term

Figure 11-4 shows the Abstract Term and all Term Elements

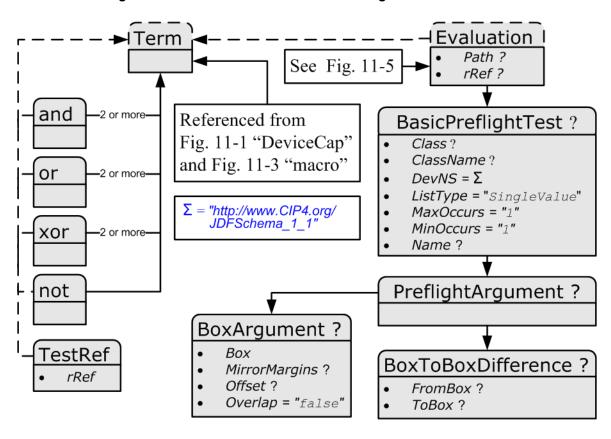

Figure 11-4: Abstract Term Element – a diagram of its structure

#### 11.1.13.2 Term Elements

The Abstract Term Element serves as the basis for all constraint expressions and conditional macro expressions. It describes a (potentially) nested Boolean expression that evaluates as a whole to either "true" or "false". This expression is then used inside constraint or macro Elements to determine proper action given the evaluation of the Term. The Term Elements are composed of Boolean combinations of Elements in Table 11-44. The Term Elements that are Boolean operators MAY be nested. They are used both in Device capabilities and preflighting context. Note: in the actual JDF schema, several Abstract Element definitions are used to create an appropriate inheritance structure. Rather than reproduce this here, only the actual non-Abstract Elements that will appear in JDF files will be described

| Table 11-44. List of Term Liements (Sheet 1 of 2) |          |                                                                                                    |  |
|---------------------------------------------------|----------|----------------------------------------------------------------------------------------------------|--|
| Name                                              | Page     | Description                                                                                                    |  |
| and                                               | page 874 | Boolean AND operator.                                                                                             |  |
| not                                               | page 875 | Boolean negation.                                                                                                 |  |
| or                                                | page 875 | Boolean OR operator.                                                                                              |  |
| xor                                               | page 875 | Boolean exclusive or (XOR) operator.                                                                              |  |
| TestRef                                           | page 875 | Reference to a constraint Test Element to be evaluated as a nested Boolean expression inside a larger expression. |  |

Table 11-44: List of Term Elements (Sheet 1 of 2)

Table 11-44: List of Term Elements (Sheet 2 of 2)

| Name       | Page     | Description                                                                                                    |
|------------|----------|----------------------------------------------------------------------------------------------------|
| Evaluation | page 875 | Elements, which evaluate a JDF State Attribute Value to create a simple Boolean expression (e.g., "Is the value of @BitDepth equal to 8?"). Each XXXExpression Element is derived from the Abstract Evaluation Element |

### **Example 11-3: ActionPool and TestPool**

Term is an Abstract Element, so it will never appear in a JDF document. In this "ctcmp" constraint example, the Term is represented by the and Element. Since the Term Element itself is Abstract, what will actually appear in constraints will be Boolean expressions. In this example, the logic is, "We can not use CCITT compression if the bit depth is not 1 bit." The check for compression type uses an EnumerationEvaluation Element, which evaluates an EnumerationState value against "CCITTFaxEncode". If the value of the EnumerationState Element referred to by "cmp" = "CCITTFaxEncode", the EnumerationEvaluation evaluates as "true". The check for "btd" is accomplished through a @TestRef to the "is1bit" constraint. The and and not Elements behave according to the standard semantics for Boolean combinatorial logic.

```
<Device Class="Implementation" ID="Link0003" Status="Available">
   <DeviceCap>
       <ActionPool>
          <action ID="MyAction" TestRef="ctcmp">
             <Loc HelpText="Only select CCITTFaxEncoding for 1 bit documents"</pre>
                    Lang="en" ShortValue="Ouch!"
                    Value="CCITTFaxEncoding not supported on
                        grayscale images"/>
          </Action>
       </ActionPool>
       <TestPool>
          <Test ID="ctcmp">
             <!-- Can't CCITT compress anything but 1 bit grayscale -->
             <and>
                 <not>
                    <TestRef rRef="is1bit"/>
                 <EnumerationEvaluation ValueList="CCITTFaxEncode" rRef="cmp"/>
             </and>
          </Test>
          <Test ID="is1bit">
             <IntegerEvaluation ValueList="1" rRef="btd"/>
          </Test>
       </re>
   </DeviceCap>
</Device>
```

#### 11.1.13.3 and

The and Element evaluates two or more Term Elements to determine if, as a set, they evaluate to "true" when combined in a Boolean "and" function.

Table 11-45: and Element

| Name   | Data Type | Description                                |
|--------|-----------|--------------------------------------------|
| Term   | element   | Any Element derived from an Abstract Term. |
| Term + | element   | Any Element derived from an Abstract Term. |

### 11.1.13.4 or

The Or Element evaluates two or more Term Elements to determine if, as a set, they evaluate to "true" when combined in a Boolean "or" function.

Table 11-46: or Element

| Name   | Data Type | Description                                |
|--------|-----------|--------------------------------------------|
| Term   | element   | Any Element derived from an Abstract Term. |
| Term + | element   | Any Element derived from an Abstract Term. |

#### 11.1.13.5 xor

The xor Element evaluates two or more Term Elements to determine if, as a set, they evaluate to "true" when combined in a Boolean "xor" function. For more than two arguments, exactly one Term SHALL evaluate to "true" for the xor to evaluate to "true". Note that this is different from the mathematical behavior of "xor".

Table 11-47: xor Element

|   | Name   | Data Type | Description                                |
|---|--------|-----------|--------------------------------------------|
| 1 | Term   | element   | Any Element derived from an Abstract Term. |
| Ì | Term + | element   | Any Element derived from an Abstract Term. |

### 11.1.13.6 not

The not Element inverts the Boolean state of a Term.

Table 11-48: not Element

| Name | Data Type | Description                                |
|------|-----------|--------------------------------------------|
| Term | element   | Any Element derived from an Abstract Term. |

### 11.1.13.7 TestRef

The TestRef Element refers to another constraint that is to be evaluated as part of the parent constraint.

Table 11-49: TestRef Element

| Name | Data Type | Description                                                                                    |
|------|-----------|------------------------------------------------------------------------------------------------|
| rRef | IDREF     | Reference to a Test to be evaluated as a nested Boolean expression inside a larger expression. |

#### **11.1.13.8 Evaluation**

Figure 11-5 shows all Evaluation Elements

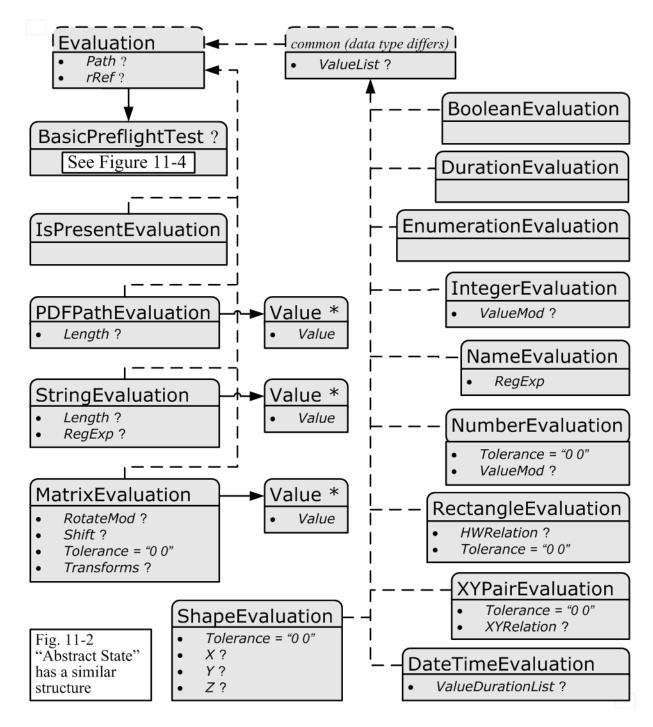

Figure 11-5: Abstract Evaluation Element – a diagram of its structure

### 11.1.13.8.1 Abstract Evaluation

The following table describes the common, data type-independent parameters of all Evaluation Elements.

Table 11-50: Abstract Evaluation Element

| Name                       | Data Type | Description                                                                                                    |
|----------------------------|-----------|----------------------------------------------------------------------------------------------------|
| Path? New in JDF 1.4       | XPath     | When present, describes an XPath within the file where the value to be evaluated may be found.                                                                                                    |
|                            |           | <b>Constraint:</b> Exactly one of @ <i>Path</i> , @ <i>rRef</i> or BasicPreflightTest SHALL be specified.                                                                                                    |
| rRef ? Modified in JDF 1.4 | IDREF     | A reference to State, DevCap, DevCaps or Module Elements when used in the context of Device capability descriptions.                                                                                                    |
|                            |           | <b>Constraint:</b> Exactly one of @Path, @rRef or BasicPreflightTest SHALL be specified.                                                                                                    |
|                            |           | <b>Modification note:</b> starting with JDF 1.4, DevCap and DevCaps can also be referenced and @Path added to the all constraints in this table.                                                                                                    |
| BasicPreflightTest ?       | element   | Definition of the preflight basic test to which the Evaluation refers. BasicPreflightTest is only valid when Evaluation Elements are used in the context of preflighting. The Evaluation Elements in capability descriptions SHALL reference the appropriate State Element using @rRef. For details of the BasicPreflightTest, see Section 8.107, "PreflightParams" on page 649. |
|                            |           | Constraint: Exactly one of @Path, @rRef or BasicPreflightTest SHALL be specified.                                                                                                    |

# 11.1.13.8.2 Evaluation Elements

Evaluation Elements map generalized tests against a condition to form a true or false Boolean state that can be evaluated using the Boolean logic defined below.

Table 11-51: List of Evaluation Elements

| Name                  | Page     | Description                                                                                                    |
|-----------------------|----------|----------------------------------------------------------------------------------------------------|
| BooleanEvaluation     | page 878 | Describes operations on a set of Boolean values.                                                                        |
| DateTimeEvaluation    | page 878 | Describes operations on a set of dateTime values.                                                                       |
| DurationEvaluation    | page 879 | Describes operations on a set of duration values.                                                                       |
| EnumerationEvaluation | page 879 | Describes operations on a set of enumeration values.                                                                    |
| IntegerEvaluation     | page 879 | Describes operations on a numerical range of integer values.                                                            |
| IsPresentEvaluation   | page 879 | Checks for the existence of a tag, Element or feature.                                                                  |
| MatrixEvaluation      | page 880 | Describes operations on a range of matrices. Generally used to define valid orientations of <b>Component</b> Resources. |
| NameEvaluation        | page 880 | Describes operations on a set of NMTOKEN values                                                                         |
| NumberEvaluation      | page 881 | Describes operations on a numerical range of values.                                                                    |
| PDFPathEvaluation     | page 881 | Describes operations on PDFPath.                                                                                        |
| RectangleEvaluation   | page 881 | Describes operations on a set of four-value rectangle values.                                                           |
| ShapeEvaluation       | page 882 | Describes operations on a set of three-value shape values.                                                              |
| StringEvaluation      | page 882 | Describes operations on a set of string values.                                                                         |
| XYPairEvaluation      | page 883 | Describes operations on a set of XYPair values.                                                                         |

#### **Mapping of Evaluation Element to State Element**

When used in a Device capabilities context, the Evaluation Elements map to the State Elements (i.e., BooleanState, IntegerState, etc.). These Elements each declare individual JDF Attributes for a Device capabilities description. The Evaluation Elements are instances of Term Elements that compare the value of a given State Attribute against a condition to form a true or false Boolean statement. The form of the condition depends on the type of the Evaluation—State Element pairing — different types of pairings need different condition declarations, depending on the structure of the logic and the data type of the Evaluation and State Elements.

When used in a preflighting context, Evaluation Elements map named preflight tests against a condition to form a true or false Boolean statement.

| Name                  | Corresponding<br>State Element | Description                                                                                                    |
|-----------------------|--------------------------------|----------------------------------------------------------------------------------------------------|
| BooleanEvaluation     | BooleanState                   | Describes operations on a set of Boolean values.                                                                        |
| DateTimeEvaluation    | DateTimeState                  | Describes operations on a set of dateTime values.                                                                       |
| DurationEvaluation    | DurationState                  | Describes operations on a set of duration values.                                                                       |
| EnumerationEvaluation | EnumerationState               | Describes operations on a set of enumeration values.                                                                    |
| IntegerEvaluation     | IntegerState                   | Describes operations on a numerical range of integer values.                                                            |
| IsPresentEvaluation   | State (all)                    | Checks for the existence of a tag, Element or feature.                                                                  |
| MatrixEvaluation      | MatrixState                    | Describes operations on a range of matrices. Generally used to define valid orientations of <b>Component</b> Resources. |
| NameEvaluation        | NameState                      | Describes operations on a set of NMTOKEN values                                                                         |
| NumberEvaluation      | NumberState                    | Describes operations on a numerical range of values.                                                                    |
| PDFPathEvaluation     | PDFPathState                   | Describes operations on PDFPath.                                                                                        |
| RectangleEvaluation   | RectangleState                 | Describes operations on a set of four-value rectangle values.                                                           |
| ShapeEvaluation       | ShapeState                     | Describes operations on a set of three-value shape values.                                                              |
| StringEvaluation      | StringState                    | Describes operations on a set of string values.                                                                         |
| XYPairEvaluation      | XYPairState                    | Describes operations on a set of XYPair values.                                                                         |

Table 11-52: Mapping of Evaluation Element to State Element

#### 11.1.13.8.2.1 BooleanEvaluation

The BooleanEvaluation Element declares a Boolean value for comparison in an expression to a BooleanState Element in constraints. It inherits from the Abstract Evaluation Element described above.

 Name
 Data Type
 Description

 ValueList?
 enumerations
 A list of all supported values.

 Values are:
 true

 false

Table 11-53: BooleanEvaluation Element

#### 11.1.13.8.2.2 DateTimeEvaluation

The DateTimeEvaluation Element declares a Boolean value for comparison in an expression to a DateTimeState Element in constraints. It inherits from the Abstract Evaluation Element described above.

Table 11-54: DateTimeEvaluation Element

| Name               | Data Type         | Description                                                                               |
|--------------------|-------------------|-------------------------------------------------------------------------------------------|
| ValueDurationList? | <u> </u>          | List of inclusive minimum and maximum allowed values relative to the current system time. |
| ValueList?         | DateTimeRangeList | A list of all supported values.                                                           |

#### 11.1.13.8.2.3 DurationEvaluation

The DurationEvaluation Element declares a Boolean value for comparison in an expression to a DurationState Element in constraints. It inherits from the Abstract Evaluation Element described above.

Table 11-55: DurationEvaluation Element

| Name       | Data Type         | Description                     |
|------------|-------------------|---------------------------------|
| ValueList? | DurationRangeList | A list of all supported values. |

#### 11.1.13.8.2.4 EnumerationEvaluation

The EnumerationEvaluation Element declares an enumeration value for comparison in an expression to an EnumerationState Element in constraints. It inherits from the Abstract Evaluation Element described above.

Table 11-56: EnumerationEvaluation Element

| Name        | Data Type | Description                                                                                                    |
|-------------|-----------|----------------------------------------------------------------------------------------------------|
| ValueList ? |           | A list of all potential supported values. If not specified all enumerations defined by the XML schema are valid. In order to enable capabilities to be specified without access to the JDF XML schema, it is strongly REC-OMMENDED to specify @ValueList, even when the entire range of schema-valid values is supported. |

#### 11.1.13.8.2.5 IntegerEvaluation

The IntegerEvaluation Element declares an integer value for comparison in an expression to a IntegerState Element in constraints.

Table 11-57: IntegerEvaluation Element

| Name       | Data Type        | Description                                                                                                    |
|------------|------------------|----------------------------------------------------------------------------------------------------|
| ValueList? | IntegerRangeList | A list of all supported values.                                                                                                    |
| ValueMod?  | XYPair           | X defines the Modulo and Y the offset of the allowed value. In other words, if $@AllowedValueMod = "10 2"$ , only the values 8,2,12,22 are allowed. If not specified all values in the range are valid.      |
|            |                  | If $((N\%X)-Y=0)$ then N is a valid value.<br><b>Note:</b> "Modulo" is the remainder of an integer division. For example: $4 \mod 3 = 4 - 3 = 1$ ; $17 \mod 3 = 17 - 5*3 = 2$ ; and $3 \mod 3 = 3 - 3 = 0$ . |

#### 11.1.13.8.2.6 IsPresentEvaluation

The IsPresentEvaluation Element checks for the existence of a tag, module or feature. It inherits from the Abstract Evaluation Element described above and has no additional Attributes. IsPresentEvaluation/@rRef MAY reference a DevCap Element in order to test for the existence of an Element.

IsPresentEvaluation/@rRef MAY reference a DevCaps Element in order to test for the existence of a Resource.

Table 11-58: IsPresentEvaluation Element

| Name | Data Type | Description |
|------|-----------|-------------|
|      |           |             |

#### 11.1.13.8.2.7 MatrixEvaluation

The MatrixEvaluation Element declares a matrix value for comparison in an expression to a MatrixState Element in constraints. It inherits from the Abstract Evaluation Element described above.

**Table 11-59: MatrixEvaluation Element** 

| Name              | Data Type    | Description                                                                                                    |
|-------------------|--------------|----------------------------------------------------------------------------------------------------|
| RotateMod?        | double       | Allowed Modulo of the allowed rotations and offset in degrees.                                                                                                    |
|                   |              | <b>Note:</b> Although this seems counter-intuitive and contrary to the convention set in JDF coordinate systems, the application of @RotateMod in practice will involve subtracting values by the value of the @RotateMod. Hence, any number is reduced by "0" and is unaffected by the subtraction.          |
|                   |              | Values include:                                                                                                    |
|                   |              | 360 – No rotation is allowed.                                                                                                    |
|                   |              | 90 – Any orthogonal rotation.                                                                                                    |
|                   |              | 0 – Interpreted to mean that any rotation is allowed.                                                                                                    |
| Shift?            | DoubleList   | If @Transforms is specified, the implied shift defined in Table 2-4, "Matrices and Orientation values for describing the orientation of a Component" on page 34 is subtracted from @Shift, thus all in-place rotations have an implied Shift value of "0 0 0".                                                |
| Tolerance = "0 0" | XYPair       | The tolerance between the real and actual values that are defined as equal. Used to account for rounding errors and such. The first value is a positive value representing the negative tolerance, and the second value represents the positive tolerance. The tolerance applies to all of the matrix values. |
| Transforms ?      | Orientations | Any of the eight predefined transforms for PhysicalResources as defined in Table 2-4, "Matrices and Orientation values for describing the orientation of a Component" on page 34.                                                                                                    |
| Value *           | element      | A list supported values. The Value/@Value Attribute SHALL be a representation of a matrix. See Section 11.1.13.8.2.7.1, "Value".                                                                                                    |

# 11.1.13.8.2.7.1 Value

Table 11-60: MatrixEvaluation/Value Element

| Name  | Data Type | Description                              |
|-------|-----------|------------------------------------------|
| Value | matrix    | A supported value for a matrix variable. |

### 11.1.13.8.2.8 NameEvaluation

The NameEvaluation Element declares a NMTOKEN value for comparison in an expression to a NameState Element in constraints. It inherits from the Abstract Evaluation Element described above.

Table 11-61: NameEvaluation Element

| Name       | Data Type | Description                                        |
|------------|-----------|----------------------------------------------------|
| RegExp     | regExp    | Regular expression that limits the allowed values. |
| ValueList? | NMTOKENS  | A list of supported values.                        |

### 11.1.13.8.2.9 NumberEvaluation

The NumberEvaluation Element declares a number value for comparison in an expression to a NumberState Element in constraints. It inherits from the Abstract Evaluation Element described above.

Table 11-62: NumberEvaluation Element

| Name              | Data Type       | Description                                                                                                    |
|-------------------|-----------------|----------------------------------------------------------------------------------------------------|
| Tolerance = "0 0" | XYPair          | The tolerance between the real and actual values that are defined as equal. Used to account for rounding errors and such. The first value is a positive value representing the negative tolerance, and the second represents the positive tolerance.                                                                                                    |
| ValueList?        | DoubleRangeList | A list of supported values.                                                                                                    |
| ValueMod ?        | XYPair          | X defines the Modulo and Y the offset of the allowed value. In other words, if <i>@AllowedValueMod</i> = "10 2", only the values 8,2,12,22 are allowed. If not specified all values in the range are valid. If $((N\%X)-Y=0)$ then N is a valid value.  Note: "Modulo" is the remainder of an integer division. For example: 4 mod 3 = 4 -3 = 1; 17 mod 3 = 17-5*3 = 2; and 3 mod 3 = 3-3 = 0. |

#### 11.1.13.8.2.10 PDFPathEvaluation

The PDFPathEvaluation Element declares a PDF path value for comparison in an expression to a PDFPathState Element in constraints. It inherits from the Abstract Evaluation Element described above.

Table 11-63: PDFPathEvaluation Element

| Name    | Data Type    | Description                                                                                                    |
|---------|--------------|----------------------------------------------------------------------------------------------------|
| Length? | IntegerRange | Inclusive minimum and maximum length of valid PDF path in characters.                                             |
| Value * | element      | PDF path values for comparison in an expression to a PDFPathState Element. See Section 11.1.13.8.2.10.1, "Value". |

### 11.1.13.8.2.10.1 Value

Table 11-64: PDFPathEvaluation/Value Element

| Name  | Data Type | Description                                 |
|-------|-----------|---------------------------------------------|
| Value | PDFPath   | A supported value for a PDF path Attribute. |

#### 11.1.13.8.2.11 RectangleEvaluation

The RectangleEvaluation Element declares a Boolean value for comparison in an expression to a RectangleState Element in constraints. It inherits from the Abstract Evaluation Element described above.

**Table 11-65: RectangleEvaluation Element** 

| Name              | Data Type          | Description                                                                                                    |
|-------------------|--------------------|----------------------------------------------------------------------------------------------------|
| HWRelation ?      | XYRelation         | Allowed relative value of width (X) versus height (Y).                                                                                                    |
| Tolerance = "0 0" | XYPair             | The tolerance between the real and actual values that are defined as equal. Used to account for rounding errors and such. The first value is a positive value representing the negative tolerance, and the second represents the positive tolerance. The tolerance applies to both sides of the rectangle. |
| ValueList?        | RectangleRangeList | A list of ranges of allowed values that can be chosen.                                                                                                    |

### 11.1.13.8.2.12 ShapeEvaluation

The ShapeEvaluation Element declares a shape value for comparison in an expression to a ShapeState Element in constraints. It inherits from the Abstract Evaluation Element described above.

Table 11-66: ShapeEvaluation Element

| Name              | Data Type       | Description                                                                                                    |
|-------------------|-----------------|----------------------------------------------------------------------------------------------------|
| Tolerance = "0 0" | XYPair          | The tolerance between the real and actual values that are defined as equal. Used to account for rounding errors and such. The first value is a positive value representing the negative tolerance, and the second represents the positive tolerance. The tolerance applies to all values tested. |
| ValueList?        | ShapeRangeList  | A list of ranges of values that can be chosen.                                                                                                    |
| <b>X</b> ?        | DoubleRangeList | Allowed X-axis of the <b>Shape</b> .                                                                                                    |
| <b>Y</b> ?        | DoubleRangeList | Allowed Y-axis of the <b>Shape</b> .                                                                                                    |
| <b>Z</b> ?        | DoubleRangeList | Allowed Z-axis of the <b>Shape</b> .                                                                                                    |

# 11.1.13.8.2.13 StringEvaluation

The StringEvaluation Element declares a string value for comparison in an expression to a StringState Element in constraints. It inherits from the Abstract Evaluation Element described above.

**Table 11-67: StringEvaluation Element** 

| Name    | Data Type    | Description                                                                                                    |
|---------|--------------|----------------------------------------------------------------------------------------------------|
| Length? | IntegerRange | Inclusive minimum and maximum length of valid string in characters. Note that this is the length in characters, and not in bytes of the internal encoding of an application. For instance, the length of the string "Grün" is 4 and not 6 (UTF-8 with a terminating 0 and a double byte "ü"). |
| RegExp? | regExp       | Regular expression that limits the allowed values.                                                                                                    |
| Value * | element      | A string value for comparison in an expression to a StringEvaluation Element. See Section 11.1.13.8.2.13.1, "Value".                                                                                                    |

# 11.1.13.8.2.13.1 Value

Table 11-68: StringEvaluation/Value Element

| Name  | Data Type | Description                               |
|-------|-----------|-------------------------------------------|
| Value | string    | A supported value for a string Attribute. |

#### 11.1.13.8.2.14 XYPairEvaluation

The XYPairEvaluation Element declares a XYPair value for comparison in an expression to a XYPairState Element in constraints. It inherits from the Abstract Evaluation Element described above.

Table 11-69: XYPairEvaluation Element

| Name              | Data Type       | Description                                                                                                    |
|-------------------|-----------------|----------------------------------------------------------------------------------------------------|
| Tolerance = "0 0" | XYPair          | The tolerance between the real and actual values that are defined as equal. Used to account for rounding errors and such. The first value is a positive value representing the negative tolerance, and the second represents the positive tolerance. These tolerance values apply to both the X and Y values of the evaluation being performed. |
| ValueList ?       | XYPairRangeList | A list of values that can be chosen.                                                                                                    |
| XYRelation?       | XYRelation      | Relative value of X vs. Y.                                                                                                    |

### 11.1.14 Examples of Device Capabilities

#### New in JDF 1.1

All of the examples in this section are based on a simple definition of a scanner. The JMF based hand shaking is also illustrated. **NodeInfo**, **ExposedMedia** and **ScanParams** are restricted.

### 11.1.14.1 Device Description of a Scanner

This first example shows the general structure and provides an example of user interface localization (the query requests localization for the French language, and localizations are returned for the **ScanParams** Resource).

# **Example 11-4: KnownDevices Query for a Scanner**

# Example 11-5: KnownDevices Response for a Scanner

```
<JMF xmlns="http://www.CIP4.org/JDFSchema 1 1" SenderID="Scanner"</pre>
      TimeStamp="2005-06-05T16:45:43+02:00" MaxVersion="1.4" Version="1.4"
      xmlns:xsi="http://www.w3.org/2001/XMLSchema-instance" >
   <Response ID="xyz" Type="KnownDevices" refID="DeviceQuery"</pre>
          xsi:type="ResponseKnownDevices" >
       <DeviceList>
          <DeviceInfo DeviceStatus="Idle">
              <Device Class="Implementation" DeviceID="Joe the Drum"</pre>
                    KnownLocalizations="En Fre" ModelName="Bongo" >
                 <DeviceCap GenericAttributes="ID Class SettingsPolicy</pre>
                           BestEffortExceptions OperatorInterventionExceptions
                           MustHonorExceptions PartIDKeys DocIndex"
                        Lang="Fre" Type="Scanning">
                    <!-- the scanner takes a minute to set up and scans an average
                           of 2 sheets a min. -->
                     <Performance AverageAmount="120" AverageSetup="PT2M"</pre>
                           Name="ExposedMedia"/>
                     <DevCaps Name="NodeInfo">
                        <DevCap>
```

```
<!--NodeInfo only supports JobPriority and
              TargetRoute Attributes -->
       <StringState Name="TargetRoute" HasDefault="false"/>
       <IntegerState Name="JobPriority" HasDefault="false"/>
</DevCaps>
<DevCaps Name="ExposedMedia">
   <DevCap>
       <!-- ExposedMedia restrictions -->
       <DevCap Name="Media">
          < NameState DefaultValue = "Sheet" Name = "MediaUnit"/>
          <XYPairState AllowedValueMax="600 1200"</pre>
                 AllowedValueMin="0 0"
                 Name="Dimension" HasDefault="false"/>
       </DevCap>
   </DevCap>
</DevCaps>
<DevCaps Name="ScanParams">
   <Loc HelpText="Les parametres pour commander le</pre>
              procede de balayage."
          Value="Les parametres de module de balayage"/>
   <DevCap>
       <!-- Black and white 1 bit mode -->
       <IntegerState AllowedValueMax="1" AllowedValueMin="1"</pre>
             DefaultValue="8" Name="BitDepth"/>
       <EnumerationState AllowedValueList="CCITTFaxEncode None"</pre>
             Name="CompressionFilter" HasDefault="false">
          <Loc HelpText="Choisissez la compression pour reduire la</pre>
                     taille de donnees."
                 Value="La compression de donnees"/>
          <ValueLoc Value="CCITTFaxEncode">
              <Loc Value="Compression de CCITT Fax"/>
          </ValueLoc>
          <ValueLoc Value="None">
              <Loc Value="Aucun compression"/>
          </ValueLoc>
       </EnumerationState>
       <NumberState AllowedValueMax="10" AllowedValueMin="1.e-002"</pre>
             Name="Magnification" HasDefault="false">
          <Loc ShortValue="Rapport optique"</pre>
                 Value="Rapport de rapport optique d'image"/>
       </NumberState>
       <EnumerationState AllowedValueList="GrayScale"</pre>
             Name="OutputColorSpace" HasDefault="false">
          <Loc ShortValue="Format de couleur"
                 Value="Configurez le format de couleur de
                    module de balayage"/>
          < ValueLoc Value = "GrayScale" >
              <Loc Value="echelle de gris"/>
          </ValueLoc>
       </EnumerationState>
       <XYPairState DefaultValue="2400 2400"</pre>
             Name="OutputResolution">
          <Loc ShortValue="resolution"
                 Value="Resolution de module de balayage"/>
       </XYPairState>
   </DevCap>
   <DevCap>
```

```
<!-- Grayscale 12 bit mode -->
   <IntegerState AllowedValueMax="12" AllowedValueMin="12"</pre>
          DefaultValue="8" Name="BitDepth">
       <Loc Value="Le profondeur de bit"/>
   </IntegerState>
   <EnumerationState</pre>
          AllowedValueList="FlateEncode DCTEncode None"
          Name="CompressionFilter" HasDefault="false">
       <Loc HelpText="Choisissez la compression pour</pre>
                 reduire la taille de donnees."
              Value="La compression de donnees"/>
       <ValueLoc Value="FlateEncode">
          <Loc Value="Compression de Flate"/>
      </ValueLoc>
       <ValueLoc Value="DCTEEncode">
          <Loc Value="Compression de DCTE"/>
       </ValueLoc>
       <ValueLoc Value="None">
          <Loc Value="Aucun compression"/>
       </ValueLoc>
   </EnumerationState>
   <NumberState AllowedValueMax="10" AllowedValueMin="0.001"</pre>
          Name="Magnification" DefaultValue="1.0">
       <Loc ShortValue="Rapport optique"</pre>
              Value="Rapport de rapport optique d'image"/>
   </NumberState>
   <EnumerationState AllowedValueList="GrayScale"</pre>
          Name="OutputColorSpace" HasDefault="false">
       <Loc ShortValue="Format de couleur"</pre>
              Value="Configurez le format de couleur de
                 module de balayage"/>
       <ValueLoc Value="GrayScale">
          <Loc Value="Echelle de gris"/>
       </ValueLoc>
   </EnumerationState>
   <XYPairState AllowedValueMax="2400 2400"</pre>
          AllowedValueMin="100 100" DefaultValue="600 600"
          Name="OutputResolution">
       <Loc ShortValue="resolution"</pre>
              Value="Resolution de module de balayage"/>
   </XYPairState>
</DevCap>
<DevCap>
   <!-- Color 10 bit mode -->
   <IntegerState AllowedValueMax="10" AllowedValueMin="10"</pre>
          DefaultValue="8" Name="BitDepth">
       <Loc Value="Le profondeur de bit"/>
   </IntegerState>
   <EnumerationState</pre>
          AllowedValueList="FlateEncode DCTEncode None"
          Name="CompressionFilter">
       <Loc HelpText="Choisissez la compression pour reduire</pre>
                 la taille de donnees."
              Value="La compression de donnees"/>
       <ValueLoc Value="FlateEncode">
          <Loc Value="Compression de Flate"/>
       </ValueLoc>
       <ValueLoc Value="DCTEEncode">
```

```
<Loc Value="Compression de DCTE"/>
                               </ValueLoc>
                               <ValueLoc Value="None">
                                  <Loc Value="Aucun compression"/>
                           </EnumerationState>
                           <NumberState AllowedValueMax="10" AllowedValueMin="1.e-002"</pre>
                                  Name="Magnification">
                               <Loc ShortValue="Rapport optique"</pre>
                                     Value="Rapport de rapport optique d'image"/>
                           </NumberState>
                           <EnumerationState AllowedValueList="CMYK RGB LAB"</pre>
                                  Name="OutputColorSpace">
                               <Loc ShortValue="Format de couleur"
                                     Value="Configurez le format de couleur de
                                        module de balayage"/>
                               <ValueLoc Value="CMYK">
                                  <Loc Value="Couleur de CMYK"/>
                               </ValueLoc>
                               <ValueLoc Value="RGB">
                                  <Loc Value="Couleur de RGB"/>
                               <ValueLoc Value="LAB">
                                  <Loc Value="Couleur de LAB"/>
                               </ValueLoc>
                           </EnumerationState>
                           <XYPairState AllowedValueMax="2400 2400"</pre>
                                  AllowedValueMin="100 100"
                                  DefaultValue="600 600" Name="OutputResolution">
                               <Loc ShortValue="resolution"
                                     Value="Resolution de module de balayage"/>
                           </XYPairState>
                        </DevCap>
                    </DevCaps>
                 </DeviceCap>
             </Device>
          </DeviceList>
   </Response>
</JMF>
```

#### 11.1.14.2 Device Description of a Scanner #2

This second example illustrates the use of constraints, macros and DisplayGroup Elements in a capability response. For the sake of simplicity, the only localizations returned are for the constraints.

#### Example 11-6: KnownDevices Query for a Scanner #2

#### Example 11-7: KnownDevices Response for a Scanner #2

```
<JMF SenderID="Scanner" TimeStamp="2004-10-17T14:30:47Z"</pre>
```

```
xmlns="http://www.CIP4.org/JDFSchema 1 1" MaxVersion="1.4" Version="1.4"
   DescriptiveName="Example from JDF 1.2 Spec Document"
   xmlns:xsi="http://www.w3.org/2001/XMLSchema-instance" >
<Response ID="xyz" Type="KnownDevices" refID="DeviceQuery" ReturnCode="0"</pre>
      Acknowledged="false" xsi:type="ResponseKnownDevices" >
   <DeviceList>
      <DeviceInfo DeviceStatus="Idle">
          <Device DeviceID="Joe the Drum" ModelName="Bongo">
             <DeviceCap GenericAttributes="ID Class SettingsPolicy</pre>
                        BestEffortExceptions OperatorInterventionExceptions
                       MustHonorExceptions PartIDKeys DocIndex"
                    Type="Scanning" CombinedMethod="None"
                    ExecutionPolicy="AllFound">
                 <Performance AverageAmount="120.0" Name="ExposedMedia" />
                 <FeaturePool>
                    <EnumerationState MinOccurs="1"</pre>
                           AllowedValueList="Mono ColorTransparency Photo"
                           UserDisplay="Display" Editable="true" ID="sm"
                           ListType="SingleValue" HasDefault="true" Name="ScanMode"
                           DevNS="http://www.CIP4.org/JDFSchema 1 1" MaxOccurs="1"
                           MacroRefs="ScanModeMacro" />
                 </FeaturePool>
                 <DisplayGroupPool>
                    <DisplayGroup rRefs="btd cmp mag colorspace outputres">
                        <Loc HelpText="Parameters for scanning configuration"</pre>
                               Lang="en" ShortValue="ScanningParameters" />
                    </DisplayGroup>
                 </DisplayGroupPool>
                 <ActionPool>
                    <action Severity="Error" TestRef="BD-bw" ID="BD-bw-action">
                        <Loc HelpText="For 1 bit grayscale, please select</pre>
                                  CCITTFaxEncoding"
                               Lang="en" ShortValue="Ouch!"
                               Value="Flate and DCT Encoding not allowed
                                  on 1 bit images" />
                    </Action>
                    <action Severity="Error" TestRef="ctcmp" ID="ctcmp-action">
                        <Loc HelpText="Only select CCITTFaxEncoding for</pre>
                                  1 bit documents"
                               Lang="en" ShortValue="Ouch!"
                               Value="CCITTFaxEncoding not supported on
                                  grayscale images" />
                    </Action>
                    <action Severity="Error" TestRef="cd" ID="cd-action">
                        <Loc HelpText="Choose a bit depth of 10 or less</pre>
                                  for color images"
                               Lang="en" ShortValue="Ouch!"
                               Value="Bit depths higher than 10 are not
                                  supported for color" />
                    </Action>
                 </ActionPool>
                 <TestPool>
                    <Test ID="iscolor">
                        <EnumerationEvaluation</pre>
                               ValueList="RGB LAB CMYK" rRef="colorspace" />
                    </Test>
                    <Test ID="is1bit">
                        <IntegerEvaluation ValueList="1" rRef="btd" />
```

```
</Test>
   <Test ID="BD-bw">
      <and>
          <TestRef rRef="is1bit" />
          <EnumerationEvaluation</pre>
                 ValueList="FlateEncode DCTEncode"
                rRef="cmp" />
      </and>
   </Test>
   <Test ID="ctcmp">
      <and>
          <not>
             <TestRef rRef="is1bit" />
          </not>
          <EnumerationEvaluation ValueList="CCITTFaxEncode"</pre>
                rRef="cmp" />
      </and>
   </Test>
   <Test ID="cd">
      <and>
          <TestRef rRef="iscolor" />
          <IntegerEvaluation ValueList="1 10" rRef="btd" />
      </and>
   </Test>
</re>
<MacroPool>
   <macro ID="ScanModeMacro">
      <choice>
          <when>
             <EnumerationEvaluation ValueList="Mono" rRef="sm" />
             <set rRef="btd">
                 <FeatureAttribute CurrentValue="1" />
             </set>
             <set rRef="colorspace">
                 <FeatureAttribute CurrentValue="GrayScale" />
             </set>
             <set rRef="outputres">
                 <FeatureAttribute CurrentValue="1200 1200" />
          </when>
          <when>
             <EnumerationEvaluation ValueList="ColorTransparency"</pre>
                    rRef="sm" />
             <set rRef="btd">
                 <FeatureAttribute CurrentValue="8" />
             </set>
              <set rRef="colorspace">
                 <FeatureAttribute CurrentValue="RGB" />
             </set>
             <set rRef="outputres">
                 <FeatureAttribute CurrentValue="600 600" />
              </set>
          </when>
          <when>
              <EnumerationEvaluation ValueList="Photo" rRef="sm" />
              <set rRef="btd">
                 <FeatureAttribute CurrentValue="10" />
             </set>
```

```
<set rRef="colorspace">
                 <FeatureAttribute CurrentValue="LAB" />
              <set rRef="outputres">
                 <FeatureAttribute CurrentValue="200 200" />
              </set>
          </when>
       </choice>
   </macro>
</MacroPool>
<DevCaps Required="false" Context="Resource"</pre>
       DevNS="http://www.CIP4.org/JDFSchema 1 1"
      Availability="Installed"
      Name="NodeInfo" ResourceUpdate="None">
   <DevCap MinOccurs="1" Name="NodeInfo"</pre>
          DevNS="http://www.CIP4.org/JDFSchema 1 1" MaxOccurs="1">
       <StringState UserDisplay="Display"
             DevNS="http://www.CIP4.org/JDFSchema 1 1"
             Editable="true" MinOccurs="1" MaxOccurs="1"
             Name="TargetRoute" HasDefault="true"
             ListType="SingleValue" />
       <IntegerState Name="JobPriority"</pre>
             DevNS="http://www.CIP4.org/JDFSchema 1 1"
             Editable="true" MinOccurs="1" MaxOccurs="1"
             UserDisplay="Display" HasDefault="true"
             ListType="SingleValue" />
   </DevCap>
</DevCaps>
<DevCaps Required="false" ResourceUpdate="None" Context="Resource"</pre>
       Availability="Installed" Name="ExposedMedia"
       DevNS="http://www.CIP4.org/JDFSchema 1 1">
   <DevCap MinOccurs="1" Name="ExposedMedia"</pre>
          DevNS="http://www.CIP4.org/JDFSchema 1 1" MaxOccurs="1">
       <DevCap MinOccurs="1" Name="Media"</pre>
             DevNS="http://www.CIP4.org/JDFSchema 1 1"
             MaxOccurs="1">
          <NameState MinOccurs="1" DefaultValue="Sheet"</pre>
                 UserDisplay="Display" Editable="true"
                 ListType="SingleValue" HasDefault="true"
                 Name="MediaUnit" MaxOccurs="1"
                 DevNS="http://www.CIP4.org/JDFSchema 1 1"/>
          <XYPairState MinOccurs="1" UserDisplay="Display"</pre>
                 Editable="true" AllowedValueMax="600.0 1200.0"
                 ListType="SingleValue" HasDefault="true"
                 Name="Dimension" AllowedValueMin="0.0 0.0"
                 DevNS="http://www.CIP4.org/JDFSchema 1 1"
                 MaxOccurs="1" />
       </DevCap>
   </DevCap>
</DevCaps>
<DevCaps Required="false" Context="Resource"</pre>
      DevNS="http://www.CIP4.org/JDFSchema 1 1"
       Availability="Installed" Name="ScanParams"
      ResourceUpdate="None">
   <DevCap MinOccurs="1" Name="ScanParams"</pre>
          DevNS="http://www.CIP4.org/JDFSchema 1 1" MaxOccurs="1">
       <IntegerState MinOccurs="1" DefaultValue="1"</pre>
             AllowedValueList="1 4 8 10 12" UserDisplay="Hide"
```

```
ActionRefs="BD-bw ctcmp cd" Editable="true"
                                  ID="btd" ListType="SingleValue" HasDefault="true"
                                  Name="BitDepth" MaxOccurs="1"
                                  DevNS="http://www.CIP4.org/JDFSchema 1 1"/>
                           <EnumerationState ActionRefs="BD-bw ctcmp" MinOccurs="1"</pre>
                                  AllowedValueList=
                                      "CCITTFaxEncode FlateEncode DCTEncode None"
                                  UserDisplay="Hide" Editable="true" ID="cmp"
                                  ListType="SingleValue" HasDefault="true"
                                  Name="CompressionFilter" MaxOccurs="1"
                                  DevNS="http://www.CIP4.org/JDFSchema 1 1" />
                           < NumberState MinOccurs="1" UserDisplay="Display"
                                  Editable="true" ID="mag" ListType="SingleValue"
                                  HasDefault="true" AllowedValueMax="100.0"
                                  AllowedValueMin="0.01" MaxOccurs="1"
                                  Name="Magnification"
                                  DevNS="http://www.CIP4.org/JDFSchema 1 1"/>
                           <EnumerationState ActionRefs="cd" MinOccurs="1"</pre>
                                  AllowedValueList="GrayScale CMYK RGB LAB"
                                  UserDisplay="Display" Editable="true"
                                  ID="colorspace" ListType="SingleValue"
                                  HasDefault="true" Name="OutputColorSpace"
                                  MaxOccurs="1"
                                  DevNS="http://www.CIP4.org/JDFSchema 1 1" />
                           <XYPairState MinOccurs="1" DefaultValue="600.0 600.0"</pre>
                                  AllowedValueList="100.0 100.0 300.0 300.0 600.0 600.0
                                     1200.0 1200.0 2400.0 2400.0"
                                  UserDisplay="Display" Editable="true" ID="outputres"
                                  ListType="SingleValue" HasDefault="true"
                                  Name="OutputResolution" MaxOccurs="1"
                                  DevNS="http://www.CIP4.org/JDFSchema 1 1" />
                        </DevCap>
                    </DevCaps>
                 </DeviceCap>
             </Device>
          </DeviceInfo>
       </DeviceList>
   </Response>
</.TMF>
```

### **Example 11-8: JDF Accepted by Previous Scanner**

Example of JDF Node that is accepted by the scanner of the previous example. All parameters of the following Scanning Node are compliant with the capabilities.

# Example 11-9: JDF Rejected by Previous Scanner

Example of JDF Node that is rejected by the scanner of the previous example. All parameters of the following Scanning Node except Magnification are compliant with the Device capabilities. Therefore, the Device can not execute the Job

```
<JDF xmlns="http://www.CIP4.org/JDFSchema 1 1" ID="BadScan" Status="Waiting"</pre>
      Type="Scanning" JobPartID="ID300" Version="1.4">
   <ResourcePool>
       <ScanParams BitDepth="8" Class="Parameter" ID="Link0012"</pre>
             Magnification="1000. 1000."
             OutputColorSpace="RGB" OutputResolution="600. 600." Status="Available"/>
       < ExposedMedia Class="Handling" ID="Link0013" Status="Available">
          <Media Dimension="425.196850394 566.929133858"/>
       </ExposedMedia>
       <RunList Class="Parameter" ID="Link0014" Status="Available"/>
   </ResourcePool>
   <ResourceLinkPool>
       <ScanParamsLink Usage="Input" rRef="Link0012"/>
       <ExposedMediaLink Usage="Input" rRef="Link0013"/>
       <RunListLink Usage="Output" rRef="Link0014"/>
   </ResourceLinkPool>
</JDF>
```

# 11.2 Concept of the Preflight Process

### New in JDF 1.2

**Note:** This section establishes Elements, Attributes and Attribute Values that are used by the Resources referenced by the **Preflight** Process, including **PreflightParams**, **PreflightReportRulePool** and **PreflightReport**, as well as extensions of testing methodology established Action and Test functions defined in Section 11.1.1, "DeviceCap" on page 839.

In order to define one Test, you can combine one or more basic tests using the Boolean logic as defined in Section 11.1, "Device Capability Definitions" on page 839. Each basic test is applied to one defined property with a given data type. Note that document properties defined in this section include one or more Attributes that are extracted from documents (e.g., a client's PDF file) and used by one or more evaluations as part of a preflight test. Each data type can be tested on an object using its matching Evaluation. A document that is preflighted is made of objects. Some of them, like virtual boxes (**TrimBox** or **MediaBox**) are not visible. In order to combine basic tests together, they have been classified by groups of properties. These groups do not necessarily match a class of an object. However, each class of object will implement one or more groups of properties.

The rules to combine basic tests into a Test can be built on both object classes and groups of properties. Each basic test takes an object as an input and has four different states in output: "false", "true", "TestWrongPDL" or "TestNotSupported". The two last values occur when a basic test has no meaning for the given object or when the application that is executing the test does not support that test. These four different states lead to a more open way of dealing with Boolean logic

| "false" | AND | "TestWrongPDL"     | = | "false" |
|---------|-----|--------------------|---|---------|
| "true"  | OR  | "TestWrongPDL"     | = | "true"  |
| "false" | AND | "TestNotSupported" | = | "false" |
| "true"  | OR  | "TestNotSupported" | = | "true"  |

| "true"                 | AND                                                     | "TestWrongPDL"              | = | "TestWrongPDL"     |
|------------------------|---------------------------------------------------------|-----------------------------|---|--------------------|
| "false"                | OR                                                      | "TestWrongPDL"              | = | "TestWrongPDL"     |
| "true"                 | AND                                                     | "TestNotSupported"          | = | "TestNotSupported" |
| "false"                | OR                                                      | "TestNotSupported"          | = | "TestNotSupported" |
| "TestWrongPDL"         | OR                                                      | "TestNotSupported"          | = | "TestNotSupported" |
| "TestWrongPDL"         | AND                                                     | "TestNotSupported"          | = | "TestNotSupported" |
| <pre>if("true")</pre>  |                                                         | Report according to action. |   |                    |
| <pre>if("false")</pre> |                                                         | Do not report.              |   |                    |
| if("TestWrongPDL"      | ("TestWrongPDL") Report problem if specified in PRRule. |                             |   | RRule.             |
| if("TestNotSuppor      | tNotSupported") Report problem if specified in PRRule.  |                             |   |                    |

For instance, "TestWrongPDL" would occur when a test about font size is made on a page. "TestNotSupported" would happen when a JDF preflight agent does not support the concept of font size.

# 11.2.1 Object Classes

Table 11-70, "Object Classes for a Document" below has a list of the real objects that can be preflighted in a document. The objects are identified by their class name specified in the "Name" column:

Table 11-70: Object Classes for a Document

| Name            | Description                                                                                                    |
|-----------------|----------------------------------------------------------------------------------------------------|
| Annotation      | An annotation is a complex object that adds information to the page of a document. The characteristic of such object is that it is optional to print it. When an annotation is set to be printed, the graphical objects making the annotation are considered separated objects. |
| Document        | The document, which is preflighted.                                                                                                    |
| Font            | A font is a set of characters that can be used to draw text. A font can be in a document without being used by any text of the document.                                                                                                    |
| Image           | An image is a graphic object drawn with colored pixels.                                                                                                    |
| MaskUsingImage  | This object is an object that masks another object using an image.                                                                                                    |
| MaskUsingVector | This object is an object that masks another object using a vector path.                                                                                                    |
| MaskUsingText   | This object is an object that masks another object using text components.                                                                                                    |
| Mask            | A mask is an object used to mask or clip a graphic object.                                                                                                    |
| Page            | A document can be made of finished pages (but could be empty as well).                                                                                                    |
| PageBox         | In each finished page, some virtual boxes can be defined (page size and margins). Some tests can be done with these boxes.                                                                                                    |
| PDL             | A PDL object is a generic kind of object that can be specific to some types of documents. It is just a way to detect presence or not of such objects.                                                                                                    |
| Shading         | A shading is a graphic object drawn using a smooth color change from one point to another.                                                                                                    |
| Text            | A text is a set of characters that have exactly the same style (i.e., same size, same font, same fill and stroke, etc.).                                                                                                    |
| Vector          | A vector is a graphic object drawn with vector curves. It is made of a fill and a stroke.                                                                                                    |

# 11.2.1.1 Properties Implemented by each Class of Object

Table 11-71, "Properties Implemented by each Class of Object" below, has columns of object Classes and rows of Properties Categories. An "X" in a cell means that an object of the specified Class implements the specified Properties (see Table 11-73, "List of Properties Categories").

|            | Classes  |      |       |        |      |         |           |            |         |      |                |                 |               |     |
|------------|----------|------|-------|--------|------|---------|-----------|------------|---------|------|----------------|-----------------|---------------|-----|
| Properties | Document | Page | Image | Vector | Text | Shading | ImageMask | Annotation | PageBox | Font | MaskUsingImage | MaskUsingVector | MaskUsingText | PDL |
| Logical    | X        | X    | X     | X      | X    | X       | X         | X          | X       | X    | X              | X               | X             | X   |
| Class      | X        | X    | X     | X      | X    | X       | X         | X          | X       | X    | X              | X               | X             | X   |
| Document   | X        | X    | X     | X      | X    | X       | X         | X          | X       | X    | X              | X               | X             | X   |
| Page       |          | X    | X     | X      | X    | X       | X         | X          | X       | X    | X              | X               | X             | X   |
| Reference  |          |      | X     | X      |      |         |           |            |         |      |                |                 |               |     |
| Colorant   | X        |      | X     | X      | X    | X       | X         |            |         |      |                |                 |               |     |
| Box        |          | X    | X     | X      | X    | X       | X         | X          | X       |      | X              | X               | X             | X   |
| Graphic    |          |      | X     | X      | X    | X       | X         |            |         |      |                |                 |               |     |
| Fill       |          |      |       | X      | X    |         | X         |            |         |      |                |                 |               |     |
| Stroke     |          |      |       | X      | X    |         |           |            |         |      |                |                 |               |     |
| Image      |          |      | X     |        |      |         | X         |            |         |      | X              |                 |               |     |
| Vector     |          |      |       | X      |      |         |           |            |         |      |                | X               |               |     |
| Text       |          |      |       |        | X    |         |           |            |         |      |                |                 | X             |     |
| Shading    |          |      |       |        |      | X       |           |            |         |      |                |                 |               |     |
| Font       |          |      |       |        | X    |         |           |            |         | X    |                |                 |               |     |
| Annotation |          |      |       |        |      |         |           | X          |         |      |                |                 |               |     |
| Page Box   |          |      |       |        |      |         |           |            | X       |      |                |                 |               |     |
| PDL Object |          |      |       |        |      |         |           |            |         |      |                |                 |               | X   |

Table 11-71: Properties Implemented by each Class of Object

### 11.2.1.2 Checking for the Presence of a Property

In most of the **Preflight** Process, only the "values" of properties are needed. Please note that a property MAY incorporate one or more Attributes, and it is the values (e.g., string or enumeration) of these Attributes that are collectively referred to here as the "value" of the property. In some cases, it is also useful to be able to check if a property has been defined. This happens in some types of documents where the property definition is optional. Before checking its value, you just want to check that this property was defined.

For all the basic tests described in this document where it makes sense to check if they are defined, they are checked "Yes" in the **Tag** column of properties definition tables below. Use the IsPresentEvaluation to check for the presence of a property.

# **Example 11-10: Test for Existence of TrappedKey**

This example checks if the @*TrappedKey* is defined in a PDF document.

# Example 11-11: Test for TrappedKey Equal to "Unknown"

Table 11-72: Mapping between property types (in the preflight spec) and evaluations

| Property Type | Evaluation          | Expected usage for BasicPreflightTest ListType  |
|---------------|---------------------|-------------------------------------------------|
| presence      | IsPresentEvaluation | -                                               |
| boolean       | BooleanEvaluation   | SingleValue.                                    |
| BooleanList   | BooleanEvaluation   | Any of @ListType's value that refers to a list. |
| DateTime      | DateTimeEvaluation  | SingleValue.                                    |
| DateTimeList  | DateTimeEvaluation  | Any of @ListType's value that refers to a list. |
| enumeration   | NameEvaluation      | SingleValue.                                    |
| enumerations  | NameEvaluation      | Any of @ListType's value that refers to a list. |
| integer       | IntegerEvaluation   | SingleValue.                                    |
| IntegerList   | IntegerEvaluation   | Any of @ListType's value that refers to a list. |
| Name          | NameEvaluation      | SingleValue.                                    |
| NameList      | NameEvaluation      | Any of @ListType's value that refers to a list. |
| double        | NumberEvaluation    | SingleValue.                                    |
| DoubleList    | NumberEvaluation    | Any of @ListType's value that refers to a list. |
| rectangle     | RectangleEvaluation | SingleValue.                                    |
| RectangleList | RectangleEvaluation | Any of @ListType's value that refers to a list. |
| string        | StringEvaluation    | SingleValue.                                    |
| StringList    | StringEvaluation    | Any of @ListType's value that refers to a list. |
| XYPair        | XYPairEvaluation    | SingleValue.                                    |
| XYPairList    | XYPairEvaluation    | Any of @ListType's value that refers to a list. |

### 11.2.1.3 Basic tests on set of objects

Some properties can be applied to more than one object and have a value when applied to a list of objects which differs from their value when applied to a single object. For instance, this allows you to make tests on the number of separations of objects included in a given area. These properties have the column "Set" checked with "Yes". In order to

define a Test using such properties, a list of objects is filtered first, before applying the test. This is achieved using the PreflightArgument Element.

# 11.2.2 Properties

Table 11-73, "List of Properties Categories" specifies the Properties Categories. In each of the following subsections, there is a table with a list of Attributes belonging to the specified Properties Category. Each such Attribute can be found, extracted, and evaluated from a document. The Attributes of each Properties Category apply to Objects of certain specified Classes (see Table 11-72, "Mapping between property types (in the preflight spec) and evaluations" on page 894).

**Note:** each table of Properties in the subsections below has a different meaning from a table for an Element or Resource, which describes an XML element along with its member attributes or subelements. A Properties table does not describe an XML element or any other structure. Rather each table row describes an Attribute that is a potential Attribute of some Element derived from Abstract PRGroupOccurrenceBase Element (see Table 8-189, "List of PRGroupOccurrenceBase Elements" on page 657).

**Note also:** for each Properties tables, the "Set" column is described in Section 11.2.1.3, "Basic tests on set of objects", and the "Tag" column is described in Section 11.2.1.2, "Checking for the Presence of a Property".

| Name                  | Page     | Description                                                         |  |
|-----------------------|----------|---------------------------------------------------------------------|--|
| Annotation Properties | page 895 | Describes Annotations.                                              |  |
| Box Properties        | page 896 | Describes a container box                                           |  |
| Class Properties      | page 897 | Describes the Class name and Property name                          |  |
| Colorant Properties   | page 897 | Describes color and separation information.                         |  |
| Document Properties   | page 898 | Describes a document.                                               |  |
| Fill Properties       | page 902 | Describes fill for graphic objects                                  |  |
| Font Properties       | page 903 | Describes fonts in a document:                                      |  |
| Graphic Properties    | page 904 | Describes display and graphic information                           |  |
| Image Properties      | page 905 | Describes images displayed using pixels                             |  |
| Logical Properties    | page 908 | Mainly used with "Set" to count the number of objects               |  |
| PageBox Properties    | page 908 | Describes virtual boxes for each page.                              |  |
| Pages Properties      | page 908 | Describes a page in a document                                      |  |
| PDLObject Properties  | page 909 | Describes particular PDF objects in a document                      |  |
| Reference Properties  | page 910 | Describes references to external objects.                           |  |
| Shading Properties    | page 910 | Describes shading that is applied graphic objects.                  |  |
| Stroke Properties     | page 911 | Describes strokes applied to graphic objects with vector primitives |  |
| Text Properties       | page 911 | Describes text.                                                     |  |
| Vector Properties     | page 912 | Describes graphic objects with vector primitives.                   |  |

Table 11-73: List of Properties Categories

### 11.2.2.1 Annotation Properties

Annotation objects are specific objects that can be displayed or printed according to the user's choice. When they are displayed or printed, they add graphical objects to the document that can be preflighted.

| Name                | Туре    | Description                                              | Set | Tag | Documents |
|---------------------|---------|----------------------------------------------------------|-----|-----|-----------|
| AnnotationPrintFlag | boolean | Is "true" when it will be printed on the final document. |     | _   | PDF       |

Table 11-74: Annotation Properties (Sheet 1 of 2)

Table 11-74: Annotation Properties (Sheet 2 of 2)

| Name                  | Туре     | Description                                                                                           | Set | Tag | Documents |
|-----------------------|----------|----------------------------------------------------------------------------------------------------|-----|-----|-----------|
| AnnotationType        | NMTOKEN  | The type of annotations.  Values include those from: Table 11- 75, "AnnotationType Attribute Values". |     | _   | PDF       |
| TrapnetAnnotationPDFX | NMTOKENS | The PDF/X versions to which the @ <i>TrapNet</i> annotation complies (e.g., "PDF/X-1a:2003").         |     |     | PDF       |

# - Attribute: AnnotationType

Table 11-75: AnnotationType Attribute Values

| Value          | Description | Value     | Description |
|----------------|-------------|-----------|-------------|
| Circle         |             | Sound     |             |
| FileAttachment |             | Square    |             |
| FreeText       |             | Squiggly  |             |
| Highlight      |             | Stamp     |             |
| Ink            |             | StrikeOut |             |
| Link           |             | Text      |             |
| Line           |             | TrapNet   |             |
| Movie          |             | Underline |             |
| Рорир          |             | Widget    |             |
| PrinterMark    |             |           |             |

# 11.2.2.2 Box Properties

All visible objects can be described at least by a box in which they can be contained. In a page, some kind of boxes can define some basic Box Properties that are extracted as Attributes for use in a test.

**Table 11-76: Box Properties** 

| Name             | Type         | Description                                                                                                    | Set  | Tag | Documents |
|------------------|--------------|----------------------------------------------------------------------------------------------------|------|-----|-----------|
| BoundingBox      | rectangle    | The bounding box of the object is the smallest rectangle containing the object. When used with group of objects, this is the smallest box containing boxes of all objects. | Yes  | _   | _         |
| DifferentBoxSize | enumerations | This is the list of boxes, which are different on one page from the same boxes on another page.                                                                            | Only |     | _         |
|                  |              | Values are from: BoxArgument/@Box<br>(Table 8-181, "BoxArgument Element" on<br>page 651).                                                                                  |      |     |           |
| InsideBox        | boolean      | Is "true" when an object is inside a given box. @InsideBox SHALL be qualified by BoxArgument Subelement.                                                                   | —    |     | _         |
| OutsideBox       | boolean      | Is "true" when an object is outside a given box. @OutsideBox SHALL be qualified by BoxArgument Subelement.                                                                 | —    | _   | _         |

# 11.2.2.3 Class Properties

Each object can define the name of the class of objects it belongs to:

**Table 11-77: Class Properties** 

| Name         | Туре         | Description                                                                       | Set | Tag | Documents |
|--------------|--------------|-----------------------------------------------------------------------------------|-----|-----|-----------|
| ClassName    | NMTOKEN      | The name of the class to which the object belongs.                                | —   | —   | _         |
|              |              | Values include those from: Table 11-78, "ClassName Attribute Values" on page 897. |     |     |           |
| PropertyList | enumerations | The list of Properties the object has.                                            | _   | —   | —         |
|              |              | Values are from: Table 11-79, "PropertyList Attribute Values" on page 897.        |     |     |           |

- Attribute: ClassName

Table 11-78: ClassName Attribute Values

| Value          | Description | Value           | Description |
|----------------|-------------|-----------------|-------------|
| Annotation     |             | MaskUsingVector |             |
| Document       |             | Page            |             |
| Font           |             | PageBox         |             |
| Image          |             | PDL             |             |
| ImageMask      |             | Shading         |             |
| MaskUsingImage |             | Text            |             |
| MaskUsingText  |             | Vector          |             |

- Attribute: PropertyList

Table 11-79: PropertyList Attribute Values

| Value      | Description | Value               | Description |
|------------|-------------|---------------------|-------------|
| Annotation |             | Logical             |             |
| Box        |             | Page                |             |
| Class      |             | PageBox             |             |
| Colorant   |             | PDLObject PDLObject |             |
| Document   |             | Reference           |             |
| Fill       |             | Shading             |             |
| Font       |             | Stroke              |             |
| Graphic    |             | Text                |             |
| Image      |             | Vector              |             |

# 11.2.2.4 Colorant Properties

Every visible object or group of objects will imply a given number of separations.

**Table 11-80: Colorant Properties** 

| Name                 | Туре    | Description                                                                                                    | Set | Tag | Documents |
|----------------------|---------|----------------------------------------------------------------------------------------------------|-----|-----|-----------|
| AliasSeparations     | boolean | Is "true" when some of the separations have different names but the same color values.                                                                                                    | Yes | —   | _         |
| AmbiguousSeparations | boolean | Is "true" when some of the separations have the same name but different color values.                                                                                                    | Yes |     | _         |
| InkCoverage          | double  | This is the maximum percentage of ink coverage for one object. In case of a group of objects, this is the maximum amount of ink coverage for the list of objects. The method of calculation can be application-dependant and can differ from one application to another. Some applications MAY check the coverage object by object without taking into account overprint or transparencies between objects; some others MAY use a rasterization Process to get the coverage of the combined objects. | Yes |     |           |
| SeparationList       | string  | List of all separations necessary to print one object or a group of objects.                                                                                                    | Yes | —   | —         |

# 11.2.2.5 Document Properties

This is the list of Properties (Attributes) that define parts of a document.

Table 11-81: Document Properties (Sheet 1 of 5)

| Name                   | Туре        | Description                                                                                                    | Set | Tag | Docu<br>ments |
|------------------------|-------------|----------------------------------------------------------------------------------------------------|-----|-----|---------------|
| Author                 | string      | A string describing the author of the document.                                                                                                    | —   | Yes | _             |
| Binding                | enumeration | eration The binding of the document:  Values are:  Left Right                                                                                                    |     | Yes | PDF           |
| CreationDate           | dateTime    | The date when the document was created according to the file system.                                                                                                    |     |     | _             |
| CreationDateInDocument | dateTime    | The date when the document was created according to data inside the document.                                                                                                    | _   | Yes | _             |
| CreationID             | NMTOKEN     | An NMTOKEN which identifies a document when created. The <i>@CreationID</i> SHALL be unique within the workflow. In case of a PDF, it matches exactly the first element of ID array. |     | Yes | _             |

Table 11-81: Document Properties (Sheet 2 of 5)

| Name                      | Туре         | Description                                                                                                    | Set | Tag | Docu<br>ments |
|---------------------------|--------------|----------------------------------------------------------------------------------------------------|-----|-----|---------------|
| Creator                   | string       | A string describing the creator of the document. This is usually the name and version of the authoring application used. In case of PS and PDF files, it matches exactly the Creator key.                                                  | 1   | Yes | _             |
| DocumentCompression       | enumerations | A list of all compression types used in the document (including image compression referenced by @CompressionTypes in Image Properties).  Values are from:                                                                                  | _   | _   | _             |
|                           |              | @CompressionTypes in<br>Table 11-87, "Image Properties".                                                                                                    |     |     |               |
| DocumentCorruption        | NMTOKENS     | The list of recoverable errors against the document format that were found in this document.                                                                                                    | —   | —   | _             |
|                           |              | An empty list means the document is not corrupted.                                                                                                    |     |     |               |
|                           |              | Values include:                                                                                                    |     |     |               |
|                           |              | InvalidOffsets – Some offsets are invalid, but the preflight agent was able to load the document nonetheless. Note that the absence of this value does not mean that all document structures are valid, only that the offsets are correct) |     |     |               |
| DocumentEncoding          | enumeration  | The document encoding which can be either:                                                                                                    | —   |     | PS,<br>PDF    |
|                           |              | Values are:                                                                                                    |     |     |               |
|                           |              | ASCII                                                                                                    |     |     |               |
|                           |              | Binary                                                                                                    |     |     |               |
| DocumentIsGoodCompression | boolean      | Is "true" when a strong compression algorithm is used (not just an ASCII filter) for all objects in the document where it makes sense to have compression.                                                                                 |     | _   | _             |
| EncryptedDocument         | boolean      | Is "true" if document is encrypted.                                                                                                    |     |     | —             |
| EncryptionFilter          | NMTOKEN      | The Filter name of encryption for a PDF file.                                                                                                    | _   | Yes | PDF           |
| EncryptionLength          | integer      | The length of the encryption key of a PDF file in bits.                                                                                                    |     | Yes | PDF           |

Table 11-81: Document Properties (Sheet 3 of 5)

| Name                       | Туре     | Description                                                                                                    | Set | Tag | Docu<br>ments |
|----------------------------|----------|----------------------------------------------------------------------------------------------------|-----|-----|---------------|
| EncryptionRestrictions     | NMTOKENS | The actions that are forbidden by the encryption.                                                                                           | —   |     | PDF           |
|                            |          | Values include:                                                                                                    |     |     |               |
|                            |          | Assembly – Inserting or removing pages.                                                                                                    |     |     |               |
|                            |          | Copying – Extracting part of the content.                                                                                                   |     |     |               |
|                            |          | DisabledAccess – Allowing copying specifically for providing access to the disabled.                                                        |     |     |               |
|                            |          | EditingAnnotations                                                                                                    |     |     |               |
|                            |          | EditingContent                                                                                                    |     |     |               |
|                            |          | FillingIn - Filling in forms.                                                                                                    |     |     |               |
|                            |          | HighResPrinting                                                                                                    |     |     |               |
|                            |          | Printing                                                                                                    |     |     |               |
| EncryptionSubFilter        | NMTOKEN  | The SubFilter name of encryption for a PDF file.                                                                                            | _   | Yes | PDF           |
| EncryptionV                | integer  | The V integer of encryption for a PDF file.                                                                                                 | _   | Yes | PDF           |
| FileName                   | string   | The file name, including file extension, in the file system. This is not the full path.                                                     | _   | _   | _             |
| FileSize                   | integer  | The file size expressed in bytes.                                                                                                    | _   | —   |               |
| Keywords                   | string   | A string made of keywords describing the document.                                                                                          | _   | Yes |               |
| Linearized                 | boolean  | Is "true" if the document is linearized (i.e., prepared for web download).                                                                  | _   | _   | PDF           |
| ModificationDate           | dateTime | The date when the document was last modified according to the file system.                                                                  | _   | —   | _             |
| ModificationDateInDocument | dateTime | The date when the document was last modified according to data inside the document.                                                         | _   | Yes | _             |
| ModificationID             | NMTOKEN  | A name that which can uniquely identify the current document instance. In case of a PDF, it matches exactly the second element of ID array. | —   | Yes | _             |
| NumberOfPages              | integer  | The number of finished pages contained in the document.                                                                                     | —   |     |               |

Table 11-81: Document Properties (Sheet 4 of 5)

| Name                            | Туре    | Description                                                                                                    | Set | Tag | Docu<br>ments |
|---------------------------------|---------|----------------------------------------------------------------------------------------------------|-----|-----|---------------|
| OutputIntentColorSpace = "None" | NMTOKEN | The color space belonging to the output intent of the document.  Values include:  None – The default value to be used if this property is not present.  CMYK  Gray  RGB                                                                                            | _   | Yes | PDF           |
| OutputIntentStandard            | string  | The standards the output intent is compliant with (e.g., PDF/X-1a:2001). The version of the standard is assumed to be in the string accordingly to the standard's notation.                                                                                        | _   | _   | _             |
| PagesHaveSameOrientation        | boolean | Is "true" when all pages have the same orientation.                                                                                                    | _   | —   | _             |
| PDFXVersion                     | NMTOKEN | The PDF/X version key present in the document.                                                                                                    | _   | Yes | PDF           |
| PDLType                         | NMTOKEN | The type of document expressed as a MIME-type.  Values include those from: Table I-1, "MimeType Attribute Values (IANA Registered)" on page 1019 and Table I-2, "MimeType and File Type Combinations" on page 1021.  Example: @PDLType value is "application/pdf". |     |     | _             |
| PDLVersion Producer             | string  | The version of document according to the @PDLType.  Values include those from: Table I- 1, "MimeType Attribute Values (IANA Registered)" on page 1019 and Table I-2, "MimeType and File Type Combinations" on page 1021.  A string describing the producer of      |     | Yes | _             |
|                                 |         | the document. This is usually the name of the software used to create file. In case of PDF files, it matches exactly the Producer key.                                                                                                    |     |     |               |
| SeparationFlag                  | boolean | Is "true" if the document is made of separations or is not composite.                                                                                                    | _   | _   | PS,<br>PDF    |
| Subject                         | string  | A string describing the subject of the document.                                                                                                    | _   | Yes | _             |

Table 11-81: Document Properties (Sheet 5 of 5)

| Name       | Туре        | Description                                                                       | Set | Tag | Docu<br>ments |
|------------|-------------|-----------------------------------------------------------------------------------|-----|-----|---------------|
| Title      | string      | A string describing the title of the document.                                    | _   | Yes | _             |
| TrappedKey | enumeration | A value explaining the use of trapping on the document.  Values are:              | —   | Yes | _             |
|            |             | true                                                                              |     |     |               |
|            |             | false                                                                             |     |     |               |
|            |             | Unknown                                                                           |     |     |               |
|            |             | <b>Note:</b> the values match exactly the @ <i>TrappedKey</i> information of PDF. |     |     |               |

# 11.2.2.6 Fill Properties

Fill property values are derived from graphic objects with vector primitives. They can have a fill color and a stroke color, with given colors. This is a list of Properties that specifically apply to this kind of object:

**Table 11-82: Fill Properties** 

| Name          | Туре        | Description                                                     | Set | Tag | Documents |
|---------------|-------------|-----------------------------------------------------------------|-----|-----|-----------|
| FillColorName | string      | The name of the color of the fill of the vector object.         | —   | _   | _         |
| FillColorType | enumeration | This is an enumeration of known colors to draw fill.            | _   | _   | _         |
|               |             | Values are from: Table 11-83, "FillColorType Attribute Values". |     |     |           |
| HasFillColor  | boolean     | Is "true" if the vector object is drawn with a fill color.      | _   |     | _         |

# — Attribute: FillColorType

**Table 11-83: FillColorType Attribute Values** 

| Value             | Description                                                                                              |
|-------------------|----------------------------------------------------------------------------------------------------|
| CMYBlack          | Will print with 100% on Cyan, Magenta and Yellow separations and less than 100% on the Black separation. |
| CMYGray           | Will print with the same percentage 0-100% exclusive on Cyan, Magenta and Yellow separations.            |
| Other             | Any other combinations of separations.                                                                   |
| PureBlack         | Will print as 100% on the black separation with 0% on the other separation(s).                           |
| PureGray          | Will print as 1-99% on the black separation with 0% on the other separation(s).                          |
| RegistrationBlack | Will print as 100% on all the separations.                                                               |
| RegistrationGray  | Will print as 0-100% exclusive on all the separations (assuming all the separations use the same value). |
| RichBlack         | Will print as 100% on the black separation with more than 0% on one or more of the other separations.    |
| White             | Will print as 0% on all the separations.                                                                 |

# 11.2.2.7 Font Properties

The following is the list of property Attributes that can be applied to a font contained in, or referenced into, a document:

**Table 11-84: Font Properties** 

| Name                            | Туре        | Description                                                                                                    | Set | Tag | Documents |
|---------------------------------|-------------|----------------------------------------------------------------------------------------------------|-----|-----|-----------|
| EmbeddingRestrictionFlag        | boolean     | Is "true" if a font cannot be embedded.                                                                                 | _   | _   | _         |
| FontCorrupted                   | boolean     | Is "true" if a font is corrupted or invalid. The implementation of this check MAY vary from one application to another. |     | _   | _         |
| FontCreator                     | string      | The font creator.                                                                                                    | —   | —   | —         |
| FontEmbedded                    | boolean     | Is "true" if a font is embedded into the document.                                                                      |     |     | _         |
| FontIsStandardLatin             | boolean     | Is "true" when all characters belong to the standard Latin character set.                                               |     |     | _         |
| FontName                        | string      | The font name.                                                                                                    | —   | —   | —         |
| FontNotUsed                     | boolean     | Is "true" if a font is not used to draw characters from the document.                                                   |     |     | _         |
| FontSubset                      | boolean     | Is "true" if a font is only a subset of a main font.                                                                    |     |     | PS, PDF   |
| FontType = "Other"              | enumeration | This is the type of the font.  Values are from: Table 11-85, "FontType Attribute Values".                               | —   | _   | _         |
| FontVendor                      | string      | The font vendor.                                                                                                    | —   | —   | —         |
| IsDoubleByteFont New in JDF 1.4 | boolean     | Some fonts need double-byte encoding to store characters internally                                                     |     |     | _         |
| <i>IsFontScreenOnly</i>         | boolean     | Is "true" if a font referenced in the document contains only screen description.                                        | _   | _   | Authoring |
| PSFontName                      | NMTOKEN     | The PostScript font name.                                                                                               | —   | —   | PS, PDF   |

# — Attribute: FontType

Table 11-85: FontType Attribute Values (Sheet 1 of 2)

| Value        | Description | Value                | Description                               |
|--------------|-------------|----------------------|-------------------------------------------|
| CIDFontType0 |             | Type1                |                                           |
| CIDFontType1 |             | Type1CMultipleMaster |                                           |
| CIDFontType2 |             | Type2C               |                                           |
| CIDFontType3 |             | Type3                |                                           |
| CIDFontType4 |             | PDFType3             |                                           |
| ОрепТуре     |             | Type42               | Embedded TrueType into a PostScript font. |

Table 11-85: FontType Attribute Values (Sheet 2 of 2)

| Value    | Description                      | Value   | Description                                                                      |
|----------|----------------------------------|---------|----------------------------------------------------------------------------------|
| TrueType |                                  | Unknown | Type of font that can not be resolved for any reason (i.e., missing font, etc.). |
| Type0    | PostScript Type0 without the CID | Other   | To be used when the property is not any of the values listed above.              |

# 11.2.2.8 Graphic Properties

This is a list of property Attributes that specifically apply to objects that can be displayed or printed.

Table 11-86: Graphic Properties (Sheet 1 of 2)

| Name                | Туре        | Description                                                  | Set | Tag | Documents |
|---------------------|-------------|--------------------------------------------------------------|-----|-----|-----------|
| AlphaIsShape        | boolean     | The @AlphaIsShape of a PS or PDF object.                     | _   | _   | PS, PDF   |
| AlternateColorSpace | enumeration | The alternate color space of the object is one of the given. | —   | Yes | PS, PDF   |
|                     |             | Values are from: @ColorSpace.                                |     |     |           |
| BelongsToAnnotation | boolean     | Is "true" when this object belongs to an annotation.         | _   | _   | _         |
| BlackGeneration     | enumeration | The @BlackGeneration function of a PS or PDF object.         | _   | Yes | PS, PDF   |
|                     |             | Values are:                                                  |     |     |           |
|                     |             | Identity - Defines identity function.                        |     |     |           |
|                     |             | Custom – Used when the function is described.                |     |     |           |
| BlendMode           | NMTOKEN     | The @BlendMode of a PS or PDF                                | _   | _   | PS, PDF   |
|                     |             | object.                                                      |     |     |           |
| ColorSpace          | enumeration | The color space of the object.                               |     | —   | PS, PDF   |
|                     |             | Values are:                                                  |     |     |           |
|                     |             | CalGray                                                      |     |     |           |
|                     |             | CalRGB                                                       |     |     |           |
|                     |             | CIEBasedA                                                    |     |     |           |
|                     |             | CIEBasedABC                                                  |     |     |           |
|                     |             | CIEBasedDEFG                                                 |     |     |           |
|                     |             | DeviceCMYK                                                   |     |     |           |
|                     |             | DeviceGray                                                   |     |     |           |
|                     |             | DeviceN                                                      |     |     |           |
|                     |             | DeviceRGB                                                    |     |     |           |
|                     |             | ICCBased                                                     |     |     |           |
|                     |             | Lab                                                          |     |     |           |
|                     |             | Separation                                                   |     |     |           |
| EmbeddedPS          | boolean     | Is "true" if a PDF object uses Post-                         | —   | —   | PDF       |
|                     |             | Script to be drawn.                                          |     |     |           |

Table 11-86: Graphic Properties (Sheet 2 of 2)

| Name                | Туре        | Description                                                                                    | Set | Tag | Documents |
|---------------------|-------------|------------------------------------------------------------------------------------------------|-----|-----|-----------|
| Flatness            | double      | A number giving the value of PS or PDF <i>Flatness</i> .                                       | _   | Yes | PS, PDF   |
| HalfTone            | NMTOKEN     | The value of the Halftone used in a document: "Named", "1", "5", "6", "10", "16".              | _   | Yes | PS, PDF   |
| HalfTonePhase       | XYPair      | The value of the @HalftonePhase associated with the object.                                    |     | Yes | PS, PDF   |
| HasColorLUT         | boolean     | Is "true" when an object is using indexed colors in a table to describe color.                 |     | _   | _         |
| HasSoftMask         | boolean     | Is "true" when the object is using a soft-mask using pixel values.                             | _   | _   | _         |
| NumberOfColorsInLUT | integer     | The number of colors in the color table used to display an indexed image.                      | _   | _   | _         |
| OverPrintFlag       | boolean     | Is "true" when one object has been set to overprint.                                           |     | _   | _         |
| OverPrintMode       | integer     | An integer giving the PostScript or PDF value for overprint mode.                              |     | _   | PS, PDF   |
| RenderingIntent     | NMTOKEN     | The rendering intent of a PS or PDF object.                                                    |     | Yes | PS, PDF   |
| Smoothness          | double      | A number giving the value of PS or PDF @Smoothness.                                            |     | Yes | PS, PDF   |
| TransferFunction    | enumeration | The transfer function of a PS or PDF object.                                                   | _   | Yes | PS, PDF   |
|                     |             | Values are:                                                                                    |     |     |           |
|                     |             | Custom – Used when the function is described.                                                  |     |     |           |
|                     |             | Identity - Defines identity function.                                                          |     |     |           |
| TransparencyFlag    | boolean     | Is "true" when the object has transparency. A transparency that is null has the "false" value. | _   | _   | _         |
| UnderColorRemoval   | enumeration | The @UnderColorRemoval function of a PS or PDF object.                                         | Yes | Yes | PS, PDF   |
|                     |             | Values are:                                                                                    |     |     |           |
|                     |             | Custom – Used when the function is described.                                                  |     |     |           |
|                     |             | Identity - Defines identity function.                                                          |     |     |           |

# 11.2.2.9 Image Properties

This group of property Attributes is very specific to images displayed using pixels:

Table 11-87: Image Properties (Sheet 1 of 2)

| Name                 | Туре         | Description                                                                                                    | Set | Tag | Documents |
|----------------------|--------------|----------------------------------------------------------------------------------------------------|-----|-----|-----------|
| AlternateImages      | NMTOKENS     | When to draw some of the alternate images that correspond with the given image. The PDF specification defines "Print" as a value, but any other application-specific value could be used.  Values include:  Print                                                                       | _   | Yes | PDF       |
| BitsPerSample        | integer      | The number of bits used to represent color on every separation.                                                                                                    | —   | _   | _         |
| CompressionRatio     | double       | For all compression types to which it makes sense, the tests apply to the quality expressed as percentage of compression.                                                                                                    | _   | —   | _         |
| CompressionTypes     | enumerations | The type of method used to compress or encode the image.                                                                                                    | _   | _   | _         |
|                      |              | Values are:                                                                                                    |     |     |           |
|                      |              | ASCII85                                                                                                    |     |     |           |
|                      |              | ASCIIHex                                                                                                    |     |     |           |
|                      |              | CCITT                                                                                                    |     |     |           |
|                      |              | JBIG2                                                                                                    |     |     |           |
|                      |              | JPEG                                                                                                    |     |     |           |
|                      |              | JPEG2000                                                                                                    |     |     |           |
|                      |              | LZW                                                                                                    |     |     |           |
|                      |              | None                                                                                                    |     |     |           |
|                      |              | RunLength                                                                                                    |     |     |           |
|                      |              | ZIP                                                                                                    |     |     |           |
|                      |              | <b>Note:</b> Where JPEG, JPEG2000 and/or JBIG2 are specified, they can be concatenated and only JPEG need be used.                                                                                                    |     |     |           |
| EffectiveResolution  | XYPair       | The horizontal and vertical resolutions of the scaled image, in dots per inch.                                                                                                    | —   |     | _         |
| EstimatedJPEGQuality | integer      | For "JPEG" compression type, use algorithm provided below to obtain the estimated JPEG quality by doing a "reverse statistic" on the IJG library's quality-to-matrix routine. This value will be expressed as an integer, where "0" is the worse quality and "100" is the best quality. | _   |     |           |

Table 11-87: Image Properties (Sheet 2 of 2)

| Name               | Туре        | Description                                                                                                    | Set | Tag | Documents |
|--------------------|-------------|----------------------------------------------------------------------------------------------------|-----|-----|-----------|
| ImageFlipped       | enumeration | The way the image is flipped.                                                                                                    | —   | —   | —         |
|                    |             | Values are:                                                                                                    |     |     |           |
|                    |             | None                                                                                                    |     |     |           |
|                    |             | Horizontal                                                                                                    |     |     |           |
|                    |             | Vertical                                                                                                    |     |     |           |
| ImageMaskType      | enumeration | The type of masks used by image.                                                                                                    | —   | —   | —         |
|                    |             | Values are:                                                                                                    |     |     |           |
|                    |             | NoMask – Used when the image does not use specific mask.                                                                                                    |     |     |           |
|                    |             | BitmapMask – Used when the image is masked using a bitmap image                                                                                             |     |     |           |
|                    |             | ColorKeyMask – Used when some colors are masked out to display the image (such like video chroma-key).                                                      |     |     |           |
| ImageRotation      | integer     | The number of degrees an image is rotated. A positive number represents a counterclockwise rotation. A negative number represents a clockwise rotation.     | _   | _   | _         |
|                    |             | <b>Note:</b> A 540° rotation is valid (e.g.,                                                                                                    |     |     |           |
|                    |             | one full rotation $+ 180^{\circ}$ rotation).                                                                                                    |     |     |           |
| ImageScalingRatio  | double      | The ratio between X and Y scaling of an image.                                                                                                    | _   | —   | _         |
| ImageSkew          | double      | The skew angle of the image ("0" is not skewed). A positive number represents a clockwise skewing. A negative number represents a counterclockwise skewing. | _   | _   | _         |
| OriginalResolution | XYPair      | The horizontal and vertical resolutions of the image before scaling.                                                                                        |     | _   | _         |
| PixelHeight        | integer     | Image height in pixels.                                                                                                    |     | _   | _         |
| PixelWidth         | integer     | Image width in pixels.                                                                                                    |     | —   | _         |

The JPEG quality algorithm is based on a technique used by the IJG library (<a href="http://www.ijg.org/">http://www.ijg.org/</a>) — which uses a quality value in the range 0–100 and translates image data into a 8x8 matrix. The following algorithm performs a "reverse statistic" on the IJG library's quality-to-matrix routine, which gives a matrix-to-quality routine. The formula's used are as follows:

```
//DCTSIZE2 is the size of the matrix, 64
derived = 0.0;
for (i = 0; i < DCTSIZE2; i++) {
    derived += (*qtblptr0)->quantval[i];
}
derived = derived / DCTSIZE2;
xq = (100.0 * derived - 50.0) / 57.625;
if (xq < 100.0) {</pre>
```

```
quality = (long) ((200.0 - xq) / 2.0);
} else {
   quality = (long) (5000.0 / xq);
}
```

The algorithm calculates the average value in the quantization matrix and then derives a quality value in the range of 0–100 from that average.

# 11.2.2.10 Logical Properties

The logical Properties are mainly used with "Set" to count the number of objects.

**Table 11-88: Logical Properties** 

| Name  | Туре    | Description                                                       | Set | Tag | Documents |
|-------|---------|-------------------------------------------------------------------|-----|-----|-----------|
| Count | integer | The number of objects contained in the referenced set of objects. | Yes | —   |           |

# 11.2.2.11 PageBox Properties

The page box represents virtual boxes for each page. The following is a list of Attributes that specifically apply to this kind of objects.

Table 11-89: PageBox Properties

| Name        | Туре        | Description                                                                         | Set | Tag | Documents |
|-------------|-------------|-------------------------------------------------------------------------------------|-----|-----|-----------|
| PageBoxType | enumeration | <b>Note:</b> when not known, the default is to leave @PageBoxType empty.            | —   | —   | _         |
|             |             | Values are from: BoxArgument/@Box (Table 8-181, "BoxArgument Element" on page 651). |     |     |           |

# 11.2.2.12 Pages Properties

This is the list of Elements and Attributes related to the page object in a document.

Table 11-90: Pages Properties (Sheet 1 of 2)

| Name                                  | Туре        | Description                                                                                                    | Set | Tag | Documents |
|---------------------------------------|-------------|----------------------------------------------------------------------------------------------------|-----|-----|-----------|
| BlankPage                             | boolean     | Is "true" when the trim box and the bleed box area, when defined, do not output any marks.                                                            | —   |     | _         |
| BlendColorSpace                       | enumeration | The page blend color space. <b>Values are from</b> : @ColorSpace in  Table 11-86, "Graphic Properties".                                               | _   | Yes | PDF       |
| PageHasOptionalContent New in JDF 1.4 | boolean     | Detect if a PDF has optional content (commonly called PDF layers).                                                                                    | _   | _   | _         |
| PageHasUnknownObjects                 | boolean     | Page contains unknown objects but the PDL was set to ignore these errors. Examples are the use of BX/EX in PDF.                                       | —   | _   | _         |
| PageNumber                            | integer     | The page index in the <b>RunList</b> .                                                                                                    | —   | _   | _         |
| PageScalingFactor New in JDF 1.4      | double      | In PDF file, one way of scaling a page is to use a page scale factor. This factor can be ambiguous because it is not always used by all applications. | _   | _   | _         |

Table 11-90: Pages Properties (Sheet 2 of 2)

| Name               | Туре    | Description                                                                                                    | Set | Tag | Documents |
|--------------------|---------|----------------------------------------------------------------------------------------------------|-----|-----|-----------|
| ReversePageNumber  | integer | A special page numbering which starts from the last page. The last page is "-1". This has been added to allow filtering of last page or the before last page, which is "-2". It is used to apply specific test on a document cover.                                                                                                    | _   | _   | _         |
| BoxToBoxDifference | element | The rectangle from calculating the differences between two rectangles: @FromBox and @ToBox. The calculation is made using the following formula: @FromBox (left)-@ToBox (left), @FromBox (bottom)-@ToBox (bottom), @ToBox (right)-@FromBox (right), @ToBox (top)-@FromBox (top).  To define the two boxes used, options are given in BoxToBoxDifference argument. See Table 8-183, "BoxToBoxDifference Element" on page 652. |     |     |           |

Note that BoxToBoxDifference Element is always a Subelement of a PreflightArgument.

# **Example 11-12: Test with BoxToBoxDifference Element**

```
<Device Class="Implementation" ID="Link0003" Status="Available">
   <DeviceCap>
      <TestPool>
          <Test ID="PT01">
              <RectangleEvaluation ValueList="0 0 10 10">
                 <BasicPreflightTest Name="BoxToBoxDifference">
                    <PreflightArgument>
                        <BoxToBoxDifference FromBox="TrimBox"</pre>
                           ToBox="BleedBox"/>
                    </PreflightArgument>
                 </BasicPreflightTest>
             </RectangleEvaluation>
          </Test>
      </TestPool>
   </DeviceCap>
</Device>
```

# 11.2.2.13 PDLObject Properties

The PDL object is used to check whether select objects are defined or not defined in the document, but does not check anything else as these objects are specific to one given PDL.

**Table 11-91: PDLObject Properties** 

| Name          | Туре    | Description                      | Set | Tag | Documents |
|---------------|---------|----------------------------------|-----|-----|-----------|
| PDLObjectType | NMTOKEN | The type of specific PDL object. |     | —   | PDF       |
|               |         | Values include:                  |     |     |           |
|               |         | AcroForm – The PDF AcroForm.     |     |     |           |
|               |         | Actions – The PDF Actions.       |     |     |           |
|               |         | Bookmarks – The PDF Bookmarks.   |     |     |           |
|               |         | JavaScript – The PDF JavaScript. |     |     |           |
|               |         | Thread – The PDF Thread.         |     |     |           |
|               |         | Thumbnails - The PDF Thumbnails. |     |     |           |

# 11.2.2.14 Reference Properties

Reference property Attributes describe objects that have links to external references on other objects. It only deals with OPI links and references in page to other graphical contents. This is not describing the Font Properties (see Section 11.2.2.7, "Font Properties" on page 903).

**Table 11-92: Reference Properties** 

| Name                     | Туре     | Description                                                                                                  | Set | Tag | Documents |
|--------------------------|----------|----------------------------------------------------------------------------------------------------|-----|-----|-----------|
| ExternalReferenceMissing | boolean  | Is "true" when the target of an external reference is missing.                                               | _   | —   | _         |
| HasExternalReference     | boolean  | Is "true" when some of the page graphical contents have a link on files.                                     | _   | —   | _         |
| HasOPI                   | boolean  | Is "true" if there is OPI information associated with the object.                                            | _   | _   | PS, PDF   |
| OPIMissing               | boolean  | Is "true" when the target of OPI comments associated with the object is missing.                             | _   | —   | PS, PDF   |
| ОРІТуре                  | NMTOKEN  | The OPI type of OPI comments associated with the object. Sometimes in PS, the comments are not OPI comments. | _   | _   | PS, PDF   |
|                          |          | Values include:                                                                                              |     |     |           |
|                          |          | OPIComments                                                                                                  |     |     |           |
|                          |          | OtherComments                                                                                                |     |     |           |
| OPIVersion               | NMTOKENS | The OPI versions of OPI comments associated with the object.                                                 |     | _   | PS, PDF   |

# 11.2.2.15 Shading Properties

Shading property Attributes are derived from graphic objects with applied shading, which is usually defined as of either smooth or vector type.

**Table 11-93: Shading Properties** 

| Name        | Туре        | Description          | Set | Tag | Documents |
|-------------|-------------|----------------------|-----|-----|-----------|
| ShadingType | enumeration | The type of shading. |     |     | —         |
|             |             | Values are:          |     |     |           |
|             |             | Smooth               |     |     |           |
|             |             | Vector               |     |     |           |

# 11.2.2.16 Stroke Properties

Stroke property Attributes are linked with graphic objects with vector primitives. They can have a fill color and a stroke color with given colors. This is a list of Properties that specifically apply to this kind of object:

Table 11-94: Stroke Properties

| Name                      | Type        | Description                                                              | Set | Tag | Documents |
|---------------------------|-------------|--------------------------------------------------------------------------|-----|-----|-----------|
| HasStrokeColor            | boolean     | Is "true" if the vector object is drawn with a stroke color.             |     |     | _         |
| StrokeAlternateColorSpace | enumeration | The alternate color space of the stroke of one object.                   | —   | Yes | PS, PDF   |
|                           |             | Values are from: @ColorSpace in Table 11-86, "Graphic Properties".       |     |     |           |
| StrokeColorName           | string      | The name of the color of the stroke of the vector object.                | —   | _   | _         |
| StrokeColorSpace          | enumeration | The color space of the stroke of one object.                             |     |     | PS, PDF   |
|                           |             | Values are from: @ColorSpace in<br>Table 11-86, "Graphic<br>Properties". |     |     |           |
| StrokeColorType           | enumeration | This is an enumeration of known colors used to draw stroke.              | —   | —   | _         |
|                           |             | Values are from: @FillColorType in Table 11-82, "Fill Properties".       |     |     |           |
| StrokeOverprintFlag       | boolean     | Is "true" when the stroke of one object has been set to overprint.       |     |     | _         |
| StrokeShadingType         | enumeration | The type of shading used in the stroke.                                  | _   | _   | _         |
|                           |             | Values are:                                                              |     |     |           |
|                           |             | Smooth                                                                   |     |     |           |
|                           |             | Vector                                                                   |     |     |           |
| StrokeThickness           | double      | The thickness of the stroke of the vector object.                        | —   | —   | _         |

# 11.2.2.17 Text Properties

"Text" refers to a consecutive set of one or more characters that share the same style (i.e., font, size, fill, stroke, etc.). The following are the Attributes that can be applied to text:

**Table 11-95: Text Properties** 

| Name                    | Туре         | Description                                                                                                    | Set | Tag | Documents |
|-------------------------|--------------|----------------------------------------------------------------------------------------------------|-----|-----|-----------|
| CharacterProblem        | enumeration  | Problem encountered to render character.                                                                                         | —   | _   | _         |
|                         |              | Values are:                                                                                                    |     |     |           |
|                         |              | Corrupted – Used when a character was found but could not be rendered.                                                           |     |     |           |
|                         |              | IncorrectEncoding – Used when encoding information is missing, incomplete or otherwise incorrect.                                |     |     |           |
|                         |              | Missing – Use when the character could not be found in font.                                                                     |     |     |           |
|                         |              | Others – Used in all other cases.                                                                                                |     |     |           |
| MissingPrinterFont      | boolean      | Is "true" if a referenced font has no printer information.                                                                       | Yes | —   | _         |
| MissingScreenFont       | boolean      | Is "true" if a referenced font has no screen information.                                                                        | _   | _   | _         |
| TextSize                | double       | The size in points of the character.                                                                                             | —   | —   | —         |
| UseArtificialTextEffect | enumerations | The artificial text effects list used to draw a character.                                                                       | _   | _   | _         |
|                         |              | Values are:                                                                                                    |     |     |           |
|                         |              | Bold                                                                                                    |     |     |           |
|                         |              | Italic                                                                                                    |     |     |           |
|                         |              | Outline                                                                                                    |     |     |           |
|                         |              | Shadow                                                                                                    |     |     |           |
|                         |              | Underline                                                                                                    |     |     |           |
|                         |              | <b>Note:</b> The authoring applications can apply the text effect directly, whereas in PS or PDF, the effect will be calculated. |     |     |           |

# 11.2.2.18 Vector Properties

Vector property Attributes are derived from graphic objects with vector primitives. They can have a fill color and a stroke color, with given colors. This is a list of Attributes that specifically apply to this kind of object:

**Table 11-96: Vector Properties** 

| Name               | Type    | Description                                        | Set | Tag | Documents |
|--------------------|---------|----------------------------------------------------|-----|-----|-----------|
| NumberOfPathPoints | integer | The number of points used to create a vector path. | _   | _   |           |

# Chapter 12 Building a System Around JDF

# 12.1 Implementation Considerations and Guidelines

**JDF parsing.** JDF Devices SHALL implement JDF parsing. At a minimum, a Device SHALL be able to search the JDF to find a Node whose Process type it is able to execute. The details of the search algorithm are implementation dependent and can be as simple as searching only in the JDF Root Node. In addition, a Device SHALL be able to consume the inputs and produce the outputs for each Process type it is able to execute. See Section 4.2.1, "Determining Executable Nodes" on page 151.

**Test run.** To reduce failures during processing, it is RECOMMENDED that either individual Devices or their Controller support the test-run functionality. This prevents the case where a Device begins processing a Node that is incomplete or malformed.

# 12.2 JDF and JMF Interchange Protocol

A system of vendor-independent elements SHOULD define a protocol that allows them to interchange information based on JDF and JMF. In version JDF 1.2 and above, the restrictions on transport layer have been loosened.

# 12.2.1 File-Based Protocol (JDF)

The file-based protocol is a solution for JDF Job tickets. A file-based protocol MAY be based on hot folders. A Device that implements hot holders SHALL define an input hot folder and an output folder for JDF. In addition, the SubmitQueueEntry Message contains a URL Attribute that allows specification of arbitrary JDF locators. Implementation of JDF file-based protocol is simple, but it is important to note that the protocol does not support acknowledgement receipts for protocol error handling. It requires that the receiver polls the output folder of the processor. Finally, granting read/write access to your hot folder negates the security functions.

# 12.2.2 HTTP-Based Protocol (JDF + JMF)

HTTP [RFC2616] is a stable, vendor-independent protocol, and it supports a variety of advantageous features. For example, it offers a wide availability of tools. It is already a common technology among vendors who use HTTP, and it has a well defined query-response mechanism (HTTP post message). It also offers widespread firewall support and secure connections via SSL (see [SSL3]) when using HTTPS.

### 12.2.2.1 Protocol Implementation Details

JDF Messaging does not specify a standard port.

### Implementation of Messages

Only HTTP servers SHALL be targeted by Query Messages or Command Messages. This is done with a standard HTTP Post request. The JMF is the body of the HTTP post message. The Response Message is the body of the response to the initiated HTTP post. Signal and Acknowledge Messages are also implemented as HTTP post messages. The body of the HTTP response to these Messages MAY be empty.

If reliable Signaling (see Section 5.3.3, "Signal") is implemented, the Response to a Signal SHALL NOT be empty.

### **HTTP Push Mechanisms**

Since HTTP is a stateless protocol, push mechanisms, such as regular status bar updates, are non-trivial when communicating with a client. Workarounds can, however, be implemented. For example, a client application that polls the server in regular intervals MAY be used.

# 12.2.3 HTTPS-Based Protocol – SSL with two-way authentication

New in JDF 1.3

### 12.2.3.1 **Purpose**

The addition of support for the HTTPS Protocol for use in JMF systems from JDF Spec version 1.3 onwards is not so much about Encryption as about Authentication. Customers of JMF based system have a need to be able to exchange Messages securely between systems in their facility without fear of intervention from outside sources or from malicious acts. The solution needs to be able to sustain authentication without having to exchange username and password on every call, is platform and implementation language independent and is capable of working across firewalls (though configuration of firewalls might be required in an individual installation).

Support for JMF over HTTPS does not require the implementation of any additional JMF messages, though the RequestForAuthentication Message (which is new in 1.4) may be used to exchange certificates and establish a secure connection.

On a web server, the server provides its certificate to you. The client decides whether to accept communication. With two-way authentication client authentication is required.

#### 12.2.3.2 Certificates

JMF over HTTPS requires both parties to provide exchange and validate certificates. The certificates SHALL contain the core four fields of the X.509 format and the UserID. Any additional fields are OPTIONAL. These fields are:

- Common Name (Abbreviation CN) (i.e., hostname which could be an IP address or DNS name by which the receiver knows the sender),
- Organization Unit (Abbreviation OU)
- Organization (Abbreviation O)
- Country (Abbreviation C)
- UserID (Abbreviation UID) this SHALL be the SenderID that messages from the sender will be identified by.
  This would be the client's SenderID for commands, queries, and signals, and the server's SenderID for responses
  and acknowledges
- givenName? The vendor name, product name, and any other information about the product MAY be optionally included in the certificate using the givenName certificate field.

#### Example for XYZ Software's XYZImpose product:

```
CN=impose7.printinginc.internal OU=Prepress O=Printing, Inc. C=US UID=XYZImpose7 givenName=XYZ Software XYZImpose v7.0
```

More information can be found at http://www.rsasecurity.com/rsalabs/node.asp?id=2307

Certificates can be generated by any certificate generation tool such as Sun Keytool. See Section 12.2.3.5.2, "Example of Sun Keytool Usage".

The certificates should be self-signed to remove the need to access third-party Certificate Authorities.

# 12.2.3.2.1 Verification of Certificates

Certificates should be verified against the hostname of the machine. Therefore certificates should reference the machine and may need to be generated on site.

**Note:** The difference between the hostname and the IP address is that if the IP address changes, this will effectively revoke the certificate. However, if the hostname is used, then the name SHALL be resolvable by the receiver using either DNS or local name resolution.

### 12.2.3.3 Exchange of Certificates

Certificates may be exchanged and authenticated by the following sequence which makes use of the RequestForAuthentication Message.

The RequestForAuthentication Message includes a requirement that the recipient return its appropriate certificate on receipt of the sender's certificate, based on the value of the @AuthenticationType Attribute.

The likely sequence of events between two parties, A and B, can be summarized as follows:

Party A Party B RequestForAuthentication Command Description (with AuthenticationType = "AsClient" and A's client certificate) A: Please trust me as a client, and here is my client certificate RequestForAuthentication Response B: I have received your command. Here (with B's server certificate and ReturnCode = "304") is my secure URL and my server certificate. Your authentication request is RequestForAuthentication Query pending. (with AuthenticationType = "AsClient") A: Please tell me the status of my authentication as a client. RequestForAuthentication Response (with ReturnCode = "304") **B**: Your authentication request is RequestForAuthentication Query pendina. (with AuthenticationType = "AsServer") B: Please tell me the status of my authentication as a server. RequestForAuthentication Response (with ReturnCode = "304") A: Your authentication request is pending. RequestForAuthentication Query (with AuthenticationType = "Asclient") A: Please tell me the status of my authentication as a client. RequestForAuthentication Response (with appropriate ReturnCode) B: I do/don't trust you as a client. RequestForAuthentication Query (with AuthenticationType = "AsServer") B: Please tell me the status of my authentication as a server. RequestForAuthentication Response (with appropriate ReturnCode) A: I do/don't trust you as a server.

Figure 12-1: Example of Exchange of Certificates

We now have 2 way authentication in one direction with A as the client, and B as the server. To complete the other direction, there are two possibilities:

- The Process is repeated with **B** sending a RequestForAuthentication to **A** using the same steps.
- A to initiate the same steps, but sets the @AuthenticationType Attribute to "AsServer", and provides its Secure URL in the AuthenticationCmdParams Element.

If the certificate received by A in the response from B is bad, then B's trust of A SHALL be manually deleted. Then A can repeat the above steps.

If the certificate received by A at some later time goes bad, then A can repeat the above steps over a secure channel, with the @Reason Attribute set appropriately to indicate a problem. Effectively it is saying "I'm serving you notice that your certificate is bad; send me a new one". B's response will be to present a certificate that should be different to the one previously sent.

If party **B** realizes that it needs to re-issue it's server certificate, it MAY send a RequestForAuthentication Command to party **A**'s secure URL, with the **@AuthenticationType** Attribute set to "AsServer". **A** should then respond appropriately.

**Reconnection:** if certificates have been exchanged, but the secure URL has been lost, reconnection can be facilitated by sending a KnownControllers Query to the system whose URL has been lost. If the signed certificate has been lost, then the existing trust relationships SHALL be manually deleted, then a repeat of the above steps.

#### 12.2.3.4 Standards

See [SSL3] and [X.509].

### 12.2.3.5 Implementation

If a client communicates with a server over an HTTPS connection and at some point the client receives a "permission denied" HTTP response, this indicated that the secure connection has been revoked and that the client needs to resubmit the RequestForAuthentication message.

### 12.2.3.5.1 Discovery Messages

The KnownDevices Message has been extended so that **Device** Resource has a new Attribute @SecureJMFURL.

The KnownMessages Message has been extended to indicate which Messages are supported under which protocols, by adding the @URLSchemes Attribute to the MessageService Element.

# 12.2.3.5.2 Example of Sun Keytool Usage

A command line example of using the Java keytool:

1 Use Java keytool to generate a public/private key pair and wrap the public key into an X.509 v1 self-signed certificate. The private key and certificate are stored in a JKS key store.

```
keytool -genkey -alias impose7 -dname "CN=xyzimpose7.myCompany.internal
OU=Prepress O=Printing, Inc. C=US UID=XYZImpose7
givenName=XYZ Software XYZImpose" -validity 365 -keystore keystore.jks
```

2 Export the self-signed certificate to the base64 encoded PEM format:

```
keytool -export -keystore keystore.jks -rfc -alias impose7 -file impose7.cer
```

For full documentation, see http://java.sun.com/j2se/1.5.0/docs/tooldocs/windows/keytool.html

# 12.3 JDF Packaging

#### New in JDF 1.2

JDF messaging supports combining into a single package the JMF Message, the JDF Job ticket(s) to which it refers, and the digital assets to which the JDF Job tickets refer. The following external data file types are identified, although any valid MIME file type MAY be referenced:

- Preview images (They are encoded using the PNG format.)
- ICC Profiles
- Preflight Profiles
- PDL (Page Description Language)

Currently MIME Multipart/Related packaging is supported.[RFC2387]

All packaging methods use a consistent design pattern. The package contains one or more parts and there SHALL be at least one JDF or JMF part. If a JMF part is included there SHALL be only one. If the packaging has ordered parts (Multipart/Related) the JMF part SHALL be first. The JDF parts SHALL follow the JMF part (if present) and any other parts follow the JDF parts.

When the content parts of a JDF Package are extracted, the QueueSubmissionParams (at a provided URL) or ResubmissionParams (at a provided URL) within the JMF Message and **FileSpec** (at a provided URL) within the JDF ticket(s) SHALL be updated with the URL at which the referenced items are stored.

#### 12.3.1 MIME Basics

MIME (Multipurpose Internet Mail Extensions) [RFC2045] is an Internet standard that defines mechanisms for specifying and describing the format of Internet message bodies. MIME is comprised of headers and content. In case of Multipart messages, the content consists of multiple body parts, each with its own MIME headers and content. A unique boundary string precedes each body part and follows the last one.

# 12.3.2 MIME Types and File Extensions

The MIME type for JDF is not yet registered with IANA <a href="http://www.iana.org/">http://www.iana.org/</a>. The registration process is ongoing and the MIME types will be registered as:

JDF — application/vnd.cip4-jdf+xml

JMF — application/vnd.cip4-jmf+xml

It is RECOMMENDED that the Controller use a file extension of "jdf" when using file-based JDF in an environment that supports file name extensions. Agents that serialize JMF to a file SHOULD use a file extension of "jmf".

When a MIME package containing JDF or JMF is serialized to a file, it is RECOMMENDED to use the "mjd" file extension for packages where a JDF is the first entity. It is RECOMMENDED to use the "mjm" file extension when a JMF Message is the first package. CIP4 will also register a mime type for CIP3 ppf: application/vnd.cip3-ppf. It is RECOMMENDED that the Controller use a file extension of "ppf" when writing CIP3 ppf files.

#### 12.3.2.1 MIME Headers

New in JDF 1.2

This section defines the normative extensions when using MIME to package JMF or JDF.

### 12.3.2.1.1 Content-Type Header

This MIME header is REQUIRED for an individual JDF or JMF, the root, and the individual bodyparts of a MIME Multipart/Related package. "Content-Type" identifies the MIME type of the message or body part). The "Content-Type" header can identify a message as a MIME Multipart message and each body part also has a "Content-Type" header to identify its content. The following "Content-Type" are used with JDF.:

| Table 12-1: | MIME | Content- | Types |
|-------------|------|----------|-------|
|             |      |          | _     |

| MIME Type                    | Description                                                                                                    |
|------------------------------|----------------------------------------------------------------------------------------------------|
| application/vnd.cip4-jdf+xml | A JDF File. The root XML element SHALL be JDF.                                                                                                 |
| application/vnd.cip4-jmf+xml | A JMF File. The root XML element SHALL be JMF.                                                                                                 |
| Multipart/Related            | A package of a JDF or JMF file + optional additional referenced data[RFC2387]. The root XML element of the first bodypart SHALL be JDF or JMF. |

### 12.3.2.1.2 Content-ID Header

This field is REQUIRED for every body part that is referenced from another body part in a Multipart/Related message. "Content-ID" identifies each different body part within a MIME Multipart message. Its value SHALL be an Email address as long as it is defined using US-ASCII. Each value of "Content-ID" SHALL be unique within the message, but it need not be a working Email address. Thus "Content-ID" can be a somewhat random sequence and need not be related to the original filename. It is good practice to limit yourself to using only alphanumeric characters or only the first 127 characters of the US-ASCII character set in order to avoid confusing less intelligent MIME Agents.

### 12.3.2.1.3 Content-Transfer-Encoding

This field is OPTIONAL. [RFC2045]. It defines the following different encodings:

- "7bit"
- "quoted-printable"
- "base64"
- "8bit": This specifies that no additional encoding is applied to the data. Use "8bit" if the JDF stream contains CR or LF separators (e.g., for body parts containing JDF or JMF).
- "binary": This specifies that no additional encoding is applied to the data. Use "binary" if there is no CR or LF separators in the stream (e.g., for body parts containing JPEG).

Private encodings MAY be defined and begin with the prefix "X-". When no encoding is used, the data are only encapsulated by MIME headers. "base64" and "quoted-printable" encodings are commonly used algorithms for converting eight-bit and binary data into seven-bit data and vice versa. Consumers that support MIME SHOULD support "8bit" and "binary" and SHALL support "base64". The other encodings are OPTIONAL.

It is RECOMMENDED to also specify the encoding for the JDF/JMF parts of a Multipart/Related package.

### 12.3.2.1.4 Content-Disposition Header

This field is OPTIONAL. See [RFC2231] It allows a filename to be specified for a body part. The "Disposition-Type" SHALL be set to "attachment".

The Disposition filename parameter contains a suggested file name for storing the attachment. This file name MAY be the original file name when creating the MIME file and can be visible to the operator. Note that the filename is a value that needs special MIME encoding rules, these are [RFC2822] and [RFC2231].

It is RECOMMENDED to use quoted-strings for file names with only US-ASCII characters see [RFC2822] and [RFC2231] for file names with non-USASCII characters.

### Example for [RFC2822]:

```
A name = "Cover page.pdf" becomes:
    Content-Disposition: attachment; filename="Cover page.pdf";

Example for [RFC2231]:
A name = "Dollar€_1.pdf" becomes:
    Content-Disposition: Attachment; filename*=UTF-8''Dollar%E2%82%AC 1.pdf;
```

### Example 12-1: Packaging of Individual JDF/JMF files in MIME

#### New in JDF 1.2

The following example displays MIME packaging of a JDF file as an individual MIME object:

### 12.3.2.2 CID URL Scheme

### New in JDF 1.2

One of the benefits of the MIME Multipart/Related @MediaType is the ability of a URL in one body part to refer to the content of another body part. This is done by using a "cid" scheme in a URL, specified in [RFC2392]. Please look at the example to see how it is used.

### Example 12-2: CID URL Scheme

**Note:** [RFC2392] *requires* that the value of the Content-ID be enclosed in angle brackets (<>). Also the characters that [RFC2392] allows in Content-ID include characters that [RFC3986] does not permit in URLs; any such character (such as "+" or "&") SHALL be hex-encoded using the %hh escape mechanism in the URL (see [RFC3986]). Therefore, matching the cid URL with the Content-ID SHALL take account of the escaped equivalencies. Case-insensitive matching SHALL be used.

### 12.3.2.3 Ordering of Body Parts in MIME Multipart/Related

### New in JDF 1.2

The first body part of the MIME Multipart message SHALL be the JMF Message. Internal links are defined using the cid URL and a corresponding Content-ID MIME header. Subsequent sections are the JDF Jobs followed by the linked entities, such as the preview images shown in the following example:

### Example 12-3: MIME Multipart/Related

A Multipart/Related message is received that contains:

- Message.jmf
- Ticket01.jdf
- Pages.pdf

```
--unique-boundary
Content-Type: application/vnd.cip4-jdf+xml
Content-Transfer-Encoding: 8bit
Content-ID: <JDF1@hostname.com>
Content-Disposition: attachment; filename="Ticket01.jdf";
<JDF xmlns="http://www.CIP4.org/JDFSchema 1 1" Activation="Active" ID="JDF c"</pre>
       JobID="Geef62b72-0f6e-4195-a412-aaa3123d200b" Status="Waiting" Type="Product"
       Version="1.4" JobPartID="345">
   <ResourceLinkPool>
       <ComponentLink Usage="Output" rRef="ID125"/>
   </ResourceLinkPool>
   <ResourcePool>
       <RunList Class="Parameter" DocCopies="1" FirstPage="0" ID="RunList4"</pre>
             IsPage="true" NDoc="1" PageCopies="1" Status="Available">
          <LayoutElement ElementType="Document" HasBleeds="false" ID="LayoutElement 1"
                 IgnorePDLCopies="true" IgnorePDLImposition="true" IsPrintable="true">
             <FileSpec AppOS="Windows" Compression="None" Disposition="Retain"</pre>
                    ID="FileSpec 9" URL="cid:Asset01@hostname.com"
                    UserFileName="Christmas Cards"/>
          </LayoutElement>
       </RunList>
       <Component ID="ID125" Class="Quantity" Status="Unavailable"</pre>
             ComponentType="Sheet" />
   </ResourcePool>
   <JDF ID="JDF-3" Status="Waiting" Type="DigitalPrinting" JobPartID="400">
       <ResourceLinkPool>
          <DigitalPrintingParamsLink Usage="Input" rRef="ID123"/>
          <RunListLink Usage="Input" rRef="RunList4"/>
          <ComponentLink Usage="Output" rRef="ID125"/>
       </ResourceLinkPool>
       <ResourcePool>
          <DigitalPrintingParams ID="ID123" Class="Parameter" Status="Available" />
      </ResourcePool>
   </JDF>
</JDF>
--unique-boundary
Content-type: application/pdf
Content-ID: <Asset01@hostname.com>
Content-Transfer-Encoding: binary
Content-Disposition: attachment; filename="Pages 1.pdf";
The pdf goes in here.
--unique-boundary--
```

When such a stream arrives at the server, it is decoded and the parts stored locally either in memory or persistent storage. The contents of the stream are extracted. The designer of the Controller chose to save package contents into a uniquely named directory.

- Assets are saved first Pages.pdf is placed in /root/temp/a39e9503-a96b-4e86-9c1d-f4188d19810e/Assets/
- The Controller then internally maps cid:Asset01@hostname.com in the ticket into file:///root/temp/a39e9503-a96b-4e86-9c1d-f4188d19810e/Assets/Pages.pdf.
- Then Ticket01.jdf is placed in a directory /root/temp/a39e9503-a96b-4e86-9c1d-f4188d19810e/
- The Controller then internally maps cid:JDF1@hostname.com in the message into file:///root/temp/a39e9503-a96b-4e86-9c1d-f4188d19810e/Ticket01.jdf and either executes or stores the Message.

# 12.4 MIS Requirements

MIS systems MAY:

- Ignore Audit Elements if they receive complete information about a Process execution via JMF.
- Decompose JDF into an internal format such as database tables.

# 12.5 Interoperability Conformance Specifications

Interoperability Conformance Specifications (i.e., ICS documents) are developed by CIP4 working committees. They establish the minimum JDF support requirements for Devices of a common class, including expected behavior. An ICS document can subset JDF but can not expand upon JDF. For instance, an ICS that covers desktop printers can either omit or prohibit all of the postpress Processes related to case binding. ICS documents can also establish minimum JMF support requirements for a class of Devices.

Once published, ICS documents will form the basis for testing and certification by CIP4-sanctioned facilities. JDF-enabled products that pass these tests will be deemed "JDF Certified" to conform to an identified level of one or more ICS documents and will be permitted upon certification to use a "JDF Certified" logo in connection with certified JDF-enabled products.

The development of ICS documents are done in parallel, but not in synchronization, with the development of editions of the JDF specification (e.g., an ICS is related to a specific edition of the JDF Specification, but might be released at a later date). Once approved, all published ICS documents will be available at <a href="http://www.cip4.org/document-archive/ics.php">http://www.cip4.org/document-archive/ics.php</a>.

MIS Requirements 921

| Chapter 12 Buildin | ıq a System | Around JDF |
|--------------------|-------------|------------|
|--------------------|-------------|------------|

# Appendix A Encoding

This appendix lists a number of commonly used JDF data types and structures and their XML encoding. Data types are simple data entities such as strings, numbers (as doubles) and dates. They have a very straightforward string representation and are used as XML Attribute Values. Data structures, on the other hand, describe more complex structures that are built from the defined data types, such as colors.

# A.1 Notes About Encoding

All of the JDF types are derived from XML Schema types, either by extension, use of lists or by restriction. Each type will refer back, either directly or indirectly, to such a type and reference ought to be made to "XML Schema Part 2 – Datatypes" [XMLSchema].

# A.1.1 List, Range and Range List Data Types

Some data types are derived from a base type that represents a single value. Such data types include a list, a range and a range list. For a data type X, the name of such data types are XList, XRange and XRangeList, respectively. Each data type represents a set of values of the base data type. A list is an enumerated set of values, which is expressed as a list of space separated values. A range is a continuous inclusive range of values, which is expressed as a pair of values separated by a '~' character. A range list is a set of values that includes range values and may also include individual values. A range list is expressed as a list of space separated ranges and individual values. Some data types with a range and range list data types do not have a list data type. In this case, the range list may allow only range values.

# A.1.2 Whitespace

The addition of whitespace characters for single types is NOT RECOMMENDED. Items in a list of values are separated by whitespace. A range consists of two items separated by a '~'; although not mandatory (to maintain compatibility with JDF 1.1), it is strongly RECOMMENDED that whitespace is used between the items and the '~'. Note: The JDF 1.2 schema will only correctly validate ranges if whitespace is used around the '~'.

# A.1.3 Infinity Limits

Several types require the ability to set an unbounded range, or to select a single terminating value (e.g., Integer or date ranges). These types have been extended with the tokens "-INF" or "INF" to indicate the maximum negative and positive limits of the values in question, details are shown where appropriate for each value.

# A.2 Simple Types — Attribute Values

# A.2.1 boolean

Has the value space for supporting the mathematical concept of binary-valued logic:

### **Encoding**

boolean Attributes are encoded as either of the string values "true" or "false". The XML Schema data type boolean values of "1" or "0" are not permitted.

### Example A-1: boolean

<Example Enable="true"/>

### A.2.2 CMYKColor

XML Attributes of type CMYKColor are used to specify CMYK colors.

### **Encoding**

CMYKColor Attributes are primitive data types and are encoded as a string of four numbers (as doubles) in the range of [0...1.0] separated by whitespace. A value of 0.0 specifies no ink and a value of 1.0 specifies full ink. The sequence of colors is "C M Y K".

Notes About Encoding 923

### **Example A-2: CMYKColor**

```
<Color cmyk = "0.3 0.6 0.8 0.1"/><!--brick red-->
```

### A.2.3 date

A calendar date, it represents a time period that starts at midnight on a specified day and lasts for 24 hours. Based on [ISO8601:2004].

# **Encoding**

It is represented identically to the XML Schema type: date

### Example A-3: date

```
<Example StartDate="1999-05-31"/>
```

### A.2.4 dateTime

Represents a specific instant of time. It SHALL be a Coordinated Universal Time (UTC) or the time zone SHALL be indicated by the offset to UTC. In other words, the time SHALL be unique in all time zones around the world. It also allows infinity limits to allow for explicit 'don't care' values (i.e., it SHALL be finished before 'anytime').

### **Encoding**

It is represented as a union of the XML Schema type: dateTime and the infinity value tokens INF and -INF.

Note that [ISO8601:2004] allows a wider range of time zone specifications than XML. *dateTime* SHALL adhere to the stricter limitations defined in [XMLSchema]. For instance the colon ':' in the time zone field SHALL be present when writing time zones in the format "hh:mm".

### Example A-4: dateTime

```
<Example Start="1999-05-31T18:20:00Z"/>
<Example Start="1999-05-31T13:20:00-05:00"/>
```

# A.2.5 DateTimeRange

### New in JDF 1.2

XML Attributes of type DateTimeRange are used to describe a range of points in time. More specifically, it describes a time span that has an absolute start and end. Unbounded ranges can use the infinity value tokens *INF* and *-INF* 

#### Encoding

A DateTimeRange is represented by two dateTime or infinity tokens separated by the whitespace "~" whitespace sequence.

### **Example A-5: DateTimeRange**

```
<XXX range="1999-05-31T18:20:00Z ~ 1999-05-31T18:20:00Z"/>
<XXX range="1999-05-31T18:20:00Z ~ INF"/>
<XXX range="-INF ~ 1999-05-31T18:20:00Z"/>
```

# A.2.6 DateTimeRangeList

#### New in JDF 1.2

XML Attributes of type DateTimeRangeList are used to describe a list of ranges of points in time. More specifically, it describes a list of time spans, which each have a relative start and end.

### Encoding

A DateTimeRangeList is represented by sequence of either DateTimeRange values (See 1.5), separated by whitespace or dateTime values.

# **Example A-6: DateTimeRangeList**

```
<XXX RangeList=
"1999-05-31T18:20:00Z ~ 1999-05-31T18:20:00Z 1999-05-31T13:20:00-05:00 ~ INF"/>
```

#### A.2.7 double

double Corresponds to IEEE double-precision 64-bit floating point type. It includes the infinity limit tokens *INF* and *-INF*, but does not allow the not a number token *NaN*.

# **Encoding**

It is represented similarly to the XML Schema type: double. However string value NaN, is not permitted.

### Example A-7: double

```
<Example NegativePi="-3.14"/>
```

### A.2.8 DoubleList

### New in JDF 1.2

XML Attributes of type DoubleList are used to describe a variable length list of numbers (as doubles). This type is used as the base for other JDF types that use a fixed length list of number (e.g., CMYKColor which is restricted to four number in the list).

### **Encoding**

A DoubleList is encoded as a string of whitespace-separated double values as defined in Section A.2.7, "double".

### **Example A-8: DoubleList**

```
<XXX list="3.14 1 .6"/>
```

# A.2.9 DoubleRange

### New in JDF 1.2

XML Attributes of type DoubleRange are used to describe a range of numbers (as doubles). Mathematically spoken, the two numbers define a closed interval.

#### **Encoding**

A DoubleRange is represented by two double values separated by a "~" (tilde) character and OPTIONAL additional whitespace. Note: It is now RECOMMENDED that the '~' is surrounded by whitespace to aid validation and parsing.

# Example A-9: DoubleRange

```
<XXX range="-3.14 ~ 5.13"/> <XXX range="0 ~ INF"/>
```

# A.2.10 DoubleRangeList

### New in JDF 1.2

XML Attributes of type DoubleRangeList are used to describe a list of DoubleRange values and/or enumerated numbers as doubles).

#### **Encoding**

A DoubleRangeList is a sequence of DoubleRange values and single double values separated by whitespace.

### Example A-10: DoubleRangeList

```
<XXX list="-1 ~ -6 3.14 ~ 5.13 7 9 ~ 128 131 255 ~ INF"/>
```

### A.2.11 duration

Represents a duration of time. Based on [ISO8601:2004]. The single infinity limit token *INF* is permitted.

### **Encoding**

It is represented as a union of the XML Schema type: "duration" and the string value "INF"

Note that [XMLSchema] explicitly allows negative durations. Thus a value of -PT15M is valid and describes a negative duration of 15 minutes in the past.

### **Example A-11: duration**

```
<Example Duration= "P1Y2M3DT10H30M"/>
```

# A.2.12 DurationRange

XML Attributes of type DurationRange are used to describe a range of time durations. More specifically, it describes a time span that has a relative start and end.

### **Encoding**

A DurationRange is represented by two duration values, separated by the "~" (tilde) character and OPTIONAL additional whitespace. Note: It is now RECOMMENDED that the '~' is surrounded by whitespace to aid validation and parsing.

### **Example A-12: DurationRange**

```
<XXX range="P1Y2M3DT10H30M ~ P1Y2M3DT10H35M"/>
<XXX range="P1Y2M3DT10H30M ~ INF"/>
```

# A.2.13 DurationRangeList

New in JDF 1.2

XML Attributes of type DurationRangeList are used to describe a list of ranges of time durations. More specifically, it describes a list of time spans that have a relative start and end.

### **Encoding:**

A DurationRangeList is represented by sequence of DurationRange values and durations, separated by whitespace.

### **Example A-13: DurationRangeList**

```
<XXX RangeList="P1Y2M3DT10H30M ~ P1Y2M3DT10H35M P1Y3M2DT10H30M"/>
```

### A.2.14 gYearMonth

Represents a specific Gregorian month in a specific Gregorian year. Based on [ISO8601:2004].

### **Encoding**

It is represented identically to the XML Schema type: gYearMonth

### **Example A-14: gYearMonth**

```
<Example Month="2002-11"/>
```

### A.2.15 hexBinary

Represents arbitrary hex encoded binary data.

### Encoding

It is represented identically to the XML Schema type: *hexBinary* 

# **Example A-15: hexBinary**

```
<Example Hex="OA1C"/>
```

# A.2.16 ID

#### Modified in JDF 1.3

Represents the @ID Attribute from [XMLSchema]. It represents a name or string that contains no space characters and starts with a letter, or '\_'. Each ID value SHALL be unique within a JDF document and thus uniquely identify the elements that bear them.

Note that the @*ID* Attribute definition in [XMLSchema] is more restrictive than the @*ID* Attribute definition in [XML]. [XMLSchema] explicitly forbids the use of ':' in ID.

# **Encoding**

It is represented identically to the XML Schema type: ID

# Example A-16: ID

```
<Example ID="R-16"/>
```

#### **A.2.17 IDREF**

IDREF Represents the IDREF Attribute from [XMLSchema]. For a valid XML-document, an element with the ID value specified in IDREF SHALL be present in the scope of the document.

# **Encoding**

It is represented identically to the XML Schema type: *IDREF* 

# **Example A-17: IDREF**

```
<Example IDREF="R-16"/>
```

#### A.2.18 IDREFS

IDREFS Represents the IDREFS Attribute from [XMLSchema]. More specifically, this is a whitespace-separated list of IDREF values.

#### **Encoding**

It is represented identically to the XML Schema type: IDREFS

#### **Example A-18: IDREFS**

```
<Example IDREFS="R-12 R-16"/>
```

# A.2.19 integer

Represents numerical integer values with tokens for representing infinity limits.

Implementation note: Except where explicitly noted otherwise, integers are not expected to exceed a value that can be represented as signed 32 bits.

#### **Encoding**

It is represented as a union of the XML Schema type: integer and the infinity value tokens INF and -INF

#### Example A-19: integer

```
<Example Copies="36"/>
```

#### A.2.20 IntegerList

XML Attributes of type IntegerList are used to describe a variable length list of integer values.

# **Encoding**

An IntegerList is encoded as a string of integers separated by whitespace.

#### **Example A-20: IntegerList**

```
<xxx list="-INF 0 1 2 3 4 INF 1 3 0"/>
```

# A.2.21 IntegerRange

XML Attributes of type IntegerRange are used to describe a range of integers. In some cases, ranges are defined for an unknown number of objects. In these cases, a negative value denotes a number counted from the end. For example, -1 is the last object, -2 the second to last and so on. IntegerRanges that follow this convention are marked in the respective Attribute descriptions.

If the first element of an IntegerRange specifies an element that is behind the second element, the Range specifies a list of integers in reverse order, counting backwards. For example " $6 \sim 4$ " = "6 5 4" and " $-1 \sim 0$ " = "last... 2 1 0".

# **Encoding**

An IntegerRange is represented by two integers, separated by a "~" (tilde) character and OPTIONAL additional whitespace. Note: It is now RECOMMENDED that the '~' is surrounded by whitespace to aid validation and parsing.

# Example A-21: IntegerRange

```
<XXX range="-3 ~ -5"/> <XXX range="INF ~ -5"/>
```

# A.2.22 IntegerRangeList

XML Attributes of type IntegerRangeList are used to describe a list of IntegerRanges and/or enumerated integers.

# Encoding

An IntegerRangeList is represented by a sequence of IntegerRanges and integers, separated by whitespace.

# **Example A-22: IntegerRangeList**

```
<xxx list="-1 ~ -6 3 ~ 5 7 9 ~ 128 131"/>
```

#### A.2.23 LabColor

XML Attributes of type LabColor are used to specify absolute Lab colors. The Lab values are normalized to a Light of D50 and an angle of 2 degrees as specified in [CIE 15:2004] and [ISO13655:1996].

This corresponds to a white point of X = 0.9642, Y = 1.0000 and Z = 0.8249 in CIEXYZ color space. The value of L is restricted to a range of [0..100]; a and b are unbounded.

#### **Encoding**

LabColors are primitive data types and are encoded as a list of three numbers (as doubles) separated by whitespace in the sequence: "L a b"

#### Example A-23: LabColor

```
<Color Lab="51.9 12.6 -18.9"/>
```

# A.2.24 language

Represents a natural language defined in [RFC1766].

#### **Encoding**

It is represented identically to the XML Schema type: language

# Example A-24: language

```
<Example Language="de"/> <!-- German -->
<Example Language="de-CH"/> <!-- Swiss German -->
<Example Language="en"/> <!-- English -->
<Example Language="en-GB"/> <!-- British English -->
```

# A.2.25 languages

#### New in JDF 1.4

XML Attributes of type languages are used to describe a variable length list of language values.

# **Encoding**

A languages value is encoded as a string of languages, each language separated by whitespace.

#### Example A-25: languages

```
< Example Languages = "de-CH de en-GB en"/>
```

#### A.2.26 matrix

Coordinate transformation matrices are widely used throughout the whole printing Process, especially in **Layout** Resources. They represent two dimensional transformations as defined by [PS] and [PDF1.6]. For more information, refer to the respective reference manuals, and look for "Coordinate Systems and Transformations." The "identity matrix", which is "1 0 0 1 0 0", is often used as a default throughout this specification. When another matrix is factored against a matrix with the identity matrix value, the result is that the original matrix remains unchanged.

#### **Encoding**

Coordinate transformation matrices are primitive data types and are encoded as a list of six numbers (as doubles), separated by whitespace: "a b c d Tx Ty". The variables Tx and Ty describe distances and are defined in points.

# **Example A-26: matrix**

```
<ContentObject CTM="1 0 0 1 3.14 21631.3" />
```

# A.2.27 NameRange

XML Attributes of type NameRange are used to describe a range of NMTOKEN data that are acquired from a list of named elements, such as named pages in a PDL file. It depends on the ordering of the targeted list, which names are assumed to be included in the NameRange. The following two possibilities exist:

- 1 There is no explicit ordering. In this case, case sensitive alphabetical ordering [Unicode5.0] is implied. This behavior is the default unless called out explicitly in the specification.
- There is explicit ordering, such as in a list of named pages in a **RunList**. In this case, the ordering of the **RunList** defines the order and all pages between the end pages are included in the NameRange.

**Modification note:** starting with JDF 1.4, the first item is specified as the default behavior.

#### Encodina

A NameRange typed Attribute is represented by two NMTOKEN values separated by a "~" (tilde) character and OPTIONAL additional whitespace. Note: It is now RECOMMENDED that the '~' is surrounded by whitespace to aid validation and parsing.

#### Example A-27: NameRange

```
<xxx NameRange="Jack ~ Jill"/>
```

# A.2.28 NameRangeList

XML Attributes of type NameRangeList are used to describe a list of NameRanges.

# **Encoding**

A NameRangeList is represented by a sequence of NameRanges and NMTOKEN, separated by whitespace.

# **Example A-28: NameRangeList**

```
<xxx list="A brian ~ fred x z"/>
```

#### A.2.29 NMTOKEN

Represents the NMTOKEN Attribute type from [XML]. It represents a name or string that contains no space characters.

# **Encoding**

It is represented identically to the XML Schema type: *NMTOKEN* 

# **Example A-29: NMTOKEN**

```
<Example Alias="ABC 6"/>
```

#### A.2.30 NMTOKENS

NMTOKENS Represents the NMTOKENS Attribute type from [XML]. More specifically, this is a whitespace-separated list of NMTOKEN values.

# **Encoding**

It is represented identically to the XML Schema type: NMTOKENS

#### **Example A-30: NMTOKENS**

```
<Example AliasList="ABC 6 ABCD 3 DEGF"/>
```

#### A.2.31 PDFPath

# Modified in JDF 1.3

XML Attributes of type PDFPath are used in JDF for describing parameters such as trap zones and clip paths. In PJTF, PDFPaths are encoded as a series of **moveto-lineto** operations. JDF has a different encoding, which is able to describe more complex paths, such as Bezier curves. The non-zero winding rule is used to fill closed paths.

#### **Encoding**

PDFPaths are encoded by restricting an XML *string* Attribute formatted with PDF path operators. This allows for easy adoption in PS and PDF workflows. PDF operators are limited to those described in "Path Construction Operators" in [PDF1.6].

#### **Example A-31: PDFPath**

```
<ElementWithPath path="0 0 m 10 10 1 20 20 1"/>
```

# A.2.32 rectangle

XML Attributes of type rectangle are used to describe rectangular locations on the page, Sheet or other printable surface. A rectangle is represented as an array of four numbers — llx lly urx ury — specifying the lower-left x, lower-left y, upper-right x and upper-right y coordinates of the rectangle, in that order. This is equivalent to the ordering: Left Bottom Right Top. All numbers are defined in points.

#### **Encoding**

To maintain compatibility with PJTF, rectangles are primitive data types and are encoded as a string of four *numbers*, separated by whitespace: "11x 11y urx ury" or "1 b r t".

# Example A-32: rectangle

```
<ContentObject ClipBox="0 0 3.14 21631.3" />
```

#### **Implementation Remark**

Since all numbers are real numbers, any comparison of boxes SHOULD take into account certain rounding errors. For example, different XYPair values MAY be considered equal when all numbers are the same within a range of 1 point.

# A.2.33 RectangleRange

New in JDF 1.2

XML Attributes of type RectangleRange are used to describe a range of rectangles.

# **Encoding**

A RectangleRange is represented by one or two Rectangles, separated by a "~" (tilde) character and OPTIONAL additional whitespace. Note: It is now RECOMMENDED that the '~' is surrounded by whitespace to aid validation and parsing.

# **Example A-33: RectangleRange**

```
<XXX range="1 2 3 4 ~ 5 6 7 8"/>
<XXX range="-INF -INF 3 4 ~ 0 1 INF INF"/>
```

# A.2.34 RectangleRangeList

New in JDF 1.2

XML Attributes of type RectangleRangeList are used to describe a list of rectangle ranges.

# Encoding

A RectangleRangeList is represented by sequence of RectangleRange values and Rectangle values, separated by whitespace.

#### **Example A-34: RectangleRangeList**

```
<XXX RectangleRangeList="1 2 3 4 ~ 5 6 7 8 9 10 11 12 13 14 15 16"/>
```

# A.2.35 regExp

Represents a regular expression as defined in [XMLSchema].

#### Encoding

It is represented identically to the XML Schema type: normalizeString

# Example A-35: regExp

```
< Example expression="Foo({1|2}*)"/>
```

#### **A.2.36** shape

XML Attributes of type shape are used to describe a three dimensional box.

# **Encoding**

A shape is represented as an array of three (positive or zero) *numbers* — x y z — specifying the Width x, height y and depth z coordinates of the shape, in that order.

#### Example A-36: shape

```
<XXX Dimensions="10 20 40"/>
```

# A.2.37 ShapeRange

Note that this implies that all three values of the second entry SHALL be  $\geq$  the corresponding values of the first entry. The following example is therefore invalid: "1 2 1  $\sim$  0 4 4".

# **Encoding**

A ShapeRange is represented by two shapes, separated by a "~" (tilde) character and OPTIONAL additional whitespace. Note: It is now RECOMMENDED that the '~' is surrounded by whitespace to aid validation and parsing.

# **Example A-37: ShapeRange**

```
<XXX Shaperange="1 2 3 ~ 4 5 6"/>
<XXX Shaperange="1 2 3 ~ 4 INF 6"/>
```

# A.2.38 ShapeRangeList

XML Attributes of type ShapeRangeList are used to describe a list of ShapeRange and/or shapes.

# **Encoding**

A ShapeRangeList is a sequence of ShapeRange and shapes separated by whitespace.

# Example A-38: ShapeRangeList

The brackets below the example illustrate the grouping of shapes and ShapeRange values.

#### A.2.39 sRGBColor

XML Attributes of type sRGBColors are used to specify sRGB colors.

#### **Encoding**

sRGBColors are primitive data types and are encoded as a string of three numbers in the range of [0...1.0] separated by whitespace. A value of 0 specifies no intensity (black) and a value of 1 specifies full intensity. The sequence is defined as: "r g b"

#### Example A-39: sRGBColor

```
<Color sRGB="0.3 0.6 0.8" />
```

# A.2.40 string

Represents character strings in XML.

#### Encoding

It is represented identically to the XML Schema type: *normalisedString NB*. This means that tabs, linefeeds and so on are not valid characters.

#### Example A-40: string

```
<Example Name="Test With Space"/>
```

# A.2.41 TimeRange

Deprecated in JDF 1.2

#### A.2.42 TransferFunction

XML Attributes of type TransferFunction are functions that have a one-dimensional input and output. In JDF, they are encoded as a simple kind of sampled functions and used to describe transfer curves of image transfer Processes from one medium to the next (e.g., film to plate, or plate to press).

A transfer curve consists of a series of XY pairs where each pair consist of the stimuli (X) and the resulting value (Y). To calculate the result of a certain stimuli, the following algorithms SHALL be applied:

- If  $x \le 1$  = first stimuli, then the result is the y value of the first xy pair.
- 2 If x > = the last stimuli, then the result is the y value of the last xy pair.
- 3 Search the interval in which x is located.
- 4 Return the linear interpolated value of x within that interval.

# **Encoding**

A TransferCurve is encoded as a string of space-separated *numbers* (as doubles). The numbers are the XY pairs that build up the transfer curve. Note that the end points of a TransferFunction SHALL be explicitly specified and are NOT defaulted to "0 0" or "1 1".

#### **Example A-41: TransferFunction**

```
<someElementWithTransferCurve someCurve="0 0 .1 .2 .5 .6 .8 .9 1 1"/>
```

#### A.2.43 URI

#### Modified in JDF 1.3

Short for URI-reference. Represents a Uniform Resource Identifier (URI) Reference as defined in [RFC3986]. In JDF 1.3 and above, the URI data typed is represented as an Internationalized Resource Identifier (IRI) as defined in [RFC3987].

#### **Encoding**

A URI is represented identically to the XML Schema type: anyURI.

#### Example A-42: URI

```
<Example URI="http://www.w3.org/1999/XMLSchema"/>
```

#### A.2.44 URL

Short for URL-reference. Represents a Uniform Resource Locator (URL) Reference as defined in [RFC3986]. In JDF 1.3 and above, the URL data typed is represented as an Internationalized Resource Identifier (IRI) as defined in [RFC3987].

# **Encoding**

A URL is represented identically to the XML Schema type: any URI.

Some characters in a URL SHALL be escaped and all characters MAY be escaped by encoding their UTF-8 representation into a '%' followed by the double digit hex representation of the character. The list of characters that SHALL be encoded is dependent on the URL scheme. Non-escaped characters SHALL be encoded in the encoding of the containing JDF document.

# Example A-43: URL

#### New in JDF 1.4

A UNC path to be displayed as a URL:

```
<?xml version="1.0" encoding="UTF-8" standalone="no" ?>
<Example URL="\\\myHost\\a\\c äöü%.pdf"/>
```

# Example A-44: URL: UTF-8

#### New in JDF 1.4

The UNC path encoded as an IRL with internationalized characters in UTF-8:

```
<?xml version="1.0" encoding="UTF-8" standalone="no" ?>
<Example URL="file://myHost/a/c%20äöü%25.pdf"/>
```

# Example A-45: URL: Windows Locale 1252

#### New in JDF 1.4

The same UNC path encoded as an IRL with internationalized characters in UTF-8 viewed in a Windows locale 1252:

```
< Example URL="file://myHost/a/c%20äöÃ%25.pdf"/>
```

#### **Example A-46: URL: Escaped Characters**

#### New in JDF 1.4

The same UNC path encoded as an IRL with internationalized characters escaped:

```
< Example URL="file://myHost/a/c%20%c3%a4%c3%b6%c3%bc%25.pdf"/>
```

# A.2.45 XPath

#### New in JDF 1.2

Represents an XPath expression. [XPath]

#### **Encoding**

It is represented identically to the XML Schema type: token

#### Example A-47: XPath

```
<Example xpath= "JDF/AuditPool/Created/@TimeStamp" />
```

#### A.2.46 XYPair

XML Attributes of type XYPair are used to describe sizes like @Dimensions and @StartPosition. They can also be used to describe positions on a page. All numbers that describe lengths are defined in points.

#### Encoding

XYPair Attributes are primitive data types and are encoded as a string of two *numbers*, separated by whitespace: "x y"

#### Example A-48: XYPair

```
<CutBlock BlockSize="612 792"/>
```

#### **Implementation Remark**

Since all numbers are real numbers, comparison of XYPair values SHOULD take into account certain rounding errors. For example, different XYPair values MAY be considered equal when all numbers are the same within a range of 1 point.

# A.2.47 XYPairRange

#### **Encoding**

An XYPairRange is represented by two XYPair values, separated by a "~" (tilde) character and OPTIONAL additional whitespace. Note: It is now RECOMMENDED that the '~' is surrounded by whitespace to aid validation and parsing.

# Example A-49: XYPairRange

```
<XXX XYrange="1 2 ~ 3 4"/>
<XXX XYrange="-INF 2 ~ 3 INF"/>
```

# A.2.48 XYPairRangeList

XML Attributes of type XYPairRangeList are used to describe a list of XYPairRange and/or XYPair values.

# **Encoding**

A XYPairRangeList is a sequence of XYPairRange and XYPair values separated by whitespace.

# **Example A-50: XYPairRangeList**

The brackets below the example illustrate the grouping of XYPair values and XYPairRange values.

#### A.3 Enumerations and Lists

#### A.3.1 enumeration

Represents a closed set of values.

# **Encoding**

It is represented by an enumerated list of values derived from the XML Schema type: NMTOKEN

#### **Example A-51: enumeration**

```
<Example Rotate="Rotate90"/>
```

#### A.3.2 enumerations

Represents a list of values taken from a closed set. Values MAY be repeated within the list. If there are any implications to the order of the values this will be detailed in the appropriate items description, otherwise none is implied.

#### **Encoding**

It is represented by a whitespace-separated list of enumeration values derived from the XML Schema type: *NMTOKEN* 

#### Example A-52: enumerations

```
<Example AcknowledgeType="Applied Completed"/>
```

Enumerations and Lists 935

# A.3.3 Defined JDF enumeration Data Types

This section is a list of defined enumeration data types. These types are to be used wherever possible for enumerated values and lists of values.

#### A.3.3.1 Anchor

New in JDF 1.4

Attributes with a data type of Anchor describe the 9 anchor points of a rectangle.

**Table A-1: Anchor Enumeration Values** 

| Enumeration Value | Comment |
|-------------------|---------|
| TopLeft           |         |
| TopCenter         |         |
| TopRight          |         |
| CenterLeft        |         |
| Center            |         |
| CenterRight       |         |
| BottomLeft        |         |
| BottomCenter      |         |
| BottomRight       |         |

#### A.3.3.2 JDFJMFVersion

Describes the schema version of a JDF or JMF instance.

Table A-2: JDFJMFVersion Enumeration Values

| <b>Enumeration Value</b> | Comment |
|--------------------------|---------|
| 1.1                      | JDF 1.1 |
| 1.2                      | JDF 1.2 |
| 1.3                      | JDF 1.3 |
| 1.4                      | JDF 1.4 |
| 1.5                      | JDF 1.5 |
| 2.0                      | JDF 2.0 |

#### A.3.3.3 NamedColor

Colors of preprocessed products such as Wire-O binders and cover leaflets. The entries in the following table MAY be prefixed by either "Dark" or "Light". The result MAY additionally be prefixed by "Clear" to indicate translucent material. For example, "ClearDarkBlue" indicates a translucent dark blue, "ClearBlue" a translucent blue and "Blue" indicates an opaque blue.

Table A-3: NamedColor Enumeration Values (Sheet 1 of 2)

| Color name/<br>Enumeration Value | Comment | Color name/<br>Enumeration Value | Comment |
|----------------------------------|---------|----------------------------------|---------|
| Black                            | _       | MultiColor<br>New in JDF 1.1     |         |
| Blue                             | _       | Mustard<br>New in JDF 1.1        |         |
| Brown                            | _       | NoColor                          | _       |

936 Enumerations and Lists

Table A-3: NamedColor Enumeration Values (Sheet 2 of 2)

| Color name/<br>Enumeration Value | Comment | Color name/<br>Enumeration Value | Comment |
|----------------------------------|---------|----------------------------------|---------|
| Buff                             | _       | Orange                           | _       |
| Cyan New in JDF 1.2              |         | Pink                             | _       |
| Gold                             | _       | Red                              | _       |
| Goldenrod                        | _       | Silver                           | _       |
| Gray                             | _       | Turquoise                        | _       |
| Green                            | _       | Violet                           | _       |
| Ivory                            | _       | White                            | _       |
| Magenta New in JDF 1.2           |         | Yellow                           | _       |

# A.3.3.4 Orientation

Orientation of a PhysicalResource. For details see Table 2-4, "Matrices and Orientation values for describing the orientation of a Component" on page 34.

**Table A-4: Orientation Enumeration Values** 

| <b>Enumeration Value</b> | Comment |
|--------------------------|---------|
| Rotate0                  |         |
| Rotate90                 |         |
| Rotate180                |         |
| Rotate270                |         |
| Flip0                    |         |
| Flip90                   |         |
| Flip180                  |         |
| Flip270                  |         |

# A.3.3.5 WorkStyle

Table A-5: WorkStyle Enumeration Values (Sheet 1 of 2)

| Enumeration<br>Value | Comment                                                                                                    |
|----------------------|----------------------------------------------------------------------------------------------------|
| Simplex              | No turning.                                                                                                    |
| Perfecting           | Many Sheet-Fed printing presses have perfecting cylinder(s) built in. The leading edge of the print Sheet changes as the Sheet is turned by the perfecting cylinder, but the side lays remain unaltered. In this regard, this @WorkStyle is similar to "WorkAndTumble", but "Perfecting" is an in-line operation during the press run. Therefore, an additional plate (set) is needed during this press run. |
| WorkAndBack          | This @WorkStyle describes the printing on both sides of the substrate with a different plate (set) in the second run. After the first run the side lays are altered but the front lays stay as they were. Lays can be turned by hand or using a pile reverser. Two-plate sets are necessary for "WorkAndBack".                                                                                               |

Enumerations and Lists 937

Table A-5: WorkStyle Enumeration Values (Sheet 2 of 2)

| Enumeration<br>Value | Comment                                                                                                    |
|----------------------|----------------------------------------------------------------------------------------------------|
| WorkAndTurn          | "WorkAndTurn" refers to the turning of the first-run Sheet for subsequent perfecting. The front lays remain unchanged but the side lays SHALL be altered. The alteration can be made by hand or using a pile turner. Turning happens after the first press run and the plate (set) is used again in the second press run, imaging the other Sheet surface.                              |
| WorkAndTumble        | The "WorkAndTumble" method is also used for perfecting. The leading edge of the print Sheet changes as the Sheet is turned, but the side lays remain unaltered. Tumbling happens after the first press run and the plate (set) is used again in the second press run, imaging the other Sheet surface.                                                                                  |
| WorkAndTwist         | Done between two press runs. The palette is twisted 180 degree before the second run is performed so that the front lay and the side lay both change. The surface to be imaged is the same at both runs. Each run prints only part of the surface. The plate (set) stay in the machine. This @WorkStyle is used for saving plate or film material. It is no longer a common @WorkStyle. |

# A.3.4 XYRelation

New in JDF 1.2

XML Attributes of type XYRelation define the relationship between two ordered numbers.

1t

ne

Enumeration ValueCommentgtX > YgeX >= YeqX = YleX <= Y

X < Y

X = Y

Table A-6: XYRelation Enumeration Values

# A.4 JDF File Formats

This section describes the specific file formats used by JDF. JDF uses TIFF and JPEG file formats, as well as the PNG image file format. The following sections explain in what ways PNG is used in JDF.

# A.4.1 PNG Image Format

JDF uses the PNG images for representing preview images. CIP3 defined two formats: composite CMYK and separated. With PNG, only the separated format is supported for color spaces other than RGB. The composite CMYK or spot color representations SHALL be represented as separated CMYK or spot colors. Thus, preview images are stored as separate PNG images and JDF links them together. Viewable images and thumbnails can be represented as composite RGB PNG images.

References: <a href="http://www.w3.org/Graphics/png">http://www.w3.org/Graphics/png</a>.

938 JDF File Formats

# Appendix B Schema

XML Schema for JDF (and JMF) will be published on: <a href="http://www.CIP4.org">http://www.CIP4.org</a>.

The XML Schema is not sufficient to completely validate a JDF Job. For example, Partitioned Resources or Process Node types as defined in JDF cannot be validated by XML Schema processors. In other words, the structure of some elements depends on the context of usage which cannot be completely described by XML Schema. Thus, the XML Schema for JDF will be structured in a way that it enables a pre-validation of valid JDF-candidates but does not preclude all syntactically invalid files to be validated.

# **Using JDF Schema**

Any JDF processor SHOULD be capable of validating whether or not a JDF Job

meets JDF requirements. This can be accomplished by using a schema when parsing or by using an application derived from a schema. The schema itself MAY be subsetted into multiple schemas that are used for validation purposes at different points in the workflow. For instance, a JMF schema subset MAY be used to test JDF-compliant Devices on your shop floor. A Product Intent subset MAY be used to check customer submitted Job specifications.

# B.1 Using xsi:type

# New in JDF 1.2

XML Schema permits that multiple type definitions be derived from a base type. Wherever the schema has define an element of that base type, it is possible for the document to indicate to a validator the particular derived type that it has used. This it does by using the @xsi:type Attribute with a value of the name of the type, where the "xsi" tag is associated with the Schema Instance namespace that has to be declared in the document.

Note: Use of "xsi" as the tag is normal practice.

Note: The selected type is namespace qualified (which permits extensions)

# **B.1.1** Using xsi:type with JDF Nodes

#### New in JDF 1.2

When used with JDF Nodes then all Processes defined in Section 6 are supported. Furthermore the value to be used is identical to the Process type, thus a JDF Node that has a @Type of "DigitalPrinting" can inform validators to use the schema definition for **DigitalPrinting** Nodes by also setting @XSi:type to "DigitalPrinting".

Some JDF Nodes are general in their nature and do not have a restricted definition (i.e., Product Intent Nodes, Combined Process Nodes and so on). General definitions with the appropriate name are provided to enable consistent use of @xsi:type.

The JDF Schema defines types for JDF Process Nodes and JMF Messages. It is RECOMMENDED that these types are used with @xsi:type.

#### Example B-1: JDF Nodes: xsi:type

```
<JDF xmlns="http://www.CIP4.org/JDFSchema_1_1" ID="BackCover"</pre>
          Status="InProgress"
          Type="DigitalPrinting" Version="1.4" JobPartID="345"
          xmlns:xsi="http://www.w3.org/2001/XMLSchema-instance"
          xsi:schemaLocation="http://www.CIP4.org/Schema/JDFSchema 1 4/JDF.xsd"
          xsi:type="DigitalPrinting">
   <ResourceLinkPool>
       <DigitalPrintingParamsLink Usage="Input" rRef="ID123"/>
       <RunListLink Usage="Input" rRef="ID124"/>
       <ComponentLink Usage="Output" rRef="ID125"/>
   </ResourceLinkPool>
   <ResourcePool>
       <DigitalPrintingParams ID="ID123" Class="Parameter" Status="Available" />
       <RunList ID="ID124" Class="Parameter" Status="Available" />
       <Component ID="ID125" Class="Quantity" Status="Unavailable"</pre>
          ComponentType="Sheet" />
```

Using xsi:type 939

```
</ResourcePool>
</JDF>
```

# **Example B-2: JDF Nodes: xsi:type (not in Default Namespace)**

If the JDF is not in the default namespace then the type name needs to be altered accordingly:

```
<jdf:JDF xmlns:jdf="http://www.CIP4.org/JDFSchema 1 1" ID="BackCover"</pre>
          Status="InProgress"
          Type="DigitalPrinting" Version="1.4" JobPartID="345"
          xmlns:xsi="http://www.w3.org/2001/XMLSchema-instance"
          xsi:type="jdf:DigitalPrinting">
   <jdf:ResourceLinkPool>
       <jdf:DigitalPrintingParamsLink Usage="Input" rRef="ID123"/>
       <jdf:RunListLink Usage="Input" rRef="ID124"/>
       <jdf:ComponentLink Usage="Output" rRef="ID125"/>
   </jdf:ResourceLinkPool>
   <jdf:ResourcePool>
       <jdf:DigitalPrintingParams ID="ID123" Class="Parameter"</pre>
              Status="Available" />
       <jdf:RunList ID="ID124" Class="Parameter" Status="Available" />
       <jdf:Component ID="ID125" Class="Quantity" Status="Unavailable"</pre>
              ComponentType="Sheet" />
   </pd></pdf:ResourcePool>
</jdf:JDF>
```

# **B.1.2** Using xsi:type with JMF Messages

#### New in JDF 1.2

JMF Messages are organized into families — Command, Acknowledge, etc. (See Section 5.3, "JMF Message Families" on page 180) — and each of these families has Messages for each Message @*Type* — Events, KnownControllers, etc. Because it is the convolution of these two that are the unique derived types, the name used in @*xsi:type* has to be the convolution of the Message Family and Type.

To query an event a Query Message with an Events/QueryTypeObj would be used. The type definition name employed by the JDF Schema would therefore be "QueryEvents".

Note JMF Messages also do not have to be in the default namespace as in the JDF Node example below.

#### Example B-3: JMF: xsi:type

940 Using xsi:type

# Appendix C Supported String and NMTOKEN values

# C.1 Status Details Supported Strings

The @StatusDetails Attribute refines the concept of a Job status to be Job specific or a device status to be device specific. The following tables define individual @StatusDetails values and map them to the appropriate Job specific state JDF/@Status or device specific state DeviceInfo/@DeviceStatus. Note that JDF/@Status = "Setup", "Cleanup" and "Stopped" can include the description of a device with no Job assigned to it.

Table C-1: Status Details Mapping for Generic Devices (Sheet 1 of 4)

| StatusDetails                        | JDF/@Status  | DeviceStatus | Description                                                                                                    |
|--------------------------------------|--------------|--------------|----------------------------------------------------------------------------------------------------|
| AbortedBySystem New in JDF 1.3       | "Aborted"    | "Stopped"    | The Job is being or has been aborted by the Device                                                                                                    |
| BreakDown                            | "Stopped"    | "Down"       | Breakdown of the device, repair needed.                                                                                                    |
| Calibrating                          | "Setup"      | "Setup"      | The Device is calibrating, either manually or automatically.                                                                                                    |
| ControlDeferred  Modified in JDF 1.4 | -            | "Unknown"    | The Machine is not accessible by the Device.  Note: JDF/@Status is unknown if the device is not accessible.  Modification note: starting with JDF 1.4, the @DeviceStatus value changed from "Stopped" to "Unknown".                   |
| CoverOpen New in JDF 1.3             | "Stopped"    | "Stopped"    | One or more covers on the Device are open.                                                                                                    |
| DocumentAccessError New in JDF 1.3   | "Aborted"    | "Stopped"    | The Device could not access one or more documents passed by reference.                                                                                                    |
| DoorOpen New in JDF 1.3              | "Stopped"    | "Stopped"    | One or more doors on the Device are open.                                                                                                    |
| Failure                              | "Stopped"    | "Stopped"    | Failure of the device. Requires some maintenance in order to restart the device. "Failure" has specialized subcategories: "PaperJam", "DoubleFeed", "BadFeed", "BadTrim", "ObliqueSheet", "IncorrectComponent", "IncorrectThickness". |
| Good                                 | "InProgress" | "Running"    | Production of products in progress,<br>good copy counter is on, waste copy<br>counter is off                                                                                                    |
| Idling                               | "Stopped"    | "Running"    | Device is running, but no products are produced or consumed. Good and waste copy counter are off.                                                                                                    |
| InputTrayMissing New in JDF 1.3      | "Stopped"    | "Stopped"    | One or more input trays are not in the Device                                                                                                    |

Table C-1: StatusDetails Mapping for Generic Devices (Sheet 2 of 4)

| StatusDetails                           | JDF/@Status  | DeviceStatus | Description                                                                                                    |
|-----------------------------------------|--------------|--------------|----------------------------------------------------------------------------------------------------|
| InterlockOpen New in JDF 1.3            | "Stopped"    | "Stopped"    | One or more interlock devices on the printer are unlocked.                                                                                                    |
| IterationPaused New in JDF 1.4          | "Suspended"  | -            | "Suspended" specifies that at least one iteration cycle has completed but additional iteration cycles MAY still occur.                                                                                                    |
| JobCanceledByOperator New in JDF 1.3    | "Aborted"    | -            | The Job was canceled by the Device operator using AbortQueueEntry or means local to the Device.                                                                                                    |
| JobCanceledByUser New in JDF 1.3        | "Aborted"    | -            | The Job was canceled by the owner of the Job using AbortQueueEntry.                                                                                                    |
| JobCompletedSuccessfully New in JDF 1.3 | "Completed"  | -            | The Job completed successfully.                                                                                                    |
| JobCompletedWithErrors New in JDF 1.3   | "Completed"  | -            | The Job completed with errors (and possibly warnings too)                                                                                                    |
| JobCompletedWithWarnings New in JDF 1.3 | "Completed"  | -            | The Job completed with warnings.                                                                                                    |
| JobHeld New in JDF 1.3                  | "Waiting"    | -            | The Device held the Job that had been waiting (by performing a HoldQueueEntry request on a Waiting QueueEntry).                                                                                                    |
| JobHeldOnCreate New in JDF 1.3          | "Waiting"    | -            | The Job was submitted to the queue with the Queue/@Status = "Held", the Job's QueueSubmissionParams/ @Held = "true", or JDF/ @Activation = "Held".                                                                                                    |
| JobIncoming New in JDF 1.3              | "Waiting"    | -            | The Device is retrieving/accepting document data.                                                                                                    |
| JobResuming New in JDF 1.3              | "Waiting"    | -            | The Device is in the process of moving the Job from a suspended condition to a candidate for processing (ResumeQueueEntry).                                                                                                    |
| JobScheduling New in JDF 1.3            | "Waiting"    | -            | The Device is scheduling the Job for processing.                                                                                                    |
| JobStreaming New in JDF 1.3             | "InProgress" | -            | Same as "JobIncoming" with the specialization that the Device is processing the document data as it is being received (that is, the Job data is not being spooled, but rather is being processed in chunks by the output device and is being imaged during reception). |

Table C-1: StatusDetails Mapping for Generic Devices (Sheet 3 of 4)

| StatusDetails                        | JDF/@Status  | DeviceStatus | Description                                                                                                    |
|--------------------------------------|--------------|--------------|----------------------------------------------------------------------------------------------------|
| JobSuspended New in JDF 1.3          | "Suspended"  | -            | The Device suspended the Job that had been processing (e.g., by performing a SuspendQueueEntry request on a Running QueueEntry) and other Jobs can be processed by the Device.                                      |
| JobSuspending New in JDF 1.3         | "InProgress" | "Running"    | The Device is in the process of moving the Job from a processing condition to a suspended condition where other Jobs can be processed.                                                                              |
| Maintenance                          | "Stopped"    | "Stopped"    | Maintenance of the device.  "Maintenance" has specialized subcategories: "BlanketChange" and "SleeveChange".                                                                                                    |
| MissResources                        | "Stopped"    | "Stopped"    | Production has been stopped because Resources are missing or unavailable. Waits for new Resources; subcategory of "Pause".                                                                                          |
| MovingToPaused New in JDF 1.3        | "InProgress" | "Running"    | The Device has been paused, but the Machine(s) are taking an appreciable time to stop.                                                                                                    |
| OutputAreaFull New in JDF 1.3        | "Stopped"    | "Stopped"    | One or more output areas are full (e.g., tray, stacker, collator).                                                                                                    |
| OutputTrayMissing New in JDF 1.3     | "Stopped"    | "Stopped"    | One or more output trays are not in the Device                                                                                                    |
| PaperJam                             | "Stopped"    | "Stopped"    | Media jam in the device; subcategory of "Failure".                                                                                                    |
| Pause                                | "Stopped"    | "Stopped"    | Machine paused; restart is possible. "Pause" has specialized subcategories: "MissResources" and "WaitForApproval".                                                                                                  |
| ProcessingToStopPoint New in JDF 1.3 | "InProgress" | "Running"    | The requester has issued an AbortQueueEntry request or the Device has aborted the Job, but is still performing some actions on the Job until a specified stop point occurs or Job termination/cleanup is completed. |
| Repair                               | "Stopped"    | "Down"       | The device is being repaired after a break down.                                                                                                    |
| ShutDown                             | "Stopped"    | "Down"       | Machine stopped (can be switched off), restart requires a run up.                                                                                                    |
| SizeChange                           | "Setup"      | "Setup"      | Changing setup for media size.                                                                                                    |
| WaitForApproval                      | "Stopped"    | "Stopped"    | Production has been stopped because a necessary approval is still missing, subcategory of "Pause".                                                                                                    |

Table C-1: StatusDetails Mapping for Generic Devices (Sheet 4 of 4)

| StatusDetails | JDF/@Status  | DeviceStatus | Description                                                                             |
|---------------|--------------|--------------|-----------------------------------------------------------------------------------------|
| WarmingUp     | "Setup"      | "Setup"      | Device is warming up after power up or power saver mode wake-up.                        |
| Waste         | "InProgress" | "Running"    | Production of products in progress, good copy counter is off, waste copy counter is on. |
| WasteFull     | "Stopped"    | "Stopped"    | The Device waste receptacle is full.                                                    |

Table C-2: StatusDetails Mapping for Printing Devices (Sheet 1 of 2)

| StatusDetails             | JDF/@Status  | DeviceStatus | Description                                                                                                    |
|---------------------------|--------------|--------------|----------------------------------------------------------------------------------------------------|
| BlanketChange             | "Stopped"    | "Stopped"    | Changing of blankets; subcategory of "Maintenance" (e.g., a 'specialization').                                                                                                    |
| BlanketWash               | "Cleanup"    | "Cleanup"    | Washing of the blanket; subcategory of "WashUp".                                                                                                    |
| CleaningInkFountain       | "Cleanup"    | "Cleanup"    | Cleaning of the ink fountain; subcategory of "WashUp".                                                                                                    |
| CylinderWash              | "Cleanup"    | "Cleanup"    | Washing of impression cylinders; subcategory of "WashUp".                                                                                                    |
| DampeningRollerWash       | "Cleanup"    | "Cleanup"    | Washing of the dampening roller; subcategory of "WashUp".                                                                                                    |
| FormChange                | "Setup"      | "Setup"      | In conventional printing, changing of plates; in direct imaging printing, imaging or re-imaging of plates.                                                                                                    |
| InkRollerWash             | "Cleanup"    | "Cleanup"    | Washing of the inking roller; subcategory of "WashUp".                                                                                                    |
| PlateWash                 | "Cleanup"    | "Cleanup"    | Washing of the plate; subcategory of "WashUp".                                                                                                    |
| Processing New in JDF 1.4 | "InProgress" | -            | Other productive processing (RIP, etc.) is taking place but no final output is being produced. All input data has arrived (not "InProgress"/"JobStreaming" nor "Waiting"/"JobIncoming").                                                                                                 |
| SleeveChange              | "Stopped"    | "Stopped"    | Changing of sleeves; subcategory for "Maintenance".                                                                                                    |
| WashUp                    | "Cleanup"    | "Cleanup"    | Machine is washed before, during or after production. "WashUp" has specialized subcategories: "BlanketWash", "CleaningInkFountain", "CylinderWash", "DampeningRollerWash", "InkRollerWash", or "PlateWash". "WashUp" is the default which is assumed if @StatusDetails is not specified. |

Table C-2: StatusDetails Mapping for Printing Devices (Sheet 2 of 2)

| StatusDetails                                           | JDF/@Status               | DeviceStatus | Description                                                                                                    |
|---------------------------------------------------------|---------------------------|--------------|----------------------------------------------------------------------------------------------------|
| WaitingForMarker New in JDF 1.4                         | "Suspended"<br>or "Ready" | -            | The @Status is "Suspended" if the Printing Device models any module prior to the Marker module, otherwise, the @Status is "Ready".  The Node is automatically Suspended by the Worker because it is waiting behind other Jobs for the Marker module and the Worker will                                                                                                    |
|                                                         |                           |              | resume the Node when a Marker module becomes available.                                                                                                    |
| WaitingForReference<br>dDataCollector<br>New in JDF 1.4 | "Suspended"<br>or "Ready" | -            | The @Status is "Suspended" if the Printing Device models any module prior to the Referenced-Data-Collector module, otherwise, the @Status is "Ready".  The Node is automatically Suspended by the Worker because it is waiting behind other Jobs for the Referenced-Data-Collector module and the Worker will resume the Node when a Referenced-Data-Collector module becomes available. |
| WaitingForRIP New in JDF 1.4                            | "Suspended"<br>or "Ready" | -            | The @Status is "Suspended" if the Printing Device models any module prior to the RIP module, otherwise, the @Status is "Ready".  The Node is automatically Suspended by the Worker because it is waiting behind other Jobs for a RIP module (process slot) and the Worker will resume the Node when a RIP module becomes available.                                                      |

**Table C-3: StatusDetails Mapping for Postpress Devices** 

| StatusDetails                     | JDF/@Status | DeviceStatus | Description                                                                                                    |
|-----------------------------------|-------------|--------------|----------------------------------------------------------------------------------------------------|
| BadFeed New in JDF 1.2            | "Stopped"   | "Stopped"    | Bad feed on a feeder; subcategory of "Failure".                                                                                                    |
| BadTrim New in JDF 1.2            | "Stopped"   | "Stopped"    | Bad trimmed components; subcategory of "Failure".                                                                                                    |
| DoubleFeed New in JDF 1.2         | "Stopped"   | "Stopped"    | Double feeds on a feeder; subcategory of "Failure".                                                                                                    |
| IncorrectComponent New in JDF 1.2 | "Stopped"   | "Stopped"    | Incorrect components on a feeder; subcategory of "Failure".                                                                                                    |
| IncorrectThickness New in JDF 1.2 | "Stopped"   | "Stopped"    | Incorrect thickness of components; subcategory of "Failure".                                                                                                    |
| ObliqueSheet New in JDF 1.2       | "Stopped"   | "Stopped"    | Oblique Sheets on components; subcategory of "Failure". Oblique Sheets are Sheets or Signatures which are not properly aligned within a pile (e.g., on a gathering or collecting chain). |

# C.2 ModuleType Supported Strings

The ModuleStatus Element (see Table 5-62, "ModuleStatus Element" on page 237), the ModulePhase Element (see Table 3-39, "ModulePhase Element" on page 136) and **VarnishingParams** (see Section 8.158, "VarnishingParams" on page 745) contain a @ModuleType Attribute that defines individual modules within a Machine. The following table defines individual @ModuleType values.

Table C-4: ModuleType Attribute Values for Conventional Printing Devices

| ModuleType       | Description                                                                                                    |  |  |
|------------------|----------------------------------------------------------------------------------------------------|--|--|
| CoatingModule    | Unit for coatings, for example, full coating of varnish.                                                                                        |  |  |
| Delivery         | Delivery module, unit for gathering the printed Sheets.                                                                                         |  |  |
| Drier            | Module for drying the previously printed color or varnish.                                                                                      |  |  |
| ExtensionModule  | Unit for extending the distance between modules, for example to increase the distance between the last printing module and the delivery module. |  |  |
| Feeder           | Feeder module, feeds the device with paper.                                                                                                    |  |  |
| Imaging          | Imaging Module in a direct to plate Machine.                                                                                                    |  |  |
| Numbering        | Numbering unit.                                                                                                    |  |  |
| PerfectingModule | Unit for perfecting, reversing device.                                                                                                    |  |  |
| PrintModule      | Unit for printing a color. Describes one cylinder and one side.                                                                                 |  |  |

Table C-5: ModuleType Attribute Values for Postpress

| ModuleType         | Description                                                                          |  |  |
|--------------------|--------------------------------------------------------------------------------------|--|--|
| BlockPreparer      | The Block Preparer prepares the book block for a hardcover book.                     |  |  |
| New in JDF 1.4     | See Section 6.4.2, "BlockPreparation".                                               |  |  |
| BoxFolder          | The Box Folder folds and glues blanks into folded boxes for packaging.               |  |  |
| New in JDF 1.4     | See Section 6.4.3, "BoxFolding".                                                     |  |  |
| CaseMaker          | The Case Maker produces the hard case for books.                                     |  |  |
| New in JDF 1.4     | See Section 6.4.6, "CaseMaking".                                                     |  |  |
| Caser              | The Caser joins the hard cover book case and the book block. ( <i>CasingIn</i> ).    |  |  |
| New in JDF 1.4     | See Section 6.4.7, "CasingIn".                                                       |  |  |
| Chain              | Transport chain or conveyer to transport gathered / collected product.               |  |  |
| New in JDF 1.2     |                                                                                      |  |  |
| EndSheetGluer      | The End-Sheet Gluer merges the front-end sheet, the book block and the back-end      |  |  |
| New in JDF 1.4     | sheet together.                                                                      |  |  |
|                    | See Section 6.4.17, "EndSheetGluing".                                                |  |  |
| Feeder             | Feeder module, feeds the device with paper.                                          |  |  |
| New in JDF 1.2     | See Section 6.4.18, "Feeding".                                                       |  |  |
| Gluer              | The Gluer applies glue to a component.                                               |  |  |
| New in JDF 1.4     | See Section 6.4.21, "Gluing".                                                        |  |  |
| HeadBandApplicator | The Head Band Applicator applies a head band to the book block.                      |  |  |
| New in JDF 1.4     | See Section 6.4.22, "HeadBandApplication".                                           |  |  |
| InkjetPrinter      | Prints images or texts on a component. ( <i>Numbering</i> , <i>DigitalPrinting</i> ) |  |  |
| New in JDF 1.4     |                                                                                      |  |  |

Table C-5: ModuleType Attribute Values for Postpress

| ModuleType                   | Description                                                                                                    |
|------------------------------|----------------------------------------------------------------------------------------------------|
| Inserter                     | The Inserter inserts one or more "child" components to one "mother" component.                                              |
| New in JDF 1.4               | See Section 6.4.24, "Inserting".                                                                                            |
| Jacketer                     | The Jacketer wraps a jacket around a book.                                                                                  |
| New in JDF 1.4               | See Section 6.4.25, "Jacketing".                                                                                            |
| PaperPath                    | Paper path module, path that paper follows through the Machine.                                                             |
| New in JDF 1.2               |                                                                                                    |
| PressingStation              | The Pressing Station presses the cover to the book block.                                                                   |
| New in JDF 1.4               |                                                                                                    |
| ShapeCutter                  | The Shape Cutter produces special shapes like an envelope window or a heart-shaped                                          |
| New in JDF 1.4               | beer mat. Note that the Shape Cutter Module MAY contain Tools that correspond to the actual dies etc.                       |
|                              | See Section 6.4.36, "ShapeCutting".                                                                                         |
| Croin a Duana and a          |                                                                                                    |
| SpinePreparer New in JDF 1.4 | The Spine Preparer prepares the spine of a book for hard and soft cover production. See Section 6.4.40, "SpinePreparation". |
|                              | · · · · · ·                                                                                                    |
| SpineTaper                   | The Spine Taper applies a tape strip to the spine of a book block.                                                          |
| New in JDF 1.4               | See Section 6.4.41, "SpineTaping".                                                                                          |
| Strapper                     | The Strapper straps a bundle of products.                                                                                   |
| New in JDF 1.4               | See Section 6.4.45, "Strapping".                                                                                            |
| ThreadSealer                 | The Thread sealer sews and seals a signature at the spine.                                                                  |
| New in JDF 1.4               | See Section 6.4.47, "ThreadSealing".                                                                                        |
| ThreadSewer                  | The Thread sewer sews all signatures of a book block together.                                                              |
| New in JDF 1.4               | See Section 6.4.48, "ThreadSewing".                                                                                         |

Table C-6: ModuleType Attribute Values for DigitalPrinting

| ModuleType              | Description                                                                                                    |
|-------------------------|----------------------------------------------------------------------------------------------------|
| FarmPrinter             | Individual Printer in a printer farm of printers.                                                                                               |
| New in JDF 1.3          |                                                                                                    |
| Fuser                   | Fuser module — fuses the toner onto the media.                                                                                                  |
| New in JDF 1.2          |                                                                                                    |
| Marker                  | Marker module, excluding in-line finishing.                                                                                                    |
| New in JDF 1.4          |                                                                                                    |
| MimeUnpacker            | Module that receives and unpacks the MIME package and fetches the JDF if it                                                                     |
| New in JDF 1.4          | is referenced from the JMF.                                                                                                    |
| ReferencedDataCollector | Module that fetches data referenced from the JDF and MAY include data referenced from the DDL. Door not include according MIME upper line MIME. |
| New in JDF 1.4          | erenced from the PDL. Does not include accepting MIME, unpacking MIME, or fetching the JDF itself.                                              |
| RIP                     | RIP module.                                                                                                    |
| New in JDF 1.4          | See Section 6.2.33, "RIPing".                                                                                                    |

Table C-7: ModuleType Attribute Values for PrintingUnitWebPath Modules of Web Printing Devices

| ModuleType                        | Description                                                                                                    |
|-----------------------------------|----------------------------------------------------------------------------------------------------|
| ChillUnit New in JDF 1.3          | Chill unit that chills down the heated printed paper.                                                                                                    |
| ImprintUnit New in JDF 1.3        | Printing unit that allows changing plates during production run, doing imprints.                                                                                                   |
| PrintUnit New in JDF 1.3          | A Print Unit consists of multiple Print Module units.                                                                                                    |
| Rollstand New in JDF 1.3          | The Roll stand feeds the Web into the Process-unit chain.                                                                                                    |
| RemoisteningModule New in JDF 1.3 | Module that can be used for high gloss varnish, remoistened glue, rub-off ink or encapsulated fragrances. The Remoistening Module is located between last printing unit and dryer. |
| UVCoater New in JDF 1.3           | The UV-Coater module applies UV-varnish with subsequent drying in a UV-dryer.                                                                                                    |

Table C-8: ModuleType Attribute Values for FolderSuperstructureWebPath Modules of Web Printing Devices (Sheet 1 of 2)

| ModuleType                              | Description                                                                                                    |
|-----------------------------------------|----------------------------------------------------------------------------------------------------|
| CrossCutter New in JDF 1.3              | Cuts the Web / ribbon n-times into Sheets and transports the Sheets to inline postpress-equipment                                             |
| Delivery New in JDF 1.3                 | Delivers the printed and/or folded Sheets out of the folder                                                                                   |
| Folder New in JDF 1.3                   | Module for cutting the collected ribbons into Sheets, in some cases collecting these Sheets, and folding the Sheets (quarter and cross folds) |
| Former New in JDF 1.3                   | Module for gathering ribbons and in most instances doing the first fold of the ribbons (quarter fold).                                        |
| GluingAndSofteningModule New in JDF 1.3 | Consists multiple heads, spread out in the press for gluing or/and softening of ribbons or folded Sheets                                      |
| MoebiusDeinfinitizer New in JDF 1.3     | Used to resolve the infinite loops caused by printing on interleaving surfaces of Möbius banded webs.                                         |
| PerforatingModule New in JDF 1.3        | Module for doing cross, longitudinal or diagonal perforations and die cuts on a Web. Module is placed between Chill Unit and Folder.          |
| PlanoModule New in JDF 1.3              | The Plano Module cuts the Web / ribbon into Sheets and stacks the Sheets to a pile                                                            |
| PloughFoldModule New in JDF 1.3         | The Plough Fold Module does a quarter fold to ribbons or webs, mostly found in front of a Folder module                                       |
| Rewinder New in JDF 1.3                 | Rewinds the printed Web to a Roll.                                                                                                    |
| RibbonCompensator New in JDF 1.3        | Controls the Web / ribbons in running direction regarding the cross cut                                                                       |

Table C-8: ModuleType Attribute Values for FolderSuperstructureWebPath Modules of Web Printing Devices (Sheet 2 of 2)

| ModuleType                    | Description                                                                                                 |
|-------------------------------|----------------------------------------------------------------------------------------------------|
| Slitter New in JDF 1.3        | Module for cutting in Machine direction                                                                     |
| Stitcher<br>New in JDF 1.3    | Stitches folded Sheets together                                                                             |
| Superstructure New in JDF 1.3 | Module in which a Web will be cut into ribbons and these will be moved to the correct position for folding. |
| TurnerBar<br>New in JDF 1.3   | Turns the front side of a Web to the back side and vice versa.                                              |
| TurnerBarUnit New in JDF 1.3  | Turns the front side of a Web to the back side and vice versa in a separate unit.                           |

Table C-9: ModuleType Attribute Values for PostPressComponentPath Modules of Web Printing Devices

| ModuleType                       | Description                                                                                             |
|----------------------------------|----------------------------------------------------------------------------------------------------|
| BundlingModule New in JDF 1.3    | The Bundling Module is used for bundling components                                                     |
| LabelingModule New in JDF 1.3    | The Labeling Module is used for labelling a bundle.                                                     |
| PalletizingModule New in JDF 1.3 | The Palletizing Module collects the Bundles on a pallet. See Section 6.4.30, "Palletizing" on page 336. |
| PrintRoll New in JDF 1.3         | The Print Roll is used for rolling components. See Section 6.4.33, "PrintRolling" on page 337.          |
| Stacker New in JDF 1.3           | Stacks the component to a pile. See Section 6.4.42, "Stacking" on page 341.                             |
| Trimmer New in JDF 1.3           | Trims the component to its final size. See Section 6.4.49, "Trimming" on page 344.                      |

# C.3 NotificationDetails

The Notification Element is used for messaging and logging of events. It is defined in Section 3.12.4.5, "Notification". Notifications are grouped into five Classes: "Event", "Information", "Warning", "Error" and "Fatal". For more about Notification Classes, see Notification/@Class in Table 3.12.4.5, "Notification" on page 132. In addition to the Classes, the @Type Attribute and Abstract NotificationDetails Element provide a container for detailed information about the notification.

Elements derived from the Abstract NotificationDetails Element represent a structured and extensible data type. The structure of various predefined NotificationDetails types and their descriptions are listed in the following sections.

# C.3.1 Abstract NotificationDetails

The Abstract NotificationDetails Element is empty.

NotificationDetails 949

Table C-10: Abstract NotificationDetails

| Name | Page | Description |
|------|------|-------------|
|      |      |             |

#### C.3.2 NotificationDetails

Table C-11defines the Elements that are derived from the Abstract NotificationDetails Element. The value of Notification/@*Type* is the same as the Element name for the corresponding Notification/NotificationDetails.

Table C-11: List of NotificationDetails Elements

| Name          | Page     | Description                                                                                     |
|---------------|----------|-------------------------------------------------------------------------------------------------|
| Barcode       | page 950 | A bar code has been scanned                                                                     |
| FCNKey        | page 950 | A function key has been activated at a console.                                                 |
| SystemTimeSet | page 950 | The system time of a device/Controller/Agent has been set                                       |
| CounterReset  | page 950 | The production counter of a device has been reset.                                              |
| Error         | page 951 | This Element provides additional information for common errors                                  |
| Event         | page 951 | This Element provides additional information for common events.                                 |
| Milestone     | page 952 | Tracks certain overall milestones concerning the entire Job across all Resources and Processes. |

# C.3.2.1 Barcode

A bar code has been scanned.

Table C-12: Barcode Element

| Name | Data Type | Description                    |  |
|------|-----------|--------------------------------|--|
| Code | string    | Contains the scanned bar code. |  |

# C.3.2.2 FCNKey

A function key has been activated at a console.

Table C-13: FCNKey Element

| N   | ame | Data Type | Description                               |  |  |  |
|-----|-----|-----------|-------------------------------------------|--|--|--|
| Key |     | integer   | Contains the number of that function key. |  |  |  |

# C.3.2.3 SystemTimeSet

The system time of a device/Controller/Agent has been set (e.g., readjusted, changed to daylight saving time, etc.).

Table C-14: SystemTimeSet Element

| Name      | Data Type | Description            |
|-----------|-----------|------------------------|
| NewTime   | dateTime  | Contains the new time. |
| OldTime ? | dateTime  | Contains the old time. |

#### C.3.2.4 CounterReset

The production counter of a device has been reset.

950 NotificationDetails

**Table C-15: CounterReset Element** 

| Name        | Data Type | Description                                      |  |  |  |
|-------------|-----------|--------------------------------------------------|--|--|--|
| CounterID ? | string    | Identification of the counter that has been set. |  |  |  |
| LastCount ? | integer   | Last counter value before reset.                 |  |  |  |

# C.3.2.5 Error

This Element provides additional information for common errors.

**Table C-16: Error Element** 

| Name                | Data Type   | Description                                                                |
|---------------------|-------------|----------------------------------------------------------------------------|
| ErrorID ?           | string      | Internal Error ID of the application that declares the error.              |
| Modified in JDF 1.3 |             |                                                                            |
| Resend?             | enumeration | Expected re-sending policy to fix the error.                               |
| New in JDF 1.3      |             | Values are:                                                                |
|                     |             | Required – A corrected version of the offending JMF SHALL be resent.       |
|                     |             | Prohibited – A corrected version of the offending JMF SHALL NOT be resent. |
| ReturnCode?         | integer     | JDF defined return code for an error. See Section D, "Supported Error      |
| New in JDF 1.2      |             | Codes in JMF and Notification Elements" on page 957.                       |
| ErrorData *         | element     | Additional details of the error.                                           |
| New in JDF 1.3      |             |                                                                            |

# C.3.2.5.1 ErrorData

This Element provides additional information for locating errors.

**Table C-17: ErrorData Element** 

| Name           | Data Type   | Description                                                                                                    |  |
|----------------|-------------|----------------------------------------------------------------------------------------------------|--|
| ErrorType      | enumeration | Details of the error of the Attribute or Element specified in @Path.                                                                                                    |  |
|                |             | Values are:                                                                                                    |  |
|                |             | Invalid - the Attribute or Element has an invalid value                                                                                                    |  |
|                |             | Missing – the Attribute or Element is missing.                                                                                                    |  |
|                |             | Unsupported – the Attribute or Element is not known by the receiver.                                                                                                    |  |
| ErrorURL?      | URL         | URL of the referenced entity (e.g., JDF or PDL) where the error occurred. If not specified, the error occurred in the received JMF.                                                                                                    |  |
| FixExpression? | regExp      | Expression that defines the acceptable valid values for the Attribute de-fined by @Path. @FixExpression SHALL NOT be specified if @Path specifies ar Element.                                                                                                    |  |
| Path ?         | XPath       | XPath location of the erroneous Attribute or Element in the offending JMF or referenced file. If @ErrorURL is specified, @Path refers to the XML that is referenced by @ErrorURL, otherwise it refers to the JMF that caused the error. @Path SHALL NOT be specified if @ErrorURL references a format other than XML. |  |

# **C.3.2.6** Event

New in JDF 1.2

This Element provides additional information for common events.

NotificationDetails 951

Table C-18: Event Element

| Name        | Data Type | Description                                                |  |  |
|-------------|-----------|------------------------------------------------------------|--|--|
| EventID     | string    | Internal Event ID of the application that emits the event. |  |  |
| EventValue? | string    | Additional user defined value related to this event.       |  |  |

#### C.3.2.7 Milestone

#### New in JDF 1.3

In addition to the concrete JMF feedback both from production to MIS and MIS to production with respect to finished Processes (see Section 5.9.9, "Status" on page 230) and available/consumed Resources (see Section 5.9.6, "Resource" on page 215), many Actors in the workflow want to track certain overall milestones concerning the entire Job across all Resources and Processes in order to display this to the operator. Sometimes the JMF recipients cannot determine these milestones from the detailed JDF/JMF. Therefore a more abstract representation of Job status is described by Milestone events. Note that Milestone Elements usually refer to events involving multiple objects, although the Milestone/@MilestoneType is specified as a singular. The scope of the Milestone is defined by the parent Notification element

**Table C-19: Milestone Element** 

| Name          | Data Type | Description                                                                                                    |
|---------------|-----------|----------------------------------------------------------------------------------------------------|
| MilestoneType | NMTOKEN   | Type of Milestone.                                                                                                    |
|               |           | Values include those from: Table C-20, "MessageEvents and MilestoneType Values" on page 953.                                                                                                    |
| TypeAmount ?  | integer   | Indication of how many Elements have been processed (if the milestone refers to certain Resources) (e.g., number of pages proofed, number of different printed Sheets (not the cumulative amount)). |

#### **Example C-1: Milestone in JMF**

# C.4 Milestone Values

The following table defines a list of values that are valid for <code>PageList/PageData/@PageStatus</code> and Milestone/ <code>@MilestoneType</code>. The column "JDF Process" specifies the <code>@Category</code> or <code>@Type</code> of the Node that the Milestone Elements apply to. . "PageStatus" specifies whether the value MAY be used as <code>PageList/PageData/@PageStatus</code>. "Milestone" specifies whether the value MAY be used as <code>Milestone/@MilestoneType</code>. Note that Milestones usually refer to events involving multiple objects, although the <code>Milestone/@MilestoneType</code> is specified as a singular. The scope of the <code>Milestone</code> is defined by the parent Notification Element.

Note: the following symbols are used in the table below:

DigDel means DigitalDelivery in the JDF Process column.

952 Milestone Values

- **Delivery** means **Delivery** in the JDF Process column.
- **ArtDelI** means **ArtDeliveryIntent** in the JDF Intent Resource column.
- DeliveryI means DeliveryIntent in the JDF Intent Resource column.
- ProofingI means ProofingIntent in the JDF Intent Resource column

Table C-20: MessageEvents and MilestoneType Values (Sheet 1 of 2)

| MessageEvents and MilestoneType Values | JDF<br>Process | Miles<br>tone | Page-<br>Status | Description                                                                                                    |
|----------------------------------------|----------------|---------------|-----------------|----------------------------------------------------------------------------------------------------|
| Accepted                               | DigDel         | _             | Yes             | The receiver acknowledged that the files are accessible for their destination.                                                                                                    |
| BindingCompleted                       | _              | Yes           | Yes             | All binding Nodes including packing of the Job have been completed. Postpress Nodes are defined according to Section 6.4, "Postpress Processes".                                                                        |
| BindingInProgress                      | _              | Yes           | Yes             | At least one of the binding Nodes of the Job is in progress status.                                                                                                    |
| Delivered                              | DigDel         | Yes           | Yes             | The files were delivered to the destination.                                                                                                    |
| DeviceStopped                          | All            | _             | _               | The device that executes the Node has been stopped.                                                                                                    |
| DigitalArtArrived                      | _              | Yes           | Yes             | Digital content has been received.                                                                                                    |
| JobCompletedSuccessfully               | All            | Yes           | Yes             | Job completed successfully.                                                                                                    |
| JobCompletedWithErrors                 | All            | Yes           | Yes             | Job completed with errors.                                                                                                    |
| JobCompletedWithWarnings               | All            | Yes           | Yes             | Job completed with warnings.                                                                                                    |
| <i>JobInProgress</i>                   | All            | Yes           | Yes             | Job is in progress.                                                                                                    |
| PageApproved                           |                | Yes           | Yes             | Planned page proofs have been approved.                                                                                                    |
| PageCompleted                          | _              | Yes           | Yes             | Pages are ready (no further page processing or page proofing required).                                                                                                    |
| PageDeleted                            | _              | _             | Yes             | Specifies that this, originally planned, page was deleted. For instance, in the past, the page status was "PagePreliminary". Due to a reduction of the total number of pages, this specific page may have been deleted. |
| PagePlanned                            | _              | Yes           | Yes             | Specifies that this page is ready for further processing. Its planning process is finished.                                                                                                    |
| PagePreliminary                        |                | Yes           | Yes             | It is planned to produce this page, but its planning process is not finished yet.                                                                                                    |
| PageProofed                            | _              | Yes           | Yes             | Planned page proofs have been made                                                                                                    |
| PDLProduced                            | All            | Yes           | Yes             | Indicates that content data has been produced and is ready for production.                                                                                                    |
| PostPressCompleted                     | _              | Yes           | Yes             | All Postpress Nodes including packing of the Job have been completed. Postpress Nodes are defined according to Section 6.4, "Postpress Processes".                                                                      |

Milestone Values 953

Table C-20: MessageEvents and MilestoneType Values (Sheet 2 of 2)

| MessageEvents and<br>MilestoneType Values | JDF<br>Process | Miles<br>tone | Page-<br>Status | Description                                                                                                    |
|-------------------------------------------|----------------|---------------|-----------------|----------------------------------------------------------------------------------------------------|
| PostPressInProgress                       | _              | Yes           | Yes             | At least one of the Postpress Nodes of the Job is in progress status.                                                                                                    |
| PrePressCompleted                         |                | Yes           | Yes             | All Prepress Nodes of the Job have been completed. Prepress Nodes are defined according to Section 6.2, "Prepress Processes". In conventional prepress, this is the case when all plates have been made. |
| PrePressInProgress                        | _              | Yes           | Yes             | At least one of the Prepress Nodes of the Job is in progress status.                                                                                                    |
| PressCompleted                            | _              | Yes           | Yes             | All Press Nodes of the Job have been completed. Press Nodes are defined according to Section 6.3, "Press Processes".                                                                                     |
| PressInProgress                           | _              | Yes           | Yes             | At least one of the Press Nodes of the Job is in progress status.                                                                                                    |
| ProofSent                                 | _              | Yes           | Yes             | Planned proofs sent to customer.                                                                                                    |
| ShippingCompleted                         | Delivery       | Yes           | Yes             | Final product was delivered to the customer or distributors.                                                                                                    |
| ShippingInProgress                        | Delivery       | Yes           | Yes             | Final product is being shipped.                                                                                                    |
| SurfaceApproved                           | _              | Yes           | Yes             | Planned imposition proofs have been approved.                                                                                                    |
| SurfaceAssigned                           | _              | Yes           | Yes             | Surfaces have their corresponding pages assigned (e.g., could be proofed).                                                                                                    |
| SurfaceCompleted                          | _              | Yes           | Yes             | Planned surfaces are ready (i.e., plates could be made).                                                                                                    |
| SurfaceProofed                            | _              | Yes           | Yes             | Planned imposition proofs have been made.                                                                                                    |

# C.5 Input Tray and Output Bin Names

# New in JDF 1.2

Location/@LocationName MAY also be used to specify a @Location within a device (e.g., a paper tray). When specifying paper trays, the following locations are predefined. When specifying input paper trays (indicated with "I") and/or output bins (indicated with "O"), the following values for Location/@LocationName locations are predefined. When specifying input tray names, the following values for Location/@LocationName are suggested. The input tray names that specify a position (e.g., Top) are identified by an asterisk (\*). These positional input tray names SHOULD NOT be used if devices are clustered because the position of the input tray might not be the same for all of the devices in the cluster. (See Section 3.11.6.4, "Locations of PhysicalResources" on page 120 for more details on the use of Location.)

Table C-21: Input Tray and Output Bin Names (Sheet 1 of 3)

| Name           | I/O | Description                                                                                                    |
|----------------|-----|----------------------------------------------------------------------------------------------------|
| AnyLargeFormat | IO  | The location that holds larger format media with one dimension larger than 11 inches. The media dimensions SHALL be specified. "AnyLargeFormat" is defined for a PPD. |
| AnySmallFormat | IO  | The location that holds smaller format media. The media dimensions SHALL be specified. "AnySmallFormat" is defined for a PPD.                                         |

Table C-21: Input Tray and Output Bin Names (Sheet 2 of 3)

| Name            | I/O | Description                                                                                                    |  |
|-----------------|-----|----------------------------------------------------------------------------------------------------|--|
| AutoSelect      | IO  | The location that the device selects based on the <b>Media</b> specification.                                                                                                    |  |
| Back            | IO* | The value "Rear" is analogous; "Rear" SHOULD be used instead when possible.                                                                                                    |  |
| Booklet         | О   | The bin where the Device places booklets.                                                                                                    |  |
| Bottom          | IO* | The bin that, when facing the device, can best be identified as 'bottom'.                                                                                                    |  |
| BypassTray      | I   | The input tray used to handle odd or special papers. MAY be used to specify the input tray that is used for inserts Sheets that are not to be imaged.                                 |  |
| BypassTray-N    | I   | The input tray used to handle odd or special papers. MAY be used to specify the input tray that is used for inserts Sheets that are not to be imaged. $N = '1'$ , $'2'$ ,             |  |
| Cassette        | Ю   | The value "Tray-N" is analogous; "Tray-N" SHOULD be used instead when possible.                                                                                                    |  |
| Center          |     | The bin that, when facing the device, can best be identified as 'center.' Deprecated in JDF 1.2 — use Middle instead.                                                                 |  |
| Continuous      | Ю   | The location to handle continuous media (i.e., continuously connected Sheets).                                                                                                    |  |
| Disc            | IO  | The location to handle CD or DVD discs to be printed on.                                                                                                    |  |
| Disc-N          | IO  | The location to handle CD or DVD discs to be printed on. N = '1', '2',                                                                                                    |  |
| Envelope        | IO  | The location that is to contain envelopes.                                                                                                    |  |
| Envelope-N      | IO  | The location that is to contain envelopes. N = '1', '2',                                                                                                    |  |
| FaceDown        | O   | The bin that can best be identified as 'face down' with respect to the device.                                                                                                    |  |
| FaceUp          | О   | The bin that can best be identified as 'face up' with respect to the device.                                                                                                    |  |
| FitMedia        | О   | Requests the device to select a bin based on the size of the media.                                                                                                    |  |
| Front           | IO* | The location that, when facing the device, can best be identified as 'front.'                                                                                                    |  |
| InsertTray      | I   | The input tray that can best be identified as 'insert tray.' Used to specify the input tray that is used for inserts Sheets (insert Sheets are never imaged).                         |  |
| InsertTray-N    | I   | The input tray that can best be identified as 'insert tray-1', 'insert tray-2', etc. Used to specify the input tray that is used for inserts Sheets (insert Sheets are never imaged). |  |
| LargeCapacity   | Ю   | The bin that can best be identified as the 'large capacity' bin (in terms of the number of Sheets) with respect to the device.                                                        |  |
| LargeCapacity-N | IO  | The location that can best be identified as the 'large capacity-1', 'large-capacity-2', etc., input tray (in terms of the number of Sheets) with respect to the device.               |  |
| Left            | IO* | The bin that, when facing the device, can best be identified as 'left.'                                                                                                    |  |
| Lower           | IO* | The value "Bottom" is analogous; "Bottom" SHOULD be used instead when possible.                                                                                                    |  |
| Mailbox-N       | О   | The Job will be output to the bin that is best identified as "Mailbox #1", "M box #2", etc.                                                                                           |  |
| Main            | IO  | The value "LargeCapacity" is analogous; "LargeCapacity" SHOULD be used instead when possible.                                                                                         |  |
| Middle          | IO* | The bin that, when facing the device, can best be identified as "middle".                                                                                                    |  |
| MyMailbox       | О   | The Job will be output to the bin that is best identified as "My Mailbox"                                                                                                    |  |

Table C-21: Input Tray and Output Bin Names (Sheet 3 of 3)

| Name                              | I/O | Description                                                                                                    |  |
|-----------------------------------|-----|----------------------------------------------------------------------------------------------------|--|
| PostMarkerInserter New in JDF 1.4 | Ι   | The input tray that is downstream of the marking engine and allows the user to pass media through a non-marking paper path for covers and/or inserts. |  |
| Rear                              | IO* | The bin that, when facing the device, can best be identified as "rear".                                                                               |  |
| Right                             | IO* | The bin that, when facing the device, can best be identified as "right".                                                                              |  |
| Roll                              | Ю   | The location to handle Web-Fed media.                                                                                                    |  |
| Roll-N                            | Ю   | The Nth location to handle the Nth Web-Fed media.                                                                                                    |  |
| Side                              | IO* | The bin that, when facing the device, can best be identified as "side".                                                                               |  |
| Stacker-N                         | О   | The Job will be output to the bin that is best identified as "Stacker #1", "Stacker #2", etc.                                                         |  |
| Тор                               | IO* | The bin that, when facing the device, can best be identified as "top".                                                                                |  |
| Tray                              | IO  | The location for a single tray device.                                                                                                    |  |
| Tray-N                            | IO  | The Job will be output to the tray that is best identified as "Tray #1", "Tray #2", etc.                                                              |  |
| Upper                             | IO* | The value "Top" is analogous; "Top" SHOULD be used instead when possible.                                                                             |  |

# Appendix D Supported Error Codes in JMF and Notification Elements

The following list defines the standard *ReturnCode* for messaging. The ID numbers are decimal. Error Messages below 100 are reserved for protocol errors. Error messages above 100 are used for Device and Controller errors and error messages above 200 for Job and pipe specific errors. Error Codes above 300 are used for errors related to authentication and certificate exchange.

Table D-1: Return codes for JMF (Sheet 1 of 3)

| ReturnCode           | Description                                                                                                    |
|----------------------|----------------------------------------------------------------------------------------------------|
| 0                    | Success                                                                                                    |
| 1 – 99               | Protocol errors                                                                                                    |
| 1                    | General error                                                                                                    |
| 2                    | Internal error                                                                                                    |
| 3                    | XML parser error (e.g., if a MIME file is sent to an XML Controller).                                                                                                    |
| 4                    | XML validation error                                                                                                    |
| 5                    | Query Message/Command Message not implemented                                                                                                    |
| 6                    | Invalid parameters                                                                                                    |
| 7                    | Insufficient parameters                                                                                                    |
| 8                    | Device not available (Controller exists but not the Device or queue)                                                                                                    |
| 9                    | Message incomplete.                                                                                                    |
| 10<br>New in JDF 1.3 | Message Service is busy.                                                                                                    |
| 11<br>New in JDF 1.4 | Synchronous mode not supported for message. No @AcknowledgeURL is specified and the Message can only be processed asynchronously and was not processed. (Error)                            |
| 12<br>New in JDF 1.4 | Asynchronous acknowledge not supported for message. No @AcknowledgeURL is specified and the Message was processed. The resulting Acknowledge can only be emitted asynchronously. (Warning) |
| 13<br>New in JDF 1.4 | Reliable Signals not supported. Subscription denied.                                                                                                    |
| 100 – 199            | Device and Controller errors                                                                                                    |
| 100                  | Device not running                                                                                                    |
| 101                  | Device incapable of fulfilling request (e.g., a RIP that has been asked to cut a Sheet).                                                                                                   |
| 102                  | No executable Node exists in the JDF                                                                                                    |
| 103                  | JobID not known by Controller                                                                                                    |
| 104                  | JobPartID not known by Controller                                                                                                    |
| 105                  | Queue entry not in queue                                                                                                    |
| 106                  | Queue request failed because the queue entry is already executing                                                                                                    |
| 107                  | The queue entry is already executing. Late change is not accepted                                                                                                    |
| 108                  | Selection or applied filter results in an empty list                                                                                                    |
| 109                  | Selection or applied filter results in an incomplete list. A buffer cannot provide the complete list queried for.                                                                          |
| 110                  | Queue request of a Job submission failed because the requested completion time of the Job cannot be fulfilled.                                                                             |

Table D-1: Return codes for JMF (Sheet 2 of 3)

| ReturnCode                 | Description                                                                                                    |
|----------------------------|----------------------------------------------------------------------------------------------------|
| 111                        | Subscription request denied.                                                                                                    |
| 112<br>New in JDF 1.1      | Queue request failed because the Queue is "Closed" or "Blocked" and does not accept new entries.                                                                                         |
| 113<br>New in JDF 1.2      | Queue entry is already in the resulting status.                                                                                                    |
| 114<br>Modified in JDF 1.4 | QueueEntry/@Status is already "PendingReturn", "Completed" or "Aborted" and therefore does not accept changes.  Modification note: starting with JDF 1.4, "PendingReturn" added.         |
| 115<br>New in JDF 1.2      | Queue entry is not running.                                                                                                    |
| 116<br>New in JDF 1.3      | Queue entry already exists. Used when a QueueEntry with identical <i>JobID</i> , <i>JobPartID</i> and Part already exists.                                                               |
| 120<br>New in JDF 1.3      | Cannot access referenced URL. URI Reference cannot be resolved. Used when a referenced entity (e.g., a JDF in a SubmitQueueEntry cannot be found).                                       |
| 121<br>New in JDF 1.3      | Unknown <i>DeviceID</i> . No Device is known with the <i>DeviceID</i> specified.                                                                                                    |
| 130<br>New in JDF 1.3      | Ganging is not supported. A gang Job has been submitted to a queue that does not support ganging.                                                                                        |
| 131<br>New in JDF 1.3      | GangName not known. A Job has been submitted with an unknown GangName.                                                                                                    |
| 200 –                      | Job and pipe specific errors                                                                                                    |
| 200                        | Invalid Resource parameters                                                                                                    |
| 201                        | Insufficient Resource parameters                                                                                                    |
| 202                        | PipeID unknown                                                                                                    |
| 203                        | Unlinked ResourceLink                                                                                                    |
| 204<br>New in JDF 1.3      | Could not create new JDF Node.                                                                                                    |
| 300<br>New in JDF 1.3      | Authentication denied.                                                                                                    |
| 301<br>New in JDF 1.3      | Secure channel not supported - I don't support secure channel for this Message.                                                                                                    |
| 302<br>New in JDF 1.3      | Secure channel required - I require secure channel for this Message.                                                                                                    |
| 303<br>New in JDF 1.3      | Certificate expired (Some implementations might not be able to send this response because the SSL layer will reject the Message before passing it to the JMF implementation for parsing) |
| 304<br>New in JDF 1.4      | Authentication pending.                                                                                                    |
| 305<br>New in JDF 1.4      | Authentication already established.                                                                                                    |
| 306<br>New in JDF 1.4      | No authentication request in process.                                                                                                    |

Table D-1: Return codes for JMF (Sheet 3 of 3)

| ReturnCode            | Description         |
|-----------------------|---------------------|
| 307<br>New in JDF 1.4 | Certificate Invalid |

| Appendix D | Supported Error Codes in JMF and Notification Elements |
|------------|--------------------------------------------------------|
|            |                                                        |
|            |                                                        |
|            |                                                        |
|            |                                                        |
|            |                                                        |
|            |                                                        |
|            |                                                        |
|            |                                                        |
|            |                                                        |
|            |                                                        |
|            |                                                        |
|            |                                                        |
|            |                                                        |
|            |                                                        |
|            |                                                        |
|            |                                                        |
|            |                                                        |
|            |                                                        |
|            |                                                        |
|            |                                                        |
|            |                                                        |
|            |                                                        |
|            |                                                        |
|            |                                                        |
|            |                                                        |

# Appendix E Color Adjustment Attribute Description and Usage

#### New in JDF 1.2

This appendix describes several alternative usages of some Attributes in the ColorCorrectionOp Element (see **ColorCorrectionParams**/ColorCorrectionOp in Section 8.23, "ColorCorrectionParams" on page 465). that are intended to allow simple, late-in-the-workflow, minor adjustments to the overall color appearance of a Job or portions of a Job.

Note: These color adjustments are not available in any Intent Resource, such as **ColorIntent**. In order to request such adjustment in a Product Intent Job ticket supplied to a print provider, attach to a Product Intent Node an incomplete **ColorCorrection** Process with a **ColorCorrectionParams** Resource specifying the requested ColorCorrectionOp Element Attributes.

# **E.1 Adjustment Using Direct Attributes**

This section describes the following Attributes that provide direct adjustments to various aspect of the color space:

| Attribute Name     | Allowed Value Range |
|--------------------|---------------------|
| AdjustCyanRed      | -100 to +100        |
| AdjustMagentaGreen | -100 to +100        |
| AdjustYellowBlue   | -100 to +100        |
| AdjustContrast     | -100 to +100        |
| AdjustHue          | -180 to +180        |
| AdjustLightness    | -100 to +100        |
| AdjustSaturation   | -100 to +100        |

Table E-1: Attributes for Color Space Adjustment

These Attributes can be applied at a point where an abstract profile would be applied (following any abstract profiles used) in the order: @AdjustLightness, @AdjustContrast, @AdjustSaturation, @AdjustHue,  $\{@AdjustCyanRed/@AdjustMagentaGreen/@AdjustYellowBlue\}$ . The operation of each adjustment Attribute is described in relation to colors expressed in the L\*a\*b\* connection color space (with L\* expressed on a scale of 0 to 100).

Note: in the C-language-like assignment statements below, the variables L, a and b are used to represent values of the L\*, a\* and b\* channels to avoid ambiguity with the "\*" used to denote multiplication in these statements.

- @AdjustLightness offsets the L\* channel. [L += @AdjustLightness]
- @AdjustContrast scales the L\* channel about mid-scale (where L = 50). [L = 50 + (L 50) \* (@AdjustContrast / 100 + 1)]
- @AdjustSaturation scales the a\* and b\* channels about zero. [a \*= (@AdjustSaturation / 100 + 1)] and [b \*= (@AdjustSaturation / 100 + 1)]

@AdjustCyanRed, @AdjustMagentaGreen and @AdjustYellowBlue offset the colors in the a\*b\* plane along the respective color vector. Lightness (L\*) is not changed. Positive values offset towards red, green or blue, and negative values offset towards cyan, magenta or yellow. The adjustment vectors are aligned with the standard SWOP inks. When adjusting Device colors, these adjustments can be approximated by offsets along the vectors of the actual ink colors being used. The angles and unit vectors for SWOP inks (from the CGATS TR001 print characterization) are:

Red-cyan Green-Magenta Blue-yellow

| Angle | -129.9                                      | -5.3   | 94.5   |  |  |  |
|-------|---------------------------------------------|--------|--------|--|--|--|
| a*    | 0.641                                       | -0.996 | 0.078  |  |  |  |
| b*    | 0.767                                       | 0.092  | -0.997 |  |  |  |
| So    |                                             |        |        |  |  |  |
|       | <b>a*</b> += 0.641 * @ <i>AdjustCyanRed</i> |        |        |  |  |  |
|       | - 0.996 * @AdjustMagentaGreen               |        |        |  |  |  |
|       | + 0.078 * @AdjustYellowBlue                 |        |        |  |  |  |
|       | <b>b</b> * += 0.767 * @AdjustCyanRed        |        |        |  |  |  |
|       | + 0.092 * @AdjustMagentaGreen               |        |        |  |  |  |
|       | - 0.997 * @AdjustYellowBlue                 |        |        |  |  |  |

@AdjustHue offsets the hue angle value when the colors have been transformed to the CIE- L\* C\* H\* (luminance, chroma and hue) color space from the L\*a\*b\* connection color space. The @AdjustHue angle is expressed in degrees.

Note: in the C-language-like assignment statements below, the variables L, a and b are used to represent values of the L\*, a\* and b\* channels to avoid ambiguity with the "\*" used to denote multiplication in these statements.

- a = a \* cos(@AdjustHue) b \* sin(@AdjustHue)
- b = a \* sin(@AdjustHue) + b \* cos(@AdjustHue)

# E.2 Adjustment using ICC Profile Attributes

This section describes two alternatives to the direct color adjustment Attributes providing adjustments of the same nature using ICC profiles. The ICC profile approach provides a standard mechanism for applying a set of multi-dimensional adjustments with a single operation. The ICC profile approach also has an advantage in that it minimizes algorithm and interpretation dependency on the receiving end.

# E.3 Adjustment using an ICC Abstract Profile Attribute

A color adjust can be encapsulated in an ICC abstract profile that is applied in ICC Profile Connection Space (PCS). The **FileSpec** Resource of the ColorCorrectionOpColorCorrectionOp Element with the @ResourceUsage Attribute set to "AbstractProfile" references an ICC profile to be used in this manner.

# E.4 Adjustment using an ICC DeviceLink Profile Attribute

A color adjust can be encapsulated in an ICC DeviceLink profile that is applied in Device space. The **FileSpec** Resource of the ColorCorrectionOp Element with the @ResourceUsage Attribute set to "DeviceLinkProfile" references an ICC profile to be used in this manner.

# Appendix F North American and Japanese Media Weight Explained

In North America and Japan, each grade of paper has one basic size used to compute its basis weight per ream. For example, Bond basic size is 17" x 22" and Shiroku-ban basic size is 788 mm x 1091 mm.

## F.1 North American Media Weight

#### New in JDF 1.2

In North America, a paper's basis weight is the weight of five hundred Sheets of its basic size. For example, if five hundred 25" x 38" Sheets of offset paper weigh 60 pounds, it is called 60# offset. Paper mills outside of North America use the metric system to designate paper weight. The basis weight of foreign papers is grams per square meter (g/m2) known as the Sheet's grammage. Papers made to metric standards don't convert to basis weights familiar to North Americans. For example, 100 g/m2 equals a basis weight of 67.5. Following is the English/grammage conversion formula:

Basis Weight (lb.) x (1406.5 / Square inches in basic size) = grams per square meterFor example, the grammage of 65 lb. cover stock when the cover is 20 x 26 can be calculated as follows:

$$65 \times (1406.5 / (20 \times 26)) = 65 \times 2.70 = 176 \text{ g/m}2$$

The following table defines the basic sizes and the factor that @USWeight is multiplied by to calculate @Weight for various stock types. Stock type is specified in Media/@StockType or MediaIntent /@StockType.

| Stock Type  | Basis size in Inches | Weight / USWeight | Equivalent                             |
|-------------|----------------------|-------------------|----------------------------------------|
| "Bond"      | 17" x 22"            | 3.76              | "Ledger", "Manifold"                   |
| "Book"      | 25" x 38"            | 1.48              | "Bible", "Coated",<br>"Offset", "Text" |
| "Bristol"   | 22½" x 28½"          | 2.19              |                                        |
| "Cover"     | 20" x 26"            | 2.70              |                                        |
| "Index"     | 25½" x 30½"          | 1.81              |                                        |
| "Newsprint" | 24" x 36"            | 1.63              | "Tag"                                  |

Table F-1: Conversion Factor from USWeight (lbs) to Weight (g/m²)

In the following table, the right columns of each column pair list common basis weights for North American papers while the left columns list their corresponding grammage. The rows are ordered by grammage. Basis weights for bond, book, cover and other grades of papers are computed using different basic sizes, so the progression of weights down the right columns is untidy.

| Table F-2: Gra  | Table F-2: Grammage Equivalents for Common (US) Basis Weights (Sheet 1 of 2) |                 |              |  |  |
|-----------------|------------------------------------------------------------------------------|-----------------|--------------|--|--|
| Grammage (g/m2) | Basis Weight                                                                 | Grammage (g/m2) | Basis Weight |  |  |
| 30              | 20# Book                                                                     | 150             | 40# Ledger   |  |  |
| 34              | 9# Manifold                                                                  | 152             | 60# Cover    |  |  |
| 36              | 24# Book                                                                     | 163             | 90 # Index   |  |  |
| 44              | 30# Book                                                                     | 163             | 100 # Tag    |  |  |
| 45              | 12# Manifold                                                                 | 175             | 80# Bristol  |  |  |
| 49              | 13# Bond                                                                     | 176             | 65# Cover    |  |  |
| 49              | 33# Book                                                                     | 178             | 120# Book    |  |  |
| 52              | 35# Book                                                                     | 197             | 90# Bristol  |  |  |

Table F-2: Grammage Equivalents for Common (US) Basis Weights (Sheet 1 of 2)

Table F-2: Grammage Equivalents for Common (US) Basis Weights (Sheet 2 of 2)

| Grammage (g/m2) | Basis Weight | Grammage (g/m2) | Basis Weight |
|-----------------|--------------|-----------------|--------------|
| 59              | 40# Book     | 199             | 110# Index   |
| 60              | 16# Bond     | 204             | 125# Tag     |
| 67              | 45# Bond     | 216             | 80# Cover    |
| 74              | 50# Book     | 219             | 100# Bristol |
| 75              | 20# Bond     | 244             | 150# Tag     |
| 81              | 55# Book     | 253             | 140# Index   |
| 89              | 60# Book     | 263             | 120# Bristol |
| 90              | 24# Bond     | 270             | 100# Cover   |
| 104             | 70# Book     | 285             | 175# Tag     |
| 105             | 28# Ledger   | 307             | 140# Bristol |
| 108             | 40# Cover    | 307             | 170# Index   |
| 118             | 80# Book     | 325             | 200# Tag     |
| 120             | 32# Ledger   | 350             | 160# Bristol |
| 133             | 90# Book     | 352             | 130# Cover   |
| 135             | 36# Ledger   | 394             | 180# Bristol |
| 135             | 50# Cover    | 398             | 220# Index   |
| 147             | 67# Bristol  | 407             | 250# Tag     |
| 148             | 100# Book    | 438             | 200# Bristol |
|                 |              | 488             | 300# Tag     |

# F.2 Japanese Media Weight

#### New in JDF 1.3

In Japan, a paper's basis weight is the weight of 1000 Sheets of its basic size and ream weights are given in kg.

The following table is originally published by EDS Inc., Editorial & Design Services at <a href="http://www.edsebooks.com/paper/jpaper.html">http://www.edsebooks.com/paper/jpaper.html</a>. For more help with grammage and basis weight conversion, see also Basis Weight and Grammage Conversion Tables at <a href="http://home.inter.net/eds/paper/grammage.html">http://home.inter.net/eds/paper/grammage.html</a>. Following is the Japanese/grammage conversion formula:

Basis Weight (kg) / Basic Size  $(m^2)$  = grams per square meter

For example, the grammage of 70 kg Shiroku-ban stock when the size is 0.788 x 1.091 can be calculated as follows:

 $70 / (0.788 \times 1.091) = 81.4 \text{ g/m}^2$ 

In the table below, trade-sheet size is given in mm.

Table F-3: Japanese Media Weight

| Paper<br>Grade *         | Shiroku-ban<br>788 x 1091 | JIS B-ban<br>765 x 1085 | Kiku-ban<br>636 x 939 | JIS A-ban<br>625 x 880 | Grammage<br>(g/m²) |
|--------------------------|---------------------------|-------------------------|-----------------------|------------------------|--------------------|
|                          | 40                        |                         |                       |                        | 46.5               |
|                          | 45                        |                         | 31                    | 20.5                   | 52.3               |
|                          | 55                        | 53                      | 38                    | 35                     | 64.0               |
| 上質紙                      | 70                        | 67.5                    | 48.5                  | 44.5                   | 81.4               |
| Joushitsushi             | 90                        |                         | 62.5                  | 47.5                   | 104.7              |
|                          | 110                       |                         | 71.5                  | 70.5                   | 127.9              |
|                          | 135                       |                         | 93.5                  | 80.5                   | 157.0              |
|                          | 180                       |                         |                       |                        | 209.3              |
|                          |                           |                         |                       |                        |                    |
| 中質紙                      |                           | 45                      |                       | 30                     | 54.2               |
| Chuushitsushi            |                           | 55                      |                       | 36.5                   | 66.3               |
|                          |                           |                         |                       |                        |                    |
|                          | 73                        | 70.5                    | 50.5                  | 46.5                   | 84.9               |
| アート紙                     | 90                        | 87                      | 62.5                  | 57.5                   | 104.7              |
| Aatoshi                  | 110                       | 106                     | 76.5                  | 70.5                   | 127.9              |
|                          | 135                       | 130.5                   | 93.5                  | 86.5                   | 157.0              |
|                          |                           |                         |                       |                        |                    |
|                          | 63                        | 61                      |                       |                        | 73.3               |
|                          | 68                        | 65.6                    | 47                    | 43.5                   | 79.1               |
| マシンコート紙                  | 73                        | 70.5                    | 50.5                  | 46.5                   | 84.9               |
| Mashinkootoshi           | 90                        | 87                      | 62.5                  | 57.5                   | 104.7              |
| Trasminico tosm          | 110                       | 106                     | 76.5                  | 70.5                   | 127.9              |
|                          | 135                       | 130.5                   | 93.5                  | 86.5                   | 157.0              |
|                          |                           |                         |                       |                        |                    |
| _ , _,0 , _              | 180                       |                         | 125                   |                        | 209.3              |
| アートポスト紙<br>Aatoposutoshi | 200                       |                         | 139                   |                        | 232.6              |
| Aatoposatosiii           | 220                       |                         | 153                   |                        | 255.0              |

<sup>\*</sup> The following describes the five paper grades in the above table:

- **上質紙 Joushitsushi** ("top-quality paper") contains 100% chemical pulp;
- 中質紙 Chuushitsushi ("medium-quality paper") contains a minimum of 70% chemical pulp;
- **アート紙 Aatoshi** ("art paper") is machine coated paper, available in top quality and medium quality (Joushitsu and Chuushitsu);
- マシンコート紙 Mashinkootoshi ("machine coated paper"), also called Kootoshi (コート紙), is machine coated paper given only a thin coat of clay;
- アートポスト紙 Aatoposutoshi ("art-post paper") is cover stock coated on one side.

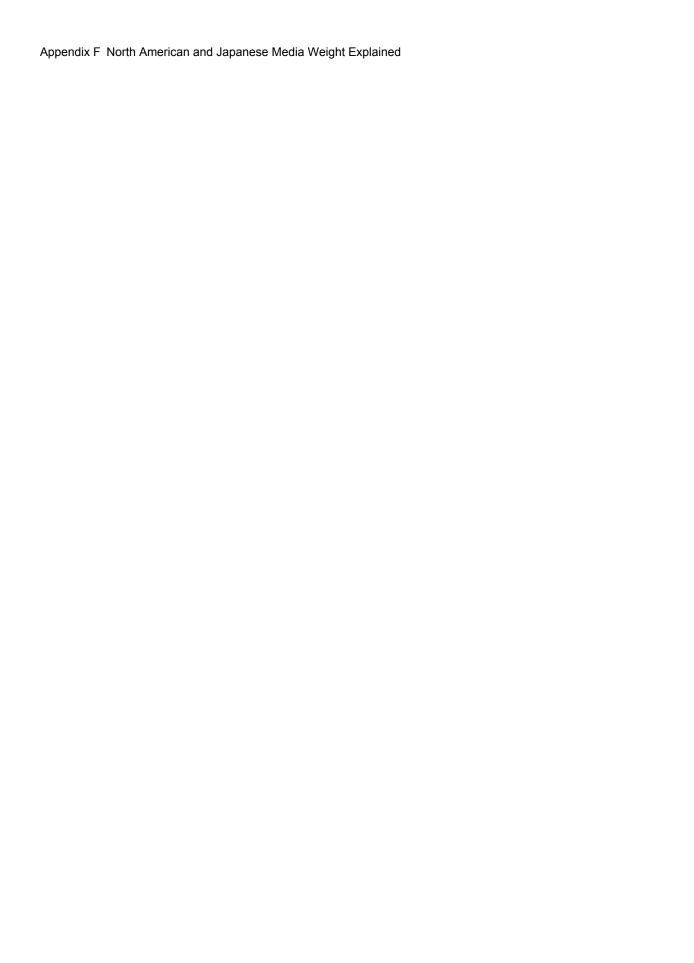

# Appendix G Media Sizes

The following table defines a set of named media sizes as defined by [PPD].

## Implementation Remark

#### Modified in JDF 1.5

Since Media sizes may be real numbers, comparison of Media sizes SHOULD take into account certain rounding errors. For example, different Media sizes SHOULD be considered equal when all numbers are the same within a range of 5 point.

**Modification note:** starting with JDF 1.5, the recommended range has been changed from 1 point to 5 points.

#### **Key for Notes**

- I Size is defined by ISO standards, including [ISO216:1975].
- J Size is defined by JIS standards.[JIS P0138:1998]
- E This is an envelope size [ISO269:1985].

Table G-1: Media Sizes (Sheet 1 of 4)

| Media Size     | Size in Points | Size in Millimeters | Size in Inches | Notes |
|----------------|----------------|---------------------|----------------|-------|
| A0             | 2384 x 3370    | 841 x 1189          | 33.11 x 46.81  | I, J  |
| A1             | 1684 x 2384    | 594 x 841           | 23.39 x 33.11  | I, J  |
| A2             | 1191 x 1684    | 420 x 594           | 16.54 x 23.39  | I, J  |
| A3             | 842 x 1191     | 297 x 420           | 11.69 x 16.54  | I, J  |
| A3Extra        | 913 x 1262     | 322 x 445           | 12.67 x 17.52  |       |
| A4             | 595 x 842      | 210 x 297           | 8.27 x 11.69   | I, J  |
| A4Extra        | 667 x 914      | 235.5 x 322.3       | 9.27 x 12.69   |       |
| A4Plus         | 595 x 936      | 210 x 330           | 8.27 x 13      |       |
| A4Tab          | 638 x 842      | 225 x 297           | 8.86 x 11.69   |       |
| New in JDF 1.4 |                |                     |                |       |
| A5             | 420 x 595      | 148 x 210           | 5.83 x 8.27    | I, J  |
| A5Extra        | 492 x 668      | 174 x 235           | 6.85 x 9.25    |       |
| A6             | 297 x 420      | 105 x 148           | 4.13 x 5.83    | I, J  |
| A7             | 210 x 297      | 74 x 105            | 2.91 x 4.13    | I, J  |
| A8             | 148 x 210      | 52 x 74             | 2.05 x 2.91    | I, J  |
| A9             | 105 x 148      | 37 x 52             | 1.46 x 2.05    | I, J  |
| A10            | 73 x 105       | 26 x 37             | 1.02 x 1.46    | I, J  |
| AnsiC          | 1224 x 1584    | 431.8 x 558.8       | 17 x 22        |       |
| AnsiD          | 1584 x 2448    | 558.8 x 863.6       | 22 x 34        |       |
| AnsiE          | 2448 x 3168    | 863.6 x 1118        | 34 x 44        |       |
| ARCHA          | 648 x 864      | 228.6 x 304.8       | 9 x 12         |       |
| ARCHB          | 864 x 1296     | 304.8 x 457.2       | 12 x 18        |       |
| ARCHC          | 1296 x 1728    | 457.2 x 609.6       | 18 x 24        |       |
| ARCHD          | 1728 x 2592    | 609.6 x 914.4       | 24 x 36        |       |
| ARCHE          | 2592 x 3456    | 914.4 x 1219        | 36 x 48        |       |

Table G-1: Media Sizes (Sheet 2 of 4)

| Media Size     | Size in Points | Size in Millimeters | Size in Inches | Notes |
|----------------|----------------|---------------------|----------------|-------|
| B0             | 2920 x 4127    | 1030 x 1456         | 40.55 x 57.32  | J     |
| B1             | 2064 x 2920    | 728 x 1030          | 28.66 x 40.55  | J     |
| B2             | 1460 x 2064    | 515 x 728           | 20.28 x 28.66  | J     |
| B3             | 1032 x 1460    | 364 x 515           | 14.33 x 20.28  | J     |
| B4             | 729 x 1032     | 257 x 364           | 10.12 x 14.33  | J     |
| B5             | 516 x 729      | 182 x 257           | 7.17 x 10.12   | J     |
| В6             | 363 x 516      | 128 x 182           | 5.04 x 7.17    | J     |
| B7             | 258 x 363      | 91 x 128            | 3.58 x 5.04    | J     |
| B8             | 181 x 258      | 64 x 91             | 2.52 x 3.58    | J     |
| В9             | 127 x 181      | 45 x 64             | 1.77 x 2.52    | J     |
| B10            | 91 x 127       | 32 x 45             | 1.26 x 1.77    | J     |
| C4             | 649 x 918      | 229 x 324           | 9.02 x 12.75   | I, E  |
| C5             | 459 x 649      | 162 x 229           | 6.38 x 9.02    | I, E  |
| C6             | 323 x 459      | 114 x 162           | 4.51 x 6.38    | I, E  |
| Comm10         | 297 x 684      | 104.8 x 241.3       | 4.125 x 9.5    | Е     |
| DL             | 312 x 624      | 110 x 220           | 4.33 x 8.66    | I, E  |
| DoublePostcard | 567 x 419      | 200 x 148           | 7.87 x 5.83    |       |
| Env9           | 279 x 639      | 98.4 x 225.4        | 3.875 x 8.875  | Е     |
| Env10          | 297 x 684      | 104.8 x 241.3       | 4.125 x 9.5    | Е     |
| Env11          | 324 x 747      | 113.3 x 263.5       | 4.5 x 10.375   | Е     |
| Env12          | 342 x 792      | 120.7 x 279.4       | 4.75 x 11      | Е     |
| Env14          | 360 x 828      | 127 x 292.1         | 5 x 11.5       | Е     |
| EnvC0          | 2599 x 3676    | 917 x 1297          | 36.10 x 51.06  | I, E  |
| EnvC1          | 1837 x 2599    | 648 x 917           | 25.51 x 36.10  | I, E  |
| EnvC2          | 1298 x 1837    | 458 x 648           | 18.03 x 25.51  | I, E  |
| EnvC3          | 918 x 1296     | 324 x 458           | 12.75 x 18.03  | I, E  |
| EnvC4          | 649 x 918      | 229 x 324           | 9.02 x 12.75   | I, E  |
| EnvC5          | 459 x 649      | 162 x 229           | 6.38 x 9.02    | I, E  |
| EnvC6          | 323 x 459      | 114 x 162           | 4.51 x 6.38    | I, E  |
| EnvC65         | 324 x 648      | 114 x 229           | 4.51 x 9       | Е     |
| EnvC7          | 230 x 323      | 81 x 113            | 3.19 x 4.49    | I, E  |
| EnvChou3       | 340 x 666      | 120 x 235           | 4.72 x 9.25    | Е     |
| EnvChou4       | 255 x 581      | 90 x 205            | 3.54 x 8       | Е     |
| EnvDL          | 312 x 624      | 110 x 220           | 4.33 x 8.66    | I, E  |
| EnvInvite      | 624 x 624      | 220 x 220           | 8.66 x 8.66    | Е     |
| EnvISOB4       | 708 x 1001     | 250 x 353           | 9.84 x 13.9    | Е     |
| EnvISOB5       | 499 x 709      | 176 x 250           | 6.9 x 9.8      | Е     |
| EnvISOB6       | 499 x 354      | 176 x 125           | 6.9 x 4.9      | Е     |

Table G-1: Media Sizes (Sheet 3 of 4)

| Media Size         | Size in Points | Size in Millimeters | Size in Inches | Notes |
|--------------------|----------------|---------------------|----------------|-------|
| EnvItalian         | 312 x 652      | 110 x 230           | 4.33 x 9       | Е     |
| EnvKaku2           | 680 x 941      | 240 x 332           | 9.45 x 13      | Е     |
| EnvKaku3           | 612 x 785      | 216 x 277           | 8.5 x 10.9     | Е     |
| EnvMonarch         | 279 x 540      | 98.43 x 190.5       | 3.875 x 7.5    | Е     |
| EnvPersonal        | 261 x 468      | 92.08 x 165.1       | 3.625 x 6.5    | Е     |
| EnvPRC1            | 289 x 468      | 102 x 165           | 4 x 6.5        | Е     |
| EnvPRC2            | 289 x 499      | 102 x 176           | 4 x 6.9        | Е     |
| EnvPRC3            | 354 x 499      | 125 x 176           | 4.9 x 6.9      | Е     |
| EnvPRC4            | 312 x 590      | 110 x 208           | 4.33 x 8.2     | Е     |
| EnvPRC5            | 312 x 624      | 110 x 220           | 4.33 x 8.66    | Е     |
| EnvPRC6            | 340 x 652      | 120 x 230           | 4.7 x 9        | Е     |
| EnvPRC7            | 454 x 652      | 160 x 230           | 6.3 x 9        | Е     |
| EnvPRC8            | 340 x 876      | 120 x 309           | 4.7 x 12.2     | Е     |
| EnvPRC9            | 649 x 918      | 229 x 324           | 9 x 12.75      | Е     |
| EnvPRC10           | 918 x 1298     | 324 x 458           | 12.75 x 18     | Е     |
| EnvYou4            | 298 x 666      | 105 x 235           | 4.13 x 9.25    | Е     |
| Executive          | 522 x 756      | 184.2 x 266.7       | 7.25 x 10.5    |       |
| FanFoldGerman      | 612 x 864      | 215.9 x 304.8       | 8.5 x 12       |       |
| FanFoldGermanLegal | 612 x 936      | 215.9 x 330         | 8.5 x 13       |       |
| FanFoldUS          | 1071 x 792     | 377.8 x 279.4       | 14.875 x 11    |       |
| Folio              | 595 x 935      | 210 x 330           | 8.27 x 13      |       |
| ISOB0              | 2835 x 4008    | 1000 x 1414         | 39.37 x 55.67  | I     |
| ISOB01             | 2004 x 2835    | 707 x 1000          | 27.83 x 39.37  | I     |
| ISOB2              | 1417 x 2004    | 500 x 707           | 19.68 x 27.83  | I     |
| ISOB3              | 1001 x 1417    | 353 x 500           | 13.90 x 19.68  | I     |
| ISOB4              | 709 x 1001     | 250 x 353           | 9.84 x 13.90   | I     |
| ISOB5              | 499 x 709      | 176 x 250           | 6.9 x 9.8      | I     |
| ISOB5Extra         | 569 x 782      | 201 x 276           | 7.9 x 10.8     |       |
| ISOB6              | 354 x 499      | 125 x 176           | 4.92 x 6.93    | I     |
| ISOB7              | 249 x 354      | 88 x 125            | 3.46 x 4.92    | I     |
| ISOB8              | 176 x 249      | 62 x 88             | 2.44 x 3.46    | I     |
| ISOB9              | 125 x 176      | 44 x 62             | 1.73 x 2.44    | I     |
| ISOB10             | 88 x 125       | 31 x 44             | 1.22 x 1.73    | I     |
| Ledger             | 1224 x 792     | 431.8 x 279.4       | 17 x 11        |       |
| Legal              | 612 x 1008     | 215.9 x 355.6       | 8.5 x 14       |       |
| LegalExtra         | 684 x 1080     | 241.3 x 381         | 9.5 x 15       |       |
| Letter             | 612 x 792      | 215.9 x 279.4       | 8.5 x 11       |       |
| LetterExtra        | 684 x 864      | 241.3 x 304.8       | 9.5 x 12       |       |

Table G-1: Media Sizes (Sheet 4 of 4)

| Media Size                               | Size in Points | Size in Millimeters | Size in Inches | Notes |
|------------------------------------------|----------------|---------------------|----------------|-------|
| LetterPlus                               | 612 x 913      | 215.9 x 322.3       | 8.5 x 12.69    |       |
| LetterTabThreeEighthsInch New in JDF 1.4 | 639 x 792      | 225.4 x 279.4       | 8.875 x 11     |       |
| LetterTabHalfInch New in JDF 1.4         | 648 x 792      | 228.6 x 279.4       | 9 x 11         |       |
| LetterTabFiveEighthsInch New in JDF 1.4  | 657 x 792      | 231.8 x 279.4       | 9.125 x 11     |       |
| Monarch                                  | 279 x 540      | 98.43 x 190.5       | 3.875 x 7.5    | Е     |
| Postcard                                 | 284 x 419      | 100 x 148           | 3.94 x 5.83    |       |
| PRC16K                                   | 414 x 610      | 146 x 215           | 5.75 x 8.5     |       |
| SRA3<br>New in JDF 1.4                   | 907 x 1276     | 320 x 450           | 12.60 x 17.72  |       |

# **Appendix H** Pagination Catalog

This appendix provides a set of diagrams that explain how pages are arranged in groups when preparing to print on the surfaces of large sheets. The diagrams show a wide range of folding patterns to be used before binding. The folding patterns are specified in the JDF Fold Catalog (see Section 8-30, "Fold catalog part 1" on page 531 and Section 8-31, "Fold catalog part 2" on page 532) which describes how to paginate single-sheet bindery signatures

The purpose of this appendix is to provide a reference for all agents involved in the use of imposition techniques in the printing industry.

# H.1 How to interpret the diagrams

#### H.1.1 Legend

This document describes the structure and arrangement of bindery signatures into pagination schemes, which divide sheet surfaces into grids of rectangular areas to be filled by document pages during imposition process. These arrangements are the consequence of manipulations made on the sheets by folding, trimming and binding them in order to make booklets ready for assembly.

This document uses diagrams to describe the pagination schemes. Each diagram shows a side of an unfolded sheet, illustrating how it is divided into "signature cells". All cells are usually of the same size, allowing the entire sheet to be divided into equal portions, with each portion covering the whole area between surrounding folds. A signature cell is the space that "receives" a single document page and surrounding margins that are part of the gutters.

Each cell shown in the diagram displays how to orient the document page that is to be imposed there, and specifies the index of the page to be imposed. This means that the resulting booklet will have pages that are properly ordered and properly oriented in the product reader view, according to the default values defined in the this [JDF] specification. Note that pagination indexes start at number 1.

The diagrams also show the pagination to be used when pages are flowed in reverse order because of different binding options (see sections Section H.1.3, "Settings that Modify the Pagination Schemes" and Section H.1.4, "Getting a Specific Pagination Scheme").

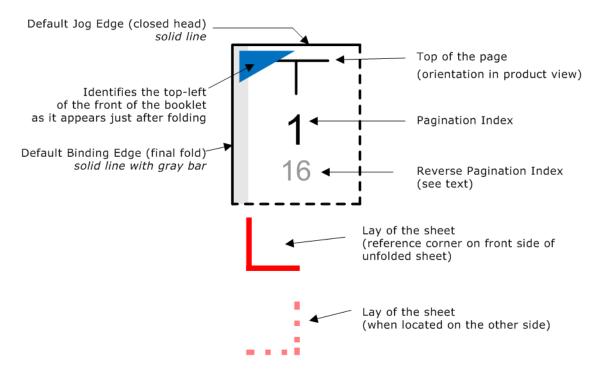

Figure H-1: Legend for Interpreting Diagrams

Folding sequences are described using the same notation found in this [JDF] Specification:

- \(\bar{\pi}\) means "left-hand part goes over right-hand part" or "bottom part goes over top part";
- — weans "left-hand part goes under right-hand part" or "bottom part goes under top part";
- The size of the part being folded is expressed as a fraction of unfolded sheet's size;
- First fold is always left-to-right, a "+" sign is used to toggle between left-to-right and bottom-to-top folding directions.

#### H.1.2 Meaning of a Pagination Scheme

The diagrams in Section H.2, "Pagination Diagrams" show the configuration of the page cells that occurs when the bindery signature is specified in the JDF file using the **BinderySignature**/@FoldCatalog attribute. Each arrangement corresponds to the "fold catalog identifier" that is shown in the left column of the diagram. This identifier is used as a value of the **BinderySignature**/@FoldCatalog attribute, and refers to the recipe used to fold the sheet.

The pagination indexes shown in the diagram correspond to the imposition order, starting with 1, up to the number of pages in a booklet. This index does not correspond to the actual page numbers that will be imposed on the sheets, unless a finished product is made of a single booklet and the first page is numbered "1". These numbers specify the order that pages are imposed into signature cells, from an array of pages associated to a booklet.

These numbers have meaning only if the folded sheet are used as a booklet intended for binding or assembling (i.e., trimmed after folding). In many cases (i.e., accordion folds) the result is mostly theoretical, as those folds are not intended for such use in real life.

When multiple booklets are assembled together, the imposition indexes have to be translated into numbers referring to the list of source document pages. This is calculated using the parameters found in the Assembly resource and the **StrippingParams**/@SectionList parameter.

The numbers and page orientation shown in the diagram correspond to the finished product view in reader's perspective. The "top of the page", which is a product attribute, does not always correspond to the "head" of the booklet, which is a production attribute. Note, that the finished view is NOT a reference for locating the production measurements (head/foot/face trim and bleed sizes, spine size, overfolds, etc.) as their position is set by the @BindingOrientation attribute, independently of the final page flow.

# **H.1.3** Settings that Modify the Pagination Schemes

#### H.1.3.1 BindingOrientation

When a sheet has been folded, the last fold is recognized as being the "binding edge", and a perpendicular edge is known as the "jog edge". Both edges join together around a corner known as the "reference corner", which appears at the bottom left of the folded sheet (the last fold always appear either at the bottom or at the left when using the fold catalog).

The attribute **BinderySignature**/@BindingOrientation may be set to indicate that the reference corner is displaced for production purposes. This manipulation is not made on the folded sheet. Only the "virtual" corner is changed, after edges had been identified. This means that the edges that are recognized as "binding" and "jog" are found at new places on the folded sheet, changing the location of the spine, head, face and foot on the booklet before pagination can be applied.

This @BindingOrientation attribute is very special because it has two default values, depending on the type of signature being defined: "Flip0" for single-row grids (no closed head), "Rotate0" for all other grids. This particularity reflects common practice of recognizing the jog edge to be at the top of signatures without closed heads.

The diagrams in Section H.2, "Pagination Diagrams" are based on these default values. If that parameter is set to another value, use the tables in Section H.1.4, "Getting a Specific Pagination Scheme" to convert the pagination scheme to reflect this change.

#### H.1.3.2 Binding and Jog Sides

To make the bindery signatures be assembled together into a finished product, the pages must have been imposed in the order and orientation needed to get the right reader's perspective after assembling. Before setting the page numbers and orientation in cells to obtain the expected result, the "assembly" is virtually rotated and flipped to make the binding and jog edges be placed as requested, when looking at the very first page in the reader view.

The diagrams in this document show the pagination scheme where the front page of the booklet is oriented so that the binding side appears at the left, and the jog side appears at the top, according to the default parameters defined by this [JDF] specification. For other values, transformations must be applied on the diagrams to get the right scheme.

These settings are found in the Assembly resource that is used to describe how the booklet is assembled:

- Assembly/@BindingSide
- Assembly/@JogSide

If one or both of these attributes is set, use the tables in Section H.1.4, "Getting a Specific Pagination Scheme" to convert the pagination scheme to reflect this change.

The settings **BinderySignature**/@**BindingEdge** and **BinderySignature**/@**JogEdge** are ignored because they affect production view only. However, if **Assembly**/@**Order**="None", then **BinderySignature**/@**BindingEdge** and **BinderySignature**/@**JogEdge** must be used as replacement settings, because assembly parameters must be ignored in that case, and production view becomes the product view.

#### H.1.4 Getting a Specific Pagination Scheme

#### H.1.4.1 Using the Settings to Find the Needed Scheme Transformation

Use the table below to locate the name of the scheme transformation to be applied on the diagram, according to the @BindingSide, @JogSide and @BindingOrientation settings. Default values for these settings are underlined in the table.

The obtained transformation is identified by a "scheme name", which refers to the table in Section H.1.4.2, "Scheme Transformations" where all pagination schemes are explained, based on the diagrams of the chapter 2.

|               | @ logSids | Scheme Name (for @BindingOrientation setting shown in header) (for single-row signatures: use column footers |                                     |                             |                              |
|---------------|-----------|----------------------------------------------------------------------------------------------------|-------------------------------------|-----------------------------|------------------------------|
| @Binding Side | @JogSide  | Rotate0<br>Flip0                                                                                             | Rotate90<br><i>Flip</i> 90          | Rotate180<br><i>Flip180</i> | Rotate270<br>Flip270         |
| left          | top       | Rotate0<br><i>Flip0</i>                                                                                      | Rotate270/90*<br>Flip90/270*        | Rotate180<br>Flip180        | Rotate90/270*<br>Flip270/90* |
| icit          | bottom    | Flip0<br><i>Rotate0</i>                                                                                      | Flip270/90*<br>Rotate90/270*        | Flip180<br><i>Rotate180</i> | Flip90/270*<br>Rotate270/90* |
| right         | top       | Flip180<br><i>Rotate180</i>                                                                                  | Flip90/270*<br><i>Rotate270/90*</i> | Flip0<br><i>Rotate0</i>     | Flip270/90*<br>Rotate90/270* |
| rigiit        | bottom    | Rotate180<br>Flip180                                                                                         | Rotate90/270*<br>Flip270/90*        | Rotate0<br>Flip0            | Rotate270/90*<br>Flip90/270* |
|               |           | <u>Flip0</u><br>Rotate0                                                                                      | Flip270<br>Rotate270                | Flip180<br>Rotate180        | Flip90<br>Rotate90           |

Table H-1: Schemes Names for Binding Orientations (Sheet 1 of 2)

Table H-1: Schemes Names for Binding Orientations (Sheet 2 of 2)

| @Binding Side | @ lowSide | Scheme Name (for @BindingOrientation setting shown in header) (for single-row signatures: use column footers |                                 |                             |                                 |
|---------------|-----------|----------------------------------------------------------------------------------------------------|---------------------------------|-----------------------------|---------------------------------|
| @Binding Side | @JogSide  | Rotate0<br>Flip0                                                                                             | Rotate90<br><i>Flip</i> 90      | Rotate180<br><i>Flip180</i> | Rotate270<br><i>Flip270</i>     |
| top           | left      | Flip90<br><i>Rotate90</i>                                                                                    | Flip180/0<br><i>Rotate180/0</i> | Flip270<br>Rotate270        | Flip0/180<br><i>Rotate0/180</i> |
| юр            | right     | Rotate90<br><i>Flip90</i>                                                                                    | Rotate0/180<br><i>Flip0/180</i> | Rotate270<br>Flip270        | Rotate180/0<br>Flip180/0        |
| bottom        | left      | Rotate270<br>Flip270                                                                                         | Rotate180/0<br>Flip180/0        | Rotate90<br>Flip90          | Rotate0/180<br>Flip0/180        |
| bottom        | right     | Flip270<br>Rotate270                                                                                         | Flip0/180<br>Rotate0/180        | Flip90<br>Rotate90          | Flip180/0<br><i>Rotate180/0</i> |
|               |           | <u>Flip0</u><br>Rotate0                                                                                      | Flip270<br>Rotate270            | Flip180<br>Rotate180        | Flip90<br>Rotate90              |

<sup>\*</sup> **Important note**: if binding edges appear horizontally on the diagram, the numbers must be swapped in the scheme names indicated by an asterisk ("Rotate90/270" would become "Rotate270/90"). This happens because the direction of rotation is reversed in those cases (e.g., F8-7, F12-7, F16-10, etc.).

#### H.1.4.2 Scheme Transformations

Table H-2: Transformations for each Scheme

| Scheme       | Getti        | Getting the pagination scheme (using the diagram) |                             |  |  |
|--------------|--------------|---------------------------------------------------|-----------------------------|--|--|
| Name         | Page Numbers | Left-Bound Page                                   | Right-Bound Page            |  |  |
| Rotate0      | Normal       | as shown                                          | as shown                    |  |  |
| Rotate0/180  | Normal       | as shown                                          | Rotate 180°                 |  |  |
| Rotate90     | Normal       | Rotate 90° counterclockwise                       | Rotate 90° counterclockwise |  |  |
| Rotate90/270 | Normal       | Rotate 90° counterclockwise                       | Rotate 90° clockwise        |  |  |
| Rotate180    | Normal       | Rotate 180°                                       | Rotate 180°                 |  |  |
| Rotate180/0  | Normal       | Rotate 180°                                       | as shown                    |  |  |
| Rotate270    | Normal       | Rotate 90° clockwise                              | Rotate 90° clockwise        |  |  |
| Rotate270/90 | Normal       | Rotate 90° clockwise                              | Rotate 90° counterclockwise |  |  |
| Flip0        | Reverse      | Rotate 180°                                       | Rotate 180°                 |  |  |
| Flip0/180    | Reverse      | Rotate 180°                                       | as shown                    |  |  |
| Flip90       | Reverse      | Rotate 90° clockwise                              | Rotate 90° clockwise        |  |  |
| Flip90/270   | Reverse      | Rotate 90° clockwise                              | Rotate 90° counterclockwise |  |  |
| Flip180      | Reverse      | as shown                                          | as shown                    |  |  |
| Flip180/0    | Reverse      | as shown                                          | Rotate 180°                 |  |  |
| Flip270      | Reverse      | Rotate 90° counterclockwise                       | Rotate 90° counterclockwise |  |  |
| Flip270/90   | Reverse      | Rotate 90° counterclockwise                       | Rotate 90° clockwise        |  |  |

In the "Page Numbers" column in the above table, the value "Normal" refers to the main numbers in Table H-3,

Table H-5 and Table H-7, while "Reverse" refers to the smaller numbers in gray. Note that the small gray numbers have been omitted from Table H-4 and Table H-6. If they were shown, they would be the same as for Table H-3 and Table H-5, respectively.

The "Left-Bound Pages" column in the above table refers to odd pages in the tables below, when looking at the main numbers. The "Right-Bound Pages" column in the above table refers to even pages.

**Important note:** when a page is rotated 90° (clockwise or counterclockwise), this rotation is made <u>inside</u> the signature cell. The cell itself is not rotated because the folding operation remains the same. This means that the aspect ratio of the page must have been designed accordingly. Observe this situation in the examples in the next section.

## H.1.5 Examples

#### H.1.5.1 Signature with Horizontal Binding Edges

The examples below show how to read the diagrams after applying the transformations explained previously. Each diagram is an interpretation of the lay-side diagram defined for fold catalog F8-7, indicating the scheme name above it

Table H-3: Original Diagram

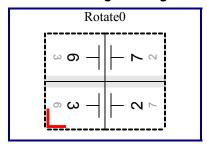

Table H-4: Horizontal Binding Edges

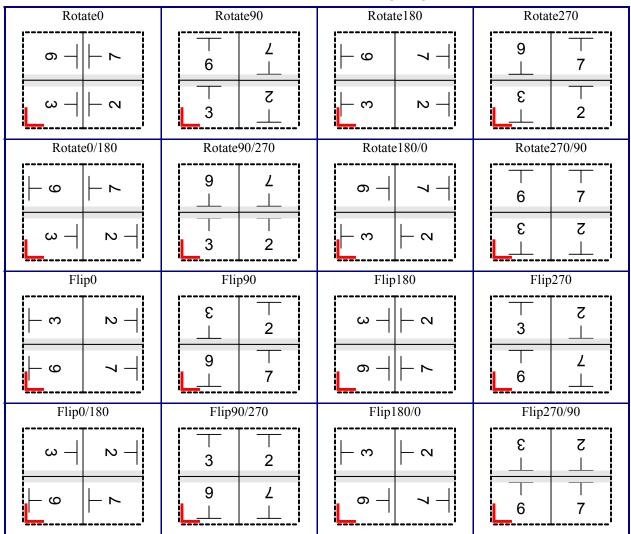

## H.1.5.2 Signature with Vertical Binding Edges

The examples below show how to read the diagrams after applying the transformations explained previously. Each diagram is an interpretation of the lay-side diagram defined for fold catalog F12-11, indicating the scheme name above it

Table H-5: Original Diagram

Table H-6: Vertical Binding Edges

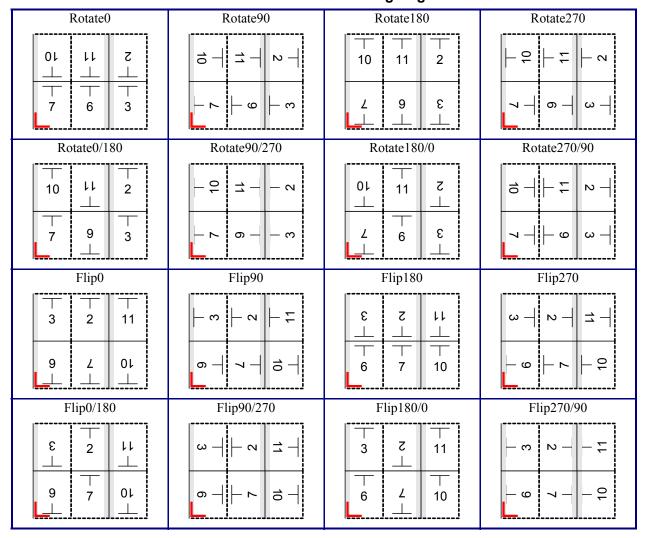

Table H-7: Pagination Diagrams (Sheet 1 of 41)

| JDF Fold<br>Catalog      | Grid<br>Size |            | Front Side (Lay Side)    |
|--------------------------|--------------|------------|--------------------------|
| Folding Se               | quence       |            | Back Side (Non-lay Side) |
| F2-1                     | 1x1          | 1 2        |                          |
| (no fo                   | ıld)         | 2          |                          |
| F4-1                     | 2x1          | 2 3<br>3 2 |                          |
| <b>↑</b> ¹/ <sub>2</sub> | 2            | 4 1 1 4    |                          |
| F4-2                     | 2x1          | 4 1<br>1 4 |                          |
| <b>↓</b> <sup>1</sup> /  | 2            | 2 3<br>3 2 |                          |
| F4-2                     | 2x1          | 4 1<br>1 4 |                          |
| $oldsymbol{\psi}^1$ /    | 2            | 2 3<br>3 2 |                          |

Table H-7: Pagination Diagrams (Sheet 2 of 41)

| JDF Fold<br>Catalog                           | Grid<br>Size                         | Front Side (Lay Side)    |
|-----------------------------------------------|--------------------------------------|--------------------------|
| Folding Se                                    | quence                               | Back Side (Non-lay Side) |
| F6-1                                          | 3x1                                  | 5 4 1<br>2 3 6           |
| <b>↑</b> <sup>1</sup> / <sub>3</sub> <b>↓</b> | ,1/3                                 | 2 3 6<br>5 4 1           |
| F6-2                                          | 3x1                                  | 1 4 5<br>6 3 2           |
| $\psi^1/_3$                                   | <b>N</b> <sup>1</sup> / <sub>3</sub> | 6 3 2<br>1 4 5           |
| F6-3                                          | 3x1                                  | 3 2 5<br>4 5 2           |
| <b>1</b> 1/ <sub>4</sub> 1                    | $N^{1}/_{2}$                         | 6 1 4 1 6 3              |
| F6-4                                          | 3x1                                  | 3 2 5<br>4 5 2           |
| <b>↑</b> <sup>1</sup> / <sub>3</sub> <b>1</b> | N/ <sub>3</sub>                      | 6 1 4<br>1 6 3           |

Table H-7: Pagination Diagrams (Sheet 3 of 41)

| JDF Fold<br>Catalog                           | Grid<br>Size                  | Front Side (Lay Side)                                 |
|-----------------------------------------------|-------------------------------|-------------------------------------------------------|
| Folding Se                                    |                               | Back Side (Non-lay Side)                              |
| F6-5                                          | 3x1                           | 1     1     1       2     5     4       5     2     3 |
| <b>↑</b> <sup>2</sup> / <sub>3</sub> <b>\</b> | · <sup>1</sup> / <sub>3</sub> | 3 6 1<br>4 1 6                                        |
| F6-6                                          | 3x1                           | 2 5 4<br>5 2 3                                        |
| <b>↑</b> <sup>3</sup> / <sub>4</sub> <b>↓</b> | · <sup>1</sup> / <sub>4</sub> | 3 6 1<br>4 1 6                                        |
| F6-7                                          | 3x1                           | 5 4 1<br>2 3 6                                        |
| <b>↑</b> ¹/ <sub>4</sub> <b>↓</b>             | , <sup>1</sup> / <sub>4</sub> | 2 3 6 5 4 1                                           |
| F6-8                                          | 3x1                           | 6 3 2<br>1 4 5                                        |
| <b>↑</b> <sup>2</sup> / <sub>3</sub> 1        | N <sup>1</sup> / <sub>3</sub> | 1 4 5<br>6 3 2                                        |

Table H-7: Pagination Diagrams (Sheet 4 of 41)

| JDF Fold<br>Catalog                                                       | Grid<br>Size                    | Front Side (Lay Side)                                       |
|---------------------------------------------------------------------------|---------------------------------|-------------------------------------------------------------|
| Folding Se                                                                |                                 | Back Side (Non-lay Side)                                    |
| F8-1                                                                      | 4x1                             | 6 3 2 7<br>3 6 7 2                                          |
| <b>↑</b> <sup>1</sup> / <sub>2</sub> 1                                    | N <sup>1</sup> / <sub>4</sub>   | 8 1 4 5<br>1 8 5 4                                          |
| F8-2                                                                      | 4x1                             | 2 7 6 3<br>7 2 3 6                                          |
| <b>↑</b> <sup>1</sup> / <sub>2</sub> <b>↓</b>                             | , <sup>1</sup> / <sub>4</sub>   | 4       5       8       1         5       4       1       8 |
| F8-3                                                                      | 4x1                             | 2 3 6 7<br>7 6 3 2                                          |
|                                                                           |                                 | 8 5 4 1<br>1 4 5 8                                          |
| F8-4                                                                      | 4x1                             | 3 2 7 6<br>6 7 2 3                                          |
| <b>↑</b> <sup>1</sup> / <sub>4</sub> <b>↑</b> <sup>1</sup> / <sub>2</sub> | $_{2}$ $\mathbf{\Psi}^{1}/_{4}$ | 5 8 1 4<br>4 1 8 5                                          |

Table H-7: Pagination Diagrams (Sheet 5 of 41)

|                                 |                            | Table H-7: Pagination Diagrams (Sheet 5 of 41) |
|---------------------------------|----------------------------|------------------------------------------------|
| JDF Fold<br>Catalog             | Grid<br>Size               | Front Side (Lay Side)                          |
| Folding Se                      | quence                     | Back Side (Non-lay Side)                       |
| F8-5                            | 4x1                        | 4     5     2     7       5     4     7     2  |
|                                 | 4 <b>↑</b> ¹/ <sub>4</sub> | 8 1 6 3<br>1 8 3 6                             |
| F8-6                            | 4x1                        | 2 7 4 5<br>7 2 5 4                             |
| $\uparrow^3/_4 \downarrow^1/_4$ | $_4$ $ullet^1/_4$          | 6 3 8 1<br>3 6 1 8                             |
| F8-7                            | 2x2                        | 3 6 7   - 2 2 2 2 2 2 2 2 2 2 2 2 2 2 2 2 2 2  |
| $1^{1}/_{2} + 1^{1}/_{2}$       |                            | ∞ ¬                                            |
| F10-1                           | 5x1                        | 9 8 5 4 1<br>2 3 6 7 10                        |
|                                 |                            | 2 3 6 7 10<br>9 8 5 4 1                        |

Table H-7: Pagination Diagrams (Sheet 6 of 41)

| JDF Fold<br>Catalog                | Grid<br>Size                                      | Front Side (Lay Side)                                                                         |
|------------------------------------|---------------------------------------------------|-----------------------------------------------------------------------------------------------|
| Folding Se                         |                                                   | Back Side (Non-lay Side)                                                                      |
| F10-2                              | 5x1                                               | 2 9 4 7 6<br>9 2 7 4 5                                                                        |
|                                    | $\mathbf{v}^{1}/_{5}\mathbf{v}^{1}/_{5}$          | 5 8 3 10 1<br>6 3 8 1 10                                                                      |
| F10-3                              | 5x1                                               | 2 9 8 3 6<br>9 2 3 8 5                                                                        |
| $\uparrow^2/_5 \downarrow^2/$      | <sub>5</sub> <b>↑</b> <sup>1</sup> / <sub>5</sub> | 5       4       7       10       1         6       7       4       1       10                 |
| F12-1                              | 6x1                                               | 2 11 10 3 6 7<br>11 2 3 10 7 6                                                                |
|                                    |                                                   | 8       5       4       9       12       1         5       8       9       4       1       12 |
| F12-2                              | 6x1                                               | 10 3 2 11 8 5<br>3 10 11 2 5 8                                                                |
| $\Lambda^{1}/_{3}\Lambda^{1}/_{3}$ | $_{3}\mathbf{\Psi}^{1}/_{6}$                      | 6 7 12 1 4 9<br>7 6 1 12 9 4                                                                  |

Table H-7: Pagination Diagrams (Sheet 7 of 41)

| JDF Fold<br>Catalog                                        | Grid<br>Size                           | Front Side (Lay Side)                                                                                           |  |  |  |  |  |  |  |
|------------------------------------------------------------|----------------------------------------|----------------------------------------------------------------------------------------------------|--|--|--|--|--|--|--|
| Folding Se                                                 |                                        | Back Side (Non-lay Side)                                                                                        |  |  |  |  |  |  |  |
| F12-3                                                      | 6x1                                    | 10 7 2 3 6 11<br>3 6 11 10 7 2                                                                                  |  |  |  |  |  |  |  |
| $\uparrow^1/_2 \downarrow^1/_2$                            | 6 <b>↑</b> <sup>1</sup> / <sub>6</sub> | 12 5 4 1 8 9 12 5 4 1 8 1 1 1 1 1 1 1 1 1 1 1 1 1 1 1 1 1                                                       |  |  |  |  |  |  |  |
| F12-4                                                      | 6x1                                    | 2 11 6 7 10 3<br>3 6 11 10 7 2                                                                                  |  |  |  |  |  |  |  |
| $\uparrow^1/_2 \downarrow^1/_0$                            | $_{6}\Psi^{1}/_{6}$                    | 4       9       8       5       12       1         1       8       9       12       5       4                   |  |  |  |  |  |  |  |
| F12-5                                                      | 6x1                                    | 7 2 11 10 3 6<br>6 11 2 3 10 7                                                                                  |  |  |  |  |  |  |  |
|                                                            |                                        | 5       4       9       12       1       8         8       9       4       1       12       5                   |  |  |  |  |  |  |  |
| F12-6                                                      | 6x1                                    | 1     1     1     1     1     1       2     3     6     7     10     11       11     10     7     6     3     2 |  |  |  |  |  |  |  |
| $\uparrow^1/_6 \downarrow^1/_6 \downarrow^1/_6 \checkmark$ | $\binom{6}{6} \binom{1}{6}$            | 12 9 8 5 4 1<br>1 4 5 8 9 12                                                                                    |  |  |  |  |  |  |  |

Table H-7: Pagination Diagrams (Sheet 8 of 41)

| JDF Fold<br>Catalog             | Grid<br>Size               | Front Side (Lay Side)                                                                                                    |
|---------------------------------|----------------------------|----------------------------------------------------------------------------------------------------|
| Folding Se                      | quence                     | Back Side (Non-lay Side)                                                                                                    |
| F12-7                           | 3x2                        | 2 11 2 11 5 00 6 6 7 6 6 6 7 6 6 6 6 6 6 6 6 6 6 6                                                                                                    |
| $\uparrow^1/_3 \downarrow^1/_3$ | + <b>1</b> / <sub>2</sub>  | 8                                                                                                    |
| F12-8                           | 3x2                        | 12 1 - 4 0 0 5 1 - 12 1 - 4 0 0 5 1 - 12 1 - 12 1 - |
| $1/\sqrt{2}/3$                  | + <b>^</b> 1/ <sub>2</sub> | - 10 3 2 2                                                                                                    |
| F12-9                           | 3x2                        | - 4 ∅     ∞ 2 -   - 2 ±       - 0 4 №     2 ∞ -   - 5 ±                                                                                                    |
|                                 |                            | 12                                                                                                    |

Table H-7: Pagination Diagrams (Sheet 9 of 41)

| JDF Fold<br>Catalog                     | Grid<br>Size | Front Side (Lay Side)                                                                                                    |  |  |  |
|-----------------------------------------|--------------|----------------------------------------------------------------------------------------------------|--|--|--|
| Folding Se                              | quence       | Back Side (Non-lay Side)                                                                                                    |  |  |  |
| F12-10                                  | 3x2          | 5 8 -   - 2 7 3 -  <br>5 8 -   - 2 7 3 -                                                                                                    |  |  |  |
| $\Lambda^2/_3 \Psi^1/_3 + \Lambda^1/_2$ |              | -     6       +     6       -     7       -     7       -     7       -     7       -     7       -     7       -     7       -     7       -     7       -     7       -     7       -     7       -     7       -     7       -     7       -     7       -     7       -     7       -     7       -     7       -     7       -     7       -     7       -     7       -     7       -     7       -     7       -     7       -     7       -     7       -     7       -     7       -     7       -     7       -     7       -     7       -     7       -     7       -     7       -     7       -     7       -     7       -     7       - </th |  |  |  |
| F12-11                                  | 3x2          | $ \begin{array}{c ccccccccccccccccccccccccccccccccccc$                                                                                                    |  |  |  |
| $1^{1}/_{3} + 1^{1}/_{2} + 1^{1}/_{3}$  |              |                                                                                                    |  |  |  |

Table H-7: Pagination Diagrams (Sheet 10 of 41)

| JDF Fold<br>Catalog                           | Grid<br>Size | Front Side (Lay Side)                         |
|-----------------------------------------------|--------------|-----------------------------------------------|
| Folding Se                                    | quence       | Back Side (Non-lay Side)                      |
| F12-12                                        | 2x3          | 2 10 3 10 3 10 3 10 3 10 3 10 3 10 3 10       |
|                                               |              | ∞ 5                                           |
| F12-13                                        | 2x3          | 3 10 2 11 0 0 3 0 0 0 0 0 0 0 0 0 0 0 0 0 0 0 |
| $\uparrow^1/_2 + \uparrow^1/_3 \uparrow^1/_3$ |              | 12                                            |

Table H-7: Pagination Diagrams (Sheet 11 of 41)

| JDF Fold<br>Catalog                                                                 | Grid<br>Size                                  | Front Side (Lay Side)                                                                                                    |
|-------------------------------------------------------------------------------------|-----------------------------------------------|----------------------------------------------------------------------------------------------------|
| Folding Se                                                                          |                                               | Back Side (Non-lay Side)                                                                                                    |
| F12-14                                                                              | 2x3                                           | 2     0 0 0 0 0 0 0 0 0 0 0 0 0 0 0 0 0                                                                                                    |
|                                                                                     |                                               | 9 4 -   -   -   -   -   -   -   -   -   -                                                                                                    |
| F14-1                                                                               | 7x1                                           | 13 12 9 8 5 4 1<br>2 3 5 7 10 11 14                                                                                                    |
| $ \uparrow^{1}/_{7} \downarrow^{1}/_{7} $ $ \downarrow^{1}/_{7} \uparrow^{1}/_{7} $ | $_{7}igwedge^{1}/_{7}$ $_{7}igwedge^{1}/_{7}$ | 13     12     9     8     5     4     1                                                                                                    |
| F16-1                                                                               | 8x1                                           | T         T         T |
|                                                                                     |                                               | T       T                                                                                                    |

Table H-7: Pagination Diagrams (Sheet 12 of 41)

| JDF Fold<br>Catalog         | Grid<br>Size                                                                                                    | able n-7:   | - ug        |               |             | Side (La    |          |                |         |  |
|-----------------------------|----------------------------------------------------------------------------------------------------|-------------|-------------|---------------|-------------|-------------|----------|----------------|---------|--|
| Folding Sequence            |                                                                                                    |             |             |               | Back Si     | de (Non     | -lay Sid | e)             |         |  |
| F16-2                       | 8x1                                                                                                    | 2<br>15     | 15<br>2     | 10<br>7       | <b>7</b>    | 6<br>11     | 11<br>6  | 14<br>3        | 3<br>14 |  |
| $ \uparrow^1/_2 \Psi^1/_2 $ | $_{4}\mathbf{\Psi}^{1}/_{8}$                                                                                      | <b>4</b> 13 | 13<br>4     | 12<br>5       | 5<br>12     | <b>8</b> 9  | 9 8      | 16<br>1        | 1<br>16 |  |
| F16-3                       | 8x1                                                                                                    | 6<br>11     | 11<br>6     | 14<br>3       | 3<br>14     | 2<br>15     | 15<br>2  | 10<br>7        | 7<br>10 |  |
|                             |                                                                                                    |             | 9 8         | 16<br>1       | <b>1</b> 16 | <b>4</b> 13 | 13<br>4  | 12<br>5        | 5<br>12 |  |
| F16-4                       | 8x1                                                                                                    | 14<br>3     | 3<br>14     | 6<br>11       | 11<br>6     | 10<br>7     | <b>7</b> | <b>2</b> 15    | 15<br>2 |  |
|                             |                                                                                                    | 16<br>1     | <b>1</b> 16 | <b>8</b><br>9 | 9 8         | 12<br>5     | 5<br>12  | <b>4</b><br>13 | 13<br>4 |  |
| F16-5                       | 8x1                                                                                                    | 16<br>1     | 13<br>4     | 12<br>5       | 9<br>8      | 8<br>9      | 5<br>12  | <b>4</b> 13    | 1<br>16 |  |
|                             | $\Psi^{1}/_{8} \Upsilon^{1}/_{8} \Psi^{1}/_{8} \Upsilon^{1}/_{8}$ $\Psi^{1}/_{8} \Upsilon^{1}/_{8} \Psi^{1}/_{8}$ |             | 3<br>14     | 6<br>11       | <b>7</b> 10 | 10<br>7     | 11<br>6  | 14<br>3        | 15<br>2 |  |

Table H-7: Pagination Diagrams (Sheet 13 of 41)

| JDF Fold<br>Catalog                    | Grid<br>Size | Front Side (Lay Side)                                          |  |  |
|----------------------------------------|--------------|----------------------------------------------------------------|--|--|
| Folding Se                             | quence       | Back Side (Non-lay Side)                                       |  |  |
| F16-6                                  | 4x2          | \$\psi_{\begin{subarray}{c c c c c c c c c c c c c c c c c c c |  |  |
| $1^{1}/_{2} + 1^{1}/_{2} + 1^{1}/_{4}$ |              | $\begin{array}{c ccccccccccccccccccccccccccccccccccc$          |  |  |
| F16-7                                  | 4x2          | 9                                                              |  |  |
| $1^{1}/_{2} + 1^{1}/_{2} + 1^{1}/_{4}$ |              | 8 6 71 9<br>6 8 9 71<br>1 1 1 1 1<br>16 1 4 13<br>1 16 13 4    |  |  |

Table H-7: Pagination Diagrams (Sheet 14 of 41)

| JDF Fold<br>Catalog | Grid<br>Size | Front Side (Lay Side)                                                 |  |  |  |
|---------------------|--------------|-----------------------------------------------------------------------|--|--|--|
| Folding Se          | quence       | Back Side (Non-lay Side)                                              |  |  |  |
| F16-8               | 4x2          | T                                                                     |  |  |  |
|                     |              | $\begin{array}{c ccccccccccccccccccccccccccccccccccc$                 |  |  |  |
| F16-9               | 4x2          | 10 7   - 21 14 3   - 10 7 10 7 10 10 10 10 10 10 10 10 10 10 10 10 10 |  |  |  |
|                     |              | 25 + + + + + + + + + + + + + + + + +                                  |  |  |  |

Table H-7: Pagination Diagrams (Sheet 15 of 41)

| JDF Fold                                                                      | Grid<br>Size | Front Side (Lay Side)                   |  |  |
|-------------------------------------------------------------------------------|--------------|-----------------------------------------|--|--|
| Catalog Size Folding Sequence                                                 |              | Back Side (Non-lay Side)                |  |  |
| F16-10                                                                        | 4x2          | 3 1 1 1 1 2 2 2 2 2 2 2 2 2 2 2 2 2 2 2 |  |  |
|                                                                               |              | 16 1                                    |  |  |
| F16-11                                                                        | 4x2          | 20                                      |  |  |
| $\uparrow^{1}/_{4} \downarrow^{1}/_{4} \uparrow^{1}/_{4} + \uparrow^{1}/_{2}$ |              | 16 1                                    |  |  |
| F16-12                                                                        | 4x2          | 25 -   - 4 + 7 10 - 7 - 2 1             |  |  |
|                                                                               |              | 0 7 1                                   |  |  |

992

Table H-7: Pagination Diagrams (Sheet 16 of 41)

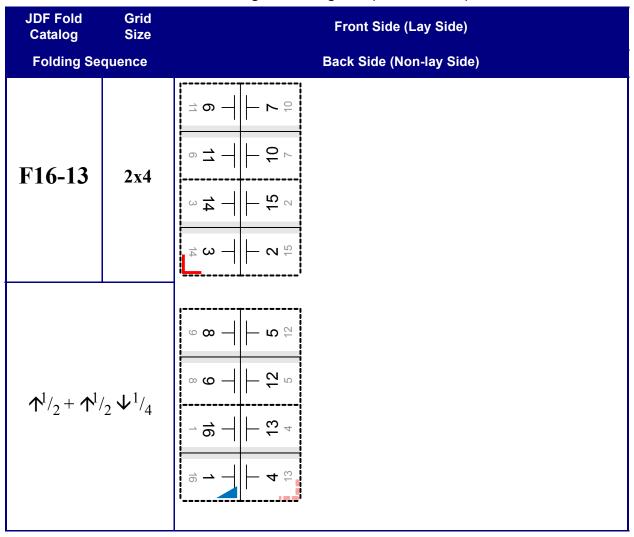

Table H-7: Pagination Diagrams (Sheet 17 of 41)

| JDF Fold<br>Catalog                                                               | Grid<br>Size     | Front Side (Lay Side)               |                          |         |         |         |             |             |  |
|-----------------------------------------------------------------------------------|------------------|-------------------------------------|--------------------------|---------|---------|---------|-------------|-------------|--|
| Folding Se                                                                        | Folding Sequence |                                     | Back Side (Non-lay Side) |         |         |         |             |             |  |
| F16-14                                                                            | 2x4              | 21 2 21 01 2 01 14 3 6 11 6 11 6 11 | -                        |         |         |         |             |             |  |
| $\mathbf{\Lambda}^{1}/_{2} + \mathbf{\Lambda}^{1}/_{2} \mathbf{\Lambda}^{1}/_{4}$ |                  | 6 8 6 9 1                           | -                        |         |         |         |             |             |  |
| F18-1                                                                             | 9x1              | 17 16<br>2 3                        | 13 12<br>6 7             | 9<br>10 | 8<br>11 | 5<br>14 | <b>4</b> 15 | <b>1</b> 18 |  |
|                                                                                   |                  |                                     | 6 7<br>13 12             | 10<br>9 | 11<br>8 | 14<br>5 | 15<br>4     | 18<br>1     |  |

Table H-7: Pagination Diagrams (Sheet 18 of 41)

| JDF Fold<br>Catalog                             | Grid<br>Size |         |         |         | Front          | Side (La    | ay Side) |             |             |             |
|-------------------------------------------------|--------------|---------|---------|---------|----------------|-------------|----------|-------------|-------------|-------------|
| Folding Se                                      | quence       |         |         |         | Back Si        | de (Non     | -lay Sid | e)          |             |             |
| F18-2                                           | 9x1          | 2<br>17 | 11<br>8 | 14<br>5 | 17<br>2        | 8<br>11     | 5<br>14  | <b>4</b> 15 | 9<br>10     | 16<br>3     |
| $^{2}/_{3}$ $^{1}/_{3}$ $^{1}/_{9}$ $^{1}/_{9}$ |              | 15<br>4 | 10<br>9 | 3<br>16 | 6<br>13        | <b>7</b> 12 | 18<br>1  | 13<br>6     | 12<br>5     | <b>1</b> 18 |
| F18-3                                           | 9x1          | 2<br>17 | 17<br>2 | 8<br>11 | 9<br>10        | 16<br>3     | 3<br>16  | 6<br>13     | 13<br>6     | 12<br>7     |
|                                                 |              | 11<br>8 | 14<br>5 | 5<br>14 | <b>4</b><br>15 | 15<br>4     | 10<br>9  | <b>7</b> 12 | 18<br>1     | <b>1</b>    |
| F18-4                                           | 9x1          | 17<br>2 | 8<br>11 | 5<br>14 | <b>4</b> 15    | 9<br>10     | 16<br>3  | 13<br>6     | 12<br>7     | <b>1</b> 18 |
|                                                 |              | 2<br>17 | 11<br>8 | 14<br>5 | 15<br>4        | 10<br>9     | 3<br>16  | 6<br>13     | <b>7</b> 12 | 18<br>1     |

Table H-7: Pagination Diagrams (Sheet 19 of 41)

| JDF Fold<br>Catalog      | Grid<br>Size | Front Side (Lay Side)                                                                                                    |  |  |
|--------------------------|--------------|----------------------------------------------------------------------------------------------------|--|--|
| Folding Sequence         |              | Back Side (Non-lay Side)                                                                                                    |  |  |
| F18-5                    | 3x3          | 13                                                                                                    |  |  |
| ↑1/3 ↓1/3 +<br>↑1/3 ↓1/3 |              | 6 7 18<br>91 6 7 18<br>10 6 7 18<br>11 14 14                                                                                                    |  |  |
| F18-6                    | 3x3          | 10     10       10     10       10     10       10     10       10     10       10     10       10     10       10     10       10     10       10     10       10     10       10     10       10     10       10     10       10     10       10     10       10     10       10     10       10     10       10     10       10     10       10     10       10     10       10     10       10     10       10     10       10     10       10     10       10     10       10     10       10     10       10     10       10     10       10     10       10     10       10     10       10     10       10     10       10     10       10     10       10     10       10     10       10     10       10 |  |  |
|                          |              | 7 18 1<br>01 91 4<br>11 14 5<br>14 5                                                                                                    |  |  |

Table H-7: Pagination Diagrams (Sheet 20 of 41)

| JDF Fold<br>Catalog      | Grid<br>Size | Front Side (Lay Side)                                                                                                    |  |  |
|--------------------------|--------------|----------------------------------------------------------------------------------------------------|--|--|
| Folding Se               | quence       | Back Side (Non-lay Side)                                                                                                    |  |  |
| F18-7                    | 3x3          | -       -       -       -       -       -       -       -       -       -       -       -       -       -       -       -       -       -       -       -       -       -       -       -       -       -       -       -       -       -       -       -       -       -       -       -       -       -       -       -       -       -       -       -       -       -       -       -       -       -       -       -       -       -       -       -       -       -       -       -       -       -       -       -       -       -       -       -       -       -       -       -       -       -       -       -       -       -       -       -       -       -       -       -       -       -       -       -       -       -       -       -       -       -       -       -       -       -       -       -       -       -       -       -       -       -       -       -       -       -       -       -       -       -       -       -       -       -       - |  |  |
|                          |              | 13 7                                                                                                    |  |  |
| F18-8                    | 3x3          | 4 15 10<br>4 15 10<br>4 15 10<br>4 15 10<br>4 15 10<br>7 11<br>7 12 2 11<br>7 12 2 11                                                                                                    |  |  |
| ↑1/3 ↑1/3 +<br>↑2/3 ↓1/3 |              | 7                                                                                                    |  |  |

Table H-7: Pagination Diagrams (Sheet 21 of 41)

| JDF Fold<br>Catalog                                     | Grid<br>Size | Front Side (Lay Side)                                         |  |  |
|---------------------------------------------------------|--------------|---------------------------------------------------------------|--|--|
| Folding Se                                              | quence       | Back Side (Non-lay Side)                                      |  |  |
| F18-9                                                   | 3x3          | 5 8 17<br>14 11 2<br>18 7 6 91                                |  |  |
| $(1)^{2}/_{3} (1)^{1}/_{3} + (1)^{2}/_{3} (1)^{1}/_{3}$ |              | 18                                                            |  |  |
| F20-1                                                   | 5x2          | 9 12 -   - C 2 3 3 -   - C 8 5 5 -  <br>9 2 3 -   - 2 6 5 5 - |  |  |
| $(1^{2}/_{5}1^{2}/_{5}1^{1}/_{5}+1^{1}/_{2})$           |              |                                                               |  |  |

Table H-7: Pagination Diagrams (Sheet 22 of 41)

| JDF Fold<br>Catalog                                           | Grid<br>Size | Front Side (Lay Side)                                                                                                    |  |  |  |
|---------------------------------------------------------------|--------------|----------------------------------------------------------------------------------------------------|--|--|--|
| Folding Se                                                    | quence       | Back Side (Non-lay Side)                                                                                                    |  |  |  |
| F20-2                                                         | 5x2          | 14       14       14       17       14       14       7       14       7       14       7       14       7       14       14       7       14       7       14       14       7       14       14       7       14       14       7       14       14       14       14       14       14       14       14       14       14       14       14       14       14       14       14       14       14       14       14       14       14       14       14       14       14       14       14       14       14       14       14       14       14       14       14       14       14       14       14       14       14       14       14       14       14       14       14       14       14       14       14       14       14       14       14       14       14       14       14       14       14       14       14       14       14       14       14       14       14       14       14       14       14       14       14       14       14       14       14       14       14       14       14       14       14                                                                                                    |  |  |  |
| $ \uparrow^1/_5 \downarrow^1/_5 \uparrow^1 $ $ + \uparrow^1 $ |              | 20                                                                                                    |  |  |  |
| F24-1                                                         | 6x2          | $ \begin{array}{c ccccccccccccccccccccccccccccccccccc$                                                                                                    |  |  |  |
|                                                               |              | 0Z       9       \$\psi\$       \$\psi\$ |  |  |  |

Table H-7: Pagination Diagrams (Sheet 23 of 41)

| JDF Fold<br>Catalog      | Grid<br>Size | Front Side (Lay Side)                                                                             |  |  |  |
|--------------------------|--------------|---------------------------------------------------------------------------------------------------|--|--|--|
| Folding Se               | quence       | Back Side (Non-lay Side)                                                                          |  |  |  |
| F24-2                    | 6x2          | †       12       02       9       2       82         12       †       9       02       82       2 |  |  |  |
|                          |              | $\begin{array}{c ccccccccccccccccccccccccccccccccccc$                                             |  |  |  |
| F24-3                    | 6x2          | 14                                                                                                |  |  |  |
| ↑1/3 ↓1/3 ↑1/6 +<br>↑1/2 |              | 20 1                                                                                              |  |  |  |

Table H-7: Pagination Diagrams (Sheet 24 of 41)

| JDF Fold<br>Catalog                        | Grid<br>Size       | Front Side (Lay Side)                                                                                                    |  |  |  |  |
|--------------------------------------------|--------------------|----------------------------------------------------------------------------------------------------|--|--|--|--|
| Folding Se                                 | quence             | Back Side (Non-lay Side)                                                                                                    |  |  |  |  |
| F24-4                                      | 6x2                | 20<br>20<br>6<br>8<br>8<br>8<br>14<br>17<br>17<br>17<br>17<br>17<br>17<br>17<br>17<br>17<br>17                                                                                                    |  |  |  |  |
|                                            |                    | 827                                                                                                    |  |  |  |  |
| $\uparrow^1/_3 \downarrow^1/_3 \downarrow$ | (1/6 + 1/6)        | 23       4 t                                                                                                    |  |  |  |  |
| 2                                          | Ü                  | 2 1 1 1 1 1 1 1 1 1 1 1 1 1 1 1 1 1 1 1                                                                                                    |  |  |  |  |
| F24-5                                      | 6x2                | □ 22       22       24                                                                                                    |  |  |  |  |
| 1213                                       | VA2                | 28 37 → 1 + 24 27 → 1 + 25 37 → 1 + 25 37 |  |  |  |  |
| <b>a</b> l/ <b>a</b> l/.l.                 | 1, , <b>, ,</b> 1, | 7 2                                                                                                    |  |  |  |  |
|                                            | 76+15/2            | 2 7 1                                                                                                    |  |  |  |  |
| F24-6                                      | 6x2                | ± 1                                                                                                    |  |  |  |  |
|                                            | UXZ                | 2 2 1 1 1 2 2 3 2 1 1 1 2 5 3 2 1 1 1 2 5 5 5 5 5 5 5 5 5 5 5 5 5 5 5                                                                                                    |  |  |  |  |
|                                            |                    | - 24 - 52                                                                                                    |  |  |  |  |
|                                            |                    | 2                                                                                                    |  |  |  |  |

Table H-7: Pagination Diagrams (Sheet 25 of 41)

| JDF Fold              | Grid           | Front Side (Lay Side)                                                                                                    |
|-----------------------|----------------|----------------------------------------------------------------------------------------------------|
| Catalog<br>Folding Se | Size<br>quence | Back Side (Non-lay Side)                                                                                                    |
| F24-7                 | 6x2            | $ \begin{array}{c ccccccccccccccccccccccccccccccccccc$                                                                                                    |
|                       |                | $ \begin{array}{c ccccccccccccccccccccccccccccccccccc$                                                                                                    |
| F24-8                 | 3x4            | No. of the content of the content |
|                       |                | 12 13 24 1<br>13 12 1 3 24 1<br>8 17 20 5 5 20 5                                                                                                    |

Table H-7: Pagination Diagrams (Sheet 26 of 41)

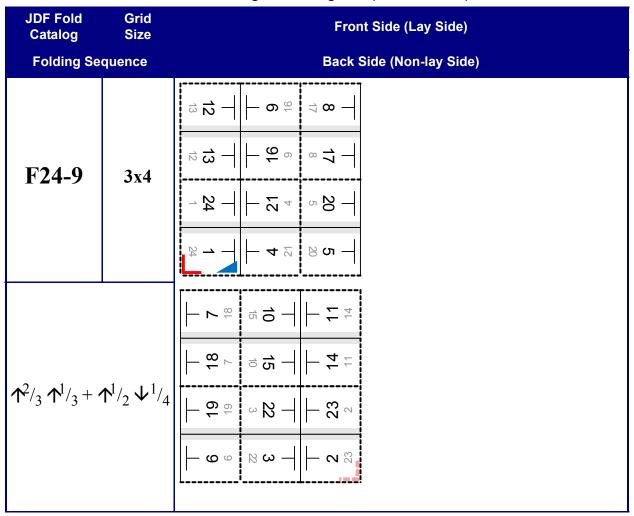

Table H-7: Pagination Diagrams (Sheet 27 of 41)

| JDF Fold<br>Catalog | Grid<br>Size | Front Side (Lay Side)                     |  |  |  |  |
|---------------------|--------------|-------------------------------------------|--|--|--|--|
| Folding Sequence    |              | Back Side (Non-lay Side)                  |  |  |  |  |
| F24-10              | 3x4          | 10                                        |  |  |  |  |
| 124-10              | 344          | 23       23       23       23             |  |  |  |  |
|                     |              | 4 2 8 21 - 0 8                            |  |  |  |  |
|                     |              | 10 15 15 15 15 15 15 15 15 15 15 15 15 15 |  |  |  |  |
|                     |              | 12     60 0 3 22  <br>21     00 0 23      |  |  |  |  |

Table H-7: Pagination Diagrams (Sheet 28 of 41)

| JDF Fold<br>Catalog                      | Grid<br>Size             | Front Side (Lay Side)                                                                                                    |
|------------------------------------------|--------------------------|----------------------------------------------------------------------------------------------------|
| Folding Sequence                         |                          | Back Side (Non-lay Side)                                                                                                    |
| F24-11                                   | 4x3                      | $\begin{array}{c ccccccccccccccccccccccccccccccccccc$                                                                                                    |
| 1/2 + 1/2 + 1/2                          | $4^{1/3} +$              | T                                                                                                    |
| F28-1                                    | 7x2                      | C   C   C   C   C   C   C   C   C   C                                                                                                    |
|                                          |                          | 16 13                                                                                                    |
| F32-1                                    | 16x1                     | T         T         T |
| $\uparrow^1/_2 \downarrow^1/_4 \uparrow$ | $^{1}/_{8}$ $^{1}/_{16}$ | 12     21     28     5     4     29     20     13     16     17     32     1     8     25     24     9       21     12     6     28     29     4     13     20     17     16     1     32     25     8     9     24                                                                                                    |

Table H-7: Pagination Diagrams (Sheet 29 of 41)

| JDF Fold<br>Catalog                                             | Grid<br>Size     |                                                        |                              |                                                | Front                    | Side (La                                       | ay Side)                                       |                                                                                             |                            |  |
|-----------------------------------------------------------------|------------------|--------------------------------------------------------|------------------------------|------------------------------------------------|--------------------------|------------------------------------------------|------------------------------------------------|---------------------------------------------------------------------------------------------|----------------------------|--|
| Folding Se                                                      | Folding Sequence |                                                        |                              |                                                | Back Si                  | de (Non                                        | -lay Sid                                       | e)                                                                                          |                            |  |
| F32-2                                                           | 8x2              | 97<br><b>L</b><br>———————————————————————————————————— | 97<br><br>23<br>10           | 7<br> E<br>                                    | Lε   Z                   | 0ε<br><b>ε</b><br><u> </u><br> <br>14<br>19    | ε<br>0ε<br><u> </u><br>19<br>14                | 9<br>27<br>——————————————————————————————————                                               | 11<br>22                   |  |
| $ \uparrow^{1}/_{2} \downarrow^{1}/_{4} $ $ \uparrow^{1}/_{5} $ |                  | 87<br>9<br>———————————————————————————————————         | 9<br>87<br><br>7<br>21<br>12 | 67<br><br><br>20<br>13                         | 6Z<br>†<br><br>13<br>20  | 7ε<br>↓<br><u>↓</u><br>16<br>17                | 75<br>                                         | 8<br>97<br>———————————————————————————————————                                              | 97<br>8<br><br>9<br>24     |  |
| F32-3                                                           | 8x2              | 01<br>EZ<br><br>                                       | εz<br>0 μ<br><br>7<br>26     | 81<br>91<br>—————————————————————————————————— | 91<br>81<br>1<br>31<br>2 | 6↓<br><u>↓</u><br>30<br>3                      | 61<br>71<br>—————————————————————————————————— | 27<br>  <br><br> <br> <br> <br> <br> <br> <br> <br> <br> <br> <br> <br> <br> <br> <br> <br> | ZZ                         |  |
|                                                                 |                  | Z <br>    Z<br>  _  <br>  _  <br>  28<br>  5           | 17<br>71<br>1<br>5<br>28     | 07<br>El<br><br>4<br>29                        | 29<br>4                  | 91<br>21<br>—————————————————————————————————— | 9 l<br>1<br>32                                 | #Z<br>6<br><br><br>8<br>25                                                                  | 6<br>†7<br><br><br>25<br>8 |  |

Table H-7: Pagination Diagrams (Sheet 30 of 41)

| JDF Fold<br>Catalog                               | Grid<br>Size                  | Front Side (Lay Side)                                                   |  |  |  |
|---------------------------------------------------|-------------------------------|-------------------------------------------------------------------------|--|--|--|
| Folding Sequence                                  |                               | Back Side (Non-lay Side)                                                |  |  |  |
|                                                   |                               | 33                                                                      |  |  |  |
| F32-4                                             | 4x4                           | 80     25     0 0 0 0 0 0 0 0 0 0 0 0 0 0 0 0 0                         |  |  |  |
|                                                   |                               | 20                                                                      |  |  |  |
|                                                   |                               | o 27                                                                    |  |  |  |
|                                                   |                               | <sup>-</sup> 33 -     - 12 ° 12 ° 13 ° 14 ° 14 ° 14 ° 14 ° 14 ° 14 ° 14 |  |  |  |
| 1/2 + 1                                           | <sup>1</sup> / <sub>2</sub> + | 87                                                                      |  |  |  |
| $\mathbf{\uparrow}^1/_4 + \mathbf{\uparrow}^1/_4$ |                               | β ∞                                                                     |  |  |  |
|                                                   |                               | ∞ 52 -   - 42 ∞ 12 2 -   - 82 ∞                                         |  |  |  |
|                                                   |                               |                                                                         |  |  |  |

Table H-7: Pagination Diagrams (Sheet 31 of 41)

| JDF Fold<br>Catalog | Grid<br>Size | Front Side (Lay Side)                                                                                                    |  |  |  |  |
|---------------------|--------------|----------------------------------------------------------------------------------------------------|--|--|--|--|
| Folding Sequence    |              | Back Side (Non-lay Side)                                                                                                    |  |  |  |  |
|                     |              | 97<br>27<br>6<br>6<br>27<br>6<br>6<br>27<br>6<br>6<br>6<br>6<br>6<br>7<br>7<br>8<br>8<br>7<br>10<br>10<br>10<br>10<br>10<br>10<br>10<br>10<br>10<br>10<br>10<br>10<br>10                                                                                                    |  |  |  |  |
| F32-5               | 4x4          | 33 -   - 67   28 - 1 - 1 - 2                                                                                                    |  |  |  |  |
|                     |              | ≈ 3 -   - 4 ° 0   ≈ 2 -   - 2 ° 0   ≈ 3 -   - 2 ° 0   ≈ 3 -   - 2 ° 0   ≈ 3 -   - 2 ° 0   ≈ 3 -   - 2 ° 0   ≈ 3 -   - 2 ° 0   ≈ 3 -   - 2 ° 0   ≈ 3 -   - 2 ° 0   ≈ 3 -   - 2 ° 0   ≈ 3 -   - 2 ° 0   ≈ 3 -   - 2 ° 0   ≈ 3 -   - 2 ° 0   ≈ 3 -   - 2 ° 0   ≈ 3 -   - 2 ° 0   ≈ 3 -   - 2 ° 0   ≈ 3 -   - 2 ° 0   ≈ 3 -   - 2 ° 0   ≈ 3 -   - 2 ° 0   ≈ 3 -   - 2 ° 0   ≈ 3 -   - 2 ° 0   ≈ 3 -   - 2 ° 0   ≈ 3 -   - 2 ° 0   ≈ 3 -   - 2 ° 0   ≈ 3 -   - 2 ° 0   ≈ 3 -   - 2 ° 0   ≈ 3 -   - 2 ° 0   ≈ 3 -   - 2 ° 0   ≈ 3 -   - 2 ° 0   ≈ 3 -   - 2 ° 0   ≈ 3 -   - 2 ° 0   ≈ 3 -   - 2 ° 0   ≈ 3 -   - 2 ° 0   ≈ 3 -   - 2 ° 0   ≈ 3 -   - 2 ° 0   ≈ 3 -   - 2 ° 0   ≈ 3 -   - 2 ° 0   ≈ 3 -   - 2 ° 0   ≈ 3 -   - 2 ° 0   ≈ 3 -   - 2 ° 0   ≈ 3 -   - 2 ° 0   ≈ 3 -   - 2 ° 0   ≈ 3 -   - 2 ° 0   ≈ 3 -   - 2 ° 0   ≈ 3 -   - 2 ° 0   ≈ 3 -   - 2 ° 0   ≈ 3 -   - 2 ° 0   ≈ 3 -   - 2 ° 0   ≈ 3 -   - 2 ° 0   ≈ 3 -   - 2 ° 0   ≈ 3 -   - 2 ° 0   ≈ 3 -   - 2 ° 0   ≈ 3 -   - 2 ° 0   ≈ 3 -   - 2 ° 0   ≈ 3 -   - 2 ° 0   ≈ 3 -   - 2 ° 0   ≈ 3 -   - 2 ° 0   ≈ 3 -   - 2 ° 0   ≈ 3 -   - 2 ° 0   ≈ 3 -   - 2 ° 0   ≈ 3 -   - 2 ° 0   ≈ 3 -   - 2 ° 0   ≈ 3 -   - 2 ° 0   ≈ 3 -   - 2 ° 0   ≈ 3 -   - 2 ° 0   ≈ 3 -   - 2 ° 0   ≈ 3 -   - 2 ° 0   ≈ 3 -   - 2 ° 0   ≈ 3 -   - 2 ° 0   ≈ 3 -   - 2 ° 0   ≈ 3 -   - 2 ° 0   ≈ 3 -   - 2 ° 0   ≈ 3 -   - 2 ° 0   ≈ 3 -   - 2 ° 0   ≈ 3 -   - 2 ° 0   ≈ 3 -   - 2 ° 0   ≈ 3 -   - 2 ° 0   ≈ 3 -   - 2 ° 0   ≈ 3 -   - 2 ° 0   ≈ 3 -   - 2 ° 0   ≈ 3 -   - 2 ° 0   ≈ 3 -   - 2 ° 0   ≈ 3 -   - 2 ° 0   ≈ 3 -   - 2 ° 0   ≈ 3 -   - 2 ° 0   ≈ 3 -   - 2 ° 0   ≈ 3 -   - 2 ° 0   ≈ 3 -   - 2 ° 0   ≈ 3 -   - 2 ° 0   ≈ 3 -   - 2 ° 0   ≈ 3 -   - 2 ° 0   ≈ 3 -   - 2 ° 0   ≈ 3 -   - 2 ° 0   ≈ 3 -   - 2 ° 0   ≈ 3 -   - 2 ° 0   ≈ 3 -   - 2 ° 0   ≈ 3 -   - 2 ° 0   ≈ 3 -   - 2 ° 0   ≈ 3 -   - 2 ° 0   ≈ 3 -   - 2 ° 0   ≈ 3 -   - 2 ° 0   ≈ 3 -   - 2 ° 0   ≈ 3 -   - 2 ° 0   ≈ 3 -   - 2 ° 0   ≈ 3 -   - 2 ° 0   ≈ 3 -   - 2 ° 0   ≈ 3 -   - 2 ° 0   ≈ 3 -   - 2 ° 0   ≈ 3 -   - 2 ° 0   ≈ 3 -   - 2 ° 0   ≈ 3   ≈ 3   ≈ 3   ≈ 3   ≈ 3   ≈ 3   ≈ 3   ≈ 3   ≈ 3   ≈ 3   ≈ 3 |  |  |  |  |
|                     |              | 88 -   - 6 72 - 12 - 1 - 82 8 8 5 - 12 - 1 - 82 8 5 6 6 7 6 7 6 7 6 7 6 7 6 7 6 7 6 7 6 7                                                                                                    |  |  |  |  |
|                     |              | → 32                                                                                                    |  |  |  |  |
|                     |              | 8                                                                                                    |  |  |  |  |

Table H-7: Pagination Diagrams (Sheet 32 of 41)

| JDF Fold<br>Catalog                 | Grid<br>Size   | Front Side (Lay Side)                                  |  |  |  |  |
|-------------------------------------|----------------|--------------------------------------------------------|--|--|--|--|
| Folding Sequence                    |                | Back Side (Non-lay Side)                               |  |  |  |  |
|                                     |                | <sup>2</sup> 2                                         |  |  |  |  |
| F32-6                               | 4x4            | 2 3 4 - 2 3 3 - 4 - 6 4                                |  |  |  |  |
| 102 0                               |                |                                                        |  |  |  |  |
|                                     |                | 83-1-08 80-1-1-8                                       |  |  |  |  |
|                                     |                | 23 <del> </del>                                        |  |  |  |  |
| 1/2 + 1                             | $N^{1}/_{2}$ + | 3 2 4 - 3 4 - 5 to to to to to to to to to to to to to |  |  |  |  |
| $ \uparrow^1/_4 + \downarrow^1/_4 $ |                | 92                                                     |  |  |  |  |
|                                     |                | 2 2                                                    |  |  |  |  |
|                                     |                |                                                        |  |  |  |  |

Table H-7: Pagination Diagrams (Sheet 33 of 41)

| JDF Fold<br>Catalog                                                    | Grid<br>Size | Front Side (Lay Side)                                          |  |  |  |  |
|------------------------------------------------------------------------|--------------|----------------------------------------------------------------|--|--|--|--|
| Folding Se                                                             | quence       | Back Side (Non-lay Side)                                       |  |  |  |  |
|                                                                        |              | <sup>1</sup> <sup>1</sup> <sup>2</sup> <sup>2</sup>            |  |  |  |  |
| F32-7                                                                  | 4x4          | 2 4     6 4 = 7 7     8 6 6 6 6 6 6 6 6 6 6 6 6 6 6 6 6 6      |  |  |  |  |
| 102 /                                                                  |              | 726 <del>-</del>   -   -   -   -   -   -   -   -   -           |  |  |  |  |
|                                                                        |              | 87                                                             |  |  |  |  |
| $\uparrow^{1}/_{4} \downarrow^{1}/_{4}$ $\uparrow^{1}/_{2} \downarrow$ |              | 7 6                                                            |  |  |  |  |
|                                                                        |              | 17   - 05 22   - 25   - 25 0 0 0 0 0 0 0 0 0 0 0 0 0 0 0 0 0 0 |  |  |  |  |
|                                                                        |              | - 32 -     - 65 + 51 × 1 × 25 × 1   - 25 ∞                     |  |  |  |  |
|                                                                        |              | 8 →                                                            |  |  |  |  |
|                                                                        |              |                                                                |  |  |  |  |

Table H-7: Pagination Diagrams (Sheet 34 of 41)

| JDF Fold<br>Catalog             | Grid<br>Size                  | Front Side (Lay Side)                                         |  |  |  |  |
|---------------------------------|-------------------------------|---------------------------------------------------------------|--|--|--|--|
| Folding Sequence                |                               | Back Side (Non-lay Side)                                      |  |  |  |  |
|                                 |                               | 57     4 to   22       6 to                                   |  |  |  |  |
| F32-8                           | 4x4                           | 75                                                            |  |  |  |  |
| 102 0                           |                               | √26 <del>                                     </del>          |  |  |  |  |
|                                 |                               | 8 √ -   - 0 ≥   8 ω -   - 0 ≥                                 |  |  |  |  |
|                                 |                               | 2 7     2 3 7 6     0 7 8 9 7 9 9 9 9 9 9 9 9 9 9 9 9 9 9 9 9 |  |  |  |  |
| $\uparrow^1/_2 \downarrow$      | <sup>1</sup> / <sub>4</sub> + | 22                                                            |  |  |  |  |
| $\uparrow^1/_2 \downarrow^1/_4$ |                               | 52                                                            |  |  |  |  |
|                                 |                               | 8 2                                                           |  |  |  |  |
|                                 |                               |                                                               |  |  |  |  |

Table H-7: Pagination Diagrams (Sheet 35 of 41)

| JDF Fold                                  | Grid                                     | Front Side (Lay Side)                                                                                                    |  |  |  |  |  |
|-------------------------------------------|------------------------------------------|----------------------------------------------------------------------------------------------------|--|--|--|--|--|
| Catalog                                   | Size                                     |                                                                                                    |  |  |  |  |  |
| Folding Se                                | quence                                   | Back Side (Non-lay Side)                                                                                                    |  |  |  |  |  |
| F32-9                                     | 4x4                                      | $ \begin{array}{c ccccccccccccccccccccccccccccccccccc$                                                                                                    |  |  |  |  |  |
|                                           |                                          | ε       0ε       ιε       τ         ⊥       ⊥       ⊥       ⊥         ⊥       ⊥       ⊥       ⊥         14       19       18       15         19       14       15       18                                                                                                    |  |  |  |  |  |
| $ \uparrow^{1}/_{2} + \uparrow^{1}/_{2} $ | 2 <b>↓</b> <sup>1</sup> / <sub>4</sub> + | PT                                                                                                    |  |  |  |  |  |
| F36-1                                     | 9x2                                      | - 28       81       - 24       - 55       - 25       - 25       - 25       - 25       - 25       - 25       - 25       - 25       - 25       - 25       - 25       - 25       - 25       - 25       - 25       - 25       - 25       - 25       - 25       - 25       - 25       - 25       - 25       - 25       - 25       - 25       - 25       - 25       - 25       - 25       - 25       - 25       - 25       - 25       - 25       - 25       - 25       - 25       - 25       - 25       - 25       - 25       - 25       - 25       - 25       - 25       - 25       - 25       - 25       - 25       - 25       - 25       - 25       - 25       - 25       - 25       - 25       - 25       - 25       - 25       - 25       - 25       - 25       - 25       - 25       - 25       - 25       - 25       - 25       - 25       - 25       - 25       - 25       - 25       - 25       - 25       - 25       - 25       - 25       - 25       - 25       - 25       - 25       - 25       - 25       - 25       - 25       - 25       - 25       - 25       - 25       - 25       - 25       - 25       - 25       - 25       - 25 |  |  |  |  |  |
|                                           |                                          | 1                                                                                                    |  |  |  |  |  |

1012

Table H-7: Pagination Diagrams (Sheet 36 of 41)

| JDF Fold<br>Catalog | Grid<br>Size | Front Side (Lay Side)                                                             |  |  |  |  |
|---------------------|--------------|-----------------------------------------------------------------------------------|--|--|--|--|
| Folding Se          | quence       | Back Side (Non-lay Side)                                                          |  |  |  |  |
| F36-2               | 6x3          | tl     EZ     ZZ     9l     8l     6l       EZ     tl     9l     ZZ     6l     8l |  |  |  |  |
|                     |              | 36 2 8 48 34 36 2 36 36 2 48 36 2 3 36 36 36 36 36 36 36 36 36 36 36 36 3         |  |  |  |  |
|                     |              | $ \begin{array}{c ccccccccccccccccccccccccccccccccccc$                            |  |  |  |  |

Table H-7: Pagination Diagrams (Sheet 37 of 41)

| JDF Fold<br>Catalog | Grid<br>Size                 | Front Side (Lay Side)                                                                                                    |  |  |  |  |  |
|---------------------|------------------------------|----------------------------------------------------------------------------------------------------|--|--|--|--|--|
| Folding Se          | quence                       | Back Side (Non-lay Side)                                                                                                    |  |  |  |  |  |
|                     |                              | 100   100   100   100   100   100   100   100   100   100   100   100   100   100   100   100   100   100   100   100   100   100   100   100   100   100   100   100   100   100   100   100   100   100   100   100   100   100   100   100   100   100   100   100   100   100   100   100   100   100   100   100   100   100   100   100   100   100   100   100   100   100   100   100   100   100   100   100   100   100   100   100   100   100   100   100   100   100   100   100   100   100   100   100   100   100   100   100   100   100   100   100   100   100   100   100   100   100   100   100   100   100   100   100   100   100   100   100   100   100   100   100   100   100   100   100   100   100   100   100   100   100   100   100   100   100   100   100   100   100   100   100   100   100   100   100   100   100   100   100   100   100   100   100   100   100   100   100   100   100   100   100   100   100   100   100   100   100   100   100   100   100   100   100   100   100   100   100   100   100   100   100   100   100   100   100   100   100   100   100   100   100   100   100   100   100   100   100   100   100   100   100   100   100   100   100   100   100   100   100   100   100   100   100   100   100   100   100   100   100   100   100   100   100   100   100   100   100   100   100   100   100   100   100   100   100   100   100   100   100   100   100   100   100   100   100   100   100   100   100   100   100   100   100   100   100   100   100   100   100   100   100   100   100   100   100   100   100   100   100   100   100   100   100   100   100   100   100   100   100   100   100   100   100   100   100   100   100   100   100   100   100   100   100   100   100   100   100   100   100   100   100   100   100   100   100   100   100   100   100   100   100   100   100   100   100   100   100   100   100   100   100   100   100   100   100   100   100   100   100   100   100   100   100   100   100   100   100   100   100   100   100   100   100   100   100   100   100   100   100   100 |  |  |  |  |  |
| F40-1               | 5x4                          | - 27                                                                                                    |  |  |  |  |  |
|                     | U.A. I                       |                                                                                                    |  |  |  |  |  |
|                     |                              | - 28 80   - 2                                                                                                    |  |  |  |  |  |
|                     |                              | 877     28 8 16                                                                                                    |  |  |  |  |  |
|                     | <sub>5</sub> $\uparrow^1/_5$ | 25                                                                                                    |  |  |  |  |  |
|                     |                              | □ 32                                                                                                    |  |  |  |  |  |
|                     |                              | 80 - 60 = 80 = 80 = 60                                                                                                    |  |  |  |  |  |
|                     |                              |                                                                                                    |  |  |  |  |  |

Table H-7: Pagination Diagrams (Sheet 38 of 41)

| JDF Fold<br>Catalog | Grid<br>Size                                                                                                    | Front Side (Lay Side)                                 |  |  |  |  |  |
|---------------------|----------------------------------------------------------------------------------------------------|-------------------------------------------------------|--|--|--|--|--|
| Folding Se          | quence                                                                                                    | Back Side (Non-lay Side)                              |  |  |  |  |  |
| F48-1 6x4           | Z     Zt     9t     E     9     Et       Zt     Z     E     9t     Et     9       I     I     I     I     I     I       I     I     I     I     I     I       38     11     10     39     42     7       11     38     39     10     7     42 |                                                       |  |  |  |  |  |
|                     |                                                                                                    | $\begin{array}{c ccccccccccccccccccccccccccccccccccc$ |  |  |  |  |  |
|                     |                                                                                                    | $\begin{array}{c ccccccccccccccccccccccccccccccccccc$ |  |  |  |  |  |

Table H-7: Pagination Diagrams (Sheet 39 of 41)

| JDF Fold<br>Catalog             | Grid<br>Size                  | Front Side (Lay Side)                                                     |  |  |  |  |
|---------------------------------|-------------------------------|---------------------------------------------------------------------------|--|--|--|--|
| Folding Se                      | quence                        | Back Side (Non-lay Side)                                                  |  |  |  |  |
|                                 |                               | 26                                                                        |  |  |  |  |
|                                 |                               | 82 -   - 25 8 3 -   - 28 8                                                |  |  |  |  |
| F48-2                           | 4x6                           | 3 - 1     - 1     - 2     - 2       - 2 - 1     - 2     - 4     - 6     8 |  |  |  |  |
| 1 10 2                          | 120                           | 33                                                                        |  |  |  |  |
|                                 |                               | 7 <del>2</del> 2                                                          |  |  |  |  |
|                                 |                               | ₽ ~     - ω <sup>8</sup>                                                  |  |  |  |  |
|                                 |                               | 17 22                                                                     |  |  |  |  |
|                                 |                               | 87 88 82 458                                                              |  |  |  |  |
| $\uparrow^1/_4 \downarrow^1/_4$ | <sub>4</sub> ↑¹/ <sub>4</sub> | 8 3 E 8 8 3 7 6 9                                                         |  |  |  |  |
| $+ \uparrow^1/_3 \downarrow^1$  |                               | 33 <del> </del>                                                           |  |  |  |  |
|                                 |                               | - <del>4</del> 4                                                          |  |  |  |  |
|                                 |                               | \$ 7     4 4 \$ 2       8 7       8 7                                     |  |  |  |  |
|                                 |                               |                                                                           |  |  |  |  |

Table H-7: Pagination Diagrams (Sheet 40 of 41)

| JDF Fold<br>Catalog | Grid<br>Size | Front Side (Lay Side)                     |                      |                                   |                                            |            |          |                                                 |                                    |  |
|---------------------|--------------|-------------------------------------------|----------------------|-----------------------------------|--------------------------------------------|------------|----------|-------------------------------------------------|------------------------------------|--|
| Folding Se          | quence       | Back Side (Non-lay Side)                  |                      |                                   |                                            |            |          |                                                 |                                    |  |
| F64-1               | 8x4          | 0ε<br><b>9ε</b><br><br>-<br>-<br>38<br>27 | 98<br>08<br>         | 79<br><b>&amp;</b><br><br>6<br>59 | 59<br>                                     | 58<br>7    | 7<br>58  | #8<br>  LE<br>                                  | 1ε<br>1/ε<br>1/6<br>39<br>26<br>εζ |  |
|                     |              | ۠<br><u></u> +<br>46<br>19                | 77<br>               | 14<br>51                          | →9<br>———————————————————————————————————— | 99<br><br> | 15<br>50 | EZ<br><br><br>18<br>47                          | Zt<br> <br> <br>  47<br>  18       |  |
|                     |              | ZE<br>EE<br>                              | 25<br>40<br>17<br>48 | #9                                | 57<br>8<br>6<br>99<br>                     | †   19     | 19       | 98<br>67<br>——————————————————————————————————— | 67<br>98<br>                       |  |

Table H-7: Pagination Diagrams (Sheet 41 of 41)

| JDF Fold<br>Catalog | Grid<br>Size                                  | Front Side (Lay Side)                                                                                        |                         |                         |                                                       |                                                                                                    |                                               |                                               |                    |  |
|---------------------|-----------------------------------------------|----------------------------------------------------------------------------------------------------|-------------------------|-------------------------|-------------------------------------------------------|----------------------------------------------------------------------------------------------------|-----------------------------------------------|-----------------------------------------------|--------------------|--|
| Folding Se          | quence                                        |                                                                                                    |                         |                         | Back Si                                               | de (Non                                                                                                    | -lay Sid                                      | e)                                            |                    |  |
| F64-2 8x4           | 89<br>L<br>—————————————————————————————————— | 2<br>89<br><u> </u><br> <br> <br> <br> <br> <br> <br> <br> <br> <br> <br> <br> <br> <br> <br> <br> <br> <br> | 9<br>69<br><br>54<br>11 | 69<br>9<br><br>11<br>54 | 79<br>E<br><br>14<br>51                               | ε<br><b>79</b>                                                                                                    | 7<br><b>£9</b><br><br><b>50</b><br>15         | 29<br>7<br>—————————————————————————————————— |                    |  |
|                     |                                               | £Z<br><br><br>26<br>39                                                                                       | 77                      | ۠<br><br>               | 77<br>                                                | 61<br><br>                                                                                                    | 9†<br><br>                                    | ∠̄̄̄̄                                         | 8l<br><br>31<br>34 |  |
|                     |                                               | #9                                                                                                    | 1                       | 19<br>                  | ↓9<br>†<br>↓<br>13<br>52<br>St<br>07<br>↓<br>29<br>36 | 09<br>9<br>12<br>53<br>₩<br>12<br>53<br>₩<br>12<br>13<br>14<br>13<br>14<br>15<br>16<br>17<br>18<br>18<br>18<br>18<br>18<br>18<br>18<br>18<br>18<br>18 | 9<br>09<br>—————————————————————————————————— | 8<br><u>19</u><br>                            | 9 56 Ltt TZ        |  |

### Appendix I MimeType and MimeTypeVersion **Attributes**

#### New in JDF 1.2

This appendix lists examples values for the following Attributes of the FileSpec Resource: @MimeType and @MimeTypeVersion. The preferred file name extension is also indicated for use in the FileSpec/@URL Attribute. The tables below apply to the values of @PDLType and @PDLVersion defined in Section 11.2.2.5, "Document Properties" on page 898, respectively.

The listing is intended to be exhaustive for the most likely document formats that are routinely used in JDF applications. However, other document formats and other combinations of the listed document formats can be used as well. When these format standards are revised with new version numbers, they MAY be used and SHOULD follow the patterns established in the following tables.

Many @MimeTypeVersion values are taken from the Printer MIB [RFC1759] by using the a language (e.g., PS, PCL, etc.) as a prefix followed by the level or version defined for **prtInterpreterLangLevel** separated by a "/" character (e.g., "PS/3" for PostScript Level 3). For file formats not in the *Printer MIB*, the prefix is the common acronym for the format with "/" changed to "-" so that the prefix always ends with the first "/" (e.g. "DCS/2.0" for DCS version 2.0 and "TIFF-IT/BL/P1:1998" for TIFF/IT — Binary Line art image data — profile 1).

Table I-1 lists the @MimeType values that are MIME Media Types registered with IANA (as opposed to file types which are not registered with IANA) in alphabetical order, as well as possible @MimeTypeVersion values. A blank @MimeTypeVersion table entry indicates that there is no recognized version number for the @MimeType. Table I-1 also lists the associated RECOMMENDED file name extensions commonly used by JDF applications. Note: According to [RFC2046] the initial set of MIME media types start with the substrings: "application/", "audio/", "image/", "message/", "model/", "multipart/", "text/" or "video/". File Types will not start with these strings. The @Compression values that do have a corresponding IANA MIME type are also listed, so that a file that is so compressed or encoded has an appropriate @MimeType value for the file, as shown below.

**Modification note:** starting with JDF 1.4, the second column "Sample MimeType Version" replaces "MimeType Version" and rows with same value of MimeType, but with different values of MimeType Version are reduced to a single row with just a sample MimeType Version

Table I-1: MimeType Attribute Values (IANA Registered) (Sheet 1 of 3)

| MimeType                 | Sample<br>MimeType-<br>Version | File<br>Extension | Description [iana-mt] indicates IANA registration                                                                                                    |
|--------------------------|--------------------------------|-------------------|----------------------------------------------------------------------------------------------------|
| application/mac-binhex40 | HQX/4.0                        | .hqx              | Macintosh BinHex 4.0 7-bit encoding [RFC1741]  Note: BinHex encoding converts an 8-bit file into a 7-bit format [RFC1741], similar to Uuencoding. BinHex format preserves file Attributes, as well as Macintosh resource forks, and includes CRC (Cyclic Redundancy Check) error-checking. This encoding method works on any type of file, including formatted word processing and spreadsheet files, graphics files and even executable files (i.e., programs or applications). Note: BinHex is not to be confused with MacBinary encoding, which is an 8-bit format. |
| application/msword       | MSWORD/XP                      | .doc              | Microsoft Word                                                                                                    |

Table I-1: MimeType Attribute Values (IANA Registered) (Sheet 2 of 3)

| MimeType                                            | Sample<br>MimeType-<br>Version | File<br>Extension                            | Description [iana-mt] indicates IANA registration                                                                                                    |
|-----------------------------------------------------|--------------------------------|----------------------------------------------|----------------------------------------------------------------------------------------------------|
| application/pdf                                     | PDF/1.6,<br>PDF/X-3:2003       | .pdf                                         | Adobe Portable Document Format [PDF1.6] and Portable Document Format (PDF) PDF/X-3 [ISO15930-6:2003]                                                                                                    |
| application/postscript                              | PS/3                           | .ps                                          | Adobe PostScript <sup>™</sup> See [RFC2045] and [RFC2046]                                                                                                    |
| application/vnd.cip4-jdf+xml<br>Modified in JDF 1.5 | JDF 1.5                        | .jdf                                         | CIP4 Job Definition Format (JDF) version 1.5.                                                                                                    |
| application/vnd.cip4-jmf+xml  Modified in JDF 1.5   | JMF 1.5                        | .jmf                                         | CIP4 Job Definition Format (JDF) version 1.5 (See Job Messaging Format).                                                                                                    |
| application/vnd.cip4-ptk+xml<br>New in JDF 1.5      | PrintTalk 1.5                  | .ptk                                         | CIP4 PrintTalk version 1.5                                                                                                    |
| application/vnd.cip3-ppf                            | PPF/3.0                        | .ppf                                         | CIP3 Print Production Format (PPF) version 3.0, 1998 [PPF]                                                                                                    |
| application/vnd.hp-PCL                              | PCL/X                          | .pcl                                         | Hewlett Packard Printer Control Language (PCL <sup>TM</sup> )                                                                                                    |
| application/vnd.iccprofile  New in JDF 1.4          |                                | .icc<br>.icm                                 | International Color Consortium (ICC) File Format for Color Profiles taken from the binary coded decimal Profile Header Profile Version Number field (bytes 8 through 11) [ICC.1]  Creation note: starting with JDF 1.4 this MimeType replaces "ICC Profile". See Table I-2.                       |
| application/vnd.podi-ppml+xml                       | PPML/2.1                       | .ppml                                        | Personalized Print Markup Language [PPML]                                                                                                    |
| application/vnd.Quark.QuarkXPress                   | XPress/6.0                     | .qxd<br>.qxt<br>.qwd<br>.qwt<br>.qxl<br>.qxb | QuarkXPress [Quark]                                                                                                    |
| application/zip                                     |                                | .zip                                         | ZIP packaging — The actual compression used for each file in a ZIP package is stored in the ZIP package as metadata for each file. Therefore, the <b>FileSpec</b> /@Compression Attribute for the contained file MAY use any @Compression value, including "None", "Compress", "Gzip" and "ZLIB". |

Table I-1: MimeType Attribute Values (IANA Registered) (Sheet 3 of 3)

| MimeType                      | Sample<br>MimeType-<br>Version | File<br>Extension | Description [iana-mt] indicates IANA registration                                                                                                    |
|-------------------------------|--------------------------------|-------------------|----------------------------------------------------------------------------------------------------|
| image/jpeg                    |                                | .jpeg<br>.jpg     | JPEG See [RFC2045] and [RFC2046]. Note: image/jpeg is really an image format, not a file format. JFIF and EXIF are file formats that contain image/jpeg image format data, and some applications have their own formats that are similar to JFIF and EXIF but which are proprietary. None the less, the "image/jpeg" @MimeType value is used to identify these file types. |
| image/tiff                    | tiff/6.0                       | .tiff<br>.tif     | Tag Image File Format [RFC3302] <b>Note:</b> The image/tiff MIME @MediaType is assumed to be TIFF Revision 6.0 as defined in detail by Adobe in [TIFF6].  TIFF/IT is a different MIME type.                                                                                                    |
| multipart/related             |                                | .mjd<br>.mjm      | Multipart/Related with JDF as the first part [RFC2387]                                                                                                    |
| x-world/x-vrml New in JDF 1.4 |                                |                   |                                                                                                    |

Table I-2 lists the @MimeType values that are file types assigned by CIP4 (as opposed to MIME Media Types which are registered with IANA) and possible @MimeTypeVersion values commonly used in JDF applications. A blank @MimeTypeVersion table entry indicates that there is no recognized version number for the @MimeType. Table I-2 also lists associated RECOMMENDED file name extensions values. A blank file extension column entry indicates that there is no recognized file name extension for the @MimeType. The @Compression values that do not have a corresponding IANA MIME type are also assigned a file type value, so that a file that is so compressed or encoded has an appropriate @MimeType value for the file, as shown in the table below.

Table I-2: MimeType and File Type Combinations (Sheet 1 of 3)

| MimeType                          | File<br>Extension | Description [iana-mt] indicates IANA registration                                                                                                    |
|-----------------------------------|-------------------|----------------------------------------------------------------------------------------------------|
| Base64                            | .mme              | Base64 — A format for encoding arbitrary binary information for transmission by electronic mail. [RFC3548]                                                                       |
| Compress                          |                   | Compress — UNIX compression [RFC1977].                                                                                                    |
| DCS                               | .eps              | Document Color Separation (DCS), version 2.0. [DCS2.0]                                                                                                    |
| Deflate                           |                   | Deflate — The file is compressed using ZIP public domain compression format [RFC1951].                                                                                           |
| GZip                              | .gz               | Gzip — GNU zip compression technology [RFC1952].                                                                                                    |
| ICC Profile Deprecated in JDF 1.4 | .icc<br>.icm      | International Color Consortium (ICC) File Format for Color Profiles taken from the binary coded decimal Profile Header Profile Version Number field (bytes 8 through 11) [ICC.1] |
|                                   |                   | <b>Deprecation note:</b> starting with JDF 1.4 this MimeType becomes "application/vnd.iccprofile". See Table I-1.                                                                |

Table I-2: MimeType and File Type Combinations (Sheet 2 of 3)

| MimeType  | File<br>Extension | Description [iana-mt] indicates IANA registration                                                                                                    |
|-----------|-------------------|----------------------------------------------------------------------------------------------------|
| MacBinary | .bin              | MacBinary — An encoding format that combines the two forks of a Mac file, together with the file information (Name, Creator Application, File Type, etc.) into a single binary data stream that is suitable for storage or transferring through non-Mac systems. [macbinary]                                                                                                    |
| Tar       | .tar              | UNIX packaging format.                                                                                                    |
| TIFF/IT   | .fp               | TIFF/IT [ISO12639:2004] — Full Page — baseline  Note: the file format TIFF/IT SHALL NOT use the "application/tiff"  @MimeType. The "image/tiff" @MimeType conforms to baseline TIFF 6.0  [RFC3302], whereas TIFF/IT does not conform to TIFF 6.0. Consequently, the widely-deployed TIFF 6.0 readers are not able to read TIFF/IT. The [RFC3302] requires that an RFC be published in order to extend image/tiff with a parameter that would be needed in order to distinguish TIFF/IT from TIFF. There is no plan by the ISO committee that oversees TIFF/IT to register TIFF/IT with either a parameter to image/tiff or as new separate MIME type. Therefore, TIFF/IT will use the @FileType Attribute instead of the @MimeType Attribute. |
| TIFF/IT   | .ct               | TIFF/IT [ISO12639:2004] — Continuous Tone picture data — baseline                                                                                                    |
| TIFF/IT   | .lw               | TIFF/IT [ISO12639:2004] — Continuous Line art — baseline                                                                                                    |
| TIFF/IT   | .hc               | TIFF/IT [ISO12639:2004] — High-resolution Continuous tone image data — baseline                                                                                                    |
| TIFF/IT   | .mp               | TIFF/IT [ISO12639:2004] — monochrome picture image data — baseline                                                                                                    |
| TIFF/IT   | .bp               | TIFF/IT [ISO12639:2004] — Binary Picture image data — baseline                                                                                                    |
| TIFF/IT   | .bl               | TIFF/IT [ISO12639:2004] — Binary Line art image data — baseline                                                                                                    |
| TIFF/IT   | .fp               | TIFF/IT [ISO12639:2004] — Full Page — profile 1                                                                                                    |
| TIFF/IT   | .ct               | TIFF/IT [ISO12639:2004] — Continuous Tone picture data — profile 1                                                                                                    |
| TIFF/IT   | .lw               | TIFF/IT [ISO12639:2004] — Color Line art data — profile 1                                                                                                    |
| TIFF/IT   | .hc               | TIFF/IT [ISO12639:2004] — High-resolution Continuous tone image data — profile 1                                                                                                    |
| TIFF/IT   | .mp               | TIFF/IT [ISO12639:2004] — monochrome picture image data — profile 1                                                                                                    |
| TIFF/IT   | .bp               | TIFF/IT [ISO12639:2004] — Binary Picture image data — profile 1                                                                                                    |
| TIFF/IT   | .bl               | TIFF/IT [ISO12639:2004] — Binary Line art image data — profile 1                                                                                                    |
| TIFF/IT   | .fp               | TIFF/IT [ISO12639:2004] — Full Page — baseline  Note: this entry and following ones were created in the context of [ISO12639:2004], whereas preceding entries were created in the context of the 1998 version of [ISO12639:2004]                                                                                                    |
| TIFF/IT   | .ct               | TIFF/IT [ISO12639:2004] — Continuous Tone picture data — baseline                                                                                                    |
| TIFF/IT   | .lw               | TIFF/IT [ISO12639:2004] — Color Line art data — baseline                                                                                                    |
| TIFF/IT   | .hc               | TIFF/IT [ISO12639:2004] — High-resolution Continuous tone image data — baseline                                                                                                    |
| TIFF/IT   | .mp               | TIFF/IT [ISO12639:2004] — monochrome picture image data — baseline                                                                                                    |
| TIFF/IT   | .bp               | TIFF/IT [ISO12639:2004] — Binary Picture image data — baseline                                                                                                    |
| TIFF/IT   | .bl               | TIFF/IT [ISO12639:2004] — Binary Line art image data — baseline                                                                                                    |

Table I-2: MimeType and File Type Combinations (Sheet 3 of 3)

| MimeType       | File<br>Extension | Description [iana-mt] indicates IANA registration                                                                                                    |  |  |
|----------------|-------------------|----------------------------------------------------------------------------------------------------|--|--|
| TIFF/IT        | .sd               | TIFF/IT [ISO12639:2004]                                                                                                    |  |  |
| TIFF/IT        | .fp               | TIFF/IT [ISO12639:2004] — Full Page — profile 1                                                                                                    |  |  |
| TIFF/IT        | .ct               | TIFF/IT [ISO12639:2004] — Continuous Tone picture data — profile 1                                                                                                    |  |  |
| TIFF/IT        | .lw               | TIFF/IT [ISO12639:2004] — Color Line art data — profile 1                                                                                                    |  |  |
| TIFF/IT        | .hc               | TIFF/IT [ISO12639:2004] — High-resolution Continuous tone image data — profile 1                                                                                                    |  |  |
| TIFF/IT        | .mp               | TIFF/IT [ISO12639:2004] — monochrome picture image data — profile 1                                                                                                    |  |  |
| TIFF/IT        | .bp               | TIFF/IT [ISO12639:2004] — Binary Picture image data — profile 1                                                                                                    |  |  |
| TIFF/IT        | .bl               | TIFF/IT [ISO12639:2004] — Binary Line art image data — profile 1.                                                                                                    |  |  |
|                |                   | <b>Note:</b> There is no TIFF/IT P1 conformance level of SD in [ISO12639:2004]                                                                                                    |  |  |
| TIFF/IT        | .fp               | TIFF/IT [ISO12639:2004] — Full Page — profile 2                                                                                                    |  |  |
| TIFF/IT        | .ct               | TIFF/IT [ISO12639:2004] — Continuous Tone picture data — profile 2                                                                                                    |  |  |
| TIFF/IT        | .lw               | TIFF/IT [ISO12639:2004] — Color Line art data — profile 2                                                                                                    |  |  |
| TIFF/IT        | .hc               | TIFF/IT [ISO12639:2004] — High-resolution Continuous tone image data — profile 2                                                                                                    |  |  |
| TIFF/IT        | .mp               | TIFF/IT [ISO12639:2004] — monochrome picture image data — profile 2                                                                                                    |  |  |
| TIFF/IT        | .bp               | TIFF/IT [ISO12639:2004] — Binary Picture image data — profile 2                                                                                                    |  |  |
| TIFF/IT        | .bl               | TIFF/IT [ISO12639:2004] — Binary Line art image data — profile 2                                                                                                    |  |  |
| TIFF/IT        | .sd               | TIFF/IT [ISO12639:2004]                                                                                                    |  |  |
| Type 1 Font    | .pfa<br>.pfb      | Type 1 Font [type1font]                                                                                                    |  |  |
| True Type Font | .ttf              | True Type Font [truetypefont]                                                                                                    |  |  |
| Open Type Font | .otf              | Open Type Font [opentypefont]                                                                                                    |  |  |
| UUEncoded      | .uue              | Uuencode — A set of encoding algorithms for converting files into a series of 7-bit ASCII characters that can be transmitted over the Internet. Originally, uuencode stood for Unix-to-Unix encode, but it has since become a universal protocol used to transfer files between different platforms such as Unix, Windows and Macintosh. Uuencoding is especially popular for sending Email attachments. [uuencode] |  |  |
| ZLIB           |                   | ZLIB — ZLIB compression [RFC1950]                                                                                                    |  |  |

| Appendix I MimeType and MimeTypeVersion Attributes |  |  |
|----------------------------------------------------|--|--|
|                                                    |  |  |
|                                                    |  |  |
|                                                    |  |  |
|                                                    |  |  |
|                                                    |  |  |
|                                                    |  |  |
|                                                    |  |  |
|                                                    |  |  |
|                                                    |  |  |
|                                                    |  |  |
|                                                    |  |  |
|                                                    |  |  |
|                                                    |  |  |
|                                                    |  |  |
|                                                    |  |  |
|                                                    |  |  |
|                                                    |  |  |
|                                                    |  |  |
|                                                    |  |  |
|                                                    |  |  |
|                                                    |  |  |
|                                                    |  |  |
|                                                    |  |  |
|                                                    |  |  |
|                                                    |  |  |

# Appendix J Generating strings with Format and Template

#### New in JDF 1.3

JDF specifies a set of @XXXFormat @XXXTemplate pairs that allow dynamic generation of strings based on the standard C printf() function. (See [K&R].). The following instances are specified:

- Query/@AcknowledgeFormat and Query/@AcknowledgeTemplate
- Command/@AcknowledgeFormat and Command/@AcknowledgeTemplate
- Subscription/@Format and Subscription/@Template
- FileSpec/@FileFormat and FileSpec/@FileTemplate
- IdentificationField/@ValueFormat and IdentificationField/@ValueTemplate
- JobField/@JobFormat and JobField/@JobTemplate
- JobField/@ShowList with a fixed format
- Layout/@SheetNameFormat and Layout/@SheetNameTemplate
- Layout/MarkObject/DynamicField@Format and Layout/MarkObject/DynamicField/@Template.
- RunList/MetadataMap/@ValueFormat and RunList/MetadataMap/@ValueFormat
- StrippingParams/@SheetNameFormat and StrippingParams/@SheetNameTemplate

The function defined when using the Attributes @XXXFormat and @XXXTemplate is based on the standard C printf() function. (See [K&R].) @XXXFormat is the first argument and @XXXTemplate is a comma-separated list of the additional arguments. @XXXTemplate MAY contain unary operators: "+" and "-", binary operators: "+", "-", "\*", "f" and "%", as well as parentheses: "(" and ")", which are evaluated using standard C-operator precedence and the variables defined in the following table which include any valid Partition Key of a Partitioned Resource.

When evaluating a mathematical expression involving variables, the format evaluation will convert variable values as necessary into the long float values needed to result in a numeric result, and then convert that result if necessary based on what the format specifier is. For example, if:

- 1 A Template contains "Metadata0 \* Metadata1", and @Metadata0 = "5", and @Metadata1 = "1.5".
- 2 Both partition key values will be converted into long float values before the multiplication is performed
- 3 The result will be 7.5

Then, if the Format uses "&d", the value will be truncated to 7. If the Format uses "&s", the string "7.5" will be used. Finally, if the Format uses "&f", the long float value 7.5 will be used.

If a mathematical operation is attempted on a non numeric value, the results are undefined.

**Modification note:** starting with JDF 1.4, values from @ShowList are added to Table J-1 below and when two values differ only in case, the one starting with an uppercase letter is deprecated.

Table J-1: Predefined variables used in @XXXTemplate and @ShowList (Sheet 1 of 4)

| Name                        | Description                                                                                                    |
|-----------------------------|----------------------------------------------------------------------------------------------------|
| <a key="" partition=""></a> | Any Partition Key that is a value of @PartIDKeys in Table 3-25, "Partitionable Resource Element" on page 109.                    |
|                             | The value of any variable defined by the <i>Imposition</i> process (see Section 6.2.18.2, "Variables for Automated Imposition"). |

Table J-1: Predefined variables used in @XXXTemplate and @ShowList (Sheet 2 of 4)

| Name                            | Description                                                                                                    |  |  |
|---------------------------------|----------------------------------------------------------------------------------------------------|--|--|
| AcknowledgeType                 | Corresponds to the JMF @AcknowledgeType in the Acknowledge Message. See Section 5.3.5, "Acknowledge" on page 188.                                                                                        |  |  |
| all                             | Selects all matching Elements. Valid only when <b>FileSpec</b> is used as an Input Resource.                                                                                                    |  |  |
| Amount New in JDF 1.4           | Amount of the product that was produced.                                                                                                    |  |  |
| CustomerID                      | @CustomerID.                                                                                                    |  |  |
| Date                            | Current @Date in [ISO8601:2004] format.                                                                                                    |  |  |
| DeviceID New in JDF 1.4         | ID of the Device. This is a unique name within the workflow.                                                                                                    |  |  |
| element                         | Integer iterator over all elements in a given page. Restarts at 0 for each page.                                                                                                    |  |  |
| EndTime New in JDF 1.4          | Actual end time of the Job.                                                                                                    |  |  |
| Error New in JDF 1.4            | Errors that happened during the Job.                                                                                                    |  |  |
| ErrorStats New in JDF 1.4       | Statistics on errors that happened during execution.                                                                                                    |  |  |
| ExposedMediaName New in JDF 1.4 | @DescriptiveName of the exposed media (e.g., plate or proof that is being imaged).                                                                                                    |  |  |
| FriendlyName New in JDF 1.4     | @FriendlyName of the Device.                                                                                                    |  |  |
| GeneralID:XXX<br>New in JDF 1.4 | GeneralID/@IDValue of a GeneralID[@IDUsage = "XXX"]  For example if @Format = "%i" and @Template= "GeneralID: foo" then for: <generalid idusage="foo" idvalue="1"></generalid> the extracted value is 1. |  |  |
| Generated                       | System generated file name.                                                                                                    |  |  |
| i                               | Integer iterator over all files produced by this Process. 0-based numbering.                                                                                                    |  |  |
| input                           | Local file name of the input file. Valid only when <b>FileSpec</b> is used as an Output Resource.                                                                                                    |  |  |
| jobID                           | Job ID string.                                                                                                    |  |  |
| JobID Deprecated in JDF 1.4     | @JobID of the Node that is executing.  Deprecation note: starting with JDF 1.4, use "jobID". Before JDF 1.4, "JobID" was only for JobField/@ShowList                                                     |  |  |
| jobName                         | @DescriptiveName of the Node that is being processed.                                                                                                    |  |  |
| JobName Deprecated in JDF 1.4   | "DescriptiveName" of the Node that is executing.  Deprecation note: starting with JDF 1.4, use "jobName". Before JDF 1.4,  "JobName" was only for JobField/@ShowList.                                    |  |  |
| jobPartID                       | @JobPartID string.                                                                                                    |  |  |
| JobRecipientName New in JDF 1.4 | Name of the recipient of the Job.                                                                                                    |  |  |

Table J-1: Predefined variables used in @XXXTemplate and @ShowList (Sheet 3 of 4)

| Name                            | Description                                                                                                    |
|---------------------------------|----------------------------------------------------------------------------------------------------|
| JobSubmitterName                | Name of the submitter of the Job.                                                                                                    |
| New in JDF 1.4                  |                                                                                                    |
| LayPartCount2in1                | Number of Partitions at level 2 within Partition level 1 (the base) within the <b>Layout</b>                                                                           |
| New in JDF 1.3                  | Resource. When using the RECOMMENDED @SignatureName /                                                                                                    |
|                                 | @SheetName Partition Keys, this equates to the number of Signatures within the <b>Layout</b> . All other variants of @LayPartCount <n>in<m> MAY be used, where</m></n> |
|                                 | <n> is an integer greater than <m>, and where <n> does not exceed the depth of the</n></m></n>                                                                         |
|                                 | Partition tree within the <b>Layout</b> .                                                                                                    |
| LayPartIndex2in1                | Index (1-based) of Partition level 2 within Partition level 1 (the base) within the                                                                                    |
| New in JDF 1.3                  | <b>Layout</b> Resource. When using the RECOMMENDED @SignatureName/<br>@SheetName Partition Keys, this equates to the Signature number within the                       |
|                                 | <b>Layout</b> . All other variants of @LayPartIndex <n>in<m> MAY be used, where</m></n>                                                                                |
|                                 | <n> is an integer greater than <m>, and where <n> does not exceed the depth of the</n></m></n>                                                                         |
|                                 | Partition tree within the <b>Layout</b> .                                                                                                    |
| MediaBrand                      | Brand of the media that is being printed.                                                                                                    |
| New in JDF 1.4                  |                                                                                                    |
| MediaType                       | "DescriptiveName" of the media that is being printed.                                                                                                    |
| New in JDF 1.4                  |                                                                                                    |
| MoonPhase                       | Phase of the moon at the @StartTime of the Job.                                                                                                    |
| New in JDF 1.4                  |                                                                                                    |
| Operator                        | Name of the operator.                                                                                                    |
| New in JDF 1.4                  |                                                                                                    |
| OperatorText                    | Text from the operator as defined in @OperatorText.                                                                                                    |
| New in JDF 1.4                  |                                                                                                    |
| page                            | Integer iterator over the page number of a document. This value is equivalent to value $r$ (below) for the case that each run contains exactly one page.               |
| Dud at 0                        | , , , , , , , , , , , , , , , , , , ,                                                                                                    |
| PrintQuality New in JDF 1.4     | The quality of the printout. (High, Normal, Draft or Device specific name)                                                                                             |
| ProoferProfileName              | Name of the ICC weefile for the proofing Davies                                                                                                    |
| New in JDF 1.4                  | Name of the ICC profile for the proofing Device.                                                                                                    |
|                                 | Name of the ICC profile for the final printing (used as intermediate space during                                                                                      |
| PressProfileName New in JDF 1.4 | proofing).                                                                                                    |
| r                               | Integer iterator over all <b>RunList</b> Partitions with a Partition Key of "Run" in an input                                                                          |
| _                               | RunList.                                                                                                    |
| ri                              | Integer iterator over all indices in an input "Run" of a RunList. This index is equiv-                                                                                 |
|                                 | alent to looping over a @RunIndex.                                                                                                    |
| Resolution                      | Output resolution.                                                                                                    |
| New in JDF 1.4                  |                                                                                                    |
| ResolutionX                     | Output resolution in X direction.                                                                                                    |
| New in JDF 1.4                  |                                                                                                    |
| ResolutionY                     | Output resolution in Y direction.                                                                                                    |
| New in JDF 1.4                  |                                                                                                    |

Table J-1: Predefined variables used in @XXXTemplate and @ShowList (Sheet 4 of 4)

| Name                   | Description                                                                                                    |  |
|------------------------|----------------------------------------------------------------------------------------------------|--|
| ScreeningFamily        | Name of the screening family of the output.                                                                             |  |
| New in JDF 1.4         |                                                                                                    |  |
| sep                    | Separation as defined in the separation Partition Keys of a Partitioned Resource.                                       |  |
| Deprecated in JDF 1.4  | <b>Deprecation note:</b> starting with JDF 1.4, use the Partition Key "Separation".                                     |  |
| SheetNum               | Integer iterator over the sheet number of a document.                                                                   |  |
| New in JDF 1.3         |                                                                                                    |  |
| StartTime              | Actual start time of the Job                                                                                            |  |
| New in JDF 1.4         |                                                                                                    |  |
| surf                   | Surface string, "Front" or "Back".                                                                                      |  |
| Deprecated in JDF 1.3  | <b>Deprecation note:</b> starting with JDF 1.3, use the Partition Key "Side" instead.                                   |  |
| SystemRoot             | Root of system directory file structure. This token provides an operating system, independent way to refer to the root. |  |
| TileX                  | X coordinate of a Tile.                                                                                                 |  |
| TileY                  | Y coordinate of a Tile.                                                                                                 |  |
| Time                   | Current @Time in [ISO8601:2004] format.                                                                                 |  |
| <i>TotalPagesInDoc</i> | Total # of pages in a document.                                                                                         |  |
| New in JDF 1.3         |                                                                                                    |  |
| UserText               | For JobField, "UserText" references user-defined text in JobField/@UserText.                                            |  |
| New in JDF 1.4         |                                                                                                    |  |
| Warning                | Warnings that happened during the Job. Warnings don't lose information in the result-                                   |  |
| New in JDF 1.4         | ing Job, while errors do.                                                                                               |  |

### **Example J-1: @FileTemplate and @FileFormat**

With @JobID="j001" and a RunList defining 2024 created files, this example will iterate over all created files and place them into:

# Appendix K Resolving RunList/@Directory and FileSpec/@URL URI References

#### New in JDF 1.2

This appendix describes the detailed semantics of resolving **RunList**/@*Directory* and any associated **FileSpec**/ @*URL* URI references in any of the **RunList** refelements.

## K.1 Semantics of the RunList/@Directory Attribute

The @Directory Attribute defines a directory where the files that are associated with this RunList SHOULD be copied to or from. If @Directory is specified, it SHALL be an Absolute URI [RFC3986] that implicitly also specifies a Base URI that is used to resolve any relative URI Attribute in the RunList structure. As such, @Directory SHALL start with a URL scheme, such as "file" or "ftp", MAY contain an authority, such as "//any.com" and SHOULD contain an absolute path that ends with a "/" to indicate a directory. For example: "file://any.com/pub/doc-archives/" or "file://pub/doc-archives/".

If @Directory is not specified, the Absolute URI that specifies the directory in which the JDF file resides is used as the Base URI to resolve each relative @URI Attribute in the RunList.

If the **FileSpec**/Container/**FileSpec** Resource is supplied indicating that the **FileSpec** is contained in another file, the Base URI is the Absolute URI of where the JDF Consumer extracted the container file (whether or not @Directory is specified). See Section 8.57, "FileSpec" on page 521.

After determining the Base URI depending on the presence or absence of RunList/@Directory and FileSpec/Container/FileSpec Resource as described above, each @URL Attribute in a RunList refelement (e.g., LayoutElement/FileSpec/@URL or InsertSheet/Layout/Media/QualityControlResult/FileSpec/@URL) is used in combination with the Base URI to form the Resolved URI as follows according to one of the following mutually exclusive patterns.<sup>2</sup>

- 1 RunList @URL starts with a scheme (token ending with ":" (e.g., "file:" or "cid:")):<sup>3</sup>
  - ° Resolved URI = the entire **RunList** URL (and the Base URI is ignored).
- 2 RunList @URL starts with an authority/host (starts with "//" (e.g., "//www.cip4.org")):
  - Resolved URI = the Base URI scheme, followed by the **RunList** URL authority/host followed by its absolute path (which MAY be empty).
- 1. According to [RFC3986] section 5.2 "Resolve Relative References to Absolute Form", the characters following the right-most "/" if any, are removed from the Base URI, in order to resolve a Relative URI with the Base URI. So be sure to end the @Directory value with a "/" to make it cleat that @Directory is a reference to a directory and not a file, and to ensure that the last path segment won't get removed in resolving the URI reference.
- 2. The Resolved URI is formed assuming that URI query and fragments are *not* used in JDF.
- 3. In order to improve interoperability and to simplify implementation, JDF follows the strict-parsing rules of [RFC3986] so that even if the FileSpec/@URL Attribute starts with the same scheme as the Base URI, the entire URL values is always interpreted as an Absolute URI and always replaces the Base URI to form the Resolved URI. This strict rule is especially important for interoperability. Consider the case where the JDF Producer drops the JDF into a hot folder but does NOT specify RunList/@Directory so that the JDF Consumer has to generate the Base URI for the hot folder in order to resolve the FileSpec/@RunList, but the Producer is supplying a FileSpec/@URL that is relative to the hot folder. If the JDF Producer supplies the scheme in the FileSpec/@URL, then the JDF Producer would have to supply the same scheme as the JDF Consumer generates for the Base URI for hot folder, in order for the Relative URI semantics to apply. However, under non-strict parsing, if the JDF Producer guesses wrong (say one is "file:" and the other is "ftp:"), the JDF Consumer would interpret FileSpec/@URI as an Absolute URI.

- 3 RunList @URL starts with an absolute path (starts with "/" (e.g., "/pub/document-archives")):
  - Resolved URI = Base URI scheme and its authority (if any) followed by the **RunList** URL absolute path.
- 4 **RunList** @*URL* starts with a relative path (starts with something other than "/" (e.g., "foo.pdf", "./foo.pdf", "./foo.pdf", etc.):
  - Resolved URI = Base URI scheme, its authority (if any), and its absolute path (if any) up to and including the right-most "/", followed by the **RunList** @URL relative path with ".", ".." and "./" segments removed.

The above algorithm is only a summary. See [RFC3986] for the detailed algorithm. See [FileURL] for examples.

# Appendix L References

Throughout this specification references to other documents are indicated by short symbolic names inside square brackets, (e.g., [ICC.1]). Implementers need to read and conform to such referenced documents when implementing a part of this specification with such a reference. The reader is directed to this Document References section to find the full title, date, source and availability of all such references.

Table L-1: References (Sheet 1 of 13)

| Term            | Definition                                                                                                    |
|-----------------|----------------------------------------------------------------------------------------------------|
|                 |                                                                                                    |
| [Adb-TN5044]    | Adobe Technical note 5044  Date: 24 May 1996 Produced by: Adobe Systems Inc.  Available at: <a href="http://partners.adobe.com/public/developer/en/ps/sdk/5044.ColorSep_Conv.pdf">http://partners.adobe.com/public/developer/en/ps/sdk/5044.ColorSep_Conv.pdf</a>                                                                                                    |
| [AdsML]         | AdsML 1.0 Specification & Schema  Date: 17 May 2004  Produced by: AdsML Technical Working Group  Available at: http://www.adsml.org                                                                                                    |
| [CCIR601-2]     | CCIR Recommendation 601-2  Encoding Parameters of Digital Television for Studios, 1990, Volume XI — Part 1,  Broadcasting Service (Television), pp. 95-104.  Date: 1990  Produced by: International Telecommunication Union  Available at: International Telecommunication Union, General Secretariat — Sales Section, Place des Nations, CH-1211 Geneva 20 (Switzerland)                                                                                                    |
| [CGATS.12/1]    | CGATS.12/1 Graphic technology — Prepress digital data exchange — Use of PDF for composite data — Part 1: Complete exchange (PDF/X-1).  Date: 14 October 1999 Produced by: Committee for Graphic Arts Technologies Standards (NPES serves as the American National Standards Institute (ANSI) secretariat to CGATS.)                                                                                                    |
|                 | Available at: The publication is available in hardcopy only and may be ordered via a form at <a href="http://www.npes.org/standards/Standards-Technical-OrderForm.pdf">http://www.npes.org/standards/Standards-Technical-OrderForm.pdf</a> .                                                                                                    |
| [CGATS.20-2002] | GATS.20-2002 Graphic technology - Variable data printing exchange using PPML and PDF (PPML/VDX).  Date: 2002 Produced by: Committee for Graphic Arts Technologies Standards (NPES serves as the American National Standards Institute (ANSI) secretariat to CGATS.)  Available at: The publication is available in hardcopy only and may be ordered via a form at <a href="http://www.npes.org/standards/Standards-Technical-OrderForm.pdf">http://www.npes.org/standards/Standards-Technical-OrderForm.pdf</a> . |
| [CIE 15:2004]   | CIE 15:2004  Colorimetry, 3rd Edition.  Date: 2004  Produced by: Commission Internationale de l'Eclairage International (CIE)  Available at: <a href="http://www.cie.co.at">http://www.cie.co.at</a>                                                                                                    |
| [ColorPS]       | Color Separation Conventions for PostScript Language Programs  Technical Note #5044  Date: 24 May 1996  Produced by: Adobe Systems Inc.  Available at: <a href="http://partners.adobe.com/asn/developer/pdfs/tn/5044.ColorSep_Conv.pdf">http://partners.adobe.com/asn/developer/pdfs/tn/5044.ColorSep_Conv.pdf</a>                                                                                                    |

Table L-1: References (Sheet 2 of 13)

| Term       |                                                 | Definition                                                                                                    |  |  |
|------------|-------------------------------------------------|----------------------------------------------------------------------------------------------------|--|--|
| [DCS2.0]   | Document Color Sep                              | Document Color Separation (DCS), version 2.0                                                                                                    |  |  |
| [          | Date:<br>Produced by:<br>Available at:          | Revised May 1995 Adobe Software Inc. <a href="http://www.npes.org/standards/Tools/DCS20Spec.pdf">http://www.npes.org/standards/Tools/DCS20Spec.pdf</a> .       |  |  |
| [distparm] | Tech note 5151                                  |                                                                                                    |  |  |
|            | Acrobat Distiller Par                           |                                                                                                    |  |  |
|            | Date:<br>Produced by:<br>Available at:          | August 2002 Adobe Systems, Inc. <a href="http://partners.adobe.com/misc/search.html">http://partners.adobe.com/misc/search.html</a>                            |  |  |
| [ECMA]     | ECMA Code of Fold                               | ing Carton Styles                                                                                                    |  |  |
|            | Date:<br>Produced by:<br>Available at:          | European Carton Makers Association <a href="http://www.ecma.org/download/orderformpublications.pdf">http://www.ecma.org/download/orderformpublications.pdf</a> |  |  |
| [FEFCO]    | FEFCO European F                                | Federation of Corrugated Board Manufacturers                                                                                                    |  |  |
|            | Date:<br>Produced by:<br>Available at:          | European Federation of Corrugated Board Manufacturers <a href="http://www.fefco.org">http://www.fefco.org</a>                                                  |  |  |
| [FileURL]  |                                                 | ote — Use of the File URL in JDF                                                                                                    |  |  |
|            | Date:<br>Produced by:<br>Available at:          | August 2003 CIP4 Organization <a href="http://www.cip4.org">http://www.cip4.org</a>                                                                            |  |  |
| [FIRST]    | Flexographic Image                              | Reproduction Specifications & Tolerances (FIRST)                                                                                                    |  |  |
|            | Second Edition                                  |                                                                                                    |  |  |
|            | Date:<br>Produced by:<br>Available at:          | November 1999 Flexography Technical Association <a href="http://www.fta-ffta.org">http://www.fta-ffta.org</a> .                                                |  |  |
| [GRACoL]   | General Requiremen                              | ts for Applications in Commercial offset Lithography (GRACoL)                                                                                                  |  |  |
|            | Version 6.0                                     |                                                                                                    |  |  |
|            | Date:<br>Produced by:<br>Available at:          | June 2002 IDEAlliance (formerly Graphic Communications Association) <a href="http://www.gracol.com">http://www.gracol.com</a> .                                |  |  |
| [iana-mt]  | IANA Registry of MI                             | ME Media Types                                                                                                    |  |  |
|            | Available at:                                   | http://www.iana.org/assignments/media-types                                                                                                    |  |  |
| [iana-os]  | IANA Registry of Op                             | erating System Names                                                                                                    |  |  |
|            | Available at:                                   | http://www.iana.org/assignments/operating-system-names                                                                                                    |  |  |
| [ICC.1]    | Specification ICC.1:                            | 2004-10                                                                                                    |  |  |
|            | File Format for Color Profiles, Version 4.2.0.0 |                                                                                                    |  |  |
|            | Date:<br>Produced by:<br>Available at:          | 2004 International Color Consortium (ICC) <a href="http://www.color.org/icc_specs2.xalter">http://www.color.org/icc_specs2.xalter</a>                          |  |  |
| [IEEE754]  | IEEE 754-1985                                   |                                                                                                    |  |  |
|            | Standard for Binary                             | Floating-Point Arithmetic                                                                                                    |  |  |
|            | Date:                                           | 1985                                                                                                    |  |  |
|            | Produced by:<br>Available at:                   | IEEE http://grouper.ieee.org/groups/754/                                                                                                    |  |  |
|            | 11, 4114010 41.                                 |                                                                                                    |  |  |

Table L-1: References (Sheet 3 of 13)

| Томм          | 14510                                                                                 | L-1: References (Sheet 3 of 13)                                                                                                    |  |
|---------------|---------------------------------------------------------------------------------------|----------------------------------------------------------------------------------------------------|--|
| Term          |                                                                                       | Definition                                                                                                    |  |
| [IEEE1284]    | IEEE 1284-2000                                                                        |                                                                                                    |  |
|               | IEEE Standard Signa<br>Personal Computers                                             | aling Method for a Bidirectional Parallel Peripheral Interface for                                                                                                |  |
|               | Date:<br>Produced by:<br>Available at:                                                | 2000 IEEE <a href="http://standards.ieee.org/catalog/olis/busarch.html">http://standards.ieee.org/catalog/olis/busarch.html</a>                                   |  |
| [IEEE-ISTO    | IEEE-ISTO 5100.1-2                                                                    | 2001                                                                                                    |  |
| 5100.1-2001]  | IPP/1.1: finishings a                                                                 | attribute values extension                                                                                                    |  |
|               | Date:<br>Produced by:<br>Available at:                                                | February 5, 2001 IEEE-ISTO <a href="mailto:ftp://ftp.pwg.org/pub/pwg/standards/pwg5100.1.pdf">ftp://ftp.pwg.org/pub/pwg/standards/pwg5100.1.pdf</a> , .doc, .rtf  |  |
| [IEEE-ISTO    | IEEE-ISTO 5100.2-2                                                                    | 2001                                                                                                    |  |
| 5100.2-2001]  | IPP/1.0 & 1.1: "Out                                                                   | put-bin" attribute extensions                                                                                                    |  |
|               | Date:<br>Produced by:<br>Available at:                                                | February 7, 2001 IEEE-ISTO <a href="mailto:ftp://ftp.pwg.org/pub/pwg/standards/pwg5100.2.pdf">ftp://ftp.pwg.org/pub/pwg/standards/pwg5100.2.pdf</a> , .doc, .rtf  |  |
| [IEEE-ISTO    | IEEE-ISTO 5100.3-2                                                                    | 2001                                                                                                    |  |
| 5100.3-2001]  | Production Printing                                                                   | Attributes - Set1                                                                                                    |  |
|               | Date:<br>Produced by:<br>Available at:                                                | February 17, 2001 IEEE-ISTO <a href="mailto:ftp://ftp.pwg.org/pub/pwg/standards/pwg5100.3.pdf">ftp://ftp.pwg.org/pub/pwg/standards/pwg5100.3.pdf</a> , .doc, .rtf |  |
| [IEEE-ISTO    | IEEE-ISTO 5100.4-2                                                                    | 2001                                                                                                    |  |
| 5100.4-2001]  | Override Attributes j                                                                 | for Documents and Pages                                                                                                    |  |
|               | Date:<br>Produced by:<br>Available at:                                                | February 7, 2001 IEEE-ISTO <a href="mailto:ftp://ftp.pwg.org/pub/pwg/standards/pwg5100.4.pdf">ftp://ftp.pwg.org/pub/pwg/standards/pwg5100.4.pdf</a> , .doc, .rtf, |  |
| [ifra]        | IfraTrack Specificati                                                                 | on                                                                                                    |  |
|               | Ifra Special Report (                                                                 |                                                                                                    |  |
|               | Date: Produced by: Available at:                                                      | June 1998 Ifra http://www.ifra.com/                                                                                                    |  |
| [ISO5-3:1995] | ISO 5-3:1995                                                                          |                                                                                                    |  |
| 1             | Photography Density measurements Part 3: Spectral conditions.                         |                                                                                                    |  |
|               | Date:<br>Produced by:                                                                 | 1995<br>ISO<br>ww.iso.ch/iso/en/prods-services/ISOstore/store.html                                                                                                |  |
| [ISO5-4:1995] | ISO 5-4:1995                                                                          |                                                                                                    |  |
| [1505 4.1775] | Photography Density measurements Part 4: Geometric conditions for reflection density. |                                                                                                    |  |
|               | Date:                                                                                 | 1995                                                                                                    |  |
|               | Produced by:                                                                          | ISO ww.iso.ch/iso/en/prods-services/ISOstore/store.html                                                                                                    |  |
| [ISO216:1975] | ISO 216:1975                                                                          |                                                                                                    |  |
|               | Writing paper and co                                                                  | ertain classes of printed matter Trimmed sizes A and B series.                                                                                                    |  |
|               | Date:                                                                                 | 1975                                                                                                    |  |
|               | Produced by:                                                                          | ISO<br>ww.iso.ch/iso/en/prods-services/ISOstore/store.html                                                                                                    |  |
|               | Avamable at. mtp.//w                                                                  | w w.150.01/ 150/ 511/ prous-551 vices/ 150 store/ Store.11till                                                                                                    |  |

Table L-1: References (Sheet 4 of 13)

| Term                                            | Definition                                                                                                    |  |  |
|-------------------------------------------------|----------------------------------------------------------------------------------------------------|--|--|
| [ISO269:1985]                                   | ISO 269:1985                                                                                                    |  |  |
|                                                 | Correspondence envelopes Designation and sizes                                                                                                    |  |  |
|                                                 | Date: 1985                                                                                                    |  |  |
|                                                 | Produced by: ISO                                                                                                    |  |  |
| FIGO 2 470 10001                                | Available at: http://www.iso.ch/iso/en/prods-services/ISOstore/store.html                                                                                            |  |  |
| [ISO2470:1999]                                  | ISO 2470:1999                                                                                                    |  |  |
|                                                 | Paper, board and pulps Measurement of diffuse blue reflectance factor (ISO brightness.  Date: 1999                                                                   |  |  |
|                                                 | Produced by: ISO                                                                                                    |  |  |
|                                                 | Available at: <a href="http://www.iso.ch/iso/en/prods-services/ISOstore/store.html">http://www.iso.ch/iso/en/prods-services/ISOstore/store.html</a>                  |  |  |
| [ISO2471:1998]                                  | ISO 2471:1998                                                                                                    |  |  |
|                                                 | Paper and board—Determination of opacity (paper backing)—Diffuse reflectance method.                                                                                 |  |  |
|                                                 | Date: 1998                                                                                                    |  |  |
|                                                 | Produced by: ISO Available at: <a href="http://www.iso.ch/iso/en/prods-services/ISOstore/store.html">http://www.iso.ch/iso/en/prods-services/ISOstore/store.html</a> |  |  |
| [ISO2846-1:1997]                                | ISO 2846-1:1997                                                                                                    |  |  |
| [-2-5-2-10-10-10-10-10-10-10-10-10-10-10-10-10- | Graphic technology - Colour and transparency of ink sets for four-colour-printing - Part 1:                                                                          |  |  |
|                                                 | Sheet-fed and heat-set web offset lithographic printing.                                                                                                    |  |  |
|                                                 | Date: 1997                                                                                                    |  |  |
|                                                 | Produced by: ISO Available at: http://www.iso.ch/iso/en/prods-services/ISOstore/store.html                                                                           |  |  |
| [1502166 1.1007]                                | ISO 3166-1:1997                                                                                                    |  |  |
| [ISO3166-1:1997]                                | Codes for the representation of names of countries and their subdivisions Part 1: Country                                                                            |  |  |
|                                                 | codes.                                                                                                    |  |  |
|                                                 | Date: 1997                                                                                                    |  |  |
|                                                 | Produced by: ISO                                                                                                    |  |  |
|                                                 | Available at: http://www.iso.ch/iso/en/prods-services/ISOstore/store.html                                                                                            |  |  |
| [ISO4217:2001]                                  | ISO 4217:2001                                                                                                    |  |  |
|                                                 | Codes for the representation of currencies and funds                                                                                                    |  |  |
|                                                 | Date: 2001 Produced by: ISO                                                                                                    |  |  |
|                                                 | Available at: <a href="http://www.iso.ch/iso/en/prods-services/ISOstore/store.html">http://www.iso.ch/iso/en/prods-services/ISOstore/store.html</a>                  |  |  |
| [ISO8254-1:1999]                                | ISO 8254-1:1999                                                                                                    |  |  |
|                                                 | Paper and board Measurement of specular gloss Part 1: 75 degree gloss with a                                                                                         |  |  |
|                                                 | converging beam, TAPPI method                                                                                                    |  |  |
|                                                 | Date: 1999 Produced by: ISO                                                                                                    |  |  |
|                                                 | Available at: <a href="http://www.iso.ch/iso/en/prods-services/ISOstore/store.html">http://www.iso.ch/iso/en/prods-services/ISOstore/store.html</a>                  |  |  |
| [ISO8601:2004]                                  | ISO 8601:2004                                                                                                    |  |  |
|                                                 | Data elements and interchange formats - Information interchange - Representation of dates                                                                            |  |  |
|                                                 | and times.                                                                                                    |  |  |
|                                                 | Date: 2004                                                                                                    |  |  |
|                                                 | Produced by: ISO Available at: <a href="http://www.iso.ch/iso/en/prods-services/ISOstore/store.html">http://www.iso.ch/iso/en/prods-services/ISOstore/store.html</a> |  |  |
|                                                 |                                                                                                    |  |  |

Table L-1: References (Sheet 5 of 13)

| Term              |                                        | Definition                                                                                                    |
|-------------------|----------------------------------------|----------------------------------------------------------------------------------------------------|
| [ISO12639:2004]   | ISO 12639:2004                         |                                                                                                    |
| [                 |                                        | - Prepress digital data exchange — Tag image file format for image                                                                             |
|                   | Date:<br>Produced by:<br>Available at: | 2004 ISO http://www.iso.ch/iso/en/prods-services/ISOstore/store.html                                                                           |
| [ISO12647-2:2004] | ISO 12647-2:2004                       |                                                                                                    |
|                   | proof and production Date:             | Process control for the production of half-tone colour separations, prints - Part 2: Offset lithographic processes.                            |
|                   | Produced by:<br>Available at:          | ISO<br>http://www.iso.ch/iso/en/prods-services/ISOstore/store.html                                                                             |
| [ISO12647-2:2013] | ISO 12647-2:2013                       |                                                                                                    |
|                   |                                        | Process control for the production of half-tone colour separations, prints - Part 2: Offset lithographic processes.                            |
|                   | Date:<br>Produced by:<br>Available at: | 2013<br>ISO<br>http://www.iso.ch/iso/en/prods-services/ISOstore/store.html                                                                     |
| [ISO13655:1996]   | ISO 13655:1996                         | · ·                                                                                                    |
| ,                 | Graphic technology images.             | Spectral measurement and colorimetric computation for graphic arts                                                                             |
|                   | Date:<br>Produced by:                  | 1996<br>ISO                                                                                                    |
|                   | *                                      | ww.iso.ch/iso/en/prods-services/ISOstore/store.html                                                                                            |
| [ISO14977:1996]   | ISO 14977:1996(E)                      |                                                                                                    |
|                   |                                        | gy Syntactic metalanguage Extended BNF                                                                                                    |
|                   | Date:<br>Produced by:<br>Available at: | 1996 ISO <a href="http://www.iso.ch/iso/en/prods-services/ISOstore/store.html">http://www.iso.ch/iso/en/prods-services/ISOstore/store.html</a> |
| [ISO15076-1:2005] | ISO 15076-1:2005                       |                                                                                                    |
|                   |                                        | lour management Architecture, profile format and data structure<br>C.1:2004-10. See [ICC.1].                                                   |
|                   | Date:<br>Produced by:<br>Available at: | 2005 ISO <a href="http://www.iso.ch/iso/en/prods-services/ISOstore/store.html">http://www.iso.ch/iso/en/prods-services/ISOstore/store.html</a> |
| [ISO15930-1:2001] | ISO 15930-1:2001                       |                                                                                                    |
|                   | 1                                      | — Prepress digital data exchange — Use of PDF — Part 1: Complete<br>K data (PDF/X-1 and PDF/X-1a).                                             |
|                   | Date:<br>Produced by:<br>Available at: | 2001 ISO <a href="http://www.iso.ch/iso/en/prods-services/ISOstore/store.html">http://www.iso.ch/iso/en/prods-services/ISOstore/store.html</a> |
| [ISO15930-4:2003] | ISO 15930-4:2003                       |                                                                                                    |
|                   |                                        | — Prepress digital data exchange — Use of PDF — Part 1: Complete<br>K data (PDF/X-1 and PDF/X-1a).                                             |
|                   | Date:<br>Produced by:<br>Available at: | 2003 ISO http://www.iso.ch/iso/en/prods-services/ISOstore/store.html                                                                           |

Table L-1: References (Sheet 6 of 13)

| Term              |                                                       | Definition                                                                                                    |
|-------------------|-------------------------------------------------------|----------------------------------------------------------------------------------------------------|
| [ISO15930-5:2003] | ISO 15930-2:2003                                      |                                                                                                    |
| [                 | Graphic technology -<br>exchange of printing<br>Date: | 2003                                                                                                    |
|                   | Produced by:<br>Available at:                         | ISO <a href="http://www.iso.ch/iso/en/prods-services/ISOstore/store.html">http://www.iso.ch/iso/en/prods-services/ISOstore/store.html</a>                                                                                                    |
| [ISO15930-3:2002] | ISO 15930-3:2002                                      |                                                                                                    |
|                   | exchange suitable for<br>Date:<br>Produced by:        | — Prepress digital data exchange — Use of PDF — Part 3: Complete colour-managed workflows (PDF/X-3).  2002 ISO                                                                                                    |
|                   | Available at:                                         | http://www.iso.ch/iso/en/prods-services/ISOstore/store.html                                                                                                    |
| [ISO15930-6:2003] |                                                       | — Prepress digital data exchange — Use of PDF — Part 3: Complete colour-managed workflows (PDF/X-3).  2003 ISO <a href="http://www.iso.ch/iso/en/prods-services/ISOstore/store.html">http://www.iso.ch/iso/en/prods-services/ISOstore/store.html</a> |
| [ISO15930-7:2010] | ISO 15930-7:2010                                      |                                                                                                    |
|                   | 1 0,                                                  | — Prepress digital data exchange — Use of PDF — Complete exchange anaged workflows (PDF/X-4).                                                                                                    |
|                   | Date:<br>Produced by:<br>Available at:                | 2010<br>ISO<br>http://www.iso.ch/iso/en/prods-services/ISOstore/store.html                                                                                                    |
| [ISO15930-8:2010] | ISO 15930-8:2010                                      |                                                                                                    |
|                   | 1                                                     | — Prepress digital data exchange — Use of PDF — Complete exchange anaged workflows (PDF/X-5).                                                                                                    |
|                   | Date:<br>Produced by:<br>Available at:                | 2010 ISO <a href="http://www.iso.ch/iso/en/prods-services/ISOstore/store.html">http://www.iso.ch/iso/en/prods-services/ISOstore/store.html</a>                                                                                                    |
| [JIS P0138:1998]  | JIS P 0138:1998                                       |                                                                                                    |
|                   | Writing paper and cer                                 | rtain classes of printed matter Trimmed sizes A and B series.                                                                                                    |
|                   | Date:<br>Produced by:<br>Available at:                | 1998 JIS <a href="http://www.webstore.jsa.or.jp/webstore">http://www.webstore.jsa.or.jp/webstore</a> or google title                                                                                                    |
| [japancolor]      | Japan Color 2001                                      |                                                                                                    |
|                   | Date:<br>Produced by:<br>for TC130<br>Available at:   | 2001<br>Japan Printing Machinery Manufacturers Association, Office of JNC<br>Call (81) 03-3434-4661                                                                                                    |
| [JDF12]           | Job Definition Forma                                  | nt 1.2                                                                                                    |
|                   | Date: Produced by: Press and Postpre Available at:    | 2004 International Cooperation for Integration of Processes in Prepress, ess (CIP4) <a href="http://www.cip4.org">http://www.cip4.org</a>                                                                                                    |

Table L-1: References (Sheet 7 of 13)

| Term           |                                                                     | Definition                                                                                                    |  |  |  |  |
|----------------|---------------------------------------------------------------------|----------------------------------------------------------------------------------------------------|--|--|--|--|
| [K&R]          | C Programming Language, by Brian W. Kernighan and Dennis M. Ritchie |                                                                                                    |  |  |  |  |
|                | Second Edition                                                      |                                                                                                    |  |  |  |  |
|                | Date: Produced by: Available at:                                    | March 22, 1988 Prentice Hall (Book only. Look for ISBN 0131103628.)                                                                       |  |  |  |  |
| [macbinary]    |                                                                     | ransfer Format ("MacBinary III") Standard Proposal.                                                                                       |  |  |  |  |
| [macomary]     | Date:                                                               | December 1996                                                                                                    |  |  |  |  |
|                | Produced by:<br>Available at:                                       | Macintosh Internet Developer Association <a href="http://www.lazerware.com/formats/">http://www.lazerware.com/formats/</a>                |  |  |  |  |
| [opentypefont] | OpenType specificat                                                 | tion                                                                                                    |  |  |  |  |
|                | v.1.4                                                               |                                                                                                    |  |  |  |  |
|                | Date:<br>Produced by:<br>Available at:                              | 11 October 2002 Microsoft Corporation <a href="http://www.microsoft.com/typography/specs/">http://www.microsoft.com/typography/specs/</a> |  |  |  |  |
| [PDF1.6]       |                                                                     | obe portable document format version 1.6 / Adobe Systems Incorporated.                                                                    |  |  |  |  |
| [1 D1 1.0]     | Version 1.6                                                         | ove portable document format version 1.0/ Adove Systems Incorporated.                                                                     |  |  |  |  |
|                | Date:                                                               | November 2004                                                                                                    |  |  |  |  |
|                | Produced by:                                                        | Addison-Wesley                                                                                                    |  |  |  |  |
|                | Available at:                                                       | http://partners.adobe.com/public/developer/pdf/index_reference.html                                                                       |  |  |  |  |
| [PJTF]         | The Portable Job Ti                                                 | cket Format                                                                                                    |  |  |  |  |
|                | Version 1.1                                                         |                                                                                                    |  |  |  |  |
|                | Date:                                                               | 2 April 1999                                                                                                    |  |  |  |  |
|                | Produced by:<br>Available at:                                       | Adobe Systems Inc.<br>http://partners.adobe.com/asn/developer/pdfs/tn/5620.pjtf.pdf.                                                      |  |  |  |  |
| [PPD]          | Adobe PostScript Pi                                                 | rinter Description File Format Specification                                                                                              |  |  |  |  |
|                | Version 4.3                                                         |                                                                                                    |  |  |  |  |
|                | Date:                                                               | 9 February 1996                                                                                                    |  |  |  |  |
|                | Produced by:<br>Available at:                                       | Adobe Systems Inc.<br>http://www.cip4.org/documents/technical_info/cip3v3_0.pdf.                                                          |  |  |  |  |
| [PPF]          | Print Production Fo                                                 |                                                                                                    |  |  |  |  |
| [111]          | Version 3.0                                                         | nmu                                                                                                    |  |  |  |  |
|                | Date:                                                               | 2 June 1998                                                                                                    |  |  |  |  |
|                |                                                                     | The International Cooperation for Integration of Prepress, Press and                                                                      |  |  |  |  |
|                | Postpress<br>Available at:                                          | http://www.cip4.org/documents/technical_info/cip3v3_0.pdf.                                                                                |  |  |  |  |
| [PPML]         | PPML]                                                               |                                                                                                    |  |  |  |  |
| [11112]        | -                                                                   | kup Language (PPML)                                                                                                    |  |  |  |  |
|                | Version 2.1                                                         |                                                                                                    |  |  |  |  |
|                | Produced by:                                                        | Print On Demand Initiative (PODi)                                                                                                    |  |  |  |  |
| ED : JET 11 2  | Available at:                                                       | http://www.podi.org                                                                                                    |  |  |  |  |
| [PrintTalk]    | PrintTalk Implemen Version 1.1                                      | tation                                                                                                    |  |  |  |  |
|                | Produced by:                                                        | PrintTalk Consortium                                                                                                    |  |  |  |  |
|                | Available at:                                                       | http://www.printtalk.org/.                                                                                                    |  |  |  |  |

Table L-1: References (Sheet 8 of 13)

| Term        | Definition                                                                                                    |  |  |  |  |  |
|-------------|----------------------------------------------------------------------------------------------------|--|--|--|--|--|
| [PS]        | PostScript Language Reference (Redbook)                                                                                                    |  |  |  |  |  |
| [- 0]       | Third Edition                                                                                                    |  |  |  |  |  |
|             | Date: — Produced by: Adobe Systems, Inc. Available at: <a href="http://partners.adobe.com/asn/developer/pdfs/tn/PLRM.pdf">http://partners.adobe.com/asn/developer/pdfs/tn/PLRM.pdf</a>                                                                                                    |  |  |  |  |  |
| [PWG]       | The Printer Working Group                                                                                                    |  |  |  |  |  |
|             | Date: — Produced by: IEEE-ISTO Available at: <a href="http://www.pwg.org">http://www.pwg.org</a>                                                                                                    |  |  |  |  |  |
| [PWGFINMIB] | Printer Finishing MIB                                                                                                    |  |  |  |  |  |
|             | (draft-ietf-printmib-finishing-16.txt — work in progress.)                                                                                                    |  |  |  |  |  |
|             | Date: February 2003 Produced by: Internet Engineering Task Force (IETF), Network Working Group Available at: https://datatracker.ietf.org/public/pidtracker.cgi                                                                                                    |  |  |  |  |  |
| [Quark]     | See http://www.quark.com.                                                                                                    |  |  |  |  |  |
| [RFC1738]   | RFC 1738                                                                                                    |  |  |  |  |  |
|             | Uniform Resource Locators (URL)                                                                                                    |  |  |  |  |  |
|             | Date: 1994 Produced by: Internet Engineering Task Force (IETF), Network Working Group Available at: All IETF (Internet Engineering Task Force) RFCs (Request for Comments) are available at <a href="http://www.rfc-editor.org/rfcsearch.html">http://www.rfc-editor.org/rfcsearch.html</a> .                               |  |  |  |  |  |
| [RFC1741]   | RFC 1741                                                                                                    |  |  |  |  |  |
|             | MIME Content Type for BinHex Encoded Files, by Faltstrom, P., Crocker, D. and Fair, E.                                                                                                    |  |  |  |  |  |
|             | Date: December 1994 Produced by: Internet Engineering Task Force (IETF), Network Working Group Available at: All IETF (Internet Engineering Task Force) RFCs (Request for Comments) are available at RFC Database search: <a href="http://www.rfc-editor.org/rfcsearch.html">http://www.rfc-editor.org/rfcsearch.html</a> . |  |  |  |  |  |
| [RFC1759]   | RFC 1759                                                                                                    |  |  |  |  |  |
|             | Printer MIB, Version 2.0 by Smith, R., Wright, F., Hastings, T., Zilles, S. and Gyllenskog, J.  Date: June 2003  Produced by: Internet Engineering Task Force (IETF), Network Working Group  Available at: All IETF (Internet Engineering Task Force) RFCs (Request for Com-                                                |  |  |  |  |  |
|             | ments) are available at RFC Database search: <a href="http://www.rfc-editor.org/rfcsearch.html">http://www.rfc-editor.org/rfcsearch.html</a> .                                                                                                    |  |  |  |  |  |
| [RFC1766]   | RFC 1766                                                                                                    |  |  |  |  |  |
|             | Tags for the Identification of Languages, by H. Alvestrand.                                                                                                    |  |  |  |  |  |
|             | Date: March 1995 Produced by: All IETF (Internet Engineering Task Force) RFCs (Request for Comments) are available at RFC Database search: <a href="http://www.rfc-editor.org/rfcsearch.html">http://www.rfc-editor.org/rfcsearch.html</a> .                                                                                |  |  |  |  |  |
| [RFC1950]   | RFC 1950                                                                                                    |  |  |  |  |  |
|             | ZLIB Compressed Data Format Specification version 3.3, by P. Deutsch.                                                                                                    |  |  |  |  |  |
|             | Date: May 1996 Produced by: Internet Engineering Task Force (IETF), Network Working Group Available at: All IETF (Internet Engineering Task Force) RFCs (Request for Comments) are available at RFC Database search: <a href="http://www.rfc-editor.org/rfcsearch.html">http://www.rfc-editor.org/rfcsearch.html</a> .      |  |  |  |  |  |

Table L-1: References (Sheet 9 of 13)

| Term       | Definition                                                                                                    |
|------------|----------------------------------------------------------------------------------------------------|
| [RFC1951]  | RFC 1951                                                                                                    |
| [KI*C1931] | DEFLATE Compressed Data Format Specification version 1.3, by Deutsch, P.                                                                                                    |
|            | Date: May 1996 Produced by: Internet Engineering Task Force (IETF), Network Working Group Available at: All IETF (Internet Engineering Task Force) RFCs (Request for Comments) are available at RFC Database search: <a href="http://www.rfc-editor.org/rfcsearch.html">http://www.rfc-editor.org/rfcsearch.html</a> .      |
| [RFC1952]  | RFC 1952                                                                                                    |
|            | GZIP file format specification version 4.3, by Deutsch, P.                                                                                                    |
|            | Date: May 1996 Produced by: Internet Engineering Task Force (IETF), Network Working Group Available at: All IETF (Internet Engineering Task Force) RFCs (Request for Comments) are available at RFC Database search: <a href="http://www.rfc-editor.org/rfcsearch.html">http://www.rfc-editor.org/rfcsearch.html</a> .      |
| [RFC1977]  | RFC 1977                                                                                                    |
|            | PPP BSD Compression Protocol, by Schryver, V.                                                                                                    |
|            | Date: August 1996 Produced by: Internet Engineering Task Force (IETF), Network Working Group Available at: All IETF (Internet Engineering Task Force) RFCs (Request for Comments) are available at RFC Database search: <a href="http://www.rfc-editor.org/rfcsearch.html">http://www.rfc-editor.org/rfcsearch.html</a> .   |
| [RFC2045]  | RFC 2045                                                                                                    |
|            | Multipurpose Internet Mail Extensions (MIME) Part One: Format of Internet Message Bodies, by Freed, N. and Borenstein, N. (Updated by RFC2184, RFC2231)                                                                                                    |
|            | Date: November 1996 Produced by: Internet Engineering Task Force (IETF), Network Working Group Available at: All IETF (Internet Engineering Task Force) RFCs (Request for Comments) are available at RFC Database search: <a href="http://www.rfc-editor.org/rfcsearch.html">http://www.rfc-editor.org/rfcsearch.html</a> . |
| [RFC2046]  | RFC 2046                                                                                                    |
|            | Multipurpose Internet Mail Extensions (MIME) Part Two: Media Types, by Freed, N. and Borenstein, N. (Updated by RFC2646)                                                                                                    |
|            | Date: November 1996 Produced by: Internet Engineering Task Force (IETF), Network Working Group Available at: All IETF (Internet Engineering Task Force) RFCs (Request for Comments) are available at RFC Database search: <a href="http://www.rfc-editor.org/rfcsearch.html">http://www.rfc-editor.org/rfcsearch.html</a> . |
| [RFC2183]  | RFC 2183                                                                                                    |
|            | Communicating Presentation Information in Internet Messages: The Content-Disposition Header Field                                                                                                    |
|            | Date: August 1997 Produced by: Internet Engineering Task Force (IETF), Network Working Group Available at: All IETF (Internet Engineering Task Force) RFCs (Request for Comments) are available at RFC Database search: <a href="http://www.rfc-editor.org/rfcsearch.html">http://www.rfc-editor.org/rfcsearch.html</a> .   |
| [RFC2231]  | RFC 2231                                                                                                    |
|            | MIME Parameter Value and Encoded Word Extensions: Character Sets, Languages, and Continuations                                                                                                    |
|            | Date: November 1997 Produced by: Internet Engineering Task Force (IETF), Network Working Group Available at: All IETF (Internet Engineering Task Force) RFCs (Request for Comments) are available at RFC Database search: <a href="http://www.rfc-editor.org/rfcsearch.html">http://www.rfc-editor.org/rfcsearch.html</a> . |

Table L-1: References (Sheet 10 of 13)

| Term       | Definition                                                                                                    |  |  |  |  |  |
|------------|----------------------------------------------------------------------------------------------------|--|--|--|--|--|
| [RFC2368]  | RFC 2368                                                                                                    |  |  |  |  |  |
| [KI*C2308] | The mailto URL scheme by P. Hoffman, L. Masinter and J. Zawinski.                                                                                                    |  |  |  |  |  |
|            | Date: July 1998                                                                                                    |  |  |  |  |  |
|            | Produced by: Internet Engineering Task Force (IETF), Network Working Group Available at: All IETF (Internet Engineering Task Force) RFCs (Request for Comments) are available at RFC Database search: <a href="http://www.rfc-editor.org/rfcsearch.html">http://www.rfc-editor.org/rfcsearch.html</a> .                      |  |  |  |  |  |
| [RFC2387]  | RFC 2387                                                                                                    |  |  |  |  |  |
|            | The MIME Multipart/Related Content-type, by Levinson, E.                                                                                                    |  |  |  |  |  |
|            | Date: August 1998 Produced by: Internet Engineering Task Force (IETF), Network Working Group Available at: All IETF (Internet Engineering Task Force) RFCs (Request for Comments) are available at RFC Database search: <a href="http://www.rfc-editor.org/rfcsearch.html">http://www.rfc-editor.org/rfcsearch.html</a> .    |  |  |  |  |  |
| [RFC2392]  | RFC 2392                                                                                                    |  |  |  |  |  |
|            | Content-ID and Message-ID Uniform Resource Locators, by Levinson, E.                                                                                                    |  |  |  |  |  |
|            | Date: August 1998 Produced by: Internet Engineering Task Force (IETF), Network Working Group Available at: All IETF (Internet Engineering Task Force) RFCs (Request for Comments) are available at RFC Database search: <a href="http://www.rfc-editor.org/rfcsearch.html">http://www.rfc-editor.org/rfcsearch.html</a> .    |  |  |  |  |  |
| [RFC2616]  | RFC 2616                                                                                                    |  |  |  |  |  |
|            | Hypertext Transfer Protocol — HTTP/1.1                                                                                                    |  |  |  |  |  |
|            | Date: June 1999 Produced by: Internet Engineering Task Force (IETF), Network Working Group Available at: All IETF (Internet Engineering Task Force) RFCs (Request for Comments) are available at RFC Database search: <a href="http://www.rfc-editor.org/rfcsearch.html">http://www.rfc-editor.org/rfcsearch.html</a> .      |  |  |  |  |  |
| [RFC2822]  | RFC 2822                                                                                                    |  |  |  |  |  |
|            | Internet Message Format                                                                                                    |  |  |  |  |  |
|            | Date: April 2001 Produced by: Internet Engineering Task Force (IETF), Network Working Group Available at: All IETF (Internet Engineering Task Force) RFCs (Request for Comments) are available at RFC Database search: <a href="http://www.rfc-editor.org/rfcsearch.html">http://www.rfc-editor.org/rfcsearch.html</a> .     |  |  |  |  |  |
| [RFC2911]  | RFC 2911                                                                                                    |  |  |  |  |  |
|            | Internet Printing Protocol/1.1: Model and Semantics, by T. Hastings,R. Herriot, R. deBry, S. Isaacson and P. Powell.                                                                                                    |  |  |  |  |  |
|            | Date: September 2000 Produced by: Internet Engineering Task Force (IETF), Network Working Group Available at: All IETF (Internet Engineering Task Force) RFCs (Request for Comments) are available at RFC Database search: <a href="http://www.rfc-editor.org/rfcsearch.html">http://www.rfc-editor.org/rfcsearch.html</a> . |  |  |  |  |  |
| [RFC3302]  | RFC 3302                                                                                                    |  |  |  |  |  |
|            | Tag Image File Format (TIFF) — image/tiff MIME Sub-type Registration, by Parsons, G, Rafferty, J.                                                                                                    |  |  |  |  |  |
|            | Date: September 2002 Produced by: Internet Engineering Task Force (IETF), Network Working Group Available at: All IETF (Internet Engineering Task Force) RFCs (Request for Comments) are available at RFC Database search: <a href="http://www.rfc-editor.org/rfcsearch.html">http://www.rfc-editor.org/rfcsearch.html</a> . |  |  |  |  |  |

Table L-1: References (Sheet 11 of 13)

| Term       | Definition                                                                                                    |
|------------|----------------------------------------------------------------------------------------------------|
| [RFC3381]  | RFC 3381                                                                                                    |
| [14 05501] | Internet Printing Protocol (IPP): Job Progress Attributes by T. Hastings, H. Lewis and R. Bergman.                                                                                                    |
|            | Date: September 2002 Produced by: Internet Engineering Task Force (IETF), Network Working Group Available at: All IETF (Internet Engineering Task Force) RFCs (Request for Comments) are available at RFC Database search: <a href="http://www.rfc-editor.org/rfcsearch.html">http://www.rfc-editor.org/rfcsearch.html</a> . |
| [RFC3382]  | RFC 3382                                                                                                    |
|            | Internet Printing Protocol (IPP): The 'collection' attribute syntax by R. deBry, R. Herriot, T. Hastings, K. Ocke and P. Zehler.                                                                                                    |
|            | Date: September 2002 Produced by: Internet Engineering Task Force (IETF), Network Working Group Available at: All IETF (Internet Engineering Task Force) RFCs (Request for Comments) are available at RFC Database search: <a href="http://www.rfc-editor.org/rfcsearch.html">http://www.rfc-editor.org/rfcsearch.html</a> . |
| [RFC3548]  | RFC 3548                                                                                                    |
|            | The Base16, Base32, and Base64 Data Encodings, by S. Josefsson                                                                                                    |
|            | Date: July 2003 Produced by: Internet Engineering Task Force (IETF), Network Working Group Available at: All IETF (Internet Engineering Task Force) RFCs (Request for Comments) are available at RFC Database search: <a href="http://www.rfc-editor.org/rfcsearch.html">http://www.rfc-editor.org/rfcsearch.html</a> .      |
| [RFC3966]  | RFC 3966                                                                                                    |
|            | The tel URI for Telephone Numbers by H. Schulzrinne                                                                                                    |
|            | Date: December 2004 Produced by: Internet Engineering Task Force (IETF), Network Working Group Available at: All IETF (Internet Engineering Task Force) RFCs (Request for Comments) are available at RFC Database search: <a href="http://www.rfc-editor.org/rfcsearch.html">http://www.rfc-editor.org/rfcsearch.html</a> .  |
| [RFC3986]  | FC 3986                                                                                                    |
|            | Uniform Resource Identifier (URI): Generic Syntax by T. Berners-Lee, R. Fielding and L. Masinter                                                                                                    |
|            | Date: January 2005 Produced by: Internet Engineering Task Force (IETF), Network Working Group Available at: All IETF (Internet Engineering Task Force) RFCs (Request for Comments) are available at RFC Database search: <a href="http://www.rfc-editor.org/rfcsearch.html">http://www.rfc-editor.org/rfcsearch.html</a> .   |
| [RFC3987]  | RFC 3987                                                                                                    |
|            | Internationalized Resource Identifiers (IRIs), by M. Duerst and M. Suignard                                                                                                    |
|            | Date: January 2005 Produced by: Internet Engineering Task Force (IETF), Network Working Group Available at: All IETF (Internet Engineering Task Force) RFCs (Request for Comments) are available at RFC Database search: <a href="http://www.rfc-editor.org/rfcsearch.html">http://www.rfc-editor.org/rfcsearch.html</a> .   |
| [SNAP]     | Specifications for Newsprint Advertising Production (SNAP)                                                                                                    |
|            | Date: 2000 Produced by: Printing Industries of America, Inc. (SNAP Committee) Available at: <a href="http://www.gain.net/store/item.cfm?productid=488">http://www.gain.net/store/item.cfm?productid=488</a>                                                                                                    |
| [SSL3]     | SSL Specification Netscape, The SSL Protocol, Version 3 (Text version 3.0.2), November 1996.                                                                                                    |
|            | http://wp.netscape.com/eng/ssl3/draft302.txt                                                                                                    |
| -          | ·                                                                                                    |

Table L-1: References (Sheet 12 of 13)

| Term           | Definition                                                                                                    |
|----------------|----------------------------------------------------------------------------------------------------|
| [TAPPI T480]   | TAPPI T480                                                                                                    |
|                | Specular Gloss of Paper and Paperboard at 75 Degrees, Test Method T 519 om-99                                                                         |
|                | Date: not stated                                                                                                    |
|                | Produced by: TAPPI.                                                                                                    |
|                | Available at: http://www.tappi.org                                                                                                    |
| [TAPPI T519]   | TAPPI T519                                                                                                    |
|                | Diffuse Opacity of Paper (d/0 paper backing), Test Method T 519 om-02                                                                                 |
|                | Date: not stated Produced by: TAPPI.                                                                                                    |
|                | Available at: http://www.tappi.org                                                                                                    |
| [TAPPI T527]   | TAPPI T527                                                                                                    |
| [              | Color of Paper and Paperboard (d/0, C/2), Test Method T 527 om-02                                                                                     |
|                | Date: not stated                                                                                                    |
|                | Produced by: TAPPI.                                                                                                    |
|                | Available at: http://www.tappi.org                                                                                                    |
| [TAPPI T560]   | TAPPI T560                                                                                                    |
|                | CIE Whiteness and Tint of Paper and Paperboard (Using d/0°, Diffuse Illumination and                                                                  |
|                | Normal Viewing), Test Method T 560 wd-03                                                                                                    |
|                | Date: not stated Produced by: TAPPI.                                                                                                    |
|                | Available at: <a href="http://www.tappi.org">http://www.tappi.org</a>                                                                                 |
| [TIFF6]        | TIFF Revision 6.0                                                                                                    |
|                | Date: June 1992                                                                                                    |
|                | Produced by: Adobe Systems, Inc.                                                                                                    |
| FEVERDO CI     | Available at: <a href="http://partners.adobe.com/asn/tech/tiff/specification.jsp">http://partners.adobe.com/asn/tech/tiff/specification.jsp</a>       |
| [TIFFPS]       | Adobe Photoshop TIFF Technical Notes  Date: March 2002                                                                                                |
|                | Produced by: Adobe Systems, Inc.                                                                                                    |
|                | Available at: <a href="http://partners.adobe.com/asn/tech/tiff/specification.jsp">http://partners.adobe.com/asn/tech/tiff/specification.jsp</a>       |
| [truetypefont] | TrueType font file and TrueType Open specification                                                                                                    |
|                | Date: August 1995                                                                                                    |
|                | Produced by: Microsoft Corporation Available at: http://www.microsoft.com/typography/specs/                                                           |
| [type1font]    | Adobe Type 1 Font Format                                                                                                    |
| [typeriont]    | Adobe Systems, Inc.                                                                                                    |
|                | Date: 1990                                                                                                    |
|                | Produced by: Addison-Wesley Publishing Company, Inc.                                                                                                  |
|                | Available at: <a href="http://partners.adobe.com/asn/developer/pdfs/tn/T1_SPEC.PDF">http://partners.adobe.com/asn/developer/pdfs/tn/T1_SPEC.PDF</a>   |
| [Unicode5.0]   | The Unicode Standard, Version 5.0,                                                                                                    |
|                | Date: November 3, 2006                                                                                                    |
|                | Produced by: The Unicode Consortium Available at: <a href="http://www.unicode.org/book/aboutbook.html">http://www.unicode.org/book/aboutbook.html</a> |
|                | 11 minute at. http://www.atmoodc.org/000k/atoodt000k.html                                                                                             |
|                | 1                                                                                                    |

Table L-1: References (Sheet 13 of 13)

| Term        |                                     | Definition                                                                                    |
|-------------|-------------------------------------|-----------------------------------------------------------------------------------------------|
|             |                                     |                                                                                               |
| [uuencode]  |                                     | Single UNIX ® Specification, Version 2                                                        |
|             | ,                                   | to the local character set that is suitable to pass through email systems.)                   |
|             | Date:                               | 1997 The Open Crown                                                                           |
|             | Produced by:<br>Available at:       | The Open Group http://www.opengroup.org/onlinepubs/007908799/xcu/uuencode.html                |
| [UPNP]      | Printer Device and I                |                                                                                               |
| [OTNT]      | Version 1.0                         | Timer basic service                                                                           |
|             | Date:                               | 2002                                                                                          |
|             | Produced by:                        | Universal Plug N Play Forum                                                                   |
|             | Available at:                       | http://www.upnp.org/standardizeddcps/printer.asp                                              |
| [URI]       | URIs, URLs, and UR                  | Ns: Clarifications and Recommendations 1.0)                                                   |
|             |                                     | nmendation of 21 September 2001)                                                              |
|             | Date:                               | 21 September 2001                                                                             |
|             | Produced by:<br>Available at:       | World Wide Web Consortium (W3C)<br>http://www.w3.org/TR/2001/NOTE-uri-clarification-20010921/ |
| ENTINEZ: 3  |                                     | 1                                                                                             |
| [WINZip]    |                                     | ZIP File Format Specification                                                                 |
|             | Version 5.2                         | 17.1.1.2002                                                                                   |
|             | Date: Produced by:                  | 16 July 2003<br>PKWARE Inc.                                                                   |
|             | Available at:                       | http://www.pkware.com/products/enterprise/white_papers/                                       |
|             | appnote.html.                       |                                                                                               |
| [XML]       | Extensible Markup L                 | anguage (XML) 1.0 (Fifth Edition)                                                             |
|             | '                                   | nmendation of 8 December 2009)                                                                |
|             | Date:                               | 8 December 2009                                                                               |
|             | Produced by:<br>Available at:       | World Wide Web Consortium (W3C)<br>http://www.w3.org/TR/2008/REC-xml-20081126/                |
| [XMLNS]     | Namespaces in XML                   | <u> </u>                                                                                      |
| [AMLN3]     | _                                   | nmendation of 8 December 2009)                                                                |
|             | Date:                               | 8 December 2009                                                                               |
|             | Produced by:                        | World Wide Web Consortium (W3C)                                                               |
|             | Available at: htt                   | p://www.w3.org/TR/2009/REC-xml-names-20091208/                                                |
| [XMLSchema] |                                     | +1+2: Primer, Structures and Datatypes                                                        |
|             | ,                                   | nmendation of 28 Oct 2004)                                                                    |
|             | Date:<br>Produced by:               | 28 October 2004 World Wide Web Consortium (W3C) XML Schema working group                      |
|             | Available at:                       | http://www.w3.org/TR/2004/REC-xmlschema-0-20041028/, http://                                  |
|             |                                     | R/2004/REC-xmlschema-1-20041028/ and http://www.w3.org/TR/2004/                               |
|             | REC-xmlschem                        | a-2-20041028/.                                                                                |
| [XPath]     |                                     | e (XPath) 2.0 (Second Edition)                                                                |
|             |                                     | mendation 14 December 2010                                                                    |
|             | Date:                               | 14 December 2010                                                                              |
|             | Produced by: Available at: http://w | World Wide Web Consortium (W3C) vww.w3.org/TR/2010/REC-xpath20-20101214/.                     |
| [X.509]     | Public-Key Infrastru                | <u> </u>                                                                                      |
| [23.507]    | Version 1.1                         | Cuite (21.507) (puis)                                                                         |
|             | Date:                               | 14 February 2008                                                                              |
|             | Produced by:                        | IETF.                                                                                         |
|             | Available at:                       | http://www.ietf.org/html.charters/pkix-charter.html.                                          |

## Appendix M JDF/CIP4 Hole Pattern Catalog

The following table defines the specifics of the predefined holes in **HoleMakingParams** and **HoleMakingParams**.

#### Notes:

- 1 All patterns are centered on the Sheet along the process edge.
- 2 Process Edge is always defined relative to a portrait orientation of the medium, regardless of the orientation of the printed image or processing path.
- Thumbcuts are available in various standard shapes (labeled "No. N" where N is minimally ranging from 2..7). "No. 3" seems to be the most widely used.
- 4 Single thumbcuts appear always in the center of the process edge.
- 5 Oval shape holes actually look sometimes more like rectangular holes with rounded corners.

#### Sources:

1 [PWGFINMIB]

#### Naming Scheme:

Table M-1: Naming Scheme for Hole Patterns

| Name         | Description                                                                                                    |
|--------------|----------------------------------------------------------------------------------------------------|
| General      | <m $ i>$ : m = metric (millimeter is used), i = imperial (inch, where 1 inch = 25.4 mm)                                                              |
| Ring Binding | R<#holes> <m i>-<variant><br/>Example: R2m-DIN = RingBind, 2 hole, metric, DIN</variant></m i>                                                       |
| Plastic Comb | P <pitch><m i>-<shape>-&lt;#thumbcuts&gt;t<br/>Example: P16:9m-round-0t = Plastic Comb, 9/16" pitch (16:9), round, no thumbcut</shape></m i></pitch> |
| Wire Comb    | W <pitch><m i>-<shape>-&lt;#thumbcuts&gt;t<br/>Example: W2:1i-square-1t = Wire Comb, 1/2" pitch (2:1), square, one thumbcut</shape></m i></pitch>    |
| Coil/Spiral  | C <pitch><m i>-<shape>-&lt;#thumbcuts&gt;t<br/>Example: C9.5m-round-0t = Coil, 9.5 mm, round, no thumbcut</shape></m i></pitch>                      |
| Special      | S<#holes> Example: S1-generic                                                                                                    |

Table M-2: Hole Details for R2 Series (Sheet 1 of 2)

| JDF Hole<br>Pattern<br>Catalog ID | Description                                                          | #<br>Holes | Hole<br>Shape | Hole<br>Extent         | Pattern<br>Geometry | Pattern Axis<br>Offset from<br>Process Edge               | JDF Default Pattern<br>Axis Offset from<br>Process Edge<br>in pt (!) | Default<br>Process<br>Edge              | Usage<br>Notes           | Source<br>Standard                  |
|-----------------------------------|----------------------------------------------------------------------|------------|---------------|------------------------|---------------------|-----------------------------------------------------------|----------------------------------------------------------------------|-----------------------------------------|--------------------------|-------------------------------------|
|                                   |                                                                      |            |               |                        | RING BINDING (R)    | NG (R)                                                    |                                                                      |                                         |                          |                                     |
| 2 Holes (R2)                      |                                                                      |            |               |                        |                     |                                                           |                                                                      |                                         |                          |                                     |
| R2-generic                        | Generic request of<br>a 2-hole pattern                               | 2          | •             | 5 - 13 mm<br>0.2-0.51" | N/A                 | 4.5 – 13 mm<br>0.18 - 0.51"                               | 34.02 (≅ 12 mm)                                                      | Left                                    | See note (7).            | N/A                                 |
| R2m-DIN                           | DIN 2-hole  MIB: 6 = twoHoleDIN and 10 = twoHoleMetric               | 7          | •             | 5.5 ± 0.1<br>mm        | 80 ± 0.1<br>mm      | 7 or 11 ± 0.3 mm 7 mm for blocks of <= 15 mm thick        | 31.18 (≅ 11 mm)                                                      | Left                                    | A4 and<br>A5             | DIN<br>5005:1991<br>DIN<br>821:1973 |
| R2m-ISO                           | ISO 2-hole  MIB: 6 = twoHoleDIN and 10 = twoHoleMetric               | 2          | •             | 6 ± 0.5 mm             | 80 ± 0.5<br>mm      | 12 ± 1 mm<br>Australian Standard<br>AS P5-1969: 10 ± 1 mm | 34.02 (≅ 12 mm)                                                      | Left                                    | Also<br>used in<br>Japan | ISO<br>838:1974<br>(E)              |
| R2m-MIB                           | Printer Finishing MIB twoHoleDIN and twoHoleMet-                     | 2          | •             | 5-8 mm                 | 80 ± 0.5<br>mm      | 4.5 – 13 mm                                               | 31.18 (≅ 11 mm)                                                      | Left                                    |                          | Printer<br>Finishing<br>MIB         |
| R2i-US-a                          | US 2-hole, Variant A  MIB: 4 = twoHolduOSTop and 12 = twoHoleUS-Side | 7          | •             | 0.2 - 0.32"            | 2.75"               | 0.18 - 0.51"                                              | 29.25 (≅ 13/32")                                                     | Left for<br>letter<br>Top for<br>ledger |                          | Printer<br>Finishing<br>MIB         |

Table M-2: Hole Details for R2 Series (Sheet 2 of 2)

| , <del>o</del>                                                       |                                                  |             |     |                   |            |            |              |
|----------------------------------------------------------------------|--------------------------------------------------|-------------|-----|-------------------|------------|------------|--------------|
| Source<br>Standar                                                    |                                                  |             |     |                   |            |            |              |
| Usage<br>Notes                                                       |                                                  |             |     |                   |            |            |              |
| Default Usage Source Process Notes Standard Edge                     | Left                                             |             |     |                   |            |            |              |
| JDF Default Pattern<br>Axis Offset from<br>Process Edge<br>in pt (!) | $29.25 (\equiv 13/32")$                          |             |     |                   |            |            |              |
| Pattern Axis<br>Offset from<br>Process Edge                          | 0.25" + $1/2$ diame-   29.25 ( $\equiv 13/32$ ") | ter         |     | range: 6/16" - 1/ | 2"         |            |              |
| Pattern<br>Geometry                                                  | 9                                                |             |     |                   |            |            |              |
| Hole<br>Extent                                                       | 0.2-0.5"                                         | default: 5/ | 16" | typical: 1/4",    | 9/32", 11/ | 32", 3/8", | 13/32", 1/2" |
| # Hole<br>Holes Shape                                                | •                                                | )           |     |                   |            |            |              |
| #<br>Holes                                                           | 2                                                |             |     |                   |            |            |              |
| Description                                                          | US 2-hole, Variant   2                           | В           |     |                   |            |            |              |
| JDF Hole<br>Pattern<br>Catalog ID                                    | R2i-US-b                                         |             |     |                   |            |            |              |

Table M-3: Hole Details for R3 and R4 Series (Sheet 1 of 2)

|                                   |                                         |            |                       |                                                                                      |                     |                                             | (I :)                                                                |                            |                     |                             |
|-----------------------------------|-----------------------------------------|------------|-----------------------|--------------------------------------------------------------------------------------|---------------------|---------------------------------------------|----------------------------------------------------------------------|----------------------------|---------------------|-----------------------------|
| JDF Hole<br>Pattern<br>Catalog ID | Description                             | #<br>Holes | # Hole<br>Holes Shape | Hole<br>Extent                                                                       | Pattern<br>Geometry | Pattern Axis<br>Offset from<br>Process Edge | JDF Default Pattern<br>Axis Offset from<br>Process Edge<br>in pt (!) | Default<br>Process<br>Edge | Usage<br>Notes \$   | Source<br>Standard          |
|                                   |                                         |            |                       |                                                                                      | RING BINDING (R)    | NG (R)                                      |                                                                      |                            |                     |                             |
| 3 Holes (R3)                      |                                         |            |                       |                                                                                      |                     |                                             |                                                                      |                            |                     |                             |
| R3-generic                        | Generic request of<br>a 3-hole pattern. | 3          | •                     | 5 - 13 mm<br>0.2-0.51"                                                               | N/A                 | 4.5 – 13 mm<br>0.18 - 0.51"                 | 29.25 (≅ 13/32")                                                     | Left                       | See<br>note<br>(7). | N/A                         |
| R3i-US                            | US 3-hole<br>MIB: 5 = three-<br>HoleUS  | 8          | •                     | std: 5/16"<br>mg: 0.2-0.5"<br>typ: 1/4", 9/<br>32", 11/32",<br>3/8", 13/32",<br>1/2" | 4.25"               | 0.25" + ½ diameter ter range: 6/16" - 1/ 2" | 29.25 (≅ 13/32")                                                     | Left                       |                     | Printer<br>Finishing<br>MIB |
| 4 Holes (R4)                      |                                         |            |                       |                                                                                      |                     |                                             |                                                                      |                            |                     |                             |
| R4-generic                        | Generic request of 4 a 4-hole pattern.  | 4          | •                     | 5 - 13 mm<br>0.2-0.51"                                                               | N/A                 | 4.5 – 13 mm<br>0.18 - 0.51"                 | 31.18 (≌ 11 mm)                                                      | Left                       | See<br>note<br>(7). | N/A                         |
|                                   |                                         |            |                       |                                                                                      |                     |                                             |                                                                      |                            |                     |                             |

Table M-3: Hole Details for R3 and R4 Series (Sheet 2 of 2)

| JDF Hole<br>Pattern<br>Catalog ID | Description                           | # Hole<br>Holes Shap | Hole<br>Shape | Hole<br>Extent                                                                     | Pattern<br>Geometry | Pattern Axis<br>Offset from<br>Process Edge                                             | JDF Default Pattern<br>Axis Offset from<br>Process Edge<br>in pt (!)                                                                        | Default<br>Process<br>Edge      | Usage<br>Notes             | Usage Source<br>Notes Standard      |
|-----------------------------------|---------------------------------------|----------------------|---------------|------------------------------------------------------------------------------------|---------------------|-----------------------------------------------------------------------------------------|----------------------------------------------------------------------------------------------------|---------------------------------|----------------------------|-------------------------------------|
| R4m-DIN-A4                        | R4m-DIN-A4 DIN 4-hole for A4          | 4                    | •             | $5.5 \pm 0.1$ mm                                                                   | 80 ± 0.1<br>mm      | 7 or $11 \pm 0.3$ mm $31.18 (\equiv 11 \text{ mm})$<br>7 mm for blocks of 15 mm or less | 31.18 (≅ 11 mm)                                                                                                    | Left                            | A4                         | DIN<br>5005:1991<br>DIN<br>821:1973 |
| R4m-DIN-A5                        | DIN 4-hole for A5                     | 4                    | •             | $5.5 \pm 0.1$ mm                                                                   | 45-65-45<br>mm      | 7 or $11 \pm 0.3$ mm<br>7 mm for blocks<br>of 15 mm or less                             | 31.18 (≅ 11 mm)                                                                                                    | Left                            | A5                         | DIN<br>5005:1991                    |
| R4m-swedish                       | Swedish 4-hole MIB: 11 = swedish4Hole | 4                    | •             | 5 - 8 mm                                                                           | 21-70-21<br>mm      | 4.5 - 13 mm                                                                             | 31.18 (≅ 11 mm)                                                                                                    | Left for<br>A4<br>Top for<br>A3 | A4, A3 Printer Finishi MIB | Printer<br>Finishing<br>MIB         |
| R4i-US                            | US 4-hole                             | 4                    | •             | 0.2 - 0.5"<br>std: 5/16"<br>typ: 1/4", 9/<br>32", 11/32",<br>3/8", 13/32",<br>1/2" | 1.375"              | 0.25" + ½ diameter ter range: 6/16" - 1/ 2"                                             | 1.375-4.25- 0.25" + $\frac{1}{2}$ diame- 29.25 ( $\approx$ 0.25" + $\frac{1}{2}$ x 5/ 1.375" ter 16" = 13/32") range: $\frac{6}{16}$ " - 1/ | Left                            |                            |                                     |

Table M-4: Hole Details for R5 and R6 Series (Sheet 1 of 3)

| JDF Hole<br>Pattern<br>Catalog ID | Description                            | # Hole<br>Holes Shap | Hole<br>Shape | Hole<br>Extent          | Pattern<br>Geometry | Pattern Axis<br>Offset from<br>Process Edge | Axis Offset from Process Edge in pt (!) | Default<br>Process<br>Edge | Usage<br>Notes      | Process Notes Standard Edge |
|-----------------------------------|----------------------------------------|----------------------|---------------|-------------------------|---------------------|---------------------------------------------|-----------------------------------------|----------------------------|---------------------|-----------------------------|
|                                   |                                        |                      |               |                         | RING BINDING (R)    | NG (R)                                      |                                         |                            |                     |                             |
| 5 Holes (R5)                      |                                        |                      |               |                         |                     |                                             |                                         |                            |                     |                             |
| R5-generic                        | Generic request of 5 a 5-hole pattern. | 5                    | •             | 5 - 13 mm N/A 0.2-0.51" |                     | 4.5 – 13 mm<br>0.18 - 0.51"                 | 29.25 (≅ 13/32")                        | Left                       | See<br>note<br>(7). | N/A                         |

Table M-4: Hole Details for R5 and R6 Series (Sheet 2 of 3)

| JDF Hole<br>Pattern<br>Catalog ID | Description                                                                     | #<br>Holes | # Hole<br>Holes Shape | Hole<br>Extent                                                                     | Pattern<br>Geometry                                                         | Pattern Axis<br>Offset from<br>Process Edge | JDF Default Pattern<br>Axis Offset from<br>Process Edge<br>in pt (!) | Default<br>Process<br>Edge              | Usage<br>Notes      | Source<br>Standard          |
|-----------------------------------|---------------------------------------------------------------------------------|------------|-----------------------|------------------------------------------------------------------------------------|-----------------------------------------------------------------------------|---------------------------------------------|----------------------------------------------------------------------|-----------------------------------------|---------------------|-----------------------------|
| R5i-US-a                          | US 5-hole, Variant<br>A<br>MIB: 13 = five-<br>HoleUS                            | 5          | •                     | 0.2 - 0.32"                                                                        | 2-2.25-<br>2.25-2"                                                          | 0.18 - 0.51"                                | 29.25 (≅ 13/32")                                                     | Left for<br>letter<br>Top for<br>ledger |                     | Printer<br>Finishing<br>MIB |
| R5i-US-b                          | US 5-hole, Variant<br>B                                                         | 5          | •                     | 0.2 - 0.5"<br>std: 5/16"<br>typ: 1/4", 9/<br>32", 11/32",<br>3/8", 13/32",<br>1/2" | 3.5-0.75"                                                                   | 0.25" + ½ diameter<br>ter<br>0.375 - 0.5"   | 29.25 ( $\equiv 0.25'' + \frac{1}{2} \times 5/$<br>16" = 13/32")     | Left                                    |                     |                             |
| RSi-US-c                          | Combination of<br>R2i-US-a and R3i-<br>US                                       | 5          | •                     | 0.2 - 0.5"<br>std: 5/16"<br>typ: 1/4", 9/<br>32", 11/32",<br>3/8", 13/32",<br>1/2" | 1.25-3-3-                                                                   | 0.25" + ½ diameter<br>ter<br>0.375 - 0.5"   | 29.25 ( $\approx 0.25$ " + ½ x 5/<br>16" = 13/32")                   | Left                                    |                     |                             |
| 6 Holes (R6)                      |                                                                                 |            |                       |                                                                                    |                                                                             |                                             |                                                                      |                                         |                     |                             |
| R6-generic                        | Generic request of a 6-hole pattern.                                            | 9          | •                     | 5 - 13 mm<br>0.2-0.51"                                                             | N/A                                                                         | 4.5 – 13 mm<br>0.18 - 0.51"                 | 31.18 (≅ 11 mm)                                                      | Left for A4/A5 Top for A3               | See<br>note<br>(7). | N/A                         |
| R6m-4h2s                          | Norwegian 4-hole (round) mixed with 2 slots (rectangular) MIB: 16 = norweg6Hole | 9          | • H:-                 | Holes: 5 - 8<br>mm<br>Slots: 10 x<br>5.5 mm                                        | 4 holes/2<br>slots<br>Pattern: H-<br>H-S-S-H-H<br>64-18.5-75-<br>18.5-64 mm | 4.5 - 13 mm                                 | 31.18 (≅ 11 mm)                                                      | Left for<br>A4<br>Top for<br>A3         |                     | Printer<br>Finishing<br>MIB |

Table M-4: Hole Details for R5 and R6 Series (Sheet 3 of 3)

| JDF Hole<br>Pattern<br>Catalog ID | Description                    | #<br>Holes | # Hole<br>Holes Shape | Hole<br>Extent   | Pattern<br>Geometry            | Pattern Axis<br>Offset from<br>Process Edge                                                                 | JDF Default Pattern<br>Axis Offset from<br>Process Edge<br>in pt (!) | Default U<br>Process N<br>Edge | Usage<br>Notes             | Usage Source<br>Notes Standard |
|-----------------------------------|--------------------------------|------------|-----------------------|------------------|--------------------------------|----------------------------------------------------------------------------------------------------|----------------------------------------------------------------------|--------------------------------|----------------------------|--------------------------------|
| R6m-DIN-A5                        | 86m-DIN-A5 DIN 6-hole for A5 6 | 9          | •                     | $5.5 \pm 0.1$ mm | 37.5-7.5-<br>65-7.5-37.5<br>mm | 37.5-7.5- 7 or $11 \pm 0.3 \text{ mm}$ 31.18 ( $\cong$ 11 mm) 65-7.5-37.5 7 mm for blocks of <= 15 mm thick | 31.18 (≅ 11 mm)                                                      | Left                           | Only<br>used<br>with<br>A5 | DIN<br>5005:1991               |

Table M-5: Hole Details for R7 and R11 Series (Sheet 1 of 2)

| JDF Hole<br>Pattern<br>Catalog ID | Description                                                                        | # Hole<br>Holes Shape | Hole<br>Shape | Hole<br>Extent                                                                               | Pattern<br>Geometry                            | Pattern Axis<br>Offset from<br>Process Edge | JDF Default Pattern Axis Offset from Process Edge in pt (!)                                                                              | Default<br>Process<br>Edge              | Usage<br>Notes | Usage Source<br>Notes Standard |
|-----------------------------------|------------------------------------------------------------------------------------|-----------------------|---------------|----------------------------------------------------------------------------------------------|------------------------------------------------|---------------------------------------------|----------------------------------------------------------------------------------------------------|-----------------------------------------|----------------|--------------------------------|
|                                   |                                                                                    |                       |               | ı                                                                                            | RING BINDING (R)                               | NG (R)                                      |                                                                                                    |                                         |                |                                |
| 7 Holes (R7)                      |                                                                                    |                       |               |                                                                                              |                                                |                                             |                                                                                                    |                                         |                |                                |
| R7-generic                        | Generic request of a 7-hole pattern.                                               | 7                     | •             | 5 - 13 mm<br>0.2-0.51"                                                                       | N/A                                            | 4.5 – 13 mm<br>0.18 - 0.51"                 | 29.25 (≅ 13/32")                                                                                                    | Left for letter Top for ledger          | See note (7).  | N/A                            |
| R7i-US-a                          | US 7-hole, Variant<br>A<br>MIB: 14 = seven-<br>HoleUS                              | 7                     | •             | 0.2 - 0.32"                                                                                  | 1-1-2.25-<br>2.25-1-1"                         | 0.18 - 0.51"                                | 29.25 (≅ 13/32")                                                                                                    | Left for<br>letter<br>Top for<br>ledger |                | Printer<br>Finishing<br>MIB    |
| R7i-US-b                          | US 7-hole, Bell/<br>AT&T Systems.<br>Combination of<br>R3i-US, R4i-US,<br>R5i-US-b | 7                     | •             | 0.2 - 0.5" 0.75-1.3 std: 5/16" 2.125-14yp: 1/4", 9/ 2.125-32", 11/32", 1.375-0.3/8", 13/32", | 0.75-1.375-<br>2.125-<br>2.125-<br>1.375-0.75" | 0.25" + ½ diameter<br>ter<br>0.375 - 0.5"   | 0.75-1.375- 0.25" + $\frac{1}{2}$ diame- 29.25 ( $\approx$ 0.25" + $\frac{1}{2}$ x 5/<br>2.125- ter 16" = 13/32")<br>2.125- 0.375 - 0.5" | Left for<br>letter<br>Top for<br>ledger |                |                                |

Table M-5: Hole Details for R7 and R11 Series (Sheet 2 of 2)

| JDF Hole<br>Pattern<br>Catalog ID | Description                                                         | #<br>Holes | # Hole<br>Holes Shape | Hole<br>Extent                                                                                                   | Pattern<br>Geometry                                                             | Pattern Axis<br>Offset from<br>Process Edge                                                                      | JDF Default Pattern<br>Axis Offset from<br>Process Edge<br>in pt (!) | Default<br>Process<br>Edge              | Usage<br>Notes | Usage Source<br>Notes Standard |
|-----------------------------------|---------------------------------------------------------------------|------------|-----------------------|----------------------------------------------------------------------------------------------------|---------------------------------------------------------------------------------|----------------------------------------------------------------------------------------------------|----------------------------------------------------------------------|-----------------------------------------|----------------|--------------------------------|
| R7i-US-c                          | US 7-hole, Variant<br>C                                             | 7          | •                     | o.2 - o.5" 1.25-0.875-<br>std: 5/16" 2.125-<br>typ: 1/4", 9/ 2.125-<br>32", 11/32", 0.875-1.25"<br>3/8", 13/32", | 1.25-0.875-<br>2.125-<br>2.125-<br>0.875-1.25"                                  | 1.25-0.875- $0.25'' + \frac{1}{2}$ diame- $29.25 (\equiv 13/32'')$<br>2.125- ter $0.375 - 0.5''$<br>0.875-1.25'' | 29.25 (≅ 13/32")                                                     | Left for<br>letter<br>Top for<br>ledger |                |                                |
| 11 Holes (R11)                    |                                                                     |            |                       |                                                                                                    |                                                                                 |                                                                                                    |                                                                      |                                         |                |                                |
| R11m-7h4s                         | 7-hole (round) mixed with 4 slots (rectangular) MIB: 15 = mixed7H4S | Π          | • H 38                | Holes: 5 - 8 7 holes/ mm 2slots Slots: 12 x 6 Pattern: H- mm H-S-H-H-S- H-S-H-H- S-H 15-25-23- 20-37-37- 15 mm   | 7 holes/ 2slots Pattern: H- S-H-H-S- H-S-H-H- S-H 15-25-23- 20-37-37- 20-23-25- | 4.5 - 13 mm                                                                                                    | 31.18 (≅ 11 mm)                                                      | Left for<br>A4<br>Top for<br>A3         |                | Printer<br>Finishing<br>MIB    |

Table M-6: Hole Details for P, W, C and S Series (Sheet 1 of 3)

| <u>а Б</u>                                                              |                          | ρn                                 |                              |
|-------------------------------------------------------------------------|--------------------------|------------------------------------|------------------------------|
| Usage Source<br>Notes Standard                                          |                          | Printer<br>Finishing<br>MTR        |                              |
| es S                                                                    |                          | 라 타 ≥                              |                              |
| Usa                                                                     |                          |                                    |                              |
| Default<br>Process<br>Edge                                              |                          | Left                               |                              |
| JDF Default<br>Pattern Axis<br>Offset from<br>Process Edge<br>in pt (!) |                          | 13.54 (≅ 0.188")                   |                              |
| Pattern Axis<br>Offset from<br>Process Edge                             | PLASTIC COMB BINDING (P) | 3/16"                              |                              |
| Pattern<br>Geometry                                                     | IC COMB BI               |                                    |                              |
| Hole<br>Extent                                                          | PLAST                    | 5/16" x 1/8" 9/16"<br>(8 x 3.2 mm) |                              |
| Hole<br>Shape                                                           |                          |                                    |                              |
| # Hole<br>Holes Shape                                                   |                          | A4: 21<br>Letter:                  | \<br>•                       |
| Description                                                             |                          | US spacing, no<br>thumbcut         | MIB: 9 = nineteen-<br>HoleUS |
| JDF Hole<br>Pattern<br>Catalog ID                                       |                          | P16_9i-rect-0t                     |                              |

Table M-6: Hole Details for P, W, C and S Series (Sheet 2 of 3)

| JDF Hole<br>Pattern<br>Catalog ID        | Description                                                             | #<br>Holes                        | Hole<br>Shape | Hole<br>Extent                          | Pattern<br>Geometry     | Pattern Axis<br>Offset from<br>Process Edge                            | JDF Default<br>Pattern Axis<br>Offset from<br>Process Edge<br>in pt (!) | Default<br>Process<br>Edge                  | Usage<br>Notes | Source                      |
|------------------------------------------|-------------------------------------------------------------------------|-----------------------------------|---------------|-----------------------------------------|-------------------------|------------------------------------------------------------------------|-------------------------------------------------------------------------|---------------------------------------------|----------------|-----------------------------|
| P12m-rect-0t                             | European spacing,<br>no thumbcut                                        |                                   |               | 7 x 3 mm                                | 12 mm                   | 4.5 mm                                                                 | 12.76 (≅ 4.5 mm)                                                        | Left                                        |                |                             |
|                                          |                                                                         |                                   |               | WIRE                                    | WIRE COMB BINDING (W)   | NING (W)                                                               |                                                                         |                                             |                |                             |
| W2_li-round-0t                           | 2:1, round, no<br>thumbcut                                              | A4: 23<br>Letter:                 | •             | 0.2 - 0.32"<br>std: 1/4"<br>Europe tvp: | 1/2"                    | 3 mm + $\frac{1}{2}$ diame- $17.50 (\equiv 0.243")$ ter 0.318 - 0.438" | 17.50 (≅ 0.243")                                                        | Left                                        |                | Printer<br>Finishing<br>MIB |
|                                          | MIB: $8 = \text{twentyT-}$ woHoleUS                                     | i                                 | · ·           | 6 or 6.4 mm                             |                         | Europe: 6 - 6.2<br>mm                                                  |                                                                         |                                             |                |                             |
| W2_1i-square-0t 2:1, square, no thumbcut | 2:1, square, no<br>thumbcut                                             | A4: 23<br>Letter:                 |               | 0.2 - 0.32"<br>std: 1/4"<br>Europe typ: | 1/2"                    | 3 mm + ½ diameter<br>ter<br>0 3 18 - 0 438"                            | 17.50 (≅ 0.243")                                                        | Left                                        |                |                             |
|                                          |                                                                         | 1                                 | -             | 6 or 6.4 mm                             |                         | Europe: 6 - 6.2<br>mm                                                  |                                                                         |                                             |                |                             |
| W3_1i-square-0t                          | 3:1, square, no<br>thumbcuts                                            | A4: 34<br>A5: 24<br>Letter:<br>32 |               | 5/32 x 5/32"<br>(4x4 mm)                | 1/3"                    | 0.2"                                                                   | 14.40 (≅ 0.2")                                                          | Left                                        |                |                             |
|                                          |                                                                         |                                   |               | S/TIOO                                  | COIL/SPIRAL BINDING (C) | OING (C)                                                               |                                                                         |                                             |                |                             |
| C9.5m-round-0t                           | 9.5 mm, round, no thumbcut MIB: 17 - metric26Hole and 18 - metric30Hole | A4/A3:<br>30<br>JIS B5/<br>B4: 26 | •             | 5 - 8 mm                                | 9.5 mm                  | 4.5 - 13 mm                                                            | 31.18 (≅ 11 mm)                                                         | Left for A4/JIS B5 Top for A3/JIS A3/JIS B4 |                | Printer<br>Finishing<br>MIB |
|                                          |                                                                         |                                   |               |                                         | SPECIAL (S)             | §)                                                                     |                                                                         |                                             |                |                             |

Table M-6: Hole Details for P, W, C and S Series (Sheet 3 of 3)

| JDF Hole<br>Pattern<br>Catalog ID | Description                                                                                               | # Holes SI   | Hole<br>Shape | Hole<br>Extent         | Pattern<br>Geometry | Pattern Axis<br>Offset from<br>Process Edge | JDF Default<br>Pattern Axis<br>Offset from<br>Process Edge<br>in pt (!) | Default<br>Process<br>Edge | Usage Source<br>Notes Standard |
|-----------------------------------|----------------------------------------------------------------------------------------------------|--------------|---------------|------------------------|---------------------|---------------------------------------------|-------------------------------------------------------------------------|----------------------------|--------------------------------|
| S-generic                         | Generic request of a hole pattern with an arbitrary or unknown number of holes (e.g., an inline shotgun). | 1 or<br>more | •             | 5 - 13 mm<br>0.2-0.51" | N/A                 | N/A                                         | N/A                                                                     | Any                        | N/A                            |
| S1-generic                        | Generic request of<br>a hole pattern with<br>1 hole.                                                      | 1            | •             | 5 - 13 mm<br>0.2-0.51" | N/A                 | N/A                                         | N/A                                                                     | Any                        | N/A                            |

| Appendix M JDF/CIP4 Hole Pattern Catalog |  |  |
|------------------------------------------|--|--|
|                                          |  |  |
|                                          |  |  |
|                                          |  |  |
|                                          |  |  |
|                                          |  |  |
|                                          |  |  |
|                                          |  |  |
|                                          |  |  |
|                                          |  |  |
|                                          |  |  |
|                                          |  |  |
|                                          |  |  |
|                                          |  |  |
|                                          |  |  |
|                                          |  |  |
|                                          |  |  |
|                                          |  |  |
|                                          |  |  |
|                                          |  |  |
|                                          |  |  |
|                                          |  |  |
|                                          |  |  |
|                                          |  |  |
|                                          |  |  |
|                                          |  |  |
|                                          |  |  |
|                                          |  |  |
|                                          |  |  |
|                                          |  |  |

# Appendix N FileSpec Attributes and Container Subelement

#### New in JDF 1.2

The purpose of this appendix is to give a series of use cases with examples for the use of the Attributes of **FileSpec**: @MimeType, @URL, @Compression and the **FileSpec**/Container Subelement. These use cases include container packaging files, such as tar, zip and Multipart/Related files and container compression and encoding files, each of which require one or more Container Subelements to link one **FileSpec** with its container **FileSpec**.

### N.1 Examples of Attribute Values of FileSpec

Table N-1 shows a number of use cases and the corresponding values for the @MimeType, @URL and @Compression Attributes. Each Container Element points to the FileSpec shown on the next row in the table. The use cases are arranged in order of increasing complexity.

Note: All of the @URL examples in this appendix for FileSpec Resources that are not contained in other files are Absolute URIs, so that the complication of resolving FileSpec/@URI with RunList/@Directory is not considered. Of course, the @URL examples for FileSpec Resources that are contained in other files SHALL all be Relative URIs (relative to the Base URI that is defined to be the Absolute URI of where the JDF Consumer extracted the container file) as the JDF spec requires (see the @URL description at Section 8.57, "FileSpec" on page 521).

Table N-1: Use Cases showing MimeType, URL and Compression Attribute Values (Sheet 1 of 2)

| Description of Use Case                                                                                                    | Mime Type                | URL                           | Compression |
|----------------------------------------------------------------------------------------------------|--------------------------|-------------------------------|-------------|
| <b>1.)</b> Single a.pdf PDF file, no compression                                                                                                    | application/pdf          | ftp://www.any.com/share/a.pdf |             |
| <b>2.)</b> Single a.pdf PDF file, with Gzip compression                                                                                                    | application/pdf          | a.pdf                         | Gzip        |
| Container FileSpec                                                                                                    | Gzip                     | ftp://www.any.com/a.gz        |             |
| <b>3.)</b> Single a.pdf PDF file, no compression, but Base64 encoded                                                                                                    | application/pdf          | a.pdf                         | Base64      |
| Container FileSpec                                                                                                    | Base64                   | ftp://www.any.com/a.mme       |             |
| <b>4.)</b> Single PDF file, no compression, but BinHex encoded into a BinHex file                                                                                                    | application/pdf          | a.pdf                         | BinHex      |
| Container FileSpec                                                                                                    | application/mac-binhex40 | ftp://www.any.com/a.hqx       |             |
| 5.) Single a.pdf PDF file with ZLIB compression in b.zip ZIP file (containing one or more files)                                                                                                    | application/pdf          | a.pdf                         | ZLIB        |
| Container FileSpec                                                                                                    | application/zip          | ftp://www.any.com/b.zip       |             |
| 6.) Single a.pdf PDF file compressed by Deflate in a b.zip with one or more files, and the b.zip packaging file itself is Base64 encoded as b.mme. To read, unencode, then uncompress. To write, compress, then encode. | application/pdf          | a.pdf                         | Deflate     |
| Container FileSpec                                                                                                    | application/zip          | b.zip                         | Base64      |
| Container FileSpec                                                                                                    | Base64                   | ftp://www.any.com/b.mme       |             |

Table N-1: Use Cases showing MimeType, URL and Compression Attribute Values (Sheet 2 of 2)

| Description of Use Case                                                                                                    | Mime Type        | URL                        | Compression |
|----------------------------------------------------------------------------------------------------|------------------|----------------------------|-------------|
| 7.) Single myFiles/myPicture.jpg file in myNestedZip.zip file with one or many files, but the myNestedZip.zip is itself zipped into c.zip.                                 | image/jpeg       | myFiles/myPicture.jpg      | Deflate     |
| Container FileSpec                                                                                                    | application/zip  | myNestedZip.zip            | Deflate     |
| Container FileSpec                                                                                                    | application/zip  | ftp://www.any.com/c.zip    |             |
| <b>8.)</b> Single a.pdf PDF file which is ZLIB compressed, in a c.zip with one or many files which is contained in a tar file and compressed with ZLIB into a.tar.gz file. | application/pdf  | a.pdf                      | ZLIB        |
| Container FileSpec                                                                                                    | application/zip  | c.zip                      |             |
| Container FileSpec                                                                                                    | Tar <sup>a</sup> | d.tar                      | ZLIB        |
| Container FileSpec                                                                                                    | GZip             | ftp://www.any.com/d.tar.gz |             |

a. The UNIX Tar file packaging format is not registered with IANA as a MIME media type, so CIP4 has assigned the "Tar" file type to it for use in the **FileSpec**/@MimeType Attribute.

## N.2 Corresponding XML examples

The above use case examples are represented in XML as follows:

#### Example N-1: FileSpec #1

Single a.pdf PDF file, No Compression:

#### Example N-2: FileSpec #2

Single a.pdf PDF file, with Gzip compression:

#### Example N-3: FileSpec #3

Single a.pdf PDF file, no compression, but Base64 encoded:

#### Example N-4: FileSpec #4

Single PDF file, no compression, but BinHex encoded:

#### Example N-5: FileSpec #5

Single a.pdf PDF file, in b.zip ZIP file containing one or more files:

#### Example N-6: FileSpec #6

Single a.pdf PDF file, in a b.zip with one or more files, and the b.zip packaging file itself is Base64 encoded as b.mme. To read, decode, then decompress. To write, compress, then encode.

#### Example N-7: FileSpec #7

Single myFiles/myPicture.jpg file in myNestedZip.zip file with one or many files, but the myNestedZip.zip is itself zipped into c.zip

#### Example N-8: FileSpec #8

Single a.pdf PDF file, which is ZLIB compressed in a c.zip with one or many files which is contained in a tar file and compressed with ZLIB into a.tar.gz file.:

## N.3 Additional examples showing Partitioning of FileSpec

This section has additional examples of container files and various schemes of Partitioning.

#### Example N-9: FileSpec #9

Package b.zip contains multiple pdf files a.pdf, b.pdf etc.

```
<FileSpec Class="Parameter" Status="Available" ID="ID 002"</pre>
          MimeType="application/zip"
          URL="ftp://www.anv.com/b.zip"/>
<FileSpec Class="Parameter" Status="Available" ID="A FILE"</pre>
       Compression="Deflate" MimeType="application/pdf"
       URL="a.pdf">
   <Container>
       <FileSpecRef rRef="ID 002"/>
   </Container>
</FileSpec>
<FileSpec Class="Parameter" Status="Available" ID="B FILE"
       Compression="Deflate" MimeType="application/pdf"
       URL="b.pdf">
   <Container>
       <FileSpecRef rRef="ID 002"/>
   </Container>
</FileSpec>
```

#### Example N-10: FileSpec #10

Package b.zip contains two pdf files a.pdf, b.pdf and a tiff, c.tiff used by a Partitioned Resource

```
<FileSpec PartVersion="French" URL="b.pdf"/>
  <FileSpec MimeType="application/tif" PartVersion="German" URL="c.tif"/>
</FileSpec>
```

#### Example N-11: FileSpec #11

Single a.pdf PDF file, in b.zip which is contained in c.tar file:

#### Example N-12: FileSpec #11.1 — No Partitioning

Multiple files in several zip's contained in a tar file, various examples with and without Partitioning, So the file layout looks like:

```
e.tar
      c.zip
          a.pdf
          b.pdf
      d.zip
          a.pdf
          b.pdf
<FileSpec Class="Parameter" Status="Available" ID="ID 005 TAR"</pre>
      MimeType="Tar" URL="ftp://www.any.com/e.tar"/>
<FileSpec Class="Parameter" Status="Available" ID="ID 005 ZIP C"</pre>
      MimeType="application/zip" URL="c.zip">
   <Container>
      <FileSpecRef rRef="ID 005 TAR"/>
   </Container>
</FileSpec>
<FileSpec Class="Parameter" Status="Available" ID="ID_005_ZIP_D"</pre>
      MimeType="application/zip" URL="d.zip">
      <FileSpecRef rRef="ID 005 TAR"/>
   </Container>
<FileSpec Class="Parameter" Status="Available" ID="A ENGLISH FILE"
      Compression="Deflate" MimeType="application/pdf"
      URL="a.pdf">
   <Container>
       <FileSpecRef rRef="ID 005 ZIP C"/>
   </Container>
</FileSpec>
<FileSpec Class="Parameter" Status="Available" ID="B ENGLISH FILE"
      Compression="Deflate" MimeType="application/pdf"
      URL="b.pdf">
```

```
<Container>
      <FileSpecRef rRef="ID 005 ZIP C"/>
   </Container>
</FileSpec>
<FileSpec Class="Parameter" Status="Available" ID="A GERMAN FILE"
      Compression="Deflate" MimeType="application/pdf"
      URL="a.pdf">
   <Container>
      <FileSpecRef rRef="ID 005 ZIP D"/>
   </Container>
</FileSpec>
<FileSpec Class="Parameter" Status="Available" ID="B GERMAN FILE"
      Compression="Deflate" MimeType="application/pdf"
      URL="b.pdf">
   <Container>
      <FileSpecRef rRef="ID 005 ZIP D"/>
   </Container>
</FileSpec>
```

#### Example N-13: FileSpec #11.2 — Intermediate container Partitioned

```
<FileSpec Class="Parameter" Status="Available" ID="ID 005 TAR" MimeType="Tar"
      URL="ftp://www.any.com/e.tar"/>
<FileSpec Class="Parameter" Status="Available" ID="ID 005 ZIPS"</pre>
      MimeType="application/zip" PartIDKeys="PartVersion">
   <Container>
      <FileSpecRef rRef="ID 005 TAR"/>
   </Container>
   <FileSpec PartVersion="English" URL="c.zip"/>
   <FileSpec PartVersion="German" URL="d.zip"/>
</FileSpec>
<FileSpec Class="Parameter" Status="Available" ID="A ENGLISH FILE"</pre>
      Compression="Deflate" MimeType="application/pdf"
      URL="a.pdf">
   <Container>
       <FileSpecRef rRef="ID 005 ZIPS">
          <Part PartVersion="English"/>
      </FileSpecRef>
   </Container>
</FileSpec>
<FileSpec Class="Parameter" Status="Available" ID="B ENGLISH FILE"
      Compression="Deflate" MimeType="application/pdf"
      URL="b.pdf">
   <Container>
      <FileSpecRef rRef="ID 005 ZIPS">
          <Part PartVersion="English"/>
      </FileSpecRef>
   </Container>
</FileSpec>
<FileSpec Class="Parameter" Status="Available" ID="A GERMAN FILE"
      Compression="Deflate" MimeType="application/pdf"
      URL="a.pdf">
   <Container>
      <FileSpecRef rRef="ID 005 ZIPS">
          <Part PartVersion="German"/>
      </FileSpecRef>
   </Container>
</FileSpec>
<FileSpec Class="Parameter" Status="Available" ID="B GERMAN FILE"</pre>
```

#### Example N-14: FileSpec #11.3 — the pdf is Partitioned

```
<FileSpec Class="Parameter" Status="Available" ID="ID 005 TAR"
      MimeType="Tar" URL="ftp://www.any.com/e.tar"/>
<FileSpec Class="Parameter" Status="Available" ID="ID 005 ZIP C"</pre>
      MimeType="application/zip" URL="c.zip">
   <Container>
      <FileSpecRef rRef="ID 005 TAR"/>
   </Container>
</FileSpec>
<FileSpec Class="Parameter" Status="Available" ID="ID 005 ZIP D"
      MimeType="application/zip" URL="d.zip">
   <Container>
      <FileSpecRef rRef="ID 005 TAR"/>
   </Container>
</FileSpec>
<FileSpec Class="Parameter" Status="Available" ID="ALL FILES"
      Compression="Deflate" PartIDKeys="PartVersion DocIndex">
   <!-- English Files -->
   <FileSpec PartVersion="English">
      <Container>
          <FileSpecRef rRef="ID 005 ZIP C"/>
      </Container>
      <!-- English File A -->
      <FileSpec DocIndex="1" MimeType="application/pdf" URL="a.pdf"/>
      <!-- English File B -->
      <FileSpec DocIndex="2" MimeType="application/pdf" URL="b.pdf"/>
   </FileSpec>
   <!-- German Files -->
   <FileSpec PartVersion="German">
      <Container>
          <FileSpecRef rRef="ID 005 ZIP D"/>
      </Container>
      <!-- German File A -->
      <FileSpec DocIndex="1" MimeType="application/pdf" URL="a.pdf"/>
      <!-- German File B -->
      <FileSpec DocIndex="2" MimeType="application/pdf" URL="b.pdf"/>
   </FileSpec>
</FileSpec>
```

#### Example N-15: FileSpec #11.3a — the pdf is Partitioned, Different File Layout

As above but the file layout is not reflected in the container structure, the files are intermingled

```
</Container>
</FileSpec>
<FileSpec Class="Parameter" Status="Available" ID="ID 005 ZIP D"</pre>
      MimeType="application/zip" URL="d.zip">
      <FileSpecRef rRef="ID 005 TAR"/>
   </Container>
</FileSpec>
<FileSpec Class="Parameter" Status="Available" ID="ALL FILES"</pre>
      Compression="Deflate" MimeType="application/pdf"
      PartIDKeys="PartVersion DocIndex">
   <!-- English Files -->
   <FileSpec PartVersion="English">
      <!-- English File A -->
      <FileSpec DocIndex="1" URL="a.pdf">
          <Container>
              <FileSpecRef rRef="ID 005 ZIP C"/>
          </Container>
      </FileSpec>
      <!-- English File B -->
      <FileSpec DocIndex="2" URL="a.pdf">
          <Container>
             <FileSpecRef rRef="ID 005 ZIP D"/>
          </Container>
      </FileSpec>
   </FileSpec>
   <!-- German Files -->
   <FileSpec PartVersion="German">
      <!-- German File A -->
       <FileSpec DocIndex="1" URL="b.pdf">
          <Container>
              <FileSpecRef rRef="ID 005 ZIP C"/>
          </Container>
      </FileSpec>
      <!-- German File B -->
      <FileSpec DocIndex="2" URL="b.pdf">
          <Container>
              <FileSpecRef rRef="ID 005 ZIP D"/>
          </Container>
      </FileSpec>
   </FileSpec>
</FileSpec>
Example N-16: FileSpec #11.4 — Both Partitioned
      URL="ftp://www.any.com/e.tar"/>
```

```
<FileSpec Class="Parameter" Status="Available" ID="ID 005 TAR" MimeType="Tar"
<FileSpec ID="ID_005_ZIPS" MimeType="application/zip"
      PartIDKeys="PartVersion">
   <Container>
      <FileSpecRef rRef="ID 005 TAR"/>
   </Container>
   <FileSpec PartVersion="English" URL="c.zip"/>
   <FileSpec PartVersion="German" URL="d.zip"/>
</FileSpec>
<FileSpec Compression="Deflate" ID="ALL FILES"</pre>
      PartIDKeys="PartVersion DocIndex">
   <!-- English Files -->
```

```
<FileSpec PartVersion="English">
      <Container>
          <FileSpecRef rRef="ID 005 ZIPS">
             <Part PartVersion="English"/>
          </FileSpecRef>
      </Container>
      <!-- English File A -->
      <FileSpec DocIndex="1" MimeType="application/pdf" URL="a.pdf"/>
      <!-- English File B -->
      <FileSpec DocIndex="2" MimeType="application/pdf" URL="b.pdf"/>
   </FileSpec>
   <!-- German Files -->
   <FileSpec PartVersion="German">
      <Container>
          <FileSpecRef rRef="ID 005 ZIPS">
             <Part PartVersion="German"/>
          </FileSpecRef>
      </Container>
      <!-- German File A -->
      <FileSpec DocIndex="1" MimeType="application/pdf" URL="a.pdf"/>
      <!-- German File B -->
      <FileSpec DocIndex="2" MimeType="application/pdf" URL="b.pdf"/>
   </FileSpec>
</FileSpec>
```

#### Example N-17: FileSpec #12

Multiple PDF and TIFF files in several zip's contained in a tar file. Use all PDF files in c.zip, using the **FileSpec**/@FileFormat mechanism and just Pictures/TIFS/a.pdf in d.zip. File layout looks like:

```
e.tar
      c.zip
          a.pdf
          a.tif
          b.pdf
          b.tif
      d.zip
          PDFS/a.pdf
          PDFS/b.pdf
          Pictures/TIFS/a.pdf
          Pictures/TIFS/b.pdf
<FileSpec Class="Parameter" Status="Available" ID="ID 005 TAR" MimeType="Tar"
      URL="ftp://www.anv.com/e.tar"/>
<FileSpec Class="Parameter" Status="Available" ID="ID 005 ZIP C"
      MimeType="application/zip" URL="c.zip">
   <Container>
      <FileSpecRef rRef="ID 005 TAR"/>
   </Container>
</FileSpec>
<FileSpec Class="Parameter" Status="Available" ID="ID_005_ZIP_D"</pre>
      MimeType="application/zip" URL="d.zip">
   <Container>
       <FileSpecRef rRef="ID_005_TAR"/>
   </Container>
</FileSpec>
<FileSpec Class="Parameter" Status="Available" ID="PDF FILES"</pre>
      Compression="Deflate" FileFormat="%s.pdf" FileTemplate="all"
      MimeType="application/pdf">
```

## N.4 Example of an Intent Job Ticket with a doubly nested ZIP packaging file

Here is a complete example of an intent Job ticket using **ArtDeliveryIntent** with a doubly nested packaging file. The example shows a myPictures.jpg file that is contained in myNestedZip.zip file which is contained in myZip.zip file:

#### **Example N-18: Intent Job Ticket**

```
<JDF xmlns="http://www.CIP4.org/JDFSchema 1 1" ID="FileSpecProposal01" JobID="bookJob"</pre>
       JobPartID="bookJob-1" Status="Waiting" Type="Product" Version="1.4">
   <ResourcePool>
      <ArtDeliveryIntent Class="Intent" ID="FileSpecProposal02" Status="Draft">
          <ArtDelivery ArtDeliveryType="DigitalMedia">
             <RunListRef rRef="FileSpecProposal05"/>
          </ArtDelivery>
      </ArtDeliveryIntent>
       <RunList ID="FileSpecProposal05" Class="Parameter" Status="Available">
          <LayoutElement>
             <FileSpec Compression="Deflate" MimeType="image/jpeg"</pre>
                    URL="myFiles/myPicture.jpg">
                 <Container>
                    <FileSpecRef rRef="ID 002"/>
                 </Container>
             </FileSpec>
          </LayoutElement>
       </RunList>
       <Component Amount="100" Class="Quantity" ComponentType="FinalProduct"
             DescriptiveName="FileSpec Test" ID="FileSpecProposal03"
             Status="Unavailable"/>
       <FileSpec Class="Parameter" Status="Available" ID="ID 001"</pre>
             MimeType="application/zip" URL="http://www.CIP4.org/myZip.zip"/>
       <FileSpec Class="Parameter" Status="Available" Compression="Deflate"
             ID="ID 002" MimeType="application/zip" URL="myNestedZip.zip">
             <FileSpecRef rRef="ID 001"/>
          </Container>
       </FileSpec>
   </ResourcePool>
   <ResourceLinkPool>
       <ComponentLink Amount="100" Usage="Output" rRef="FileSpecProposal03"/>
       <ArtDeliveryIntentLink Usage="Input" rRef="FileSpecProposal02"/>
   </ResourceLinkPool>
</JDF>
```

## N.5 AppOS and OSVersion Attributes

#### New in JDF 1.2

This section lists examples values for the following Attributes of the **FileSpec** Resource: @AppOS and @OSVersion. The listing is intended to be exhaustive for the most likely operating systems that are routinely used in JDF applications. However, other operating systems and combinations MAY be used as well. When operating systems have new versions, they can be used and SHOULD follow the patterns established in this the following table.

Table N-2: AppOS and OSVersion Examples

| AppOS   | OSVersion | Description                                    |
|---------|-----------|------------------------------------------------|
| Linux   | 2.2       | Linux operation system                         |
| Mac     | 10.2.4    | Macintosh operation system                     |
| Solaris | 4.0       | Sun Solaris operation system                   |
| UNIX    | BSD       | Berkeley UNIX                                  |
| UNIX    | V         | System V UNIX                                  |
| UNIX    | V.1       | System V UNIX                                  |
| UNIX    | V.2       | System V UNIX                                  |
| UNIX    | V.3       | System V UNIX                                  |
| UNIX    | PC        | UNIX for the PC                                |
| Windows | 95        | Windows 95                                     |
| Windows | 98        | Windows 98                                     |
| Windows | NT        | Windows NT                                     |
| Windows | NT-5      | Windows 2000                                   |
| Windows | NT-5.1    | XP [not yet registered by Microsoft with IANA] |

| Appendix N FileSpec Attributes and Container Subelement |  |
|---------------------------------------------------------|--|
|                                                         |  |
|                                                         |  |
|                                                         |  |
|                                                         |  |
|                                                         |  |
|                                                         |  |
|                                                         |  |
|                                                         |  |
|                                                         |  |
|                                                         |  |
|                                                         |  |
|                                                         |  |
|                                                         |  |
|                                                         |  |
|                                                         |  |
|                                                         |  |
|                                                         |  |
|                                                         |  |
|                                                         |  |
|                                                         |  |

## Appendix O Examples

Note that these examples were generated using prototype tools and are intended to be used for general overview only. The emphasis is *not* on the individual bytes (e.g., capitalization or exact keywords). Normative examples will be provided at <a href="http://www.CIP4.org">http://www.CIP4.org</a> when available.

**Note:** pay special attention to JDF tags that are orange and/or JDF attribute names that are magenta.

### O.1 Brief Example

#### O.1.1 Before and After Processing

#### **Example O-1: Before Processing**

This is a simple example of a JDF that describes color conversion for one file.

```
<JDF xmlns="http://www.CIP4.org/JDFSchema 1 1" ID="ColorTest" JobID="ColorJob"</pre>
       JobPartID="ID34" Status="Waiting" Type="ColorSpaceConversion"
       Version="1.4">
   <ResourcePool>
       <RunList Class="Parameter" ID="Link0003" Pages="0 ~ -1"
             Status="Available">
          <LayoutElement>
              <FileSpec URL="File:///in/colortest.pdf"/>
          </LayoutElement>
       </RunList>
       <ColorSpaceConversionParams Class="Parameter" ID="Link0004"
             Status="Available">
          <FileSpec ResourceUsage="FinalTargetDevice"</pre>
                 URL="File:///SMProcessCMYK.icc"/>
          <ColorSpaceConversionOp Operation="Convert"</pre>
                 RenderingIntent="Perceptual" SourceCS="RGB"
                 SourceObjects="ImagePhotographic ImageScreenShot SmoothShades">
              <FileSpec ResourceUsage="SourceProfile" URL="File:///image.icc"/>
          </ColorSpaceConversionOp>
          <ColorSpaceConversionOp Operation="Convert"</pre>
                 RenderingIntent="Perceptual" SourceCS="RGB"
                 SourceObjects="Text LineArt">
              <FileSpec ResourceUsage="SourceProfile" URL="File:///text.icc"/>
          </ColorSpaceConversionOp>
       </ColorSpaceConversionParams>
       <ColorPool Class="Parameter" ID="Link0005" Status="Available">
          <Color CMYK="1 0 0 0" Name="Cyan"/>
          <Color CMYK="0 1 0 0" Name="Magenta"/>
          <Color CMYK="0 0 1 0" Name="Yellow"/>
          <Color CMYK="0 0 0 1" Name="Black"/>
          <Color CMYK="0.8 0.8 0 0" Name="Blue"/>
       </ColorPool>
       <ColorantControl Class="Parameter" ID="Link0006"</pre>
             ProcessColorModel="DeviceCMYK"
             Status="Available">
          <ColorPoolRef rRef="Link0005"/>
       </ColorantControl>
       <RunList Class="Parameter" ID="Link0007" Pages="0 ~ -1"
              Status="Unavailable">
          <LayoutElement>
              <FileSpec URL="File:///out/colortest.pdf"/>
          </LayoutElement>
```

Brief Example 1067

#### **Example O-2: After Processing**

This is a simple example of a JDF that describes color conversion for one file after the color conversion process has been executed.

```
<JDF xmlns="http://www.CIP4.org/JDFSchema 1 1" ID="ColorTest" JobID="ColorJob"</pre>
          Status="Completed" Type="ColorSpaceConversion"
          JobPartID="ID234" Version="1.4">
   <ResourcePool>
      <RunList Class="Parameter" ID="Link0003" Pages="0 ~ -1"</pre>
             Status="Available">
          <LayoutElement>
             <FileSpec URL="File:///in/colortest.pdf"/>
          </LayoutElement>
      </RunList>
      <ColorSpaceConversionParams Class="Parameter" ID="Link0004" Status="Available">
          <FileSpec ResourceUsage="FinalTargetDevice"</pre>
                 URL="File:///SMProcessCMYK.icc"/>
          <ColorSpaceConversionOp Operation="Convert"</pre>
                 RenderingIntent="Perceptual" SourceCS="RGB"
                 SourceObjects="ImagePhotographic ImageScreenShot SmoothShades">
             <FileSpec ResourceUsage="SourceProfile" URL="File:///image.icc"/>
          </ColorSpaceConversionOp>
          <ColorSpaceConversionOp Operation="Convert"</pre>
                 RenderingIntent="Perceptual" SourceCS="RGB"
                 SourceObjects="Text LineArt">
             <FileSpec ResourceUsage="SourceProfile" URL="File:///text.icc"/>
          </ColorSpaceConversionOp>
      </ColorSpaceConversionParams>
      <ColorPool Class="Parameter" ID="Link0005" Status="Available">
          <Color CMYK="1 0 0 0" Name="Cyan"/>
          <Color CMYK="0 1 0 0" Name="Magenta"/>
          <Color CMYK="0 0 1 0" Name="Yellow"/>
          <Color CMYK="0 0 0 1" Name="Black"/>
          <Color CMYK="0.8 0.8 0 0" Name="Blue"/>
      </ColorPool>
      <ColorantControl Class="Parameter" ID="Link0006"</pre>
             ProcessColorModel="DeviceCMYK"
             Status="Available">
          <ColorPoolRef rRef="Link0005"/>
      </ColorantControl>
      <RunList Class="Parameter" ID="Link0007" Pages="0 ~ -1"
             Status="Available">
          <LayoutElement>
```

1068 Brief Example

```
<FileSpec URL="File:///out/colortest.pdf"/>
          </LavoutElement>
       </RunList>
   </ResourcePool>
   <ResourceLinkPool>
       <RunListLink Usage="Input" rRef="Link0003"/>
       <ColorSpaceConversionParamsLink Usage="Input" rRef="Link0004"/>
       <ColorantControlLink Usage="Input" rRef="Link0006"/>
       <RunListLink Usage="Output" rRef="Link0007"/>
   </ResourceLinkPool>
   <AuditPool>
       <Created AgentName="Rainer's JDFWriter 0.2000"</pre>
             TimeStamp="2005-06-01T10:26:11+01:00"/>
       <Modified AgentName="EatJDF Complete: task=*"</pre>
             TimeStamp="2005-06-01T10:26:57+01:00"/>
       <PhaseTime End="2005-06-01T10:26:57+01:00"
             Start="2005-06-01T10:26:57+01:00"
             Status="Setup"
             TimeStamp="2005-06-01T10:26:57+01:00"/>
       <PhaseTime End="2005-06-01T10:26:57+01:00"</pre>
             Start="2005-06-01T10:26:57+01:00"
             Status="InProgress"
             TimeStamp="2005-06-01T10:26:57+01:00"/>
       <PhaseTime End="2005-06-01T10:26:57+01:00"</pre>
             Start="2005-06-01T10:26:57+01:00"
             Status="Cleanup"
             TimeStamp="2005-06-01T10:26:57+01:00"/>
       <ProcessRun End="2005-06-01T10:26:57+01:00"</pre>
             EndStatus="Completed"
             Start="2005-06-01T10:26:57+01:00"
             TimeStamp="2005-06-01T10:26:57+01:00"/>
   </AuditPool>
</JDF>
```

#### O.2 Product JDF

#### **Example O-3: Product JDF**

The following example describe a pair of college textbooks, one teachers edition and one students edition as Product Intent. Most Intent Resources are intentionally left empty.

Product JDF 1069

```
<Pages DataType="IntegerSpan" Preferred="240"/>
   </LayoutIntent>
   <Component Amount="1000" Class="Quantity" DescriptiveName="Student's Book"
          ID="Link0011" Status="Unavailable" ComponentType="Sheet">
       <!--Students Book Intent-->
   </Component>
   <LayoutIntent Class="Intent" ID="Link0014" Status="Available">
       <Dimensions DataType="XYPairSpan" Preferred="612 792"</pre>
             Range="576 756 ~ 648 828"/>
       <Pages DataType="IntegerSpan" Preferred="198"/>
   </LayoutIntent>
</ResourcePool>
<AuditPool>
   <Created AgentName="Rainer's JDFWriter 0.2000"</pre>
          TimeStamp="2000-11-01T12:46:56+01:00"/>
</AuditPool>
<ResourceLinkPool>
   <ComponentLink Amount="1000" Usage="Output" rRef="Link0011"/>
</ResourceLinkPool>
<JDF DescriptiveName="Teacher's Edition" ID="Link0002" JobPartID="0"</pre>
       Status="Waiting" Type="Product">
       <Component Amount="100" Class="Quantity" DescriptiveName="Insert"</pre>
          ID="Link0009" Status="Unavailable" ComponentType="Sheet"/>
   </ResourcePool>
   <ResourceLinkPool>
       <ComponentLink Amount="100" Usage="Output" rRef="Link0003"/>
       <ComponentLink Amount="100" Usage="Input" rRef="Link0009"/>
       <ComponentLink Amount="100" Usage="Input" rRef="Link0005"/>
   </ResourceLinkPool>
   <JDF DescriptiveName="Teacher's Insert" ID="Link0007" JobPartID="2"</pre>
          Status="Waiting" Type="Product">
       <ResourceLinkPool>
          <LayoutIntentLink Usage="Input" rRef="Link0008"/>
          <ComponentLink Amount="100" Usage="Output" rRef="Link0009"/>
       </ResourceLinkPool>
   </r>
</r>
<JDF DescriptiveName="Cover" ID="Link0004" JobPartID="1" Status="Waiting"</pre>
       Type="Product">
   <ResourceLinkPool>
       <ComponentLink Amount="2000" Usage="Output" rRef="Link0005"/>
       <LayoutIntentLink Usage="Input" rRef="Link0006"/>
   </ResourceLinkPool>
</JDF>
<JDF DescriptiveName="Student's Edition" ID="Link0010" JobPartID="3"</pre>
       Status="Waiting" Type="Product">
   <ResourcePool>
       <Component Amount="1000" Class="Quantity" DescriptiveName="Insert"
             ID="Link0013" Status="Unavailable" ComponentType="Sheet"/>
   </ResourcePool>
   <ResourceLinkPool>
       <ComponentLink Amount="1000" Usage="Output" rRef="Link0011"/>
       <ComponentLink Amount="1000" Usage="Input" rRef="Link0013"/>
       <ComponentLink Amount="1000" Usage="Input" rRef="Link0005"/>
   </ResourceLinkPool>
   <JDF DescriptiveName="Student's Insert" ID="Link0012" JobPartID="4"</pre>
          Status="Waiting" Type="Product">
```

1070 Product JDF

# O.3 Spawning and Merging

The following set of examples show a JDF Job in the relevant stages of spawning and merging. One example defines a simple brochure with a cover and an insert. The Node in green emphasis, which defines the cover, is spawned, modified, and subsequently merged. Elements in red emphasis represent metadata that apply to spawning and merging.

## Example O-4: 2-Component JDF before Spawning

The following JDF file describes a two-component brochure. The Resources are not fleshed out.

**Note:** pay special attention to JDF tags that are orange and/or JDF attribute names that are magenta. <JDF ID="SpawnTest" Type="Product" xmlns="http://www.CIP4.org/JDFSchema 1 1"</pre> Status="Waiting" Version="1.4" JobPartID="Part1"> <AuditPool> <Created AgentName="CIP4 JDFWriter 1.0.1 beta"</pre> TimeStamp="2002-04-05T15:27:58+02:00"/> </AuditPool> <ResourcePool> <Component ID="r0043" Class="Quantity" Amount="10000"</pre> Status="Unavailable" ComponentType="Sheet" /> <BindingIntent ID="r0044" Class="Intent" Status="Available"> <BindingType Range="SaddleStitch" DataType="EnumerationSpan"/> </BindingIntent> <ProductionIntent ID="r0045" Class="Intent" Status="Available"> <PrintProcess Range="Gravure" DataType="EnumerationSpan"/> </ProductionIntent> <Component ID="r0047" Class="Quantity" Status="Unavailable"</pre> ComponentType="Sheet" /> <Component ID="r0051" Class="Quantity" Status="Unavailable"</pre> ComponentType="Sheet" /> </ResourcePool> <ResourceLinkPool> <ComponentLink rRef="r0043" Usage="Output"/> <BindingIntentLink rRef="r0044" Usage="Input"/> <ProductionIntentLink rRef="r0045" Usage="Input"/> <ComponentLink rRef="r0047" Usage="Input"/> <ComponentLink rRef="r0051" Usage="Input"/> </ResourceLinkPool> <JDF ID="n0046" Type="Product" Status="Waiting" JobPartID="Part2"</pre> DescriptiveName="Cover"> <ResourceLinkPool> <ComponentLink rRef="r0047" Usage="Output"/> <LayoutIntentLink rRef="r0048" Usage="Input"/> <ColorIntentLink rRef="r0049" Usage="Input"/> </ResourceLinkPool> <ResourcePool> <LayoutIntent ID="r0048" Class="Intent" Status="Available"/> <ColorIntent ID="r0049" Class="Intent" Status="Available"/> </ResourcePool> </JDF>

#### Example O-5: 2-Component JDF Parent after Spawning the Cover Node

The following JDF is the parent JDF after spawning. The **Component** that describes the cover is marked as "SpawnedRW", since it was copied into the spawned Node and can be modified. A Spawned Audit was inserted into the Cover Nodes parent's AuditPool, and the Spawned Node itself has a @Status of "Spawned".

```
<JDF ID="SpawnTest" Type="Product" xmlns="http://www.CIP4.org/JDFSchema 1 1"</pre>
      Status="Waiting" Version="1.4" JobPartID="Part1">
   <AuditPool>
      <Created AgentName="CIP4 JDFWriter 1.0.1 beta"</pre>
             TimeStamp="2002-04-05T15:27:58+02:00"/>
      <Spawned URL="File:///spawn.jdf" jRef="n0046"</pre>
             TimeStamp="2002-04-05T15:34:43+02:00"
             NewSpawnID="Sp0057" rRefsRWCopied="r0047"/>
   </AuditPool>
   <ResourcePool>
      <Component ID="r0043" Class="Quantity" Amount="10000"</pre>
             Status="Unavailable" ComponentType="Sheet" />
      <BindingIntent ID="r0044" Class="Intent" Status="Available">
          <BindingType Range="SaddleStitch" DataType="EnumerationSpan"/>
      </BindingIntent>
      <ProductionIntent ID="r0045" Class="Intent" Status="Available">
          <PrintProcess Range="Gravure" DataType="EnumerationSpan"/>
      </ProductionIntent>
      <Component ID="r0047" Class="Quantity" Status="Unavailable"</pre>
             ComponentType="Sheet" SpawnIDs="Sp0057" SpawnStatus="SpawnedRW" />
      <Component ID="r0051" Class="Quantity" Status="Unavailable"</pre>
             ComponentType="Sheet" />
   </ResourcePool>
   <ResourceLinkPool>
      <ComponentLink rRef="r0043" Usage="Output"/>
      <BindingIntentLink rRef="r0044" Usage="Input"/>
      <ProductionIntentLink rRef="r0045" Usage="Input"/>
      <ComponentLink rRef="r0047" Usage="Input"/>
      <ComponentLink rRef="r0051" Usage="Input"/>
   </ResourceLinkPool>
   <JDF ID="n0046" Type="Product" Status="Spawned" JobPartID="Part2"</pre>
          DescriptiveName="Cover">
      <ResourceLinkPool>
      <ComponentLink rRef="r0047" Usage="Output"/>
      <LayoutIntentLink rRef="r0048" Usage="Input"/>
      <ColorIntentLink rRef="r0049" Usage="Input"/>
      </ResourceLinkPool>
```

```
<ResourcePool>
          <LayoutIntent ID="r0048" Class="Intent" Status="Available"</pre>
                 SpawnIDs="Sp0057" SpawnStatus="SpawnedRO"/>
          <ColorIntent ID="r0049" Class="Intent" Status="Available"</pre>
                 SpawnIDs="Sp0057" SpawnStatus="SpawnedRO"/>
       </ResourcePool>
   </JDF>
   <JDF ID="n0050" Type="Product" Status="Waiting" JobPartID="Part3"</pre>
          DescriptiveName="Insert">
       <ResourceLinkPool>
          <ComponentLink rRef="r0051" Usage="Output"/>
          <LayoutIntentLink rRef="r0052" Usage="Input"/>
          <ColorIntentLink rRef="r0053" Usage="Input"/>
       </ResourceLinkPool>
       <ResourcePool>
          <LayoutIntent ID="r0052" Class="Intent" Status="Available"/>
          <ColorIntent ID="r0053" Class="Intent" Status="Available"/>
       </ResourcePool>
   </JDF>
</JDF>
```

## **Example O-6: 2-Component JDF Spawned Node**

The **Component** that represents the cover was copied into the spawned Node, since it is the Output Resource. It is not locked, since it was spawned in RW mode. The existence of an AncestorPool denotes the Node as spawned and defines the parent Node

```
<JDF ID="n0046" Type="Product" xmlns="http://www.CIP4.org/JDFSchema 1 1"</pre>
      Status="Waiting" SpawnID="Sp0057" Version="1.4" JobPartID="Part2"
      DescriptiveName="Cover">
   <AuditPool>
       <Created AgentName="CIP4 JDFWriter 1.0.1 beta"</pre>
             TimeStamp="2002-04-05T15:34:43+02:00"/>
   </AuditPool>
   <ResourceLinkPool>
      <ComponentLink rRef="r0047" Usage="Output"/>
       <LayoutIntentLink rRef="r0048" Usage="Input"/>
       <ColorIntentLink rRef="r0049" Usage="Input"/>
   </ResourceLinkPool>
   <ResourcePool>
       <LayoutIntent ID="r0048" Class="Intent" Status="Available"/>
       <ColorIntent ID="r0049" Class="Intent" Status="Available"/>
       <Component ID="r0047" Class="Quantity" Status="Available"</pre>
             ComponentType="Sheet" SpawnIDs="Sp0057"/>
   </ResourcePool>
   <AncestorPool>
       <Ancestor NodeID="SpawnTest" FileName="testjdf4.jdf"/>
   </AncestorPool>
</JDF>
```

#### Example O-7: 2-Component JDF after Merging

In this example, it is assumed that the cover output component was created by some processor that processed the spawned Node. This resulted in the **Component** becoming available. The **Component** was also removed from the copy of the spawned Node, since it would otherwise exist twice.

```
<JDF ID="SpawnTest" Type="Product" xmlns="http://www.CIP4.org/JDFSchema 1 1"</pre>
```

```
Status="Waiting" Version="1.4" JobPartID="Part1">
<AuditPool>
   <Created AgentName="CIP4 JDFWriter 1.0.1 beta"</pre>
          TimeStamp="2002-04-05T15:27:58+02:00"/>
   <Spawned URL="File:///spawn.jdf" jRef="n0046"</pre>
          TimeStamp="2002-04-05T15:34:43+02:00"
          NewSpawnID="Sp0057" rRefsRWCopied="r0047"/>
   <Merged URL="File:///spawn.jdf" jRef="n0046" MergeID="Sp0057"</pre>
          TimeStamp="2002-04-05T15:40:20+02:00" rRefsOverwritten="r0047"/>
</AuditPool>
<ResourcePool>
   <Component ID="r0043" Class="Quantity" Amount="10000"</pre>
      ComponentType="Sheet" Status="Unavailable"/>
   <BindingIntent ID="r0044" Class="Intent" Status="Available">
      <BindingType Actual="SoftCover" DataType="EnumerationSpan"/>
   </BindingIntent>
   <ProductionIntent ID="r0045" Class="Intent" Status="Available">
      <PrintProcess Range="Gravure" DataType="EnumerationSpan"/>
   </ProductionIntent>
   <Component ID="r0047" Class="Quantity" ComponentType ="Sheet"</pre>
          Status="Available"/>
   <Component ID="r0051" Class="Quantity" ComponentType="Sheet"</pre>
          Status="Unavailable"/>
</ResourcePool>
<ResourceLinkPool>
   <ComponentLink rRef="r0043" Usage="Output"/>
   <BindingIntentLink rRef="r0044" Usage="Input"/>
   <ProductionIntentLink rRef="r0045" Usage="Input"/>
   <ComponentLink rRef="r0047" Usage="Input"/>
   <ComponentLink rRef="r0051" Usage="Input"/>
</ResourceLinkPool>
<JDF ID="n0046" Type="Product" xmlns="http://www.CIP4.org/JDFSchema 1 1"</pre>
      Status="Waiting" Version="1.4" JobPartID="Part2"
      DescriptiveName="Cover">
   <AuditPool>
      <Created AgentName="CIP4 JDFWriter 1.0.1 beta"</pre>
             TimeStamp="2002-04-05T15:34:43+02:00"/>
   </AuditPool>
   <ResourceLinkPool>
      <ComponentLink rRef="r0047" Usage="Output"/>
      <LayoutIntentLink rRef="r0048" Usage="Input"/>
      <ColorIntentLink rRef="r0049" Usage="Input"/>
   </ResourceLinkPool>
   <ResourcePool>
      <LayoutIntent ID="r0048" Class="Intent" Status="Available"/>
      <ColorIntent ID="r0049" Class="Intent" Status="Available"/>
   </ResourcePool>
<JDF ID="n0050" Type="Product" Status="Waiting" JobPartID="Part3"</pre>
      DescriptiveName="Insert">
   <ResourceLinkPool>
      <ComponentLink rRef="r0051" Usage="Output"/>
      <LayoutIntentLink rRef="r0052" Usage="Input"/>
      <ColorIntentLink rRef="r0053" Usage="Input"/>
   </ResourceLinkPool>
   <ResourcePool>
      <LayoutIntent ID="r0052" Class="Intent" Status="Available"/>
      <ColorIntent ID="r0053" Class="Intent" Status="Available"/>
```

```
</ResourcePool>
</JDF>
</JDF>
```

## **Example O-8: Partitioned ImageSetting Node before Spawning**

The following example shows a simple *ImageSetting* Node that is Partitioned by @Separation. The Resources are not filled with data. The Input Resources are "Available".

```
<JDF ID="n20020701190951" Type="ImageSetting"</pre>
      xmlns="http://www.CIP4.org/JDFSchema 1 1"
       Status="Waiting" JobPartID="ID777" Version="1.4">
   <ResourcePool>
       <ImageSetterParams ID="r0052" Class="Parameter" Locked="false"</pre>
             Status="Available"/>
       <Media ID="r0053" Class="Consumable" Locked="false" Status="Available"/>
       < ExposedMedia ID="r0054" Class="Handling" Locked="false" Status="Unavailable"
             PartIDKeys="Separation">
          <MediaRef rRef="r0053"/>
          < ExposedMedia Separation = "Cyan"/>
          <ExposedMedia Separation="Magenta"/>
          <ExposedMedia Separation="Yellow"/>
          <ExposedMedia Separation="Black"/>
       </ExposedMedia>
       <RunList ID="r0055" Class="Parameter" Locked="false" Status="Available"/>
   </ResourcePool>
   <ResourceLinkPool>
      <ImageSetterParamsLink rRef="r0052" Usage="Input"/>
       <MediaLink rRef="r0053" Usage="Input"/>
       <ExposedMediaLink rRef="r0054" Usage="Output"/>
       <RunListLink rRef="r0055" Usage="Input"/>
   </ResourceLinkPool>
</JDF>
```

#### Example O-9: Spawned Cyan Partition of the ImageSetting Node

The following example shows the spawned Cyan Partition of the *ImageSetting* Node from the previous example.

```
<JDF ID="n20020701190951" Type="ImageSetting"</pre>
       xmlns="http://www.CIP4.org/JDFSchema 1 1"
       Status="Waiting" SpawnID="Sp0059" JobPartID="ID467" Version="1.4">
   <AuditPool/>
   <ResourcePool>
       <ImageSetterParams ID="r0052" Class="Parameter" Locked="true"</pre>
             Status="Available"/>
       <media ID="r0053" Class="Consumable" Locked="true" Status="Available"
              PartIDKeys="Separation">
          <Media Separation="Cyan"/>
       </Media>
       <ExposedMedia ID="r0054" Class="Handling" Locked="true"</pre>
             Status="Unavailable"
             PartIDKeys="Separation">
          <ExposedMedia Separation="Cyan">
              <MediaRef rRef="r0053">
                 <Part Separation="Cyan"/>
              </MediaRef>
          </ExposedMedia>
       </ExposedMedia>
       <RunList ID="r0055" Class="Parameter" Locked="true" Status="Available"/>
```

```
</ResourcePool>
   <ResourceLinkPool>
      <ImageSetterParamsLink rRef="r0052" Usage="Input"/>
      <mediaLink rRef="r0053" Usage="Input">
          <Part Separation="Cyan"/>
      </MediaLink>
      <ExposedMediaLink rRef="r0054" Usage="Output">
          <Part Separation="Cyan"/>
      </ExposedMediaLink>
      <RunListLink rRef="r0055" Usage="Input"/>
   </ResourceLinkPool>
   <AncestorPool>
      <Part Separation="Cyan"/>
      <Ancestor Type="ImageSetting" xmlns="http://www.CIP4.org/JDFSchema_1_1"</pre>
          NodeID="n20020701190951" Status="Waiting"
          Version="1.4" FileName="testjdf5.jdf"/>
   </AncestorPool>
</JDF>
```

#### Example O-10: Root Partitioned ImageSetting Node after Spawning

```
<JDF ID="n20020701190951" Type="ImageSetting"</pre>
       xmlns="http://www.CIP4.org/JDFSchema 1 1"
       Status="Pool" JobPartID="ID778" Version="1.4">
   <AuditPool>
       <Spawned URL="File:///spawnIS.jdf" jRef="n20020701190951" Status="Waiting"</pre>
             TimeStamp="2002-07-01T19:18:03+02:00" NewSpawnID="Sp0059">
          <Part Separation="Cyan"/>
       </Spawned>
   </AuditPool>
   <ResourcePool>
       <NodeInfo Class="Parameter" ID="r050722154232 0045" NodeStatus="Waiting"
             PartIDKeys="Separation" Status="Available">
          < NodeInfo NodeStatus="Spawned" Separation="Cyan"/>
       <ImageSetterParams ID="r0052" Class="Parameter" Locked="false"</pre>
             Status="Available" SpawnIDs="Sp0059" SpawnStatus="SpawnedRO" />
       <media ID="r0053" Class="Consumable" Locked="false" Status="Available"
             SpawnIDs="Sp0059"/>
       < ExposedMedia ID="r0054" Class="Handling" Locked="false"
             Status="Unavailable" SpawnIDs="Sp0059" PartIDKeys="Separation">
          <MediaRef rRef="r0053"/>
          < ExposedMedia Locked = "true" Separation = "Cyan" SpawnStatus = "SpawnedRW" />
          <ExposedMedia Separation="Magenta"/>
          <ExposedMedia Separation="Yellow"/>
          <ExposedMedia Separation="Black"/>
       </ExposedMedia>
       <RunList ID="r0055" Class="Parameter" Locked="false" Status="Available"</pre>
             SpawnIDs="Sp0059" SpawnStatus="SpawnedRO" />
   </ResourcePool>
   <ResourceLinkPool>
       <ImageSetterParamsLink Usage="Input" rRef="r0052" />
       <mediaLink Usage="Input" rRef="r0053" />
       <ExposedMediaLink Usage="Output" rRef="r0054" />
       <RunListLink Usage="Input" rRef="r0055" />
       <NodeInfoLink Usage="Input" rRef="r050722154232 0045"/>
   </ResourceLinkPool>
```

</JDF>

## **Example O-11: Merged ImageSetting Node**

The Node has now been executed and merged.

```
<JDF ID="n20020701190951" Type="ImageSetting"</pre>
      xmlns="http://www.CIP4.org/JDFSchema_1_1" Status="Pool" JobPartID="ID234"
      Version="1.4">
   <AuditPool>
      <Spawned URL="File:///spawnIS.jdf" jRef="n20020701190951"</pre>
             Status="Waiting"
             TimeStamp="2002-07-01T20:25:03+02:00" NewSpawnID="Sp0059">
          <Part Separation="Cyan"/>
      </Spawned>
      <Merged URL="File:///spawnIS2.jdf" jRef="n20020701190951"</pre>
             MergeID="Sp0059"
             TimeStamp="2002-07-01T20:27:51+02:00">
          <Part Separation="Cyan"/>
      </Merged>
   </AuditPool>
   <ResourcePool>
      <ImageSetterParams ID="r0052" Class="Parameter" Status="Available"/>
      <media ID="r0053" Class="Consumable" Status="Available"/>
      <ExposedMedia ID="r0054" Class="Handling" Status="Unavailable"</pre>
             PartIDKeys="Separation">
          <MediaRef rRef="r0053"/>
          <ExposedMedia Status="Available" Separation="Cyan"/>
          <ExposedMedia Separation="Magenta"/>
          < ExposedMedia Separation = "Yellow"/>
          <ExposedMedia Separation="Black"/>
      </ExposedMedia>
      <RunList ID="r0055" Class="Parameter" Status="Available"/>
      < NodeInfo Class = "Parameter" ID = "r050722154232 0045" NodeStatus = "Waiting"
             PartIDKeys="Separation" Status="Available">
          <NodeInfo NodeStatus="Completed" Separation="Cyan"/>
      </NodeInfo>
   </ResourcePool>
   <ResourceLinkPool>
      <ImageSetterParamsLink rRef="r0052" Usage="Input"/>
      <MediaLink rRef="r0053" Usage="Input"/>
      <ExposedMediaLink rRef="r0054" Usage="Output"/>
      <RunListLink rRef="r0055" Usage="Input"/>
      <NodeInfoLink Usage="Input" rRef="r050722154232 0045"/>
   </ResourceLinkPool>
</JDF>
```

## 0.4 RunList

#### **Example O-12: RunList**

The following example shows the various separation types, all mixed into one big **RunList**. Both in-line and ResourceRef versions of **LayoutElement** are used.

RunList 1077

```
Status="Available">
<Comment>Preseparated Runs in multiple files
   All LayoutElements are inline resources
</Comment>
<RunList FirstPage="0" NPage="1" Run="1">
   <RunList Separation="Cyan">
       <LayoutElement>
          <FileSpec URL="File:///Cyan.pdf"/>
       </LayoutElement>
   </RunList>
   <RunList Separation="Magenta">
       <LayoutElement >
          <FileSpec URL="File:///Magenta.pdf"/>
       </LavoutElement>
   </RunList>
   <RunList Separation="Yellow">
       <LayoutElement>
          <FileSpec URL="File:///Yellow.pdf"/>
       </LayoutElement>
   </RunList>
   <RunList Separation="Black">
       <LayoutElement>
          <FileSpec URL="File:///Black.pdf"/>
       </LayoutElement>
   </RunList>
   <RunList Separation="SpotGreen">
       <LayoutElement>
          <FileSpec URL="File:///Green.pdf"/>
       </LayoutElement>
   </RunList>
</RunList>
<RunList NPage="2" Run="2" SkipPage="4">
   <Comment>
      Preseparated Runs in one file CMYKGCMYKG
      LayoutElements are inter-resource links
   </Comment>
   <RunList FirstPage="0" Separation="Cyan">
       <LayoutElementRef rRef="Link0004"/>
   <RunList FirstPage="1" Separation="Magenta">
   <LayoutElementRef rRef="Link0004"/>
   </RunList>
   <RunList FirstPage="2" Separation="Yellow">
       <LayoutElementRef rRef="Link0004"/>
   </RunList>
   <RunList FirstPage="3" Separation="Black">
       <LayoutElementRef rRef="Link0004"/>
   </RunList>
   <RunList FirstPage="4" Separation="SpotGreen">
       <LayoutElementRef rRef="Link0004"/>
   </RunList>
</RunList>
<RunList NPage="1" Run="3" SkipPage="3">
   <Comment>
      No Magenta, the missing sep does not exist as a page
   <RunList FirstPage="10" Separation="Cyan">
       <LayoutElementRef rRef="Link0004"/>
```

1078 RunList

```
</RunList>
   <RunList FirstPage="11" Separation="Yellow">
      <LayoutElementRef rRef="Link0004"/>
   </RunList>
   <RunList FirstPage="12" Separation="Black">
      <LayoutElementRef rRef="Link0004"/>
   <RunList FirstPage="13" Separation="Green">
      <LayoutElementRef rRef="Link0004"/>
   </RunList>
</RunList>
<RunList NPage="2" Run="4" SkipPage="4">
   <Comment>
      Continuation of Preseparated Runs in one file CMYKGCMYKG -
      the missing sep of the previous page does not exist as a page
   <RunList FirstPage="14" Separation="Cyan">
      <LayoutElementRef rRef="Link0004"/>
   </RunList>
   <RunList FirstPage="15" Separation="Magenta">
      <LayoutElementRef rRef="Link0004"/>
   <RunList FirstPage="16" Separation="Yellow">
      <LayoutElementRef rRef="Link0004"/>
   </RunList>
   <RunList FirstPage="17" Separation="Black">
      <LayoutElementRef rRef="Link0004"/>
   </RunList>
   <RunList FirstPage="18" Separation="SpotGreen">
      <LayoutElementRef rRef="Link0004"/>
   </RunList>
</RunList>
<RunList NPage="2" Run="5">
   <Comment>
      Preseparated Runs in one file CCMMYYKKGG
   </Comment>
   <RunList FirstPage="0" Separation="Cyan">
      <LayoutElementRef rRef="Link0005"/>
   <RunList FirstPage="2" Separation="Magenta">
      <LayoutElementRef rRef="Link0005"/>
   </RunList>
   <RunList FirstPage="4" Separation="Yellow">
      <LayoutElementRef rRef="Link0005"/>
   </RunList>
   <RunList FirstPage="6" Separation="Black">
      <LayoutElementRef rRef="Link0005"/>
   </RunList>
   <RunList FirstPage="8" Separation="SpotGreen">
      <LayoutElementRef rRef="Link0005"/>
   </RunList>
</RunList>
<RunList NPage="2" Run="6">
   <Comment>
      Combined Runs in one file
   <LayoutElement ElementType="Document">
      <FileSpec URL="File:///Combined.pdf"/>
```

RunList 1079

# O.5 Messages

## O.5.1 Simple KnownMessages

The following simple example shows a KnownMessages Query Message and the Response Message sent by a fairly dumb Controller:

## Example O-13: KnownMessages Query

## **Example O-14: KnownMessages Response**

## O.5.2 Simple persistent channel

The following query requests a persistent channel for Status Messages. An update is requested whenever an Attribute changes. Then the following four examples are a set of typical, simple responses that are emitted whenever @DeviceStatus changes; three responses are Signal Messages

#### **Example O-15: Status Query**

```
</JMF>
```

#### **Example O-16: Status Response**

This is the Response Message that is sent immediately within the same HTTP connection as the Query Message.

# Example O-17: Status Signal #1

This is an intermediate Signal that was emitted when @DeviceStatus changed.

## Example O-18: Status Signal #2

This is an intermediate Signal that was emitted when @DeviceStatus changed.

#### Example O-19: Status Signal #3

This is the last Signal of the persistent channel.

## O.5.3 JMF Pipe Messages

The following example details the sequence of JMF pipe messages from a digital printer to a connected finisher. In this example, we send one PipePush JMF per printed sheet, the JDF files are skeletons with little detail.

#### O.5.3.1 Example Printer JDF

JDF for dynamic pipes at the printer:

```
<JDF ID="n 000004" JobID="J1" JobPartID="n 000002.1" MaxVersion="1.4"</pre>
```

```
Status="Waiting" Type="Combined" Types="DigitalPrinting" Version="1.4"
      xmlns="http://www.CIP4.org/JDFSchema 1 1"
      xmlns:xsi="http://www.w3.org/2001/XMLSchema-instance" xsi:type="Combined">
   <AuditPool>
       <Created AgentName="CIP4 JDF Writer Java" AgentVersion="1.4a BLD 74"
              ID="a 000005" TimeStamp="2013-09-19T15:36:28+02:00"/>
   </AuditPool>
   <ResourcePool>
       <RunList Automation="Dynamic" Class="Parameter" ID="r 000006"</pre>
             Status="Available"/>
       <DigitalPrintingParams Class="Parameter" ID="r 000007"</pre>
             Status="Available"/>
       <Component Automation="Dynamic" Class="Quantity"</pre>
             ComponentType="PartialProduct Sheet" ID="r 000008"
             PartIDKeys="SetIndex DocTags" PipeID="PipeSheet"
             PipeProtocol="JMFPush" Status="Unavailable">
          <Component SetIndex="0~-1">
             <Component DocTags="Cover" SurfaceCount="2"/>
              <Component DocTags="Body" SurfaceCount="-1"/>
          </Component>
       </Component>
   </ResourcePool>
   <ResourceLinkPool>
       <RunListLink CombinedProcessIndex="0" Usage="Input" rRef="r 000006"/>
       <DigitalPrintingParamsLink CombinedProcessIndex="0" Usage="Input"</pre>
              rRef="r 000007"/>
       <ComponentLink Amount="1" CombinedProcessIndex="0"</pre>
             Usage="Output" rRef="r 000008">
          <Part SetIndex="0~-1"/>
       </ComponentLink>
   </ResourceLinkPool>
</JDF>
```

#### O.5.3.2 Example Finisher JDF

JDF for dynamic pipes at the finisher:

```
<JDF ID="n 000009" JobID="J1" JobPartID="n 000002.2" MaxVersion="1.4"</pre>
       Status="Waiting" Type="Combined" Types="Collecting Stitching"
      Version="1.4" xmlns="http://www.CIP4.org/JDFSchema 1 1"
      xmlns:xsi="http://www.w3.org/2001/XMLSchema-instance" xsi:type="Combined">
   <AuditPool>
       <Created AgentName="CIP4 JDF Writer Java" AgentVersion="1.4a BLD 74"
              ID="a 000010" TimeStamp="2013-09-19T15:36:28+02:00"/>
   </AuditPool>
   <ResourceLinkPool>
       <ComponentLink ProcessUsage="Cover" Usage="Input" rRef="r 000008">
          <Part DocTags="Cover" SetIndex="0~-1"/>
       </ComponentLink>
       <ComponentLink CombinedProcessIndex="0" Usage="Input" rRef="r 000008">
          <Part DocTags="Body" SetIndex="0~-1"/>
       </ComponentLink>
       <StitchingParamsLink CombinedProcessIndex="1" Usage="Input"</pre>
             rRef="r 000011"/>
       <ComponentLink Amount="1" CombinedProcessIndex="1"</pre>
             Usage="Output" rRef="r 000012"/>
   </ResourceLinkPool>
```

#### O.5.3.3 Initiation of PipePush sequence

The communication is initiated with a PipePush for the cover sheet of the first set.

```
<JMF xmlns="http://www.CIP4.org/JDFSchema 1 1" MaxVersion="1.5"</pre>
       SenderID="Printer" TimeStamp="2013-09-18T10:58:26+02:00" Version="1.5"
      xmlns:xsi="http://www.w3.org/2001/XMLSchema-instance" xsi:type="JMFRootMessage">
   <Command ID="m.1349935098. 000002" Type="PipePush"</pre>
          xsi:type="CommandPipePush">
       <PipeParams JobID="J1" PipeID="PipeSheet">
          <AmountPool>
              <PartAmount Amount="1">
                 <Part DocTags="Cover" SetIndex="0"/>
              </PartAmount>
              <PartAmount ActualAmount="1">
                 <Part DocTags="Cover" SetIndex="0" SheetIndex="0"/>
              </PartAmount>
          </AmountPool>
       </PipeParams>
   </Command>
</JMF>
```

#### O.5.3.4 Continuation of PipePush sequence

The communication continues with the PipePush messages for the 5 body sheets of the first set, and the cover and body of the following sets.

```
</PipeParams>
   </Command>
</JMF>
<JMF xmlns="http://www.CIP4.org/JDFSchema 1 1" MaxVersion="1.5"</pre>
       SenderID="Printer" TimeStamp="2013-09-18T10:58:27+02:00" Version="1.5"
      xmlns:xsi="http://www.w3.org/2001/XMLSchema-instance" xsi:type="JMFRootMessage">
   <Command ID="m.1349935098. 000004" Type="PipePush"</pre>
          xsi:type="CommandPipePush">
      <PipeParams JobID="J1" PipeID="PipeSheet">
          <AmountPool>
             <PartAmount Amount="5">
                 <Part DocTags="Body" SetIndex="0"/>
             </PartAmount>
             <PartAmount ActualAmount="1">
                 <Part DocTags="Body" SetIndex="0" SheetIndex="1"/>
              </PartAmount>
          </AmountPool>
       </PipeParams>
   </Command>
</JMF>
<JMF xmlns="http://www.CIP4.org/JDFSchema_1_1" MaxVersion="1.5"</pre>
       SenderID="Printer" TimeStamp="2013-09-18T10:58:27+02:00" Version="1.5"
       xmlns:xsi="http://www.w3.org/2001/XMLSchema-instance" xsi:type="JMFRootMessage">
   <Command ID="m.1349935098. 000005" Type="PipePush"</pre>
          xsi:type="CommandPipePush">
       <PipeParams JobID="J1" PipeID="PipeSheet">
          <AmountPool>
              <PartAmount Amount="5">
                 <Part DocTags="Body" SetIndex="0"/>
             </PartAmount>
              <PartAmount ActualAmount="1">
                 <Part DocTags="Body" SetIndex="0" SheetIndex="4"/>
              </PartAmount>
          </AmountPool>
       </PipeParams>
   </Command>
</JMF>
<JMF xmlns="http://www.CIP4.org/JDFSchema 1 1" MaxVersion="1.5"</pre>
       SenderID="Printer" TimeStamp="2013-09-18T10:58:27+02:00" Version="1.5"
       xmlns:xsi="http://www.w3.org/2001/XMLSchema-instance" xsi:type="JMFRootMessage">
   <Command ID="m.1349935098. 000006" Type="PipePush"
          xsi:type="CommandPipePush">
       <PipeParams JobID="J1" PipeID="PipeSheet">
          <AmountPool>
              <PartAmount Amount="1">
                 <Part DocTags="Cover" SetIndex="1"/>
             </PartAmount>
              <PartAmount ActualAmount="1">
                 <Part DocTags="Cover" SetIndex="1" SheetIndex="0"/>
              </PartAmount>
          </AmountPool>
       </PipeParams>
   </Command>
</JMF>
<JMF xmlns="http://www.CIP4.org/JDFSchema 1 1" MaxVersion="1.5"</pre>
```

```
SenderID="Printer" TimeStamp="2013-09-18T10:58:27+02:00" Version="1.5"
      xmlns:xsi="http://www.w3.org/2001/XMLSchema-instance" xsi:type="JMFRootMessage">
   <Command ID="m.1349935098. 000007" Type="PipePush"</pre>
          xsi:type="CommandPipePush">
       <PipeParams JobID="J1" PipeID="PipeSheet">
          <AmountPool>
              <PartAmount Amount="1">
                 <Part DocTags="Body" SetIndex="1"/>
              </PartAmount>
              <PartAmount ActualAmount="1">
                 <Part DocTags="Body" SetIndex="1" SheetIndex="0"/>
          </AmountPool>
       </PipeParams>
   </Command>
</JMF>
<JMF xmlns="http://www.CIP4.org/JDFSchema 1 1" MaxVersion="1.5"</pre>
      SenderID="Printer" TimeStamp="2013-09-18T10:58:27+02:00" Version="1.5"
      xmlns:xsi="http://www.w3.org/2001/XMLSchema-instance" xsi:type="JMFRootMessage">
   <Command ID="m.1349935098. 000008" Type="PipePush"</pre>
          xsi:type="CommandPipePush">
       <PipeParams JobID="J1" PipeID="PipeSheet">
          <AmountPool>
             <PartAmount Amount="7">
                 <Part DocTags="Body" SetIndex="35"/>
              </PartAmount>
             <PartAmount ActualAmount="1">
                 <Part DocTags="Body" SetIndex="35" SheetIndex="4"/>
              </PartAmount>
          </AmountPool>
       </PipeParams>
   </Command>
</JMF>
```

## O.5.3.5 Paper Jam in finisher - PipePause

Due to a paper jam that destroys sets 34 and 35, a PipePause is sent from finisher to printer. Note that specifying which sheets were destroyed is optional at this point.

## O.5.3.6 Paper jam cleanup in finisher - PipePull

After the paper jam has been cleaned and the finisher is ready to receive sheets, it sends a PipePull specifying which sets should be produced.

## O.5.3.7 Continued PipePush

The printer continues by sending sheets starting at the point requested by the previous PipePull.

```
<JMF xmlns="http://www.CIP4.org/JDFSchema 1 1" MaxVersion="1.5"</pre>
       SenderID="Printer" TimeStamp="2013-09-18T10:58:27+02:00" Version="1.5"
       xmlns:xsi="http://www.w3.org/2001/XMLSchema-instance" xsi:type="JMFRootMessage">
   <Command ID="m.1349935098. 000011" Type="PipePush"</pre>
          xsi:type="CommandPipePush">
       <PipeParams JobID="J1" PipeID="PipeSheet">
          <AmountPool>
             <PartAmount Amount="1">
                 <Part DocTags="Cover" SetIndex="34"/>
             </PartAmount>
              <PartAmount ActualAmount="1">
                 <Part DocTags="Cover" SetIndex="34" SheetIndex="0"/>
              </PartAmount>
          </AmountPool>
       </PipeParams>
   </Command>
</.TMF>
<JMF xmlns="http://www.CIP4.org/JDFSchema 1 1" MaxVersion="1.5"</pre>
       SenderID="Printer" TimeStamp="2013-09-18T10:58:27+02:00" Version="1.5"
       xmlns:xsi="http://www.w3.org/2001/XMLSchema-instance" xsi:type="JMFRootMessage">
   <Command ID="m.1349935098. 000012" Type="PipePush"</pre>
          xsi:type="CommandPipePush">
       <PipeParams JobID="J1" PipeID="PipeSheet">
          <AmountPool>
              <PartAmount Amount="5">
                 <Part DocTags="Body" SetIndex="34"/>
             </PartAmount>
              <PartAmount ActualAmount="1">
                 <Part DocTags="Body" SetIndex="34" SheetIndex="0"/>
              </PartAmount>
          </AmountPool>
       </PipeParams>
   </Command>
</JMF>
```

```
<JMF xmlns="http://www.CIP4.org/JDFSchema 1 1" MaxVersion="1.5"</pre>
      SenderID="Printer" TimeStamp="2013-09-18T10:58:27+02:00" Version="1.5"
      xmlns:xsi="http://www.w3.org/2001/XMLSchema-instance" xsi:type="JMFRootMessage">
   <Command ID="m.1349935098. 000013" Type="PipePush"</pre>
          xsi:type="CommandPipePush">
      <PipeParams JobID="J1" PipeID="PipeSheet">
          <AmountPool>
             <PartAmount Amount="7">
                 <Part DocTags="Body" SetIndex="122"/>
             </PartAmount>
             <PartAmount ActualAmount="1">
                 <Part DocTags="Body" SetIndex="122" SheetIndex="4"/>
          </AmountPool>
      </PipeParams>
   </Command>
</JMF>
```

## O.5.3.8 Paper jam in printer - PipePause

We now have a malfunction in the printer, that makes set 122 unusable. Therefore the printer sends a PipePause to the finisher specifying which sheets are waste.

#### O.5.3.9 Optional PipePause from the Finisher

The finisher MAY pause the pipe in case a pause from the Producer causes issues in the Finisher

#### O.5.3.10 Optional PipePull from the Finisher

The printer continues by sending sheets starting at the point requested by the previous PipePull.

```
PipePullFinisher2Example.jmf
<JMF xmlns="http://www.CIP4.org/JDFSchema 1 1" MaxVersion="1.5"</pre>
      SenderID="TestSender" TimeStamp="2013-10-16T15:04:30+02:00"
      Version="1.5" xmlns:xsi="http://www.w3.org/2001/XMLSchema-instance"
      xsi:type="JMFRootMessage">
   <Command ID="m.587730553. 000016" SenderID="Finisher" Type="PipePull"
          xsi:type="CommandPipePull">
      <PipeParams JobID="J1" PipeID="PipeSheet">
          <AmountPool>
             <PartAmount>
                 <Part SetIndex="122~-1"/>
             </PartAmount>
          </AmountPool>
      </PipeParams>
   </Command>
</JMF>
```

## O.5.3.11 Paper jam cleanup in printer - PipePush

After cleanup, the printer continues with the first sheet of the destroyed set and sends PipePush until it has completed.

```
<JMF xmlns="http://www.CIP4.org/JDFSchema 1 1" MaxVersion="1.5"</pre>
       SenderID="Printer" TimeStamp="2013-09-18T10:58:27+02:00" Version="1.5"
       xmlns:xsi="http://www.w3.org/2001/XMLSchema-instance" xsi:type="JMFRootMessage">
   <Command ID="m.1349935098. 000015" Type="PipePush"</pre>
          xsi:type="CommandPipePush">
       <PipeParams JobID="J1" PipeID="PipeSheet">
          <AmountPool>
              <PartAmount Amount="1">
                 <Part DocTags="Cover" SetIndex="122"/>
             </PartAmount>
              <PartAmount ActualAmount="1">
                 <Part DocTags="Cover" SetIndex="122" SheetIndex="0"/>
              </PartAmount>
          </AmountPool>
       </PipeParams>
   </Command>
</JMF>
<JMF xmlns="http://www.CIP4.org/JDFSchema 1 1" MaxVersion="1.5"</pre>
      SenderID="Printer" TimeStamp="2013-09-18T10:58:27+02:00" Version="1.5"
       xmlns:xsi="http://www.w3.org/2001/XMLSchema-instance" xsi:type="JMFRootMessage">
   <Command ID="m.1349935098._000016" Type="PipePush"</pre>
          xsi:type="CommandPipePush">
       <PipeParams JobID="J1" PipeID="PipeSheet">
          <AmountPool>
              <PartAmount Amount="6">
                 <Part DocTags="Body" SetIndex="221"/>
             </PartAmount>
             <PartAmount ActualAmount="1">
                 <Part DocTags="Body" SetIndex="221" SheetIndex="5"/>
              </PartAmount>
          </AmountPool>
       </PipeParams>
   </Command>
```

```
</JMF>
```

#### O.5.3.12 Job done - PipeClose

The printer is now finished and sends a PipeClose with a summary of what it believes to have sent.

# **0.6 Stripping**

## **Example O-20: Using Position**

The following example illustrates the more advanced use of the @Position object. Note that the two B2x2 Signatures are filled independently.

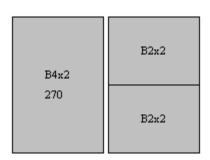

```
<BinderySignature Class="Parameter" ID="B4x2" NumberUp="4 2"</pre>
      Status="Available"/>
<BinderySignature Class="Parameter" ID="B2x2" NumberUp="2 2"</pre>
      Status="Available"/>
<StrippingParams Class="Parameter" ID="L1"</pre>
      PartIDKeys="SheetName BinderySignatureName"
      Status="Available" WorkStyle="WorkAndBack">
   <StrippingParams SheetName="Sheet1">
       <StrippingParams BinderySignatureName="B4x2">
          <BinderySignatureRef rRef="B4x2"/>
          <Position RelativeBox="0 0 0.5 1" Orientation="Rotate270"/>
       </StrippingParams>
       <StrippingParams BinderySignatureName="B2x2-1">
          <BinderySignatureRef rRef="B2x2"/>
          <Position RelativeBox="0.5 0 1 0.5"/>
       </StrippingParams>
       <StrippingParams BinderySignatureName="B2x2-2">
          <BinderySignatureRef rRef="B2x2"/>
```

## **Example O-21: Multiple Bindery Signatures**

The following example illustrates how two identical **BinderySignature** Resources that represent the same sections are placed onto a surface. It also shows how StripCellParams are overwritten for various sections.

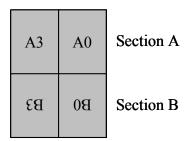

```
<BinderySignature Class="Parameter" ID="B4x2" NumberUp="4 2"</pre>
      Status="Available"/>
<BinderySignature Class="Parameter" ID="B2x2" NumberUp="2 2"</pre>
      Status="Available"/>
<StrippingParams Class="Parameter" ID="L1" PartUsage="Implicit"</pre>
      Status="Available"
      PartIDKeys="SheetName BinderySignatureName CellIndex"
      WorkStyle="WorkAndBack">
   <BinderySignatureRef rRef="B4x2"/>
   <StrippingParams JobID="Customer Job 1" SheetName="Sheet1">
       <StrippingParams BinderySignatureName="B4x2">
          <BinderySignatureRef rRef="B4x2"/>
          <StripCellParams BleedFace="42" BleedSpine="0" MillingDepth="21"/>
          <Position RelativeBox="0 0 0.5 1" Orientation="Rotate270"/>
       </StrippingParams>
       <StrippingParams BinderySignatureName="B2x2">
          <BinderySignatureRef rRef="B2x2"/>
          <StripCellParams BleedFace="42" BleedSpine="20"</pre>
                 MillingDepth="84"/>
          <Position RelativeBox="0.5 0 1 0.5"/>
          <Position RelativeBox="0.5 0.5 1 1"/>
          <StrippingParams CellIndex="3">
             <StripCellParams BleedFace="10" BleedSpine="10"</pre>
                    MillingDepth="48"/>
          </StrippingParams>
       </StrippingParams>
   </StrippingParams>
</StrippingParams>
```

# **Example O-22: Multisection Bindery Signatures**

The following example illustrates the imposition of a Job containing 80 pages using ComeAndGo. Five Sheets need to be produced each containing two sections.

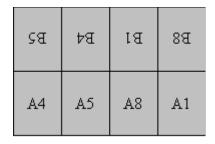

```
<BinderySignature Class="Parameter" ID="ComeAndGo" NumberUp="4 2"
      Status="Available">
   <SignatureCell BackPages="1 6 5 2" FrontPages="3 4 7 0" Orientation="Up"
          SectionIndex="0"/>
   <SignatureCell BackPages="6 1 2 5" FrontPages="4 3 0 7"</pre>
          Orientation="Down" SectionIndex="1"/>
</BinderySignature>
<StrippingParams Class="Parameter" ID="L1" PartIDKeys="SheetName"</pre>
      Status="Available" WorkStyle="WorkAndBack">
   <BinderySignatureRef rRef="ComeAndGo"/>
   <StrippingParams SectionList="0 9" SheetName="Sheet1"/>
   <StrippingParams SectionList="1 8" SheetName="Sheet2"/>
   <StrippingParams SectionList="2 7" SheetName="Sheet3"/>
   <StrippingParams SectionList="3 6" SheetName="Sheet4"/>
   <StrippingParams SectionList="4 5" SheetName="Sheet5"/>
</StrippingParams>
```

## Example O-23: Multiple Job Parts in One Imposition

The following example illustrates Partitioning by @SectionIndex. We reuse the "ComeAndGo" BinderySignature from the previous example, but map the BinderySignature to sections of different Job Parts.

```
<BinderySignature Class="Parameter" ID="ComeAndGo" NumberUp="4 2"
      Status="Available">
   <SignatureCell BackPages="1 6 5 2" FrontPages="3 4 7 0" Orientation="Up"
          SectionIndex="0"/>
   <SignatureCell BackPages="6 1 2 5" FrontPages="4 3 0 7"</pre>
         Orientation="Down" SectionIndex="1"/>
</BinderySignature>
<StrippingParams Class="Parameter" ID="L1" JobID="MyJob"</pre>
      PartIDKeys="SheetName SectionIndex" Status="Available"
      WorkStyle="WorkAndBack">
   <BinderySignatureRef rRef="ComeAndGo"/>
   <StrippingParams SheetName="Sheet1">
      <StrippingParams AssemblyIDs="Book1" SectionIndex="0" SectionList="0"/>
      <StrippingParams AssemblyIDs="Book2" SectionIndex="1" SectionList="9"/>
   </StrippingParams>
   <StrippingParams SheetName="Sheet2">
      <StrippingParams AssemblyIDs="Book1" SectionIndex="0" SectionList="1"/>
      <StrippingParams AssemblyIDs="Book2" SectionIndex="1" SectionList="8"/>
   </StrippingParams>
   <StrippingParams SheetName="Sheet3">
      <StrippingParams AssemblyIDs="Book1" SectionIndex="0" SectionList="2"/>
      <StrippingParams AssemblyIDs="Book2" SectionIndex="1" SectionList="7"/>
   </StrippingParams>
   <StrippingParams SheetName="Sheet4">
      <StrippingParams AssemblyIDs="Book1" SectionIndex="0" SectionList="3"/>
```

#### **Example O-24: FoldOuts**

The following example illustrates the use of foldouts. The same foldout is placed twice on a press Sheet.

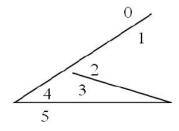

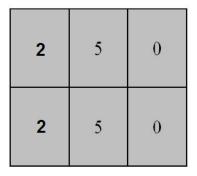

```
<BinderySignature Class="Parameter" ID="foldout" NumberUp="2 1"</pre>
             Status="Available">
   <!-foldout cell-->
   <SignatureCell FrontPages="2" BackPages="3" Orientation="Up"/>
   <!- back page cell which has fold out attached -->
   <SignatureCell FrontPages="4" BackPages="5" FaceCells="0"</pre>
      Orientation="Up"/>
   <!- front page cell -->
   <SignatureCell FrontPages="0" BackPages="1" Orientation="Up"/>
</BinderySignature>
<StrippingParams Class="Parameter" ID="Cover" Status="Available"</pre>
      WorkStyle="WorkAndBack">
   <BinderySignatureRef rRef="foldout"/>
   <Position RelativeBox="0 0 1 0.5"/>
   <Position RelativeBox="0 0.5 1 1"/>
</StrippingParams>
```

## **Example O-25: Multiple Web Layout**

The following example illustrates a regular double-Web layout. A double-Web **BinderySignature** is used in two Signatures. This results in four Sheets.

| 91 | SI | 8 | 23 |
|----|----|---|----|
| 31 | 0  | 7 | 24 |

Web1

| 81 | 13 | 10 | 17 |
|----|----|----|----|
| 29 | 2  | 5  | 26 |

Web2

```
<BinderySignature Class="Parameter" ID="B001" NumberUp="4 2"</pre>
       PartIDKeys="WebName" Status="Available">
   <BinderySignature WebName="Web1">
       <SignatureCell BackPages="22 9 14 17" FrontPages="31 0 7 24"</pre>
              Orientation="Up"/>
       <SignatureCell BackPages="25 6 1 30" FrontPages="16 15 8 23"</pre>
             Orientation="Down"/>
   </BinderySignature>
   <BinderySignature WebName="Web2">
       <SignatureCell BackPages="20 11 12 19" FrontPages="29 2 5 26"</pre>
             Orientation="Up"/>
       <SignatureCell BackPages="27 4 3 28" FrontPages="18 13 10 21"</pre>
             Orientation="Down"/>
   </BinderySignature>
</BinderySignature>
<StrippingParams Class="Parameter" ID="MultiWeb1"</pre>
       PartIDKeys="SignatureName SheetName"
       Status="Available" WorkStyle="WorkAndBack">
   <StrippingParams SignatureName="Signature1">
       <StrippingParams SheetName="Sheet1">
          <BinderySignatureRef rRef="B001">
              <Part WebName="Web1"/>
          </BinderySignatureRef>
       </StrippingParams>
       <StrippingParams SheetName="Sheet2">
          <BinderySignatureRef rRef="B001">
              <Part WebName="Web2"/>
          </BinderySignatureRef>
       </StrippingParams>
   </StrippingParams>
   <StrippingParams SignatureName="Signature2">
```

# **Example O-26: Stripping Process**

The next sample illustrates the *Stripping* Process and its *StrippingParams* and *Assembly* Resources. Sheet1:

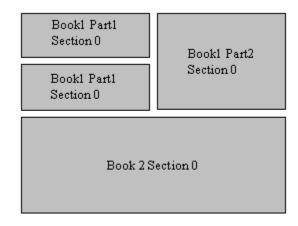

#### Sheet2:

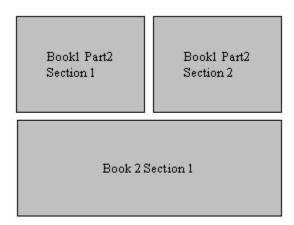

## **Assembly 1**

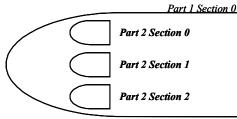

```
<JDF ID="n001" Type="Stripping" JobPartID="ID378" Status="Ready" Version="1.4">
   <ResourcePool>
       <BinderySignature Class="Parameter" FoldCatalog="F4-1" ID="F4-1"
             Status="Available"/>
       <BinderySignature Class="Parameter" FoldCatalog="F16-6" ID="F16-6"
              Status="Available"/>
       <BinderySignature Class="Parameter" FoldCatalog="F8-7" ID="F8-7"
              Status="Available"/>
       <StrippingParams Class="Parameter" ID="L1"</pre>
              PartIDKeys="SheetName BinderySignatureName" Status="Available">
          <StrippingParams SheetName="Sheet1">
              <StrippingParams AssemblyIDs="Part1" BinderySignatureName="F4-1"</pre>
                    JobID="Book1" SectionList="0">
                 <BinderySignatureRef rRef="F4-1"/>
                 <Position RelativeBox="0 0.5 0.5 0.75"/>
                 <Position RelativeBox="0 0.75 0.5 1"/>
             </StrippingParams>
              <StrippingParams AssemblyIDs="Part2" BinderySignatureName="F8-7"</pre>
                    JobID="Book1" SectionList="0">
                 <BinderySignatureRef rRef="F8-7"/>
                 <Position RelativeBox="0.5 0.5 1 1"/>
              </StrippingParams>
              <StrippingParams BinderySignatureName="F16-6" JobID="Book2"</pre>
                    SectionList="0">
                 <BinderySignatureRef rRef="F16-6"/>
                 <Position RelativeBox="0 0 1 0.5"/>
              </StrippingParams>
          </StrippingParams>
          <StrippingParams SheetName="Sheet2">
              <StrippingParams AssemblyIDs="Part2" BinderySignatureName="F8-7 1"</pre>
                    JobID="Book1" SectionList="1">
                 <BinderySignatureRef rRef="F8-7"/>
                 <Position RelativeBox="0 0.5 0.5 1"/>
              </StrippingParams>
              <StrippingParams AssemblyIDs="Part2" BinderySignatureName="F8-7 2"</pre>
                    JobID="Book1" SectionList="2">
                 <BinderySignatureRef rRef="F8-7"/>
                 <Position RelativeBox="0.5 0.5 1 1"/>
              </StrippingParams>
              <StrippingParams BinderySignatureName="F16-6" JobID="Book2"</pre>
                    SectionList="1">
                 <BinderySignatureRef rRef="F16-6"/>
                 <Position RelativeBox="0 0 1 0.5"/>
```

```
</StrippingParams>
          </StrippingParams>
       </StrippingParams>
       <assembly Class="Parameter" ID="A1" JobID="Book1" Order="List"
             Status="Available">
          <AssemblySection AssemblyIDs="Part1" Order="Gathering">
             <AssemblySection AssemblyIDs="Part2"/>
             <AssemblySection AssemblyIDs="Part2"/>
             <AssemblySection AssemblyIDs="Part2"/>
          </AssemblySection>
       </Assembly>
       <Assembly Class="Parameter" ID="A2" JobID="Book2" Order="Collecting"</pre>
             Status="Available"/>
       <Layout Class="Parameter" ID="L2" Status="Unavailable"/>
   </ResourcePool>
   <ResourceLinkPool>
      <StrippingParamsLink Usage="Input" rRef="L1"/>
       <AssemblyLink Usage="Input" rRef="A1"/>
       <AssemblyLink Usage="Input" rRef="A2"/>
       <LayoutLink Usage="Output" rRef="L2"/>
   </ResourceLinkPool>
</JDF>
```

# 0.7 DigitalDelivery Examples

## Example O-27: DigitalDelivery: Before the Delivery

Instruct the digital delivery Device to compress the files delivered in gzip compression. The part that changes has an orange tag and magenta attributes.

```
<JDF ID="SpawnTest" Type="DigitalDelivery"</pre>
      xmlns="http://www.CIP4.org/JDFSchema 1 1"
      Status="Waiting" JobPartID="Part1" Version="1.4" >
   <ResourcePool>
      <RunList ID="SourceFilesLink" Class="Parameter" Status="Available">
          <LayoutElement>
             <FileSpec URL="File:///e:/ToSend/xxx.pdf"/>
          </LayoutElement>
      </RunList>
      <RunList ID="TargetFilesLink" Class="Parameter" Status="Unavailable">
          <LayoutElement>
             <FileSpec Compression="Gzip"/>
          </LayoutElement>
      </RunList>
      <DigitalDeliveryParams ID="DDLink" Class="Parameter" Status="Available"/>
   </ResourcePool>
   <!-- ... -->
   <ResourceLinkPool>
      <DigitalDeliveryParamsLink rRef="DDLink" Usage="Input"/>
      <RunListLink rRef="SourceFilesLink" Usage="Input"/>
      <RunListLink rRef="TargetFilesLink" Usage="Output"/>
   </ResourceLinkPool>
</JDF>
```

## Example O-28: DigitalDelivery: After the Delivery

Since the input **RunList** Resource is without @Compression and the output **RunList** Resource is with @Compression — it will instruct the digital delivery Device to compress the files delivered.

## **Example O-29: Delivery and Digital Delivery Processes**

Full example of ArtDeliveryIntenttranslated to Delivery and DigitalDelivery Processes

The following example describes:

- 1 Intent with upload file through www form and instruction to return the intermediate files in digital media together with the final product.
- 2 **DigitalDelivery** Process sub-jdf describing the upload to ftp server + compression + storage.
- 3 **Delivery** Process sub-jdf describing the return of final product and digital media via Fedex with values for service level and tracking id.

```
<JDF xmlns="http://www.CIP4.org/JDFSchema 1 1"</pre>
      DescriptiveName="ArtDeliveryIntent translated to Delivery and
              DigitalDelivery processes" ID="ID000"
       Status="InProgress" Type="Product" JobPartID="ID879" Version="1.4"
       xmlns:xsi="http://www.w3.org/2001/XMLSchema-instance">
   <ResourcePool>
       <NodeInfo ID="N01" Class="Parameter" Status="Available"</pre>
             JobPriority="100"/>
       < CustomerInfo ID="Cus01" Class="Parameter" Status="Available"
             CustomerJobName="Job title ...">
          <Contact ContactTypes="Customer">
             <address City="Alta" PostalCode="36930" Region="AV"
                    Street="123 Gibrish Street"/>
              <Person FamilyName="Spencer" FirstName="Ron"/>
              <ComChannel ChannelType="Phone" ChannelUsage="DayTime"</pre>
                    Locator="tel:+44-019-1234-4567"/>
              <ComChannel ChannelType="Fax"</pre>
                    ChannelUsage="Business DayTime NightTime"
                    Locator="tel:+44-019-1234-4567"/>
          </Contact>
       </CustomerInfo>
       <ArtDeliveryIntent Class="Intent" ID="Link002"</pre>
             ReturnList="DigitalMedia" Status="Available">
          <ArtHandling DataType="EnumerationSpan"</pre>
                 Range="Return ReturnWithProduct"/>
          <ReturnMethod DataType="NameSpan" Preferred="FedEx"/>
          <ArtDelivery ArtDeliveryType="DigitalNetwork">
              <Contact ContactTypes="Delivery">
                 <ComChannel ChannelType="WWW" ChannelTypeDetails="Form"</pre>
                        Locator="http://www.server.com/uploader.aspx"/>
              </Contact>
              <RunList>
                 <LayoutElement>
                        URL="file://D:/WINNT/Profiles/23423/Desktop/test.pdf"/>
                 </LayoutElement>
```

```
</RunList>
       </ArtDelivery>
   </ArtDeliveryIntent>
   <Contact Class="Parameter" ContactTypes="Delivery" ID="Shipping001"
          Status="Available">
       <address City="Alta" PostalCode="36930" Region="AV"
             Street="123 Gibrish Street"/>
       <Person FamilyName="Jones" FirstName="Bill"/>
       <ComChannel ChannelType="Phone" ChannelTypeDetails="Mobile"</pre>
             Locator="tel:+44-078-1234-4567"/>
   <Component Amount="500" Class="Quantity" ComponentType="FinalProduct"
          ID="ItemFinal" Status="Unavailable"/>
</ResourcePool>
<ResourceLinkPool>
   <ArtDeliveryIntentLink Usage="Input" rRef="Link002"/>
   <ComponentLink Amount="500" Usage="Output" rRef="ItemFinal"/>
   <NodeInfoLink Usage="Input" rRef="N01"/>
   <CustomerInfoLink Usage="Input" rRef="Cus01"/>
</ResourceLinkPool>
<JDF ID="J171373" Status="Completed" Type="DigitalDelivery"</pre>
       JobPartID="ID877" >
   <ResourcePool>
       <CustomerInfo ID="Cus02" Class="Parameter" Status="Available"
                 CustomerJobName="Job title ..."/>
       <RunList Class="Parameter" ID="FileListLink1" Status="Available">
          <LayoutElement>
             <FileSpec
                 URL="file:///D:/WINNT/Profiles/23423/Desktop/test.pdf"/>
          </LayoutElement>
       </RunList>
       <DigitalDeliveryParams Class="Parameter"</pre>
             DigitalDeliveryDirection="Push"
             DigitalDeliveryProtocol="FTP"
             ID="DestinationLink" Method="WebServer"
             Status="Available">
          <Contact ContactTypes="Delivery">
              <ComChannel ChannelType="WWW" ChannelTypeDetails="Form"</pre>
                    Locator="http://www.server.com/uploader.aspx"/>
          </Contact>
          <Contact ContactTypes="Sender">
             <ComChannel ChannelType="Email"</pre>
                 Locator="mailto:sender@Email.com"/>
          </Contact>
       </DigitalDeliveryParams>
       <RunList Class="Parameter" ID="FileListLink2" Status="Available">
          <Disposition MinDuration="P30D"/>
          <LayoutElement>
             <FileSpec Compression="Deflate" URL="test.pdf">
                 <Container>
                    <FileSpec MimeType="application/zip"
                        URL="file://network share/uploaded%20files/test.zip"/>
                 </Container>
             </FileSpec>
          </LayoutElement>
       </RunList>
   </ResourcePool>
   <ResourceLinkPool>
```

```
<DigitalDeliveryParamsLink Usage="Input" rRef="DestinationLink"/>
          <RunListLink Usage="Input" rRef="FileListLink1"/>
          <CustomerInfoLink Usage="Input" rRef="Cus02"/>
          <RunListLink Usage="Output" rRef="FileListLink2"/>
      </ResourceLinkPool>
       <AuditPool>
          <PhaseTime DescriptiveName="Upload of Job 171373 to Server"</pre>
             End="2003-01-08T12:27:56Z" Start="2003-01-08T12:27:40Z"
             Status="InProgress"
             TimeStamp="2003-01-08T12:27:56Z"/>
          <Created AgentName="Server uploader 1.51" TimeStamp="2003-01-08T12:27:40Z"/>
          <ProcessRun End="2003-01-08T12:27:56Z" EndStatus="Completed"</pre>
             Start="2003-01-08T12:27:40Z" TimeStamp="2003-01-08T12:27:56Z"/>
      </AuditPool>
   </JDF>
   <JDF DescriptiveName="The Return of product and digital media with intermediate</pre>
          ID="X00000" Status="Waiting" Type="Delivery" JobPartID="ID878" >
      <ResourceLinkPool>
          <ComponentLink Usage="Output" rRef="Item001"/>
          <DigitalMediaLink Usage="Output" rRef="Item002"/>
          <DeliveryParamsLink Usage="Input" rRef="Delivery001"/>
      </ResourceLinkPool>
      <ResourcePool>
          <RunList Class="Parameter" ID="FileListLink0" PartIDKeys="Run"</pre>
                 Status="Available">
             <RunList Run="1">
                 <LayoutElement>
                    <FileSpec URL="./ForReturn/Intermediate/test.pdf"/>
                 </LayoutElement>
             </RunList>
             <RunList Run="2">
                 <LayoutElement>
                    <FileSpec URL="./ForReturn/Final/test.pdf"/>
                 </LayoutElement>
             </RunList>
          </RunTist>
          <Component Amount="500" Class="Quantity" ComponentType="FinalProduct"
                 ID="Item001" ProductID="AG5678" Status="Available" Unit="1"/>
          <DigitalMedia Amount="1" Capacity="700" Class="Handling" ID="Item002"
                 MediaLabel="TempResults" MediaType="CD" Status="Available">
             <RunListRef rRef="FileListLink0"/>
          </DigitalMedia>
          <DeliveryParams Class="Parameter" ID="Delivery001" Status="Available">
             <Drop Method="FedEx" ServiceLevel="Ground" TrackingID="1234567890Z">
                 <ContactRef rRef="Shipping001"/>
                 <DropItem Amount="500" Unit="1">
                    <ComponentRef rRef="Item001"/>
                 </DropItem>
                 <DropItem Amount="1">
                    <DigitalMediaRef rRef="Item002"/>
                 </DropItem>
             </Drop>
          </DeliveryParams>
      </ResourcePool>
   </JDF>
</JDF>
```

## **Example O-30: Full Example of Digital Delivery through Central Server**

The following example describes:

- 1 Upload of files to server by FTP protocol
- 2 Request for 10 days storage on server
- 3 Request to Mac Binary encode the files on server
- 4 Send to multiple destinations: 1 is email address and 1 is registered address in a private directory
- 5 Download of files by HTTP protocol
- 6 Decode from Mac Binary when downloading to target
- 7 Download by 1 destination out of the 2.

```
<JDF xmlns="http://www.CIP4.org/JDFSchema 1 1"</pre>
      DescriptiveName="Digital Delivery through central server;
             example with Process Group"
      ID="ID000" Status="InProgress" Type="ProcessGroup" JobPartID="ID200"
      Version="1.4" xmlns:xsi="http://www.w3.org/2001/XMLSchema-instance">
   <ResourcePool>
      < NodeInfo ID="Node001" Class="Parameter" Status="Available" JobPriority="60"/>
      <Contact Class="Parameter" ContactTypes="Delivery" ID="DestLink"
             PartIDKeys="Location" Status="Available">
          <Contact Location="Dest1">
             <ComChannel ChannelType="Email"</pre>
                    Locator="mailto:Reciever1@hotmail.com"/>
          </Contact>
          <Contact Location="Dest2">
             <ComChannel ChannelType="PrivateDirectory"</pre>
                    ChannelTypeDetails="VioAddress"
                    Locator="Best Workgroup@Best Company"/>
          </Contact>
      </Contact>
       <RunList Class="Parameter" ID="TempFileListLink" PartIDKeys="Run"</pre>
             Status="Available">
          <Disposition MinDuration="P10D"/>
          <RunList Run="1">
             <LayoutElement>
                 <FileSpec Compression="MacBinary"
                        URL="./Atlas/Europe.bmp.bin"/>
             </LayoutElement>
          </RunList>
          <RunList Run="2">
             <LayoutElement>
                 <FileSpec Compression="MacBinary"</pre>
                        URL="./Atlas/America.jpg.bin"/>
             </LayoutElement>
          </RunList>
      </RunList>
   </ResourcePool>
   <JDF DescriptiveName="Upload Job to Server" ID="ID001" JobID="J702555"</pre>
          Status="Completed" Type="DigitalDelivery" JobPartID="ID201">
      <ResourcePool>
          <CustomerInfo ID="Cus001" Class="Parameter" Status="Available"
                    CustomerJobName="World atlas maps #2"/>
          <RunList Class="Parameter" Directory="file:///c:/MyDir/JobForSend"</pre>
                 ID="SourceFileListLink0" PartIDKeys="Run" Status="Available">
             <RunList Run="1">
```

```
<LayoutElement>
                 <FileSpec FileSize="240066" URL="./Atlas/Europe.bmp"/>
             </LayoutElement>
          </RunTist>
          <RunList Run="2">
              <LayoutElement>
                 <FileSpec FileSize="33947" URL="./Atlas/America.jpg"/>
             </LayoutElement>
          </RunList>
       </RunList>
       <Contact Class="Parameter" ContactTypes="Sender" ID="SendLink"</pre>
             Status="Available">
          <ComChannel ChannelType="Email"</pre>
                 Locator="mailto:sender@Email.com"/>
       </Contact>
       <DigitalDeliveryParams Class="Parameter"</pre>
             DigitalDeliveryDirection="Push"
             DigitalDeliveryProtocol="FTP"
             ID="DestinationLink0" Method="Vio"
             PartIDKeys="Location" Status="Available">
          <Comment Name="Instruction">
             Please take these maps and add them to the rest ...
          </Comment>
          <DigitalDeliveryParams Location="SenderToDest1">
             <ContactRef rRef="SendLink"/>
              <ContactRef rRef="DestLink">
                 <Part Location="Dest1"/>
             </ContactRef>
          </DigitalDeliveryParams>
          <DigitalDeliveryParams Location="SenderToDest2">
             <ContactRef rRef="SendLink"/>
             <ContactRef rRef="DestLink">
                 <Part Location="Dest2"/>
             </ContactRef>
          </DigitalDeliveryParams>
       </DigitalDeliveryParams>
   </ResourcePool>
   <ResourceLinkPool>
       < Digital Delivery ParamsLink Usage = "Input" rRef = "DestinationLink0"/>
       <CustomerInfoLink Usage="Input" rRef="Cus001"/>
       <NodeInfoLink Usage="Input" rRef="Node001"/>
       <RunListLink Usage="Input" rRef="SourceFileListLink0"/>
       <RunListLink Usage="Output" rRef="TempFileListLink"/>
   </ResourceLinkPool>
   <AuditPool>
       <ProcessRun DescriptiveName="Upload of Job 702555 to Vio Server"</pre>
             End="2002-07-21T10:47:11Z" EndStatus="Completed"
             Start="2002-07-21T10:45:52Z"
             TimeStamp="2002-07-21T10:47:11Z"/>
       <Created AgentName="Vio Server 4.3" TimeStamp="2002-07-21T10:45:52Z"/>
   </AuditPool>
<JDF DescriptiveName="Download Job from Server to destination" ID="ID002"</pre>
      JobID="J702555" Status="Pool" Type="DigitalDelivery"
       JobPartID="ID202">
   <ResourcePool>
       <RunList Class="Parameter" Directory="File:///e:/My%20Download"
             ID="TargetFileListLink1" PartIDKeys="Run" Status="Available">
```

```
<RunList Run="1">
                 <LayoutElement>
                    <FileSpec FileSize="240066" URL="./Atlas/Europe.bmp"/>
                 </LayoutElement>
              </RunList>
              <RunList Run="2">
                 <LayoutElement>
                    <FileSpec FileSize="33947" URL="./Atlas/America.jpg"/>
                 </LayoutElement>
              </RunList>
          </RunList>
          <DigitalDeliveryParams Class="Parameter"</pre>
                 DigitalDeliveryDirection="Pull"
                 DigitalDeliveryProtocol="HTTP"
                 ID="DestinationLink1" Method="Vio"
                 PartIDKeys="Location" Status="Available">
              <DigitalDeliveryParams Location="ToDest1">
                 <ContactRef rRef="DestLink">
                    <Part Location="Dest1"/>
                 </ContactRef>
             </DigitalDeliveryParams>
              <DigitalDeliveryParams Location="ToDest2">
                 <ContactRef rRef="DestLink">
                    <Part Location="Dest2"/>
                 </ContactRef>
              </DigitalDeliveryParams>
          </DigitalDeliveryParams>
       </ResourcePool>
       <ResourceLinkPool>
          < Digital Delivery ParamsLink Usage = "Input" rRef = "DestinationLink1"/>
          <RunListLink Usage="Input" rRef="TempFileListLink"/>
          <NodeInfoLink Usage="Input" rRef="Node001"/>
          <RunListLink Usage="Output" rRef="TargetFileListLink1"/>
       </ResourceLinkPool>
       <StatusPool Status="InProgress">
          <PartStatus Status="Completed">
              <Part Location="ToDest2"/>
          </PartStatus>
       </StatusPool>
       <AuditPool>
          <Created AgentName="Vio Server 4.3" TimeStamp="2002-07-21T10:48:57Z"/>
          <ProcessRun DescriptiveName="HTTP Download of Job by</pre>
                    Best Workgroup@Best Company"
                 End="2002-07-21T10:50:11Z" EndStatus="Completed"
                 Start="2002-07-21T10:48:57Z"
                 TimeStamp="2002-07-21T10:50:11Z">
              <Part Location="ToDest2"/>
          </ProcessRun>
      </AuditPool>
   </JDF>
</JDF>
```

# **O.8** Automated Imposition

## **Example O-31: Algorithm for Processing an Imposition Template**

The pseudocode below describes how a Page Pool or Page Pool List might be processed through an Imposition Template. Note that the algorithm described is a fairly lazy algorithm that relies on detecting that no content can be placed on a sheet to detect end of content. In addition, cut and stack and @BaseOrdReset = "PagePoolList" are not supported in this example:

**Note:** numPagesInPagePool and lastPagePoolPositiveIndex will be affected by execution of **Layout/** PageCondition Elements.

```
positiveBaseOrd = negativeBaseOrd = 0 // base index into the PagePool
EvaluateTemplate and determine:
   doingNegativeOrds// If negative ords present in this template, then true
   doingPositiveOrds// If non-negative ords present in this template, then true
   maximumPositiveOrd// Value of the largest non-negative ord in the template
   maximumNegativeOrd// Value of the greatest magnitude negative ord in the template
   numPagesInPagePool// includes evaluation for PagePoolList
   lastPagePoolPositiveIndex// index of last page in the page pool to be placed using
      non-negative ords (the "midpoint" of the PagePool)
   numSheetsProcessed = numSheetsExhausted = 0
   for each sheet in the Imposition Template
      numSheetsProcessed++
      numSidesExhausted = numSidesInSheet = 0
      for each Side in the Sheet
          numSidesInSheet++
          if ProcessSide() == sideContentExhausted // see below for pseudocode
             numSidesExhausted++
      if numSidesInSheet == numSidesExhausted
          numSheetsExhausted++
   if doingPositiveOrds
      positiveBaseOrd += maximumPositiveOrd + 1
   if doingNegativeOrds
      negativeBaseOrd += maximumNegativeOrd
until numSheetsProcessed == numSheetsExhausted
Processing a Side's ContentObjects:
numOrdsProcessed = numOrdsExhausted = 0
for each ContentObject in the Side
   numOrdsProcessed++
   if ContentObject/@Ord >= 0
      theOrd = positiveBaseOrd + ContentObject/@Ord
   else
      theOrd = numPagesInPagePool + negativeBaseOrd + ContentObject/@Ord;
      // remember negativeBaseOrd starts at 0
   if ((ContentObject/@Ord >= 0) && (theOrd > lastPagePoolPositiveIndex)) ||
          ((ContentObject/@Ord < 0) && (theOrd <= lastPagePoolPositiveIndex))
      numOrdsExhausted++
      if InsertSheet specifies FillSignature
          place any alternate content or leave blank
   else if the ImpositionTemplate specifies a PageCondition that applies
      place any alternate content or leave blank
      place PagePool[theOrd]
if (numOrdsProcessed == numOrdsExhausted)
   return sideContentExhausted
else
```

return sideContentNotExhausted

## **Example O-32: Format of Variable Data Structured Content**

The BNF and example below describe a generic variable data structured content format using XML to represent the structure elements. This format is able to represent the most common attributes of existing variable data languages, and will be used to describe the input data sets for this section's examples:

The following is BNF for eVDPML (example Variable Document Print Markup Language) XML:

Page ::= [Metadata\*] - represents the graphical content of a single page which may contain metadata.

(Note: Metadata was added to the Page Element in the meeting discussion)

Metadata - represents arbitrary key/value metadata information

```
DocPart ::= [Metadata*] [DocPart+ || Page+]
```

(Note: cannot have both DocPart and Page elements in the same DocPart element.)

```
Record ::= [Metadata*] [DocPart+ || Page+]
```

(**Note:** Both DocPart and Page elements SHALL not be specified in the same Record.)

```
RecordGroup ::= [Metadata] [RecordGroup+ || Record+]
```

(**Note:** all Record elements SHALL be specified at the same RecordGroup node hierarchical level) Below is an example structure using eVDPML syntax (which is NOT JDF syntax):

```
<RecordGroup>
   <RecordGroup >
      <metadata Key="MailRate" Value="Bulk"/>
          <Metadata Key="RecID" Value="0"/>
          <metadata Key="LastName" Value="Robinson"/>
          <DocPart>
             <DocPart>
                 <Page/> <Page/> <Page/> <Page/>
             </DocPart>
             <DocPart>
                 <Page/> <Page/> <Page/>
             </DocPart>
          </DocPart>
      </Record>
       <Record>
          <Metadata Key="RecID" Value="1"/>
          <metadata Key="LastName" Value="Smith"/>
          <Page/> <Page/> <Page/> <Page/>
      </Record>
      <!-- ... -->
   </RecordGroup>
   <RecordGroup>
      <metadata Key="MailRate" Value="FirstClass"/>
      <Record>
          <Metadata Key="RecID" Value="389"/>
          <metadata Key="LastName" Value="Prosi"/>
          <Page/> <Page/> <Page/> <Page/> <Page/>
      </Record>
      <Record>
          <Metadata Key="RecID" Value="390"/>
          <metadata Key="LastName" Value="Doe"/>
          <Page/> <Page/> <Page/>
```

## **Example O-33: Page Pools**

All recipients receive a one page cover letter printed on substrate A and a personalized document containing two or more customized two sided pages printed on substrate B and all pages to be corner stapled together.

Demonstrates use of Partitioning for mapping Page Pools of two different documents to independent sets of sheets relying on the structure of the PDL.

The eVDPML is:

```
<RecordGroup>
   <Record>
       <Metadata Key="RecID" Value="0"/>
       <DocPart>
          <metadata Key="Part" Value="CoverLetter"/>
          <Page/>
       </DocPart>
       <DocPart>
          <metadata Key="Part" Value="Brochure"/>
          <Page/>
          <Page/>
          <Page/>
          <Page/>
       </DocPart>
   </Record>
   <Record>
       <Metadata Key="RecID" Value="1"/>
       <DocPart>
          <Metadata Key="Part" Value="CoverLetter"/>
          <Page/>
       </DocPart>
       <DocPart>
          <metadata Key="Part" Value="Brochure"/>
          <Page/>
          <Page/>
          <Page/>
          <Page/>
          <Page/>
       </DocPart>
   </Record>
   <!-- ... -->
   <Record>
       <Metadata Key="RecID" Value="n"/>
       <DocPart>
          <metadata Key="Part" Value="CoverLetter"/>
          <Page/>
       </DocPart>
       <DocPart>
          <metadata Key="Part" Value="Brochure"/>
          <Page/>
          <Page/>
       </DocPart>
   </Record>
</RecordGroup>
```

```
The JDF is:
<RunList Class="Parameter" ID="Ex3 RunList" Status="Available">
   <LayoutElement>
       <FileSpec URL="MyVDPRecords.vdpml"
          MimeType="application/x-evdpml+xml"/>
   </LayoutElement>
   <MetadataMap DataType="PartIDKeys" Name="RunTags"</pre>
          ValueFormat="%s" ValueTemplate="doctype" Context="Document">
       <Expr Name="doctype" Value="CoverLetter">
          <and>
             <NameEvaluation
                    Path="Metadata/@Key" RegExp="Part"/>
             <NameEvaluation
                    Path="Metadata/@Value" RegExp="CoverLetter"/>
          </and>
      </Expr>
       <Expr Name="doctype" Value="Brochure">
          <and>
             <NameEvaluation
                    Path="Metadata/@Key" RegExp="Part"/>
              <NameEvaluation
                    Path="Metadata/@Value" RegExp="Brochure"/>
          </and>
       </Expr>
   </MetadataMap>
</RunTist>
<Media Class="Consumable" ID="Media1" Status="Available"/>
   NOTE: MetadataMap(s) are applied to each document
   node input to the Imposition process independent of each other.
<Layout Class="Parameter" ID="Ex2 Layout" Status="Available"</pre>
      PartIDKeys="RunTags SheetName Side" Automated="true"
      LockOrigins="true" BaseOrdReset="PagePool">
   <mediaRef rRef="Media1"/>
   <!-- Used by Imposition process to obtain media dimensions -->
   <Layout RunTags="CoverLetter">
       <Layout SheetName="LetterSheet">
          <Layout Side="Front">
             <ContentObject CTM="1 0 0 1 0 0" Ord="0"/>
             <!-- First page of CoverLetter DocPart -->
          </Layout>
       </Layout>
   </Layout>
   <Layout RunTags="Brochure">
       <Layout SheetName="BrochureSheets">
          <Layout Side="Front">
             <ContentObject CTM="1 0 0 1 0 0" Ord="0"/>
             <!--Front side of Brochure sheet -->
          </Layout>
          <Layout Side="Back">
             <ContentObject CTM="1 0 0 1 0 0" Ord="1"/>
             <!--Back side of Brochure sheet -->
          </Layout>
       </Layout>
   </Layout>
</Layout>
```

# **Example O-34: Booklet Using Automated Imposition**

All recipients receive a single customized saddle stitched booklet where the two-page cover (front and back outside only) and the four or more body pages are also printed on substrate A using cut and stack production. The finished sheet size of each component of a booklet is 8.5" x 11" and the finished booklet is 5.5" x 8.5". The production of the component will be performed cut and stack on 17" x 11". Two saddle stitch imposed page pairs will be generated per sheet definition.

```
The eVDPML is:
<RecordGroup>
   <Record>
      <Metadata Key="RecID" Value="0"/>
      <DocPart>
          <metadata Key="Part" Value="Cover"/>
          <Page/> <Page/>
      </DocPart>
      <DocPart>
          <metadata Key="Part" Value="Body"/>
          <Page/> <Page/><Page/> ... <Page/>
      </DocPart>
   </Record>
   <Record>
      <Metadata Key="RecID" Value="1"/>
      <DocPart>
          <metadata Key="Part" Value="Cover"/>
          <Page/> <Page/>
      </DocPart>
      <DocPart>
          <Metadata Key="Part" Value="Body"/>
          <Page/> <Page/><Page/> ... <Page/>
      </DocPart>
   </Record>
   <!-- ... -->
   <Record>
      <Metadata Key="RecID" Value="n"/>
      <DocPart>
          <metadata Key="Part" Value="Cover"/>
          <Page/> <Page/>
      </DocPart>
      <DocPart>
          <metadata Key="Part" Value="Body"/>
          <Page/> <Page/><Page/> ... <Page/>
      </DocPart>
   </Record>
</RecordGroup>
<RunList Class="Parameter" ID="Ex11 RunList" Status="Available">
   <LayoutElement>
      <FileSpec URL="MyVDPRecords.vdpml"</pre>
             MimeType="application/x-evdpml+xml"/>
   </LayoutElement>
   <metadataMap DataType="PartIDKeys" Name="RunTags" ValueFormat="%s"
          ValueTemplate="ProductPart">
      <Expr Name="ProductPart" Value="BookletCover">
          <and>
             < NameEvaluation Path="Metadata/@Key" RegExp="Part"/>
             <NameEvaluation Path="Metadata/@Value" RegExp="Cover"/>
          </and>
```

```
</Expr>
      <Expr Name="ProductPart" Value="BookletBody">
             <NameEvaluation Path="Metadata/@Key" RegExp="Part"/>
              <NameEvaluation Path="Metadata/@Value" RegExp="Body"/>
          </and>
      </Expr>
   </MetadataMap>
</RunList>
<media Class="Consumable" ID="SubstrateA" Status="Available"/>
<Layout Class="Parameter" ID="Ex11 Layout" Status="Available"</pre>
      PartIDKeys="RunTags SheetName Side" Automated="true"
      LockOrigins="false" BaseOrdReset="PagePool">
   <LogicalStackParams MaxStackDepth="500" Restrictions="None">
      <Stack LogicalStackOrd="0" LogicalSheetSequence="SheetIndex"/>
      <Stack LogicalStackOrd="-1" LogicalSheetSequence="SheetIndex"/>
   </LogicalStackParams>
   <Layout RunTags="BookletCover">
      <mediaRef rRef="SubstrateA"/>
      <!-- Used by Imposition process to obtain media dimensions -->
      <Layout SheetName="BookletCoverSheet">
          <Layout Side="Front">
             <ContentObject CTM="1 0 0 1 378 630" Ord="0"</pre>
                    LogicalStackOrd="0"/> <!-- front outside cover -->
             <ContentObject CTM="1 0 0 1 18 630" Ord="-1"</pre>
                    LogicalStackOrd ="0"/> <!-- back outside cover -->
             <ContentObject CTM="1 0 0 1 378 18" Ord="0"</pre>
                    LogicalStackOrd ="1"/> <!-- front outside cover -->
             <ContentObject CTM="1 0 0 1 18 18" Ord="-1"
                    LogicalStackOrd ="1"/> <!-- back outside cover -->
             <MarkObject CTM="1 0 0 1 0 0" LogicalStackOrd ="0">
                 <MarkActivation Context="CollectSheetIndex"</pre>
                        Index="-1"/>
                 <DeviceMark Anchor="BottomLeft" Font="Code128A"</pre>
                        FontSize="48"/>
                    <!-- provides formatting for the dynamic barcode -->
                 <JobField JobFormat="%d" JobTemplate="TotalSheetsInCollect"/>
             </MarkObject>
             <MarkObject CTM="1 0 0 1 0 0" LogicalStackOrd ="1">
                 <MarkActivation Context="CollectSheetIndex" Index="-1"/>
                 <DeviceMark Anchor="BottomLeft" Font="Code128A"</pre>
                        FontSize="48"/>
                        <!-- provides formatting for the dynamic barcode -->
                 <JobField JobFormat="%d" JobTemplate="TotalSheetsInCollect"/>
             </MarkObject>
          </Layout>
      </Layout>
   </Layout>
   <Layout RunTags="BookletBody">
      <mediaRef rRef="SubstrateA"/>
      <!-- Used by Imposition process to obtain media dimensions -->
      <Layout SheetName="BookletBodySheets">
          <Layout Side="Front">
             <ContentObject CTM="1 0 0 1 378 630" Ord="0"</pre>
                    LogicalStackOrd ="0"/> <!-- Front right -->
             <ContentObject CTM="1 0 0 1 18 630" Ord="-1"
                    LogicalStackOrd ="0"/> <!-- Front left -->
             <ContentObject CTM="1 0 0 1 378 18" Ord="0"</pre>
```

```
LogicalStackOrd ="1"/> <!-- Front right -->
              <ContentObject CTM="1 0 0 1 18 18" Ord="-1"
                    LogicalStackOrd ="1"/> <!-- Front left -->
          </Layout>
          <Layout Side="Back">
             <ContentObject CTM="1 0 0 1 18 630" Ord="1"</pre>
                    LogicalStackOrd ="0"/> <!-- Back left -->
             <ContentObject CTM="1 0 0 1 378 630" Ord="-2"</pre>
                    LogicalStackOrd ="0"/> <!-- Back right -->
             <ContentObject CTM="1 0 0 1 18 18" Ord="1"
                    LogicalStackOrd ="1"/> <!-- Back left -->
             <ContentObject CTM="1 0 0 1 378 18" Ord="-2"
                    LogicalStackOrd ="1"/> <!-- Back right -->
          </Layout>
       </Layout>
   </Layout>
</Layout>
```

# Appendix P New, Deprecated & Modified Items

This appendix contains the list of items that have been changed in JDF 1.5. See previous versions of the JDF specification for a complete history of changes.

# P.1 Compatibility Warnings

**Table P-1: Compatibility Warnings** 

| XPath | Table and Page | Description |
|-------|----------------|-------------|
|       |                |             |

# P.2 Changed Items for JDF 1.5

The first ("C") column contains one of three letters to specify the type of change

- N: New in JDF 1.5
- M: Modified in JDF 1.5
- **D**: Deprecated in JDF 1.5
- X: Deleted in JDF 1.5 (i.e., no longer in this document).
- **m**: Moved in JDF 1.5 (i.e., moved unchanged to a different table).

The second column of the table contains an XPath of the changed item. However, for brevity the XPath of an input or Output Resource in a Process is expressed with just the Process name and Resource name. For example, **DigitalDelivery/RunList** rather than as a correct XPath of JDF [@Type = "DigitalDelivery"]//RunList. Likewise, a Message is abbreviated. For example, UpdateJDF rather than the correct XPath of Message [@Type = "UpdateJDF"]. When the XPath specifies that a Attribute is equal ("=") to some enumeration value, the Attribute is in the context of the cited value. Finally Span Elements are treated as if they were Attributes when "=" is used to specify a value in the XPath notation.

The third column of the table specifies the location of the specified change, ie. section or table plus the page.

Table P-2: Changed Items (Sheet 1 of 15)

| С | XPath                                                                     | Table and Page             | Description                           |
|---|---------------------------------------------------------------------------|----------------------------|---------------------------------------|
| N | Enumeration                                                               | Table 1-7 on page 8        | new glossary term                     |
| N | NamedFeature                                                              | Table 1-7 on page 8        | new glossary term                     |
| X | PhysicalLink                                                              | Table 1-7 on page 8        | deleted glossary term                 |
| N | Unique                                                                    | Table 1-7 on page 8        | new glossary term                     |
| M | Table changed for new format of Table 3-4 on page 48                      | Table 3-2 on page 46       |                                       |
| D | JDF/@ <b>NamedFeatures</b>                                                | Table 3-4 on page 48       |                                       |
| M | GeneralID/@DataType                                                       | Table 3-6 on page 57       | new value for <i>DataType</i>         |
| N | GeneralID/@DataType = "NamedFeature"                                      | Table 3-6 on page 57       | new value                             |
| M | Section 3.4.2.2, "Use of NamedFeature in Product and Process Group Nodes" | Section 3.4.2.2 on page 61 | Changed discussion about NamedFeature |
| D | Ancestor/@NamedFeatures                                                   | Table 3-8 on page 66       |                                       |
| M | Abstract Resource/@Class                                                  | Table 3-10 on page 69      |                                       |

Compatibility Warnings 1111

Table P-2: Changed Items (Sheet 2 of 15)

| С | XPath                                      | Table and Page             | Description                              |
|---|--------------------------------------------|----------------------------|------------------------------------------|
| D | Abstract Resource/@Class = "PlaceHolder"   | Table 3-10 on page 69      |                                          |
| M | Abstract Resource/@PipeProtocol            | Table 3-10 on page 69      |                                          |
| N | Abstract Resource/@PipeProtocol= "JMFPush" | Table 3-10 on page 69      |                                          |
| N | Abstract Resource/@PipeProtocol= "JMFPull" | Table 3-10 on page 69      |                                          |
| D | Abstract Resource/@PipeURL                 | Table 3-10 on page 69      |                                          |
| N | Abstract Resource/@SkipIndex               | Table 3-10 on page 69      |                                          |
| D | PlaceHolder Resource                       | Section 3.9.5.8 on page 78 |                                          |
| m | ResourceLink/@ActualAmount                 | Table 3-16 on page 82      | moved from deleted<br>PhysicalLink       |
| m | ResourceLink/@Amount                       | Table 3-16 on page 82      | same as above                            |
| m | ResourceLink/@Duration                     | Table 3-16 on page 82      | moved from deleted<br>ImplementationLink |
| m | ResourceLink/@MaxAmount                    | Table 3-16 on page 82      | moved from deleted<br>PhysicalLink       |
| m | ResourceLink/@MinAmount                    | Table 3-16 on page 82      | same as above                            |
| m | ResourceLink/@Orientation                  | Table 3-16 on page 82      | same as above                            |
| m | ResourceLink/@PipePause                    | Table 3-16 on page 82      | same as above                            |
| D | ResourceLink/@PipeProtocol                 | Table 3-16 on page 82      |                                          |
| m | ResourceLink/@PipeResume                   | Table 3-16 on page 82      | same as above                            |
| m | ResourceLink/@Recommendation               | Table 3-16 on page 82      | moved from deleted<br>ImplementationLink |
| m | ResourceLink/@RemotePipeEndPause           | Table 3-16 on page 82      | moved from deleted<br>PhysicalLink       |
| D | ResourceLink/@RemotePipeEndPause           | Table 3-16 on page 82      |                                          |
| m | ResourceLink/@RemotePipeEndResume          | Table 3-16 on page 82      | moved from deleted<br>PhysicalLink       |
| D | ResourceLink/@RemotePipeEndResume          | Table 3-16 on page 82      |                                          |
| m | ResourceLink/@Start                        | Table 3-16 on page 82      | moved from deleted<br>ImplementationLink |
| m | ResourceLink/@StartOffset                  | Table 3-16 on page 82      | moved from deleted<br>ImplementationLink |
| m | ResourceLink/@ <i>Transformation</i>       | Table 3-16 on page 82      | moved from deleted<br>PhysicalLink       |
| m | ResourceLink/Lot                           | Table 3-16 on page 82      | same as above                            |
| m | PartAmount/@ActualAmount                   | Table 3-19 on page 89      | moved from deleted<br>PhysicalLink       |
| m | PartAmount/@Amount                         | Table 3-19 on page 89      | same as above                            |

Table P-2: Changed Items (Sheet 3 of 15)

| m PartAmount/@Duration  Table 3-19 on page 89 moved from deleted ImplementationLink moved from deleted PhysicalLink moved from deleted PhysicalLink moved from deleted ImplementationLink moved from deleted ImplementationLink after Table 3-19 on page 89 deleted ConsumableLink after Table 3-19 on page 89 deleted ConsumableLink after Table 3-19 on page 89 deleted PhysicalLink moved from deleted ImplementationLink moved from deleted ImplementationLink after Table 3-19 on page 89 deleted PhysicalLink moved from deleted ImplementationLink moved from deleted ImplementationLink moved from deleted ImplementationLink moved from deleted ImplementationLink moved from deleted ImplementationLink moved from deleted ImplementationLink moved from deleted ImplementationLink mo | С | XPath                           | Table and Page              | Description             |
|----------------------------------------------------------------------------------------------------|---|---------------------------------|-----------------------------|-------------------------|
| PhysicalLink m PartAmount/@Pientation m PartAmount/@Pientation m PartAmount/@Pientation m PartAmount/@Pientation m PartAmount/@Pientation m PartAmount/@Pientation m PartAmount/@Pientation m PartAmount/@Pientation m PartAmount/@Pientation m PartAmount/@Pientation m PartAmount/@Pientation m PartAmount/@RemotePipeEndPause D PartAmount/@RemotePipeEndPause Table 3-19 on page 89 m PartAmount/@RemotePipeEndResume Table 3-19 on page 89 m PartAmount/@RemotePipeEndResume Table 3-19 on page 89 m PartAmount/@RemotePipeEndResume Table 3-19 on page 89 m PartAmount/@Start Table 3-19 on page 89 m PartAmount/@Start Table 3-19 on page 89 m PartAmount/@Transformation Table 3-19 on page 89 m PartAmount/@Transformation Table 3-19 on page 89 moved from deleted ImplementationLink m PartAmount/@Transformation Table 3-19 on page 89 X ConsumableLink after Table 3-19 on page 89 X ConsumableLink A HandlingLink A HandlingLink A HandlingLink A ParameterLink A fare Table 3-19 on page 89 deleted ConsumableLink A PlaceHolderLink A fare Table 3-19 on page 89 deleted ParameterLink A partitionable Resource/@PartIDKeys = "ProductPart" N PartV@ProductPart Table 3-25 on page 100 N Part/@FoductPart Table 3-34 on page 131 N PhaseTime/Activity Table 3-37 on page 135 N Activity Section 3.12.4.6.1 on page 136 N PhaseTime/Activity Section 3.12.4.6.1 on page 136                                                                                                    | m | PartAmount/@Duration            | Table 3-19 on page 89       |                         |
| m PartAmount/@PipePause m PartAmount/@PipePause m PartAmount/@PipeResume m PartAmount/@RemotePipeEndPause m PartAmount/@RemotePipeEndPause m PartAmount/@RemotePipeEndPause m PartAmount/@RemotePipeEndPause m PartAmount/@RemotePipeEndResume m PartAmount/@RemotePipeEndResume m PartAmount/@RemotePipeEndResume m PartAmount/@RemotePipeEndResume m PartAmount/@Start m Table 3-19 on page 89 m PartAmount/@Start m Table 3-19 on page 89 m moved from deleted ImplementationLink m PartAmount/@StartOffset m Table 3-19 on page 89 m moved from deleted ImplementationLink m PartAmount/@StartOffset m Table 3-19 on page 89 m moved from deleted ImplementationLink m PartAmount/@Transformation m PartAmount/@Transformation Table 3-19 on page 89 m PartAmount/@Transformation Table 3-19 on page 89 m deleted ImplementationLink m PartAmount/@Transformation Table 3-19 on page 89 m deleted PhysicalLink Table 3-19 on page 89 m deleted PhysicalLink Table 3-19 on page 89 m deleted PhysicalLink Table 3-19 on page 89 m deleted PlaceHolderInk Table 3-19 on page 89 m deleted PlaceHolderInk Table 3-19 on page 89 m deleted PlaceHolderInk Table 3-19 on page 89 m deleted PlaceHolderInk Table 3-19 on page 89 m deleted PlaceHolderInk Table 3-19 on page 89 m deleted PlaceHolderInk Table 3-19 on page 89 m deleted PlaceHolderInk Table 3-19 on page 89 m deleted PlaceHolderInk Table 3-19 on page 89 moved from deleted ImplementationLink Table 3-19 on page 89 moved from deleted ImplementationLink Table 3-19 on page 89 moved from deleted ImplementationLink Table 3-19 on page 89 moved from deleted ImplementationLink Table 3-19 on page 89 moved from deleted ImplementationLink Table 3-19 on page 89 moved from deleted ImplementationLink Table 3-19 on page 89 moved from deleted ImplementationLink Table 3-19 on page 89 moved from deleted ImplementationLink Table 3-19 on page 89 moved from deleted ImplementationLink Table 3-19 on page 89 moved from deleted ImplementationLink Table 3-19 on page 89 deleted DartionLink Table 3-19 on page 89 deleted PlaceHolderLink Table 3-1 | m | PartAmount/@MaxAmount           | Table 3-19 on page 89       |                         |
| m PartAmount/@PipePause Table 3-19 on page 89 same as above m PartAmount/@RemotePipeEndPause Table 3-19 on page 89 same as above m PartAmount/@RemotePipeEndPause Table 3-19 on page 89 m PartAmount/@RemotePipeEndResume Table 3-19 on page 89 m PartAmount/@RemotePipeEndResume Table 3-19 on page 89 m PartAmount/@RemotePipeEndResume Table 3-19 on page 89 m PartAmount/@Start Table 3-19 on page 89 m PartAmount/@Start Table 3-19 on page 89 m PartAmount/@StartOffset Table 3-19 on page 89 m PartAmount/@StartOffset Table 3-19 on page 89 m PartAmount/@Transformation Table 3-19 on page 89 m PartAmount/@Transformation Table 3-19 on page 89 m PartAmount/Lot Table 3-19 on page 89 moved from deleted ImplementationLink m PartAmount/@Transformation Table 3-19 on page 89 Moved from deleted PhysicalLink Table 3-19 on page 89 Moved from deleted PhysicalLink Table 3-19 | m | PartAmount/@MinAmount           | Table 3-19 on page 89       | same as above           |
| m PartAmount/@PipeResume m PartAmount/@RemotePipeEndPause Table 3-19 on page 89 m PartAmount/@RemotePipeEndResume Table 3-19 on page 89 m PartAmount/@RemotePipeEndResume Table 3-19 on page 89 m PartAmount/@Start Table 3-19 on page 89 m PartAmount/@Start Table 3-19 on page 89 m PartAmount/@Start Table 3-19 on page 89 m PartAmount/@Start Table 3-19 on page 89 m moved from deleted ImplementationLink m PartAmount/@StartOffset Table 3-19 on page 89 m moved from deleted ImplementationLink m PartAmount/@StartOffset Table 3-19 on page 89 m moved from deleted ImplementationLink m PartAmount/@Transformation Table 3-19 on page 89 m moved from deleted ImplementationLink m PartAmount/@Transformation Table 3-19 on page 89 moved from deleted ImplementationLink m PartAmount/@Transformation Table 3-19 on page 89 deleted ConsumableLink x HandlingLink after Table 3-19 on page 89 deleted ConsumableLink x ImplementationLink after Table 3-19 on page 89 deleted ParameterLink x ParameterLink after Table 3-19 on page 89 deleted ParameterLink x PlaceHolderLink after Table 3-19 on page 89 deleted ParameterLink x QuantityLink x PhysicalLink x Partitionable Resource/@PartIDKeys = "ProductPart"  N Partitionable Resource/@PartIDKeys = Table 3-26 on page 110 "SetCopies"  N Part/@SetCopies Table 3-30 on page 109 D Merged/@Independent Table 3-34 on page 131 D Merged/@Independent Table 3-34 on page 131 N PhaseTime/Activity Table 3-37 on page 135 N Activity Section 3.12.4.6.1 on page 136                                                                                                    | m | PartAmount/@Orientation         | Table 3-19 on page 89       | same as above           |
| m PartAmount/@RemotePipeEndPause Table 3-19 on page 89 make as above Table 3-19 on page 89 moved from deleted PhysicalLink Table 3-19 on page 89 moved from deleted PhysicalLink Table 3-19 on page 89 moved from deleted PhysicalLink Table 3-19 on page 89 moved from deleted ImplementationLink Table 3-19 on page 89 moved from deleted ImplementationLink Table 3-19 on page 89 Table 3-19 on page 89 | m | PartAmount/@PipePause           | Table 3-19 on page 89       | same as above           |
| D PartAmount/@RemotePipeEndPause m PartAmount/@RemotePipeEndResume Table 3-19 on page 89 moved from deleted PhysicalLink  D PartAmount/@Start Table 3-19 on page 89 moved from deleted ImplementationLink m PartAmount/@StartOffset Table 3-19 on page 89 moved from deleted ImplementationLink m PartAmount/@StartOffset Table 3-19 on page 89 moved from deleted ImplementationLink m PartAmount/@Transformation Table 3-19 on page 89 moved from deleted ImplementationLink m PartAmount/@Transformation Table 3-19 on page 89 moved from deleted ImplementationLink m PartAmount/Lot Table 3-19 on page 89 moved from deleted ImplementationLink m PartAmount/Lot Table 3-19 on page 89 moved from deleted ImplementationLink m PartAmount/Lot Table 3-19 on page 89 deleted ConsumableLink X HandlingLink After Table 3-19 on page 89 deleted HandlingLink X ImplementationLink After Table 3-19 on page 89 deleted PlaceHoldert Ink After Table 3-19 on page 89 deleted PlaceHolderLink After Table 3-19 on page 89 deleted PlaceHolderLink After Table 3-19 on page 89 deleted PlaceHolderL | m | PartAmount/@PipeResume          | Table 3-19 on page 89       | same as above           |
| m PartAmount/@RemotePipeEndResume  Table 3-19 on page 89  moved from deleted PhysicalLink  Table 3-19 on page 89  moved from deleted ImplementationLink  Table 3-19 on page 89  moved from deleted ImplementationLink  Table 3-19 on page 89  moved from deleted ImplementationLink  Table 3-19 on page 89  moved from deleted ImplementationLink  Table 3-19 on page 89  moved from deleted ImplementationLink  Table 3-19 on page 89  moved from deleted ImplementationLink  Table 3-19 on page 89  x ConsumableLink  Table 3-19 on page 89  x ConsumableLink  Table 3-19 on page 89  x Eleted ConsumableLink  Table 3-19 on page 89  deleted ConsumableLink  Table 3-19 on page 89  deleted PhysicalLink  Table 3-19 on page 89  deleted PhysicalLink  Table 3-19 on page 89  deleted PhysicalLink  Table 3-19 on page 89  deleted PhysicalLink  Table 3-19 on page 89  deleted PhysicalLink  Table 3-19 on page 89  deleted PhysicalLink  Table 3-19 on page 89  deleted PhysicalLink  Table 3-19 on page 89  deleted PhysicalLink  Table 3-19 on page 89  deleted PhysicalLink  Table 3-19 on page 89  deleted PhysicalLink  Table 3-19 on page 89  deleted PhysicalLink  Table 3-19 on page 89  deleted PhysicalLink  Table 3-19 on page 89  deleted PhysicalLink  Table 3-26 on page 110  partitionable Resource/@PartIDKeys = "ProductPart"  Table 3-26 on page 110  partitionable Resource/@PartIDKeys = "Table 3-26 on page 109  Partitionable Resource/@PartIDKeys = Table 3-25 on page 109  DerroductPart  Table 3-34 on page 131  DerroductPart  Table 3-35 on page 131  DerroductPart  Table 3-37 on page 135  Nextivity  Table 3-37 on page 135  Nextivity  Table 3-36                                                                                                    | m | PartAmount/@RemotePipeEndPause  | Table 3-19 on page 89       | same as above           |
| PhysicalLink  D PartAmount/@RemotePipeEndResume Table 3-19 on page 89 m PartAmount/@Start Table 3-19 on page 89 moved from deleted ImplementationLink m PartAmount/@StartOffset Table 3-19 on page 89 moved from deleted ImplementationLink m PartAmount/@Transformation Table 3-19 on page 89 moved from deleted PhysicalLink m PartAmount/Lot Table 3-19 on page 89 xame as above X ConsumableLink A HandlingLink X HandlingLink A ImplementationLink A ParameterLink A ParameterLink A PlaceHolderLink A PlaceHolderLink A PhysicalLink A PhysicalLink A PhysicalLink A PhysicalLink A PhysicalLink A PhysicalLink A PhysicalLink A PhysicalLink A PhysicalLink A PhysicalLink B Partitionable Resource/@PartIDKeys = "ProductPart" B Partitionable Resource/@PartIDKeys = Table 3-26 on page 110 "SetCopies" B Parti@FroductPart Table 3-3-30 on page 131 B Merged/@Independent Table 3-3-30 on page 131 B Merged/@JRefSource Table 3-3-37 on page 135 B Activity Section 3.12.4.6.1 on page 136                                                                                                    | D | PartAmount/@RemotePipeEndPause  | Table 3-19 on page 89       |                         |
| m PartAmount/@Start Table 3-19 on page 89 moved from deleted ImplementationLink m PartAmount/@Transformation Table 3-19 on page 89 moved from deleted ImplementationLink m PartAmount/@Transformation Table 3-19 on page 89 moved from deleted ImplementationLink m PartAmount/Lot Table 3-19 on page 89 same as above X ConsumableLink after Table 3-19 on page 89 deleted ConsumableLink X HandlingLink after Table 3-19 on page 89 deleted HandlingLink X ImplementationLink after Table 3-19 on page 89 deleted HandlingLink X ParameterLink after Table 3-19 on page 89 deleted ParameterLink X PlaceHolderLink after Table 3-19 on page 89 deleted ParameterLink X QuantityLink after Table 3-19 on page 89 deleted PlaceHolderLink X PhysicalLink after Table 3-19 on page 89 deleted PlaceHolderLink X Partitionable Resource/@PartIDKeys = Table 3-26 on page 110  Partitionable Resource/@PartIDKeys = Table 3-25 on page 109 N Part/@SetCopies Table 3-25 on page 109 D Merged/@Independent Table 3-34 on page 131 D Merged/@Independent N PhaseTime/Activity Table 3-37 on page 135 N Activity Section 3.12.4.6.1 on page 136                                                                                                    | m | PartAmount/@RemotePipeEndResume | Table 3-19 on page 89       |                         |
| ImplementationLink m PartAmount/@StartOffset Table 3-19 on page 89 moved from deleted ImplementationLink m PartAmount/@Transformation Table 3-19 on page 89 moved from deleted PhysicalLink m PartAmount/Lot Table 3-19 on page 89 same as above X ConsumableLink A HandlingLink A HandlingLink A ImplementationLink A ParameterLink A ParameterLink A ParameterLink A PlaceHolderLink A PlaceHolderLink A PhysicalLink A PhysicalLink A PhysicalLink A PhysicalLink A PhysicalLink A PhysicalLink B Partitionable Resource/@PartIDKeys = "ProductPart" N Partitionable Resource/@PartIDKeys = Table 3-26 on page 110 N Part/@ProductPart Table 3-34 on page 131 N PhaseTime/Activity N PhaseTime/Activity N PhaseTime/Activity N Pasetime/Activity N Pasetime/Activity N Pactivity Section 3.12.4.6.1 on page 136                                                                                                    | D | PartAmount/@RemotePipeEndResume | Table 3-19 on page 89       |                         |
| ImplementationLink m PartAmount/@Transformation  Table 3-19 on page 89 moved from deleted PhysicalLink  m PartAmount/Lot Table 3-19 on page 89 same as above  X ConsumableLink after Table 3-19 on page 89 deleted ConsumableLink  X HandlingLink after Table 3-19 on page 89 deleted HandlingLink  X ImplementationLink after Table 3-19 on page 89 deleted HandlingLink  X ParameterLink after Table 3-19 on page 89 deleted ImplementationLink  X PlaceHolderLink after Table 3-19 on page 89 deleted ParameterLink  X QuantityLink after Table 3-19 on page 89 deleted ParameterLink  X PhysicalLink after Table 3-19 on page 89 deleted PlaceHolderLink  X PhysicalLink after Table 3-19 on page 89 deleted PlaceHolderLink  X PhysicalLink after Table 3-19 on page 89 deleted PhysicalLink  N Partitionable Resource/@PartIDKeys = Table 3-26 on page 110 "SetCopies"  N Partide ProductPart Table 3-25 on page 109  N Part/@SetCopies Table 3-25 on page 109  D Merged/@Independent Table 3-34 on page 131  D Merged/@Independent Table 3-34 on page 131  N PhaseTime/Activity Table 3-37 on page 135  N Activity Section 3.12.4.6.1 on page 136                                                                                                    | m | PartAmount/@Start               | Table 3-19 on page 89       |                         |
| PhysicalLink  m PartAmount/Lot  Table 3-19 on page 89 same as above  X ConsumableLink  After Table 3-19 on page 89 deleted ConsumableLink  After Table 3-19 on page 89 deleted HandlingLink  After Table 3-19 on page 89 deleted HandlingLink  After Table 3-19 on page 89 deleted HandlingLink  After Table 3-19 on page 89 deleted ParameterLink  After Table 3-19 on page 89 deleted ParameterLink  After Table 3-19 on page 89 deleted ParameterLink  After Table 3-19 on page 89 deleted ParameterLink  After Table 3-19 on page 89 deleted ParameterLink  After Table 3-19 on page 89 deleted ParameterLink  After Table 3-19 on page 89 deleted PhysicalLink  After Table 3-19 on page 89 deleted PhysicalLink  After Table 3-19 on page 89 deleted PhysicalLink  After Table 3-19 on page 89 deleted PhysicalLink  After Table 3-26 on page 110  After Table 3-26 on page 110  After Table 3-26 on page 110  After Table 3-25 on page 109  After Table 3-25 on page 109  After Table 3-25 on page 109  After Table 3-34 on page 131  After Table 3-34 on page 131  After Table 3-37 on page 135  Activity  Activity  Activity  Activity  Activity  Activity  After Table 3-19 on page 89  After Table 3-19 on page 89  After Table 3-19 on page 89  After Table 3-26 on page 110  After Table 3-26 on page 110  After Table 3-26 on page 110  After Table 3-26 on page 131  After Table 3-27 on page 135  Activity  Activity  Activity  Activity  Activity  Activity  Activity  Activity  Activity  After Table 3-19 on page 89  After Table 3-19 on page 89  After Table 3-19 on page 89  After Table 3-26 on page 110  Activity  Activity  Activity  Activity  Activity  Activity  Activity  Activity  Activity  Activity  After Table 3-19 on page 89  Adeleted ParameterLink  After Table 3-19 on page 89  Activity  Activity  Activity  Activity  Activity  Activity  Activity  Activity  Activity  Activity  Activity  Activity  Activity  Activity  Activity  Activity  Activity  Activity  Activity  Activity  Activity  Activity  Activity  Activity  Activity  Activity  Activity  Activity  Activity  Activ | m | PartAmount/@StartOffset         | Table 3-19 on page 89       |                         |
| X ConsumableLink  After Table 3-19 on page 89 deleted ConsumableLink  After Table 3-19 on page 89 deleted HandlingLink  After Table 3-19 on page 89 deleted HandlingLink  After Table 3-19 on page 89 deleted ImplementationLink  After Table 3-19 on page 89 deleted ImplementationLink  After Table 3-19 on page 89 deleted ParameterLink  After Table 3-19 on page 89 deleted PlaceHolderLink  After Table 3-19 on page 89 deleted PlaceHolderLink  After Table 3-19 on page 89 deleted PlaceHolderLink  After Table 3-19 on page 89 deleted PhysicalLink  After Table 3-19 on page 89 deleted PhysicalLink  After Table 3-19 on page 89 deleted PhysicalLink  After Table 3-19 on page 89 deleted PhysicalLink  After Table 3-19 on page 89 deleted PhysicalLink  After Table 3-26 on page 110  After Table 3-26 on page 110  After Table 3-26 on page 110  After Table 3-26 on page 110  After Table 3-26 on page 110  After Table 3-26 on page 110  After Table 3-27 on page 109  After Table 3-28 on page 109  After Table 3-34 on page 131  After Table 3-34 on page 131  After Table 3-37 on page 135  After Table 3-37 on page 135  Activity  Activity  Activity  Activity  After Table 3-19 on page 89 deleted PhysicalLink  After Table 3-19 on page 89 deleted PlaceHolderLink  After Table 3-26 on page 110  After Table 3-26 on page 110  After Table 3-26 on p | m | PartAmount/@Transformation      | Table 3-19 on page 89       |                         |
| X HandlingLink  X ImplementationLink  after Table 3-19 on page 89  deleted HandlingLink  X ImplementationLink  after Table 3-19 on page 89  deleted ImplementationLink  X ParameterLink  After Table 3-19 on page 89  deleted ParameterLink  After Table 3-19 on page 89  deleted ParameterLink  After Table 3-19 on page 89  deleted PlaceHolderLink  After Table 3-19 on page 89  deleted PlaceHolderLink  After Table 3-19 on page 19  Table 3-26 on page 110  After Table 3-26 on page 110  After Table 3-26 on page 110  Table 3-26 on page 110  After Table 3-26 on page 110  After Table 3-26 on page 110  After Table 3-26 on page 110  After Table 3-26 on page 110  After Table 3-26 on page 110  After Table 3-26 on page 110  After Table 3-26 on page 110  After Table 3-26 on page 110  After Table 3-26 on page 110   | m | PartAmount/Lot                  | Table 3-19 on page 89       | same as above           |
| X ImplementationLink  after Table 3-19 on page 89  deleted ImplementationLink  X ParameterLink  After Table 3-19 on page 89  deleted ParameterLink  After Table 3-19 on page 89  deleted ParameterLink  After Table 3-19 on page 89  deleted PlaceHolderLink  After Table 3-19 on page 89  deleted PlaceHolderLink  After Table 3-19 on page 89  deleted QuantityLink  After Table 3-19 on page 89  deleted PhysicalLink  After Table 3-19 on page 89  deleted PhysicalLink  After Table 3-19 on page 89  deleted PhysicalLink  After Table 3-26 on page 110  Table 3-26 on page 110  Table 3-26 on page 110  Table 3-26 on page 109  After Table 3-25 on page 109  Table 3-25 on page 109  Description  After Table 3-25 on page 109  Table 3-34 on page 131  Description  After Table 3-34 on page 131  Table 3-37 on page 135  Next Activity  Activity  Section 3.12.4.6.1 on page 136                                                                                                    | X | ConsumableLink                  | after Table 3-19 on page 89 | deleted ConsumableLink  |
| ImplementationLink  X ParameterLink  X PlaceHolderLink  after Table 3-19 on page 89 deleted ParameterLink  X QuantityLink  After Table 3-19 on page 89 deleted PlaceHolderLink  X QuantityLink  After Table 3-19 on page 89 deleted QuantityLink  After Table 3-19 on page 89 deleted QuantityLink  After Table 3-19 on page 89 deleted QuantityLink  After Table 3-19 on page 89 deleted PhysicalLink  N Partitionable Resource/@PartIDKeys = "Table 3-26 on page 110"  N Partitionable Resource/@PartIDKeys = Table 3-26 on page 110  "SetCopies"  N Part/@ProductPart  Table 3-25 on page 109  N Part/@SetCopies  Table 3-25 on page 109  D Merged/@Independent  Table 3-34 on page 131  D Merged/@jRefSource  Table 3-34 on page 131  N PhaseTime/Activity  Table 3-37 on page 135  N Activity  Section 3.12.4.6.1 on page 136                                                                                                    | X | HandlingLink                    | after Table 3-19 on page 89 | deleted HandlingLink    |
| X PlaceHolderLink  X QuantityLink  After Table 3-19 on page 89 deleted PlaceHolderLink  After Table 3-19 on page 89 deleted QuantityLink  After Table 3-19 on page 89 deleted QuantityLink  After Table 3-19 on page 89 deleted PhysicalLink  N Partitionable Resource/@PartIDKeys = "ProductPart"  N Partitionable Resource/@PartIDKeys = Table 3-26 on page 110  "SetCopies"  N Part/@ProductPart  Table 3-25 on page 109  N Part/@SetCopies  Table 3-25 on page 109  D Merged/@Independent  D Merged/@Independent  D Merged/@jRefSource  Table 3-34 on page 131  D Merged/@jRefSource  Table 3-37 on page 135  N Activity  Section 3.12.4.6.1 on page 136                                                                                                    | X | ImplementationLink              | after Table 3-19 on page 89 |                         |
| X QuantityLink  A physicalLink  A physicalLink  A partitionable Resource/@PartIDKeys = "ProductPart"  N Partitionable Resource/@PartIDKeys = "SetCopies"  N Part/@ProductPart  Table 3-26 on page 110  Table 3-26 on page 110  "SetCopies"  N Part/@ProductPart  Table 3-25 on page 109  N Part/@SetCopies  Table 3-25 on page 109  D Merged/@Independent  Table 3-34 on page 131  D Merged/@jRefSource  Table 3-37 on page 135  N PhaseTime/Activity  Table 3-37 on page 135  N Activity  Section 3.12.4.6.1 on page 136                                                                                                    | X | ParameterLink                   | after Table 3-19 on page 89 | deleted ParameterLink   |
| X PhysicalLink  N Partitionable Resource/@PartIDKeys = Table 3-26 on page 110  N Partitionable Resource/@PartIDKeys = Table 3-26 on page 110  N Partitionable Resource/@PartIDKeys = Table 3-26 on page 110  N Part/@ProductPart  N Part/@ProductPart  Table 3-25 on page 109  N Part/@SetCopies  Table 3-25 on page 109  D Merged/@Independent  D Merged/@Independent  Table 3-34 on page 131  D Merged/@igRefSource  Table 3-37 on page 135  N Activity  Section 3.12.4.6.1 on page 136                                                                                                    | X | PlaceHolderLink                 | after Table 3-19 on page 89 | deleted PlaceHolderLink |
| N Partitionable Resource/@PartIDKeys = Table 3-26 on page 110  N Partitionable Resource/@PartIDKeys = Table 3-26 on page 110  "SetCopies"  N Part/@ProductPart  Table 3-25 on page 109  N Part/@SetCopies  Table 3-25 on page 109  D Merged/@Independent  Table 3-34 on page 131  D Merged/@jRefSource  Table 3-37 on page 135  N PhaseTime/Activity  Section 3.12.4.6.1 on page 136                                                                                                    | X | QuantityLink                    | after Table 3-19 on page 89 | deleted QuantityLink    |
| "ProductPart"  N Partitionable Resource/@PartIDKeys = Table 3-26 on page 110  N Part/@ProductPart  Table 3-25 on page 109  N Part/@SetCopies  Table 3-25 on page 109  D Merged/@Independent  Table 3-34 on page 131  D Merged/@jRefSource  Table 3-34 on page 131  N PhaseTime/Activity  Table 3-37 on page 135  N Activity  Section 3.12.4.6.1 on page 136                                                                                                    | X | PhysicalLink                    | after Table 3-19 on page 89 | deleted PhysicalLink    |
| "SetCopies"  N Part/@ProductPart Table 3-25 on page 109 N Part/@SetCopies Table 3-25 on page 109 D Merged/@Independent Table 3-34 on page 131 D Merged/@jRefSource Table 3-34 on page 131 N PhaseTime/Activity Table 3-37 on page 135 N Activity Section 3.12.4.6.1 on page 136                                                                                                    | N |                                 | Table 3-26 on page 110      |                         |
| N Part/@SetCopies Table 3-25 on page 109 D Merged/@Independent Table 3-34 on page 131 D Merged/@jRefSource Table 3-34 on page 131 N PhaseTime/Activity Table 3-37 on page 135 N Activity Section 3.12.4.6.1 on page 136                                                                                                    | N |                                 | Table 3-26 on page 110      |                         |
| D Merged/@Independent  D Merged/@Independent  Table 3-34 on page 131  Table 3-34 on page 131  N PhaseTime/Activity  Table 3-37 on page 135  N Activity  Section 3.12.4.6.1 on page 136                                                                                                    | N | Part/@ProductPart               | Table 3-25 on page 109      |                         |
| D Merged/@jRefSource Table 3-34 on page 131  N PhaseTime/Activity Table 3-37 on page 135  N Activity Section 3.12.4.6.1 on page 136                                                                                                    | N | Part/@SetCopies                 | Table 3-25 on page 109      |                         |
| N PhaseTime/Activity Table 3-37 on page 135 N Activity Section 3.12.4.6.1 on page 136                                                                                                    | D | Merged/@Independent             | Table 3-34 on page 131      |                         |
| N Activity Section 3.12.4.6.1 on page 136                                                                                                    | D | Merged/@jRefSource              | 1 0                         |                         |
| page 136                                                                                                    | N | PhaseTime/Activity              | Table 3-37 on page 135      |                         |
| M ModulePhase/@ModuleType Table 3-39 on page 136 becomes optional                                                                                                    | N | Activity                        |                             |                         |
| en de la companya de la companya de la companya de la companya de la companya de la companya de la companya de                                                                                                    | M | ModulePhase/@ModuleType         | Table 3-39 on page 136      | becomes optional        |

Table P-2: Changed Items (Sheet 4 of 15)

| С | XPath                                                             | Table and Page              | Description                                                     |
|---|-------------------------------------------------------------------|-----------------------------|-----------------------------------------------------------------|
| D | ModulePhase/Employee                                              | Table 3-39 on page 136      |                                                                 |
| D | Spawned/@Independent                                              | Table 3-42 on page 142      |                                                                 |
| D | Spawned/@jRefDestination                                          | Table 3-42 on page 142      |                                                                 |
| D | Section 4.4.5, "Case 5: Spawning and Merging of Independent Jobs" | Section 4.4.5 on page 168   |                                                                 |
| D | JMF/@ResponseURL                                                  | Table 5-1 on page 173       |                                                                 |
| D | Events                                                            | Table 5.2 on page 178       |                                                                 |
| D | KnownControllers                                                  | Table 5.2 on page 178       |                                                                 |
| D | Occupation                                                        | Table 5.2 on page 178       |                                                                 |
| D | RepeatMessages                                                    | Table 5.2 on page 178       |                                                                 |
| D | Track                                                             | Table 5.2 on page 178       |                                                                 |
| D | Query/@AcknowledgeFormat                                          | Table 5-4 on page 181       |                                                                 |
| D | Query/@AcknowledgeTemplate                                        | Table 5-4 on page 181       |                                                                 |
| M | Response/Notification                                             | Table 5-5 on page 182       | Changed from optional to 0 or more.                             |
| M | Signal/Notification                                               | Table 5-6 on page 184       | Changed from optional to 0 or more.                             |
| D | Command/@AcknowledgeFormat                                        | Table 5-9 on page 186       |                                                                 |
| D | Command/@AcknowledgeTemplate                                      | Table 5-9 on page 186       |                                                                 |
| D | Events                                                            | Table 5-15 on page 196      |                                                                 |
| D | KnownControllers                                                  | Table 5-15 on page 196      |                                                                 |
| D | RepeatMessages                                                    | Table 5-15 on page 196      |                                                                 |
| D | Events                                                            | Section 5.8.1 on page 196   |                                                                 |
| D | KnownControllers                                                  | Section 5.8.2 on page 196   |                                                                 |
| m | NotificationFilter                                                | Section 5.8.7.1 on page 203 | moved fromEvents sub-<br>section to Notification<br>subsection. |
| M | AuthenticationCmdParams/Certificate                               | Table 5-28 on page 205      | Changed data type to element.                                   |
| M | AuthenticationResp/Certificate                                    | Table 5-30 on page 207      | Changed data type to element.                                   |
| D | NotificationFilter/@JobID                                         | Table 5-26 on page 203      |                                                                 |
| D | NotificationFilter/@JobPartID                                     | Table 5-26 on page 203      |                                                                 |
| D | NotificationFilter/@QueueEntryID                                  | Table 5-26 on page 203      |                                                                 |
| D | NotificationFilter/Part                                           | Table 5-26 on page 203      |                                                                 |
| D | RepeatMessages                                                    | Section 5.8.8 on page 204   |                                                                 |
| D | Occupation                                                        | Table 5-35 on page 210      |                                                                 |
| D | Track                                                             | Table 5-35 on page 210      |                                                                 |
| D | FlushResources Command/QueueFilter                                | Table 5-36 on page 211      |                                                                 |
| X | FlushResources Command                                            | Table 5-36 on page 211      | delete last row                                                 |

Table P-2: Changed Items (Sheet 5 of 15)

| С | XPath                                 | Table and Page             | Description                     |
|---|---------------------------------------|----------------------------|---------------------------------|
| D | FlushResources Query/QueueFilter      | Table 5-37 on page 211     |                                 |
| X | FlushResources Query                  | Table 5-37 on page 211     | delete last row                 |
| N | IDInfo/@JDFURL                        | Table 5-48 on page 214     |                                 |
| N | IDInfo/@ <i>ProjectID</i>             | Table 5-48 on page 214     |                                 |
| D | Occupation                            | Section 5.9.5 on page 215  |                                 |
| N | ResourceQuParams/@Context             | Table 5-50 on page 216     |                                 |
| N | ResourceInfo/@DeviceID                | Table 5-53 on page 224     |                                 |
| N | ResourceInfo/@Orientation             | Table 5-53 on page 224     |                                 |
| D | ResourcePull/QueueFilter              | Table 5-54 on page 228     |                                 |
| D | ResourcePull/Queue                    | Table 5-54 on page 228     |                                 |
| X | ResourcePull                          | Table 5-54 on page 228     | delete "and Queue" in last row. |
| D | ShutDown/QueueFilter                  | Table 5-56 on page 230     |                                 |
| D | ShutDown/Queue                        | Table 5-56 on page 230     |                                 |
| N | DeviceInfo/Activity                   | Table 5-60 on page 233     |                                 |
| N | JobPhase/@ <i>SpawnID</i>             | Table 5-61 on page 235     |                                 |
| N | JobPhase/Activity                     | Table 5-61 on page 235     |                                 |
| M | ModuleStatus/@ModuleType              | Table 5-62 on page 237     | becomes optional                |
| D | ModuleStatus/ <b>Employee</b>         | Table 5-62 on page 237     |                                 |
| D | Track                                 | Section 5.9.10 on page 239 |                                 |
| M | PipeClose/ResponseTypeObj             | Table 5-73 on page 243     |                                 |
| D | PipeClose/JobPhase                    | Table 5-73 on page 243     |                                 |
| N | PipeParams/@ProjectID                 | Table 5-74 on page 244     |                                 |
| N | PipeParams/AmountPool                 | Table 5-74 on page 244     |                                 |
| D | PipeParams/ResourceLink               | Table 5-74 on page 244     |                                 |
| M | PipePull/ResponseTypeObj              | Table 5-75 on page 245     |                                 |
| D | PipePull/JobPhase                     | Table 5-75 on page 245     |                                 |
| M | PipePush/ResponseTypeObj              | Table 5-76 on page 245     |                                 |
| D | PipePush/JobPhase                     | Table 5-76 on page 245     |                                 |
| M | PipePause/ResponseTypeObj             | Table 5-77 on page 246     |                                 |
| D | PipePause/JobPhase                    | Table 5-77 on page 246     |                                 |
| M | AbortQueueEntry/CommandTypeObj        | Table 5-80 on page 251     |                                 |
| D | AbortQueueEntry/QueueEntryDef         | Table 5-80 on page 251     |                                 |
| D | AbortQueueEntry/QueueFilter           | Table 5-80 on page 251     |                                 |
| N | AbortQueueEntry/AbortQueueEntryParams | Table 5-80 on page 251     |                                 |
| M | AbortQueueEntry/ResponseTypeObj       | Table 5-80 on page 251     |                                 |
| D | AbortQueueEntry/Queue                 | Table 5-80 on page 251     |                                 |
| N | AbortQueueEntryParams                 | Table 5-81 on page 251     |                                 |

Table P-2: Changed Items (Sheet 6 of 15)

| С | XPath                                       | Table and Page         | Description      |
|---|---------------------------------------------|------------------------|------------------|
| M | HoldQueueEntry/CommandTypeObj               | Table 5-82 on page 252 |                  |
| D | HoldQueueEntry/QueueFilter                  | Table 5-82 on page 252 |                  |
| N | HoldQueueEntry/HoldQueueEntryParams         | Table 5-82 on page 252 |                  |
| D | HoldQueueEntry/Queue                        | Table 5-82 on page 252 |                  |
| M | HoldQueueEntry/ResponseTypeObj              | Table 5-82 on page 252 |                  |
| X | HoldQueueEntry                              | Table 5-82 on page 252 | delete last row. |
| N | HoldQueueEntryParams                        | Table 5-83 on page 252 |                  |
| M | RemoveQueueEntry/CommandTypeObj             | Table 5-84 on page 253 |                  |
| D | RemoveQueueEntry/QueueEntryDef              | Table 5-84 on page 253 |                  |
| D | RemoveQueueEntry/QueueFilter                | Table 5-84 on page 253 |                  |
| N | RemoveQueueEntry/<br>RemoveQueueEntryParams | Table 5-84 on page 253 |                  |
| M | RemoveQueueEntry/ResponseTypeObj            | Table 5-84 on page 253 |                  |
| D | RemoveQueueEntry/Queue                      | Table 5-84 on page 253 |                  |
| X | RemoveQueueEntry                            | Table 5-84 on page 253 | delete last row  |
| N | RemoveQueueEntryParams                      | Table 5-85 on page 253 |                  |
| X | RequestQueueEntry                           | Table 5-86 on page 253 | delete last row  |
| N | RequestQueueEntryParams/@Activation         | Table 5-87 on page 253 |                  |
| M | ResubmitQueueEntry/CommandTypeObj           | Table 5-88 on page 254 |                  |
| D | ResubmitQueueEntry/QueueFilter              | Table 5-88 on page 254 |                  |
| M | ResubmitQueueEntry/ResponseTypeObj          | Table 5-88 on page 254 |                  |
| D | ResubmitQueueEntry/Queue                    | Table 5-88 on page 254 |                  |
| X | ResubmitQueueEntry                          | Table 5-88 on page 254 | delete last row  |
| M | ResumeQueueEntry/CommandTypeObj             | Table 5-90 on page 255 |                  |
| D | ResumeQueueEntry/QueueEntryDef              | Table 5-90 on page 255 |                  |
| D | ResumeQueueEntry/QueueFilter                | Table 5-90 on page 255 |                  |
| N | ResumeQueueEntry/<br>ResumeQueueEntryParams | Table 5-90 on page 255 |                  |
| M | ResumeQueueEntry/ResponseTypeObj            | Table 5-90 on page 255 |                  |
| D | ResumeQueueEntry/Queue                      | Table 5-90 on page 255 |                  |
| X | ResumeQueueEntry                            | Table 5-90 on page 255 | delete last row  |
| N |                                             | Table 5-91 on page 255 |                  |
| M |                                             | Table 5-94 on page 256 |                  |
| D | SetQueueEntryPosition/QueueFilter           | Table 5-94 on page 256 |                  |
| M | SetQueueEntryPosition/ResponseTypeObj       | Table 5-94 on page 256 |                  |
| D | SetQueueEntryPosition/Queue                 | Table 5-94 on page 256 |                  |
| X | SetQueueEntryPosition                       | Table 5-94 on page 256 | delete last row  |
|   |                                             |                        |                  |

Table P-2: Changed Items (Sheet 7 of 15)

| С | XPath                                         | Table and Page          | Description     |
|---|-----------------------------------------------|-------------------------|-----------------|
| M | SetQueueEntryPriority/CommandTypeObj          | Table 5-96 on page 257  |                 |
| D | SetQueueEntryPriority/QueueFilter             | Table 5-96 on page 257  |                 |
| M | SetQueueEntryPriority/ResponseTypeObj         | Table 5-96 on page 257  |                 |
| D | SetQueueEntryPriority/Queue                   | Table 5-96 on page 257  |                 |
| X | SetQueueEntryPriority                         | Table 5-96 on page 257  | delete last row |
| N | QueueEntryPriParams/QueueEntryID              | Table 5-97 on page 257  |                 |
| N | QueueEntryPriParams/QueueFilter               | Table 5-97 on page 257  |                 |
| M | SubmitQueueEntry/CommandTypeObj               | Table 5-98 on page 258  |                 |
| D | SubmitQueueEntry/QueueFilter                  | Table 5-98 on page 258  |                 |
| M | SubmitQueueEntry/ResponseTypeObj              | Table 5-98 on page 258  |                 |
| D | SubmitQueueEntry/Queue                        | Table 5-98 on page 258  |                 |
| X | SubmitQueueEntry                              | Table 5-98 on page 258  | delete last row |
| M | SuspendQueueEntry/CommandTypeObj              | Table 5-100 on page 260 |                 |
| D | SuspendQueueEntry/QueueEntryDef               | Table 5-100 on page 260 |                 |
| D | SuspendQueueEntry/QueueFilter                 | Table 5-100 on page 260 |                 |
| N | SuspendQueueEntry/<br>SuspendQueueEntryParams | Table 5-100 on page 260 |                 |
| M | SuspendQueueEntry/ResponseTypeObj             | Table 5-100 on page 260 |                 |
| D | SuspendQueueEntry/Queue                       | Table 5-100 on page 260 |                 |
| X | SuspendQueueEntry                             | Table 5-100 on page 260 | delete last row |
| N | SuspendQueueEntryParams                       | Table 5-101 on page 261 |                 |
| M | CloseQueue/CommandTypeObj                     | Table 5-104 on page 262 |                 |
| D | CloseQueue/QueueFilter                        | Table 5-104 on page 262 |                 |
| M | CloseQueue/ResponseTypeObj                    | Table 5-104 on page 262 |                 |
| D | CloseQueue/Queue                              | Table 5-104 on page 262 |                 |
| X | CloseQueue                                    | Table 5-104 on page 262 | delete last row |
|   | FlushQueue Command/CommandTypeObj             | Table 5-105 on page 263 |                 |
| D | FlushQueue Command/QueueFilter                | Table 5-105 on page 263 |                 |
| M | FlushQueue Command/ResponseTypeObj            | Table 5-105 on page 263 |                 |
| D | FlushQueue Command/Queue                      | Table 5-105 on page 263 |                 |
| X | FlushQueue Command                            | Table 5-105 on page 263 | delete last row |
| M |                                               | Table 5-107 on page 263 |                 |
| D | FlushQueue Query/QueueFilter                  | Table 5-107 on page 263 |                 |
| N | FlushQueue Query/FlushQueueParams             | Table 5-107 on page 263 |                 |
| M | FlushQueue Query/ResponseTypeObj              | Table 5-107 on page 263 |                 |
| D | FlushQueue Query/Queue                        | Table 5-107 on page 263 |                 |
|   | FlushQueue Query                              | Table 5-107 on page 263 | delete last row |
| M | HoldQueue/QueryTypeObj                        | Table 5-109 on page 264 |                 |

Table P-2: Changed Items (Sheet 8 of 15)

| С | XPath                                                       | Table and Page             | Description     |
|---|-------------------------------------------------------------|----------------------------|-----------------|
| D | HoldQueue/QueueFilter                                       | Table 5-109 on page 264    |                 |
| M | HoldQueue/ResponseTypeObj                                   | Table 5-109 on page 264    |                 |
| D | HoldQueue/Queue                                             | Table 5-109 on page 264    |                 |
| X | HoldQueue                                                   | Table 5-109 on page 264    | delete last row |
| M | OpenQueue/QueryTypeObj                                      | Table 5-110 on page 264    |                 |
| D | OpenQueue/QueueFilter                                       | Table 5-110 on page 264    |                 |
| M | OpenQueue/ResponseTypeObj                                   | Table 5-110 on page 264    |                 |
| D | OpenQueue/Queue                                             | Table 5-110 on page 264    |                 |
| X | OpenQueue                                                   | Table 5-110 on page 264    | delete last row |
| M | ResumeQueue/QueryTypeObj                                    | Table 5-112 on page 265    |                 |
| D | ResumeQueue/QueueFilter                                     | Table 5-112 on page 265    |                 |
| M | ResumeQueue/ResponseTypeObj                                 | Table 5-112 on page 265    |                 |
| D | ResumeQueue/Queue                                           | Table 5-112 on page 265    |                 |
| X | ResumeQueue                                                 | Table 5-112 on page 265    | delete last row |
| N | QueueEntry/@Activation                                      | Table 5-116 on page 268    |                 |
| N | QueueEntry/@StatusDetails                                   | Table 5-116 on page 268    |                 |
| D | Ordering                                                    | Section 6.1.6 on page 279  |                 |
| D | Verification (Input)/DBSchema                               | Table 6-17 on page 281     |                 |
| D | Verification (Input)/DBSelection                            | Table 6-17 on page 281     |                 |
| N | Verification (Input)/FileSpec (Verification)                | Table 6-17 on page 281     |                 |
| D | Verification (Input)/IdentificationField                    | Table 6-17 on page 281     |                 |
| D | Verification (Output)/DBSelection                           | Table 6-18 on page 281     |                 |
| N | Verification (Output)/FileSpec (Accepted)                   | Table 6-18 on page 281     |                 |
| N | Verification (Output)/FileSpec (Rejected)                   | Table 6-18 on page 281     |                 |
| N | Verification (Output)/FileSpec (Unknown)                    | Table 6-18 on page 281     |                 |
| D | <b>DBDocTemplateLayout</b>                                  | Section 6.2.8 on page 285  |                 |
| D | <b>DBTemplateMerging</b>                                    | Section 6.2.9 on page 285  |                 |
| D | FormatConversion                                            | Section 6.2.14 on page 289 |                 |
| N | ImageEnhancement                                            | Section 6.2.15 on page 289 |                 |
| N | Rendering (Input)/ ImageCompressionParams                   | Section 6.2.32 on page 311 |                 |
| N | SheetOptimizing                                             | Section 6.2.37 on page 314 |                 |
| D | Collecting (Input)/DBRules                                  | Table 6-111 on page 327    |                 |
| D | Collecting (Input)/DBSelection                              | Table 6-111 on page 327    |                 |
| M | EndSheetGluing (Input)/Component                            | Table 6-123 on page 330    |                 |
| M | EndSheetGluing (Input)/Component (BackEndSheet)             | Table 6-123 on page 330    |                 |
| M | <pre>EndSheetGluing (Input)/Component (FrontEndSheet)</pre> | Table 6-123 on page 330    |                 |

Table P-2: Changed Items (Sheet 9 of 15)

| С | XPath                                                   | Table and Page                | Description                        |
|---|---------------------------------------------------------|-------------------------------|------------------------------------|
| D | Gathering (Input)/DBRules                               | Table 6-129 on page 333       |                                    |
| D | Gathering (Input)/DBSelection                           | Table 6-129 on page 333       |                                    |
| D | Inserting (Input)/DBRules                               | Table 6-137 on page 334       |                                    |
| D | Inserting (Input)/DBSelection                           | Table 6-137 on page 334       |                                    |
| D | Numbering                                               | Section 6.4.29 on page 336    |                                    |
| N | Winding                                                 | Section 6.4.51 on page 345    |                                    |
| N | LooseBinding                                            | Section 6.5.1.3.2 on page 347 | added a new item to a list         |
| M | ShapeSpan/OfferRange                                    | Table 7.3.2.7 on page 357     | Changed data type to text element. |
| M | ShapeSpan/Range                                         | Table 7.3.2.7 on page 357     | Changed data type to text element. |
| M | ArtDeliveryIntent/Method                                | Table 7-16 on page 359        | referenced values changed          |
| M | ArtDelivery/Method                                      | Table 7-17 on page 362        | referenced values changed          |
| M | ColorIntent/Coatings                                    | Table 7-38 on page 379        |                                    |
| N | ColorIntent/Coatings = "DullUV"                         | Table 7-38 on page 379        |                                    |
| N | ColorIntent/Coatings = "GlossUV"                        | Table 7-38 on page 379        |                                    |
| N | ColorIntent/Coatings = "SatinUV"                        | Table 7-38 on page 379        |                                    |
| M | ColorIntent/Coatings = "UV"                             | Table 7-38 on page 379        | modified meaning                   |
| N | ColorIntent/@NumColors                                  | Table 7-38 on page 379        |                                    |
| M | DeliveryIntent/Method                                   | Table 7-41 on page 382        | referenced values changed          |
| N | DropIntent/@DropID                                      | Table 7-42 on page 385        |                                    |
| M | DropIntent/Method                                       | Table 7-42 on page 385        | referenced values changed          |
| N | LayoutIntent/Bleed                                      | Table 7-52 on page 394        |                                    |
| D | LayoutIntent/FinishedGrainDirection                     | Table 7-52 on page 394        |                                    |
| M | MediaIntent/Grade                                       | Table 7-53 on page 397        |                                    |
| M | MediaIntent/GrainDirection                              | Table 7-53 on page 397        |                                    |
| N | MediaIntent/GrainDirection = "Any"                      | Table 7-53 on page 397        |                                    |
| D | <pre>MediaIntent/GrainDirection = "ShortEdge"</pre>     | Table 7-53 on page 397        |                                    |
| D | <pre>MediaIntent/GrainDirection = "LongEdge"</pre>      | Table 7-53 on page 397        |                                    |
| N | <pre>MediaIntent/GrainDirection = "SameDirection"</pre> | Table 7-53 on page 397        |                                    |
| N | MediaIntent/@ISOPaperSubstrate                          | Table 7-53 on page 397        |                                    |
| M | MediaIntent/MediaType                                   | Table 7-53 on page 397        |                                    |
| N | <pre>MediaIntent/MediaType = "Textile"</pre>            | Table 7-53 on page 397        |                                    |
| N | MediaIntent/MediaType = "Vinyl"                         | Table 7-53 on page 397        |                                    |
| N | BinderySignature/@BleedBottom                           | Table 8-10 on page 420        |                                    |

Table P-2: Changed Items (Sheet 10 of 15)

| С | XPath                                              | Table and Page             | Description                                  |
|---|----------------------------------------------------|----------------------------|----------------------------------------------|
| N | BinderySignature/@BleedLeft                        | Table 8-10 on page 420     |                                              |
| N | BinderySignature/@BleedRight                       | Table 8-10 on page 420     |                                              |
| N | BinderySignature/@BleedTop                         | Table 8-10 on page 420     |                                              |
| N | BinderySignature/@TrimBottom                       | Table 8-10 on page 420     |                                              |
| N | BinderySignature/@TrimLeft                         | Table 8-10 on page 420     |                                              |
| N | BinderySignature/@TrimRight                        | Table 8-10 on page 420     |                                              |
| N | BinderySignature/@TrimTop                          | Table 8-10 on page 420     |                                              |
| N | "On the use of Bleed" on page 424                  | Section 8.7.1 on page 424  |                                              |
| N | "On the use of Trim" on page 424                   | Section 8.7.2 on page 424  |                                              |
| N | SignatureCell/@BackSpread                          | Table 8-11 on page 429     |                                              |
| N | SignatureCell/@FrontSpread                         | Table 8-11 on page 429     |                                              |
| N | CasingInParams/@CoverBoardWidth                    | Table 8-23 on page 444     |                                              |
| N | CasingInParams/@SpineBoardWidth                    | Table 8-23 on page 444     |                                              |
| N | Color/@ColorTypeDetails                            | Table 8-27 on page 448     |                                              |
| M | Color/@MappingSelection                            | Table 8-27 on page 448     | Delete default value.                        |
| N | Color/@PrintingTechnology                          | Table 8-27 on page 448     | moved from<br>ConventionalPrinting<br>Params |
| N | Diecutting Data (DDES3)                            | Section 8.19.2 on page 453 |                                              |
| M | ColorantControl/DeviceNSpace                       | Table 8-32 on page 460     | data type changed from refelement to element |
| N | ColorantControl/@InternalColorModel                | Table 8-32 on page 460     |                                              |
| N | ColorantControl/@MappingSelection                  | Table 8-32 on page 460     |                                              |
| M | ColorControlStrip/@StripType                       | Table 8-39 on page 465     | data type changed from NMTOKEN to string     |
| N | Contact/@UserID                                    | Table 8-45 on page 472     |                                              |
| D | ConventionalPrintingParams/<br>@PrintingTechnology | Table 8-51 on page 479     | moved to Color                               |
| D | CustomerInfo/CustomerMessage                       | Table 8-55 on page 484     |                                              |
| D | CustomerMessage                                    | Section 8.33.1 on page 485 |                                              |
| N | CuttingParams/@SheetLay                            | Table 8-59 on page 488     |                                              |
| D | <b>DBMergeParams</b>                               | Section 8.39 on page 492   | deprecate section                            |
| D | DBRules                                            | Section 8.40 on page 492   | deprecate section                            |
| D | DBSchema                                           | Section 8.41 on page 493   | deprecate section                            |
| D | DBSelection                                        | Section 8.42 on page 493   | deprecate section                            |
| M |                                                    | Table 8-63 on page 493     | referenced values changed                    |
| N | DeliveryParams/FileSpec (MailingList)              | Table 8-63 on page 493     |                                              |
| N | Drop/@DropID                                       | Table 8-64 on page 494     |                                              |
| M | Drop/@Method                                       | Table 8-64 on page 494     | values changed                               |

Table P-2: Changed Items (Sheet 11 of 15)

| С | XPath                                                         | Table and Page         | Description       |
|---|---------------------------------------------------------------|------------------------|-------------------|
| N | <pre>Drop/@Method = "CourierNoSignature"</pre>                | Table 8-64 on page 494 | new value         |
| X | Drop/@Method = "DHL"                                          | Table 8-64 on page 494 | deprecated value  |
| X | <pre>Drop/@Method = "FedEx"</pre>                             | Table 8-64 on page 494 | deprecated value  |
| N | <pre>Drop/@Method = "InstantMessaging"</pre>                  | Table 8-64 on page 494 | new value         |
| N | <pre>Drop/@Method = "Local"</pre>                             | Table 8-64 on page 494 | new value         |
| N | <pre>Drop/@Method = "NetworkCopy"</pre>                       | Table 8-64 on page 494 | new value         |
| D | <pre>Drop/@Method = "OvernightService"</pre>                  | Table 8-64 on page 494 | deprecated value  |
| X | Drop/@Method = "UPS"                                          | Table 8-64 on page 494 | deprecated value  |
| N | <pre>Drop/@Method = "WebServer"</pre>                         | Table 8-64 on page 494 | new value         |
| N | DieLayout/@BoundingBox                                        | Table 8-68 on page 498 |                   |
| M | DigitalDeliveryParams/@Method                                 | Table 8-73 on page 505 |                   |
| X | DigitalDeliveryParams/@Method = "ISDNSoftware"                | Table 8-73 on page 505 |                   |
| X | DigitalDeliveryParams/@Method = "Vio"                         | Table 8-73 on page 505 |                   |
| X | DigitalDeliveryParams/@Method = "WAMNET"                      | Table 8-73 on page 505 |                   |
| N | DigitalDeliveryParams/@Method = any brand name                | Table 8-73 on page 505 |                   |
| M | DigitalPrintingParams/@OutputBin                              | Table 8-74 on page 507 | data type changed |
| N | DigitalPrintingParams/@PrintPass                              | Table 8-74 on page 507 |                   |
| M | DigitalPrintingParams/@Sides                                  | Table 8-74 on page 507 | values changed    |
| N | DigitalPrintingParams/@Sides = "OneSidedBack"                 | Table 8-74 on page 507 | new value         |
| D | <pre>DigitalPrintingParams/@Sides = "OneSidedBackFlipX"</pre> | Table 8-74 on page 507 | deprecated value  |
| D | <pre>DigitalPrintingParams/@Sides = "OneSidedBackFlipY"</pre> | Table 8-74 on page 507 | deprecated value  |
| N | DigitalPrintingParams/@Sides = "TwoSided"                     | Table 8-74 on page 507 | new value         |
| D | DigitalPrintingParams/@Sides = "TwoSidedFlipX"                | Table 8-74 on page 507 | deprecated value  |
| D | DigitalPrintingParams/@Sides = "TwoSidedFlipY"                | Table 8-74 on page 507 | deprecated value  |
| N | DigitalPrintingParams/@StackAmount                            | Table 8-74 on page 507 |                   |
|   |                                                               |                        |                   |
|   | Disjointing                                                   |                        |                   |
| N | /@OffsetUnits                                                 |                        |                   |
| N | ElementColorParams/@ColorCorrectionOp                         | Table 8-75 on page 511 |                   |
| M | <b>EndSheetGluingParams</b> /EndSheet(Front)                  | Table 8-79 on page 515 | becomes optional  |

Table P-2: Changed Items (Sheet 12 of 15)

| С | XPath                                                                 | Table and Page              | Description                        |
|---|-----------------------------------------------------------------------|-----------------------------|------------------------------------|
| M | EndSheetGluingParams/EndSheet (Back)                                  | Table 8-79 on page 515      | becomes optional                   |
| M | Feeder/@FeederType                                                    | Table 8-83 on page 517      |                                    |
| N | Feeder/@FeederType = "Roll"                                           | Table 8-83 on page 517      |                                    |
| D | FormatConversionParams                                                | Section 8.61 on page 534    |                                    |
| M | Glue/@WorkingDirection                                                | Table 8-96 on page 537      | becomes optional                   |
| N | IdentificationField/MetadataMap                                       | Table 8-100 on page 541     |                                    |
| M | ImageCompression/@ImageType                                           | Table 8-108 on page 548     |                                    |
| N | ImageCompression/@ImageType = "All"                                   | Table 8-108 on page 548     |                                    |
| N | ImageEnhancementParams                                                | Section 8.71 on page 556    |                                    |
| N | ImageEnhancementOp                                                    | Section 8.71.1 on page 556  |                                    |
| M | ImageReplacementParams/@SearchPath                                    | Table 8.117 on page 668     | Changed data type to text element. |
| D | InterpretingParams/@Poster                                            | Table 8-127 on page 570     |                                    |
| D | InterpretingParams/@PosterOverlap                                     | Table 8-127 on page 570     |                                    |
| N | InterpretingParams/InterpretingDetails                                | Table 8-127 on page 570     |                                    |
| N | InterpretingDetails                                                   | Section 8.79.1 on page 571  |                                    |
| N | LabelingParams/FileSpec (AddressList)                                 | Table 8-133 on page 576     |                                    |
| N | Abstract PlacedObject/@AssemblyIDs                                    | Table 8-142 on page 588     |                                    |
| N | ContentObject/@ID                                                     | Table 8-143 on page 592     |                                    |
| N | MarkObject/FillMark                                                   | Table 8-144 on page 593     |                                    |
| N | FillMark                                                              | Section 8.83.10 on page 594 |                                    |
| N | LayoutElementProductionParams/<br>FileSpec (DataList)                 | Table 8-153 on page 606     |                                    |
| N | LayoutElementPart/ <b>ColorCorrectionParams</b>                       | Table 8-154 on page 608     |                                    |
| N | LayoutElementPart/ ImageCompressionParams                             | Table 8-154 on page 608     |                                    |
| N | LayoutElementPart/ ImageEnhancementParams                             | Table 8-154 on page 608     |                                    |
| M | LayoutPreparationParams/<br>@PageDistributionScheme                   | Table 8-157 on page 615     | values changed                     |
| N | LayoutPreparationParams/ @PageDistributionScheme= "PerfectFront"      | Table 8-159 on page 623     | new value                          |
| N | LayoutPreparationParams/<br>@PageDistributionScheme=<br>"SaddleFront" | Table 8-159 on page 623     | new value                          |
| D | NodeInfo/JMF                                                          | Table 8-165 on page 632     |                                    |
| D | NumberingParams                                                       | Section 8.92 on page 636    |                                    |
| D | <b>OrderingParams</b>                                                 | Section 8.93 on page 636    |                                    |

Table P-2: Changed Items (Sheet 13 of 15)

| C | XPath                              | Table and Page              | Description                                        |
|---|------------------------------------|-----------------------------|----------------------------------------------------|
| D | PlaceHolderResource                | Section 8.102 on page 647   |                                                    |
| N | PDFXParams/@PDFXCheck              | Section 8-209 on page 672   |                                                    |
| D | PDFXParams/@PDFX1aCheck            | Section 8-209 on page 672   |                                                    |
| D | PDFXParams/@PDFX3Check             | Section 8-209 on page 672   |                                                    |
| D | RasterReadingParams/@Poster        | Table 8-217 on page 676     |                                                    |
| D | RasterReadingParams/@PosterOverlap | Table 8-217 on page 676     |                                                    |
| N | RenderingParams/@MimeType          | Table 8-219 on page 679     |                                                    |
| N | RenderingParams/TIFFFormatParams   | Table 8-219 on page 679     |                                                    |
| N | RunList/@Automation                | Table 8-226 on page 685     |                                                    |
| N | ShapeDef/@FlatDimensions           | Table 8-233 on page 699     |                                                    |
| N | ShapeDef/ColorPool                 | Table 8-233 on page 699     |                                                    |
| N | ShapeDef/CutLines                  | Table 8-233 on page 699     |                                                    |
| N | CutLines                           | Section 8.133.1 on page 701 |                                                    |
| N | SheetOptimizingParams              | Section 8.136 on page 704   |                                                    |
| N | GangElement                        | Section 8.136.1 on page 704 |                                                    |
| N | SeparationListBack                 | Section 8.136.2 on page 707 |                                                    |
| N | SeparationListFront                | Section 8.136.3 on page 707 |                                                    |
| N | StitchingParams/@TightBacking      | Table 8-249 on page 716     |                                                    |
| N | StrippingParams/@Automated         | Table 8-252 on page 720     |                                                    |
| N | StrippingParams/@GangElementID     | Table 8-252 on page 720     |                                                    |
| M | StrippingParams/BinderySignature   | Table 8-252 on page 720     | becomes optional                                   |
| M | StripCellParams                    | Section 8.146.2 on page 725 | reference to new appendix                          |
| M | StripMark/@MarkContext             | Table 8-255 on page 728     |                                                    |
| N | StripMark/@ <b>Font</b>            | Table 8-255 on page 728     |                                                    |
| N | StripMark/@FontSize                | Table 8-255 on page 728     |                                                    |
| N | StripMark/@MarkContext = "Tab"     | Table 8-255 on page 728     |                                                    |
| N | StripMark/@MarkContext = "Tile"    | Table 8-255 on page 728     |                                                    |
| M | StripMark/@Orientation             | Table 8-255 on page 728     | Changed data type to enumeration and added values. |
| N | StripMark/MarkColor                | Table 8-255 on page 728     |                                                    |
| N | @MarkName = "FillMark"             | Table 8-256 on page 731     |                                                    |
| N | @MarkName = "GrommetMark"          | Table 8-256 on page 731     |                                                    |
| N | @MarkName = "WaterMark"            | Table 8-256 on page 731     |                                                    |
| N | Tile/@TrimBox                      | Table 8-260 on page 736     |                                                    |
| D | VerificationParams/@FieldRange     | Table 8-272 on page 746     |                                                    |
| D | VerificationParams/@InsertError    | Table 8-272 on page 746     |                                                    |
| D | VerificationParams/@InsertOK       | Table 8-272 on page 746     |                                                    |
| N | WindingParams                      | Section 8.161 on page 747   |                                                    |

Table P-2: Changed Items (Sheet 14 of 15)

| С | XPath                                                    | Table and Page          | Description                        |
|---|----------------------------------------------------------|-------------------------|------------------------------------|
| M | Bundle/@BundleType                                       | Table 9-1 on page 751   |                                    |
| N | <pre>Bundle/@BundleType = "SheetStream"</pre>            | Table 9-1 on page 751   |                                    |
| N | Bundle/@SheetCount                                       | Table 9-1 on page 751   |                                    |
| N | Component/@Automation                                    | Table 9-4 on page 755   |                                    |
| N | Component/@Columns                                       | Table 9-4 on page 755   |                                    |
| M | Component/@ProductType                                   | Table 9-4 on page 755   | see new values below               |
| N | Component/@WindingResult                                 | Table 9-4 on page 755   |                                    |
| N | @ProductType = "EndSheet"                                | Table 8-256 on page 731 |                                    |
| N | @ProductType = " <b>FlatWork</b> "                       | Table 8-256 on page 731 |                                    |
| N | Device/@DeviceClass                                      | Table 9-6 on page 761   |                                    |
| M | Ink/@SpecialInk                                          | Table 9-12 on page 768  |                                    |
| N | <pre>Ink/@SpecialInk= "Latex"</pre>                      | Table 9-12 on page 768  |                                    |
| N | Media/@BackBrightness                                    | Table 9.7 on page 768   |                                    |
| M | Media/@Brightness                                        | Table 9.7 on page 768   | may apply just to front            |
| M | Media/@Grade                                             | Table 9.7 on page 768   |                                    |
| N | Media/@ISOPaperSubstrate                                 | Table 9.7 on page 768   |                                    |
| M | Media/@MediaType                                         | Table 9.7 on page 768   |                                    |
| N | Media/@MediaType= "Textile"                              | Table 9.7 on page 768   |                                    |
| N | Media/@MediaType= "Vinyl"                                | Table 9.7 on page 768   |                                    |
| M | Media/@MediaTypeDetails                                  | Table 9.7 on page 768   |                                    |
| M | Media/@PrintingTechnology                                | Table 9.7 on page 768   |                                    |
| N | <b>Media</b> /@ <i>PrintingTechnology</i> = "Latex       | Table 9.7 on page 768   |                                    |
| N | Media/@PrintingTechnology = "UV                          | Table 9.7 on page 768   |                                    |
| N | @MediaTypeDetails = "Backlit"                            | Table 9-14 on page 779  |                                    |
| N | @MediaTypeDetails = "ScrimBanner"                        | Table 9-14 on page 779  |                                    |
| N | @MediaTypeDetails = "WallPaper"                          | Table 9-14 on page 779  |                                    |
| M | 0 //                                                     | Table 9-16 on page 787  |                                    |
| N | <pre>MiscConsumable/@ConsumableType= "Electricity"</pre> | Table 9-16 on page 787  |                                    |
| N | MiscConsumable/@ConsumableType= "Gas"                    | Table 9-16 on page 787  |                                    |
| N | MiscConsumable/@ConsumableType= "RegistrationRibbon"     | Table 9-16 on page 787  |                                    |
| M | Address/ExtendedAddress                                  | Table 10-1 on page 793  | Changed data type to text element. |
| M | ComChannel/@ <i>ChannelType</i>                          | Table 10-10 on page 806 |                                    |
| N | ComChannel/@ChannelType= "ComputerName"                  | Table 10-10 on page 806 |                                    |
| N | ComChannel/@ <i>ChannelType= "Mobile"</i>                | Table 10-10 on page 806 |                                    |

Table P-2: Changed Items (Sheet 15 of 15)

| С | XPath                                       | Table and Page             | Description                   |
|---|---------------------------------------------|----------------------------|-------------------------------|
| M | ComChannel/@ChannelType= "Phone"            | Table 10-10 on page 806    |                               |
| M | ComChannel/@ChannelTypeDetails              | Table 10-10 on page 806    |                               |
| M | <pre>@ChannelTypeDetails = "LandLine"</pre> | Table 9-14 on page 779     |                               |
| M | <pre>@ChannelTypeDetails = "Mobile"</pre>   | Table 9-14 on page 779     |                               |
| M | ConvertingConfig                            | Section 10.9 on page 807   | moved from Parameters chapter |
| M | ConvertingConfig/@SheetHeight               | Table 10-12 on page 807    | becomes optional              |
| M | ConvertingConfig/@SheetWidth                | Table 10-12 on page 807    | becomes optional              |
| N | ConvertingConfig/ <b>Media</b>              | Table 10-12 on page 807    |                               |
| M | Crease/@WorkingDirection                    | Table 10-14 on page 808    | becomes optional              |
| N | Cut/@LowerRibbonName                        | Table 10-15 on page 809    |                               |
| N | Cut/@UpperRibbonName                        | Table 10-15 on page 809    |                               |
| M | Cut/@WorkingDirection                       | Table 10-15 on page 809    | becomes optional              |
| N | MarkColor                                   | Section 10.23 on page 823  |                               |
| M | Perforate/@WorkingDirection                 | Table 10-33 on page 831    | becomes optional              |
| N | Person/@PhoneticFirstName                   | Table 10-34 on page 832    |                               |
| N | Person/@PhoneticLastName                    | Table 10-34 on page 832    |                               |
| M | FeaturePool                                 | Section 11.1.9 on page 868 |                               |
| M | Media Sizes/Implementation Remark           | Section G on page 967      |                               |
| M | application/vnd.cip4-jdf+xml                | Table I-1 on page 1019     |                               |
| M | application/vnd.cip4-jmf+xml                | Table I-1 on page 1019     |                               |
| N | application/vnd.cip4-ptk+xml                | Table I-1 on page 1019     |                               |

# Appendix Q Deprecated Elements, JMF Messages, Processes and Resources

Processes and Resources that have been deprecated in their entirety have been moved to this appendix. The name of the deprecated Process or Resource remains in those chapters along with directions from CIP4 working groups on the preferred method of handling Job data in the latest version of JDF. The original Processes and Resources are provided here only for users and developers of JDF solutions who require this information to solve backwards compatibility issues; however, we strongly encourage that the use of these deprecated Resources and Process be eliminated from your JDF environment to reduce complexity.

Note: Deprecated Attributes and Elements within Process and Resources which themselves have not been entirely deprecated remain in the main body of this standard, and this appendix is not meant to be an exhaustive catalog of all deprecated items within JDF.

# Q.1 Deprecated Structures of JDF Nodes and Jobs

#### Q.1.1 PlaceHolder Resource

Deprecated in JDF 1.5

PlaceHolder Resources, unlike PhysicalResources, do not describe any logical or physical entity. Rather, they define Process linking and help to define Process ordering when the exact nature of interchange Resources is still unknown. In essence, they serve as placeholders that stand in for defined Resources. Using PlaceHolder Resources, a processing skeleton can be constructed that gives a basic shape to a Job. The appropriate Resources can be substituted for PlaceHolder Resources when they become known.

This kind of Resource SHOULD only be used to link Nodes of @Type = "ProcessGroup", since Process leaf Nodes have well defined Resources that SHOULD be used in preference. The only Resource whose @Class = "PlaceHolder" is called PlaceHolderResource.

Like ImplementationResources, PlaceHolder Resources contain no Attributes besides those contained in the Abstract Resource Element.

# Q.1.2 ResourceUpdate

New in JDF 1.1,

Deprecated in JDF 1.3

ResourceUpdate Elements are an Abstract Element class that optionally contains any of the Attributes and Elements valid for the **Resource** that they reside in. The naming convention for ResourceUpdate Elements is to add the suffix "Update" to the Resource name. REQUIRED Attributes and Elements of Resources are optional in the respective ResourceUpdate. In addition, a ResourceUpdate defined within a **Resource** SHALL contain a unique @UpdateID of type NMTOKEN. Only Devices that process the Resource as input can reference the @UpdateID of a ResourceUpdate. Such references to ResourceUpdate Elements SHALL update the current state of the Device.

When a ResourceUpdate is referenced from a Device (e.g., from a PPML TicketRef element [PPML]), said Device will update ONLY those Elements that are explicitly specified within the ResourceUpdate. No Attributes are inherited from the **Resource** that contains the ResourceUpdate.

ResourceUpdate Elements are useful for Process Input Resources only and SHALL NOT be applied to Intent Resources.

Functionality similar to that of ResourceUpdate is provided by Partitioned Resources and it is RECOM-MENDED to reference Partitions instead of ResourceUpdate Elements.

Table Q-1: Contents of the Abstract ResourceUpdate Element

| Name                                  | Data Type | Description                                                                                                    |
|---------------------------------------|-----------|----------------------------------------------------------------------------------------------------|
| New in JDF 1.1  Deprecated in JDF 1.3 |           | Unique ID that identifies the ResourceUpdate. Note that only one Resource, Resource Partition, or ResourceUpdate with a given value of @UpdateID may occur per JDF document, even though the scope of the ResourceUpdate is local to the Resource that it is defined in. |

# Q.1.3 StatusPool

Deprecated in JDF 1.3.

In JDF 1.3 and beyond, **StatusPool** has been replaced by a Partitioned **NodeInfo** Resource.

The StatusPool describes the @Status of a JDF Node that processes Partitioned Resources. StatusPool Elements are only valid if the Node's @Status = "Pool", otherwise the Node's @Status is valid for all parts, regardless of the contents of StatusPool. It MAY contain PartStatus Elements that define the Node's status with respect to specific Partitions. It is an error to define PartStatus Elements that reference identical or overlapping parts within one StatusPool. Partitioned Resources are described in Section 3.11.5, "Description of Partitioned Resources".

Table Q-2: Contents of the StatusPool Element

| Name                           | Data Type   | Description                                                                                                    |
|--------------------------------|-------------|----------------------------------------------------------------------------------------------------|
| Status?                        | enumeration | Identifies the @Status of the Node when JDF/@Status = "Pool". Individual PartStatus Elements MAY override this value for the Partitions they represent. @Status applies to all Partitions of the Node except where it is overridden by PartStatus/@Status.  Values are from: JDF/@Status (except "Pool") |
| StatusDetails ? New in JDF 1.2 | string      | Identifies the @StatusDetails of the Node when JDF/@Status = "Pool". Individual PartStatus Elements MAY override this value for the Partitions they represent. @StatusDetails applies to all Partitions of the Node except where it is overridden by PartStatus/@StatusDetails.                          |
|                                |             | Values include those from: Section C.1, "StatusDetails Supported Strings" on page 941.                                                                                                    |
| PartStatus *                   | element     | Element that defines the Node's status for a set of parts.                                                                                                    |

#### Q.1.3.1 Element: PartStatus

The following table describes the PartStatus Element.

Table Q-3: Contents of the PartStatus Element (Sheet 1 of 2)

| Name                          | Data Type   | Description                                                                                                    |
|-------------------------------|-------------|----------------------------------------------------------------------------------------------------|
| Status ?                      | enumeration | Identifies the status of an individual part of the Node. If not specified, defaults to StatusPool/@Status. In JDF 1.3 and beyond, @Status has been replaced by NodeInfo/@NodeStatus.  Values are from: JDF/@Status.                                                                                                    |
| StatusDetails? New in JDF 1.2 | string      | Description of the status that provides details beyond the enumerative values given by the @Status Attribute. If not specified, defaults to StatusPool/@StatusDetails. In JDF 1.3 and beyond, @StatusDetails has been replaced by NodeInfo/@NodeStatus.  Values include those from: Section C.1, "StatusDetails Supported Strings" on page 941. |

Table Q-3: Contents of the PartStatus Element (Sheet 2 of 2)

| Name                     | Data Type | Description                                                                                                    |
|--------------------------|-----------|----------------------------------------------------------------------------------------------------|
| Part Modified in JDF 1.2 | element   | Specifies the selected part that the PartStatus is valid for. This SHALL be a leaf or intermediate Partition of the Node's Output Resource. Thus, if the Node's Output Resource is Partitioned by "Side" and "Separation", the Part may contain either "Side" only or "Side" and "Separation", but not "Separation" only. See Table 3-26, "Part Element" on page 110 for details of the Part Element. For details on Partitioned Resources, see Section 3.11.5, "Description of Partitioned Resources" on page 101.  Note: the cardinality of Part has been changed from * to none (i.e., exactly one Element) in version 1.1 of the JDF specification |

# Q.2 Life Cycle of JDF

# Q.2.1 Case 5: Spawning and Merging of Independent Jobs

Deprecated in JDF 1.5

**Compatibility Warning.** Note that Spawning and Merging of Independent Jobs is under development and subject to major changes in a future release of this specification.

It is useful to spawn and merge independent Jobs in situations where the execution of separate, independent Small Jobs is not efficient in a commercial sense. Business cards for individual customers that are printed on one set of Sheets and subsequently cut are an example of this kind of situation. In cases such as these, Small Jobs can be collected in order to form a Big Job that can then be executed as a whole. This allows Job aspects such as production, equipment load, and balancing of ImplementationResources to be performed more efficiently.

Note that production Devices will generally require their Resources to unambiguously define the production details. Thus a JDF Agent SHALL prepare the Resources in a way that the exact positioning of the contents of individual Small Jobs is specified. It is therefore RECOMMENDED to use the procedure that is described in this section for Product Intent Nodes only.

In this example, diagrammed in Figure Q-1, Nodes C and E represent Small Jobs of identical type. Node bigF represents a Big Job, which might exist already or which might have been created for the purposes of this spawning-and-merging Process. Once Nodes C and E are gathered beneath Node bigF, as described below, a Big Job can then be executed as a whole for the sake of efficiency. When the Big Job is executed, the Small Jobs are effectively executed simultaneously. Nodes A, B and D are provided to demonstrate that spawned Nodes in this example might be related to other Nodes in various ways.

Life Cycle of JDF 1129

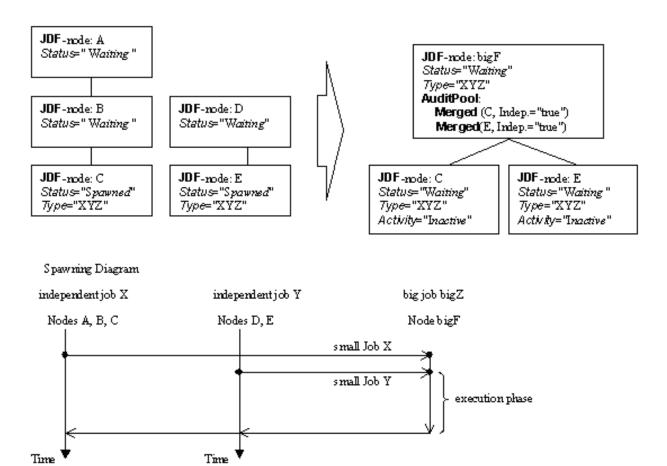

Figure Q-1: Example of the spawning and merging of independent Jobs

#### **Spawning**

Spawning begins as it did in Case 1 or Case 2. Then, the Process to be spawned (Job C in Figure Q-1) is copied into a newly created or already existing Big Job (Big Job bigZ in Figure Q-1). The Process type of the Root Node of the Big Job SHALL be identical to that of the spawned Processes. The @Activation state of the spawned Processes is set to "Inactive", and an AncestorPool Element is added to the inactive spawned JDF Node to define the ancestry (as was described above). A Merged Element containing information about the spawned independent Jobs and when they have been received is added to the Big Job.

In the original Jobs, the @Status of the Process is designated as "Spawned", and a Spawned Element with the OPTIONAL @jRefDestination Attribute specified is added to the parent of the original Job. The @jRefDestination Attribute contains the ID of the Big Job beneath which the spawned Process has been placed. The changes in the parent are the equivalent of those described in Case 1 except for the specification of the @jRefDestination Attribute in the Spawned Element.

Where necessary, Resource instances SHALL be copied and logged as in Case 2 by appending the IDs to the appropriate Attribute (@rRefsROCopied or @rRefsRWCopied) of the Spawned Element in the parent of the original Job. This is REQUIRED in single spawning and merging. Furthermore, the ResourceLink Elements of the spawned Process SHALL be copied to the ResourceLinkPool of the active, big Process Node. In this way, the Input Resources and the Resources to be produced are linked to the Big Job.

1130 Life Cycle of JDF

#### Merging

For each of the spawned Small Jobs, the return procedure is performed as it was in the preceding cases. Once the Process explained in Case 1 is performed, the completed Job is copied back to its original location and the @Activation Attribute is restored by setting it to the activation of the Big Job Node after completion.

Eventually, copied Resources SHALL be purged and handled just as they were in Case 2. Then, the merging SHALL be logged by appending the Merged Element to the AuditPool container of the parent of the original Node. In independent spawning and merging, the @jRefSource Attribute SHALL be specified in the appropriate Merged Element.

If the Big Job is retained, a Spawned Element with the Attribute @Independent = "true" SHALL be appended to the AuditPool of the Big Job. For instance, saving the finished Big Job might be desirable if the audit information contained in the Big Job SHOULD be available for individual invoicing. Finally, the newly created big JDF Node SHOULD be deleted to avoid the double existence of Nodes.

# Q.3 JMF Messaging Elements

Q.3.1 Signal

Q.3.1.1 Element: Trigger

The following 3 Elements were deprecated from Signal/Trigger in JDF 1.2.

Q.3.1.2 Element: Added

Deprecated in JDF 1.2

Table Q-4: Added Element

| Name           | Data Type | Description                                                                                                    |
|----------------|-----------|----------------------------------------------------------------------------------------------------|
| AddedElement * | element   | If the appending of an Element like a service, Controller, Device or Message triggered this signal, this Element describes which service, Controller, Device, Message, etc. has been added.  This is an Abstract Element. It is a placeholder for a ResponseTypeObj like NotificationDef, a JDFController, a Device, a JDFService or a MessageService. |
|                |           | For details on these Elements see Section 5.8, "Messages for Events and Capabilities".                                                                                                    |

Q.3.1.3 Element: ChangedAttribute

Deprecated in JDF 1.2

Table Q-5: ChangedAttribute Element

| Name          | Data Type | Description                                                                                                    |
|---------------|-----------|----------------------------------------------------------------------------------------------------|
| AttributeName | NMTOKEN   | Name of the Attribute that changed.                                                                                                    |
| ElementID ?   | NMTOKEN   | ID of the Element that changed. Used only in conjunction with a change of a certain Resource or Node which cannot uniquely be addressed by the other Attributes of this Element. |
| ElementType   | NMTOKEN   | Name of the Element which contains the changed Attribute.                                                                                                    |
| OldValue      | string    | Old value. The string SHALL be cast to the appropriate data type that depends on the Attribute's data type.                                                                      |
| NewValue      | string    | New value of the Attribute.                                                                                                    |

#### Q.3.1.4 Element: Removed

Deprecated in JDF 1.2

Table Q-6: Removed Element

| Name             | Data Type | Description                                                                                                    |
|------------------|-----------|----------------------------------------------------------------------------------------------------|
| RemovedElement * | element   | If the removal of an Element like a service, Controller, Device or Message triggered this signal, this Element describes the service, Controller, Device, Message, etc. that has been removed.  This is an Abstract Element. It is a placeholder for a ResponseTypeObj like NotificationDef, a JDFController, a |
|                  |           | Device, a JDFService or a MessageService.                                                                                                    |
|                  |           | For details on these Elements see Section 5.8, "Messages for Events and Capabilities".                                                                                                    |

## Q.3.2 Events

#### Deprecated in JDF 1.5

The Events Message type is intended to be used to query for supported Signal Messages and to subscribe for asynchronous, randomly occurring Signal Messages of a Device or Controller. These events are described in Section 4.6.1, "Classification of Notifications" and can only be transmitted via Signal Messages. If the Query Message contains a Subscription Element, a NotificationFilter Element is combined by a logical AND operation with the Subscription Element for selective subscriptions. An empty Events Message (without a Subscription and NotificationFilter Element) can be used to query for all events as described in Section 5.8.7, "Notification" on page 203, which are supported by a Device or Controller. If all signals are requested, a NotificationFilter with @SignalTypes = "all" SHALL be included in the Query Message.

The Controller that subscribes for Events Messages receives Signal Messages. In JDF 1.2, the Events Message was enhanced to subscribe for all types of Signal Messages, not only Notification Signals. The event type and values of Notification Messages are provided by specifying a @Type Attribute and an Abstract NotificationDetails Element in the Notification Element, as described in Section 3.12.4.5, "Notification". Possible NotificationDetails Elements are defined in Section C.3, "NotificationDetails" on page 949.

Table Q-7: Events Message

| Object Type     | Element Name        | Description                                               |
|-----------------|---------------------|-----------------------------------------------------------|
| QueryTypeObj    | NotificationFilter? | Refines the list of events queried.                       |
| ResponseTypeObj | NotificationDef *   | List of Notification types that match NotificationFilter. |

## **Example Q-1: Query with Subscription to All Events**

Example of a Subscription of all Events and the Response Message, including the feature of subscribing for all Messages by setting NotificationFilter/@SignalTypes = "all":

#### **Example Q-2: Response for Subscription to All Events**

The Response Message to the previous Query Message:

```
<Response ID="M1001" refID="M170" Type="Events" xsi:type="ResponseEvents"
    xmlns:anycompany="http://www.anycompany.com">
    <NotificationDef Classes="Warning Error Fatal" Type="Error"/>
    <NotificationDef Classes="Event" Type="FCNKey"/>
```

```
<NotificationDef Classes="Event Error" Type="Barcode"/>
<NotificationDef Classes="Event" Type="SystemTimeSet"/>
<NotificationDef Classes="Event" Type="anycompany:PrivateEvent_1"/>
<NotificationDef Classes="Event" Type="anycompany:PrivateEvent_2"/>
<NotificationDef Classes="Event" Type="anycompany:PrivateEvent_2"/>
<NotificationDef SignalType="Status"/>
<NotificationDef SignalType="Resource"/>
</Response>
```

#### Q.3.2.1 Element: NotificationDef

Table Q-8: NotificationDef Element

| Name                       | Data Type    | Description                                                                                                    |
|----------------------------|--------------|----------------------------------------------------------------------------------------------------|
| Classes ?                  | enumerations | Notification/@Class of the Notification in a Signal.                                                                                                |
| Modified in JDF 1.2        |              | Values are:                                                                                                    |
|                            |              | Event                                                                                                    |
|                            |              | Information                                                                                                    |
|                            |              | Warning                                                                                                    |
|                            |              | Error                                                                                                    |
|                            |              | Fatal                                                                                                    |
|                            |              | Constraint: @Classes SHALL NOT be specified unless @SignalType = "Notification". For details, see Section 4.6.1, "Classification of Notifications". |
| SignalType =               | NMTOKEN      | Signal/@Type value of the subscribed Message.                                                                                                    |
| "Notification"             |              | Values include those from: Message/@Type.                                                                                                    |
| New in JDF 1.2             |              | Note: the values are limited to Signal Messages                                                                                                    |
| Type?  Modified in JDF 1.2 | NMTOKEN      | Notification type, that is the name of the Element derived from the Abstract NotificationDetails Element.                                           |
| Modified in JDF 1.2        |              | Constraint: @Type SHALL NOT be specified unless @SignalType =                                                                                       |
|                            |              | "Notification".                                                                                                    |
|                            |              | Values include those from: Table C-11, "List of NotificationDetails Elements" on page 950.                                                          |

# Q.3.3 KnownControllers

# Deprecated in JDF 1.5

The KnownControllers Query Message requests information about the Controllers and/or Devices that are known to the Controller that is queried and can be directly accessed by JMF messaging. KnownControllers is intended to be used with a "registration" server. A processor that needs information about its system environment can query a registration server for a list of known Controllers and/or Devices. A single Controller or Device that supports multiple URLs or protocols is defined using multiple JDFController Elements with the same @ControllerID Attribute. This list can subsequently be iterated using the other Process registration queries in this section. The URL of the master registration server SHALL be defined using a method outside of JDF.

Table Q-9: KnownControllers Message (Sheet 1 of 2)

| Object Type  | Element Name     | Description                    |
|--------------|------------------|--------------------------------|
| QueryTypeObj | ControllerFilter | Allows filtering the Response. |
|              | New in JDF 1.4   |                                |

Table Q-9: KnownControllers Message (Sheet 2 of 2)

| Object Type     | Element Name    | Description        |
|-----------------|-----------------|--------------------|
| ResponseTypeObj | JDFController * | Known Controllers. |

Q.3.3.1 Element: ControllerFilter

New in JDF 1.4

Table Q-10: ControllerFilter Element

| Name           | Data Type    | Description                                                                                                    |
|----------------|--------------|----------------------------------------------------------------------------------------------------|
| ControllerID ? | string       | Only Controllers whose <i>@ControllerID</i> or Devices whose <i>@DeviceID</i> matches this <i>@ControllerID</i> should be returned in the Response. If this Attribute is not specified, the Response should contain JDFController Elements for all known Controllers and/or Devices.                              |
| URLTypes ?     | enumerations | Only URL's whose JDFController/@URLType Attribute in the Response match one of the values in this @URLTypes Attribute should be returned in the Response. If this Attribute is not specified, the Response should contain JDFController Elements with URLs of any type.  Values are from: JDFController/@URLType. |

Q.3.3.2 Element: JDFController

**Table Q-11: JDFController Element** 

| Name                             | Data Type   | Description                                                                                                    |
|----------------------------------|-------------|----------------------------------------------------------------------------------------------------|
| ControllerID ?<br>New in JDF 1.2 | string      | String that identifies the Controller or Device. The @ControllerID is used as the @SenderID of JMF Messages that are produced by this Controller or Device. A JMF Message that is intended for a specific Controller SHOULD specify the Controller's @ControllerID value or the Device's @DeviceID in JMF/@DeviceID. |
| URL                              | URL         | URL of the Controller or Device. If the URL scheme is "file:", @URL SHALL specify the directory where the JMF Messages are to be deposited.                                                                                                    |
| URLType ?                        | enumeration | Identifies the purpose of this URL.                                                                                                    |
| New in JDF 1.4                   |             | Values are:                                                                                                    |
|                                  |             | JDFError                                                                                                    |
|                                  |             | JDFInput                                                                                                    |
|                                  |             | JDFOutput                                                                                                    |
|                                  |             | JMF                                                                                                    |
|                                  |             | SecureJMF                                                                                                    |

# **Example Q-3: KnownControllers Query**

# **Example Q-4: KnownControllers Response**

```
<Response ID="M1" Type="KnownControllers" xsi:type="ResponseKnownControllers"
refID="Q1" SenderID="RegistrationServer">
```

# Q.3.4 RepeatMessages

#### Deprecated in JDF 1.5

The RepeatMessages Query Message returns a list of Messages that have been previously sent by the Controller. The OPTIONAL MsgFilter Element allows the list to be filtered. The list of JMF Messages that fulfill the filter criteria can be sorted by time, with the most recent listed first. This specification places no requirements on the size of the Message buffer of a Controller that supports RepeatMessages.

Table Q-12: RepeatMessages Message

| Object Type     | Element Name | Description                                                                         |
|-----------------|--------------|-------------------------------------------------------------------------------------|
| QueryTypeObj    | MsgFilter?   | A filter for the Messages to be repeated. For details, see Section Q.3.2, "Events". |
| ResponseTypeObj | Message *    | The recent Messages queried.                                                        |

# Q.3.4.1 Element: MsgFilter

If the returned list is incomplete because the parameters supplied in the MsgFilter Element cannot be fulfilled by the application, the @ReturnCode is either 108 (empty list) or 109 (incomplete list) and SHOULD be flagged as a warning with Notification[@Class = "Warning" and @Type = "Error"].

Table Q-13: MsgFilter Element (Sheet 1 of 2)

| Name                       | Data Type   | Description                                                                                    |  |
|----------------------------|-------------|------------------------------------------------------------------------------------------------|--|
| After?                     | dateTime    | Messages sent only after a certain time.                                                       |  |
| Before ?                   | dateTime    | Messages sent only before a certain time.                                                      |  |
| Count?                     | integer     | Maximum number of Messages, most recent first.                                                 |  |
| DeviceID ?                 | string      | ID of the Device whose Messages are requested.                                                 |  |
| Family ?                   | enumeration | Filter for Message Family.                                                                     |  |
| Modified in JDF 1.3        |             | Values are:                                                                                    |  |
|                            |             | Acknowledge                                                                                    |  |
|                            |             | Command - Repeat Command Messages that are triggered by a Registration Message. New in JDF 1.3 |  |
|                            |             | Response                                                                                       |  |
|                            |             | Signal                                                                                         |  |
|                            |             | All – Response, Signal and Acknowledge Messages are queried.  Deprecated in JDF 1.2.           |  |
| JobID ?                    | string      | @JobID of the Job whose Messages are queried/subscribed.                                       |  |
| New in JDF 1.2             |             |                                                                                                |  |
| JobPartID ? New in JDF 1.2 | string      | @JobPartID of the Job whose Messages are queried/subscribed.                                   |  |

Table Q-13: MsgFilter Element (Sheet 2 of 2)

| Name                           | Data Type | Description                                                                                                    |
|--------------------------------|-----------|----------------------------------------------------------------------------------------------------|
| MessageRefID?                  | NMTOKEN   | The @refID Attribute SHALL match the value of @MessageRefID.                                                                                                    |
| MessageID ?                    | NMTOKEN   | The @ID Attribute SHALL match the value of @MessageID.                                                                                                    |
| MessageType?                   | NMTOKEN   | @Type Attribute of the requested Messages.  Values include those from: Message/@Type.                                                                                                    |
| QueueEntryID ?  New in JDF 1.2 | string    | @QueueEntryID of the Job whose Messages are queried/subscribed. If @QueueEntryID is specified, @JobID, @JobPartID and Part are ignored. If none of @JobID, @JobPartID, Part or @QueueEntryID are specified, MsgFilter applies to all Jobs that will be processed by the receiver. |
| ReceiverURL?                   | URL       | URL for which the Messages are intended.                                                                                                    |
| Part * New in JDF 1.2          | element   | Part of the Job whose Messages are queried/subscribed. For details on Node Partitions, see Section 4.3.2, "Partial Processing of Nodes with Partitioned Resources" on page 155.                                                                                                   |

#### **Example Q-5: RepeatMessages Response**

The following is an example of a Response Message to a RepeatMessages Query Message. Note the nesting of Response Messages, where the first layer is the response to the RepeatMessages Query Message and its contents are the repeated Messages.

# Q.3.5 NodeInfo

#### New in JDF 1.2

#### Deprecated in JDF 1.3

The NodeInfo Message can be used as a Command Message or a Query Message to modify or to query JDF NodeInfo Elements. The Query Message simply retrieves information about the NodeInfo without modifying it, while the command modifies those settings within the NodeInfo that are specified. Settings that are not specified remain unchanged.

#### Q.3.5.1 Nodelnfo Query

The NodeInfo Query Message is made selective by specifying a NodeInfoQuParams Element. The query's Response Message returns a list of NodeInfoResp Elements that contains the queried information concerning the NodeInfo Elements. If the list is empty because the selective query parameters of the NodeInfoQuParams lead to a null selection, then the @ReturnCode is 103 (@JobID unknown), 104 (@JobPartID unknown) or 108 (empty list) and SHOULD be flagged as a warning with Notification [@Class = "Warning" and @Type = "Error"].

Table Q-14: Nodelnfo Query Message

| Object Type     | Element Name     | Description                      |
|-----------------|------------------|----------------------------------|
| QueryTypeObj    | NodeInfoQuParams | Specifies the Node queried.      |
| ResponseTypeObj | NodeInfoResp *   | Details of the NodeInfo Elements |

## Q.3.5.1.1 Element: NodeInfoQuParams

Table Q-15: NodeInfoQuParams Element

| Name           | Data Type | Description                                                                                                    |
|----------------|-----------|----------------------------------------------------------------------------------------------------|
| JobID          | string    | Job ID of the JDF Node that is being queried.                                                                                                    |
| JobPartID ?    | string    | Job Part ID of the JDF Node that is being queried.                                                                                                    |
| QueueEntryID ? | string    | @QueueEntryID of the Job that is currently being executed. If @QueueEntryID is specified, @JobID, @JobPartID, and Part are ignored. If none of @JobID, @JobPartID, Part, or @QueueEntryID are specified, ResourceQuParams applies to all Jobs. |
| Part *         | element   | Part Elements that describe the Partition of the Job whose NodeInfo is modified. For details on Node Partitions, see Section 4.3.2, "Partial Processing of Nodes with Partitioned Resources" on page 155.                                      |

#### Q.3.5.2 NodeInfo Command

The NodeInfo Command Message is used to modify the NodeInfo – generally scheduling information – of a submitted JDF Node. It is made selective by specifying the OPTIONAL Attributes in the NodeInfoCmdParams Element.

The Response Message contains a list of NodeInfoResp Elements with a copy of NodeInfo after the changes have been applied. If the NodeInfo Command Message was successful, the value of the @ReturnCode Attribute is "0". If it is not successful, the value of @ReturnCode might be one of those described in the above section about the NodeInfo Query Message; it might also be "200" (invalid parameters) or "201" (insufficient parameters). Partial application of the NodeInfo SHOULD also be flagged as a warning. If the value of @ReturnCode is larger than "0", the Controller that issued the command can evaluate the returned NodeInfo in order to find the setting that could not be applied.

Table Q-16: Nodelnfo Command Message

| Object Type     | Element name      | Description                                                                  |
|-----------------|-------------------|------------------------------------------------------------------------------|
| CommandTypeObj  | NodeInfoCmdParams | Specifies the NodeInfo Elements to be modified.                              |
| ResponseTypeObj | ·                 | Contains information about the NodeInfo and the NodeInfo after modification. |

#### Q.3.5.2.1 Element: NodeInfoCmdParams

Table Q-17: NodeInfoCmdParams Element

| Name        | Data Type | Description                                         |
|-------------|-----------|-----------------------------------------------------|
| JobID       | string    | Job ID of the JDF Node that is being modified.      |
| JobPartID ? | string    | Job Part ID of the JDF Node that is being modified. |

Table Q-17: NodeInfoCmdParams Element

| Name           | Data Type   | Description                                                                                                    |
|----------------|-------------|----------------------------------------------------------------------------------------------------|
| QueueEntryID ? | string      | @QueueEntryID of the Job that is currently being executed. If @QueueEntryID is specified, @JobID, @JobPartID, and Part are ignored. If none of @JobID, @JobPartID, Part, or @QueueEntryID are specified, NodeInfoCmdParams applies to all Jobs. |
| UpdateMethod = | enumeration | Method how NodeInfo is applied to the JDF.                                                                                                    |
| "Complete"     |             | Values are:                                                                                                    |
|                |             | Complete – The NodeInfo in the JDF is completely overwritten by NodeInfo in this Message.                                                                                                    |
|                |             | Incremental – The NodeInfo in the JDF is incrementally updated by the values that are explicitly set in NodeInfo in this Message.                                                                                                    |
| Part *         | element     | Part Elements that describe the Partition of the Job whose NodeInfo is modified. For details on Node Partitions, see Section 4.3.2, "Partial Processing of Nodes with Partitioned Resources" on page 155.                                       |
| NodeInfo?      | element     | NodeInfo to be uploaded to the Device.                                                                                                    |

# Q.3.5.2.2 Element: NodeInfoResp

Table Q-18: NodeInfoResp Element

| Name           | Data Type | Description                                                                                                    |
|----------------|-----------|----------------------------------------------------------------------------------------------------|
| JobID          | string    | Job ID of the JDF Node that is being modified.                                                                                                    |
| JobPartID ?    | string    | Job Part ID of the JDF Node that is being modified.                                                                                                    |
| QueueEntryID ? | string    | @QueueEntryID of the Job that is currently being executed. If @QueueEntryID is specified, @JobID, @JobPartID, and Part are ignored. If none of @JobID, @JobPartID, Part, or @QueueEntryID are specified, NodeInfoResp applies to all Jobs. |
| Part *         | element   | Part Elements that describe the Partition of the Job NodeInfo is modified. For details on Node Partitions, see Section 4.3.2, "Partial Processing of Nodes with Partitioned Resources" on page 155.                                        |
| NodeInfo?      | element   | NodeInfo after uploading to the Controller.                                                                                                    |

The following is an example for retrieving NodeInfo settings:

The following is a possible Response Message to the Query Message above:

# Q.3.6 KnownJDFServices

Deprecated in JDF 1.2

In JDF 1.2 and beyond, KnownJDFServices has been replaced with KnownDevices and @DeviceDetails = "Capabilities".

Table Q-19: KnownJDFServices Message

| Object Type     | Element name | Description                                          |
|-----------------|--------------|------------------------------------------------------|
| QueryTypeObj    | _            | _                                                    |
| ResponseTypeObj | JDFService * | Processes that the Controller or Device can execute. |

The KnownJDFServices Query Message returns a list of services that are defined in the JDF specification, such as **ConventionalPrinting**, **RIPing**, or **EndSheetGluing**. It allows a Controller to publish the services that the Devices it controls are capable of providing. The response is a list of JDFService Elements, one for each supported Process type.

#### Q.3.6.1 Element: JDFService

JDFService Elements define the Node types that can be processed by the Controller. A JDF processor SHOULD be capable of processing Combined Process Nodes of any of the individual JDFService Elements that are specified. It is therefore not necessary to define every permutation of allowed combinations. It need not be able to process individual Nodes with a type defined in the @Types Attribute of a "Combined" JDFService Element.

Table Q-20: JDFService Element (Sheet 1 of 2)

| Name            | Data Type   | Description                                                                                                    |
|-----------------|-------------|----------------------------------------------------------------------------------------------------|
| CombinedMethod? | enumeration | Specifies how the Processes specified in @Types may be specified.                                                                                    |
| New in JDF 1.1  |             | Values are:                                                                                                    |
|                 |             | Combined – The list of Processes in @Types SHALL be specified as a Combined Process.                                                                 |
|                 |             | ProcessGroup – The list of Processes in @Types SHALL be specified as a "ProcessGroup" of individual Processes.                                       |
|                 |             | CombinedProcessGroup – The list of Processes in @Types may be specified either as a Combined Process or as a "ProcessGroup" of individual Processes. |
|                 |             | None – No support for "Combined" or "ProcessGroup". Only the individual Process type defined in @Types is supported. The default.                    |
| Туре            | NMTOKEN     | JDF @Type Attribute of the supported Process. Extension types may be specified by stating the namespace in the value.                                |
|                 |             | Values include those from: JDF/@Type                                                                                                    |

Table Q-20: JDFService Element (Sheet 2 of 2)

| Name           | Data Type   | Description                                                                                                    |
|----------------|-------------|----------------------------------------------------------------------------------------------------|
| TypeOrder ?    | enumeration | Ordering restriction for Combined Process Nodes.                                                                                                    |
| New in JDF 1.1 |             | Values are:                                                                                                    |
|                |             | Fixed – The order of Process types specified in the @Types Attribute is ordered and each type can be specified only once (e.g., for Cutting and Folding, order does matter). The default.                                                                                            |
|                |             | Unordered – The order of Process types specified in the @Types Attribute is unordered and each type can be specified only once (e.g., for <b>DigitalPrinting</b> , <b>Screening</b> and <b>Trapping</b> , order does not matter).                                                    |
|                |             | Unrestricted – The order of Process types specified in the @Types Attribute is unordered and each type can be specified multiply (e.g., Cutting, Folding, where the Device can do both Processes, in any order and multiple times).                                                  |
| Types ?        | NMTOKENS    | If @Type = "Combined", or @Type = "ProcessGroup" this Attribute represents the list of Combined Processes. If any of the services are in a namespace other than JDF, the namespace prefix SHOULD be included in this list. For details, see Section 3.4.3, "Combined Process Nodes". |
|                |             | Values include those from: JDF/@Types                                                                                                    |

The following is an example of a Response Message to a KnownJDFServices Query Message:

# Q.3.7 Occupation

Deprecated in JDF 1.5

Occupation queries the occupation status of an employee. No Job context is needed to issue an Occupation Message.

**Table Q-21: Occupation Message** 

| Object Type     | Element Name  | Description                             |
|-----------------|---------------|-----------------------------------------|
| QueryTypeObj    | EmployeeDef * | Defines the employees queried.          |
| ResponseTypeObj | Occupation *  | The occupation status of the employees. |

# Q.3.7.1 Element: EmployeeDef

The Occupation Query Message might be focused to certain employees specifying a EmployeeDef Element. If no EmployeeDef Element is specified, a list of all known employees is returned.

Table Q-22: EmployeeDef Element

| Name         | Data Type | Description                                |
|--------------|-----------|--------------------------------------------|
| PersonalID ? | string    | @PersonalID of the employee being tracked. |

## Q.3.7.2 Element: Occupation

The response returns a list of Occupation Elements for the queried employees. These Elements consist of one entry for every Job that is currently being executed. The list format accommodates both employees that service multiple Jobs or Job Parts in parallel and multiple employees working on one Job.

**Table Q-23: Occupation Element** 

| Name                         | Data Type | Description                                                                                                    |
|------------------------------|-----------|----------------------------------------------------------------------------------------------------|
| Busy = "100"                 | double    | Busy state of the employee in percentage. A value of 100 means that the employee is fully occupied with this task. The sum of all @Busy values of one employee SHOULD NOT exceed 100.                                                |
| JobID?                       | string    | @JobID of the JDF Node that the employee is assigned to. If no @JobID is specified but Devices are, the employee is performing tasks not related to a Job.                                                                           |
| JobPartID ?                  | string    | Job Part ID of the JDF Node that is currently being executed.                                                                                                    |
| QueueEntryID? New in JDF 1.2 | string    | @QueueEntryID of the Job that is currently being executed. If @QueueEntryID is specified, @JobID, @JobPartID and Partare ignored. If none of @JobID, @JobPartID, Partor @QueueEntryID are specified, Occupation applies to all Jobs. |
| Device *                     | element   | Devices that the employee is currently assigned to. The data type of <b>Device</b> is ResourceElement. See Section 3.11.1, "ResourceElement – Subelement of a Resource" on page 94.                                                  |
| Employee                     | element   | Description of the employee being tracked. The data type of <b>Employee</b> is ResourceElement. See Section 3.11.1, "ResourceElement – Subelement of a Resource" on page 94.                                                         |
| Part * New in JDF 1.2        | element   | PartElements that describe the Partition of the that is being executed. For details on Node Partitions, see Section 4.3.2, "Partial Processing of Nodes with Partitioned Resources" on page 155                                      |

#### **Example Q-6: Occupation Response**

The following is an example of Response Message to an Occupation Query Message:

```
<Response ID="M1" Type="Occupation" xsi:type="ResponseOccupation" refID="Q1">
   <!--Two Jobs on one Device with one operator-->
   <Occupation Busy="30" JobID="J1">
      <Employee PersonalID="P1234"/>
      <Device DeviceID="Press1"/>
   </Occupation>
   <Occupation Busy="70" JobID="J2">
      <Employee PersonalID="P1234"/>
       <Device DeviceID="Press1"/>
   </Occupation>
   <!--Another operator on Job j2 -->
   <Occupation Busy="50" JobID="J2">
      <Employee PersonalID="P4321"/>
      <Device DeviceID="Press1"/>
   </Occupation>
   <!--No Job context -->
   <Occupation Busy="0">
      <Device DeviceID="Press2"/>
      <Employee PersonalID="P5678"/>
   </Occupation>
</Response>
```

# Q.3.8 Track

# Deprecated in JDF 1.5

The Track Query Message requests information about the location of Jobs that are known by a Controller. If a high level Controller controls lower level Controllers, it SHOULD also list the Jobs that are controlled by these. The Response Message is a list of TrackResult Elements.

Table Q-24: Track Message

| Object Type     | Element Name  | Description                      |
|-----------------|---------------|----------------------------------|
| QueryTypeObj    | TrackFilter?  | Refines the Track Query Message. |
| ResponseTypeObj | TrackResult * | Details of the tracked Jobs.     |

# Q.3.8.1 Element: TrackFilter

The TrackFilter Element refines the list of TrackResult Elements that are to be returned. Only Jobs that match all parameters specified are included.

Table Q-25: TrackFilter Element

| Name                          | Data Type    | Description                                                                                                    |
|-------------------------------|--------------|----------------------------------------------------------------------------------------------------|
| JobID ?                       | string       | @JobID of the JDF Node that is being tracked. Defaults to list JobPhase Elements of all known Nodes.                                                                                                    |
| JobPartID ?                   | string       | @JobPartID of the JDF Node that is being tracked.                                                                                                    |
| ProjectID?  New in JDF 1.2    | string       | @ProjectID of the JDF Node that is being tracked.                                                                                                    |
| QueueEntryID?  New in JDF 1.2 | string       | @QueueEntryID of the Job that is currently being executed. If @QueueEntryID is specified, @JobID, @JobPartID and Part are ignored. If none of @JobID, @JobPartID, Part, @ProjectID or @QueueEntryID are specified, TrackFilter applies to all Jobs. |
| Status?                       | enumerations | The JDF/@Status of the Jobs being tracked. The value of this attribute is a list of any combination of values.  Default value is: all enumerations, if not known or specified.  Values are from: JDF/@Status (Table 3-4, "JDF Node" on page 48).    |
| Part * New in JDF 1.2         | element      | Part Elements that describe the Partition of the Job that is being tracked. For details on Node Partitions, see Section 4.3.2, "Partial Processing of Nodes with Partitioned Resources" on page 155.                                                |

# Q.3.8.2 Element: TrackResult

One TrackResult is returned for each known JDF or spawned JDF part. TrackResult Elements contain information about the location of distributed Jobs.

Table Q-26: TrackResult Element (Sheet 1 of 2)

| Name                       | Data Type | Description                                                                 |
|----------------------------|-----------|-----------------------------------------------------------------------------|
| JobID                      | string    | @JobID of the JDF Node that is being tracked.                               |
| JobPartID ?                | string    | @JobPartID of the highest level Node of the JDF Node that is being tracked. |
| ProjectID ? New in JDF 1.2 | string    | @ProjectID of the highest level Node of the JDF Node that is being tracked. |

Table Q-26: TrackResult Element (Sheet 2 of 2)

| Name                          | Data Type | Description                                                                                                    |
|-------------------------------|-----------|----------------------------------------------------------------------------------------------------|
| QueueEntryID?  New in JDF 1.2 | string    | @QueueEntryID of the Job that is currently being tracked.                                                                                                    |
| URL                           | URL       | URL of the Controller that owns this Job.                                                                                                    |
| IsDevice                      | boolean   | If "true", the Controller that emitted this Message is the Device that has access to the Job and can be queried for details of the Job.                                                               |
| Part * New in JDF 1.2         | element   | Part Elements that describe the Partition of the Job that is being tracked.  For details on Node Partitions, see Section 4.3.2, "Partial Processing of Nodes with Partitioned Resources" on page 155. |

#### **Example Q-7: Track Response**

The following is an example of a Response Message on a Track Message:

#### Q.3.9 QueueEntryStatus

Deprecated in JDF 1.2

In JDF 1.2 and beyond, use QueueStatus with an appropriate QueueFilter instead of QueueEntryStatus.

Table Q-27: QueueEntryStatus Message

| Object Type                                                                       | Element name      | Description                                                                                        |
|-----------------------------------------------------------------------------------|-------------------|----------------------------------------------------------------------------------------------------|
| QueryTypeObj  Modified in JDF 1.1A                                                | QueueEntryDefList | Defines the addressed queue entries. Note that this Element was QueueEntryDef * prior to JDF 1.1A. |
| ResponseTypeObj                                                                   | QueueEntry *      | Describes the status of the queried queue entries.                                                 |
| For the definition of the Elements above see Section 5.14, "Elements for Queues". |                   |                                                                                                    |

The QueueEntryStatus Message returns queue entry descriptions. The QueueEntryDef Elements specify the queue entries to be queried. If no QueueEntryDef Element is specified, the query returns a list of QueueEntry Elements, one for each entry in the queue. If no QueueEntryDef is specified and the query defines a persistent channel, a Signal is emitted for any entry whose status changes. This includes changes as a result of modifications of the queue status, such as hold or resume.

#### Q.3.9.1 Element: QueueEntryDefList

New in JDF 1.1A

Deprecated in JDF 1.2

The QueryTypeObj of QueueEntryStatus has been modified from QueueEntryDef \* to QueueEntryDefList because of a type collision in the XML Schema. QueueEntryDef had been used both as a QueryTypeObj and as a CommandTypeObj.

Table Q-28: QueueEntryDefList Element

| Name            | Data Type | Description                          |
|-----------------|-----------|--------------------------------------|
| QueueEntryDef * | element   | Defines the addressed queue entries. |

# Q.4 Deprecated Processes

# Q.4.1 DBDocTemplateLayout

Deprecated in JDF 1.5

This Process specifies the creation of a master document template that is used as an Input Resource for the **DBTemplateMerging** Process. It is similar to the Process except that the output is a set of document templates. Document template are represented in JDF as **LayoutElement** Resources with @Template = "true".

Table Q-29: DBDocTemplateLayout – Input Resources

| Name            | Description                                                                                              |
|-----------------|----------------------------------------------------------------------------------------------------|
| LayoutElement * | Page elements without links to a database.                                                               |
| DBRules         | Description of the rules that are to be applied to database records in order to generate graphic output. |
| DBSchema        | Database schema that describe the structure of data in the database.                                     |

Table Q-30: DBDocTemplateLayout - Output Resources

| Name | Description                                                                                                    |
|------|----------------------------------------------------------------------------------------------------|
|      | The document template is a <b>LayoutElement</b> with links to a database. These links are proprietary to the linking application and are not described in JDF. The @ <i>Template</i> Attribute SHALL be "true". |

# Q.4.2 DBTemplateMerging

Deprecated in JDF 1.5

This Process specifies the creation of personalized PDL Instance Documents by combining a document template and instance data records from a database. The resulting Instance Documents will generally be consumed by an **Imposition**, a **RIPing** and ultimately, by a **DigitalPrinting** Process.

Table Q-31: DBTemplateMerging – Input Resources

| Name                 | Description                                                       |
|----------------------|-------------------------------------------------------------------|
| <b>DBMergeParams</b> | Parameters of the merge Process.                                  |
| DBSelection          | Instance database records to be merged into the document.         |
| LayoutElement *      | Document template page element with internal links to a database. |

Table Q-32: DBTemplateMerging – Output Resources

| Description                                                                                                    |
|----------------------------------------------------------------------------------------------------|
| ent without links to a database. This Element usually contains a print-<br>putElement Resource such as PPML, PDF or even plain ASCII. |
|                                                                                                    |

# Q.4.3 FormatConversion

New in JDF 1.1

Deprecated in JDF 1.5

The **FormatConversion** Process controls the conversion from **ByteMap** to an external file raster format. The **FormatConversionParams** Resource defines the type and parameters to control the output file specified by the output **RunList**.

**Deprecation note:** starting with JDF 1.5, use a Combined Process of **RasterReading** and **Rendering**.

Table Q-33: FormatConversion - Input Resources

| Name                   | Description                                                                                        |
|------------------------|----------------------------------------------------------------------------------------------------|
| FormatConversionParams | Parameters that control the operation of the Process that produces the resulting image file pages. |
| RunList                | List of <b>ByteMap</b> Resources to be converted to raster file format.                            |

Table Q-34: FormatConversion - Output Resources

| Name    | Description                                                                                                    |
|---------|----------------------------------------------------------------------------------------------------|
| RunList | This Resource identifies the location of the resulting raster files. If the FileSpec/@MimeType of this Resource is specified, then it SHALL match the input FormatConversionParams/@MimeType. If FileSpec/@MimeType is not specified, then FormatConversionParams/@MimeType is used to update the Output Resource. |

# Q.4.4 Ordering

Deprecated in JDF 1.5

This Process can be used to describe the **Ordering** (requisition) of a **Resource** Element. Orders can be placed internally (i.e., within the company or externally).

Table Q-35: Ordering - Input Resources

| Name           | Description                                                                                                   |
|----------------|----------------------------------------------------------------------------------------------------|
| OrderingParams | Necessary information about the items to be ordered (e.g., the supplier address, item quantity or unit type). |

Table Q-36: Ordering - Output Resources

| Name                | Description                                    |
|---------------------|------------------------------------------------|
| Resource +          | All kinds of PhysicalResources can be ordered. |
| Modified in JDF 1.1 |                                                |

# Q.4.5 Packing

Deprecated in JDF 1.1

This Process can be used to describe the **Packing** of a **PhysicalResource** Element for transport purposes. The **Packing** Process has been deprecated in version 1.1 and beyond. It is replaced by the individual Processes defined in Section 6.5.5, "Packaging Processes".

Table Q-37: Packing - Input Resources

| Name             | Description                                             |
|------------------|---------------------------------------------------------|
| PackingParams    | Necessary information about the <i>Packing</i> Process. |
| PhysicalResource | All kinds of PhysicalResources can be packed.           |

Table Q-38: Packing - Output Resources

| Name             | Description                                                                                                    |
|------------------|----------------------------------------------------------------------------------------------------|
| PhysicalResource | The packaged PhysicalResources. Note that @Amount Attributes referring to this Resource still refer to individual products and not to boxes, cartons or pallets. |

# Q.4.6 FilmToPlateCopying

Deprecated in JDF 1.1

FilmToPlateCopying has been replaced by the more generic ContactCopying.

**FilmToPlateCopying** is the Process of making an analog copy of a film onto a printing plate.

Table Q-39: FilmToPlateCopying – Input Resources

| Name              | Description                                                                    |  |  |
|-------------------|--------------------------------------------------------------------------------|--|--|
| DevelopingParams? | Controls the physical and chemical specifics of the media development Process. |  |  |
| ExposedMedia      | The film or films to be copied onto the plate.                                 |  |  |
| Media             | The unexposed plate.                                                           |  |  |
| PlateCopyParams   | The settings of the exposure task.                                             |  |  |

Table Q-40: FilmToPlateCopying - Output Resources

| Name         | Description                  |
|--------------|------------------------------|
| ExposedMedia | The resulting exposed plate. |

# Q.4.7 **PreflightAnalysis**

Deprecated in JDF 1.2

This Resource was deprecated as a result of a major revision to the **Preflight** Process and its associated Resources.

**PreflightAnalysis** Resources record the results of a **Preflight** Process. The semantics for results are specific to the FileType of the file. The Elements in this Resource, detailed in the table below, place the results in specific categories. The value for each of these Elements is an array of **PreflightResultsDetail** and **PreflightInstance** Subelements. Within the **PreflightInstance** Subelements, results are further broken down into **PreflightInstanceDetails**.

Each PreflightResultsDetail and PreflightInstance Subelement in the **PreflightAnalysis** hierarchy describes the results of a comparison of the properties of the file against one **PreflightConstraint** in the **PreflightProfile**.

#### **Resource Properties**

Resource Class:

Resource referenced by:

Example Partition:

Input of Processes:

Output of Processes:

Parameter

Parameter

Parameter

Parameter

Parameter

Table Q-41: PreflightAnalysis Resource (Sheet 1 of 2)

| Name                | Data Type | Description                                                                                     |
|---------------------|-----------|-------------------------------------------------------------------------------------------------|
| ColorsResultsPool ? |           | A pool of PreflightDetail and PreflightInstance Subelements that provides analysis about color. |

Table Q-41: PreflightAnalysis Resource (Sheet 2 of 2)

| Name                  | Data Type | Description                                                                                              |
|-----------------------|-----------|----------------------------------------------------------------------------------------------------|
| DocumentResultsPool ? | element   | A pool of PreflightDetail and PreflightInstance Subelements that provides analysis about documents.      |
| FontsResultsPool ?    | element   | A pool of PreflightDetail and PreflightInstance Subelements that provides analysis about fonts.          |
| FileTypeResultsPool ? | element   | A pool of PreflightDetail and PreflightInstance Subelements that provides analysis about file types.     |
| ImagesResultsPool ?   | element   | A pool of PreflightDetail and PreflightInstance Subelements that provides analysis about images.         |
| PagesResultsPool ?    | element   | A pool of PreflightDetail and PreflightInstance Subelements that provides analysis about finished pages. |

# Q.4.7.1 Element: PreflightDetail

PreflightDetail Subelements are used to describe one property within the **PreflightAnalysis** category in which they occur. This Subelement is also used by **PreflightInventory** Resource.

Table Q-42: PreflightDetail Element

| Name      | Data Type        | Description                                                                                                    |  |  |
|-----------|------------------|----------------------------------------------------------------------------------------------------|--|--|
| PageRefs  | IntegerRangeList | Identifies the set of pages in a <b>RunList</b> Resource that exhibit the characteristic identified by the combination of the <i>@Property</i> Attribute and the Value Element.                                                  |  |  |
| Property? | string           | Identifies the property described by this Element.                                                                                                    |  |  |
| Status?   | enumeration      | Values are:                                                                                                    |  |  |
|           |                  | Error – Value violates the ConstraintValue specified in the associated PreflightConstraint Element. The constraint was flagged as an Error in the profile.                                                                       |  |  |
|           |                  | Warning – Value violates the ConstraintValue specified in the associated PreflightConstraint Element. The constraint was flagged as a Warning in the profile.                                                                    |  |  |
|           |                  | Ignore – The constraint is ignored, and no PreflightDetail or PreflightInstanceDetail Elements are created for this constraint.                                                                                                  |  |  |
|           |                  | IgnoreValue – No comparison was made against a ConstraintValue. In other words, either the @Status for the PreflightConstraint was "Ignore" or "IgnoreValue", or this PreflightDetail is part of a PreflightInventory hierarchy. |  |  |
| Value ?   | element          | Identifies the value of the property. The semantics are PDL-specific.                                                                                                    |  |  |

# Q.4.7.2 Element: PreflightInstance

PreflightInstance Subelements are used to collect PreflightInstanceDetail Elements for one instance of some object which occurs in the PDL files referenced by a run list. For example, there might be one PreflightInstance Element for each font that occurs in the pages of a run list. This Subelement is also used by **PreflightInventory** Resources.

**Table Q-43: PreflightInstance Element** 

| Name                                           | Data Type        | Description                                                                               |
|------------------------------------------------|------------------|-------------------------------------------------------------------------------------------|
| Identifier?                                    | string           | Identifies the instance this Element collects PreflightInstanceDetail Elements.           |
| PageRefs Modified in JDF 1.1                   | IntegerRangeList | Identifies the set of finished pages in a <b>RunList</b> on which the instance occurs.    |
| PreflightInstanceDetail *  Modified in JDF 1.1 | element          | A pool of PreflightInstanceDetail Elements that describe the properties for this instance |

#### Q.4.7.3 Element: PreflightInstanceDetail

PreflightInstanceDetail Subelements describe one property of one instance of some object type that occurs in a PDL file. For example, several PreflightInstanceDetail Elements might describe the properties of a single font. This Subelement is also used by **PreflightInventory** Resources

Table Q-44: PreflightInstanceDetail Element

| Name      | Data Type   | Description                                                                                                    |
|-----------|-------------|----------------------------------------------------------------------------------------------------|
| Status?   | enumeration | Specifies the results of the comparison between the value of the property for this instance with the ConstraintValue for the associated PreflightConstraint Element.                                                                       |
|           |             | Values are:                                                                                                    |
|           |             | Error – Value violates the ConstraintValue specified. The constraint was flagged as an Error in the profile.                                                                                                    |
|           |             | Warning – Value violates the ConstraintValue specified. The constraint was flagged as a Warning in the profile.                                                                                                    |
|           |             | <pre>IgnoreValue - No comparison was made against a ConstraintValue. In other words, either the @Status for the Constraint was "Ignore" or "IgnoreValue", or this PreflightInstanceDetail is part of a PreflightInventory hierarchy.</pre> |
| Property? | string      | Identifies the property described by this Element.                                                                                                    |
| Value ?   | element     | Identifies the value of the property. The semantics are PDL-specific.                                                                                                    |

# Q.4.8 PreflightInventory

Deprecated in JDF 1.2

This Resource was deprecated as a result of a major revision to the **Preflight** Process and its associated Resources.

**PreflightInventory** Resources, like **PreflightAnalysis** Resources, record the results of a **Preflight** Process. The semantics for results are specific to the FileType of the for the file. The Elements in this Resource, detailed in the table below, place the results in specific categories. The value of each of these Elements is an array of PreflightResultsDetail and PreflightInstance Subelements. Within the PreflightInstance Subelements, results are further broken down into PreflightInstanceDetail.

Each PreflightResultsDetail or PreflightInstance Subelement in the **PreflightInventory** hierarchy describes the results of a comparison of the properties of the file against one **PreflightConstraint** in the **PreflightProfile**.

### **Resource Properties**

**Resource Class:** Parameter

Resource referenced by:

Example Partition:

Input of Processes: **Preflight**Output of Processes: **Preflight** 

Table Q-45: PreflightInventory Resource

| Name                  | Data Type | Description                                                                                          |
|-----------------------|-----------|----------------------------------------------------------------------------------------------------|
| ColorsResultsPool ?   | element   | A pool of PreflightDetail and PreflightInstance Subelements that provides a color inventory.         |
| DocumentResultsPool ? | element   | A pool of PreflightDetail and PreflightInstance Subelements that provides a document inventory.      |
| FontsResultsPool ?    | element   | A pool of PreflightDetail and PreflightInstance Subelements that provides a font inventory.          |
| FileTypeResultsPool ? | element   | A PreflightDetail and PreflightInstance Subelement that provides a file-type inventory.              |
| ImagesResultsPool ?   | element   | A pool of PreflightDetail and PreflightInstance Subelements that provides an image inventory.        |
| PagesResultsPool ?    | element   | A pool of PreflightDetail and PreflightInstance Subelements that provides a finished page inventory. |

# Q.4.9 PreflightProfile

Deprecated in JDF 1.2

This Resource was deprecated as a result of a major revision to the **Preflight** Process and its associated Resources.

**PreflightProfile** Resources specify a set of constraints against which a file may be tested. The semantics for constraints are specific to the FileType of the for the file. The Elements in this Resource, detailed in the table below, place the results in specific categories. The value for each of these Elements is an array of **PreflightConstraint** Subelements. Within the **PreflightConstraint** Resources, the **ConstraintValue** Element indicates allowable values and the *@Status* Attribute indicates the error level (if any) to be flagged when exceptions to the constraints are identified.

#### **Resource Properties**

**Resource Class:** Parameter

Resource referenced by:

Example Partition:

Input of Processes: **Preflight** 

Output of Processes:

Table Q-46: PreflightProfile Resource (Sheet 1 of 2)

| Name                      | Data Type | Description                                                                                                    |
|---------------------------|-----------|----------------------------------------------------------------------------------------------------|
| ColorsContraintsPool ?    | element   | A pool of PreflightConstraint Subelements. Each Element in this pool identifies a specific constraint concerning colors against which to test the file    |
| DocumentConstraintsPool ? | element   | A pool of PreflightConstraint Subelements. Each Element in this pool identifies a specific constraint concerning documents against which to test the file |
| FontsConstraintsPool ?    | element   | A pool of PreflightConstraint Subelements. Each Element in this pool identifies a specific constraint concerning fonts against which to test the file     |

Table Q-46: PreflightProfile Resource (Sheet 2 of 2)

| Name                      | Data Type | Description                                                                                                    |
|---------------------------|-----------|----------------------------------------------------------------------------------------------------|
| FileTypeConstraintsPool ? | element   | A <b>Preflight</b> constraint. The @Type Attribute SHALL have a value of "array" and SHALL contain string objects that identify the allowable types of data in the file. The strings in the @Value array SHALL be MIME-file types as recorded by the Internet Assigned Numbers Authority (IANA). IANA has procedures for registering new file types if needed. |
| ImagesConstraintsPool ?   | element   | A pool of PreflightConstraint Subelements. Each Element in this pool identifies a specific constraint concerning images against which to test the file                                                                                                    |
| PagesConstraintsPool ?    | element   | A pool of PreflightConstraint Subelements. Each Element in this pool identifies a specific constraint concerning finished pages against which to test the file                                                                                                    |

# Q.4.9.1 Element: PreflightConstraint

**Table Q-47: PreflightConstraint Element** 

| Name                              | Data Type   | Description                                                                                                    |
|-----------------------------------|-------------|----------------------------------------------------------------------------------------------------|
| AttemptFixupErrors = "false"      | boolean     | If "true", the Device performing preflight SHOULD attempt to fix errors that are identified during preflight. Errors that are corrected are not given a @Status Attribute. Default = "false"                                                                                                    |
| AttemptFixupWarnings<br>= "false" | boolean     | If "true", the Device performing preflight SHOULD attempt to fix warnings that are identified during preflight. Warnings that are corrected are not given a @Status Attribute. Default = "false"                                                                                                    |
| Constraint?                       | string      | Describes the specific file characteristic to be checked.                                                                                                    |
| Status                            | enumeration | Values are:  Error – Values that violate the ConstraintValue specified are flagged as Errors in PreflightDetail and PreflightInstanceDetail Elements.  Warning – Values that violate the ConstraintValue specified are flagged as Warnings in PreflightDetail and PreflightInstanceDetail Elements.  Ignore – The constraint is ignored, and no PreflightDetail or PreflightInstanceDetail Elements are created for this constraint.  IgnoreValue – No comparison is made against the ConstraintValue. |
| ConstraintValue ?                 | element     | Provides a value against which to test occurrences of the characteristic in the file. Note: The semantics of the ConstraintValue Element depend on the PDL characteristic in question.                                                                                                    |

# Q.4.10 **Proofing**

Deprecated in JDF 1.2

The **Proofing** Process is deprecated in JDF/1.2. Instead, use a Combined Process to produces the hard proof (e.g., one that includes the **ImageSetting**, **ConventionalPrinting**, or **DigitalPrinting** Process). Then input the hard proof to a separate **Approval** Process.

The **Proofing** Process results in the creation of a physical proof, represented by an **ExposedMedia** Resource. Proofs can be used to check an imposition or the expected colors for a Job. The inputs of this Process are a **RunList**, which identifies the pages to proof; the **ProofingParams** Resource, which describes the type of proof to be created; and a **Media** Resource to describe the physical media that will be used.

Table Q-48: Proofing - Input Resources

| Name                        | Description                                                                                                    |
|-----------------------------|----------------------------------------------------------------------------------------------------|
| ColorantControl ?           | Identifies the color model used by the Job.                                                                                                    |
| Modified in JDF 1.1A        |                                                                                                    |
| ColorSpaceConversionParams? | This Resource provides information needed to convert colorspaces in the pages for proofing. Generally present if a color proof is desired, unless the pages in the <b>RunList</b> have already been operated on by a previous colorspace conversion process. |
| Layout ?                    | REQUIRED if an imposition proof is desired.                                                                                                    |
| Media                       | This Resource characterizes the output media for the proof.                                                                                                    |
| ProofingParams              | This Resource provides the parameters needed to produce the desired proof.                                                                                                    |
| RunList (Document)          | Identifies the pages to be proofed. When the <b>Layout</b> Resource is present in the <b>ProofingParams</b> Resource, @Ord values from ContentObject Subelements refer to pages in this <b>RunList</b> .                                                     |
| RunList (Marks)?            | Structured list of incoming marks. These are typically printers marks (e.g., fold, cut or punch marks, or color bars).                                                                                                    |
|                             | When the <b>Layout</b> Resource is present in the <b>ProofingParams</b> Resource, @ <i>Ord</i> values from MarkObject Subelements refer to pages in this <b>RunList</b> .                                                                                    |

Table Q-49: Proofing - Output Resources

| Name         | Description                   |
|--------------|-------------------------------|
| ExposedMedia | The resulting physical proof. |

#### Q.4.11 SoftProofing

### Deprecated in JDF 1.2

The **SoftProofing** Process is deprecated in JDF/1.2. Instead, use a Combined Process to produce the soft proof in which the last Process is the **Approval** Process that approves the soft proof.

**SoftProofing** is the Process of reviewing final-form output on a monitor rather than in paper form. The inputs are a **RunList**, which identifies the pages to proof; the **ProofingParams** Resource, which describes the type of proof to be created.

Within the **ProofingParams** Resource, the proof Device parameter specifies the characterization the monitor on which the proof will be viewed. This processor SHALL create and perform a transformation from the final target Device to the proof Device colors before displaying the document contents.

The soft proofing parameters allow sufficient control to determine whether any images are displayed in the proof. If so, the ability to select low resolution proxies or full resolution images is provided. The mechanism for approving proofs requires the generation of a PDF file containing the proofing parameters and a digital signature noting the acceptance of them. The approval PDF file need not contain any graphical data.

Like all other color manipulation supported in JDF, the color conversion controls are based on the use of ICC profiles. While the assumed characterization of input data can take many forms, each can internally be represented as an

ICC Profile. In order to perform the transformations, input profiles SHALL be paired with the identified final target Device profile to create the transformation.

Table Q-50: SoftProofing - Input Resources

| Name                        | Description                                                                                                    |
|-----------------------------|----------------------------------------------------------------------------------------------------|
| ColorantControl ?           | Identifies the color model used by the Job.                                                                                                    |
| Modified in JDF 1.1A        |                                                                                                    |
| ColorSpaceConversionParams? | This Resource provides information needed to convert colorspaces in the pages for proofing. Generally present if a color proof is desired, unless the pages in the <b>RunList</b> have already been operated on by a previous colorspace conversion process.                                         |
| Layout ?                    | REQUIRED if an imposition proof is desired.                                                                                                    |
| ProofingParams              | Provides the parameters needed to produce the desired proof.                                                                                                    |
| RunList (Document)          | Identifies the pages to be proofed. When the <b>Layout</b> Resource is present in the <b>ProofingParams</b> Resource, @Ord values from ContentObject Subelements refer to pages in this <b>RunList</b> .                                                                                             |
| RunList (Marks)?            | Structured list of incoming marks. These are typically printer's marks (e.g., fold marks, cut marks, punch marks, or color bars).  When the <b>Layout</b> Resource is present in the <b>ProofingParams</b> Resource, @Ord values from MarkObject Subelements refer to pages in this <b>RunList</b> . |

Table Q-51: SoftProofing - Output Resources

| Name | Description |
|------|-------------|
|      |             |

### Q.4.12 IDPrinting

#### Deprecated in JDF 1.1

The **IDPrinting** Process was deprecated in JDF/1.1. Instead, implementations SHOULD use a Combined Process with the **DigitalPrinting** Process and other Processes, thus improving interoperability by reducing one of the combinations of Processes. Also the **IDPrinting** Process defined a number of Resources and Subelements which are deprecated since they duplicate other Resources.

**IDPrinting**, which stands for Integrated Digital Printing, is a specific form of digital printing. It combines functionality that might be represented by the **Interpreting**, **Rendering**, **Screening**, and **DigitalPrinting** Processes in a single Process. In addition, Devices which support **IDPrinting** frequently provide some degree of finishing capabilities, such as collating and stapling, as well as some automated layout capabilities, such as N-up and duplex printing.

Controls for **IDPrinting** are provided in the **IDPrintingParams** Resource. These controls are intended to be somewhat limited in their scope. If greater control over various aspects of the printing Process is needed, **IDPrinting** SHOULD NOT be used. Ultimately, the controls specified for **IDPrinting** can be used to generate an Internet Printing Protocol (IPP) Job. See JDF/1.0 Appendix F for a mapping between JDF **IDPrinting** and IPP. **IDPrinting** may be combined with other Processes, such as **Trapping** or **ColorSpaceConversion**.

Table Q-52: IDPrinting – Input Resources (Sheet 1 of 2)

| Name              | Description                                                                                       |
|-------------------|---------------------------------------------------------------------------------------------------|
| ColorantControl ? | The <b>ColorantControl</b> Resources that define the ordering and usage of inks in print modules. |

Table Q-52: IDPrinting – Input Resources (Sheet 2 of 2)

| Name                     | Description                                                                                                    |
|--------------------------|----------------------------------------------------------------------------------------------------|
| Component (Cover)?       | A finished cover may be combined with the pages that will be output by this Process.                                                                                                    |
| Component (Input)?       | Various components can be used in <i>IDPrinting</i> instead of <b>Media</b> . Examples include waste, precut <b>Media</b> , or a set of preprinted Sheets or webs.                                                                                                    |
| Component (Proof)?       | A Proof component is used if a proof was produced during an earlier <i>ConventionalPrinting</i> Process.                                                                                                    |
| ExposedMedia ?           | A Proof is useful for comparisons (completeness, color accuracy) with the print out of the <i>IDPrinting</i> Process.                                                                                                    |
| FontPolicy?              | Describes the behavior of the font machinery in absence of requested fonts.                                                                                                    |
| Ink?                     | Ink or toner and information about it is needed for <i>IDPrinting</i> .                                                                                                    |
| InterpretingParams *     | A set of Resources that specify how the Device SHOULD interpret the PDL files which are referenced by the <b>RunList</b> for the Process. Note that <b>InterpretingParams</b> is an Abstract Resource. Instances are PDL-specific.                                                                                                    |
| IDPrintingParams?        | Specific parameters to set up the machinery.                                                                                                    |
| Media ?                  | The physical <b>Media</b> and information about the <b>Media</b> , such as thickness, type, and size, are used to set up paper travel in the press. This has to be present if no preprinted <b>Component</b> ( <i>Input</i> ) Resource is present.  Note: Printing a Job on more than one Web or Sheet at the same time is parallel processing. |
| RenderingParams?         | This Resource describes the format of the <b>ByteMap</b> Elements to be created.                                                                                                    |
| RunList                  | The set of pages to be printed.                                                                                                    |
| ScreeningParams?         | Parameters specifying which halftone mechanism is to be applied and with what specific controls.                                                                                                    |
| TransferFunctionControl? | Controls whether the Device performs transfer functions and what values are used when doing so.                                                                                                    |

Table Q-53: IDPrinting - Output Resources

| Name               | Description                                                                                                    |
|--------------------|----------------------------------------------------------------------------------------------------|
| Component (Good)   | Components are produced for other printing Processes or postpress Processes. Note that the <i>@Amount</i> Attribute of the ResourceLink to this Resource indicates the number of copies which will be produced. |
| Component (Waste)? | Produced waste, may be used by other Processes.                                                                                                    |

# Q.4.13 AdhesiveBinding

Deprecated in JDF 1.1

The **AdhesiveBinding** has been split into the following individual Processes:

- CoverApplication,
- Gluing,
- SpinePreparation,
- SpineTaping.

Note that the parameters of the **GlueApplication** ABOperations have been moved into **CoverApplicationParams** and **SpineTapingParams** as **GlueApplication** refelements. The generic **GlueApplication** ABOperation is now described by the **Gluing** Process.

## Q.4.14 Dividing

Deprecated in JDF 1.1.

**Dividing** has been replaced by **Cutting**. In-line finishing of Web Presses often includes equipment for cutting the ribbon(s) in cross direction. This operation can be described with the **Dividing** Process. **Dividing** in cross direction is likely to happen after former folding, which is a **LongitudinalRibbonOperations** Process. It may affect one or more ribbons at the same time that are all part of one **Component**.

Table Q-54: Dividing – Input Resources

| Name           | Description                                                                                                    |
|----------------|----------------------------------------------------------------------------------------------------|
| Component      | The <i>Dividing</i> Process consumes one <b>Component:</b> the Web(s) or ribbon(s) entering the crosscutting machinery. The substrate might have been treated with <i>LongitudinalRibbonOperations</i> and may be folded with a former fold. |
| DividingParams | Specific parameters to set up the machinery.                                                                                                    |

Table Q-55: Dividing - Output Resources

| Name      | Description                                                         |
|-----------|---------------------------------------------------------------------|
| Component | One <b>Component</b> is produced: either the divided Web or ribbon. |

## Q.4.15 LongitudinalRibbonOperations

Deprecated in JDF 1.1

In-line finishing within Web Printing presses can include folding, perforating, or applying a line of glue on the ribbon while it is traveling in longitudinal direction. In version 1.1 of JDF and beyond, in-line finishing is described using the "standard" finishing Processes (e.g., *Creasing*, *Cutting*, *Folding* or in a Combined Process Node with *ConventionalPrinting*).

Table Q-56: LongitudinalRibbonOperations – Input Resources

| Name                              | Description                                                                                                    |
|-----------------------------------|----------------------------------------------------------------------------------------------------|
| Component                         | The <b>Component</b> can consist of more than one Web or ribbon that has been combined with the <i>Gathering</i> Process. |
| LongitudinalRibbonOperationParams | Specific parameters to set up the machinery tools for the <b>LongitudinalRibbonOperations</b> Process.                    |

Table Q-57: LongitudinalRibbonOperations – Output Resources

| Name        | Description                                                                                                    |
|-------------|----------------------------------------------------------------------------------------------------|
| Component + | A ribbon is produced that is used in other postpress Processes. If the <b>LongitudinalRibbonOperations</b> Process was slitting, more than one <b>Component</b> is produced. |

### Q.4.16 Numbering

Deprecated in JDF 1.5

**Numbering** is the Process of stamping or applying variable marks in order to produce unique components for items such as lottery notes or currency. No database access is needed, and the counters automatically increase incrementally. **Numbering** is also used for alphanumeric, automatic and unique marking.

#### Table Q-58: Numbering - Input Resources

| Name            | Description                                                                                                    |
|-----------------|----------------------------------------------------------------------------------------------------|
| Component       | One <b>Component</b> (e.g., a printed Sheet or a pile of Sheets) are modified in the <b>Numbering</b> Process. |
| NumberingParams | Specific parameters to set up the machinery.                                                                   |

#### Table Q-59: Numbering - Output Resources

| Name      | Description                                           |
|-----------|-------------------------------------------------------|
| Component | One <b>Component</b> is produced: the numbered Sheet. |

### Q.4.17 SaddleStitching

Deprecated in JDF 1.1

In **SaddleStitching**, Signatures are collected so that all sections have a common spine, and then stitched with staples through the spine. **SaddleStitching** has been replaced by **Stitching** in JDF 1.1.

Table Q-60: SaddleStitching - Input Resources

| Name                  | Description                                               |  |
|-----------------------|-----------------------------------------------------------|--|
| Component             | The only REQUIRED <b>Component</b> is the collected pile. |  |
| SaddleStitchingParams | Specific parameters to set up the machinery.              |  |

#### Table Q-61: SaddleStitching - Output Resources

| Name      | Description                       |
|-----------|-----------------------------------|
| Component | The stitched-together components. |

#### Q.4.18 SideSewing

Deprecated in JDF 1.1

Replaced by **ThreadSewing**.

This is a binding technique resulting in robust products that have a significant loss of inner margin space and poor handling characteristics. For these reasons, other binding techniques are used more often. In **SideSewing**, the first step is to create the holes in the book block and inject the glue (see Section 6.5.2, "HoleMaking"). Then the entire book is sewn at once with a @ThreadMaterial such as "Cotton" or "Polyester". If the book block is rather thick, a **Stitching** Process using wire might be performed before **SideSewing**.

#### Table Q-62: SideSewing - Input Resources

| Name             | Description                                                |
|------------------|------------------------------------------------------------|
| Component        | The only REQUIRED <b>Component</b> is the gathered Sheets. |
| SideSewingParams | Specific parameters to set up the machinery.               |

#### Table Q-63: SideSewing – Output Resources

| Name      | Description                       |
|-----------|-----------------------------------|
| Component | The <b>Component</b> is produced. |

# Q.5 Deprecated Intents

# Q.5.1 BindingIntent Deprecated Subelements

Note: **BindingIntent** is still a valid Resource. The following sections from within **BindingIntent** were deprecated and were deemed large enough to warrant moving them to this section.

Q.5.1.1 Element: AdhesiveBinding

Deprecated in JDF 1.1

Table Q-64: AdhesiveBinding Element

| Name         | Data Type       | Description                                                                                                    |  |
|--------------|-----------------|----------------------------------------------------------------------------------------------------|--|
| Scoring?     | EnumerationSpan | Scoring option for AdhesiveBinding.                                                                                                    |  |
|              |                 | Values are:                                                                                                    |  |
|              |                 | TwiceScored                                                                                                    |  |
|              |                 | QuadScored                                                                                                    |  |
|              |                 | None                                                                                                    |  |
|              |                 | <b>Note:</b> Values are based on viewing the cover in its flat pre-binding state.                                                                                  |  |
| SpineGlue?   | EnumerationSpan | Glue type used to define AdhesiveBinding procedures.                                                                                                    |  |
|              |                 | Values are:                                                                                                    |  |
|              |                 | ColdGlue                                                                                                    |  |
|              |                 | Hotmelt                                                                                                    |  |
|              |                 | PUR – Polyurethane Rubber                                                                                                    |  |
| TapeBinding? | OptionSpan      | If "true", a cloth tape which has been pre-glued with hot-melt adhesive is used in <b>AdhesiveBinding</b> the unmilled block (e.g., FastBack or DocuTech binding). |  |

#### Q.5.1.2 Element: BookCase

Deprecated in JDF 1.1

This Subelements contains details of the book case for hard-cover book binding. The actual binding parameters are set in the appropriate AdhesiveBinding, ThreadSewing, or ThreadSealing Elements.

Table Q-65: BookCase Element

| Name       | Data Type       | Description                                                                                             |
|------------|-----------------|----------------------------------------------------------------------------------------------------|
| HeadBands? | OptionSpan      | The following <i>CaseBinding</i> choice specifies the use of headbands on a case bound book.            |
|            |                 | If "true", headbands are inserted both top and bottom.                                                  |
| Shape?     | EnumerationSpan | Indicates the shape of the "back" or spine of a case bound book.                                        |
|            |                 | Values are:                                                                                             |
|            |                 | RoundedBack                                                                                             |
|            |                 | SquareBack                                                                                              |
| Thickness? | NumberSpan      | Specifies thickness of board which is wrapped as front and back covers of a case bound book, in points. |

# Q.5.2 DeliveryIntent Deprecated Subelements

Note: **DeliveryIntent** is still a valid Resource. The following sections from within **DeliveryIntent** were deprecated and were deemed large enough to warrant moving them to this section. All Pricing related information has been moved to [PrintTalk].

Q.5.2.1 Element: Pricing

Deprecated in JDF 1.3

**Table Q-66: Pricing Element** 

| Name                     | Data Type | Description                                                                                                    |  |  |
|--------------------------|-----------|----------------------------------------------------------------------------------------------------|--|--|
| AdditionalPrice?         | double    | Price for ordering the number of copies specified in the <i>@AdditionalAmount</i> Attribute as specified in the parent Element of the Pricing.                                                                                                    |  |  |
| Currency ?               | NMTOKEN   | Three digit currency definition according to [ISO4217:2001]. It defaults to the currency defined in the parent quote.                                                                                                    |  |  |
| HasPrice =<br>"true"     | boolean   | Specifies whether the line item defined by this quote has a price. If "false", the line item is not included in the parent quote, and the price is unknown and SHALL be added. If "true", the line item is included in the parent quote.                                              |  |  |
| Item ?                   | string    | Name of the item that this particular quote element describes.  If not specified, Pricing applies to the entire DropItemIntent.                                                                                                    |  |  |
| Price ?                  | double    | Price for ordering the number of copies specified in the @Amount Attribute as specified in the parent Element of the Pricing. If not specified, it defaults to the sum of prices of the direct child Pricing Elements.                                                                |  |  |
| Payment ? New in JDF 1.1 | element   | Details of the payment method.                                                                                                    |  |  |
| Pricing *                | element   | Individual items of the quote. Note that a parent quote defines the complete quote (i.e., including the values defined in the line items of any child quotes but excluding all line items with @HasPrice = "false"). The sum of line items need not be identical to the parent quote. |  |  |

Q.5.2.2 Element: Payment

New in JDF 1.1

Deprecated in JDF 1.3

**Table Q-67: Payment Element** 

| Name         | Data Type    | Description                               |
|--------------|--------------|-------------------------------------------|
| PayTerm ?    | text element | Describes the payment terms & conditions. |
| CreditCard ? | element      | Specifies credit card information         |

Q.5.2.3 Element: CreditCard

New in JDF 1.1

Deprecated in JDF 1.3

Table Q-68: CreditCard Element (Sheet 1 of 2)

| Name            | Data Type | Description                              |
|-----------------|-----------|------------------------------------------|
| Authorization ? | String    | Authorization code for this transaction. |

Table Q-68: CreditCard Element (Sheet 2 of 2)

| Name                   | Data Type  | Description                                                                                   |
|------------------------|------------|-----------------------------------------------------------------------------------------------|
| AuthorizationExpires ? | gYearMonth | Expiration date of the @Authorization.                                                        |
| Expires                | gYearMonth | Expiration date of the credit card.                                                           |
| Number                 | NMTOKEN    | Credit card number. The format is specified without blanks or any other separator characters. |
| Туре                   | NMTOKEN    | Credit card brand.                                                                            |
|                        |            | Values include:                                                                               |
|                        |            | Amex                                                                                          |
|                        |            | DinersClub                                                                                    |
|                        |            | Discovery                                                                                     |
|                        |            | MasterCard - This includes derived brands (e.g., EuroCard).                                   |
|                        |            | Visa                                                                                          |

# Q.5.3 NumberingIntent

Deprecated in JDF 1.5

This Resource describes the parameters of stamping or applying variable marks in order to produce unique components, for items such as lottery notes or currency.

#### **Resource Properties**

Resource Class: Intent
Resource referenced by: —

**Process Resource Pairing:** NumberingParams

Example Partition: —

**Input of Processes:** Any Product Intent Node (Section 7.1, "Product Intent Descriptions")

Output of Processes:

Table Q-69: NumberingIntent Resource

| Name                                | Data Type       | Description                                                                                                    |
|-------------------------------------|-----------------|----------------------------------------------------------------------------------------------------|
| ColorName ?                         | EnumerationSpan | Defines the color of the numbering.  Values are from: Table A-3, "NamedColor Enumeration Values" on page 936.                        |
| ColorNameDetails?<br>New in JDF 1.4 | StringSpan      | A more specific, specialized or site-defined name for the color. If ColorNameDetails is supplied, ColorName SHOULD also be supplied. |
| ColorPool ?                         | refelement      | Additional details about the colors used.                                                                                            |
| NumberItem +                        | element         | Individual position of the numbers on the finished page.                                                                             |

#### Q.5.3.1 Element: NumberItem

Table Q-70: NumberItem Element

| Name                             | Data Type       | Description                                                                                                    |
|----------------------------------|-----------------|----------------------------------------------------------------------------------------------------|
| ColorName ?                      | EnumerationSpan | Defines the color of the numbering.                                                                                                  |
|                                  |                 | <b>Default value is from: NumberingIntent</b> /@ColorName.                                                                           |
|                                  |                 | <b>Values are from:</b> Table A-3, "NamedColor Enumeration Values" on page 936                                                       |
| ColorNameDetails? New in JDF 1.4 | StringSpan      | A more specific, specialized or site-defined name for the color. If ColorNameDetails is supplied, ColorName SHOULD also be supplied. |
| Orientation?                     | NumberSpan      | Rotation of the numbering machine in degrees. If Orientation/  @Actual = 0, the top of the numbers is along the leading edge.        |
| StartValue = "1"                 | string          | First value of the numbering machine.                                                                                                |
| Step = "1"                       | integer         | Number that specifies the difference between two subsequent numbers of the numbering machine.                                        |
| XPosition ?                      | NumberSpan      | Position of the number in the X direction of the product.                                                                            |
| YPosition ?                      | NumberSpan      | Position of the number in the Y direction of the product.                                                                            |
| SeparationSpec?                  | element         | Specifies the name of the <b>Color</b> in the <b>ColorPool</b> that is used for Numbering.                                           |

#### Q.5.4 SizeIntent

#### Deprecated in JDF 1.1

**SizeIntent** has been deprecated in JDF 1.1. All contents have been moved to **LayoutIntent**. This Resource records the size of the finished pages for the product component. It does not, however, specify the size of any intermediate results, such as press Sheets.

#### **Resource Properties**

Resource Class: Intent
Resource referenced by:

Process Resource Pairing: CutMark, CuttingParams, Layout, LayoutPreparationParams, Sheet,

**Surface, TrimmingParams** 

Example Partition: "Option"

**Input of Processes:** Any Product Intent Node (Section 7.1, "Product Intent Descriptions")

Output of Processes:

Table Q-71: SizeIntent Resource

| Name            | Data Type   | Description                                                                                                    |  |
|-----------------|-------------|----------------------------------------------------------------------------------------------------|--|
| Dimensions      | XYPairSpan  | Specifies the height and width of the product component in points. Note: Height and width are ambiguously specified in JDF 1.0.                             |  |
| Pages ?         | IntegerSpan | Specifies the number of pages of the product component.                                                                                                    |  |
| Type = "Folded" | enumeration | Specifies whether the product component referred to is flat or finished.                                                                                    |  |
| "Folded"        |             | Values are:                                                                                                    |  |
|                 |             | Folded - Size of the product after folding. The default value                                                                                               |  |
|                 |             | Flat – Size of the unfolded Sheet. Note that this describes the size of a Sheet that is folded to create a product, not the size of the Sheet in the press. |  |

# Q.6 Deprecated Parameters

# Q.6.1 AdhesiveBindingParams

#### Deprecated in JDF 1.1

This Resource describes the details of the following four subprocesses of the **AdhesiveBinding** Process:

- Back preparation
- Multiple glue applications
- Spine taping
- Cover application

These subprocesses are identified as instances of the Abstract ABOperation Element. Although a workflow may exist that groups these Processes according to its own capabilities, it is likely that they will be performed in the order presented. A description of each follows the table containing the contents of the **AdhesiveBindingParams** Resource.

# **Resource Properties**

**Resource Class:** Parameter

Resource referenced by:

Example Partition:

Input of Processes: AdhesiveBinding

Output of Processes:

Table Q-72: AdhesiveBindingParams Resource

| Name           | Data Type | Description                                                                                                    |
|----------------|-----------|----------------------------------------------------------------------------------------------------|
| FlexValue ?    | double    | Flex quality parameter given in [N/cm].                                                                                                    |
| PullOutValue ? | double    | Pull out quality parameter given in [N/cm].                                                                                                    |
| ABOperation +  | Element   | An Abstract Element which is a placeholder for an operation ( <i>SpinePreparation</i> , GlueApplication, <i>SpineTaping</i> , and <i>CoverApplication</i> ). Each ABOperation Element describes the parameters of one single operation of the complete <i>AdhesiveBinding</i> Process. |

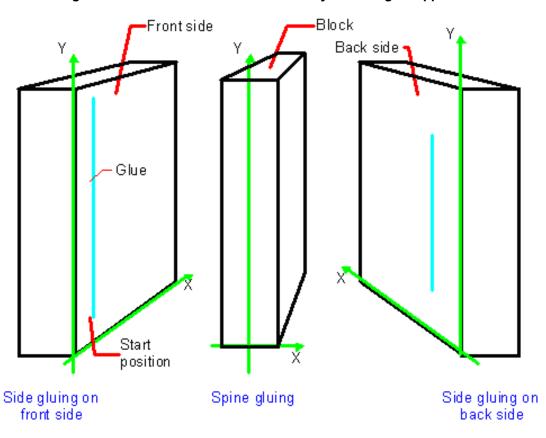

Figure Q-2: Parameters and coordinate system for glue application

#### Q.6.2**BoxFoldingParams Deprecated Subelements**

#### Q.6.2.1 Element: BoxApplication

Deprecated in JDF 1.4

A BoxApplication describes the application of an external **Component** such as a window or handle to a folding box in the box folder-gluer. Note that a short description of the application SHOULD be specified in BoxApplication/@DescriptiveName. Application of an external **Component** SHOULD be described with a combined *Inserting* process.

Name **Data Type Description** ApplicationArea? Area in the current coordinate system of the folder gluer where the rectangle **Component** is applied. Note: A single point is specified by X0 = X1 and Y0= Y1 of the rectangle and a line is specified by X0 = X1 or Y0 = Y1. Reference to a **Component** that is applied. This **Component** SHALL also Component refelement be specified as in input **Component** to the **BoxFolding** Process with @ProcessUsage = "Application" Specification of a glue lines needed to glue the **Component** described in this GlueLine element BoxApplication. The glue lines are applied to the **Component** in the coordinate system of the BoxApplication/**Component**. The glue lines applied to the blank are specified in BoxFoldingParams Deprecated Subelements/GlueLine.

Table Q-73: BoxApplication Element

# Q.6.3 CustomerMessage

Deprecated in JDF 1.5

CustomerMessage is an abstract definition of messages to the customer. Formatting and details of the content generation of the message are system dependent.

Table Q-74: CustomerMessage Element

| Name                | Data Type | Description                                                                                                    |  |
|---------------------|-----------|----------------------------------------------------------------------------------------------------|--|
| Language ?          | language  | Language to be used for the CustomerMessage.                                                                                                    |  |
| MessageEvents       | NMTOKENS  | Defines the set of events that trigger a message that is defined or specified by the system.                                                                                                    |  |
|                     |           | Values include those from: Table C-20, "MessageEvents and MilestoneType Values" on page 953.                                                                                                    |  |
| ShowList?           | NMTOKENS  | List of parameters to display in the CustomerMessage.                                                                                                    |  |
| Modified in JDF 1.4 |           | Values include those from: Table J-1, "Predefined variables used in @XXXTemplate and @ShowList" on page 1025. New in JDF 1.4  Modification note: starting with JDF 1.4, the values come from a common list rather than a list that is custom to this Element.                                   |  |
| ComChannel *        | element   | Communication channel for the desired CustomerMessage. In case it is not specified, the CustomerMessage will be provided according to system predefined information. If multiple ComChannel Elements are specified, the CustomerMessage SHOULD be sent to all specified communication channels. |  |

# Q.6.4 **DBMergeParams**

Deprecated in JDF 1.5

This Resource specifies the parameters of the **DBTemplateMerging** Process.

#### **Resource Properties**

Resource Class:

Resource references:

Resource inheritance:

Example Partition:

Input of Processes:

Output of Processes:

Table Q-75: DBMergeParams Resource

| Name                  | Data Type | Description                                                                                                    |
|-----------------------|-----------|----------------------------------------------------------------------------------------------------|
| FileSpec ?FileSpecRef |           | URL of the generated destination file. This is most often a printable file type (e.g., PDF of PPML). If <b>FileSpec</b> is not specified, <b>DBMergeParams</b> SHALL be a Pipe Resource. |
| SplitDocuments?       | integer   | Indicates how often to split documents to create a new file.                                                                                                    |

#### Q.6.5 DBRules

#### Deprecated in JDF 1.5

This Resource specifies the rules that are to be applied to convert a database record into a graphic element. It is described by a text element with a human-readable description of the selection rules. For example:

```
insert the "Age" field behind the birthday; if income>100,000 use Porsche.gif, else use bicycle.jpeg for image #2.
```

The internal representation of the mapping of database fields to graphic content within the document template is implementation-dependent. It can vary from fully variable, multi-page, automated document layout to simply inserting some line-feed characters between database records in an address field. Therefore, **DBRules** is defined as a simple human-readable text element.

#### **Resource Properties**

| <b>Resource Class:</b>      | Paramete |
|-----------------------------|----------|
| Resource references:        |          |
| Resource inheritance:       |          |
| <b>Example Partition:</b>   | _        |
| <b>Input of Processes:</b>  |          |
| <b>Output of Processes:</b> |          |

Table Q-76: DBRules Resource

| Name      | Data Type | Description                                                                                         |
|-----------|-----------|----------------------------------------------------------------------------------------------------|
| Comment + | element   | Human-readable description of the database rules that map database fields to image or text content. |

#### Q.6.6 DBSchema

#### Deprecated in JDF 1.5

This Resource specifies the formal structure of a database record, regardless of type. It is encoded as a text element with a human-readable description of the database schema.

### **Resource Properties**

Resource Class:
Resource references:
Resource inheritance:
Example Partition:
Input of Processes:
Output of Processes:

Table Q-77: DBSchema Resource

| Name         | Data Type   | Description                                        |
|--------------|-------------|----------------------------------------------------|
| DBSchemaType | enumeration | Database type.                                     |
|              |             | Values <mark>are:</mark>                           |
|              |             | CommaDelimited                                     |
|              |             | SQL                                                |
|              |             | XML                                                |
| Comment +    | element     | Human-readable description of the database schema. |

#### Q.6.7 DBSelection

Deprecated in JDF 1.5

This Resource specifies a selection of records from a database.

#### **Resource Properties**

**Resource Class:** Parameter

Resource referenced by:

Example Partition:

Input of Processes:

Output of Processes:

Table Q-78: DBSelection Resource

| Name     | Data Type        | Description                                                                     |
|----------|------------------|---------------------------------------------------------------------------------|
| DataBase | URL              | URL of the database                                                             |
| Records? | IntegerRangeList | The indices of the database records.                                            |
| Select?  | string           | Database selection criteria in the native language of the database (e.g., SQL). |

# Q.6.8 DividingParams

Deprecated in JDF 1.1.

Since the **Dividing** Process has been replaced by **Cutting**, this Resource is no longer REQUIRED. This Resource contains Attributes and Elements used in executing the **Dividing** Process.

#### **Resource Properties**

**Resource Class:** Parameter

Resource referenced by:

Example Partition: "RibbonName", "SheetName", "SignatureName", "WebName"

Input of Processes: **Dividing** 

Output of Processes:

Table Q-79: DividingParams Resource

| Name            | Data Type  | Description                                                                           |
|-----------------|------------|---------------------------------------------------------------------------------------|
| DividePositions | DoubleList | Array containing the cross cut positions in y-direction (direction of Web traveling). |

#### Q.6.9 FormatConversionParams

New in JDF 1.1

Deprecated in JDF 1.5

This Resource defines the parameters needed for generic **FormatConversion** of digital files.

#### **Resource Properties**

**Resource Class:** Parameter

Resource referenced by:

Example Partition: "DocIndex", "RunIndex", "RunTags"

Input of Processes: FormatConversion

Output of Processes:

Table Q-80: FormatConversionParams Resource

| Name                                            | Data Type  | Description                                                                                                    |
|-------------------------------------------------|------------|----------------------------------------------------------------------------------------------------|
| ColorPool? New in JDF 1.2                       | refelement | Additional detail about the colors used in the file to be converted.                                                                                                    |
| FileSpec (InputFormat)?  Deprecated in JDF 1.2  | refelement | The format of the original file is specified in a <b>FileSpec</b> with @ResourceUsage = "InputFormat". A URL SHOULD NOT be specified because the list of files is given by the input <b>RunList</b> of the <b>FormatConversion</b> Process. The purpose of this Element in JDF 1.1 and earlier was to provide the MIME type of the file to be created. This is now defined directly using the <b>FileSpec</b> of the input <b>RunList</b> of the <b>FormatConversion</b> Process. |
| FileSpec (OutputFormat)?  Deprecated in JDF 1.2 | refelement | The format of the converted file is specified in a <b>FileSpec</b> with @ResourceUsage = "OutputFormat". A URL SHOULD NOT be specified because the list of files is given by the output <b>RunList</b> of the <b>FormatConversion</b> Process. The purpose of this Element in JDF 1.1 and earlier was to provide the MIME type of the file to be created. This is now defined directly using the <b>FileSpec</b> of the output <b>RunList</b> .                                   |
| ImageCompressionParams? New in JDF 1.2          | refelement | Provides a set of controls that determines how images will be down-sampled and compressed in the converted documents                                                                                                    |
| TIFFFormatParams ? New in JDF 1.2               | element    | Parameters specific to conversion of rasters to TIFF files. (See below.) <i>FormatConversion</i> SHOULD NOT be used to convert non-raster files to TIFF. The appropriate <i>Interpreting</i> and <i>Rendering</i> Processes SHOULD be used first.                                                                                                    |

To control the creation of files in formats other than TIFF, equivalent Subelements to TIFFFormatParams may be defined. It is possible to use **ImageCompressionParams** to request de-screening of 1-bit per channel rasters to contone rasters (usually accompanied by a reduction in resolution). Additional data regarding the screens used in the original rasters MAY be provided as a **ScreeningParams** Resource supplied in a **LayoutElement** as part of the input **RunList**.

#### Q.6.10 IDPrintingParams

Deprecated in JDF 1.1

This Resource contains the parameters needed to control the **IDPrinting** Process.

**Resource Properties** 

**Resource Class:** Parameter

Resource referenced by: —

Example Partition: "DocIndex", "DocRunIndex", "DocSheetIndex", "PartVersion",

"Run", "RunIndex", "RunTags", "SheetIndex", "SheetName",

"Side"

Input of Processes: IDPrinting

Output of Processes:

Table Q-81: IDPrintingParams Resource (Sheet 1 of 2)

| Name                                        | Data Type   | Description                                                                                                    |
|---------------------------------------------|-------------|----------------------------------------------------------------------------------------------------|
| AttributesNaturalLang<br>= "US English"     | language    | Language selected for communicating Attributes. Default = "US English"                                                                                                    |
| <pre>IDPAttributeFidelity =   "false"</pre> | boolean     | Indicates whether or not the Device SHALL reject the Job if there are Attribute Values or Elements that it does not support. Default = "false"                                                                 |
| IPPJobPriority = "50"                       | integer     | The scheduling priority for the Job where 100 is the highest and 1 is the lowest. Amongst the Jobs that can be printed, all higher priority Jobs SHALL be printed before any lower priority ones. Default = 50 |
| IPPVersion ?                                | XYPair      | A pair of numbers indicating the version of the IPP protocol to use when communicating to IPP Devices. The X value is the major version number.                                                                |
| OutputBin?                                  | NMTOKEN     | Specifies the bin to which the finished document is to be output.                                                                                                    |
|                                             |             | Values include those from: Table Q-82, "OutputBin Attribute Values" on page 1167.                                                                                                    |
| PageDelivery ?                              | enumeration | Indicates how pages are to be delivered to the output bin or finisher.                                                                                                    |
|                                             |             | Values are:                                                                                                    |
|                                             |             | SameOrderFaceUp - Order as defined by the RunList, with the "front" sides of the media up.                                                                                                    |
|                                             |             | SameOrderFaceDown - Order as defined by the <b>RunList</b> , with the "front" sides of the media up.                                                                                                    |
|                                             |             | ReverseOrderFaceUp - Order reversed, as defined by the <b>RunList</b> , with the "front" sides of the media up.                                                                                                |
|                                             |             | ReverseOrderFaceDown – Order reversed, as defined by the <b>RunList</b> , with the "front" sides of the media down.                                                                                            |
| PrintQuality ?                              | enumeration | Indicates how pages are to be delivered to the output bin or finisher.                                                                                                    |
|                                             |             | Values are:                                                                                                    |
|                                             |             | High – Highest quality available on the printer.                                                                                                    |
|                                             |             | Normal – The default quality provided by the printer.                                                                                                    |
|                                             |             | Draft – Lowest quality available on the printer.                                                                                                    |
| SheetCollate?                               | boolean     | Determines whether the sequencing of the leaves in the output of the Job.                                                                                                    |
|                                             |             | If "true", Sheets for each copy of the document are sequenced together, followed by the Sheets for the next copy.                                                                                              |
|                                             |             | If "false", all copies of the first Sheet are sequenced, followed by the second and subsequent Sheet.                                                                                                    |
|                                             |             | @SheetCollate describes the order of the final Sheet, but does not prescribe the order in which they are produced.                                                                                             |
| Cover*                                      | element     | 0, 1 or 2 Cover Elements. The default instance is that there is no cover.                                                                                                    |
| IDPFinishing?                               | refelement  | This Element provides the details of how media for each Instance Document is to be finished.                                                                                                    |
| IDPLayout?                                  | refelement  | This Element provides the details of how the contents the finished pages will be imaged onto media.                                                                                                    |

Table Q-81: IDPrintingParams Resource (Sheet 2 of 2)

| Name          | Data Type  | Description                                                                                                    |
|---------------|------------|----------------------------------------------------------------------------------------------------|
| JobSheet *    | element    | A set of Sheets which SHALL be produced with the Job. The default case is that no Job Sheets are produced                                                                                                    |
| MediaIntent ? | refelement | A MediaIntent Element. This Element is ignored if a MediaSource Resource is present and can be honored for the IDPrinting Process. If MediaSource is absent or cannot be honored, this Element describes the intended media for the Job to allow the Device to select from among the available media. |
| MediaSource ? | refelement | Describes the source and physical orientation of the media to be used.                                                                                                    |

- Attribute: OutputBin

Table Q-82: OutputBin Attribute Values

| Value         | Description                                                                                                    |
|---------------|----------------------------------------------------------------------------------------------------|
| Тор           | The bin that, when facing the Device, can best be identified as "top".                                                         |
| Middle        | The bin that, when facing the Device, can best be identified as "middle".                                                      |
| Bottom        | The bin that, when facing the Device, can best be identified as "bottom".                                                      |
| Side          | The bin that, when facing the Device, can best be identified as "side".                                                        |
| Left          | The bin that, when facing the Device, can best be identified as "left".                                                        |
| Right         | The bin that, when facing the Device, can best be identified as "right".                                                       |
| Center        | The bin that, when facing the Device, can best be identified as "center".                                                      |
| Rear          | The bin that, when facing the Device, can best be identified as "rear".                                                        |
| FaceUp        | The bin that can best be identified as "face up" with respect to the Device.                                                   |
| FaceDown      | The bin that can best be identified as "face down" with respect to the Device.                                                 |
| FitMedia      | Requests the Device to select a bin based on the size of the media.                                                            |
| LargeCapacity | The bin that can best be identified as the "large capacity" bin (in terms of the number of Sheets) with respect to the Device. |
| Mailbox-N     | The Job will be output to the bin that is best identified as "Mailbox-1", "Mailbox-2"etc.                                      |
| Stacker-N     | The Job will be output to the bin that is best identified as "Stacker-1', 'Stacker-2' etc.                                     |
| Tray-N        | The Job will be output to the tray that is best identified as "Tray-1", "Tray-2" etc.                                          |

# Q.6.10.1 Element: Cover

Deprecated in JDF 1.1

This Element describes the cover requested for the Job. Covers may be applied to the whole Job, or to each Instance Document in the Job. Note that front and back covers may be specified.

Table Q-83: Cover Element (Sheet 1 of 2)

| Name                  | Data Type | Description                                                                                                    |
|-----------------------|-----------|----------------------------------------------------------------------------------------------------|
| BackSide =<br>"false" |           | The next page from the <b>RunList</b> is imaged onto the back of this cover. This would be the inside of a "Front" cover and outside of a "Back" cover. Default = "false" |

Table Q-83: Cover Element (Sheet 2 of 2)

| Name                   | Data Type   | Description                                                                                                    |
|------------------------|-------------|----------------------------------------------------------------------------------------------------|
| CoverType =            | enumeration | Specifies whether this Cover Element specifies the front or back cover.                                                                                                    |
| "Front"                |             | Values are:                                                                                                    |
|                        |             | Front – The front cover.                                                                                                    |
|                        |             | Back – The back cover.                                                                                                    |
| FrontSide =<br>"false" | boolean     | The next page from the <b>RunList</b> is imaged onto the front of this cover. This would be the outside of a "Front" cover and inside of a "Back" cover. Default = "false"                                                                                                    |
| IDPFinishing?          | refelement  | An IDPFinishing Element that describes the finishing options for the cover.                                                                                                    |
| IDPLayout ?            | element     | This Element provides the details of how page contents will be imaged onto the cover.                                                                                                    |
| MediaIntent ?          | refelement  | A <b>MediaIntent</b> Element. This Element describes the media to be used for the Job. This Element is ignored if a <b>MediaSource</b> Resource is present and can be honored for the <b>IDPrinting</b> Process. If <b>MediaSource</b> is absent or cannot be honored, this Element describes the intended media for the Job to allow the Device to select from among the available media. |
| MediaSource ?          | refelement  | Describes the source and physical orientation of the media to be used.                                                                                                    |

# Q.6.10.2 Element: IDPFinishing

Deprecated in JDF 1.1

**IDPFinishing** Elements describe finishing operations that are to be applied to sets of Sheets that are output by the **IDPFinting** Process. The finishings are applied to the entire Job when there are no Instance Documents. Otherwise, each Instance Document is finished separately. Operation-specific Subelements may also be present when a Device provides controls for a finishing operation. Additional Subelements are expected to be defined over time. Also, more detail will be added to the currently defined Elements

**Table Q-84: IDPFinishing Element** 

| Name           | Data Type   | Description                                                                                                    |
|----------------|-------------|----------------------------------------------------------------------------------------------------|
| Finishings?    | IntegerList | A set of finishing operations to apply to the Job. The operations are encoded as an enumeration.                                |
|                |             | Values include those from: Table Q-85, "Finishings Attribute Values".                                                           |
| IDPFolding?    | refelement  | Provides details of how to fold the set of pages (or document). When this Element is present, @Finishings is ignored.           |
| IDPHoleMaking? | refelement  | Provides details of how to punch holes in the set of pages (or document). When this Element is present, @Finishings is ignored. |
| IDPStitching?  | refelement  | Provides details of how to stitch the set of pages (or document). When this Element is present, <i>@Finishings</i> is ignored.  |
| IDPTrimming?   | refelement  | Provides details of how to trim the set of pages (or document). When this Element is present, <i>@Finishings</i> is ignored.    |

- Attribute: Finishings

Table Q-85: Finishings Attribute Values (Sheet 1 of 2)

| Value |                             | Description |
|-------|-----------------------------|-------------|
| 3     | (none) Perform no finishing |             |

1169

Table Q-85: Finishings Attribute Values (Sheet 2 of 2)

| Value | Description                                                                                                    |
|-------|----------------------------------------------------------------------------------------------------|
| 4     | (staple) Bind the document(s) with one or more staples. The exact number and placement of the staples is site-defined.                                                                                                    |
| 5     | (punch) This value indicates that holes are REQUIRED in the finished document. The exact number and placement of the holes is site-defined. The punch specification may be satisfied (in a site- and implementation-specific manner) either by drilling/punching, or by substituting predrilled media. |
| 6     | (cover) This value is specified when it is desired to select a non-printed (or preprinted) cover for the document. This does not supplant the specification of a printed cover (on cover stock medium) by the document itself.                                                                         |
| 7     | (bind) This value indicates that a binding is to be applied to the document; the type and placement of the binding is site-defined.                                                                                                    |
| 8     | (saddle-stitch) Bind the document(s) with one or more staples (wire stitches) along the middle fold. The exact number and placement of the staples and the middle fold is implementation and/or site-defined.                                                                                          |
| 9     | (edge-stitch) Bind the document(s) with one or more staples (wire stitches) along one edge. The exact number and placement of the staples is implementation and/or site-defined.                                                                                                    |
| 10    | (fold) Fold the document(s) with one or more folds. The exact number and orientations of the folds is implementation and/or site-defined.                                                                                                    |
| 11    | (trim) Trim the document(s) on one or more edges. The exact number of edges and the amount to be trimmed is implementation and/or site-defined.                                                                                                    |
| 12    | (bale) Bale the document(s). The type of baling is implementation and/or site-defined.                                                                                                    |
| 13    | (booklet-maker) Deliver the document(s) to the Signature booklet maker. This value is a short cut for specifying a Job that is to be folded, trimmed and then saddle-stitched.                                                                                                    |
| 14    | (jog-offset) Shift each copy of an output document from the previous copy by a small amount which is Device dependent. This value has no effect on the "Job-Sheet." This value SHOULD NOT have an effect if each copy of the Job consists of one Sheet.                                                |
| 50    | (bind-left) Bind the document(s) along the left edge. The type of the binding is site-defined.                                                                                                    |
| 51    | (bind-top) Bind the document(s) along the top edge. The type of the binding is site-defined.                                                                                                    |
| 52    | (bind-right) Bind the document(s) along the right edge. The type of the binding is site-defined.                                                                                                    |
| 53    | (bind-bottom) Bind the document(s) along the bottom edge. The type of the binding is site-defined.                                                                                                    |

# Q.6.10.3 Element: IDPFolding

Deprecated in JDF 1.1

This Element describes the folding requested for a set of pages in the document.

**Table Q-86: IDPFolding Element** 

| Name           | Data Type  | Description                                     |
|----------------|------------|-------------------------------------------------|
| FoldingParams? | refelement | Describes the details of how to fold the media. |

# Q.6.10.4 Element: IDPHoleMaking

Deprecated in JDF 1.1

This Element describes the hole making requested for a set of pages in the document.

Table Q-87: IDPHoleMaking Element

| Name              | Data Type  | Description                                                      |
|-------------------|------------|------------------------------------------------------------------|
| HoleMakingParams? | refelement | Describes the details of the holes to be punched into the Media. |

Q.6.10.5 Element: IDPLayout

Deprecated in JDF 1.1

Table Q-88: IDPLayout Element (Sheet 1 of 2)

| Name                                    | Data Type           | Description                                                                                                    |
|-----------------------------------------|---------------------|----------------------------------------------------------------------------------------------------|
| Border= "0"                             | number              | A real number that indicates the width of a border, in points, which will be drawn around the page images on the media.  Default = "0" (i.e., no border will be drawn).                                                                                                    |
| FinishedPageOrientation<br>= "Portrait" | enumeration         | Indicates the desired orientation of the finished page. This value is used with @PresentationDirection to determine how pages will be imaged onto the media.                                                                                                    |
|                                         |                     | Values are:                                                                                                    |
|                                         |                     | Portrait – The short edges of the media are the top and bottom.                                                                                                    |
|                                         |                     | Landscape – The long edges of the media are the top and bottom.                                                                                                    |
| ForceFrontSide ?                        | NumberRange<br>List | A set of numbers which identify a set of finished pages in the <b>RunList</b> that are always to be imaged on the front side of a piece of media.                                                                                                    |
| ImageShift ?                            | element             | Element which describes how page images are to be placed onto the media. When @NumberUp is present and is not "1,1", @NumberUp is applied before the ImageShift, and all contents for each surface are shifted the same amount.                                                                                                    |
| NumberUp ?                              | XYPair              | The number of pages to impose onto a single side of media. The way in which the pages are to be imaged onto the media is determined by the values of @FinishedPageOrientation and @PresentationDirection. @FinishedPageOrientation indicates how the page will be oriented, and @PresentationDirection indicates how page images will be distributed, given that orientation. |

Table Q-88: IDPLayout Element (Sheet 2 of 2)

| Name                   | Data Type   | Description                                                                                                    |
|------------------------|-------------|----------------------------------------------------------------------------------------------------|
| PresentationDirection? | enumeration | Indicates the order in which the requested @NumberUp pages will be imaged onto the media. The value of @FinishedPageOrientation is used to define "top", "left", "right" and "bottom" for the media.                                                                 |
|                        |             | Values are:                                                                                                    |
|                        |             | ToBottomToRight - Pages are imaged in successive columns, from left to right, starting at the top of each column.                                                                                                    |
|                        |             | ToBottomToLeft - Pages are imaged in successive columns, from right to left, starting at the top of each column.                                                                                                    |
|                        |             | ToTopToRight – Pages are imaged in successive columns, from left to right, starting at the bottom of each column.                                                                                                    |
|                        |             | ToTopToLeft - Pages are imaged in successive columns, from right to left, starting at the bottom of each column.                                                                                                    |
|                        |             | ToRightToBottom - Pages are imaged in successive rows, from top to bottom, starting at the left of each row.                                                                                                    |
|                        |             | ToRightToTop - Pages are imaged in successive rows, from bottom to top, starting at the left of each row.                                                                                                    |
|                        |             | ToLeftToBottom - Pages are imaged in successive rows, from top to bottom, starting at the right of each row.                                                                                                    |
|                        |             | ToLeftToTop – Pages are imaged in successive rows, from bottom to top, starting at the right of each row.                                                                                                    |
| Rotate = "0"           | number      | A number of degrees which the page contents are to be rotated prior to being imaged onto page contents. A positive value is taken to mean an counter-clockwise rotation. The page contents will be scaled to fit the printable area of the media after the rotation. |
|                        |             | Note: Text will be reflowed in cases where the PDL for the page allows reflow by the Device.  Default = "0"                                                                                                    |
| Gi l                   |             |                                                                                                    |
| Sides = "OneSided"     | enumeration | Indicates how pages are to be imposed onto sides of the medium.                                                                                                    |
|                        |             | Values are:                                                                                                    |
|                        |             | OneSided – Page contents will only be imaged on one side of the media. The default.                                                                                                    |
|                        |             | TwoSidedLongEdge – Impose pages upon the front and back sides of media Sheets so that the orientation of the pages on each side is appropriate for binding along the long edge. Equivalent to "work-and-turn".                                                       |
|                        |             | TwoSidedShortEdge – Impose pages upon the front and back sides of media Sheets so that the orientation of the pages on each side is appropriate for binding along the short edge. Equivalent to "work-and-tumble".                                                   |

Q.6.10.6 Element: IDPStitching

Deprecated in JDF 1.1

This Element describes the stitching requested for a set of pages in the document

Table Q-89: IDPStitching Element

| Name                     | Data Type   | Description                                                                                                    |
|--------------------------|-------------|----------------------------------------------------------------------------------------------------|
| StitchingPosition?       | enumeration | Specifies the location for stitching. All locations are interpreted as if the document were a portrait document. Ignored if <b>StitchingParams</b> is present.                     |
|                          |             | Values are:                                                                                                    |
|                          |             | None – The document is not to be stitched.                                                                                                    |
|                          |             | TopLeft – Bind the document with one or more staples in the top left corner.                                                                                                    |
|                          |             | BottomLeft – Bind the document with one or more staples in the Bottom left corner.                                                                                                 |
|                          |             | TopRight – Bind the document with one or more staples in the top right corner.                                                                                                    |
|                          |             | BottomRight – Bind the document with one or more staples in the bottom right corner.                                                                                               |
|                          |             | LeftEdge – Bind the document with one or more staples across the left edge.                                                                                                    |
|                          |             | TopEdge – Bind the document with one or more staples across the top edge.                                                                                                    |
|                          |             | RightEdge – Bind the document with one or more staples across the right edge.                                                                                                    |
|                          |             | BottomEdge – Bind the document with one or more staples across the bottom edge.                                                                                                    |
|                          |             | DualLeftEdge – Bind the document with two staples across the left edge.                                                                                                    |
|                          |             | DualTopEdge – Bind the document with two staples across the top edge.                                                                                                    |
|                          |             | DualRightEdge – Bind the document with two staples across the right edge.                                                                                                    |
|                          |             | DualBottomEdge – Bind the document with two staples across the bottom edge.                                                                                                    |
| StitchingReferenceEdge ? | enumeration | The edge of the output media relative to which the stapling or stitching SHALL be applied. If <b>StitchingParams</b> is present, @StitchingReferenceEdge defines the @BindingEdge. |
|                          |             | Values are:                                                                                                    |
|                          |             | Bottom – The bottom edge coincides with the x-axis of the coordinate system.                                                                                                    |
|                          |             | Top – The top edge is opposite and parallel to the bottom edge.                                                                                                    |
|                          |             | Left – The left edge coincides with the y-axis of the coordinate system.                                                                                                    |
|                          |             | Right – The right edge is opposite and parallel to the left edge.                                                                                                    |
| StitchingParams?         | refelement  | A <b>StitchingParams</b> Element which provides detailed control of the stitching. <i>@StitchingReferenceEdge</i> SHALL be present if <b>StitchingParams</b> is provided.          |

# Q.6.10.7 Element: **IDPTrimming**

Deprecated in JDF 1.1

This Element describes the trimming requested for a set of pages in the document.

**Table Q-90: IDPTrimming Element** 

| Name            | Data Type  | Description                                     |
|-----------------|------------|-------------------------------------------------|
| TrimmingParams? | refelement | Describes the details of how to trim the media. |

### Q.6.10.8 Element: ImageShift

Deprecated in JDF 1.1

ImageShift Elements describe how finished page contents will be imaged onto media. All Attributes refer to positioning along the "X" or "Y" axis. The "X" dimension is the first number of the **Media** @Dimension Attribute; "Y" is the second number

Table Q-91: ImageShift Element

| Name               | Data Type   | Description                                                                                                    |  |  |
|--------------------|-------------|----------------------------------------------------------------------------------------------------|--|--|
| PositionX = "None" | enumeration | Indicates how finished page images are to be positioned horizontally on the surface. Shifts are applied after positioning.            |  |  |
|                    |             | Values are:                                                                                                    |  |  |
|                    |             | Center - Center the page images horizontally on the surface without regard to limitations of the printable area.                      |  |  |
|                    |             | Left – Position the left edge of the page images so they is coincident with the left edge of the printable area of the surface.       |  |  |
|                    |             | None - Place the page images wherever the print data specifies (the default).                                                         |  |  |
|                    |             | Right – Position the right edge of the page images so they is coincident with the right edge of the printable area of the surface.    |  |  |
| PositionY = "None" | enumeration | Indicates how finished page images are to be positioned vertically on the surface. Shifts are applied after positioning.              |  |  |
|                    |             | Values are:                                                                                                    |  |  |
|                    |             | Bottom – Position the bottom edge of the page images so they is coincident with the bottom edge of the printable area of the surface. |  |  |
|                    |             | Center - Center the page images horizontally on the surface without regard to limitations of the printable area.                      |  |  |
|                    |             | None – Place the page images wherever the print data specifies (the default).                                                         |  |  |
|                    |             | Top – Position the top edge of the page images so they is coincident with the top edge of the printable area of the surface.          |  |  |
| ShiftX ?           | integer     | The image is to be shifted along the x axis on both sides of the media.                                                               |  |  |
| ShiftY?            | integer     | The image is to be shifted along the y axis on both sides of the media.                                                               |  |  |
| ShiftXSide1?       | integer     | The image is to be shifted along the x axis on the front side of the media.                                                           |  |  |
| ShiftXSide2?       | integer     | The image is to be shifted along the x axis on the back side of the media.                                                            |  |  |
| ShiftYSide1?       | integer     | The image is to be shifted along the y axis on the front side of the media.                                                           |  |  |
| ShiftYSide2?       | integer     | The image is to be shifted along the y axis on the back side of the media.                                                            |  |  |

#### Q.6.10.9 Element: JobSheet

#### Deprecated in JDF 1.1

This Element describes a Job Sheet which may be produced along with the Job. Job Sheets include separators, Sheets, and error Sheets. The information provided on the Sheet depends on the type of Sheet. In addition, any Sheet type may include an optional Message as a comment Subelement for the Sheet Element. Such a Message comment SHALL have a @Name Attribute with the value 'SheetMessage'.

Table Q-92: JobSheet Element (Sheet 1 of 2)

| Name            | Data Type   | Description                                                                                                    |  |  |
|-----------------|-------------|----------------------------------------------------------------------------------------------------|--|--|
| SheetFormat =   | NMTOKEN     |                                                                                                    |  |  |
| "Standard"      |             | specific values may be defined.                                                                                                    |  |  |
|                 |             | Values include:                                                                                                    |  |  |
|                 |             | Standard                                                                                                    |  |  |
| SheetOccurrence | enumeration | Indicates when the Sheet is to be produced and inserted into the set of output pages.                                                                                                    |  |  |
|                 |             | Values are:                                                                                                    |  |  |
|                 |             | Always - Valid for "ErrorSheet" or "AccountingSheet". The Sheet is always produced at the end of the Job.                                                                                                    |  |  |
|                 |             | End - Valid for "JobSheet" or "SeparatorSheet". The Sheet is produced at the end of the Job (for "JobSheet") or at the end of each copy of each Instance Document (for "SeparatorSheet").                                |  |  |
|                 |             | OnError – Valid for "ErrorSheet". The Sheet is produced at the end of the Job when an error or warning occurs.                                                                                                    |  |  |
|                 |             | Slip - Valid for "SeparatorSheet". The Sheet is produced between each copy of each Instance Document.                                                                                                    |  |  |
|                 |             | Start - Valid for "JobSheet" or "SeparatorSheet". The Sheet is produced at the start of the Job (for "JobSheet") or at the start of each copy of each Instance Document (for "SeparatorSheet").                          |  |  |
|                 |             | Both – Valid for "JobSheet" or "SeparatorSheet". The Sheet is produced at the beginning and end of the Job (for "JobSheet"s) or at the beginning and end of each copy of each Instance Document (for "SeparatorSheet"s). |  |  |
|                 |             | None – Valid for any @SheetType.                                                                                                    |  |  |
| SheetType       | enumeration | Identifies the type of Sheet.                                                                                                    |  |  |
|                 |             | Values are:                                                                                                    |  |  |
|                 |             | AccountingSheet – A Sheet that reports accounting information for the Job.                                                                                                    |  |  |
|                 |             | ErrorSheet – A Sheet that reports errors for the Job.                                                                                                    |  |  |
|                 |             | JobSheet – A Sheet that delimits the Job.                                                                                                    |  |  |
|                 |             | SeparatorSheet – A Sheet that delimits one copy (set) of the Job.                                                                                                    |  |  |
| IDPFinishing?   | refelement  | An IDPFinishing Element that describes the finishing options for the Job Sheet.                                                                                                    |  |  |
| IDPLayout ?     | element     | This Element provides the details of how page contents will be imaged onto the Job Sheet.                                                                                                    |  |  |

Table Q-92: JobSheet Element (Sheet 2 of 2)

| Name          | Data Type  | Description                                                                                                    |
|---------------|------------|----------------------------------------------------------------------------------------------------|
| MediaIntent?  | refelement | A <b>MediaIntent</b> Element. This Element describes the media to be used for the Job Sheets. This Element is ignored if a <b>MediaSource</b> Resource is present and can be honored. If <b>MediaSource</b> is absent or cannot be honored, this Element describes the intended media for the Job Sheets to allow the Device to select from among the available media. |
| MediaSource ? | refelement | Describes the source and physical orientation of the media to be used.                                                                                                    |

#### Overriding IDPrintingParams using Partitioning

**IDPrintingParams** MAY be overridden using Partitioning mechanisms as described in Section 3.11.5, "Description of Partitioned Resources". Overrides MAY apply to a set of Instance Documents, set of copies of Instance Documents, or to a set of finished pages, output surfaces, Sheets of media in a personalized printing Job, or header or trailer insert Sheets added by a RunList. Note: If more than one override refers to the same content, the lowest level override takes precedence. The following list defines Partitioning precedence, from lowest to highest (i.e., the lower entries in the list take precedence):

- Job level Partitioning (*lowest priority*):
- "PartVersion", "Run", "SheetName", "Side", "RunTags"
- Page level Partitioning:
- "RunIndex"
- "SheetIndex"
- Instance Document level Partitioning (*highest priority*):
- "DocCopies"
- "DocIndex"
- "DocSheetIndex"
- "DocRunIndex"

**Note:** It is strongly discouraged to mix page-level Partitions and Instance Document-level Partitions. Cover Elements in **IDPrintingParams** are counted when calculating @DocSheetIndex or @DocRunIndex.

#### **Example of a Partitioned IDPrinting Node**

The following example shows how Partitioning can be used to describe a fairly complex example. Three color models (**ColorantControl** Partitions) are applied to a set of Sheets using the @DocSheetIndex key;

- 1 DeviceN:DocSheetIndex = "0" defines the cover;
- 2 DeviceCMYK @DocSheetIndex = "1" defines the first Sheet (non cover);
- 3 DeviceGray: DocSheetIndex = "2 ~ -1" defines all other Sheets;

The cover is selected from a different input tray using the @Location key. The same key is used to describe the **Media** in each tray.

```
</Media>
       <RunList ID="Link0004" Class="Parameter" Locked="false" Status="Available"</pre>
             PartIDKeys="Run">
          <RunList Run="Run0005" Pages="0">
             <LayoutElement>
                 <FileSpec URL="Cover.pdf"/>
             </LayoutElement>
          </RunList>
          <RunList Run="Run0006" Pages="0 ~ 7">
             <LayoutElement>
                 <FileSpec URL="File2.pdf"/>
             </LayoutElement>
          </RunList>
       </RunList>
       <IDPrintingParams ID="Link0008" Class="Parameter" Locked="false"</pre>
             Status="Available">
          <IDPLayout NumberUp="2 2"/>
          <MediaSource MediaLocation="Tray 1">
             <MediaRef rRef="Link0003"/>
          </MediaSource>
          <Cover CoverType="Front" FrontSide="true">
             <IDPLayout NumberUp="1 1"/>
             <MediaSource MediaLocation="Tray 2">
                 <MediaRef rRef="Link0003"/>
             </MediaSource>
          </Cover>
       </IDPrintingParams>
       <ColorantControl ID="Link0009" Class="Parameter" Locked="false"</pre>
          Status="Available" PartIDKeys="DocSheetIndex">
          <ColorantControl DocSheetIndex="0" ProcessColorModel="DeviceN"/>
          <ColorantControl DocSheetIndex="1" ProcessColorModel="DeviceCMYK"/>
          <ColorantControl DocSheetIndex="2 ~ -1" ProcessColorModel="DeviceGray"/>
       </ColorantControl>
   </ResourcePool>
   <ResourceLinkPool>
       <MediaLink rRef="Link0003" Usage="Input"/>
       <RunListLink rRef="Link0004" Usage="Input"/>
       <IDPrintingParamsLink rRef="Link0008" Usage="Input"/>
       <ColorantControlLink rRef="Link0009" Usage="Input"/>
   </ResourceLinkPool>
</JDF>
```

### Q.6.11 Layout Deprecated Subelement

Note: **Layout** is still a valid Resource. The following sections from within **Layout** were deprecated and were deemed large enough to warrant moving them to this section.

#### Q.6.11.1 Element: Signature

Deprecated in JDF 1.3

This Element groups individual **Sheet** Resources into one **Signature** Subelement. In JDF 1.3 and beyond, **Signature** is represented as a Partition of **Layout** with **Layout**/@PartIDKeys "SignatureName" set.

Table Q-93: Signature Element (Sheet 1 of 2)

| Name  | Data Type | Description                                                                                                    |
|-------|-----------|----------------------------------------------------------------------------------------------------|
| Name? | string    | Unique name of the Signature. <b>@Name</b> is used for external reference to a Signature, as in a Part Element. |

Table Q-93: Signature Element (Sheet 2 of 2)

| Name                                 | Data Type  | Description                                                                 |
|--------------------------------------|------------|-----------------------------------------------------------------------------|
| InsertSheet *                        | refelement | Specifies how to complete a Signature in an automated printing environment. |
| Media ? New in JDF 1.1               | refelement | Describes the media to be used. Defaults to Layout/Media.                   |
| MediaSource ?  Deprecated in JDF 1.1 | refelement | Describes the media to be used. Replaced by <b>Media</b> in JDF 1.1.        |
| Sheet *                              | refelement | Resources that comprise the Signature.                                      |

# Q.6.12 LongitudinalRibbonOperationParams

#### Deprecated in JDF 1.1.

This Resource provides the parameters of the **LongitudinalRibbonOperations** Process. It is defined as a list of Abstract @LROperation Elements.

#### **Resource Properties**

Resource Class: Parameter
Resource referenced by:

Example Partition: "RibbonName", "SheetName", "SignatureName", "WebName"

Input of Processes: LongitudinalRibbonOperations

**Output of Processes:** 

Table Q-94: LongitudinalRibbonOperationParams Resource

| Name          | Data Type | Description                                                                  |
|---------------|-----------|------------------------------------------------------------------------------|
| LROperation + | element   | Abstract Element which is a placeholder for a longitudinal ribbon operation. |

### Q.6.12.1 Element: LROperation

Deprecated in JDF 1.1.

LROperation is an Abstract Element that describes the *LongitudinalRibbonOperations* Process. The defined instances (subclasses) of LROperation are LongFold, LongGlue, LongPerforate, and LongSlit. All instances of LROperation have the following common contents.

**Table Q-95: LROperation Element** 

| Name                            | Data Type  | Description                                                                                                    |
|---------------------------------|------------|----------------------------------------------------------------------------------------------------|
| WorkingList =<br>"0 1000000000" | NumberList | List of lengths of the @Operation to be performed in point. Entries with an odd position (first, third, etc.) in the list define an offset where the tool is inactive. Entries with an even position define a working length where the tool is on. The start position is the leading edge of the plate.  If the sum of all entries is higher than the circumference of the press cylinder, the values exceeding the circumference are cropped. Counting always restarts at the leading edge. Default = "0 1000000000" (i.e., always on). |
| XOffset                         | double     | Position of the tool for longitudinal action along the cylinder axis.                                                                                                    |

### Q.6.12.2 Element: LongFold

Deprecated in JDF 1.1.

LongFold is derived from the Abstract Element LROperation and describes a longitudinal fold operation and has no further contents in addition to those of LROperation.

#### Q.6.12.3 Element: LongGlue

Deprecated in JDF 1.1.

LongGlue is derived from the Abstract Element LROperation and describes a longitudinal gluing operation and has the following contents in addition to those of LROperation.

Table Q-96: LongGlue Element

| Name                 | Data Type   | Description                                                                                                    |
|----------------------|-------------|----------------------------------------------------------------------------------------------------|
| GlueBrand?           | string      | Glue brand. Use only when @Operation = "Glue".                                                                                 |
| GlueType?            | Enumeration | If @Operation = "Glue", the listed values can be used:                                                                         |
|                      |             | Values are:                                                                                                    |
|                      |             | ColdGlue                                                                                                    |
|                      |             | Hotmelt                                                                                                    |
|                      |             | PUR - Polyurethane                                                                                                    |
| LineWidth ?          | double      | Width of the @Operation line.                                                                                                  |
| MeltingTemperature ? | integer     | Temperature needed for melting the glue (in degrees centigrade).  Use only when @GlueType = "Hotmelt" and @Operation = "Glue". |

# Q.6.12.4 Element: LongPerforate

Deprecated in JDF 1.1.

LongPerforate is derived from the Abstract Element LROperation and describes a longitudinal gluing operation and has the following contents in addition to those of LROperation.

**Table Q-97: LongPerforate Element** 

| Name               | Data Type | Description                                                                                                    |
|--------------------|-----------|----------------------------------------------------------------------------------------------------|
| TeethPerDimension? |           | If @Operation = "Perforate", the number of teeth in a given perforation extent is defined in teeth/point.  MicroPerforation is defined by specifying a large number of teeth (n>1000). |

#### Q.6.12.5 Element: LongSlit

Deprecated in JDF 1.1.

LongSlit is derived from the Abstract Element LROperation and describes a longitudinal cut operation and has no further contents in addition to those of LROperation.

# Q.6.13 MediaSource

Deprecated in JDF 1.1

This Resource describes the source and physical orientation of the media to be used in **DigitalPrinting** or **IDPrinting**.

#### **Resource Properties**

**Resource Class:** Parameter

Resource referenced by: DigitalPrintingParams, IDPrintingParams, InsertSheet, Layout,

Sheet, Tile

Example Partition:

Input of Processes: DigitalPrinting, IDPrinting

Output of Processes:

Table Q-98: MediaSource Resource

| Name                 | Data Type  | Description                                                                                                    |
|----------------------|------------|----------------------------------------------------------------------------------------------------|
| LeadingEdge ?        | number     | Specifies the size, in points, of the edge of the media that represents the scanline direction. If this Attribute is absent, the scanline direction is assumed to be along the x-axis of the "Dimension" parameter for the Media.                                                                               |
| MediaLocation ?      | string     | Identifies the location, such as a slot name or ID, of the media in the Device. If the media Resource is Partitioned by <i>@Location</i> (see also Section 3.11.6.4, "Locations of PhysicalResources") there SHOULD be a match between one <i>@Location</i> Partition Key and this <i>@MediaLocation</i> value. |
| ManualFeed = "false" | boolean    | Indicates whether the media will be fed manually. Default = "false"                                                                                                    |
| Media?               | refelement | A Media Resource which identifies the media to be used. Only one of Component or Media SHOULD be specified.                                                                                                    |

# Q.6.14 NumberingParams

## Deprecated in JDF 1.5

This Resource describes the parameters of stamping or applying variable marks in order to produce unique components (e.g., lottery notes, currency). One **NumberingParams** Element SHALL be defined per numbering machine.

#### **Resource Properties**

**Resource Class:** Parameter

Resource referenced by:

Example Partition:

Input of Processes: **Numbering** 

**Output of Processes:** 

Table Q-99: NumberingParams Resource

| Name           | Data Type | Description                                 |
|----------------|-----------|---------------------------------------------|
| NumberingParam | * element | Set of parameters for one numbering machine |

#### Q.6.15 Element: NumberingParam

## Table Q-100: NumberingParam Element

| Name        | Data Type  | Description                                                                                                    |
|-------------|------------|----------------------------------------------------------------------------------------------------|
| Orientation | double     | Rotation of the numbering machine in degrees. If @Orientation = "0", the top of the numbers is along the leading edge. |
| StartValue? | string     | First value of the numbering machine.                                                                                  |
| Step = "1"  | integer    | Number that specifies the difference between two subsequent numbers of the numbering machine.                          |
| XPosition   | double     | Position of the numbering machine along the printer axis.                                                              |
| YPosition   | DoubleList | List of stamp positions, in points, starting from the leading edge.                                                    |

### Q.6.16 OrderingParams

Deprecated in JDF 1.5

Attributes of the **Ordering** Process, which results in an acquisition.

**Resource Properties** 

**Resource Class:** Parameter

Resource referenced by:

Example Partition:

Input of Processes: Ordering

**Output of Processes:** 

Table Q-101: OrderingParams Resource

| Name                           | Data Type  | Description                                                                                                    |
|--------------------------------|------------|----------------------------------------------------------------------------------------------------|
| Amount                         | double     | Amount of the ordered Resource.                                                                                                    |
| Contact * New in JDF 1.1       | refelement | Address and further information of the <b>Contact</b> responsible for this order.                                                  |
| Unit                           | string     | Unit of measurement for @Amount.                                                                                                   |
| Comment                        | element    | OrderingParams require a Comment Element that contains a human-readable description of what to order.                              |
| Company? Deprecated in JDF 1.1 | refelement | Address and further information of the <b>Company</b> responsible for this order. Replaced with <b>Contact/Company</b> in JDF 1.1. |

### Q.6.17 PackingParams

Deprecated in JDF 1.1

The **PackingParams** Resource has been deprecated in version 1.1 and beyond. It is replaced by the individual Resources used by the Processes defined in Section 6.5.4, "Numbering" and Section 6.5.5, "Packaging Processes".

This Resource specifies the box packing parameters for a JDF Job, using information that identifies the type of package, the wrapping used, and the shape of the package. Note that this specifies packing for shipping only, not packing of items into custom boxes etc. Boxes are convenience packaging, and are not envisioned to be protection for shipping. Cartons perform this function. All quantities are specified as finished pieces per wrapped/boxed/carton or palletized package.

The model for packaging is that products are *wrapped* together, wrapped packages are placed in *boxes*, boxes are placed in *cartons*, and cartons are stacked on *pallets*.

#### **Resource Properties**

**Resource Class:** Parameter

Resource referenced by: —

Example Partition:

Input of Processes: Packing

**Output of Processes:** 

Table Q-102: PackingParams Resource (Sheet 1 of 2)

| Name            | Data Type | Description                                                  |
|-----------------|-----------|--------------------------------------------------------------|
| BoxedQuantity?  | integer   | How many units of <i>product</i> in a box.                   |
| BoxShape?       | shape     | Describes the length, width and height of the box in points. |
| CartonQuantity? | integer   | How many units of <i>product</i> in a carton.                |

Table Q-102: PackingParams Resource (Sheet 2 of 2)

| Name               | Data Type   | Description                                                                          |
|--------------------|-------------|--------------------------------------------------------------------------------------|
| CartonShape ?      | shape       | Describes the length, width and height of the carton in points (e.g., 288 544 1012). |
| CartonMaxWeight?   | double      | Maximum weight of an individual carton in kilograms.                                 |
| CartonStrength?    | double      | Strength of the carton in Newtons per square meter.                                  |
| PalletQuantity?    | integer     | Number of <i>product</i> per pallet                                                  |
| PalletSize ?       | XYPair      | Describes the length and width of the pallet in points (e.g., 3500 3500).            |
| PalletMaxHeight ?  | double      | Maximum height of a loaded pallet in points.                                         |
| PalletMaxWeight ?  | double      | Maximum weight of a loaded pallet in kilograms.                                      |
| PalletType ?       | enumeration | Type of pallet used.                                                                 |
|                    |             | Values are::                                                                         |
|                    |             | 2Way – Two-way entry                                                                 |
|                    |             | 4Way – Four-way entry                                                                |
|                    |             | Euro – Standard 1*1 m Euro pallet                                                    |
| PalletWrapping =   | enumeration | Wrapping of the completed pallet.                                                    |
| "None"             |             | Values are:                                                                          |
|                    |             | StretchWrap                                                                          |
|                    |             | Banding                                                                              |
|                    |             | None – The default.                                                                  |
| WrappedQuantity?   | integer     | Number of units of <i>product</i> per wrapped package.                               |
| WrappingMaterial = | name        | Examples include:                                                                    |
| "None"             |             | RubberBand                                                                           |
|                    |             | ShrinkWrap                                                                           |
|                    |             | PaperBand                                                                            |
|                    |             | Polyethylene                                                                         |
|                    |             | None – The default.                                                                  |

#### Q.6.18 PlaceHolderResource

#### Deprecated in JDF 1.5

This Resource is used to link Process Group Nodes when the exact nature of interchange Resources is still unknown. In this way, a skeleton of Process networks can be constructed, with the **PlaceHolderResource** Resources serving as place holders in lieu of the appropriate Resources. This Resource needs no structure besides that provided in an Abstract Resource Element as it has no inherent value except as a stand-in for other Resources.

#### **Resource Properties**

Resource Class: PlaceHolder

Resource referenced by:

Example Partition:

Input of Processes: Process Group Nodes
Output of Processes: Process Group Nodes

#### **Resource Structure**

The Resource has no additional structure.

## Q.6.19 PlateCopyParams

Deprecated in JDF 1.1

This Resource specifies the parameters of the *FilmToPlateCopying* Process.

**Resource Properties** 

**Resource Class:** Parameter

Resource referenced by:

Example Partition:

Input of Processes: FilmToPlateCopying

Output of Processes:

#### Table Q-103: PlateCopyParams Resource

| Name        | Data Type   | Description                                                                                 |
|-------------|-------------|---------------------------------------------------------------------------------------------|
| Cycle ?     | integer     | Number of exposure light units to be used. The amount depends on the subject to be exposed. |
| Diffusion ? | enumeration | The diffusion foil setting.                                                                 |
|             |             | Values are:                                                                                 |
|             |             | On                                                                                          |
|             |             | Off                                                                                         |
| Vacuum ?    | double      | Amount of vacuum pressure to be used. Measured in bars.                                     |

## Q.6.20 **ProofingParams**

Deprecated in JDF 1.2

This Resource specifies the settings needed for all proofing operations, including both "hard" or "soft" proofing, of color and imposition proofs.

**Resource Properties** 

Resource Class: Parameter

Resource referenced by:

Example Partition: "DocIndex", "RunIndex", "RunTags", "SheetName", "Side",

"SignatureName"

Input of Processes: **Proofing**, **SoftProofing** 

Output of Processes:

Table Q-104: ProofingParams Resource (Sheet 1 of 2)

| Name                   | Data Type   | Description                                                                                       |
|------------------------|-------------|---------------------------------------------------------------------------------------------------|
| ColorType ?            | enumeration | Color quality of the proof.                                                                       |
|                        |             | Values are:                                                                                       |
|                        |             | Monochrome – Black and white.                                                                     |
|                        |             | BasicColor - Color does not match precisely. This implies the absence of a color matching system. |
|                        |             | MatchedColor - Color is matched to the output of the press using a color matching system.         |
| DisplayTraps = "false" | boolean     | If "true", the trap networks are shown in the proof. Default = "false"                            |

Table Q-104: ProofingParams Resource (Sheet 2 of 2)

| Name                                           | Data Type   | Description                                                                                                    |
|------------------------------------------------|-------------|----------------------------------------------------------------------------------------------------|
| HalfTone = "false"                             | boolean     | Specifies whether the proof is to emulate halftone screens.  Default = "false"                                                                                   |
| <pre>ImageViewingStrategy = "NoImages"</pre>   | string      | Identifies which images will be displayed during the <b>SoftProofing</b> Process.                                                                                |
|                                                |             | Values are:                                                                                                    |
|                                                |             | NoImages – Default value.                                                                                                    |
|                                                |             | OmitReference – Displays only images actually embedded in the file.                                                                                              |
|                                                |             | UseProxies – Displays images embedded in the file and proxy versions of referenced data.                                                                         |
|                                                |             | UseReplacements – Displays embedded images plus the full resolution version of referenced images.                                                                |
| ManualFeed = "false"                           | boolean     | Indicates whether the media will be fed manually. Default =                                                                                                    |
| New in JDF 1.1                                 |             | "false"                                                                                                    |
| <pre>ProofRenderingIntent = "Perceptual"</pre> | enumeration | Identifies the rendering intents associated with the proof. Values are ICC-defined rendering intent values:                                                      |
| New in JDF 1.1                                 |             | Values are:                                                                                                    |
|                                                |             | Saturation                                                                                                    |
|                                                |             | Perceptual – The default.                                                                                                    |
|                                                |             | RelativeColorimetric                                                                                                    |
|                                                |             | AbsoluteColorimetric                                                                                                    |
| ProofType = "None"                             | enumeration | Describes the type of the proof.                                                                                                    |
|                                                |             | Values are:                                                                                                    |
|                                                |             | None – Default value. Not a proof or the type is unknown.                                                                                                    |
|                                                |             | Page - Page proof                                                                                                    |
|                                                |             | Imposition - Imposition proof.                                                                                                    |
| Resolution ?                                   | XYPair      | Resolution of the output.                                                                                                    |
| FileSpec?                                      | refelement  | A <b>FileSpec</b> Resource pointing to an ICC profile that describes the proofer Device. The @ResourceUsage Attribute of the FileSpec SHALL be "ProoferProfile". |
| Media?                                         | refelement  | Describes the media to be used.                                                                                                    |

# Q.6.21 RunList Deprecated Subelements

Q.6.21.1 Element: DynamicInput

Deprecated in JDF 1.4

**Table Q-105: DynamicInput Element** 

| Name   | Data Type | Description                                                                                                    |
|--------|-----------|----------------------------------------------------------------------------------------------------|
| Name ? |           | Label that SHALL match the @ReplaceField Attribute of the appropriate DynamicField Element                                       |
|        | text      | Defines the text string that is to be inserted as a replacement for the text defined in @ReplaceField of a DynamicField Element. |

## Q.6.22 SaddleStitchingParams

This Resource provides the parameters of the **SaddleStitching** Process.

Deprecated in JDF 1.1

**Resource Properties** 

**Resource Class:** Parameter

Resource referenced by:

Example Partition:

Input of Processes: SaddleStitching

**Output of Processes:** 

Table Q-106: SaddleStitchingParams Resource

| Name             | Data Type   | Description                                                                                                    |
|------------------|-------------|----------------------------------------------------------------------------------------------------|
| NumberOfStitches | integer     | The number of stitches that will be made.                                                                                                    |
| StitchPositions? | NumberList  | Array containing the stitch positions along the saddle. The center of the stitch SHALL be specified, and the number of entries SHALL match the number given in the @NumberOfStitches Attribute. |
| StapleShape?     | enumeration | Shape of staples.                                                                                                    |
|                  |             | Values are:                                                                                                    |
|                  |             | Crown                                                                                                    |
|                  |             | Overlap                                                                                                    |
|                  |             | Butted                                                                                                    |
|                  |             | ClinchOut                                                                                                    |
|                  |             | Eyelet                                                                                                    |
|                  |             | <b>Note:</b> these values are displayed in Figure Q-3, below.                                                                                                    |
| StitchWidth?     | double      | Width of each stitch.                                                                                                    |
| WireGauge?       | double      | Gauge of the wire being used.                                                                                                    |
| WireBrand?       | string      | Brand of wire being used.                                                                                                    |

Figure Q-3: Staple shapes

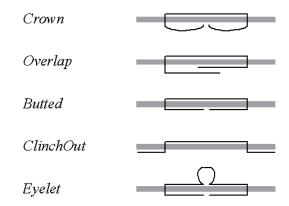

The Process coordinate system is defined as follows — The Y-axis is aligned with the binding edge, and increases from the registered edge to the edge opposite the registered edge. The X-axis, meanwhile, is aligned with the registered edge. It increases from the binding edge to the edge opposite the binding edge, which is the product front edge.

#### Q.6.23 Sheet

#### Deprecated in JDF 1.3

This Resource provides a description of a Sheet, as well as the marks on that Sheet. In JDF 1.3 and beyond, Sheet is represented as a Partition of **Layout** with **Layout**/@PartIDKeys "SheetName" set.

#### **Resource Properties**

**Resource Class:** Parameter

Resource referenced by: InsertSheet, Layout

Example Partition: "SheetName".

Input of Processes:

Output of Processes:

Table Q-107: Sheet Resource

| Table Q-107. Sheet Resource          |            |                                                                                                    |  |  |
|--------------------------------------|------------|----------------------------------------------------------------------------------------------------|--|--|
| Name                                 | Data Type  | Description                                                                                                    |  |  |
| LockOrigins = "false"                | boolean    | Determines the relationship of the coordinate systems for front and back surfaces. When "false", all contents for all surfaces are transformed into the first quadrant, in which the origin is at the lower left corner of the surface.  When "true", contents for the front surface are imaged into the first quadrant (as above), but contents for the back surface are imaged into the second quadrant, in which the origin is at the lower right. This allows the front and back origins to be aligned even if the exact media size is unknown. |  |  |
| Name ? Clarified in JDF 1.2          | string     | Name of the Sheet. <b>@Name</b> SHALL be unique within a given <b>Layout</b> . Name is used for external reference to a Sheet in, for example, a Part Element.                                                                                                    |  |  |
| SurfaceContentsBox?                  | rectangle  | This box, specified in surface coordinate space, defines the area into which contents and marks will occur for all <b>SurfaceS</b> in the <b>Sheet</b> . CTMs for MarkObject or ContentObject Elements transform page contents or marks into this rectangle.                                                                                                    |  |  |
| InsertSheet *                        | refelement | Specifies how to complete a Sheet in an automated printing environment.                                                                                                    |  |  |
| Media ? New in JDF 1.1               | refelement | Describes the media to be used. Defaults to Layout/Signature/<br>Media.                                                                                                    |  |  |
| MediaSource ?  Deprecated in JDF 1.1 | refelement | Describes the media to be used. Replaced by <b>Media</b> in JDF 1.1.                                                                                                    |  |  |
| Surface (Front)?                     | refelement | Describes the front surface to be used. Two surfaces may be attached: one front surface and one back surface. The surface is defined by the @Side Attribute of the Surface Resource. Surface/@Side SHALL be "Front".                                                                                                    |  |  |
| Surface (Back)?                      | refelement | Describes the back surface to be used. <b>Surface</b> /@ <b>Side</b> SHALL be "Back".                                                                                                    |  |  |

## Q.6.24 SideSewingParams

#### Deprecated in JDF 1.1

This Resource provides the parameters for the **SideSewing** Process. **SideSewing** is a special case of **ThreadSewing**. The Process coordinate system is defined in the following way: the Y-axis is aligned with the binding edge. It then increases from the registered edge to the edge opposite to the registered edge. The X-axis is aligned with the registered edge, which then increases from the binding edge to the edge opposite to the binding edge (i.e., the product front edge).

Offset

Stitch

Figure Q-4: Parameters and coordinate system used for side sewing

### **Resource Properties**

Resource Class: Parameter
Resource referenced by:

Example Partition:

Input of Processes: SideSewing

**Output of Processes:** 

Table Q-108: SideSewingParams Resource (Sheet 1 of 2)

| Name             | Data Type   | Description                                                                                                    |
|------------------|-------------|----------------------------------------------------------------------------------------------------|
| NumberOfNeedles  | integer     | Specifies the number of needles to be used.                                                                                         |
| NeedlePositions? | NumberList  | Array containing the Y-coordinates of the needle positions. The number of entries SHALL match the number given in @NumberOfNeedles. |
| Offset           | double      | Specifies the distance between the stitch and the binding edge.                                                                     |
| SewingPattern?   | enumeration | Specifies the sewing pattern to be used.                                                                                            |
|                  |             | Values are:                                                                                                    |
|                  |             | Normal                                                                                                    |
|                  |             | Staggered                                                                                                    |
|                  |             | CombinedStaggered                                                                                                    |
| ThreadMaterial?  | enumeration | Specifies the thread material to be used.                                                                                           |
|                  |             | Values are:                                                                                                    |
|                  |             | Cotton                                                                                                    |
|                  |             | Nylon                                                                                                    |
|                  |             | Polyester                                                                                                    |

Table Q-108: SideSewingParams Resource (Sheet 2 of 2)

| Name             | Data Type | Description                             |
|------------------|-----------|-----------------------------------------|
| ThreadThickness? | double    | The thickness of the thread to be used. |
| ThreadBrand?     | string    | The brand of thread to be used.         |

### Q.6.25 Surface

## Deprecated in JDF 1.3

This Resource describes the marks on a Sheet surface. Up to two **Surface** Resources may be defined for a **Sheet**. In JDF 1.3 and beyond, **Surface** is represented as a Partition of **Layout** with **Layout**/@PartIDKeys "Side" set.

#### **Resource Properties**

**Resource Class:** Parameter **Resource referenced by: Sheet** 

**Example Partition:** "Side". Otherwise it is strongly discouraged to Partition the **Layout** tree, includ-

ing Surface.

Input of Processes:

Output of Processes:

Table Q-109: Surface Resource

| Name                | Data Type   | Description                                                                                                    |
|---------------------|-------------|----------------------------------------------------------------------------------------------------|
| Side                | enumeration | The side of the <b>Sheet</b> that the <b>Surface</b> describes.                                                                                                    |
|                     |             | Values are:                                                                                                    |
|                     |             | Front                                                                                                    |
|                     |             | Back                                                                                                    |
| SurfaceContentsBox? | rectangle   | This rectangle provides the region of the surface into which the contents of ContentObject Elements and MarkObjects are to be imaged.                                                                                                    |
|                     |             | <b>Note:</b> The @SurfaceContentsBox also provides a translation for an object's @CTM.                                                                                                    |
| PlacedObject *      | element     | Provides a list of the ContentObject and MarkObject Elements to be placed on to the surface. Contains the marks on the surface in rendering order. See the description that follows.  Note: PlacedObject is not a container but an Abstract type. |

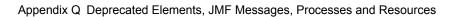

# **Appendix R** List of Figures

| Figure 1-1 Handling of Default Values of JDF Attributes                                                                                                    | 16                                                                              |
|----------------------------------------------------------------------------------------------------|---------------------------------------------------------------------------------|
| Figure 2-1 Example of JDF and JMF workflow interactions                                                                                                    | 26                                                                              |
| Figure 2-2 JDF tree structure                                                                                                    | 27                                                                              |
| Figure 2-3 Example of a hierarchical tree structure of JDF Nodes                                                                                                    | 29                                                                              |
| Figure 2-4 Example of a Process chain linked by Input Resources and Output Resources                                                                                                    | 30                                                                              |
| Figure 2-5 Standard coordinate system                                                                                                    |                                                                                 |
| Figure 2-6 Relation between Resource and process coordinate systems                                                                                                    |                                                                                 |
| Figure 2-7 Layout of simple saddle stitched brochure (product example)                                                                                                    |                                                                                 |
| Figure 2-8 Equation for Surface Coordinate System Transformations                                                                                                    |                                                                                 |
| Figure 2-9 Surface coordinate system                                                                                                    |                                                                                 |
| Figure 2-10 Press coordinate system used for Sheet-Fed Printing                                                                                                    | 36                                                                              |
| Figure 2-11 Press coordinate system used for Web Printing                                                                                                    | 37                                                                              |
| Figure 2-12 Coordinate systems after Folding (product example)                                                                                                    | 37                                                                              |
| Figure 2-13 Coordinate systems after Collecting (product example)                                                                                                    | 38                                                                              |
| Figure 2-14 Examples of Transformations and Coordinate Systems in JDF                                                                                                    | 39                                                                              |
| Figure 2-15 Transforming a point (example)                                                                                                    | 41                                                                              |
| Figure 3-1 Any-Element (generic content) – a diagram of its structure                                                                                                    | 46                                                                              |
| Figure 3-2 JDF Node – a Diagram of its Structure                                                                                                    |                                                                                 |
| Figure 3-3 Job hierarchy with Process, Process Group and Product Intent Nodes                                                                                                    | 59                                                                              |
| Figure 3-4 Combined Process Node dependencies                                                                                                    | 65                                                                              |
| Figure 3-5 ResourcePool and Abstract Resource Element – a diagram of the structure                                                                                                    | 74                                                                              |
| Figure 3-6 Nodes linked by a Resource                                                                                                    |                                                                                 |
| Figure 3-7 ResourceLink Elements and ResourceRef Elements                                                                                                    | 80                                                                              |
| Figure 3-8 ResourceLinkPool and Abstract ResourceLink Element – a diagram of the stru                                                                                                    | cture                                                                           |
|                                                                                                    |                                                                                 |
| 82                                                                                                    |                                                                                 |
| 82 Figure 3-9 AmountPool – a Diagram of its Structure                                                                                                    | 89                                                                              |
| 82 Figure 3-9 AmountPool – a Diagram of its Structure                                                                                                    | 89                                                                              |
| 82 Figure 3-9 AmountPool – a Diagram of its Structure                                                                                                    | 89<br>99                                                                        |
| 82 Figure 3-9 AmountPool – a Diagram of its Structure Figure 3-10 Amount handling Figure 3-11 Workflow for splitting shared Input Resources Figure 3-12 Workflow for combining shared Output Resources                                                                                                    | 89<br>99<br>126                                                                 |
| 82 Figure 3-9 AmountPool – a Diagram of its Structure Figure 3-10 Amount handling Figure 3-11 Workflow for splitting shared Input Resources Figure 3-12 Workflow for combining shared Output Resources Figure 3-13 Workflow for splitting independent Input Resources                                                                                                    | 89<br>99<br>126<br>126                                                          |
| Figure 3-9 AmountPool – a Diagram of its Structure Figure 3-10 Amount handling Figure 3-11 Workflow for splitting shared Input Resources Figure 3-12 Workflow for combining shared Output Resources Figure 3-13 Workflow for splitting independent Input Resources Figure 3-14 Workflow for combining independent Output Resources                                                                                                    | 89<br>99<br>126<br>126<br>127                                                   |
| Figure 3-9 AmountPool – a Diagram of its Structure  Figure 3-10 Amount handling  Figure 3-11 Workflow for splitting shared Input Resources  Figure 3-12 Workflow for combining shared Output Resources  Figure 3-13 Workflow for splitting independent Input Resources  Figure 3-14 Workflow for combining independent Output Resources  Figure 3-15 AuditPool and Abstract Audit Element – a diagram of the structure                                                                                                    | 89<br>99<br>126<br>126<br>127<br>127                                            |
| Figure 3-9 AmountPool – a Diagram of its Structure  Figure 3-10 Amount handling  Figure 3-11 Workflow for splitting shared Input Resources  Figure 3-12 Workflow for combining shared Output Resources  Figure 3-13 Workflow for splitting independent Input Resources  Figure 3-14 Workflow for combining independent Output Resources  Figure 3-15 AuditPool and Abstract Audit Element – a diagram of the structure  Figure 4-1 Life Cycle of a JDF Node                                                                                                    | 89<br>99<br>126<br>127<br>127<br>129<br>153                                     |
| Figure 3-9 AmountPool – a Diagram of its Structure  Figure 3-10 Amount handling  Figure 3-11 Workflow for splitting shared Input Resources  Figure 3-12 Workflow for combining shared Output Resources  Figure 3-13 Workflow for splitting independent Input Resources  Figure 3-14 Workflow for combining independent Output Resources  Figure 3-15 AuditPool and Abstract Audit Element – a diagram of the structure  Figure 4-1 Life Cycle of a JDF Node  Figure 4-2 Example of a simple Process chain linked by Resources                                                                                                    | 89<br>99<br>126<br>127<br>127<br>129<br>153<br>154                              |
| Figure 3-9 AmountPool – a Diagram of its Structure Figure 3-10 Amount handling Figure 3-11 Workflow for splitting shared Input Resources Figure 3-12 Workflow for combining shared Output Resources Figure 3-13 Workflow for splitting independent Input Resources Figure 3-14 Workflow for combining independent Output Resources Figure 3-15 AuditPool and Abstract Audit Element – a diagram of the structure Figure 4-1 Life Cycle of a JDF Node Figure 4-2 Example of a simple Process chain linked by Resources Figure 4-3 Example of a Pipe Resource Linking Two Processes via Pull                                                                                                    | 89<br>99<br>126<br>127<br>127<br>129<br>153<br>154<br>158                       |
| Figure 3-9 AmountPool – a Diagram of its Structure  Figure 3-10 Amount handling  Figure 3-11 Workflow for splitting shared Input Resources  Figure 3-12 Workflow for combining shared Output Resources  Figure 3-13 Workflow for splitting independent Input Resources  Figure 3-14 Workflow for combining independent Output Resources  Figure 3-15 AuditPool and Abstract Audit Element – a diagram of the structure  Figure 4-1 Life Cycle of a JDF Node  Figure 4-2 Example of a simple Process chain linked by Resources  Figure 4-3 Example of a Pipe Resource Linking Two Processes via Pull  Figure 4-4 Example of a Pipe Resource Linking Two Processes via Push                                                                                                    | 89<br>99<br>126<br>127<br>127<br>129<br>153<br>154<br>158                       |
| Figure 3-9 AmountPool – a Diagram of its Structure  Figure 3-10 Amount handling  Figure 3-11 Workflow for splitting shared Input Resources  Figure 3-12 Workflow for combining shared Output Resources  Figure 3-13 Workflow for splitting independent Input Resources  Figure 3-14 Workflow for combining independent Output Resources  Figure 3-15 AuditPool and Abstract Audit Element – a diagram of the structure  Figure 4-1 Life Cycle of a JDF Node  Figure 4-2 Example of a simple Process chain linked by Resources  Figure 4-3 Example of a Pipe Resource Linking Two Processes via Pull  Figure 4-4 Example of status transitions in case of overlapping Processing                                                                                                    | 89<br>99<br>126<br>127<br>127<br>129<br>153<br>154<br>158<br>158                |
| Figure 3-9 AmountPool – a Diagram of its Structure Figure 3-10 Amount handling Figure 3-11 Workflow for splitting shared Input Resources Figure 3-12 Workflow for combining shared Output Resources Figure 3-13 Workflow for splitting independent Input Resources Figure 3-14 Workflow for combining independent Output Resources Figure 3-15 AuditPool and Abstract Audit Element – a diagram of the structure Figure 4-1 Life Cycle of a JDF Node Figure 4-2 Example of a simple Process chain linked by Resources Figure 4-3 Example of a Pipe Resource Linking Two Processes via Pull Figure 4-4 Example of status transitions in case of overlapping Processing Figure 4-6 The spawning and merging mechanism and its phases                                                                                                    | 89<br>99<br>126<br>127<br>127<br>153<br>154<br>158<br>158<br>158                |
| Figure 3-9 AmountPool – a Diagram of its Structure Figure 3-10 Amount handling Figure 3-11 Workflow for splitting shared Input Resources Figure 3-12 Workflow for combining shared Output Resources Figure 3-13 Workflow for splitting independent Input Resources Figure 3-14 Workflow for combining independent Output Resources Figure 3-15 AuditPool and Abstract Audit Element – a diagram of the structure Figure 4-1 Life Cycle of a JDF Node Figure 4-2 Example of a simple Process chain linked by Resources Figure 4-3 Example of a Pipe Resource Linking Two Processes via Pull Figure 4-4 Example of status transitions in case of overlapping Processing Figure 4-5 The spawning and merging mechanism and its phases Figure 4-7 JDF Node structure that requires Resource copying during spawning and merging                                                                                                    | 89<br>99<br>126<br>127<br>127<br>153<br>154<br>158<br>158<br>158                |
| Figure 3-9 AmountPool – a Diagram of its Structure  Figure 3-10 Amount handling  Figure 3-11 Workflow for splitting shared Input Resources  Figure 3-12 Workflow for combining shared Output Resources  Figure 3-13 Workflow for splitting independent Input Resources  Figure 3-14 Workflow for combining independent Output Resources  Figure 3-15 AuditPool and Abstract Audit Element – a diagram of the structure  Figure 4-1 Life Cycle of a JDF Node  Figure 4-2 Example of a simple Process chain linked by Resources  Figure 4-3 Example of a Pipe Resource Linking Two Processes via Pull  Figure 4-4 Example of a Pipe Resource Linking Two Processes via Push  Figure 4-5 Example of status transitions in case of overlapping Processing  Figure 4-6 The spawning and merging mechanism and its phases  Figure 4-7 JDF Node structure that requires Resource copying during spawning and merging                                                                                                    | 89<br>99<br>126<br>127<br>129<br>153<br>158<br>158<br>159<br>164                |
| Figure 3-9 AmountPool – a Diagram of its Structure Figure 3-10 Amount handling Figure 3-11 Workflow for splitting shared Input Resources Figure 3-12 Workflow for combining shared Output Resources Figure 3-13 Workflow for splitting independent Input Resources Figure 3-14 Workflow for combining independent Output Resources Figure 3-15 AuditPool and Abstract Audit Element – a diagram of the structure Figure 4-1 Life Cycle of a JDF Node Figure 4-2 Example of a simple Process chain linked by Resources Figure 4-3 Example of a Pipe Resource Linking Two Processes via Pull Figure 4-4 Example of status transitions in case of overlapping Processing Figure 4-6 The spawning and merging mechanism and its phases Figure 4-7 JDF Node structure that requires Resource copying during spawning and merging Figure 4-8 Example for a JDF Node structure with nested spawning                                                                                                    | 89<br>99<br>126<br>127<br>127<br>153<br>154<br>158<br>158<br>158<br>158         |
| Figure 3-9 AmountPool – a Diagram of its Structure Figure 3-10 Amount handling Figure 3-11 Workflow for splitting shared Input Resources Figure 3-12 Workflow for combining shared Output Resources Figure 3-13 Workflow for splitting independent Input Resources Figure 3-14 Workflow for combining independent Output Resources Figure 3-15 AuditPool and Abstract Audit Element – a diagram of the structure Figure 4-1 Life Cycle of a JDF Node Figure 4-2 Example of a simple Process chain linked by Resources Figure 4-3 Example of a Pipe Resource Linking Two Processes via Pull Figure 4-4 Example of a Pipe Resource Linking Two Processes via Push Figure 4-5 Example of status transitions in case of overlapping Processing Figure 4-6 The spawning and merging mechanism and its phases Figure 4-7 JDF Node structure that requires Resource copying during spawning and merging the 4-8 Example for a JDF Node structure with nested spawning Figure 4-9 Parameter space in Device capabilities                                                                                                    | 89<br>99<br>126<br>127<br>127<br>153<br>154<br>158<br>158<br>159<br>164<br>ging |
| Figure 3-9 AmountPool – a Diagram of its Structure  Figure 3-10 Amount handling  Figure 3-11 Workflow for splitting shared Input Resources  Figure 3-12 Workflow for combining shared Output Resources  Figure 3-13 Workflow for splitting independent Input Resources  Figure 3-14 Workflow for combining independent Output Resources  Figure 3-15 AuditPool and Abstract Audit Element – a diagram of the structure  Figure 4-1 Life Cycle of a JDF Node  Figure 4-2 Example of a simple Process chain linked by Resources  Figure 4-3 Example of a Pipe Resource Linking Two Processes via Pull  Figure 4-4 Example of a Pipe Resource Linking Two Processes via Push  Figure 4-5 Example of status transitions in case of overlapping Processing  Figure 4-6 The spawning and merging mechanism and its phases  Figure 4-7 JDF Node structure that requires Resource copying during spawning and merging e4-8 Example for a JDF Node structure with nested spawning  Figure 4-9 Parameter space in Device capabilities  Figure 5-1 JMF Root Element – a diagram of its structure                                                                                                    | 89<br>99<br>126<br>127<br>127<br>153<br>154<br>158<br>158<br>159<br>164<br>ging |
| Figure 3-9 AmountPool – a Diagram of its Structure  Figure 3-10 Amount handling  Figure 3-11 Workflow for splitting shared Input Resources  Figure 3-12 Workflow for combining shared Output Resources  Figure 3-13 Workflow for splitting independent Input Resources  Figure 3-14 Workflow for combining independent Output Resources  Figure 3-15 AuditPool and Abstract Audit Element – a diagram of the structure  Figure 4-1 Life Cycle of a JDF Node  Figure 4-2 Example of a simple Process chain linked by Resources  Figure 4-3 Example of a Pipe Resource Linking Two Processes via Pull  Figure 4-4 Example of a Pipe Resource Linking Two Processes via Push  Figure 4-5 Example of status transitions in case of overlapping Processing  Figure 4-6 The spawning and merging mechanism and its phases  Figure 4-7 JDF Node structure that requires Resource copying during spawning and merging  166  Figure 4-8 Example for a JDF Node structure with nested spawning  Figure 4-9 Parameter space in Device capabilities  Figure 5-1 JMF Root Element – a diagram of its structure  Figure 5-2 Interaction of Messages with a Subscription                                | 89 99 126 127 127 153 154 158 158 164 ging 164 ging 167 177 181                 |
| Figure 3-9 AmountPool – a Diagram of its Structure Figure 3-10 Amount handling Figure 3-11 Workflow for splitting shared Input Resources Figure 3-12 Workflow for combining shared Output Resources Figure 3-13 Workflow for splitting independent Input Resources Figure 3-14 Workflow for combining independent Output Resources Figure 3-15 AuditPool and Abstract Audit Element – a diagram of the structure Figure 4-1 Life Cycle of a JDF Node Figure 4-2 Example of a simple Process chain linked by Resources Figure 4-3 Example of a Pipe Resource Linking Two Processes via Pull Figure 4-4 Example of a Pipe Resource Linking Two Processes via Push Figure 4-5 Example of status transitions in case of overlapping Processing Figure 4-6 The spawning and merging mechanism and its phases Figure 4-7 JDF Node structure that requires Resource copying during spawning and merging e4-8 Example for a JDF Node structure with nested spawning Figure 4-9 Parameter space in Device capabilities Figure 5-1 JMF Root Element – a diagram of its structure Figure 5-2 Interaction of Messages with a Subscription Figure 5-3 Interaction of Command and Acknowledge Messages | 89 99 126 127 127 153 154 158 158 164 ging 168 171 181 188                      |
| Figure 3-9 AmountPool – a Diagram of its Structure  Figure 3-10 Amount handling  Figure 3-11 Workflow for splitting shared Input Resources  Figure 3-12 Workflow for combining shared Output Resources  Figure 3-13 Workflow for splitting independent Input Resources  Figure 3-14 Workflow for combining independent Output Resources  Figure 3-15 AuditPool and Abstract Audit Element – a diagram of the structure  Figure 4-1 Life Cycle of a JDF Node  Figure 4-2 Example of a simple Process chain linked by Resources  Figure 4-3 Example of a Pipe Resource Linking Two Processes via Pull  Figure 4-4 Example of a Pipe Resource Linking Two Processes via Push  Figure 4-5 Example of status transitions in case of overlapping Processing  Figure 4-6 The spawning and merging mechanism and its phases  Figure 4-7 JDF Node structure that requires Resource copying during spawning and merging  166  Figure 4-8 Example for a JDF Node structure with nested spawning  Figure 4-9 Parameter space in Device capabilities  Figure 5-1 JMF Root Element – a diagram of its structure  Figure 5-2 Interaction of Messages with a Subscription                                | 89 99 126 127 127 153 154 158 158 159 164 ging 168 171 177 181 188 190          |

| Figure 5-6 With UpdateJDF Message                                                 | . 239 |
|-----------------------------------------------------------------------------------|-------|
| Figure 5-7 Mechanism of a PipePull Message                                        | . 245 |
| Figure 5-8 Mechanism of a PipePush Message                                        | . 246 |
| Figure 5-9 JMF QueueEntry Status Transition Diagram                               |       |
| Figure 5-10 Effects of the global queue Messages on the queue Status              | . 262 |
| Figure 5-11 Effects of the global queue Messages on the queue Status              | . 265 |
| Figure 6-1 Imposition for Cut and Stack                                           |       |
| Figure 6-2 Worst case scenario for area coverage calculation                      |       |
| Figure 6-3 Overview of Web Printing                                               |       |
| Figure 6-4 Bundle Creation                                                        |       |
| Figure 6-5 Bundle Transport                                                       | . 325 |
| Figure 6-6 Combined Process with Feeding Process                                  | . 331 |
| Figure 6-7 Input Components                                                       |       |
| Figure 6-8 Output Component                                                       |       |
| Figure 6-9 Gathering                                                              |       |
| Figure 6-10 Print Roll                                                            |       |
| Figure 6-11 Packaging Process Coordinate System                                   |       |
| Figure 7-1 Structure of a normal hardcover book                                   |       |
| Figure 7-2 Structure of a padded hardcover book                                   |       |
| Figure 7-3 Structure of a book with GlueProcedure = "SideOnly" (Layflat)          |       |
| Figure 8-1 BinderySignature Trims                                                 |       |
| Figure 8-2 WebCellAlignment, Example 1                                            |       |
| Figure 8-3 WebCellAlignment Example 2                                             |       |
| Figure 8-4 WebCellAlignment Example 3                                             |       |
| Figure 8-5 Tightbacking for Block Preparation                                     |       |
| Figure 8-6 Rounding and Backing for Block Preparation                             |       |
| Figure 8-7 Folding examples for some values of BoxFoldAction/@Action              |       |
| Figure 8-8 BoxFoldingType Attribute for values of Type00, Type01 and Type02       |       |
| Figure 8-9 BoxFoldingType Attribute for values of Type03, Type04 and Type10       |       |
| Figure 8-10 BoxFoldingType Attribute for values of Type 11, Type12 and Type13     | . 436 |
| Figure 8-11 BoxFoldingType Attribute for values of Type15 and Type20              |       |
| Figure 8-12 Box packing                                                           |       |
| Figure 8-13 BundlingParams Coordinate System                                      | . 440 |
| Figure 8-14 CaseMakingParams                                                      |       |
| Figure 8-15 Parameters and coordinate system for CasingIn                         | . 444 |
| Figure 8-16 Parameters used for channel binding                                   | . 445 |
| Figure 8-17 Coordinate systems used for collecting                                |       |
| Figure 8-18 Parameters and coordinate system for cover application                |       |
| Figure 8-19 Definition of the PlatePosition Attribute on a newspaper-Web Press    |       |
| Figure 8-20 Example of a single physical section of eight pages                   |       |
| Figure 8-21 Basic Shape for RepeatDesc/@LayoutStyle Examples                      |       |
| Figure 8-22 RepeatDesc/@LayoutStyle = "StraightNest"                              |       |
| Figure 8-23 RepeatDesc/@LayoutStyle = "Reverse2ndRow"                             |       |
| Figure 8-24 RepeatDesc/@LayoutStyle = "Reverse2ndRowAligned"                      |       |
| Figure 8-25 RepeatDesc/@LayoutStyle = "Reverse2ndColumn"                          |       |
| Figure 8-26 RepeatDesc/@LayoutStyle = "Reverse2ndColumnAligned"                   |       |
| Figure 8-27 RepeatDesc/@GutterX2 and @GutterY2: Secondary Gutters                 |       |
| Figure 8-28 Parameters and coordinate system used for end-Sheet gluing            |       |
| Figure 8-29 Names of the reference edges of a Sheet in the FoldingParams Resource |       |
| Figure 8-30 Fold catalog part 1                                                   |       |

| Figure 8-31 Fold catalog part 2                                                         | 532     |
|-----------------------------------------------------------------------------------------|---------|
| Figure 8-32 Coordinate system used for Gathering                                        | 535     |
| Figure 8-33 Parameters and coordinate system for glue application                       | 536     |
| Figure 8-34 Parameters and coordinate system used for Inserting                         | 563     |
| Figure 8-35 Setup of the Jacketing Machinery                                            | 575     |
| Figure 8-36 Parameters and coordinate system for jacketing                              | 575     |
| Figure 8-37 Diagram of a 4-up cross-folded saddle-stitch imposition with vertical gutte | r creep |
| 627                                                                                     | •       |
| Figure 8-38 Diagram of a step-and-repeat 2-up saddle-stitch imposition                  |         |
| with vertical spine gutter creep                                                        | 628     |
| Figure 8-39 PRGroup – a diagram of its structure                                        | 655     |
| Figure 8-40 PrintRollingParams Coordinate System                                        | 666     |
| Figure 8-41 ShapeTemplate Example 1                                                     | 702     |
| Figure 8-42 ShapeTemplate Example 2                                                     | 703     |
| Figure 8-43 ShapeTemplate Example 3                                                     | 703     |
| Figure 8-44 Parameters and coordinate systems for the SpinePreparation Process          | 709     |
| Figure 8-45 Parameters and coordinate system for the SpineTaping Process                | 710     |
| Figure 8-46 Stacking Layers                                                             | 711     |
| Figure 8-47 Pile Patterns                                                               | 711     |
| Figure 8-48 Odd count handling for a Bundle                                             | 712     |
| Figure 8-49 Odd count handling for a Layer                                              | 712     |
| Figure 8-50 Staple shapes                                                               | 714     |
| Figure 8-51 Parameters and coordinate system used for saddle stitching                  | 715     |
| Figure 8-52 Parameters and coordinate system used for Stitching                         | 715     |
| Figure 8-53 Stitching Coordinate System for StitchOrigin Values                         | 716     |
| Figure 8-54 Strapped Bundle                                                             |         |
| Figure 8-55 Strapped Bundle with Sub-bundles                                            | 719     |
| Figure 8-56 Shingling for Stripping                                                     | 723     |
| Figure 8-57 Shingling for Stripping – Details                                           | 723     |
| Figure 8-58 RelativeBox including margins                                               | 724     |
| Figure 8-59 Definition of margins in StripCellParams                                    |         |
| Figure 8-60 Parameters and coordinate system used for thread sewing                     | 734     |
| Figure 8-61 Parameters and coordinate system used for side sewing                       | 734     |
| Figure 8-62 Parameters and coordinate system used for trimming                          | 744     |
| Figure 9-1 Component – terms and definitions                                            | 754     |
| Figure 9-2 Orientation of the Finished Product on the Roll                              | 759     |
| Figure 9-3 Paper Roll with some Roll-specific Information                               | 781     |
| Figure 9-4 Relief and Floor Thickness for a Flexo Plate or Flexo Sleeve                 | 781     |
| Figure 9-5 Types of Interlocks for Flexo Sleeve                                         | 781     |
| Figure 9-6 TabSetCollationOrder Attribute Values                                        | 783     |
| Figure 9-7 Diagram of a Single Bank of Tabs                                             | 784     |
| Figure 9-8 Inside Loss, Outside Gain                                                    | 785     |
| Figure 9-9 RegisterRibbon lengths and coordinate system for BlockPreparation            | 789     |
| Figure 10-1 Anchor with No Scaling and No Rotation                                      | 812     |
| Figure 10-2 Anchor with No Scaling and Rotation of 90° Clockwise                        | 813     |
| Figure 10-3 Anchor with 1.5 Scaling and Rotation of 90° Clockwise                       | 814     |
| Figure 10-4 Hole line parameters                                                        |         |
| Figure 10-5 Line hole punching for multiple webs                                        | 822     |
| Figure 11-1 DeviceCap – a diagram of its structure                                      |         |
| Figure 11-2 Abstract State Element – a diagram of its structure                         | 851     |

## Appendix R List of Figures

| Figure 11-3 macro Element – a diagram of its structure               | 869 |
|----------------------------------------------------------------------|-----|
| Figure 11-4 Abstract Term Element – a diagram of its structure       | 873 |
| Figure 11-5 Abstract Evaluation Element – a diagram of its structure | 876 |
| Figure 12-1 Example of Exchange of Certificates                      | 915 |
| Figure H-1 Legend for Interpreting Diagrams                          | 971 |
| Figure Q-1 Example of the spawning and merging of independent Jobs   | 130 |
| Figure Q-2 Parameters and coordinate system for glue application     | 161 |
| Figure Q-3 Staple shapes                                             | 185 |
| Figure Q-4 Parameters and coordinate system used for side sewing     | 186 |

# **Appendix S** List of Tables

| Table 0-1 Callout Icon Usage                                                            | . xxxix |
|-----------------------------------------------------------------------------------------|---------|
| Table 1-1 Basic References                                                              | 1       |
| Table 1-2 Callouts                                                                      | 4       |
| Table 1-3 Cardinality Symbols                                                           |         |
| Table 1-4 Template for Element Descriptions                                             | 6       |
| Table 1-5 Template for Input Resources                                                  | 7       |
| Table 1-6 Template for Output Resources                                                 | 7       |
| Table 1-7 Glossary                                                                      | 8       |
| Table 1-8 Conformance Terminology                                                       | 14      |
| Table 1-9 JDF Data Types                                                                | 17      |
| Table 1-10 Units Used in JDF                                                            |         |
| Table 2-1 Information contained in JDF Nodes, arranged numerically                      | 27      |
| Table 2-2 Information contained in JDF Nodes, arranged by group                         | 28      |
| Table 2-3 Data types for specifying coordinates and transformation                      | 32      |
| Table 2-4 Matrices and Orientation values for describing the orientation of a Component | 34      |
| Table 2-5 JDF Processes used for the production of the simple brochure                  |         |
| Table 3-1 Any Element (generic content)                                                 | 44      |
| Table 3-2 Definition of "XXX"                                                           |         |
| Table 3-3 Behavior for Activation Values in Table 3-4                                   | 47      |
| Table 3-4 JDF Node                                                                      |         |
| Table 3-5 Comment Element                                                               |         |
| Table 3-6 GeneralID Element                                                             |         |
| Table 3-7 AncestorPool Element                                                          |         |
| Table 3-8 Ancestor Element                                                              |         |
| Table 3-9 ResourcePool Element                                                          |         |
| Table 3-10 Abstract Resource Element                                                    |         |
| Table 3-11 SourceResource Element                                                       |         |
| Table 3-12 Abstract Parameter Resource Element                                          |         |
| Table 3-13 Abstract PhysicalResource Element                                            |         |
| Table 3-14 Location Element                                                             |         |
| Table 3-15 ResourceLinkPool Element                                                     |         |
| Table 3-16 ResourceLink Element                                                         |         |
| Table 3-17 ProcessUsage Attribute Values                                                |         |
| Table 3-18 AmountPool Element                                                           |         |
| Table 3-19 PartAmount Element                                                           | 89      |
| Table 3-20 Lot Element                                                                  |         |
| Table 3-21 Abstract ResourceElement                                                     |         |
| Table 3-22 Abstract ResourceRef Element                                                 |         |
| Table 3-23 Example of actual amount and amount handling                                 |         |
| Table 3-24 Identical Element                                                            |         |
| Table 3-25 Partitionable Resource Element                                               |         |
| Table 3-26 Part Element                                                                 |         |
| Table 3-27 Condition Attribute Values                                                   |         |
| Table 3-28 PartUsage Attribute examples                                                 |         |
| Table 3-29 AuditPool Element                                                            |         |
| Table 3-30 Abstract Audit Element                                                       |         |
| Table 3-31 List of Audit Elements                                                       | 130     |

| Table 3-32 Created Audit Element                                                         | 131 |
|------------------------------------------------------------------------------------------|-----|
| Table 3-33 Deleted Audit Element                                                         | 131 |
| Table 3-34 Merged Audit Element                                                          | 131 |
| Table 3-35 Modified Audit Element                                                        | 132 |
| Table 3-36 Notification Audit Element                                                    | 133 |
| Table 3-37 PhaseTime Audit Element                                                       | 135 |
| Table 3-38 Activity Element                                                              | 136 |
| Table 3-39 ModulePhase Element                                                           |     |
| Table 3-40 ProcessRun Audit Element                                                      | 138 |
| Table 3-41 ResourceAudit Audit Element                                                   | 139 |
| Table 3-42 Spawned Audit Element                                                         | 142 |
| Table 3-43 Excerpt from TrappingParams                                                   | 145 |
| Table 4-1 Examples of Resource and Process states in the case of simple Process routing. | 155 |
| Table 4-2 Examples of Partitioning across multiple Resources                             |     |
| Table 4-3 Actions generated when a dynamic-pipe buffer passes various levels             | 160 |
| Table 4-4 Event Sequence in Digital Finishing                                            |     |
| Table 5-1 JMF Element                                                                    |     |
| Table 5-2 Abstract Message Element                                                       | 175 |
| Table 5-3 List of JMF Messages                                                           |     |
| Table 5-4 Query Message Element                                                          |     |
| Table 5-5 Response Message Element                                                       |     |
| Table 5-6 Signal Message Element                                                         |     |
| Table 5-7 Trigger Element                                                                |     |
| Table 5-8 ChangedPath Element                                                            |     |
| Table 5-9 Command Message Element                                                        |     |
| Table 5-10 Acknowledge Message Element                                                   |     |
| Table 5-11 Registration Message Element                                                  | 189 |
| Table 5-12 Subscription Element                                                          | 191 |
| Table 5-13 ObservationTarget Element                                                     | 192 |
| Table 5-14 Template for Message tables                                                   | 195 |
| Table 5-15 Messages for events and capabilities                                          | 196 |
| Table 5-16 KnownDevices Message                                                          | 197 |
| Table 5-17 DeviceFilter Element                                                          | 197 |
| Table 5-18 DeviceList Element                                                            | 198 |
| Table 5-19 KnownMessages Message                                                         | 198 |
| Table 5-20 KnownMsgQuParams Element                                                      | 199 |
| Table 5-21 MessageService Element                                                        | 199 |
| Table 5-22 KnownSubscriptions Message                                                    | 201 |
| Table 5-23 SubscriptionFilter Element                                                    | 201 |
| Table 5-24 SubscriptionInfo Element                                                      | 202 |
| Table 5-25 Notification Signal                                                           | 203 |
| Table 5-26 NotificationFilter Element                                                    |     |
| Table 5-27 RequestForAuthentication Command Message                                      | 205 |
| Table 5-28 AuthenticationCmdParams Element                                               | 205 |
| Table 5-29 Certificate Element                                                           | 206 |
| Table 5-30 AuthenticationResp Element                                                    | 207 |
| Table 5-31 RequestForAuthentication Query Message                                        |     |
| Table 5-32 AuthenticationQuParams Element                                                | 207 |
| Table 5-33 StopPersistentChannel Message                                                 | 209 |
| Table 5-34 StopPersChParams Element                                                      | 209 |

| Table 5-35 Messages to query/affect a Job, Device or Controller  | 210 |
|------------------------------------------------------------------|-----|
| Table 5-36 FlushResources Command                                |     |
| Table 5-37 FlushResources Query                                  |     |
| Table 5-38 FlushResourceParams Element                           |     |
| Table 5-39 FlushedResources Element                              |     |
| Table 5-39 Husriedixesources Element                             |     |
| •                                                                |     |
| Table 5-41 ModifyNode Signal                                     | 212 |
| Table 5-42 ModifyNodeCmdParams Element                           |     |
| Table 5-43 NewComment Element                                    |     |
| Table 5-44 NewJDF Query Message                                  |     |
| Table 5-45 NewJDFQuParams Element                                |     |
| Table 5-46 NewJDF Command Message                                |     |
| Table 5-47 NewJDFCmdParams Element                               |     |
| Table 5-48 IDInfo Element                                        |     |
| Table 5-49 Resource Query Message                                |     |
| Table 5-50 ResourceQuParams Element                              |     |
| Table 5-51 Resource Command Message                              |     |
| Table 5-52 ResourceCmdParams Element                             | 221 |
| Table 5-53 ResourceInfo Element                                  | 224 |
| Table 5-54 ResourcePull Message                                  | 228 |
| Table 5-55 ResourcePullParams Element                            | 228 |
| Table 5-56 ShutDown Message                                      | 230 |
| Table 5-57 ShutDownCmdParams Element                             | 230 |
| Table 5-58 Status Message                                        | 230 |
| Table 5-59 StatusQuParams Element                                | 232 |
| Table 5-60 DeviceInfo Element                                    | 233 |
| Table 5-61 JobPhase Element                                      | 235 |
| Table 5-62 ModuleStatus Element                                  | 237 |
| Table 5-63 UpdateJDF Command                                     | 240 |
| Table 5-64 UpdateJDF Signal                                      | 240 |
| Table 5-65 UpdateJDFCmdParams Element                            |     |
| Table 5-66 CreateLink Element                                    |     |
| Table 5-67 CreateResource Element                                | 241 |
| Table 5-68 MoveResource Element                                  | 241 |
| Table 5-69 RemoveLink Element                                    | 241 |
| Table 5-70 WakeUp Message                                        | 242 |
| Table 5-71 WakeUpCmdParams Element                               |     |
| Table 5-72 Messages for Control of Dynamic Pipes                 |     |
| Table 5-73 PipeClose Message                                     |     |
| Table 5-74 PipeParams Element                                    |     |
| Table 5-75 PipePull Message                                      |     |
| Table 5-76 PipePush Message                                      |     |
| Table 5-77 PipePause Message                                     |     |
| Table 5-78 Messages for queue entry handling                     |     |
| Table 5-79 Status Transitions for QueueEntry Handling Messages   |     |
| Table 5-79 Status Transitions for QueueEntry Transiting Messages |     |
| Table 5-81 AbortQueueEntryParams Element                         |     |
| Table 5-82 HoldQueueEntry Message                                |     |
| Table 5-83 HoldQueueEntryParams Element                          |     |
| Table 5-84 RemoveQueueEntry Message                              | 252 |
| 10DIC 0-04 1/211072/2020211117 171299012                         |     |

| Table 5-85 RemoveQueueEntryParams Element                   | 253 |
|-------------------------------------------------------------|-----|
| Table 5-86 RequestQueueEntry Message                        | 253 |
| Table 5-87 RequestQueueEntryParams Element                  | 253 |
| Table 5-88 ResubmitQueueEntry Message                       | 254 |
| Table 5-89 ResubmissionParams Element                       | 254 |
| Table 5-90 ResumeQueueEntry Message                         | 255 |
| Table 5-91 ResumeQueueEntryParams Element                   | 255 |
| Table 5-92 ReturnQueueEntry Message                         | 255 |
| Table 5-93 ReturnQueueEntryParams Element                   | 256 |
| Table 5-94 SetQueueEntryPosition Message                    | 256 |
| Table 5-95 QueueEntryPosParams Element                      | 256 |
| Table 5-96 SetQueueEntryPriority Message                    | 257 |
| Table 5-97 QueueEntryPriParams Element                      |     |
| Table 5-98 SubmitQueueEntry Message                         |     |
| Table 5-99 QueueSubmissionParams Element                    |     |
| Table 5-100 SuspendQueueEntry Message                       |     |
| Table 5-101 SuspendQueueEntryParams Element                 |     |
| Table 5-102 Messages for global handling of queues          |     |
| Table 5-103 Definition of the Queue Status Attribute Values |     |
| Table 5-104 CloseQueue Message                              |     |
| Table 5-105 FlushQueue Command Message                      |     |
| Table 5-106 FlushQueueParams Element                        |     |
| Table 5-107 FlushQueue Query Message                        | 263 |
| Table 5-108 FlushQueueInfo Element                          |     |
| Table 5-109 HoldQueue Message                               |     |
| Table 5-110 OpenQueue Message                               |     |
| Table 5-111 QueueStatus Message                             |     |
| Table 5-112 ResumeQueue Message                             |     |
| Table 5-113 SubmissionMethods Message                       |     |
| Table 5-114 SubmissionMethods Element                       |     |
| Table 5-115 Queue Element                                   |     |
| Table 5-116 QueueEntry Element                              | 268 |
|                                                             | 270 |
| •                                                           | 271 |
| Table 5-119 Messages for Gang Jobs                          | 273 |
| Table 5-120 Contents of the ForceGang Command Message       |     |
| Table 5-121 GangCmdFilter Element                           |     |
| Table 5-122 GangStatus Message                              |     |
| Table 5-123 GangQuFilter Element                            | 273 |
| Table 5-124 GangInfo Element                                | 274 |
| Table 6-1 Approval – Input Resources                        |     |
| Table 6-2 Approval – Output Resources                       | 277 |
| Table 6-3 Buffer – Input Resources                          | 277 |
| Table 6-4 Buffer – Output Resources                         |     |
| Table 6-5 Combine – Input Resources                         |     |
| Table 6-6 Combine – Output Resources                        |     |
| Table 6-7 Delivery – Input Resources                        |     |
| Table 6-8 Delivery – Output Resources                       |     |
| Table 6-9 ManualLabor – Input Resources                     |     |
| Table 6-10 ManualLabor – Output Resources                   |     |

| Table 6-11 QualityControl – Input Resources             | . 279 |
|---------------------------------------------------------|-------|
| Table 6-12 QualityControl – Output Resources            | . 279 |
| Table 6-13 ResourceDefinition – Input Resources         | . 280 |
| Table 6-14 ResourceDefinition – Output Resources        | . 280 |
| Table 6-15 Split – Input Resources                      |       |
| Table 6-16 Split – Output Resources                     |       |
| Table 6-17 Verification – Input Resources               |       |
| Table 6-18 Verification – Output Resources              |       |
| Table 6-19 AssetListCreation – Input Resources          |       |
| Table 6-20 AssetListCreation – Output Resources         |       |
| Table 6-21 Bending – Input Resources                    |       |
| Table 6-22 Bending – Output Resources                   |       |
| Table 6-23 ColorCorrection – Input Resources            |       |
| Table 6-24 ColorCorrection – Output Resources           |       |
| Table 6-25 ColorSpaceConversion – Input Resources       |       |
| Table 6-26 ColorSpaceConversion – Output Resources      |       |
| Table 6-27 ContactCopying – Input Resources             |       |
| Table 6-28 ContactCopying – Output Resources            |       |
| Table 6-29 ContoneCalibration – Input Resources         |       |
| Table 6-30 ContoneCalibration – Output Resources        |       |
| Table 6-31 CylinderLayoutPreparation – Input Resources  |       |
| Table 6-32 CylinderLayoutPreparation – Output Resources |       |
| Table 6-33 DieDesign – Input Resources                  |       |
| Table 6-34 DieDesign – Output Resources                 |       |
| Table 6-35 DieLayoutProduction – Input Resources        |       |
| Table 6-36 DieLayoutProduction – Output Resources       |       |
| Table 6-37 DigitalDelivery – Input Resources            |       |
| Table 6-38 DigitalDelivery – Output Resources           |       |
| Table 6-39 ImageEnhancement – Input Resources           |       |
| Table 6-40 ImageEnhancement – Output Resources          |       |
| Table 6-41 ImageReplacement – Input Resources           |       |
| Table 6-42 ImageReplacement – Output Resources          |       |
| Table 6-43 ImageSetting – Input Resources               |       |
| Table 6-44 ImageSetting – Output Resources              |       |
| Table 6-45 Imposition – Input Resources                 | . 291 |
| Table 6-46 Imposition – Output Resources                |       |
| Table 6-47 Glossary for Automated Imposition            |       |
| Table 6-48 Variables for Automated Imposition           |       |
| Table 6-49 InkZoneCalculation – Input Resources         |       |
| Table 6-50 InkZoneCalculation – Output Resources        |       |
| Table 6-51 Interpreting – Input Resources               |       |
| Table 6-52 Interpreting – Output Resources              |       |
| Table 6-53 LayoutElementProduction – Input Resources    |       |
| Table 6-54 LayoutElementProduction – Output Resources   |       |
| Table 6-55 LayoutPreparation – Input Resources          |       |
| Table 6-56 LayoutPreparation – Output Resources         |       |
| Table 6-57 LayoutShifting – Input Resources             |       |
| Table 6-58 LayoutShifting – Output Resources            |       |
| Table 6-59 PageAssigning – Input Resources              |       |
| Table 6-60 PageAssigning – Output Resources             |       |
| 14010 0 00 1 440/ 1001411114                            |       |

| · ·                                                | 306 |
|----------------------------------------------------|-----|
| !                                                  | 306 |
| Table 6-63 PDLCreation – Input Resources           |     |
| Table 6-64 PDLCreation – Output Resources          |     |
| Table 6-65 Preflight – Input Resources             | 307 |
| Table 6-66 Preflight – Output Resources            | 307 |
| Table 6-67 PreviewGeneration – Input Resources     | 309 |
| Table 6-68 PreviewGeneration – Output Resources    | 310 |
| Table 6-69 PSToPDFConversion – Input Resources     | 310 |
| Table 6-70 PSToPDFConversion – Output Resources    | 310 |
| Table 6-71 RasterReading – Input Resources         | 310 |
| Table 6-72 RasterReading – Output Resources        | 311 |
| Table 6-73 Rendering – Input Resources             | 311 |
| Table 6-74 Rendering – Output Resources            | 311 |
| Table 6-75 Scanning – Input Resources              | 312 |
| Table 6-76 Scanning – Output Resources             |     |
| Table 6-77 Screening – Input Resources             | 313 |
| Table 6-78 Screening – Output Resources            | 313 |
| Table 6-79 Separation – Input Resources            |     |
| Table 6-80 Separation – Output Resources           |     |
| Table 6-81 SheetOptimizing – Input Resources       | 314 |
| Table 6-82 SheetOptimizing – Output Resources      |     |
| Table 6-83 Stripping – Input Resources             |     |
| Table 6-84 Stripping – Output Resources            |     |
| Table 6-85 Tiling – Input Resources                |     |
| Table 6-86 Tiling – Output Resources               |     |
| Table 6-87 Trapping – Input Resources              |     |
| Table 6-88 Trapping – Output Resources             |     |
| Table 6-89 ConventionalPrinting – Input Resources  |     |
| Table 6-90 ConventionalPrinting – Output Resources |     |
| Table 6-91 DigitalPrinting – Input Resources       |     |
| Table 6-92 DigitalPrinting – Output Resources      |     |
| Table 6-93 Varnishing – Input Resources            |     |
| Table 6-94 Varnishing – Output Resources           |     |
| Table 6-95 BlockPreparation – Input Resources      |     |
| Table 6-96 BlockPreparation – Output Resources     |     |
| Table 6-97 BoxFolding – Input Resources            |     |
| Table 6-98 BoxFolding – Output Resources           |     |
| Table 6-99 BoxPacking – Input Resources            |     |
| Table 6-100 BoxPacking – Output Resources          |     |
| Table 6-101 Bundling – Input Resources             |     |
| Table 6-102 Bundling – Output Resources            |     |
| Table 6-103 CaseMaking – Input Resources           |     |
| Table 6-104 CaseMaking – Output Resources          |     |
| Table 6-105 CasingIn – Input Resources             |     |
| Table 6-106 CasingIn – Output Resources            |     |
| Table 6-107 ChannelBinding – Input Resources       |     |
| Table 6-108 ChannelBinding – Output Resources      |     |
| Table 6-109 CoilBinding – Input Resources          |     |
| Table 6-110 CoilBinding – Output Resources         |     |
|                                                    |     |

| Table 6-111 Collecting – Input Resources           |       |
|----------------------------------------------------|-------|
| Table 6-112 Collecting – Output Resources          | . 328 |
| Table 6-113 CoverApplication – Input Resources     | . 328 |
| Table 6-114 CoverApplication – Output Resources    | . 328 |
| Table 6-115 Creasing – Input Resources             | . 328 |
| Table 6-116 Creasing – Output Resources            | . 328 |
| Table 6-117 Cutting – Input Resources              | . 329 |
| Table 6-118 Cutting – Output Resources             | . 329 |
| Table 6-119 DieMaking – Input Resources            | . 329 |
| Table 6-120 DieMaking – Output Resources           | . 329 |
| Table 6-121 Embossing – Input Resources            | . 330 |
| Table 6-122 Embossing – Output Resources           | . 330 |
| Table 6-123 EndSheetGluing – Input Resources       | . 330 |
| Table 6-124 EndSheetGluing – Output Resources      | . 331 |
| Table 6-125 Feeding – Input Resources              |       |
| Table 6-126 Feeding – Output Resources             |       |
| Table 6-127 Folding – Input Resources              |       |
| Table 6-128 Folding – Output Resources             |       |
| Table 6-129 Gathering – Input Resources            |       |
| Table 6-130 Gathering – Output Resources           |       |
| Table 6-131 Gluing – Input Resources               |       |
| Table 6-132 Gluing – Output Resources              |       |
| Table 6-133 HeadBandApplication – Input Resources  |       |
| Table 6-134 HeadBandApplication – Output Resources |       |
| Table 6-135 HoleMaking – Input Resources           |       |
| Table 6-136 HoleMaking – Output Resources          |       |
| Table 6-137 Inserting – Input Resources            |       |
| Table 6-138 Inserting – Output Resources           |       |
| Table 6-139 Jacketing – Input Resources            |       |
| Table 6-140 Jacketing – Output Resources           |       |
| Table 6-141 Labeling – Input Resources             |       |
| Table 6-142 Labeling – Output Resources            |       |
| Table 6-143 Laminating – Input Resources           |       |
| Table 6-144 Laminating – Output Resources          |       |
| Table 6-145 Palletizing – Input Resources          | . 336 |
| Table 6-146 Palletizing – Output Resources         | . 337 |
| Table 6-147 Perforating – Input Resources          |       |
| Table 6-148 Perforating – Output Resources         |       |
| Table 6-149 PlasticCombBinding – Input Resources   |       |
| Table 6-150 PlasticCombBinding – Output Resources  |       |
| Table 6-151 PrintRolling – Input Resources         |       |
| Table 6-152 PrintRolling – Output Resources        |       |
| Table 6-153 RingBinding – Input Resources          |       |
| Table 6-154 RingBinding – Output Resources         |       |
| Table 6-155 ShapeCutting – Input Resources         |       |
| Table 6-156 ShapeCutting – Output Resources        |       |
| Table 6-157 ShapeDefProduction – Input Resources   |       |
| Table 6-158 ShapeDefProduction – Output Resources  |       |
| Table 6-159 Shrinking – Input Resources            |       |
| Table 6-160 Shrinking – Output Resources           |       |
|                                                    |       |

| Table 6-161 SpinePreparation – Input Resources    | 340 |
|---------------------------------------------------|-----|
| Table 6-162 SpinePreparation – Output Resources   | 340 |
| Table 6-163 SpineTaping – Input Resources         | 340 |
| Table 6-164 SpineTaping – Output Resources        | 341 |
| Table 6-165 Stacking – Input Resources            | 341 |
| Table 6-166 Stacking – Output Resources           | 341 |
| Table 6-167 StaticBlocking – Input Resources      | 341 |
| Table 6-168 StaticBlocking – Output Resources     | 341 |
| Table 6-169 Stitching – Input Resources           | 342 |
| Table 6-170 Stitching – Output Resources          | 342 |
| Table 6-171 Strapping – Input Resources           |     |
| Table 6-172 Strapping – Output Resources          | 343 |
| Table 6-173 StripBinding – Input Resources        |     |
| Table 6-174 StripBinding – Output Resources       |     |
| Table 6-175 ThreadSealing – Input Resources       |     |
| Table 6-176 ThreadSealing – Output Resources      |     |
| Table 6-177 ThreadSewing – Input Resources        |     |
| Table 6-178 ThreadSewing – Output Resources       |     |
| Table 6-179 Trimming – Input Resources            |     |
| Table 6-180 Trimming – Output Resources           |     |
| Table 6-181 WebInlineFinishing – Input Resources  |     |
| Table 6-182 WebInlineFinishing – Output Resources |     |
| Table 6-183 Winding – Input Resources             |     |
| Table 6-184 Winding – Output Resources            |     |
| Table 6-185 WireCombBinding – Input Resources     |     |
| Table 6-186 WireCombBinding – Output Resources    |     |
| Table 6-187 Wrapping – Input Resources            | 346 |
| Table 6-188 Wrapping – Output Resources           | 346 |
| Table 7-1 Product Intent – Input Resources        |     |
| Table 7-2 Product Intent – Output Resources       | 352 |
| Table 7-3 Template for Intent Resources           | 353 |
| Table 7-4 Abstract Span Element                   | 353 |
| Table 7-5 List of Span Elements                   | 354 |
| Table 7-6 DurationSpan Element                    | 355 |
| Table 7-7 EnumerationSpan Element                 | 355 |
| Table 7-8 IntegerSpan Element                     | 356 |
| Table 7-9 NameSpan Element                        | 356 |
| Table 7-10 NumberSpan Element                     |     |
| Table 7-11 OptionSpan Element                     |     |
| Table 7-12 ShapeSpan Element                      | 357 |
| Table 7-13 StringSpan Element                     | 358 |
| Table 7-14 TimeSpan Element                       |     |
|                                                   |     |
| Table 7-16 ArtDeliveryIntent Resource             |     |
| Table 7-17 ArtDelivery Element                    | 362 |
| Table 7-18 BindingIntent Resource                 | 365 |
| Table 7-19 BindingType Attribute Values           |     |
| Table 7-20 BindList Element                       | 368 |
| Table 7-21 BindItem Element                       | 368 |
| Table 7-22 ChannelBinding Element                 | 370 |

| Table 7-23 CoilBinding Element             | . 370 |
|--------------------------------------------|-------|
| Table 7-24 EdgeGluing Element              | . 370 |
| Table 7-25 HardCoverBinding Element        | . 370 |
| Table 7-26 PlasticCombBinding Element      | . 373 |
| Table 7-27 RingBinding Element             | . 374 |
| Table 7-28 SaddleStitching Element         | . 375 |
| Table 7-29 SideSewing Element              | . 375 |
| Table 7-30 SideStitching Element           | . 375 |
| Table 7-31 SoftCoverBinding Element        | . 375 |
| Table 7-32 StripBinding Element            | . 377 |
| Table 7-33 Tabs Element                    | . 377 |
| Table 7-34 Tape Element                    | . 378 |
| Table 7-35 ThreadSealing Element           | . 378 |
| Table 7-36 ThreadSewing Element            | . 378 |
| Table 7-37 WireCombBinding Element         | . 378 |
| Table 7-38 ColorIntent Resource            | . 379 |
| Table 7-39 ColorStandard Attribute Values  | . 381 |
| Table 7-40 ColorsUsed Element              | . 382 |
| Table 7-41 DeliveryIntent Resource         | . 382 |
| Table 7-42 DropIntent Element              | . 385 |
| Table 7-43 DropItemIntent Element          | . 386 |
| Table 7-44 EmbossingIntent Resource        | . 388 |
| Table 7-45 EmbossingItem Element           | . 388 |
| Table 7-46 FoldingIntent Resource          | . 389 |
| Table 7-47 HoleMakingIntent Resource       | . 390 |
| Table 7-48 InsertingIntent Resource        | . 391 |
| Table 7-49 InsertList Element              | . 392 |
| Table 7-50 Insert Element                  | . 392 |
| Table 7-51 LaminatingIntent Resource       | . 393 |
| Table 7-52 LayoutIntent Resource           | . 394 |
| Table 7-53 MediaIntent Resource            | . 397 |
| Table 7-54 PackingIntent Resource          | . 405 |
| Table 7-55 ProductionIntent Resource       | . 407 |
| Table 7-56 ProofingIntent Resource         | . 408 |
| Table 7-57 ProofItem Element               | . 408 |
| Table 7-58 PublishingIntent Resource       |       |
| Table 7-59 ScreeningIntent Resource        | 411   |
| Table 7-60 ShapeCuttingIntent Resource     | 411   |
| Table 7-61 ShapeCut Element                | 411   |
| Table 8-1 ApprovalParams Resource          | . 413 |
| Table 8-2 ApprovalPerson Element           | . 413 |
| Table 8-3 ApprovalSuccess Resource         | . 414 |
| Table 8-4 ApprovalDetails Element          | . 414 |
| Table 8-5 Assembly Resource                | . 415 |
| Table 8-6 AssemblySection Element          | . 417 |
| Table 8-7 PageAssignedList Element         |       |
| Table 8-8 AssetListCreationParams Resource | . 419 |
| Table 8-9 BendingParams Resource           | . 419 |
| Table 8-10 BinderySignature Resource       | . 420 |
| Table 8-11 SignatureCell Element           | . 429 |

| I I                                                                                 | 431        |
|-------------------------------------------------------------------------------------|------------|
| Table 8-13 BoxFoldingParams Resource                                                | 432        |
| Table 8-14 BoxFoldAction Element                                                    | 433        |
| Table 8-15 Action Attribute Values                                                  | 433        |
| Table 8-16 BoxPackingParams Resource                                                | 437        |
| Table 8-17 BufferParams Resource                                                    | 439        |
| Table 8-18 BundlingParams Resource                                                  | 439        |
| Table 8-19 ByteMap Resource                                                         |            |
| Table 8-20 Band Element                                                             | 441        |
| Table 8-21 PixelColorant Element                                                    |            |
| Table 8-22 CaseMakingParams Resource                                                |            |
| Table 8-23 CasingInParams Resource                                                  |            |
| Table 8-24 ChannelBindingParams Resource                                            |            |
| Table 8-25 CoilBindingParams Resource                                               |            |
| Table 8-26 CollectingParams Resource                                                |            |
| Table 8-27 Color Resource                                                           |            |
| Table 8-28 DeviceNColor Element                                                     |            |
| Table 8-29 Diecutting Data (DDES3)                                                  |            |
| Table 8-30 PrintConditionColor Element                                              |            |
| Table 8-31 ColorantAlias Resource                                                   |            |
| Table 8-32 ColorantControl Resource                                                 |            |
| Table 8-33 ColorantConvertProcess Element                                           |            |
| Table 8-34 ColorantOrder Element                                                    |            |
| Table 8-35 ColorantParams Element                                                   |            |
| Table 8-36 DeviceColorantOrder Element                                              |            |
| Table 8-37 ColorSpaceSubstitute Element                                             |            |
| Table 8-38 Sample output for different values of ProcessColorModel, ColorantParams, | 403        |
| ·                                                                                   | 162        |
| ColorantOrder, ColorantControlLink and DeviceColorantOrder Elements.                |            |
| Table 8-39 ColorControlStrip Resource                                               |            |
| Table 8-40 ColorCorrectionParams Resource                                           |            |
| Table 8-41 ColorMeasurementConditions Resource                                      |            |
| Table 8-42 ColorPool Resource                                                       |            |
| Table 8-43 ColorSpaceConversionParams Resource                                      |            |
| Table 8-44 Company Resource                                                         |            |
| Table 8-45 Contact Resource                                                         |            |
| Table 8-46 ContactCopyParams Resource                                               |            |
| Table 8-47 ContentList Resource                                                     |            |
| Table 8-48 ContentData Element                                                      |            |
| Table 8-49 ContentType Attribute Values                                             |            |
| Table 8-50 ContentMetadata Element                                                  |            |
| Table 8-51 ConventionalPrintingParams Resource                                      |            |
| Table 8-52 CoverApplicationParams Resource                                          |            |
|                                                                                     |            |
| Table 8-53 Score Element                                                            |            |
| Table 8-54 CreasingParams Resource                                                  |            |
| Table 8-54 CreasingParams Resource                                                  | 485        |
| Table 8-54 CreasingParams Resource                                                  |            |
| Table 8-54 CreasingParams Resource                                                  | 486        |
| Table 8-54 CreasingParams Resource                                                  | 486        |
| Table 8-54 CreasingParams Resource                                                  | 486<br>487 |

| Table 8-61 CylinderPosition Element                               | 489 |
|-------------------------------------------------------------------|-----|
| Table 8-62 CylinderLayoutPreparationParams Resource               | 492 |
| Table 8-63 DeliveryParams Resource                                | 493 |
| Table 8-64 Drop Element                                           | 494 |
| Table 8-65 DropItem Element                                       | 495 |
| Table 8-66 DensityMeasuringField Resource                         | 497 |
| Table 8-67 DevelopingParams Resource                              |     |
| Table 8-68 DieLayout Resource                                     |     |
| Table 8-69 RuleLength Element                                     |     |
| Table 8-70 Station Element                                        |     |
| Table 8-71 DieLayoutProductionParams Resource                     |     |
| Table 8-72 RepeatDesc Element                                     |     |
| Table 8-73 DigitalDeliveryParams Resource                         |     |
| Table 8-74 DigitalPrintingParams Resource                         |     |
| Table 8-75 ElementColorParams Resource                            |     |
| Table 8-76 EmbossingParams Resource                               |     |
| Table 8-77 Emboss Element                                         |     |
| Table 8-78 Employee Resource                                      |     |
| Table 8-79 EndSheetGluingParams Resource                          |     |
| Table 8-80 EndSheet Element                                       |     |
| Table 8-81 ExternalImpositionTemplate Resource                    |     |
| Table 8-82 FeedingParams Resource                                 |     |
| Table 8-83 Feeder Element                                         |     |
| Table 8-84 FeederQualityParams Element                            |     |
| Table 8-85 CollatingItem Element                                  |     |
| Table 8-86 FileSpec Resource                                      |     |
| Table 8-87 ResourceUsage Attribute Values                         |     |
| Table 8-88 Container Element                                      |     |
| Table 8-89 FileAlias Element                                      |     |
| Table 8-90 FoldingParams Resource                                 |     |
| Table 8-91 FontParams Resource                                    |     |
|                                                                   | 534 |
|                                                                   | 535 |
|                                                                   | 536 |
| Table 8-95 GluingParams Resource                                  | 536 |
| Table 8-96 Glue Element                                           |     |
| Table 8-97 HeadBandApplicationParams Resource                     |     |
| Table 8-98 HoleList Resource                                      |     |
| Table 8-99 HoleMakingParams Resource                              |     |
| Table 8-100 IdentificationField Resource                          |     |
| Table 8-101 EncodingDetails Attribute Values                      |     |
| Table 8-102 BarcodeDetails Element                                |     |
| Table 8-103 ExtraValues Element                                   |     |
| Table 8-104 Usage of Barcode Attributes for Certain Barcode Types |     |
| Table 8-104 Osage of Barcode Attributes for Certain Barcode Types |     |
| Table 8-106 BarcodeVersion Values – for QR barcodes               |     |
| Table 8-107 ImageCompressionParams Resource                       |     |
| Table 8-108 ImageCompression Element                              |     |
| Table 8-109 CCITTFaxParams Element                                |     |
|                                                                   | 552 |
| 14DIO 0 110 DO 11 414113 LICHICH                                  | UUZ |

|                                                                   | 553 |
|-------------------------------------------------------------------|-----|
| Table 8-112 FlateParams Element                                   | 553 |
| Table 8-113 JBIG2Params Element                                   | 554 |
| Table 8-114 JPEG2000Params Element                                | 554 |
| Table 8-115 LZWParams Element                                     |     |
| Table 8-116 ImageEnhancementParams Resource                       | 556 |
| Table 8-117 ImageEnhancementOp Element                            | 556 |
| Table 8-118 ImageReplacementParams Resource                       | 557 |
| Table 8-119 ImageSetterParams Resource                            | 559 |
| Table 8-120 Sides Attribute Values                                | 560 |
| Table 8-121 InkZoneCalculationParams Resource                     | 561 |
| Table 8-122 InkZoneProfile Resource                               | 562 |
| Table 8-123 InsertingParams Resource                              | 563 |
| Table 8-124 Location of Inserts                                   | 564 |
| Table 8-125 InsertSheet Resource                                  | 566 |
| Table 8-126 SheetUsage Attribute Values                           | 568 |
| Table 8-127 InterpretingParams Resource                           |     |
| Table 8-128 InterpretingDetails Element                           |     |
| Table 8-129 PDFInterpretingParams Element                         | 572 |
| Table 8-130 OCGControl Element                                    |     |
| Table 8-131 ReferenceXObjParams Element                           | 574 |
| Table 8-132 JacketingParams Resource                              |     |
| Table 8-133 LabelingParams Resource                               |     |
| Table 8-134 LaminatingParams Resource                             |     |
| Table 8-135 Layout Resource                                       |     |
| Table 8-136 LayerList Element                                     |     |
| Table 8-137 LayerDetails Element                                  |     |
| Table 8-138 LogicalStackParams Element                            |     |
| Table 8-139 Stack Element                                         |     |
| Table 8-140 PageCondition Element                                 |     |
| Table 8-141 SheetCondition Element                                |     |
| Table 8-142 Abstract PlacedObject Element                         | 588 |
| ·                                                                 | 592 |
|                                                                   | 593 |
| •                                                                 | 594 |
| Table 8-146 MarkActivation Element                                |     |
| Table 8-147 DynamicField Element                                  |     |
| Table 8-148 Example (1) of Ord Attribute in PlacedObject Elements |     |
| Table 8-149 Example (2) of Ord Attribute in PlacedObject Elements |     |
| Table 8-150 LayoutElement Resource                                |     |
| Table 8-151 ElementType Attribute Values                          |     |
| Table 8-152 Dependencies Element                                  |     |
| Table 8-153 LayoutElementProductionParams Resource                |     |
| Table 8-154 LayoutElementPart Element                             |     |
| Table 8-155 BarcodeProductionParams Element                       |     |
| Table 8-156 PositionObj Element                                   |     |
| Table 8-157 LayoutPreparationParams Resource                      |     |
| Table 8-158 FrontMarkList Attribute Values                        |     |
| Table 8-159 PageDistributionScheme Attribute Values               |     |
| Table 8-160 PageCell Element                                      |     |
| - u                                                               |     |

| Table 8-161 ImageShift Element                                | 626                |
|---------------------------------------------------------------|--------------------|
| Table 8-162 LayoutShift Resource                              | 630                |
| Table 8-163 ShiftPoint Element                                | 630                |
| Table 8-164 ManualLaborParams Resource                        | 632                |
| Table 8-165 NodeInfo Resource                                 | 632                |
| Table 8-166 NodeStatus Attribute Values                       | 635                |
| Table 8-167 PageAssignParams Resource                         | 636                |
| Table 8-168 PageList Resource                                 | 637                |
| Table 8-169 PageData Element                                  |                    |
| Table 8-170 PageElement Element                               |                    |
| Table 8-171 PalletizingParams Resource                        | 642                |
| Table 8-172 PDFToPSConversionParams Resource                  |                    |
| Table 8-173 PDLCreationParams Resource                        |                    |
| Table 8-174 PDLResourceAlias Resource                         |                    |
| Table 8-175 PerforatingParams Resource                        |                    |
| Table 8-176 PlasticCombBindingParams Resource                 |                    |
| Table 8-177 PreflightParams Resource                          |                    |
| Table 8-178 PreflightAction Element                           |                    |
| Table 8-179 BasicPreflightTest Element                        |                    |
| Table 8-180 PreflightArgument Element                         |                    |
| Table 8-181 BoxArgument Element                               |                    |
| Table 8-182 Box Attribute Values                              |                    |
| Table 8-183 BoxToBoxDifference Element                        |                    |
| Table 8-184 PreflightReport Resource                          |                    |
| Table 8-185 PRItem Element                                    |                    |
| Table 8-186 PRError Element                                   |                    |
| Table 8-187 PRGroup Element                                   |                    |
| Table 8-188 Abstract PRGroupOccurrenceBase Element            |                    |
| Table 8-189 List of PRGroupOccurrenceBase Elements            |                    |
| Table 8-190 ArgumentValue Element                             |                    |
| Table 8-191 PRGroupOccurrence Element                         |                    |
| Table 8-192 StringListValue Element                           |                    |
| Table 8-193 PROccurrence Element                              |                    |
| Table 8-194 PreflightReportRulePool Resource                  |                    |
| Table 8-195 PRRule Flement                                    | 659                |
| Table 8-196 PRRuleAttr Element                                |                    |
| Table 8-197 ReportAttr Attribute Values                       |                    |
| Table 8-198 Contingent Report Behavior                        |                    |
| Table 8-199 Preview Resource                                  |                    |
| Table 8-200 PreviewGenerationParams Resource                  |                    |
| Table 8-201 PrintCondition Resource                           |                    |
| Table 8-202 PrintRollingParams Resource                       |                    |
| Table 8-203 ProductionPath Resource                           |                    |
| Table 8-204 FolderSuperstructureWebPath Element               |                    |
| Table 8-205 PostPressComponentPath Element                    |                    |
| Table 8-206 PrintingUnitWebPath Element                       |                    |
| Table 8-207 PSToPDFConversionParams Resource                  |                    |
| Table 8-208 AdvancedParams Element                            |                    |
| Table 8-209 PDFXParams Element                                |                    |
| Table 8-210 PDFXOutputIntentProfile Attribute Values          |                    |
| 10010 0 = 10 1 DI /1001004111101111 101110 / 111110410 YUIUUU | _ · <del>-</del> · |

| Table 8-211 ThinPDFParams Element             | 674   |
|-----------------------------------------------|-------|
| Table 8-212 QualityControlParams Resource     | 675   |
| Table 8-213 BindingQualityParams Element      | 675   |
| Table 8-214 QualityControlResult Resource     | 675   |
| Table 8-215 QualityMeasurement Element        | 676   |
| Table 8-216 BindingQualityMeasurement Element | 676   |
| Table 8-217 RasterReadingParams Resource      |       |
| Table 8-218 RegisterMark Resource             | 678   |
| Table 8-219 RenderingParams Resource          | 679   |
| Table 8-220 TIFFFormatParams Element          |       |
| Table 8-221 TIFFtag Element                   |       |
| Table 8-222 TIFFEmbeddedFile Element          |       |
| Table 8-223 ResourceDefinitionParams Resource |       |
| Table 8-224 ResourceParam Element             |       |
| Table 8-225 RingBindingParams Resource        |       |
| Table 8-226 RunList Resource                  |       |
| Table 8-227 ScanParams Resource               |       |
| Table 8-228 ScavengerArea Resource            |       |
| Table 8-229 ScreeningParams Resource          |       |
| Table 8-230 SeparationControlParams Resource  |       |
| Table 8-231 Shape Resource                    |       |
| Table 8-232 ShapeCuttingParams Resource       |       |
| Table 8-233 ShapeDef Resource                 |       |
| Table 8-234 CutLines Element                  |       |
| Table 8-235 ShapeDefProductionParams Resource |       |
| Table 8-236 ObjectModel Element               |       |
| Table 8-237 ShapeTemplate Element             |       |
| Table 8-238 SheetOptimizingParams Resource    |       |
| Table 8-239 GangElement Element               |       |
| Table 8-240 SeparationListBack Element        |       |
| Table 8-241 SeparationListFront Element       |       |
| Table 8-242 ShrinkingParams Resource          |       |
| Table 8-243 SpinePreparationParams Resource   |       |
| Table 8-244 Operations Attribute Values       |       |
|                                               | 709   |
| Table 8-246 Parameters in Stacking            |       |
| Table 8-247 StackingParams Resource           |       |
| Table 8-248 StrappingParams Resource          |       |
| Table 8-249 StitchingParams Resource          |       |
| Table 8-250 StrappingParams Resource          |       |
| Table 8-251 StripBindingParams Resource       |       |
| Table 8-252 StrippingParams Resource          |       |
| Table 8-253 Position Element                  |       |
| Table 8-254 StripCellParams Element           |       |
| Table 8-255 StripMark Element                 |       |
| Table 8-256 MarkName Attribute Values         |       |
| Table 8-257 MarkSide Attribute Values         |       |
| Table 8-258 ThreadSealingParams Resource      |       |
| Table 8-259 ThreadSewingParams Resource       |       |
|                                               | 736   |
| 14010 0 =00 110 1\0004100                     | , ,,, |

| Table 8-261 TransferCurve Resource                                                      | 736 |
|-----------------------------------------------------------------------------------------|-----|
| Table 8-262 TransferCurvePool Resource                                                  | 737 |
| Table 8-263 TransferCurveSet Element                                                    | 737 |
| Table 8-264 TransferFunctionControl Resource                                            | 738 |
| Table 8-265 TrappingDetails Resource                                                    | 739 |
| Table 8-266 TrappingOrder Element                                                       | 739 |
| Table 8-267 TrappingParams Resource                                                     | 740 |
| Table 8-268 ColorantZoneDetails Element                                                 |     |
| Table 8-269 TrapRegion Resource                                                         | 743 |
| Table 8-270 TrimmingParams Resource                                                     | 744 |
| Table 8-271 VarnishingParams Resource                                                   |     |
| Table 8-272 VerificationParams Resource                                                 |     |
| Table 8-273 WebInlineFinishingParams Resource                                           |     |
| Table 8-274 FolderProduction Element                                                    |     |
| Table 8-275 WindingParams Resource                                                      |     |
| Table 8-276 WireCombBindingParams Resource                                              |     |
| Table 8-277 WrappingParams Resource                                                     |     |
| Table 9-1 Bundle Resource                                                               |     |
| Table 9-2 BundleItem Element                                                            |     |
| Table 9-3 Glossary – Component                                                          |     |
| Table 9-4 Component Resource                                                            |     |
| Table 9-5 ProductType Attribute Values                                                  |     |
| Table 9-6 Device Resource                                                               |     |
| Table 9-7 IconList Element                                                              |     |
| Table 9-8 Icon Element                                                                  |     |
| Table 9-9 Module Element                                                                |     |
| Table 9-10 DigitalMedia Resource                                                        |     |
| Table 9-11 ExposedMedia Resource                                                        |     |
| Table 9-12 Ink Resource                                                                 |     |
| Table 9-13 Media Resource                                                               |     |
| Table 9-14 MediaTypeDetails Attribute Values                                            |     |
| Table 9-15 TabDimensions Element                                                        |     |
| Table 9-16 MiscConsumable Resource                                                      |     |
| Table 9-17 Pallet Resource                                                              |     |
|                                                                                         | 789 |
| Table 9-19 RollStand Resource                                                           |     |
| Table 9-20 Strap Resource                                                               |     |
| Table 9-21 Tool Resource                                                                |     |
| Table 9-22 UsageCounter Resource                                                        |     |
| Table 10-1 Address Element                                                              |     |
| Table 10-2 AutomatedOverPrintParams Element                                             |     |
| Table 10-3 BarcodeCompParams Element                                                    |     |
| Table 10-4 BarcodeReproParams Element                                                   |     |
| Table 10-4 BarcodeReproFarams Element                                                   |     |
| Table 10-6 ColorCorrectionOp Element                                                    |     |
| Table 10-7 ColorSpaceConversionOp Element                                               |     |
| Table 10-8 SourceCS Attribute Values                                                    |     |
| Table 10-9 Mapping of SourceCS enumeration values to color spaces in the most common in |     |
| file formats                                                                            |     |
|                                                                                         | 806 |

| Table 10-11 Channel TypeDetails Attribute – predefined values for certain Channel Type va | alues |
|-------------------------------------------------------------------------------------------|-------|
| 807 Table 10-12 ConvertingConfig Element                                                  | 807   |
| Table 10-13 CostCenter Element                                                            |       |
| Table 10-14 Crease Element                                                                |       |
| Table 10-15 Cut Element                                                                   |       |
| Table 10-16 DeviceMark Element                                                            |       |
| Table 10-17 DeviceNSpace Element                                                          |       |
| Table 10-17 DeviceNSpace Element                                                          |       |
| · ·                                                                                       |       |
| Table 10-19 Disposition Resource                                                          |       |
| Table 10-20 FileOlicy Element                                                             |       |
|                                                                                           |       |
| Table 10-22 GlueLine Element                                                              |       |
| Table 10-23 Hole Element                                                                  |       |
| Table 10-24 HoleLine Element                                                              |       |
| Table 10-25 JobField Element                                                              |       |
| Table 10-26 MarkColor Element                                                             |       |
| Table 10-27 MediaLayers Element                                                           |       |
| Table 10-28 MetadataMap Element                                                           |       |
| Table 10-29 Expr Element                                                                  |       |
| Table 10-30 MetadataMap: Setting Attributes                                               |       |
| Table 10-31 MISDetails Resource                                                           |       |
| Table 10-32 ObjectResolution Element                                                      |       |
| Table 10-33 Perforate Element                                                             |       |
| Table 10-34 Person Element                                                                |       |
| Table 10-35 RefAnchor Element                                                             |       |
| Table 10-36 ScreenSelector Element                                                        |       |
| Table 10-37 SeparationSpec Element                                                        |       |
| Table 11-1 DeviceCap Element                                                              |       |
| Table 11-2 ActionPool Element                                                             |       |
| Table 11-3 Action Element                                                                 |       |
| Table 11-4 DevCapPool Element                                                             |       |
| Table 11-5 ModulePool Element                                                             |       |
| Table 11-6 ModuleCap Element                                                              |       |
| Table 11-7 DevCaps Element                                                                |       |
| Table 11-8 Loc Element                                                                    |       |
| Table 11-9 DevCap Element                                                                 |       |
| Table 11-10 Abstract State Element                                                        |       |
| Table 11-11 ListType Attribute Values                                                     |       |
| Table 11-12 List of State Elements                                                        |       |
| Table 11-13 BooleanState Element                                                          | 855   |
| Table 11-14 ValueLoc Element                                                              |       |
| Table 11-15 DateTimeState Element                                                         | 856   |
| Table 11-16 DurationState Element                                                         | 856   |
| Table 11-17 EnumerationState Element                                                      | 857   |
| Table 11-18 IntegerState Element                                                          | 857   |
| Table 11-19 MatrixState Element                                                           |       |
| Table 11-20 MatrixState/Value Element                                                     |       |
| Table 11-21 NameState Element                                                             | 861   |
| Table 11-22 NumberState Element                                                           |       |

| Table 11-23 PDFPathState Element                                                   | 863 |
|------------------------------------------------------------------------------------|-----|
| Table 11-24 PDFPathState/Value Element                                             | 863 |
| Table 11-25 RectangleState Element                                                 | 863 |
| Table 11-26 ShapeState Element                                                     | 864 |
| Table 11-27 StringState Element                                                    |     |
| Table 11-28 StringState/Value Element                                              |     |
| Table 11-29 XYPairState Element                                                    |     |
| Table 11-30 DisplayGroupPool Element                                               |     |
| Table 11-31 DisplayGroup Element                                                   |     |
| Table 11-32 FeaturePool Element                                                    |     |
| Table 11-33 MacroPool Element                                                      |     |
| Table 11-34 macro Element                                                          |     |
| Table 11-35 choice Element                                                         |     |
| Table 11-36 otherwise Element                                                      |     |
| Table 11-37 when Element                                                           |     |
| Table 11-38 set Element                                                            |     |
| Table 11-39 FeatureAttribute Element                                               |     |
| Table 11-40 call Element                                                           |     |
| Table 11-41 Performance Element                                                    |     |
| Table 11-42 TestPool Element                                                       |     |
| Table 11-43 Test Element                                                           |     |
| Table 11-43 Test Element                                                           |     |
| Table 11-45 and Element                                                            |     |
| Table 11-46 or Element                                                             |     |
|                                                                                    |     |
| Table 11-47 xor Element                                                            |     |
| Table 11-48 not Element                                                            |     |
| Table 11-49 TestRef Element                                                        |     |
| Table 11-50 Abstract Evaluation Element                                            |     |
| Table 11-51 List of Evaluation Elements                                            |     |
| Table 11-52 Mapping of Evaluation Element to State Element                         |     |
| Table 11-53 BooleanEvaluation Element                                              |     |
| Table 11-54 DateTimeEvaluation Element                                             |     |
| Table 11-55 DurationEvaluation Element                                             |     |
| Table 11-56 EnumerationEvaluation Element                                          |     |
| Table 11-57 IntegerEvaluation Element                                              | 879 |
| Table 11-58 IsPresentEvaluation Element                                            |     |
| Table 11-59 MatrixEvaluation Element                                               |     |
| Table 11-60 MatrixEvaluation/Value Element                                         |     |
| Table 11-61 NameEvaluation Element                                                 |     |
| Table 11-62 NumberEvaluation Element                                               |     |
| Table 11-63 PDFPathEvaluation Element                                              |     |
| Table 11-64 PDFPathEvaluation/Value Element                                        |     |
| Table 11-65 RectangleEvaluation Element                                            | 882 |
| Table 11-66 ShapeEvaluation Element                                                |     |
| Table 11-67 StringEvaluation Element                                               |     |
| Table 11-68 StringEvaluation/Value Element                                         |     |
| Table 11-69 XYPairEvaluation Element                                               |     |
| Table 11-70 Object Classes for a Document                                          |     |
| Table 11-71 Properties Implemented by each Class of Object                         |     |
| Table 11-72 Mapping between property types (in the preflight spec) and evaluations |     |

| Table 11-73 List of Properties Categories                                             |       |
|---------------------------------------------------------------------------------------|-------|
| Table 11-74 Annotation Properties                                                     | . 895 |
| Table 11-75 AnnotationType Attribute Values                                           | . 896 |
| Table 11-76 Box Properties                                                            | . 896 |
| Table 11-77 Class Properties                                                          | . 897 |
| Table 11-78 ClassName Attribute Values                                                | . 897 |
| Table 11-79 PropertyList Attribute Values                                             | . 897 |
| Table 11-80 Colorant Properties                                                       | . 898 |
| Table 11-81 Document Properties                                                       | . 898 |
| Table 11-82 Fill Properties                                                           | . 902 |
| Table 11-83 FillColorType Attribute Values                                            | . 902 |
| Table 11-84 Font Properties                                                           | . 903 |
| Table 11-85 FontType Attribute Values                                                 | . 903 |
| Table 11-86 Graphic Properties                                                        | . 904 |
| Table 11-87 Image Properties                                                          | . 906 |
| Table 11-88 Logical Properties                                                        | . 908 |
| Table 11-89 PageBox Properties                                                        | . 908 |
| Table 11-90 Pages Properties                                                          | . 908 |
| Table 11-91 PDLObject Properties                                                      | . 910 |
| Table 11-92 Reference Properties                                                      | . 910 |
| Table 11-93 Shading Properties                                                        | 911   |
| Table 11-94 Stroke Properties                                                         | 911   |
| Table 11-95 Text Properties                                                           | . 912 |
| Table 11-96 Vector Properties                                                         | . 912 |
| Table 12-1 MIME Content-Types                                                         | . 917 |
| Table A-1 Anchor Enumeration Values                                                   | . 936 |
| Table A-2 JDFJMFVersion Enumeration Values                                            | . 936 |
| Table A-3 NamedColor Enumeration Values                                               | . 936 |
| Table A-4 Orientation Enumeration Values                                              | . 937 |
| Table A-5 WorkStyle Enumeration Values                                                |       |
| Table A-6 XYRelation Enumeration Values                                               |       |
| Table C-1 StatusDetails Mapping for Generic Devices                                   | . 941 |
| Table C-2 StatusDetails Mapping for Printing Devices                                  |       |
| Table C-3 StatusDetails Mapping for Postpress Devices                                 | . 945 |
| Table C-4 ModuleType Attribute Values for Conventional Printing Devices               |       |
| Table C-5 ModuleType Attribute Values for Postpress                                   |       |
| Table C-6 ModuleType Attribute Values for DigitalPrinting                             |       |
| Table C-7 ModuleType Attribute Values for PrintingUnitWebPath Modules of Web Printing |       |
| Devices                                                                               | . 948 |
| Table C-8 ModuleType Attribute Values for FolderSuperstructureWebPath Modules of Web  |       |
| ing Devices                                                                           |       |
| Table C-9 ModuleType Attribute Values for PostPressComponentPath Modules of Web Prin  | ıting |
| Devices                                                                               | _     |
| Table C-10 Abstract NotificationDetails                                               |       |
| Table C-11 List of NotificationDetails Elements                                       |       |
| Table C-12 Barcode Element                                                            |       |
| Table C-13 FCNKey Element                                                             |       |
| Table C-14 SystemTimeSet Element                                                      |       |
| Table C-15 CounterReset Element                                                       |       |
| Table C-16 Error Element                                                              | 951   |

| Table C-17 ErrorData Element                                               | 951  |
|----------------------------------------------------------------------------|------|
| Table C-18 Event Element                                                   | 952  |
| Table C-19 Milestone Element                                               | 952  |
| Table C-20 MessageEvents and MilestoneType Values                          | 953  |
| Table C-21 Input Tray and Output Bin Names                                 |      |
| Table D-1 Return codes for JMF                                             |      |
| Table E-1 Attributes for Color Space Adjustment                            |      |
| Table F-1 Conversion Factor from USWeight (lbs) to Weight (g/m2)           |      |
| Table F-2 Grammage Equivalents for Common (US) Basis Weights               |      |
| Table F-3 Japanese Media Weight                                            |      |
| Table G-1 Media Sizes                                                      |      |
| Table H-1 Schemes Names for Binding Orientations                           | 973  |
| Table H-2 Transformations for each Scheme                                  |      |
| Table H-3 Original Diagram                                                 |      |
| Table H-4 Horizontal Binding Edges                                         |      |
| Table H-5 Original Diagram                                                 |      |
| Table H-6 Vertical Binding Edges                                           |      |
| Table H-7 Pagination Diagrams                                              |      |
| Table I-1 MimeType Attribute Values (IANA Registered)                      |      |
| Table I-2 MimeType and File Type Combinations                              |      |
| Table J-1 Predefined variables used in @XXXTemplate and @ShowList          |      |
| Table L-1 References                                                       | 1031 |
| Table M-1 Naming Scheme for Hole Patterns                                  | 1045 |
| Table M-2 Hole Details for R2 Series                                       |      |
| Table M-3 Hole Details for R3 and R4 Series                                | 1047 |
| Table M-4 Hole Details for R5 and R6 Series                                | 1048 |
| Table M-5 Hole Details for R7 and R11 Series                               | 1050 |
| Table M-6 Hole Details for P, W, C and S Series                            | 1051 |
| Table N-1 Use Cases showing MimeType, URL and Compression Attribute Values | 1055 |
| Table N-2 AppOS and OSVersion Examples                                     |      |
| Table P-1 Compatibility Warnings                                           | 1111 |
| Table P-2 Changed Items                                                    | 1111 |
| Table Q-1 Contents of the Abstract ResourceUpdate Element                  | 1128 |
| Table Q-2 Contents of the StatusPool Element                               | 1128 |
| Table Q-3 Contents of the PartStatus Element                               | 1128 |
| Table Q-4 Added Element                                                    |      |
| Table Q-5 ChangedAttribute Element                                         | 1131 |
| Table Q-6 Removed Element                                                  |      |
| Table Q-7 Events Message                                                   |      |
| Table Q-8 NotificationDef Element                                          |      |
| Table Q-9 KnownControllers Message                                         | 1133 |
| Table Q-10 ControllerFilter Element                                        |      |
| Table Q-11 JDFController Element                                           |      |
| Table Q-12 RepeatMessages Message                                          |      |
| Table Q-13 MsgFilter Element                                               |      |
| Table Q-14 NodeInfo Query Message                                          |      |
| Table Q-15 NodeInfoQuParams Element                                        |      |
| Table Q-16 NodeInfo Command Message                                        |      |
| Table Q-17 NodeInfoCmdParams Element                                       |      |
| Table Q-18 NodeInfoResp Element                                            | 1138 |

| Table Q-19 KnownJDFServices Message                        |      |
|------------------------------------------------------------|------|
| Table Q-20 JDFService Element                              |      |
| Table Q-21 Occupation Message                              | 1140 |
| Table Q-22 EmployeeDef Element                             |      |
| Table Q-23 Occupation Element                              | 1141 |
| Table Q-24 Track Message                                   | 1142 |
| Table Q-25 TrackFilter Element                             | 1142 |
| Table Q-26 TrackResult Element                             | 1142 |
| Table Q-27 QueueEntryStatus Message                        |      |
| Table Q-28 QueueEntryDefList Element                       |      |
| Table Q-29 DBDocTemplateLayout – Input Resources           | 1144 |
| Table Q-30 DBDocTemplateLayout – Output Resources          | 1144 |
| Table Q-31 DBTemplateMerging – Input Resources             | 1144 |
| Table Q-32 DBTemplateMerging – Output Resources            | 1144 |
| Table Q-33 FormatConversion – Input Resources              | 1145 |
| Table Q-34 FormatConversion – Output Resources             | 1145 |
| Table Q-35 Ordering – Input Resources                      | 1145 |
| Table Q-36 Ordering – Output Resources                     |      |
| Table Q-37 Packing – Input Resources                       |      |
| Table Q-38 Packing – Output Resources                      |      |
| Table Q-39 FilmToPlateCopying – Input Resources            |      |
| Table Q-40 FilmToPlateCopying – Output Resources           |      |
| Table Q-41 PreflightAnalysis Resource                      |      |
| Table Q-42 PreflightDetail Element                         |      |
| Table Q-43 PreflightInstance Element                       |      |
| Table Q-44 PreflightInstanceDetail Element                 |      |
| Table Q-45 PreflightInventory Resource                     |      |
| Table Q-46 PreflightProfile Resource                       |      |
| Table Q-47 PreflightConstraint Element                     |      |
| Table Q-48 Proofing – Input Resources                      |      |
| Table Q-49 Proofing – Output Resources                     |      |
| Table Q-50 SoftProofing – Input Resources                  |      |
| Table Q-51 SoftProofing – Output Resources                 |      |
| Table Q-52 IDPrinting – Input Resources                    |      |
| Table Q-53 IDPrinting – Output Resources                   |      |
| Table Q-54 Dividing – Input Resources                      |      |
| Table Q-55 Dividing – Output Resources                     |      |
| Table Q-56 LongitudinalRibbonOperations – Input Resources  |      |
| Table Q-57 LongitudinalRibbonOperations – Output Resources |      |
| Table Q-58 Numbering – Input Resources                     |      |
| Table Q-59 Numbering – Output Resources                    |      |
| Table Q-60 SaddleStitching – Input Resources               |      |
| Table Q-61 SaddleStitching – Output Resources              |      |
| Table Q-62 SideSewing – Input Resources                    |      |
| Table Q-63 SideSewing – Output Resources                   |      |
| Table Q-64 AdhesiveBinding Element                         |      |
| Table Q-65 BookCase Element                                |      |
| Table Q-66 Pricing Element                                 |      |
| Table Q-67 Payment Element                                 |      |
| Table Q-68 CreditCard Element                              |      |
|                                                            |      |

| Table Q-69 NumberingIntent Resource                   | 1158 |
|-------------------------------------------------------|------|
| Table Q-70 NumberItem Element                         | 1158 |
| Table Q-71 SizeIntent Resource                        |      |
| Table Q-72 AdhesiveBindingParams Resource             | 1160 |
| Table Q-73 BoxApplication Element                     | 1161 |
| Table Q-74 CustomerMessage Element                    | 1162 |
| Table Q-75 DBMergeParams Resource                     | 1162 |
| Table Q-76 DBRules Resource                           | 1163 |
| Table Q-77 DBSchema Resource                          | 1163 |
| Table Q-78 DBSelection Resource                       | 1164 |
| Table Q-79 DividingParams Resource                    |      |
| Table Q-80 FormatConversionParams Resource            | 1165 |
| Table Q-81 IDPrintingParams Resource                  |      |
| Table Q-82 OutputBin Attribute Values                 |      |
| Table Q-83 Cover Element                              |      |
| Table Q-84 IDPFinishing Element                       |      |
| Table Q-85 Finishings Attribute Values                | 1169 |
| Table Q-86 IDPFolding Element                         |      |
| Table Q-87 IDPHoleMaking Element                      |      |
| Table Q-88 IDPLayout Element                          | 1170 |
| Table Q-89 IDPStitching Element                       | 1172 |
| Table Q-90 IDPTrimming Element                        |      |
| Table Q-91 ImageShift Element                         |      |
| Table Q-92 JobSheet Element                           |      |
| Table Q-93 Signature Element                          | 1177 |
| Table Q-94 LongitudinalRibbonOperationParams Resource | 1177 |
| Table Q-95 LROperation Element                        | 1177 |
| Table Q-96 LongGlue Element                           | 1178 |
| Table Q-97 LongPerforate Element                      | 1178 |
| Table Q-98 MediaSource Resource                       |      |
| Table Q-99 NumberingParams Resource                   |      |
| Table Q-100 NumberingParam Element                    |      |
| Table Q-101 OrderingParams Resource                   |      |
| Table Q-102 PackingParams Resource                    | 1181 |
| Table & Tee Flatescop). Grame recognise               | 1182 |
| Table Q-104 ProofingParams Resource                   |      |
| Table Q-105 DynamicInput Element                      |      |
| Table Q-106 SaddleStitchingParams Resource            | 1184 |
| Table Q-107 Sheet Resource                            |      |
| Table Q-108 SideSewingParams Resource                 | 1187 |
| Table Q-109 Surface Resource                          | 1187 |

# **Appendix T** List of Examples

| Example 1-1 XPath Expression                                                         | 3   |
|--------------------------------------------------------------------------------------|-----|
| Example 3-1 ResourceLink Structure for a ProcessGroup                                | 61  |
| Example 3-2 Combined Process Node                                                    | 63  |
| Example 3-3 ResourceLinkPool for Combined Process Node                               | 64  |
| Example 3-4 Complex Combined Process Node                                            | 65  |
| Example 3-5 EmployeeLink                                                             | 88  |
| Example 3-6 PartAmount                                                               | 92  |
| Example 3-7 MediaLink with Lot                                                       | 94  |
| Example 3-8 MediaRef to Partitioned Media                                            |     |
| Example 3-9 Equivalent Inline Media                                                  |     |
| Example 3-10 Invalid Inline Partitioned Media                                        | 96  |
| Example 3-11 MediaLink and MediaRef                                                  |     |
| Example 3-12 Inheritance for Subelements of a Partitioned Resource                   | 102 |
| Example 3-13 Partitioned ExposedMedia                                                |     |
| Example 3-14 Legal Incomplete Partition                                              |     |
| Example 3-15 Illegal Incomplete Partition                                            |     |
| Example 3-16 Legal Complete Partition                                                |     |
| Example 3-17 Illegal Partition                                                       |     |
| Example 3-18 Degenerate Partition                                                    |     |
| Example 3-19 Invalid Degenerate Partition                                            |     |
| Example 3-20 Partitioned ExposedMedia with Media Subelements                         |     |
| Example 3-21 Partitioned ExposedMedia with Incomplete Media Subelements              |     |
| Example 3-22 Partitioned ExposedMedia with Invalid Partitioning of Media Subelements |     |
| Example 3-23 Partitioned ExposedMedia with MediaRef Subelements                      |     |
| Example 3-24 Partitioned ExposedMedia with Invalid MediaRef Subelements              |     |
| Example 3-25 Partitioning with the Identical Element                                 |     |
| Example 3-26 ResourceLink with Part Element                                          |     |
| Example 3-27 Partitioning with an Invalid Identical Element                          |     |
| Example 3-28 ExposedMedia with Location Elements                                     |     |
| Example 3-29 Media with Location Elements                                            |     |
| Example 3-30 Linking to Subsets of Resources                                         |     |
| Example 3-31 @Amount in an ExposedMediaLink to a Partitioned ExposedMedia            |     |
| Example 3-32 PartUsage in a Partitioned Resource                                     |     |
| Example 3-33 Explicit Reference of Ordered Partitioned Resources                     |     |
| Example 3-34 Implicit Reference of Ordered Partitioned Resources                     |     |
| Example 3-35 ResourceAudit: Before Logging                                           |     |
| Example 3-36 ResourceAudit: Logging of Consumption                                   |     |
| Example 3-37 ResourceAudit: Logging Changes                                          |     |
| Example 3-38 Namespaces in XML                                                       |     |
| Example 3-39 Extending Process Types                                                 |     |
| Example 3-40 Extending NMTOKEN Lists                                                 |     |
| Example 4-1 Product Intent Node                                                      |     |
| Example 4-2 Family Tree of Spawned Nodes                                             |     |
| Example 5-1 Query Message                                                            |     |
| Example 5-2 Response Message for Query                                               |     |
| Example 5-3 Signal Message                                                           |     |
| Example 5-4 ResumeQueueEntry Command Message                                         | 10/ |

| Example 5-5 ResumeQueueEntry Response Message                                     | 188 |
|-----------------------------------------------------------------------------------|-----|
| Example 5-6 Acknowledge Message                                                   | 189 |
| Example 5-7 Response with Notification Element                                    | 194 |
| Example 5-8 KnownDevices Response                                                 | 197 |
| Example 5-9 KnownMessages Response                                                | 201 |
| Example 5-10 Notification Signal                                                  | 204 |
| Example 5-11 RequestForAuthentication Command                                     | 208 |
| Example 5-12 RequestForAuthentication Response                                    |     |
| Example 5-13 Follow up RequestForAuthentication Query                             | 208 |
| Example 5-14 RequestForAuthentication Response from Follow Up Query               |     |
| Example 5-15 Resource Query about Paper                                           |     |
| Example 5-16 Resource Response about Paper                                        |     |
| Example 5-17 Resource Query about Employees                                       |     |
| Example 5-18 Resource Response about Employees                                    |     |
| Example 5-19 Resource Signal about Consumed Resources                             |     |
| Example 5-20 Resource Command: Single Resource is Available                       |     |
| Example 5-21 Resource Command: Multiple Resources are Available                   |     |
| Example 5-22 Resource Query for Consumables                                       |     |
| Example 5-23 Resource Response about Consumables                                  |     |
| Example 5-24 Resource Command for Changing Amount                                 |     |
| Example 5-25 Resource Response for Changing Amount                                |     |
| Example 5-26 ResourcePull Command                                                 |     |
| Example 5-27 Status Signal                                                        |     |
| Example 5-28 Status Response to Query                                             |     |
| Example 5-29 UpdateJDF Command                                                    | 242 |
| Example 5-30 AbortQueueEntry Command                                              |     |
| Example 5-31 AbortQueueEntry Response                                             |     |
| Example 5-32 SubmitQueueEntry Command with "file" Scheme                          |     |
| Example 5-33 SubmitQueueEntry Command with "http" Scheme                          |     |
| Example 5-34 SubmissionMethods Response                                           |     |
| Example 5-35 Queue Element                                                        |     |
| Example 5-36 Custom Query                                                         |     |
| Example 5-37 Custom Response                                                      |     |
| Example 5-38 Custom Query for IfraTrack                                           |     |
| Example 5-39 Custom Response for IfraTrack                                        | 275 |
| Example 6-1 DieLayoutProduction: Single Shape and Two Sheet Sizes                 |     |
| Example 6-2 DieLayoutProduction: Single Shape and Range of Sheet Sizes            |     |
| Example 6-3 DieLayoutProduction: Two Shapes and Range of Sheet Sizes              |     |
| Example 6-4 Automated Imposition: MarkObject                                      |     |
| Example 6-5 Imposition Template: Layout                                           |     |
| Example 6-6 Output RunList (Surface)                                              |     |
| Example 6-7 Automated Imposition: Ord Values                                      |     |
|                                                                                   |     |
| Example 6-8 RIPingExample 6-9 Stripping: Simple Example                           |     |
|                                                                                   |     |
| Example 6-10 Stripping: Complex Example  Example 6-11 Stitching: Combined Process |     |
| Example 7-1 Stitching. Combined Process                                           |     |
| Example 8-1 Perfect Bound (Gathering)                                             |     |
| Example 8-2 Saddle-Stitched Brochure (Collecting)                                 |     |
| Example 8-3 Pseudo Code to Generate Page Count from SignatureCell Elements        |     |
| ENGINDIO O O I DOUGO COGO LO CONOTALO I AGO COUNTENOM CIUNTALLICOCH ENGINETHA     | すんい |

| Example 8-4 StrippingParams: Foldout Using FaceCells                             | 430 |
|----------------------------------------------------------------------------------|-----|
| Example 8-5 BoxFoldingParams/BoxFoldAction                                       | 434 |
| Example 8-6 Color                                                                | 456 |
| Example 8-7 ColorantControl: Content-Ignorant MIS                                | 456 |
| Example 8-8 ColorantControl: Synchronized with Input                             | 456 |
| Example 8-9 ColorantControl: Synchronized with Input with Alias                  | 457 |
| Example 8-10 ColorantControl: with ColorantAlias/ReplacementColorantName         | 457 |
| Example 8-11 ColorantControl: with Invalid ColorantAlias/ReplacementColorantName | 458 |
| Example 8-12 ColorantAlias/@RawNames                                             | 458 |
| Example 8-13 ContentList                                                         | 476 |
| Example 8-14 ContentList: Extended with ISBN, Author, etc.                       | 478 |
| Example 8-15 CylinderLayout                                                      | 490 |
| Example 8-16 CylinderLayout: Double-Spread-Page Plate                            | 492 |
| Example 8-17 Barcode                                                             |     |
| Example 8-18 PageCondition                                                       | 585 |
| Example 8-19 Layout: DynamicField Element                                        | 597 |
| Example 8-20 Invalid MarkObject                                                  | 598 |
| Example 8-21 MarkObject                                                          | 598 |
| Example 8-22 RunList: Simple Multi-File Unseparated RunList                      | 600 |
| Example 8-23 RunList: Simple Multi-File Separated RunList                        | 600 |
| Example 8-24 OrdExpression                                                       | 601 |
| Example 8-25 DocOrd Usage                                                        | 601 |
| Example 8-26 LayoutElementProductionParams: Page Shape                           | 607 |
| Example 8-27 LayoutElementProductionParams: Label Shape                          | 607 |
| Example 8-28 LayoutElementProductionParams: Box Shape                            | 608 |
| Example 8-29 LayoutElementProductionParams: PositionObj                          | 610 |
| Example 8-30 LayoutElementProductionParams: Preflight                            | 613 |
| Example 8-31 LayoutPreparationParams: JDF for Figure 8-37                        | 628 |
| Example 8-32 LayoutPreparationParams: JDF for Figure 8-38                        | 629 |
| Example 8-33 LayoutShift                                                         | 630 |
| Example 8-34 Test with InsideBox and a BoxArgument Subelement                    |     |
| Example 8-35 PRItem                                                              |     |
| Example 8-36 PrintCondition                                                      | 665 |
| Example 8-37 ProductionPath: on Path Level:                                      | 667 |
| Example 8-38 ProductionPath: on Part Path Level:                                 | 668 |
| Example 8-39 Marks and Reordering of Content using RunList/@lgnoreContext        | 691 |
| Example 8-40 RunList: Unstructured Single-File RunList                           | 692 |
| Example 8-41 RunList: Multi-File Unseparated RunList                             |     |
| Example 8-42 RunList: Multi-File Unseparated RunList with Spawning               | 693 |
| Example 8-43 RunList: Spawned RunList                                            | 693 |
| Example 8-44 RunList: Multi-File Separated RunList                               | 693 |
| Example 8-45 ShapeTemplate for Figure 8-41                                       | 702 |
| Example 9-1 Bundle: Boxing and Palletizing                                       | 752 |
| Example 9-2 Media: Corrugated                                                    |     |
| Example 9-3 Media: Self Adhesive                                                 | 786 |
| Example 9-4 Media: Flat Plate                                                    | 786 |
| Example 9-5 Media: Flexo Sleeve                                                  |     |
| Example 10-1 ComChannel for Telephone                                            | 807 |
| Example 10-2 ComChannel for Instant Messaging                                    |     |
| Example 10-3 MetadataMap: Setting Attributes                                     |     |

| Example 10-4 RunList/MetadataMap                           | 827 |
|------------------------------------------------------------|-----|
| Example 11-1 DisplayGroupPool                              | 867 |
| Example 11-2 FeaturePool                                   | 868 |
| Example 11-3 ActionPool and TestPool                       | 874 |
| Example 11-4 KnownDevices Query for a Scanner              | 883 |
| Example 11-5 KnownDevices Response for a Scanner           | 883 |
| Example 11-6 KnownDevices Query for a Scanner #2           | 886 |
| Example 11-7 KnownDevices Response for a Scanner #2        |     |
| Example 11-8 JDF Accepted by Previous Scanner              |     |
| Example 11-9 JDF Rejected by Previous Scanner              |     |
| Example 11-10 Test for Existence of TrappedKey             |     |
| Example 11-11 Test for TrappedKey Equal to "Unknown"       |     |
| Example 11-12 Test with BoxToBoxDifference Element         |     |
| Example 12-1 Packaging of Individual JDF/JMF files in MIME |     |
| Example 12-2 CID URL Scheme                                |     |
| Example 12-3 MIME Multipart/Related                        |     |
| Example A-1 boolean                                        |     |
| Example A-2 CMYKColor                                      |     |
| Example A-3 date                                           |     |
| Example A-4 dateTime                                       |     |
| Example A-5 DateTimeRange                                  |     |
| Example A-6 DateTimeRangeList                              |     |
| Example A-7 double                                         |     |
| Example A-8 DoubleList                                     |     |
| Example A-9 DoubleRange                                    |     |
| Example A-10 DoubleRangeList                               |     |
| Example A-11 duration                                      |     |
| Example A-12 DurationRange                                 |     |
| Example A-13 DurationRangeList                             |     |
| Example A-14 gYearMonth                                    |     |
| Example A-15 hexBinary                                     |     |
| Example A-16 ID.                                           |     |
| Example A-17 IDREF                                         |     |
| Example A-18 IDREFS                                        |     |
| Example A-19 integer                                       | 927 |
| Example A-20 IntegerList                                   |     |
| Example A-21 IntegerRange                                  |     |
| Example A-22 IntegerRangeList                              | 928 |
| Example A-23 LabColor                                      |     |
| Example A-24 language                                      |     |
| Example A-25 languages                                     |     |
| Example A-26 matrix                                        |     |
| Example A-27 NameRange                                     |     |
| Example A-28 NameRangeList                                 |     |
| Example A-29 NMTOKEN                                       |     |
| ·                                                          |     |
| Example A-31 PDFPath                                       |     |
| Example A-32 rectangle                                     |     |
| Example A-33 RectangleRange                                |     |
|                                                            | 931 |

| Example A-35 regExp                                                          | . 931 |
|------------------------------------------------------------------------------|-------|
| Example A-36 shape                                                           | . 931 |
| Example A-37 ShapeRange                                                      | . 932 |
| Example A-38 ShapeRangeList                                                  | . 932 |
| Example A-39 sRGBColor                                                       | . 932 |
| Example A-40 string                                                          | . 932 |
| Example A-41 TransferFunction                                                | . 933 |
| Example A-42 URI                                                             | . 933 |
| Example A-43 URL                                                             | . 934 |
| Example A-44 URL: UTF-8                                                      | . 934 |
| Example A-45 URL: Windows Locale 1252                                        |       |
| Example A-46 URL: Escaped Characters                                         |       |
| Example A-47 XPath                                                           |       |
| Example A-48 XYPair                                                          |       |
| Example A-49 XYPairRange                                                     |       |
| Example A-50 XYPairRangeList                                                 |       |
| Example A-51 enumeration                                                     |       |
| Example A-52 enumerations                                                    |       |
| Example B-1 JDF Nodes: xsi:type                                              |       |
| Example B-2 JDF Nodes: xsi:type (not in Default Namespace)                   | 940   |
| Example B-3 JMF: xsi:type                                                    |       |
| Example C-1 Milestone in JMF                                                 |       |
| Example J-1 @FileTemplate and @FileFormat                                    |       |
| Example N-1 FileSpec #1                                                      |       |
| Example N-2 FileSpec #2                                                      |       |
| Example N-3 FileSpec #3                                                      |       |
| Example N-4 FileSpec #4                                                      |       |
| Example N-5 FileSpec #5                                                      |       |
| Example N-6 FileSpec #6                                                      |       |
| Example N-7 FileSpec #7                                                      |       |
| Example N-7 FileSpec #7                                                      |       |
|                                                                              |       |
| Example N-9 FileSpec #9                                                      | 1058  |
| · · · · · · · · · · · · · · · · · · ·                                        |       |
|                                                                              | 1059  |
|                                                                              | 1059  |
| Example N-13 FileSpec #11.2 — Intermediate container Partitioned             |       |
| Example N-14 FileSpec #11.3 — the pdf is Partitioned                         |       |
| Example N-15 FileSpec #11.3a — the pdf is Partitioned, Different File Layout |       |
| Example N-16 FileSpec #11.4 — Both Partitioned                               |       |
| Example N-17 FileSpec #12                                                    |       |
| Example N-18 Intent Job Ticket                                               |       |
| Example O-1 Before Processing                                                |       |
| Example O-2 After Processing                                                 |       |
| Example O-3 Product JDF                                                      |       |
| Example O-4 2-Component JDF before Spawning                                  |       |
| Example O-5 2-Component JDF Parent after Spawning the Cover Node             |       |
| Example O-6 2-Component JDF Spawned Node                                     |       |
| Example O-7 2-Component JDF after Merging                                    |       |
| Example O-8 Partitioned ImageSetting Node before Spawning                    |       |
| Example O-9 Spawned Cyan Partition of the ImageSetting Node                  | 1075  |

| Example O-10 Root Partitioned ImageSetting Node after Spawning       | . 1076 |
|----------------------------------------------------------------------|--------|
| Example O-11 Merged ImageSetting Node                                | . 1077 |
| Example O-12 RunList                                                 | . 1077 |
| Example O-13 KnownMessages Query                                     | . 1080 |
| Example O-14 KnownMessages Response                                  | . 1080 |
| Example O-15 Status Query                                            | . 1080 |
| Example O-16 Status Response                                         | . 1081 |
| Example O-17 Status Signal #1                                        |        |
| Example O-18 Status Signal #2                                        | . 1081 |
| Example O-19 Status Signal #3                                        | . 1081 |
| Example O-20 Using Position                                          | . 1089 |
| Example O-21 Multiple Bindery Signatures                             | . 1090 |
| Example O-22 Multisection Bindery Signatures                         |        |
| Example O-23 Multiple Job Parts in One Imposition                    | . 1091 |
| Example O-24 FoldOuts                                                | . 1092 |
| Example O-25 Multiple Web Layout                                     | . 1093 |
| Example O-26 Stripping Process                                       | . 1094 |
| Example O-27 DigitalDelivery: Before the Delivery                    | . 1096 |
| Example O-28 DigitalDelivery: After the Delivery                     | . 1097 |
| Example O-29 Delivery and DigitalDelivery Processes                  | . 1097 |
| Example O-30 Full Example of Digital Delivery through Central Server | 1100   |
| Example O-31 Algorithm for Processing an Imposition Template         | 1103   |
| Example O-32 Format of Variable Data Structured Content              | 1104   |
| Example O-33 Page Pools                                              | 1105   |
| Example O-34 Booklet Using Automated Imposition                      | 1107   |
| Example Q-1 Query with Subscription to All Events                    | 1132   |
| Example Q-2 Response for Subscription to All Events                  | 1132   |
| Example Q-3 KnownControllers Query                                   | 1134   |
| Example Q-4 KnownControllers Response                                | 1134   |
| Example Q-5 RepeatMessages Response                                  | 1136   |
| Example Q-6 Occupation Response                                      | 1141   |
| Example Q-7 Track Response                                           | 1143   |

| - |  |  |
|---|--|--|

#### **CIP4 THANKS ITS PARTNER LEVEL MEMBERS**

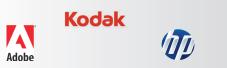

Adobe

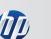

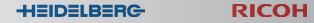

MULLER MARTINI

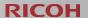

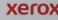

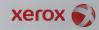